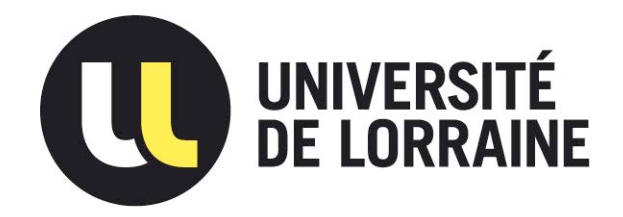

## AVERTISSEMENT

Ce document est le fruit d'un long travail approuvé par le jury de soutenance et mis à disposition de l'ensemble de la communauté universitaire élargie.

Il est soumis à la propriété intellectuelle de l'auteur. Ceci implique une obligation de citation et de référencement lors de l'utilisation de ce document.

D'autre part, toute contrefaçon, plagiat, reproduction illicite encourt une poursuite pénale.

Contact : ddoc-theses-contact@univ-lorraine.fr

## LIENS

Code de la Propriété Intellectuelle. articles L 122. 4 Code de la Propriété Intellectuelle. articles L 335.2- L 335.10 http://www.cfcopies.com/V2/leg/leg\_droi.php http://www.culture.gouv.fr/culture/infos-pratiques/droits/protection.htm

## **UNIVERSITÉ PAUL VERLAINE-METZ**

**École doctorale Perspectives interculturelles : écrits, médias, espaces, sociétés (ÉD 411)**

**Centre de recherche sur les médiations (ÉA 3476)**

# **Usages et pratiques socio- (ré)éducommunicationnels pour les personnes handicapées mentales**

## **OUTILS INFORMATIQUES ET MÉDIA INTERNET**

*Volume 2*

## **Thèse pour le doctorat en sciences de l'information et de la communication**

**présentée et soutenue le 4 novembre 2011 par Audrey Bonjour**

#### **Jury**

**Mme le Professeur Françoise Bernard, Université Aix-Marseille I, examinateur M. le Professeur Vincent Meyer, Université Paul Verlaine-Metz, directeur de thèse M. le Professeur Pierre Mœglin, Université Paris 13, rapporteur Mme le Professeur Françoise Paquienséguy, Université Paris 8, rapporteur Mme le Professeur Sylvie Thiéblemont-Dollet, Université Nancy 2, examinateur M. le Professeur Jean-Yves Trépos, Université Paul Verlaine-Metz, examinateur**

## **UNIVERSITÉ PAUL VERLAINE-METZ**

**École doctorale Perspectives interculturelles : écrits, médias, espaces, sociétés (ÉD 411)**

**Centre de recherche sur les médiations (ÉA 3476)**

# **Usages et pratiques socio- (ré)éducommunicationnels pour les personnes handicapées mentales**

## **OUTILS INFORMATIQUES ET MÉDIA INTERNET**

*Volume 2*

## **Thèse pour le doctorat en sciences de l'information et de la communication**

**présentée et soutenue le 4 novembre 2011 par Audrey Bonjour**

#### **Jury**

**Mme le Professeur Françoise Bernard, Université Aix-Marseille I, examinateur M. le Professeur Vincent Meyer, Université Paul Verlaine-Metz, directeur de thèse M. le Professeur Pierre Mœglin, Université Paris 13, rapporteur Mme le Professeur Françoise Paquienséguy, Université Paris 8, rapporteur Mme le Professeur Sylvie Thiéblemont-Dollet, Université Nancy 2, examinateur M. le Professeur Jean-Yves Trépos, Université Paul Verlaine-Metz, examinateur**

## **Sommaire des annexes**

<span id="page-5-0"></span>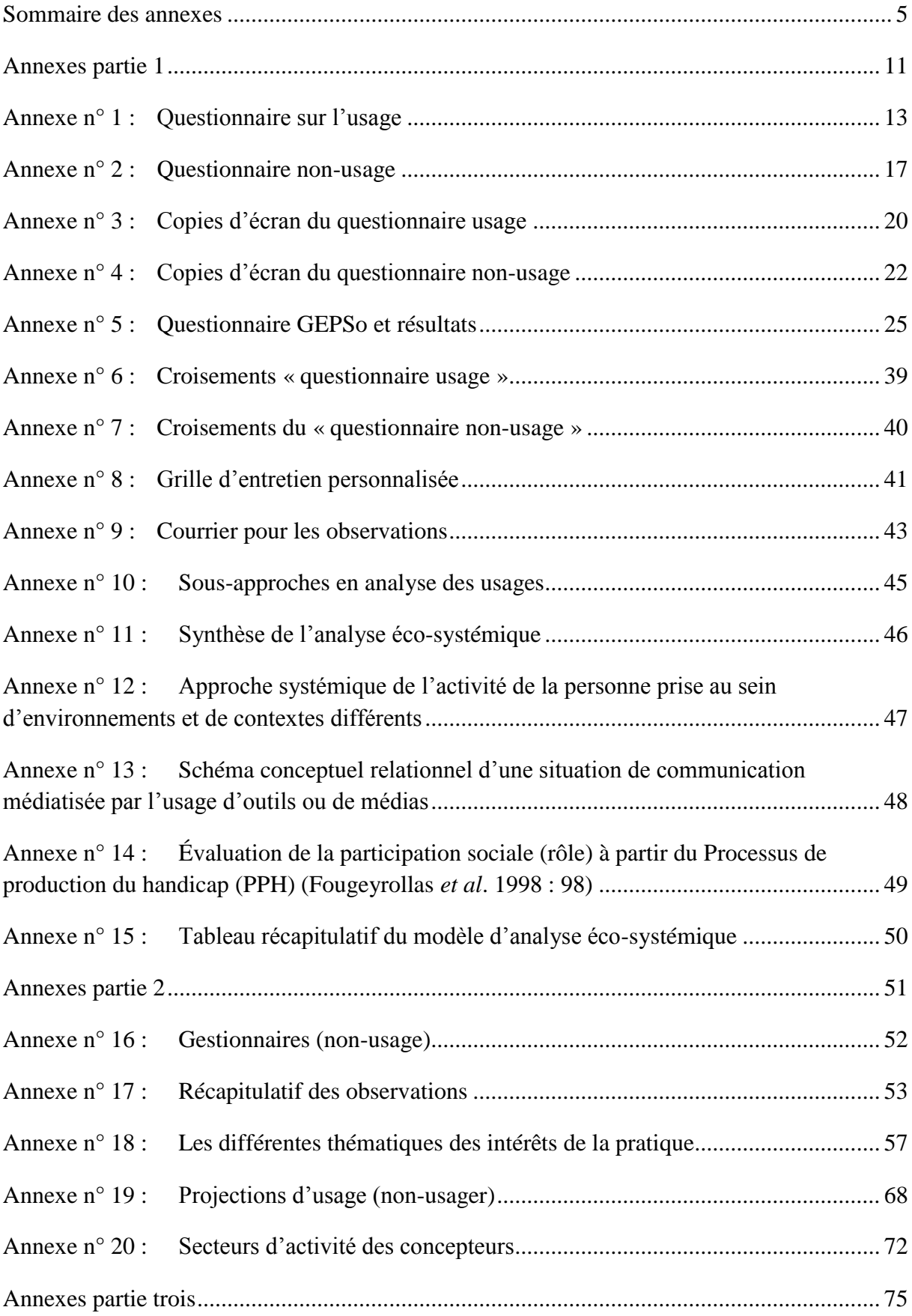

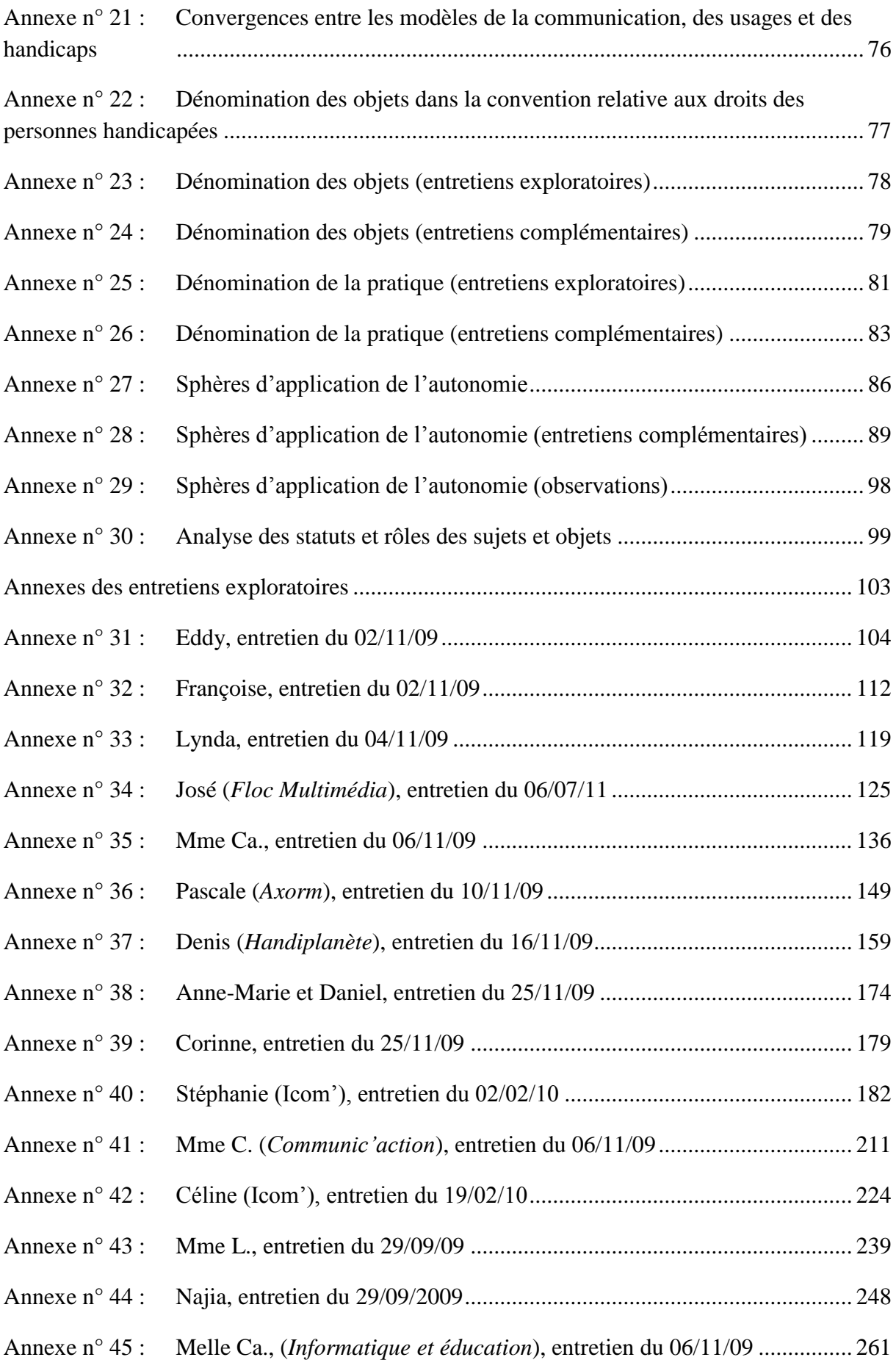

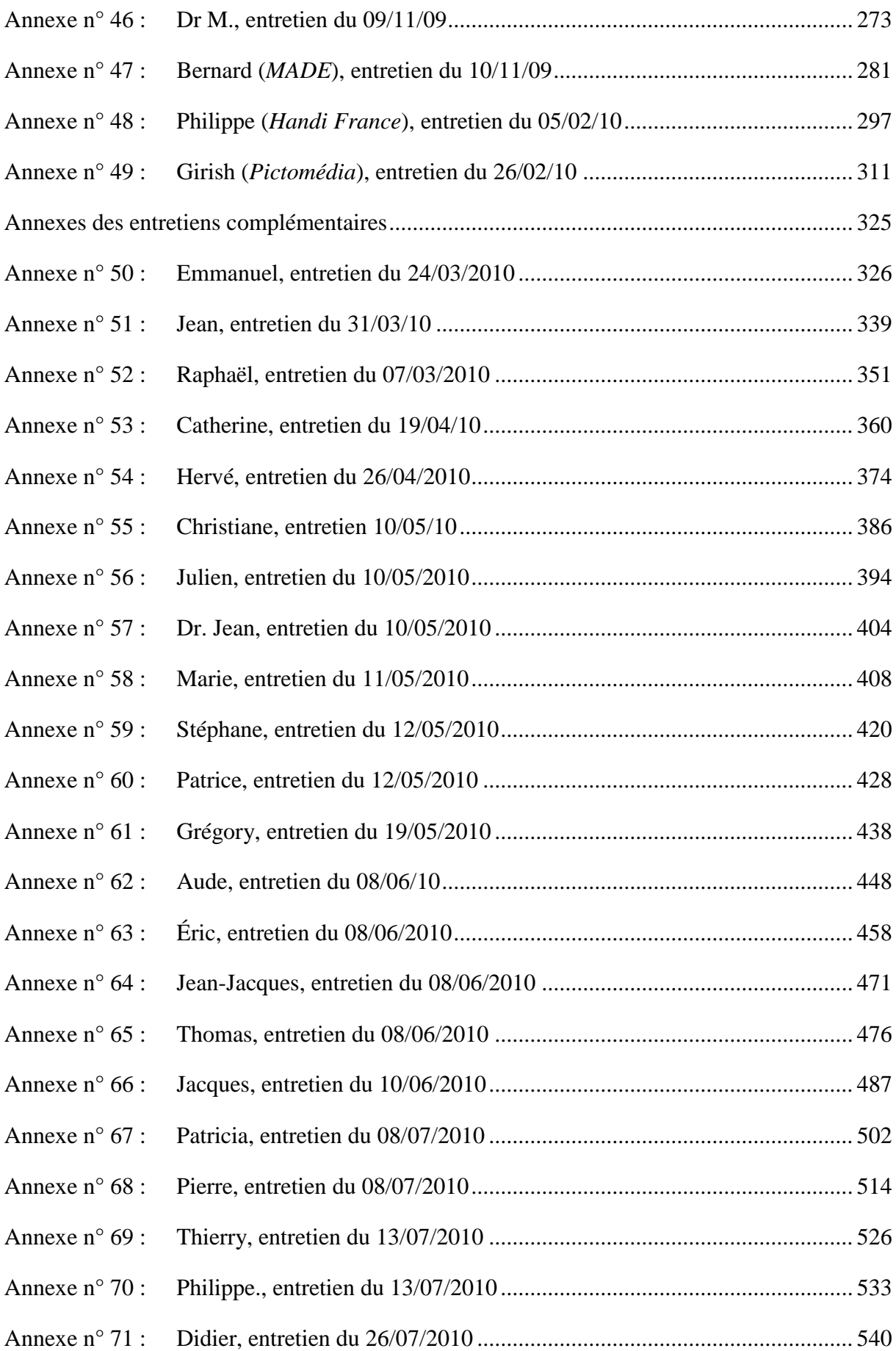

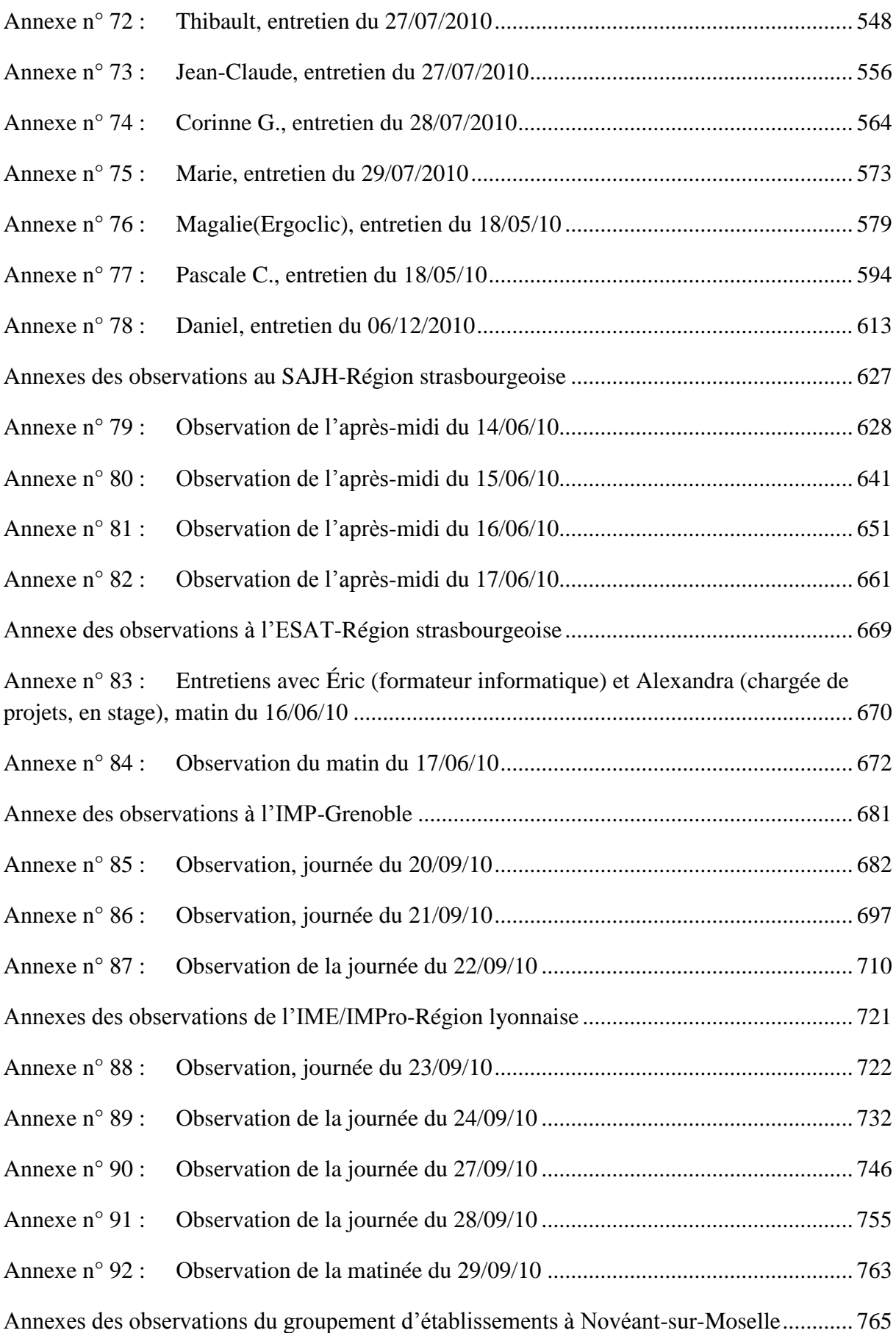

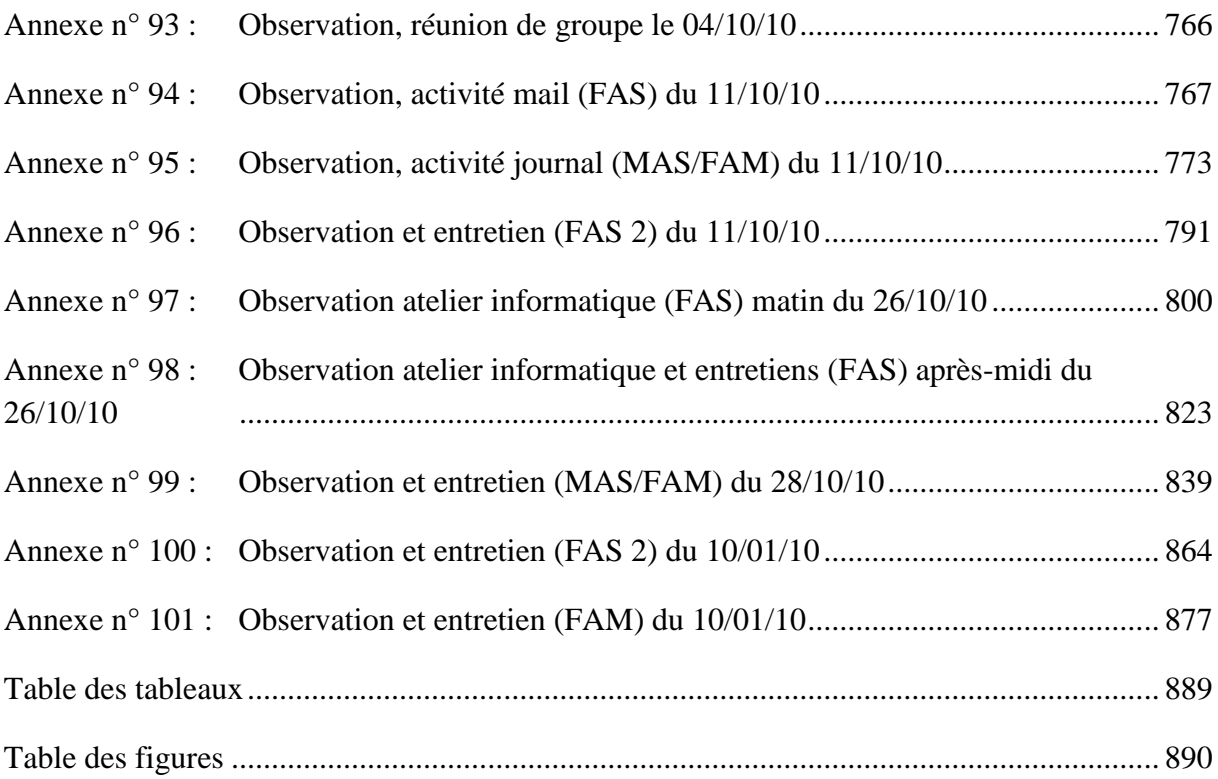

# <span id="page-11-0"></span>**Annexes partie une**

## **Annexe n° 1 : Questionnaire sur l'usage**

#### <span id="page-13-0"></span>*Partie 1 : Renseignements généraux*

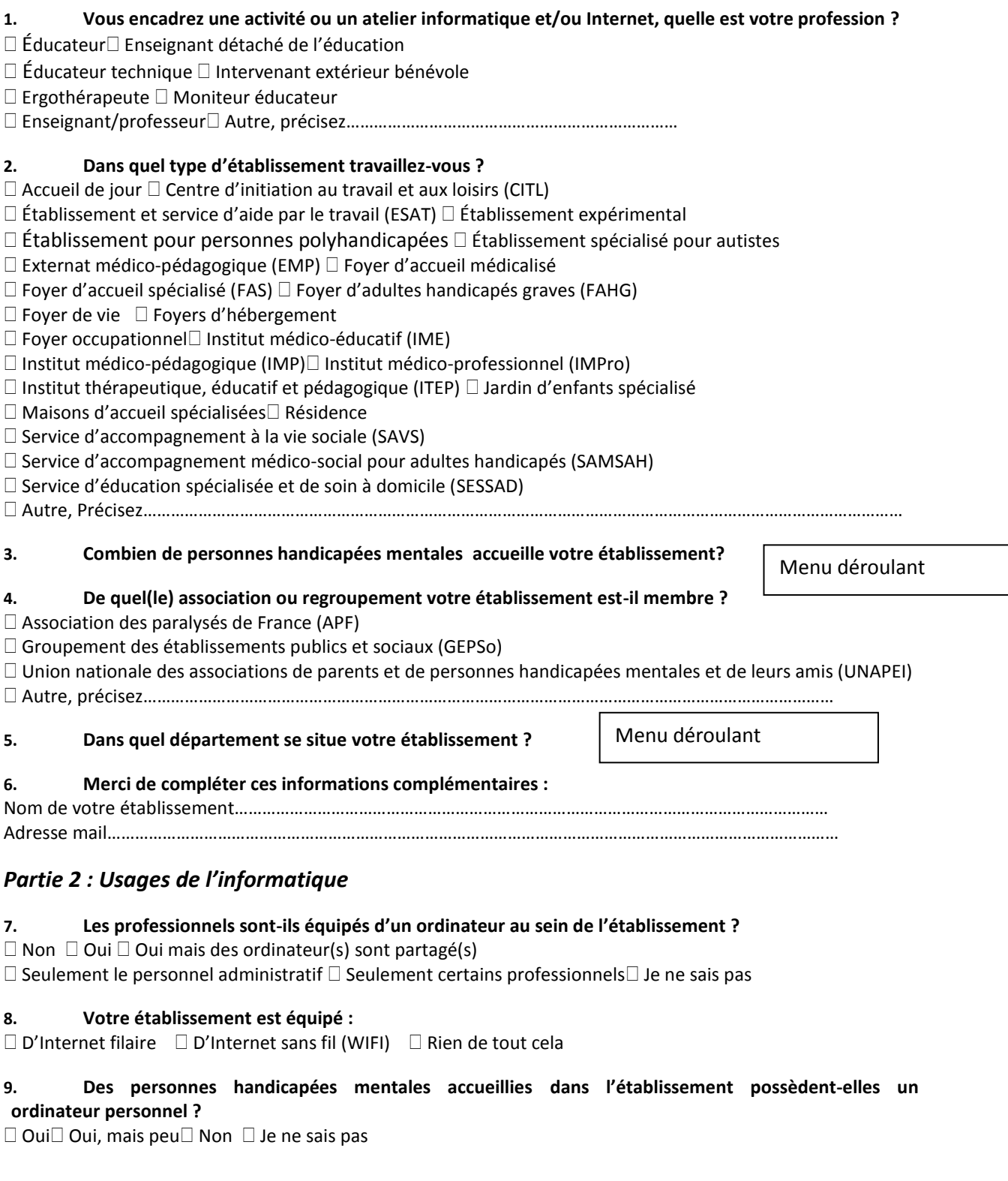

**10. Les personnes handicapées mentales accueillies dans l'établissement utilisent-elles l'ordinateur et l'Internet au domicile familial ?**

## $\Box$  Oui $\Box$  Oui, mais peu $\Box$  Non  $\Box$  Je ne sais pas *Partie 3 : L'activité ou l'atelier informatique et/ou Internet*

#### **11. Quels termes utilisez-vous pour nommer la pratique de l'informatique et d'Internet ?**

« Activité informatique et/ou Internet »

« Atelier informatique et/ou Internet »

Autre, précisez……………………………………………………………………………………………………………………………………

#### **12. Quelle différence faites-vous entre « une activité » et « un atelier » ?**

 $\Box$  Aucune  $\Box$  L'atelier relève de la professionnalisation L'activité relève de l'occupationnel Autre, précisez………………………………………………………………

#### **13. Depuis quand l'activité ou l'atelier informatique existe-t-il ?**

□ Avant 1980 □ Entre 1986 et 1990□ Entre 1996 et 2000□ A partir de 2005 □ Entre 1980 et 1985 □ Entre 1991 et 1995 □ Entre 2001 et 2005□ Je ne sais pas

#### **14. L'activité ou l'atelier a-t-il toujours fonctionné sans interruption dans le temps ?**

OUI NON, précisez si possible la ou les raison(s)……………………………………………………………..

#### **15. Comment l'activité ou l'atelier informatique a-t-il vu le jour ? (Plusieurs réponses possibles)**

 $\Box$  Par un projet d'établissement $\Box$  Par la demande de parents ou responsables légaux

 $\Box$  Par un projet d'activité ou d'atelier d'un professionnel $\Box$  Suite au journal de l'établissement (du papier au numérique)

 $\Box$  Par un ou des don(s) d'ordinateur(s)  $\Box$  Autre, précisez…………………………………………………

 $\square$  Par la demande de l'association gestionnaire

#### **16. Merci de compléter la tranche d'âge des personnes qui participent à l'activité ou l'atelier :**

Elles ont entre ….. ans et ……ans.

#### **À quelle fréquence proposez-vous l'utilisation du ou des activité(s) ou atelier(s) :**

**17. Informatique** Tous les jours □ 3 fois/sem. ou plus □ 1 à 2 fois/sem. □ Tous les 15 jours □ Moins d'1 fois/mois

**18. Internet** □ Tous les jours □ 3 fois/sem. ou plus□ 1 à 2 fois/sem. □ Tous les 15 jours □ Moins d'1 fois/ mois  $\Box$  Non-utilisé

#### **19. Souhaiteriez-vous développer une activité ou un atelier mobilisant l'Internet ?** OUI NON

#### **Sur l'ensemble des personnes accueillies, l'activité ou l'atelier est fréquenté(e) par :**

**20. Informatique** □ moins d' ¼ □ la moitié □ Les ¾ □ la quasi totalité

**21. Internet** □ moins d' ¼ □ la moitié□ Les ¾ □ la quasi totalité

#### **22. Si des personnes accueillies ne fréquentent pas l'activité ou l'atelier, quelles en sont la ou les raison(s) ? (Plusieurs réponses possibles)**

 $\Box$  Refus de la part de la personne accueillie $\Box$  Équipement(s) informatique(s) inadapté(s)

 $\Box$  Troubles du comportement invalidants $\Box$  Nombre d'ordinateurs insuffisant

 $\Box$  Incapacité physique de la personne  $\Box$  Emploi du temps inadapté de la personne accueillie

Incapacité mentale de la personne Autres, précisez…………………………………………………

#### **23. Est-ce que votre établissement a déjà été obligé de restreindre l'utilisation de l'informatique et d'Internet ?**

 $\Box$  OUI $\Box$  NON Si non, envoyez à la question 25

#### **24. Si oui, pourquoi ? (Plusieurs réponses possibles)**

□ Demande de la part du ou des responsables légaux □ Difficulté à contrôler les contenus Internet

 $\Box$  Pour éviter des troubles du comportement $\Box$  Inintérêt pédagogique de l'utilisation

 $\Box$  Risque de « casse » des équipements  $\Box$  Complexité d'utilisation

Développement d'une dépendance à l'informatique

Menu déroulant

Autres, précisez…………………………………………………………………………………………………………………………………………………

#### **25. Que proposez-vous pendant l'activité ou l'atelier ? (Plusieurs réponses possibles)**

 $\Box$  Des exercices d'apprentissages (scolaire et/ou éducatif)  $\Box$  De la recherche d'information (navigation web)  $\Box$  Du travail de manipulation technique (psychomotricité)  $\Box$  Une formation professionnelle en informatique et Internet

□ L'ordinateur est un outil de travail en ESAT□ Autre, précisez………………………………………………

#### **26. Est-ce que vous avez suivi une formation sur l'utilisation de l'Informatique/l'Internet auprès du public des personnes handicapées mentales ?**

Non Oui, précisez si possible le nom de l'organisme……………………………………………………………………

#### *Partie 2 : L'équipement Informatique*

**27. De combien d'ordinateurs disposez-vous pour l'activité ou l'atelier Informatique et/ou Internet ?**  $\Box$  5 ou moins de 5 $\Box$  Entre 6 et 10 $\Box$  Entre 11 et 20  $\Box$  21 et plus de 21

#### **28. Disposez-vous d'un nombre suffisant d'ordinateur(s) pour l'activité ou l'atelier ?**

 $\Box$  Oui $\Box$  Non  $\Box$  Je ne sais pas

#### **29. Comment l'établissement s'est-il procuré les équipements suivants : (cochez la case correspondante)**

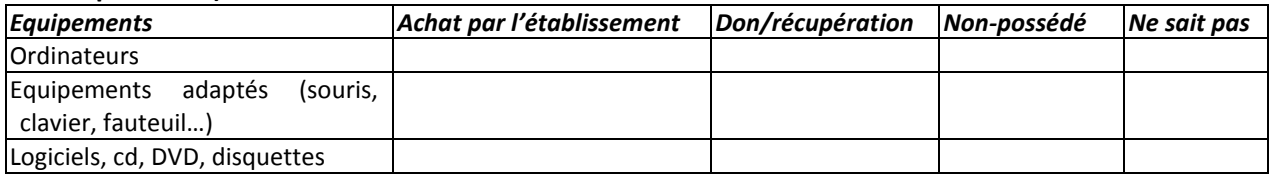

#### **30. Selon vous, les équipements sont : (cochez la case correspondante)**

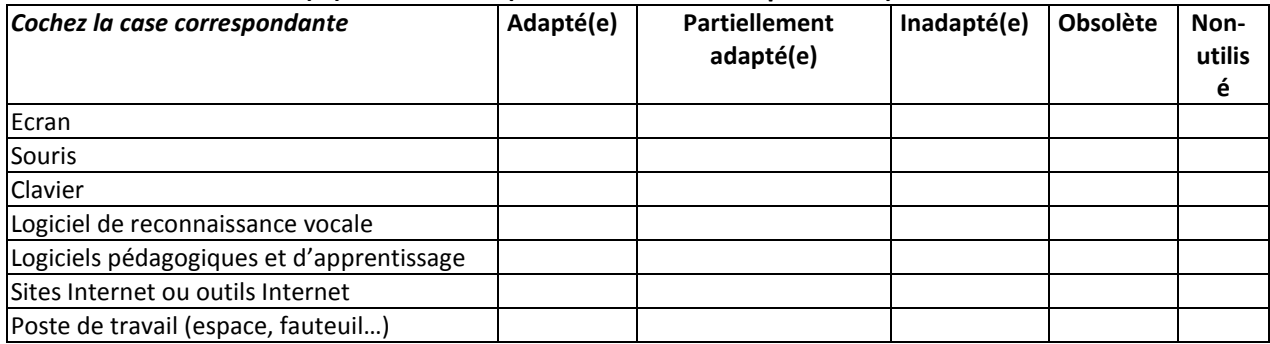

#### **31. Quels équipements adaptés aux handicaps souhaiteriez-vous utiliser ? (cochez la ou les case(s) correspondante(s))**

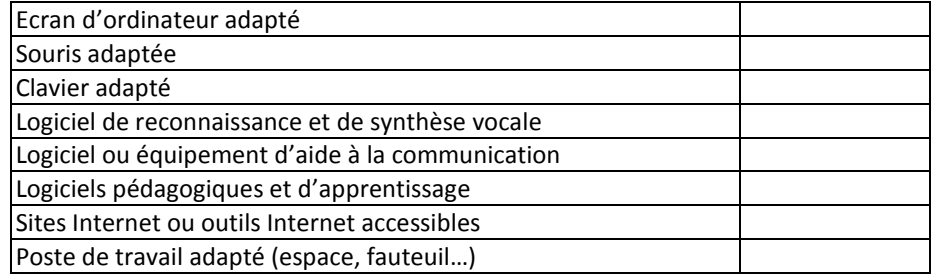

**32. Pouvez-vous classer de 1 à 7 du plus important au moins important (sachant que 1=plus important et 7=moins important), votre besoin informatique et Internet en termes d'outils de prise en charge de la personne handicapée :** 

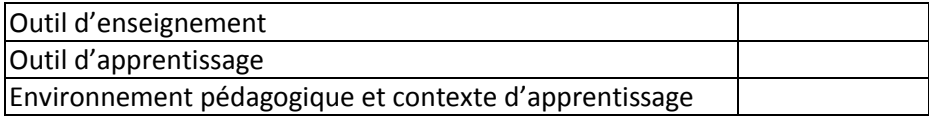

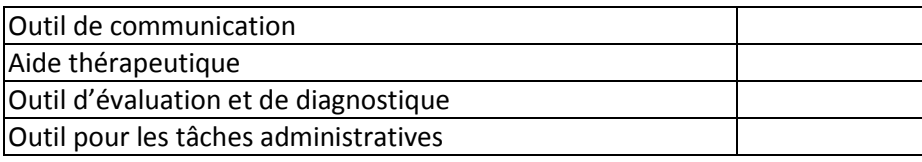

#### **33. Citez des noms et/ou marques d'outils technologiques et précisez si vous les utilisez dans le cadre de l'activité ou de l'atelier :**

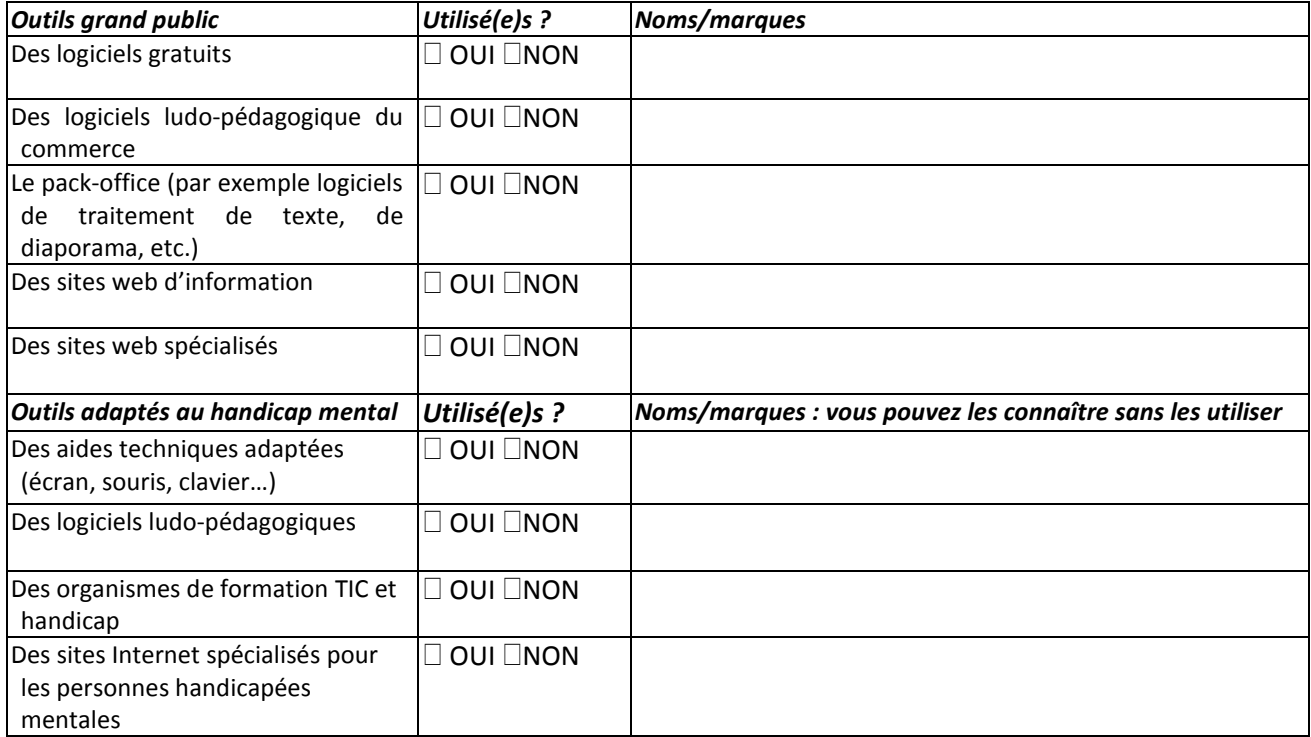

#### **34. Comment avez-vous eu connaissance de ces outils technologiques adaptés aux handicaps ? (Plusieurs réponses possibles)**

 $\Box$  Recherche personnelle $\Box$  Par la publicité  $\Box$  Par les médias (radio/TV/Internet)

 $\Box$  Par une manifestation sur le handicap  $\Box$  Par une ou des associations

 $\Box$  Par un autre professionnel $\Box$  Je n'en connais pas  $\Box$  Autres, précisez…………………………………

#### **35. Selon vous, quel(s) est l'intérêt(s) de proposer une activité ou un atelier informatique et/ou Internet aux personnes handicapées mentales ?**

**36. Si vous avez des remarques ou suggestions :**

……………………………………………………………………………………………………………………………………………………………………………

……………………………………………………………………………………………………………………………………………………………………………

**Nous souhaiterions pouvoir poursuivre cette enquête par des entretiens individuels. Si vous êtes intéressés, merci de nous laisser votre adresse électronique personnelle pour que nous puissions vous contacter ultérieurement.**

Adresse mail personnelle…………………………………………………………………………………………………………………………………

Nous vous remercions encore pour votre participation.

## **Annexe n° 2 : Questionnaire non-usage**

<span id="page-17-0"></span>Votre établissement ne propose pas d'activité ou d'atelier informatique et/ou Internet, les questions ci-après vous concernent.

#### *Partie 1 : Renseignements généraux*

#### **1.Quelle est votre profession ?**

- $\Box$  Directeur  $\Box$  Chef de service $\Box$  Éducateur technique
- $\square$  Directeur-adjoint $\square$  Éducateur spécialisé $\square$  Moniteur éducateur
- $\Box$  Cadre socio-éducatif $\Box$  Secrétaire
- Autre, Précisez……………………………………………………………………………………………………………………………………

#### **2.Dans quel type d'établissement travaillez-vous ?**

- $\Box$  Accueil de jour  $\Box$  Centre d'initiation au travail et aux loisirs (CITL)
- Établissement et service d'aide par le travail (ESAT) Établissement expérimental
- $\Box$  Établissement pour personnes polyhandicapées  $\Box$  Établissement spécialisé pour autistes

 $\Box$  Externat médico-pédagogique (EMP)  $\Box$  Foyer d'accueil médicalisé

- $\Box$  Foyer d'accueil spécialisé (FAS)  $\Box$  Foyer d'adultes handicapés graves (FAHG)
- $\Box$  Foyer de vie  $\Box$  Foyers d'hébergement
- $\Box$  Foyer occupationnel $\Box$  Institut médico-éducatif (IME)
- $\Box$  Institut médico-pédagogique (IMP) $\Box$  Institut médico-professionnel (IMPro)
- $\Box$  Institut thérapeutique, éducatif et pédagogique (ITEP)  $\Box$  Jardin d'enfants spécialisé
- $\Box$  Maisons d'accueil spécialisées $\Box$  Résidence
- $\square$  Service d'accompagnement à la vie sociale (SAVS)
- $\square$  Service d'accompagnement médico-social pour adultes handicapés (SAMSAH)
- Service d'éducation spécialisée et de soin à domicile (SESSAD)

Autre, Précisez………………………………………………………………………………………………………………………………………

#### **3.Votre établissement accueille des :**

 $\Box$  Enfants (0 à 13 ans) $\Box$  Adolescents (14 à 20 ans) $\Box$  Adultes (+de 20 ans)

#### **4.Combien de personnes handicapées mentales accueille votre établissement?**

#### **5.De quel(le) association ou regroupement votre établissement est-il membre ?**

- $\square$  Association des paralysés de France (APF)
- $\Box$  Groupement des établissements publics et sociaux (GEPSo)
- Union nationale des associations de parents et de personnes handicapées mentales et de leurs amis (UNAPEI)

Autre, précisez…………………………………………………………………………………………………………………………………

#### **6.Dans quel département se situe votre établissement ?** Menu déroulant (rajouter « à l'étranger »)

#### **7.Merci de compléter ces informations complémentaires :**

Nom de votre établissement et adresse mail …………………………………………………………………………………………

#### *Partie 2 : Usages de l'informatique*

#### **8.Les professionnels sont-ils équipés d'un ordinateur au sein de l'établissement ?**

 $\Box$  Non  $\Box$  Oui  $\Box$  Oui mais ordinateur(s) partagé(s)  $\Box$  Seulement le personnel administratif  $\square$  Seulement certains professionnels

#### **9.Votre établissement est équipé :**

□ D'Internet filaire □ D'Internet sans fil (WIFI)□ Rien de tout cela

#### **10.Internat Des personnes handicapées mentales accueillies dans l'établissement possèdent-elles un ordinateur personnel ?**

 $\square$  Oui $\square$  Oui, mais peu $\square$  Non  $\square$  Je ne sais pas $\square$  Non concerné

**11.Les personnes handicapées mentales accueillies dans l'établissement utilisent-elles l'ordinateur et l'Internet au domicile familial ?**

 $\Box$  Oui $\Box$  Oui, mais peu $\Box$  Non  $\Box$  Je ne sais pas

**12.Selon vous votre établissement utiliserait-il la possibilité d'une activité informatique ambulante (véhicule qui se déplacerait d'établissement en établissement) ?** □OUI □NON□ je ne sais pas

**Souhaiteriez-vous développer une activité ou un atelier pour les personnes handicapées mentales mobilisant plus particulièrement :**

**13.**L'informatique □ OUI□ NON **14.L'Internet □ OUI** NON

#### *Partie 3 : Questions générales sur l'informatique et l'Internet*

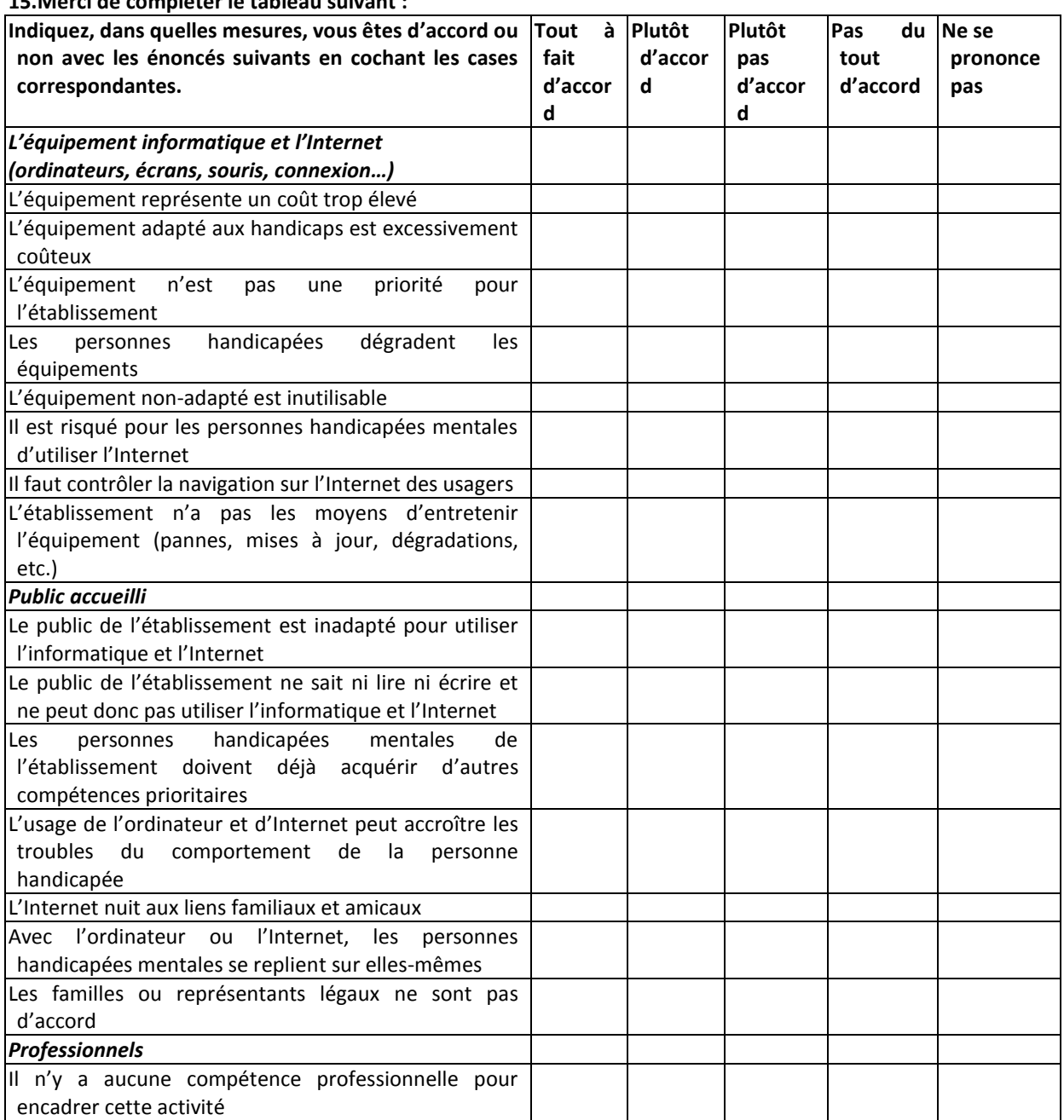

**15.Merci de compléter le tableau suivant :**

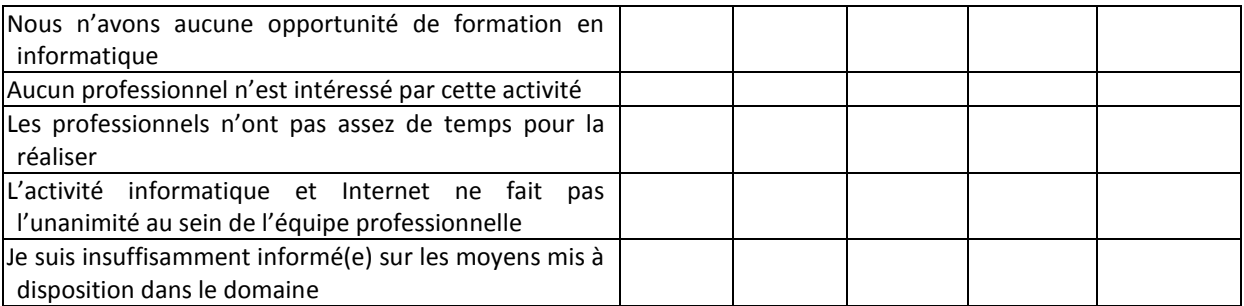

**16.Votre établissement a-t-il été obligé de fermer une activité ou un atelier informatique et/ou Internet ?**  $\Box$  OUI $\Box$  NON Si non, allez à la question 18

#### *17.***Si oui, pourquoi ? (Plusieurs réponses possibles)**

 $\Box$  Demande de la part du ou des responsables légaux $\Box$  Pour éviter des troubles du comportement

 $\Box$  Inintérêt pédagogique de l'utilisation $\Box$  Complexité d'utilisation

□ Dégradation des équipements □ Dépendance à l'objet

□ Manque d'équipements adaptés<sup>□</sup> Difficulté à contrôler les contenus Internet

Manque d'animateur Autres, précisez…………………………………………………

#### **18.Pouvez-vous classer de 1 à 7 du plus important au moins important (sachant que 1=plus important et 7=moins important), votre besoin en termes d'outils de prise en charge de la personne handicapée :**

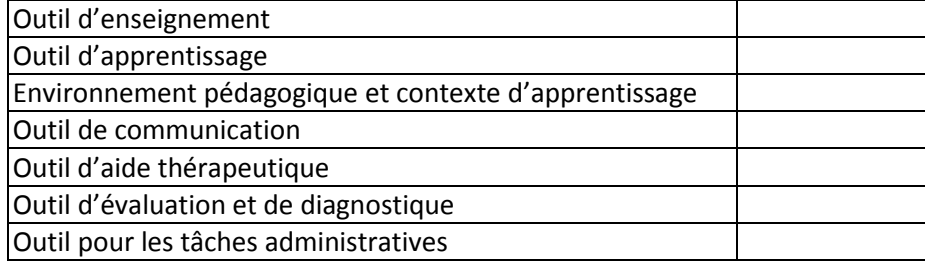

#### *Partie 4 : Questions d'approfondissement*

#### **19.Pouvez-vous citer des noms et/ou marques de produits technologiques ou aides techniques adaptés au handicap mental ?**

Non Oui, par exemple……………………………………………………………………………………………………..

#### **20.Si oui, comment en avez-vous eu connaissance ? (Plusieurs réponses possibles)**

 $\Box$  Recherche personnelle $\Box$  Par la publicité  $\Box$  Par une ou des associations

 $\Box$  Par une manifestation sur le handicap $\Box$  Par les médias (radio/TV/Internet)  $\Box$  Par un autre professionnel

 Autres, précisez………………………………………………………………………………………………………………………………………………… **21.Quel(s) pourraient être l'intérêt(s) de proposer une activité ou un atelier informatique et/ou Internet aux personnes handicapées mentales ?**

. The contract of the contract of the contract of the contract of the contract of the contract of the contract of the contract of the contract of the contract of the contract of the contract of the contract of the contrac …………………………………………………………………………………………………………………………………………………………………………… …………………………………………………………………………………………………………………………………………………………………………

**22.Si vous avez des remarques ou suggestions :**

………………………………………………………………………………………………………………………………………………………………………………

…………………………………………………………………………………………………………………………………………………………………………… …………………………………………………………………………………………………………………………………………………………………………

#### **23.Si vous le souhaitez, vous pouvez me laisser vos coordonnées personnelles pour un retour sur l'enquête :**

Nom Prénom………………………………………………………………………………………………………………………………………………… Adresse mail personnelle……………………………………………………………………………………………………………………………

Téléphone………………………………………………………………………………………………………………………………………………………

Nous vous remercions encore pour votre participation.

## **Annexe n° 3 : Copies d'écran du questionnaire usage**

<span id="page-20-0"></span>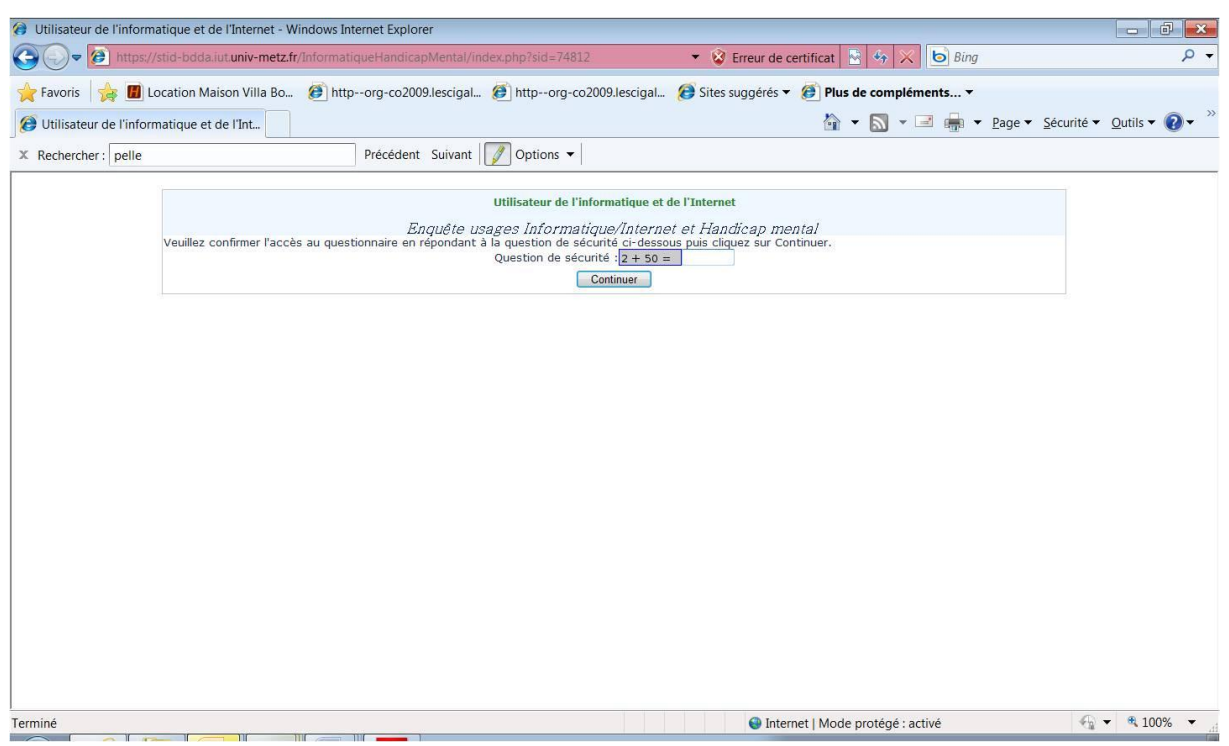

**Figure 1 :** Écran de sécurité.

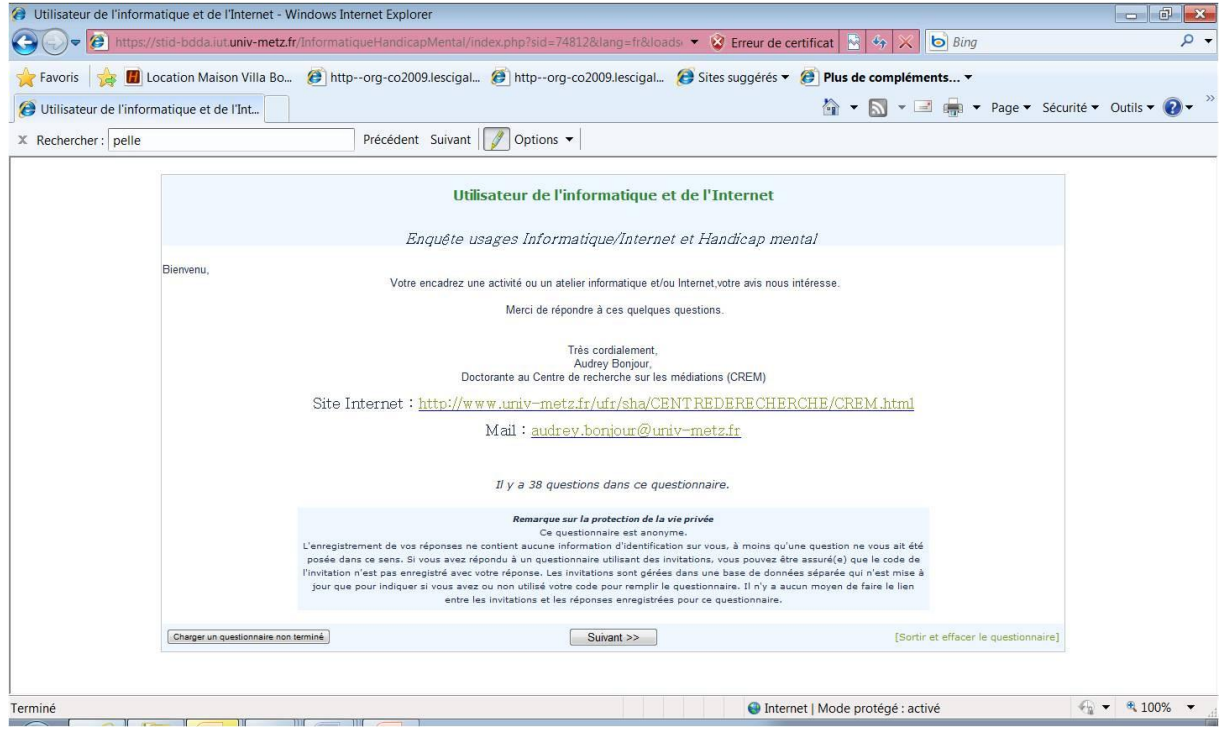

**Figure 2 :** Page d'accueil.

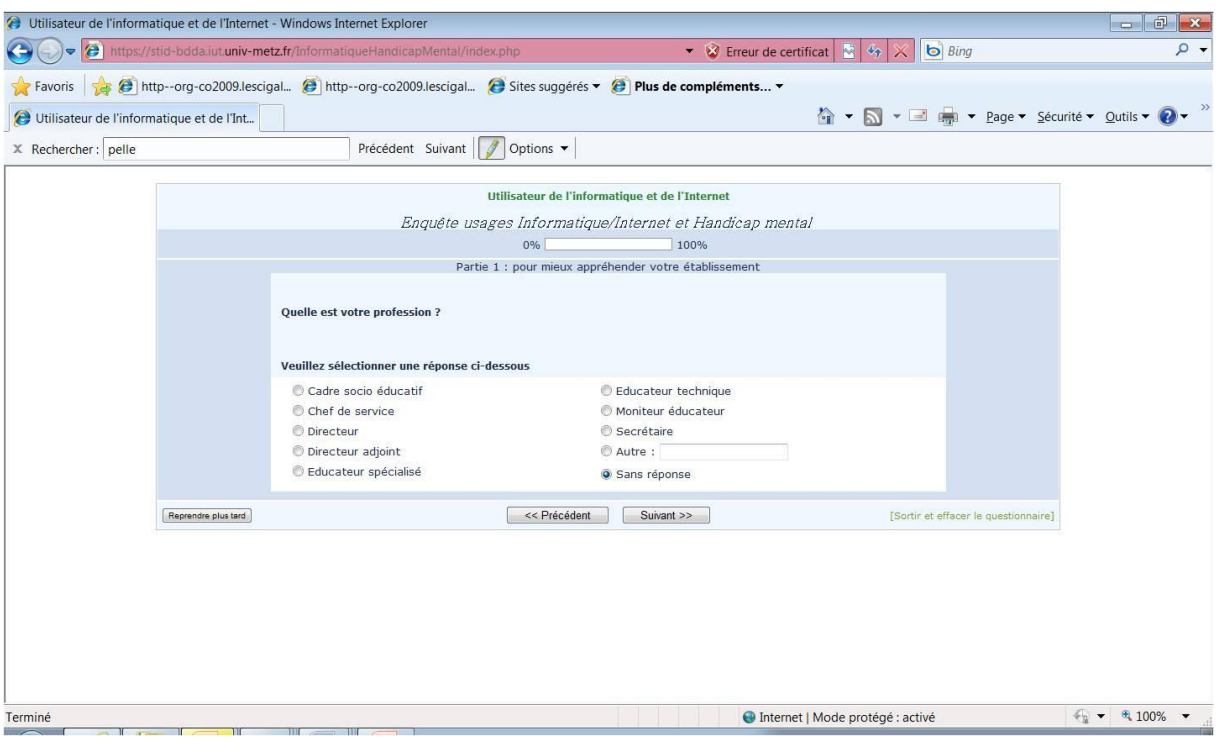

**Figure 3 :** Types de profession.

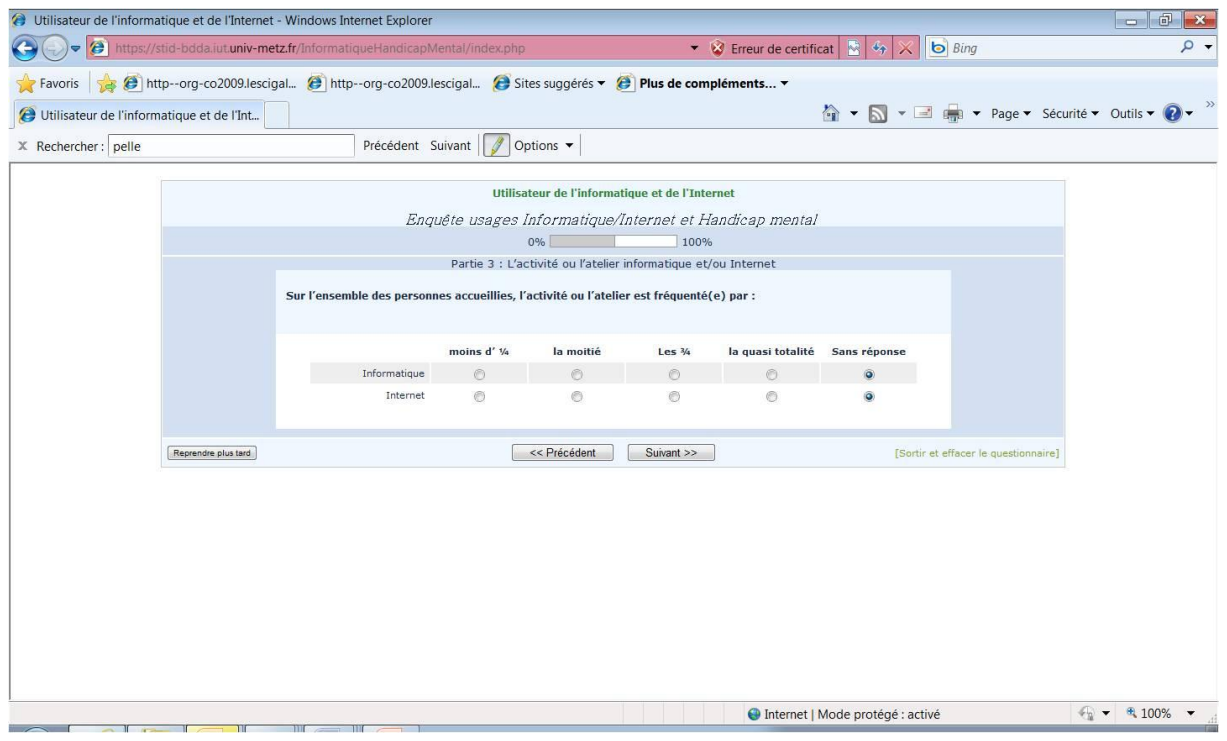

**Figure 4 :** Nombre de participants.

## <span id="page-22-0"></span>**Annexe n° 4 : Copies d'écran du questionnaire non-usage**

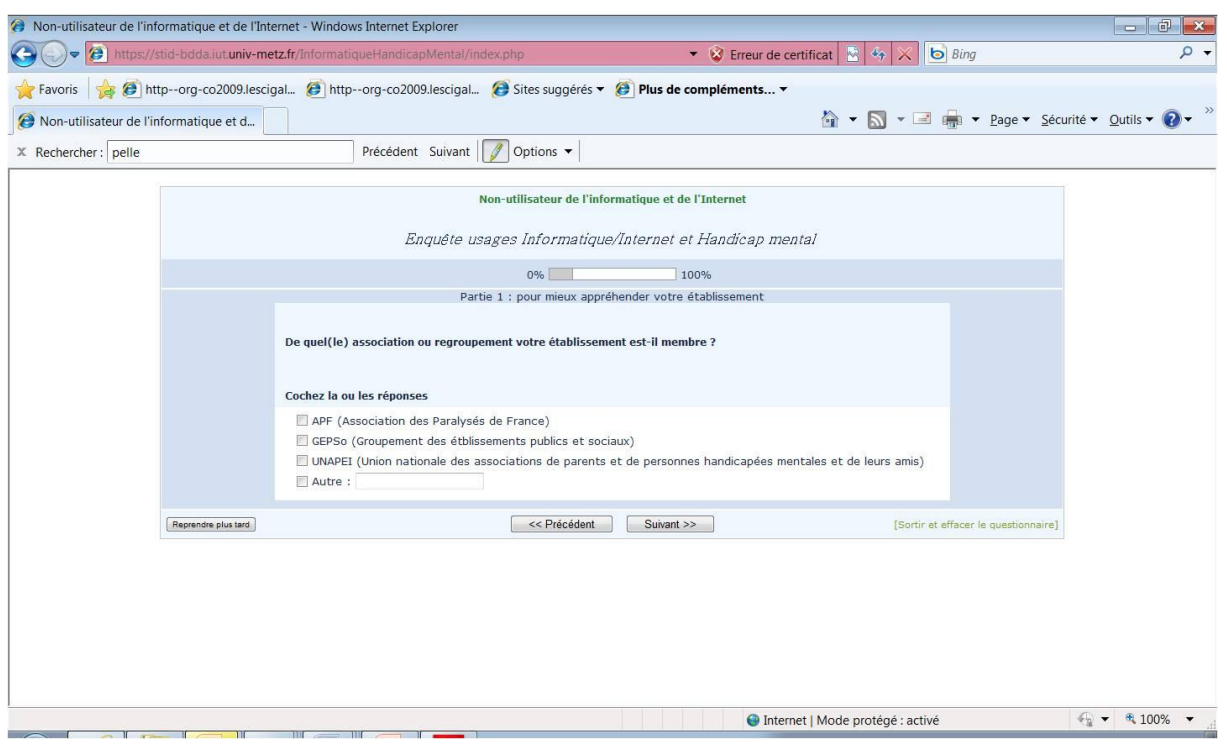

**Figure 5 :** Types d'association.

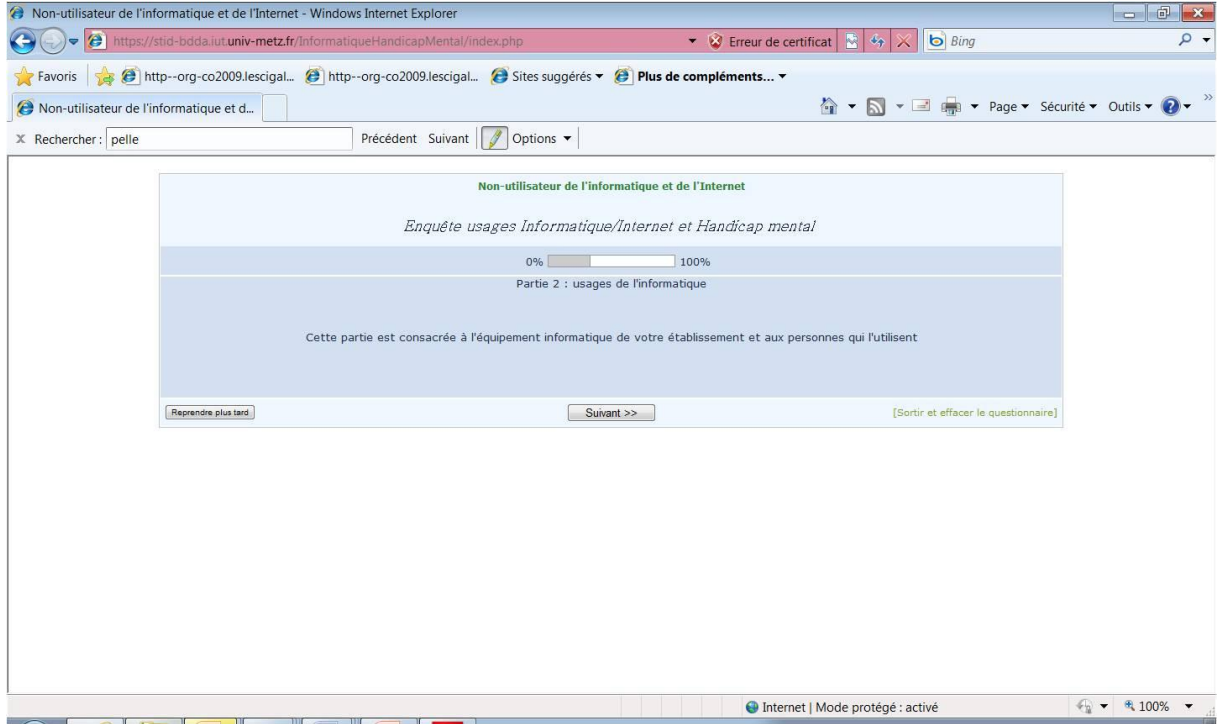

**Figure 6 :** Introduction à la partie suivante.

| A Non-utilisateur de l'informatique et de l'Internet - Windows Internet Explorer                                      |                                                                                                    |                                                                                                    |                    |                                                         |                         |                |                                  |  | $\Box$<br>$\qquad \qquad$              | $\mathbf{x}$  |
|----------------------------------------------------------------------------------------------------|----------------------------------------------------------------------------------------------------|----------------------------------------------------------------------------------------------------|--------------------|---------------------------------------------------------|-------------------------|----------------|----------------------------------|--|----------------------------------------|---------------|
| $\ddot{e}$<br>https://stid-bdda.iut.univ-metz.fr/InformatiqueHandicapMental/index.php                                 |                                                                                                    | $\alpha$<br>▼ $\bigotimes$ Erreur de certificat $\bigotimes$ $\bigotimes$ $\bigotimes$ $\bigotimes$<br><b>b</b> Bing |                    |                                                         |                         |                |                                  |  |                                        |               |
| (e) http--org-co2009.lescigal (e) http--org-co2009.lescigal (e) Sites suggérés ▼ (e) Plus de compléments ▼<br>Favoris |                                                                                                    |                                                                                                    |                    |                                                         |                         |                |                                  |  |                                        |               |
| Non-utilisateur de l'informatique et d                                                                                |                                                                                                    |                                                                                                    |                    |                                                         |                         |                |                                  |  | ↑ ▼ マ = - Page ▼ Sécurité ▼ Qutils ▼ 2 | $\rightarrow$ |
| X Rechercher: pelle                                                                                                   | Précédent Suivant                                                                                                    |                                                                                                    | Options <b>v</b>   |                                                         |                         |                |                                  |  |                                        |               |
|                                                                                                    |                                                                                                    |                                                                                                    |                    | Partie 3 : généralités sur l'informatique et l'internet |                         |                |                                  |  |                                        |               |
|                                                                                                    | Nous allons nous intéresser à votre avis sur un certain nombre d'affirmations concernant l'équipement informatique<br>(ordinateurs, écrans, souris, connexion) |                                                                                                    |                    |                                                         |                         |                |                                  |  |                                        |               |
|                                                                                                    |                                                                                                    | Tout à fait<br>d'accord                                                                                              | Plutôt<br>d'accord | Plutôt pas<br>d'accord                                  | Pas du tout<br>d'accord | Sans avis      | Sans<br>réponse                  |  |                                        |               |
|                                                                                                    | L'équipement<br>informatique est d'un<br>prix trop élevé                                                                                                    | $\odot$                                                                                                    | $\odot$            | $\circledcirc$                                          | $\circledcirc$          | $\circledcirc$ | $\ddot{\mathbf{Q}}$              |  |                                        |               |
|                                                                                                    | L'équipement adapté<br>aux handicaps est<br>excessivement coûteux                                                                                              | Ø                                                                                                    | $\circ$            | Ø                                                       | ◉                       | Ø              |                                  |  |                                        |               |
|                                                                                                    | L'équipement n'est pas<br>une priorité pour<br>l'établissement                                                                                                 | $\circledcirc$                                                                                                    | $\odot$            | $\odot$                                                 | $\circledcirc$          | $\circ$        | $\ddot{\bullet}$                 |  |                                        | $\equiv$      |
|                                                                                                    | Les personnes<br>handicapées dégradent<br>les équipements                                                                                                    | $\circ$                                                                                                    | $\circ$            | Ō                                                       | $\circ$                 | $^{\circ}$     |                                  |  |                                        |               |
|                                                                                                    | L'équipement non-<br>adapté est inutilisable                                                                                                    | $\circ$                                                                                                    | $\odot$            | $\mathcal{O}$                                           | O                       | $\circledcirc$ |                                  |  |                                        |               |
|                                                                                                    | Il est risqué pour les<br>personnes handicapées<br>mentales d'utiliser<br>l'Internet                                                                           | Ô                                                                                                    | $\circ$            | Ø                                                       | ◎                       | Ø              |                                  |  |                                        |               |
|                                                                                                    | Il faut contrôler la<br>navigation sur l'Internet<br>des usagers                                                                                               | $\circledcirc$                                                                                                    | $\odot$            | $\circ$                                                 | $\circ$                 | $\circ$        | $\ddot{\bullet}$                 |  |                                        |               |
|                                                                                                    | L'établissement n'a pas<br>les moyens d'entretenir<br>l'équipement (pannes,<br>mises à jour,                                                                   | $\circ$                                                                                                    | $\circledcirc$     | $\circ$                                                 | $\circledcirc$          | $\circ$        | ۵                                |  |                                        |               |
| Terminé                                                                                                    |                                                                                                    |                                                                                                    |                    |                                                         |                         |                | Internet   Mode protégé : activé |  | $\frac{1}{2}$ $\sqrt{2}$ 100%          |               |

**Figure 7 :** Questions d'opinion.

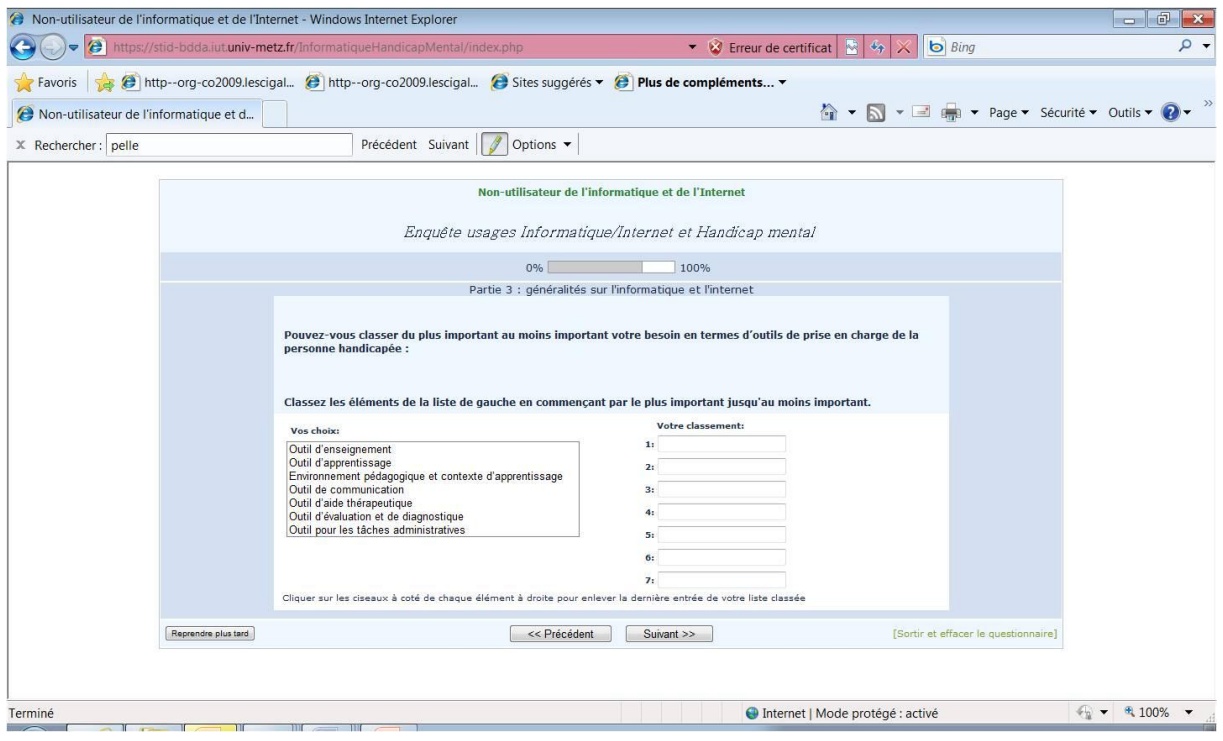

**Figure 8 :** Besoins en outils de prise en charge.

## **Annexe n° 5 : Questionnaire GEPSo et résultats**

#### <span id="page-25-0"></span>**Pourriez-vous me donner votre avis de professionnel du médico-social**

Actuellement doctorante en Science de l'information et de la communication (SIC) à l'Université Paul Verlaine de Metz, sous la direction du Pr Vincent MEYER, mon sujet de thèse traite de *l'accès, de l'appropriation et de l'usage des Technologies de l'Information et de la Communication (TIC) (informatique et/ou Internet) dans les établissements pour personnes handicapées mentales*. Je me suis engagée dans une problématique de recherche qui rejoint vos préoccupations de prise en charge en tant que professionnel du médico-social et qui a aussi pour ambition de conduire la réflexion sur la place de l'usager dans l'évaluation des bonnes pratiques. J'ai déjà effectué une étude dans ce domaine ; j'ai configuré et assuré une activité informatique au sein d'un Foyer d'Accueil Spécialisé (FAS) pour adultes handicapées mentaux et les résultats sont consignés dans un mémoire. Afin de poursuivre la recherche, je vous propose de remplir un questionnaire qui pourra me permettre de dresser un état des lieux de l'utilisation des technologies au sein des établissements sociaux français.

Pour valider cette démarche, une étude de terrain réalisée auprès des établissements sociaux, des professionnels et des personnes handicapées mentales est incontournable. Aussi, si vous souhaitez mener un travail contributif sur le sujet, vous pouvez me laisser vos coordonnées à la fin de ce questionnaire pour que je puisse vous contacter.

Je vous remercie par avance pour votre attention et votre aide.

**---------------------------------------------------------------------------------------------**

**Pour chaque question, mettez une croix (X) dans la case correspondant à votre choix. Pour que cette enquête soit complète, merci de répondre à TOUTES les questions sur la feuille recto/verso.**

#### *L'utilisation des Technologies de l'Information et de la Communication (TIC)*

**37.Est-ce que votre établissement accueille des personnes handicapées mentales ?**  $\Box$  OUI $\Box$  NON Si non, aller à la question 11

- **38.Est-ce que les personnes handicapées mentales que vous accueillez utilisent-elles les TIC ?**  $\Box$  OUI $\Box$  NON Si non, aller à la question 10
- **39. Merci de cocher les cases correspondantes face à l'utilisation des TIC au sein de votre établissement :** (Ne rien cocher si le TIC n'est pas utilisé)

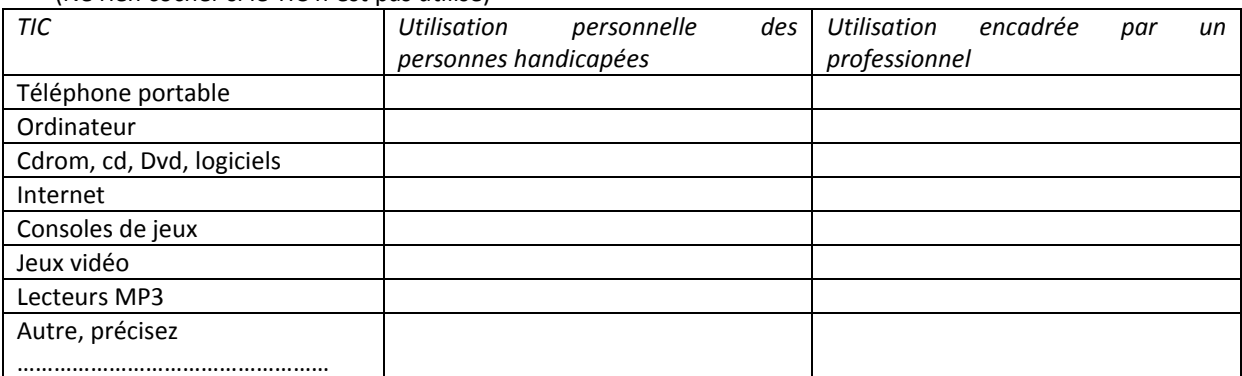

**40.Est-ce que votre établissement a déjà été obligé de restreindre l'utilisation de ces objets technologiques ?**  $\Box$  OUI $\Box$  NON Si non, aller à la question 6

**41. Pourquoi avez-vous été obligé de restreindre l'utilisation d'un ou de plusieurs objets technologiques ?** 

 $\Box$  Demande de la part du ou des responsables légaux $\Box$  Pour le bien-être de la personne utilisatrice  $\Box$  Pour éviter des troubles du comportement $\Box$  Inintérêt pédagogique de l'utilisation

Autre, précisez…………………………………………………………………………………………………………………………………

## **Les coordonnées pour me contacter**

## **BONJOUR Audrey**

Doctorante au Centre de Recherche sur les Médiations (CREM) de l'Université Paul Verlaine Metz Tél. mobile : 06 67 97 50 09 Tél. fixe : 03 87 37 49 08 Mail : [audrey@titof.net](mailto:audrey@titof.net)

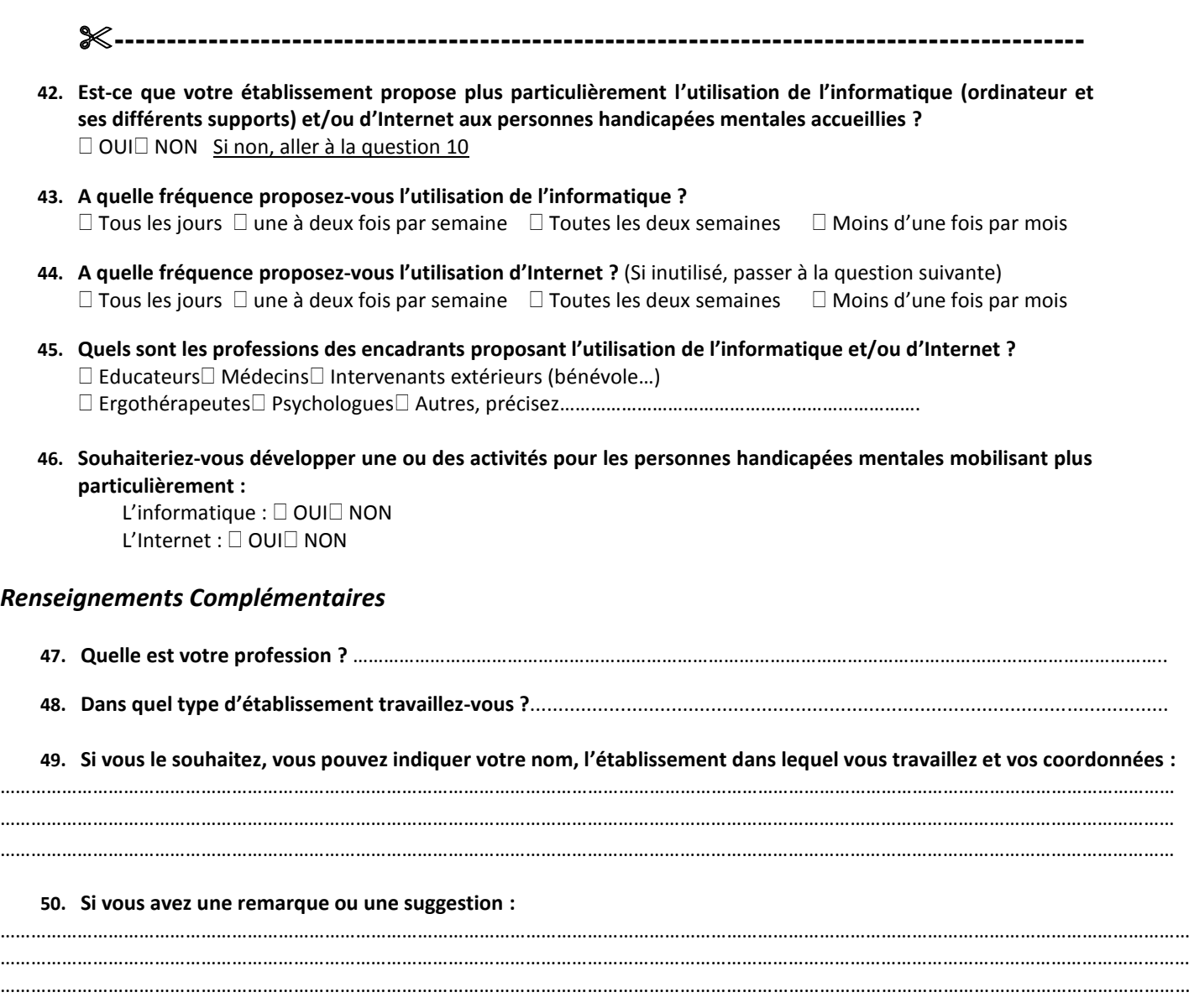

*Merci d'avoir répondu à ce questionnaire*

Audrey BONJOUR Doctorante au CREM

## Analyse des informations recueillies *via* un questionnaire sur les TIC et le handicap mental

Années 2008-2009

## Introduction

L'analyse des informations récoltées *via* un questionnaire<sup>1</sup> modalisé sur la thématique des Technologies de l'Information et de la Communication (TIC) et sur celle du handicap mental doit permettre d'établir des premières hypothèses ou du moins de faire émerger des tendances dominantes quant à l'utilisation de ces Technologies par les établissements accueillant des personnes handicapées et/ou malades mentales (et donc par extension, de l'utilisation directe des personnes handicapées et/ou malades elles-mêmes). Le recueil de ces informations a été possible grâce à la distribution de ce questionnaire lors du séminaire du 25 et 26 septembre à Annecy organisé par le Groupement des Établissement Public et sociaux, le GEPSo, sur la thématique, « Les usagers évaluateurs ? ». Lors de cette rencontre, des établissements accueillant des personnes handicapées et/ou malades mentales étaient présents ainsi que des représentants de structures accueillant des personnes handicapées physiques et de ceux accueillant des enfants<sup>2</sup> en situation difficile ou d'enfance en danger. Sur les  $250$  exemplaires distribués, 30 questionnaires complétés ont été collectés ce qui figure un taux de retour de 12%. Au préalable, ce questionnaire a été présenté par Vincent Meyer (également membre Esqualité du Comité Scientifique de l'éthique, des pratiques professionnelles et de l'évaluation (CSEPPE)) à l'assemblée de participants lors de la première matinée de rencontre. Par la suite, il a été convenu, afin de ne pas parasiter l'organisation de ce séminaire, que ce questionnaire soit distribué en début d'atelier lors de la première après-midi de travail. Seulement les animateurs deux ateliers sur quatre ont accepté de remettre le questionnaire (à cause d'une prise de retard dans l'organisation). De ce fait, les questionnaires ont été déposés sur les sièges de l'assemblée lors d'une pause et ont été récolté en main propre ou déposés à l'accueil. La distribution de ce questionnaire avait pour triple enjeux de permettre en amont de présenter cette thématique de recherche, d'entamer cette recherche sur les usages et les besoins des établissements concernés et, primordialement d'établir la relation avec les représentants des établissements, de créer un réseau de partenaires intéressés pour travailler sur cette thématique.

1

Annexe n°1 : Questionnaire

<sup>&</sup>lt;sup>2</sup> Faire la demande auprès du GEPSo du nombre de chaque représentant présent au séminaire en fonction de la spécificité de leur établissement pour connaître le taux de retour exact.

## Analyse de contenu et statistiques

Ci-dessous, le tableau des résultats de l'enquête concernant les différents TIC utilisés dans les établissements et par les résidents et/ou patients qui serviront de bas au développement suivant.

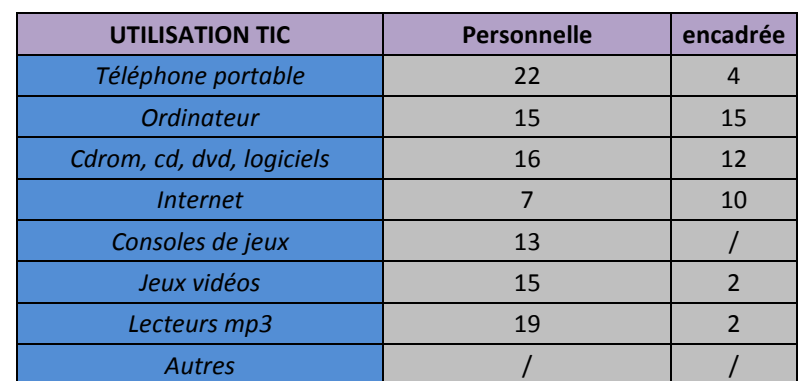

#### **Tableau récapitulatif des utilisations d'objets technologiques par les personnes handicapées et/ou malades mentales selon les établissements interrogés**

Sur 27 répondants accueillant des personnes handicapées mentales et/ou malades mentales, 22 disent utiliser les TIC soit plus de 82% d'utilisateurs ou 4/5ème d'utilisateurs.

Lorsque l'on demande aux représentants des établissements de préciser quels types de TIC sont utilisés par les personnes handicapées et/ou malades mentales, il s'avère que le classement des objets technologiques usités, tous usages confondus (personnel et encadré) est :

- 1-l'ordinateur cité 30 fois ;
- 2-les Cdrom, cd, dvd, logiciels cités 28 fois ;
- 3-le téléphone portable cité 26 fois ;
- 4-les lecteurs MP3 cités 20 fois ;
- 5-les jeux vidéos et Internet cités chacun 17 fois ;
- 6-les consoles de jeux citées 13 fois ;
- 7-la modalité « Autres » n'a jamais été exploitée.

L'ordinateur est cité en premier et par tous les interrogés. Il semble alors judicieux de s'attacher plus particulièrement à l'étude des usages en institutions de cet objet car il peut paraître le plus généralisé (conférer d'ailleurs le taux d'équipement d'ordinateurs aux

domiciles des français qui est de 66% selon l'étude CREDOC<sup>3</sup> (Centre de recherche pour l'étude et l'observation des conditions de vie), soit une croissance de +5 points au cours de 2007). De plus, les Cdrom, cd, dvd, logiciels sont en  $2<sup>ème</sup>$  position ce qui s'explique aussi parce que ce sont des supports lisibles sur ordinateurs et peut-être des supports attractifs pour diverses raisons possibles qui seraient à éclaircir dans la suite de cette étude (aspects ludique, pédagogique, artistique...). En revanche, Internet arrive en  $5<sup>eme</sup>$  position ex-égaux avec les jeux vidéo. Pour point de comparaison, remarquons qu'il s'agit de 53% des personnes de plus de 18 ans qui sont équipées en France soit 55% des plus de 12 ans qui peuvent utiliser Internet chez eux (*Ibid.*). Dès lors, environ un établissement sur deux estime que leurs résidents n'ont pas accès à Internet que ce soit de manière personnelle ou encadrée par un professionnel. En outre, il est notable d'observer que l'usage du téléphone portable pénètre également à l'intérieur de ces espaces institutionnalisés ce qui est encore en concordance avec le taux d'équipement des français s'élevant à 75% pour les adultes et à 78% pour les adolescents (*Ibid.*).

Concernant les jeux vidéo et les consoles de jeux, ils sont mentionnés en dernier dans ce classement. Il serait intéressant de connaître la moyenne d'âge des personnes accueillies dans ces établissements participant à l'enquête. De même, la représentation du jeu vidéo peut expliquer une forme de désaffection ou de méfiance surtout lorsqu'il s'agit de personnes handicapées mentales et/ou malades mentales qui seraient utilisatrices. Se questionner sur l'accessibilité de ces jeux et de ces consoles face au public concerné serait également une piste de réflexion.

En somme, on peut imaginer que le microcosme de ces établissements serait à l'image du macrocosme de la société Française. Il reste encore à déterminer quel est le taux d'équipement de ces objets en fonction des personnes institutionnalisées et non pas par rapport aux établissements comme cela est le cas pour cette analyse.

Concernant l'usage personnel par les personnes handicapées ou malades mentales, on peut dresser le classement suivant :

**.** 

<sup>&</sup>lt;sup>3</sup> Source : Etude CREDOC – Enquêtes sur les « Conditions de vie et les Aspirations des Français » (2007). Etude en ligne sur le site du CREDOC : [http://www.arcep.fr/uploads/tx\\_gspublication/etude-credoc-2007.pdf](http://www.arcep.fr/uploads/tx_gspublication/etude-credoc-2007.pdf) consultée le 15/11/08.

1-le téléphone portable cité 22 fois ; 2-les lecteurs MP3 cités 19 fois ; 3-les Cdrom, cd, dvd, logiciels cités 16 fois ; 4-l'ordinateur et les jeux vidéos cités chacun 15 fois ; 5-les consoles de jeux citées 13 fois ; 6-Internet cité 7 fois.

Les objets plus destinés à une utilisation personnelle sont bien ceux cités par les répondants comme étant utilisés de manière personnelle par les personnes handicapées et/ou malades mentales. Ainsi, le téléphone portable et le lecteur MP3<sup>4</sup> sont respectivement à la première et deuxième place. Les consoles de jeux et les jeux vidéos restent au même positionnement et les mêmes remarques que précédemment prévalent. L'ordinateur serait utilisé de manière personnelle selon les interrogés que par les résidents et/ou patients d'un établissement sur deux. Internet est en dernière position ce qui fait encore émerger des questionnements sur son accessibilité et ce aussi par rapport aux autres objets proposés à l'étude.

Concernant l'usage « encadré <sup>5</sup> » de ces objets technologiques, on a pu établir le classement suivant :

- 1-l'ordinateur cité 15 fois ;
- 2-les Cdrom, cd, dvd, logiciels cités 12 fois ;
- 3-Internet cité 10 fois ;

**.** 

- 4-le téléphone portable cité 4 fois ;
- 5-les lecteurs MP3 et les jeux vidéos cités chacun 2 fois ;
- 6-les consoles de jeux ne sont pas citées.

De nouveau, on retrouve l'ordinateur et les Cdrom, cd, dvd, logiciels en têtes de ce classement ce qui peut traduire des préoccupations des établissements accueillant des personnes handicapées et/ou malades mentales d'insérer l'ordinateur dans leurs pratiques professionnelles ou du moins dans la vie des résidents et/ou patients. En outre, Internet est

<sup>&</sup>lt;sup>4</sup> Le terme de lecteur MP3 est présentement employé de manière générique et synecdoque faisant référence à l'ensemble de ces objets portatifs permettant d'écouter de la musique puisque d'autres technologies comme les lecteurs MP4 existent. Il s'agit aussi de se questionner sur la réception de ce mot lorsque le répondant à complété le questionnaire et donc sur sa compréhension. Il serait préférable d'utiliser un autre terme plus global si nous avons de nouveau à nous intéresser à cet objet.

<sup>&</sup>lt;sup>5</sup> Par usage « encadré », on entendait un usage « encadré » par une autre personne que ce soit dans un objectif de contrôle ou à visée plus intentionnelle et mandatée par l'établissement accueillant.

plus cité lors d'une utilisation encadrée que lors d'une utilisation personnelle ce qui peut montrer qu'Internet est encore sujet à suspicion et à crainte, que l'on ne devrait pas le laisser sans contrôle parental à des enfants, par exemple (conférer également l'étude citée précédemment du CREDOC).

Ci-dessous, le tableau récapitulatif permettant de saisir si les interrogés ont déjà dû restreindre l'utilisation de ces TIC et pour quelle(s) raison(s).

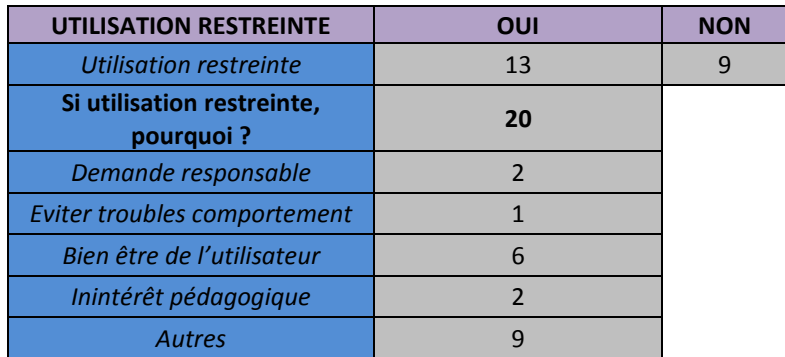

#### **Restriction(s) d'utilisation des TIC**

Il s'avère que les 22 interrogés mentionnant que les résidents et/ou patients de leur établissement utilisent des TIC ont répondu à cette question. 13 sur 22 répondants ont déjà dû restreindre cette utilisation soit près de 60% des sondés. La raison majoritairement invoquée est la modalité « Autres » car elle a aussi permis d'exprimer la complexité de ces usages par ce type de public. Parmi les quatre autres proposions, on peut établir l'ordre des plus fréquemment citées :

1-pour le bien-être de l'utilisateur ;

2-demande de la part du ou des responsable(s) légal/légaux et Inintérêt pédagogique ;

3-pour éviter des troubles du comportement.

Voici les réponses des interrogés à la modalité « Autres » restrictions :

- **1** service de l'accompagnement de l'usager. Dispersion dans le cadre d'un temps de travail pédagogique nuisible au fonctionnement du
- Certains résidents perçoivent l'aspect "gadget" d'Internet ou d'un PC portable sans en
- **2** mesurer le coût ni la complexité d'utilisation qui n'est pas à l'heure actuelle à leur portée.
- **3** Repas de midi, temps de travail (ESAT).

**4** Gestion du temps de repas de la personne.

**5** Pour faciliter la concentration sur leur lieu de travail, par respect de leurs collègues.

- **6** pédagogiques et restrictions sur les temps d'internat (repas, nuit). Limitation de l'accès à Internet afin d'éviter les téléchargements facturés à l'établissement. Restriction des temps d'utilisation du téléphone portable : interdiction sur les temps
- **7** Limitation par rapport aux contrôles des utilisations Internet.

**8** des gestes. Risque de casse de matériels coûteux pour l'usager et dont l'utilisation est risquée du fait

**9** Utilisation pendant le temps de travail.

Les réponses « Autres » se rapportent à :

- la dépendance à l'objet (arrêt de l'utilisation difficile et utilisation intempestive) qui parasite les autres obligations de l'utilisateur : obligations personnelles telles que les repas, la toilette, l'apprentissage, le sommeil et obligations professionnelles. Des problèmes identiques rencontrés dans d'autres sphères se reproduisent donc à ce niveau institutionnel. Pour étayer ce propos, voici quelques exemples :

- $\checkmark$ utilisation d'Internet sur les temps professionnels qui amène les employeurs à restreindre l'accès à Internet suivant la profession de l'employé ou encore l'accès est borné à des horaires (sur la pause déjeuner par exemple) ;
- $\checkmark$ utilisation d'Internet par des élèves ou étudiants lors de sessions de cours ayant lieu dans des salles informatiques qui parasite la concentration de l'usager ;
- $\checkmark$ utilisation du téléphone portable lors des cours ou des formations qui déconcentre encore l'usager (répondre à un SMS par SMS par exemple ou sortir carrément de la salle pour répondre à un coup de fil important, entre autres) ;
- $\checkmark$  utilisation du téléphone portable dans les lieux de transport pouvant faire bénéficier d'une conversation privée, l'ensemble d'un wagon de TGV par exemple (ce qui a conduit à la signalétique d'espaces réservés à l'utilisation du téléphone portable entre deux wagons et à la création du logo du téléphone éteint) ;
- $\checkmark$ utilisation des lecteurs de musique portables avec enceintes dans le bus ou dans la rue par exemple, et l'usager impose ainsi sa musique à l'ensemble des citoyens.

On voit bien que les usagers peuvent être dans une relation fusionnelle avec ces objets technologiques qui traversent nos espaces de vie et deviennent une drogue jouant à divers niveaux psychologiques (estime de soi, confiance en soi, connectivité avec le monde, appartenance à un groupe, opérationnalité …) et qui peuvent engendrer d'ailleurs les mêmes mécanismes que ceux connus de la cigarette, par exemple. L'objet technologique peut être une partie de soi qu'il est difficile d'amputer lorsque l'usager est déjà en situation d'handicap. Il faut noter que cette dépendance à l'objet parasitant l'organisation et la vie de l'utilisateur est mentionnée 6 fois sur 9 (réponses n°1, 3, 4, 5, 6, 9).

- Le coût des objets et le risque de « casse » sont cités 3 fois (réponses n°2, 6, 8) : il semble qu'il y ait une tension entre la volonté de rendre accessible ces objets à cette population et le souci de leur mauvaise mesure ou de leur incapacité à mesurer le coût de ces objets ou de la connexion à des sites Internet payant et ainsi d'engendrer des problèmes financiers qui au final, conduiraient à un non-renouvellement de l'équipement pour l'établissement.

- Un objet finalement trop complexe pour ce public qu'est l'informatique et Internet est mentionné par un sondé.

- Contrôler les contenus sur la toile est aussi une préoccupation citée une fois.

Cette modalité « Autres » a permis de faire ressortir des réalités d'usages en milieu institutionnalisé qui ne ressortent pas dans les autres propositions à cette question. Néanmoins, les autres propositions telles que « Pour le bien-être de l'usager » ou « Pour éviter des troubles du comportement » sont peut-être des modalités qui peuvent se recouper avec certains des propos des sondés notamment concernant la compartimentation de l'utilisation et les risques de dégradation (au sens où les usagers peuvent avoir des gestes exagérés face à ces objets imperturbables ; en effet, qui ne s'est pas énervé au moins une fois face à son ordinateur au point de vouloir jeter son écran par la fenêtre, au moins en pensée…).

Page suivante, tableau récapitulatif de la fréquence d'utilisation de l'informatique et d'Internet qui est mobilisé dans la suite du développement.

| <b>FREQUENCE</b><br><b>D'UTILISATION</b> | <b>Tous les</b><br>jours | 1a<br>$2$ /sem. | <b>Toutes les 2</b><br>sem. | <b>Moins</b><br>1/mois | à la demande/à volonté, ordinateurs<br>en libres accès |
|------------------------------------------|--------------------------|-----------------|-----------------------------|------------------------|--------------------------------------------------------|
| <i>Informatique</i>                      |                          |                 | 4                           |                        |                                                        |
| <i>Internet</i>                          |                          |                 |                             |                        |                                                        |

**Fréquence d'utilisation de l'informatique et d'Internet**

Sur les 22 interrogés mentionnant que les résidents et/ou patients de leur établissement utilisent des TIC, 18 ont répondu concernant l'informatique et 10 sur Internet. La différence représente ceux qui ont répondu en fonction des autres objets technologiques. Ainsi, on estime que 18 sur 27 établissements accueillant des personnes handicapées ou malades mentales propose l'utilisation de l'informatique aux résidents et/ou patients soit un pourcentage de près de 66%. Avec Internet on est à 10 sur 27 soit 37%.

Concernant l'informatique, pour 8 sondés sur 18, il y a une utilisation quotidienne de l'ordinateur soit 44%. Pour les 8 autres sondés, il y a au moins une utilisation toutes les deux semaines. Il faut noter que deux interrogés mentionnent un libre accès à l'informatique sans pour autant connaître alors les fréquences d'utilisation au niveau individuelle.

Par rapport à Internet, la majorité de réponses est dans la modalité « tous les jours » soit 4 sondés sur 10, c'est-à-dire 40%. Pour les autres interrogés, la fréquence d'usage est aux alentours d'une fois toutes les deux semaines.

Ci-dessous le tableau récapitulatif des professions des personnes assurant les activités informatiques/Internet et servant de support à la suite de l'analyse.

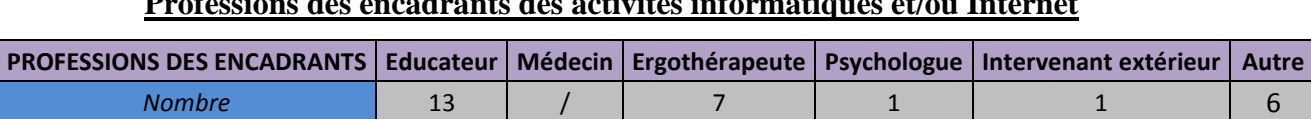

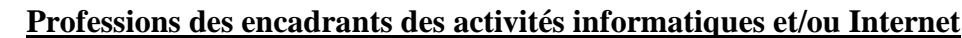

28 professionnels sont répertoriés ; on obtient le classement suivant les professions les plus citées :

1-éducateur cité 13 fois ;

2-ergothérapeute cité 7 fois ;

3-modalité « autre » citée 6 fois ;

4-psychologue et intervenant extérieur respectivement cité 1 fois.
Il faut noter que « l'intervenant extérieur » peut aussi se retrouver dans certaines réponses de la modalité « autre ». Dans cette dernière, sont d'ailleurs mentionnées les professions : instituteur, orthophoniste, « cyberjeune », enseignants, « moniteurs d'ateliers », gestionnaire de fonds de documentation, et une proposition est malheureusement illisible. Il serait profitable d'affiner le sens de certaines de ces professions ou intervenants cités auprès des interrogés lors d'un entretien.

On remarque que l'éducateur reste la personne ressource qui assure les activités informatiques. Il s'agit de se questionner sur leur habilité à diriger ce type d'activité, sur leur formation. Souvent, il s'agit d'individus personnellement passionnés qui décident de prendre à leur charge cette fonction. L'ergothérapeute semble aussi mobiliser l'informatique peut-être dans une dimension plus rééducative que ludique ou pédagogique. Au final, les intervenants extérieurs à l'institution semblent aussi assez sollicités pour leur professionnalité (rééducation/enseignement/culture) et pour leur engagement volontaire (« cyberjeune »).

Dans une dimension prospective, il a été demandé aux interrogés de se prononcer sur leur intérêt à développer une activité informatique et une activité Internet. Les réponses montrent que les sondés sont majoritairement intéressés par cette perspective de développement comme le montrent le tableau ci-dessous :

| <b>DEVELOPPER ACTIVITES</b> | OUI | <b>NON</b> |
|-----------------------------|-----|------------|
| <i>Informatique</i>         | 20  |            |
| <i>Internet</i>             | 15  |            |

**Intérêt à développer des activités informatique et Internet**

Néanmoins, Internet semble moins plébiscité et il serait pertinent d'essayer d'expliquer les causes de cette part de refus. Pour l'informatique, on obtient 20 « oui » pour 27 répondants soit 75% de réponses positives et pour Internet, 15/27 soit 55% de réponses favorables. Il est à remarquer que sur les 5 établissements n'utilisant pas les TIC, 4 souhaitent effectivement développer à la fois une activité informatique et Internet.

Concernant les professions des répondants, elles sont hétérogènes ; les types d'établissements concernés le sont également (voir ci-dessous) :

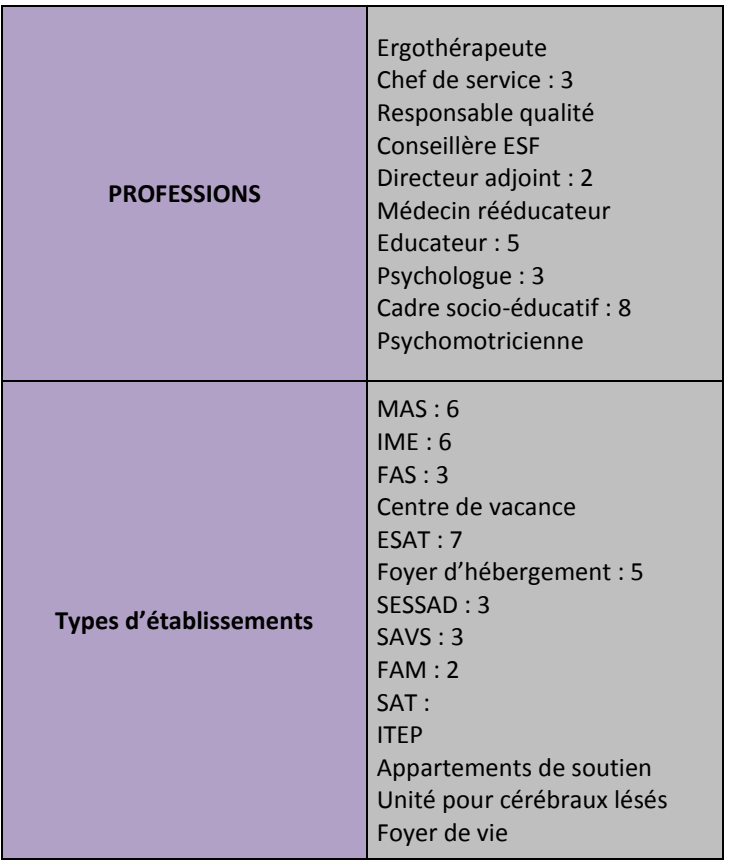

Dans les remarques, on peut voir apparaître (voir tableau ci-dessous) :

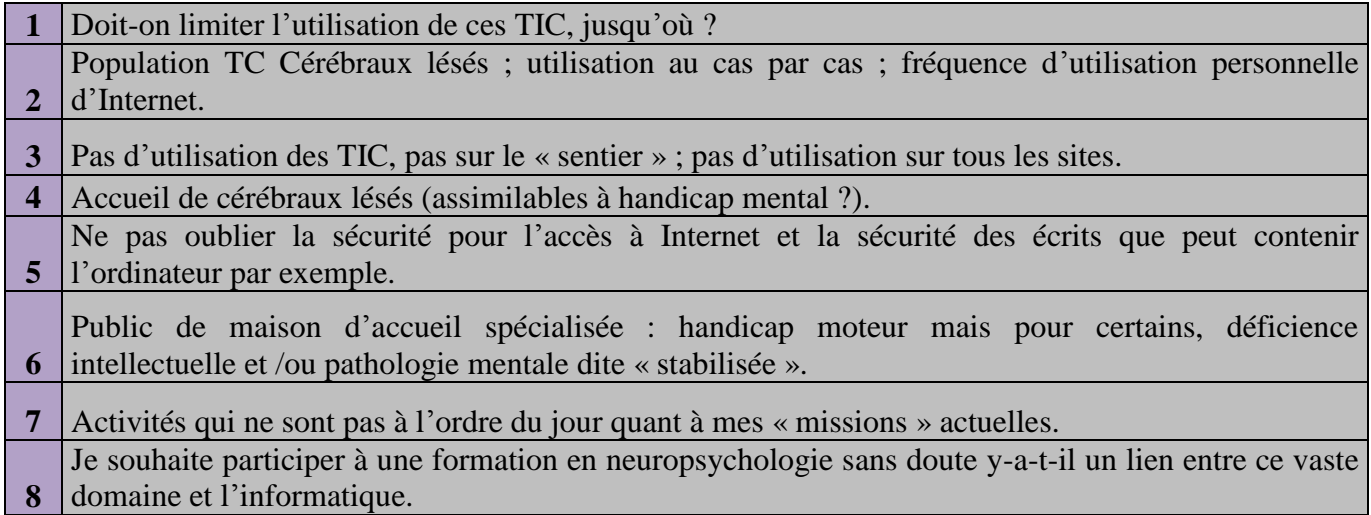

Les sondés ont manifesté leurs interrogations quant à l'utilisation des TIC par le type de population accueilli dans leur établissement. Ils ont également fait par de la nécessité de contrôler la navigation Internet et se sont justifiés pour certains, sur leur refus de proposer ces activités aux personnes accueillies.

#### Conclusion

Cette première étude *via* un questionnaire remis lors du séminaire organisé par le GEPSo en septembre 2008 et mobilisant des professionnels du médico-social sur la question de l'évaluation des usages a permis d'entamer la recherche et d'ouvrir des pistes de réflexion à approfondir par la suite.

Il semble primordial de mener une étude sur les représentations des professionnels concernés sur les objets technologiques qui seront sélectionnés pour analyse ; c'est-à-dire l'ordinateur et Internet. En effet, ces représentations peuvent déterminer les usages et les non-usages de chacun ainsi que les pratiques professionnelles face à ces objets. Une série d'entretiens serait à mener auprès :

- de professionnels assurant une activité mobilisant l'informatique et Internet ;
- de professionnels se disant prêts à mettre en place ce type d'activité ;
- de professionnels se disant réfractaires à la mise en place de ce type d'activité.

Dans une même logique, il pourrait être complémentaire de conduire ces entretiens auprès des personnes accueillies dans ces établissements si elles sont en capacité de s'exprimer et ce sur la base identique citée ci-dessus : pratique/souhait de pratiquer/refus de pratiquer.

De même, les représentants légaux de ces personnes pourraient encore être interrogés afin d'obtenir la vue la plus complète des représentations véhiculées sur ces objets suivant la place occupée par la personne au sein ou autour de l'institution.

Ensuite, il paraît également essentiel de comprendre les mécanismes d'adhésion à ces objets technologiques dans leur limite la plus extrême, c'est-à-dire entraînant un phénomène de dépendance à l'objet ou de rejet.

Cette première étude peut représenter une sorte de vivier d'usages et de pratiques concernant les technologies en institutions spécialisées sur le handicap ou la maladie mentale. Pour affirmer ou infirmer les hypothèses développées présentement, il s'agit d'établir ce même type d'enquête de manière plus ciblées sur l'ordinateur et l'Internet à un niveau national.

#### **Annexe n° 6 : Croisements « questionnaire usage »**

- Croiser avec les professions, types d'établissement et types d'association ;

- champ 6 : établir une cartographie par département et un tri par région ;

- champ 18, on peut regrouper les dates et croiser : « avant 2000 », « de 2000 à 2005 », « après  $2005 \times$ :

- croiser le champ 31, « contenu de la pratique », avec le 16, « nom de la pratique » (pour vérifier que les professionnel nomme ce qu'ils font en fonction de contenu ou de la forme) ;

- croiser le champ 18, « date de début de la pratique », avec le 19, « interruption dans le temps » (pour savoir si c'est un problème de maintien dans le temps ou de mise en place) ;

- croiser le champ 20, « genèse de la pratique », avec le 31, « contenu de la pratique » (pour savoir suivant les prescripteurs, s'il y a une logique d'usage) ;

- croiser le champ 21, « tranches d'âge des usagers », avec 31, « contenu de la pratique » (corrélation entre âge et contenu ?) ;

- croiser les champs 22 et 23, « fréquences d'utilisation », avec 31, « contenu de la pratique » (corrélation entre fréquence et contenu ?) ;

- croiser les champs 22 et 23, « fréquences d'utilisation », avec le 34, « nombre d'ordinateurs » (idem) ;

- croiser le champ 24, développer l'Internet, avec 31, contenu de la pratique (utilisent-il déjà Internet ?) ;

- croiser le champ 25, « fréquentation », avec le 21, « tranches d'âge » (corrélation ?) ;

- croiser le champ 25, « fréquentation », avec le champ 4, « nombre de personnes accueillies » (idem) ;

- croiser le champ 28, « raison de non-fréquentation », avec le 31, « contenu de la pratique » (inadaptation des contenus ?) ;

- croiser le champ 30, « raison de restriction », avec le 31, « contenu de la pratique » (idem) ;

- croiser le champ 38, « souhaits d'utilisations », avec le 31, « contenu de la pratique » (idem).

#### **Annexe n° 7 : Croisements du « questionnaire non-usage »**

- Croiser avec les professions, types d'établissement et types d'association ;

- champ 6 : établir une cartographie par département et un tri par région ;

- champ 18, on peut regrouper les dates et croiser : « avant 2000 », « de 2000 à 2005 », « après  $2005 \times$ :

- croiser le champ 31, « contenu de la pratique », avec le 16, « nom de la pratique » (pour vérifier que les professionnel nomme ce qu'ils font en fonction de contenu ou de la forme) ;

- croiser le champ 18, « date de début de la pratique », avec le 19, « interruption dans le temps » (pour savoir si c'est un problème de maintien dans le temps ou de mise en place) ;

- croiser le champ 20, « genèse de la pratique », avec le 31, « contenu de la pratique » (pour savoir suivant les prescripteurs, s'il y a une logique d'usage) ;

- croiser le champ 21, « tranches d'âge des usagers », avec 31, « contenu de la pratique » (corrélation entre âge et contenu ?) ;

- croiser les champs 22 et 23, « fréquences d'utilisation », avec 31, « contenu de la pratique » (corrélation entre fréquence et contenu ?) ;

- croiser les champs 22 et 23, « fréquences d'utilisation », avec le 34, « nombre d'ordinateurs » (idem) ;

- croiser le champ 24, développer l'Internet, avec 31, contenu de la pratique (utilisent-il déjà Internet ?) :

- croiser le champ 25, « fréquentation », avec le 21, « tranches d'âge » (corrélation ?) ;

- croiser le champ 25, « fréquentation », avec le champ 4, « nombre de personnes accueillies » (idem) ;

- croiser le champ 28, « raison de non-fréquentation », avec le 31, « contenu de la pratique » (inadaptation des contenus ?) ;

- croiser le champ 30, « raison de restriction », avec le 31, « contenu de la pratique » (idem) ;

- croiser le champ 38, « souhaits d'utilisations », avec le 31, « contenu de la pratique » (idem).

#### **Annexe n° 8 : Grille d'entretien personnalisée**

- A. Questions d'ordre général sur l'informatique et l'Internet
	- 1.Comment en êtes-vous venu à vous intéresser à l'informatique pour les personnes handicapées mentales ? Est-ce que vous-même avez suivi une formation ?
	- 2.Pouvez-vous m'expliquer le fonctionnement de l'activité ? Quand a-t-elle été créée ? Qui y participe ? Comment avez-vous pu vous équiper ?
	- 3.Pouvez-vous m'expliquer en détail les étapes de la création et de rédaction du dossier que vous avez monté sur l'informatique ?
	- 4.Diriez-vous que l'informatique et l'Internet est une évolution du métier d'éducateur ?
- B. Questions sur votre introduction
	- 5.Pourquoi un parti pris de ne pas cibler sur le handicap mental alors que vous travaillez avec des personnes handicapées mentales ? À qui s'adresse votre dossier ? Pensezvous qu'il faut développer une accessibilité informatique tout spécialement adressée aux personnes handicapées mentales ?
	- 6.Vous dites qu'il ne « faut pas utiliser de programmes spécifiques si le besoin ne se fait pas sentir » : diriez-vous que vous avez dû utiliser des programmes spécifiques dans la majorité des cas ? Est-ce que cela veut dire qu'avec certaines personnes handicapées mentales, vous n'avez pas utilisé de programme spécifique ?
	- 7.Quel est le gain en apprentissage scolaire selon vous, qui peut progresser scolairement ? À quel type d'apprentissage scolaire faites-vous référence ?
	- 8.Pourquoi avoir choisi des logiciels gratuits ? Travaillez-vous avec des logiciels payants ?
	- 9.Vous travaillez avec Windows XP, pensez-vous qu'il s'agit d'une majorité concernant l'activité informatique en établissements spécialisés ?
	- 10.Avez-vous pu trouver des logiciels et sites qui sont adaptés à l'âge des apprenants et notamment aux adolescents et adultes ? Si oui, lesquels ?
	- 11.Pouvez-vous expliquer cette phrase « globalement, les personnes handicapées ont les mêmes usages que les autres usagers » ?
	- 12.Pouvez-vous donner des exemples concernant l'ordinateur qui permettrait :
		- la communication ;
		- la socialisation ;
		- l'expression des capacités ;
		- la valorisation.
	- 13.Doit-on rester « plus naturel et à l'écoute » que dans d'autres types d'activités pour personnes handicapées mentales ?
	- 14.Comment se formalisent les besoins et les envies des usagers ? Comment les identifiet-on ?
	- 15.Comment adapte-t-on des technologies aux capacités des usagers ?
	- 16.Quelles sont les marques ou les signes de la mise en confiance ?
	- 17.Est-ce qu'il est difficile d'éviter les échecs répétés ?
	- 18.Pensez-vous que les professionnels ont tendance à être infantilisants ou surprotecteurs avec les personnes handicapées mentales ?
	- 19.Avez-vous rencontré beaucoup de découragement ?
- 20.Pensez-vous que le but ultime de l'activité informatique et l'Internet est l'autonomie ? Parle-t-on de gain en autonomie ou d'autonomie totale ?
- C. Questions d'approfondissement
	- 21.Diriez-vous que vous pratiquez une activité de médiation plus que celle propre à l'éducation spécialisée ? Parleriez-vous de dispositif de médiation ou plutôt de remédiation ?
	- 22.Pensez-vous que les personnes qui ne savent ni lire ni écrire peuvent utiliser l'informatique et l'Interne ? Quels sont les usages possibles ? Existe-t-il des logiciels ou sites adaptés ?
	- 23.Avez-vous été surpris par des compétentes ou des capacités de certains usagers face à l'informatique ?
	- 24.Pensez-vous que l'informatique et l'Internet favorisent le lien social ? Si oui comment ? Avec qui ?
	- 25.Avez-vous dû restreindre ou contrôler l'utilisation auprès d'usagers ?
	- 26.Avez-vous eu des réticences de la part de professionnels, familles ou responsables légaux ?
	- 27.Est-ce que les usagers pratiquent l'informatique et l'Internet en famille, chez eux ?
	- 28.Est-ce que l'ensemble des personnes accueillies peuvent pratiquer l'activité ?
	- 29.Voyez-vous une différence de prise en charge majeure entre la France et la Belgique ?
	- 30.Êtes-vous précurseur dans ce domaine de l'informatique et du handicap mental ?
	- 31.Quelles seraient vos préconisations pour l'accessibilité informatique ?
	- 32.Si vous avez des remarques ou suggestions ?

#### **Annexe n° 9 : Courrier pour les observations**

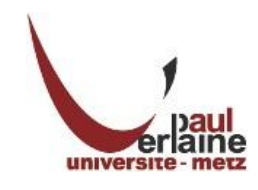

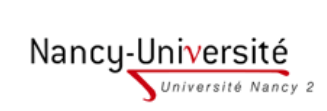

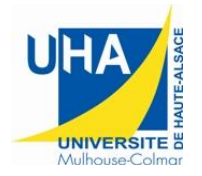

de recherche<br>sur les médiations **équipe d'accueil 3476 – communication, culture, art, société**

BONJOUR Audrey Doctorante au CREM 8, rue Virginie du Verger 57070 METZ Tél. : 06 67 97 50 09 Mail. : [audrey.bonjour@univ-metz.fr](mailto:audrey.bonjour@univ-metz.fr)

IMP Ninon VallinEtablissement pour Polyhandicapés

A l'attention d'Hélène FAVRE 12, rue Ninon Vallin 38100 Grenoble Tél. : 04 76 25 12 24

Metz, le 25 mai 2010

Objet : Demande de visite de votre établissement

Madame,

Je me permets de vous contacter suite à l'entretien du 19 avril dernier effectué avec Mme Catherine Exertier au sujet de l'utilisation de l'informatique et d'Internet par les personnes polyhandicapées accueillies au sein de votre établissement.

En effet, le Centre de recherche sur les médiations (CREM) soutient l'étude que je mène actuellement dans le cadre d'une thèse en Sciences de l'information et de la communication (SIC). Un questionnaire en ligne, auquel vous avez pu répondre, des entretiens complémentaires, dont celui mené avec Mme Exertier en est l'exemple, et des observations sur le terrain (d'une dizaine d'établissements) constituent la méthodologie d'enquête.

Il s'agit d'une étude novatrice sans précédent en France qui doit permettre de mettre au jour des usages pilotes et ce dans une logique de mutualisation des pratiques.

J'ai pu constater que votre structure propose des usages de l'informatique connectée intégrés à d'autres activités et constituant un vecteur essentiel de votre travail d'intervention sociale. Fort de votre expérience dans ce domaine depuis de nombreuses années, j'aimerais vivement pouvoir étudier concrètement l'organisation de ces usages. Les modalités pratiques que je propose seraient celles-ci :

- visite de votre établissement du lundi 20 au mercredi 22 septembre ;

- je souhaiterais assister aux activités concernées et observer les pratiques des professionnels et des personnes polyhandicapées ;

- j'aimerais pouvoir interroger brièvement (pendant 5 à 10 minutes) les professionnels et les personnes polyhandicapées qui accepteraient de me parler de leur intérêt à utiliser ces outils technologiques.

Si vous le souhaitez, je peux proposer une lettre d'information à destination des parents pour présenter le cadre et les enjeux de ma visite.

Ce travail sera retranscrit par le biais de ma thèse que je devrais soutenir en novembre 2011 au plus tard. Pour précision, j'ai sélectionné les établissements tels que le vôtre en fonction de divers critères :

- type de structures ;

- nombre d'année(s) de pratique de l'informatique ;

- utilisation de l'Internet ;

- utilisation intégrée de l'informatique connectée à d'autres activités ;

- méthodologie globale de l'utilisation de l'informatique et/ou de l'Internet.

Votre établissement répondant à l'ensemble de ces variables, j'espère que ma requête retiendra votre attention.

Je reste disponible pour toute demande d'information complémentaire.

Je vous prie d'agréer, madame, mes sincères salutations distinguées.

Audrey BONJOUR

P.J. :

- lettre d'accompagnement de l'enquête en ligne ;

- trois articles de vulgarisation sur mon travail de recherche.

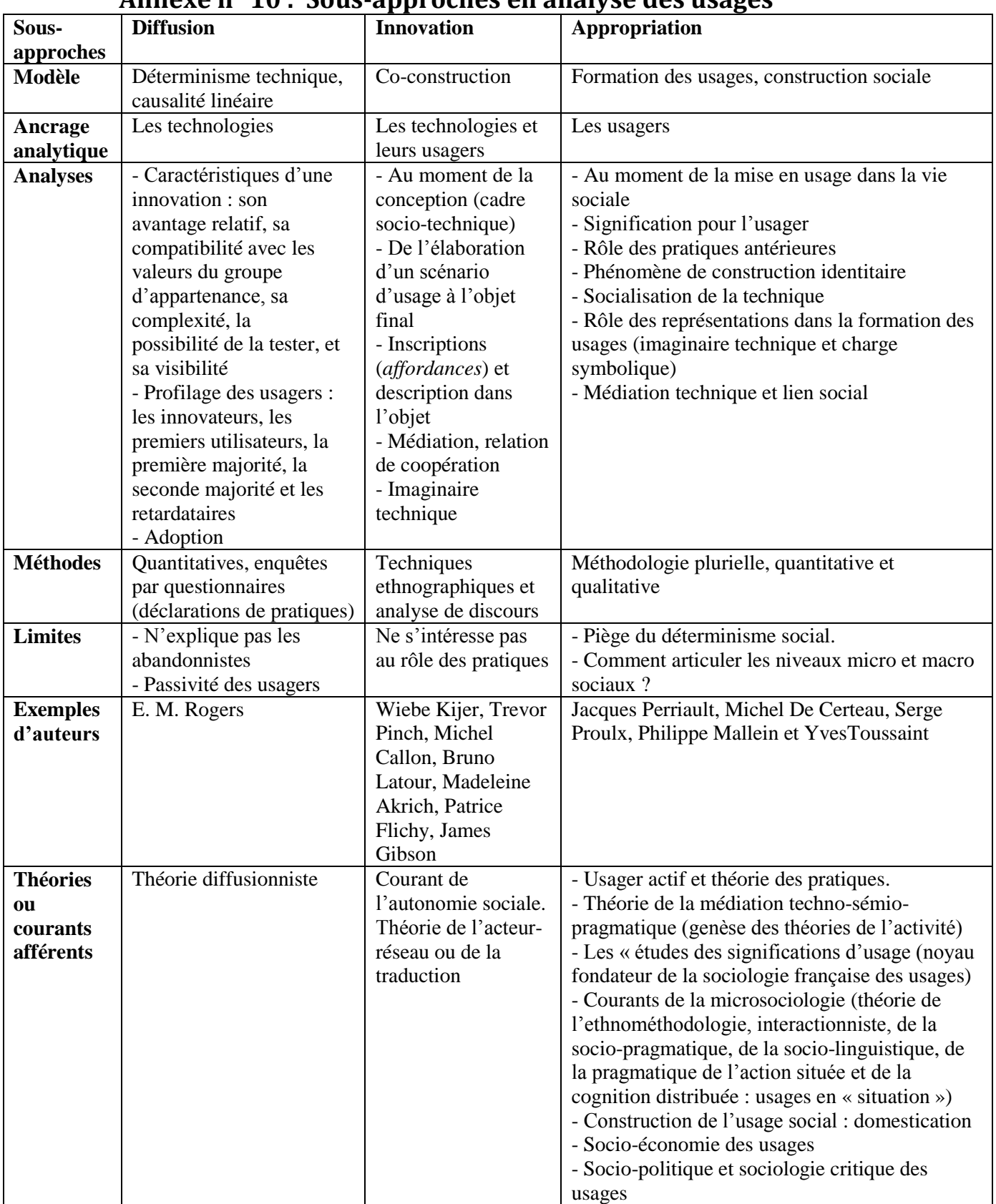

#### **Annexe n° 10 : Sous-approches en analyse des usages**

**Tableau 1 :** Sous-approches en analyse des usages.

# **Annexe n° 11 : Synthèse de l'analyse éco-systémique**

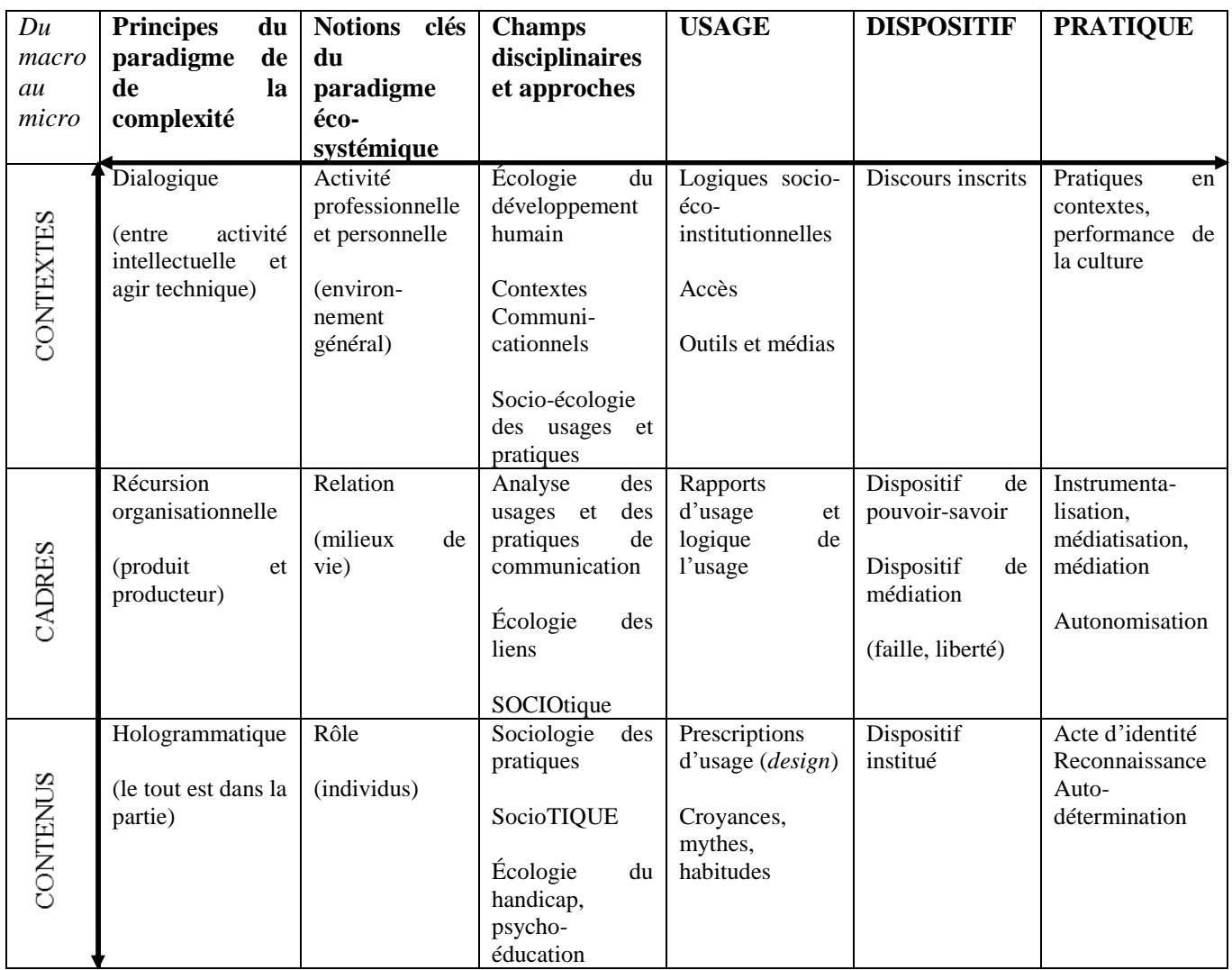

**Tableau 2:** Tableau synthètique de notre analyse.

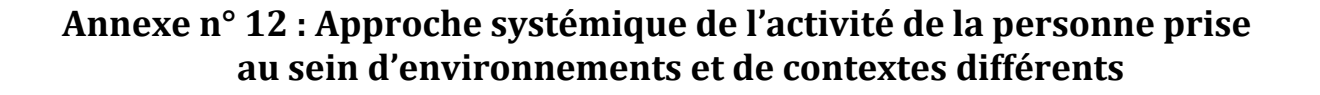

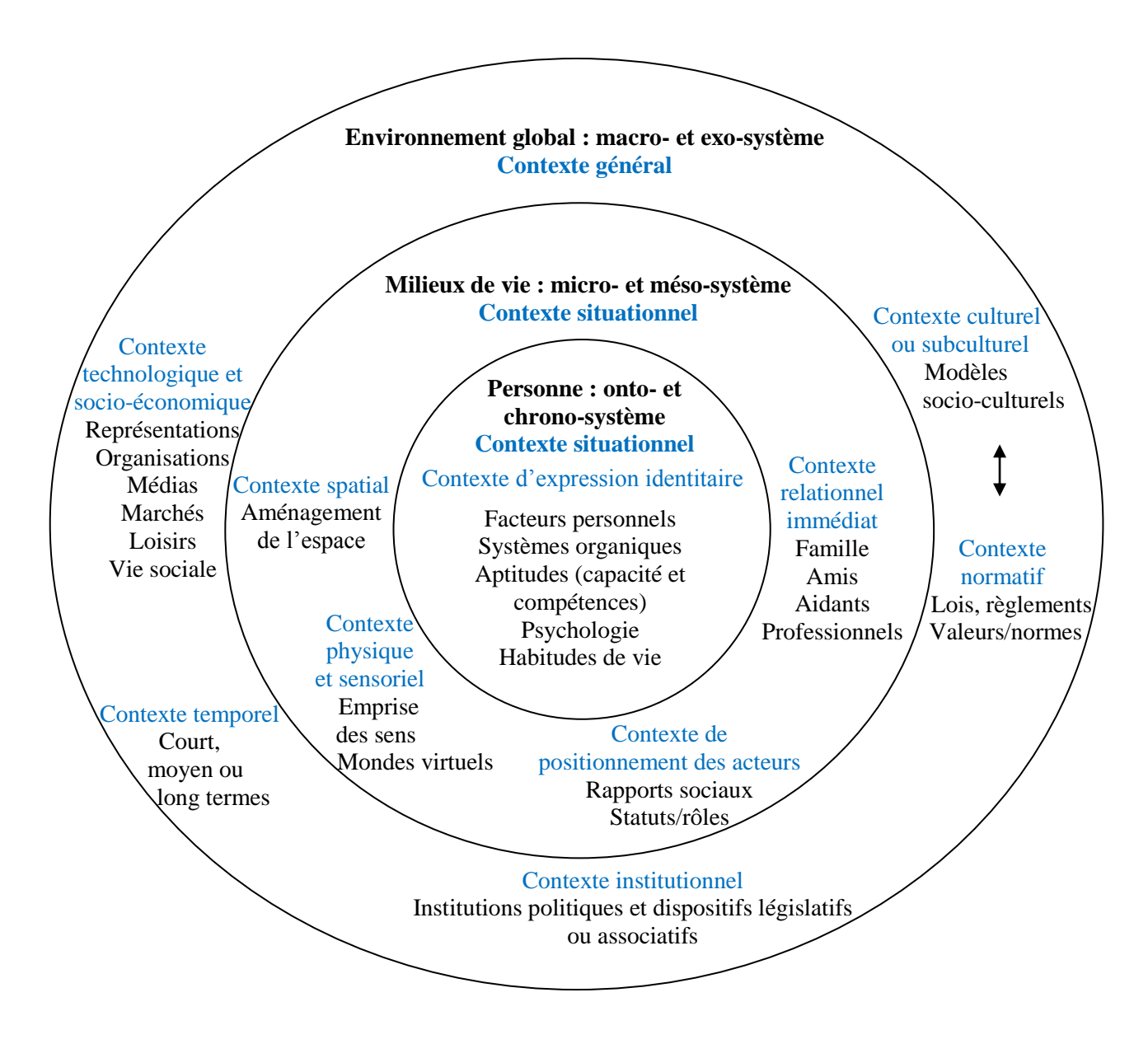

Légende :

En noir : les dix contextes communicationnels (Mucchielli *et al.*, 1998).

**En noir gras** : modèle écologique du développement humain d'Urie Bonfenbrenner (1979, 1986) et modèle écologique de Lise Renaud, Nicole Beaudet (1999).

En noir : éléments détaillés d'analyse.

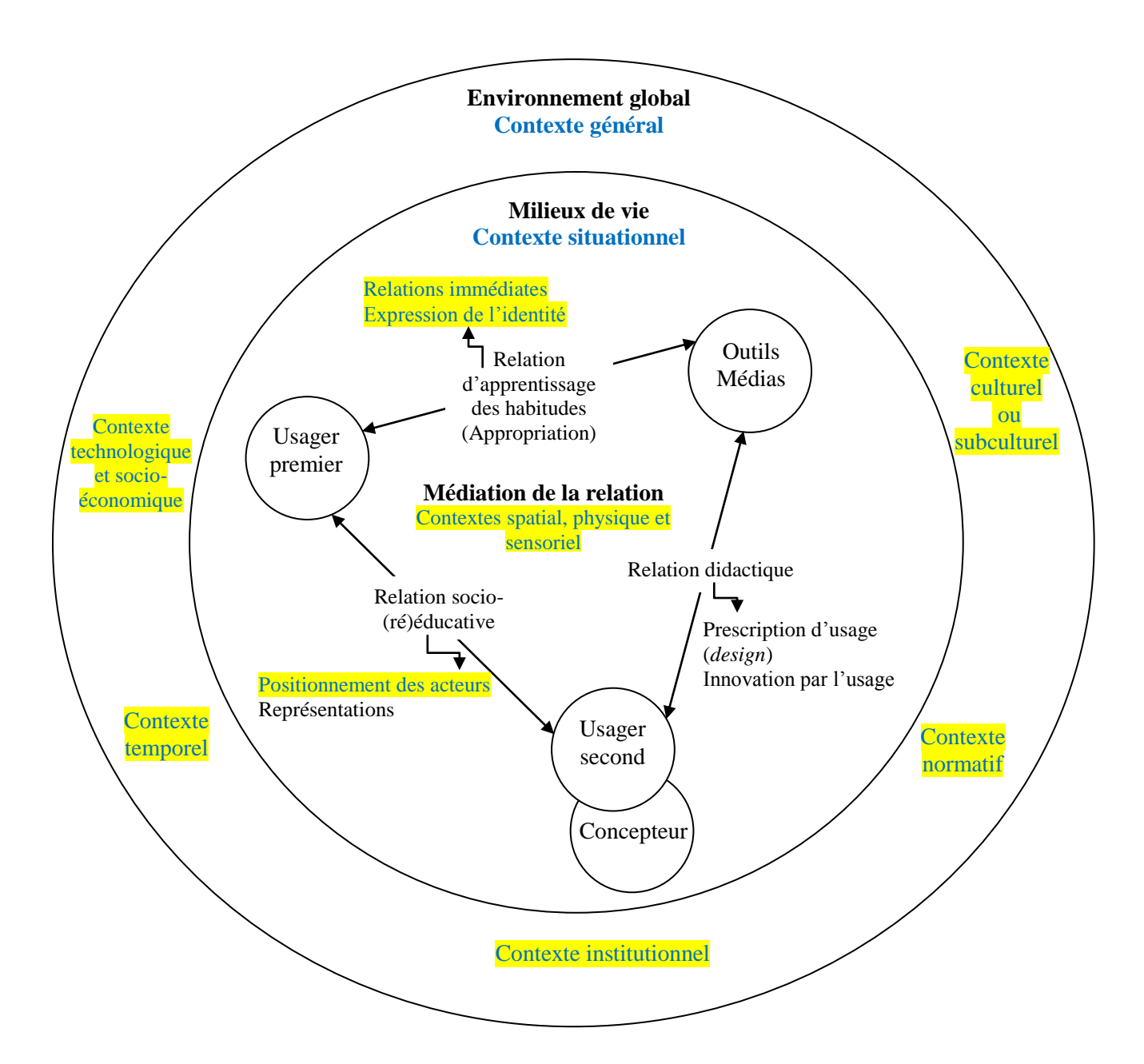

### **Annexe n° 13 : Schéma conceptuel relationnel d'une situation de communication médiatisée par l'usage d'outils ou de médias**

Légende :

En surligne gris : les dix contextes communicationnels (Mucchielli *et al.*, 1998).

**En noir gras** : modèle écologique du développement humain.

En noir : éléments détaillés d'analyse.

: co-contruction des usages et des pratiques par l'interactivité et la cognition distribuée. Cercle à l'extérieur : contexte général des pratiques.

Cercle à l'intérieur : contexte de production des pratiques.

#### **Annexe n° 14 : Évaluation de la participation sociale (rôle) à partir du Processus de production du handicap (PPH) (Fougeyrollas** *et al***. 1998 : 98)**

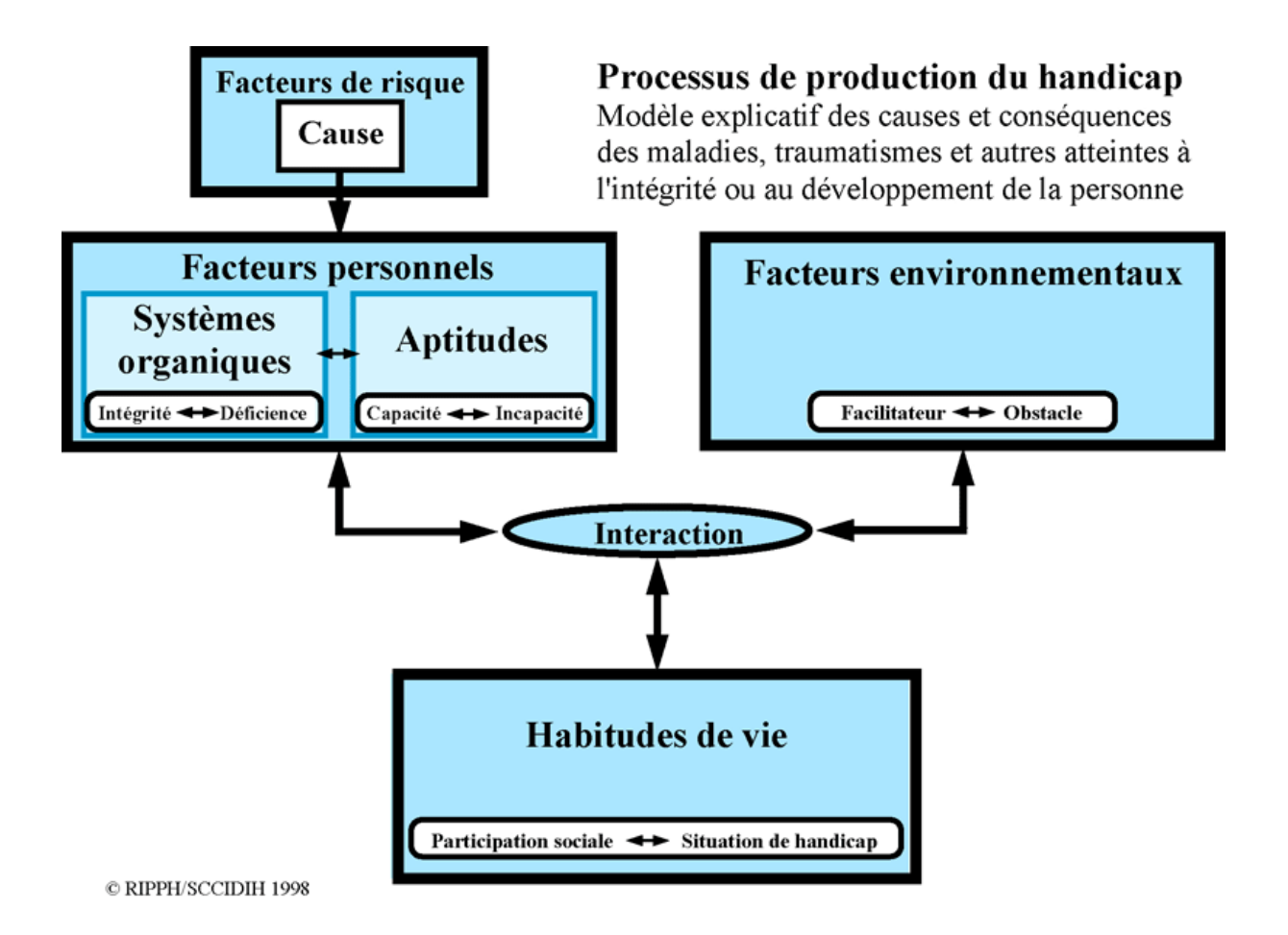

.

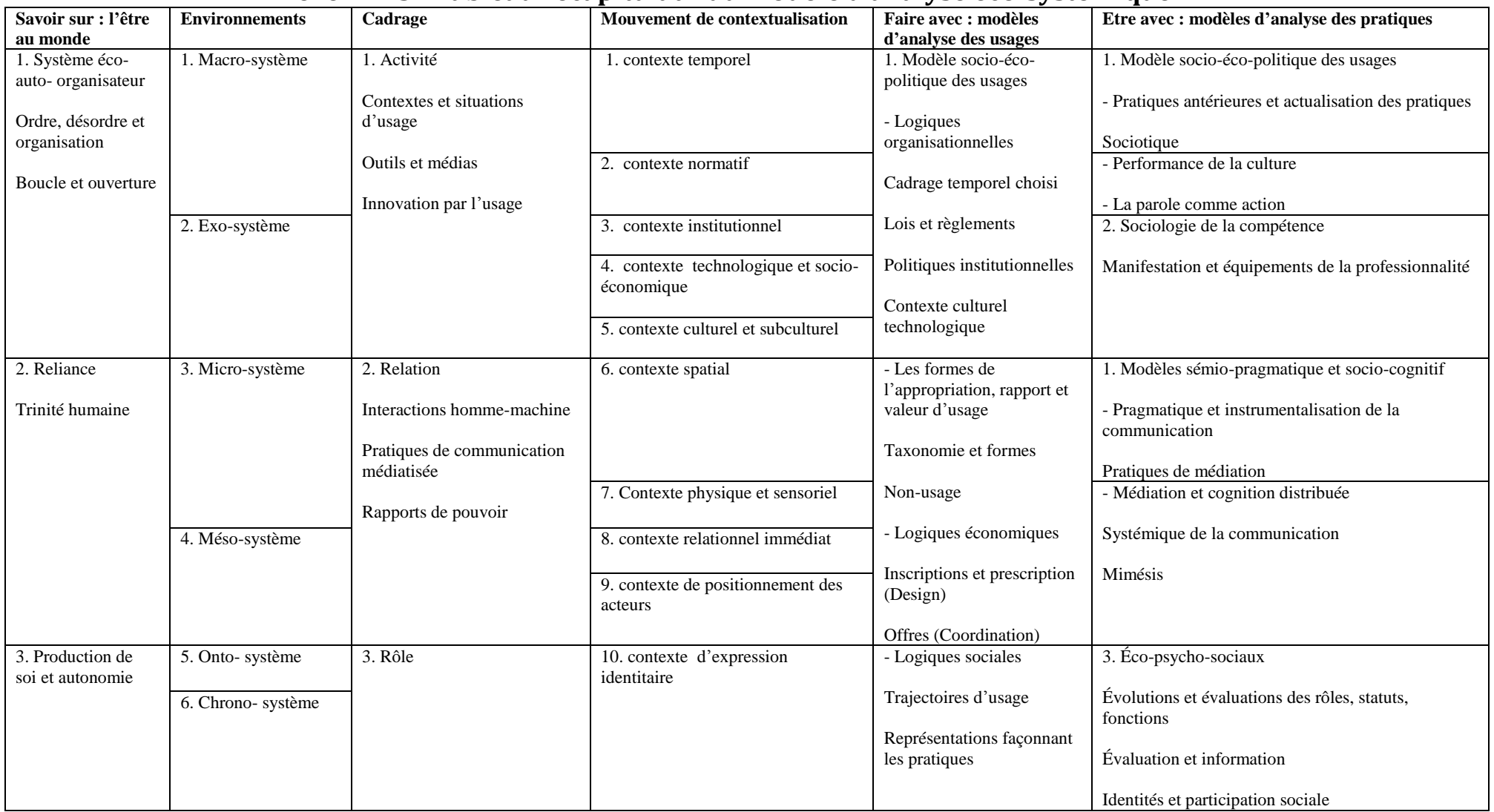

## **Annexe n° 15 : Tableau récapitulatif du modèle d'analyse éco-systémique**

# **Annexes partie deux**

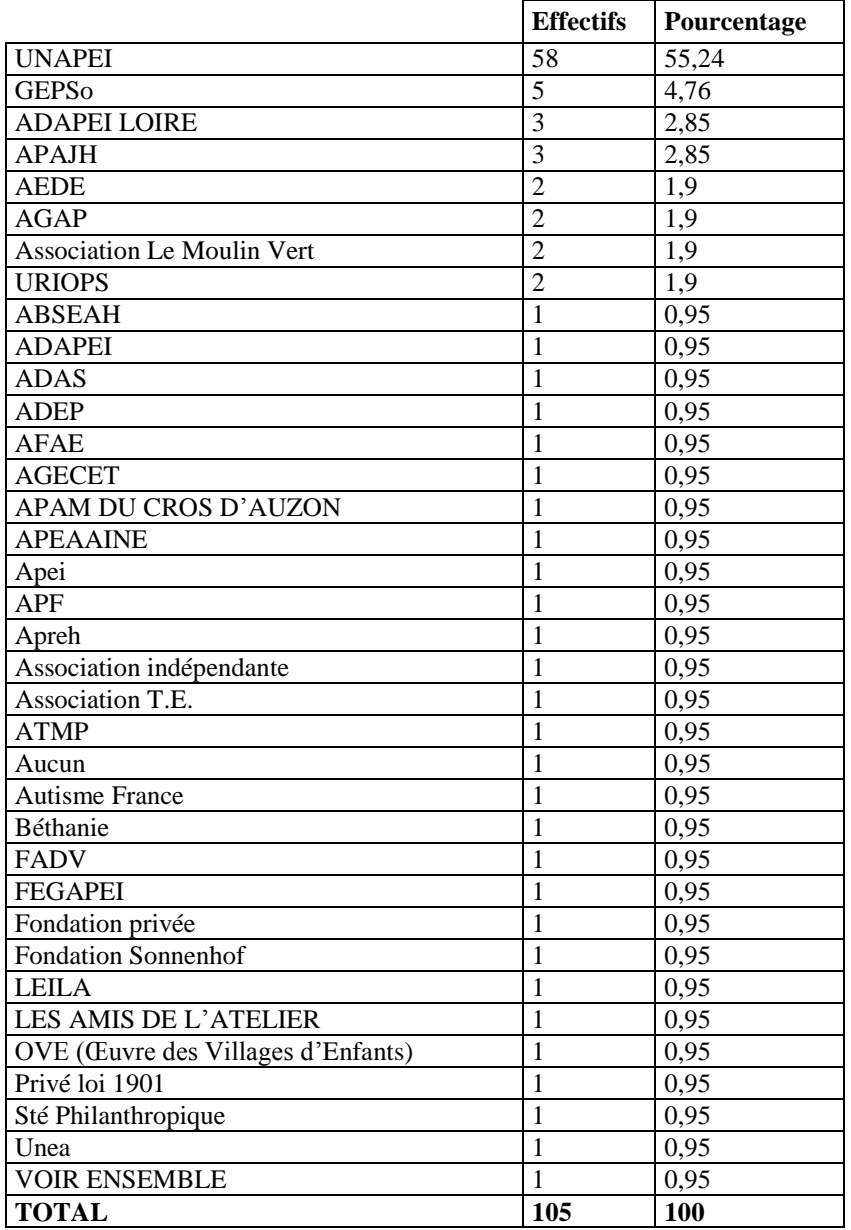

## **Annexe n° 16 : Gestionnaires (non-usage)**

**Tableau 3 :** Gestionnaires (questionnaire non-usage).

## **Annexe n° 17 : Récapitulatif des observations**

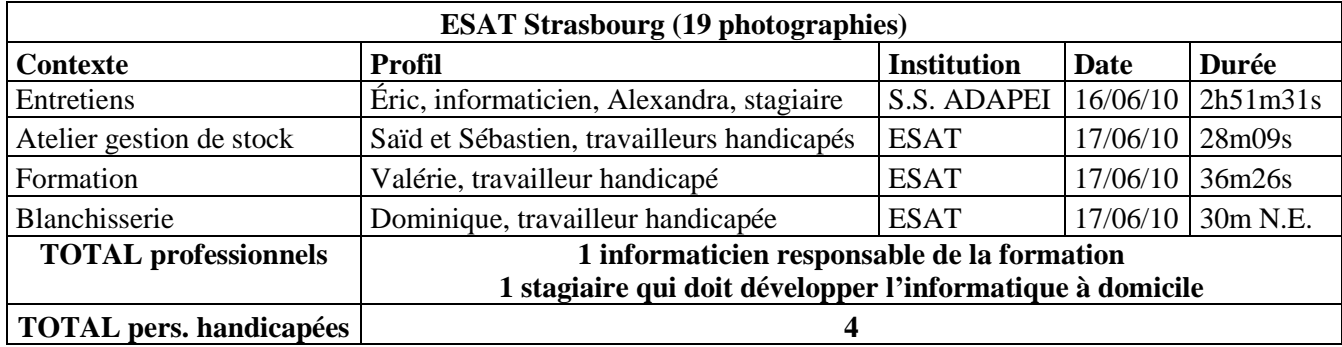

**Tableau 4 :** Observations ESAT.

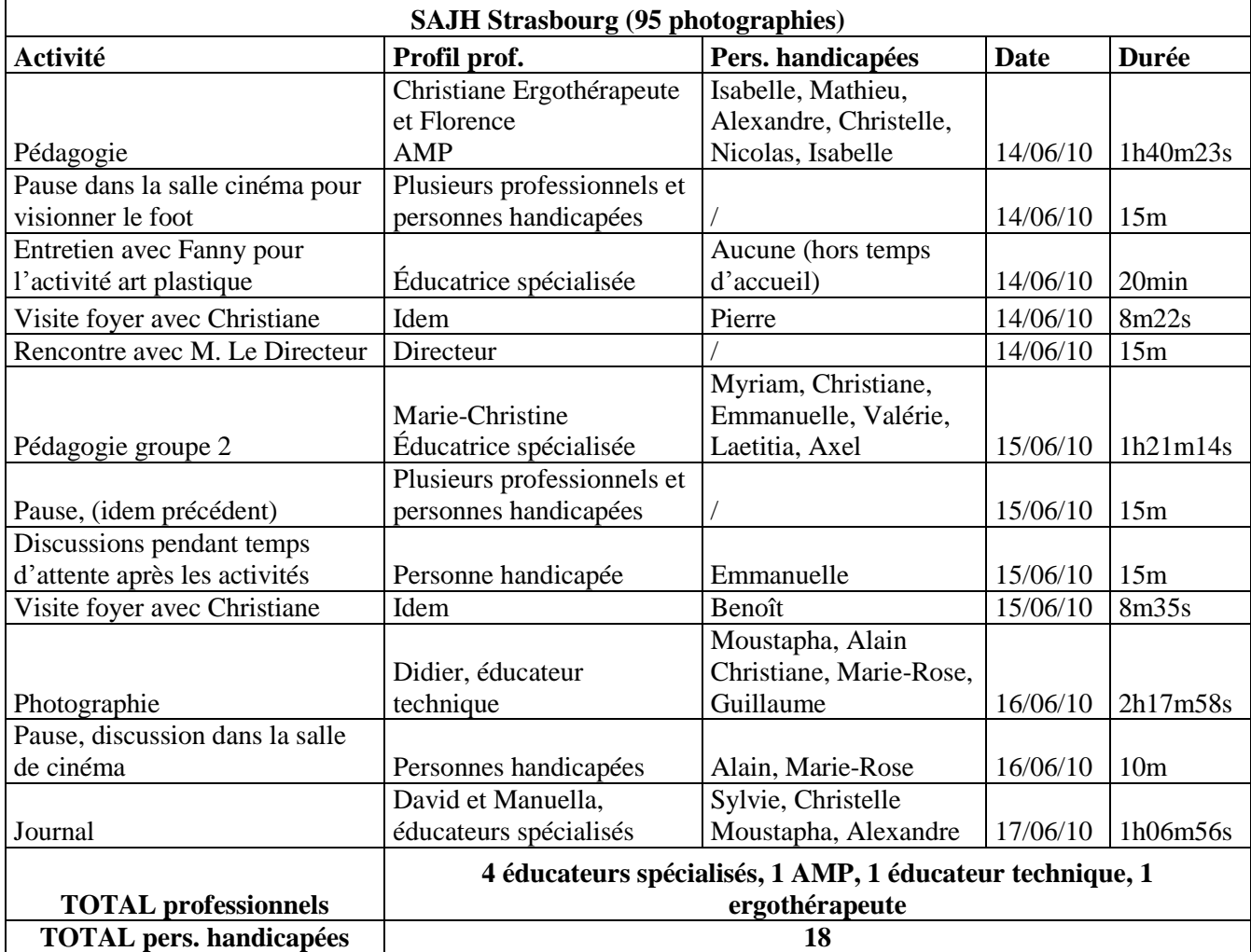

**Tableau 5 :** Observations SAJH et foyer SAJH.

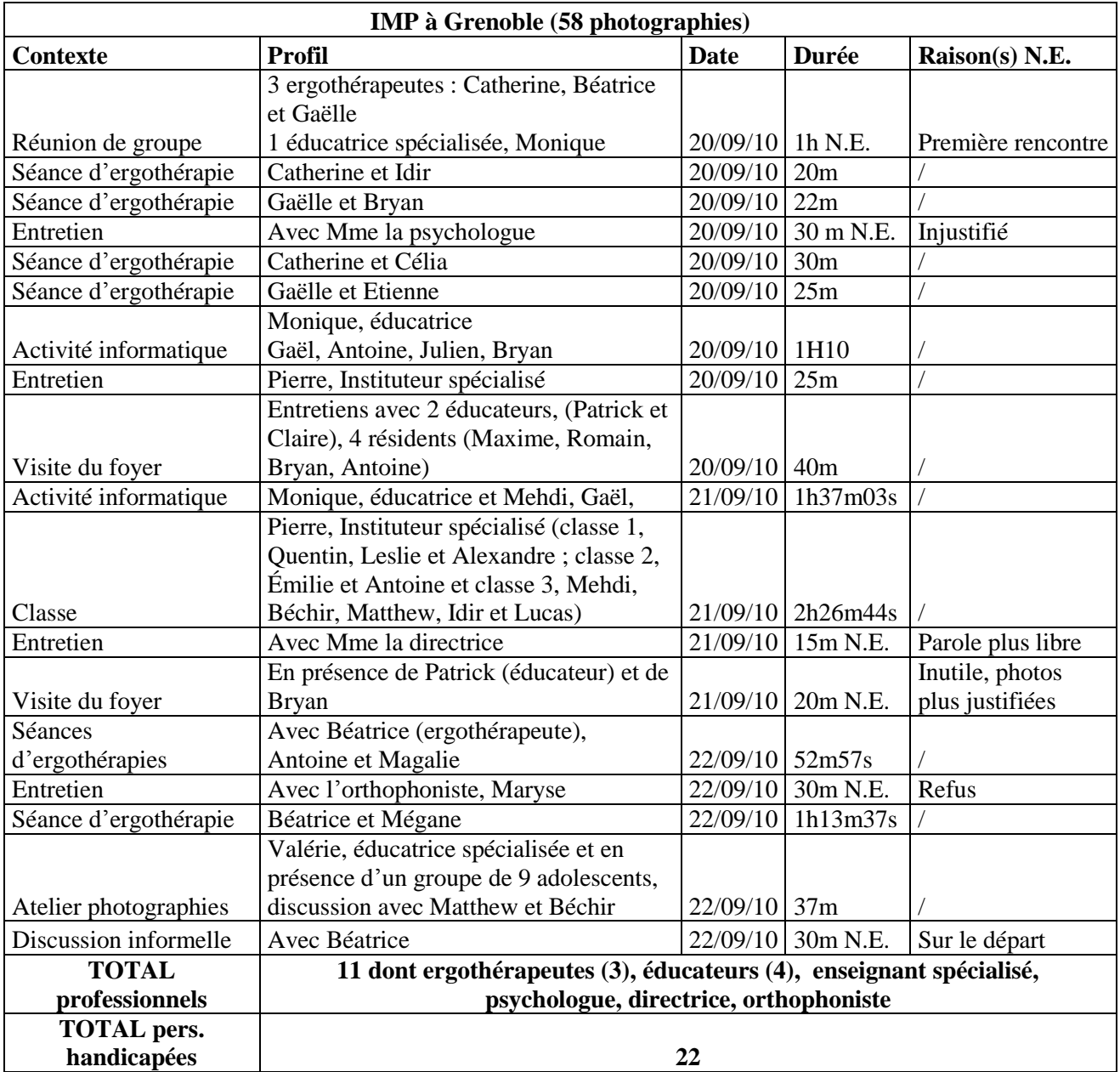

**Tableau 6 :** Observations IMP.

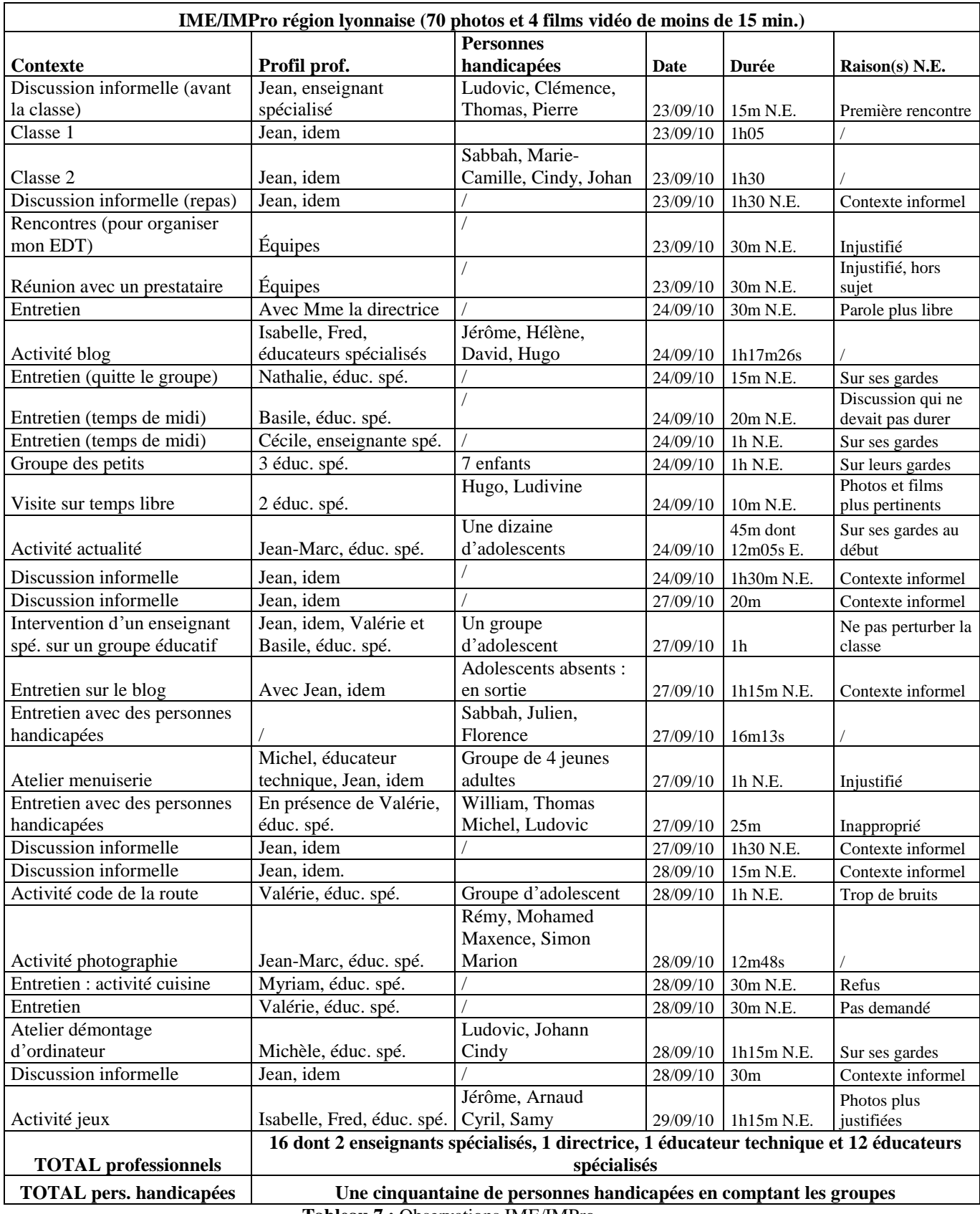

**Tableau 7 :** Observations IME/IMPro.

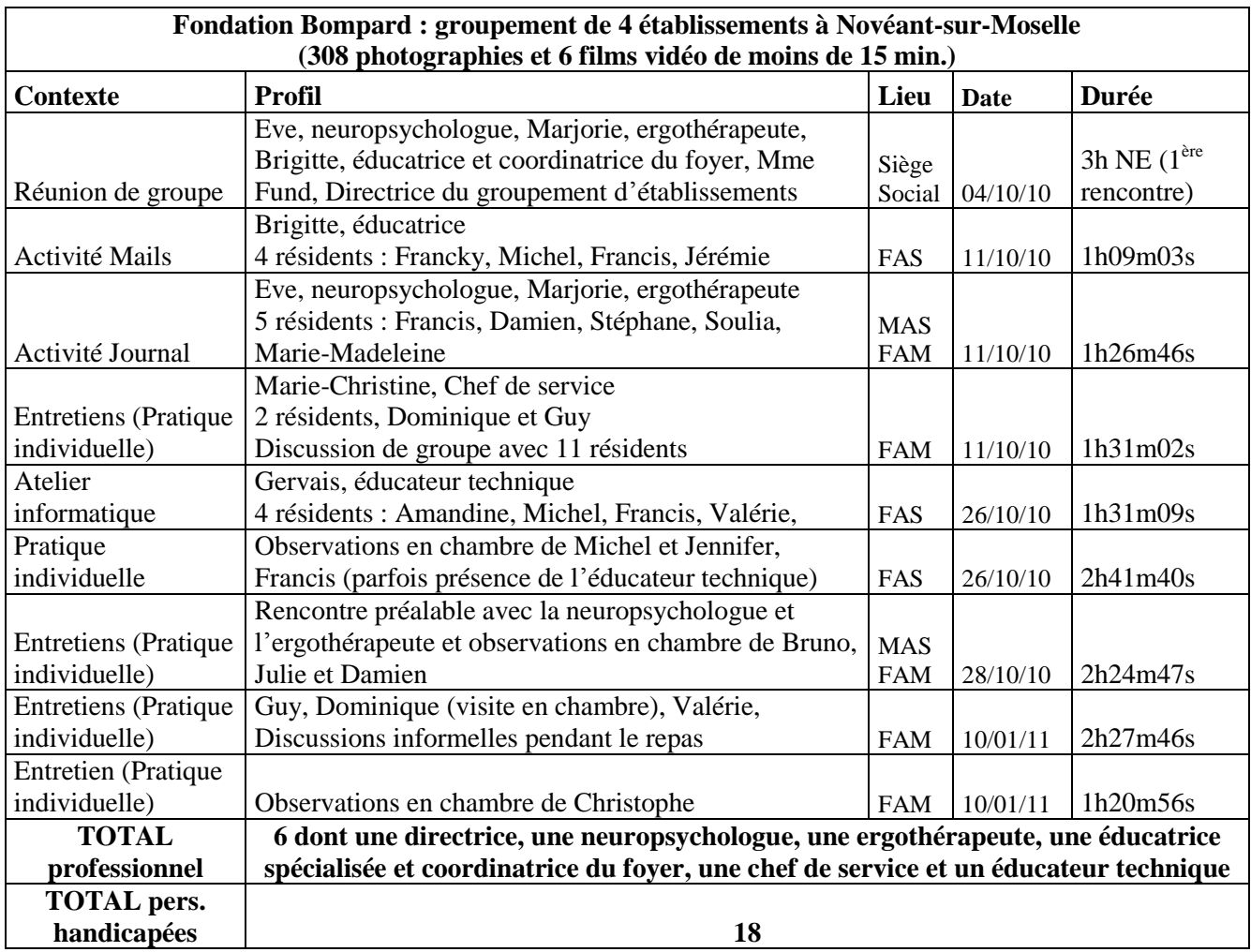

**Tableau 8 :** Observations FAM, MAS, FAS (2).

# **Annexe n° 18 : Les différentes thématiques des intérêts de la pratique**

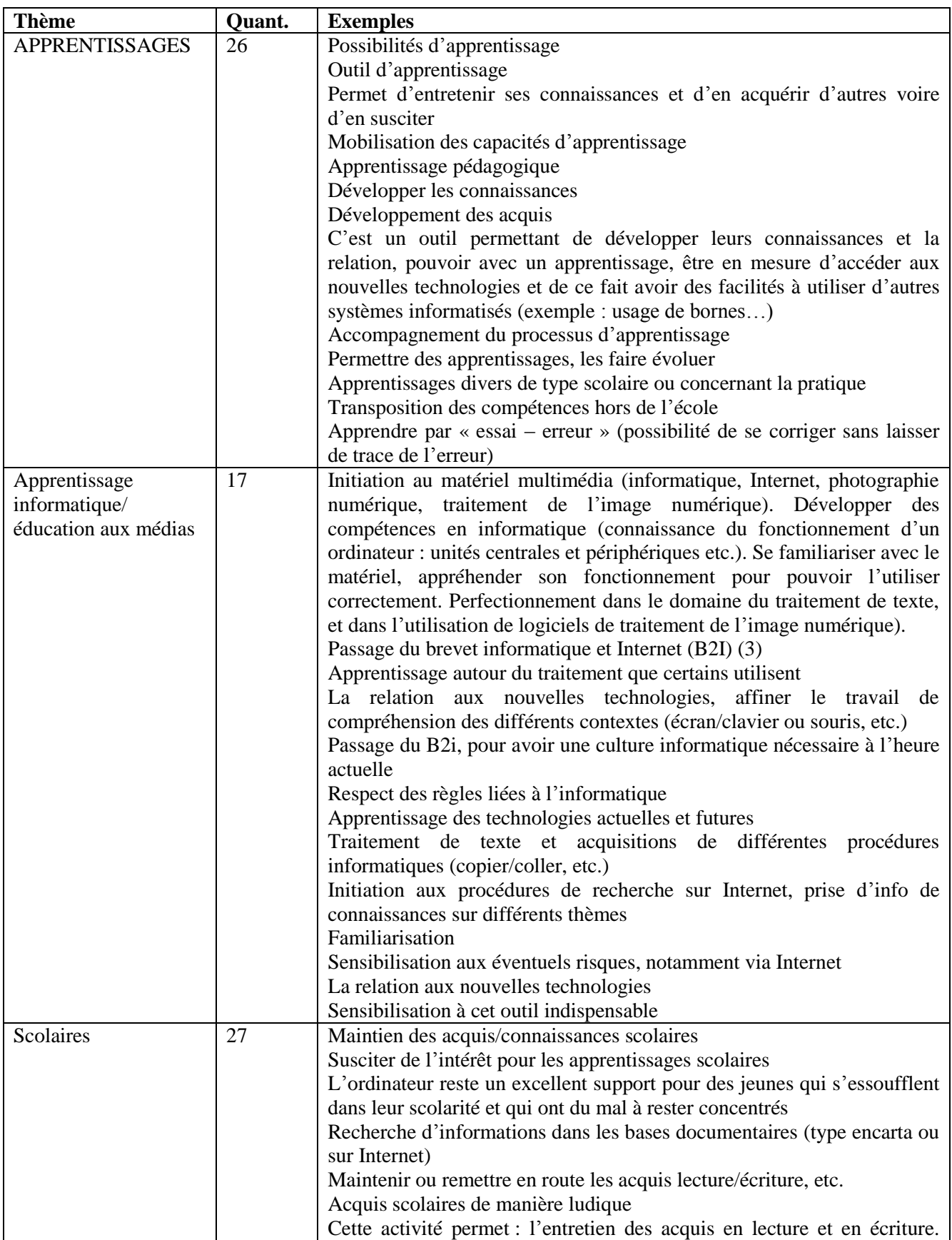

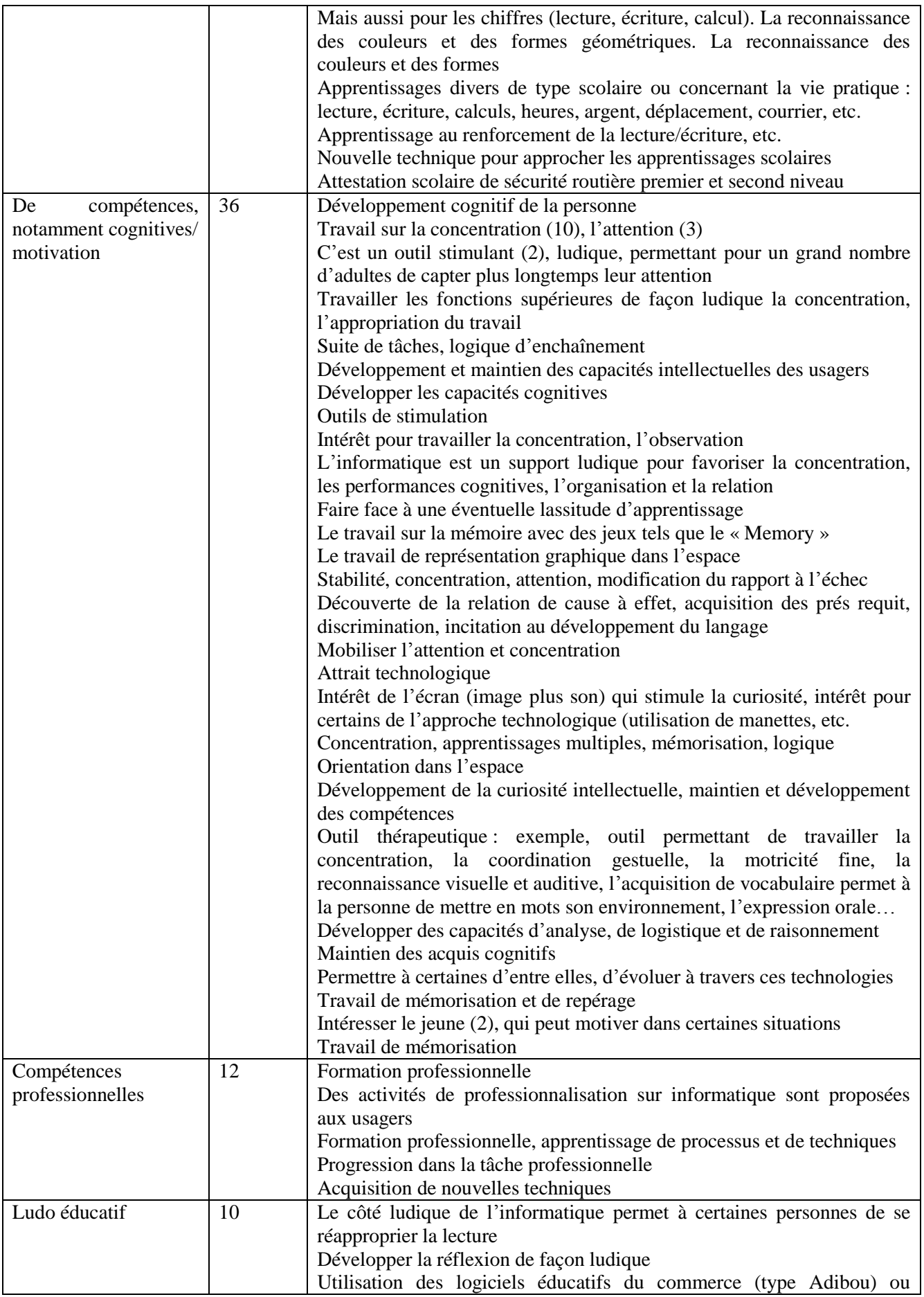

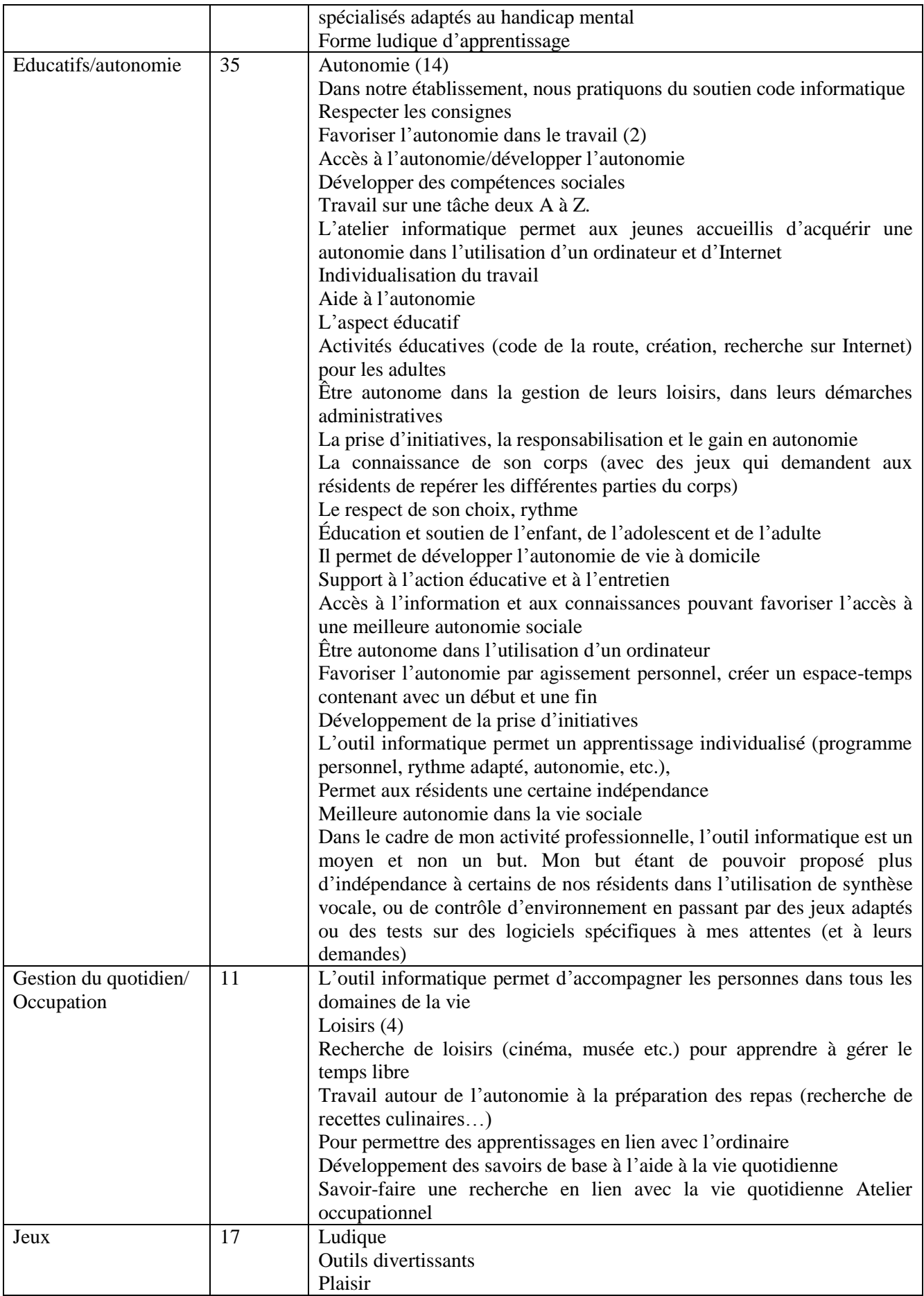

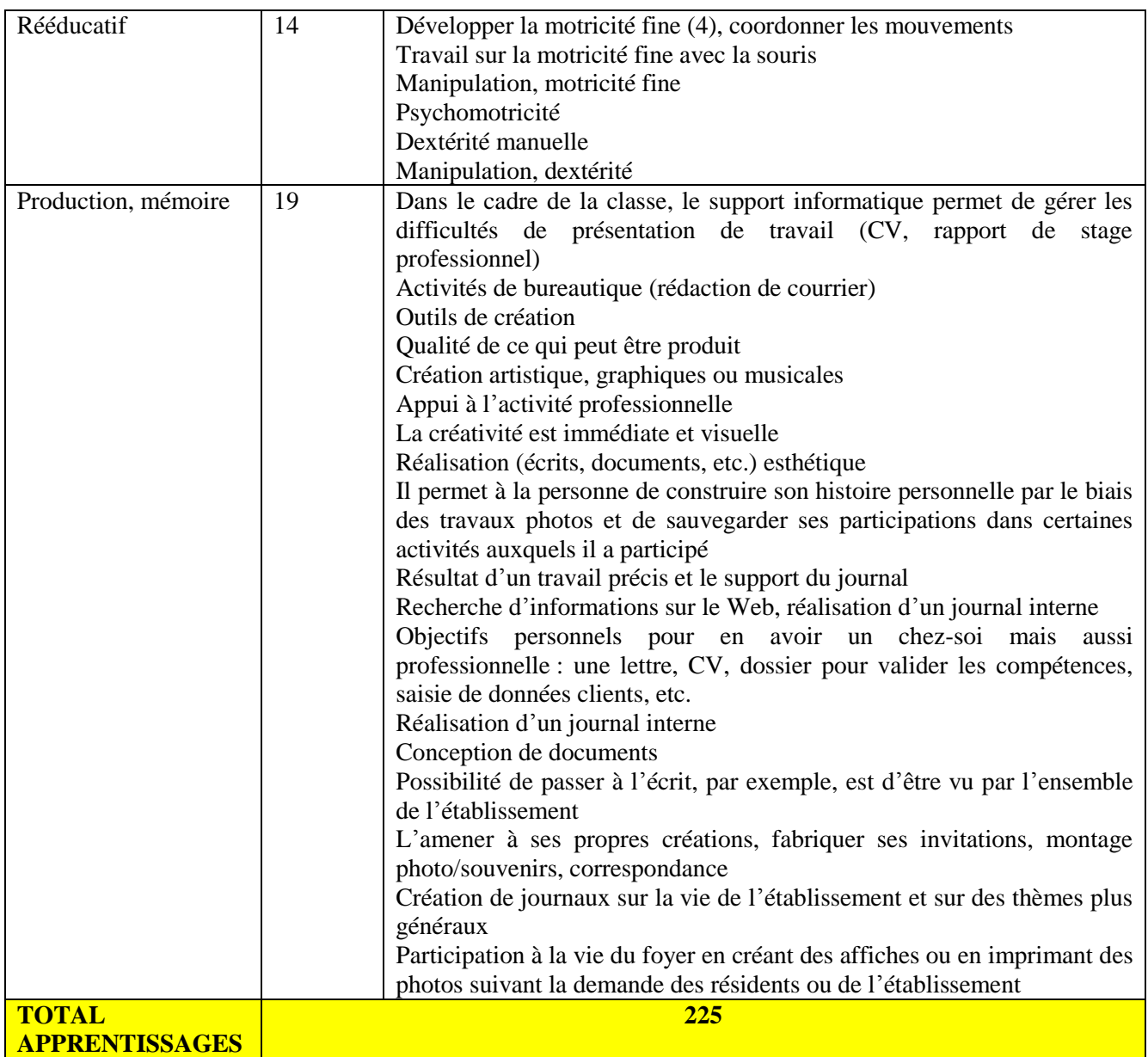

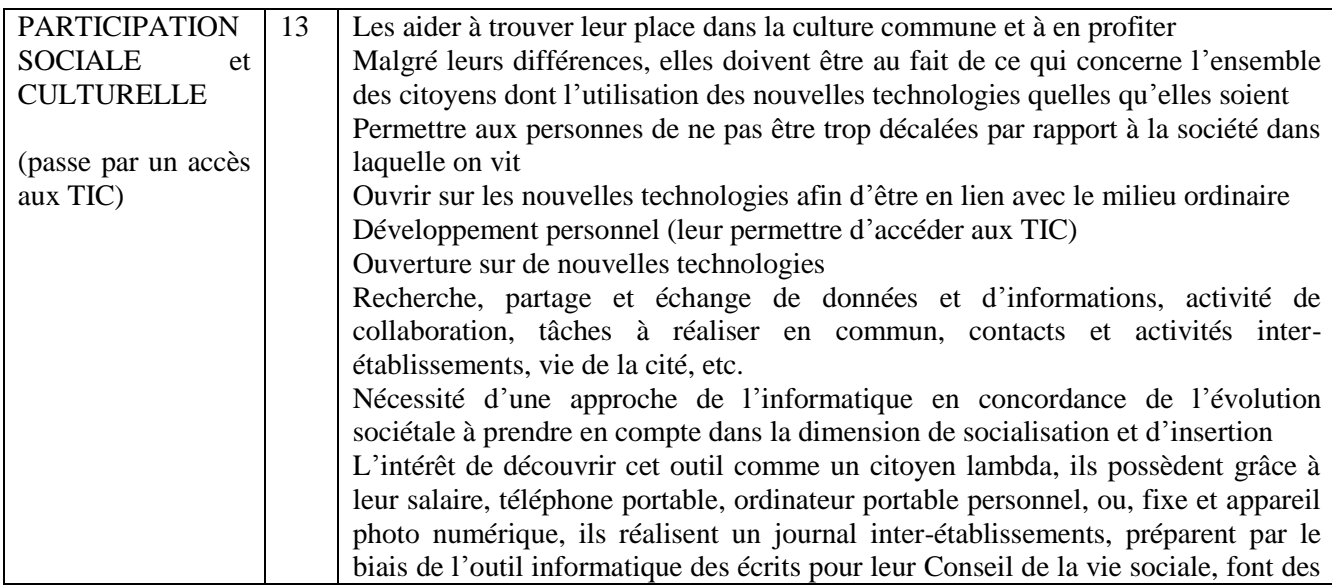

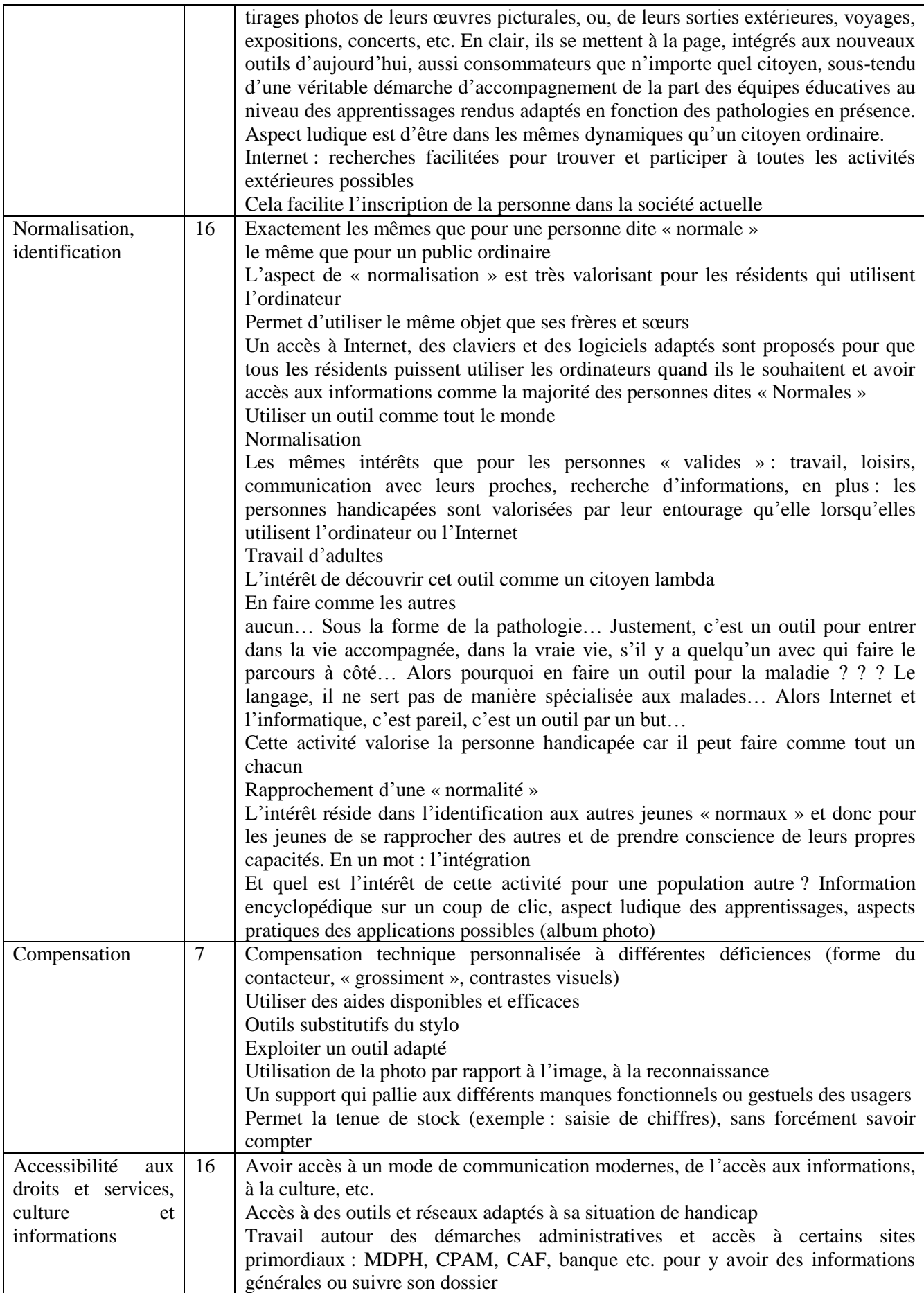

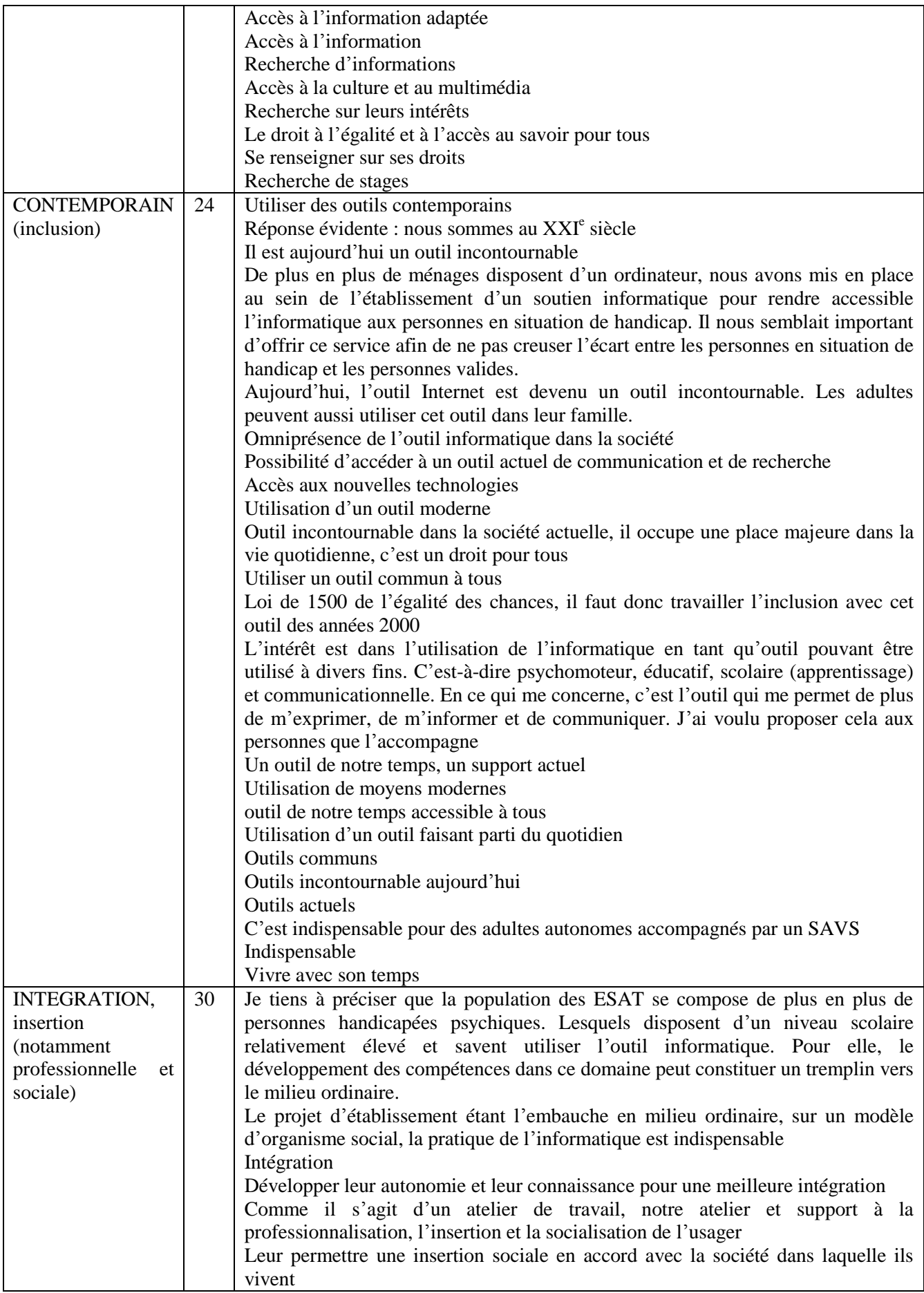

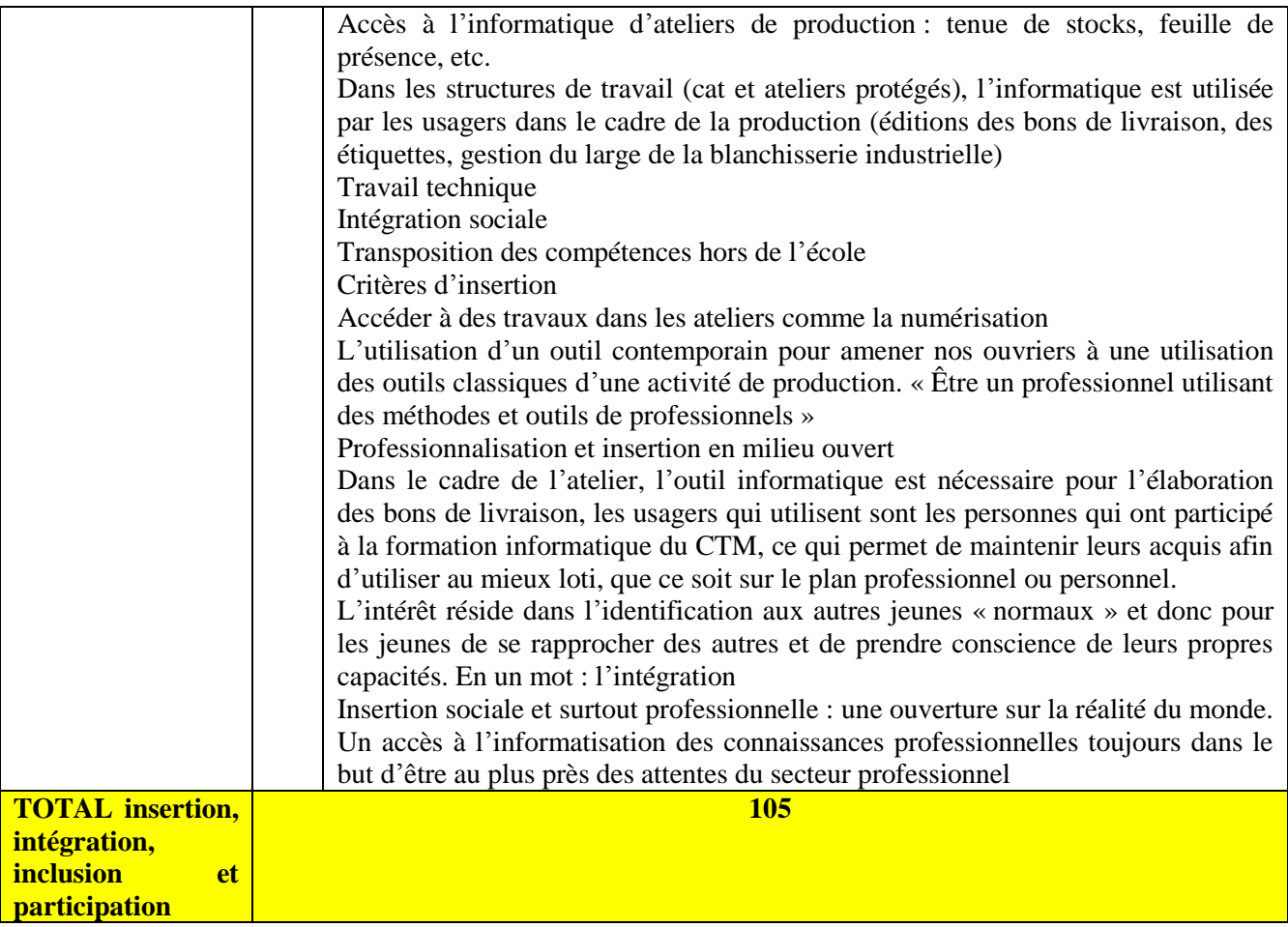

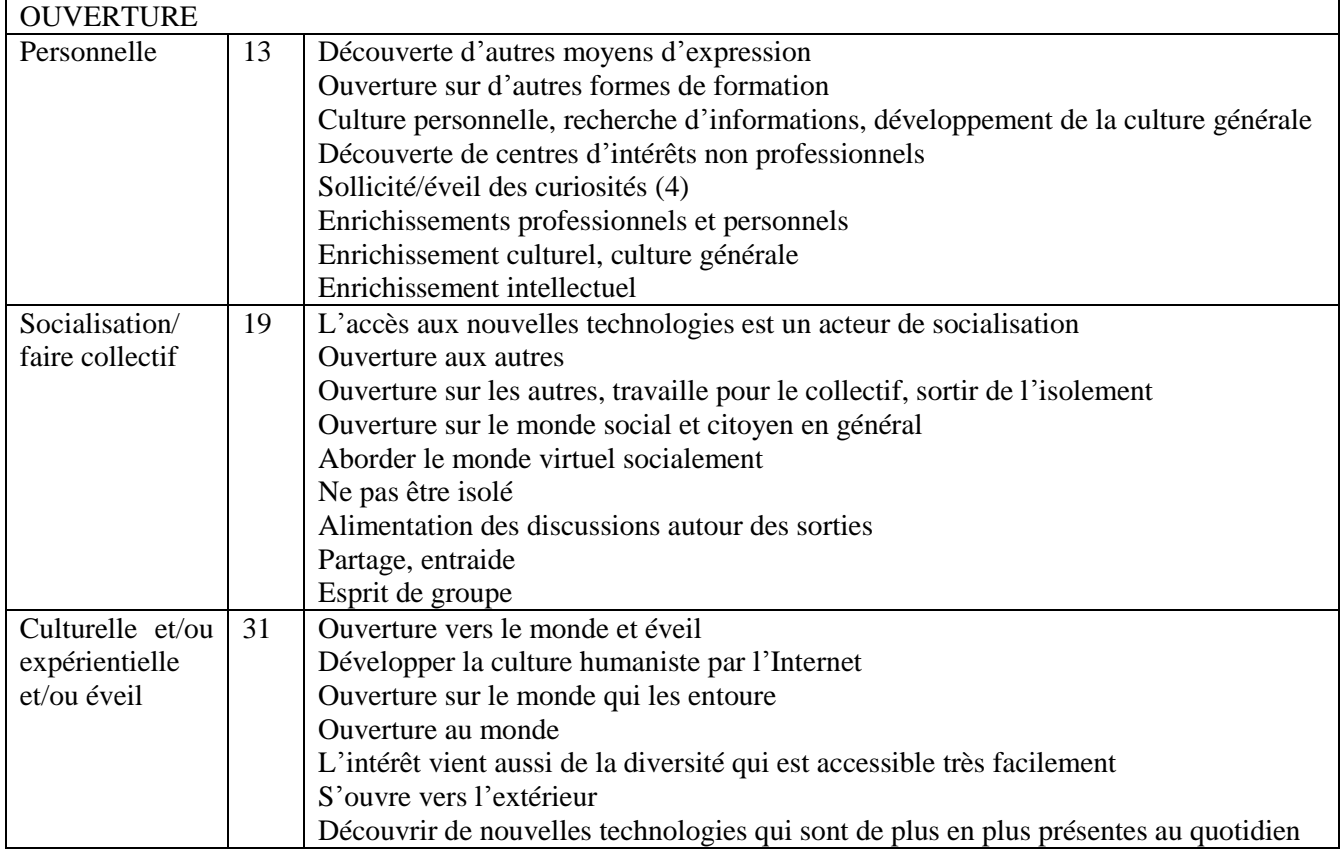

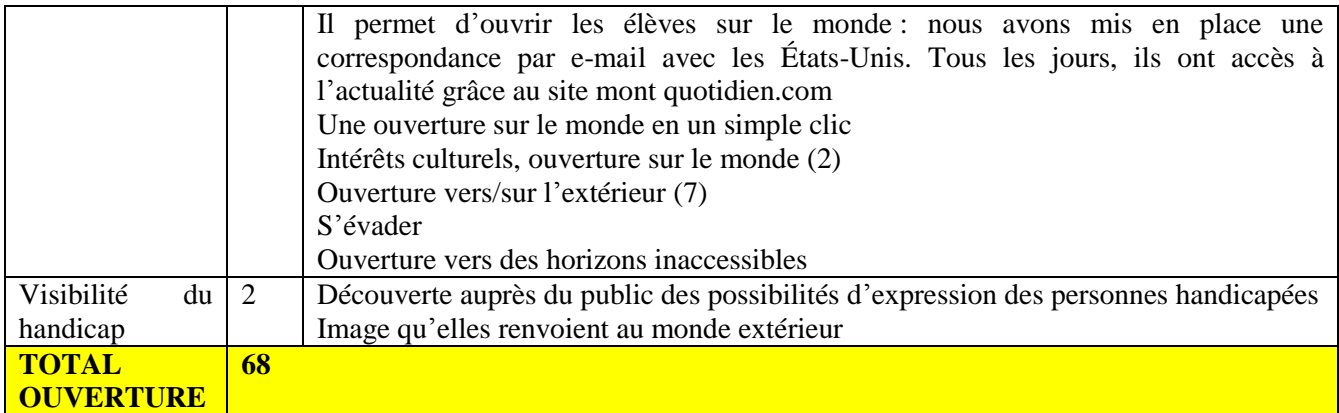

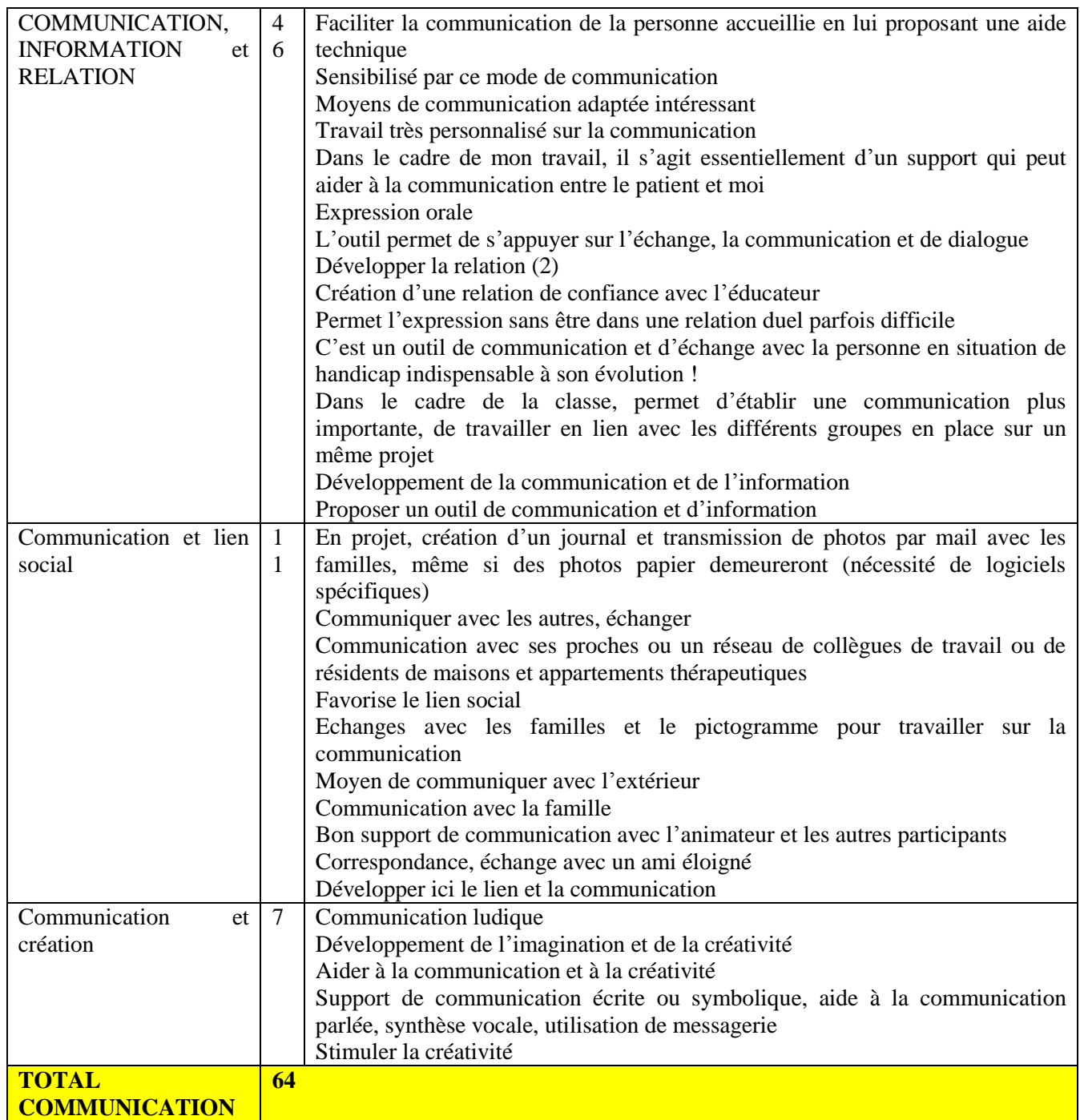

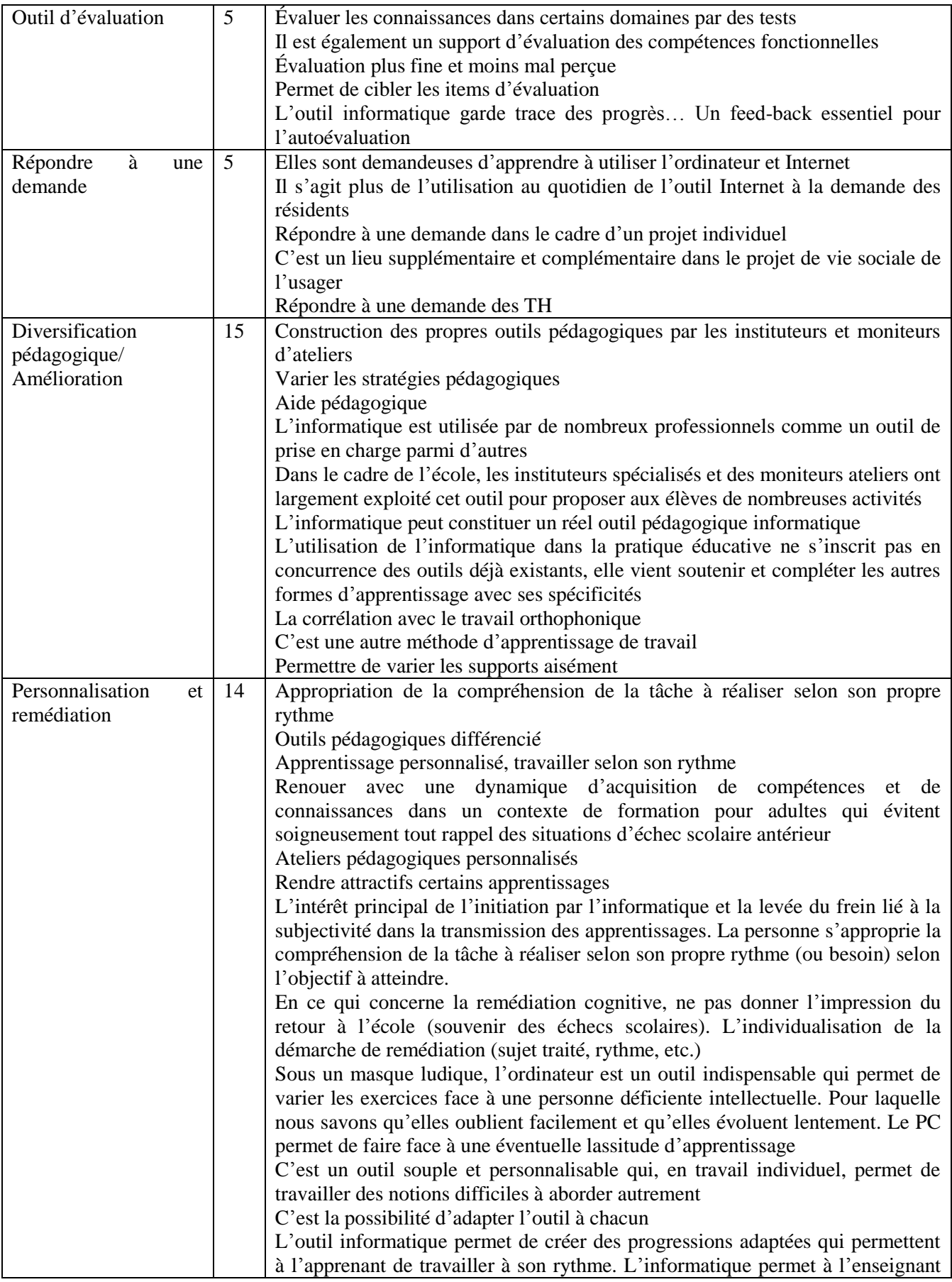

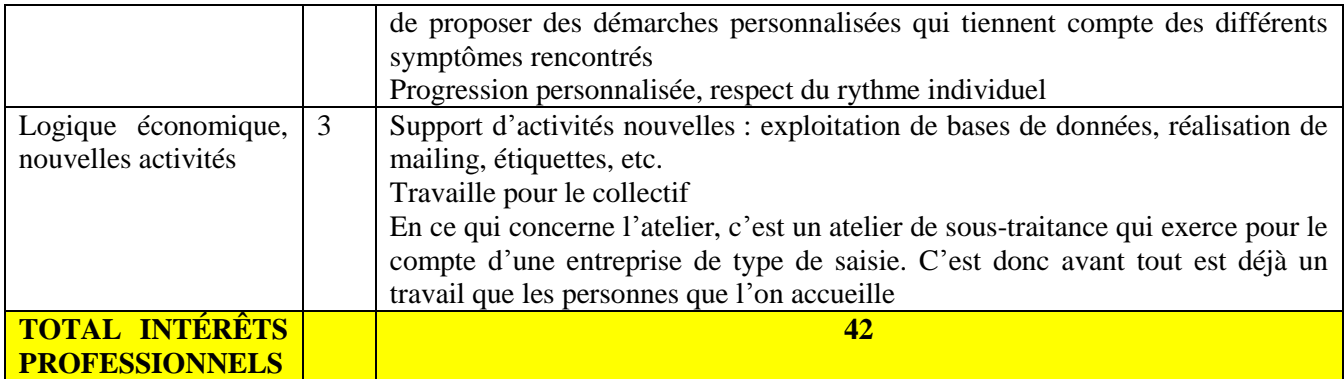

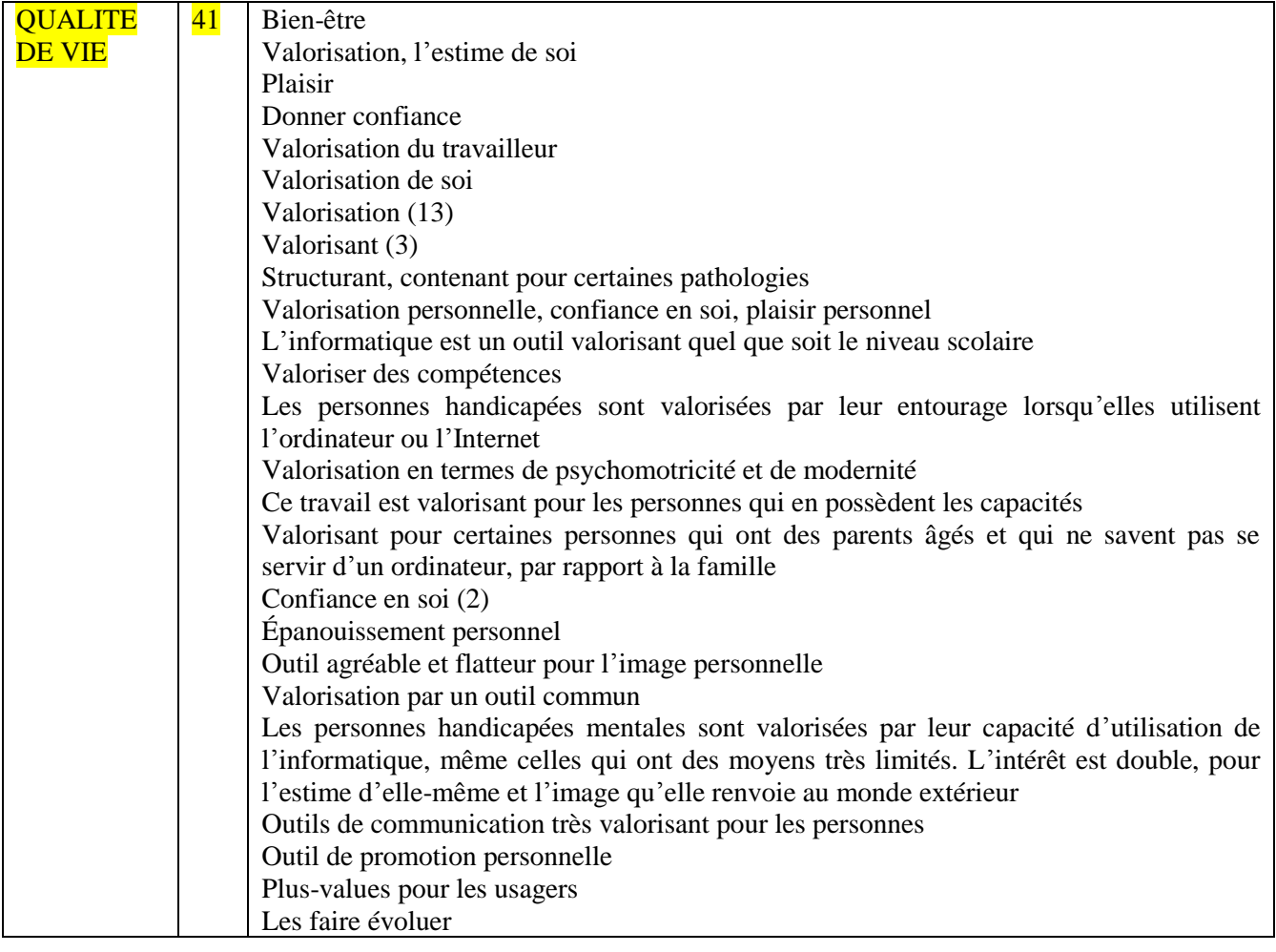

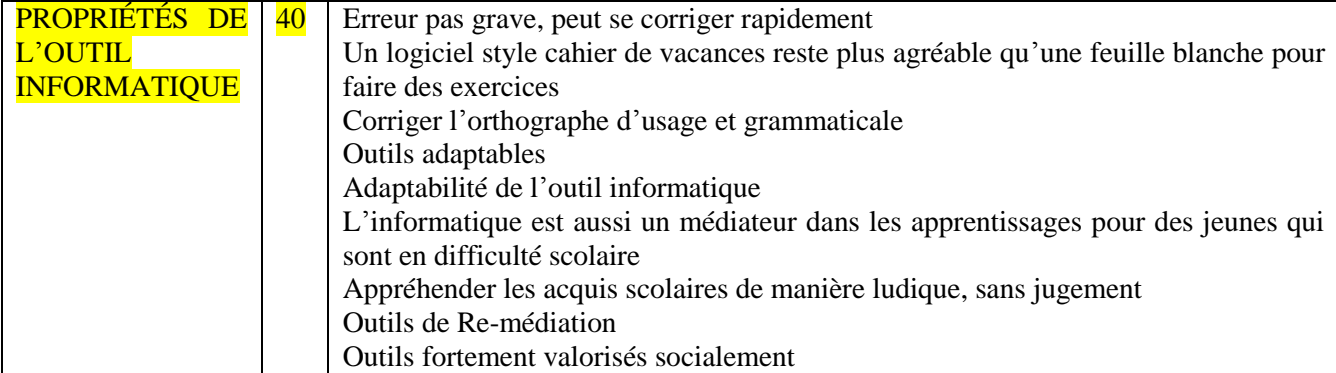

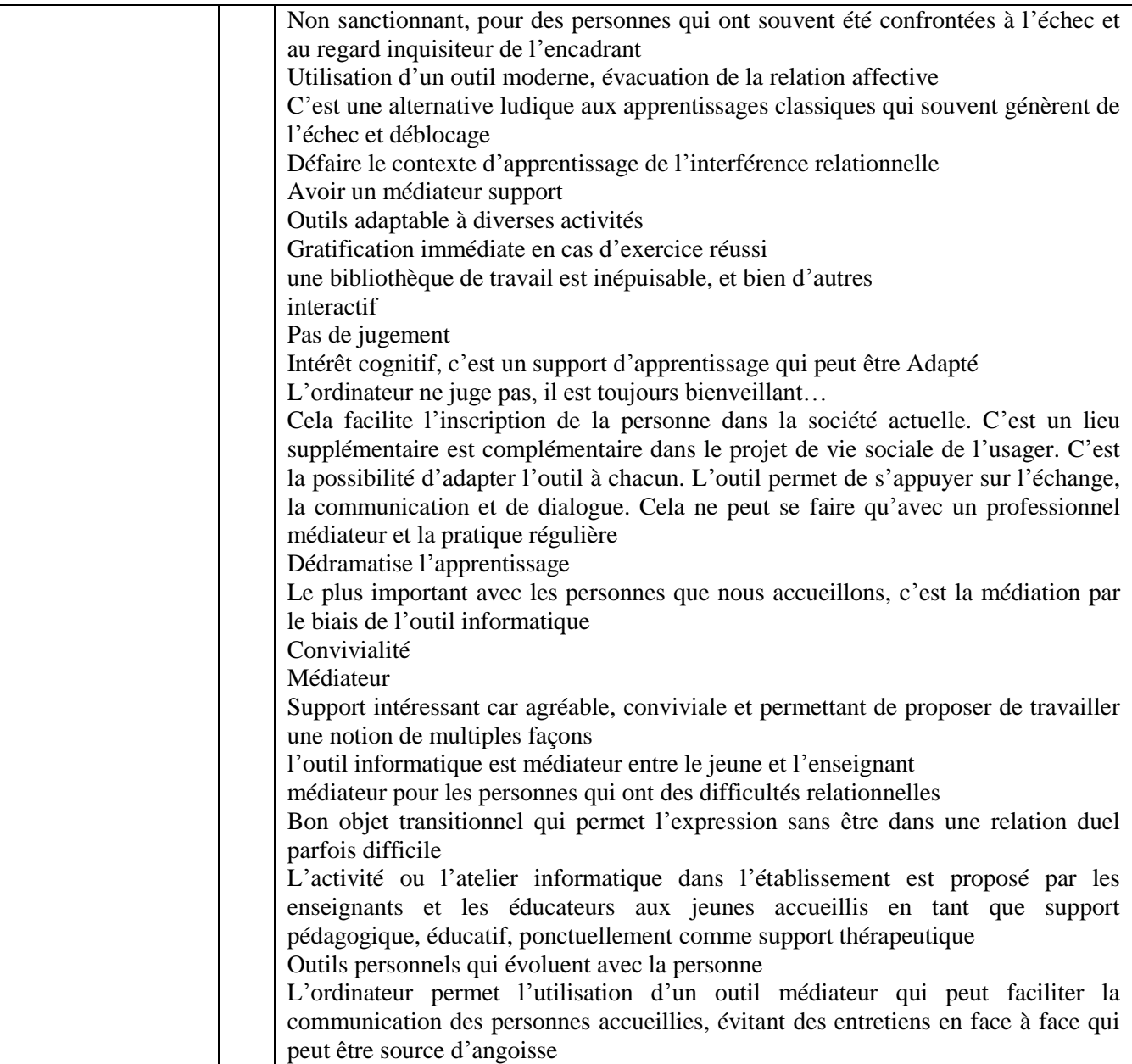

# **Annexe n° 19 : Projections d'usage (non-usager)**

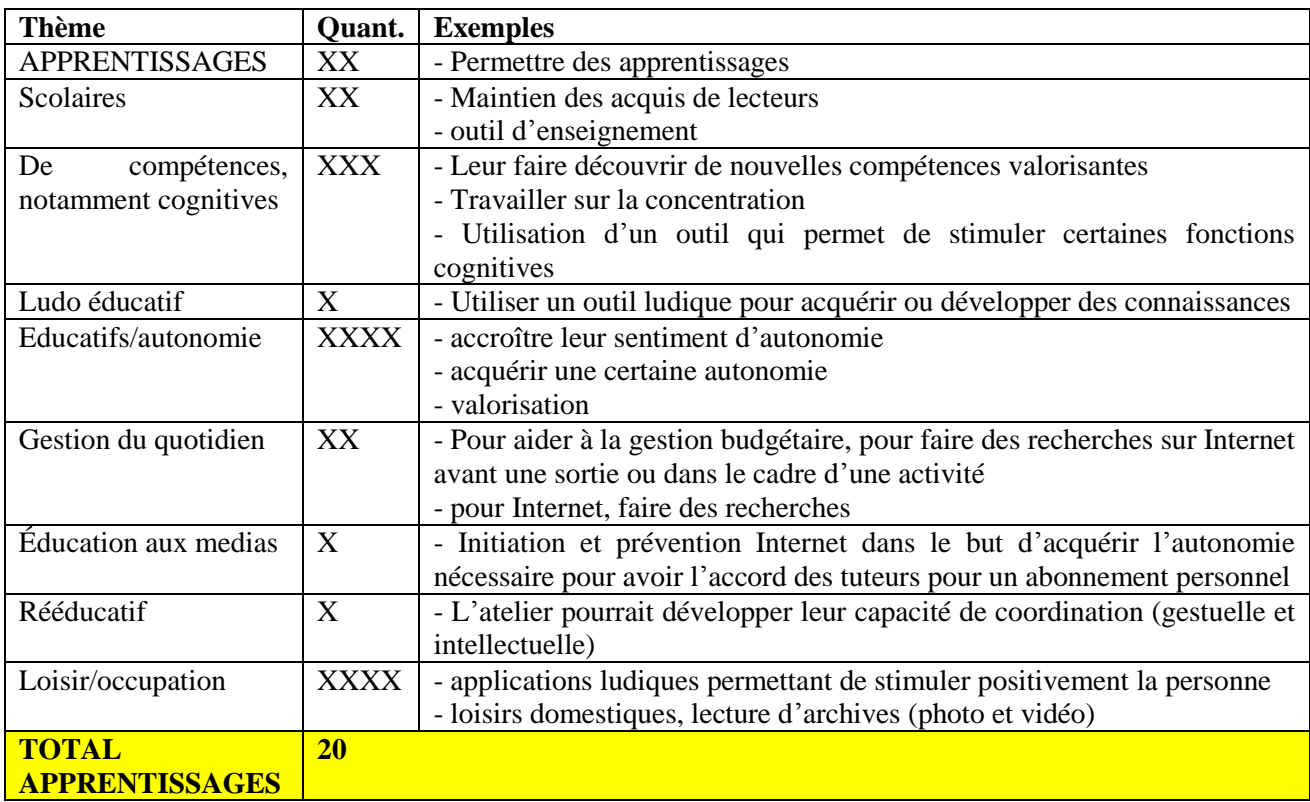

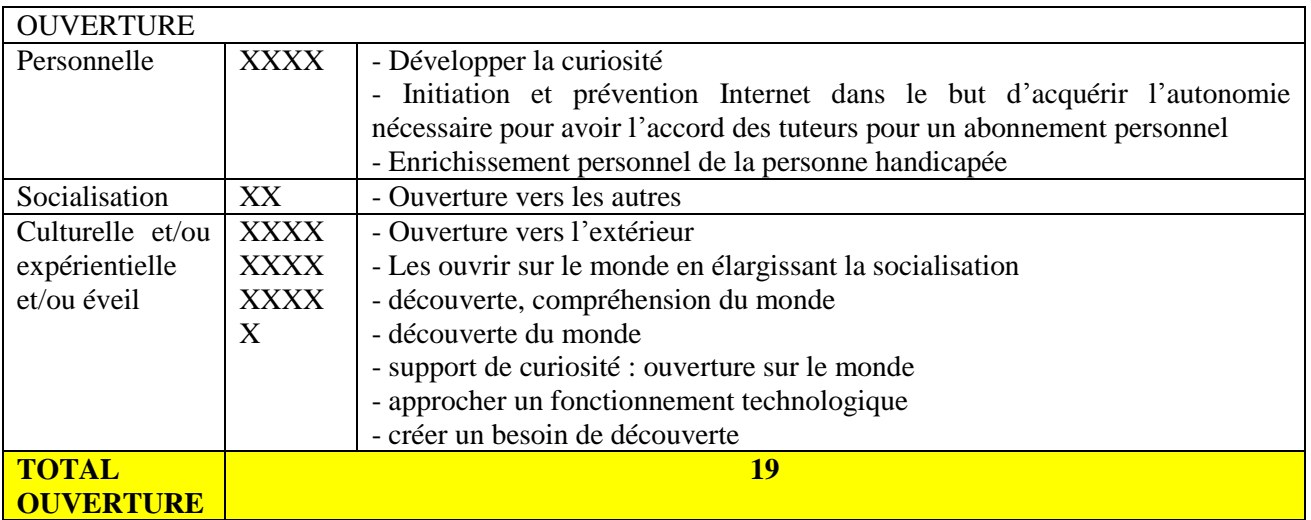

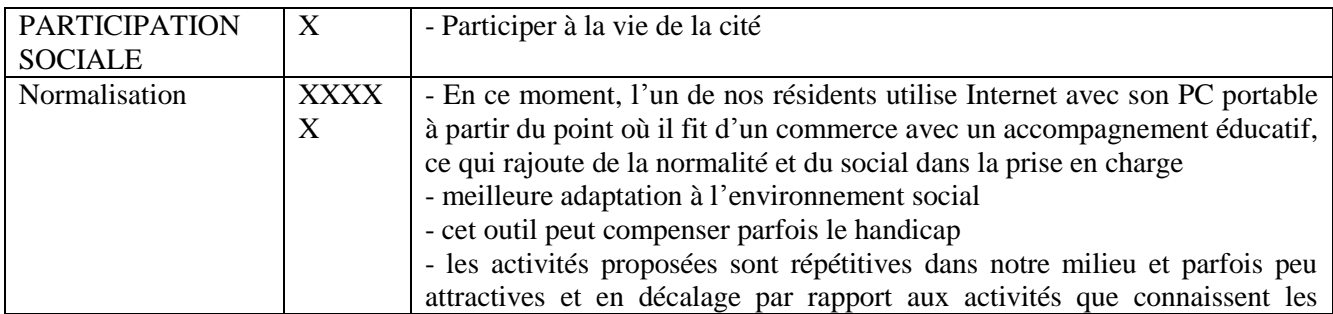

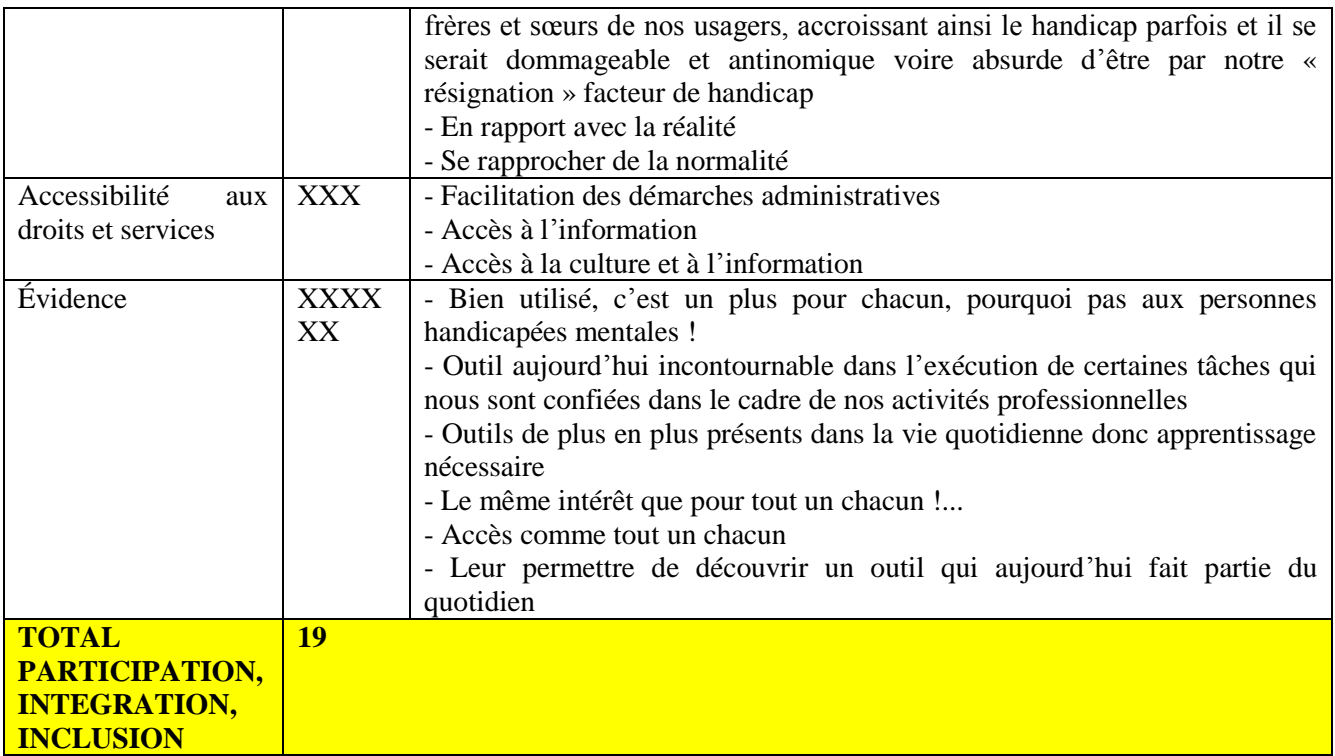

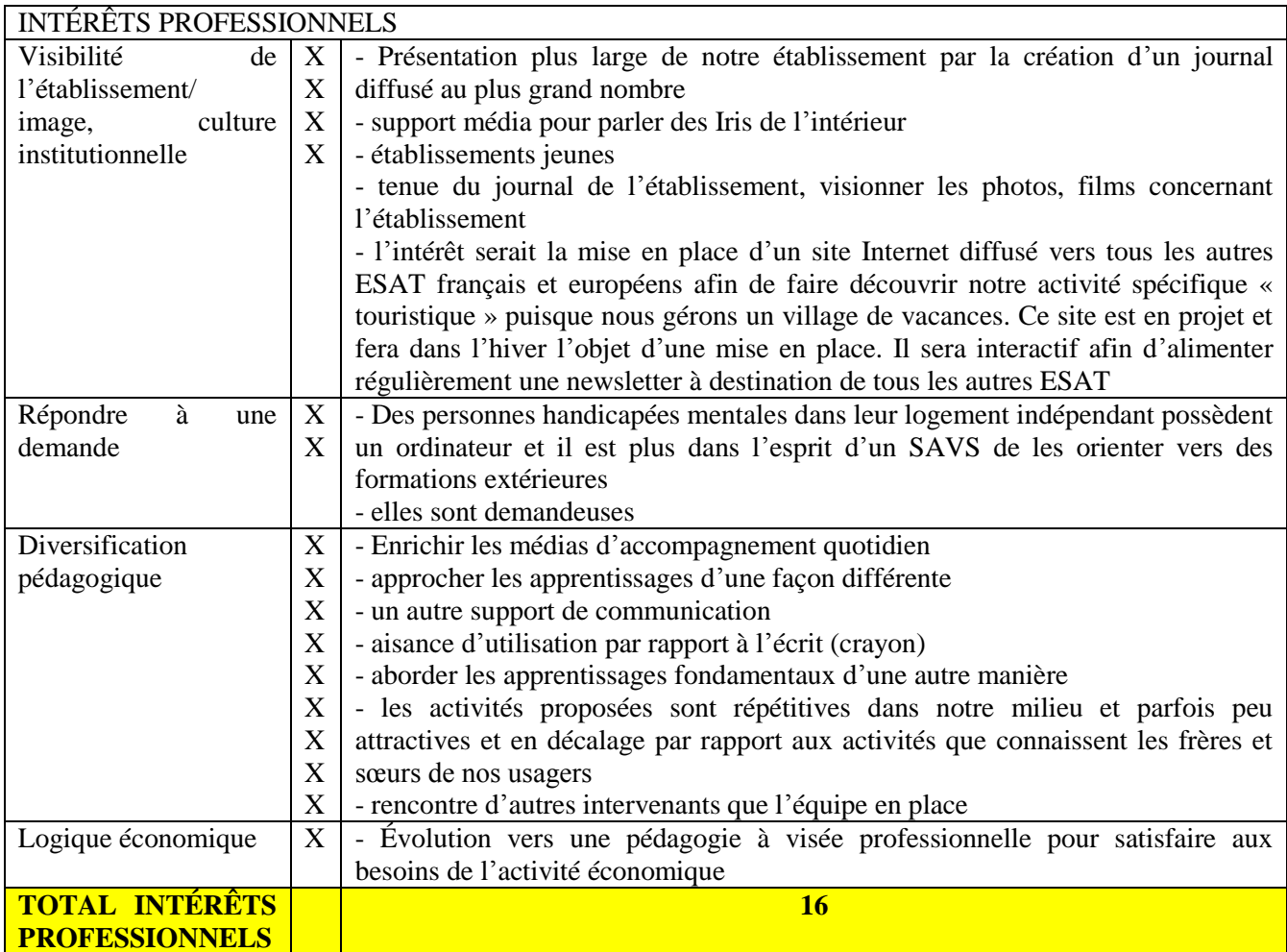

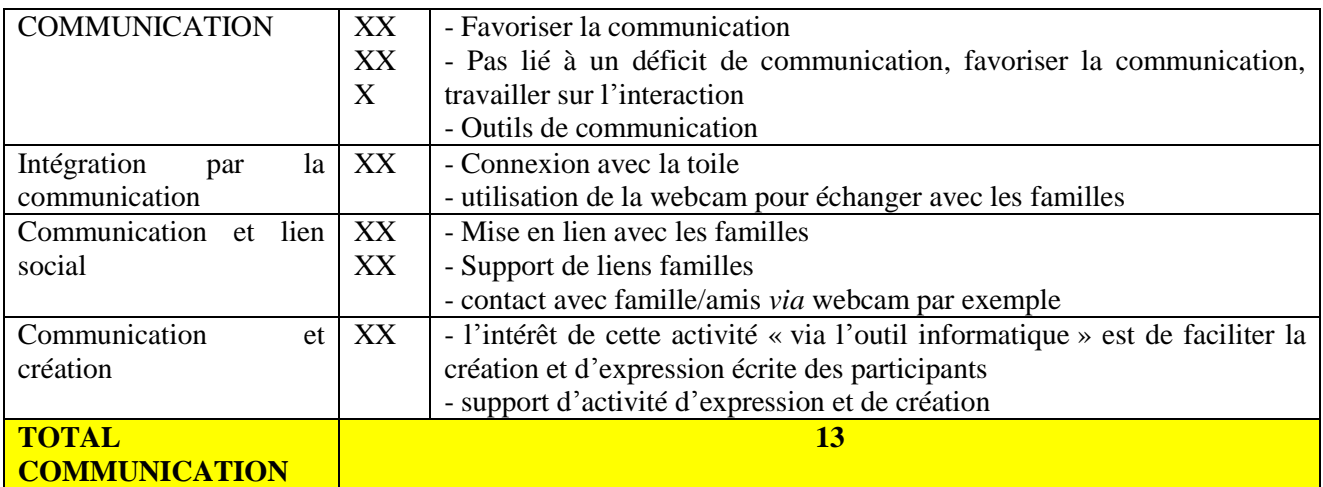

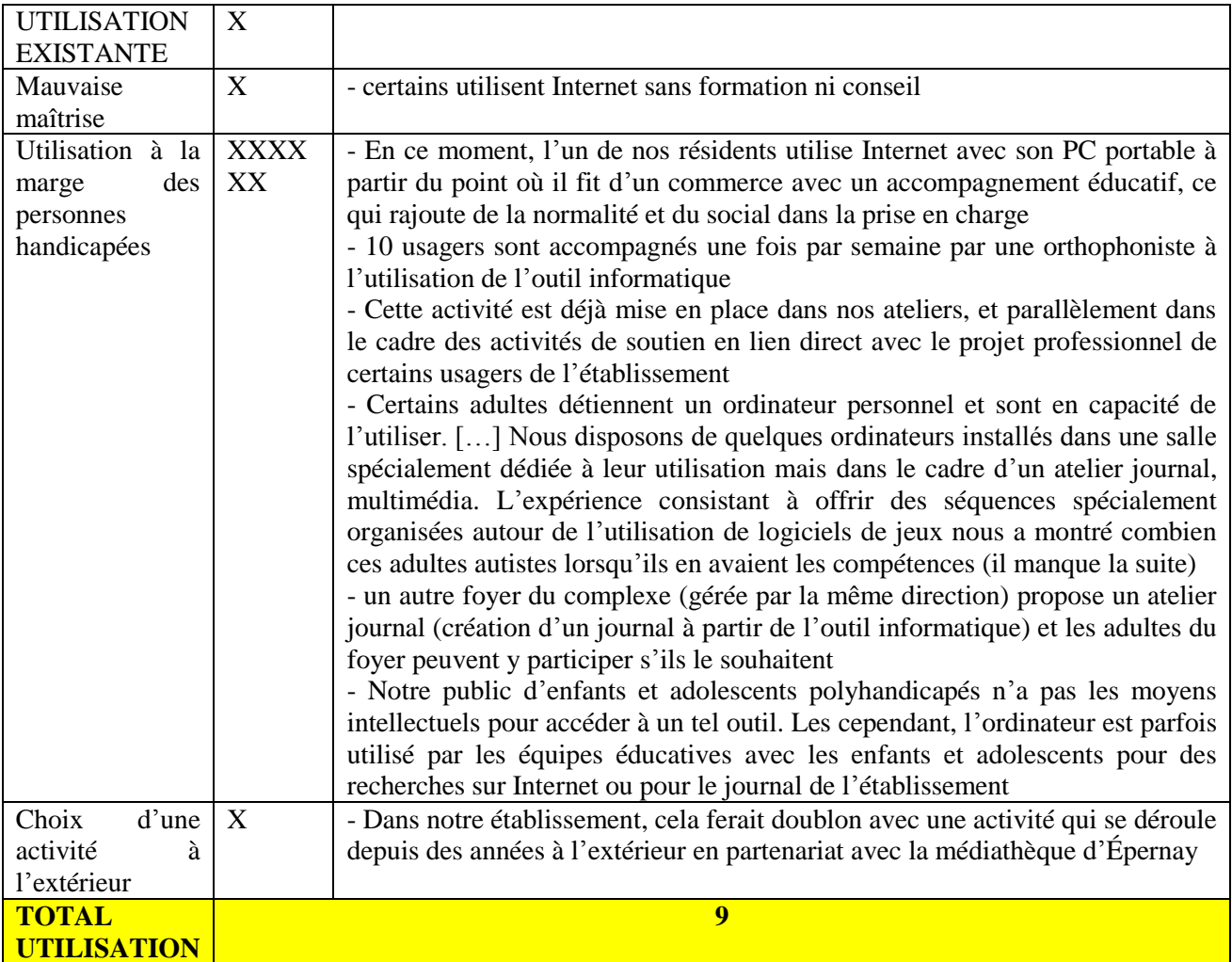

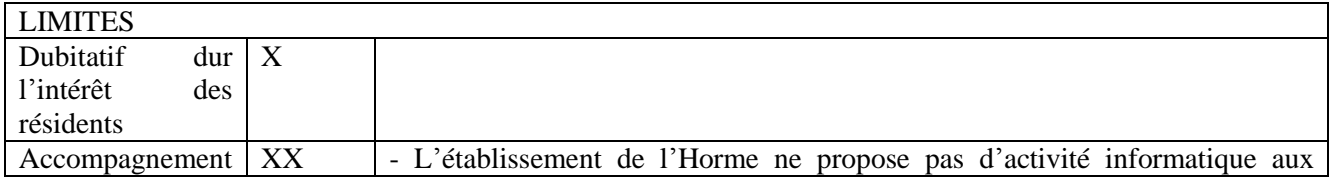

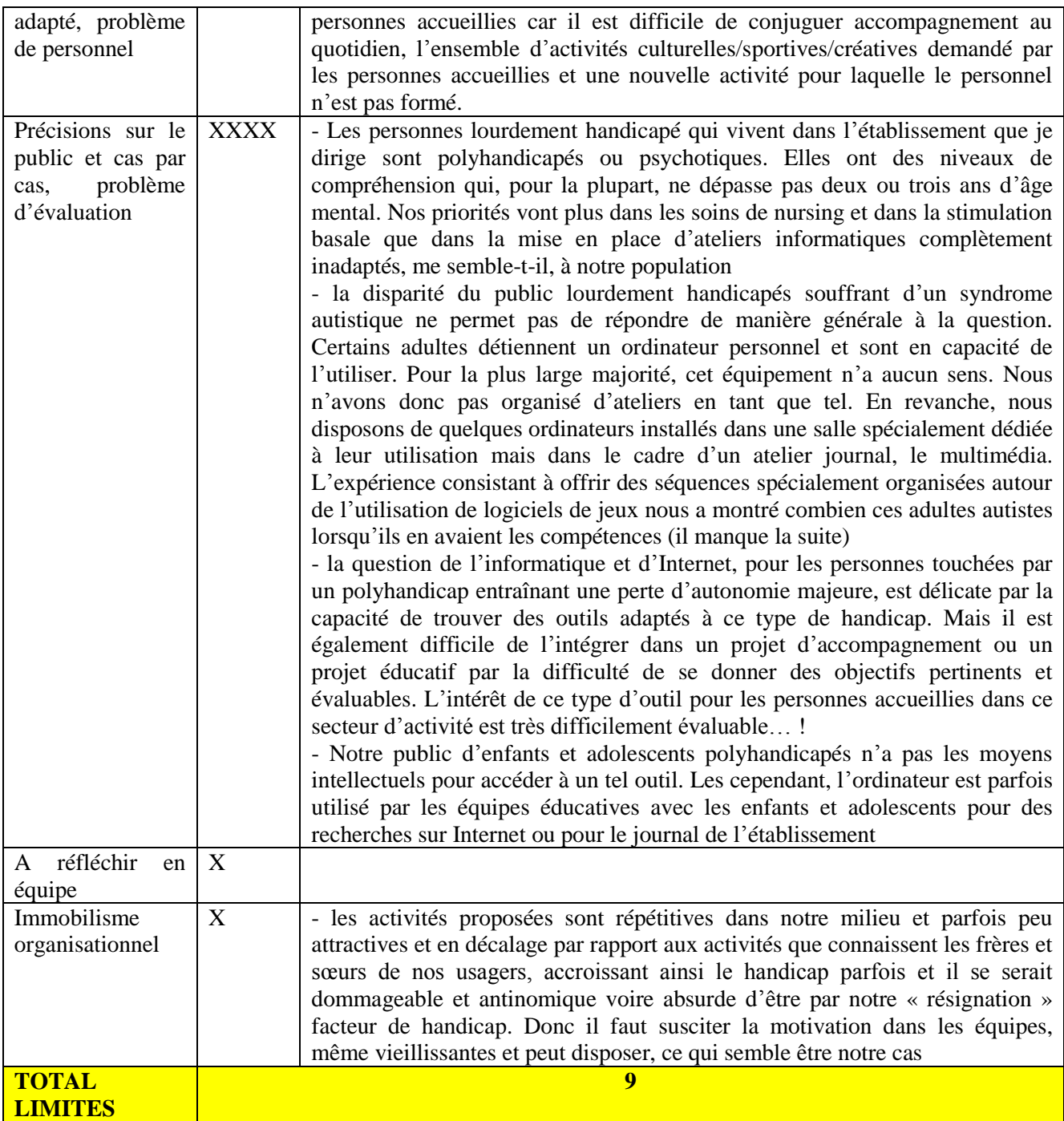
# **Annexe n° 20 : Secteurs d'activité des concepteurs**

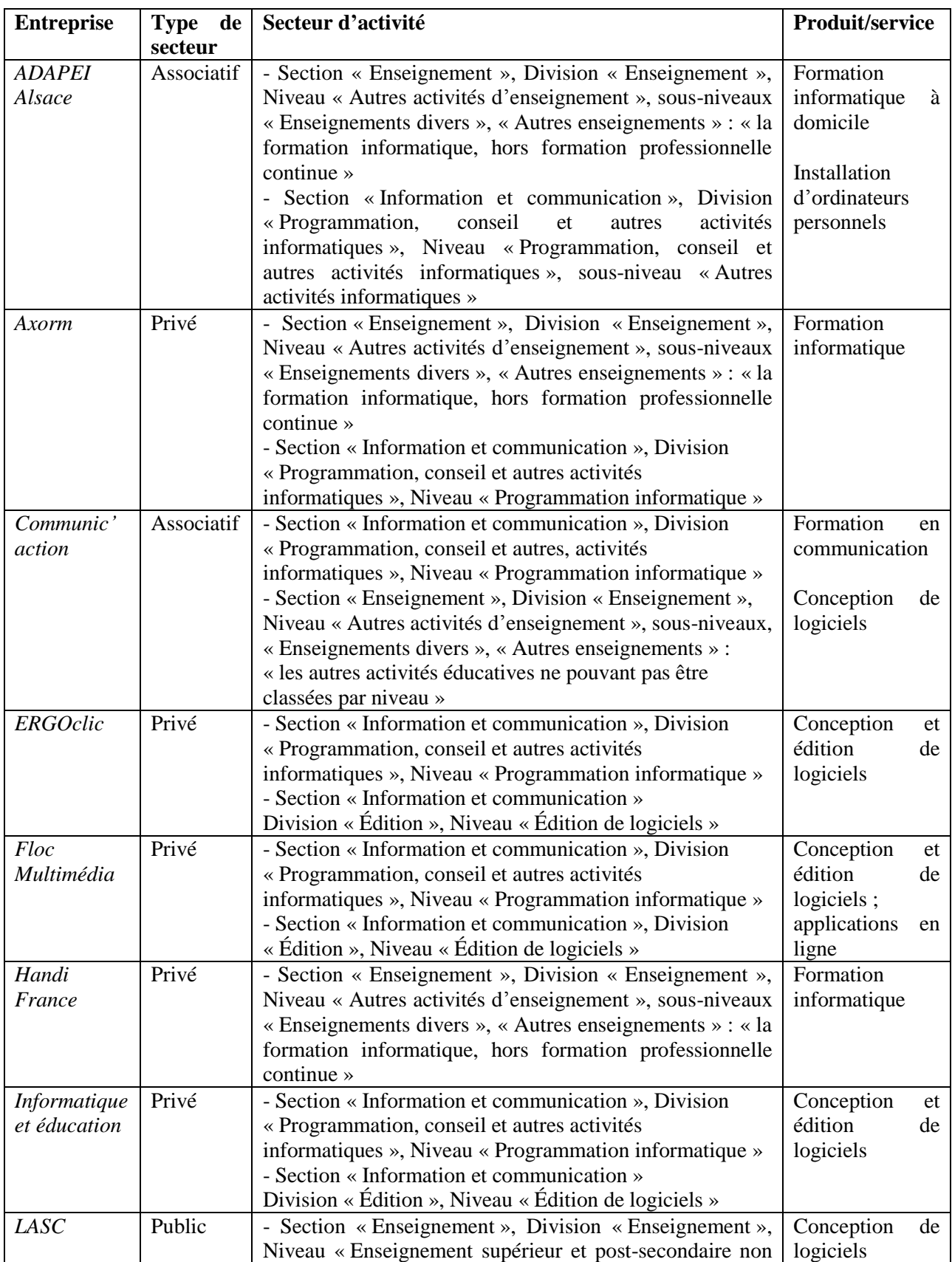

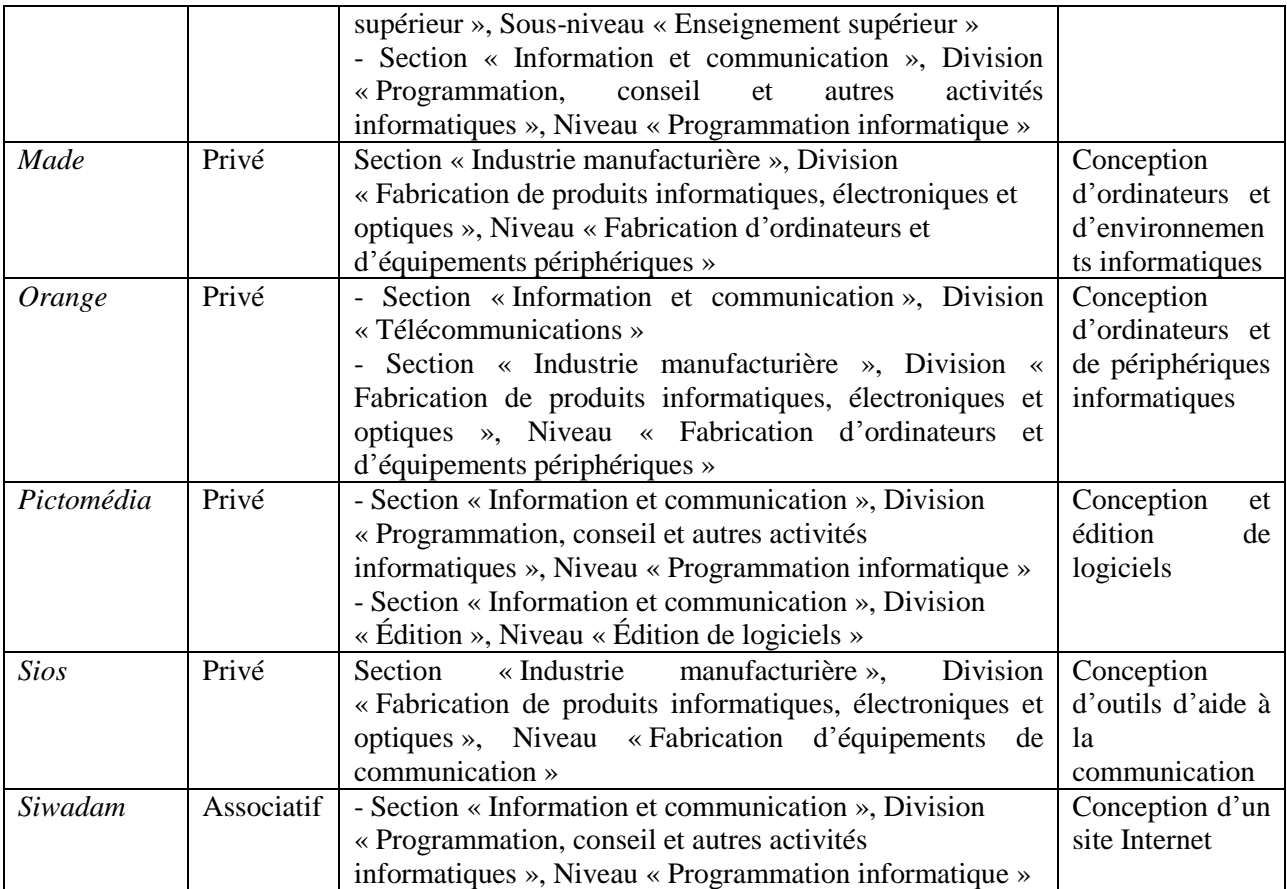

# **Annexes partie trois**

#### **Annexe n° 21 : Convergences entre les modèles de la communication, des usages et des handicaps**

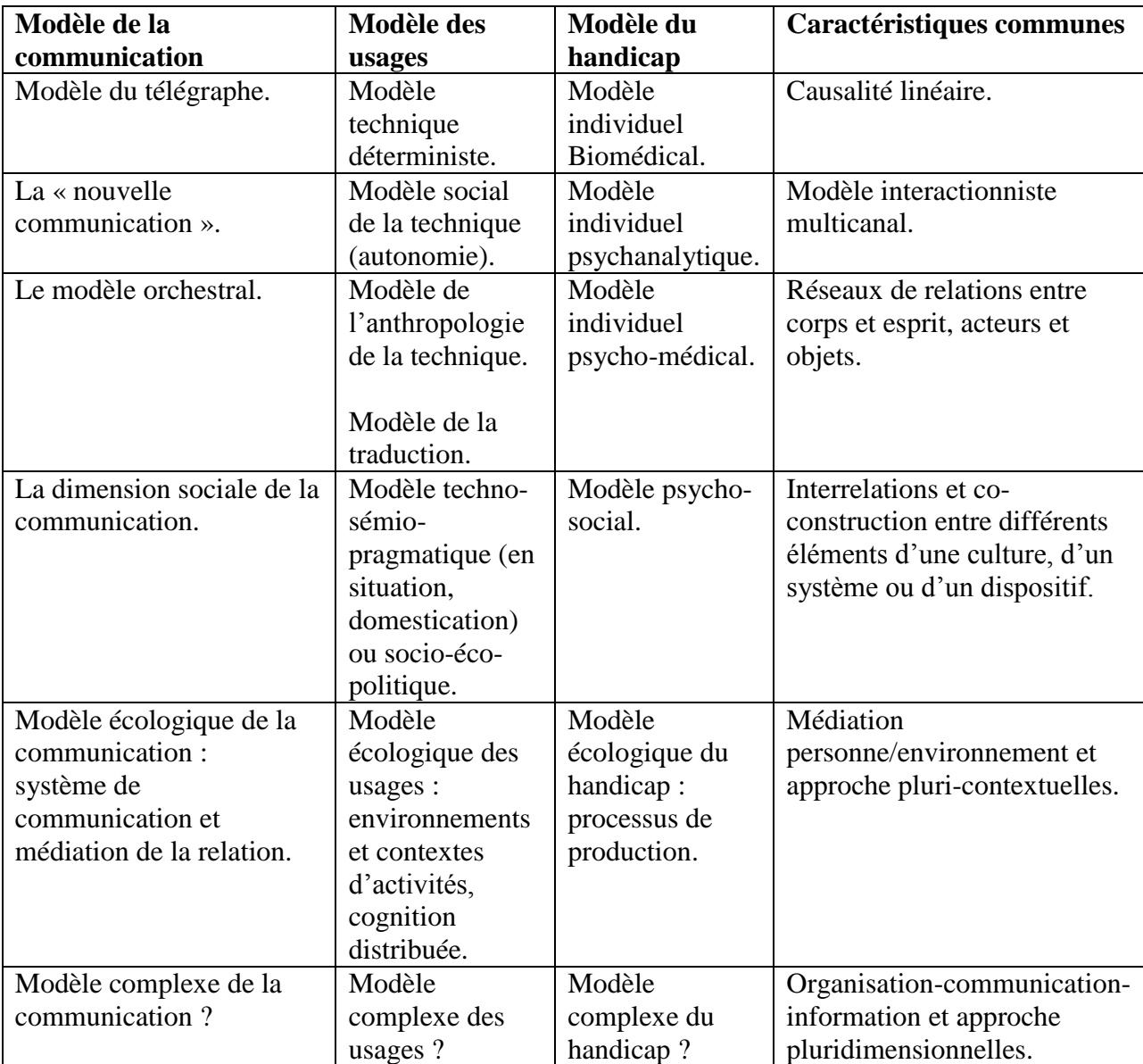

**Tableau 9 :** Parallèle entre les modèles de la communication, des usages et du handicap.

#### **Annexe n° 22 : Dénomination des objets dans la convention relative aux droits des personnes handicapées**

#### Niveau international: la convention relative aux droits des personnes handicapées

Selon la convention :

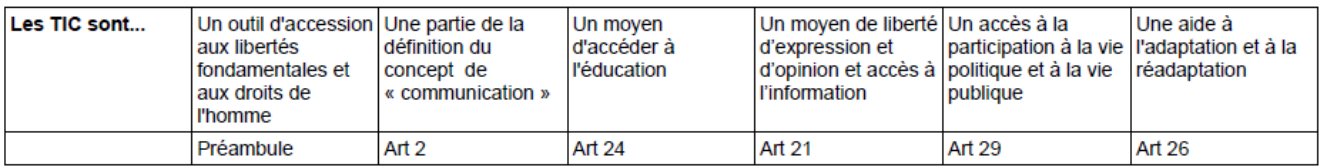

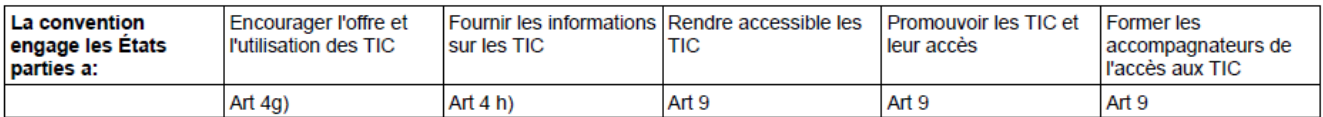

**Figure 9 :** Dénomination des objets dans la convention relative aux droits des personnes handicapées (Maout,

2009 : 1).

#### **Annexe n° 23 : Dénomination des objets (entretiens exploratoires)**

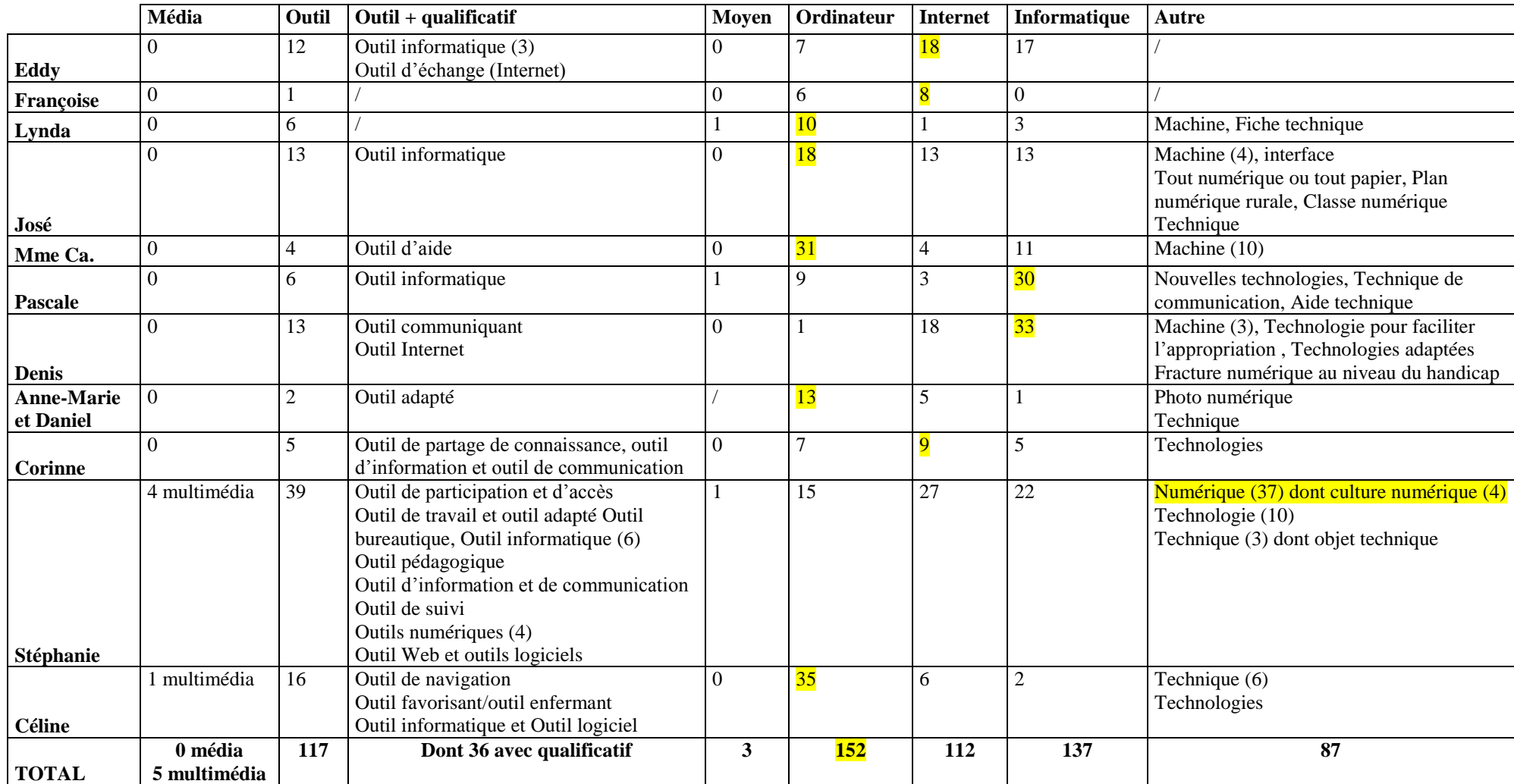

**Tableau 10 :** Dénomination des objets (entretiens exploratoires).

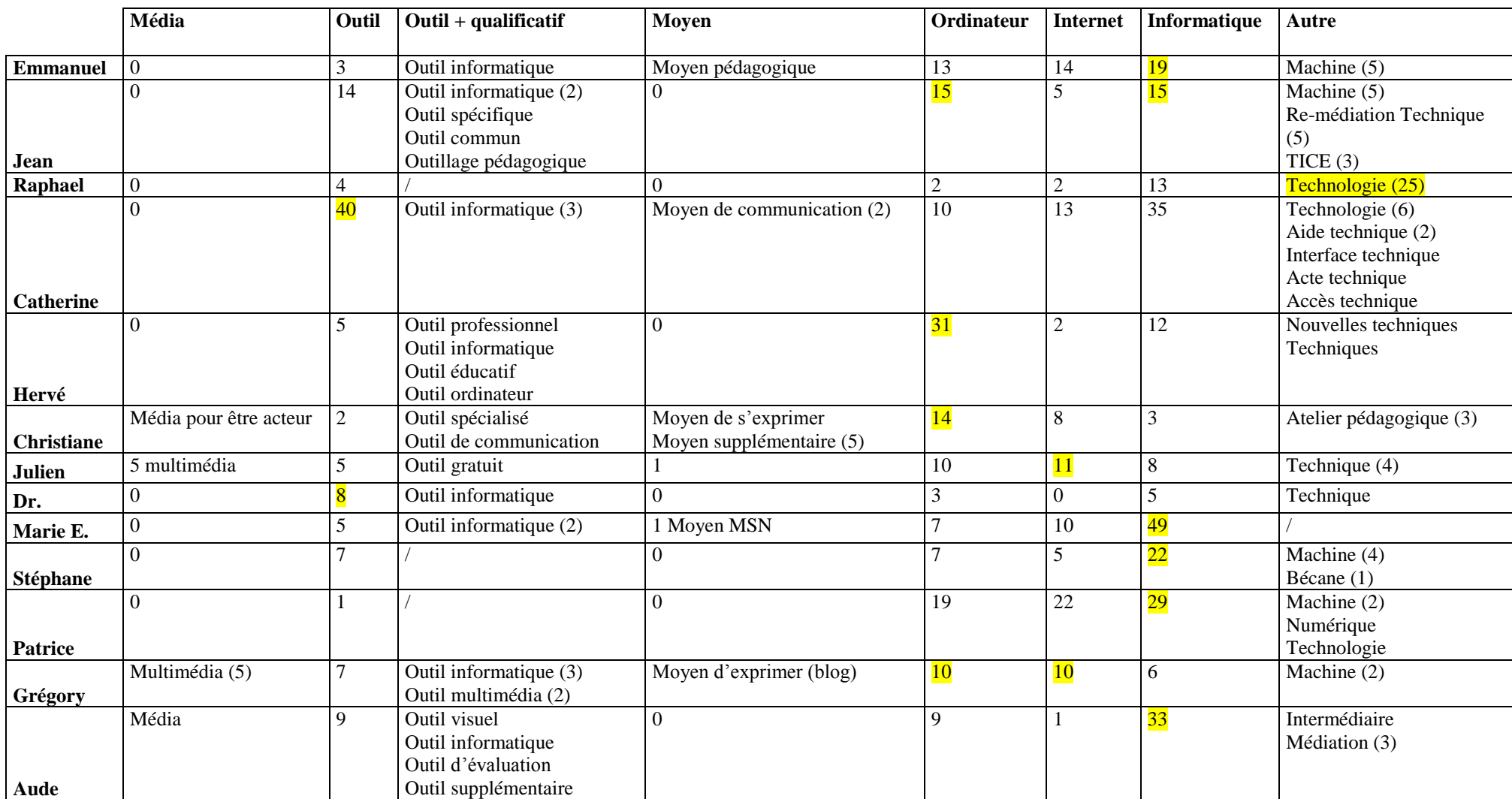

## **Annexe n° 24 : Dénomination des objets (entretiens complémentaires)**

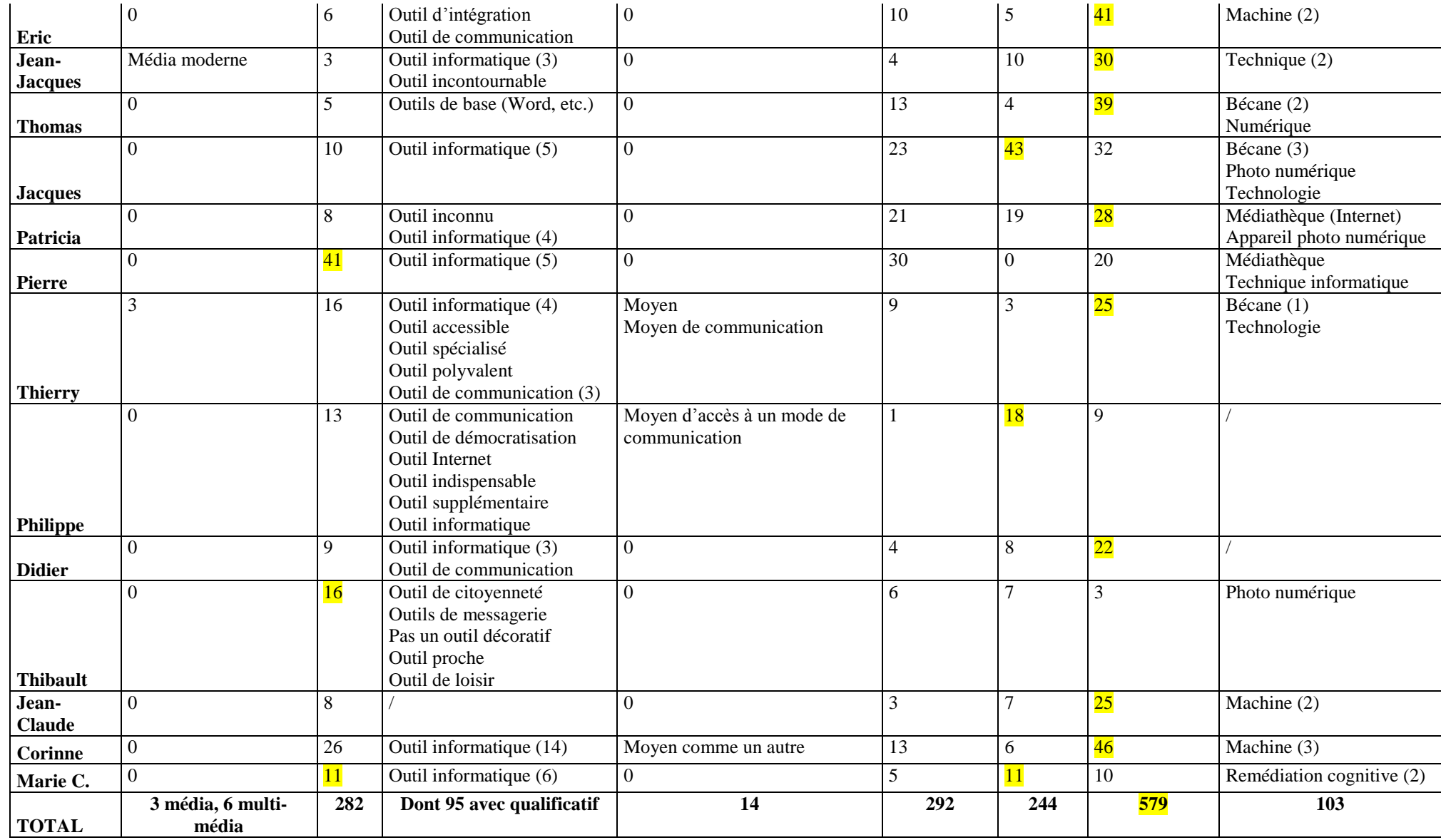

**Tableau 11 :** Dénomination des objets (entretiens complémentaires).

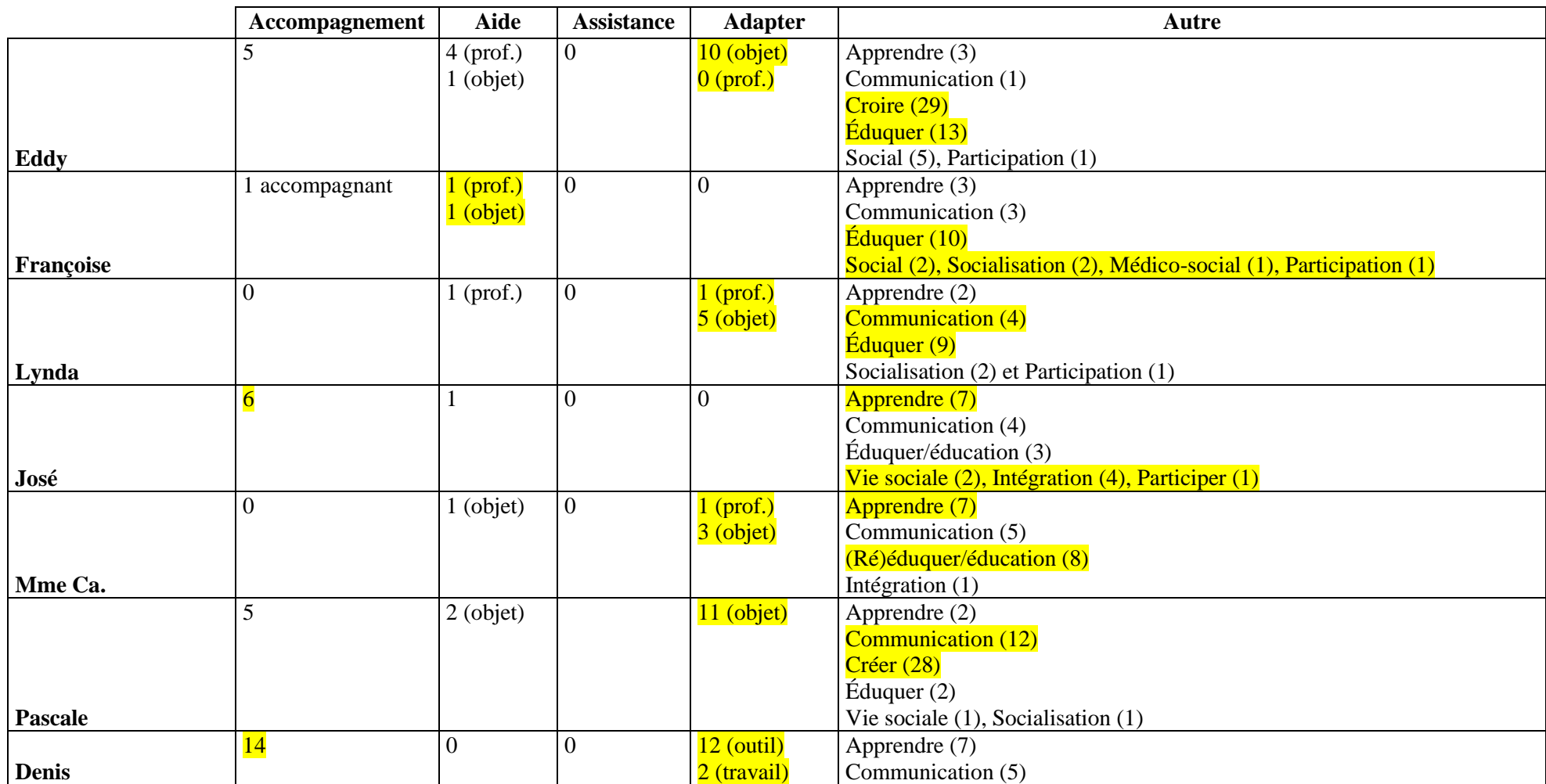

## **Annexe n° 25 : Dénomination de la pratique (entretiens exploratoires)**

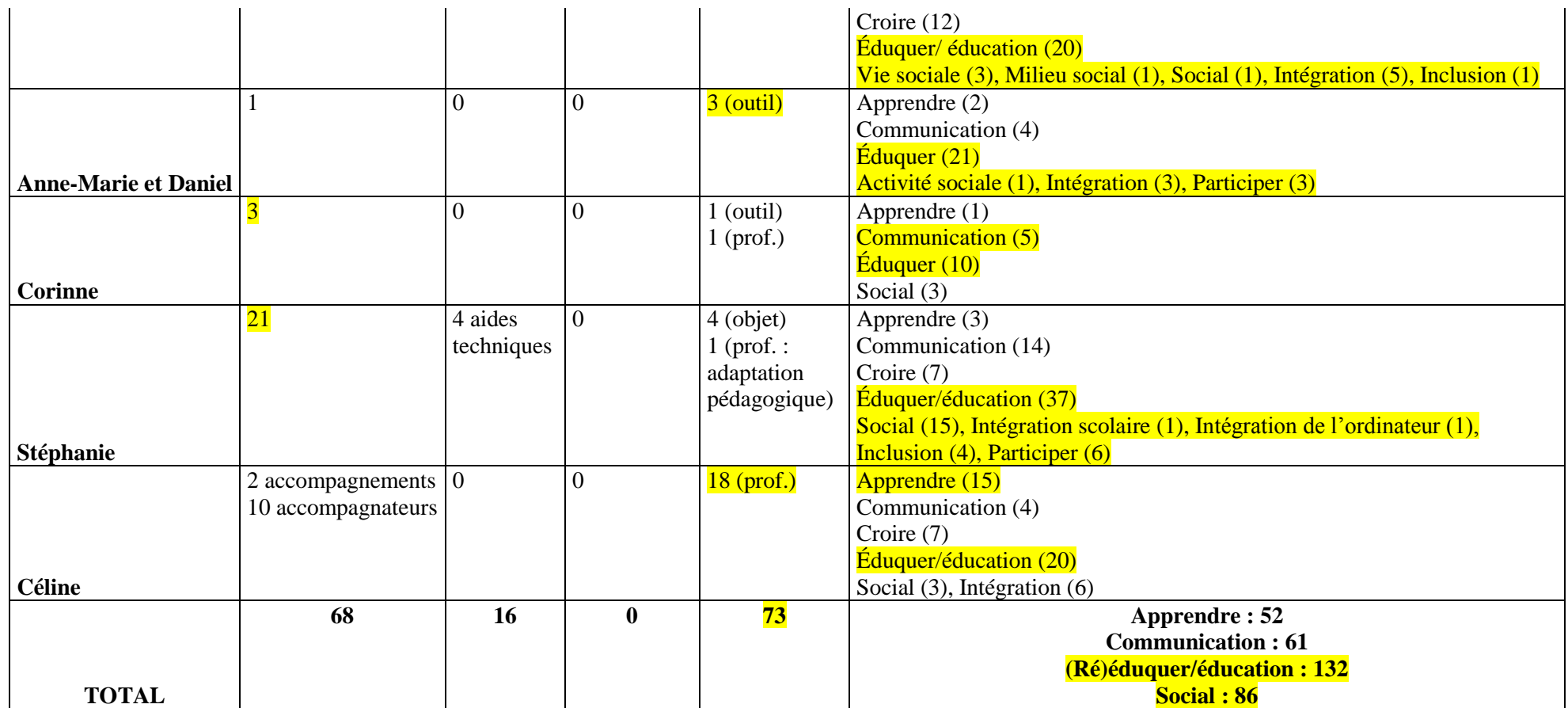

**Tableau 12 :** Dénomination de la pratique (entretiens exploratoires).

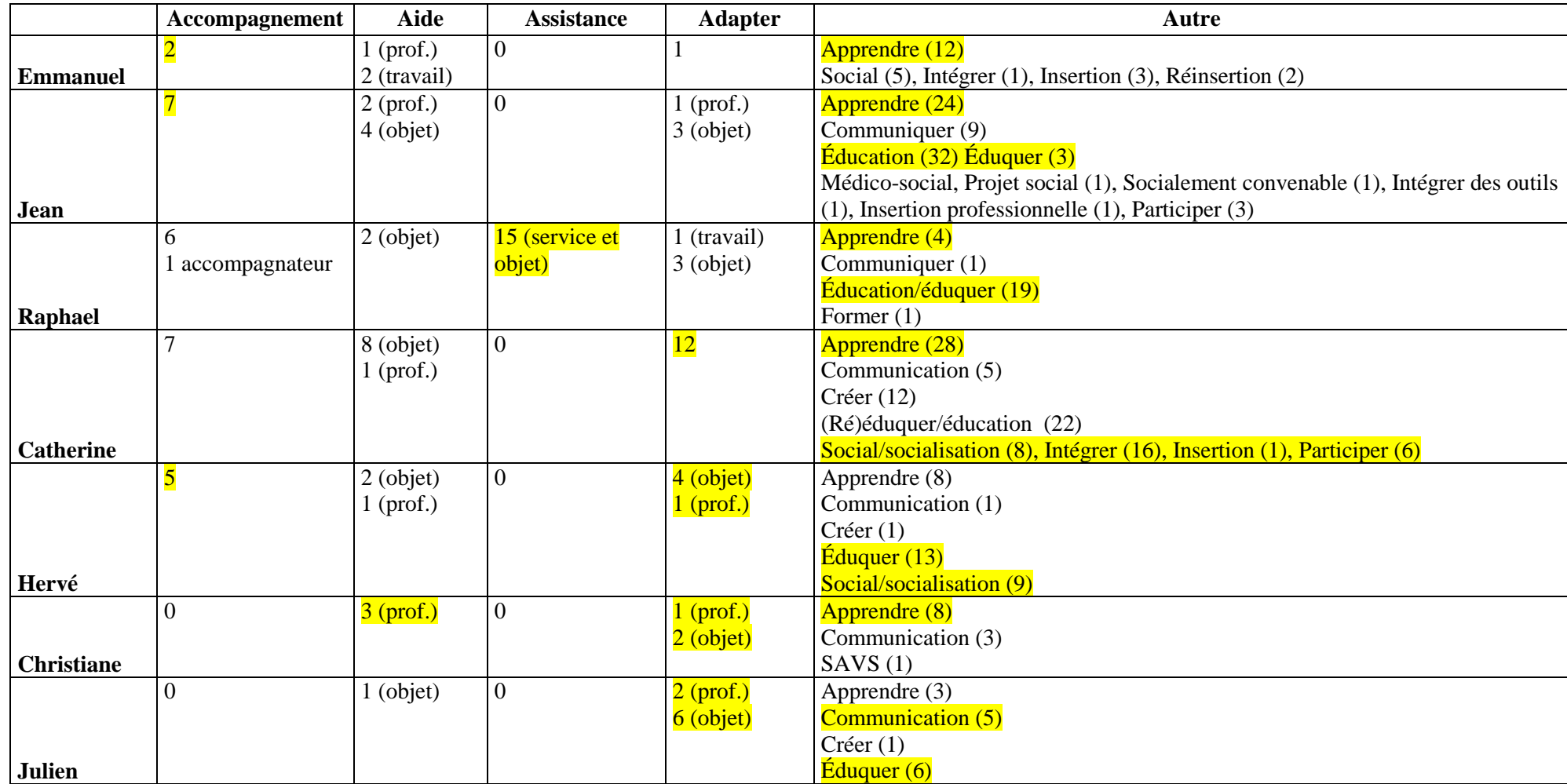

## **Annexe n° 26 : Dénomination de la pratique (entretiens complémentaires)**

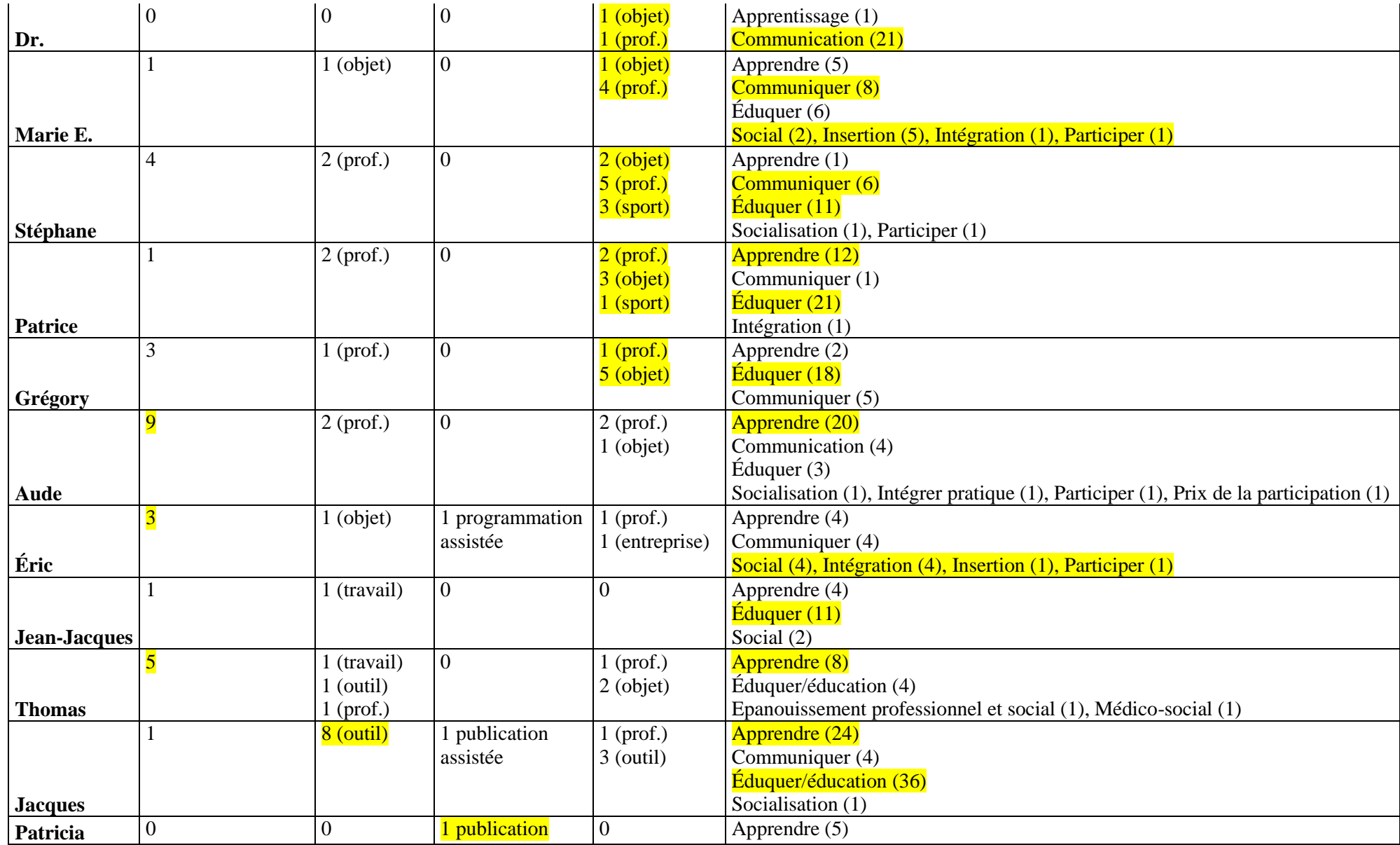

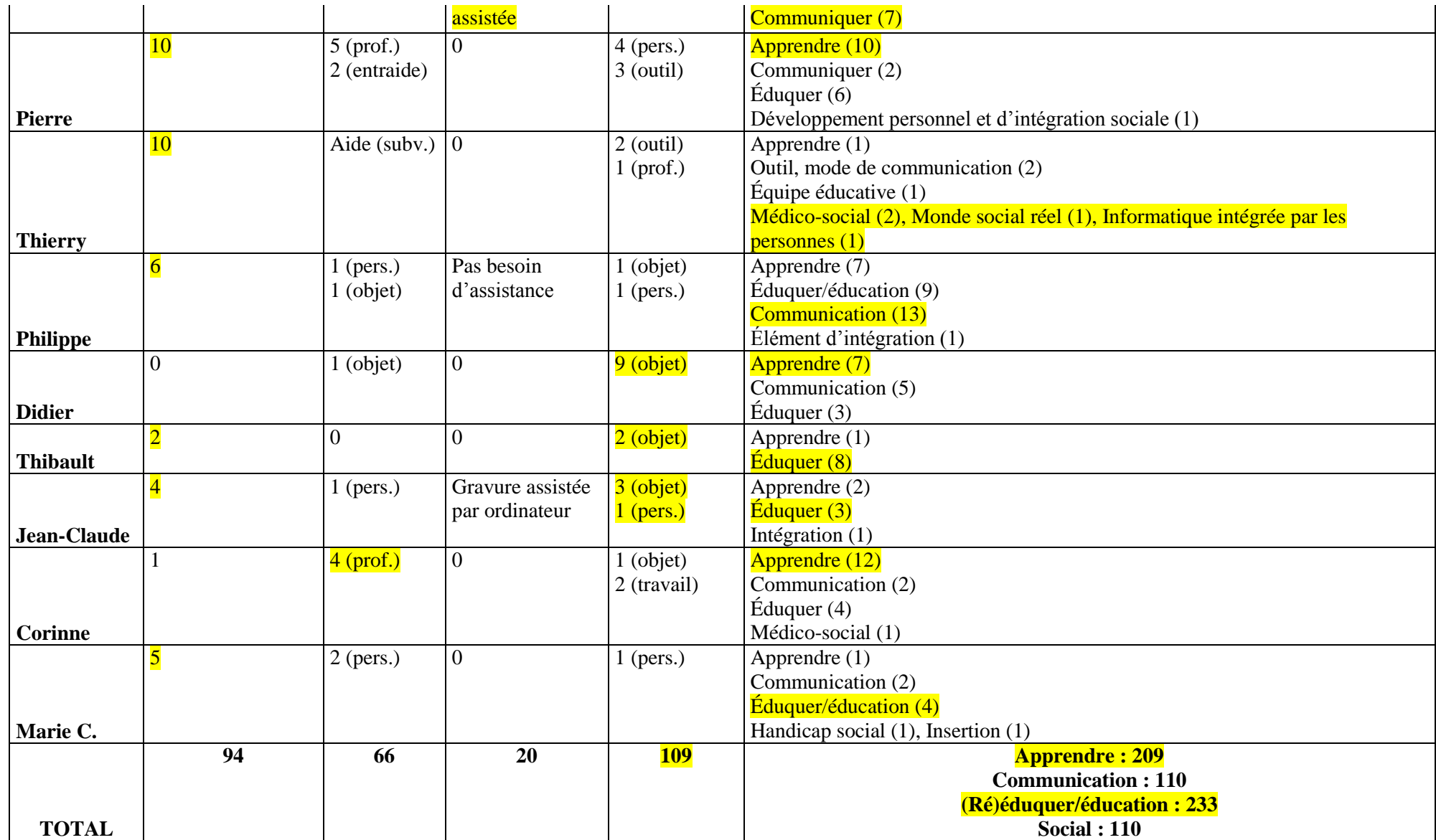

# **Annexe n° 27 : Sphères d'application de l'autonomie**

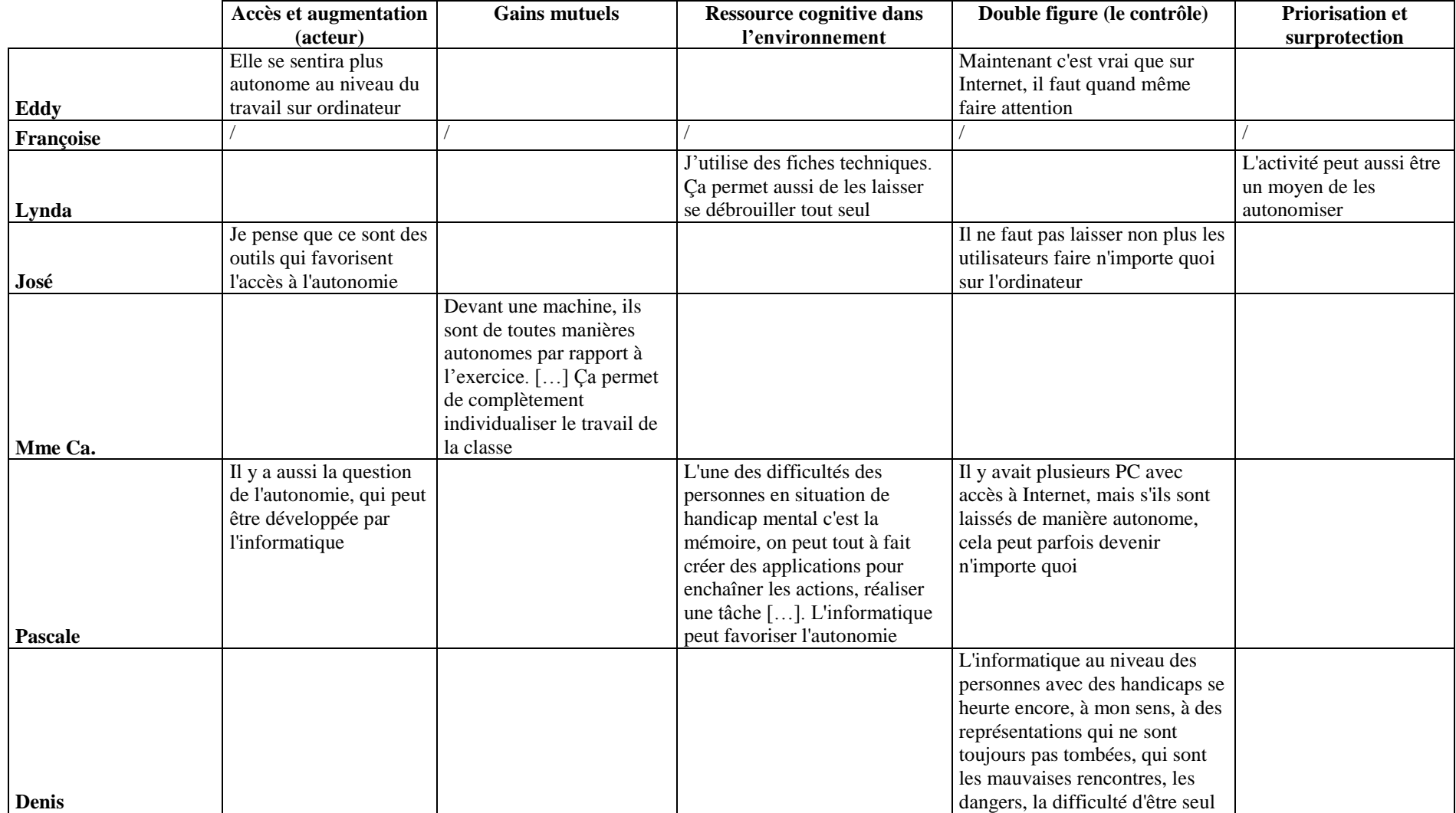

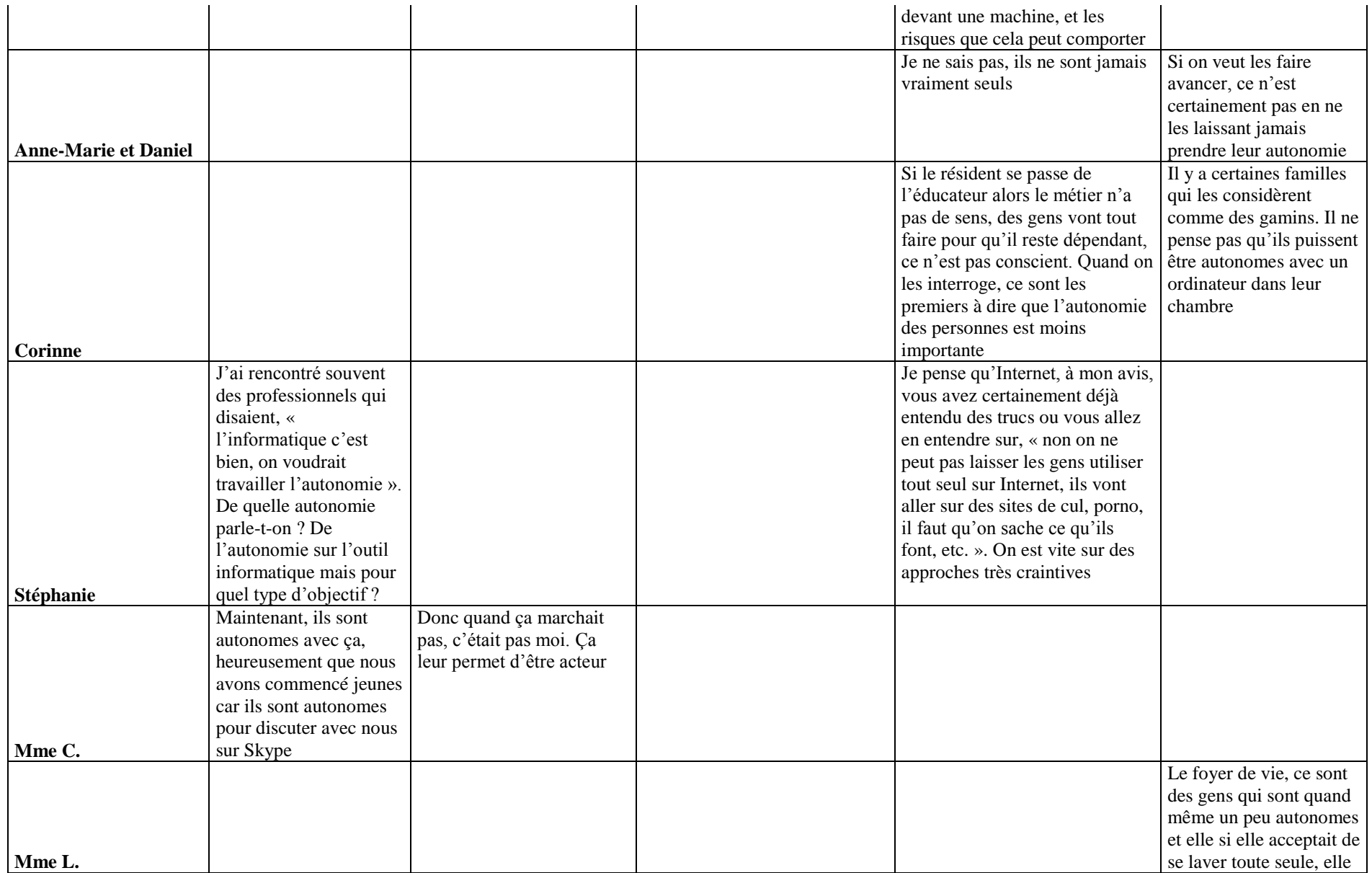

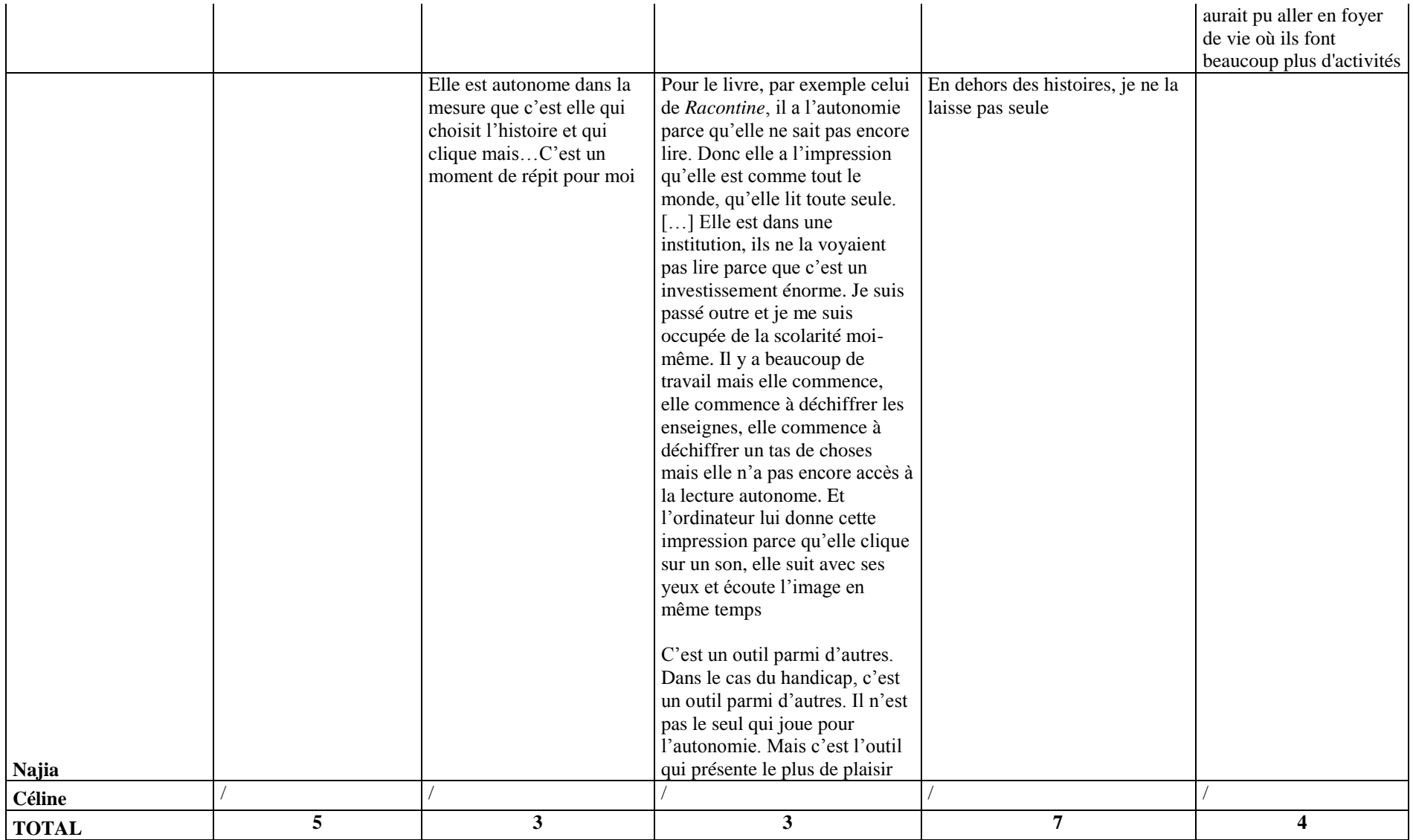

**Tableau 13 :** Sphères d'application de l'autonomie (entretiens exploratoires).

## **Annexe n° 28 : Sphères d'application de l'autonomie (entretiens complémentaires)**

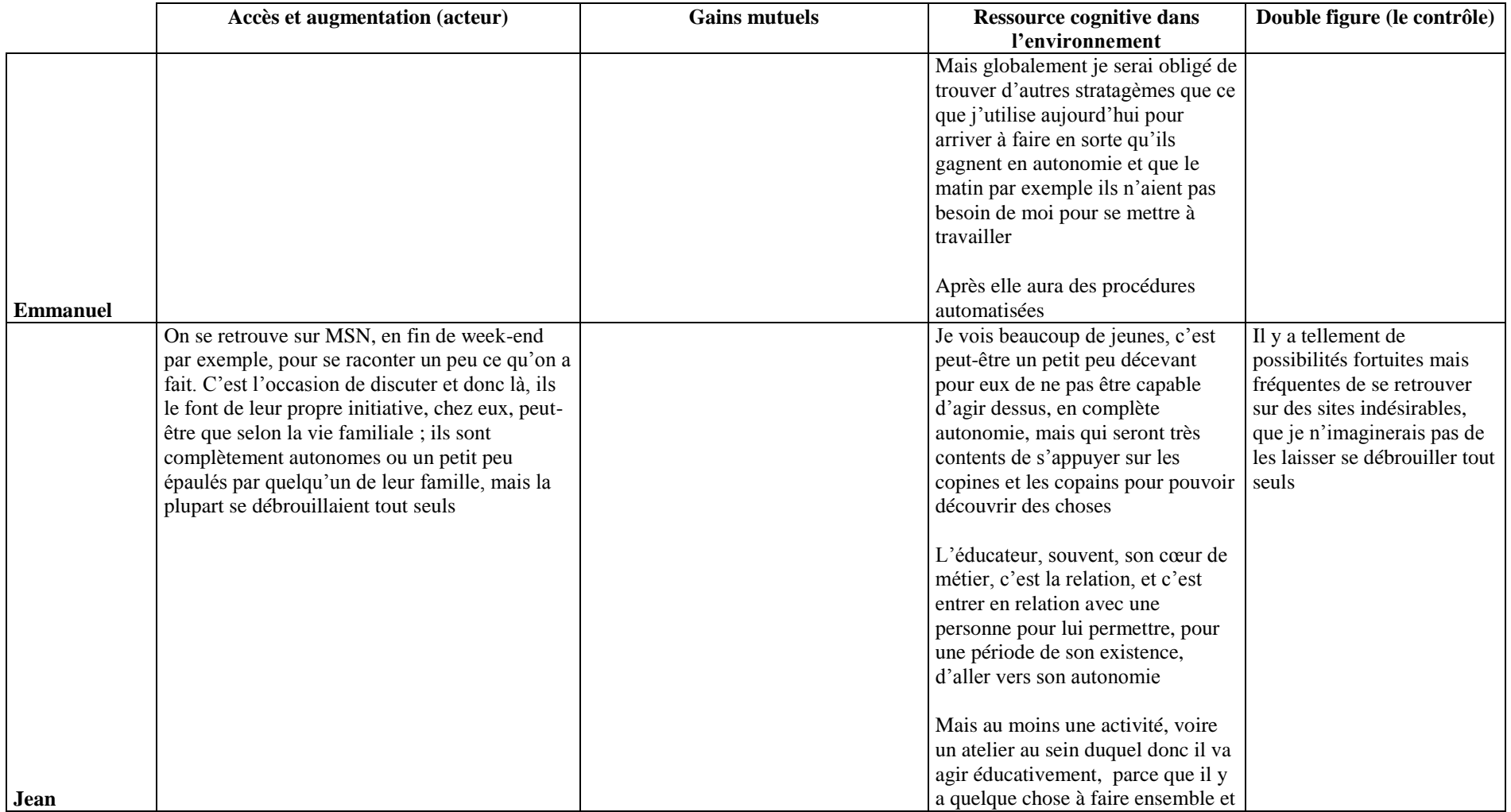

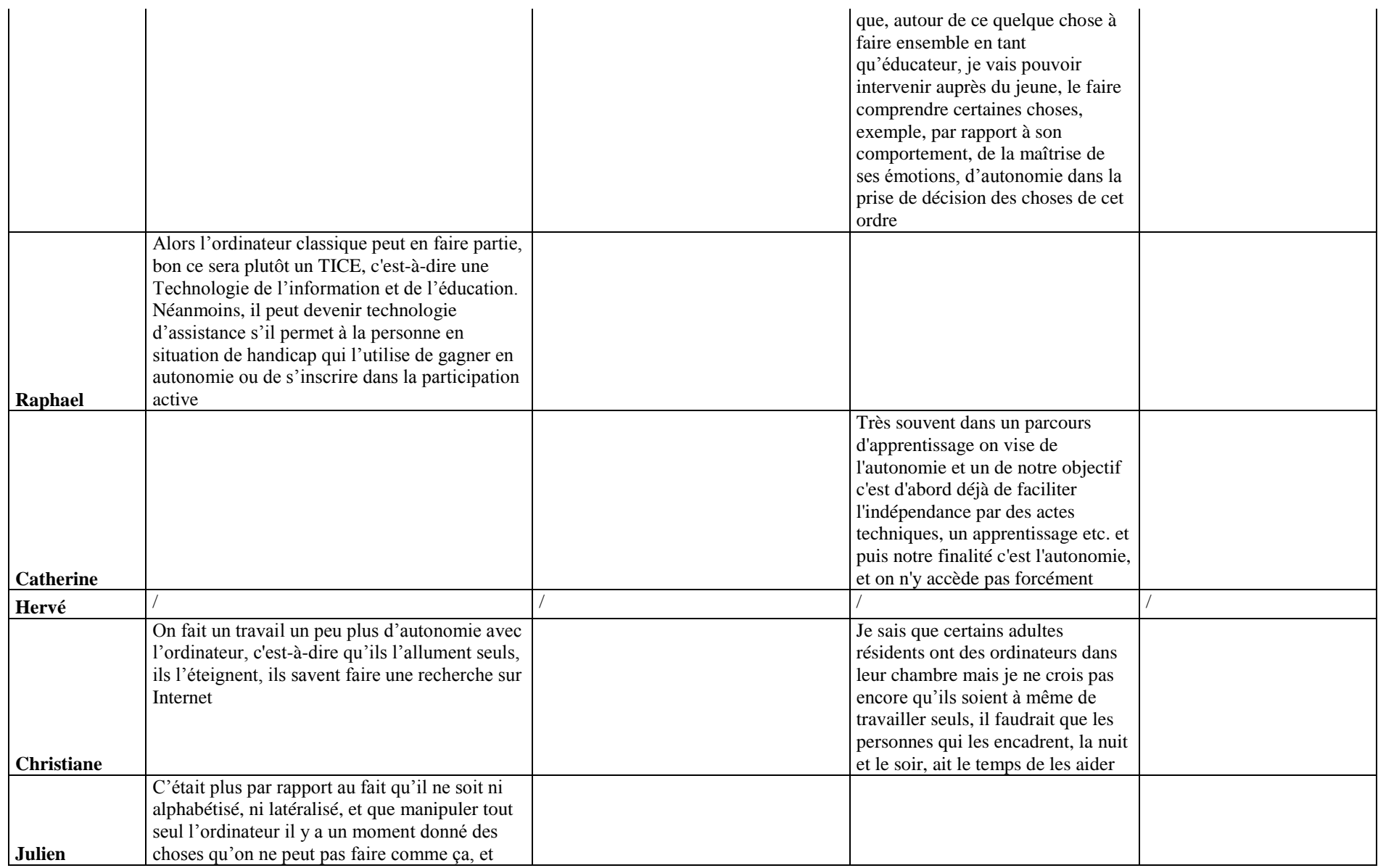

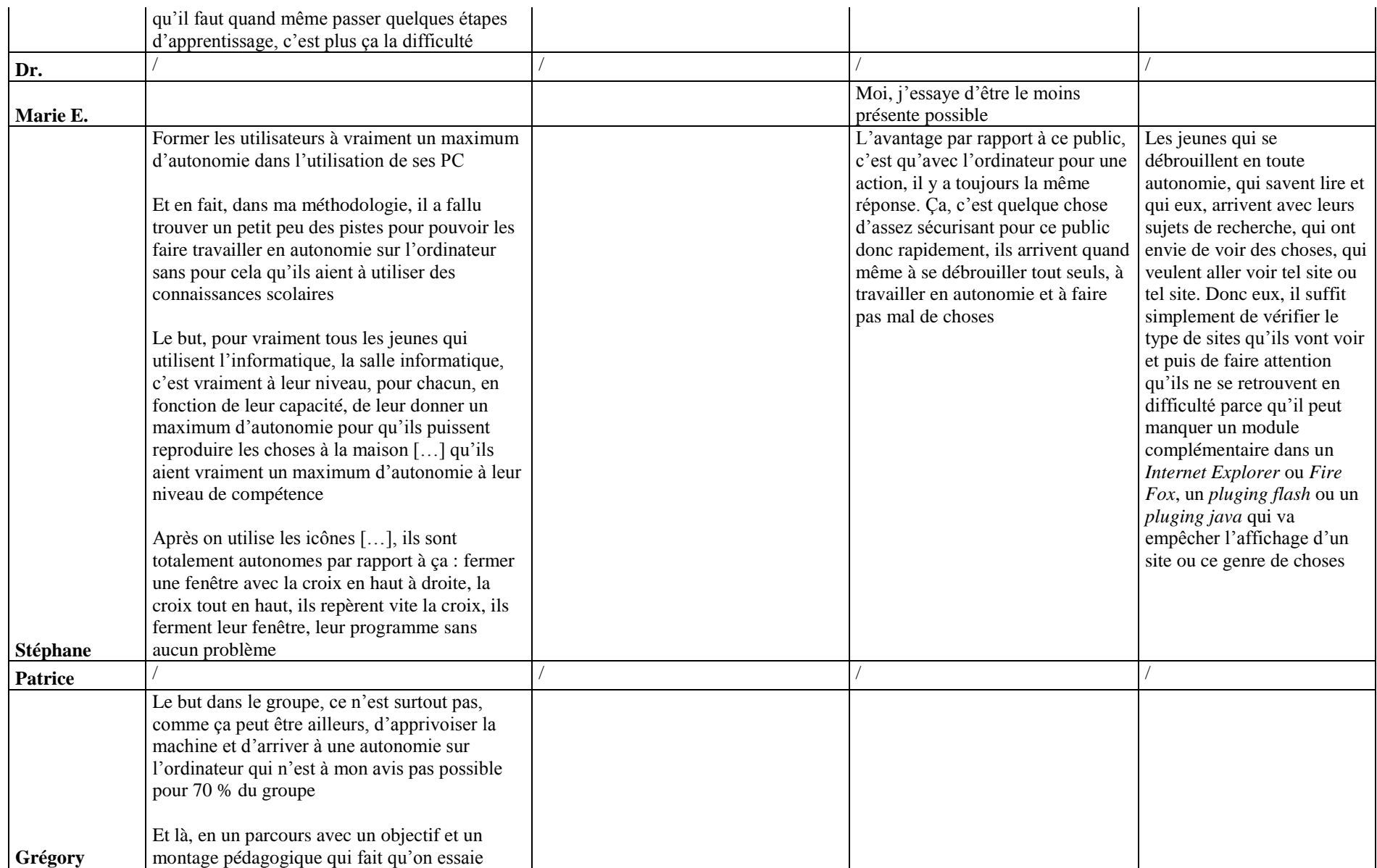

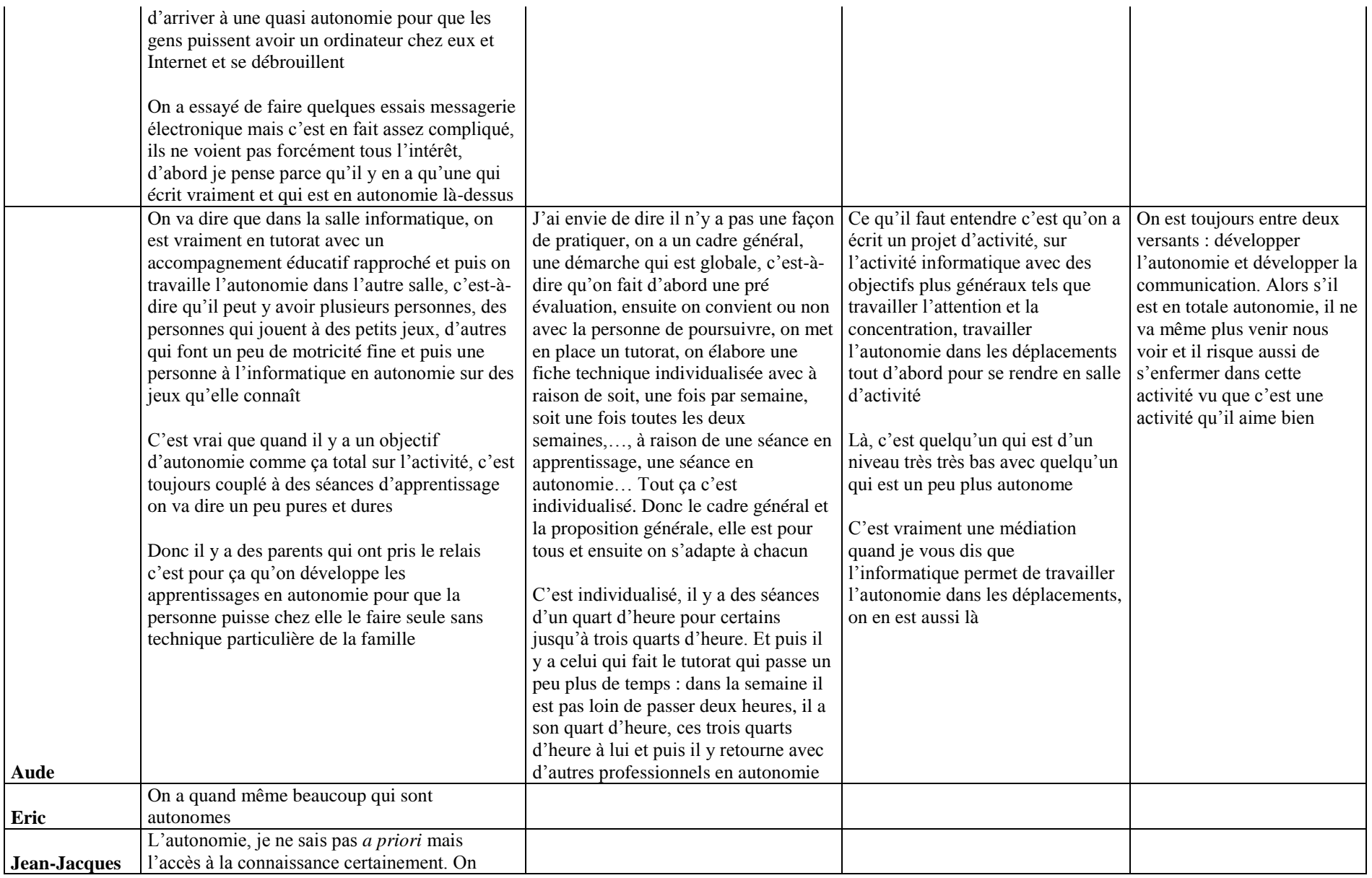

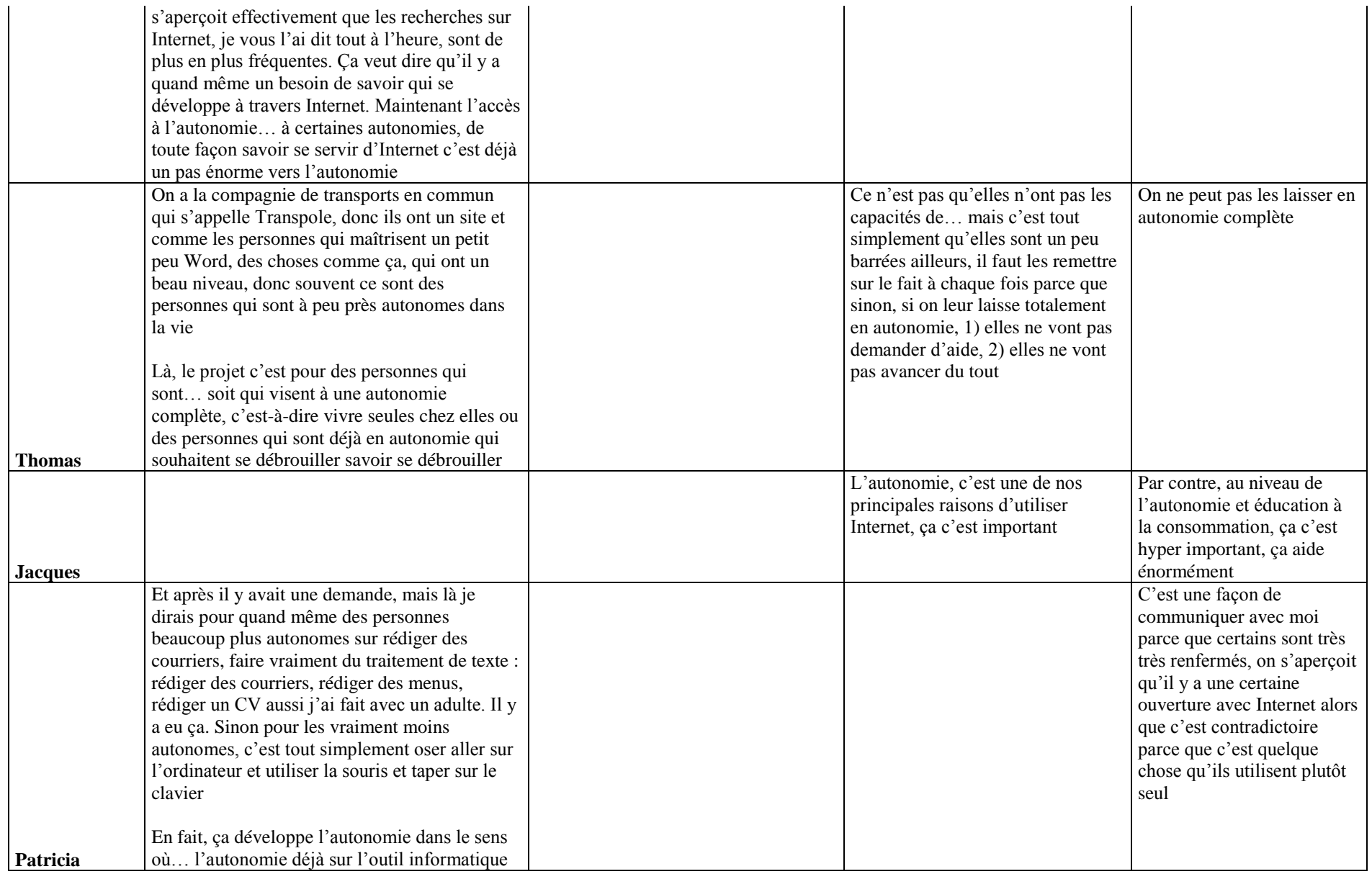

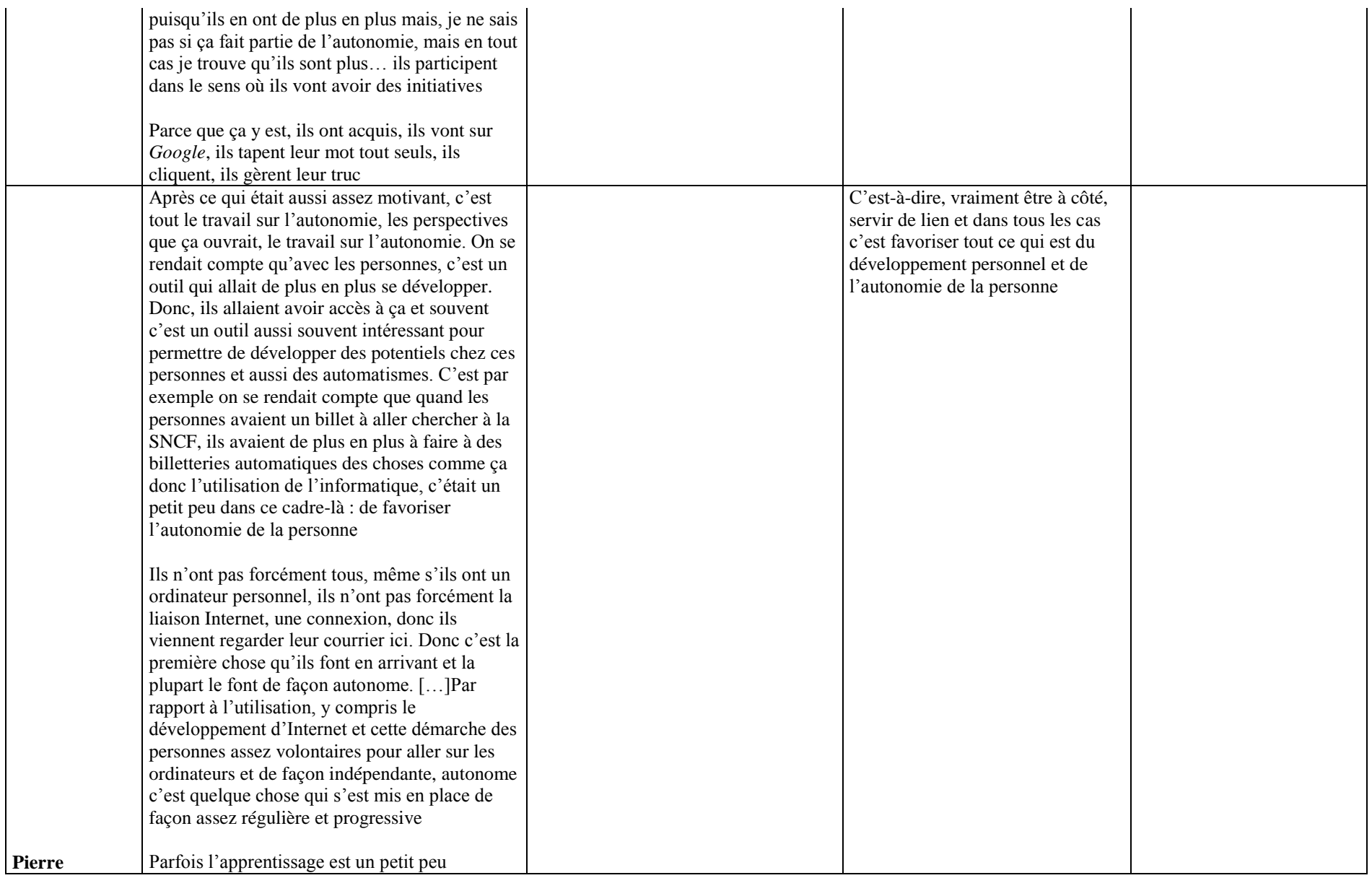

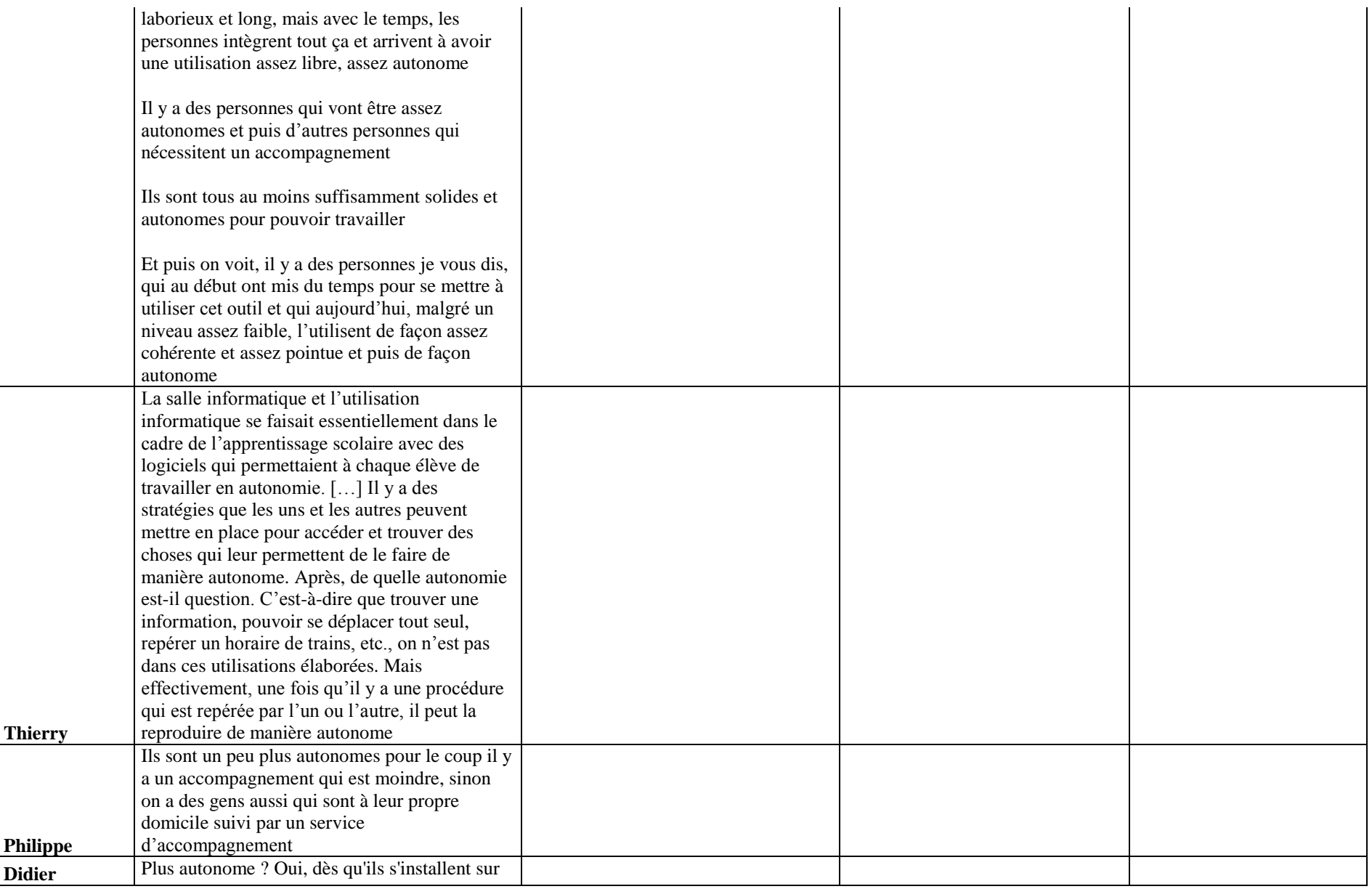

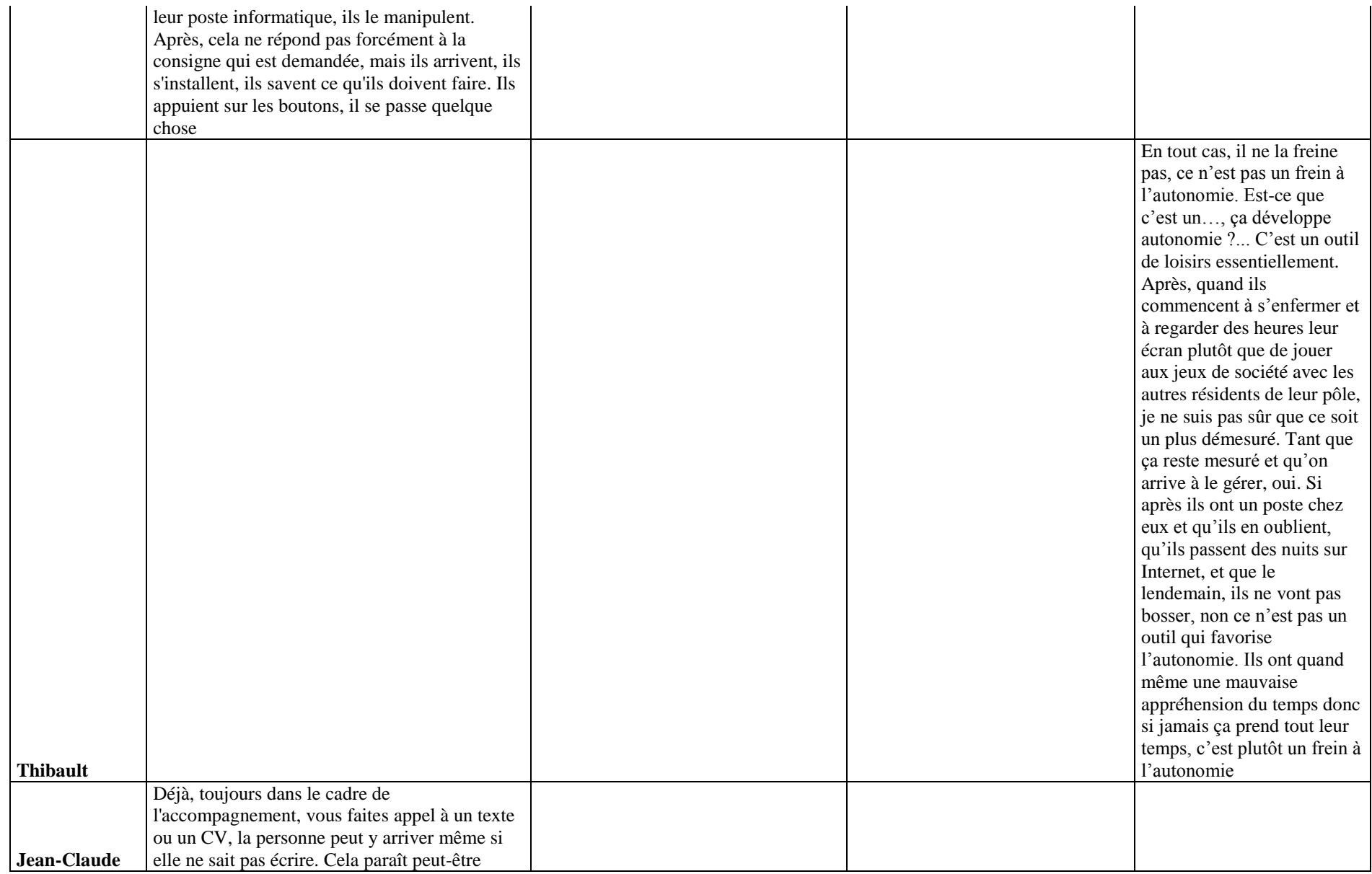

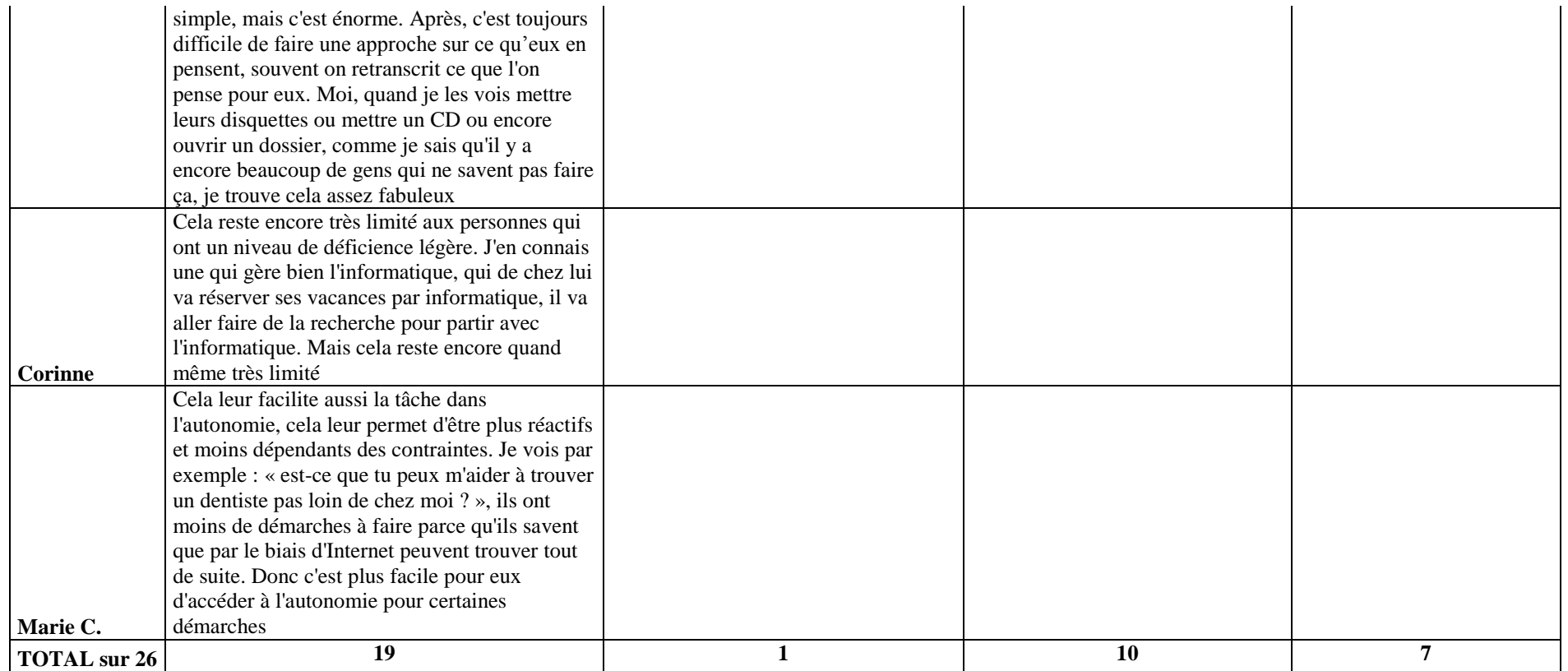

**Tableau 14 :** Sphères d'application de l'autonomie (entretiens complémentaires).

#### **Annexe n° 29 : Sphères d'application de l'autonomie (observations)**

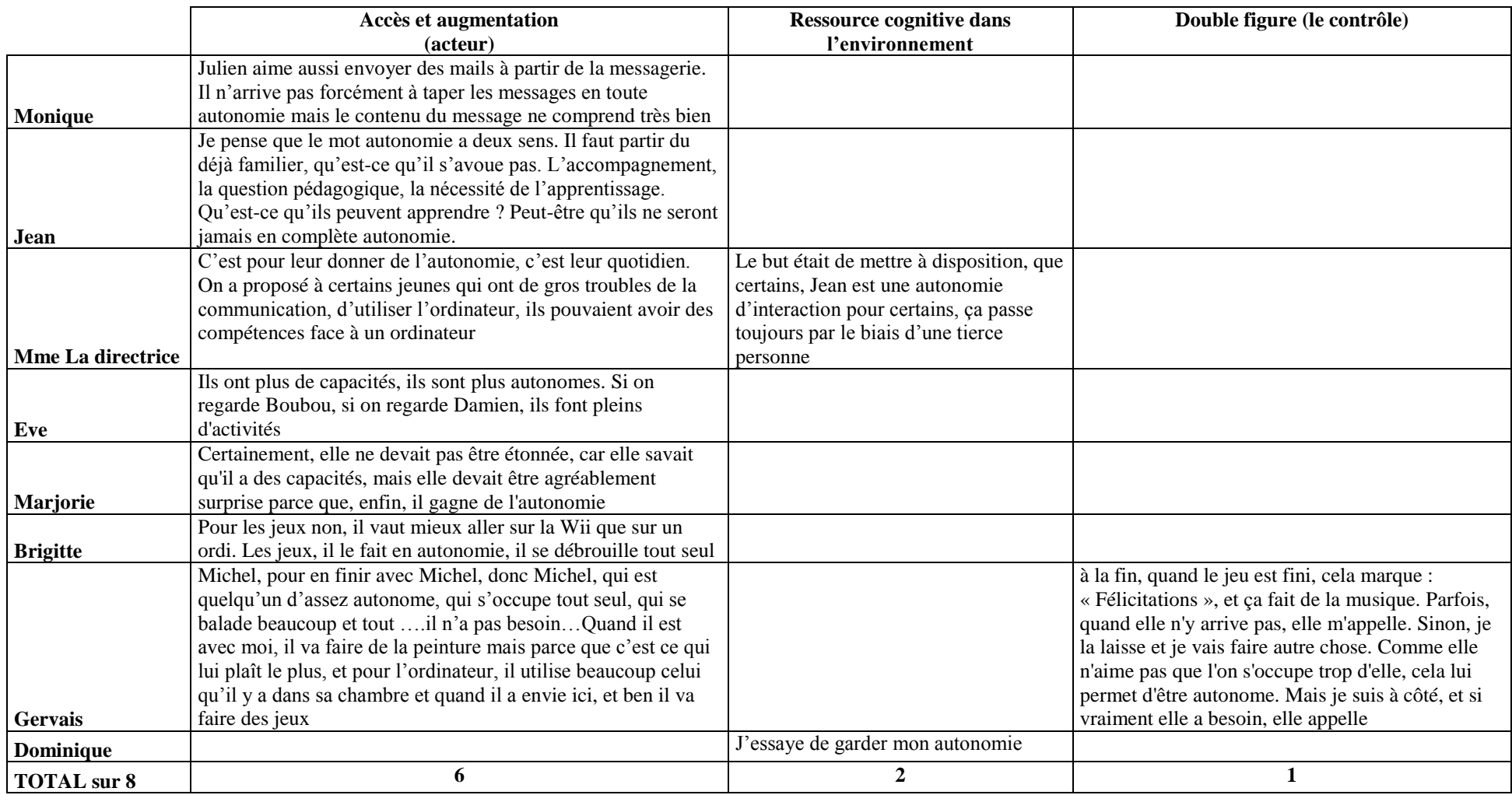

**Tableau 15 :** Sphères d'application de l'autonomie (observations).

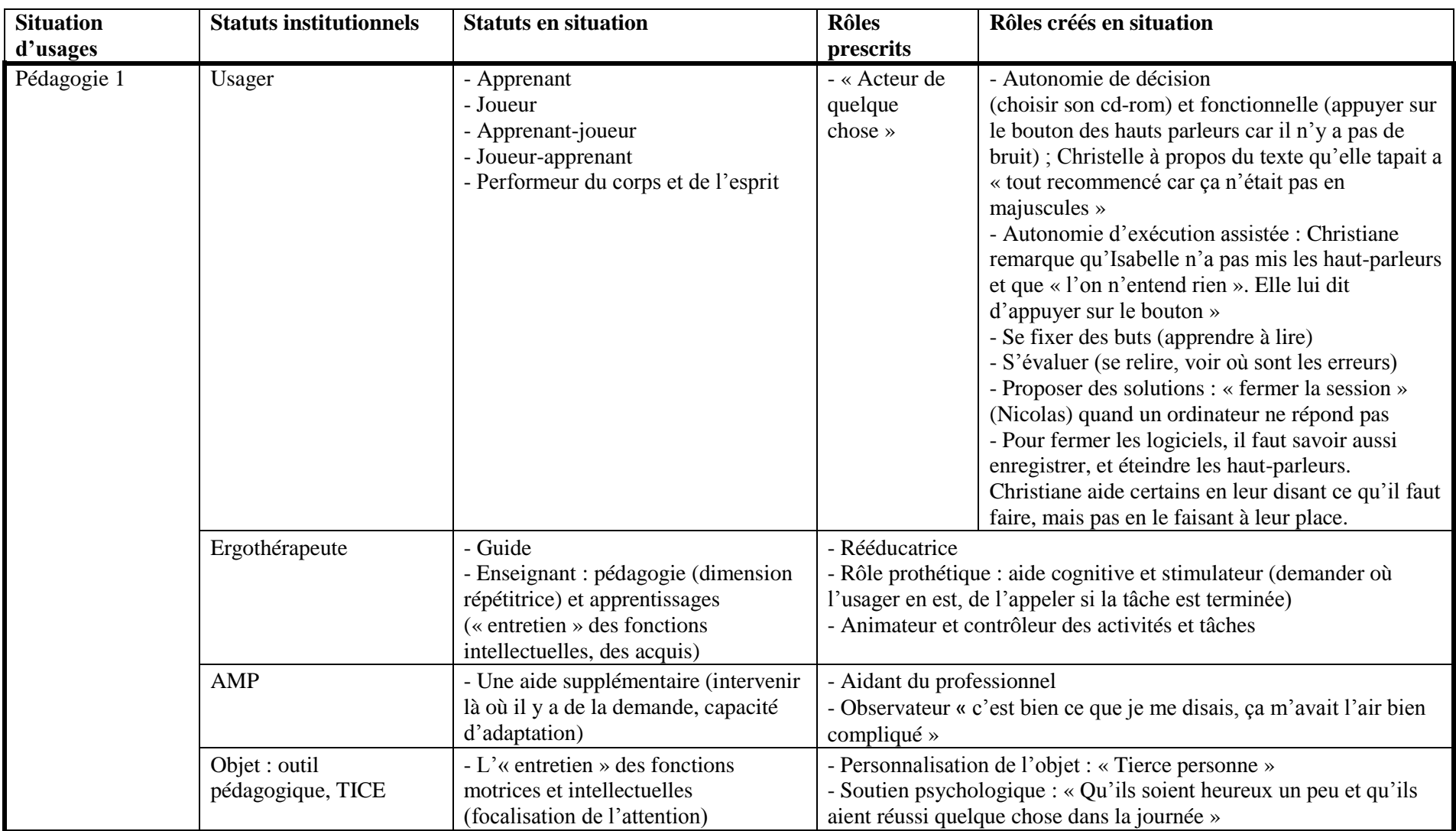

## **Annexe n° 30 : Analyse des statuts et rôles des sujets et objets**

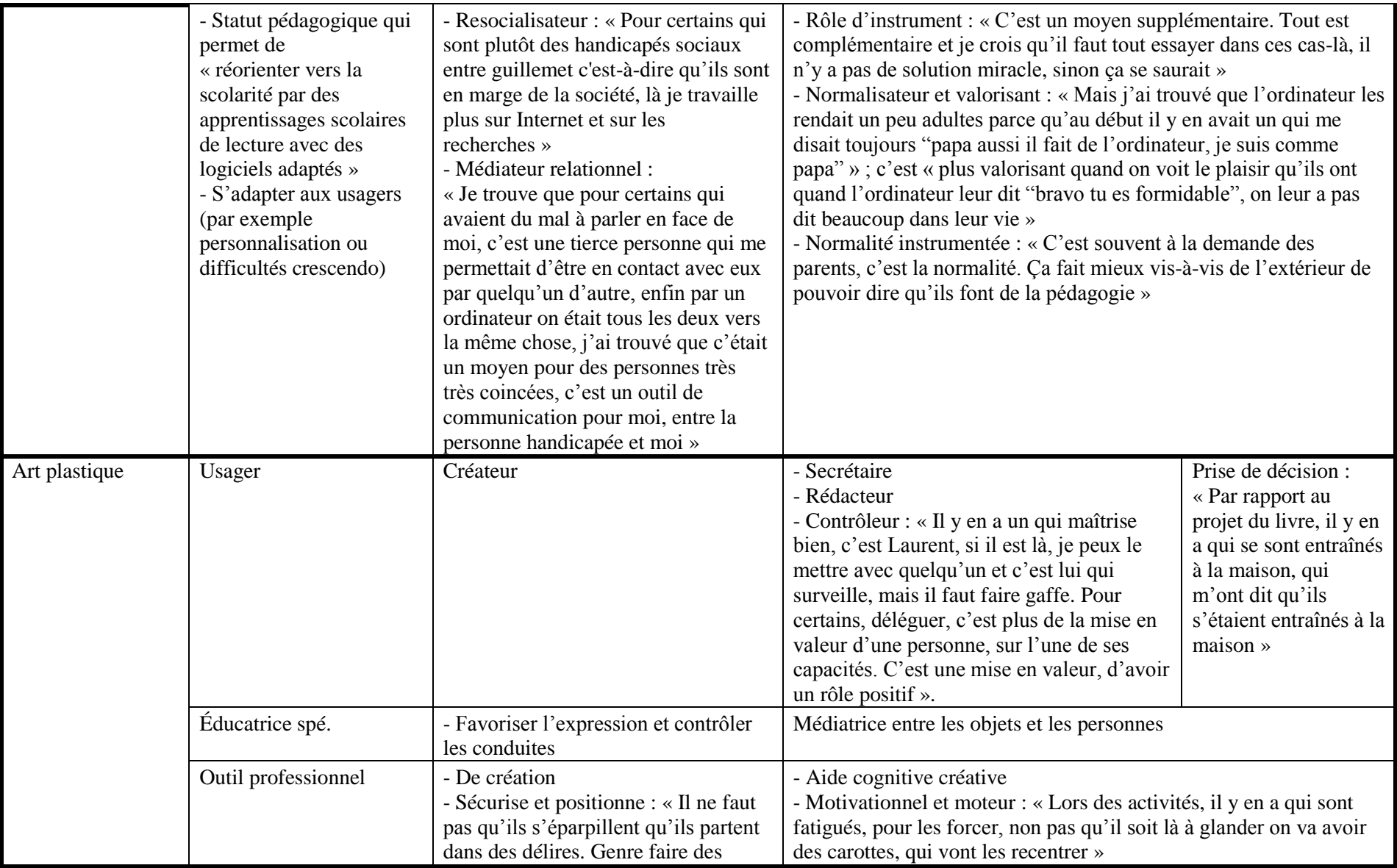

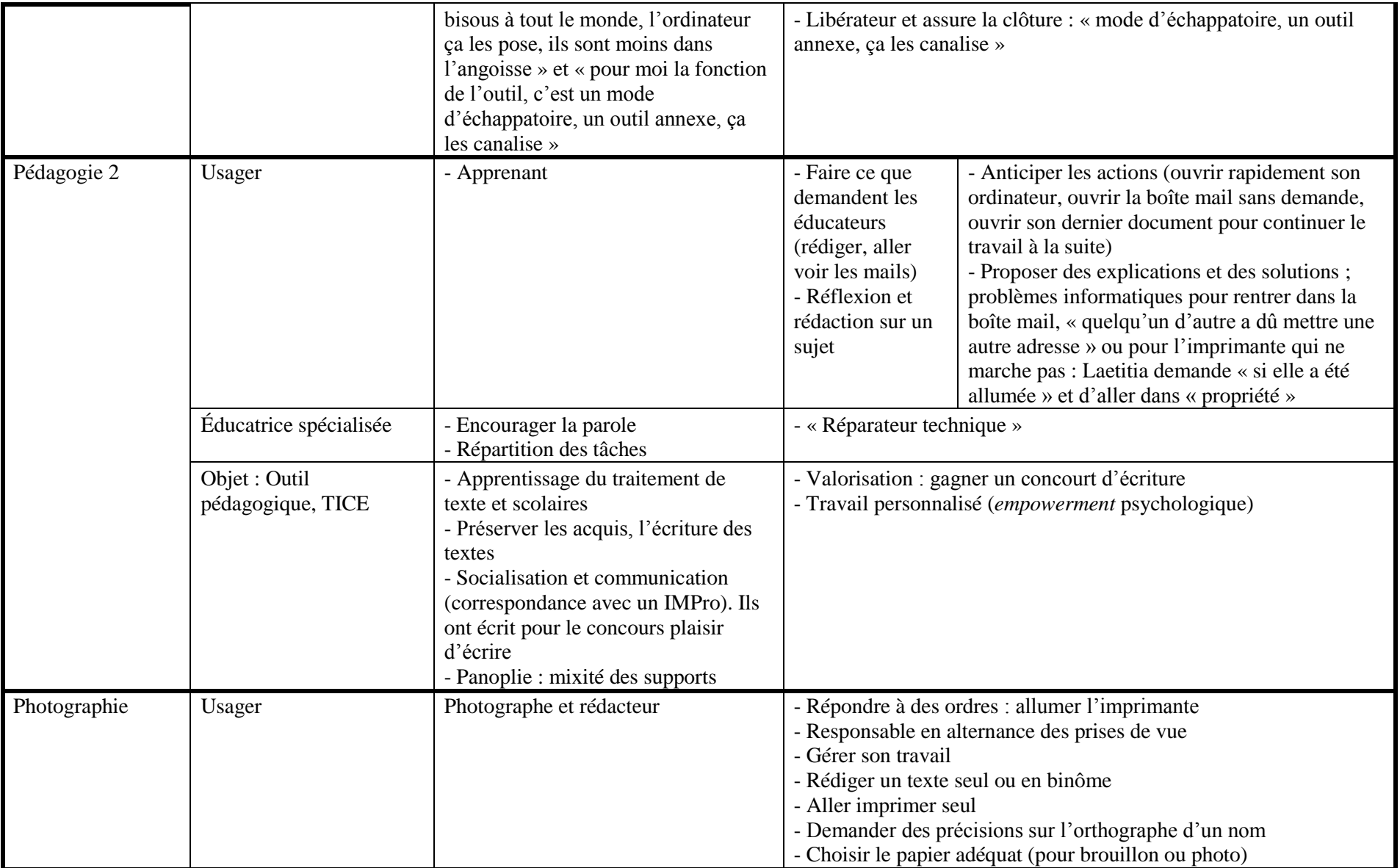

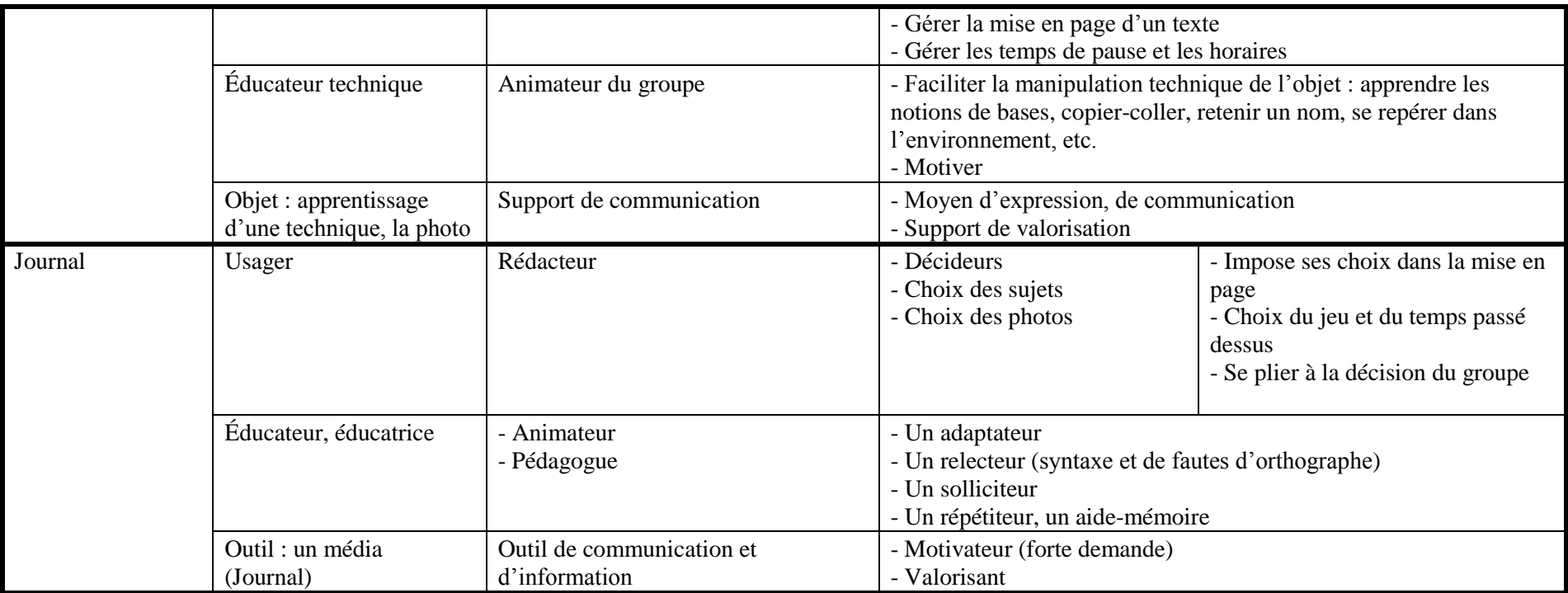

**Tableau 16 :** Analyse des statuts et rôles des sujets et objets.

# **Annexes des entretiens exploratoires**

#### **Annexe n° 31 : Eddy, entretien du 02/11/09**

Audrey : Est-ce que vous pouvez m'expliquer un petit peu, comment vous avez procédé pour la mise en place de l'activité informatique et Internet ?

Eddy : Disons que dans l'institution, on faisait un petit journal qui relatait un petit peu les événements qui se passaient à Nom établissement. Au tout départ ça se faisait avec une machine à écrire et un collage de photos. Ce petit journal, on le vendait et donc avec les bénéfices on a commencé à acheter des ordinateurs. Et donc petit à petit, le journal s'est informatisé.

A. : Ça daterait de quand à peu près, vous, vous souvenez ?

E. : 97, dans ces eaux-là.

A. : Ah, oui, vous étiez précurseur. Donc c'est suite à la rédaction du journal que vous en êtes arrivés à vous dire...

E. : C'est comme ça que l'outil informatique est venu dans notre établissement, oui.

A. : C'est vous en fait qui avait été l'initiateur, qui vous vous êtes dit que ce serait plus simple avec des ordinateurs ?

E. : Tout à fait oui.

A. : Et vous n'avez pas eu une appréhension, c'est-à-dire du passage de la machine à écrire à un ordinateur. Est-ce que vous étiez vous-même formé à l'ordinateur ?

E. : Au tout début non. Et puis après je me suis intéressé à l'outil informatique ; j'ai acheté moi-même un ordinateur.

A. : Est-ce que l'on peut parler, un petit peu, de votre dossier puis de l'introduction que vous avez rédigée. Parce que c'est vrai que l'introduction permet de voir comment on peut animer ce genre d'activité, quel est l'intérêt pour les personnes handicapées mentales. Donc vous proposez un dossier qui est plus axé sur le handicap, est pas sur le handicap mental ? Pour vous est-ce que c'est un dossier qui est pour tout type de handicap, ou ciblé pour les personnes handicapées mental ?

E. : Non ce que j'ai voulu faire, c'est vraiment un dossier qui peut aider toutes les personnes handicapées parce que dans le dossier, on trouve des logiciels qui vont être adaptés pour des personnes qui ont un handicap physique ou moteur. Donc ce n'est pas forcément lié au handicap mental, mais en fait, on peut quand même malgré tout trouver des logiciels qui pourront être utiles pour des personnes handicapées mental du style par exemple : on a par exemple pour bloquer le clic droit de la souris. Empoignez la souris, ce n'est pas toujours évident pour des personnes handicapées, donc ils ont tendance à cliquer beaucoup à droite. À travers ça, on sait que l'on peut quand même aider la personne à pouvoir utiliser une souris. On trouve aussi tout ce qui est aides à l'utilisation du clavier, nous ici, on ne l'utilise pas, donc ça sera plus adapté pour des personnes avec handicap moteur. Par contre, ce qui peut être utilisé, ce sont toutes les adresses et c'est vrai que chez nous on utilise quand même pas mal ça, ce sont toutes les adresses du style : logiciels éducatifs donc disponibles en ligne ou en téléchargement. Maintenant ce qu'il faut savoir, c'est que moi, dans ce dossier, les adresses que j'ai mises, en fait elles sont adaptées à tout âge. Donc ça veut dire que nous notre philosophie dans l'institution, est toujours de considérer la personne adulte ; c'est-à-dire que chez nous, on intègre des personnes adultes, donc ça veut dire que l'on veille à ce que les exercices proposés ne soient pas trop enfantins. Donc, on trouve quand même pas mal d'adresses mais des adresses qui peuvent être aussi destinées à des enfants, c'est ce que je mets en introduction, les éducateurs doivent veiller eux-mêmes à vérifier que les exercices proposés sont adaptés à la personne donc : aux handicaps mais aussi à l'âge de la personne.

A. : Donc j'ai pu constater que cette histoire d'âge, pose problème quand même, vous vous avez réussi à trouver aussi bien des logiciels que des sites Internet qui seraient adaptés aux adolescents et aux adultes handicapés mentaux ?

E. : Oui je crois qu'il y a possibilité, il faut bien chercher. Maintenant, c'est vrai qu'au niveau logiciel au niveau du commerce, en fait on ne trouve quasi aucun logiciel qui est adapté pour les personnes handicapées. Quand on parle du logiciel éducatif, souvent c'est adapté pour les enfants par tranche d'âge. Et donc c'est une difficulté pour trouver des logiciels complètement adaptés pour les personnes handicapées mental adultes. Maintenant, il en existe mais comme c'est très spécialisé, c'est hors de prix. Trois ou 400  $\epsilon$  pour un logiciel, c'est des prix totalement pour moi injustifiés. Maintenant le problème c'est que j'imagine que c'est en fonction de l'offre et de la demande ; s'il n'y a pas beaucoup de demandes, et bien les logiciels sont plus chers. Mais, il y a toujours possibilité du gratuit. Moi à travers ce dossier ce que je voulais montrer c'était, on voit beaucoup des logiciels adaptés payants ou ce sont des prix exorbitants, et en fait en cherchant bien, on sait trouver des logiciels complètement gratuits qui font quasiment la même chose peut-être un peu moins bien mais qui peuvent, comment je vais dire ça, qui sont plus ou moins équivalents à des logiciels payants ; du style des logiciels de reconnaissance verbale.

A. : Vous disiez qu'il ne faut pas forcément utiliser des logiciels spécifiques si le besoin ne se fait pas sentir. Alors je me posais la question, qui a le plus besoin de logiciels spécifiques, estce que vous avez rencontré des personnes qui n'avaient pas forcément besoin de programmes spécifiques que c'est un a priori en fait ?

E. : Oui, par exemple au niveau du matériel, ici, j'ai des trackballs, elles peuvent être une première manière d'aborder la souris, parce que le trackball est quand même plus facile à l'utilisation au départ, qu'une souris. Donc on commence toujours par un trackball si la personne a des difficultés, puis on essaye d'évoluer par la souris. Moi j'essaye toujours,...

A. :... de passer outre le programme spécifique à la rigueur ?

E. : Oui c'est ça.

A. : Et vous parlez aussi, par rapport aux gains d'apprentissage scolaire, est-ce que vous avez remarqué que les personnes qui sont dans votre activité ont vraiment pu progresser avec des notions du type apprendre à compter, progresser dans la lecture, quelles notions scolaires vous arrivez à travailler au sein de votre activité ?

E. : Là, je vais dire l'objectif de départ est que les personnes gardent leurs acquis scolaires. Donc s'ils arrivent chez nous, c'est que nous on veille à ce que tout ce qu'ils ont appris durant l'école, en fait, ils ne le perdent pas. Ça c'est le plus important, maintenant on essaye aussi d'améliorer ses acquis.

A. : A priori à la Nom, ce sont des adultes que vous accueillez, c'est ça ?

E. : Oui.

A. : Donc finalement au moment où vous les accueillez, peut-être que les acquis ont déjà été un petit peu oublié. Comment ça se passe ?

E. : Oui maintenant quand ils viennent chez nous, allez, quelqu'un qui a 40 ans, peut-être que les acquis ont été un petit peu perdus, maintenant moi je ne peux pas savoir à 18 ans quels étaient alors les acquis face à 40 ans.

A. : Vous faites avec leur mémoire, avec ce qui reste ?

E. : Oui moi, je pars toujours de leur connaissance et à partir de là, on essaye de les améliorer ; ce que je mets aussi en avant, c'est qu'il faut essayer au maximum de ne jamais mettre la personne en situation d'échec. On part toujours de ce que la personne sait faire, éviter de partir des choses que la personne ne sait pas faire. Il ne faut pas commencer par ça. Il faut travailler à partir de ce que la personne sait faire et pas de ce qu'elle ne sait pas faire.

A. : Et justement par rapport à éviter les échecs répétés, parfois j'imagine que ça ne doit pas être très évident avec certaines personnes qui sont peut-être dans ce schéma d'échec, qui n'arrivent pas à maintenir la souris ; vous arrivez vraiment à chaque fois à ne pas mettre la personne qui utilise l'informatique dans cette situation ?

E. : Là je vais dire, ça c'est la philosophie générale, de ne pas essayer de les mettre en échec. Maintenant, malheureusement, ça peut arriver. Ça c'est sûr.

A. : Est-ce que vous pourriez expliquer, un petit peu comment, vous dites globalement les personnes handicapées ont les mêmes usages que les autres personnes. Est-ce que vous pouvez développer un petit peu ?

E. : Pour moi, la personne handicapée a autant le droit à l'accès à l'informatique qu'une autre personne. Donc à partir de ce moment-là, l'utilisation qu'elle peut en faire, elle peut être identique à d'autres personnes. Donc c'est pour ça que l'accès est mis aussi sous certaines conditions. Par exemple, il y a des personnes chez nous qui vont sur Facebook, sur le forum handicapé, donc moi je dois vérifier quand même s'ils sont en majorité, et non pas en minorité prolongée. Parce que, s'ils sont en minorité prolongée, là il y a une demande d'autorisation auprès des parents à formuler, et puis je crois que Facebook, il faut quand même, il faut aussi faire un petit peu attention à ce que l'on peut y mettre. En fait, j'avais mis en ligne aussi un forum donc qui s'appelle Handi forum, je ne sais pas si vous avez vu ?

A. : J'ai vu justement sur le page Facebook j'ai cliqué dessus, je n'ai pas fait attention sur ce forum et les personnes handicapées qui peuvent laisser des messages ?

E. : Oui, donc en fait ce forum, je ne sais pas depuis combien de temps il existe (il demande à un de ses collègues). Oui, en 2004, Handi forum, je vais dire que moi le but de Handi forum, c'était de proposer un outil pour les personnes handicapées donc ça veut dire de trouver un lieu d'échanges possibles sur Internet. Donc en fait, moi j'avais contacté plusieurs centres, service d'accueil de jour, hébergement etc. de personnes handicapées, pour leur proposer ce lieu d'échanges ; maintenant, l'outil est là, malheureusement les centres ne suivent pas toujours, donc ça c'est le regret que j'ai par rapport à ça, mais l'idée de base d'Handi forum, c'est quand même de proposer un outil d'échanges. Donc ça revient sur l'idée que les personnes handicapées sur Internet ont les mêmes possibilités que les autres personnes.

A. : Alors là ça me fait référence à autre chose, dans ce cas-là, quand les personnes handicapées ne savent ni lire ni écrire un, est-ce que vous avez trouvé une parade pour quand même utiliser ces forums en fait finalement ?

E. : Oui donc en fait, pour l'utilisation de ces forums, pour les personnes qui ont des difficultés d'écriture, moi toujours, je leur laisse écrire leurs messages, maintenant, je vois avec eux la correction des erreurs qu'ils pourraient faire. Donc ça, c'est corrigé dans le but aussi qu'ils améliorent leur façon d'écrire. Donc ça, moi je dis toujours aux personnes, aller sur Handi forum, ça a plusieurs objectifs : le premier objectif bien sûr avoir des contacts avec des personnes extérieures, mais aussi, il y a un travail d'écriture qui est derrière.

A. : Et par rapport justement aux établissements qui ne suivraient pas, je travaille plus sur la partie française donc j'ai un petit peu des idées de ce qui se fait en France ou pas. On voit que c'est vraiment autant avoir des ordinateurs mais encore ce ne sont pas des ordinateurs qui sont obsolètes, car c'est de la récupération, etc. Mais, c'est vrai que l'Internet n'est pas forcément très utilisé. Au niveau de la Belgique, qu'est-ce qu'il y a... Vous avez une idée du type d'utilisation de l'informatique et d'Internet dans les établissements accueillant des personnes handicapées mental ?

E. : Je crois quand même qu'il y en a de plus en plus... C'est vrai que je crois qu'il y a cinq ans, il y en avait assez peu..., nous-mêmes nous n'avions pas accès à Internet, mais je crois que maintenant, quand même, beaucoup de centres offrent maintenant des possibilités d'accès à Internet aux personnes handicapées, de plus en plus.

A. : D'accord sinon je vais reprendre l'introduction dans votre dossier, vous disiez aussi que l'ordinateur peut permettre la communication, la socialisation, l'expression des qualités et la valorisation, est-ce que vous pourriez me donner des exemples pour chaque cas de figure qui vous fait dire que ça facilite, etc. ?

E. : La communication, la socialisation, ça rentre en plein dans Handi forum, donc c'est permettre aux personnes handicapées, d'avoir accès à un forum est donc avoir des échanges avec d'autres institutions, maintenant ça démarre par un outil informatique, donc un échange virtuel, maintenant ces échanges pourraient très bien se transformer actuellement en des échanges réels.

A. : Ça serait peut-être votre objectif finalement de pouvoir échanger plus, de rencontrer plus d'établissements, de se rencontrer plus ?

E. : Oui.

A. : D'accord. Et au niveau de l'expression des capacités, et de la valorisation, ça se présente comment ? (16min22s)

E. : Je vais, et bien, je crois que quand les personnes peuvent toucher à l'outil informatique, elles peuvent se trouver en situation de réussite devant un exercice ou un travail en informatique, je crois que les personnes se sentent valorisées par rapport à la réussite de ce qu'il peut faire en atelier.

A. : Et vous disiez aussi qu'il faut rester naturellement à l'écoute, est-ce que vous pensez qu'il faut être encore plus naturellement à l'écoute des personnes handicapées lorsqu'on travaille avec l'informatique et l'Internet ?

E. : Quand je parle d'être naturel, ça veut dire que la relation avec la personne, elle doit se faire naturellement, donc... Comment je vais expliquer cela,

A. : Par rapport à votre métier d'éducateur, vous placez vous comment dans le cadre de cette activité informatique ? Moi j'ai l'impression, je me trompe peut-être, vous êtes peut-être moins didactique, et vous laissez plus les personnes aussi... Vous parlez d'autonomie... Mais c'est peut-être là aussi qu'il y a la jonction, entre laisser l'autonomie et se payer un échec en même temps. Je ne sais pas si c'est ce que vous voulez dire ?

E. : Oui, c'est un peu ça. Je vais dire, allez, ce n'est pas aussi considéré comme uniquement quelqu'un qui apprend, ce n'est pas non plus avoir une relation « professeur -élève » entre guillemets.

A. : D'accord. C'est pour ça aussi que je me posais une question, est-ce que vous diriez finalement que dans le cadre de cette activité informatique, que vous êtes presque plus un médiateur qu'un éducateur ?

E. : Humm, heu, je ne sais pas quoi répondre à cette question.

A. : Voici l'impression que j'ai, je me trompe peut-être, et parfois j'ai l'impression que finalement, quand j'entends médiateur: vous êtes un médiateur avec une technologie qui est là, et que vous essayez de réadapter avec les moyens du bord parfois avec des logiciels, spécialisés pour d'autres fois et que vous vous placez plus entre la personne handicapée et l'objet, pour accéder dans une position plus de médiateur finalement que directeur, c'est-àdire en donnant des directives.

E. : Je crois qu'il y a quand même un peu des deux ; parce que moi je peux aussi donner des instructions. Je crois qu'il y a un peu des deux.

A. : Alors dans ce cas, qu'est-ce que vous pensez, de cette idée nouvelle profession qui se met en place : ce sont les médiateurs aux TIC, aux technologies. Mais c'est vrai qu'il existe des centres qui ne pourront pas offrir l'Internet et l'ordinateur à des populations en difficultés, défavorisées, ou à des personnes handicapées qui sont à domicile et dans ces cas, ce ne sont pas des personnes qui sont formées par un public mais plus par la technologie. Est-ce que vous vous imaginez, qu'il y ait une personne qui ne soit pas éducatrice ou éducateur qui pourrait encadrer l'activité informatique Internet des personnes handicapées mentales ?

E. : Je crois quand même qu'il faut un minimum, d'avoir fait un minimum de psychologie, et de pédagogie, par rapport aux personnes, un minimum je veux dire, est-ce qu'ils doivent vraiment être éducateur, ça je ne sais pas, mais en tout cas un minimum...
A. : Une formation a minima adaptée au public quand même.

E. : Oui quand même. On peut prendre n'importe quel informaticien à ce moment-là et qu'il prenne une activité informatique pour les personnes handicapées, je ne suis pas sûr de la réussite. (21min01s)

A. : Oui donc on pourrait parler de prédisposition aussi, et puis de formation en fait ?

E. : Oui quand même des formations pédagogiques et psychologiques. Je crois que c'est important.

A. : D'accord. Et puis vous parlez aussi de signes de confiance par rapport à l'utilisateur ; quels sont les signes provoqués qui traduisent d'une part l'envie de l'usager et puis aussi la confiance de l'usager par rapport à l'outil informatique ?

E. : Les signes en fait : chez nous, en fait, comment ça se passe, on établit annuellement un planning d'activités. Dès qu'une personne qui arrive chez nous, en fait la personne fait le tour des ateliers. Donc elle fait le tour des ateliers, donc, il y a une période d'essai où les personnes feront tous les ateliers qui sont proposés dans l'institution. Ça passe par la cuisine, du jardinage, du théâtre, de la musique, de l'informatique, de la peinture etc., donc en fait la personne fait le tour des ateliers, donc la personne viendra aussi bien entendu dans l'atelier informatique et en fait, après cela, on demande à la personne, les activités qu'elle a pu apprécier durant cette période d'essai. Et, en fonction de cela, avec les éducateurs et la personne en fait, on établit son planning d'activités pour une année. Ce planning change d'année en année, si la personne après une année considère par exemple que l'atelier informatique ne lui apporte plus grand-chose, elle peut très bien changer d'atelier. Donc c'est toujours en fonction de la demande, de la personne. Allez, notre politique ici, c'est que cela ne sert strictement à rien de mettre une personne dans un atelier qui ne l'intéresse pas, parce qu'automatiquement je crois que quand on fait quelque chose que l'on n'aime pas, je ne crois pas que l'on va apprendre beaucoup de choses.

A. : D'accord. Alors toutes les personnes que vous accueillez, sont en capacité de formaliser, de dire, ça, ça me plaît, ça, ça ne me plaît pas.

E. : Oui

A. : D'accord. Je reviens sur l'autonomie justement, est-ce que vous pensez que le principal atout de l'activité informatique Internet, c'est justement le gain en autonomie ?

E. : Je crois que la personne devant un ordinateur, et quand elle sait suivre, ou répondre à un logiciel ou à un exercice, et qu'elle sait le faire elle-même, dans un premier temps, peut-être avec l'aide de l'éducateur et puis quand elle verra, et quand elle découvrira que en fait elle sait résoudre elle-même un exercice seule, je crois que oui, pour elle, elle se sentira plus autonome au niveau du travail sur ordinateur.

A. : Quelques questions plus d'ordre général maintenant. Il me reste quelque questions, j'espère que vous êtes d'accord encore et pour cinq minutes ? E. : Oui.

A. : D'accord. Est-ce que vous diriez de manière générale que l'informatique et l'Internet favorisent le lien social ?

E. : Oui, bien oui, allez, comme je l'avais dit précédemment, je crois... Il y a Handi forum, il y a Facebook, j'ai toujours moi essayé de proposer aux personnes, cet échange, cette socialisation, entre les personnes : soit entre personnes handicapées ou entre personnes handicapées et personnes non handicapées, l'informatique ici, ça a toujours été ça. La socialisation et les échanges.

A. : Et le lien social, est-ce que c'est celui aussi avec la famille, est-ce que l'on peut imaginer avec MSN, est-ce que l'on peut imaginer que le lien social, c'est aussi au sein de la famille ? E. : Heu... ça ne s'est pas encore vraiment produit.

A. : Vous n'avez pas encore forcément utilisé des outils pour communiquer avec la famille.

E. : Bah, disons que sur Handi forum qui est à la base, l'idée c'était de proposer un lieu

d'échanges pour les personnes handicapées, ça c'était vraiment la première idée. Maintenant, Handi forum est aussi pour les professionnels, comme les éducateurs, assistant social, psy etc. mais aussi pour les parents. Donc sur Handi forum on peut aussi trouver des parents qui interviennent ainsi sur le groupe handicap mental professionnel et familles sur le groupe de Facebook.

A. : D'accord. Donc, et ce que vous croyez que par rapport aux résidents qu'il y a chez vous, ils utilisent l'informatique et d'Internet, quand ils se rendent chez eux ?

E. : Certains oui. Donc chez nous, par exemple, on a une personne et c'est vrai que pour moi ça c'est allez, je ne vais pas dire une fierté mais quelque part, j'ai l'impression que j'ai réussie quelque chose, il y a une personne chez nous par exemple qui va sur Handi forum et qui va poster des messages sur Handi forum de chez elle, donc le week-end, etc. Et c'est vrai que quand il met un message, même je vais dire ces messages parfois, ils ne sont peut-être pas toujours bien placés, ou alors, on ne comprend pas bien ce qu'il veut dire mais allez, je veux dire, que l'on a quand même réussi par-là, à donner de l'intérêt à la personne donc ça n'est plus uniquement quand ils sont à Nom établissement, il y a l'atelier informatique, on va sur Handi forum. On rentre chez nous, et là à ce moment-là on regarde des vidéos ou que sais-je, mais on ne va pas sur Handi forum et bien si en fait, on a quand même des personnes qui...

A. : Continue malgré...

E. : Oui

A. : C'est vrai que c'est une réussite en tout cas dans la pratique.

E. : Oui

A. : Est-ce que vous avez rencontré des réticences, de la part justement des familles, ou d'autres professionnels, des responsables légaux qui auraient peut-être peur de l'ordinateur et puis de l'Internet ?

E. : L'informatique ne fait jamais peur... Je n'ai jamais été dans cette situation là où on a eu des parents qui étaient craintifs ou qui refusaient par rapport à l'informatique. Maintenant par rapport à l'Internet, c'est quand même autre chose. Par exemple, je vais dire, le plus, ce qui pose questions, c'est bien sûr Facebook. Et là, j'ai des parents, donc j'ai eu un parent qui au départ... Moi j'avais parlé de Facebook et de ce groupe handicap mental à un parent. Au départ il était très, très intéressé. Au départ, il voulait inscrire son fils. Maintenant, je lui ai quand même dit qu'il fallait quand même toujours, je ne vais pas dire surveiller, ce n'est pas ça, c'est accompagner la personne dans ce qu'elle peut mettre sur Internet. Je veux dire chez nous, donc sur Handi forum où sûr Facebook, en fait j'accompagne toujours les personnes. Donc, quand il y a un message qui est posté sur Internet, il y a un accompagnement qui est là parce que parfois, je veux dire ça peut arriver, que les messages ne sont pas toujours très appropriés donc je crois, qu'il faut quand même,... Quand il s'agit d'Internet, allez, il y a bien sûr surtout l'autonomie, moi j'essaye au maximum. Maintenant c'est vrai que sur Internet, il faut quand même faire attention parce que... À ce que l'on met. Maintenant moi je connais, moi je connais plus ou moins ce que je peux y mettre, et ce que je ne peux pas y mettre. Maintenant, les personnes handicapées ont parfois mis des choses sur Internet qu'ils ne devraient pas. Allez, ils ne sont pas handicapés pour ça. Donc il y a un accompagnement à partir du moment où il y a une participation active sur Internet où il faut quand même être vigilant. Maintenant, cette personne qui va elle-même le week-end sur Handi forum, je ne suis pas là pour regarder ce qu'elle fait. Mais, il y a une relation de confiance aussi. Je crois aussi que je les aide en expliquant de ce que l'on peut mettre sur Internet et ce qu'il ne faut pas mettre. Mais il y a un accompagnement qui doit être... En tout cas, comment je vais dire cela, l'explication des risques qu'il peut y avoir sur Internet. Ça je crois que c'est quand même important aussi.

A. : Alors dans ce cas-là, est-ce que vous avez parfois été obligés carrément de restreindre un ou d'interdire peut-être l'utilisation de l'informatique et d'Internet d'usagers qui n'arriveraient pas peut-être à bien se positionner ou à comprendre comment limiter les risques ?

E. : Interdire non... Interdire non. Non je n'ai jamais interdit d'accès à l'informatique si une personne mettait des messages inappropriés mais, si la personne met des messages inappropriés, j'explique pourquoi son message est inapproprié. Une sanction, ça n'a strictement aucun intérêt, je ne vois pas en quoi une sanction pourrait être bénéfique pour une personne. La personne qui mettra des messages inappropriés, elle ne le fait pas volontairement je vais dire. Donc une sanction ça n'a strictement aucun intérêt et puis, je crois que l'on est en dehors d'un cadre sanction, par ce que les sanctions, les sanctions c'est cette notion de professeurs-élèves auxquels moi je ne veux pas adhérer. Donc à ce moment-là, il n'y a pas de sanction. Je veux dire, il y a des explications par rapport à des messages inappropriés, mais sans doute pas de sanction.

A. : Au sein de l'établissement, est-ce que ce sont des résidents, c'est un accueil de jour ?

E. : Ce sont des accueils de jour.

A. : Ce sont des accueils de jour, vous ne proposez pas,... Il n'y a pas de chambre,...

E. : Non il n'y a pas d'hébergement.

A. : Je voulais cette précision, pour savoir si... Dans des hébergements, on peut avoir des personnes qui ont leur propre ordinateur dans leur chambre. Mais donc le cas de figure ne se pose pas chez vous. (33min08s) Juste une dernière petite question, est-ce que vous avez des préconisations sur l'accessibilité de l'usage informatique pour les personnes handicapées mental ?

E. : Donner des quoi ?

A. : Des préconisations, vu que sur le terrain au quotidien, vous travaillez avec ces personnes, qu'est-ce qu'il faudrait vraiment réaliser ou faire pour faire changer un petit peu les choses sur l'informatique adaptée aux personnes handicapées mental ?

E. : Je vais dire, il faut toujours partir de la personne donc on part de la personne, à partir de ce moment-là, on voit ce que la personne sait faire, et en fonction de ça, on regarde les outils qui sont nécessaires à son apprentissage, enfin à pouvoir se débrouiller sur un ordinateur. Donc ça part toujours de la personne.

A. : Est-ce que vous pensez qu'il faudrait peut-être des préconisations politiques, je ne sais pas que quelque chose qui soit au-dessus au niveau politique ou même européen ?

E. : Je ne crois pas que ce soit une question d'ordre politique je crois aussi que c'est une motivation personnelle des éducateurs dans les institutions. Je vais dire, les outils on peut les créer, il y a assez d'outils je crois sur Internet pour pouvoir essayer de faire quelque chose. L'exemple d'Handi forum, c'est un forum qui a été installé, qui a été créé, je vais dire, les outils je crois que l'on sait faire soi-même, à partir d'un programme comme PowerPoint, on peut faire des albums, on peut faire des exercices éducatifs, etc. ... adaptés. Donc je crois que tout dépend aussi de la motivation de l'éducateur, je crois.

A. : De l'établissement si, peut-être ?

E. : Oui aussi, il faut que l'on donne les moyens aussi aux éducateurs pour réaliser leurs projets c'est sûr !

A. : En tout cas je vous remercie ça m'a aidé on voit que ça fait longtemps que vous avez mis en place cette activité, en France ce n'est pas toujours évident.

E. : En Belgique c'est un peu le cas aussi. Alors moi c'est vrai que j'ai poussé un peu le dossier que j'ai fait, et ça prend beaucoup de temps. Maintenant, il n'y a peut-être pas beaucoup de personnes qui prendraient autant de temps pour réaliser ce genre de choses. Parce que je connais d'autres institutions, ils ont Internet aussi, mais les utilisations, elle reste très, très basique. Ils utilisent des logiciels éducatifs plus adaptés aux enfants, ils vont voir des sites d'actualité sur Internet, ça se limite un peu à ça, quoi. Il y a plein d'autres possibilités donc je crois que c'est vraiment une motivation des éducateurs.

A. : En général, ces personnes ont été obligées ? Comment ça se passe, la motivation se perd, elle décline,... Comment on freine un usage qui ne serait plus adapté ?

E. : Je ne comprends pas bien votre question.

A. : En fait si ces personnes animent, un moment donné une activité informatique Internet comment cela se fait, que les usages restent bloqués aux usages basiques en fait, est-ce que c'est juste un arrêt de motivation, peu d'équipements adaptés ?

E. : Non je crois que c'est vraiment la motivation, je crois. Maintenant je peux me tromper, mais c'est vrai que ces personnes n'ont pas les outils du style Internet ou des choses ainsi, c'est sûr que c'est plus difficile. Au niveau matériel, les ordinateurs se sont des récupérations ou alors ils sont achetés avec les bénéfices du journal. Donc parfois, on peut utiliser des trackballs ou des choses ainsi ; on a une connexion Internet mais je veux dire c'est un matériel de base que l'on peut trouver chez n'importe quelle personne.

(Remerciements, au revoir)

## **Annexe n° 32 : Françoise, entretien du 02/11/09**

Audrey : Je vous ai demandé un entretien car j'ai pu lire sur le site Internet d'Henri Charcosset, j'ai pu voir que vous travaillez auprès des personnes handicapées mental vieillissantes et que vous préparez même un mémoire pour l'obtention du diplôme d'éducateur spécialisé, non ?

Françoise : Alors en fait au niveau du diplôme d'éducateur spécialisé, j'ai tout laissé tomber. Brièvement, c'est trop compliqué, c'est sur 24 heures, mais peu de cours, on va dire ça comme ça. Moi, je vais avoir 55 ans, j'ai opté pour tout ce que je fais déjà avec Henri, et au niveau interne, au niveau de ma direction, de là où je travaille. Je sais que d'un point de vue personnel, on ne va pas parler d'un point de vue argent si vous voulez, je m'y retrouve davantage. Au niveau reconnaissance de mon travail, responsabilité, en espérant peut-être que les compétences seront reconnues financièrement, parce que c'est en pourparlers. Peut-être aurais-je la chance, les générations à venir auront la chance pour ça.

A. : D'accord pour la partie validation des acquis.

F. : Même pas qu'au niveau des validations des acquis, moi j'entends compétences et diplôme universitaire déjà acquis, ça ne marche pas dans la voie. Mais beaucoup de personnes qui ont tenté cette voie, ils ont laissé tomber. Il faut avoir suivi les 180 heures. Mais bon là je m'y retrouve très bien cette année au niveau responsabilité si vous voulez.

A. : Alors dans ce cas-là, je voulais vous questionner un petit peu, je travaille sur les technologies adaptées aux personnes handicapées mentales. En fait j'aimerais voir, ma thèse porte sur l'accès et l'usage de l'informatique et d'Internet par les personnes handicapées mentales qui sont en établissements d'accueil en fait. Donc j'essaie de voir un petit peu ce que les établissements en France proposent comme activité informatique et Internet. Est-ce que vous dans votre établissement vous proposez ce genre d'activité ?

F. : On est en train... Ça débute si vous voulez. Alors moi comme je vous l'avais écrit, je ne suis pas concernée directement, parce que moi ma mission, c'est un service résidentiel. Par contre en SAJ, en service d'accueil de jour, ils sont en plein dedans, mais dans les prémices semble-t-il. Donc notre directrice des services résidentiels lors de notre rencontre, et j'espère qu'elle a répondu d'ailleurs, qu'elle a donné un suivi à votre questionnaire ; m'avait parlé en IME, toujours en relation avec « les papillons blancs », on est une grande famille entre guillemets, les papillons blancs. Ils étaient déjà en train de travailler dessus, mais moi je n'ai pas les détails. Je n'ai absolument rien là-dessus. Alors si vous voulez, entre nous, le directeur de l'IME, c'est M. G.

A. : Lui, il sera peut-être plus à même de m'expliquer...

F. : Oui je pense.

A. : Mais pour l'instant vous ne proposez rien ? Vous êtes en mise en place en fait ?

F. : On ne propose rien parce que moi, petitement parlant, je vous dis de ça il y a un mois bientôt, en discussion et par rapport à un bilan annuel, ils le savent, moi que d'un point de vue personnel avec mes activités parallèles avec Henri entre autres, ils savent que Internet c'est l'avenir, c'est l'avenir si on peut dire comme ça pour des personnes déficientes intellectuelles voire même vieillissantes ordinaires, surtout ordinaires. Je n'arrête pas moi, soit à travers des réunions ou implicitement, de louer l'Internet pour une meilleure socialisation. Mais on est quand même dans les prémices. Ça n'empêche pas qu'ils aient quand même installé un ordinateur au service d'accueil de jour. Mais eux-mêmes nos professionnels, soit personnellement, ils ne sont pas assez formés. Et, ils sont dans les balbutiements, qu'est-ce qu'il qu'ils peuvent porter comme intérêt, c'est la démarche peut-être qu'ils ne savent pas encore. Mais je n'ai pas encore le temps de discuter comme je voulais avec eux. Mais l'envie

est là.

A. : D'accord l'envie est là. Mais qu'est-ce qui vous fait vous penser que l'Internet c'est l'avenir aussi pour les personnes handicapées mental ?

F. : L'avenir ce n'est peut-être pas le mot exact, mais au niveau socialisation me semble-t-il attention, par exemple pour faire des rencontres, non seulement entre d'institutions mais pour partager des moments ou non... Peut-être... D'ailleurs y en a beaucoup qui ne savent ni lire ni écrire mais avec l'aide de l'éducateur, pour converser par exemple. Moi j'imagine peut-être la Web Cam, pour se voir... Des tas de choses comme ça. Mais, moi d'un point de vue perso, j'y vais, je vous dis, à petits pas. Je ne peux pas affirmer ou l'inverse. Ça peut être une porte ouverte en tout cas dans nos structures. Moi, me semble-t-il, autrement, bon je parle au niveau déficient intellectuel. C'est une autre rubrique si on peut parler, pour des personnes dépendantes physiquement, c'est certain. Alors là moi, je dis oui tout de suite pour les personnes qui ont des problèmes physiques. Avec tout ce que l'on fait au niveau aide pour se servir d'un ordinateur. Mais au niveau des déficients intellectuels, je pense que ça vaut le coup de faire des essais, je ne sais pas...

A. : D'accord. Et par rapport à l'établissement comment vous expliquez que c'est qu'actuellement en 2009, qu'il y a un intérêt pour la chose. Comment cela se fait que avant l'établissement n'y avait pas pensé. Est-ce que vous avez une explication ?

F. : Je voulais vous dire déjà d'un point de vue professionnel, on n'a pas tous d'ordinateurs dans les bureaux. Déjà on a de gros soucis là-dessus. Internet, ça ne fait pas longtemps, ça fait depuis la rentrée de septembre. Et, c'est vraiment figé, c'est de telle heure à telle heure. Il y a des heures pour ! Ils bloquent tout. Donc vous voyez un petit peu la mentalité entre guillemets de... C'est cloisonné, c'est quand même... Ça, ça vient de nos... Très haut, de la direction. Pourquoi ? Je ne peux pas vous dire. Par contre on nous parle de communication, alors là quand on a des réunions institutionnelles qui sont tellement rares et qui sont même boycottées, c'est quelque chose de dérangeant. Ils nous prônent la communication, pour moi Internet en fait partie, mais voilà, on est dans les non-dits. Ce n'est pas tabou comme j'allais vous dire, un la sexualité ou des choses comme ça, mais ils ne sont pas au clair non plus.

A. : D'accord. Et vous pensez que ça peut s'expliquer que par un problème financier, ou un problème par rapport à l'éthique ?

F. : Non, non, c'est notre culture. Papillons blancs à l'origine si on reprend l'histoire des papillons blancs, c'est une association qui était très catholique si vous voulez. Bon, mon nouveau directeur tente de gommer ça petit à petit, mais il y a encore beaucoup des résidents qui ont entre guillemets leurs vieux parents qui baignent encore dans cette culture et c'étaient encore des membres fondateurs, si vous voyez. Donc, de façon encore une fois implicite, peut-être dans l'association, dans les... Au niveau conseil d'administration, peut-être dans notre direction, ils ne veulent peut-être pas aller trop vite pour ne pas brusquer certaines personnes qui pourraient encore comment dire entre guillemets fantasmer je n'en sais rien moi... On dit tellement de choses sur Internet, des sites où il ne faut pas aller, etc. Mais bon, c'est une pensée de moi-même, ce n'est pas le reflet de ce que l'on peut imaginer. Ça laisse un point d'interrogation, ce que je vous dis.

A. : D'accord, mais c'est vrai que ça peut s'expliquer aussi par l'histoire de l'association, je comprends ce que vous voulez dire.

F. : Moi, de façon implicite, j'ai envie de dire que je suis à peu près sûr. Mais, c'est une association qui a été tellement dans les non-dits, qu'il y a un gros travail qui se fait. De par les parents qui faisaient partie du conseil d'administration. Là, c'est un peu plus hétérogène.

A. : D'accord mais ce que vous pensez, ce n'est pas un peu partout pareil dans toutes les associations finalement, non ?

F. : Euh, beaucoup oui, parce que quand on a des personnes qui viennent soient stagiaires ou même des assistantes sociales, etc., qui viennent un mois ou trois mois en stage, on voit bien

qu'il y a des difficultés dans d'autres d'institutions, et apparemment, aux yeux d'autres professionnels qui sont dans d'autres institutions, il leur semble en fait qu'on n'est quand même pas trop mal nous. Au niveau liberté, au niveau... Mais dès que l'on touche quelque chose de sensible, même dans les projets, nous on est au cœur quand même au niveau des observations sur le terrain etc. On n'a pas notre mot à dire, c'est décidé à notre place. Vous n'êtes pas dans la réflexion avec eux. Même si on donne de bonnes idées. Et ça, il faut que ça bouge quoi.

A. : Mais alors du coup par rapport aux parents justement, aux responsables légaux, est-ce que vous avez déjà entendu des choses qui se disaient, en disant l'Internet ce n'est pas adapté, où c'est trop risqué ; vous avez déjà entendu ce genre de discours ?

F. : A mon niveau non. Moi je pense que même au niveau service d'accueil de jour, je pense au SAJ car moi je suis à Savigny les Bonnes, par ce que l'on a eu plusieurs résidents de génération jeune, qui font partie du SAJ, qui savent maîtriser Internet, je vous l'assure. Donc moi, je n'ai pas entendu de répercussions négatives à ce sujet. Au contraire, la preuve c'est qu'ils veulent aller de l'avant, les accompagnants.

A. : Vous qui travaillez si j'ai bien compris plus, avec aussi les personnes handicapées mentales vieillissantes, si je ne me trompe pas, comment vous expliqueriez que l'informatique Internet peut être un atout pour ces personnes vieillissantes, comment l'informatique et les ordinateurs peuvent jouer un rôle pour la prise en charge ? (12min11s).

F. : Au niveau, rien qu'au niveau ludique, on va partir du basique, je ne sais pas. Mais bon, moi je n'ai pas d'expérience là-dessus mais au niveau ludique c'est pareil ça dépend comment évolue leur propre vieillissement, s'ils rentrent dans la démence, il y a toujours un petit côté éducatif qu'on essaye, éducatifs entendons-nous, maintenir les acquis est déjà bien. Mais on sait pertinemment qu'il y a quelques personnes, qu'on ne peut pas aller au-delà. Donc, ça serait déjà uniquement une certaine, une appétence, ce serait déjà un grand pas pour ces personnes au niveau du maintien des acquis je parle. Après, ça c'est une autre histoire. Par contre, moi je pense aux populations les plus jeunes. Nos jeunes qui sont là, il y en a quelques-uns, maintenant mais peu. Les vieux de demain comme on dit. Je pense qu'il faut une certaine éducation si on peut dire comme ça, dès le départ. Par ce que l'on sait très bien qu'à partir de 40, 50 ans, on a beaucoup plus de difficultés, à vouloir, pas changer la personne, mais à vouloir améliorer ou apprendre même certaines choses. Donc moi je parle plus pour les jeunes. Oui, qu'il sorte d'IME ou IMPro et puis après, il y aura toujours les personnes curieuses qui s'intéressent. Mais ça sera un pourcentage relativement faible, me semble-t-il.

A. : Si je ne me trompe pas, j'ai pu lire aussi que l'association, elle essaie de travailler sur trois dimensions j'ai pu voir : intégration citoyenne, sujet de devoir et de droit ; le droit aux soins ; le droit à l'éducation de travail. Justement je pense que vous quand vous essayez de promouvoir l'informatique Internet, vous vous appuyez aussi essentiellement sur l'éducation, sur le droit d'éducation peut-être ou pas ?

F. : Oui ça en fait partie. Et puis on n'a pas peur à faire appel au droit commun. Les réseaux de droit commun, c'est-à-dire que ça peut être une personne extérieure qui vienne enseigner, enseigner oui. Par exemple pour de la poterie, c'est des gens extérieurs. Je ne sais pas moi... pour la musique, c'est des extérieurs. Donc pourquoi pas pour l'Internet que ce soient des personnes formées peut-être auprès d'un public de déficients intellectuels, qui sait peut-être comment se servir de l'outil avec la personne handicapée, pourquoi pas.

A. : D'accord ce ne serait pas forcément un éducateur spécialisé ?

F. : Non ce n'est pas obligé que ce soit au niveau interne.

A. : Et justement là, vous citiez par exemple des personnes qui viennent pour la poterie etc. Est-ce que vous savez si ce sont des personnes qui sont familiarisées au public des personnes handicapées mental ou pas du tout, c'est du bénévolat ?

F. : (15min14s) Non, ce n'est pas du bénévolat. Je sais que une fois par semaine, on a une ou

deux résidents, c'est 2 €, c'est symbolique quand même. Alors les personnes qui interviennent, il y a eu un temps du bénévolat mais il n'y a pas tant que ça maintenant. Alors bon, il y a cette forme de bénévolat, par rapport à la poterie, mais moi je ne les ai pas rencontré ceux qui donnent les cours. Me semble-t-il, c'est symbolique l'histoire de 2 ou 1,50 € euros. Donc on peut peut-être parler de bénévolat mais moi je n'ai pas les informations, les tenants et aboutissants de ces personnes qui interviennent.

A. : Et dans la dimension droits aux soins, est-ce que vous pensez que l'informatique et l'Internet peut être aussi un outil thérapeutique ?

F. : Alors, oui peut-être. Oui et non, ça dépend des pathologies. S'il y a une personne qui va se concentrer pourquoi pas, si une personne s'intéresse... Je ne sais pas moi. On va imaginer une personne psychotique qui a un intérêt particulier pour les arbres, je vous raconte n'importe quoi, pour les calendriers, tiens on va dire ça. Une personne psychotique versant autistique par exemple, c'est les calendriers, les dates etc. Pourquoi pas imaginer, je ne sais pas, qu'elles conçoivent un calendrier ou qu'elle cherche des calendriers de divers pays. On peut imaginer plein de choses. Par contre niveau de son attention, vous aurez des personnes qui peuvent avoir une attention très courte, cinq minutes ce sera déjà long et puis peut-être de personnes, qu'une demi-heure ce sera bien. Mais, il ne faut pas rêver, l'attention est souvent écourtée à cause de leur pathologie.

A. : il faudrait plutôt travailler sur des petites durées, une demi-heure…

F. : … des séquences oui.

A. : Est-ce que vous pensez que c'est possible, moi je faisais référence aux activités encadrées par des bénévoles, des éducateurs mais est-ce que vous pensez que l'on peut imaginer aussi des ordinateurs et l'Internet en libres accès pour les personnes handicapées accueillies dans les établissements ?

F. : Chez nous ce sera un peu trop compliquée parce qu'ils sont trop dépendants ; mais peutêtre, peut-être. Mais moi, voilà... Là ça vaut le coup de se tourner... De voir avec l'IME. Moi je pense qu'ils sont plus en avance que nous sincèrement parce que l'on a des jeunes que l'on accueille de façon temporaire, pour leur apprendre, pour faire un apprentissage. On voit qu'ils sont... Ça reflète la société. Ils sont en avance.

A. : Donc les IME seraient plus en avance, d'accord. Et par rapport.

F. : Je dis ça avec un... Moi je n'ai pas les données pour vous les confirmer.

A. : Les IME sont plus adaptés pour les enfants, pour la plupart ils naissent avec ça aussi, c'est-à-dire que les parents utiliseront déjà ça la maison ; ne seraient-ils pas déjà un peu plus baignés dans la technologie ?

F. : En réunion analyse de la pratique, nous on s'est fait la réflexion, de jeunes qui sortaient de l'IME et qui arrivaient chez nous... Le but n'est pas qu'il reste chez nous à Savigny, c'est une population vieillissante. Mais, ça reflète entre guillemets notre population actuelle, les jeunes, la façon de parler,... Sauf qu'ils ont une déficience ou un trouble du comportement mais ça reflète complètement la population actuelle : les jeunes.

A. : Dans ce cas-là, est ce que vous savez si dans les ESAT, ce sont bien les anciens CAT, je ne savais pas, j'ai appris, ça part de l'un de vos écrits. J'étais restée sur les CAT, je ne sais pas pourquoi, et je pense qu'il doit y en avoir encore qui appelle comme ça, CAT.

F. : Même nous, je vais vous dire sincèrement même nous. Les anciens qui ont commencé avec les CAT devant le directeur, on s'efforce à dire ESAT, mais combien de fois on dit CAT, entre nous.

A. : Et vous est-ce que vous avez connaissance d'un ESAT ou peut-être, où les personnes travaillent sur ordinateur peut-être, qui ferait du traitement de texte... ?

F. : Non pas pour l'instant, c'est plus de la manutention, des choses comme ça. Dans les vignes... Quand ils font du vin, mais non. Alors pareil, les extérieurs qui vont en ESAT, il y a beaucoup de personnes qui vivent à Savigny en ESAT, il y en encore trois, je crois. Alors les

personnes vivant en appartement, comme les Nom, en appartement thérapeutique, encadrés par des ES, etc., où les personnes vivant en appartement thérapeutique en ville, ils ont certainement des capacités que nos résidents vieillissants n'ont pas. Mais pour l'instant, il n'y a pas d'ouverture Internet en ESAT. C'est plus du manuel...

A. : OK, dans les appartements thérapeutiques, il y a peut-être des personnes qui ont un ordinateur à domicile ?

F. : Moi je l'espère, mais comme ce n'est pas sûr, moi je ne vais pas les voir ces personnes dont je suis incapable de vous répondre. Je l'espère, parce qu'il y en a quand même au niveau musical qui touche, donc s'ils savent lire, écrire etc. Parce que l'on a des personnes qui sont décelées troubles du comportement à 40 ans, qui seraient passées inaperçues dans l'activité, donc je ne serais pas étonnée qu'ils aient des ordinateurs chez eux.

A. : Alors c'est une question difficile, c'est une réflexion que moi aussi je me suis faite, je vous demande votre avis, ce que vous en pensez ? Mais je me disais peut-être que quand on encadre une activité informatique pour des personnes handicapées mental on est presque plus dans le cadre de la médiation et de l'éducation ? Alors, je ne sais pas...

F. : Oui, moi je pense aussi. Enfin médiation vous l'entendez comment ? Dans les échanges, dans la communication...

A. : J'entendais que dans ce cas-là, la personne qui va être entre la technologie et la personne handicapée n'a plus un rôle d'éducateur, il aurait un rôle de médiation, c'est-à-dire que, pour moi la médiation se traduirait par accompagnement. C'est-à-dire qu'il a un rôle un peu plus neutre par rapport au terme d'éducateur, parce que le terme d'éducateur est assez fort.

F. : Non mais au départ, dans l'initiation, il y a certainement un rôle éducatif qu'on ne peut pas occulter. Mais effectivement dans la réflexion, on peut pousser jusqu'à la médiation effectivement, moi je pense. Alors, ce serait à creuser évidemment. Mais il y aura toujours quand même ce petit coin éducatif, parce qu'autrement on ne serait plus digne de foi quelque part. Le niveau médiation, là je rejoins tout à fait votre réflexion.

A. : Et alors là je vais avoir une question peut-être un peu plus personnelle, j'espère que je ne vous froisserais pas, mais j'ai cru comprendre que vous avez eu un accident, vous avez rencontré des problèmes de santé, et dans ce cas-là j'ai cru comprendre que c'est par le biais de ses problèmes de santé, que vous avez rencontré Henri Charcosset, que vous vous êtes bien plus profondément intéressée à l'informatique et à l'Internet, je ne sais pas, je me trompe peut-être? Est-ce que vous accepteriez de me dire deux mots, sur ce que vous a apporté l'informatique et l'Internet au moment où vous étiez peut-être à domicile ou alitée.

F. : J'étais en arrêt de travail effectivement, j'étais en arrêt plus d'un an renouvelé, parce qu'après j'ai eu d'autres soucis de santé, en rapport avec la pathologie que j'ai eue en 2003. Donc Henri, c'est par l'intermédiaire d'une revue hebdomadaire, il y avait un article sur Henri Charcosset qui traitait du bien vieillir...

A. : Donc c'était une revue papier ou Internet ?

F. : Une revue papier que je reçois toutes les semaines. Et, il y avait ce site, mais bon je ne vais pas détailler l'état dans lequel j'étais, et j'avais un mémoire à soutenir pour DIGU, que j'avais commencé en 2001 et je voulais à tout prix par fierté, pour moi-même, je ne sais pas c'était un dépassement de mes limites, je ne sais pas, en fait je voulais quand même arriver à soutenir, pour avoir ce diplôme alors que j'étais en fauteuil roulant à l'époque. Oui. Bon alors je lis cet article et je me dis tiens je vais répondre. À la base, c'est simplement pour m'occuper, parce que je ne pouvais plus bouger les doigts, j'étais vraiment très... Oui ce n'était pas de la tétraplégie mais c'était par rapport au coma, au post-comatique. Et donc, bah j'ai envoyé un mail à Henri pour simplement savoir s'il avait des textes à taper, etc., de fil en aiguille, il m'a demandé, je m'étais quand même présenté, que je travaillais dans le médicosocial, etc. ; et puis de fil en aiguille, il m'a demandé une présentation un peu plus complète, et puis après on a conversé un petit peu, il m'entraînait comme il sait si bien le faire, pour

essayer qu'il y ait des collaborateurs et puis c'était comme ça. Et petit à petit, j'ai... Et puis franchement j'anticipe aussi parce que bon j'ai 55 ans bientôt, il faudra penser à la retraite, Henri, et bien il me dit, parce qu'il était quand même bien malade lui aussi. Il a déjà fait don du site à l'office des familles à Lyon, etc. ; donc ils voulaient pérenniser ce site, mais à travers plusieurs personnes. Donc pour moi c'est vrai que c'est une activité, j'appelle même pas ça du bénévolat parce que pour moi c'est quelque chose qui m'intéresse. Donc si vous voulez, j'ai plaisir à participer, donc c'est un peu lourd parce que j'ai repris mon travail à plein temps, depuis quatre ans donc, je sais que je ne peux pas toujours donner, donner, on arrive quand même à tenir quoi !

A. : Mais dans ce que vous aviez, vous étiez aussi handicapée physiquement, comment vous avez perçu que l'informatique et l'Internet n'était pas adapté pour vous, comment vous êtes débrouillée ?

F. : Justement j'ai eu le passage physique et mental quand même, parce que j'étais en état confusionnel quelque temps. Moi, je pense pour l'état physique parce que c'était très bref l'état confusionnel, mais je peux vous dire que ça m'a aidé à me remonter.

A. : Et comment vous avez fait, parce que la machine n'était pas adaptée, comment vous faisiez pour taper ?

F. : Alors c'était un ordinateur traditionnel, là j'ai repris à plein temps. Là j'ai des séquelles de type en marche, je fatigue peut-être un peu plus vite mais je fais le même travail qu'avant.

A. : Au moment où vous étiez handicapée, vous avez pu utiliser alors un ordinateur classique ?

F. : Oui, alors je pense que ça m'a servi quelque part de rééducation.

A. : Donc vous vous êtes accrochée...

F. : … à un ordinateur parce que je savais qu'au niveau des pas, de la marche, j'étais un peu...

J'ai encore des séquelles comme je vous dis, ça m'a permis de comment dire : si vous voulez dans la vie quotidienne, on ne compte pas ses pas quand on n'est pas fatigué, quand on n'est pas malade ou pas fatigué, et maintenant si vous voulez, ça devient un automatisme, je ne fais pas des pas pour rien. Et là, au niveau manuel, les mains qui fonctionnaient pas très bien encore, parce que j'allais en rééducation, effectivement mais c'est comme un pianiste j'ai envie de vous dire, qui a eu un souci, je ne sais pas peut-être qu'il s'est cassé la main, les doigts etc. peu importe, qu'il a une rééducation, et moi de façon inconsciente mais avec le recul, je pense que ça m'a aidé inconsciemment à me fortifier les mains, je m'en sers maintenant quasi comme avant.

Moi je suis intimement convaincu que ça a joué, au niveau simplement physique. Bon alors après au niveau personnel, intellectuel si l'on veut parler comme ça, ça n'a fait que m'enrichir mais j'étais curieuse, moi ma curiosité elle a toujours été assez débordante. Et puis bon, j'ai un métier qui me plait, on ne peut pas... Voyez, je serai toujours intéressé par cet item, on peut dire même lorsque j'arrêterai physiquement ma profession.

A. : Je comprends, on est investi corps et âme, en général dans ces métiers-là.

F. : J'en fais partie, je dors quand même sans penser à tout ça.

A. : Oui, il faut savoir compartimenter. J'ai juste une dernière question, peut-être que vous auriez des remarques ou une suggestion, est-ce que vous pensez qu'il faut développer encore plus l'accessibilité de ces usages aux personnes handicapées mental, avec une déficience... Quelles sont un peu vos préconisations pour l'avenir, sur l'accessibilité, sur l'usage ?

F. : En tout cas, s'il faut développer, puisque moi je suis quand même novice comme je vous le disais, donc je ne sais pas s'il y a beaucoup de personnes, justement vous en serez une des preuves à travers vos écrits par rapport à vos questionnements dans les institutions ou peutêtre même avec les personnes individuelles hors champ social, mais je pense qu'il y a un gros travail à décortiquer pour pouvoir accéder, pour pouvoir élaborer peut-être, du travail, des améliorations. Il faut améliorer. Là je suis un petit peu, comment, déroutée peut-être pour

vous donner une réponse claire, en tout cas il faut aller dans ce sens-là.

A. : Est-ce que vous pensez que des préconisations politiques, à un échelon vraiment audessus des associations, des organisations, oui, c'est vrai qu'en général les établissements fonctionnent beaucoup par associatif, même s'il existe des établissements publics, est-ce que vous pensez que des préconisations à l'échelon étatique seraient une solution ?

F. : C'est à souhaiter, parce qu'autrement... De toute manière on sent bien depuis plus d'un an, par rapport à la crise que les restrictions budgétaires par exemple, restrictions des moyens humains aussi qu'il y a l'association qui sait peut-être en profiter, il faut quand même dire les choses, mettez, ça vient d'un niveau supérieur, à un niveau étatique. Donc c'est à souhaiter qu'au niveau étatique ils aillent dans un sens où il serait bon peut-être d'essayer d'aller. Mais on n'est pas... Les associations sont un peu maître quand même, au niveau institutionnel, alors, je n'engage que moi là, il me semble qu'ils suivent l'État comme ça les arrange et pas au niveau inverse. Ça, c'est une réflexion que je me fais.

A. : Oui je comprends, ce n'est pas toujours facile, il y a des conflits d'intérêts en fait je dirais.

F. : Oui, oui, c'est là où il y a leur intérêt quand même, même si c'est pareil, ce n'est pas dit, c'est dans les non-dits, on sent bien.

(Remerciements, au revoir)

## **Annexe n° 33 : Lynda, entretien du 04/11/09**

Audrey : Déjà, je voulais savoir pourquoi vous avez choisi de monter un atelier ou une activité informatique pour les personnes handicapées mental dans l'établissement dans lequel vous travaillez ?

Lynda : Tout simplement parce qu'il n'y avait pas d'activité informatique et puis les jeunes étaient intéressés par l'activité, est si vous voulez, ce n'était pas encadré du tout. C'est-à-dire que les jeunes pouvaient se servir, prendre un CD-ROM, et puis voilà, le mettre et puis se débrouiller. Donc ils étaient livrés à eux-mêmes. Et puis quand on voyait l'état des CD-ROM déjà, en partant de là, on voyait bien qu'il y avait un souci au niveau de l'utilisation. Ils ne savaient pas entretenir le matériel, il n'y avait aucun soin porté au matériel, donc ça manquait un peu d'encadrement, donc c'est de là qu'est partie l'idée en fait.

A. : L'équipement était déjà là ?

L. : Tout à fait si.

A. : Une précision, dans quel type d'établissement travaillez-vous ?

L. : C'est un IME, donc c'est une section d'initiation aux premières formations professionnelles LACIV pro.

A. : Donc les ordinateurs étaient présents dans une salle. Comment ça fonctionne ?

L. : Il y a quatre ordinateurs.

A. : Donc avant vous, il y avait déjà une personne qui avait développé l'activité, et pour l'équipement informatique c'est un éducateur, le directeur. Est-ce que vous pouvez me raconter l'histoire ?

L. : Oui, c'est un autre éducateur, avec l'argent de la taxe professionnelle, qui avait mis en place la salle, qui avait installé la salle. Donc, c'était l'éducateur technique de l'atelier menuiserie, il avait fait lui-même les tables et il avait acheté des ordinateurs avec l'argent de la taxe professionnelle.

A. : Est-ce que vous savez de quand ça date un petit peu ?

L. : Oui, ça fait 10 ans.

A. : Et entre vous et cet éducateur je dirais, il n'y a pas eu un suivi régulier de l'activité alors ?

L. : Si, il m'a dit ce qu'il avait fait, donc moi j'ai mis en place mon propre projet, en fait.

A. : D'accord alors est-ce que vous pouvez développer votre propre projet s'il vous plaît ?

L. : Ça, ce n'est pas évident à expliquer alors, par contre je pourrais vous l'envoyer par mail.

A. : OK ; je voulais savoir qui participe à l'activité informatique, comment vous choisissez les participants ?

L. : Je dirais que tous les jeunes participent (3min). En fait on fonctionne, on a deux types de population, on a des jeunes déficients je dirais légers et des jeunes déficients intellectuels moyens. Pour les jeunes intellectuels déficients moyens, je ne les ai que depuis cette année, l'idée, c'était de les faire sortir de leurs ateliers par ce qu'ils étaient beaucoup trop en atelier. Et en fait, ils ne trouvaient pas forcément leur compte, ils s'ennuient ou ça fait beaucoup trop. Donc ces jeunes-là, je les prends moi, deux après-midi par semaine. Donc ça permet de les sortir si vous voulez. Et donc pour les autres, je fonctionne avec les activités scolaires. Donc sur le groupe scolaire, la moitié, la première heure et demie, vont en informatique, et après on change avec ma collègue des scolaires. Donc c'est un groupe de huit jeunes, on fait quatre et quatre, des séances d'une heure et demie. Et donc, pour le public dont je vous parlais tout à l'heure, les déficients intellectuels moyens, on a mis en place cette année un projet que je dirai « hors murs ». C'est-à-dire que l'on a signé un partenariat avec la cyberbase de Pont-l'évêque. Moi, je les emmène une après-midi par semaine à la cyberbase. Donc ça permet : la socialisation, et de sortir des murs.

Audrey : Est-ce que vous pouvez m'expliquer la différence que vous faites entre ateliers et activités ? Quand vous parlez de l'informatique, vous parlez d'activité informatique ? L. : Oui.

A. : Et tout à l'heure vous avez parlé d'atelier... ?

L. : Oui, je dirai ce sont des ateliers dont le premier objectif est la professionnalisation dans les IMPro maintenant, ces CIF pros, on retrouve toujours les trois ateliers : horticulture, menuiserie et puis restauration. Nos classes sont des ateliers qui vont mener directement... Qui ont pour but de former les jeunes. L'informatique, c'est plus pour l'instant une activité... Par ce qu'il n'y a pas de fins professionnelles, je dirais.

A. : L'équipement avec lequel vous travaillez, est- ce qu'il a 10 ans ou il a été renouvelé ? L. : Non, il a 10 ans.

A. : D'accord donc, est-ce que vous rencontrez des problèmes d'opérabilité, est-ce que c'est trop obsolète, vous arrivez à vous en sortir avec cet équipement ?

L. : Non, on s'en sort.

A. : Vous n'avez pas d'équipements adaptés au niveau du poste informatique, vous n'avez pas de trackball ou... ? C'est un clavier sur un ordinateur classique ?

L. : Oui, par contre on a un jeune qui est malvoyant donc pour lui on a installé une loupe sur l'écran.

A. : Donc c'est un achat qui s'est fait ultérieurement ?

L. : Non, c'est gratuit, c'est une application qui est gratuite, que l'on peut télécharger librement. Il n'y a pas de budget pour ça justement. Ce serait à l'IME de prendre en charge...

A. : Donc il n'y a pas de budget qui serait développé pour l'activité informatique ?

 $L.:$  Non.

A. : Est-ce que vous travaillez aussi avec des logiciels, les CD-ROM ?

L. : Oui.

A. : De la même manière comment vous avez procédé pour vous équiper, est-ce que c'est de la récupération, c'était gratuit, c'est du logiciel adapté pour le handicap mental ?

L. : On utilise surtout Passeports et Adibou. En fait, ce sont des logiciels déjà anciens que l'on trouve dans les magasins de type grande solderie où les logiciels sont soldés, bradés. Mais, ce sont quand même des bonnes références ; Passeport c'est quand même bien. Mais c'est vrai, que ce n'est pas adapté purement aux handicaps. On n'a rien d'adapté aux handicaps, au niveau logiciel.

A. : Quel est l'âge des personnes accueillies ?

L. : Le jeune arrive à 15, 16 ans et ils partent au-delà de 20 ans, enfin pour certains. Normalement c'est jusqu'à 20 ans en IME. Mais, avec l'amendement Creton, on a des jeunes qui vont jusqu'à 22, 23 ans qui sont en attente d'orientation.

A. : Est-ce que vous diriez que les logiciels avec lesquels vous travaillez, sont quand même adaptés à l'âge, pour les adolescents et jeunes adultes ?

L. : Non, c'est d'ailleurs ce qui me dérange. C'est vrai que c'est très infantilisant ces logiciels. Trouver le lapin, enfin des choses comme ça, ce n'est pas génial, ce n'est pas du tout adapté.

A. : Et vous avez trouvé une parade, n'est-ce pas, un logiciel adapté à l'âge et aux handicaps ? L. : Disons que moi j'ai travaillé différemment, j'ai un peu laissé tomber les logiciels, et je crée moi-même mon propre programme. En fait je suis parti sur le programme du B2i, je ne sais pas si vous connaissez de l'éducation nationale. Donc j'ai pris le référentiel B2i écoles et, je fabrique moi-même les exercices pour les jeunes et donc on travaille à partir de là.

A. : Donc vous avez pris le parti pris d'adapter vous-même quelque chose, de vous servir des logiciels du commerce ?

L. : Voilà exactement ; c'est dans mon projet d'atelier.

A. : Concernant Internet, est-ce que vous avez accès à Internet ?

L. : Oui, mais ça ne marche pas très bien chez nous.

A. : Donc vous ne l'utilisez pas plus que ça ?

L. : Quand ça fonctionne, si, on l'utilise mais toujours de façon très, très encadrée quand même parce que sinon ça dévie, les jeunes ils vont n'importe où, ils en profitent.

A. : Qu'est-ce que vous leur proposez alors avec Internet ?

L. : Certaines applications en ligne je dirais pour les plus déficients, des puzzles, des choses comme ça. Sinon, on va leur demander de faire des recherches. Par exemple s'ils aiment un chanteur, je vais leur demander de chercher des photos ou des choses comme ça, ou la météo par exemple. Des choses comme ça à m'expliquer un petit peu plus le partenariat avec la cyberbase ?

L. : La cyberbase dépend de la mairie de Pont-l'évêque où est l'IME donc c'est l'animatrice qui a démarché elle-même les établissements et comme nous à l'époque on était à la recherche d'un projet pour les jeunes déficients moyens, on a choisi de collaborer avec elle.

A. : Comment cela se passe la collaboration, qu'est-ce que font les jeunes, concrètement comment ça se passe ?

L. : On travaille en binôme avec l'animatrice, elle propose des activités, et moi je vais aider les jeunes à réaliser des exercices qu'elle propose. Ça passe par des fiches techniques, des choses comme ça.

A. : Quelle est la plus-value pour vous de les amener à l'extérieur ?

L. : C'est surtout que l'on travaille la socialisation, ça leur permet aussi de voir autre chose que les murs de l'IME et de se comporter aussi dans des endroits publics, ce qui n'est pas forcément évident.

A. : Maintenant j'ai quelques questions d'approfondissement je dirais, on entend dire parfois que l'informatique Internet pourrait favoriser le lien social, qu'est-ce que vous en pensez ?

L. : Je dirais que nous, on n'en est pas encore là. Je pense que c'est plus par rapport à l'utilisation de la messagerie, ou des choses comme ça. On commence là en interne... Mais ils n'ont pas le réflexe je dirais d'envoyer un e-mail... C'est vrai que ce serait plus à nous de travailler ça. Pour l'instant on n'en est pas là.

A. : Vous n'en êtes pas ni à l'e-mail ni à la messagerie ?

L. : L'e-mail, on a commencé, c'est dans le programme du B2i ; j'ai commencé à leur apprendre... Déjà j'ai créé une boîte mail, une adresse et ils communiquent déjà entre eux.

A. : Dans l'IME, est-ce que ce sont des adolescents qui rentrent chez eux le soir ou qui sont hébergés ?

L. : Il y en a quelques-uns en famille d'accueil, il y en a beaucoup qui rentrent chez leurs parents, et on n'en a 10 en internat. Un Internat qui dépend de l'IME.

A. : Alors dans tous les cas de figure, est-ce que vous savez s'ils utilisent chez eux ou dans l'internat, l'informatique et l'Internet ?

L. : Très, très peu.

A. : Et avant d'arriver dans votre activité, est-ce qu'il y en avait qui était familiarisé avec l'outil informatique Internet ?

L. : Moi, j'en ai qu'un qui me vient à l'esprit. C'est un jeune autiste dont son petit frère manipule beaucoup l'ordinateur, et donc il a appris par imitation. C'est vraiment le seul quoi. Sinon les autres, ils ont vraiment appris sur le tas, avec moi surtout.

A. : Sinon on entend dire, vous l'avez mentionné une ou deux fois, l'informatique et l'Internet peuvent favoriser la communication, la socialisation, et la valorisation personnelle ; est-ce que vous êtes d'accord avec ça ?

L. : Oui, la valorisation, c'est l'un des objectifs de travail. L'outil lui-même, c'est valorisant d'utiliser un ordinateur. Et la valorisation, dans le travail aussi par le biais... Je fais passer moi le B2i. C'est-à-dire qu'ils repartent avec une attestation de l'éducation nationale, donc pour eux et pour leurs parents, c'est valorisant.

A. : Le niveau de la socialisation et de la communication, est-ce que vous pourrions en dire deux mots ?

L. : La communication, alors qu'est-ce qu'on entend par communication ?

A. : Moi par exemple, je fais référence à des mamans qui m'ont dit que leur enfant parlait de leur outil et d'eux. C'est un moyen de communiquer avec mon enfant. Est-ce que vous avez l'impression que ces outils vont faire parler les utilisateurs aussi bien sur la machine que sur eux-mêmes ?

L. : Un oui, oui tout à fait, oui, bien sûr, ils en parlent même, ils échangent entre eux. Oui, ça leur permet de communiquer.

A. : Entre eux, et sur eux vous diriez ?

L. : Entre eux, oui c'est sûr ; sur eux, ce n'est pas vrai pour tout le monde, et pour beaucoup, oui, quand même.

A. : Il y a peut-être une difficulté quand on travaille avec des outils adaptés, peut-être, c'est de pallier à l'échec technique ? L'appropriation technique, comment elle s'est passée ?

L. : Ils avaient tout... Il y a des pré requis pour utiliser l'ordinateur, ça ils les avaient tous. Savoir que si on manipule une souris, il y a du résultat au bout, tout ça c'était acquis. Au niveau de la motricité fine, ce n'est pas acquis pour tout le monde, donc on commence par travailler ça avec des petits exercices tout simples.

A. : Vous essayez d'améliorer et non pas de changer la technique ?

L. : On va continuer l'entraînement sauf pour la personne qui est malvoyante, là on a quand même adapté l'écran, on a grossi les fenêtres. Sinon pour les autres, on travaille car on pense que la motricité fine ils en auront besoin dans la vie de tous les jours ; c'est bien qu'ils s'entraînent aussi puisqu'ils peuvent le faire, ils ont des capacités pour le faire. Et puis on voit qu'il y a du progrès de toute façon, donc on continue dans ce sens-là.

A. : Est-ce que vous travaillez en partenariat avec d'autres professionnels, peut-être des orthophonistes, des ergothérapeutes ?

L. : Non.

A. : Est-ce que vous pensez que l'informatique et l'Internet pourrait être aussi un outil thérapeutique ? Parce que parfois, on développe des logiciels de prise en charge psychologique s'est toujours utile que de faire parler l'utilisateur...

L. : Oui je sais qu'en orthophonie, elle utilise l'ordinateur. Mais moi non, à mon niveau non. Moi, c'est vraiment les objectifs que je décris, valorisation, motricité fine, la concentration aussi. On en a qui ne savent pas rester concentrés plus de cinq minutes, donc après c'est à nous de mettre en place des exercices et des outils pour qu'ils progressent.

A. : Et au sein de votre activité, toutes les personnes savaient quoi faire ?

L. : Non du tout.

A. : Comment vous arrivez à pallier ce manque de compétence pourtant on dit que l'informatique et Internet sont les médias de l'écrit ?

L. : Oui tout à fait ; avec des icônes déjà, icônes et images. Et là on va mettre en place (19min30s) un nouvel outil, ça va être le rétroprojecteur, ils pourront imiter en fait les manips que l'on fait nous et les reproduire sur leurs machines. Je pense que ça va être un outil assez intéressant. Ou alors je pensais aussi, là j'ai un jeune autiste qui est arrivé, et donc il n'a pas du tout la lecture ni... Je pensais donc faire des exercices audio.

A. : Donc enregistrer peut-être...

L. : Oui parce que pour chaque... Dans mon programme j'ai des activités ou des fiches d'exercices qui sont écrites mais je pensais pour lui, les faire, lui enregistrer les consignes pour qu'il puisse les reproduire seul.

A. : J'ai une question tout à l'heure qui m'a échappé, vous avez quatre ordinateurs, est-ce que c'est suffisant ; est-ce que vous travaillez par binôme, chaque personne devant son ordinateur ?

L. : Souvent, chaque personne devant son ordinateur mais quand les groupes sont un peu hétérogènes, ce qui peut arriver, je les mets deux par ordinateur. Je dirais il y a un tuteur qui va expliquer à un autre jeune comment on fait telle ou telle manip. Donc ça, c'est aussi intéressant.

A. : Et ça fonctionne bien ?

L. : Oui mais il ne faut pas que ça dure trop longtemps, parce que celui qui a un meilleur niveau, ça va l'énerver.

A. : Il va vouloir toujours manipuler lui-même ?

L. : Oui voilà, exactement.

A. : Une question qui peut être plus délicate, est-ce que vous diriez que vous proposez aussi une activité de médiation ; plus qu'une activité d'éducation ? Est-ce que vous voyez à quoi je fais référence ?

L. : Je dirais entre pédagogique et éducatif ?

A. : Est-ce que vous vous placez comme un médiateur, comme un éducateur, comme un enseignant ?

L. : Je dirais que c'est 50 % / 50 % ; 50 % pédagogique et 50 % éducatif.

A. : Quand j'entendais activité de médiation, ça pouvait faire aussi référence, on entend parler d'activités de remédiation cognitive ; ce que j'entendais par médiation peut-être la posture que vous avez, elle est peut-être neutre ; vous laissez l'usager se débrouiller seuls devant sa machine ? C'est peut-être moins directif comme posture ?

L. : Oui, pour travailler l'autonomie non ?

A. : Voilà tout à fait.

L. : Oui c'est intéressant, parce que c'est vrai que l'on essaye de les laisser quand même un peu autonome, parce que beaucoup de jeunes sont dépendants de l'adulte ; ils ont été élevés... Ils auraient été surprotégés dans leur famille ; c'est vrai qu'ils ont beaucoup de mal à se détacher. Et l'activité peut aussi, être un moyen de les autonomiser en fait.

A. : C'est vrai que ce n'est pas évident entre le faire à la place, de les laisser libres, sans être dans l'échec. C'est pour ça que le terme de médiation me parlait et je suis en train de vérifier si ça parle aux éducateurs.

L. : Pas trop non, moi en fait j'utilise des fiches techniques. Ça permet aussi de les laisser se débrouiller tout seul, ils ont leur fiche, et ils peuvent reproduire. J'essaie de les laisser de plus en plus autonomes, oui.

A. : Est-ce que vous avez été surpris par des capacités de certaines personnes face à l'ordinateur ?

L. : Oui complètement.

A. : De quel type, scolaire peut-être ?

L. : Déjà dans la manipulation de l'ordinateur lui-même, des fois... Ils arrivent parfois à corriger des choses... Ils apprennent vite... Le copier-coller ils captent très vite. Des fois oui, c'est bluffant quand même. C'est pour ça que c'est un outil intéressant, d'ailleurs.

A. : Est-ce que vous avez été obligée durant votre activité, de restreindre, de contrôler ou même interdire la pratique ?

L. : Restreindre oui, ça peut arriver pour des personnes épileptiques. Là on a... Moi déjà, je fais attention, même pour tous. Je leur fais faire des pauses toutes les heures. J'ai mis dans la salle des affiches que j'ai eu à la CNAM, qui disent, tournez le dos à votre ordinateur, tenezvous correctement... Déjà ça, ce niveau de la sécurité tout ça. Je trouvais ça important. Parce que si on les laisse, ils resteraient toute la journée dessus. Et ils ne se rendent pas compte qu'au bout d'un moment ça peut les abrutir aussi. Et puis aussi, d'un point de vue médical, les épileptiques, on est obligé de restreindre.

A. : Et carrément interdire ça vous est arrivé ?

L. : Interdire l'accès à certains sites oui. Ou même Messenger, des fois dès que l'on a le dos

tourné, hop.

A. : Et est-ce que vous avez rencontré des réticences de la part de professionnels, de parents ou de responsables légaux ?

L. : Non, je dirai au contraire.

A. : Les familles et les professionnels sont plutôt favorables, vous diriez ?

L. : Oui, complètement.

A. : Est-ce que vous avez justement des familles qui sont venues nous voir et qui vous ont parlé de la pratique de leur enfant ?

L. : Oui, on a eu des retours positifs dans le cadre des points familles, donc ce sont des rendez-vous, avec les parents et les éducateurs. Donc pas forcément sur la manipulation, mais donc déjà sur la façon dont le jeune parlait de l'activité.

A. : Vous avez des retours encourageants ?

L. : Oui, ne serait-ce que par le B2i là, qu'on leur a fait passer au mois de juin et ça, c'est encourageant pour les parents.

A. : Ah, ils l'ont déjà passé, ils l'ont eu ?

L. : Certains l'ont eu, oui.

A. : Oui, diplômant lui-même et valorisant.

L. : Oui, complètement.

A. : Comment vous faites, vous arrivez à adapter les niveaux puisque tout le monde n'est pas du même niveau. Comment vous fonctionnez ?

L. : On est obligé dans notre métier de vraiment s'adapter à la personne, c'est vrai que ce n'est pas forcément évident.

A. : Vous faites du suivi personnalisé.

L. : Oui complètement. On est obligé, la loi de 2002-2 nous oblige à ça.

A. : Comment ça se passe, est-ce que vous avez un compte-rendu à faire sur le développement de l'activité informatique et des compétences des personnes qui la suivent ?

L. : Oui, dans le cadre de synthèse, chaque éducateur rédige une synthèse sur les jeunes qui sont présents dans leur atelier. Cette synthèse est réalisée deux fois par an.

A. : Est-ce que vous auriez des remarques, des suggestions personnelles à faire sur l'informatique et Internet adaptée aux personnes handicapées mental ?

L. : Oui, moi j'aimerais beaucoup que dans les CAT, maintenant dans les ESAT, puissent avoir accès professionnellement, je dirais. Qu'ils puissent faire de la saisie, ou des choses comme ça. Que les ESAT s'intéressent à ce marché-là. Je pense qu'il y aurait des besoins et certaines personnes pour effectuer le travail.

A. : Donc, vraiment accès carrément sur une professionnalisation ?

L. : Oui, j'aimerais bien, mon mémoire va porter là-dessus d'ailleurs.

A. : Est-ce que vous pensez qu'au niveau politique et institutionnel, est-ce que c'est assez clairement défini au niveau de l'accessibilité et de l'adaptation informatique ?

L. : Nous, il n'y a rien du tout dans le projet d'établissement.

A. : Au niveau établissement associatif, vous n'avez rien à ce sujet-là ?

 $L: Non.$ 

A. : Au niveau de l'État, si je ne me trompe pas, il n'y a pas vraiment de directives à ce sujetlà ?

L. : Non, il y a juste les lois sur l'accessibilité mais... On parle un peu moins du handicap mental, c'est plus handicap physique c'est vrai. (30min)

Fin de l'entretien et ensuite discussion sur notre sujet commun, de mémoire pour mon interlocuteur, et de thèse pour moi.

## **Annexe n° 34 : José (***Floc Multimédia***), entretien du 06/07/11**

Audrey : Pourquoi l'entreprise est née et pourquoi avoir créé ce type de produit ?

José : La première rencontre a été avec mon collègue, on s'est vu sur un stage informatique, après on s'est aperçu qu'on habitait à côté, comme ça nous nous sommes rencontrés plusieurs fois. Après nous avons rencontré l'équipe d'Access édition, on leur a proposé le travail que l'on faisait, ils ont été intéressés. C'est comme ça que l'on en est venu à faire un premier logiciel pour eux.

A. : Vous travailliez déjà sur l'informatique, vous aviez déjà développé quelque chose ?

J. : On faisait des petites choses pour nos classes respectives, déjà que l'on utilisait en place, au début c'était tout à fait artisanal.

A. : Vous vous étiez déjà en IMPro ?

J. : Oui, oui, j'ai commencé l'informatique en 81, j'avais un petit ZX 80 et enfin j'ai suivi toute l'évolution de l'informatique à l'école.

A. : Pour vous aider, au départ c'était une passion personnelle ?

J. : Oui, c'était quelque chose d'empirique, de personnel. Oui et puis même que ce n'était pas vu par un bon œil, par les collègues. On pensait que l'ordinateur était une machine froide qui allait déranger les jeunes plus que les aider. Il fallait faire évoluer toute cette façon de penser.

A. : Est-ce qu'à l'époque des premiers ordinateurs, est ce que l'IMPro s'est équipé informatiquement ?

J. : Oui, mais les équipements dans les établissements, c'est toujours lié à une personne ressource, c'est-à-dire que s'il y a quelqu'un dans l'établissement qui est intéressé, il va pousser un petit peu à la roue pour que l'équipement suive. S'il n'y a pas quelqu'un d'intéressé dans l'équipe, ça ne se fait pas.

A. : Et là, c'était vous la personne ressource ?

J. : Moi, mais je n'étais pas tout seul, on était au moins trois.

A. : Comment vous avez fait pour convaincre, pour qu'il y ait un budget alloué à l'équipement informatique ?

J. : Heu, je ne peux plus trop vous dire l'historique, ça rentre dans les demandes de matériel, on avait des budgets pour du matériel, certains demandaient des bouquins, moi je demandais plutôt du matériel informatique. (2mi50s)

A. : J'ai rencontré divers éducateurs spécialisés qui rencontrent des difficultés pour obtenir un budget ? J'ai l'impression que même encore aujourd'hui ce n'est pas forcément une priorité, est-ce que je me trompe ?

J. : Je pense que ça doit changer quand même maintenant, parce qu'on commence à y arriver... Moi je vois l'établissement où j'étais, on commence à s'équiper en tableau banc interactif, la technique suit quand même.

A. : Au départ quand vous avez créé vos logiciels, est-ce que vous avez fait une étude de marché ou c'était un pari ?

J. : Non non, enfin au départ il n'y a pas du tout eu une idée commerciale derrière si vous voulez. Au début on allait vers des logiciels pour travailler dans nos classes, et on a vu que c'était accepté par une maison d'édition, on s'est dit, tient c'est peut-être pas si mal que ça. Et c'est à partir de là qu'on a continué à se lancer. On a rencontré une troisième personne, on est une équipe de trois, Régine, qui elle, est la créatrice du site des *jeux de Lulu*, je ne sais pas si vous connaissez ?

A. : J'ai connu en allant sur votre site Internet.

J. : Elle l'a monté depuis 10 ans, et c'est fabuleux parce qu'elle en est à 45 millions de visiteurs, c'est quelque chose d'assez fabuleux.

A. : Ce n'était pas un but lucratif qui au départ vous animait ?

J. : Pas du tout.

A. : Et maintenant, j'ai l'impression que vous jouez sur des supports mixtes, ce que j'entends par support mixte, ce sont à la fois des logiciels adaptés pour les enfants, mais aussi pour l'éducation spécialisée donc les personnes handicapées si je ne me trompe pas.

J. : Oui, oui ce sont les mêmes. C'est-à-dire le problème avec l'enseignement spécialisé, les seuls outils bien, ce sont les outils pour les petites classes. Donc on essaie de faire des logiciels qui sont assez, pas impersonnel, mais les personnages sont assez intemporels, tout ça, si bien que des jeunes n'hésitent pas à venir jouer et travailler avec. Ils n'ont pas l'impression de faire quelque chose de bébé.

A. : Vous diriez que vos logiciels sont adaptés pour les enfants, pour les adolescents, et pour les adultes ?

J. : Pour les adolescents et adultes handicapés... Après oui, d'ailleurs on est commercialisé aussi bien en école banale, qu'en établissement où j'ai des orthophonistes, enfin des...

A. : Pour finir avec cette idée de support mixte, je trouve ça assez original de mettre en avant ce site des produits en vente, et de promouvoir le site Internet de Régine qui elle propose des minis logiciels gratuits.

J. : Oui elle, c'est un site en ligne, qui est déjà en ligne, et qui est tout à fait gratuit.

A. : Et entre guillemets, ça ne fait pas de l'ombre à vos logiciels et inversement par rapport au site gratuit ?

J. : Nanan, enfin c'est plutôt le contraire, le site des *jeux de Lulu*, qui promeut nos logiciels parce que son site est beaucoup plus fréquenté que le nôtre. C'est comme ça que ça se passe. A. : Je vais revenir à la conception de vos quatre logiciels…

J. : On en prépare un cinquième, il y a l'idée d'un sixième et d'un septième.

A. : Sur la conception, est-ce que vous travaillez tous les trois, ou vous faites intervenir d'autres professionnels ? Par exemple des orthophonistes ?

J. : Je vous disais les orthophonistes parce qu'ils utilisent les logiciels.

A. : Vous travaillez en équipe ?

J. : On est que tous les trois, c'est quelque chose de vraiment artisanal, la seule chose c'est que l'on a un graphiste qui nous fait des dessins parce que aucun de nous n'est bon en dessin. Autrement, tout le reste c'est nous, c'est moi qui fais les envois par exemple, enfin, c'est une petite entreprise (7min15s).

A. : Et j'ai vu que vous essayez aussi de développer des partenariats avec d'autres entreprises ?

J. : On a un partenariat avec une entreprise *Prométhée* qui fabrique des tableaux blancs interactifs, c'est un petit partenariat avec eux.

A. : Comment cela fonctionne ce partenariat, vous intégrez aussi cet outil ?

J. : C'est-à-dire que notre logiciel est tout à fait utilisé sur un PC normal parce que l'on travaille sous Windows, notre logiciel qui nous permet de faire les programmes, ne fonctionne pas sur Mac, on n'est que sous Windows, le partenariat s'est fait... Nos logiciels fonctionnent sur ordinateur banal, mais ils sont aussi intéressants à utiliser sur un tableau blanc interactif. Je ne sais pas si vous connaissez un peu les tableaux blancs ?

A. : J'ai vu votre vidéo sur le site Internet, j'ai du coup… Je pense que ça doit être votre autre collaborateur qui est directeur d'école je pense.

J. : Voilà, c'est Yves qui est... Le film est fait dans son école.

A. : C'est vrai que ça met bien en valeur les deux produits.

J. : Voilà, il y a une synergie entre le tableau et le logiciel.

A. : Ça fonctionne bien ; quels sont vos réseaux de distribution, et quel public ciblez-vous en priorité ?

J. : Le public ciblé en priorité, c'est institutionnel, c'est-à-dire l'éducation nationale. Par ce

que nos quatre logiciels ont reçu le label RIP ; RIP cela veut dire Reconnu d'intérêt pédagogique, c'est une commission interministérielle qui se réunit et elle décide que tel ou tel logiciel a droit à ce label. Donc ce label nous ouvre les portes de l'institution, un petit peu.

A. : Est-ce que c'est vous qui prospectez au sein des écoles, ce sont les écoles qui piochent dans les logiciels reconnus RIP. Comment ça fonctionne en fait ?

J. : C'est un peu de tout, on fait des salons, par exemple là on va aller au salon de l'éducatif (neuf minutes 30). On fait des salons oui, on a le site, le bouche-à-oreille qui n'est pas inutile et puis petit à petit ça fait boule de neige.

A. : Je dirais que c'est plutôt l'enseignement traditionnel, au niveau de l'enseignement spécialisé, est-ce que vous prospectez, est-ce que vous avez des clients ?

J. : Oui, on a pas mal de clients dans les milieux spécialisés, que ce soit même dans le milieu du handicap moteur, handicap visuel aussi... Nos logiciels sont pas mal adaptés, comme il reste très sobre, et la navigation peut se faire en quelque clics, ce sont des logiciels qui sont bien adaptés pour ça.

A. : Est-ce que vous savez quel type d'établissement pour personnes handicapées mental l'utilise, est-ce que ce sont des personnes qui sont en IME, IMPro... ?

J. : On a des CLIS, on a des IMP, des IMPro, qu'est-ce qu'on a, je vous dis orthophonie, il y a des centres de handicap moteur.

A. : Et des MAS, ou des FAS, là-où le handicap est peut-être un petit peu plus lourd, est-ce que... ?

J. : On a des centres familiaux, oui après c'est difficile de dire le genre d'établissement puisqu'il y a tellement d'appellation. Le plus, c'est le handicap mental quand même, parce que c'est là où il y a le plus de besoins, le niveau de nos logiciels, c'est quand même maternelle et primaire, c'est-à-dire cycle deux.

A. : Sur le marché des concurrents, comment est-ce que vous vous situez ? Est-ce que vous avez une idée actuelle du marché adapté ?

J. : Je ne sais pas, mais ce que je peux vous dire au niveau de la commission Rip, depuis 2005 il y a huit produits qui ont eu le label, nos quatre produits sont parmi les huit. C'est-à-dire que de toute manière, on n'a pas beaucoup de concurrents. À l'époque, moi je nous comparais un petit peu au *Club pomme* je ne sais pas si vous connaissez ?

A. : J'en ai entendu parler mais c'est plus pour enfants ?

J. : Oui, il cible à peu près le même âge que nous.

A. : Et justement je vais vous parler du label Rip, est-ce que vous voyez vraiment une plusvalue depuis que vous avez obtenu ce label au niveau de la vente ou même de l'intérêt que l'on porte à vos logiciels ? (12min25s)

J. : La plus-value, c'est-à-dire que cela nous donne un cachet de sérieux entre guillemets puisque c'est reconnu comme ça ; ça nous apporte pas mal au niveau de l'institution je vous dis ; c'est-à-dire qu'un inspecteur peut tout à fait recommander le logiciel du moment qu'il y a le label Rip, ça rentre tout à fait dans le... Il ne va pas chercher si c'est bien ou pas puisqu'il y a déjà une commission qui a statué dessus.

A. : Est-ce que vous diriez aussi que vos logiciels sont accessibles au grand public, peut-être que vous ne souhaitez pas qu'ils soient accessibles aux parents, etc. ?

J. : Alors je ne sais pas si vous avez regardé sur le site, mais si vous prenez par exemple le bon de commande, il y a chaque fois la version école et la version famille. C'est-à-dire que c'est le même logiciel mais on le vend moins cher parce que c'est pour une famille.

A. : Donc vous vous êtes adaptés aussi bien pour les professionnels spécialisés ou non et pour les parents et familles ?

J. : Oui tout à fait.

Audrey : D'accord, est-ce que au niveau de l'utilisation, est-ce que vous diriez qu'il faut une formation spéciale pour l'utiliser dans un but pédagogique ; est ce que vous avez de nombreuses demandes de formation derrière, ou l'utilisation est assez aisée ?

J. : L'utilisation est assez aisée parce que l'on a mis dedans pas mal de documents, il y a de petites vidéos qui expliquent : que le maniement du logiciel et puis l'ergonomie est très simple. Si on veut utiliser déjà comme ça directement, c'est assez simple. Maintenant dedans, pour l'enseignant, il y a tout un volet d'évaluation, il peut rentrer ses exercices, il peut faire des parcours allégés suivant les types de gamins qu'il a. C'est très pointu mais on peut ou pas utiliser, c'est-à-dire qu'il y a une première approche tout à fait simple, et après on peut creuser et aller plus loin.

A. : Alors je parlais de support mixte, il y a le choix d'un support numérique, et d'un support papier que l'on peut imprimer ?

J. : Oui, pour deux logiciels, on ne l'a pas fait pour tous, quand un établissement achète la licence professionnelle, il a un mot de passe pour aller sur le site et là il peut télécharger comment ça s'appelle... des fiches papier.

A. : Et pour vous quel est l'intérêt de conserver encore cette version papier ?

J. : Je ne sais pas, vous avez vu la petite vidéo des enfants avec les tableaux ? Vous voyez au début, ils travaillent tous ensemble avec le tableau, et après on les voit en petits groupes. Il y a un groupe avec les tableaux, un groupe avec des ordis perso, et puis un groupe avec des fiches. Je crois que c'est important de garder tout ça, l'ordinateur ou le tableau n'étant qu'un outil parmi les autres. Il ne faut pas voir « le tout numérique » ou « le tout papier ». Je pense que c'est un mélange des trois choses, les trois choses sont bénéfiques, je crois.

A. : Vous parlez d'une méthodologie d'apprentissage global ?

J. : Oui avec plusieurs supports, je pense qu'il faut s'enrichir, il ne faut pas vouloir enlever quelque chose pour mettre autre chose à la place mais utiliser l'intérêt de chaque support.

A. : Est-ce que vous pensez qu'avec le développement des CLIS et des UPI, vos logiciels vont gagner en clients, peut-être ?

J. : Dans les CLIS tout au moins, les UPI aussi mais dans les CLIS, c'est tout à fait adapté.

A. : Et au niveau de vos prix, est-ce que vous pensez que les prix sont attractifs ?

J. : On pense, et c'est ce que l'on a voulu, faire quelque chose de pas cher ; c'est-à-dire qu'une licence par exemple pour un logiciel, c'est 80 €, pour un établissement entier. C'est-àdire qu'un établissement s'ils ont 30 ordinateurs, ils peuvent installer le logiciel sur les 30 ordinateurs. C'est une licence établissement. Donc c'est... Les autres c'est souvent une et 5 postes ou 10 postes, etc., ce qui revient en définitive plus cher.

A. : Au niveau de la communication, on en avait brièvement parlé mais peut-être que vous proposez d'autres créneaux, vous avez le site Internet, vous contactez vous-même ou alors êtes présents sur des salons, est-ce qu'il y a vraiment un poste de commercial peut-être ?

J. : On a aussi des diffuseurs. On a par exemple les *éditions Pirouette*, *Cède*, on a des CMDP, par exemple la CMDP de Poitiers, on a pas mal de diffuseurs aussi comme ça. (17min)

A. : Est-ce que vous avez un commercial sur le terrain avec prises de rendez-vous ?

J. : Ça on ne fait pas trop, trop parce que bon, on anime des conférences pédagogiques, des choses comme ça oui, mais sur le terrain école par école, ça on ne fait pas.

A. : Est-ce que vous avez des projets en cours ?

J. : Oui un cinquième sur la phonologie qui est adressé plus particulièrement aux grandes sections maternelles et début CP ; ensuite un projet sur le graphisme. Au point de vue graphisme, mais là ça serait en liant bien le tableau interactif. Pour pouvoir avoir un grand geste. Ensuite qu'est-ce qu'on a, on a un CD pour les tout-petits qui est mis en route, à partir de deux ans et demi trois ans.

A. : Tous avec cette idée que ce soit orienté public handicapé- public non handicapé ?

J. : Toujours, enfin on garde notre façon de faire très simple, on essaie de privilégier le fond plutôt que la forme.

A. : Peut-être des questions plus sur votre site Internet, je ne sais pas si c'est volontaire, le

handicap mental ou le handicap n'est pas formellement nommé ; on parlait de CD-ROM pour enfants de 6 ans, par exemple, et enseignement spécialisé, mais vous ne nommez pas formellement le handicap, est-ce que c'est volontaire ? (18min35s)

J. : Non, non c'est..., c'est... C'est vrai que ce n'est pas une chose à laquelle on a réfléchi, de le mettre en avant...

A. : D'accord, l'appellation tranche d'âge et enseignement spécialisé, ça vous convient ?

J. : Voilà, ça nous paraît recouvrir à peu près le public que l'on connait.

A. : Voilà la fin des questions concernant l'entreprise *Floc multimédia*, maintenant j'aurais plus des questions concernant l'enseignant que vous étiez en IMPro, est-ce que ça ne vous pose pas de souci ?

J. : Soucis à quel niveau ?

A. : Est-ce que vous acceptez de parler de votre pratique, est-ce que vous avez un petit peu de temps ?

J. : Ah oui, oui.

A. : Si j'ai bien compris, vous travailliez en IMPro ?

J. : J'ai pris ma retraite dans l'enseignement depuis deux ans.

A. : je voulais savoir, est-ce que vous avez animé une activité informatique et Internet lorsque vous enseigniez en IMPro ?

J. : Oui, et puis je continue, je continue souvent à y aller le mardi matin, et je continue à mener un petit peu l'activité informatique dans l'établissement.

A. : Est-ce que vous pouvez m'expliquer, un petit peu, quelle forme elle prend, si vous utilisez aussi l'Internet, et si toutes les personnes qui sont dans l'établissement peuvent y aller ?

J. : Les activités disons cela se fait en petits groupes, disons en groupes de niveaux, on ne va pas faire la même chose avec chaque groupe d'enfants. Suivant les enfants, ça va être, peutêtre sur l'ordi, ça va être, travailler la gestion, faire des dessins ; avec d'autres ça va être des apprentissages scolaires.

A. : Personne n'est exclu par manque de compétences ou ?

J. : Non c'est-à-dire que ce sont des outils qui peuvent se mettre à la portée de chacun.

A. : Avec quels outils vous travaillez, je suppose avec les logiciels que vous avez développés ?

 $I \cdot$  Oui.

A. : Est-ce que vous utilisez aussi Internet ?

J. : Internet oui, on l'utilise, pour aller retrouver des images, des textes,... Oui c'est un outil qui est indispensable, travailler avec *Google earth*, des choses comme ça.

A. : Comment fonctionnez-vous, par des exercices type, « aller me chercher ça sur Internet ». Comment s'est passée l'appropriation d'Internet ?

J. : C'est parti en leur montrant comment cela ça fonctionne, comment faire une recherche, moi par exemple : sur un moteur de recherche comme *Google*, aller sur image, est ce que l'on trouvait, on a copier-coller des choses. Ça se fait par apprentissage, comme autre chose.

A. : Même si les personnes ne savent pas lire et écrire, vous avez trouvé une parade pour utiliser Internet ?

J. : Oui, après ça peut-être l'accompagnement, celui qui sait lire et écrire, peut accompagner d'autres qui ne savent pas écrire ; ça peut permettre un travail collaboratif.

A. : Sur votre groupe à l'IMPro, est-ce que vous pouvez me dire un pourcentage, combien à peu près savent lire et écrire ? (22min)

J. : Sur les dernières années je ne sais pas, mais disons ça peut faire à peu près un sur deux. Ce qui est étonnant parfois c'est qu'il y a des jeunes qui apprennent à lire à 16 ans. On est content !

A. : Les personnes, si vous avez un atelier informatique vous pensez que cela peut aider ? J. : L'atelier aide, comme les autres activités.

A. : Combien de temps avez-vous encadré une activité informatique ?

J. : Ça remonte, depuis qu'il y a des ordinateurs, j'ai toujours utilisé les ordinateurs.

A. : Est-ce que vous proposez d'autres activités en plus de l'informatique ?

J. : Comme j'étais enseignant, forcément je faisais d'autres activités.

A. : Scolaire ? (23min)

J. : Voilà : un instituteur ne fait pas que du scolaire, il y a beaucoup d'accompagnement d'activités vers l'extérieur, des choses comme ça.

A. : Par rapport à toutes ces années de pratique de l'informatique, à votre avis quel intérêt principal pour les personnes handicapées mental d'utiliser l'informatique Internet ?

J. : Je pense que l'ordinateur ou l'Internet, il y a avant tout au départ un grand potentiel de motivation. Les jeunes sont intéressés, et le fait qu'ils soient intéressés, automatiquement, ils vont s'impliquer davantage dans les exercices, des choses comme ça.

A. : Vous avez souvent été confronté à des personnes qui ont été intéressées, intriguées, comment on peut dire ?

J. : Au début, bon maintenant avec les années s'écoulant, les gens sont plus... Maintenant on n'imaginerait pas le monde sans ordinateur. Au début c'est vrai qu'il y avait des réticences.

A. : C'est ce que j'allais vous demander justement, est-ce que vous avez eu des réticences aussi bien de la part des professionnels que des parents ?

J. : Des parents non, je n'ai pas souvenir mais certains professionnels oui, qui disaient, « non il y a autre chose à faire que ça, c'est un monde froid tout ça, la machine est impersonnelle. Alors que moi j'essayais de défendre le contraire, c'était que la machine était une interface entre le professionnel et l'élève et ça permettait d'avoir des rapports avec un petit peu plus de distance.

A. : Est-ce que cette peur s'oppose à la conception du professionnel et éducateur qui est dans le social, qui est proche des individus ?

J. : Oui, il y a ce volet dangereux aussi et puis ce qu'il peut y avoir aussi, ce sont les gens qui ne sont pas à l'aise devant l'outil informatique, qui ne l'étaient pas et automatiquement quand on n'est pas soi-même à l'aise devant l'outil, on a tendance à le rejeter un peu. Oui, il devait y avoir un peu des deux je pense. (25min15s)

A. : Il y a quelque chose qui m'interpelle dans ce que vous disiez, c'est que vous parlez d'interface, et peut-être laisser une prise de distance. Et moi j'essaie de voir si parmi les professionnels qui utilisent l'informatique et qui sont chargés de personnes handicapées mental, est-ce que le terme de médiateur leur conviendrait. C'est-à-dire que je me demande dans quelle mesure finalement l'éducateur spécialisé, l'enseignant, le professionnel qui est entre l'utilisateur et la machine n'a pas plus un rôle de médiateur que d'éducateur ou d'enseignant ? Est-ce que vous voyez à quoi je fais référence ? (26min)

J. : Heu, je vois un petit peu mais de toute façon, le rôle de l'enseignant, c'est aussi d'être toujours médiateur aussi. Disons que là, il y a un savoir qui peut être dispensé par la machine et l'enseignant peut avoir un rôle plus d'accompagnement vers le logiciel, peut-être, que quand il apporte une connaissance comme ça toute donnée.

A. : Et alors dans ce cas-là, par rapport à l'autonomie, est-ce que vous diriez que l'informatique et l'Internet participent à un gain en autonomie de l'utilisateur ?

J. : Je pense que oui, ça aide à l'autonomie, mais d'un autre côté il ne faut pas laisser non plus les utilisateurs faire n'importe quoi sur l'ordinateur. Il faut encadrer un petit peu les activités, être là pour l'accompagner.

A. : Vous connaissez d'autres enseignants, etc. Est-ce qu'enseigner auprès d'une population handicapée mental et auprès d'une population non handicapées mental, est-ce que c'est vraiment différent ?

J. : Au niveau des adolescents je pense que c'est différent, souvent les adolescents banaux, ils rejettent plutôt l'adulte alors que dans les milieux spécialisés, les adolescents ont besoin de

l'adulte, donc je pense qu'il y a des rapports un peu différents. Et puis, après il y a le nombre qui change aussi. Enseigner dans une classe banale, c'est quand même 25 élèves en face. Là on a des petits groupes, les rapports sont très différents, quoi.

A. : Est-ce que vous pensez qu'il faudrait tendre vers une désinstitutionalisation et faire en sorte que toutes les personnes puissent avoir accès à l'école en milieu ordinaire ?

J. : Ça, je ne suis pas sûre sûr parce que, ou alors il faudrait vraiment mettre les moyens, mais si on veut faire de l'intégration, pour l'intégration et sans mettre les moyens, je ne pense pas que ce soit une bonne chose.

A. : Donc les moyens, ça peut passer aussi justement par ces outils adaptés qui peuvent favoriser l'intégration ?

J. : Ces outils adaptés et puis bon, c'est vrai aussi que le maître de CLIS, il ne faut pas qu'il soit isolé dans son école ou dans son collège. Parce que souvent l'intégration, c'est que l'école existe ou la classe existe dans le collège ou dans l'école et il y a une cohabitation au niveau de la récréation mais les activités ne sont pas souvent partagées.

A. : Je comprends, donc on cloisonne tout de même en fait ?

J. : Oui enfin, jusqu'à présent, c'est un peu ce que j'ai vu, peut-être qu'à des endroits ça fonctionne mieux, il y a plus de moyens, je ne sais pas. Au départ l'idée d'intégration c'est une idée généreuse, mais bon il faut se donner les moyens de l'idée. (28min55s)

A. : Et on entend souvent dire aussi que l'ordinateur et l'Internet sont des outils qui favorisent la communication, la socialisation, et la valorisation ; est-ce que vous êtes d'accord avec ces affirmations ?

J. : Oui enfin, on pourrait aussi dire le contraire, tout dépend... L'ordinateur et l'Internet ce sont des outils dont il faut apprendre aux jeunes à utiliser. Laisser l'élève devant tout seul, ça ne va pas être une bonne chose. S'il n'y a pas de filtres, ça va vite être les sites un peu... Donc c'est... Je pense qu'il faut qu'il y ait toujours quand même un regard de l'adulte en accompagnement dans les activités. Mais c'est vrai, que ça peut favoriser quand même l'autonomie parce que l'on trouve plein de choses sur Internet quand même.

A. : Est-ce que quand on dit socialisation, communication et valorisation par rapport surtout aux personnes handicapées mental, tout à l'heure dans justement la dépendance à l'adulte, estce que c'est peut-être cet idéal aussi que l'on cherche à atteindre en proposant l'informatique et l'Internet aux personnes handicapées mental ? Cet idéal de communication, de socialisation...

J. : Heu... C'est difficile de parler d'idéal, c'est toujours pareil, ça reste des outils et je pense que ce sont des outils qui favorisent l'accès à l'autonomie, oui.

A. : On parle aussi de lien social, j'imaginais aussi avec les nouveaux outils de communication synchrone ou asynchrone de type mail, Messenger, webcam etc., pour des enfants ou des adolescents ou des adultes qui sont éloignés de leur famille, qui sont en internat, je pense toujours aux personnes handicapées mental, est-ce que vous pensez que l'informatique et l'Internet pourraient favoriser le lien social avec sa famille et avec la société en générale ?

J. : Ça peut favoriser, maintenant pourquoi le jeune est un internat c'est toujours pareil, si les liens sont déjà brisés avec la famille c'est... Enfin l'informatique et l'Internet, ce n'est pas magique quand même. Moi je vois, j'ai des anciens qui ont mon adresse mail et de temps en temps on échange comme ça, c'est vrai que ça permet de garder des liens.

A. : Des anciens qui étaient en IMPro et qui vous envoient des mails ?

J. : Voilà on se retrouve sur MSN et on échange deux, trois phrases et ça garde un lien qui peut... Je pense que ce sont des liens importants pour ce genre de jeunes. (31min50s)

A. : Ça veut dire qu'ils utilisent les outils en dehors de l'activité informatique, ils peuvent les utiliser aussi chez eux, ou après le travail ?

J. : Oui c'est-à-dire que le but d'Internet et tout ça, c'est d'arriver à en avoir une utilisation

comme la lecture, on n'apprend pas à lire pour apprendre à lire mais on apprend pour rechercher de l'information. Et sur Internet c'est la même chose. Avoir une boîte mail, c'est intéressant si après on réutilise cette boîte pour communiquer.

A. : Vous connaissez des personnes que vous avez formé finalement et qui après réutilisent ça chez eux, en dehors d'un cadre restreint ?

J. : Oui, et puis des fois ils utilisent des choses que je ne connais même pas. (Rires)

A. : C'est ce qui m'intéresse aussi, savoir si ça peut sortir d'un cadre fermé, de l'établissement.

J. : Là, ce sont des jeunes qui ont Internet chez eux, et qui communiquent du travail et des choses comme ça. Ça fait partie après de leur vie sociale.

A. : Par exemple ce sont des jeunes qui sont en ESAT ?

J. : Oui, c'est vrai que maintenant ce ne sont plus les CAT, oui.

A. : Au début aussi on avait pensé que l'informatique pouvait être un outil thérapeutique, qu'est-ce que vous en pensez ?

J. : Thérapeutique... Je sais que thérapeutique au niveau par exemple orthophonie oui c'est faisable, après au niveau psychologique, je ne sais pas trop, je ne suis pas psychologue.

A. : Je fais référence aussi au fait que certains parents ont mentionné qu'après utilisation, l'informatique et l'Internet pouvait favoriser la communication. C'est cela à quoi je faisais référence. Mais si vous n'avez pas...

J. : Les jeunes, ils ont leur boîte, ils communiquent avec plusieurs des anciens de l'IME, ils communiquent entre eux aussi. C'est des fois l'occasion de se donner rendez-vous, de faire une sortie ou des choses comme ça. Ça participe de leur vie sociale en dehors de l'établissement.

A. : C'est toujours par rapport à l'IMPro dans lequel vous étiez ?

J. : Oui oui, je n'ai connu que celui-là.

A. : Parce que c'est vrai que je serais peut-être intéressée, je ne sais pas si c'est faisable, vous êtes l'une des premières personnes qui me raconte que ça fonctionne bien aussi en dehors de l'activité et je me demande si ça serait peut-être faisable que je vienne voir un jour comment ça fonctionne. Je ne sais pas, il faudrait peut-être voir directement ça avec le directeur dans ce cas.

J. : Moi, je suis maintenant en dehors de l'établissement, j'y vais le mardi mais je n'y vais pas toujours non plus, parce que bon, je fais des formations sur tableau blanc interactif ; j'y vais que quand je suis libre.

A. : Et votre IMpro s'appelle comment, il est situé où ? Je renseignerai on ne sait jamais.

J. : Il est dans le 93, adresse.

A. : Est-ce qu'il a un nom particulier ?

J. : Henri vallon, vous prenez contact, peut-être que des instits...

A. : Je verrai parce que c'est vrai que je suis sur Metz, peut-être qu'un jour si je prévois,

J. : Oui ça vous fait une petite trotte...

A. : Mais bon c'est aussi l'enjeu de cette thèse, c'est de voir un peu ce qui se passe partout en France et quand il y a des expériences qui sortent un petit peu du lot je dirais, c'est là où il faut que j'aille voir. (36 minutes)

J. : Il y a deux institutrices à l'IMPro qui utilisent bien l'outil informatique à travers maintenant le tableau interactif.

A. : Donc elles ont toutes les deux, un tableau interactif dans leur classe ?

J. : Oui enfin, il y en a un, qui est dans la salle informatique mais elles y ont accès assez souvent.

A. : L'établissement a quand même investi vraiment dans ces outils ?

J. : Voilà oui, c'est toujours pareil c'est un choix, si moi je n'avais pas fait la demande de ce genre de matériel, il ne serait pas arrivé parce que ce matériel n'était pas connu, c'est toujours

pareil. Il faut pousser derrière pour que... (36min30s)

A. : J'ai fait différentes études, ce qui revient souvent c'est le problème du budget, de coût ? J. : Il y a beaucoup de voies parallèles, il y a des associations qui remettent en état des ordinateurs, tout ça. Actuellement, pour 80 ou 100  $\epsilon$ , on peut avoir un petit ordinateur avec écran tout complet. Ce sont des choses qui sont reconditionnées mais qui fonctionnent. L'argent n'est pas toujours le vrai frein je crois.

A. : Est-ce que ça serait plus par méconnaissance de ce qui existe, de ce que l'on peut faire ?

J. : Méconnaissance et puis envie de s'investir aussi.

Audrey : Motivation alors ?

J. : C'est-à-dire pousser les directions à investir.

A. : C'est-à-dire que c'est à vous professionnels de convaincre la direction ?

J. : Oui, c'est,... Mais des fois on voit le contraire, en faisant des formations, je vois par exemple un collège qui obligeait les profs à utiliser des tableaux blancs interactifs. Bon, là certains, rien que par esprit de contradictions, ils refusaient. Alors qu'il faut partir des volontaires, et que là les gens disent pourquoi pas moi, et puis là on donne. Si on impose au départ, ce n'est pas le meilleur moyen.

A. : Par rapport à votre connaissance du terrain, diriez-vous que l'outil informatique et Internet est utilisé correctement ?

J. : Oui, enfin là moi je vois à l'IME où on est par exemple, les jeunes l'utilisaient pour leurs ateliers professionnels. Par exemple il y a un atelier restauration, sur l'ordinateur, ils fabriquaient des recettes. Ils mettaient la recette, ils allaient chercher les ingrédients, les outils qu'il faut, tout ça. Ils travaillaient sur... Ça faisait une liaison entre l'atelier et la classe.

A. : Par rapport à votre expérience, est-ce que vous avez déjà été obligé d'interdire ou de restreindre l'utilisation de l'informatique et de l'Internet ?

J. : C'est-à-dire c'est toujours pareil, quelqu'un qui ne veut pas être du tout cadré, qui va aller n'importe où sur Internet, ce n'est pas possible ; il faut mettre quand même des règles. Autrement c'est assez rare, les jeunes sont motivés. J'ai rencontré mais très, très rarement, des jeunes qui n'étaient pas du tout intéressés. Ça arrive aussi.

A. : C'est l'exception ?

J. : Oui, il faut toujours respecter.

A. : Avez-vous rencontré des problèmes de santé par exemple : une utilisation prolongée qui conduirait à des crises d'épilepsie ?

J. : Ça, ça été à un moment une crainte mais finalement, j'ai connu une élève qui avait des crises d'épilepsie comme ça, mais ce n'est pas forcément l'ordinateur qui les déclenchait. Parce que quand elle n'était pas sur l'ordinateur, elle faisait aussi des crises donc. Après, il ne faut pas qu'il reste six heures devant un écran, non plus.

A. : Et par rapport à ce qui existe aujourd'hui un niveau préconisation politique, que diriezvous des recommandations pour l'accessibilité ?

J. : J'ai l'impression que les TICE en général sont maintenant mises en avant, je ne sais pas si vous avez entendu parler du Plan opération d'école numérique rurale ? Ce sont 1000 écoles rurales qui vont être équipées en classe numérique, en tableau blanc interactif... Il y a une volonté gouvernementale de développer les TICE. Et puis je pense qu'automatiquement les TICE vont être développées parallèlement dans l'enseignement spécialisé. Par le biais de la maison des MDPH, des choses comme ça.

A. : Ce pourrait être une sorte d'accessibilité en deux temps, c'est-à-dire d'abord en milieu ordinaire et après milieu handicap ?

J. : Maintenant je ne sais pas mais ça... Là par exemple j'ai une commande de la MDPH pour la Ville de Paris, on nous commande de… je ne sais plus… je crois 25 logiciels justement pour des élèves handicapés.

A. : Est-ce que vous voyez une différence entre les personnes handicapées déficientes léger

voire moyen, aux personnes handicapées lourdes ? Est-ce que vous pensez qu'elles peuvent utiliser vos logiciels ?

J. : Lourdement handicapé mentalement ?

A. : Mentalement oui.

J. : Ça dépend ce que l'on appelle lourdement.

A. : Par exemple les personnes polyhandicapées, est-ce que vous avez déjà pu proposer une utilisation ? (42min)

J. : Nous, dans l'établissement, on n'avait pas de polyhandicapés. Après je ne sais pas, il faudrait peut-être adapter, prendre du matériel un peu adapté au niveau du clavier, des choses comme ça, qui existent.

A. : Au niveau du handicap de vieillesse maintenant avec les maladies de type Alzheimer etc., est-ce que vous estimez que vos logiciels sont adaptés ?

J. : Il y en a un oui, *logique Floc* mais un intérêt… je ne me suis pas posé la question.

A. : Et puis j'ai juste une dernière question, est-ce que vous, vous auriez des préconisations spéciales pour développer l'accessibilité ?

J. : Il n'y a pas longtemps, on a failli faire une journée, c'est l'UNAPEI qui organisait ça chez IBM, et puis ça ne s'est pas fait, faute de... Il n'y avait pas assez de personnes. Et on pensait présenter le logiciel. Vous pourriez rencontrer aussi une personne qui s'appelle Bernard Deville qui anime l'association *Idées* et je ne sais pas si vous connaissez ?

A. : J'essaye d'aller sur leur site Internet mais ça ne fonctionne pas.

J. : Si vous tapez *Idée* dans Google, ça devrait fonctionner.

A. : J'ai le programme et je devais y intervenir.

J. : Bernard Deville, c'est quelqu'un qui était enseignant en établissement spécialisé et qui depuis fait beaucoup de choses autour de l'accessibilité justement. Il fait bien sur le handicap mental, qu'aussi beaucoup sur le handicap moteur. Adapter les souris, faire qu'avec lui, que soient le plus facile possible... Mais c'est peut-être des personnes intéressantes... Pour que vous puissiez l'appeler pour voir, s'il veut répondre à votre petit questionnaire.

A. : Écoutez, je pense que j'ai fini mon entretien sauf si vous avez quelque chose à ajouter ?

J. : Je ne sais pas, je crois que l'on a dit pas mal de choses. En gros l'ordinateur et Internet, enfin moi c'est plutôt l'ordinateur, les deux sont intéressants dans le monde du handicap comme dans le monde normal.

A. : C'est vrai que l'on a peu parlé d'Internet, vous utilisez des sites adaptés au handicap ? Vous utilisez les sites lambda ?

J. : Oui, oui, en principe oui. Il n'y a qu'à un moment où j'avais connu quelqu'un qui s'occupait du site planète 21, on faisait des dessins, des histoires que l'on faisait en classe, alors ils étaient sur le site planète 21. Donc d'autres élèves et d'autres jeunes pouvaient aller lire nos histoires.

A. : Pour vous est-ce intéressant de créer une communauté visible de personnes handicapées sur le net ?

J. : Je voyais surtout l'intérêt pour nous, pour nos jeunes de se retrouver sur Internet, « dire voilà, on se retrouve sur Internet, n'importe qui peut aller lire ce que l'on a fait » il y a ce côté-là, qu'est intéressant.

A. : D'être vu, entendu ?

J. : Voilà c'est un peu comme tout le monde. C'est une reconnaissance quelque part. Pendant longtemps on avait animé aussi un site au niveau de l'établissement.

A. : Il a été arrêté ?

J. : Oui, depuis que je suis parti, je n'avais plus réalimenté...

A. : D'accord, il n'y a pas eu de relais ?

J. : Oui, voilà. J'ai entendu que la dernière devait faire un blog. Oui parce que maintenant ce sont les blogs.

A. : Oui, c'est vrai.

J. : C'est vrai qu'à mon époque, enfin ce n'est pas si loin, on faisait avec un site, où on était... On racontait nos sorties, on met en ligne des histoires que l'on avait inventé, enfin ce genre de choses.

A. : Ça avait un petit peu la fonction du journal, alors ?

J. : Un petit peu oui. Oui ça remplaçait le journal papier, oui.

A. : Vous voyez finalement, on trouve toujours à dire, mais je ne vais pas vous embêter plus longtemps.

A. : Fin d'entretien, information.

J. : Mais si on va dans les écoles banales, il n'est pas beaucoup plus utilisé qu'en établissement, ce serait même le contraire en fait.

A. : Je me trompe peut-être, la plus-value dans les établissements pour personnes handicapées mentales, c'est vraiment le travail au niveau des aspects scolaires et cognitifs est ce que c'est vraiment un moyen de travailler ces aspects ; parce que les autres activités dites occupationnelles vont travailler plus peut-être sur le corps, le sport, l'expression personnelle etc. Mais il va y avoir moins de travail sur des acquis scolaires. Je ne sais pas si vous voyez ce que je veux dire ?

J. : Oui et puis c'est vrai que finalement en scolaire en a moins de temps que dans une école banale, parce que les jeunes sont pris par des activités. C'est vrai que moi, je disais surtout l'informatique pour avancer, faire des acquisitions scolaires.

A. : C'est là, que dans les milieux ordinaires prédominent toujours l'enseignant face à son élève.

J. : C'est vrai que ce qui change dans les classes banales, c'est le nombre d'enfants. Et ça, cela change un petit peu maintenant avec le tableau blanc interactif. Le tableau permet quelque chose de collectif. C'est un peu changer l'utilisation de l'informatique à l'école.

A. : Je comprends l'intérêt du tableau blanc et d'où les sous-groupes dont vous me parlez.

J. : Si vous avez l'occasion, il y a les salons de l'éducation, les 18 et 19 et 20 novembre à Paris.

A. : Je ne pourrais pas y assister.

J. : Ça aurait été bien de voir un petit peu...

A. : Cette année je ne pourrais pas il y aller.

J. : L'année prochaine.

(Remerciements, au revoir)

## **Annexe n° 35 : Mme Ca., entretien du 06/11/09**

A. : Je crois que vous, vous êtes éducatrice spécialisée dans un IME ou IMPro ?

Mme Ca. : Dans un IME, moi j'ai des enfants qui ont entre 7 et 13 ans à peu près.

A. : Explication de l'étude quantitative et qualitative. Est-ce que vous êtes d'accord pour relire le questionnaire ?

Mme : Le problème de l'informatique dans les établissements, c'est essentiellement un problème de budget, c'est-à-dire que l'on a des grands rêves mais peu de budget. Nous en fait, chaque fois que l'on a été équipé, c'est grâce au « Blé de l'espérance ». Il y a eu un premier équipement, qui a permis d'avoir deux ordinateurs dans chaque classe et un certain nombre de logiciels, ce sont essentiellement des logiciels qui avaient été faits par mon époux et par moimême. On n'a pas acheté autre chose, par la faute qu'il n'y avait pas grand-chose d'autre. Je vous parle de ça il y a à peu près une dizaine d'années, et là il y a un nouvel appel, on risque d'équiper le service des polyhandicapés. Dans notre établissement, nous avons trois services : la SEP, dans laquelle je travaille, ensuite, il y a un petit SESSAD de 15 enfants, et il y a un service de 15 enfants et adolescents polyhandicapés sur lequel je n'interviens absolument pas. Le prochain « Blé de l'espérance » sera pour ces services-là.

A. : D'accord, est-ce que vous pouvez développer, les établissements sont gérés par quelle association ?

Mme : C'est la Chrysalide à Marseille, c'est une grosse association, vous êtes de la région ou pas du tout ?

A. : Pas du tout.

Mme : C'est une très grosse association qui compose, je ne peux pas vous dire exactement le nombre d'établissements, mais je dirais une bonne vingtaine d'établissements sur la région si ce n'est pas plus. Donc avec trois établissements pour des enfants ; ils ont ouvert il y a deux ans un établissement pour enfants autistes. Il y a un nombre certain, il y a deux IMpro, il y a beaucoup d'ESAT. Ils ont ouvert depuis peu une Maison d'accueil pour les personnes handicapées à la retraite. Ils s'apprêtent à en ouvrir une autre, et ensuite il y a bien sûr de nombreuses MAS et de foyers de jour.

A. : C'est quand même une grosse association…

M : Une grosse association, la chrysalide Marseille.

A. : Et par rapport au financement je n'ai pas bien compris comment cela fonctionne ?

Mme : Nous avons pu avoir, être informatisés au niveau de l'établissement grâce au « Blé de l'espérance ». Le « Blé de l'espérance vous savez, ce sont les petits sachets de blés qui sont vendus, je ne sais pas si ça se fait sur d'autres régions, sur la région de Marseille cela se fait depuis longtemps. Les gens trouvent dans les boulangeries, des grandes surfaces, des petits sachets de blé qu'ils achètent un euro et avec cet argent, le « Blé de l'espérance » équipe, répond à des projets sur des établissements, sur des hôpitaux, etc.

A. : Je ne connaissais pas du tout, il faudra que je me renseigne. C'est par ce biais-là, c'est au niveau associatif, j'imagine ?

Mme : Mon mari m'a donné une information que je ne connaissais pas, c'est la famille H. qui fait ça, c'est une grande famille de Marseille. Qui possède les plus vieux moulins à farine de Marseille. (4min37s)

Mme : C'est tout à fait associatif donc chaque année, en fait, un certain nombre d'établissements, d'hôpitaux font des projets et à partir de là ils sont acceptés ou pas. Nous, nous avons eu droit il y a une dizaine d'années, c'était quand même pas mal, nous avons eu 2, 4,6 ordinateurs complets c'est-à-dire avec imprimantes ; on avait même eu des tableaux graphiques mais malheureusement nous ne nous en sommes pas servis et puis un budget pour

acheter une quinzaine de logiciels à peu près.

A. : Et qui était au départ à l'origine du projet ?

Mme : Si vous voulez nous, l'établissement était très, très branché informatique, en 84, nous avons eu le premier Thomson, c'était des M. O 5, je ne sais pas si vous avez connu ça ? A. : Moi non, mais mon compagnon oui.

Mme : Voilà, on a commencé avec des M. O5, des TO7, enfin des choses comme ça, et ça c'était un choix du directeur de l'époque, qui était passionné d'informatique, et qui avait acheté sur le budget de l'établissement, ces petits ordinateurs. Bien entendu ensuite, quand Thomson a plus existé et qu'il a fallu passer au PC, ce n'était plus le même budget. Donc là effectivement, ça a été financé par le « Blé de l'espérance », le plus gros investissement a été fait comme ça.

A. : Aux moments où vous avez eu les premiers ordinateurs Thomson, comment ça s'est passé au niveau des professionnels qui travaillaient dans l'établissement, ça été vu sous quel œil ?

Mme : Moi, j'étais très intéressée, nous nous avions un petit M. O5 à la maison, mon mari s'amusait déjà avec ça, notre fille de deux ans aussi commençait. Mais au niveau du secteur, au départ cela a été mal vu car les gens pensaient que l'ordinateur allait prendre leur place. Je vous parle des années 80, donc ça remonte. Les gens étaient, comment dire, soupçonneux par rapport à l'ordinateur ; en plus, il y en avait très peu qui savaient les manipuler. Donc j'étais intéressée d'emblée mais je me suis heurtée à un problème, les seuls logiciels qui existaient, c'était des logiciels Nathan et Hachette, ce sont les premiers qui se faisaient à l'époque sur ces machines mais c'était des logiciels même, bien trop compliqués pour les enfants que nous avions. C'est pour ça que j'ai été amenée à demander à mon mari, à fabriquer des petits logiciels au début, des trucs faciles que l'on puisse utiliser et qui seraient à la portée des enfants. Et à partir de là, la société a été montée comme ça.

A. : Et pour revenir à la peur liée à l'informatique, est-ce qu'elle vous apparaît encore plus présente dans le domaine du médico-social par rapport à la profession d'éducateur, est-ce que vous estimez que la méfiance était encore plus grande que par rapport à la société en générale ?

Mme : Ça, je ne peux pas trop vous le dire, parce que ça c'était la position, le tout pouvoir de l'enseignant, c'était un petit peu ça. Maintenant dans la société, je ne sais pas, j'ai mal évalué à l'époque, je n'étais pas concernée par le problème. C'est vrai que nous, nous l'avons beaucoup ressenti comme ça.

A. : Le domaine de l'éducation est un peu réfractaire ?

Mme : Les gens ne manipulaient pas bien le matériel, ils n'étaient pas dessus, et en plus ils craignaient que leur place soit... Que la machine prenne la place de l'enseignant en quelque sorte, ou de l'éducateur, mais enfin voilà.

A. : D'accord, et au niveau des trois structures, les enfants polyhandicapés ne pratiquent pas ? Mme : Il y a, mais juste un ordinateur puisqu'on leur avait donné un des ordinateurs du « Blé de l'espérance » et bon, qui a été beaucoup manipulé qui n'est plus du tout en état, et là il ne marche plus, l'imprimante est cassée, enfin bon c'est difficile. Ils attendent avec impatience d'avoir deux ou trois nouvelles machines.

A. : Et pour vous, il n'y a pas *d'a priori*, même des personnes polyhandicapées peuvent tout à fait travailler sur l'ordinateur et à partir de vos logiciels ?

Mme : Non, alors là attendez, moi les logiciels, ils sont faits essentiellement pour des enfants déficients mentaux mais pas au niveau des polyhandicapés. Parce que là on se heurte à un problème de manipulation, il faut quand même un minimum d'intelligence. Dans la plupart des enfants que nous avons niveau de l'établissement, ils seraient limités d'une part parce qu'ils sont polyhandicapés d'autre part parce que l'intelligence ne suit pas. Il y a un des logiciels, une ergothérapeute d'un établissement qui est venu me voir pas plus tard que la semaine dernière parce qu'elle avait entendu parler du dernier logiciel que l'on a fait qui est

vraiment fait pour la découverte de l'ordinateur, elle est venue. Bon, il y a pratiquement, je dirais c'est un quart du logiciel qui peut être utilisable par certains des adolescents du service.

A. : Donc dans ce cas l'outil informatique n'est pas mis de côté mais peut être quand même utilisable (9min54s), de manière très ciblée, c'est ça ?

Mme : Voilà, il peut être utilisable de manière ciblée c'est-à-dire soit des enfants qui n'ont pas un handicap trop lourd, qui sont dans les services, mais qui bon gardent une motricité des membres supérieurs relativement correcte mais qui n'ont pas un niveau trop bas.

A. : Sinon nous diriez qu'il n'y a aucun intérêt à proposer la pratique de l'informatique ?

Mme : Le problème, c'est que je risque de vous dire des choses fausses car c'est une population que je ne connais pas bien. Quelqu'un qui travaille avec ce type d'enfant vous dira « oui l'on peut faire des choses », moi je peux vous parler très bien de la population que je connais, beaucoup moins bien de celle que je vois dans les couloirs ou à la salle à manger, mais que je ne pratique pas.

A. : Par rapport à la population que vous connaissez, j'imagine que tout le monde n'a pas les compétences de lecture et d'écriture…

Mme : …Non absolument pas…

A. : …Alors comment vous faites pour pallier à ça, et comment fonctionnez-vous avec vos logiciels ?

Mme : Dans un premier temps, quand c'est un enfant qui a un niveau assez bas, je commence par le logiciel *Discorv ordi*, qui permet déjà de leur apprendre à faire la liaison clavier-écran, parce que ce n'est pas évident. Ou quand ils bougent, et qu'il se passe quelque chose à l'écran, parce qu'on a un plan vertical et horizontal... Et ce qui est évident pour nous, ne l'est pas pour eux obligatoirement. Donc je commence par travailler ce domaine-là, de manière à dès qu'ils auront la possibilité, à un minimum, de pouvoir se servir de la souris, et de la barre espace, qu'ils puissent ensuite passer à des logiciels de type couleur... Enfin, des apprentissages quoi. Mais tant qu'ils n'ont pas le maniement à minima de la machine, ce n'est pas utile donc il faut vraiment... Le b.a.-ba, c'est qu'ils aient déjà compris qu'il se passe quelque chose quand ils bougent, qu'il se passe quelque chose quand on appuie sur des touches du clavier... Voilà. Après les flèches droite, gauche, haut, bas, on n'en a moins besoin... Mais au moins qu'ils puissent manipuler la souris.

A. : Et vous diriez qu'il n'y a pas forcément besoin d'équipements adaptés, de trackball par exemple ?

Mme : Ça ce sont des gamins qui ont un handicap moteur associé, ce n'est pas le cas des miens, moi je peux utiliser même une souris classique. J'ai des enfants trisomiques, quelques enfants autistes, j'ai deux syndromes de Williams, un syndrome de Stoughton ; bon j'ai des gamins qui ont un QI qui tourne entre 40 et 57 à peu près.

A. : Par rapport au QI, est-ce que l'on pourrait presque faire une corrélation, en disant ça ce sera telle compétence, par rapport à la maladie ou le handicap, vous arrivez à voir à peu près quel genre de compétences, vous allez pouvoir travailler ?

Mme : Disons que quand l'enfant arrive, j'ai un panel d'évaluation qui me permet déjà de savoir ce que je vais travailler avec eux, si c'est la partie des couleurs, la partie de l'écriture, la partie de la lecture ou si c'est vraiment que l'on n'en est qu'au niveau des tris. À partir de là, je sais déjà, une fois que j'ai espacé mes évaluations, ce que je vais pouvoir proposer comme projet individuel à l'enfant et qu'est-ce que je vais lui proposer sur l'informatique (13min11s). Je considère informatique comme un outil d'aide, je ne fais pas que ça, c'est-àdire que moi je pense qu'avec les enfants que j'ai, on me demande de travailler en groupe, or quand on a un groupe de huit, il n'y en a pas un au même niveau. C'est donc un travail individualisé au sein d'un groupe. À partir de là, l'ordinateur, peut être un outil extraordinaire, parce que pendant que j'en ai un devant moi, je peux en avoir 2 devant une machine et ils sont de toute manière autonomes par rapport à l'exercice qu'ils connaissent ; pendant que trois

autres sont sur un exercice sur fiches, ou font un tri en manipulation. Ça permet de complètement individualiser le travail de la classe. Et l'autre côté hyper intéressant de l'ordinateur, c'est qu'un enfant par rapport à une feuille de papier ou un tri, il va le faire 2, 3 fois, ensuite il se lasse. Devant l'ordinateur, il ne se lassera pas, il peut faire 10 fois l'exercice. A. : D'accord, et comment expliquez-vous justement que l'enfant ne se lasse pas devant l'ordinateur ?

Mme : Je pense que c'est l'attrait de l'écran, c'est au même titre que la télé, ils sont...

M. : C'est ludique

Mme : Ils ont le regard attiré par la machine, et donc il n'y a pas de lassitude.

A. : Est-ce que vous voyez une différence entre les personnes malades mentalement, psychotiques, névrotiques ? Est-ce que vous en avez ?

Mme : Non, j'ai déjà eu des enfants avec des troubles du comportement, des enfants autistes, non n'a pas de psychose infantile, puisque l'on n'est pas un établissement...

A. : D'accord, vous n'avez pas été confrontée à ce problème

Mme : Non, j'ai des gros troubles du comportement, j'ai quelques enfants autistes, mais pas de… non là je ne suis pas...

A. : Et malgré les troubles du comportement, vous arrivez à travailler ? Vous avez des enfants qui restent concentrés ?

Mme : On a un taux... Le potentiel d'attention et de concentration, est deux fois plus important devant la machine, que par rapport à une tâche sur table.

A. : D'accord, comment avez-vous eu ces données, par l'expérience ?

Mme : Par expérience, oui.

A. : Deux fois plus important vous diriez ?

Mme : Après je vous dis, je n'ai pas quantifié...

A. : Oui l'expérience de terrain.

Mme : Je n'ai pas fait de relevé, je n'ai pas de statistiques mais c'est par rapport à l'expérience et au vécu.

A. : On a parlé plutôt de la partie logicielle, par le biais de votre entreprise, et la partie Internet, vous l'a travaillez ?

Mme : Non parce que l'établissement a fait le choix, de ne pas avoir mis des classes branchées Internet.

A. : D'accord, vous n'est pas connecté à Internet.

Mme : Il n'y a que la salle de réunion qui est accessible au personnel. 16 minutes

Audrey : Donc vous, en tant que professionnel, vous pouvez aller sur Internet mais pas les personnes accueillies ?

Mme : Pas du tout, c'est très dommage, mais bon c'est comme ça.

A. : Et vous travaillez avec ceux qui sont en SESSAD aussi ?

Mme : Non, je n'ai uniquement, je travaille que sur deux groupes d'enfants, mon groupe dont je suis référente et un groupe d'adolescents de 11 à 13 ans.

A. : Qui sont en IME?

Mme : Qui sont en IME, j'ai plus particulièrement en charge, des enfants qui ont le moins de troubles cognitifs c'est-à-dire a priori, qui peuvent accéder à un minimum d'apprentissage, que ce soit lecture, numération, voire un petit peu plus bas, tout ce qui est : tri requis en mathématique, tri de couleur, de format, nomination, etc. Ce sont quand même des enfants qui tous ont accès au langage a minima.

A. : Les enfants, quand ils sortent de l'activité, est- ce qu'ils sont en internat ou chez eux ?

Mme : Majoritairement ils rentrent chez eux, nous n'avons pas d'internat, l'internat se trouve à l'IMPro qui est au-dessus.

A. : D'accord. Quand ils rentrent chez eux, est-ce que vous savez s'ils utilisent l'outil informatique ?

Mme : Alors je peux vous dire que majoritairement non. J'ai fait, depuis quelques années avec des familles avec qui j'avais de bonnes relations, à qui j'ai donné un ou deux voire trois logiciels du catalogue et ils le reprennent à la maison. Là, actuellement j'ai deux familles dans ce cas-là. Mais c'est à titre gratuit. L'établissement ne le sait pas, c'est un accord... J'ai donné un logiciel à la famille parce que ce sont des gens avec qui je m'entends bien. Le gamin, bon, il a tout intérêt, et je sais que ça va être repris à la maison, voilà.

A. : Comment vous expliquez, maintenant quand on voit le taux d'équipement des ménages français, on avoisine des pourcentages vraiment très élevés, pourquoi on ne l'utilise pas ?

Mme : Par ce que majoritairement, il y a des jeux qui sont achetés pour les frères et sœurs et qui ne sont pas accessibles.

A. : D'accord, vous pensez que c'est un problème d'accessibilité.

Mme : D'une part, un problème financier ; parce que l'on a quand même de plus en plus de familles de milieux défavorisés, par rapport à ce que je connaissais il y a quelques années donc : ça c'est en augmentation. Et ensuite, ceux qui auraient les moyens d'acheter et qui ont des ordinateurs à la maison, les ordinateurs sont exclusivement pratiquement réservés aux frères et sœurs. C'est terrible, mais parce qu'elles n'ont pas de logiciels à leur portée, pour eux.

A. : Une maman m'expliquait qu'elle avait une fille autiste, et deux enfants sans pathologie, et qu'ils se disputaient entre eux pour avoir accès à l'ordinateur.

Mme : C'est sûr que les nôtres, ils passent après.

A. : J'imagine que dans ce cas-là peut-être, ceux qui sont handicapés, passent après ce qui n'ont pas de handicap parce qu'ils vont faire leurs devoirs...

Mme : Voilà, on laisse la priorité peut-être à ceux, d'une part parce que le matériel, logiciel existe d'autre part, parce qu'est une priorité peut-être par rapport à l'école ou par rapport à je ne sais quoi (19min30s).

A. : Est-ce que vous pensez qu'il y a aussi un petit peu de cette peur, du risque de casse ? Mme : Je vois nous, le matériel souffre beaucoup.

A. : Souffre beaucoup, est-ce que vous devez vous équiper plus régulièrement ?

Mme : Quand vous voyez, quand ils font... Moi j'ai aussi une activité le mercredi après-midi de jeux informatiques donc là, ce n'est pas du tout par rapport à notre société. J'ai des jeux pour les meilleurs niveaux qui sont ludiques, soit que les amis m'ont passés, ou que j'ai achetés à Noël... Des choses très simples... *Porcinet*, tous les jeux de *Walt Disney* qui existent. Et c'est vrai que, quand il faut sauter,... Eh bien ils tapent sur le clavier quoi.

A. : Comme vous disiez, les équipements sont un peu malmenés ?

Mme : Voilà, les souris, c'est surtout les souris, les souris tombent souvent.

A. : Malgré tout, comme vous l'expliquiez, les ordinateurs sont souvent vieux, ce peut être des dons. L'établissement n'a pas voulu investir, ça va être un éducateur lambda qui va faire un don. De même actuellement, on voit des établissements qui travaillent avec des équipements obsolètes.

Mme : Donc écoutez, moi je vais vous donner un exemple, j'ai donc deux ordinateurs et une imprimante, j'ai fait une commande de cartouches d'imprimante depuis le mois de mars que j'attends toujours.

A. : Parce que votre imprimante est trop ancienne ?

Mme : Non parce que le budget n'est pas passé, on m'a dit, il faut passer par une commande donc je vais remettre la commande de juin, laquelle doit passer à la direction, et j'ai peut-être une chance d'avoir ma cartouche en décembre, voilà.

A. : Est-ce que vous, c'est seulement pour l'activité informatique au profit d'autres activités ? Mme : C'est pour tout le monde, c'est une histoire de coûts. Ça coûte moins cher d'acheter un jeu de société à 20 euros qu'une imprimante ou un ordinateur. C'est une histoire de coûts.

A. : Et vous imaginez que cette histoire de coûts va peu à peu se résorber ? Qu'elle pourrait

être une solution ?

Mme : Je suis plutôt pessimiste sur la question, les budgets sont de plus en plus serrés. Bon maintenant, c'est vrai que je suis dans une association et un établissement, où c'est particulièrement exacerbé. Je sais qu'il y en a d'autres, puisque ma fille tourne un petit peu dans certains établissements, où c'est quand même moins important. Elle m'a dit avoir vu des établissements très, très bien équipés. Nous, on nous plaint un petit peu, déjà des crayons à papier, du papier et compagnie, donc les ordinateurs, n'en parlons pas.

A. : Donc c'est pour tout le monde pareil. Et vous faisiez référence aux mercredis après-midi, pour des personnes avec des capacités plus importantes, est-ce que vous imaginez qu'elles puissent aller dans un milieu ordinaire, dans une école lambda ? Je ne sais si c'est votre objectif ?

Mme : Déjà je participe depuis octobre, à un partenariat pilote sur la région, l'intégration de six enfants de l'IME et de moi-même dans une CLIS, d'une école du quartier. J'ai six enfants de mon groupe sur huit qui sont avec moi, le matin à mi-temps dans une école. Quatre matinées par semaine.

A. : Est-ce que vous travaillez avec des ordinateurs ?

Mme : Il n'y avait dans la classe qu'un ordinateur Apple, or pour moi, je ne connais pas Apple, nous développons sur PC. Donc l'année dernière on a fait un appel aux parents pour savoir si l'on pouvait avoir un ordinateur, on a réussi à en avoir un mais très vieux, donc on a pu réussir à faire tourner que nos très vieux logiciels. Mais là cette année, on s'est débrouillé avec mon époux par le biais d'un assembleur, enfin la société qui entretient son matériel, chez qui il achète. Il nous a fait un don, d'un ordinateur récent et donc sur lequel on a mis, ça date d'il y a un mois, tous nos logiciels et je les ai présenté à l'institutrice ce matin.

A. : Et ça pourrait l'intéresser ?

Mme : Elle les a trouvés très intéressants, elle était très contente.

A. : Mais alors comment cela se passe concrètement, s'il n'y a qu'un seul ordinateur, cela veut dire que les autres sont complètement en capacités de suivre le cours, de prendre des notes.

Mme : Non, c'est une CLIS, ce ne sont pas des enfants qui sont capables de prendre des notes. A. : Le manque d'ordinateurs vous gêne ?

Mme : Ça me gêne disons par ce que j'ai l'habitude de travailler avec toujours l'ordinateur éclairé et toujours un enfant devant. Maintenant, l'institutrice a une autre façon de procéder puisqu'elle vient de partir en formation, et au niveau de l'éducation nationale, ils n'ont pas du tout la même optique que nous parce qu'on leur inculque que certes ils sont en CLIS, certes leurs enfants sont différents mais il faut de l'individuel autour d'un projet commun. Ça reste assez abscons pour moi mais l'institutrice démarre, et donc elle est obligée de suivre ce qu'on lui apprend, donc je suis un petit peu désolée, parce que cela faisait un an et quelque que l'on travaillait dans mon optique, parce que moi j'avais quand même une grande expérience et qu'elle démarrait. Et donc effectivement avoir deux ordinateurs, parce que l'on va bientôt avoir, un deuxième, parce que j'ai réussi avec une institutrice de la classe d'à côté qui vient de nous en donner un autre. Là du coup, comme on lui a donné d'autre directive, on ne va pas pouvoir du tout fonctionner comme je fonctionnais jusqu'à présent. Donc l'ordinateur va passer à un deuxième, à un ordre... À la fin de la séance quand les enfants auront fini de travailler, ils auront la possibilité soient de prendre un livre assis à leur place, soit de venir devant un ordinateur. Bon, je suis, je suis... Ça me désole un petit peu mais bon c'est comme ça. On est obligé de se plier à l'éducation nationale.

A. : Au programme...

Mme : Au programme et à la façon de voir les choses. (26min20s).

A. : Êtes-vous convaincue que de ne pas travailler les ordinateurs dans ces classes, ce serait perdre du temps ?

Mme : Moi, je suis surtout convaincue qu'avec ce type d'enfants, qu'il faut absolument que les choses soient complètement individualisées, c'est-à-dire que sur huit enfants, il n'y en a pas un qui est au même niveau et faire du groupe, c'est utopique. À partir de là, l'ordinateur répond complètement à un projet individuel. Un réel projet individuel.

A. : Je comprends.

Mme : L'ordinateur permet de répéter inlassablement des notions ; or avec ce type d'enfants, on avance très lentement. On arrive à beaucoup de choses, mais il faut être très patient et refaire et refaire et refaire. L'ordinateur pour ça est formidable.

A. : Ça me fait penser justement à une anecdote d'une maman qui n'a pas le temps de former, d'utiliser l'ordinateur avec sa fille, mais celle-ci a réussi à se familiariser à l'objet sans formation.

Mme : Ils sont très surprenants, les autistes.

A. : Elle me disait, je la laisse devant l'ordinateur mais elle fait tout le temps, tous les jours le même exercice et elle le fait régulièrement faux deux fois et après elle va le faire juste deux fois, etc. Je me demandais si vous aviez une explication à ces rituels parce que ce n'est pas la première fois que je constate que lorsque l'on laisse seule une personne handicapée devant son ordinateur elle va avoir tendance à refaire la même chose. Comment vous l'expliquez ?

Mme : Les autistes c'est une chose, les autistes s'enferment très vite dans des rituels qui les rassurent de toute façon. Donc il a pris l'habitude de faire deux justes, deux faux, c'est comme des rites vous savez. La semaine dernière j'ai présenté un logiciel à l'un des enfants autistes qui est dans la classe où je vais le matin. La première chose qu'il a voulu faire est de tester tous les faux pour savoir comment cela ce se passait quand il faisait faux. Ils sont toujours très intéressés par un certain nombre de choses, le bruit, la sonorité, le visuel ; une fois qu'ils ont vu ça, ils vont donner la réponse en fonction du visuel ou du signalétique qu'ils vont entendre. C'est pour ça qu'il faut être vigilant, nous quand on fait au niveau des logiciels, des réponses justes ou fausses, il faut être vigilant parce que quand on fait faux et faire une animation d'un animal qui tombe par exemple, ça il ne faut pas le faire, car l'enfant va faire faux pour voir l'animal tomber. Il faut faire un visuel positif quand c'est réussi et pratiquement un minimum, quand c'est échoué. Parce que sinon il va faire faux pour voir ce qui se passe. Il ne faut pas qu'il y ait une animation qui aille avec la réponse fausse (son mari lui a soufflé cette phrase). L'animation elle va avec la réponse juste et pas avec le faux. Le faux, il doit y avoir un son, et encore il ne faut pas qu'il soit trop attractif ; et puis une signification, une croix ou quelque chose comme ça ou « non tu t'es trompé » et ne pas mettre une animation d'un bonhomme qui est triste quelque chose comme ça, là tout de suite, si ça leur plaît, il va faire faux tout le temps.

A. : D'accord, je comprends, je n'avais pas vu ça sous cet angle-là.

Mme : Maintenant par rapport aux autres enfants, je pense aux enfants trisomiques, aux enfants syndromes de Williams et tout ça, ce sont des enfants qui sont facilement dans des rituels donc ils réclament souvent le même logiciel parce que ça leur plaît et donc il faut effectivement insister à changer.

A. : Changer sans le brusquer ?

Mme : Moi je leur dis, vous, vous voulez faire celui-là, vous le fait un petit moment et puis après on fait autre chose (30min35s).

A. : D'accord, vous allez aux changements en fait ?

Mme : Sinon c'est vrai, qu'ils ont tendance à s'enfermer dans le logiciel qu'ils connaissent, le jeu qu'ils connaissent et le faire toujours, le faire tout le temps.

A. : D'où l'intérêt d'avoir un accompagnement à l'outil informatique Internet ? Mme : Oui. (31min)

A. : Finalement vous diriez, est-ce que c'est le gain en autonomie pour vous et pour l'utilisateur, qui serait l'intérêt le plus important de l'outil informatique ?

Mme : Le gain en autonomie pour les enfants bien entendus et la facilitation de réaliser un projet individuel au sein d'un groupe pour l'éducateur.

A. : Parfois on entend dire que l'informatique et l'Internet vont favoriser la communication, la socialisation et la valorisation personnelle ; est ce que vous avez pu remarquer ça ?

Mme : La valorisation personnelle oui, la communication oui et non. Alors bon, il y a le côté comique, j'ai des enfants qui parlent à l'ordinateur. Par exemple, quand ils font un exercice de labyrinthe, etc., et que ça part dans le mauvais sens, ils engueulent ordinateur en disant dans l'autre sens, là c'est le mauvais. Ils s'identifient facilement au personnage qui est dans la machine. L'amélioration de la communication, ça dépend après du logiciel qui est proposé ; nous on a des logiciels qui permettent par exemple d'augmenter le vocabulaire, etc., par une imprégnation visuelle et auditive ; c'est vrai que cela permet d'augmenter le vocabulaire connu parce que l'enfant sans s'en rendre compte, en refaisant toujours le même exercice tout bêtement, ou on lui présente un certain nombre d'objets avec le nom de l'objet entendu, présenté, écrit, obligatoirement s'augmente le vocabulaire. Vous m'avez dit la troisième chose que j'ai oubliée.

A. : La socialisation

Mme : La socialisation... Là, j'ai un petit peu de mal, je ne verrais pas trop.

A. : Là c'est peut-être plus lié à Internet pour le coup

Mme : Oui et Internet là, je ne peux pas vous en parler.

A. : Je reviens sur la communication, vous parliez du côté enrichissement du vocabulaire, vous avez parlé aussi de l'identification ; est-ce une bonne chose que les utilisateurs s'identifient aux personnages qu'il y a dans le logiciel ?

Mme : Quand c'est encadré oui, sinon non. C'est-à-dire qu'il faut être vigilant par rapport au logiciel qui est mis dans les mains de l'enfant.

A. : D'accord, parce que l'identification peut être positive quand les choses se passent bien c'est ça ?

Mme : Oui.

A. : Quand l'exercice est réussi, mais quand les logiciels ne seraient pas adaptés, c'est à ça qu'il faut faire attention, c'est ça ?

Mme : Nous on a des enfants qui sont hyper fragiles, hypersensibles, c'est vrai que tout ce qui est, on le dit déjà pour les enfants normaux, mais tout ce qui bouge, ce n'est pas l'idéal parce que la réalité et la fiction pour eux c'est pareil.

A. : Et au niveau de la communication, j'ai des parents ou des professionnels qui m'ont dit qu'il parlait de l'objet, est-ce que vous les utilisateurs ont parlé de l'objet, parce que ça les passionne, parce que finalement ils créent une sorte de lien, ça peut être des enfants qui ne parlent pas beaucoup ; est-ce que vous pensez que l'informatique peut aussi faire parler les usagers ?

Mme : Non, je n'aurais pas une réponse franche là-dessus, ça ne me saute pas aux yeux.

A. : Ils n'en parlent pas entre eux, ce n'est pas un sujet de conversation entre eux ou avec les parents ?

Mme : Non, parce que c'est quand même, c'est devenu un outil qui est tellement intégré dans la classe en permanence, il n'a plus rien d'exceptionnel ; c'est banalisé. Le matin, bon en plus quand je suis à l'école, par exemple la semaine dernière, c'était les vacances scolaires mais l'établissement était ouvert, l'ordinateur était éclairé le matin, et jusqu'à 4h30.

A. : Je comprends, il est comme la télévision, il est dans le paysage ?

Mme : Il est dans le paysage, ils savent très bien le moment où il est utilisé comme travail, des moments où il est utilisé comme jeu ; ces moments-là sont très bien différenciés donc il n'y a pas de soucis.

A. : On avait aussi parfois des utilisations de l'ordinateur comme outil thérapeutique, est-ce que vous en avez entendu parler, est-ce que vous êtes d'accord ?
Mme : Je ne sais pas.

A. : Et sinon l'ordinateur comme outil d'intégration, est-ce que vous êtes d'accord avec cette affirmation ?

Mme : (blanc) Je ne sais pas trop, je ne vois pas.

A. : Outil d'intégration, si vous ne voyez pas, c'est que vous n'avez pas dû être confrontée au sujet donc non, on va laisser tomber. Est-ce que vous diriez que vos logiciels peuvent être adaptés aussi aux personnes normales qui sont vieillissantes et qui peuvent avoir un trouble de type maladie d'Alzheimer ?

Mme : Oui certains, parce qu'ils sont utilisés dans certains centres de rééducation pour traumas crâniens, dans des centres de réadaptation, des choses comme ça.

A. : Ça va aussi avec ce que me disait votre fille ce matin, vous allez peut-être aussi développer des logiciels plus grands publics ?

Mme : Dans le futur, c'est encore difficile, on est une toute petite structure, on est trois donc c'est...

A. : Oui, ce n'est pas évident, je pensais aussi à ces logiciels qui sont grands publics et qui sont faits aussi pour améliorer la mémoire au quotidien des personnes qui sont chez elles avec pas forcément une prise en charge dans une institution.

Mme : Oui nous on a développé un programme sur la mémoire et l'attention, c'est quand même un problème récurrent au niveau de nos enfants, mais qui pourrait aussi bien être utilisé par des personnes ayant des troubles du type Alzheimer.

A. : J'ai l'impression parfois que le professionnel que vous représentez peut être plus un médiateur qu'un éducateur dans le sens qu'il va être entre la technologie et l'usager, est ce que...

Mme : Oui tout à fait.

A. : Vous vous reconnaissez dans la terminologie de médiateur ?

Mme : Oui, il y a souvent une triangulation, entre la machine l'enfant et adulte.

A. : Donc vous vous reconnaissez dans cette définition ?

Mme : Tout à fait, oui.

A. : Je suis contente parce que vous êtes une des premières. Alors je me suis demandée peutêtre que la notion de médiation n'est pas forcément bien connue, c'est vrai que vous êtes une des premières à me dire ça, mais peut-être parce que c'est peut-être aussi parce que vous êtes une des premières à avoir bien approfondi le sujet, parce que cela fait des années a priori que vous travaillez avec l'outil informatique.

Mme : Oui et puis de toute façon c'est comme ça que l'on peut concevoir les choses, de toute façon sans la partie, sans l'éducateur, le logiciel n'a pas grand sens, ce n'est pas parce qu'il y a logiciel qu'il faut que l'enfant soit seul devant, il faut quand même qu'il y ait une tierce personne malgré tout, ne serait-ce que pour proposer quelque chose qui soit de son niveau. Donc obligatoirement une personne. Le logiciel est important parce qu'il ne peut pas apporter les mêmes choses que le professionnel, et l'enfant est le centre du problème donc...

A. : Je suis très contente car cela me soulage, je vais pouvoir continuer dans cette dimension parce que c'est comme ça que je le vois aussi.

Mme : Après, certaines... Moi j'ai une façon d'utiliser l'informatique qui est particulière, parce que j'ai eu l'occasion de discuter avec certains professionnels qui ne voient pas les choses comme ça, mais bon, c'est vrai que moi depuis 84, c'est devenu un outil sans lequel je ne pourrais pratiquement pas travailler. Bon, il y a des personnes qui voient ça complètement d'une autre manière.

A. : C'est peut-être pour ça qu'ils ne doivent pas forcément comprendre ce que j'entends par médiation, ils ne doivent pas avoir la même posture. Beaucoup de personnes m'ont dit que j'ai l'impression que l'on perd de ma conception professionnelle, moi je me place comme éducateur et comme pédagogue.

Mme : Là on revient à la vieille querelle la machine prend la place de l'éducateur.

A. : Oui un petit peu mais après je pense que les conceptions professionnelles peuvent être tellement forte, et puis j'ai une nouvelle éducatrice, peut-être toute neuve dans la formation peut être, que sais-je aussi ? Et parmi les autres, non c'était des plus anciens pourtant.

Mme : C'est vrai que bon moi c'est quand même quelque chose que je pratique depuis très longtemps et je suis absolument convaincue et sûre de mon truc.

A. : En tout cas cela me soulage. (40, 50 minutes) est-ce que vous pensez que l'Internet dans l'informatique peut favoriser le lien social avec la famille et avec la société en générale ?

Mme : Écoutez, j'ai entendu parler de quelques expériences de communication entre IME par le biais d'Internet ; c'est vrai que dans ce sens-là, la communication est intéressante. Ça permet à des enfants, ou des adultes, dans des villes différentes, d'échanger par le biais d'Internet, et cela peut être intéressant.

A. : Vous pensez que c'est intéressant de créer une sorte de communauté de personnes handicapées mentales qui puissent se retrouver au-delà des murs des IME, des établissements ?

Mme : Toujours pareil, il faudrait voir le niveau, ce n'est pas accessible à tous les enfants, j'ai quelques ados qui se débrouillent quand même peut-être pas mal avec l'ordinateur, ils pourraient tout aussi bien avoir accès à des échanges avec d'autres ados ayant le même type d'intérêt aux difficultés, comme le font les ados normaux entre eux en échangeant sur MSN ou je-ne-sais-quoi. Même avec leurs difficultés, leurs fautes d'orthographe et leurs moyens de communication et finalement, ils ne le font pas, c'est dommage peut-être.

A. : Dans ce cas-là, est-ce que vous pensez que l'un de vos prochains combats pourrait être la mise en place d'Internet dans vos classes ?

Mme : Non, pas pour l'instant.

A. : C'est impensables vous pensez pour l'instant, au niveau de la politique d'établissement ?

Mme : Pour l'instant c'est impensable au niveau de la politique de l'établissement et puis il y a tellement d'autres choses sur lesquelles il faut déjà se battre que...

A. : D'accord, cela me ferait aussi penser à une question que je vais vous poser, parfois on entend dire, l'outil par ces personnes-là, ce n'est pas la peine d'y penser, on a déjà d'autres priorités, comme savoir s'habiller tout seul, se laver tout seul... Est-ce que vous vous êtes d'accord avec ça c'est-à-dire qu'il y a des compétences linéaires à acquérir ?

Mme : Moi je pense que non, après il faut voir si effectivement ce sont des jeunes qui sont trop bas, et pour des gamins qui peuvent déjà accéder, savoir se servir d'une souris, il est tout aussi important de savoir se servir d'un ordinateur que d'apprendre à manger correctement et s'habiller, moi, j'en ai qui ne savent pas faire leurs lacets et pourtant il joue à l'ordinateur.

A. : Donc ce serait au même niveau, il n'y a pas une question d'inclusion, tu ne sais pas faire ça, tu ne pourras pas faire ça ?

Mme : Non.

A. : D'accord, est-ce que vous pensez qu'au niveau politique, au niveau français, européen et mondial, les préconisations en termes d'accessibilité et d'adaptation du poste informatique et des outils, sont assez clairement définies pour les personnes handicapées mentales ?

Mme : J'avoue que je ne sais pas quoi répondre là, je ne sais pas ce qui est préconisé.

A. : Par exemple dans le projet d'établissement, c'est clairement défini ce que vous devez mettre en place au niveau des ordinateurs, de l'accès ?

Mme : Non je ne crois pas, je ne sais même pas si ça apparaît au niveau du projet d'établissement, je ne crois pas.

A. : J'essaie de suivre les préconisations et j'ai l'impression que c'est très général, c'est-à-dire que l'on va parler des populations handicapées mais pas forcément des populations handicapées mental. Et pourtant le handicap mental doit se traiter au cas par cas.

Mme : Là où je vous rejoins, c'est à chaque fois qu'on parle d'informatique aux personnes

handicapées, c'est très souvent pour handicapés moteurs, physique ; c'est-à-dire qu'il y a effectivement, il y a des tas d'appareillage qui effectivement leur facilite la vie mais on parle très peu de l'informatique par rapport aux personnes handicapées mentales.

Mademoiselle : En règle générale, je me permets d'intervenir, dans la société en générale, quand on parle d'accessibilité pour le handicap, je pense que c'est vraiment, on fait souvent référence au handicap moteur et pas au handicap mental. On voit souvent l'APF qui se bat pour l'accessibilité des bâtiments pour les handicapés moteurs, mais on parle beaucoup moins de l'accessibilité pour le handicap mental. Il y a un grand combat en ce moment sur le handicap, parce que je pense aussi, je vais peut-être être politiquement incorrect, que le handicap est à la mode entre guillemets, mais c'est vraiment le handicap moteur ; on ne parle pas du handicap mental. Je ne sais pas si, maman tu es d'accord avec moi, mais on ne parle pas du handicap mental, ça rejoint un peu ce que je vous disais ce matin, il n'y a vraiment que Planète 21 qui a développé l'Internet adapté à la déficience mentale et ce sont souvent des petits projets, un peu comme nous de toute façon, avec nos logiciels, chacun de son côté, et on essaye de faire un peu ce que l'on peut.

A. : C'est complètement l'impression que j'ai également. Ce n'est pas très médiatisé, c'est assez nouveau. 47 minutes. Et puis comme je vous le disais, ma dernière question, est-ce que vous avez des préconisations, ou une remarque, quelque chose que j'aurais pu oublier de vous demander ? Allo ?

Mme : Je réfléchi, je crois que l'on a fait le tour. Tu veux rajouter quelque chose ?

M. : La collaboration

Mademoiselle : Mon père nous a rejointes.

M. :… pour insister aussi sur la nécessité d'une collaboration très étroite entre le programmeur et l'éducateur. Il faut vraiment arriver entre guillemets à parler le même langage et parfois ce n'est pas évident.

Mme : C'est vrai que fabriquer, enfin nous et mon époux, maintenant on est habitué, on travaille depuis longtemps.

M. : On est rodé.

Mme : Tout ce qui est logiciel pour enfants, adolescents, ou personnes handicapées mentales, ça ne s'improvise pas, il faut que ce soit des professionnels qui utilisent, ce ne peut pas être fait comme ça en laboratoire, voilà c'est ça que je veux dire. Même moi, les logiciels, je les ai conçus, on a travaillé ensemble, on les a faits et quand je les utilise au bout d'un an, je dis « ah ! Mais ça finalement je l'aurais vu comme ça », mon mari fait le fou parce que j'aurais voulu changer des choses. C'est vraiment en s'en servant, en utilisant, en disant en pétard, ça on aurait dû le mettre aussi, ça je l'ai prévu comme ça, mais il aurait fallu faire autrement. Et ça c'est vrai que, pourquoi on ne trouve pas de matériel pour ce type de personnes, parce que les grosses sociétés ne fonctionnent pas du tout de cette manière-là. Où à la faveur d'un coup...

Melle : L'informaticien lui-même, les informaticiens généralistes, où les concepteurs de jeux pour enfants normaux, ou de jeux vidéo, je pense qu'il y a vraiment une conception au niveau, une approche au niveau de la conception radicalement différente par rapport à ceux qui sont habitués à développer et il y a un véritable langage, on va dire dans l'éducation spécialisée. Nous, souvent ce que l'on a rencontré, on l'a rencontré plutôt sur notre activité espagnole, des professionnels qui nous disaient, enfin on tombe sur des informaticiens qui comprennent ce que l'on veut leur dire, qui comprennent qu'il ne faut pas qu'il y ait trop de choses à l'écran, qu'il faut que ce soit ludique mais il ne faut pas que ce soit trop ludique. Et ça souvent, ce n'est pas forcément compris, c'est-à-dire que pour le handicap mental il faut adapter, ce sera peut-être moins, ça bougera moins, il y aura peut-être moins vidéo, il y a peut-être moins de couleurs, il y aura peut-être moins de graphisme à l'écran et ça, je ne sais pas si je m'explique bien, mais ce n'est pas tout le monde qui arrive à le comprendre.

A. : Ça me donne un peu l'impression pour l'informaticien, qu'il doit faire un peu le deuil des potentialités techniques qu'il pourrait actualiser ; en fait, il faut pouvoir se cadrer par rapport à un besoin et non par rapport à la technique pour la technique.

Mademoiselle : Tout à fait, et ça d'ailleurs je l'ai rencontré, j'ai d'ailleurs été très surprise de me trouver face à cette réflexion, lorsque nos logiciels sont rentrés dans le catalogue de Hop'Toys, la société dont je vous parlais, je vous enverrai par mail leur url d'ailleurs comme ça vous pourrez voir ce qu'ils font, mais c'est vrai que pourtant qu'ils sont spécialisés, à un moment, ils sont arrivés à me dire « vos logiciels ne sont pas assez ludiques ». Alors c'est vrai qu'ils travaillent essentiellement avec des salons, il ne faut pas oublier qu'un enfant handicapé mental si on lui met trop de choses à l'écran, lui mettre des animations (51min), il sera vite distrait, et l'objectif pédagogique est totalement perdu. Il ne sait pas où regarder, il faut donc trouver le compromis entre faire quelque chose d'agréable, de joli mais qui soit à la fois, il faut trouver la balance en fait, entre la sobriété et la... C'est un équilibre qui est assez difficile à trouver au niveau de l'informatique pour les personnes handicapées mental.

Mme : Un exemple, par exemple : vous voulez apprendre les formes rondes, carrées, triangles, etc., si tout ça apparaît dans un écran où il y a déjà des tas de choses, prenez *Lapin malin*, *Dora* et compagnie, il jongle avec des formes, dans un superbe environnement de forêts ou de choses comme ça

M. : De cirque.

Mme : De cirque ou de n'importe quoi, ils ne savent plus où regarder devant, il voit le cirque, ils vont voir le clown, mais ne vont pas voir le rond, le carré et le triangle. Or nous ce que l'on veut c'est pouvoir faire acquérir les notions, il faut que tout soit vraiment très basique. C'està-dire qu'il puisse voir le rond, l'autre rond en-dessous, qu'il puisse voir que c'est le même ; s'il y a tout un tas de choses à côté, ils ne savent pas, ils ne vont pas à l'essentiel.

Mademoiselle : Et ça je pense que c'est, on peut le généraliser à tout l'informatique, je ne sais pas si vous êtes d'accord papa, maman, mais c'est ça qui est difficile à comprendre par le milieu ordinaire. On ne peut pas faire la même chose que ce qui existe ; c'est normal, le public est différent, donc il faut qu'on fasse différent, c'est dans cette voie là qu'il faut aller. Il faut alléger, il faut que l'essentiel ressorte le plus possible.

A. : Mais ce qui est surprenant, c'est que c'est moins vendeur a priori, même le grand distributeur nous a fait la remarque...

Melle : Le grand distributeur et puis même, j'irais même plus loin, l'année dernière j'ai proposé le logiciel à, Fnac éveil et jeu, qui a lancé une catégorie FNAC éveille et handicap et qui parle du handicap mental. Les logiciels sont partis en test, nous n'avons même pas eu une réponse de politesse. Après je veux dire, si on veut vraiment faire du handicap, ce n'est pas la peine de le faire qu'à moitié ou de proposer la même chose un peu maquillée que ce qui se fait actuellement, ce n'est pas la peine quoi.

A. : On retombe sur la tendance politiquement correcte.

Melle : Voilà. C'est vraiment... Nous on a essayé des paliers dans la nouvelle version, on a mis en place un système qui est déjà en place dans le logiciel *mémoire et attention* et c'est encore plus probant, plus utile dans le logiciel des couleurs, c'est qu'en fait, on a mis en place un système d'opacité variable de l'écran. C'est-à-dire qu'en fait le fond de l'écran est composé d'une image pas trop chargée, relativement agréable à regarder et ensuite, on pourrait faire varier l'opacité de ce fond. C'est-à-dire qu'en fait le fond peut être complètement visible et là, vous avez un écran relativement ludique, il peut être moins visible par tranche de 10 % d'opacité jusqu'à l'opacité totale, c'est-à-dire l'écran uni avec simplement les couleurs.

A. : Donc là, on est encore dans le cadre complètement personnalisé.

Mademoiselle : Voilà, on est dans le cadre complètement personnalisé, c'est-à-dire que l'on peut même imaginer commencer l'apprentissage avec une opacité zéro c'est-à-dire l'écran uni, et au fur et à mesure de l'évolution de l'enfant, lui mettre un écran peut-être un peu plus ludique qui aussi rend l'exercice un peu plus difficile.

Mme : Ça permet de répondre aux gens quand on montre les logiciels et qui ne disent « oh ! Là, là mais c'est bien triste, il n'y a rien dessus etc. », ça permet de répondre à ça aussi.

A. : C'est fou, c'est un comble... Effectivement c'est un argument de vente, et derrière il y a un vrai argument niveau de difficulté. C'est incroyable, il faut aussi répondre à un argument de vente marketing.

Mademoiselle : Oui et ça malheureusement, c'est vrai qu'après nous, on est aussi là pour essayer de vivre de ça. C'est vrai que cette opacité du fond, elle est venue des remarques répétées, et on s'est dit que chacun pourra faire, pourra donner l'aspect qu'il veut au logiciel.

A. : Quitte au départ à mettre un fond trop visible, qui gênerait...

Melle : Ce sera à eux de se rendre compte, au niveau de l'utilisation quotidienne que ce n'est pas adapté qu'il vaut mieux l'opacité du fond.

A. : C'est très intéressant, je n'avais pas du tout pensé à cet argument de vente. J'imagine que vos clients sont peut-être plus implantés à Marseille ?

Mademoiselle : Proposition de rencontre sur Strasbourg.

(Remerciements, au revoir)

## **Annexe n° 36 : Pascale (***Axorm***), entretien du 10/11/09**

Audrey : Pourriez-vous me proposer un rapide historique de la création de la société *Axorm* ? Et le pourquoi de ce placement en termes de formation adaptée aux handicaps ?

Pascale : Déjà c'est une association, ils m'ont sollicité, puisque moi je suis professionnelle de terrain, je travaille auprès de personnes en situation de handicap mental depuis plus de 20 ans. Et j'utilise l'informatique auprès de ces personnes depuis plus de 10 ans, peut-être même 15 ans. Et je me suis particulièrement intéressée au générateur d'applications et notamment *Mind express*, en tant que logiciel de communication et en tant que générateur d'applications. À la suite de ça, j'ai créé le disque additionnel, qui est commercialisé par la société Nom. Je fais également des interventions au niveau du CISPH d'IBM, avec une APEI également, intervention traitant justement de tout l'intérêt de l'utilisation de l'informatique et du visuel auprès des personnes en situation de handicap mental, sous certaines conditions, pour ce qui concerne le développement cognitif. Donc, développer les apprentissages en utilisant l'informatique.

A. : J'aimerais savoir, ce qui vous a amené, en tant que professionnel de terrain auprès des personnes handicapées mentales, à utiliser au départ l'outil informatique ?

P. : Au départ.... Mais c'est tellement vieux que je ne m'en rappelle pas. Ce qui est certain, c'est que lorsque l'on travaille auprès d'enfants, puisqu'au départ il s'agissait d'enfants, enfants handicapés mentaux, il faut toujours chercher leurs centres d'intérêt. Ce qui est récurrent, ce qui vient dans la plupart des cas, c'est un intérêt pour le visuel. Qu'il s'agisse de photos, d'images, mais également pour tout ce qui est image télé ou informatique. Donc il y avait déjà un intérêt au niveau de l'ordinateur. Et ça, c'est toujours valable. Dès que l'on amène un ordinateur, tout de suite, cela va susciter l'intérêt, et déjà ça c'est une grande partie de gagnée. Donc à la base c'était ça, ensuite je me suis intéressée aux différents logiciels qui étaient commercialisés, auprès du grand public, style *Adibou*, et essayer de l'utiliser auprès des personnes et petit à petit, je souhaitais moi-même créer des applications parce que les personnes handicapées mentales, ont besoin, pour maintenir leur attention, pour comprendre et raisonner, ils ont besoin qu'un certain nombre de critères soient respectés. Donc les connaissant, je me suis dit que j'allais essayer de les utiliser pour moi-même.

A. : Je me demandais, donc votre pratique de l'informatique a débuté entre 10 et 15 ans, au départ est-ce que l'établissement était équipé informatiquement ? Ou c'est vous qui avez fait rentrer les ordinateurs ?

P. : Au départ il y avait un PC, de la secrétaire ou je-ne-sais quoi, ce n'était pas un PC qui avait été acheté pour. J'ai « squatté ». Après effectivement, il y a eu des demandes naissantes. Un ordinateur puis ensuite un compacteur, ensuite une tablette PC durcie, actuellement j'ai une tablette tactile, donc un matériel particulièrement adapté.

A. : Donc vous avez réussi à faire naître aussi bien de l'intérêt pour les personnes handicapées qu'auprès du directeur de l'établissement qui a investi dans l'équipement informatique ?

P. : Alors, cela a été un tout petit peu plus compliqué que ça, au début il n'y a pas eu un investissement, au début l'investissement était de la part des parents, puisque je suivais un enfant, et ils ont vu tout l'intérêt que je portais à l'informatique, et ils ont souhaité faire un don et des démarches auprès de leurs propres entreprises pour récolter des fonds en vue de financer un ordinateur. Ensuite pour la tablette, c'est un matériel que j'avais repéré au salon autonomique il y a huit ans peut-être, c'est un matériel que je souhaitais absolument avoir pour travailler auprès des personnes, donc on a monté un dossier pour obtenir le financement et ça a été financé par une grande banque française.

A. : Donc là, c'est vrai que l'on parle plus de votre pratique, je me posais une question, je ne

sais pas si vous allez pouvoir y répondre ? C'est vrai que j'ai interrogé d'autres professionnels qui ont travaillé et qui travaillent avec des personnes handicapées, et souvent lorsque je leur demande s'ils utilisent des objets ou des technologies adaptées, en général c'est peu le cas. Ils utilisent soient des logiciels du commerce, soit certains essayent de développer des choses en parallèle avec des logiciels comme PowerPoint, mais cela reste du « bricolage ». Et ce qui revient souvent c'est le problème du budget. Moi, je me pose vraiment des questions sur cette raison du budget. Est-elle valable ou pas ?

P. : Pour moi, c'est une question de priorité. Il y a un manque d'information certain, c'est pour ça que l'UNAPEI souhaitait vraiment intervenir autour des nouvelles technologies afin d'en faire mieux connaître l'utilisation et tout l'intérêt. Mais effectivement, il y a un manque d'information, mais également de formation des professionnels pour l'informatique. Effectivement *Adibou* c'est très simple, mais devant un PC et il n'y a rien à faire, mais il y a des choses beaucoup plus adaptées. De mon point de vue, dans les différentes structures dans lesquelles j'interviens, je ne pense pas que c'est forcément une question de budget, car quelquefois il m'est arrivé d'intervenir dans des structures où l'on disait : « on va mettre des ordinateurs », mais je leur disais qu'il y avait aussi d'autres choses à faire, il n'y avait pas que l'ordinateur. Donc ce n'est pas forcément une question de budget, c'est plus une question de priorité.

A. : Si l'on revient un petit peu sur *Axorm* et les formations que l'association propose, y a-t-il eu une forme d'études de marché préalable pour déterminer qui seraient les futurs clients ?

P. : Non, il n'y a pas eu d'études de marché de ce type. Il n'y a pas eu d'études de marché.

A. : À proprement parler, mais j'imagine que c'est forcément un retour du terrain qui...

P. : Oui, voilà, c'est un retour du terrain en disant qu'il y avait un besoin d'accompagnement, notamment par rapport au générateur d'applications parce qu'il y a une grande étendue de fonctionnalités, mais encore faut-il savoir les utiliser. Il y a donc savoir utiliser la partie technique et donc la partie que je propose moi, c'est aussi créer des applications en lien avec le projet individualisé de la personne. Il ne s'agit pas de faire pour faire, cela n'a aucun intérêt, quand on crée une application on a toujours, normalement, un objectif pédagogique ou un objectif. L'informatique reste un moyen pour atteindre cet objectif.

A. : Et au niveau des personnes qui ont suivi votre formation, avez-vous réussi à les identifier ? Est-ce que c'est une certaine catégorie de professionnels ? Est-ce que ce sont certains professionnels qui travaillent dans certains types d'établissements ? Arrivez-vous à faire une certaine forme de typologie ?

P. : Non, je dirais que c'est très variable, je pense à une personne qui travaille dans un foyer occupationnel, pour handicap mental important, que je suis régulièrement, donc elle est AMP à la base et pourtant elle a une fonction détachée autour de l'informatique, une journée par semaine, il y a beaucoup d'éducateurs technique, évidemment, il y a aussi des orthophonistes, éducateurs certains. C'est variable. Moi ce que je dis toujours, c'est que l'idéal c'est que cela s'inscrive dans un projet de structure. Que cela ne soit pas le projet d'un professionnel.

A. : Je comprends, de toute façon il aurait un peu de mal à faire adhérer, s'il était seul.

P. : Oui, un peu de mal, voire beaucoup de mal, s'il est seul. C'est beaucoup d'énergie qui tombe rapidement, alors que si c'est un projet qui s'inscrit dans un projet de service ou un projet de structure, dans ce cas il y a vraiment un soutien, il y a le rôle dans les structures, de vie sociale avec la partie prenante des familles qui peuvent avoir une action, intervenir au niveau financier certes, mais aussi par rapport au projet d'établissement et d'orientation.

A. : Et au niveau du contenu de la formation, avez-vous travaillé en équipe pluridisciplinaire pour établir le contenu précis des formations ?

P. : Le contenu des formations que j'anime là, c'est moi, puisque je les anime seule pour certaines, mais pour la partie formation mariant les aspects techniques et théoriques, j'interviens avec un formateur technique, un informaticien, là on intervient sur deux niveaux différents.

A. : Mais au départ, dans la conception du contenu des formations, qui a participé ?

P. : Je le crée en fonction des demandes, à partir de ma propre expérience de terrain, de ce qui m'aurait été utile.

A. : Donc, chaque formateur va remettre plus ou moins à jour le contenu de la formation qu'il anime ?

P. : Oui, chaque formateur crée le contenu.

A. : D'accord, je ne l'avais pas compris sous cette forme, vous créez, vous n'appliquez pas.

P. : Oui de A à Z, avec les supports de cours et tout.

A. : D'accord, vous êtes vraiment très autonome, pour le coup. Je me demandais si vous utilisiez des canaux de publicisation afin de vous faire connaître ? Comment communiquezvous sur *Axorm* et les formations ?

P. : Par rapport à *Axorm*, on intervient dans un domaine très spécifique, on est peu en France à intervenir dans ce domaine, donc l'UNAPEI, IBM, puisque l'on est partenaire d'IBM. Lors des journées UNAPEI à chaque fois on intervient autour du handicap mental. J'ai fait aussi des formations au niveau de l'APF. Et il y a aussi « Avoclic »…

A. : Je ne connais pas « Avoclic ».

P. : La journée « Avoclic » est organisée par l'ADAPEI d'ailleurs il y en a une au mois de mars, ils ont fait un appel à communication, pour présenter des applications plus accès sur les Synthèses vocales, les tableaux de communication.

A. : Vous avez parlé des partenaires, donc IBM est partenaire, est-ce que vous en avez d'autres ?

P. : Non, on a IBM et puis on est aussi formation CNSA.

A. : Oui j'ai vu aussi, d'accord. Et est-ce que vous diriez que vos formations sont également orientées pour le grand public ? Pour un parent lambda ?

P. : Oui, c'est ce que je fais, même si ça ne figure pas sur le site, mais je crée des applications, des tableaux de communication, donc à distance, en lien avec les familles et les professionnels dans toute la France. Là par exemple, je suis en lien avec une famille pour mettre en place des applications et un tableau de communication pour un jeune enfant qui a 10 ans et qui est en situation de handicap mental. Donc, je vais créer l'application et ensuite, je vais former la famille pour faire les modifications, pour améliorer ou réajuster.

A. : Dans ce cas, est-ce que vous diriez, si on pouvait quantifier le pourcentage du grand public, de parents, de familles, qui font appel à vous, face au pourcentage d'institutions et d'établissement ?

P. : Pour le moment, c'est davantage les structures, parce que l'on n'a pas non plus communiqué auprès des associations de familles, on est plus repéré au niveau des structures, des professionnels. Maintenant en termes de pourcentages ça m'est difficile de vous dire.

A. : C'est donc prioritairement les structures ?

P. : Oui, les professionnels.

A. : Est-ce que vous diriez qu'actuellement, le champ du médico-social, je pense essentiellement aux éducateurs, puisque ce sont eux qui sont essentiellement présents et prennent en charge au quotidien des personnes handicapées mentales, et ce que vous diriez que l'informatique et l'Internet sont actuellement majoritairement utilisés ?

P. : Non, ce n'est absolument pas utilisé de façon majoritaire. Maintenant, c'est vraiment des projets pour un bon nombre de structures, d'équipe de directions qui souhaiteraient réellement développer et utiliser l'informatique, mais ils sont souvent confrontés à une autre réalité, c'est qu'il faut avoir un minimum de connaissances en informatique. Il y a des structures qui souhaitent mettre en place des outils qui utiliseraient l'informatique, il y a les projets des CPOM qui peuvent s'inscrire là-dedans. Ce sont des projets sur cinq ans. C'est au niveau de la DDASS qui fait des financements spécifiques pour des projets spécifiques.

A. : C'est peut-être ce que vous précisiez sur le site à propos des financements récemment mis en place qui peuvent venir modifier votre pratique professionnelle ? Vous faisiez référence au CPOM ?

P. : Non, les solutions de financement sont en lien avec la MDPH, si une personne à un besoin, elle peut bénéficier de l'informatique en termes d'aide technique, on peut faire un argumentaire et au niveau de la MDPH, il peut y avoir un financement.

A. : D'accord, c'est par le biais de la MDPH.

P. : Ce sont des financements individuels. Mais même si la personne se trouve en structure elle peut bénéficier d'un financement individuel. Mais les CPOM c'est toute autre chose, ce sont des financements, des budgets d'établissement.

A. : D'accord, c'est un autre niveau.

P. : Oui, pour certaines structures justement j'ai fait des propositions pour des formations, des accompagnements d'équipe, au niveau de l'informatique, sur cinq ans.

A. : Dans ce cas-là, je reviens à cette thématique des établissements, puisque l'on passe de l'IME, au foyer, au MAS, est-ce que vous diriez que dans ces trois lieux les projets développés vont dans le sens d'un développement de l'informatique et de l'Internet ?

P. : Alors en MAS, je serai prudente avant de dire ça, en IME oui mais cela dépend de l'IME, si c'est handicap léger ou sévère, ce n'est pas pareil puisqu'il y a le polyhandicap et ce n'est pas forcément leur orientation première. En foyer occupationnel oui pour certaines structures mais il ne faut pas généraliser, pour les MAS je mettrai des réserves.

A. : Est-ce que vous pensez qu'un jour, dans ce milieu très fermé, on verra l'arrivée de l'informatique et de l'Internet ? Cela peut être une question en suspens.

P. : Dans certaines structures cela arrive, et j'espère quand je vois tout le bénéfice que cela peut avoir, vraiment je ne comprends pas pourquoi cela n'est pas plus utilisé. Effectivement, il y a des termes de coût, quand on voit qu'un générateur d'application coûte 8000 euros, c'est un investissement. Mais on peut trouver l'argent, c'est possible.

A. : Progressivement, cela avance ?

P. : Oui, cela avance. Il y a des dons d'ordinateurs des entreprises, mais après ils sont tellement obsolètes on ne peut rien y mettre quelquefois, cela reste intéressant.

A. : J'ai eu l'occasion d'interroger des éducateurs, et d'autres professionnels, qui proposent des logiciels adaptés aux handicaps, et souvent, ce qui revient c'est que leurs produits ne nécessitent pas de formation, parce que, quand je leur pose la question s'il pense que l'utilisateur professionnel aurait besoin d'une formation pour utiliser à bon escient, en général, on me répond que non, car c'est aussi un des objectifs. Est-ce que vous vous nuanceriez un petit peu ? Peut-on dire qu'il y a des produits sans besoin de formation ? Avezvous un recul sur cela ?

P. : Oui, il y a certains produits comme celui que j'ai créé, il a été créé dans le but d'être utilisé tel quel, avec une réflexion autour du projet individualisé de la personne, comme toujours. En tout cas en termes techniques, il n'y a rien de difficile maintenant. Je trouve dommage de mettre de côté tous les générateurs d'application qui permettent de créer sur mesure, en utilisant notamment les photos des lieux par exemple, les sons, enregistrer les musiques, tout ce que l'on peut faire, les bureaux personnalisés, ce que je fais, qui donne accès à l'ensemble des logiciels, c'est quand même précieux. Ce que l'on peut faire, c'est quand même plus particulièrement adapté, que de changer de CD par exemple. Maintenant, les deux n'ont pas les mêmes objectifs.

A. : Par rapport aux formations que vous avez pu donner à des éducateurs, des ergothérapeutes, avez-vous vu des retours de ces professionnels sur leur pratique, avant la formation et après la formation ?

P. : J'ai eu quelques retours pour des personnes qui m'ont recontacté par exemple un an ou deux ans après, qui m'envoyèrent les applications qu'elles avaient pu créer. Je me dis toujours

qu'il n'y a pas de mystère, il faut énormément manipuler pour aller de plus en plus vite et créer de plus en plus rapidement. Parce que si le professionnel passe une journée pour créer un tout petit exercice, c'est un petit peu dommage. Donc il faut vraiment beaucoup de pratique et en termes de temps, là en revanche, c'est compliqué. Il y a le problème du budget et il y a le problème du temps. Et la connaissance de tous les modes d'accès possible par exemple, il faut être à l'affût de toutes les nouveautés pour que cela soit le plus adapté possible aux besoins de cette personne-là, en fonction de ses capacités ce n'est pas toujours simple d'aller récolter les bonnes informations. Il y a quelques forums ou blogs qui sont très réputés et qui sont tout à fait adaptés, mais il faut aller chercher l'information.

A. : Par rapport au développement des classes adaptées, les CLIS en primaire et les UPI en collège, pensez-vous que cela va faire évoluer l'utilisation des produits adaptés aux handicaps et du coup peut-être une évolution favorable pour vos formations ?

P. : J'aimerais dire oui, maintenant par rapport au CLIS dans lesquelles j'interviens, je trouve qu'il y a encore beaucoup de logiciels issus du commerce et qui ne correspondent pas aux difficultés propres des personnes handicapées mental.

A. : La pratique peut donc là encore demander du temps ?

P. : Oui, comme dans le monde professionnel, dans les IMPro par exemple, l'informatique a aussi toute sa place, puisque l'une des difficultés des personnes en situation de handicap mental c'est la mémoire, on peut tout à fait créer des applications pour enchaîner les actions, réaliser une tâche, en expliquant les tâches les unes après les autres. Il y a un rappel visuel qui est constamment là, ce qui évite à un éducateur technique ou au cuisinier par exemple d'intervenir et de réexpliquer ce qu'il faut faire. L'informatique peut favoriser l'autonomie, cela a vraiment toute sa place dès le plus jeune âge.

A. : Êtes-vous concurrencés sur le marché, existe-t-il d'autres types d'organismes de formation qui se positionnent sur les mêmes types de formation ?

P. : Les mêmes types de formation ? Je n'en ai pas l'impression, exactement la même chose, non. On est plutôt dans l'esprit de ne pas être concurrentiel, mais plutôt complémentaire. Par exemple, si j'ai une demande de formation et que je considère que j'ai une collègue formatrice qui sera plus à l'aise dans ce domaine précis, je n'hésite pas à envoyer la personne. Ce n'est pas en termes de concurrence, on est complémentaire et on intervient dans des domaines différents, et si j'ai besoin de techniciens ou d'un conseil technique, voilà, et inversement.

A. : Est-ce que vous arrivez à vivre par le biais de l'information que vous proposez par AXORM ? Ou avez-vous aussi conservé un poste au sein d'une structure ? Concrètement, avez-vous assez de demandes de formation ?

P. : Oui, j'ai assez de demandes, voire même, trop de demandes. Mais je souhaitais garder une activité de terrain donc j'en ai toujours une volontairement. Je refuse même des formations. Pas forcément pour l'informatique puisque j'interviens aussi dans le domaine de tout ce qui est la communication non verbale.

A. : Vous avez donc fait le choix d'être plus près du terrain pour être formée vous-même au quotidien.

P. : C'est cela.

A. : Avez-vous des projets futurs de nouvelles formations par exemple ?

P. : Oui, il y a toujours plein de projets, plein d'idées, dans mon PC j'ai un dossier : « idées à creuser ». Il y a un livre, il y a plein de choses. Il y a le temps qui file et puis voilà.

A. : Je serai la première acheteuse de votre livre, parce que c'est bien dommage que je n'aie pas eu le temps de regarder plus en profondeur le site Internet et le détail des formations. Je pense que vous seriez une source d'information inépuisable pour moi parce que j'ai vraiment l'impression que vous connaissez ce qui se passe sur le terrain en termes d'équipements adaptés et comment l'utiliser. C'est incroyable parce que moi c'est exactement ce qui m'intéresse.

P. : J'interviens dans beaucoup de structures aussi, donc je vois des choses. On ne connaît jamais tout, mais ce que je connais j'essaye de l'utiliser au mieux.

A. : En tout cas, on voit qu'il y a une vraie veille, vous parliez justement de se tenir informé, etc., c'est assez impressionnant parce que j'ai eu l'impression que le marché avait un petit peu explosé, vous pourrez peut-être le confirmer, il y a quand même de nouveaux acteurs dans ce domaine des outils et des aides adaptées ?

P. : Oui, il y a des nouvelles choses qui sortent maintenant elles ne sont pas plus performant que les anciennes donc il faut être vigilant, il faut toujours tester jamais acheter comme ça, et puis toujours se demander qu'elle soit adaptée aux besoins de la personne, à ces difficultés, à ses besoins. Pour une personne autiste par exemple sur sa tablette PC, il faudra éviter qu'il y ait des boutons, il faudra une tablette PC vide, car une personne autiste va être spontanément attirée par tous les petits boutons ou les petits voyants qui vont s'allumer ou autre. Il n'y a pas un outil pour tout le monde, c'est ce qui est adapté au regard de ses besoins, c'est pour cela que je parle toujours du projet de la personne, il ne faut jamais oublier, car le risque c'est de former des personnes et qu'elle placarde l'informatique à tout le monde. Comme cela, sans réflexion. Cela ne sert à rien.

A. : Est-ce que l'on pourrait imaginer dans le futur, dans les formations des éducateurs spécialisés, il y ait une formation intégrée au TIC et aux nouvelles technologies ?

P. : Je ne suis pas en lien avec les IRTS et je ne peux pas vous dire si cela fait partie de leur projet, si cela nécessitait de l'être, alors là, oui. Comme à l'IUFM, car on me sollicite également pour les formations d'enseignants spécialisés, et pour eux c'est certain.

A. : À l'IUFM si vous intervenez…

P. : Je n'interviens pas, mais il y a des demandes.

A. : D'accord. J'ai pu voir aussi sur le site Internet que vous mentionnez que vous étiez un organisme indépendant, en quoi pour vous cela revêt une importance particulière de le préciser ?

P. : De mon point de vue, je vais parler en mon nom, non pas au nom des autres formateurs, l'idée c'est de me former à différentes techniques de communication, connaître les différents outils informatiques et autres, et ensuite, en fonction de la personne avec qui j'interviens, je vais utiliser telle ou telle technique. Par rapport à la communication non verbale, je suis formée à différentes techniques... Mais je me suis toujours refusée à être une formatrice attachée à un seul organisme. Je veux pouvoir rester libre d'utiliser différents outils. Donc le fait que l'on soit un organisme indépendant, nous laisse une grande liberté de conception de formation ou autre.

A. : Dans la partie de votre site Internet intitulé : code de communication, j'ai pu voir que vous interpellez les établissements sur cette partie « code de communication », on en a brièvement parlé, je voulais savoir si les établissements vous contactaient pour mettre en place différents projets, mais a priori, oui. C'est ce que vous m'expliquiez tout à l'heure.

P. : Pas suffisamment à mon sens en termes de projet de structure, mais il y en a certains. Dans ce cas-là, ce sont des projets qui mettent beaucoup de temps à s'élaborer parce qu'il y a plusieurs conditions à cela, à savoir, il faut que l'équipe entière soit partie prenante, il ne faut pas que ce soit une demande de la direction, il faut qu'il y ait vraiment un investissement, sinon, cela ne fonctionnera pas. Il y en a, mais peu.

A. : Par rapport à *Mind Express*, pouvez-vous me réexpliquer un petit peu, je connais le logiciel, mais je ne l'ai jamais vu utilisé, malheureusement, pouvez-vous m'expliquer ce que vous avez développé par rapport à ce logiciel-là ? L'application et l'usage ?

P. : Le CD que j'ai créé, c'est cela ?

A. : Oui.

P. : À la base c'est un logiciel d'aide à la communication qui a été créé pour des personnes

handicapées moteur. Quand j'ai commencé à l'utiliser il y a plus de sept ou huit ans, très rapidement, j'ai développé des applications pour des personnes en situation de handicap mental sous forme de petits exercices. J'avais quelques critères, c'est-à-dire quelque chose de très dépouillé visuellement, pour ne pas attirer l'œil à droite ou à gauche, afin de faciliter la concentration et l'attention, des exercices très courts qui permettaient à la personne d'aller jusqu'au bout. Au départ c'était uniquement pour les personnes que je suivais dans le cadre de mon activité de terrain. Et à force d'en faire, je me suis dit pourquoi pas ne pas les réunir autour d'un CD. Et c'est ce qui s'est passé. J'ai tout fait pour que cela soit une utilisation facile, car je travaillais avec des enseignants qui me disaient qu'il ne voulait pas mettre le nez là-dedans, car c'était trop difficile, il fallait que cela soit quelque chose de très simple, où l'on devait être capable de tout verrouiller, afin que l'enfant ne puisse pas faire de fausses manipulations. Cela a été créé dans cette idée-là. L'autre idée aussi, était que pour une personne qui voulait bidouiller un petit peu, elle puisse utiliser les exercices créés et les modifier. En mettant les photos de la personne, en modifiant le contenu du son et de l'image. A. : Est-ce vous qui avez fait une démarche auprès du concepteur initial de *Mind express* ?

P. : On était en lien, je faisais régulièrement des démonstrations et des présentations de ce que je faisais. Cela fait des années que l'on est en lien, le concepteur est belge. Une fois par an il y avait une journée *Mind express* à Paris et cela faisait plusieurs années que je présentais : des petites applications, des tableaux, et il y a eu le CD et les tableaux de communication que je créais à distance et il y a eu un utilisateur qui est venu présenter l'application que l'on avait créée ensemble, il a pu participer à la présentation en utilisant la synthèse vocale et le logiciel en direct.

A. : Par rapport à la formation concrètement, j'ai vu que chaque année il y a des formations qui ont lieu à Paris, au sein même des locaux d'AXORM je pense, est-ce que vous proposez aussi des formations sur place ? Vous déplacez-vous, vos équipes se déplacent-elle ? P. : Oui.

A. : Serait-il envisageable que vous proposiez de l'e-formation, c'est un peu la tendance du moment, une formation à distance ?

P. : Cela a été évoqué en équipe, avec les différents formateurs, en tout cas sous forme de vidéoconférence, mais moi cela me gêne un peu. Dans la mesure où nous travaillons toujours avec l'humain, je ne voudrais pas que l'on oublie cela. Il y a certes la technique, mais j'ai peur que l'on passe à côté de quelque chose. Actuellement, ce qui se passe si une personne a une difficulté ou a fait une mauvaise manipulation, elle m'appelle et me dit que par exemple : elle a perdu un fichier, et on peut le voir ensemble. Maintenant, une formation sur comment utiliser l'informatique et créer des applications pour la personne handicapée mentale, cela me paraît un peu délicat. Pour le moment je n'y suis pas favorable, mais l'idée va peut-être cheminer dans quelques années, mais pour le moment je ne vois pas comment cela serait possible. J'ai peur que l'on passe à côté des besoins spécifiques de la personne et que l'on vire dans la technique et dans le faire.

A. : Est-ce que vous diriez, cela a été mentionné par certains de mes interlocuteurs précédents, qu'il y a parfois des conflits d'intérêts entre les logiques associatives dont dépendent parfois les personnes handicapées mental, car ce sont majoritairement les associations qui sont administratrices et gestionnaires des établissements, face à la logique marchande de proposer et développer des produits adaptés aux handicaps et au handicap mental ?

P. : Je ne peux rien en dire, je n'ai rien vécu de tel, je n'ai jamais ressenti ça.

A. : Est-ce que certains professionnels doivent être un petit peu frileux par rapport à l'intégration de certaines technologies ?

P. : Oui, cela est certain. Ça, 1000 fois oui. Ils se disent que cela va être une difficulté supplémentaire, par rapport au reste de leur travail alors que de mon point de vue, ils n'ont pas perçu tout l'intérêt que cela pourrait avoir. Peut-être pas, au tout début, car si l'on n'est

pas à l'aise avec la technique, on peut avoir peur que cela soit cassé, que le fichier soit perdu, effacé, etc. Certaines personnes seront tellement mal à l'aise que ce n'est même pas la peine de le proposer. Lorsque nous sommes mal à l'aise avec des marionnettes, on ne fait pas de marionnettes.

A. : Tout à fait, d'accord. De la même manière, j'ai certains professionnels qui ont mentionné le fait qu'ils essayaient de développer certains produits à un prix moindre, puisqu'ils essayent de faire en sorte que l'accessibilité et l'usage soient vraiment effectifs, et inversement, j'ai des professionnels qui vont justifier la qualité de leurs produits et que le prix en est une représentation.

P. : Ça, c'est la réalité de ce qui existe. Il semblerait que plus c'est cher mieux c'est. Je ne suis pas complètement d'accord avec cela. Cela dépend.

A. : Ce qui veut dire que l'on peut trouver de très bons produits peu onéreux, et des produits trop chers ?

P. : Il y a des produits gratuits sur Internet qui sont très bien.

A. : D'accord.

P. : Maintenant, cela demande de chercher, cela demande d'essayer et il y en a de plus en plus sur Internet. Donc cela devient compliqué, car le fait de tester prend du temps.

A. : D'où votre arrivée en support, avec la formation, en complément ?

P. : Oui, dans la pratique j'utilisais beaucoup de CD, maintenant je vais plus vite. Dans le cadre d'une récréation, si un instituteur me demande de créer une application pour un enfant de CP, en un quart d'heure, je vais reprendre une structure, la modifier, et cela sera fait. Mais cela fait longtemps que j'utilise. Et après, l'enfant qui se trouve dans la classe a tout de réuni sur son PC. Je réunis tout sur des bureaux informatiques donc sur son bureau, il peut accéder aux applications scolaires, math, lecture, etc. et également à ses musiques, ses jeux de voiture ou je ne-sais-quoi, son diaporama, tout est réuni sans avoir à aller dans le menu démarrer, etc.

A. : Là, je pense à un autre type de population, nous n'en avons pas parlé, avec les personnes vieillissantes qui peuvent à un moment donné être confrontées à la maladie, qui provoquera un problème de déficience mentale ou cognitive, vos formations sont-elles également orientées vers le public des personnes vieillissantes ?

P. : Pour le moment, cela n'a jamais été proposé, il n'y a jamais eu de demande dans ce sens. Maintenant, je reste persuadée que lorsque l'on perd ses facultés, notamment en termes de mémoire, le visuel est ce qui reste le plus parlant. Et le visuel autour de l'informatique peut être adapté, c'est à développer. Il reste encore du travail.

A. : Estimez-vous actuellement, puisque vous avez une vue assez large des objets et outils adaptés au handicap mental actuellement, est-ce que si l'on parle des outils d'apprentissage scolaire ou au service de la personne et de ses compétences, est-ce que les outils sont aussi bien adaptés pour les enfants, pour les adolescents et pour les adultes handicapés mentaux ?

P. : Les outils ? Vous parlez des aides techniques ou des logiciels ?

A. : Les deux.

P. : En termes d'aide technique, je trouve qu'il y a maintenant un panel d'outils, si l'on ne trouve pas ce que l'on veut c'est que vraiment on est compliqué. Il y a vraiment plein de choses maintenant. Maintenant, cela peut toujours être amélioré, mais en termes d'aide et d'accès à l'ordinateur, il y a vraiment plein de choses. Après il faut connaître, avoir la bonne information et bien choisir.

A. : Et au niveau des logiciels ? De la même manière, pensez-vous que cela est adapté à tous types d'âges ?

P. : Non, je trouve qu'il y aurait plein de choses à développer, à proposer. Ce qui existe est trop pauvre, ce n'est pas forcément adapté, c'est souvent beaucoup trop sophistiqué. Souvent, cela est créé par des adultes qui ont toutes leurs facultés. Il faut aussi que cela soit une demande des familles, une famille qui a un enfant handicapé mental peut vivre très mal de

recevoir un logiciel où il n'y a pas 10 000 sons à la minute, comme on peut le voir partout, cela fait pauvre à côté, au niveau graphique. Pour le parent d' handicapés, cela peut être difficile, donc il va plus se tourner vers un logiciel qui sera joli, mais qui ne correspondra pas aux besoins de son enfant.

A. : Avez-vous mis en place une forme de typologie, car ce qui me pose problème c'est que j'essaye de réfléchir sur l'intérêt, de manière très générale et schématique, j'essaye de réfléchir sur l'intérêt de l'outil informatique et d'Internet pour les personnes handicapées mentales, ce que j'ai remarqué de manière flagrante c'est que l'intérêt premier est un intérêt un peu scolaire, c'est aussi faire travailler la personne handicapée mentale sur des notions scolaires, des compétences qui peuvent être… Plus généralement, développer des capacités d'apprentissage. Est-ce qu'il y aurait d'autres objectifs ?

P. : Il y a un intérêt qui est très important de mon point de vue, en termes de socialisation, lorsque l'on voit l'importance que l'ordinateur et l'informatique ont dans les familles, lorsqu'un enfant peut partager un jeu de voiture avec son grand frère, il y a un effet magique, relationnel. Le médiateur est l'informatique. Il y a un autre intérêt, qui est peut-être moins louable, mais tellement important, c'est le plaisir que cela peut procurer. Il ne faut pas que cela soit un objectif en soi, que la notion de plaisir, mais cela peut être important dans un moment où une personne peut se trouver en état un peu dépressif, ce qui arrive très fréquemment dans les vies des personnes en situation de handicap. Il peut trouver un plaisir en utilisant l'informatique, pourquoi pas. Il y a aussi la question de l'autonomie, qui peut être développée par l'informatique.

A. : Vu que ce qui m'intéresse est l'informatique, mais aussi l'Internet, est-ce que vous avez connaissance de sites Internet adaptés aux personnes handicapées mentales, de lieux d'échanges entre personnes handicapées mentales, par exemple ?

P. : Les lieux d'échange ?

A. : Par exemple : des forums que des personnes handicapées mentales pourraient utiliser.

P. : Il existe un logiciel comme Planète 21.

A. : Je connais celui-là.

P. : Celui-ci est le dernier, maintenant des forums ? Il doit certainement en exister, mais je n'en ai pas connaissance.

A. : Avez-vous un recul sur les personnes qui utilisent Internet et qui ont en charge des personnes handicapées mental ? Avez-vous déjà pu voir comment était utilisé l'Internet auprès des personnes accueillies ?

P. : J'ai peu d'exemples en tête, ceux que j'ai sont excessivement rares. Il y a une salle informatique qui avait été créée pour des adultes handicapés mentaux, il y avait plusieurs PC avec accès à Internet, mais s'ils sont laissés de manière autonome, cela peut parfois devenir n'importe quoi. Cela n'a pas vraiment d'intérêt. Le risque est que les personnes y passent des heures, mais que cela ne soit pas intéressant. Pour d'autres, cela peut être tout à fait pertinent. Il y a des salles maintenant réservées que pour cela, avec des personnes qui s'occupent de l'informatique.

A. : Dans les établissements ? Il y a des postes qui sont créés ?

P. : C'est encore rare, mais cela existe.

A. : D'accord. Je n'ai pas encore rencontré d'établissement avec ce type d'offre.

P. : On parle d'animateur informatique, c'est l'appellation.

A. : Savez-vous si c'est un professionnel du social qui s'est perfectionné en informatique ou une personne issue du milieu informatique qui aurait suivi une formation pour travailler auprès des personnes handicapées ?

P. : Il me semble que c'est plutôt la première proposition. Mais je n'ai pas assez de recul et d'exemples.

A. : Auriez-vous des préconisations afin d'améliorer l'accessibilité et l'usage des technologies

auprès des personnes handicapées mentales ?

P. : Première chose à faire, il me semble, c'est de l'information. C'est-à-dire, développer toutes les conférences et les manifestations autour de cela pour montrer ce que l'on peut faire autour de l'informatique et du handicap, être là pour susciter l'intérêt et donner l'envie aux professionnels d'essayer cela. De mon point de vue, il y a vraiment un manque d'information, qui est manifeste.

A. : Pensez-vous que cela doit aussi venir d'un niveau étatique ? Pensez-vous que l'on doive développer des politiques ou des recommandations dans ce domaine-là ?

P. : Oui.

A. : Parce que je me trompe peut-être, mais je trouve qu'actuellement il n'y a pas de lignes directives à ce sujet.

 $P_{\cdot}$ : Non.

A. : Vous avez peut-être des remarques ou des suggestions ?

P. : Cela me paraît être une étude tout à fait intéressante et j'espère que vous pourrez communiquer un retour, à un moment donné.

A. : C'est ce que je mentionnais aux personnes que j'interroge, je vais essayer de vous tenir informé de la pensée de l'étude, car je pense que cela peut aussi vous intéresser d'avoir des retours sur les questionnaires auprès des établissements. Cela peut être dans six mois seulement que vous aurez des nouvelles de l'étude, car cela n'avancera pas aussi rapidement que je l'espère. J'essaierai de vous tenir informé et j'essaye de communiquer sur ces sujets-là. S'il y a des manifestations où je me trouverais, je vous le communiquerai également.

P. : Je souhaite que vous meniez du mieux possible cette enquête.

(Remerciements, au revoir)

## **Annexe n° 37 : Denis (***Handiplanète***), entretien du 16/11/09**

Audrey : Je pense que l'entretien pourrait prendre deux axes, d'abord *Handiplanète* et puis après peut-être les amis de l'atelier, via votre profession de directeur des programmes émergents. Tout d'abord concernant *Handiplanète*, pourriez-vous m'expliquer brièvement ou me retracer l'histoire de la création d'*Handiplanète*, s'il vous plaît ?

Denis : La situation de l'association était au moment, où a émergé cette idée de réseaux d'échanges d'expériences une volonté de s'ouvrir sur d'autres modes de prise en charge sur d'autres cultures sur d'autres pays. Il y avait déjà des échanges qui se faisaient avec des pays étrangers : il y avait eu un projet horizon qui avait été mis en place pour échanger avec des associations européennes sur le travail adapté. J'avais moi-même conduit une expérience avec la Tunisie qui était en fait un rapprochement avec des... on ne va pas les appeler des CAT, mais enfin des centres spécialisés qui finalement avaient développé des cultures de verveine, une plante qui pousse très bien dans ces pays-là et que j'importais à ce moment-là; enfin que le CAT que je dirigeais à ce moment-là, "la vie en herbe" à Marcoussis importait en France. Donc voilà il y avait déjà des choses et puis on ressentait bien que en même temps il y avait des possibilités, mais aussi des ambiguïtés, en particulier que je ressentais sur la Tunisie dans cet échange de produits. Je vivais comme un européen avec des euros dans les poches et ça introduisait quelque chose de très particulier dans notre relation que je n'arrivais pas, (qui était inconscient, hein !) dont on n'arrivait pas à se départir ! On savait très bien que la question n'était pas là. Ce n'était pas une question d'échanges de fond mais qu'on n'arrivait pas à s'en départir. J'ai donc un petit peu travaillé la question des relations internationales dans un DEA à la Catho (Institut catholique à Paris) et je suis tombé sur l'échange d'expériences. Un site qui s'appelait le dialogue pour l'humanité, de la fondation pour l'humanité. C'est Pierre Calam qui a développé un certain nombre de choses autour de ça. Et j'avais trouvé quelle était un petit peu la base qui nous permettait de jeter des ponts, avec d'autres pays en particulier du sud et de faire en sorte que certes des associations, qui n'ont pas les mêmes moyens, puisse échanger entre elles au travers de leur expérience. Parce que personne ne peut dire qu'il a une expérience plus riche que l'autre. Indépendamment de ça, je lisais, je sentais bien, partout, que l'idée d'échange d'expériences était une manière pour la société civile, de s'emparer (2min56s) elle-même des questions liées à la défense des droits à la promotion des personnes handicapées, sans attendre tout des politiques publiques qui descendent d'en haut, mais déjà sur le terrain de valoriser ce qui fonctionne, ce qui marche. Voilà.

A. : D'accord

D. : C'est un petit peu l'origine de ça. Donc ça date de 2004 - 2005- 2006 à peu près et le site est apparu fin 2006.

A. : D'accord. Donc finalement pourquoi avoir choisi de concrétiser ce qui se faisait déjà dans le domaine de l'expérience et d'échanges interculturels par le biais d'un site Internet ?

D. : Alors, le site Internet c'est un outil, hein ! Ce n'est pas plus que ça. Ce qui est fondamental c'est le dialogue qui existe entre deux ou plusieurs associations et qui a un moment donné, une fois que l'on a dit que c'est bien ce que l'on fait, que les associations sont reconnues dans ce qu'elles font. Le problème c'est d'en faire une matière échangeable or en faire une matière échangeable aujourd'hui c'est de la transcrire alors que jusqu'à maintenant, ça se fait difficilement, ça reste encore difficile, les praticiens et professionnels de terrains ont du mal à écrire. C'est pas dans leur culture, ils ne sont pas des chercheurs, ils ne sont pas des scientifiques. Et donc le fait de transcrire fait que cette matière devient échangeable. Après il faut des tuyaux, il faut un lieu, il faut une base de donnée pour récolter tout ça et puis des

instruments de diffusion pour pouvoir chercher l'information dont on a besoin, à l'endroit où on en a besoin.

A. : D'accord. Alors qu'est-ce que vous diriez qu'Internet va faciliter la transcription des expériences ?

D. : Alors, la transcription oui bien sûr ! Par ce que il m'est arrivé de faire des interviews par Scape de les enregistrer par exemple (rires) aux quatre coins du monde. Ça existe. Demain, vraisemblablement, qu'on pourra aussi penser à des échanges d'expériences qui ne sera pas forcément traduit dans des fichiers texte, mais des fichiers en format vidéo, en format... Enfin moi je pense à la vidéo pour faciliter les choses. Et puis, essayer de capter, ou du moins de collecter toute cette expérience orale qui a du mal à se transcrire de manière écrite. C'est déjà une première chose. La deuxième chose c'est qu'évidemment le site Internet nous a permis de penser entre guillemets intelligence collective. C'est-à-dire pas simplement dans un petit cercle qui est capable d'échanger comme auparavant, les réseaux échangés au travers de conférences, au travers de confrontations de pratiques interpersonnelles (5min44s) mais arriver à l'idée de s'échanger ça sur une échelle qui est l'échelle internationale.

A. : D'accord.

D. : Je crois qu'Internet a permis l'accession de cette idée sur laquelle des gens comme Levy, par exemple, a travaillé. Il a sorti un livre qui est très bien, qui m'a beaucoup inspiré, qui s'appelle l'intelligence collective.

A. : Oui... Dans ce cas-là comment les associations, les établissements se sont appropriées votre site Internet ? C'est-à-dire comment vous vous êtes fait connaître aussi, pour fédérer et mutualiser les expériences ?

D. : Ca c'est toujours en cours, hein ! (rires)

A. : (rires) D'accord

D. : C'est un travail d'années qui sont là. Maintenant voilà. Il n'y a pas une échéance comme ça qui arrive... Bon, c'est fixé évidemment. Il faut de plus en plus que des fiches arrivent. Il y a deux choses. La première des choses c'est évidemment d'avoir des listes de diffusion pour diffuser les fiches d'expérience et puis donner envie à d'autres de contribuer également. Alors il y a la possibilité de le faire entre guillemets d'abondance du cœur en disant « ben tiens, moi j'ai envie, ça m'intéresse et je le fais » mais actuellement ce n'est pas encore le cas, je pense qu'il y a quelques années, peut-être d'avance, parce qu'il faut plutôt aller les chercher et faire plutôt un appel à contribution que d'attendre qu'elles arrivent sur le site d'elle-même (7min15s). Donc globalement ça consiste à solliciter, d'abord faire un petit peu de punch marketing de regarder un petit peu. Mais on peut dire, pratiquement, que tout le monde a une expérience à partager d'une certaine richesse, qu'elle soit toute petite ou qu'elle soit très large, et d'amener la personne à dire, « oui c'est intéressant, d'entrer dans une réciprocité de recevoir à la fois des autres mais aussi d'emmener quelque chose ». Le site c'est un peu une auberge espagnole dans laquelle on trouve ce qu'on y a emmené, les uns et les autres. Après se met effectivement en place ce qu'on pratique très souvent, parce que je pratique en tant qu'animateur de réseau, le fait d'adresser un tout petit questionnaire qui permet à la personne de comprendre le sujet sur lequel elle aimerait bien capitaliser son expérience, et puis ensuite de fabriquer ce que j'appelle un questionnaire interview . Ce n'est pas un questionnaire, parce que ce n'est jamais le même, il est adapté en fonction du sujet que l'on va traiter mais en même temps il passe un certain nombre de chapitres qui sont à peu près toujours les mêmes, quoi ! En gros le contexte dans lequel on se trouve, pourquoi on a fait ce qu'on on a fait, comment on l'a fait, avec quoi, et quels enseignements on en tire. (8min38s) On a fait à peu près le tour des questions avec ces cinq têtes de chapitre. J'adresse ce questionnaire interview aux personnes. Évidemment, tout se fait par mail. Rien ne se fait par écrit et les personnes répondent à ces questions par mail. Ensuite il suffit d'enlever les questions, de chapitrer, ce

que j'appelle le chapitrage et puis, on obtient une fiche d'expérience qui ensuite va être mise en ligne sur le site. (9min01s)

A. : D'accord. Par rapport aux fiches d'expérience qu'il y a sur le site. Vous en avez de nombreuses, j'ai pu voir... de mémoire, je ne sais plus combien on en recense, mais est-ce que vous savez majoritairement qui sont les dépositaires de ces fiches. Est-ce que ce sont des personnes qui spontanément, sont tombées sur votre site et se sont dit « voilà c'est une expérience intéressante » ou ça a fonctionné par réseau de connaissances. Vous connaissiez les établissements auparavant et vous les avez entre guillemets embarqués dans l'expérience. Estce que vous pouvez m'en dire un peu plus sur ces dépositaires ?

D. : Alors, moi, je ne les appelle pas des dépositaires je les appelle des contributeurs.

A. : Contributeurs, oui, merci (rires).

D. : Ceux qui amènent une contribution au site, qui peut être que sous différentes formes, ça peut être une fiche d'expérience, en règle générale ce sont plutôt des praticiens, des professionnels de terrain qui disent : voilà quelque chose que j'ai fait. Mais ça peut être aussi des parents également. Ça peut être des bénévoles. Et puis, l'autre partie qui est des témoignages. Ça c'est plutôt des personnes avec un handicap ou des familles également, ou ça peut peut-être aussi des bénévoles ou des professionnels mais qui disent : Voilà ce que je vis avec mon handicap, avec mon enfant handicapé, avec mon ami qui a un handicap. Heu... (10min17s) Donc les fiches d'expérience, d'une manière générale, ont plutôt été des fiches sur lesquelles il y a une sollicitation.

A. : D'accord

D. : Que ce soit dans un premier réseau qui était un réseau personnel, et puis un réseau qui a été constitué également, par ce que, parallèlement à cette démarche de capitalisation avec le site, j'avais entamé, moi, assez rapidement une démarche de partenariat au niveau de l'association, qui consistait à faire en sorte, que je proposais à chaque établissement d'être en situation de partenariat avec une association dans un pays du Sud.

A. : Ah ! Oui.

D. : J'ai été visiter cette association, enfin ces associations, puisque maintenant, il y a une quinzaine de partenariats qui ont été mis en place et chaque fois l'association partenaire dans le pays en question avait à charge, dans le cadre de ce partenariat, d'inviter d'autres associations à rentrer dans le réseau et également apporter leur contribution à ce réseau. C'est une manière de faire avancer ça, par tête de réseau quoi.

A. : D'accord.

D. : Alors que ça c'était une des manières d'avancer, une autre manière d'avancer, c'est évidemment, de... heu... de... de lancer des listes de diffusion et puis il y a quelques retours qui disent : mais moi je suis intéressé, et alors à partir de ce moment-là, on envoie les questionnaires interview pour faciliter la transcription de l'expérience quoi.

A. : D'accord...

D. : Donc il y a eu à la fois une démarche qui est personnelle, d'aller à la rencontre de... Parce que ce partenariat ce n'est pas seulement pour faire de l'association du pays du sud un partenaire du réseau, c'est aussi pour lui permettre d'accueillir, un Français qui va là-bas, de notre association, de l'établissement avec lequel ils sont partenaires, mais en même temps l'établissement accueille une personne de là-bas, ici en France. Donc, c'est doublé d'un échange interpersonnel d'éducateurs, qui chaque fois eux, ont à charge de générer également des fiches d'expérience pour que les séjours réciproques ne servent pas seulement à ceux qui font le séjour, mais à l'ensemble de la communauté de partage qui est susceptible de lire les fiches d'expérience du site.

A. : D'accord. Alors, si je comprends bien, vous avez mis en place, tout de même, un partenariat privilégié avec les pays... vous avez dit des pays du sud, Pays d'Afrique du Sud ?

D. : Avec des associations de pays du Sud ! Pas avec les pays du sud directement, toujours avec des associations, associations privées en règle générale, même s'il y en a une qui est un organisme public. Un partenariat effectivement avec, alors des pays du Sud ou de l'Est parce que ce sont des pays qui ne sont pas naturellement dans des réseaux contrairement à l'Europe par exemple ou contrairement aux pays anglo-saxons, pays dits occidentaux. Heu...beaucoup d'associations travaillent dans des pays du Sud d'abord avec très, très peu de moyens et avec très, très peu de capacité d'être en réseau.

A. : D'accord. Alors, j'aurais deux questions. D'abord est-ce que vous avez envie d'agrandir le réseau même si vous venez de le dire, les pays anglo-saxons, enfin les associations dans les pays anglo-saxons fonctionnent déjà peut-être par système de « réseautage », est-ce que vous voudriez mettre en place des partenariats privilégiés aussi avec l'ensemble des pays du monde ?

D. : Oui, alors. Peut-être pas des partenariats privilégiés par ce que, même si les visites sont intéressantes hein, au Canada, on a quand même quelques professionnels qui vont au Canada, en Belgique, en Suisse. Il n'empêche que la volonté de partenariat de l'association, elle est quand même tournée vers des pays du sud, parce qu'il y a une dimension de solidarité dans ces partenariats qui en même temps, bénéficie aux personnes handicapées. Heu... le… heu, un des partenariats, un des premiers partenariats a abouti au fait que des personnes handicapées d'un service d'accompagnement, en l'occurrence c'était le cas, fasse le voyage jusqu'en Égypte, et sont maintenant en train de préparer le retour de personnes égyptiennes en France. Et cette dimension, les personnes handicapées, l'ont vécu comme une dimension de solidarité en même temps. Ce qui ne serait pas le cas si on était dans un système de partenariat avec des pays occidentaux.

A. : Oui, je comprends, je comprends. Et j'avais une question, je dirais, plus par curiosité, estce que vous connaissiez bien ces pays avant, vous-même, de développer ses échanges, enfin voilà ?

D. : Non, non, non, je ne connaissais pas, actuellement les 15 pays et j'ai sept ou huit partenariats qui sont... dans le tuyau on va dire. Non, là encore on va dire c'est... Internet qui m'a permis de... de, de d'avancer. À savoir que quand un établissement ou un directeur d'établissement mais laisse entendre que ben, voilà, « moi, j'ai une personne dans mon équipe qui vient du Togo (15min22s) ben, je fais une recherche dans le pays du Togo et j'essaye de voir la visibilité des associations et de chercher celle qui va s'occuper de personnes handicapées mental ». C'est un peu, parfois, chercher une aiguille dans une botte de foin mais en général je trouve et après, alors, ce n'est pas différent... Mais c'est tout, par des sites, chaque fois c'est toujours par des sites et j'essaye de confronter, heu... ce que j'ai trouvé ou du moins la pertinence d'un partenariat avec cette association-là par la présence d'un handicap international dans un pays où d'une autre O.N.G. ou... Voilà. J'essaie quand même de regarder entre guillemets où est-ce que je mets les pieds.

A. : D'accord. C'est intéressant de voir comment vous fonctionnez. Alors, vous avez partiellement répondu à ma question qui va suivre: j'allais vous demander s'il y avait aussi des échanges au-delà du virtuel notamment par le biais d'Handiplanet, des échanges concrets en face-à-face et puis a priori, donc, il y a déjà un voyage qui a été organisé entre résidents français et heu... qui ont voyagé en Égypte, si j'ai bien compris.

D. : Oui, ça a été le cas avec la Tunisie : on avait fait venir des personnes de Tunisie de l'UTAIM, l'union tunisienne d'aide aux insuffisants mentaux, ça, c'était en 98 ou en 2000 et puis là, cette année, a eu lieu également le voyage de deux Français en Égypte et bien sûr l'idée c'est d'organiser la réciprocité quoi. (16min55s).

A. : D'accord. Alors vous essayez de continuer, au-delà des échanges virtuels, de continuer dans des échanges réels, en face-à-face ?

D. : Bien sûr. Il y a quatre étapes à peu près. Première étape c'est la mission exploratoire que je fais.

Moi, pour aller au-devant de l'association et lui faire signer une convention, il y a une convention de partenariat qui est signée, qui encadre un peu tout ça et qui donne mission au partenaire qui est dans le pays de faire rentrer dans le réseau un certain nombre d'associations et surtout de mettre également, sur le réseau, tout ce qui est lois, statistiques, rapports qui ont trait aux personnes handicapées mental dans leur pays de manière à faire bénéficier tout le monde de ce qui existe déjà comme corpus, un petit peu, de droit, ça c'est la première étape. La deuxième étape c'est l'échange réciproque d'éducateurs ou de praticiens de terrain, ce ne sont pas toujours des éducateurs, ça peut être des psychologues, ce sont des gens de terrain .Ensuite, l'étape d'après, ce sont des échanges, on va dire, une fois que les éducateurs se sont rencontrés, des échanges amicaux, ça peut être de faible nature, ça peut être de cet ordre-là, pour commencer à préparer l'échange interpersonnel des personnes handicapées.

Audrey : D'accord. Maintenant plus techniquement le site Internet, qui l'a développé ? Est-ce que vous-même, vous aviez ces compétences de développeur ? (18min22s)

D. : Non, non ! Je n'ai pas... Non, non, tout à l'heure vous avez dit « compétence de développeur », non. J'ai fabriqué le cahier des charges, enfin j'étais animateur d'un groupe de travail, aux amis de l'atelier, qui a fabriqué le cahier des charges et qui a donné ce travail à faire à un développeur qui est quelqu'un qui, qui, qui était un peu « bidouilleur » (rires), dans son coin. On en voit d'ailleurs toute la… à la fois il est très bien, mais il n'est pas encore adapté pour être avec la deuxième génération, que j'espère l'année prochaine qui est un site qui permettra d'être beaucoup plus facilement d'être relié aux réseaux sociaux et aux réseaux professionnels.

A. : D'accord. Et est-ce que le site est adapté aux personnes handicapées, est-ce qu'il respecte les chartes ? Je n'ai pas fait attention.

D. : Non. Alors, justement ça, c'est quelque chose qu'il n'était encore pas dans mes préoccupations à ce moment-là. Je pensais alors beaucoup " professionnels" à ce moment-là. Alors que maintenant je pense beaucoup plus " personnes handicapées" dans toute sa partie témoignage. Donc il y a une norme qui s'appelle W3C, je crois, et qui sera la norme dans laquelle sera le nouveau site à partir de l'an prochain (19min38s).

A. : D'accord. Concrètement si vous êtes l'animateur, l'administrateur du site Internet est-ce qu'il y a d'autres personnes qui interviennent pour gérer le contenu, essayer aussi de faire cette première démarche de recherche de partenariat.

D. : Alors, je travaille, moi à peu près, j'ai un mi-temps consacré à cette animation de ce réseau dans mon association et je travaille avec une assistante qui sera à peu près à mi-temps.

A. : D'accord. Donc, deux personnes actuellement sur ce réseau.

D. : Oui.

A. : D'accord.

D. : Mais deux personnes à mi-temps

A. : Oui, oui, oui d'accord.

D. : alors il s'agit, au sujet de ce réseau de, il s'agit bien de voir, qu'en fait, je ne pratique pas de modération, je... heu... évidemment, je relis les articles par ce que d'abord ça m'intéresse et par ce que j'en fais une diffusion et qu'à partir du moment où j'en fais une diffusion, je me dois aussi de contrôler ce qui est diffusé. Mais les contributions appartiennent aux membres du réseau. Ce n'est pas moi qui mets en ligne les contributions. Ce sont les membres qui les mettent eux-mêmes en ligne.

A. : D'accord. Ah ! Oui, je comprends la nuance. Bon et bien écoutez pour Handiplanète, j'ai fait à peu près le tour, à part si vous aviez quelque chose à me rajouter… enfin à compléter par rapport au fonctionnement de ce site Internet ou est-ce qu'on n'en a fait à peu près le tour, je pense, enfin surtout du réseau.

D. : Oui, dans la poursuite de ce que je disais sur mon rôle d'animateur évidemment c'est un réseau mais il est parfaitement horizontal. À savoir qu'il n'y a pas de décisions qui sont prises dans ce réseau. Il n'est absolument pas hiérarchique. Il n'y a pas dans ce réseau un comité scientifique ou technique qui dirait, quelles sont les bonnes pratiques ou pas.

A. : D'accord.

D. : C'est un réseau contributif de deuxième génération dans lequel les personnes apportent leur expérience. Il n'est pas possible culturellement, ne serait-ce que culturellement, de dire entre guillemets, ça c'est une bonne pratique et ça, ça ne l'est pas. (21min56s) Je ne fais pas ce travail-là, et je me refuse à le faire d'ailleurs, par ce que c'est toujours un petit peu sujet à caution sauf quand on travaille entre pères d'une même culture, voilà. Y'a pas non plus, une... Comment on appelle... un communiqué final ou une parole qui est dite sur ce que doit être la prise en charge d'une personne handicapée, même si ce qui guide simplement au niveau de la charte c'est la convention internationale pour la protection des droits des personnes handicapées. Parce que si culturellement on peut avoir des approches complètement différentes, en termes de droit, par contre il existe un droit international et donc il doit être respecté.

A. : D'accord. Si j'avais tout de même une question : qui est à l'origine de ce projet ? Est-ce que c'est vous ? Est-ce que c'est l'association qui a voulu mettre en place ce projet ? Enfin, finalement... Je crois qu'au départ, c'était vous qui étiez porteur du projet et vous avez demandé à l'association de le développer.

D. : Oui, oui.

A. : D'accord. Donc, comment cela s'est passé ? Est-ce qu'il a été difficile de convaincre l'association de se lancer dans cette entreprise ?

D. : Non, ça a été très facile de convaincre l'association de cette entreprise à partir du moment où j'ai développé ce réseau tout en assumant la direction : c'est-à-dire que je faisais ça en plus de mon travail. L'association a accepté de financer le coût du réseau et puis les premiers investissements pour les partenariats. Mais là où l'association s'y est largement retrouvée c'est que ces différents partenariats ont donné une dimension d'ouverture à l'association et en particulier pour les salariés qui y travaillent, qui viennent de nombreux pays. J'ai été étonné de voir la diversité d'origine des personnels qui travaillent et qui au travers de ce réseau et de ce système de liens avec les pays du Sud, se reconnaissent dans une association où ils disent, « ben, on sent qu'il y a une attention avec d'autres de nos pays qui prennent en charge des personnes handicapées comme nous ».

A. : D'accord. Donc en fait, c'était déjà des personnes employées par l'association qui étaient déjà originaires de différents pays puis qui du coup, ont vu un relais, par rapport à votre pratique en fait.

D. : Tout à fait

A. : D'accord. Je pense que pour en *Handiplanète*, j'ai à peu près fait le tour des questions. Maintenant, je voudrais approfondir un petit peu plus le fonctionnement de l'association et notamment je ne sais pas si, là vous allez pouvoir répondre mais ce qui m'intéresse aussi fondamentalement, c'est de voir comment l'association, et donc par le biais des établissements, propose l'accès à l'informatique et à l'Internet aux personnes handicapées mental ? Est-ce que vous, vous savez ce qu'il en est dans les établissements ?

D. : Oui, c'est... heu... c'est quelque chose qui existe Nom établissement. C'est d'ailleurs quelque chose qui a fait, à un moment donné, l'objet d'une réflexion en se disant que il y avait l'informatique de gestion et l'informatique appelé entre guillemets d'accompagnement ou l'informatique d'atelier pour les personnes handicapées et avec en particulier une volonté de la direction générale de rendre étanche les réseaux. Il y avait le réseau de gestion et le réseau à côté qui était le réseau informatique. Cela a été très, très particulier en même temps, penser de manière à... mais ça il y a 10 ans, hein, au moment où ça c'est un petit peu développé en

disant il faut faire attention que l'informatique de gestion ne soit pas polluée par des activités non maîtrisées d'éducateurs ou autre. Donc ça existe déjà depuis un certain temps, alors, comme directeur des SAVS (service d'accompagnement à la vie sociale), nous avions nous mené un projet qui avait d'ailleurs été financé par France Telecom et Vivendi, de mémoire, et qui consisté à équiper chaque service, en l'occurrence il y avait sept services qui ont été équipés avec du matériel informatique, on va dire, pour faciliter l'accès des personnes au ...à l'informatique. Il y a eu des circonstances diverses, ça a plus ou moins marché dans les établissements, il y avait des problèmes de formation au début. Il y en a beaucoup moins maintenant. Où est-ce qu'ils en sont exactement ? Je préférerais vous donner l'adresse et vous adresser directement à des personnes qui le pratiquent dans des ateliers informatiques dans des CITL puisque on regroupe « aux amis de l'atelier » toutes les catégories adultes, depuis ceux qui sont les moins dépendants on va dire, avec les handicaps les plus légers qui sont en service d'accompagnement à la vie sociale, jusqu'à des maisons d'accueil spécialisé où là, on a des handicaps où il n'y a même pas l'expression verbale (27min27s).

A. : Au départ de l'introduction de l'informatique et de l'Internet, l'association a eu une volonté de réflexion concernant l'informatique et l'Internet ? Elle a pris les devants ?

D. : Non, ça ne s'est pas passé comme ça, c'était essentiellement des éducateurs qui sollicitaient, qui pressentaient qu'il ne fallait pas qu'il y ait de fracture numérique au niveau du handicap et du reste de la société, l'utilisation de l'informatique allait devenir de plus en plus simple, ils s'y sont mis déjà depuis un bon moment, cela fait 10 ans déjà que cela a commencé au niveau des personnes handicapées. Et il y avait les logiciels qui existaient aussi déjà, mais qui étaient à ce moment-là, des logiciels qui étaient beaucoup plus développés pour les enfants. Et c'était une grande question que nous avions, je me souviens même en CAT, nous avions développé dans le cadre des soutiens quelque chose niveau de l'informatique et j'avais été dans des conférences et des formations pour voir les logiciels que proposaient l'UNAPEI, qui avaient été développés dans certains centres et qui avaient toute une approche assez infantile, pour ne pas dire juvénile, avec la difficulté que l'on s'adressait quand même aux adultes handicapés comme à des enfants. C'est une des difficultés que j'avais repéré à l'époque. Mais aujourd'hui, la demande des personnes, à la fois de savoir écrire ou taper un petit peu, la demande principale c'est l'informatique en tant qu'outil communiquant. La demande principale des personnes c'est Internet.

A. : Quand vous dites « personne », est-ce que vous pouvez préciser ?

D. : Aujourd'hui, je parle de personnes des services d'accompagnement à la vie sociale, c'està-dire qui vivent dans des appartements, soit partagées soit de manière isolée, soit regroupés. Qui en règle générale ont un travail dans un CAT, plutôt cette tranche de population.

A. : Non seulement il y a donc une demande de la part des personnes handicapées ellesmêmes, qui sont en capacité de la formaliser, et est-ce que vous pensez qu'il y a aussi une demande au niveau des éducateurs et des parents ?

D. : Au niveau des éducateurs oui, dans la mesure où ils travaillent sur des photos, des journaux, la recherche de vacances au travers de l'outil Internet, un certain nombre de choses comme celle-là, et puis bien sûr, la demande qui est très forte de la part de certaines personnes handicapées de trouver l'âme sœur sur Internet. On n'échappe pas non plus à cette attente-là. Je dirai chez les personnes handicapées aussi. Par contre, à côté dans des centres d'initiation au travail et aux loisirs, je pense à plusieurs dans l'association, il y a des clubs et des ateliers informatiques où là, un animateur pendant un certain temps, fait faire un certain nombre de tâches, de recherches, avec les résidents qui sont là pour le jour.

A. : Donc là, ce serait une personne extérieure qui interviendrait ?

D. : Oui, ici au CAT, c'est une personne extérieure qui intervient, dans un établissement que je connais, Robinson, c'est un des éducateurs de l'équipe qui intervient pour cet atelier informatique.

A. : J'ai plusieurs questions, vous avez fait la différence entre informatique de gestion et ateliers, informatique de gestion vous parliez de l'informatique pour les professionnels dans la gestion des personnes handicapées mentales ?

D. : Oui.

A. : D'accord, et donc l'atelier, est-ce que vous, vous parleriez d'activité ou d'ateliers informatiques et Internet ?

D. : C'est une activité informatique sous forme d'ateliers. C'est dans ce sens-là que je l'appelais.

A. : D'accord, et est-ce que vous faites une différence, est-ce qu'il y a aussi des formations proposées aux personnes handicapées mentales, à l'informatique et Internet, au-delà d'une idée occupationnelle ou de développement de compétences scolaires par exemple ?

D. : Oui, quand une personne en fait la demande en disant : « J'aimerais bien aller consulter telle ou telle chose », il y a une formation qui est derrière. Ne serait-ce que comme pour des personnes, comme cela a été le cas à un moment donné, je ne sais plus où est-ce qu'ils en sont, ont leurs dossiers personnels, comment ouvrir et ranger dans son dossier personnel, un certain nombre de documents par exemple. Là encore, je pense que c'est très individualisé, en fonction de la demande et des capacités de la personne. La formation fait bien sûre partie de toute activité ou atelier informatique.

A. : D'accord, est-ce que vous pensez que l'on pourrait pousser la réflexion jusqu'au bout, comme il existe des ateliers restauration ou menuiseries, on pourrait prévoir un atelier informatique en ESAT par exemple ? Ou la personne, au lieu d'emballer ou de faire du jardinage, ferait du traitement de texte ou concevrait peut-être des contenus ?

D. : Cela existe, il y a des CAT qui ont développé des activités en direction des entreprises informatiques. Pour l'essentiel je sais que c'est des réponses négatives, négatives au CV par exemple, c'est aussi des travaux sur des enquêtes, je sais qu'ici, au CAT Nom, ils ont deux appareils qui leur permettent de faire des travaux pour les entreprises sur informatique. Il y a des CAT qui sont vraiment spécialisés dans ce travail-là.

A. : Et vous en connaissez plus particulièrement ? Vous en avez entendu parler ?

D. : Le CAT du Nom avait une bonne expérience là-dedans, je ne sais pas si c'est encore le cas. C'était à Versailles.

A. : Je regarderai de ce côté-là.

D. : Vous aviez aussi le CAT à Meudon, qui avait une bonne spécialité là-dedans.

A. : Est-ce que vous pensez, à l'heure actuelle, que l'informatique et l'Internet, sont finalement maintenant généralisés dans le domaine de l'éducation spécialisée et des établissements accueillant des personnes handicapées mental ? Ou alors, est-ce que cela reste encore un petit peu anecdotique ? Est-ce que c'est en perte de vitesse par rapport à l'équipement général de la société française ? À votre avis, où en est-on dans le domaine de l'éducation spécialisée ?

D. : Éducation spécialisée, moi je fais attention, car je ne connais pas, je connais mieux, au travers de ma carrière professionnelle, ce qui est l'accompagnement des adultes.

A. : Parlons des deux cas de figure, puisque moi, ce qui m'intéresse ce sont tous les établissements qui accueillent des personnes handicapées mentales, enfants et adultes. Donc peut-être que mon terme d'éducation spécialisée est mal choisi.

D. : Très souvent on fait la confusion, on utilise le terme éducatif pour des adultes qui ont le droit de revendiquer, à un moment donné, que l'on arrête de les éduquer et qu'on les accompagne. On essaye vraiment donc de faire la différence, on parle d'équipe éducative tant qu'on parle à des personnes qui sont mineures ou qui ont en dessous de 20 ans pour des personnes handicapées, et on parle d'équipe d'accompagnements à partir du moment où elle s'adresse à des adultes. Cette différence-là faite, en ce qui concerne l'éducation spécialisée est un domaine que je connais beaucoup moins que l'autre, donc je ne voudrais pas trop me

prononcer, en ce qui concerne le domaine des adultes, ce que je sais c'est qu'à mon sens cela a pris du temps. Beaucoup de temps. Il y avait dans certains établissements des difficultés à avoir des ordinateurs pour les éducateurs, cela a beaucoup avancé, l'informatique au niveau des personnes avec des handicaps se heurte encore, à mon sens, à des représentations qui ne sont toujours pas fondées, qui sont: les mauvaises rencontres, les dangers, la difficulté d'être seul devant une machine, et les risques que cela peut comporter. À savoir que l'on autorise les personnes avec une déficience intellectuelle à être devant une machine, à condition qu'il y ait quelqu'un à côté d'elle. Pour éviter, en l'occurrence dans le cadre du handicap psychique, qu'il y ait une forme de dialogue avec la machine et non pas de dialogue social on va dire. Voilà, un certain nombre de représentations qui existent encore, et qui à mon avis freinent, mais petit à petit, on apporte des réponses et en tout cas cela avance. C'est clair que cela avance.

A. : Par rapport à cette autonomie, est-ce qu'il y a une vérité universelle ? Est-ce qu'on peut dire, enfin ma question est peut-être un peu compliquée et peut-être qu'elle ne vous parlera pas, mais c'est vrai que vous n'êtes pas le premier à faire remonter cette représentation, de l'informatique et l'Internet est nécessairement faite de manière accompagnée y compris pour les personnes adultes avec un handicap mental. Et je me pose la question de cette autonomie, souvent on me dit que c'est une forme d'accompagnement pour éviter les risques. Est-ce que selon vous, si on forme bien les personnes handicapées mentales, d'abord un outil, pourquoi pas après les laisser seules naviguer ? Comment cela peut passer, pour faire évoluer les mentalités ou les représentations, comment cela peut être effectif ?

D. : Moi j'en suis persuadé, qu'il est possible d'amener des personnes, encore une fois à chaque fois que l'on parle de handicap mental, on a autant d'approches que d'individus, autant de possibilités que d'individus, ce qu'il ne faut pas oublier c'est qu'aujourd'hui, de plus en plus, les associations qui auparavant avaient compétences dans le champ de la déficience intellectuelle se sont ouvertes à l'accueil de ce qu'on l'on appelle aujourd'hui les handicaps psychiques. Et le handicap psychique, on a affaire à des gens intelligents, ce ne sont pas des déficients intellectuels, ce sont des personnes qui ont un handicap lié à leur maladie mentale qui fait qu'elles sont obligées d'avoir un traitement et qui ralentit leur fonction de base, physique, etc., mais également leurs fonctions intellectuelles, mais pour autant on a affaire à des gens intelligents. Tout cela a cassé un petit peu l'approche qui existait auparavant sur : « il ne peut pas, il ne sait pas, il n'y arrive pas », donc les associations ont été obligées de s'ouvrir un petit peu et de développer des champs de compétences pour permettre à des personnes qui relèvent d'hôpital, intelligentes, qui travaillent en CAT, qui sont accueillis dans des foyers, de pouvoir accéder à ça. Alors, si on voulait revenir à votre question, moi je pense qu'effectivement, c'est toujours ceux qui vont avoir les handicaps les plus légers, les déficiences les plus légères, qui vont entraîner les autres par mimétisme tout simplement, par : « Lui le fait, moi j'ai envie de le faire aussi », parce que les choses s'échangent et pas seulement parce que l'institution l'aura voulu. Je pense que ceux qui vont faire beaucoup plus avancer les choses, ce sont les résidents eux-mêmes, plus que les institutions, et plus que les parents.

A. : Et plus que les éducateurs qui encadrent ça ?

D. : Oui.

A. : D'accord, je ne sais pas si vous pouvez me le préciser, mais à partir du moment où dans les établissements ils ont pu accueillir des personnes avec une maladie mentale, si j'ai bien compris, cela a pu faire évoluer les mentalités et notamment l'accès à l'Internet et à l'informatique ? Vous pensez ?

D. : Bien sûr.

A. : D'accord, c'est intéressant pour moi puisque ce sont des éléments et des clés de l'histoire que je n'ai pas, et qui pourrait faire comprendre et faire évoluer cette idée d'introduction, et le

pourquoi de ce qui, à un moment, a fait bousculer les choses. C'est un élément que je n'avais pas du tout et qui est très intéressant.

D. : Auparavant, la prise en compte du handicap mental a été faite d'abord essentiellement par les familles d'enfants trisomiques ou d'enfants qui avaient une déficience intellectuelle acquise jeunes. Et puis ensuite, avec tout le mouvement de ce que l'on appelait la dépsychiatrisation, la fermeture des lits, avec l'avancée des traitements des personnes qui étaient hospitalisées auparavant et qui sont sorties de l'hôpital, il y a eu des centres que l'on appelait des CMP, centres médicaux psychologiques, qui se sont installés. C'était l'hôpital dans la ville, qui avait des consultations régulières et qui permettait à des patients, ou du moins à des anciens patients, de vivre de manière intégrée dans la ville. Le problème est qu'il a fallu reconnaître que ces personnes-là avaient des besoins sociaux particuliers. Il n'y avait plus de besoins éducatifs, mais il y avait des besoins sociaux particuliers. Parce qu'ils n'arrivaient pas à s'insérer dans les entreprises, parce qu'ils avaient des difficultés à vivre, à cohabiter, parce que la maladie était présente. D'où l'accompagnement et l'accueil de ces personnes dans des services qui auparavant étaient, et tout cela s'est fait d'abord par la reconnaissance handicap, les personnes ont demandé l'allocation adulte handicapé, dans un premier temps, elles ne l'ont pas trop eu, parce que c'était une stigmatisation de leur état, dans un deuxième temps, cela s'est ouvert parce que c'était quand même une possibilité de vivre avec cette allocation adulte handicapé. Et puis ensuite, il y a eu des demandes de reconnaissance de travailleurs handicapés et donc les CAT ont vu frapper à leur porte ces personnes. Et la loi de 2005 a reconnu le handicap, que l'on appelle aujourd'hui le handicap psychique. Mais le mouvement avait démarré un certain temps, bien avant.

A. : D'accord, c'est très intéressant. Vous avez soulevé aussi un autre problème, le transfert entre la notion d'infantilisation et juvénile, vous êtes le premier à l'employer et je trouve ça intéressant, dans ce cas-là, est-ce que vous pensez qu'aujourd'hui on a fait un effort au niveau du développement des logiciels pour qu'ils soient adaptés aux personnes handicapées mental et notamment les personnes adolescentes qui ont des besoins particuliers, et les personnes adultes également ?

D. : Oui c'est incontestable, car aujourd'hui les jeux entre guillemets ont fait beaucoup de progrès et moi je parle d'une appréciation qui était il y a 15 ans quand j'ai vu les premiers logiciels sortir, il y avait un logiciel qui s'appelait Gargonzala ou je ne sais plus exactement, enfin peu importe, et qui était développé à partir d'un jeu pour enfants. Or aujourd'hui, on développe des jeux même pour les enfants d'ailleurs, qui n'ont plus rien à voir avec des logiciels d'enfants et qui sont vraiment très comparables à des logiciels d'adultes. Je crois qu'il y a eu beaucoup de progrès de fait dans ce domaine-là.

A. : Maintenant, j'aurais plus des questions d'approfondissement de manière générale sur l'informatique et l'Internet, on entend dire parfois que l'informatique et l'Internet favoriseraient le lien social, est-ce que vous êtes d'accord ?

D. : Je pense que l'étape d'après, ce sera comment, au niveau des personnes handicapées vont pénétrer les réseaux sociaux ? Ça, c'est une question encore pour moi, à savoir que l'on voit bien qu'au niveau des ados d'aujourd'hui, à partir de 12, 13 ans, c'est Facebook, etc. Voilà, ils sont complètement dedans. Quand est-ce qu'un Facebook va apparaître et va relier des personnes ayant des handicaps ? Parce que derrière, la question, pour côtoyer beaucoup de personnes handicapées, c'est quand même une question fondamentale d'une misère affective qui est vécue et d'une grande solitude des personnes avec un handicap. Et que l'espérance de pouvoir rencontrer des personnes, de pouvoir draguer, elle est là, et elle est très présente. Alors, qu'est-ce que cela va donner ? Comment cela va-t-il s'ouvrir ? Pour l'instant je ne le sais pas et je n'ai pas envie de jouer à des prédictions pour demain. Mais c'est sûr que les choses vont arriver.

A. : De la même manière, on loue parfois les valeurs de communication, de socialisation et de

valorisation de l'usage des technologies et notamment de l'informatique et d'Internet, est-ce que vous pourriez me dire quelques mots sur ce sujet ? Est-ce que vous êtes d'accord ? Est-ce que vous voulez nuancer ? Donc, communication, socialisation, valorisation.

D. : Moi, effectivement je suis un utilisateur, un homme de réseau donc je vois tout le bénéfice que je tire de l'informatique dans la mise en lien des personnes, c'est considérable, les capacités que l'on a aujourd'hui de mettre les gens en lien, et qui auparavant étaient isolés. Toute la question est de s'en servir comme un outil, et non pas de dire c'est l'informatique qui va nous amener à nous rencontrer. C'est notre désir d'alliance qui va d'abord nous amener à nous rencontrer, et ensuite l'informatique va nous servir de véhicule pour nous rencontrer, et c'est comme cela que je le vois. À partir du moment où l'on est positionné sur quelque chose comme ça, on ne perd pas la boussole, mais c'est vrai que l'on peut perdre le cap et que l'on peut, à un moment donné, se perdre dans les capacités de l'outil et qu'il devienne la justification en lui-même. Là, on tombe effectivement dans du virtuel. Mais si le désir d'alliance est là, et s'il est premier, alors l'Internet restera un outil. Donc en termes de valorisation, oui, pour moi qui regarde des blogs, qui ait ouvert un blog pour ma maman qui a 85 ans, qui vit maintenant dans une tout autre condition de vie, de ce qu'elle a vécu jusqu'à maintenant, et bien pour elle, c'est extraordinaire de pouvoir écrire sur ce blog est de pouvoir être lue par toute sa famille, d'être là autour quoi. Demain, j'imagine très bien que cet outil soit aussi pour une personne qui en aurait les clés, qui en aurait la capacité, d'être un outil qui lui permet de dire : « Voilà ce que je vis, voilà une trace de mon parcours, ma vie je la vis comme un voyage et je vous en fais partager quelques petits galets ».

A. : Par rapport aux personnes handicapées mental, toutes n'ont pas forcément les capacités de lire et d'écrire, et Internet reste quand même un outil de l'écriture, est-ce qu'il faudrait adapter Internet et le repenser pour les personnes handicapées mental ? Est-ce qu'il s'agit juste d'actualiser certaines actions que permet déjà Internet ? C'est-à-dire que l'on peut communiquer par écrit, mais aussi par les images. Comment imaginez-vous l'Internet pour les personnes handicapées mental qui n'auraient pas l'écrit et la lecture ?

D. : Par l'image, parce que c'est l'image qui va permettre, enfin c'est les capacités de stockage et de traitement qui augmentent et qui multiplient par deux, je crois tous les deux ans, qui vont permettre, qui vont rendre l'accès beaucoup plus facile aux personnes handicapées. À savoir que comme je vous disais qu'aujourd'hui il faut transcrire l'expérience pour pouvoir la partager, je crois que demain, on pourra faire tout ça par des webcams et des petits reportages vidéo qui vont pouvoir s'échanger. De la même manière, j'imagine qu'un blog qui aujourd'hui ne s'imagine pas autrement qu'écrit, et encore, on voit maintenant des blogs où il y a simplement des images, demain on pourra voir des blogs qui sauront des petits enregistrements vidéo et qui font que voilà, j'imagine le blog d'une personne handicapée avec une déficience intellectuelle, soit au moins aussi intéressant que le blog de M. Machin ou Chouette qui défend ses idées politiques ou autres, parce que c'est de la vie. Mais je pense que même aujourd'hui on pourrait déjà le mettre en place, à condition d'avoir les outils nécessaires et qu'en trois clics une personne handicapée puisse enregistrer ce reportage vidéo et le mettre en ligne.

A. : Est-ce que vous seriez d'accord avec certaines personnes qui disent aussi que finalement l'Internet et l'informatique ne sont pas encore totalement adaptés aux personnes handicapées mentales, parce que le handicap est fondamentalement tabou en France ?

D. : Oui, je le crois. C'est parce que la spécificité de l'accompagnement français qui est proprement latin est d'abord et avant tout une approche communautaire. C'est une approche collective. Donc la personne avec un handicap mental bénéficie d'abord d'une protection avant de bénéficier de droits. On l'a vu dans la mise en place, il y a d'abord la loi de 1975 qui a organisé les institutions et ensuite la loi de 2005 qui a dit que finalement ils ont aussi des droits. Cette approche-là fait que contrairement à nos amis canadiens, par exemple, qui sont

beaucoup plus centrés sur l'individu et le droit de l'individu, on freine beaucoup parce que l'accès se fait par l'intermédiaire de quelqu'un de l'institution, quelqu'un de la famille ou un aidant, et on n'imagine pas que cela puisse se faire autrement. Enfin, je ne dis pas qu'on n'imagine pas, mais on ne développe pas suffisamment ce qui permettrait de le faire autrement.

A. : Est-ce que vous auriez des pistes d'améliorations, d'idées pour favoriser les technologies adaptées, réellement adaptées aux personnes handicapées mentales ?

D. : J'ai assisté à une démonstration d'un produit qui était développé par des Danois par exemple, j'ai vu au congrès de l'AIRHM, qui est l'association internationale de recherche sur les handicaps mentaux, qui ont présentés un site qui facilitait énormément l'accès pour les personnes handicapées, c'est vraiment un travail de programmation, d'adaptation d'un outil. Je pense aussi à un chercheur du Canada qui s'appelle Yves Lachapelle, qui est de l'Université de Montréal ou de Trois Rivières je ne sais plus, qui travaille sur l'utilisation des nouvelles technologies pour faciliter l'appropriation d'un appartement, c'est de la domotique appliquée à la déficience intellectuelle. C'est-à-dire que la personne utilise l'informatique comme outil, comme aide, pour lui permettre de vivre chez elle. Non pas comme on utilise la domotique habituellement, qui est essentiellement vu pour des handicaps psychiques, c'est de la domotique pour la personne handicapée. Par exemple, si elle veut se faire un plat, elle a devant sa cuisine un écran sur lequel en appuyant sur le plat qu'elle voudrait préparer, elle a précisément décrit les différentes opérations qu'elle doit exécuter les unes après les autres pour confectionner ce plat. Au lieu de faire appel à une mémoire ou un texte, enfin ! Quelque chose qui serait tout à fait adapté, donc je pense, je me souviens de cet écran qu'il y avait dans la cuisine qui est multifonctionnelle, qui lui permet de faciliter les courses et les choses comme ça.

A. : Vous pensez que cela doit aussi venir de plus haut ? De l'État, des politiques avec des préconisations plus clairement définies ? Par exemple ?

D. : Aujourd'hui, les préconisations sont là, elles sont en direction de l'inclusion et de l'intégration des personnes handicapées dans le milieu social. Elles ne sont plus le fait d'organiser, ce qu'on a fait un petit peu jusque maintenant, l'invisibilité des personnes handicapées en les mettant dans des institutions, des foyers, des structures et des centres parfois à l'autre bout de la ville qu'en ce n'est pas dans la campagne. Et à l'intérieur de cette première, et en mettant les enfants dans des écoles, et en prenant ce premier virage il va falloir aussi tirer les conséquences de ce premier virage. À savoir qu'on ne pourra pas non plus simplement dire intégration, intégration en sautant sur sa chaise comme un cabri, comme aurait dit le général de Gaulle qui parlait de l'Europe, sans en même temps faire quelque chose pour le permettre, cette intégration. Sinon cela ne fonctionnera pas, hors Internet est à mon sens quelque chose qui va être à la fois pour permettre de communiquer et à la fois pour faciliter la vie, un outil qui devrait être utilisé, facilité. Alors, est-ce qu'il faut avoir aujourd'hui des impulsions politiques ? Je ne le sais pas encore, mais je pense qu'aujourd'hui, il devrait y avoir beaucoup plus de sollicitations, des associations pour développer des produits qui soient adéquats. Et puis des chaires, comme celle que vous pourriez occuper, en France comme il y en a ailleurs dans les pays anglo-saxons, je pense à M. Lachapelle par exemple qui travaille là-dessus.

A. : Une dernière question très générale, est-ce que vous auriez d'autres remarques, d'autres suggestions à me faire ? Peut-être ai-je oublié de vous poser une question essentielle ? Ou d'aborder un point qui vous semblerait important ?

D. : J'ai presque envie de dire, n'oublie pas d'interroger ce qui se fait en dehors de la France. N'oubliez pas ça. Voyez au Canada, voyez en Angleterre, voyez dans des pays où c'est plutôt le *Common Law* plutôt que le droit latin qui préside un petit peu, parce que c'est ça les changements fondamentaux. C'est parce que le droit est basé sur le *Common Law*, que

l'individu, et entre guillemets beaucoup plus, depuis plus longtemps au centre des préoccupations des pays anglo-saxons. Et des pays du Nord en général, comme le Danemark, la Suède et les autres.

A. : Et je voulais savoir si vous pouviez me donner le nom d'un contact, d'une personne qui animerait un atelier informatique ou une activité informatique au sein de l'association et qui accepterait, comme vous, d'expliquer un petit peu comment cela fonctionne lors d'un entretien.

D. : Écoutez, je vais vous l'envoyer, je n'ai pas le nom, mais je pense à cet atelier au CITL, si vous allez sur le site des amis de l'atelier…

A. : Je l'ai ouvert quelque part. Alors les amis de l'atelier…

D. : C'est le CITL les Robinson.

A. : Alors, les artistes du CITL, les Robinson travaillent sur le thème du portrait, etc. (Discussion sur le lien et la recherche de ce lien sur le site Internet concernant les Robinson)

D. : Je me mets dessus également, alors dans la partie accueil de jour, CITL les Robinson, là je sais qu'il y a un atelier qui fonctionne de manière très régulière et qui propose des choses, donc j'aurais tendance à vous adresser à lui, parce que dans ce CITL, ce sont des personnes qui n'ont pas la capacité de travailler, ce centre d'initiation, au travail, au loisir est un centre d'accueil des personnes dont les capacités ne leur permettent pas d'exercer une activité professionnelle. Et c'est peut-être encore plus intéressant de voir ce qu'il est capable de faire avec ces personnes. Ce CITL accueille des personnes qui sont, avant le foyer d'accueil médicalisé ou la MAS.

A. : D'accord, et vous pensez que je peux cliquer sur l'adresse Internet ou téléphoner et je demande la personne qui anime l'activité informatique ?

D. : Soit vous faites cela, soit je lance un petit mail et je vous donne le nom de la personne.

A. : Si cela ne vous ennui pas, oui. Ce serait parfait parce que je suis aussi à la recherche d'expériences novatrices, parce que pour l'instant je n'ai pas trouvé, alors peut-être que je cherche mal, mais pour l'instant je n'ai pas trouvé d'activité informatique qui soit vraiment adaptée. C'est-à-dire que les équipements ne sont pas forcément des équipements adaptés qui sont utilisés, ou cela reste vraiment de l'occupationnel, en même temps je suis encore au début de l'enquête et mon enquête nationale devrait permettre aussi de faire ressortir les usages et les pratiques. Mais j'essaye de creuser un petit peu dans tous les sens, parce que par exemple Internet est très rarement utilisé. Vraiment très rarement.

D. : Vous avez contacté l'UNAPEI ?

A. : Alors oui, je les ai contacté, c'est vrai qu'ils sont en plein développement de technologies adaptées, et j'ai essayé d'aller à leur dernière journée, mais elle a été annulée. Je crois qu'il y en aura prochainement une nouvelle, je les ai contacté, mais c'est vrai, j'ai quelques établissements qui proposent une activité adaptée et de la même manière ce sont encore quelques établissements. Peut-être qu'à l'intérieur de l'UNAPEI, toutes les pratiques ne sont pas mutualisées, elles ne sont pas remontées, peut-être. De toute façon, j'espère que l'enquête nationale permettra de faire ressortir ce genre de choses.

D. : Moi y a quelque chose qui m'a beaucoup intéressé lorsque vous avez parlé d'enquête nationale, cette enquête vous allez la faire par courrier dans l'ensemble des établissements ? En passant par le fichier du guide Néret ?

A. : Je vous avoue que ce n'est pas une mince affaire, au départ, nous avons essayé de voir quelle serait le meilleur mode d'administration de cette enquête, et par courrier comme je finance moi-même mon enquête, ce serait vraiment un coût trop élevé pour moi, par rapport aux 5000 établissements sociaux médicaux en France, donc l'enquête par courrier a été éliminée d'office surtout en raison du taux de retour qui est très faible. Donc nous nous sommes axés sur une enquête par questionnaire en ligne via Internet. Donc là, il faut informer

les établissements de cette enquête donc j'essaie de récupérer un maximum d'adresses mail, donc tout se fera par Internet. Et j'essaie de récupérer les adresses Internet, donc je suis passée par la MDPH, par les MDPH de France pardon, qui m'ont envoyé des fichiers qui ne sont pas forcément toujours à jour, donc il n'y a pas forcément les adresses e-mail, qui ne sont peutêtre pas communiquées volontairement aussi, et je me renseigne du côté du guide Néret pour acheter des fichiers, mais là encore on m'a mentionné le fait que certains établissements ne voulaient pas donner leur adresse mail. J'essaierai donc de faire quelque chose le plus exhaustif possible, mais peut-être qu'il y aura des établissements en France qui ne seront pas informés de l'enquête, vu que je passe par le biais d'Internet.

D. : Nous pouvons mutualiser nos efforts, vous faites presque le même travail que j'essaie de faire, effectivement essayez par le guide Néret d'avoir quelque chose, et je pense qu'il ne souhaite pas donner les adresses mail, car ils ne les ont pas. Enfin, ils ne le vendent pas.

A. : Ce matin encore, j'ai eu une dame par rapport au fichier MDPH, je me suis rendue compte que cela prend beaucoup de temps parce que parfois vous le recevez en fichier papier encore, et sur la centaine de départements en France, j'en ai que 30 ou 40 qui m'ont répondu, ce qui est déjà bien. Mais là encore, cela demande un gros travail de dépouillement, donc c'est pour cela que je me suis dit que j'allais quand même contacter le guide Néret. C'est 100  $\epsilon$ , c'est du papier, mais je vais quand même voir s'il n'y a pas un moyen, et là, la dame que j'ai eue ce matin m'a dit : « Faites-moi votre demande de ce que vous avez besoin », donc moi j'ai besoin des noms de directeurs, puisqu'il faut bien personnaliser un minimum, et des adresses mail, et elle m'a dit qu'elle me ferait une proposition de devis. Alors peut-être que cela a évolué depuis le moment où vous les avez contactés de votre côté.

D. : Peut-être, oui.

A. : Mais là où j'ai un petit peu peur entre guillemets, ce qu'elle m'a bien dit c'est que d'une année sur l'autre au lieu d'avoir plus d'adresses mail, ils en avaient moins, car les directeurs étaient un petit peu assaillis par ce type d'enquête, pas forcément mon enquête puisque c'est assez novateur, mais j'imagine d'autres types d'enquête. Donc a priori, je ne sais pas vraiment quelles seront les données. Donc je fais un croisement. Je vois aussi au niveau du coût si ce n'est pas trop excessif. Et je ferai le croisement avec le fichier MDPH que j'ai déjà.

D. : Moi je vous fais vraiment la proposition, si vous allez dans ce sens-là, c'est de partager les frais de ce fichier-là.

A. : Oui, pourquoi pas effectivement. Surtout que j'imagine que ce ne sera pas très mirobolant, puisque finalement si le guide Néret coûte une centaine d'euros, je ne vois pas comment ils vont pouvoir me facturer un fichier en plus.

D. : C'est vrai.

A. : Je ne veux pas faire non plus de plans sur la comète, de la vente de données et peut-être qu'il y a… Enfin, je ne sais pas. Mais je vous tiens au courant par rapport au retour.

D. : Mon seul problème sera de vous rémunérer, parce que vous aurez du mal à me faire une facture.

A. : Après cela peut être un échange de bons procédés, vous relayez mon enquête *via* Handiplanète, au sein de l'établissement, pourquoi pas.

D. : Mais j'aimerais bien vous proposer aussi, d'une manière ou d'une autre, une participation financière. Elle reste à imaginer, car dans une association, avec une comptabilité on ne peut pas sortir d'argent liquide. Il faut forcément une pièce de l'autre côté, mais cela peut être un achat de quelque chose que je prendrai en charge, puisque l'on travaille pour les mêmes causes, dans un même sens de travail, et pour moi ce fichier-là, même si je sais qu'il sera toujours à revoir, c'est quand même une capacité de diffusion, d'expériences que je recherche. A. : Dès la semaine prochaine je m'attache à ça, et dès que j'ai une réponse je vous tiens au courant.

D. : D'accord, ce que je pourrais éventuellement proposer, si jamais vous avez des adresses

sur papier, c'est de vous proposer de les transcrire sur informatique.

A. : Avec une saisie en interne ?

D. : Voilà.

A. : D'accord.

D. : Les saisir et les mettre sur un support qui vous conviendrait. Parce que vous avez utilisé ça sur un logiciel de messagerie ?

A. : Oui, voilà. Sur Outlook. Mais la dame, du guide Néret, me livrait un fichier Excel.

D. : Les fichiers Excel, je crois qu'il y a une possibilité de reprendre les adresses et de les coller sur Outlook.

A. : Oui, il y a un moyen de les importer. Ce serait vraiment l'idéal par rapport au fichier papier que j'ai reçu des MDPH et qui n'est pas toujours à jour. Donc, on reste en contact et je vous envoie par mail au courant de la semaine prochaine la suite de l'information que j'ai eue. Je vous remercie pour cet entretien qui m'a beaucoup apporté et à très bientôt.

(Remerciements, au revoir)

## **Annexe n° 38 : Anne-Marie et Daniel, entretien du 25/11/09**

Anne-Marie et Daniel pendant près de 10 ans ont animé une activité informatique ; ils nous racontent :

Audrey : Pouvez-vous me raconter comment vous en êtes venus à utiliser l'informatique, l'Internet ?

Anne-Marie et Daniel : Depuis 1998, on utilise l'informatique et depuis 2000, il y a l'activité avec l'Internet. La technique, c'est Daniel. On a commencé à vouloir discuter par Internet. On contactait des personnes, on préparait au brouillon. On envoyait aussi des dessins par mail. « Les ordinateurs savants », c'était le point de vue au départ de la secrétaire du foyer. En revanche, nous on faisait des copier/coller pour faire des fiches alors que la secrétaire ne savait pas le faire. Il y a alors eu des tensions avec la secrétaire. Par exemple, il n'était pas question que les adultes aient des ordinateurs plus puissants. Ou, les fiches, elles étaient acceptées si c'était fait à la main mais pas par ordinateur. Au début, on n'avait pas le droit d'envoyer des fichiers vers l'extérieur et nous n'avions pas de budget.

Audrey : Comment en êtes-vous arrivé à créer le forum de discussion Lydie ?

Anne-Marie et Daniel : On a créé Lydie en 2000. Ça a bien fonctionné au début. Par exemple, une dame du canada a écrit pendant 1 an, mais elle s'est ensuite désabonnée.

Audrey : Pourquoi les personnes handicapées demandaient à faire de l'ordinateur et y a-t-il eu des tensions avec les autres éducateurs ?

Anne-Marie et Daniel : Peut-être qu'il y en avait qui tenaient à être avec moi. Par rapport aux autres activités, il y avait des éducateurs qui n'étaient pas pour. Ils emmenaient des adultes pour autre chose alors que c'était prévu. On entendait des phrases du type, « Nous on n'y arrive pas, donc ils n'y arriveront pas ».

Audrey : Actuellement, est-ce que les éducateurs utilisent l'ordinateur ?

Anne-Marie et Daniel : Il faudrait poser la question à Corinne. Je crois qu'il y en a encore des plus réfractaires. Le directeur les a obligés à communiquer par mail les CR, c'est presque imposé par le directeur.

Audrey : Comment va évoluer l'activité ?

Anne-Marie et Daniel : Il y avait maximum 2/3 personnes car la salle n'était pas assez grande et il y avait en plus un ordinateur au RDC et un autre dans le bureau des éducateurs. Avec la nouvelle chef de service, il y a le projet de mise en place d'une salle informatique, les demandes de subventions sont engagées.

Audrey : Comment vous avez été amené à utiliser l'ordinateur ?

Anne-Marie et Daniel : A partir du partenariat IBM UNAPEI ; IBM a fait des dons d'ordinateurs et nous avons réussi à en avoir d'occasions par jeunesse et sport. Par IBM, nous avons réceptionné deux ordinateurs neufs mais nous les avons mis dans les bureaux du personnel. En faisant notre demande, nous ne pensions rien avoir. Nous avons été très étonnés. Après à partir du moment où je suis partie, il n'y a plus eu d'utilisation de Lidie même si je venais aider de temps en temps.

Audrey : Pensez-vous que l'ordinateur favorise la communication et/ou le lien social ?

Anne-Marie et Daniel : Oui, certains me disait en premier, « Bonjour, Anne-Marie, il y a des messages ? ». C'était important pour eux. On avait des participants même dans les bas niveaux. Il avait envie de le dire. On s'installait dans la salle à manger, puis il y en a qui venaient et écoutaient. C'était le moment de raconter ses anecdotes pour faire le mail. Par exemple, « J'ai failli tomber dans le fossé, mais ce n'est pas grave Anne-Marie ». Certains éducateurs discréditent les activités qui marchent. En même temps, le contenu des messages

écrits faisait dire à certains éducateurs, « C'est n'importe quoi, ils font dire à Brigitte qu'elle est tombée à la marche ; qu'est-ce qu'ils vont penser, les gens ? ». Je ne censurais pas. Je limitais seulement s'ils voulaient dire quelque chose sur un éducateur, on évite de dire le prénom, c'était plus ou moins « mon éduc. », « la stagiaire », etc. Il n'y avait pas le nom. Audrey : Qui parle dans les messages au final ?

Anne-Marie et Daniel : Je ne signais jamais ou, du foyer de Verdun. Moi, je ne signais pas, c'est leur courrier. Maintenant, j'envoie des messages en tant qu'ancienne éducatrice.

Audrey : Comment s'écrivaient les messages ?

Anne-Marie et Daniel : Je leur faisais écrire ce qu'ils avaient envie de dire. Ils ne pensaient pas à répondre aux précédents messages. Je les encourageais à dire ce qu'il faisait et là à répondre. Parfois certains disaient, « Je ne sais pas quoi raconter ». Alors je les interrogeais, « Qu'est-ce que tu as fait ce weekend ? », « Qu'est-ce qui t'a plu ? ».

Audrey : Vous essayiez d'encourager la parole ?

Anne-Marie et Daniel : Je leur demandais de raconter le plus beau jour de leur vie. : « Peutêtre, le plus beau moment de ma vie, c'est quand j'ai découvert le village sous le sable ».

C'est vrai que quand il y a des temps de parole, quand on est 12 autour d'une table, il y a des choses qu'ils ne voulaient pas dire. Par exemple, « Le plus beau jour de ma vie, c'est quand j'ai retrouvé mon papa, j'avais peur qu'il ne me reconnaisse pas ». De plus, Chantal du Canada est devenue une amie, la confidente. Les messages de Chantal étaient très importants. Ils avaient compris le décalage horaire : « Elle dort en ce moment Chantal ». Quand elle n'a plus écrit, ils étaient déçus. Elle n'avait plus le temps, elle avait eu des petits enfants qui venaient de naître.

Audrey : Quelle était la motivation de Chantal ?

Anne-Marie et Daniel : Elle souhaitait travailler la langue française, elle était à Vancouver. Elle était directrice d'un journal en langue française.

Audrey : Pensez-vous que l'on puisse parler d'activité de médiation avec l'informatique ?

Anne-Marie et Daniel : (Remarque : Anne-Marie, n'a pas compris spontanément le terme). Quand je l'ai défini, elle répond, « C'est ma conception de l'éducateur, du travail d'éducateur ».

J'ai été formée à Laxou, à Paul Mégnant, ça a une réputation un peu gaucho ; mais pour former les éducateurs, c'est beaucoup dans l'autonomie, ils impulsaient ça. Les groupes se formaient entre eux. C'est une méthode que l'on ne trouve pas ailleurs.

Audrey : Le terme éducateur est plus directif ?

Anne-Marie et Daniel : Ça dépend des formations et des personnes, par exemple, ce n'est pas la formation qui nous fait être comme ça. Les éducateurs d'AEMO, c'est plus pour les délinquants, c'est plus du flicage ; c'est leur métier, c'est la situation qui impose ça.

Avec les personnes handicapées, il y a un côté rigide, faire suivre le règlement. Si on veut les faire avancer, ce n'est certainement pas en ne les laissant jamais prendre leur autonomie.

Par exemple, l'activité cuisine : c'est une activité sociale, certains réussissaient l'activité même dans les bas niveaux. Décider du menu, faire les courses, ce sont des comportements autonomes. Avant, il y a tout un travail sur tout ce qu'il vaut mieux faire.

On a des « adultes dits autonomes » : ils pouvaient sortir tout seul car capables de se débrouiller.

La méthode pour l'activité cuisine, c'était :

- faire ensemble la recette ;

- regarder faire la recette ;
- faire la recette seul ;
- commenter ensuite la pratique.

C'était aussi en fonction du poids de la louche pour la pâte à crêpes. On utilisait aussi des

pictogrammes et des photos. Pour revenir sur le terme de médiation, c'est vrai que j'apprends aux personnes handicapées à se passer de moi ; c'est sûr que l'on travaille contre-nous.

Audrey : Vous entretenez une relation de dépendance ?

Anne-Marie et Daniel : Oui, ça les rassure, d'entretenir cela.

Audrey : L'informatique, l'Internet peuvent favoriser la communication et le lien social ?

Anne-Marie et Daniel : Oui, ne serait-ce que par rapport à Lidie, ils communiquaient avec d'autres personnes. Par exemple, une correspondante Valérie, en fauteuil roulant avait fait prendre conscience à une personne handicapée mentale qu'elle pouvait sortir seule mais qu'elle, elle n'avait pas cette chance-là, étant en fauteuil roulant. Il lui a écrit après en disant, « j'ai suivi tes conseils ». C'est bien Valérie qui l'a aidé et pas les éducs. Ça développait aussi les connaissances en s'intéressant aux autres, aux autres handicaps : « Mais comment tu fais toi qui ne vois pas ? ». Et certains répondaient « Je connais le clavier par cœur ».

Audrey : Les personnes handicapées mental posaient seules leur question ?

Anne-Marie et Daniel : Ça dépend du message fait par la personne ; ça dépend du niveau, certains ont beaucoup de mal à s'interroger, que ce soit sur Internet ou autre chose. C'est quand même un réseau génial, pas plus mal. Ils ont quand même des contacts avec d'autres, c'est risqué d'aller sur des réseaux de type Facebook, comme ça. Ce n'est pas évidement, pour les règles.

Audrey : Certains ne peuvent-ils pas rechercher l'amour sur le Net ou ailleurs ?

Anne-Marie et Daniel : C'est possible pour les personnes qui peuvent sortir seules. Par protection, il faut faire attention, que l'on n'abuse pas d'eux. Par exemple, Raphaël avait demandé de passer une annonce dans un journal car il aimerait être en couple : « Je veux avoir quelqu'un ».

Audrey : Qui participait à votre activité ?

Anne-Marie et Daniel : Tous sauf quelques réfractaires. Il y en a qui venait plus pour rester avec l'éduc., d'autres pour envoyer des messages Internet ou encore pour regarder, plus par curiosité. Certains ne voulaient pas toucher l'objet, par peur de mal faire. Certains avaient dû mal, une qui levait la souris. Je n'avais pas les moyens non plus, j'aurais acheté ce qu'il fallait si j'avais un budget. Il y a le logiciel gratuit *Souris clic* qui permet d'apprendre à cliquer ou *Formes et couleurs*.

Audrey : L'équipement est adapté ?

Anne-Marie et Daniel : En FAS c'est suffisant, en FAM il y a un équipement adapté : écran tactile et clavier alternatif. C8. Ça simplifie.

Audrey : Ce n'est pas trop infantilisant ?

Anne-Marie et Daniel : Non, pas pour les personnes lourdement handicapées. Par exemple, pour se repérer dans un foyer, on met des photos sur la porte ou des symboles ; c'est leur choix, ce n'est pas infantilisant. Ce qui est intéressant aussi c'est qu'il y a une mixité, les personnes âgées viennent voir les adultes travailler sur l'ordinateur. Les personnes âgées choisissent plutôt les jeux de société. Il y a aussi des interactions entre ces publics pendant les fêtes.

Audrey : Quels logiciels utilisez-vous ?

Anne-Marie et Daniel : Ceux téléchargeables sur le site Siwadam. Ils sont souvent destinés aux enfants. Nous avons contacté ces gens qui faisaient des logiciels pour leur demander d'en créer pour adultes. Par exemple François Porat est un éducateur.

Audrey : Vous préférez les logiciels gratuits aux payants ?

Anne-Marie et Daniel : Il y a déjà beaucoup à faire avec. Ce n'est pas la peine de vouloir un budget, on peut faire l'activité avec pas grand-chose.

Audrey : Quels sont les objectifs que vous recherchez ?

Anne-Marie et Daniel : Dire que les personnes handicapées mentales ont droit comme les

autres à l'accès aux NTIC ; ce n'est pas une chasse gardée pour les personnes dites normales. C'est mon cheval de bataille. L'ordinateur peut être une béquille pour une personne handicapée mental, un soutien. Par exemple, si elles ont besoin de faire une lettre, il y a le correcteur d'orthographe, ça limite le nombre de fautes.

Audrey : Et en ce qui concerne les lourdes déficiences intellectuelles ?

Anne-Marie et Daniel : Il y a des outils adaptés ; ça me fait penser à un IMC, il faisait de la musique assistée par ordinateur, il faisait quelque chose de bien. C'était grâce à un éducateur très branché musique par ordinateur et musicologue. Il y a aussi l'association *Puce à l'oreille*, il avait fait un stage avec eux. Après chacun participe à l'activité qu'il veut. Par exemple, deux éducateurs avaient repris une activité cuisine qui avait dû s'arrêter et ils avaient presque rendu ça obligatoire.

Audrey : Pouvez-vous me donner l'historique de l'activité informatique, Internet ?

Anne-Marie et Daniel : C'est un choix commun, ça sert aussi à combler un vide pour la personne handicapée, sortir de ses habitudes. Ça passe par les passions que l'on peut avoir l'un ou l'autre. Du coup, chaque éducateur à son activité à lui, une activité, c'est maximum un éducateur ou deux.

Audrey : Est-ce qu'il y a des activités qui traversent le temps ?

Anne-Marie et Daniel : Non, peut-être cuisine et encore, l'atelier sportif oui, ce n'est pas tout le temps non plus. Il y a donc la marche souvent en club extérieur.

Audrey : Et une activité informatique à l'extérieur, ce n'était pas envisageable ?

Anne-Marie et Daniel : Pour certaines personnes ce serait possible pour d'autre pas du tout. On parle d'intégration alors que c'est de la tolérance. L'intégration c'est être considéré comme les autres, ce n'est pas forcément être accepté. Une vraie intégration, c'est le plaisir à être avec eux, à se retrouver entre eux. Ça peut être possible mais souvent c'est de la tolérance.

Audrey : Que pensez-vous du droit au répit éducatif ?

Anne-Marie et Daniel : Effectivement, ils sont le droit aux loisirs mais les logiciels éducatifs sont biens car ils sont ludiques et éducatifs en même temps. Le logiciel encourage à poursuivre, si c'est un échec, il peut être déçu mais ça le fait rigoler aussi donc ça démystifie l'échec. Certains ont un certain niveau et on est capable de dire qu'il fait faux volontairement. Ça permet aussi de travailler les repères spatiaux par exemple avec une liste où il y a tous les noms et on lui demande de retrouver le sien. Certains ont une mémoire visuelle.

Audrey : L'informatique, l'Internet fonctionnent sur le même modèle que la TV ?

Anne-Marie et Daniel : Il y a un attrait du groupe plutôt, une envie de participer. L'ordinateur est dans la salle à manger donc c'est un lieu de passage. En même temps, ça les intéressait car j'étais là, dès qu'il y a un éducateur, ça les attire.

Audrey : Est-ce que ça peut renforcer le lien avec les parents ?

Anne-Marie et Daniel : Oui tout à fait, il y a plusieurs adultes qui correspondent avec leur famille : un avec sa sœur, l'autre avec son oncle, un avec un ami de la famille et le dernier avec sa nièce et ce par mails. Ils s'échangent des photos, des Powerpoint, des trucs merveilleux. Certains ne communiquent pas tellement mais c'est une manière. Bruno par exemple informait qu'il ne rentrerait pas ce weekend par exemple. À un moment, le directeur s'était opposé à ce qu'une personne handicapée communique par mail avec la famille, c'était la secrétaire qui devait envoyer certaines informations pour ne pas reprocher à l'établissement de mal faire son travail.

Audrey : Est-ce que ça peut créer ou renforcer les liens ?

Anne-Marie et Daniel : Oui, un a retrouvé son oncle ; dans la salle info, il y avait un planisphère au mur. On pouvait situer sur la carte où se situaient les correspondants.

Audrey : C'était parfois difficile de s'arrêter ?

Anne-Marie et Daniel : Les utilisateurs essayaient toujours de faire durer plus longtemps.

C'était peut-être autant eux que moi. Quand on est dans un message, bien lancé, on ne va pas tout arrêter.

Audrey : L'activité informatique a-t-elle conduit certains à des actes violents ?

Anne-Marie et Daniel : Des ordinateurs ont rendus l'âme d'une manière normale. Il n'y a que Karl qui est un peu maladroit, « Moi je sais ».

Audrey : Certains pratiquent chez eux, en famille ?

Anne-Marie et Daniel : Certains oui, avec l'aide de leur parent. Il y en a qui se débrouillent seuls. Je pense à une mère aussi un peu sur protectrice. Il y en a un qui fait de la saisie de texte, il regarde des CD et il a un appareil photo numérique. Il y a aussi le forum vocal Lydie, il y a quelques messages. On avait fait aussi une vraie fausse Interview avec Valérie, c'était radio bobo.

Audrey : Faudrait-il des préconisations législatives, politiques ?

Anne-Marie et Daniel : Oui mais comment, ce n'est pas évident. Il faudrait nous donner les moyens d'avoir du matériel quitte à dire que c'est un ordinateur simplifié. *Rooki* c'est un bon outil par exemple. On parle beaucoup des autres types de handicaps mais pas du handicap mental, même dans le salon *Autonomic*.

Audrey : Préférez-vous parler de déficience intellectuelle ou de handicap mental ?

Anne-Marie et Daniel : Anne-Marie et Daniel : Si je parle de DI ce n'est pas compris. Je parle de handicap mental. Après la déficience, ça veut dire que la personne ne sait pas faire quelque chose alors que le handicap mental, ça fige les choses. Elle n'est pas capable. Le terme déficience est plus ouvert.

Audrey : Donnez-vous des formations aux établissements spécialisés ?

Anne-Marie et Daniel : Oui par exemple en 2006, dans un IME. Il y avait deux groupes d'enfants, un qui savait lire et écrire, l'autre pas. Les gosses tous seuls devant l'ordi, ils y arrivaient bien. Chez nous, au foyer, certains se débrouillaient bien à la Playstation et ça en est vexant des fois…

Après l'activité en IME, quand je suis partie, ce n'était pas suffisamment structuré. Il faut accepter de donner du temps personnel, on ne peut pas tout faire sur place, ça se prépare.

Audrey : Vous avez ressenti du découragement parfois ?

Anne-Marie et Daniel : Oui, mais de toute façon ou trouve toujours à palier. Je les valorisais, ils s'applaudissaient. J'ai essayé des logiciels spécialisés mais ce n'était pas adapté au final (Assimo et Babar).

J'ai travaillé aussi en binôme, on est loin d'eux mais il y en a un qui va aider l'autre. Tu les places, en accompagnant, mais à condition que je sois là. Il y en a qu'un seul que je peux laisser, Raphaël, il est très minutieux. Et puis parfois c'est plus le handicap psychique que mental qui pose problème.

Audrey : Est-ce que ça développe l'autonomie ?

Anne-Marie et Daniel : Je ne sais pas, ils ne sont jamais vraiment seuls. Il n'y a Internet en plus que sur un ordi. Pour information, on a aussi créé un journal, ils écrivaient l'article euxmêmes. Après on est passé à Lydie, c'était plus intéressant de raconter par ce biais-là. Ça allait au-delà du réseau. On a fait par exemple une rencontre réelle avec des gens de Vendée. Karl est parti en Belgique.

(Remerciements, au revoir)

## **Annexe n° 39 : Corinne, entretien du 25/11/09**

Corinne : Nous avons plusieurs projets au conseil d'administration. La création d'un blog fait par les résidents et à destination des familles. La direction est un peu frileuse, il y a des enjeux de communication. La réflexion vient de l'amont, du siège. Mais il faut que l'on trouve des compétences pour ça, et nous voulons créer aussi une salle informatique pour les résidents, de trois à six postes. Le matériel n'est pas encore commandé. Il faut que l'on trouve des financements. Nous voulons du matériel moderne et un ordi portable pour le formateur. Nous voulons aussi un accès à la salle informatique qui sera libre mais aussi avec un éducateur (Anne-Marie dit : oui, il vaut mieux). Il nous faut une autorisation parentale, c'est un lieu collectif, qu'il n'y ait pas de dérive. L'objectif est de permettre de s'exprimer, de voir l'existant, de communiquer pour certains qui ont aussi envie de se faire valoir. Ce n'est pas pour l'équipe éducative. Nous aurons du matériel adapté, des claviers spéciaux, un écran et des moteurs de recherches qui peuvent être adaptés aux personnes avec un handicap, c'est pour favoriser l'accessibilité. En termes des zones d'ergonomie, on peut se référer à la maison des aveugles, ils ont travaillé la reconnaissance vocale. Ils sont sur Messenger. Le handicap est différent mais on peut adapter les outils. Nous avons des gens qui ne rédigent pas très bien, c'est mal orthographié, une dictée c'est envisageable. Pour ma part je ne viens pas du monde du handicap mental. Je suis familiarisée à un autre public. Par rapport à Internet, je pense qu'il faut faire une recherche documentaire pour soi, c'est la philosophie du partage. C'est bien l'idée d'Internet, des pionniers : un outil de partage de connaissances. On peut faire des choses intéressantes, vers un site, avec des liens. Ça peut être un lieu où l'on travaille sur la retraite, la sexualité. Ce peut-être un espace libre, de soumission d'articles. Ce qui peut, peutêtre, permettre à des gens de se faire connaître, à des chercheurs. Mais il s'agit aussi d'avoir une vue sur le milieu ouvert.

Audrey : comment les résidents vont adhérer ?

C. : il y en a un qui a Internet dans sa chambre. Ça peut compléter avec un atelier artistique, ça a du sens Internet. C'est la notion de plaisir et de création. Je n'ai pas trop d'idées et ça doit aussi se construire avec eux.

[Il y a une discussion entre Anne-Marie et C. : Anne-Marie propose de reprendre Lydie, il y a déjà une liste de diffusion prête. Ça marchait bien].

C. : Il y a une grosse partie du public qui ne sait pas lire, donc il y aura un accompagnement. Raphaël est partant pour le blog, il a aussi envie de parler de sa passion. Ça va être un support vers l'extérieur : il y a la reconnaissance des bonnes pratiques professionnelles sur l'ouverture du foyer vers l'extérieur, la reconnaissance des bonnes pratiques professionnelles avec une ouverture sur les technologies et finalement un accès à la citoyenneté. Le citoyen qui n'a pas Internet va se retrouver face à des difficultés. On a le droit à une information éclairée, aussi bien sur sa maladie que sur sa pathologie. Bon pour moi, les experts se sont-t-elles ! Je travaille sur la parole des personnes handicapées. Pour les recommandations, on peut se référer à l'agence nationale de l'évaluation et de la qualité : ANSM. C'est une logique d'approche qualité mais avec des systèmes d'évaluation et de contrôle.

A. : Comment c'est perçu ?

C. : C'est le métier qui évolue vers plus de traçabilité, de formalisme. C'est vrai qu'il peut y avoir des réticences à passer par l'écrit, à formaliser. Pour l'activité informatique, je pense qu'il n'y a pas de différences entre faire un accompagnement d'une personne en difficulté ou une personne âgée, si c'est possible pour les personnes de 80 ans pourquoi pas pour nos
résidents ? On a du retard ici par rapport à la société, du retard dans l'équipement, dans la formation professionnelle, dans les mentalités : ça bidouille. J'ai halluciné quand je suis arrivée ici, il n'y avait pas de mail personnel, pas de site Internet alors je me propose de faire un site. Les gens s'isolent les uns des autres. Il y a un manque d'information. Les outils information et les outils de communication sont sous-exploités. La réflexion courante que l'on entend : c'est que l'ordinateur ne fonctionne pas bien, l'intervalle choisi pour l'ordinateur qui ne va pas. Mais un ordinateur il fait ce qu'on lui demande. On fait croire que l'ordinateur est surpuissant mais il ne prépare pas le café. On n'est pas des flics. On ne va pas contrôler les navigations de nos résidents, ce qu'ils font chez eux ça les regarde. C'est leur liberté individuelle. Nous n'avons rien à dire. C'est drôle s'il veut regarder des films pornos.

[Corinne explique qu'elle est aussi écrivain publique et webmaster. Elle utilise les supports informatiques pour créer de l'art].

C. : Dans le foyer, on travaille aussi la vidéo et on se sert d'Internet. Je pense que pour s'approprier un outil, il faut passer par le ludique, c'est mieux, il faut qu'ils fassent des choses pour eux aussi. Je crois qu'il faut les amener au max. de leurs possibilités sans préjugés à l'avance. Il y a des potentialités dans chaque personne, par exemple nous avons un autiste qui communique peu mais c'est un véritable GPS ambulant. Il faut développer des compétences, être pluri-compétent, pour s'adapter. S'il y a qu'une seule personne, l'activité disparaît, il faudrait développer à plusieurs. C'est en équipe que l'on a la capacité de se former. C'est du vrai management. Le monde social n'est pas un monde à part, on est une entreprise sociale, même si l'aspect humain est plus prégnant.

Par rapport aux ordinateurs, il faut en passer par une appropriation interne. Les résidents ont bien la télé dans leur chambre pour TV, l'ordinateur c'est la même chose, cependant il y a certaines familles qui les considèrent comme des gamins. Ils ne pensent pas qu'ils puissent être autonomes avec un ordinateur dans leur chambre. Il demande à ce qu'on le prouve, mais il faut savoir au moins que ça existe.

A. : Est-ce que vous pensez que ça peut favoriser la communication et le lien social ?

C. : On ne peut pas dire le contraire, c'est notre culture, je suis sur Internet 15 h par jour. Ça peut aussi retrancher, je vais plus facilement sur Internet que dans un bar. Concernant le lien avec la famille, il est souvent par cinq, quand ils retournent à la maison, ils disent, je le prends.

A. : Pensez-vous qu'il faille donner plus de moyens ?

C. : On ne nous les donne pas, on doit les prendre. Le système est conçu ainsi : si je veux les moyens, je dois me bouger les fesses. L'État providence est fini depuis longtemps. Si je n'ai pas, je dois tenter vers le CIG et d'autres organismes entreprise système, etc. Je ne l'ai pas tant que ça et puis ça dépend du public, il n'y a pas forcément un investissement lourd au niveau informatique. Et puis il y a tout ce qui est open source libre.

A. : Pensez-vous que la notion de médiation puisse catégoriser les pratiques éducatives ?

C. : Il y a une conception de l'éducateur qui est plus proche du fric, on va faire pour lui le pauvre il est handicapé, ça c'est une conception. Si le résident se passe de l'éducateur alors le métier n'a pas de sens, des gens vont tout faire pour qu'il reste dépendant, ce n'est pas conscient. Quand on les interroge, ce sont les premiers à dire que l'autonomie des personnes est moins importante, bon bout par exemple, quand on retire un résident, certains le vivent mal, ils ont l'impression de ne pas pouvoir terminer l'accompagnement, ils s'approprient des personnes. Pour sortir de cette posture, c'est un peu compliqué. Je crois que c'est les résidents qui m'éduquent. Éducatif, ce n'est pas ça, ce n'est pas apprendre les bonnes manières.

[Nous discutons ensuite de la désinstitutionalisation. Nous parlons des exemples de la Suède.

Nous parlons aussi du droit au répit des parents].

C. : Ce que je remarque c'est qu'il n'y a déjà pas assez de place dans les institutions, le public est ici a de la chance, sinon il serait SDF, ce seraient des gens en errance, sans prise en charge. Et il y a aussi des gens en errance parce qu'ils refusent de travail au noir, attends, ils ne peuvent pas aller en foyer occupationnel, ils sont aussi entre hôpitaux, prison, rue…

A. : Nous parlons de la procédure de placement, par là une des personnes handicapées.

C. : C'est de plus en plus dans le pathologique, on a une montée des personnes handicapées autistes. Il y a des gens ici, j'ai les mêmes dans mon village ! Si on reprend Foucault au XVIIe siècle, « le siècle des lumières », c'est un public qui n'est pas productif. J'essaie de montrer que le fou, c'est moi : on me dit, t'es pas coiffé, untel n'est pas lavé, ce n'est pas une image du chef. Chacun à sa manière on a une forme de handicap ce n'est pas parce que je suis chef de service, que je suis une personne de pouvoir, je n'en veux surtout pas. Avant on me demandait l'autorisation d'aller aux toilettes ; c'est ce que j'aimerais amener au niveau de l'équipe, en considérant qu'ici c'est un lieu de vie où l'éducateur doit accompagner les personnes au quotidien pour un mieux-être. C'est vrai que dans d'autres établissements, c'est différent, certains, on ne peut pas considérer que c'est un lieu de vie.

(Remerciements, au revoir)

## **Annexe n° 40 : Stéphanie (Icom'), entretien du 02/02/10**

Audrey : Par rapport au centre Icom', vous me disiez que le programme « France », cela veut dire qu'il y a différents programmes peut-être européens ?

Stéphanie : Non en fait handicap international, c'est une organisation de solidarité internationale. Je pense que vous en avez entendu parler, on en a beaucoup entendu parler récemment autour d'Haïti. En fait depuis 91, handicap international avait un programme en France, c'étaient donc : différentes activités, différents volets d'activités, autour de l'idée que ça pouvait être intéressant, ça pouvait être important, qu'une organisation de soutien international, soit aussi opérationnelle dans un de ces pays d'ancrage. Sachant qu'aujourd'hui handicap international est une fédération puisqu'il y a des branches québécoises, suisse, luxembourgeoises, anglaises, allemandes, françaises, belges. Comme je vous le disais il y a eu des soucis l'année dernière donc le projet du centre Icom' a été fermé, dans le cadre de l'interruption des activités du programme France. Le centre Icom', j'y ai travaillé, pour que vous puissiez me situer, j'y ai travaillé depuis 2001. Quand j'ai commencé en 2001 on était une équipe de 14 personnes, et puis on avait déjà eu des difficultés financières, alors, c'est toujours aussi un peu la difficulté de ce genre de projet, c'est vraiment très lié à la possibilité d'avoir des financements pour faire avancer les actions. J'ai travaillé de 2001 à la fin juin 2009. On était passé au centre Icom' en 2003, on avait vraiment réduit l'équipe, réajusté les activités, ça n'a pas été inintéressant parce que, ça nous avait obligé à pas mal repenser les accueils que l'on faisait, la façon dont on le sait, ce qu'on se donnait comme objectif prioritaire. Le centre Icom', je ne vais pas vous en parler pendant des heures en tant que centre Icom', l'ambition c'était… D'abord on était parti d'un postulat fort qui était de se dire, enfin un double postulat, le numérique, les technologies de l'information et de la communication : si on s'intéresse pas à la façon dont les personnes handicapées peuvent y avoir accès et peuvent se les approprier, c'était le déploiement et le développement de l'usage de ces technologies qui va générer de nouvelles formes d'exclusion et le deuxième postulat, qui est plus optimiste, qui est de dire : ces technologies peuvent pour les personnes handicapées représenter des leviers, des facteurs (levier c'est un peu fort), en tous les cas, des outils de participation, d'accès au savoir, d'accès à la culture, d'accès à la formation, d'accès à la scolarisation, et donc peuvent faciliter les prises d'indépendance, les prises de parole, les prises de participation. Donc ça c'était les deux propositions de départ. À partir de là, on était sur des activités très concrètes pour certaines, qui étaient donc directement en accueil de personnes handicapées, soit à titre individuel, soit dans le cadre d'accompagnements de projets collectifs, donc de projets institutionnels, donc tous handicaps confondus. On travaillait beaucoup avec les enfants qui étaient amenés, de plus en plus les trois dernières années, avec des enfants qui étaient amenés à mobiliser l'ordinateur dans le cadre de leur scolarisation, parce que ça posait beaucoup de questions. Et puis un deuxième volet qui était donc formation professionnelle, donc là pour permettre aussi bien à des ergothérapeutes qu'à des psychologues scolaires… plutôt ergothérapeutes, médecins scolaires, animateurs d'espaces publics numériques… j'essaie de retrouver… l'année dernière, la dernière année on avait formé…, formé 800 professionnels, éducateurs, infirmiers… les professionnels animateurs qui à un moment peuvent être amenés à mobiliser ces outils dans le cadre de projets quels qu'ils soient, avec des personnes handicapées. C'est-à-dire que ce n'est pas quelque chose qui se fait tout seul et qu'il est important de pouvoir former les personnes pour qu'elles soient un peu plus équipées, outillées pour pouvoir le faire. Donc formation professionnelle qui s'était beaucoup développée aussi. Et puis le dernier volet c'était plus tout

un volet « centre ressources » où on avait à la fois : on produisait des fiches sur des thématiques autour desquels, on était interrogé, interpellé de façon assez récurrente pour amener des réponses un petit peu formatées. On a produit des études, des diagnostics. On a produit un CD-ROM « un ordinateur à l'école ». On essayait aussi de capitaliser sur des projets qu'on a pu mener dans ce cadre-là, on avait fait un livret mais je pense que je vous en parlerai « l'ordinateur médiateur », je ne sais pas si ça vous l'avez lu.

A. : Je l'ai lu ce week-end.

S. : En fait c'est vrai que tout ça, je vous encourage vivement, parce qu'on a vraiment essayé avant la fermeture de mettre le maximum de choses en ligne, parce qu'on travaillait de toute façon avec une approche très centrée sur le logiciel libre, la culture libre, etc. Donc, tous les contenus, qu'on a faits, sont dans l'ensemble en licence libre. Ce qui veut dire que n'importe qui peut les récupérer, il suffit de citer la source, mais on est sur une approche alternative de la propriété intellectuelle qui est en train de se développer et qui nous semblait intéressante, de mettre en avant dans un cadre associatif, dans un projet financé par la collectivité en grande partie, et surtout dans un projet dont l'objectif était de favoriser la libre circulation des connaissances. C'est pour ça que Clavicom qui est un des logiciels, qu'on a développé pendant dix ans, on a fait le choix de le mettre en licence GNUGPL. Vous êtes familière ou pas du tout avec tout ce qui est logiciel libre ?

A. : Avec le logiciel libre oui, un petit peu, mais par contre ce qui est dépôt de brevets, licences, etc., au niveau des termes pas trop.

S. : Sur les logiciels pour l'instant il n'y a pas dépôt de brevet. C'est une grosse bataille qui en train de se mener, au niveau de la commission européenne entre les**…** justement autour du**…** de ce que certains souhaiteraient voir en brevets logiciels. Donc voilà, mais là-dessus c'est pareil je ne vais pas vous en faire une tartine, c'est juste pour que vous compreniez l'esprit dans lequel on était, qui était vraiment un esprit de diffusion, de libre circulation. Et pour vous redire que sur le site, il faut un peu aller gratter à droite à gauche, mais il y a quand même pas mal de choses qui sont en ligne. Après, je me rends bien compte que quand on les prend comme ça en frontal, ça ne fait pas forcément super sens, c'est un peu des choses aussi qui s'inscrivent**…** On a mis tous les contenus de formation en ligne, en même temps quand on les voit comme ça en ligne, ça n'a rien de particulier parce que c'est des formations qui étaient quand même, des formations très ancrées dans la pratique des participants, très ancrées dans les interactions qu'il y avaient au moment de la formation, il y avait beaucoup de mises en pratique. On essayait de faire des choses qui étaient quand même animées, c'est-à-dire on était plutôt une équipe de praticiens qui partageaient des interrogations sur effectivement, ce qui pouvait être efficace pour les personnes concernées, au final. On n'était pas encore dans des**…** l'objectif n'était pas forcément d'aller vers des théories… des choses un peu trop fixées dans le temps. L'idée c'était vraiment plus d'encourager les personnes à se mettre dans des projets et à poser un peu, un cadre méthodologique d'interrogation rapport à leur projet. Voilà en gros pour le centre Icom'. (8min31s)

A. : Alors j'aurais plusieurs questions à ce sujet.

S. : Dites-moi juste, vous, est-ce que vos hypothèses sont posées ?

A. : Justement c'est le souci que j'ai un petit peu avec ce sujet, c'est que je suis partie de quelque chose de très large, puisque je ne savais pas actuellement ce qui existait au niveau des recherches. Alors j'ai pu constater qu'on avait pas mal de retour d'expériences comme ce que vous avez pu faire par le biais du centre Icom' mais effectivement très peu de théorisation que ce soit… dans ma discipline pas du tout, mais dans les autres disciplines on en a, mais pas beaucoup en fait, on a pas grand-chose, en psycho, on a un petit peu mais ce n'est pas très développé.

S. : Sur tout ce qui est appropriation j'imagine que vous êtes tombée sur les travaux de Serge Prou ?

A. : Serge Proulx il est de notre discipline, en plus donc, c'est vrai que je ne pouvais pas… et encore l'appropriation je ne l'ai pas vraiment développée parce que pour l'instant je suis encore malheureusement un petit peu, en état des lieux de ce qui existe pour essayer de voir, pour affiner un peu la problématique. Alors j'ai des pistes de recherche notamment par rapport à ce que vous m'avez dit, pour affiner ma problématique et une de mes problématiques pour l'instant pourrait être aussi... au départ: si vous voulez ça rejoint un petit peu, vos deux postulats : effectivement ne pas creuser la fracture numérique et puis est-ce que ça ne pourrait pas représenter un facteur de participation, d'intégration sociale.

S. : Moi je n'utilise pas le terme de fracture numérique parce que je pense que c'est un terme qui pose vraiment problème. C'est-à-dire que si vous l'utilisez, derrière il faut aussi aller, le déconstruire (10min03s).

A. : D'accord vous avez dit exclusion, c'est vrai ?

S. : Par rapport à ça vous connaissez les gens de marsouin ou pas ?

A. : Oui oui, l'équipe de marsouin oui oui, en Bretagne.

S. : Parce que c'est vrai… d'après vous je ne sais pas comment c'est… ils ne sont pas forcément centrés autour du handicap. Il y a Jocelyne Tremembert qui a à un moment fait des choses autour du handicap. Il y a eu un moment quelques articles qui ont été fait autour du handicap, après c'est vrai que aujourd'hui... ce que je ne vous ai pas précisé, c'est que entre 2001 et fin juin il y a quand même eu un environnement qui a beaucoup évolué. C'est-à-dire qu'en 2001 quand je suis arrivé, je venais vraiment d'un autre environnement. Je pense qu'on était encore, moi je l'ai perçu comme ça, on était encore dans une phase de très grande excitation par rapport à ce qu'amenait l'informatique. Et on était dans une vision peut-être un peu court terme et un peu… ce n'est pas naïf, en tout cas enthousiaste sur le fait qu'il se passait plein de choses formidables et que en gros en caricaturant un petit peu, vraiment en caricaturant beaucoup, on mettait des personnes handicapées devant l'ordinateur (ça, ça date d'avant), et les personnes étaient forcément super contentes, valorisées, elles accrochaient à tout. C'est vrai, c'est effectivement un support qui était socialement encore facile à utiliser, sur un registre très attractif. Au fil des années, on s'est quand même rendu compte que le côté un peu nouveauté, en tout cas nouveauté de l'accès, facilité, etc. C'était une facilité oui dans les premiers pas, les premières approches, la possibilité de pouvoir faire un jeu, accéder à une info, dessiner, faire des choses comme ça, de façon simple tout de suite en produisant quelque chose mais que si on veut vraiment que la personne soit vraiment plus indépendante, je pense à la maîtrise de l'outil, et donc soit en capacité de faire des choses qui sont socialement signifiantes, qui ont un sens dans des interactions, etc. Là, ça demandait apprentissages qui sont longs et qui sont quand même coûteux, qui sont coûteux au sens psychologique du terme, qui sont coûteux en termes d'investissements, que la personne doit faire dans l'outil. Et c'est vrai, qu'on est rentré dans une phase qui est certainement moins (j'utilise des mots qui ne sont pas du tout dans le registre mais ce n'est pas grave) certainement moins sexy. En fait où on est rentré (en tout cas moi je pense au centre Icom'), on est rentré dans des observations plus fines, de ce qui faisait que ça marchait et de faire des choses avec des personnes pour qui c'était effectivement vraiment difficile, mais en posant des jalons, en posant des repères, on était dans des choses qui pouvait être beaucoup moins spectaculaires. C'est vrai qu' au début, pendant quelques années, on a été très centrés par exemple sur tout ce que pouvait apporter l'ordinateur, à des personnes déficientes visuelles, ce qui est hyper important, ce qui est très, très spectaculaire. On voit tout de suite la différence que ça fait quand on consulte une information *via* une tierce personne ou *via* des documents en braille ou directement *via* un lecteur d'écran. C'est très éclairant, de ce que ça peut apporter à une personne, en termes d'autonomie dans son quotidien. Après quand on prend une personne, quand on travaille avec une personne qui est plus du côté du handicap psychique, de la maladie mentale, et qui est dans quelque chose qui touche à la difficulté à créer du lien, à créer un sujet au quotidien, à

s'investir dans une activité, c'est vrai que c'est moins spectaculaire. On arrive moins à évaluer effectivement l'apport que peut représenter la personne au quotidien et ces des choses qui sont évaluables de façon plus croisée, entre différents professionnels, dans un temps plus long. Là on est vraiment sur des apports qui sont très, très différents et (ça reboucle qu'avec ce que je vous disais au départ). Je pense qu'on s'est rendu compte nous en travaillant que finalement ce que l'on faisait nous rapprochait de tout un tas d'autres lieux qui travaillent sur la médiation autour du numérique en direction des publics qui sont aujourd'hui encore les plus éloignés du numérique. En parallèle au niveau européen s'est effectivement développée cette compréhension, au niveau européen, *via* les travaux des uns et des autres, etc. s'est bien développée, enrichie cette compréhension du fait que la difficulté de l'accès à l'ordinateur ce n'est pas qu'une question d'ergonomie, ce n'est pas qu'une question niveau d'études, ce n'est pas qu'une question financière, ce n'est pas qu'une tranche d'âge, etc. Mais que finalement on est sur des facteurs excluant d'éloignement qui se conforte les uns les autres et qui se cumulent les uns les autres. C'est-à-dire que dans le sens commun on dit beaucoup, « les jeunes ils savent faire les trucs, ils ont accès, etc. ». Il y a récemment (mais que je pense que ça, vous suivez) des chiffres qui sont sortis sur les usages des jeunes, on se rend compte que les usages des jeunes vont être finalement**…** oui il y a l'accès mais aujourd'hui il y a une vraie iniquité dans les usages. En fait, un jeune selon son environnement social, là, où il est géographiquement, son patrimoine culturel, social, etc. ne va pas avoir les mêmes pratiques qu'un jeune qui est beaucoup plus sur consommateur, etc. Pour les personnes handicapées, c'est vrai qu'on s'est réinscrit. Même si au niveau européen ce n'est pas encore complètement fait. Si en grande partie, on est vraiment, je pense quand même, bien sorti d'une problématique. Si le départ était assez géré *via* par ce qu'on appelait la *Web accessibility*, ce qui était en fait l'accessibilité du contenu Web, avec quelque chose qui avait été très portée. Et c'est normal parce qu'elles ont été très leaders pour comprendre l'enjeu de ce qui se passait autour de ces technologies, donc très portée, sur l'accessibilité des contenus Web parce que besoin pour les utilisateurs de plages brailles tactiles, de lecteurs d'écran, etc. de pouvoir lire ce qui était en contenu numérique. Grosse importance des associations de personnes déficientes visuelles. Aujourd'hui on se rend compte, ça fait un moment qu'on s'est rendu compte que c'est plus complexe que ça en fait. On est vraiment dans des histoires de chaînes de déplacement, de chaînes de l'accessibilité. L'accès aux services numériques, on parle plus effectivement aujourd'hui sous ce registre, c'est effectivement l'accès au matériel, l'accès à la formation de base, l'accès à la motivation, l'accès aux interfaces adaptées, l'accès au contenu adapté, l'accès aux accompagnements appropriés, pour permettre derrière, effectivement une appropriation. On est vraiment sur un truc qui est multi facteurs. Et c'est vrai qu'on est passé sur le registre qui est aujourd'hui porté petitement sur le nom de d'e-inclusion, d'inclusion numérique et on retrouve les personnes handicapées dans l'inclusion numérique. Et ça, c'était pour reprendre le côté Brest, parce qu'effectivement, eux aujourd'hui ils sont à fond sur l'approche inclusion numérique. Ou à un moment et je trouve ça intéressant, le travail qu'ils font dans les quartiers, peut recouper le travail que pourrait faire certains avec des personnes en situation d'illettrisme et que d'autres pourraient faire avec des personnes en situation de handicap, mais je pense que les problématiques sont proches. Et je vous dis ça, parce que par rapport au fait de poser des hypothèses, c'est peut-être intéressant d'aller voir comment ils posent les hypothèses où**…** vous sur le handicap, vos d'hypothèses… l'évolution du contexte. (19min)

A. : Vous avez tout à fait raison au sujet des hypothèses. J'affine de plus en plus parce que c'est vrai que c'est vaste par rapport à ce que je vous avais mentionné au départ. Là j'affine du côté vraiment de ce qu'on appelle l'activité informatique et Internet dans les établissements pour personnes handicapées mentales. Vous aviez parlé tout à l'heure de la formation des éducateurs donc du coup au niveau de la profession, des professionnels, ce qui m'intéressent le plus ce sont tous ces professionnels qui ont plus ou moins dans leur statut « éducateur », on a les moniteurs- éducateurs, éducateurs techniques, éducateurs spécialisés, tous ces professionnels plus au moins en lien avec l'éducation spécialisée. Et puis du coup, j'affinerai au niveau des outils et je m'intéresserai seulement à l'Internet voir comment les personnes handicapées mental… comment les éducateurs proposent l'utilisation de l'Internet aux personnes handicapées mental, par le biais de l'activité.

S. : Et les établissements ? Vous avez toute une partie vraiment où vous allez participer à des activités, etc. Comment ça va se passer ? Comment vous faites le recueil de données ?

A. : Pour l'instant j'ai un recueil de données quantitatif et qualitatif. Au niveau du quantitatif, normalement, d'ailleurs, je vais devoir vous quitter à 9h55 parce qu'en fait à 10h30 chez rendez-vous avec des professionnels qui vont lancer mon questionnaire en ligne. J'ai proposé un questionnaire en ligne, sur les activités informatiques où j'ai un fichier des 5000 établissements qui accueillent des personnes handicapées mental en France et puis j'essaye d'avoir un retour un petit peu, pour une fois quantitative pour savoir ce qui se fait ou ce qui ne se fait pas. Je vous l'ai déjà dit, savoir si c'était anecdotique ou si c'était quelque chose qui finalement devenait presque une prise en charge normale.

S. : Je pense qu'en prise en charge normale, non. Après il y a certainement plus d'activités qui se développent. Après, je pense que vous allez trouver vraiment de tout et en fait je pense que c'est une activité qui n'est pas forcément très valorisée en interne et qui repose beaucoup, de ma perception, sur les épaules de un ou deux éducateurs, voir un éducateur qui lui perçoit qu'il y a vraiment quelque chose d'intéressant, qui peut se faire autour de ça. Mais ça c'est un truc, c'est très souvent un truc posé dans un coin.

A. : C'est vrai qu'effectivement pour l'instant j'ai interrogé plusieurs personnes qui animait ce genre d'activités et c'est vrai que en général elles font appel, elles se débrouillent, c'est elles qui montent seules leur projet dans un coin. Après, c'est vrai il faudra que je regarde, c'est la culture professionnelle des éducateurs, parce que j'ai un peu l'impression que chacun va avoir une passion pour un objectif (ça va peut-être être, le cheval, la cuisine) et puis chacun va se débrouiller chacun dans son coin pour mener à bien l'activité.

S. : J'irai un peu plus loin. Juste une question est-ce que vous avez croisé le nom de Sébastien Delorme.

 $A \cdot \text{Non}$ 

S. : Lui, il faut que vous le choppiez, vous allez le trouver sur Internet, il est avec les explorateurs du Web. Si vous tapez les explorateurs du Web, Sébastien Delorme vous le trouverez. C'est quelqu'un qui s'intéresse au numérique, un peu sous toutes ses formes, etc. Et il a travaillé pendant un an, deux ans avec un établissement d'Île-de-France, un gros établissement qui avait un projet assez ambitieux autour du développement du numérique dans les établissements. Vous pouvez l'appeler de ma part il n'y a aucun souci. Et je pense que lui, il a une expérience intéressante parce qu'au départ il n'est pas éducateur c'est plutôt quelqu'un qui était convaincu par justement ce que pouvait apporter l'outil. Et je ne sais pas comment, ça s'est arrêté, l'établissement lui avait pas mal donné carte blanche, après je ne sais pas ce que ça a donné. Parce que pour revenir sur ce que vous dites, moi je pense que c'est important d'ouvrir l'approche que vous avez des éducateurs à quelque chose d'un tout petit plus global au niveau des établissements. C'est-à-dire je pense qu'il y a vraiment un gros problème de culture numérique, qui est peu développée, qui est perçue avant tout comme un outil de travail, sous un registre très personnel de « je manipule mes photos etc.», mais que pour l'instant je pense qu'effectivement il y a très peu de conscience de ce que représente le numérique véritablement au quotidien et de comment il faudrait effectivement pouvoir s'y intéresser au sein d'un établissement. Je suis sûr que dans des établissements vous allez encore croiser des services où les uns et les autres, n'ont pas leur mail, il n'y a pas l'accès libre Internet, … Il y a des pratiques qui sont en décalage par rapport aux usages qui

pourraient être attendus de ce type d'outils, on va dire bien maîtrisés, dont l'usage est construit collectivement. Je pense qu'Internet à mon avis, vous avez certainement déjà entendu des trucs ou vous allez en entendre sur « non on ne peut pas laisser les gens utiliser tout seul sur Internet, ils vont aller sur des sites de cul, porno, il faut qu'on sache ce qu'ils font etc. ». On est vite sur des approches très craintives.

A. : Tout le temps.

S. : Ça, je l'avais eu sur un tout autre registre, sur un projet sur Internet à l'hôpital. C'était étonnant parce qu'on se rendait compte que, il fallait entendre ça, c'était vraiment représentatif et symptomatique de l'inquiétude des professionnels alors qu'on se rendait compte que dans la réalité ça n'avait que peu de sens en fait. Ou que si ça en avait, parce que effectivement moi j'en ai discuté. Vous ne couvrez pas les ESAT ? (25min)

A. : Si, si. Ce sont tous les établissements et après je vais affiner au fur et à mesure. C'est-àdire que déjà, je vais essayer de voir, où est-ce que c'est plus utilisé ? Je sais que c'est en IME où j'aurais plus de retour, mais je vais essayer de voir après, une fois que j'aurais ces données, je sais qu'en MAS normalement, en MAS ça va être anecdotique. A partir de là, découlera mon travail au niveau qualitatif d'observation sur le terrain mais qui ne seront pas sur du long terme, j'envisage quelques jours au sein d'une dizaine d'établissements qui auront des usages, un petit peu pilotes, plus les entretiens

S. : En revanche à Metz, vous n'avez pas un établissement, où vous vous dites là ça peut être intéressant pendant un an et demi d'y aller tous les 15 jours participer à un truc.

A. : Pour l'instant je n'ai pas eu de retour intéressant. J'ai animé une activité informatique pendant quatre mois. Ce qui se passe, c'est qu'après, au niveau de la thèse on est assez pris au niveau du temps, c'est-à-dire que j'ai trois ans pour faire ma thèse, j'en suis déjà à un an et demi. Il faut rendre sa thèse, six mois en avance. Donc en fait, il ne me reste plus qu'un an pour finir le recueil de données, etc. Au niveau méthode, j'ai beaucoup déjà, parce que j'ai fait une trentaine d'entretiens. J'essaye de tout croiser en fait. J'essaye de croiser aussi bien l'approche au niveau industriel, justement ceux qui font des outils adaptés, justement, vous parliez du côté des établissements je n'ai pas encore commencé ça, mais du côté des directeurs, voir un petit peu, ceux qui n'ont pas proposé d'informatique, pourquoi ils ne le proposent pas, faire émerger un petit peu tout ce que vous disiez au niveau des perceptions. J'ai oublié mon questionnaire, j'ai un questionnaire sur les animateurs mais aussi auprès des directeurs, qui ne l'utilisent pas. Donc il y a usage et non usage en fait. Mais après c'est vrai, que j'attends beaucoup de ce questionnaire et en même temps ce n'est que du quanti, donc c'est vrai que le quanti, on sait que derrière il faut croiser tout ça avec du quali, donc c'est vrai que le quali, je l'ai au niveau des entretiens et puis des quelques observations que je vais essayer de mener dans peu de temps en fait. Mais effectivement j'ai pris le parti de ne pas faire d'observations sur le long terme, parce que justement il y en a déjà eu plusieurs. Je sais que par exemple : la vôtre au niveau de l'ordinateur médiateur, elle a duré deux ans, 2-3 ans, je ne me souviens plus.

S. : En fait, c'était un projet de deux ans. C'est vrai que ce n'est pas votre public cible, parce que nous on était avec des enfants qui sont en hôpital de jour donc qui peuvent avoir des troubles cognitifs, là on est plus, sur des troubles envahissants du développement.

A. : Après on en a beaucoup des personnes qui ont des troubles envahissants du développement qui sont en établissements spécialisés. Donc c'est vrai que finalement au niveau du handicap mental, c'est très large.

S. : Effectivement les « catégories » n'existent pas en tant que telles. On est vraiment sur quand même, des frontières sont très floues et heureusement d'ailleurs, sinon ça serait un peu déprimant de pouvoir mettre les gens dans des boîtes. Si, vous devez y aller, je ne sais pas quelle heure il est ?

A. : J'ai encore 10 minutes.

S. : Ce que je voulais vous proposer, n'hésitez pas à me rappeler.

A. : J'ai encore des milliards de questions (rires).

S. : N'hésitez pas à me rappeler, parce que c'est vrai, que j'ai pris un peu de temps pour vous présenter le cadre, etc. après je peux aussi, il y a peut-être d'autres choses sur lesquelles on peut échanger, c'est un plaisir. C'est intéressant qu'il y ait effectivement du travail de tests qui se fasse parce que nous, c'est quand même quelque chose qui nous a beaucoup manqué dans nos pratiques. De pouvoir un moment, aller étayer des observations, des interrogations, en se disant « là, là-dessus on a besoin de creuser, mais qu'est-ce qui a déjà été fait, qu'est-ce qui a déjà été écrit ». Donc aussi bien pour avoir accès à la littérature, que pour pouvoir aller aussi se confronter à ce que d'autres ont dit. Je sais que nous, les travaux de Serge Prou sur la notion d'appropriation c'est quelque chose qui nous ont beaucoup servi en formation, parce que ça nous a permis d'expliquer, de partager de façon un peu plus structurée, ce qu'on mettait derrière, avec les professionnels pour qu'ils comprennent un peu les différentes étapes, etc. Je trouve ça bien, je trouve ça super qu'il y ait des gens qui soient dans ce type de recherche. Et c'est vrai que si vous arrivez à faire un questionnaire quanti et avoir des réponses, c'est formidable parce que je trouve qu'il y a des difficultés à savoir ce qui se passe dans les établissements.

A. : J'ai eu pas mal de problèmes, j'essaye de rentrer du côté de l'UNAPEI, après il y a des enjeux associatifs parce que mon directeur de thèse travaille avec une autre association, du coup en fait il y a des gué guerres un petit peu.

S. : l'UNAPEI, vous avez été en contact avec qui au niveau national ?

A. : Rapidement, mais vraiment très rapidement, avec Mme GRASSET parce que je voulais aller à la journée UNAPEI qui aurait dû être organisée en septembre mais qui a été annulée. (30min03s)

S. : On se serait rencontré, d'ailleurs parce qu'effectivement, je devais y être aussi.

A. : Elle m'a dit que ce n'était pas forcément le lieu pour moi, auquel je devais être présente, la réunion à laquelle je devais être présente du coup j'ai cru comprendre que je n'étais pas forcément à ma place à cette réunion, mais que plus tard ils organiseraient une journée plus accessible à tout le monde. Du coup n'étant pas partenaire UNAPEI, je ne pouvais pas assister à cette réunion.

S. : Marilyne, de toute façon n'était pas là pendant plusieurs mois, elle reprend juste. Et c'est vrai que je serais curieuse de savoir effectivement les retours que vous aurez sur ce questionnaire.

A. : J'espère que j'en aurais, on verra.

S. : Mais comment vous faites, vous envoyez un mail à chacun des établissements ?

A. : J'ai récupéré un fichier auprès du guide Néret… sur les 5000 établissements en France qui accueillent des personnes handicapées mental, c'est vraiment tout confondu, c'est vraiment d'une grande hétérogénéité. Il y en a environ 1800 qui ont des adresses mail donc j'ai opté pour un mailing mail. Après j'ai des populations exhaustives du type justement « le groupement des établissements publics et sociaux » où là, j'ai une entrée, donc du coup je vais essayer d'avoir des populations exhaustives pour comparer le GEPSo et la Moselle. La Moselle je téléphonerai pour compléter quand je n'ai pas d'adresse mail.

S. : C'est quand même un gros boulot de suivi d'investigations, d'enquêtes.

A. : Oui, après, c'est vrai que je me demande comment ça va fonctionner puisque je ne sais pas du tout. Est-ce que les personnes vont répondre, après je vais essayer de mobiliser les différents réseaux donc, pour aussi toucher directement les animateurs. Sur le net on a des listes de diffusion spécialisées, on a le social.com. Je vais essayer de tabler large. On verra. C'est vrai que j'avais besoin de savoir un petit peu ce qui se faisait, puisque c'est vrai qu'on sait, qu'il y a une grande hétérogénéité donc c'est pour ça aussi que je ne voulais pas m'investir un an et demi ou six mois dans un établissement puisque pour moi c'était perdre

d'un côté qu'il y avait des multitudes d'autres pratiques ailleurs, en fait.

S. : Après si vous voulez c'est vrai que c'est plus entre le déclaratif et la réalité des projets, nous on a quand même beaucoup appris à mesurer l'écart. Vous nous parlez de MAS, au moins ça été un de nos plus grands échecs, non, ça a été positif parce qu'on a beaucoup appris sur l'accompagnement de projets, à travers un projet qu'on a eu avec une MAS, on s'est rendu compte au bout de huit ans que rien de ce qu'on avait fait n'allait rester au sein de la MAS. En fait, il n'y avait vraiment aucun portage. C'est pour ça, que je vous renvoyais aux institutionnels. Il y avait un intérêt, mais l'intérêt c'était, plus sortir. La question c'est toujours l'activité est à l'intérieur ou est-ce qu'elle se déroule à l'extérieur. Il y a aussi beaucoup d'ESAT, il y en a qui vont dans des lieux extérieurs qui vont fréquenter un espace public numérique, une Cyber base, une médiathèque, une bibliothèque, une MJC, un centre social où il y a un pôle multimédia, il y a un animateur qui est formé et l'activité se tient là. Sur l'agglomération lyonnaise, moi j'en connais plusieurs puisque nous, on a travaillé notamment là-dessus. Pour dire après tout ce n'est pas forcément en interne que les projets doivent avoir lieu, mais au contraire ces projets peuvent faciliter l'accès aux personnes handicapées à des lieux ouverts à tous, où il se passe de la socialisation. Donc là sur l'agglomération lyonnaise, mais ça je peux vous mettre un lien aussi, si ça vous intéresse, parce qu'on est en train de faire en plus des films là-dessus au niveau de l'agglo. On a des projets, il y a des projets où il y a des gens d'un ESAT qui vont dans une Cyber base. Il y a des gens d'une association (mais là on est plus sur le handicap psychique) qui vont dans une bibliothèque. Dans la Drôme il y a pareil, un ESAT qui va dans une médiathèque. Et en fait, la médiathèque porte le support technique de l'activité informatique. Dans ce cas-là, la question, c'est effectivement qui porte le sens ? Et ça je ne sais pas si ça été prévu dans le questionnaire ?

A. : Au départ je l'avais prévu puis finalement… j'avais demandé, au départ, j'avais prévu « est-ce que l'activité se passe à l'intérieur ou à l'extérieur de l'établissement » et puis après je l'ai enlevé parce que du coup le questionnaire est très, très long, donc je l'ai enlevé.

S. : Sur l'agglo, c'est des projets que je connais puisque c'est des projets qui sortent de leurs murs. Je sais qu'il y en a en interne aussi. Je sais qu'à Lyon il y a un ESAT, je sais qu'ils cherchaient un formateur informatique, ça m'a fait marrer d'ailleurs puisque j'ai vu l'annonce, il cherchait un formateur informatique alors que manifestement c'était une activité d'initiation, découverte, accompagnement, etc. Il y en a aussi qui se repose quand même sur la ressource extérieure, sur les outils informatiques. Sur la MAS on fournissait un service et c'était très, très, très compliqué que de faire, que les professionnels puissent investir le projet parce que l'institution elle-même n'était pas du tout au clair, sur ce qu'elle pouvait attendre de cet outil. Il y avait plein de choses passionnantes qui se passaient autour du projet, sur des échelles de temps qui étaient longues, avec des outils d'observation qui devaient précis, qui impliquaient du temps, qui impliquaient du partage entre les différents professionnels, etc. et ça ils n'arrivaient pas à le faire. Pour moi les activités informatiques typiquement sont… parce que c'est du réseau, c'est du coopératif, ça peut aussi être un très bon révélateur du fonctionnement d'une institution. De la même façon que l'ordinateur à l'école est un super révélateur de ce qui se passe autour de l'intégration scolaire de l'enfant. Beaucoup de choses se cristallisent sur l'objet ordi alors qu'en fait, on est sur des problématiques beaucoup plus générales. L'objet technique qui devient un peu le support de tous les… de plein de choses. Ça je ne sais pas, si c'est dans le quali ou dans les entretiens que vous avez déjà eus, vous avez déjà pu ressentir ça aussi ?

A. : Oui tout à fait dans les entretiens. C'est vrai que je vais devoir vous abandonner. Est-ce que vous avez des disponibilités connues d'avance ?

S. : Moi cette semaine, je suis pas mal dans le coin, si vous pouvez.

A. : Cet après-midi, est-ce que vous êtes disponible ?

S. : Cet après-midi je suis là, donc si vous voulez me rappeler.

A. : Est-ce que vers 15h30, ça vous irait ?

S. : OK, je note 15h30.

A. : Je ne veux pas vous embêter...

S. : Moi, effectivement si je peux.

A. : Vous êtes une des premières personnes qui avez le plus de recul vis-à-vis de tout ça, vous êtes une mine d'informations pour moi, j'ai plein de questions, je vais essayer de hiérarchiser tout ça, un peu mieux vis-à-vis, de ce que vous m'avez déjà dit. Puisque même par rapport à ce que vous m'avez déjà dit en une demi-heure, j'ai déjà plein de questions donc, j'essaierai d'aller à l'essentiel cet après-midi. Sinon vous êtes sur Lyon.

S. : Oui je suis à Lyon, mais je viens à Paris assez régulièrement.

A. : Je suis originaire de Lyon, donc j'ai toute ma famille à Lyon.

S. : Vous revenez à Lyon ?

A. : Je viens un peu moins régulièrement parce que j'ai aussi beaucoup de travail sur Metz, mais j'essaye de revenir régulièrement sur Lyon

S. : Un week-end où vous revenez et si moi je suis là, on peut toujours se prendre 1h, 2h dans un café, c'est plus sympa, peut-être plus facile aussi.

A. : Ce qui est sûr c'est que cet été je reviendrai forcément, peut-être pas avant cet été, mais cet été je reviendrai forcément, mais dans tous les cas je vous tiendrai informée régulièrement. De toute façon si je viens en revanche je vous le redirais et je vous rappelle à 15h30.

S. : Ok, à cet après-midi. (38min42s)

#### **Suite de l'entretien l'après-midi**

S. : Parce qu'effectivement je pense que pour un projet qui se déroule dans un établissement le risque est toujours important, qu'une activité informatique, soit mise entre des mains de « spécialistes ». Donc on va considérer qu'une activité informatique, ça peut être confiée, soit à un éducateur qui lui-même a un intérêt particulier pour l'informatique, soit un formateur venu de l'extérieur, soit éventuellement à une structure extérieure, et je pense qu'aujourd'hui, autant il y a certainement d'autres formes de médiation, qui sont assez bien intégrées dans les pratiques autour de l'art, de la musique, etc. On va trouver plein de projets d'établissements autour de ce type de support de médiation, autant le numérique, je pense ça a encore du mal à être pensé en fait dans sa globalité. C'est-à-dire que : soit on va penser l'accès Internet, soit on va penser le côté un peu loisir, récréationnel, on fait des trucs sur l'ordinateur, soit on va penser, « un peu d'autonomie au quotidien, l'autonomie ». J'ai rencontré souvent des professionnels qui disaient « l'informatique c'est bien, on voudrait travailler l'autonomie ». De quelle autonomie parle-t-on ? De l'autonomie sur l'outil informatique, mais pour quel type d'objectif ? Finalement on est quand même à la fois sur des objets physiques, en même temps sur des réseaux, en même temps sur des logiciels. Enfin objet physique, l'ordinateur sans logiciels dedans n'est rien. On a accès à des choses qui sont très, très différentes à partir d'un ordinateur. Et, il faut arriver effectivement à penser cette diversité pour derrière, pouvoir monter des projets. Et un projet d'activités informatiques en soi, ça on va dire que c'est un contenant, ce n'est pas encore le contenu. Et souvent les activités informatiques sont pensées par rapport à « on va faire une activité informatique », et quand on regarde les objectifs on va se rendre compte que c'est assez général et qu'il faut pas mal de travail au sein d'une équipe pour arriver à affiner peut être les objectifs. Est-ce qu'on donne juste « accès à » ? Et dans ce cas-là effectivement est-ce qu'on contrôle ou on ne contrôle pas, ou est-ce que ce sont des objectifs de construction collective, de progression sur des compétences individuelles, de repérage de compétences, de lien avec d'autres projets de l'établissement. Pour moi, aujourd'hui c'est clair que les projets informatiques devraient être des projets beaucoup plus transversaux au sein des établissements. C'est-à-dire que le numérique, on se rend compte

qu'on touche la communication, l'expression, la création, la coopération, de façon un peu rapide. Souvent on est dans des approches assez individualisées alors qu'en fait ce qui est intéressant, c'est quand même tout ce qui se passe autour de la création de liens, de travailler ensemble.

A. : Je me demandais d'après vous, est-ce que ce serait possible de proposer une sorte de typologie générale des usages et des types d'usagers parce qu'en fait j'ai l'impression justement par rapport à ce que vous disiez, moi-même, j'ai eu du mal à cerner : comment on utilise l'ordinateur, est-ce que c'est ludique, est-ce que c'est éducatif, est-ce que c'est de la remédiation, est-ce que c'est du scolaire ?

S. : En fait, moi le truc c'est que je pense que les visions, les usages, en fait il y a toujours ou souvent des divergences, entre ce que peut imaginer l'équipe éducative, les besoins et les demandes exprimées par les personnes, qui peuvent être effectivement floues, le projet d'établissement. Ça peut créer des écarts importants. Et on peut se retrouver effectivement avec des superpositions d'usage, ou d'attente. Je vous donnais un exemple concret : nous on a eu plein de personnes handicapées qui venaient au centre Icom' à titre individuel mais qui étaient dans des centres de jour, des centres d'activités de jour. Mais il se trouve que dans le cadre de leur centre d'activité de jour, elles venaient de façon individuelle et non pas dans le cadre de projets collectifs. Et on s'est retrouvé à plusieurs reprises avec des personnes, où on avait des éducateurs qui élaboraient des discours hyper sophistiqués sur ce qu'apportait l'outil informatique, la vie autonome, avec des compétences sur des outils bureautiques, il faudrait travailler sur traitement de texte, avec des projets qui étaient vraiment… Et en discutant avec les personnes qu'on voyait toutes les semaines, on se rendait compte qu'en fait ce n'était pas du tout leur projet, ce n'était pas du tout ce qui les intéressait. Et qu'en fait pour pouvoir avoir accès à, elles donnaient « le change » et elles validaient le projet tel qu'il était validé par l'équipe éducative. Ce n'était pas du tout « malveillant » de la part des éducateurs, c'est que eux-mêmes dans leur logique ils étaient effectivement obligés de donner l'impression, qu'il y avait des projets avec des objectifs assez ambitieux alors que finalement la réalité était peutêtre plus simple. Les objectifs étaient beaucoup plus modestes, qui en soient, ne me posent absolument aucun problème. C'est vrai qu'autour de l'outil informatique, comme on est dans un discours ambiant qui tend de plus en plus à faire croire que tout le monde aurait accès (c'est vrai qu'il y a un accès de plus en plus étendu, mais tout le monde n'a pas accès), deuxièmement, tout le monde aurait un intérêt, troisièmement, tout le monde aurait de la motivation, quatrièmement, tout le monde saurait quoi faire, cinquièmement, tout le monde saurait comment faire et arriverait à ses fins. Ce qui sont déjà des choses, à chaque fois différentes et on se rend compte qu'il y a des populations qu'on perd en route, entre tous ceux qui ont accès et tous ceux qui arrivent à faire ce qu'ils veulent faire, de la façon dont ils veulent le faire. Je pense qu'on passe de 70 % des Français qui ont effectivement un accès à Internet, à un ordinateur (et encore il y a des gens qui ont un ordinateur mais pas Internet) aux 30 % des personnes qu'on peut considérer effectivement, qui ont une maîtrise, non pas des outils, puisque tout le monde ne maîtrise pas certains outils, mais en tout cas des maîtrises des outils, par rapport aux utilisations et aux usages sociaux attendus. Il y a des décalages qui sont énormes entre… Et en fait le truc c'est que comme aujourd'hui on est un peu dans un discours « vachement sur »… tout le monde y a accès et tout, je pense qu'il est difficile de dire qu'on peut prendre les choses vraiment à la base sans forcément préjuger de ce qui va se passer. On est dans des logiques de fourniture de services à, et d'accès à, ou de formation et de développement de compétences plutôt que dans des logiques d'exploration de l'intérêt de. Je ne sais pas si vous voyez ce que je veux dire ou si vous voulez que j'explicite un peu ? (7min45s)

A. : Vous avez parlé d'une tension à la rigueur entre le niveau institutionnel, le niveau des professionnels et puis au niveau de l'usager premier, la personne handicapée. Je me posais la question si c'est la méconnaissance de ce qu'on peut faire, de l'intérêt…

S. : Complètement pour moi c'est vraiment un des trucs de base, ça ramène à des trucs… nous il y a huit ans on formait, il y a huit ans, sept ans, six ans, cinq ans encore je pense au centre Icom' on formait encore et ce n'est pas du tout péjoratif, des éducateurs à l'utilisation du tableur, du traitement de texte, un petit peu de retouche d'images. Parce que les gens ne connaissaient pas du tout l'outil. Et puis après on s'est dit en fait ce n'est pas du boulot, là on est vraiment sur des compétences informatiques, ce n'est pas là-dessus qu'on a une valeur à ajouter, à rapporter. Nous, il faudrait qu'on soit beaucoup plus sur la formation autour de la médiation, le choix des outils, comment on monte un projet, qu'est-ce que ça veut dire que de mettre en place une activité, etc. Mais on se rend compte que si ça on voulait le faire, il faut que les personnes sachent se servir d'un certain nombre d'outils. Par exemple, le tableur on s'est dit que ça n'avait aucun intérêt qu'on travaille avec les personnes, là-dessus en revanche, on s'est rendu compte qu'on a passé beaucoup de temps à effectivement former, montrer, à faire travailler, les professionnels sur les outils. L'installation de logiciel, un peu de travail image, de la réparation, comment on crée des documents avec des images et du texte associés, etc. Qu'il y ait effectivement des compétences, un minimum technique, qui permettent de développer ses propres outils pédagogiques, qui aujourd'hui ne sont pas du tout forcément présents. Et on est dans une telle profusion d'outils aussi, que c'est extrêmement compliqué pour les professionnels que de pouvoir s'orienter, choisir, quels sont les outils les plus appropriés par rapport à leur projet. Et on est encore aujourd'hui effectivement, c'est mon avis vraiment de façon très, très fort dans une configuration, où les uns et les autres pensent que c'est l'outil qui va déterminer l'usage. En gros on fait du traitement de texte et derrière il va se passer des trucs super. Et donc on se retrouve avec des activités, où il va y avoir quatre séances sur le traitement de texte, cinq séances sur Internet… ça on peut le faire mais pour moi on peut le faire à condition qu'on ait inversé la proposition en se disant effectivement, c'est quoi l'objectif des séances. Si c'est de faire découvrir des grandes familles d'usage, OK on peut construire comme ça, mais du traitement de texte pourquoi faire ? Est-ce qu'on est sur du courrier individuel, est-ce qu'on est sur de la préparation, si on parle d'activités d'établissement, de projet collectif, est-ce qu'on est sur un appui à d'autres projets collectifs, sur le journal d'établissement, , etc. et c'est pour ça que très vite on se rend compte que ces projets, à mon avis, font vraiment ressortir tout ce qui relève de l'accès à de l'information et à la communication au sein des établissements. Ce que, finalement on est sur des outils qui sont fondamentalement des outils d'information et de communication qui s'inscrivent dans les liens, dans l'écosystème dans lequel vivent les personnes et que par exemple, là vraiment ce n'est pas un exemple, on en a rencontré plein, aujourd'hui c'est créer une boîte mail à quelqu'un qui est très isolé socialement, qui n'a pas de personnes dans son entourage qui sont eux-mêmes utilisateur du mail, ça a quelque chose d'un peu…

A. : Paradoxal.

S. : Mais, ça a quelque chose de… ça n'a aucun sens. Encore une fois on est dans un discours ambiant qui dit « avec Internet c'est formidable parce qu'on a accès à tout, tout le temps, partout, on est connecté avec plein de gens, on se fait plein d'amis ». Et ça fait partie des choses aussi pour moi, ça fait partie du véritable contenu à travailler dans ce type d'activités, des réflexions à avoir, oui, on peut effectivement se faire des amis sur Internet, et on peut entretenir des liens avec des amis, etc. Mais en même temps, quand on a du mal à construire des relations dans un environnement de proximité, ça va être aussi très compliqué sur Internet, en sachant qu'en plus sur Internet il y a toutes les compétences cognitives et technologies, à avoir pour comprendre comment ça marche et ne pas non plus se mettre en danger, ne pas se retrouver effectivement sur des sites pour lesquels on était équipé pour décrypter. Et combien de fois on s'est retrouvé (combien de fois, ce n'est pas non plus 300) avec des hommes seuls, qui pensent qu'en allant sur Internet ils vont rencontrer des femmes. Ce qui ne veut pas dire,

que ça peut être super intéressant d'aller travailler autour des sites de rencontres mais que ça il faut que ça s'inscrive effectivement dans des projets de longue haleine. Avant d'aller s'aventurer sur un site de rencontres sur Internet, ça veut dire qu'effectivement on a déjà intériorisé ce qu'est Internet, les questions d'anonymat, la question des libertés, la question du rapport à la réalité de ce que les gens racontent sur ce qu'ils sont, ce qu'ils ne sont pas, etc., ça implique quand même des compétences sociales assez importantes. (13min28s)

A. : Est-ce que vous pensez, (j'ai une autre personne comme vous qui a cité les sites de rencontres), parce que c'est une personne qui travaillait avec les personnes handicapées en ESAT, il y a eu des demandes comme ça de la part des personnes handicapées mentales en ESAT d'aller sur des sites de rencontres comme tout le monde pour rencontrer des femmes, des hommes, et je me posais la question: est-ce que vous pensez qu'un jour ce serait possible d'avoir carrément un site de rencontres spécialisées personnes handicapées.

#### S. : Ça existe déjà.

### A. : Ça existe, je ne savais pas !

S. : Il en a un qui existe, plutôt bien. Après j'ai envie de dire : la grosse question ce n'est pas parce que c'est un site spécialisé qu'il n'y aura pas des… que les personnes sont « moins exposées ». La dessus, il faut être super vigilant, de se dire on ne va pas aller reproduire des exclusions sur des sites. J'avais rencontré la créatrice d'un site, ça s'appelle « Handichat » qui est plutôt très sympa parce que c'est un site ouvert à tous, avec effectivement une identité handicap assez fortement marquée et assumée, mais tout le monde peut pas aller là-dessus parce qu'il faut s'y repérer. Je connais des gens qui vont mais ça ne changera pas… Moi je m'interroge en me disant, oui on peut y aller, après ce sont les choix des établissements etc. est-ce que c'est la priorité pour un établissement qui travaille avec des personnes handicapées, d'aller bosser sur la fréquentation des sites de rencontres, parce que pour moi ça relève de pratiques très personnelles, je ne suis pas sûr que ça doit se faire dans des cadres d'établissements, mais après tout pourquoi pas. Mais là, il faut vraiment que ce soit pensé, ça veut dire qu'en parallèle il y a un autre accompagnement qui est fait sur la vie affective, voir la vie sexuelle. Ça ne peut pas être un pis-aller. Ce n'est pas une solution à l'impuissance dans laquelle peuvent être à la fois, des réseaux familiaux, professionnels et autres pour effectivement accompagner la personne dans la construction d'une vie sociale et le développement d'une intimité épanouie. Ce serait trop simple, sur les sites de rencontres, il y a aussi plein de gens qui se prennent énormément de râteaux. Mais c'est juste, que ça ne devienne pas tabou, non plus. Et par rapport aux sites pornographiques, je pense de la même façon, aussi bien autour des sites de musique et de téléchargement, je pense qu'il y a vraiment une culture numérique à construire. On se rend compte que la loi existe quel que soit l'environnement dans lequel on est, que ce soit dans un environnement en ligne, en réseau ou que ce soit dans son quartier, dans son village etc. et que finalement Internet offre effectivement beaucoup d'accès, mais certains de ces accès, si on les emprunte, font qu'on se retrouve en marge de la loi. C'est plutôt là-dessus qu'il faudrait travailler à mon avis. Effectivement, je sais que nous on a eu plusieurs fois ces discussions et on a expliqué aux personnes en disant « ici on ne va pas aller – dans le cadre d'ateliers – on ne va pas aller ensemble sur des sites de rencontres. En revanche on va travailler avec vous pour que vous soyez suffisamment à l'aise sur Internet, que vous compreniez comment marchent les sites, que vous compreniez comment effectivement on peut dialoguer à distance avec les personnes etc. si un jour vous y allez, vous aurez envie d'y aller », mais en accompagnant aussi avec d'autres trucs. C'est vrai que ça pose aussi des questions etc. Mais on est tous encore dans une culture de l'objet magique. On a beau s'en défendre, moi comprise, on a beau s'en défendre, essayer de s'en défaire, etc. je pense qu'on est encore beaucoup, beaucoup là-dessus. Parce que c'est vrai qu'il y a des choses qui ne sont pas magiques mais il y a des choses qui sont extraordinaires. C'est vrai que vous avez des personnes que les technologies peuvent… le

numérique va représenter effectivement des ouvertures extrêmement importantes, j'ai toujours du mal à dire que ce ne sont que des outils puisque je pense que ce n'est pas aussi simple que ça, en revanche… voilà pour moi ça dépend vraiment beaucoup du contexte d'usage. (18min06)

A. : Ça m'amène à une autre question. Ce matin et c'est en lien avec ce que vous venez de dire, vous aviez dit que le centre Icom' travaillait sur différents objectifs et dont l'un était la formation des professionnels justement, et donc vous aviez cité différentes professions et justement vous aviez cité des éducateurs. Je me posais une question : est-ce que vous savez à peu près la part que ça représentait au niveau les personnels éducateurs, éducatrices qui travaillaient auprès des personnes handicapées mental. Est-ce que vous avez eu à former des éducateurs dans ce cadre-là et qu'est-ce que ça représente par rapport aux 800 professionnels ?

S. : Nous, en fait c'était vraiment une minorité les éducateurs. Les éducateurs on les formait plus dans le cadre de projets d'établissement, IME, mais souvent c'était à la fois, on accueillait un groupe et l'objectif de l'accompagnement du groupe, c'était de pouvoir accompagner, sur un an et demi, une équipe éducative à peu près stabilisée et donc l'établissement, pour favoriser la mise en place d'un projet autour de l'informatique au sein de l'établissement. Mais il n'y en a pas eu 350 projets comme ça. Parce que c'est vrai que c'était un gros investissement, ça voulait dire qu'on accueillait l'équipe, on accueillait l'ensemble des personnes 2 heures par semaine, plus les phases de préparation, après restitution, etc. plus après tous les temps d'élaboration avec l'équipe. En gros le dernier projet qu'on ait monté là-dessus, on avait travaillé quatre mois, même plus…, on avait travaillé quatre mois avec l'équipe pour justement les accompagner dans la définition de leur projet, comment ils allaient s'organiser en interne, quels étaient les services qui allaient être concernés, comment ils allaient proposer cette activité aux différentes personnes, quels étaient (là, c'était des enfants) les « critères » de participation à l'activité, quels étaient les objectifs collectifs, quels étaient les objectifs individuels. Ce qui fait plein plein de questions différentes auxquelles réfléchir, pour monter une activité et ce sont des questions assez pratiques qui permettent à l'équipe de se dire « qu'est-ce qu'on fait ». Et là de confronter, ce qui était super intéressant c'est qu'il y avait des éducateurs, il y avait kiné, psychomot., qui étaient dans le groupe de travail autour de cette activité, sachant que je crois, que ce sont des éducateurs qui sont venus après. Mais n'empêche que la formation on l'a faite pour. A. : Une équipe.

S. : La formation en interne, on avait fait cinq journées de formation, quatre journées de formation ou des demi-journées, je ne sais plus honnêtement, c'était pour plus de personnes que les référents directs de l'activité. Je crois même que la chef de service était venue, il y a eu pas mal d'entretiens avec la directrice aussi. Parce qu'on s'était rendu compte que si on voulait que quelque chose se pérennise, il fallait juste arrêter de, c'est ce que je vous disais ce matin, ça ne servait à rien de former trois professionnels, le jour où les trois professionnels se barrent, il n'y a plus rien !

A. : C'est vrai que c'est beaucoup ce qui revient par rapport à mes… parce que mine de rien, j'ai quand même interrogé pas mal de personnes, j'ai déjà fait des enquêtes exploratoires et c'est vrai que c'est ce qui revient souvent, c'est que l'activité est portée par une personne, ça marche 20 ans quand la personne reste 20 ans, et puis après il n'y a plus…

S. : Je ne sais pas les questions que vous leur avez posées sur le type de supports écrits qu'ils utilisent mais est-ce qu'ils ont des projets écrits sur l'activité, est-ce qu'ils ont des outils de suivi, est-ce qu'ils ont des comptes-rendus, des restitutions, les comptes-rendus d'activité écrits qu'ils peuvent partager avec le reste de l'équipe. Mais ça, on s'est rendu compte qu'il fallait énormément qu'on pousse, pour qu'il soit produit et que sur le moment les professionnels trouvaient ça très, très coûteux, là c'est vraiment psychologiquement et que

c'est au bout de huit mois de projets qu'ils se rendaient compte de la valeur qu'avait ce matériau écrit et à quel point ça avait effectivement contribué à imprégner le collectif.

A. : J 'avoue que c'est une question que j'ai oubliée de poser parce qu'un outil peut être aussi les personnes que j'ai contacté ou qui m'ont contacté, ce sont des personnes qui ont un petit peu une culture… Je dirais que ce sont des personnes qui sont déjà actives parce qu'elles sont, soit formateur, formatrices, d'un autre côté sur ce sujet-là.

S. : Ça m'intéresserait, mais ça n'empêche pas. Ça ne veut pas du tout dire qu'ils ont pour autant écrit des choses et qu'ils ont partagé.

A. : Je viens de me rendre compte que j'ai complètement oublié ça par rapport au questionnaire mais après je pourrais l'approfondir. S. : La « vraie » question, Je pense vraiment ce que vous dites par apport à la pérennisation, le fait que ça repose sur les épaules d'une personne, je pense que ce n'est pas une fatalité en fait. Bien évidemment tout projet repose sur des équipes projets après, pour moi la question c'est plutôt comment on y arrive. Ce n'est pas forcément qu'une histoire d'institutionnaliser, mais en même temps comment on arrive à capitaliser et à faire qu'un environnement intériorise l'intérêt d'une activité qui fait que le jour où une des personnes ou 2 personnes s'en vont effectivement le relais peut-être pris parce que le sens de l'activité, il n'est pas porté par des personnes individuelles mais il est bien porté par le projet collectif donc par le projet d'établissement. Après c'est clair qu'au quotidien ce n'est pas toute l'équipe qui toutes les semaines va réfléchir à la séance qui va avoir lieu. Mais n'empêche que des projets comme ça, je pense que quand on fait la musicothérapie, le jour où l'intervenant s'en va, on en trouve un autre, d'intervenant. Ça prendra des formes un peu différentes, il y aura des évolutions mais n'empêche que l'intérêt de la musicothérapie, de la musique, je dis musiques parce que je sais que ça fait partie des activités qui sont…mais l'intérêt est reconnu et n'est pas porté par effectivement une seule personne, ce qui est encore un peu le cas pour le numérique.

A. : Ce qui me ramène à la question sur la formation : est-ce qu'on pourrait presque parler à un moment donné d'une nouvelle profession qui émergerait, c'est-à-dire, je me posais la question, entre ces éducateurs, ces orthophonistes, toutes les professions que vous avez cité ce matin, est-ce qu'à un moment il n'y aurait pas un point commun, qui ferait qu'il y aurait une évolution de leur profession ou de leur spécialisation, qui les guiderait vers un spécialiste informatique. (25min)

S. : A mon avis ce n'est pas une nouvelle profession, c'est en tout cas, des nouvelles compétences. J'ai envie de vous dire que ces nouvelles compétences concernent tout un tas de gens, dans un autre champ. Aujourd'hui un acteur de la formation qui ne développe pas ces compétences numériques, qui ne travaille pas sur celles-ci, passe à côté d'un tout un tas de trucs, quel que soit son domaine de formation. Parce qu'aujourd'hui effectivement la vie professionnelle, les communications, la formation etc. reposent sur les outils numériques. Je ne suis pas sûre, qu'il faille vraiment le spécifier à ces professionnels. Ce qui est clair c'est qu'aujourd'hui il y a de plus en plus de professionnels du secteur sanitaire et social qui sont amenés, et qui vont être amené à mobiliser les outils numériques, soit pour des démarches, on va dire professionnelles liées au fonctionnement des organisations, soit effectivement dans la relation au public qu'elles sont censées accompagner et qu'elles n'ont pas forcément la culture numérique, qui va avec.

A. : Donc finalement il faudrait presque songer à une formation, qui intégrerait déjà toute cette partie, culture numérique.

S. : Ce qu'on a fait par exemple avec l'école d'ergothérapie où effectivement, on a repris des modules de formation hyper spécifique autour de l'adaptation du poste informatique, autour de l'accompagnement, l'intégration de l'ordinateur à l'école, mais aujourd'hui il y a des choses qui se passent. Si vous prenez la ville de Brest par exemple : ils ont tout un projet avec des travailleurs sociaux, pour former les travailleurs sociaux à l'utilisation d'un certain

nombre d'outils y compris des outils Web coopératifs. Pour que ces travailleurs sociaux puissent directement mettre en ligne, à jour des informations, sur les différentes structures et d'accompagnement de la ville de Brest pour que les personnes en précarité, qui elles-mêmes ont des lieux d'accompagnement, d'écoute et d'orientation y compris d'autres puissent avoir accès aux informations les plus récentes. C'est-à-dire que dans la question d'accès aux droits par exemple, je pense qu'un travailleur social, il a intérêt qu'il sache comment aller trouver des informations et ce serait bien qu'ils puissent aussi être en capacité d'avoir accès à des sites simples y compris des sites qu'il a construit pouvoir faire qu'une personne handicapée puisse elle-même aller lire en direct des choses. Ça pose tout un tas de questions… pour moi ça pose vraiment la question au niveau repère. Ils ont défini les huit compétences clés, il y a une des compétences clés sur le numérique. Entre les usages personnels, les usages collectifs…

A. : Là, on touche quelque chose d'important pour moi. On m'a parfois posé la question mais un petit peu aussi, peut-être pour développer l'argumentaire, mais on a dit en quoi, à votre avis l'informatique et l'Internet pour les personnes handicapées mental c'est vraiment une prise en charge différente par rapport à ce qu'on a déjà fait, on leur a proposé l'utilisation de l'audiovisuel, par rapport à toutes les activités techniques qui ont pu exister dans la prise en charge handicap mental.

S. : Pour moi autour du handicap mental, il va quand même, vraiment y avoir une partie importante autour de la complexité cognitive qu'implique l'usage d'Internet. Là, on est face à un mur. Là on est face à un mur par rapport auquel, aujourd'hui effectivement l'accompagnement humain est encore plus important que pour d'autres personnes. C'est-àdire que c'est vraiment dans l'accompagnement humain que les choses, que les contenus vont prendre ce sens et que aujourd'hui des sites… allez naviguer autonome sur Internet, si vous essayez de décomposer toutes les étapes que cela implique et tout ce que cela mobilise comme compétences, il faut un paquet de trucs, que peu de personnes arrivent… vont mettre en place des stratégies vachement intéressantes, personnelles, etc. Pour chuinter certaines étapes et arriver à se débrouiller malgré tout. On est sur un environnement hyper complexe.

A. : Ça ramène à deux réflexions : pour continuer si on considère d'un côté par exemple l'activité informatique et de l'autre côté l'activité musicothérapie, j'aurais pu dire cuisine, j'aurais pu dire poterie ou quoi que ce soit, il y a pour moi (je ne sais pas si là, encore je tombe sur du côté magique ou optimiste) mais pour moi fondamentalement, on est dans vraiment quelque chose de structurel avec l'informatique et Internet. Pour moi ça fera partie d'un terreau de connaissances qui doivent être offertes à tous les éducateurs et à tous les professionnels du social, de manière générale alors que la musicothérapie, etc. ; c'est une spécialisation que chacun déciderait en fait. Vous voyez ? (30min30s)

S. : Moi, je vous rejoins c'est si ce n'est que j'élargirai encore plus en disant qu'aujourd'hui effectivement n'importe quel professionnel, mais de la même façon que n'importe quel collégien, devrait effectivement passer dans des bonnes conditions son B2i, ce qui n'est pas le cas aujourd'hui. Je pense qu'effectivement aujourd'hui les compétences numériques, il y a un certain nombre de compétences numériques, font parties des compétences de base qui vont permettre effectivement, derrière de continuer à se former, d'aller vers différents types d'usage etc. C'est-à-dire qu'aujourd'hui quelqu'un qui ne maîtrise pas un certain nombre de choses, un certain nombre de compétences basiques, va se trouver gêné, aussi bien dans sa vie personnelle que dans sa vie professionnelle, que dans sa vie associative, que dans sa vie créative. Dans tous les champs de la vie.

A. : Après la question est-ce qu'on doit proposer une formation à la culture numérique en tant qu'accompagnement des personnes handicapées mental. C'est vrai que du coup il y a deux choses, dès qu'on parle de handicap, il y a deux strates d'usage.

S. : Moi, je pense que de toute façon on n'en est pas là. Je pense qu'à terme ça viendra, mais

ça viendra aussi peut-être pas, le jour où il y aura aussi une meilleure compréhension du besoin de cette culture numérique de base qui fait que les gens seront mieux formés à l'école , etc., et qu'après ceux que ça intéressera iront peut-être vers plus de formation autour des médiations que permettent cet outil.

A. : Et du coup ça me faisait penser à ce que j'ai vu dernièrement par rapport à l'accessibilité du Web pour les personnes handicapées mental et j'avais vu ça à l'université de Québec. C'est une équipe de chercheurs qui a développé un langage alternatif, donc en fait, on voit sur la ville de Montréal, on accède au site Internet de la ville de Montréal et en fait c'est rédigé dans une langue…

S. : Un langage simplifié.

A. : Un langage simplifié. Un rapport à ça ou voir ce qu'on appelle la communication alternative à base de pictogrammes. Qu'est-ce que vous en pensez ?

S. : Moi, là-dessus honnêtement je n'ai pas beaucoup d'opinion. Je n'ai pas d'opinion parce que je ne connais pas assez. Sur les pictogrammes je ne connais pas du tout. Je connais un peu quand même avec les… Parce que nous on a accueilli, un des derniers établissements qu'on a accueilli travaillait justement avec des jeunes autistes et donc il y en avait plusieurs qui travaillaient autour des pictogrammes et c'est intéressant parce qu'il y en avait plusieurs qui n'avaient pas accès à l'expression verbale et qui étaient sur des pictogrammes et qui étaient dans une activité informatique. Et en fait, ça avait été super intéressant, il s'est passé vraiment plein de trucs. C'est vrai que là, on était vraiment en complémentarité avec l'équipe d'éducateurs. Et moi je n'étais pas en accompagnement sur ce projet, j'ai moins vu à l'intérieur comment ça se passait. C'est vrai que pour moi la question, l'accessibilité du Web, les langages simplifiés, etc. Je ne sais pas comment ça marche au Québec, je pense qu'on a déjà**…** C'est hyper compliqué que d'arriver à faire des sites propres, d'un point de vue code, pour que ce soit accès aux personnes DV. Je me dis avant qu'on en soit à ce que les concepteurs de sites réfléchissent au langage de leur site pour qu'il soit accessible aux personnes, il y a de la marge.

A. : Ça peut être mal perçu.

S. : En même temps, on se rend compte qu'il y a peut-être aujourd'hui des sites qui investissent plus sur une réflexion autour de l'ergonomie, de la navigation, etc., pour effectivement rendre lisible et visible davantage de choses. C'est vrai que je trouve que c'est super compliqué et qu'avec tout ce qui est… Plus c'est dynamique, plus c'est compliqué. L'évolution du Web m'interroge vachement parce qu'on est sur un Web de plus en plus complexe. Et en même temps il y a des choses à imaginer. Avec les personnes en situation de handicap mental, je pense que les choses à imaginer se situent aussi vraiment beaucoup sur le registre de comment, on construit petit à petit une indépendance d'utilisation. Donc effectivement aussi sur les compétences que les personnes peuvent développer pour arriver à leurs propres fins, à leurs propres usages. (35min16)

A. : C'est vrai que ça, ça repose la question du positionnement du professionnel parce que, je ne sais pas si c'est une question de formation initiale, les quelques éducateurs que j'ai pu rencontrer, je me trompe peut-être, c'est ce que j'ai lu à travers leur discours, j'ai l'impression qu'ils ont toujours tendance… Ils parlent beaucoup d'accompagnement, ce qu'ils proposent parfois, ça contraint la personne handicapée mentale à rester dans un accompagnement. Il y a une forme de dépendance qui est entretenue parfois.

S. : Vous touchez du doigt quelque chose qui est super compliqué pour tout professionnel. Finalement je suis là, parce que la personne a besoin de moi et si je trouve les moyens que la personne n'ait plus besoin de moi, qu'est-ce que je vais devenir ? Même si ça se joue sur un registre pas du tout apparent comme ça. Et puis c'est toujours super gratifiant que d'être reconnu comme expert, spécialiste, etc. Nous on a beaucoup travaillé sur la position de l'animateur, etc. mais ça c'est pareil, c'est facile à faire quand on est plusieurs, qu'on peut

s'interroger, qu'on peut un peu essayer d'en discuter, d'élaborer, de réfléchir et de prendre de la distance. Quand on vous confie un projet et que ce projet est aussi une reconnaissance au sein d'un établissement, on vous donne un truc que les autres n'ont pas, etc. Je pense que c'est compliqué que de s'en dessaisir et que de partager avec les autres professionnels et puis aussi de**…** c'est aussi à double sens. Tout débutant se met en position d'élève avec un prof un peu tout-puissant. Il faut que celui qui se retrouve en position de prof ou de formateur soit suffisamment à l'aise et ait suffisamment réfléchi lui-même de son côté, pour effectivement aller vers plus de prise d'indépendance. Il y en a des éducs quand même, des animateurs aussi. Des éducs nous on n'en a vraiment rencontré des super, qui étaient vraiment des très grands facilitateurs.

A. : Et du coup eux, c'étaient des personnes animateurs qui travaillaient au sein d'un établissement ?

S. : Oui.

A. : Et leur formation initiale, c'était quoi ?

S. : Il y avait des éducs, éducs spé et puis des animateurs, assistantes sociales mais qui pouvaient avoir des fonctions d'animation.

A. : Ça aussi ça m'intéresse de savoir… On se rend compte aussi que la formation initiale va complètement aussi, ça fait partie des facteurs, va complètement influencer sur les pratiques justement. On ne se détache pas facilement de ce qu'on a appris

S. : Je ne veux pas donner une image trop noire, parce que c'est vrai qu'on a rencontré beaucoup de professionnels vraiment hyper investis. Justement ils y croyaient et ils étaient contents de tomber sur nous, parce qu'ils se rendaient bien compte qu'on était aussi des appuis pour mieux faire comprendre à leurs structures pourquoi tout ça leur prenait du temps et, l'intérêt que ça avait. C'était aussi une légitimation par l'extérieur de leur propre démarche.

A. : Effectivement. Et justement pour cette légitimation j'ai l'impression que c'est recherché par pas mal d'éducateurs dans le sens où, d'éducateurs ou d'animateurs en général moi, ce sont des éducateurs que j'ai rencontré donc je vais avoir tendance à parler d'éducateurs, mais ils vont prolonger justement ce qu'ils ont amené au sein de l'activité par différents registres, différentes activités. Comme je vous disais ils vont devenir soit formateurs, soit ils vont créer des logiciels, soit après, ils vont créer de la documentation accessible d'une manière ou d'une autre en ligne ou déposer… il y a quand même derrière une mutualisation, une trace.

S. : Ça c'est vachement intéressant, c'est plutôt bon signe. Ça veut dire qu'effectivement il y a quand même cette capacité, cette volonté, ce temps pris, pour aller partager des choses. Donc c'est super. Après, aujourd'hui la difficulté tout ça est très, très dispersé et assez peu mis en lien. C'est-à-dire que quand vous essayez de chercher (ça, vous l'avez fait, vous) essayez de chercher des projets qui font… il faut arriver à tomber sur les bonnes personnes, le bon site.

A. : C'est vrai du coup, c'est ce que j'essaie un peu de faire. C'est pour ça, du coup cette thèse… c'est pour ça, que je suis prise un peu de toutes parts, parce qu'entre essayer de mutualiser ce qui existe et d'analyser concrètement les pratiques, c'est vrai que je suis pris entre deux… (40min)

S. : On peut passer beaucoup de temps à essayer de rassembler les morceaux.

A. : Après j'essaie quand même de faire cet état des lieux, puisque pour moi ça me parait essentiel, par rapport aux professionnels en fait.

S. : Mais moi, ça ne me semble pas inintéressant d'aller un peu réinterroger Maryline qui est plutôt sympa, je ne sais pas à l'UNAPEI, il y a elle et je ne sais pas qui d'autre. Je pense qu'aujourd'hui ça reste très compliqué, pour les associations au niveau national, beaucoup de ressources, ainsi que de pouvoir contribuer à un peu mutualiser un certain nombre d'expériences. Je pense qu'il y a plein de trucs passionnants qui se passent dans un établissement et c'est vrai que si quelqu'un décide de monter un projet, pour arriver à trouver

qui a fait quelque chose d'un peu similaire, avec des gens qui ont un peu le même profil , etc. ça part comme ce n'est pas possible. Sur les logiciels on va trouver des trucs. Mais la question logiciel c'est encore tout un autre domaine, un univers en soi et je crois qu'il y a encore beaucoup de besoins et en même temps trop de trucs qui ont été développés un moment, par une personne, mais d'une difficulté à le faire prendre de façon un peu plus générale.

A. : Et ça m'amène à une question, aussi vous l'avez cité ce matin, vous parliez de toute la partie logiciel libre, développement plutôt libre et justement j'ai déjà été confronté à ça entre l'opposition entre la culture, un petit peu, associative du bénévolat, du gratuit, libre qui rentre un peu dans ce cadre-là et inversement on disait que l'activité informatique coûtait cher, donc il fallait dépenser, il fallait un budget, il fallait acheter des outils adaptés parfois qui coûtaient trop cher etc..; donc du coup, je voulais vous demander votre avis entre cette opposition culture libre-culture…

S. : Moi, je pense en fait, il y a une très grande différence entre la gratuité et le libre et je pense qu'aujourd'hui les associations ont encore très, très peu conscience de ce que peut apporter le modèle du logiciel libre en fait. Je pense que justement, il y a trop de logiciels qui ont été développés gratuitement à titre individuels, qui ne sont pas sous licence libre, ça veut dire qu'en gros, ces logiciels restent la propriété d'une personne et ne sont pas récupérables, modifiables, copiables et donc restent un peu dans leur coin. Ils ont été super à un moment, par rapport à un projet, mais ils ne peuvent pas être véritablement appropriés par d'autres projets, puisqu'on n'a pas la maîtrise des outils. Je pense qu'on est dans l'économie du numérique, c'est-à-dire qu'il y a forcément des investissements de départ quel que soit le modèle, qui sont importants, et puis après on a un coût marginal qui est beaucoup plus faible. Le truc, c'est comme on est sur des marchés « niches », en même temps oui et non, pour moi il y a un vrai problème, qui est pourquoi, est-ce que ce qui n'est pas financé… pourquoi, on continue à faire payer des licences super chères par des associations, des établissements ? , etc. alors qu'il existe des solutions libres, qui marchent plutôt très bien. Et pourquoi, effectivement il n'y a pas de la mutualisation pour qu'un certain nombre d'outils logiciels, qui sont développés, ne soient pas effectivement financés par la collectivité, comme ils le sont aujourd'hui, parce que c'est la collectivité qui finance les licences ? Plutôt que de financer les licences, on finance le développement en amont et derrière le logiciel est entretenu par la collectivité. Là, on est dans le système propriétaire qui est inversé. C'est-à-dire, qu'il y a une privatisation, c'est-à-dire, qu'il y a un financement privé de l'investissement de départ mais un financement public de la consommation du logiciel. Donc, on pourrait imaginer un modèle inverse. C'est toujours les mêmes difficultés, par rapport à la compréhension de l'intérêt qu'il y a autour de la culture libre. La difficulté, qu'ont des organismes de formation de partager leur contenu, parce qu'elles ont l'impression qu'aujourd'hui leur valeur ajoutée, c'est les contenus. Alors que non, pour moi, la valeur ajoutée, c'est effectivement ce qui se passe dans l'acte de formation. Si les gens sont prêts à payer pour la formation, ce n'est pas pour avoir accès à un contenu de formation, c'est pour avoir accès à un temps de formation.

A. : Du coup, ça me fait penser à ce que j'ai pu remarquer et ce que je vous ai dit. On a plusieurs entités de formation qui existent, spécialisées dans ce qu'on appelle : informatique adaptée au handicap mental. J'en ai recensé peut-être cinq ou six au moins. *Axorm* formation, APF.

S. : *Logicom* ?

A. : *Logicom*, je ne l'avais pas compté dans mes 5-6 là, mais je sais que j'en ai entendu parler (45min)

S. : C'est pas mal *Logicom*. Ils font vraiment des bons trucs. Justement au niveau polyhandicap et tout, ils ont une sacrée expérience.

A. : Ensuite j'avais *Handi France* ou quelque chose comme ça.

S. : Ça, ça ne dit rien du tout.

A. : J'ai l'impression que c'est une petite entreprise, qui est implantée dans le Var et j'ai un entretien demain avec une des personnes de cette société donc j'en saurai plus. Qui est-ce que j'avais aussi… Anne-Marie Nom, c'est quelqu'un qui est de ma région, et en fait, c'est son mari et elle qui ont créé le site Internet SIWADAM.

S. : Ça ne me dit rien.

A. : Quand on tape « informatique handicap mental » sur Google, ça fait un petit moment que je travaille sur cette thématique-là, puisque ça fait cinq- six ans quand j'ai commencé avec mon mémoire de Master c'est vrai qu'il n'y avait pas grand-chose dessus, sauf ces deux personnes là, qui sont éducateurs et qui ont créé ça. Et du coup Anne-Marie Wald Schmid qui était éducatrice a abandonné son poste pour se consacrer uniquement à la formation dans ce domaine-là. Qu'est-ce qu'il y avait d'autres… l'UNAPEI, il proposait un moment, je ne sais plus s'il propose toujours.

S. : Si, normalement il devrait avoir quelque chose à l'UNAPEI.

A. : Je me posais une question : un moment il y a des personnes qui ont ces compétences là et puis finalement qui les font payer, c'est-à-dire que c'est leur gagne-pain, à un moment donné. Donc ça se crée, encore de manière à ce que ce soit privé, on en parlait tout à l'heure, la formation ce n'est pas que du contenu, c'est la plus-value l'expérience, etc., là, on se retrouve dans une configuration où ce sont des personnes qui vont proposer une compétence de manière privée, qui vont facturer ça aux établissements.

S. : Attendez juste, l'INSHEA vous avez vérifié ce qu'ils font ?

A. : Oui, j'ai eu contact.

S. : Ils ont des trucs autour du handicap mental.

A. : Pas de formation.

S. : Ils n'ont pas de formation ?

A. : J'ai contacté quelqu'un, je ne sais plus si j'ai une réponse. Mais en tout cas chez eux, j'ai acheté des ouvrages chez eux avec des comptes-rendus d'expériences, pas mal, mais je n'ai pas trouvé de formation, il ne me semble pas.

S. : J'étais persuadée qu'ils faisaient un truc autour des pictos.

A. : Au niveau des pictos j'ai trouvé des associations. Là, c'est plutôt le logiciel *Pictomédia*, *Makaton*,…

S. : Et par compte vous allez rentrer dans tout ce qui est autisme avec ABA, Teach et autre ou pas ?

A. : Euh, alors justement je ne sais pas encore.

S. : Parce qu'on est quand même dans le champ du handicap mental.

A. : L'autisme, on est complètement dans le champ du handicap mental. Après *Teach* j'en ai entendu parler. De quoi, vous aviez cité aussi ?

S. : ABA qui est une autre méthode que *Teach*, ça ne fonctionne pas exactement pareil.

A. : Et vous aviez cité aussi autre chose ?

 $S.$ : Non.

A. : En fait là, encore je me posais la question, parce que là on est sur des contenus très particuliers, *Teach* et ABA et je ne sais pas du tout… *Teach* au départ je m'étais renseignée en quoi ça consistait puis après je l'ai mis de côté. En fait je pense que je m'y intéresserais que si je tombe sur une expérience intéressante sur ce sujet-là. Sur un projet d'établissement, qui mobilise de manière générale, l'outil informatique dont le programme *Teach* mais j'avoue que pour l'instant, je ne sais pas … Il y a beaucoup de choses à voir je pense que là, ça tomberait du côté analyse fine sur le terrain des usages.

S. : Par rapport à la formation, reprenez ce que vous expliquiez.

A. : Là, encore au lieu d'avoir une sorte de continuité logique, un transfert au niveau des compétences générales de tous les professionnels du social, puisque ça va presque devenir incontournable à l'heure actuelle, on se retrouve dans une configuration privée qui fait que ça

devient un peu lobbying (lobbying c'est fort le terme), ça devient: la compétence de quelques personnes, qui deviennent expertes sur ce domaine-là.

S. : Après, je me dis, est-ce ce n'est pas finalement symptomatique ou le reflet d'une situation où on est encore dans des logiques hyper expérimentales. Ce qui fait qu'il y a certaines personnes qui ont effectivement compris et développé des compétences autour de, et qui après trouvent le modèle économique, pour continuer à faire vivre le truc. Moi, ça ne me pose pas de problème qu'il y ait des organismes de formation privés, bien au contraire, heureusement qu'il y en a, ça peut servir d'aiguillon aussi, ils font la preuve de ! Après la question c'est effectivement, comment est-ce qu'on arrive à faire que les choses soient reprises de façon un peu plus globale. Mais là-dessus pour moi on est dans**…** j'aurais du mal à jeter la pierre aux quelques organismes de formation qui essaient de vivre avec certaines de leurs activités autour de ça, sachant qu'il ne faut pas rêver, tous ces gens je pense que là-dessus ils ne font pas fortune, autour des formations qu'ils dispensent. (50min42s)

A. : Je ne leur jetais pas la pierre, mais je me disais, c'est vrai que je me demande dans quelle mesure le système associatif morcelle pas mal aussi la prise en charge…

S. : Ça, le truc vous, vous attaquez à l'historique du handicap en France. En même temps, là, on est en ce moment à l'aube de grandes réformes, de grands changements avec l'introduction des services d'intérêts généraux : les SIG… Je ne sais plus comment ça s'appelle, la déclinaison au niveau français des directives européennes sur justement l'ouverture à la concurrence d'un certain nombre de secteurs y compris sanitaire et social, etc., et en parallèle la réforme niveau des ARH, c'est vrai que je ne suis pas au quotidien tout ça, mais ça fait beaucoup bouger en interne. Moi, je suis à aujourd'hui, je ne crois pas qu'il y ait de modèle idéal, franchement. Vraiment dans l'associatif il y a de tout. L'associatif peut être un super terreau d'innovations et l'associatif peut-être effectivement hyper conservateur, qu'on peut avoir des modèles plus...**,** la vraie question, est est-ce qu'on parle de service public ou pas, est-ce qu'il y a une logique de service public. Et qu'est-ce qu'on met derrière ces services. Moi je ne connais pas assez le secteur, l'environnement des maisons de retraite, etc. Je suis plus inquiète aujourd'hui de me dire finalement, la personne handicapée au final, quel est le système le plus efficace, pour qu'elle soit vraiment au centre des dispositifs. Je crois que quelques soient les systèmes, il y a des incohérences qui font que les personnes non pas forcément toutes les ressources dont elles auraient besoin, pour pouvoir avancer dans leur projet de vie.

A. : Après, j'ai beaucoup entendu : on n'a pas les budgets pour ça, ce n'est pas une priorité, on a déjà d'autres choses à développer.

S. : Mais, en même temps, ça vous le retrouverez toujours partout. À un moment… Rien n'est jamais prioritaire, on est d'accord, ce qui est prioritaire, c'est d'avoir un toit sous lequel dormir de quoi manger et à peu près de quoi se vêtir. Je pense que par rapport à ça, oui je crois que c'est une réalité qui est qu'aujourd'hui, il y a quand même une proportion forte de personnes handicapées qui vivent dans des conditions financières assez précaires, les établissements, je ne pense pas qu'ils vivent super bien… après, c'est aussi les histoires d'ouverture à l'environnement, dans lequel vivent les personnes. On est cinq ans après la loi de 2005, très peu de gens connaissent aujourd'hui en France, la convention des Nations unies sur le droit des personnes handicapées. On est quand même dans des évolutions super importantes qui sont devant nous, mais c'est difficile de rentrer dedans. On a quand même une approche du handicap en France (pas qu'en France, d'ailleurs) on est encore très sur les registres d'assistance, d'aide, avec tout un vocabulaire autour de l'autonomie, mais qui n'est pas si simple à**…** c'est en très grand décalage avec la réalité. Regardez quand même la convention des Nations unies, je ne sais pas si vous êtes déjà passée dessus ?

A. : Je l'ai vu, mais je ne l'ai pas lu dans le détail.

S. : Il y a quand même beaucoup plus, par exemple la convention des Nations unies pour moi

elle est hyper intéressante, surtout le volet numérique parce qu'il y a plus de choses dans la convention des Nations unies, qu'il peut y avoir dans la loi de 2005. (55min)

A. : C'est vrai que dans la loi 2005, je l'ai lu dans le détail, c'est vraiment très succinct.

S. : Il y a l'article 47 où l'on parle de l'accessibilité des sites Web. C'est vrai qu'il n'y a quand même pas grand-chose. C'est vraiment sur une toute petite partie du numérique. C'est-à-dire qu'il n'est pas du tout évoqué, dans d'autres articles liés à la formation, à la scolarisation, l'accessibilité , etc. il n'est pas répété et redit de façon récurrente y compris les dispositifs numériques, ou y compris les technologies de l'information… tel que ça peut être dans la Convention des Nations unies, il y a vraiment des choses autour de ça, sur l'enjeu de : on va vers des sociétés avec des prévalences, des réseaux, des outils numériques, et tout. Il faut se poser la question de comment les personnes handicapées ont leur place au milieu.

A. : Par rapport à l'autonomie, vous l'avez cité en disant : des professionnels arrivent ils vous disent voilà, je veux travailler sur l'autonomie, le gain en autonomie. Effectivement vous disiez que l'autonomie ça veut tout et rien dire. Comment vous travaillez avec ces professionnels justement qui arrivent avec cet objectif d'améliorer l'autonomie, comment vous arrivez à affiner un petit peu ?

S. : C'est hyper basique, c'est vraiment en posant des questions. Finalement affiner les projets, est-ce que c'est par rapport à la vie quotidienne, est-ce que c'est pour des recherches d'informations, est-ce que c'est par rapport à des projets professionnels, est-ce que c'est dans la communication avec des personnes, est-ce que c'est pour réaliser des choses qui sont des gens projet. Là on est vraiment plus dans un appui méthodologique en fait.

A. : Effectivement, ça revient à ce qu'on disait tout à l'heure, c'est qu'il y a une méconnaissance de l'intérêt à utiliser l'outil, pourquoi on l'utilise et du coup on a du mal à imaginer ce qu'on peut, comment ?

S. : En fait, c'est vrai que là-dessus je suis un peu basique. Je me dis on est vraiment souvent dans ce truc ou, parce que c'est un ordinateur, parce que quand on l'allume il peut se passer plein de choses, parce que quand on va sur Internet, on peut se retrouver n'importe où. Ce que je vous disais quand on s'imagine qu'il va se passer la même chose quand on fait un projet avec des personnes handicapées, on va voir ce qui se passe et on passe à côté, on perd tout son bon sens ,qu'on aurait sur tout un tas d'autres activités, ou effectivement on va se mettre en mode plus projets. Ben, voilà notre objectif c'est de travailler sur, j'en sais rien, l'orientation des personnes dans l'espace urbain. Et, on se dit que ça pourrait être intéressant d'utiliser le multimédia, Internet et autres par rapport à ça. Comment on peut lier les deux. Et ça veut dire qu'on va pouvoir travailler à la fois sur peut-être de l'écriture d'itinéraires (je dis n'importe quoi), on peut travailler**…** Là, on aura besoin de traitement de texte, on pourrait peut-être travailler sur la lecture de cartes, tiens, on peut apprendre à aller chercher une carte, peut-être qu'on pourrait travailler sur la construction d'itinéraires, ce serait l'occasion d'aller chercher des itinéraires sur un site Internet de transport municipaux, mais c'est compliqué, ça veut dire déjà qu'on ait des compétences. Et on se rend compte qu'effectivement dans l'inscription sur un territoire local (je pense urbain bien évidemment en l'occurrence), avec le multimédia, on peut imaginer apporter une valeur ajoutée extrêmement importante, à ce qui aurait été il y a six ans un travail autour de cartes sur un territoire, parce que là on va pouvoir travailler à la fois sur la représentation visuelle du territoire avec des cartes aériennes, on va pouvoir aller travailler sur des outils de photos des immeubles à partir des pages jaunes, on va pouvoir travailler sur des itinéraires à partir du site des transports en commun. Il y a aujourd'hui effectivement, un enrichissement de la réalité qui est potentiellement super intéressant. Mais parce qu'on a défini quel était le projet derrière. Sur des trucs qui devaient être heu, simple, enfin très simple, ce n'est pas du tout péjoratif quand je dis très simple. C'est plus simple mais pas évident non plus sur l'histoire de journaux d'établissement. Finalement il y a énormément d'articles, de sites sur tout un tas de contenu encyclopédique, ou en tout cas,

hyper intéressant sur Internet, ce n'est pas ça qui fait un journal d'établissement, juste aller faire des copier-coller de ce qu'on a trouvé sur Internet. Ça veut bien dire que de là, de la même façon il va falloir que les personnes réfléchissent à ce que c'est qu'un article, de ce que quoi elles veulent parler, de quelle est l'information qui leur semble importante, de quelle est la place de la photo, de est-ce qu'il va y avoir une thématique globale. Il y a plein de niveaux différents auquel on va pouvoir positionner les projets, les contenus de chaque séance, de façon plus globale et encore plus globale, ça décline à chaque fois sur tous les niveaux. Souvent j'ai l'impression que parce qu'il y a, ce qu'on imagine être une facilité de l'outil, on va peut-être un peu zapper des phases un peu amont de préparation (1h00min25s)

A. : Ou, alors j'ai eu l'impression aussi que finalement les personnes qui ont fait des activités se sont dits: bon on va tout miser sur l'appropriation technique, c'est pour ça que j'ai pas mal de compte rendu au niveau : voilà si vous voulez le clic droit, vous pouvez utiliser tel logiciel, si vous voulez travailler l'environnement Microsoft vous pouvez utiliser ça , etc. et du coup, c'est vrai qu'on a l'impression que ça reste vraiment au niveau appropriation technique.

S. : Parce que c'est sur le sens, que c'est plus long et que c'est plus compliqué d'écrire. Et que si vous voulez effectivement pouvoir partager ce que vous avez fait, ça passe aussi par ce que vous évoquiez, c'est vrai qu'il y aura de ça aussi mais ça veut dire que… parce que là, on retombe sur « la singularité de chaque projet ». Nous c'est ce qu'on avait un peu essayé de faire… ça prend vachement de temps à formaliser. Par exemple : sur notre site il y a un article, je sais qu'on avait mis en ligne juste avant de fermer, j'avais dit à une de mes collègues ce serait quand même pas mal qu'on fasse un truc même si c'est basique, basique, basique, sur comment préparer, un accueil du groupe ou une activité, et justement on essaye de reposer un peu quelques**…**mais c'est super basique, la réflexion autour du projet.

A. : Il faudra que je regarde ça, c'est en ligne vous pensez ?

S. : Oui, c'est en ligne.

A. : Je regarderai, je vais fouiller.

S. : Mise en place d'un projet de groupes ou un truc comme ça, et après je pense que ça fait peut-être le lien avec certains bouts de contenus de formation.

A. : Ça m'amène à une question. Je change un petit peu, ça m'est venu à l'esprit : quand j'animais mon activité informatique il y a quelques années, je n'étais pas du tout formée au handicap mental et plus, aux sciences de l'information et de la communication. Et du coup, quand j'ai fait mon mémoire de stage tout de suite, j'ai parlé de médiation, vous parliez de l'ordinateur médiateur, c'est vrai que spontanément j'ai parlé de médiation puisque c'est vrai qu'aussi dans notre discipline en sciences de l'information et de la communication c'est un concept clé, je ne pouvais pas passer à côté non plus. Du coup je me suis demandée, comment les professionnels qui travaillaient au quotidien avec ça, essayaient de formaliser au niveau théorie leur pratique en dehors de se dire j'utilise tel objet, etc., un moment j'ai essayé de leur amener cette notion de médiation et une fois sur deux, ça n'a pas été compris en fait. Donc ça me ramène à la question, est-ce qu'il y a un problème de… est-ce que justement parce qu'ils ne l'utilisent pas comme un objet de médiation, tout simplement ?

S. : C'est parce que…?

A. : Le mot n'est pas compris. J'ai émis l'hypothèse que c'était aussi parce que ça ne faisait pas référence du tout à ce qu'on leur a appris pendant toutes ces années, l'éducateur n'est pas… il y a peut-être aussi une opposition avec leur formation d'éducateur.

S. : Alors moi, je ne connais pas assez leur formation d'éducateur. Je ne sais pas effectivement par rapport à ça. C'est vrai, que nous dans l'équipe on avait une collègue qui est psychologue cognitiviste, c'est quand même beaucoup elle qui nous a apporté toute cette réflexion autour de la médiation. D'ailleurs, en ligne sur notre site dans la reprise de formation, vous retrouverez je pense le module « relais- place du médiateur », mais c'est pareil il est super « basique ». En général il y a des gros blancs parce que ça correspondait à des mises en

situation. Nous on passait beaucoup par des mises en pratique pour que les personnes se rendent compte de ce qui se passait avec et autour de l'ordinateur. Et pour qu'effectivement ils travaillent sur leur positionnement à eux. Entre formateur, animateur, facilitateur, médiateur… effectivement on parle super vite de formateur donc ça positionne différemment que si on dit animateur, il y a quelque chose d'un peu plus valorisant de dire formateur plutôt qu'animateur.

A. : Et du coup médiateur j'ai l'impression, ne correspond pas.

S. : Médiateur je ne l'utilisais jamais, je l'ai très peu entendu utiliser.

A. : C'est vrai que ce n'est pas du tout utilisé.

S. : Après, médiateur on le retrouvait dans le registre psy en fait.

A. : Ou alors j'ai déjà vu justement dans les EPN, j'ai déjà vu passer des offres d'emploi de médiateurs il me semble en EPN.

S. : Oui, parce que justement dans les EPN… je pense que il peut y avoir… montrer que ce n'est pas qu'une histoire d'animateur mais qu'il y a autre chose qui est attendu par rapport à des publics, à une inscription dans des cadres de vie plus élargie. Je ne sais pas. C'est vrai que nous on utilise pas mal médiateur au niveau des EPN. Moi je m'occupe des EPN du Lyonnais et on utilise pas mal médiateur en fait. (1h05min23s)

A. : En tout cas de mon côté, c'est à creuser pour savoir justement… en tout cas il y a tout un enjeu au niveau de la stabilisation de ces pratiques en fait, quand même. Après, ça peut passer par justement une fois pour toute des noms, des titres… Je me posais la question parce que de toute façon, elle est posée par d'autres, comme vous le disiez animateurs, facilitateurs, médiateurs etc. qu'est-ce qui fait qu'il y a un regroupement à un moment, un rapprochement à un moment, qu'est-ce qui diverge ? En tout cas, c'est vrai que ça m'étonne toujours le fait que ce terme de médiation ne soit pas compris, ça m'a un peu surprise de mon côté qu'il ne soit pas compris par des professionnels qui parfois travaillaient depuis des années avec l'outil, avec des personnes handicapées mental. Ça doit s'expliquer, ça peut s'expliquer.

S. : Après je pense qu'elles n'ont pas forcément eu l'occasion et le cadre de réfléchir à ce qu'elles faisaient autour de l'outil, elles n'ont pas forcément eu accès à des lectures, ou des supports, ou des trucs comme ça. Là-dessus nous, on a vraiment, sur des accueils de groupes, on a vraiment dû mettre beaucoup d'énergie pour avoir des temps de formation un peu plus formels avec les équipes pour les faire réfléchir justement à certaines notions. Parce que sinon on se retrouve très, très vite entraîné dans la gestion au quotidien de l'activité.

A. : Oui, c'est ça, entraînés par la gestion de l'activité au quotidien, je comprends.

S. : Alors qu'on était justement déjà dans une position de centre ressource et positionné, on l'annonçait dès le départ : vous savez ça va être un accueil qui va être limité dans le temps et nous on est là pour commencer à explorer avec vous ce qui est possible de faire autour des outils numériques

A. : Par rapport au centre Icom' France, est-ce qu'il y avait d'autres types de centres comme le vôtre en France et à l'étranger ?

S. : Il y a Icom' Marseille.

A. : Il y a Marseille, oui, je l'ai vu. Ce centre-là travaille de la même manière que vous ?

S. : En fait, on avait accompagné la mise en place du centre Icom' Marseille. Il y a aujourd'hui, si vous voulez le contacter, un nouveau directeur qui s'appelle Julien Coquelet, qui est un psy cognitiviste. Lui est très branché vidéo, qui est quelqu'un de très, très sympa, donc n'hésitez pas à l'appeler de ma part.

A. : Coquelet, je trouverai les coordonnées ?

S. : Si vous faites Icom' Provence, là vous allez trouver. Après, vous allez trouver, des centres ressources comme ça, aujourd'hui il y a Icom' Provence. Il va y avoir, mais ils ne travaillent pas avec les personnes handicapées mentale ACCESSIT à Paris.

A. : Je n'en ai pas entendu parler, c'est nouveau ?

S. : C'est une cyberbase qui a été montée par l'APF, soutenue par IBM, c'est place de Rungis. Ils sont impossibles à avoir au téléphone. Ils sont plutôt branché handicap moteur, déficience visuelle. Eux, se raccrochent déjà à la famille des cyberbases même si, en fait c'est plus un collectif handicap, qui a monté ça. Sinon après, vous allez avoir plutôt des projets au sein d'établissements, et puis après vous allez retomber dans tous les EPN qui peuvent être amenés à faire des accueils de groupes de personnes handicapées mental. Et ça il y en a plein qui en font.

A. : Je n'ai pas creusé du côté des EPN.

S. : Et du côté des EPN, j'ai beaucoup travaillé avec les EPN. Aujourd'hui, ça il faudra que je vous tienne au courant, on est en train de coproduire des modules de formation pour la délégation aux usages de l'Internet pour favoriser l'accueil des personnes handicapées dans les EPN. Et là, je vois sur la région, handicap mental, j'en connais 3-4 de projets. Je sais que dans le sud, dans le Midi-Pyrénées aussi il y en a.

A. : Il faudrait que je creuse de ce côté-là. Il faudrait que je regarde parce que c'est vrai qu'en Moselle je me demande si les EPN sont bien développés (1h10min).

S. : C'est quel département vous, la Moselle ?

A. : Oui c'est la Moselle, région Lorraine.

S. : Dans l'accès public la région Lorraine, je n'en ai jamais tellement entendu parler. Il y a un programme régional d'appuis aux EPN ?

A. : Non, ça ne me dit rien, justement c'est ça il faudrait que je creuse, parce que ça ne me dit rien spontanément

S. : Sinon regardez s'il y a des cyberbases en Lorraine. Parce que cyber base, on peut leur reprocher tout un tas de choses sur la fermeture du portail, etc. et tout, néanmoins dès le départ ils ont vraiment eu une approche vraiment volontariste par rapport à l'accueil de personnes handicapées.

A. : Et en fait, cyber base, je ne dois pas connaître cyber base.

S. : Cyberbase : c'est un réseau national qui a été porté par la caisse des dépôts de consignation.

A. : Réseau et portail, effectivement cyber base, l'Internet pour tous, OK. Donc je vais regarder effectivement la Lorraine.

S. : En fait, moi par exemple sur l'agglo, je sais que… les animateurs dans les cyberbases en général, comme ce sont des projets qui coûtent relativement cher aux collectivités, ce sont des projets qui sont assez portés, on va dire, et donc il y a quand même une attention particulière qui est apportée à la formation des animateurs, qu'ils ont au moins une fois par an, ils vont à la rencontre cyberbase, etc. Même si ce n'est pas des formations longues durées je sais que nous on était intervenu dans le cadre de la journée cyber base pour former les animateurs sur l'accueil des personnes handicapées dans les EPN, y compris autour de l'adaptation pédagogique et des choses comme ça.

A. : Y compris handicap mental ?

S. : Nous on était toujours, tous handicaps confondus. Moi, je pense qu'il y a bien évidemment des spécificités, de toute façon entre une personne avec des troubles autistiques et une personne trisomique, ce sont toujours des réalités très, très, très différentes qui sont d'ailleurs aussi différentes que si on travaille avec une personne cérébro. Lésée, qui n'est pas considéré handicapées mental, mais qui peut avoir des troubles cognitifs qui peuvent être très, très prenant dans ses apprentissages. Nous on raisonnait très peu famille de handicap, on raisonnait beaucoup plus par difficultés rencontrées par les personnes, en fait, difficultés et possibilités bien évidemment. On partait d'abord de là où en étaient les personnes et de ce qu'elles étaient en capacité de faire, comment on pouvait avancer dans leur mise en capacité. C'est vrai, mais ça c'est un peu le problème, c'est qu'effectivement la catégorie handicap mental on le retrouve derrière des trucs, une immense diversité.

A. : C'est pour ça que différents chercheurs ou différents pays ou différentes familles préféraient le terme de déficience intellectuelle, alors je ne sais pas si vous vous avez déjà été confrontés à ce débat-là ?

S. : Après si vous en parlez avec une API, ils diront « nous on n'utilise plus déficience intellectuelle parce que ce sont les personnes elles-mêmes qui ont dit que c'était trop, déficience c'est trop négatif ». Moi, là-dessus sur la terminologie, j'ai envie de dire ce n'est pas forcément mon boulot. Mais je sais que ça complique, ça oblige à penser en catégorie. Une de mes collègues avait fait son mémoire de maîtrise, Master 2 et après avait commencé sa thèse, puis elle a arrêté sur justement l'outil informatique avec des personnes cérébraux lésés. Céline Jacob, là, des trucs super intéressants qui à mon avis, peut vous intéresser plus par rapport aux mécanismes cognitifs, etc.

A. : Il faudrait que je la contacte, j'avais lu quelque chose. Est-ce que vous avez son e-mail ? S. : Oui, bien sûr.

A. : Je veux bien dans ce cas-là, parce que c'est vrai que j'avais lu son mémoire. J'ai contacté beaucoup de personnes et ça fait partie des personnes que j'ai un peu oublié de contacter.

S. : Céline en plus, elle a travaillé sur la plupart des projets dont je vous parle, c'est vraiment quelqu'un de super intéressant. Là, en plus elle bosse en établissement, elle connaît super bien l'environnement. Je vais vous mettre en réponse à votre mail, je vais vous mettre son mail.

A. : Pour revenir sur la déficience intellectuelle, c'est vrai que moi, ça va poser des problèmes dans ma recherche. Si je recherche handicap mental on n'a pas les mêmes données que déficience intellectuelle et pendant longtemps je n'avais pas compris qu'il y avait des enjeux différents. Donc du coup ça va freiner un petit peu. (1h15min04)

S. : Effectivement la façon dont on nomme les choses est importante parce que c'est quand même lié aux représentations qu'ont à la fois les personnes, les associations, les représentants, on est sur**…** tout de suite ça prend une importance réelle. Encore une fois, la vraie question derrière, c'est en quoi les mots qu'on utilise, facilitent finalement un parcours de vie positif où il y a de la reconnaissance pour ce dont les personnes sont capables. Leur force contributive aussi.

A. : Du coup, ça me fait penser par rapport à la terminologie d'activités informatiques parce que moi je l'ai employé tel quel en me disant, en partant du postulat que les professionnels parlaient d'activités informatiques.

S. : Mais, moi ça me semble assez bien correspondre.

A. : Oui, ça correspond ? Parce que je doute beaucoup. Ça peut correspondre à une réalité ?

S. : Nous, on étaient passés de : technologie, on parlait tout le temps avant, de technologie, de l'éthique, les technologies de l'information et la communication. Et, puis en fait là, il y avait eu, quelques mois avant la fermeture, personne ne comprend quand on parle de ça. On est parti sur le numérique, après moi, je me rends compte qu'aujourd'hui lorsque je parle de numérique, les gens croient que je parle d'appareils photo. De toute façon on est sur des mots super minés, parce que on n'est pas du tout d'accord sur ce qu'on met derrière, mais d'abord parce que l'on est sur des choses qui sont en mouvance perpétuelle. C'est hyper difficile de les fixer.

A. : C'est vrai, il faudrait que j'en prenne compte aussi. J'ai peut-être une dernière question parce que vous m'avez déjà accordé pas mal de temps. Je me demandais au niveau des ressources scientifiques théoriques est-ce que vous avez des conseils à me donner. Moi, j'ai cherché pas mal dans toutes les disciplines et puis j'ai dit ouvert les *disability studies*, du coup c'est vrai que de ce côté-là, j'ai pu récupérer des articles intéressants essentiellement : canadiens, américains, suédois. Voilà, j'ai récupéré quelques articles, j'ai quelques ouvrages en anglais.

S. : Regardez du côté, un peu anglais. Vous avez regardé du côté, parce qu'il y a eu des études, deux études qui ont été faites, vraiment des études plus liées aux pratiques ? Chez les

anglais, il y en a eu une sur les personnes en situation de handicap psychique, et une autre sur les *homeless*, quelque chose comme ça. Je les avais vus, elles ont dû être faites en 2008 mais je ne sais pas où remettre la main là sur ces trucs.

A. : Ce sont des études anglaises qui auraient donné lieu à un article ou un livre ?

S. : Oui mais ce n'est pas des trucs scientifiques, scientifiques. Ce sont plus des études…

A. : Des comptes-rendus d'expérience ?

S. : Non, non, mais je vais essayer de les retrouver, je ne vous garantis pas. C'est plus des enquêtes en fait, un mélange entre quali-quanti.

A. : OK. Je rechercherai de ce côté-là. J'ai toujours peur d'être passée à côté de ressources justement anglaises ou américaines.

S. : Après là-dessus…

A. : On ne peut pas transposer non plus

S. : … Retomber sur les uns et les autres. Je ne me rends pas compte. Le net dans, c'est vrai que là… Sur votre sujet…. sous forme de doc, mais là, il est dans une cave. Je ne sais pas si vous avez regardé sur…, mais en ligne, je ne crois pas, là-dessus on n'avait pas forcément des masses de trucs. Les publications de l'INSHEA, vous avez dessus.

A. : Oui j'ai quelques ouvrages.

S. : La revue de l'AIS

A. : L'AIS, je ne retrouvais plus le nom. J'en ai acheté récemment, parce qu'il y a un ouvrage par exemple, sur les aides techniques, il y a un ouvrage sur « autisme et éthique ». Je n'ai pas encore eu le temps, je viens de les commander.

S. : Ah, oui et qui c'est qui a fait celui-ci ?

A. : Attendez deux minutes, je vais les chercher parce qu'ils ne sont pas tous près de moi.

**…** Non en fait, c'est scolariser des élèves avec autisme et dedans j'avais repéré un article.

S. : Un article et ça c'est chez qui ? (1h20min05s)

A. : C'est l'AIS.

S. : C'est l'AIS, OK je vois.

A. : Et puis, il y avait les aides techniques pour l'accessibilité à l'école.

S. : Et, les aides techniques pour l'accessibilité à l'école, c'est qui ?

A. : C'est Jacques Sagot et Thierry Bertrand, les directeurs.

S. : Et, c'est donc l'AIS toujours.

A. : Et, c'est l'AIS toujours.

S. : C'est un article, je vois très bien. Jacques Sagot c'est un des mecs de l'INSHEA.

A. : Du coup, l'INSHEA, j'avais hésité à acheter aussi, ils ont fait des documents audiovisuels mais je n'ai pas le contenu exact parce que ce qui m'intéresserait, je me disais : s'il y a déjà des documents audiovisuels qui sont faits je pourrais très bien analyser aussi les pratiques à partir des documents audiovisuels.

S. : Mais il ne faut pas les acheter. Il faut leur envoyer un truc en disant que vous êtes en thèse et ils vous les envoient. Jacques Sagot, vous l'appelez, il sera très content de vous parler.

A. : Ah, oui, ben je vais faire ça alors. De toute façon j'ai deux trois noms comme M. Sagot que je voulais contacter.

S. : Mais n'hésitez pas, lui.

A. : Oui, je vais faire ça. J'avais noté aussi Daniel… je ne me souviens plus, quelqu'un aussi référent au niveau du scolaire.

S. : Calin, Daniel Calin.

A. : Voilà, Daniel Calin. Parce que je me suis rendue compte, qu'il y avait beaucoup plus au niveau de l'intégration scolaire des enfants en difficulté mais ça rejoint aussi complètement ma problématique, si ce n'est que je me suis rendue compte que je ne pouvais pas dévier trop du côté pédagogique.

S. : Si vous essayez de couvrir, et les établissements et la scolarité, après c'est vrai que vous

allez vous retrouver avec des IME, des trucs comme ça… il y a du monde derrière.

A. : Donc du coup je sais qu'il y a plusieurs fonctions attribuées aux outils. Parmi celles-là il y a donc outil d'apprentissage scolaire. Donc, je me suis dit, au niveau de tout ce qui est outil d'apprentissage scolaire, je mets de côté puisque ce n'est pas trop au travail de déchiffrage inversement, je m'intéresserai plutôt aux outils d'apprentissage communicationnels et éducatifs. Tout ce que vous parliez, tout à l'heure au niveau des habilitées numériques, des situations sociales, ce genre de choses en fait. Mais c'est vrai que du côté pédagogie, il y a trop, il y a tout ce versant logiciel développé justement. Malheureusement plus le temps passe et plus je me rends compte que je suis obligée de cibler davantage.

S. : En fait vous vous rendez compte, ce qui est étonnant vous êtes à la fois, on pourrait se dire que c'est hyper pointu, et on se rend compte qu'il y a plein de choses mais qui sont au croisement de plein de disciplines différentes donc, il faut effectivement passer beaucoup de temps à redonner du sens et de la cohérence à tous les éléments. Ce n'est pas simple.

A. : C'est vrai que pour l'instant, il y avait deux choix : le premier choix était de cibler davantage, me dire je ne travaille que sur la communication alternative, j'aurais pu me dire voilà je travaille sur la communication alternative, comment les établissements proposent l'utilisation des communications alternatives à base de pictogrammes. J'aurais pu. Il y a beaucoup de thèses qui sont dans ce sens-là. Mais c'est vrai que j'ai pris le parti pris de me dire étant donné qu'il n'y a rien sur ce sujet-là, je vais défricher et déchiffrer pour voir un petit peu, ce qui se fait. J'espère que ça sera utile.

S. : C'est super intéressant. Il ne faut pas que vous hésitiez à en parler à Jacques Sagot. En plus derrière eux, ils peuvent aussi contribuer, faciliter aussi un peu la diffusion et le partage de ce que vous allez faire, parce que l'intérêt c'est qu'effectivement ce soit un minimum accessible, je ne sais pas après, comment ça se passe sur les diffusions de thèse, mais qu'il y ait des choses que les uns et les autres puissent lire.

A. : D'ailleurs M. Sagot, vous avez son adresse mail parce que je ne sais pas si je vais pouvoir la retrouver facilement, peut-être à l'INSHEA ?

S. : A l'INSHEA vous le trouverez sans souci. Si vous dites que vous appelez de Stéphanie du centre ICOM', il y a des chances qu'il voit mais pas forcément. À mon avis allez-y en direct.

A. : Donc je l'appelle directement, c'est ça que vous dites ?

S. : Ce n'est pas quelqu'un avec qui j'avais un super …. C'est qu'il était un peu dans son monde tout.

A. : Directement par rapport à ma thèse ?

S. : Moi, je serais vous, lui, je l'appellerai directement par rapport à ma thèse.

A. : Il ne fera pas de barrage, etc.

S. :J'en sais rien, après je pense que s'il perçoit l'intérêt que représente votre travail, il ne fera pas de barrages.

A. : Et, c'est vrai que M. CALIN il faut que je le contacte aussi.

S. : Lui je ne le connais pas du tout. Je vois très bien son site, mais je ne l'ai jamais croisé. (1h25min)

A. : C'est vrai, que du coup, il faut que j'achète aussi son ouvrage « l'ordinateur et l'enfant » ou « l'enfant et l'ordinateur » je ne sais plus.

S. : C'est vieux celui-là !

A. : Il est assez vieux oui, et après, entre-temps, il a réécrit des articles mais je me dis étant donné qu'il y a peu d'autres ouvrages de référence je ne peux passer à côté.

S. : Moi, il y avait un ouvrage que je trouvais vraiment pas mal, peut-être parce que c'est un des premiers que j'ai lu, lorsqu'on s'en est beaucoup servi, mais je pense que vous êtes tombé dessus, c'était « psychologie du multimédia ».

A. : Ah, non.

S. : C'était un recueil d'articles, c'étaient différents articles. C'est vieux parce que je crois

qu'il date de 2003 ou 2001 mais chaque fois je suis retombée dessus, je relisais des trucs en me disant il y a vraiment des bonnes bases. Nous, on le donnait beaucoup en formation, en conseil. Mais là-dessus sur les trucs biblio, je pense que Céline, peut-être d'une aide précieuse. Elle avait fait des magnifiques classeurs d'articles, mais elle a tout balancé. Mais je pense qu'elle peut vraiment vous aiguiller.

A. : Je rechercherais « psychologie des apprentissages » sinon je demanderai à Céline Jacob.

S. : C'est facile c'est Legros et Crinon. Mais, à la limite il y a des articles à mon avis qui sont déjà accessibles en ligne.

A. : Alors, oui peut-être, je suis tombée sur quelques-uns d'entre eux. Moi de mon côté les *disabilities*, ça m'a pas mal aidé et puis l'AIS, etc. mais, comme je disais il n'y a rien d'écrit vraiment sur mon sujet, ou il n'y a pas grand-chose d'écrit par… on a des comptes-rendus de professionnels, mais on n'a pas de recherches en laboratoire universitaire, en fait. Et puis, estce que j'avais autre chose, je pourrais vous poser plein de questions, je vais peut-être vous libérer. Mais est-ce que vous vous avez autre chose à me dire que j'aurais oublié, à creuser.

S. : Là, tout de suite il n'y a pas de truc qui me vienne à l'esprit. Moi, je vais vous faire passer les coordonnées de Céline. Après n'hésitez pas par mail, à me reposer des questions, si je vois, je vous réponds. Après je vois, je ne vois pas, je vous dis là non je ne sais pas. Tout ce que je vous dis c'est assez subjectif, c'est très subjectif, c'est lié à mon expérience donc c'est aussi partiel, il y a peut-être des choses super évidentes dont je ne pense pas vous parler, parce que là tout de suite ça ne me vient pas, mais je vais y repenser.

A. : C'est vrai que moi ça me permet de faire des recoupements avec ce que j'ai déjà entendu ou mettre des mots différents sur ce qu'on m'a déjà dit. C'est vrai que c'est assez dense.

S. : Sur les centres de formation, nous pareil, on avait mis une fiche pratique en ligne sur le site du programme France sur les lieux de formation et donc… vous retrouverez dessus *Axorm*, il y en a peut-être d'autres qui ne me sont pas venus comme ça à l'esprit. La fiche, elle est en ligne.

A. : D'accord.

S. : Je ne sais pas si, Philippe, mais je pense que par rapport à là, où vous en êtes dans votre sujet, ça ne va pas vous intéresser, peut-être juste, ça vous permet de balayer les ressources enfin de guide. Il vous a parlé du livret, dont on est en train de finaliser la ré actualisation sur justement handicap et numérique.

A. : Non.

S. : Je vais vous envoyer le lien, vous allez voir, regardez plus les ressources, ça peut peut-être vous réactiver des choses. Mais, je ne sais pas si vous allez avoir accès au site. Il faudrait demander que l'accès soit ouvert.

A. : Sinon, le guide il est peut-être accessible prochainement.

S. : En fait, il y a la version de 2007 qui est en ligne mais c'est plus à jour. Là on est sur la remise à jour. Il vaudrait mieux que vous ayez… Je vais voir avec Vincent. On a utilisé un outil pour le faire, tout est en ligne mais en pages Web.

A. : Est-ce que c'est le guide de la CFHE ?

S. : Oui, c'est ça.

A. : Oui, je l'ai lu et du coup vous êtes en train de le réactualiser ?

S. : Oui.

A. : D'accord.

S. : Donc, en fait ce n'est pas non plus un changement radical, c'est plus sur les ressources, on a essayé de pas mal enrichir. Pareil, vous allez retrouver les centres de formation etc. il y a des trucs comme ça.

A. : Il y a le comité interministériel aussi sur… il y a un travail au niveau des personnes handicapées et d'éthique. J'avais eu Mme Soraya en contact. Et puis du coup il faut que je la recontacte parce qu'elle spontanément, elle n'avait pas eu le temps de me répondre.

### (1h30min)

S. : Alors là, par contre si vous apprenez qu'il y a effectivement un travail effectif qui se déroule sur autre chose que l'accessibilité du Web, je serais intéressée de le savoir. Ils sont quand même beaucoup, beaucoup sur l'accessibilité du Web notamment avec le forum des droits sur l'Internet qui a fait un très bon rapport sur l'accessibilité du Web. Il y a toujours des trucs sur le handicap mental mais par rapport à ce que vous ce que vous essayez de faire, vous risquez de vous retrouver embarquée dans un truc qui est quand même… après oui sur les problématiques d'accessibilité bien sûr c'est important, sur l'histoire du langage simplifié et tout ça. Mais je pense qu'en France on n'en est vraiment pas là.

A. : D'accord, à mettre de côté. De toute façon je vais essayer de défricher, un petit peu, tout ça et puis par rapport à l'enquête dont je vous parlais, peut-être je vous enverrai le lien. Peutêtre que si par hasard, vous connaissez quelqu'un qui serait apte à répondre à ce questionnaire ?

S. : Après, selon votre enquête de tout, on verra, mais je peux toujours par contre si vous voulez essayer de rentrer en contact avec des établissements avec lesquels nous on a bossé, vous donnez les noms. Moi je n'ai pas du tout, toutes les archives forcément, en tout cas vous donner le nom de l'établissement, en disant, que vous avez eu des personnes d'Icom' au téléphone et que vous savez qu'il y a eu un projet et que vous seriez intéressé de. Je pense que ce serait des choses qui sont possibles.

A. : En tout cas je ne veux pas que ce soit trop compliqué pour vous mais effectivement si ce n'est pas très loin et à disposition, je veux bien. Et puis donc je me permettrai de vous envoyer les coordonnées de ce questionnaire. J'en ai encore reparlé avec les personnes qui le mettaient en ligne, c'est vrai, vous verrez c'est un questionnaire entre le quanti et le quali. C'est vrai que là encore je me situe entre… C'est des questionnaires assez longs qui me permettront après d'affiner mais pour l'instant, c'est du questionnaire assez long.

S. : Par contre vous auriez peut-être intérêt, vous avez repéré la liste handicap TIC ? Le groupe Yahoo ?

A. : Oui une liste de diffusion, oui j'y suis inscrite.

S. : En fait c'est moi qui suis modératrice. C'est nous qui l'avions créé au niveau du centre Icom'. Vous n'aviez pas fait un mail vous ?

A. : A propos de ça, non puisque ce n'était pas encore.

S. : Parce que j'ai eu un autre étudiant qui a fait un mail et qui n'a pas eu de réponse. Là, je ne prends pas le temps. Par contre l'enquête, à mon avis une fois qu'elle est en ligne, n'hésitez pas à diffuser l'info. Il y a 300 personnes qui sont sur la liste, ce n'est pas énorme. Je pense qu'il y a des gens qui bossent en établissement. Si vous faites un joli paragraphe d'introduction, on ne sait jamais, mais il y a toujours des sites qui reprennent en disant : il y a une enquête. Et, en fait si c'est un sujet sur lequel les gens sont intéressés, parce qu'ils aimeraient avoir de l'info, c'est clair que si vous vous engagez à un moment à partager en retour un minimum d'infos, les gens répondent.

A. : Effectivement je vais faire ça. C'est super, merci pour tout. C'est tout noté. Vous aurez certainement des nouvelles de moi, parfois ça ne sera peut-être pas forcément régulièrement puisque c'est vrai qu'il y a pas mal de choses, j'ai beaucoup de données, il va falloir quand même que je trie un peu tout ça.

S. : Moi je vous envoie les coordonnées de Céline, et vraiment n'hésitez pas à l'appeler de ma part.

A. : Je pense qu'elle va être une grande ressource pour moi, c'est vrai que son mémoire m'avait beaucoup apporté aussi.

 $S. : OK$ 

(Remerciements, au revoir)

# **Annexe n° 41 : Mme C. (***Communic'action***), entretien du 06/11/09**

Audrey : Je vais m'intéresser à l'informatique et à l'internet, dans un vecteur communicationnel. En faisant mes recherches sur le net, je suis tombée sur votre association, et c'est pourquoi je vous ai contacté car j'ai vu que vous agissiez un peu dans ces domaineslà. J'aurai donc voulu en savoir plus, déjà au niveau de l'association : quels sont vos objectifs et comment vous travaillez dans cet objectif : de favoriser la communication des personnes handicapées mental.

Mme C. : Alors comment je vais le prendre … c'est difficile, … car c'est une question vraiment très large. A l'origine, nous sommes un groupe totalement d'amis et professionnels concernés par le handicap à vouloir permettre, à ce que les activités de sports de loisirs soient accessibles à des personnes souffrantes d'handicap intellectuel. Heu… concernant le handicap intellectuel, très souvent il y a des troubles de communication, et plus particulièrement, des troubles de la communication verbale. Alors, notre groupe, tout en travaillant à la recherche de partenaires, de bénévoles voulant bien nous aider à organiser des sorties visant cet objectiflà, on a travaillé aussi en s'appuyant d'un outil de communication qui s'appelle le « Makaton ». Vous voulez que je vous donne des éclairages à ce sujet ?

A. : Alors oui, j'ai découvert en même temps que votre association, le *Makaton*, donc j'ai fait une demande de DVD, vous savez il y a un DVD de présentation, mais je n'ai pas encore eu le temps de le regarder, donc effectivement si vous pouviez m'éclairer un petit peu sur ce sujet…

Mme C. : Voilà, donc les personnes qui allaient recevoir le bénéfice de nos activités de sports et de loisirs, pour une grande partie, utilisent aussi un outil de communication : le *Makaton*, c'est s'exprimer à l'aide de signes et de pictogrammes, et ces signes et pictogrammes, s'appuient aussi et c'est en ça qu'il y a originalité, sur un vocabulaire de base. Un vocabulaire de base qui est volontairement restreint à 450 concepts, mais qui peut s'appuyer sur un vocabulaire supplémentaire si les nécessités de ressources lexicales élargies s'imposent. Le *Makaton* est un outil, un programme de langage, qui a été créé en Angleterre, par une personne qui s'appelle Margarette Welker, a l'origine elle n'a mis en place que les signes et c'est progressivement, qu'elle s'est rendue compte, qu'il fallait travailler le plan de l'écrit. (3min40s). Comme l'écrit des mots n'est pas possible, ces écrits sont représentés par des pictogrammes, ils sont en lien avec le vocabulaire de base. Donc, tout ce qui est les compterendu que l'on peut faire, tout ce qui est, les échanges informels, les personnes qui entendra le groupe de public, utilisent ce vocabulaire, ces signes et ces pictos pour échanger avec eux, et eux en retour, ceux qui ont la parole, s'expriment avec la parole, mais comme on a favorisé leur accès à une meilleure compréhension, alors ils sont davantage acteurs et quant à ceux qui ne peuvent pas s'exprimer par l'oral, et bien ils utilisent des signes. Des signes qui sont compris de leur environnement. Ces signes sont issus de la LSF. Je dis bien issue de la LSF parce qu'on ne va pas leur enseigner la LSF. On enseigne, à la fois, à parler et à signer. On va signer la phrase en respectant l'ordre des mots de notre phrase parlée, alors qu'en LSF on ne respecte pas, c'est une autre, un autre ordre grammatical qui est adopté pour signer. En outre, si on considère que la LSF, on ne pense pas au vocabulaire de base. Donc enseigner la LSF à des personnes qui souffrent d'handicap intellectuel, c'est comme si on voulait leur enseigner une langue étrangère, alors qu'il ne possède pas bien leur propre langue maternelle. Là, on va s'appuyer sur l'oral de la parole, et chaque unité lexicale prononcée, a un lien avec un signe. Donc si je dis, je vais à la maison « moi aller maison ». Voilà, pour très rapidement, parce que c'est plus complexe quand même, ce que peut être, le *Makaton*. (6min).

A. : Alors j'ai des questions, au sujet de : est-ce que vous voulez que j'embraye directement

sur ces question ou vous préférez finir sur l'histoire de l'association, peut-être ?

Mme C. : Là sur l'histoire de l'association, j'ai envie de dire, je n'ai pas grand-chose, si vous êtes allée sur notre site, car l'essentiel y est. Par contre, ce qui est intéressant de noter, c'est que, j'ai presque envie de dire, par hasard, heu... ; au tout début de notre création il y a eu un appel à projet qui a été lancé par la fondation de France. Et cet appel à projet c'était : le multimédia pour tous. Comme déjà localement, on essayait au travers du *Makaton*, de rendre possible l'accès à l'ordinateur pour ces personnes-là, on s'est dit, et bien c'est peut-être l'opportunité de faire quelque chose dans ce sens-là, car on voit bien que les logiciels, qui existent dans le commerce, ont des navigations, des procédures et une arborescence qui est bien trop compliquée. Ils ne peuvent pas piloter ça. Et si on se lançait dans cette aventure ? Et donc on a rédigé un projet qui a retenu l'attention de la fondation de France et qui nous a octroyé une subvention. Donc c'est comme ça qu'on a mis le premier pas à l'étrier, pour fabriquer le logiciel que vous avez dû voir sur notre site.

A. : Alors le logiciel, sur votre site ?

Mme C. : C'est cela qui vous a intéressé lorsque vous êtes allée sur *Communic'action*.

A. : Alors parce qu'en fait, c'est encore différent du *Makaton* c'est ça ?

Mme C. : Non, c'est un logiciel de jeux, un logiciel interactif, qui utilise le vocabulaire de base *Makaton*.

A. : Alors je ne l'ai pas vu, je suis sur votre site.

Mme C. : Ce n'est pas de ça que vous voulez nous parler, je pensais que c'était à cause de ça, nous avons dans notre association monté un logiciel, qui s'appelle aide à la communication. C'est comme un gros livre interactif, qui permet à ces personnes dans une situation de handicap, c'est un logiciel fermé, qui permet de naviguer sur différents environnements, qui évoque des concepts, qui les illustre, qui donne une bonne représentation mentale de ce dont on parle, … avec, à côté de cela, des exercices de base, permettant de s'entrainer à utiliser ces concepts pour mieux les connaitre.

A. : Donc c'est lié à la fois, apprentissage communicationnel, scolaire aussi ?

Mme C. : Oui tout à fait, et puis, comme la procédure elle est linéaire, c'est à dire, soit on avance dans le logiciel, soit on recule, eh bien, les personnes peuvent ne pas se perdre dans la navigation, elles ne peuvent pas se perdre dans la navigation.

A. : Et bien, non, mais je suis très intéressée (9min09s). Sur internet, je n'ai pas vu, car j'ai vu le *Makaton*.

Mme Ca. : À un endroit, il n'y a pas la possibilité de télécharger, ne serait-ce qu'un bon de commande ?

A. : Je vois, télécharger le CD-ROM. Mais je pense que c'est le *Makaton*.

Mme C. : Oh, non, commandez le cd ROM, c'est le cd ROM aide à la communication, ce n'est pas le cd ROM de présentation du *Makaton* qui a été fait, il y a deux association qui sont partenaires, *Communic'action* et l'association ad *Makaton*, ad *Makaton* est une association qui travaille à l'implantation du *Makaton* en France, c'est une association type 1901 qui emploie des formatrices pour assurer, présentation ou formation. Et il y très localement, sur un tout petit rayon, pardon excusez-moi, ad *Makaton* qui rayonne au plan national et qui peut apporter son soutien au pays francophones et il y a communication qui elle, a un tout petit rayon d'action, en local, en Vendée, autour de la Roche-sur-Yon. Donc les deux sont partenaires, bien évidemment. Le *Makaton*, mais une rayonne nationalement et vise à l'implantation du *Makaton* en assurant des formations, *Communic'action* organise lui, des activités de sports, de loisirs, pour des personnes en situation de handicap, localement.

A. : Alors est ce que : petite parenthèse, est ce que vous savez justement le nombre de personnes qui actuellement en France utiliserait le logiciel le *Makaton* ou qui (10min57s) le langage plutôt ?

Mme C. : Lequel vous voulez me parler ?

A. : Plutôt le langage *Makaton*, premièrement le langage *Makaton*.

Mme C. : Alors là, pour avoir les références de nombre exact, ce n'est pas moi qu'il faut appeler mais le secrétariat c'est lui qui vous dira précisément. En France, à l'heure actuelle, je sais que l'association, a assurée en 2009, 45 formations, ça vous donne un ordre d'idée., en sachant qu'il y a entre 15 et 17 personnes qui se forment, ce ne sont que des personnes valides qui se forment, ensuite ces personnes valides, qui sont des orthophonistes, des éducateurs, des personnes qui travaillent dans le paramédical, ensuite c'est gens-là enseigne le *Makaton* à des personnes non valides. Dans des institutions, en libérale, deux cas de figure. Et alors là, bah, je ne suis pas capable de vous dire le nombre de personnes en situation de handicap, qui peuvent bénéficier du *Makaton*, car on n'a pas ces listes-là. On n'a que les listes de personnes valides, formées.

## A. :D'accord.

Mme C. : Et vous avez aussi sûrement, en allant voir la secrétaire, combien d'institutions ont été formées. Là c'est plus juste le nombre d'institutions formées. Si je regarde le département de la Vendée, il y a « 1, 2 3, 4, » : 4 IME, sur les 4, 3 sont des professionnels pour former au *Makaton*.

A. : Et dans ce cas-là, est-ce que le *Makaton* est accessibles à tous les niveaux de handicap ?

Mme C. : Oui, parce qu'il y a au cours de la formation, des procédures souples d'enseignements qui sont dispensées, et qui permet donc de voir la possibilité de dresser des projets personnalisés, c'est-à-dire, plus la personne est en situation de handicap sévère et profond, plus il faut opter pour un apprentissage type fonctionnel. Si la personne, souffre heu, d'handicap léger, moyen, moyen à léger, et là on peut utiliser le *Makaton* selon des procédures plus simples. Et pour des personnes qui vont souffrir de troubles spécifiques du langage, là, on va pouvoir utiliser le programme de langage *Makaton* de manière beaucoup plus complexe, introduisant des marqueurs de grammaire par exemple.

A. : Et j'image que vous pouvez vous confronter à des personnes qui refusent, non l'apprentissage, ça ne vous ai jamais arrivé ?

Mme C. : Alors, là heu, la réponse elle est,…, heu, pourquoi on refuse ? Hein, heu… sûrement parce que il y a des problèmes dans la compréhension de tout ce qui est les comportements interactifs de la communication, parce que, heu, la personne ne va pas comprendre qu'elle peut tirer un bénéfice pour elle-même à communiquer avec autrui. Donc, si il y a échec, dans l'apprentissage, ce qui est conseillé, c'est, on se remet en cause, nous enseignant, nous éducateur, on se remet en cause et on essaie de voir pourquoi échec, est-ce qu'on n'a pas franchi une étape trop complexe pour cette personne, qui fait que on n'a pas pu rentrer en communication avec elle. Donc on va plutôt interroger et remettre en cause, la stratégie et l'approche d'enseignement, plutôt que de se dire, ce type de pathologie : on ne peut pas. C'est plutôt, la philosophie adoptée, parce que sinon, si on se dit, avec cette pathologie là on ne peut pas, bah, quelque part on tombe dans le fatalisme. Or, il me semble que, en matière de pédagogie et en matière d'enseignement, heu, il est toujours possible de chercher une approche et une stratégie si on observe la personne sur ces modalités de communication, pour lui proposer une possibilité de partage d'expérience qui fera qu'on pourra se rencontrer et donc commencer à communiquer. Un peu comme on fait avec un jeune enfant qui se développe normalement, communiquer avec le bébé, n'est pas simple au début et il y a des mamans ou des papas qui peuvent être déstabilisés de ne pas pouvoir comprendre les pleurs de leur bébé, de ne pas pouvoir rentrer en communication avec lui. Or, avec de l'observation, avec de l'attention, avec de l'écoute, on finit par comprendre les clés, certaines clés de fonctionnement. Et donc, heu, entrer petit à petit en communication avec lui. Je pensais à une personne qui est en situation de handicap mental, c'est une petit peu ce bon sens-là qu'il faudrait pouvoir préserver et sur lequel s'appuyer pour élaborer un projet personnalisé, de mise en place du langage *Makaton*.

A. : D'accord.

Mme C. : Mais plus la personne est en grande difficultés, je pense aux handicaps, plus bien sûr, c'est difficile de trouver les clés. Et, cela demande forcément à une équipe pluridisciplinaire, de s'engager dans un projet personnalisé, pour le rédiger au plus juste et heu, proposer, des actions, proposer des expériences très fonctionnelles visant la communication.

 $A : D'$  accord et heu.

Mme C. : Ces expériences fonctionnelles il ne faut pas aller les chercher loin, c'est dans le partage du quotidien.

A. : D'accord.

Mme Ca. : Et des actions du quotidien.

A. : D'accord.

Mme C. : C'est ça, qu'il faut essayer de pouvoir mettre en place et de valoriser.

A. : Et je me posais une question par rapport à votre choix porté sur le *Makaton*, parce qu'il me semble, qu'il existe d'autres types de langage, peut être que je me trompe, développés…

Mme C. : Heu, pourquoi ce choix, car il est multi modal, heu, il est multi modal, donc il va permettre à une personne qui enseigne, d'utiliser à la fois la parole, les signes, et l'écrit. La parole et les signes, ils sont dynamiques tous les deux à la même hauteur. C'est-à-dire que j'ai les mots au bout de ma langue, théoriquement, et puis j'ai les signes au bout de mes doigts. Heu, l'écrit, bah parce que tout un chacun quand je communique, je peux m'appuyer aussi de l'écrit pour communiquer avec quelqu'un qui est loin de moi. Ou avec quelqu'un qui a besoin d'un schéma car il n'a pas compris ce que j'ai pu lui expliquer par oral. Donc cette multi modalités là que nous public valide nous utilisons régulièrement, avec le *Makaton*, on l'utilise aussi, et la personne en retour qui est situation de handicap, elle prend la modalité, qui va lui être la plus accessible, soit signer ou photographier, ou soit avec la parole. Par contre les personnes qui enseignent, elles, utilisent ce panachage de modalités. Pourquoi ? Car face au handicap intellectuel, on sait que la modalité qui a le plus de sens, ou qui sera le plus compris, c'est la modalité visuelle. Les personnes qui ont du mal avec l'oral, investissent le champ visuel. Alors ils ne sont pas forcément en capacité d'une bonne discrimination visuelle, je m'entends, quand je dis visuel, ça veut dire, ils arrivent dans une pièce qu'il connaisse bien, ils vont s'apercevoir que la télé par exemple est pas celle qui était là veille, parce qu'ils ont changé la télé, il y aura deux ou trois détails qui fera qu'ils sauront que la télévision a changé. (20min44s). Moi, je ne vais pas m'en apercevoir, parce que je ne fais pas les mêmes focus qu'eux. On sait que les personnes en situation de handicap intellectuel, et il y a eu des expériences de faites à ce niveau-là, heu, comprennent mieux les choses, si on s'appuie d'élément visuels pour leur expliquer une consigne.

A. : Est-ce que vous savez qu'elles sont ces expériences qui ont été menées, voilà, est ce que vous avez des sources à me remettre.

Mme C. : Les sources, il faudrait que je recherche. Dans, il faudrait aller voir, et c'est souvent des documents anglais, il faudrait aller voir dans... il faudrait que je recherche dans ma bibliothèque, des articles sur les résultats de recherches par exemple, je sais que l'on a, comme type de recherches, donné une consigne simple à un public valide et un public non valide. Ces consignes simples le public non valide, souvent c'était des adultes de trisomie 21 et bien si on donne cette consigne simple uniquement par le biais du canal oral, le public non valide n'a pas réagi. On a renouvelle l'expérience avec une autre consigne et cette fois-ci en s'appuyant de la modalité visuelle, et bien les deux publics ont agi parallèlement pour exécuter la consigne. Donc je veux bien rechercher dans ma documentation mes articles en anglais. Ça vous pose problème des articles en anglais ?

A. : Non, non pas du tout, étant donné qu'il faut que je m'y mette avec pareil sujet, donc progressivement je les intègre.

Mme C. : Donc la grosse difficulté c'est qu'en France il n'y a pas beaucoup d'articles dans ce domaine-là, car face au handicap intellectuel, on est un peu pauvre dans nos prises en charge. On a travaillé au plan psychiatrique et psychologique, mais au plan cognitif, on a peu travaillé avec eux.

Et on, on n'a pas beaucoup d'outils français. Donc on n'a pas beaucoup de recul. Par contre les pays anglophones, en Belgique ils ont investi la modalité visuelle, peut-être il y a des articles belges, mais je ne sais pas. Euh… ils sont plus documentés que nous sur ce sujet, et les expériences faites sur ce sujet sont aussi anglaises, il y en très peu en France, ça reste marginal.

A. : Donc oui c'est vrai c'est ce que j'ai pu constater heu, vous confirmez, la difficulté que j'ai rentré. C'est vrai qu'en France, on a pas mal de retour d'expérience mais dans ce cas-là, ça va être des pros qui vont mentionner une expérience, ou une activité, mais c'est vrai qu'au niveau plus théorique, on a peu d'ouvrages.

Mme C. : On n'est pas très riche.

A. : Donc c'est vrai que c'est assez difficile de rechercher de l'information sur le sujet.

Mme C. : Oui c'est vrai.

A. : Donc voilà, je veux bien, si ça vous embête pas, je veux que vous me redonniez les sources, sinon je chercherai évidemment de mon côté.

Mme C. : Là il faut que je regarde ma documentation.

A. : Merci c'est gentil. Par rapport à ce que vous me disiez, la multi modalité, est ce qu'il existe d'autre langages qui auraient développé cette multi modalité ou seul le *Makaton* est précurseur.

Mme C. : Le *Makaton*, il a cette originalité qu'il fait qu'il s'appuie à la fois sur les pictogrammes et sur les signes. Maintenant il est pas le seul à pouvoir apporter une contribution à la personne qui est lourdement handicapée, et très souvent on s'aperçoit dans les institution que l'on a intérêt, à la fois s'appuyer du vocabulaire de base de *Makaton*, car ça signifie bah, heu, parler simplement à une personne devient un code, vous me comprenez ? C'est-à-dire que si on s'appuie sur un vocabulaire de base, il est enseigné et il est compris de tout le monde, donc je peux m'adresser à une personne en connaissance de cause et en comprenant bien à quel niveau de progression elle est arrivée, je sais ce qu'elle fait, et je sais quels sont les concepts que je lui ai enseignés. Est-ce que vous me suivez ?

A. : Oui, oui.

Mme C. : Donc je ne savais pas, je pensais qu'on était coupé.

A. : C'est tout bête, j'essaie de ne pas parler sur vos propos puisque qu'après pour la retranscription c'est moins évident pour moi, donc j'essaie de répartir les temps de parole. Mme C. : Pardon ?

A. : Non pas de souci, c'est technique !

Mme C. : Donc, je reprends ce que je disais, heu, zut j'ai perdu mon fil, vous pouvez me reposer la question ?

A. : Que donc grâce aux 450 mots, finalement ça devient un code que l'on partage.

Mme C. : Voilà, c'est ça, la notion de code commun partagé par tous, et bien là, elle prend forme, car le vocabulaire de base *Makaton*, il est répertorié par niveau de complexité, il y a huit niveaux plus un additionnel, dans le vocabulaire de base. Donc j'enseigne à une personne très progressivement, les concepts qui vont être attrayants pour elle, qui vont être motivants, qui vont être utiles. Et donc, à ce moment-là, quand moi, je m'adresse à elle, je sais ce qu'elle a appris, donc je peux utiliser ces concepts, je sais qu'elle les connait, et l'environnement humain qui l'accompagne quotidiennement, eux aussi pourront utiliser le même. Donc il y a la répétition, il y a de l'association, il y a de la généralisation, et ainsi, on accompagne une personne au plus juste de son savoir, et de ses compétences.

A. : Alors j'ai une précision à vous demander, puisque c'est vrai que ce qui m'intéresse c'est
l'utilisation de l'informatique et de l'internet, heu... est-ce qu'avec le *Makaton*, pour apprendre donc déjà ces 450 mots, ce code commun, comment ça se passe concrètement, est ce que c'est à partir, j'image pas, est ce que c'est à partir d'un ordinateur, d'une feuille d'interaction humaine ? Enfin …

Mme C. : Non, soit j'enseigne le *Makaton* en groupe éducatif par petit groupe de personnes, donc j'enseigne à partir d'objets, d'images, de photos que j'associe avec la parole, un signe, et un pictogramme, soit j'enseigne.

A. : Et, vous utilisez en général, est-ce que par exemple ça peut vous arriver d'utiliser l'ordinateur pour vidéo projeter des images.

Mme C. : Ah, bah pourquoi pas, pourquoi pas, mais sachez quand même que l'usage des ordinateurs dans les institutions du type IME, reste marginale. Il y a également peu de chose, pourtant on pourrait faire, il y a beaucoup de, heu, de matériel avec des compacteurs spécifiques, avec des concepts, donc on n'utilise pas le clavier de l'ordinateur, mais on utilise un clavier adapté, qui utilise des pictogrammes. Et à ce moment-là, la personne elle peut utiliser des logiciels adaptés qui utilisent des pictogrammes, comme si le logiciel était un traitement de texte et donc laisser une trace de son expression, pour quelqu'un qui ne peut pas signer par exemple. Mais tout cela ça demande beaucoup de connaissances de la part des personnes qui encadrent, la gestion de l'ordinateur, pour fabriquer des sous- programmes comme des tableaux de communication intégrés à un ordinateur et faire en sorte que la personne, elle puisse, jongler sur différents tableaux de communication pour que son expression, soit la plus juste possible, que ce soit vraiment son expression, mais on peut faire du *Makaton* sans ordinateur.

A. : D'accord.

Mme C. : Quand il a été créé en 76, ce n'est pas aussi courant que maintenant, et on peut les dessiner à la main les pictos, on peut dessiner un picto aussi facilement qu'on écrit un mot. C'est une valeur ajoutée l'ordinateur. Ça permet, ça peut permettre l'accès au multimédia pour les personnes en situation de handicap, mais on peut faire sans.

A. : Et je me posais une question car j'ai vu sur votre site internet que l'association a été créé en 99 mais je me demandais finalement à partir de quand, vous avez utilisé le *Makaton*, est-ce que ça été au même moment, oui ? D'accord.

Mme C. : Parce que les personnes qui se sont réunies autour de ce projet-là, connaissaient le *Makaton*, elles avaient compris l'impact du *Makaton* au quotidien pour ce public-là, et donc, comme outil de communication, il était utilisé régulièrement.

A. : Et par rapport donc au logiciel que vous avez développé, est-ce que vous pouvez m'en dire un peu plus à ce sujet, heu..., voilà, dans quel objectif final vous l'avez développé, est ce que vous proposez l'utilisation, car j'ai vu que vous accueillez des personnes, une trentaine il me semble… ? Concrètement comment ces personnes utilisent le logiciel que vous avez développé ?

Mme C. : Alors si vous voulez, il y a plusieurs choses, il y a d'une part, ce logiciel d'aide à la communication qui est on va dire : comme un jeu, et qui est un logiciel fermé. Il existe, un autre logiciel, qui traite les pictogrammes et qui permet à des utilisateurs valides, d'établir des comptes rendus, et qui permet à un public non valide de pouvoir écrire.

A. : Et est-ce que vous savez actuellement au niveau des utilisateurs valides, non valides à peu près, qui utilisent ce logiciel, est ce que vous avez un retour ?

Mme C. : Alors, c'est nous au niveau de *Communic'action*, qui organisons la vente de ce logiciel. Je ne sais pas combien on en a vendu, peut être entre 300, 400 depuis qu'on l'a fait. A. : D'accord.

Mme C. : Par contre il y a donc, ce logiciel qui est fermé et qui est comme un livre interactif (32min11s), et puis il y a un autre logiciel qui lui, utilise complètement la base de données des pictogrammes *Makaton*, en vue de fabriquer des supports accessibles. Il utilise des

pictogrammes *Makaton* permet de retranscrire, en pictogrammes, heu, bah ! Tous les documents, pourraient permettre… ça reste encore très marginal, mais il pourrait permettra la retranscription de tous les documents administratifs légaux qui existe dans les établissements, contrat de séjour, livret d'accueil. Je pense au règlement intérieur, toute personne qui est accueillie dans une structure, un établissement médical, social, heu ; doit, prendre connaissance de cette documentation or, elle leur est inaccessible, dans l'état actuel des termes utilisés et des phrases écrites, si on prend le temps d'étudier ces textes-là, on s'aperçoit qu'il devient possible de les retranscrire grâce au vocabulaire de base *Makaton*.

A. : Alors, on pourrait imaginer… pardon. Je me disais qu'on pourrait imaginer de transposer ça à Internet aussi finalement ? De se dire ...

Mme C. : Par internet, en pièce jointe, probable, on peut envoyer de la documentation en pièce jointe. Dans le corps du message, je ne crois pas.

A. : On n'aurait pas pu imaginer par exemple, une page web traduite par ce langage ?

Mme C. : Si on pourrait, mais après, heu... il faut que tous les, chaque ordinateur soit doté du même logiciel traitement de texte avec les pictogrammes

A. : Oui, ça demande une interopérabilité.

Mme C. : Et là, le logiciel qui existe de traitement, il est anglais, le logiciel qui traite relativement bien les pictogrammes. Il y a bien ici et là, des macros qui traitent les pictogrammes sous Word mais ce n'est pas complètement satisfaisant. Ces logiciels, il faut que deux correspondant possèdent le même logiciel, heu... et la banque pictogramme est la même adresse sur leur poste, enfin c'est compliqué. A chaque fois que j'envoie des pièces jointes en pictogramme, je transforme toujours mon document en PDF.

A. : D'accord, je comprends.

Mme C. : Pour en faire la visibilité pour tous.

A. : Est-ce que vous pourrez m'envoyer un exemple de document traduit en pictogrammes si c'est possible ?

Mme C. : Mais, vous les avez sur le site de communication.

A. : Bah, je ne l'ai vraiment pas assez feuilleté alors !

Mme C. : Je peux vous en envoyer d'autres mais c'est ...

A. : Non, non.

Mme C. : Vous avez les sorties dans une rubrique.

A. : Je vais fouiller alors, on oublie. Donc, et puis je me posais une question car j'ai vu aussi que vous étiez formatrice *Makaton* il me semble, donc je voulais savoir si vous pouviez m'en dire un peu plus sur votre parcours. Au départ, quelle est votre formation, ce qui vous a amené vous, à vous intéresser au *Makaton*, et aussi d'en faire votre profession ? Comme vous êtes complètement formatrice à ce langage.

Mme C. : Je suis d'abord enseignante, hein ! Mais enseignante de l'éducation nationale. Et puis, je suis parent de deux garçons jumeaux qui très vite on a du s'en occuper, car ils souffraient de troubles du comportement, c'était visible. Donc ils ne se comportaient pas comme un autre enfant de leur âge. Et à partir de 5 ans, on a vu par hasard, connaissance de l'implantation du *Makaton* en France, qui se mettait en place grâce à l'association Avenir. Nous nous sommes formés, et très rapidement, alors que nos deux garçons ne se développaient pas, et avaient une vie difficile ensemble, dès qu'ils ont appris les premiers signes, les choses ont commencé à se mettre en place, tant au plan des apprentissages, cognitifs, éducatifs et émotifs. Ça a été pour nous, une révolution, dans notre vie au quotidien et avec en même temps un soulagement car, qu'enseignante j'essayais de trouver des façons de faire avec eux spécifiques pour les aider à sortir de leur isolement, mais je n'y arrivais pas. Et là, avec le programme de langage *Makaton*, qui m'a offert, une structure, une planification pédagogique, et bien j'ai pu prendre en main, ce programme de langage là, pour le leur enseigner au quotidien à la maison. Comme communiquer c'est un bain de langage, ça ne

pouvait pas n'être qu'à la maison. Donc nous avons commencé à militer pour faire reconnaitre la pertinence de cet outil et son efficacité pour nos deux garçons. Et c'est comme ça que petit à petit, j'ai continué à la fois à enseigner au sein de l'éducation nationale, mais l'éclairage pédagogique de cet outil de communication m'a beaucoup apporté au plan professionnel également. J'étais maitresse spécialisée. Et puis, j'ai commencé à assurer les formations, pour justement faire la promotion de cet outil, d'abord localement, dans les institutions, dans les centres pour adultes, et puis maintenant je ne suis plus à l'éducation nationale, je ne fais plus que des formations.

A. : Donc c'est devenu votre métier principal, donc vous assez de demande alors ? Mme C. : Oui tout à fait.

A. : Oui c'est intéressant, et depuis quand vous arriverez à donner une période, et bien voilà petit à petit, on a fait connaitre, et à partir d'aujourd'hui c'est en augmentation, est-ce que vous arrivez à voir, s'il y a un intérêt croissant, stable… ?

Mme C. : Ah ! Oui, il y a un intérêt croissant depuis 2005.

A. : Ok, est ce que vous pensez que c'est lié à une préoccupation un changement de la société ou une meilleur communication sur le *Makaton*.

Mme C. : Je pense qu'il y a les deux. D'une part, les nouvelles lois, la loi de 2002, 2005 sur la gestion des établissements médicaux sociaux. Et puis quelque part justement, a mis en place un projet personnalisé, le livret d'accueil, et grâce à ce projet personnalisé et la place des parents, les institutions, doivent davantage répondre d'un point de vue prise en charge cognitif. Un enfant en IME, en outre, depuis 2005 « l'école est un droit pour tous, donc que je sois accueilli à l'école du quartier ou à l'école de l'institution avec des temps partagés, et ben, je suis à l'école et qui dit, aller à l'école dit, recevoir un apprentissage, recevoir un enseignement, et donc cet enseignement doit être adapté, et donc le *Makaton* répond vraiment à cette demande-là, d'ailleurs si on regarde la progression en Angleterre. Il s'est passé la même chose. Quand il a été créé, ça a été pour des adultes, et puis, l'état anglais dans les années 80, a changé sa politique d'intégration des personnes en situation de handicap. Et la demande pédagogique pour servir cette population a été la même que chez nous en France, donc il y a d'une part l'aspect légal et associatif. Je pense que depuis 2005, a une meilleur politique de connaissance, de communication autour du *Makaton*. Je crois qu'il y a les deux.

A. : Par rapport à votre profession, c'est vrai que c'est intéressant. Vous allez peut être pouvoir m'apporter votre éclairage. C'est vrai, qu'au début vous étiez à l'enseignement national scolaire contre l'éducation spécialisée entre guillemet, si on doit opposer, enfin je ne sais pas si on peut opposer.

Mme C. : Mais, j'étais enseignante spécialisée…

A. : Mais vous étiez enseignante formée par l'éducation nationale.

Mme C. : Oui, oui, mais c'est toujours comme ça. Il y a des enseignants pour une classe normale et après c'est une formation à l'interne pour devenir enseignant spécialisé.

A. : Alors du coup je faisais la différence entre les personnes comme vous qui ont suivi cette formation d'enseignant, après, que vous travaillez auprès d'un public spécialisé ou pas, c'est une chose, mais je mettais d'un côté, le groupe d'enseignants qui ont cette formation-là, issue de l'éducation nationale et de l'autre côté, l'éducation spécialisée qui accueille des enfants avec différents type d' handicaps qui sont encadrés par des professionnels du social.

Mme C. : Non, ça ne marche pas comme ça, enfin je pense… Dans notre pays, c'est rapidement, c'est comme ça, des personnes souhaitent devenir enseignants, ils passent un concours pour devenir, pour rentrer à l'IUFM, de là, ils deviennent enseignants dans une école pour enfants normaux, pour enfants valides, certains resteront enseignants dans cette orientation-là, d'autres vont opter pour une formation à l'interne et devenir enseignants spécialisés, pour travailler en réseau d'aide. Par contre, dans les institutions médicales sociales, l'école ne dépend pas de l'éducation nationale, les ¾ du temps, ce sont des écoles

qui emploient des personnes sous contrat simple. Qui parfois sont pas enseignants, se forment sur le terrain, et passent le concours après, mais les ¾ du temps, dans les institutions, lié au ministère de la santé, le groupe scolaire, est uniquement, sous contrat simple, rares sont les institutions où il y a un éducateur national, mais rares sont les institutions qui possèdent une école à part entière dirigée par l'éducation nationale. Ça ne veut pas dire que l'inspecteur de l'éducation nationale ne viendra pas voir ce qu'il s'y passe, mais ce sont des écoles privées, mais pas laïques.

A. : J'ai vraiment eu...

Mme C. : Ça peut être privé professionnel, comme non professionnel.

A. : ...car j'ai vraiment eu l'impression au fur et à mesure de mon travail sur ce sujet-là, que vraiment il y avait une forme de scission entre éducation nationale et spécialisée.

Mme C. : Non pas du tout, car au sein de l'éducation nationale, il y a de l'éducation spécialisée. Il ne faut pas que vous confondiez éducation nationale et école dans les institutions spécialisées. Dans l'éducation nationale, il y a l'éducation spécialisée.

A. : Mais pour moi ce ne sont pas les mêmes professionnels, mais je me trompe peut-être, mais j'ai vu qu'il y avait beaucoup d'éducateurs issus de l'IRTS mais qui n'ont pas suivi la formation comme vous, au niveau...

Mme C. : Mais ça n'a rien à voir, les institutions, dépendent très souvent d'association loi 1901, ce sont souvent des administrations de parents. Regardez le mouvement de l'UNAPEI et le mouvement de l'APAJH. Le mouvement de l'UNAPEI c'est une association, ils ont créé des établissements, et dans ces établissements, viennent y travailler des éducateurs qui sont effectivement formés par des IRTS, et viennent y travailler des enseignants, et selon les histoires locales, ces enseignants ce sont des enseignant de l'éducation nationale, spécialisés de l'éducation nationale, ou ce sont des enseignants de l'éducation privé, et à ce moment-là, ça n'a plus rien à voir avec l'éducation nationale. Il ne faut pas mélanger l'institution médicale sociale avec des écoles qui dépendent de l'éducation nationale.

A. : Il faudrait que je reprenne les chiffres, ce que j'ai eu comme impression c'est que finalement on a beaucoup plus de travailleurs sociaux. C'est un peu plus logique car il y a une prise en charge qui doit être globale. Mais j'ai eu l'impression qu'il y avait plus de travailleurs sociaux et que l'accent était moins mis sur l'apprentissage scolaire, mais sur les apprentissages éducatifs, ce qui fait, que, voilà, j'ai eu l'impression que l'accent au niveau de la prise en charge était pas la même et qu'on travaillait moins les apprentissages scolaires et beaucoup les apprentissages éducatifs ou dans un objectif…

Mme C. : C'est tout à fait juste, c'est pour ça qu'avec les nouvelles lois 2005, ça change un peu la donne. L'école est un droit pour tous, donc l'enfant ,quand la MDPH, puisque c'est elle qui décide de l'orientation d'un enfant, vers une institution médicaux sociales, et bien, cette institution, a une partie scolaire dans son institution, pour vous donner un ordre d'idée, quand mes garçons, en 93 sont allés dans l'institution la plus proche de mon domicile, il recevait environ ¾ d'heure de scolaire par jour, il allait à l'école pour 3/4h le reste, c'était pour l'éducatif. Heu, c'était parallèle dans l'institution, il n'y avait pas beaucoup d'éducation ou de coparticipation. Au fil du temps, les choses ont beaucoup évoluées, l'école a pris de plus en plus de place. Des parents se sont battus pour qu'il y ait des postes scolaires plus importants, et maintenant je pense que chaque enfant reçoit à peu près, une matinée de scolaire par jour. Voyez la progression !

A. : C'est plus clair pour moi car je n'avais pas ces proportions en tête.

Mme C. : Là, je vous donne une idée de ce que j'ai vécu localement, mais je pense que ça reflète bien, surtout dû aux nouvelles lois qui sont sorties récemment. Qui permettent donc aux familles de demander d'avantage de scolaire, au sein d'un projet personnel. Donc l'institution doit répondre quelque part. Tout dépend de la pression qu'exerce la famille làdedans, mais ça devient possible. Tout n'est pas toujours comme ça, j'ai fait une formation

Makaton dans le Cher, et il y avait un enseignant de l'éducation nationale dans cette institution qui dépendait d'une API. Ce n'était pas le mouvement national de l'UNAPEI, souvent il y a beaucoup d'histoires locales.

A. : C'est vrai que dans la prise en charge il y a beaucoup d'histoires locales, mais c'est vrai que ce n'est pas évident, d'arriver à une harmonisation par la suite.

Mme C. : Grosso modo pour le handicap intellectuel, il y a l'APAJH, et il y a l'UNAPEI, l'UNAPEI se décline en ADPEI. Et parfois s'il y a des APEI, c'est qu'il y a eu à un moment donné non adhésion de certaines personnes, non adhésion vers le mouvement national. Parfois il y a plein de petites APEI, au sein d'un département, qui vont se regrouper en ADAPEI ultérieurement, mais parfois pas.

A. : Le regard que vous portez sur l'associatif justement, je me pose toujours la question est ce que ça peut être… ça a beaucoup aidé, car l'associatif est à l'origine des établissements pour la prise en charge des personnes handicapées, mais est ce que d'un autre côté, parfois est-ce que ça peut être un frein à l'harmonisation ?

Mme C. : Ah… pas facile d'être à la fois parent au sein d'un conseil d'administration, car c'est les conseils d'administration qui gèrent l'établissement, donc j'ai envie de dire, nos ainés ont fortement contribué dans les années 50, à ce qu'il y ait création d'établissements. Maintenant, vu la complexité des lois, vu la complexité de la gestion, c'est vraiment très personnel. Je ne suis pas sûre que ce soit bien que des parents continuent de gérer, et d'ailleurs, ils gèrent mais en ayant quand même peu de... parce qu'ils gèrent l'argent public, donc c'est ce que la DASS donne comme moyen de fonctionnement, ou les conseils généraux. Donc, c'est vraiment avec un partenariat très serré ; avec des instances d'état ou de conseils généraux. C'est plus vraiment la gestion comme avant. Et c'est aussi peut être aussi bien car ça donne des garde-fous. Mais je deviens de plus en plus dubitative sur la capacité des parents à pouvoir gérer des fonds publics. Et, tout en impulsant une politique associative, d'entraide, de valeurs à défendre.

A. : Alors dans ce cas-là, est ce que vous… et au niveau de la désinstitutionalisation, car on sait qu'il y a des pays qui ont tendu vers cela, qu'est-ce que vous en pensez ? Essayez d'intégrer davantage en milieu ordinaire ?

Mme C. : Mais alors là c'est pareil, il n'y a pas qu'une seule réponse, il faut travailler à l'accessibilité, à l'intégration. Mais, elle ne va pas, de décréter cette intégration, elle ne va pouvoir être, que si on peut partager des expériences communes. Si, je n'ai pas un comportement approprié, bah ! Je ne pourrais jamais me faire couper les cheveux chez le coiffeur, donc je ne pourrais pas m'intégrer à la communauté sociale. Donc l'intégration a ses limites : que ce soit au plan scolaire, sociale. Donc il y a l'intégration à tout va, la travailler oui, sûrement, parce que on a travaillé ces seuils de tolérance. Donc il y a plein de cas où l'intégration serait possible, mais elle ne l'est pas parce qu'il y a des réticences humaines et de la non sensibilisation, de la non information sur qui est, ce public, donc on a à travailler l'intégration mais elle ne peut pas être le seul élément de réponse. Qu'il faille des structures scolaires ou éducatives spécifiques, oui, je le pense.

A. : C'est très clair pour moi, merci.

Mme C. : En Angleterre, l'intégration elle, n'est pas systématique, par contre, tout élève va à l'école maternelle, à l'école primaire, au collège. Il utilise les mêmes termes.

Par exemple je suis allée visiter le bridge collège, et c'est un établissement qui accueille des personnes en situation d'autisme, et qui utilisent le *Makaton*, mais ces enfants-là vont à l'école.

A. : C'est très intéressant d'utiliser les mêmes termes effectivement.

Mme C. : En fonction de l'âge des gens.

A. : Qu'après, qu'il y ait un programme spécifique c'est autre chose.

Mme C. : Voilà, il y a des programmes spécifiques, voir même à l'intérieur de ces

programmes spécifiques, certains, lorsque la prise en charge, le projet personnalisé le décline il y a des possibilités d'intégration partielle dans des structures normales.

A. : C'est vrai que j'ai rencontré dernièrement une éducatrice qui voilà, avait des élèves donc handicapés mentaux à l'IME, et qui faisait, je crois quatre demi-journées par jour de l'intégration dans une école normale.

Mme C. : Ça devient de plus en plus récurrent ce genre de concept.

A. : Avez-vous déjà entendu parler de ce genre d'expérience.

Mme C. : Ah, oui près de chez moi, il y a ça, l'école, l'institution de l'IME des terres noires, à un groupe scolaire. Il y a des enfants qui vont le matin dans une école sur un petit village à coté, et l'après-midi c'est un autre groupe qui y participe. Il y a toujours une maitresse de cette institution qui accueille un groupe d'enfants. Pour y mener soit des activités scolaires pour partager avec le groupe.

A. : Il faudrait que je me renseigne plus sur ça. D'ailleurs vous parlez de l'IME des terres noires et j'ai pu avoir des expériences menées avec l'IME et avec votre association.

Mme C. : Mais là ce n'est pas au niveau scolaire mais partage au niveau loisir.

A. : J'ai vu une expérience sur la rédaction d'un journal il me semble.

Mme C. : Ça c'est très vieux, heu, les enfants rédigeaient, mais je pense que maintenant, ils ne le font plus. Car les personnes ont changé, les professionnels n'étant plus en place c'était t un lourd projet. Mais les enfants rédigeaient effectivement un journal scolaire avec les pictogrammes Makaton.

A. : Bon et bien je prendrai peut être contact avec l'IME directement pour en savoir plus, car c'est vrai que ce qui m'intéresse toujours c'est comment l'outil informatique a été intégré dans la rédaction d'un journal.

Mme C. : Et bien probablement avec les mêmes outils que je vous ai décliné tout à l'heure. A. : D'accord.

Mme C. : Vous pouvez aller voir sur le site, c'est cet outil *Widget*, c'est une entreprise commerciale en Angleterre qui a fabriqué ce logiciel de traitement de texte de pictogrammes.

A. : C'est très intéressant. Donc sinon par rapport, vous me disiez : par rapport à l'activité de formation que vous proposez, en général votre public de formateurs, vous pouvez me dire quels types de professionnels font appel à vous, ou des parents simplement ?

Mme C. : C'est mixte, mais quand même, c'est pour plus de part des professionnels, le reste ce sont des parents.

A. : Et au niveau des professionnels ?

Mme C. : Orthophonistes et éducateurs mais à la marge ce peut être heu, des kinés dans une structure en lien avec le handicap physique, des AMP, des moniteurs éducateurs, tout public paramédical.

A. : Et donc je reviens en arrière par rapport à ce que vous m'expliquiez sur l'éducation spécialisée de l'autre côté, et puis donc cette avancée vers de plus en plus de scolaire.

Mme C. : Je crois que ce serait mieux si vous disiez des institutions spécialisées au lieu d'éducation ça éviterait la confusion entre le fait que l'éducation nationale a des modules pour faire des formations spécialisées.

A. : Oui, c'est vrai, mais après c'est vrai que j'ai beaucoup, j'ai beaucoup lu d'auteurs qui font la différence entre éducation spécialisée et éducation nationale, mais c'est vrai que c'est bien l'éducation

Mme C. : Oui voilà c'est ça, il y a l'institution spécialisée et l'éducation nationale d'un autre côté. L'enfant, quand il grandit nationale, il va à l'éducation nationale, et bien il va dans les institutions nationalisées, et dans ces institutions spécialisées, il y a parfois des enseignants de l'éducation nationale et parfois pas.

A. : Et donc par rapport à ce plus en plus de scolaire, dans les institutions spécialisées, je me posais la question en faisant un parallèle avec ce qui m'intéresse, et en fait, je me disais que

peut être nous sommes un peu en retard avec l'utilisation de l'informatique par les personnes handicapées mentales car nous n'avons pas intégré suffisamment le scolaire

Mme C. : C'est le moins que l'on puisse dire.

A. : Du coup parce que de plus en plus en rencontrant des professionnels, ce sont surtout des éducateurs, car ce qui m'intéresse c'est les activités informatiques et Internet.

Mme C. : Mais si on lançait l'expérience, je crois qu'il va falloir que j'abrège, mais il est déjà 12H30, mais si on commence tôt, et c'est ce que j'ai fait avec mes garçons. À 5 ans ils ont commencé à utiliser tout de suite l'ordinateur, maintenant il en ont 20, ils sont en capacité si on ne les comprend pas, d'allumer l'ordinateur, d'écrire un mot, qui va nous pister sur ce qu'ils ont envie de nous dire, de raconter ce qu'ils ont vu, et maintenant, ils sont adultes, on a mis en place, ils sont dans un structure pour adulte, l'échange par téléphone n'est pas possible car on ne se voit pas. Donc on échange par Skype. Alors on se donne rendez-vous plusieurs fois dans la semaine pour échanger, donc moi je vois les signes qu'ils me font, ils ne peuvent pas parler, donc ils signent, donc on échange ainsi, c'est extraordinaire pour nous, de pouvoir communiquer comme ça. Ils ont quand même pu faire des apprentissages scolaires, bah, je vous donne un exemple récent, heu, le week-end dernier, ils n'étaient pas avec moi mais avec leur oncle qui ne comprenait pas ce qu'ils étaient en train de signer. Un des deux, a pris un morceau de papier et un crayon, et il a écrit « cique » pour « cirque », et éléphant correctement en dessous, et bien sûr, son oncle a compris tout de suite, et puis « oh ! Tu es allé au cirque et tu es monté sur un éléphant », et parce qu'il y a eu des apprentissages scolaires, là ils n'avaient pas leur ordinateur avec eux, ils n'écrivent pas bien parce qu'il y a des problèmes de maturité et de coordination psycho motrice, mais ils ont quand même pu donner ces deux petits mots-clés qui a permis d'échanger un petit peu plus. Sans ca, tout le monde était coincés.

A. : Je reviens brièvement à communication par *Skype*, ça aussi ça m'intéresse beaucoup, mais je sais que vous n'avez pas le temps. Quel est votre avis, mais j'ai l'impression que c'est une habitude de communication un peu marginale, alors que ça pourrait être vraiment un outil formidable ?

Mme C. : Oui mais ça demande un investissement humain pour l'accompagnement au quotidien, avec une volonté institutionnelle avec, vraiment, une prise en charge transdisciplinaire dans une institution, pour que les personnes avec un handicap comprennent bien ces enjeux. Et donc, apprennent. Puisse apprendre.

A. : C'est un vrai bouleversement au niveau de l'intervention sociale

Mme C. : Bon forcément j'ai une expérience qui m'a touché en plein. Heu, mais, compte tenu de la difficulté intellectuelle de mes garçons, bah je vous dis ça, c'était extraordinaire tout ce qu'ils ont appris. Donc, je sais que c'est faisable.

A. : Oui... donc, c'est vrai que c'est ce qui motive quand j'entends des expériences comme la vôtre ou d'autres avec l'outil informatique, sans magnifier, c'est vrai que ça peut être un outil intéressant si on sait l'utiliser.

Mme C. : Si, on sait l'utiliser, car je me souviens quand ils étaient petits et que je leur apprenais des choses, à un moment donné, l'outil informatique me faisait reculer. Donc quand ça ne marchait pas, ce n'était pas moi. Ça leur permet d'être acteur, j'écris un mot, ce mot-là me fait pas apparaitre un pictogramme c'est que je me suis trompée. Ce n'est pas moi derrière, c'était lui avec la machine. Et on ne peut pas se mettre en colère après une machine, et en même temps ça permet de dominer un outil et donc d'avoir du pouvoir sur quelque chose et affectivement c'est intéressant d'autant plus quand on a des problèmes de discernement, et qu'on ne peut pas faire les choses seuls. Il y a un impact psychologique intéressant dans la prise en charge de l'enseignement par l'outil informatique, et là maintenant, ils sont autonomes avec ça, heureusement que nous avons commencé jeune car ils sont autonomes pour discuter avec nous sur Skype.

A. : Et ils l'utilisent régulièrement l'ordinateur dans...

Mme C. : Oui, ce sont des objets salvateurs pour l'un des deux, l'autre beaucoup moins, car ils n'ont pas la même problématique, et la même personnalité, malgré que cela soit des frères jumeaux, mais, ils savent à peu près gérer l'outil Skype donc ouvrir l'ordinateur, cliquer sur le bon icône, sélectionner le correspondant, etc., lancer la vidéo, enfin il y a plusieurs petites choses à faire.

A. : Et savoir pourquoi on le fait, oui ! Je ne veux pas vous embêter plus, parce qu'on pourrait approfondir, mais ce que je peux faire, avec tout ce que j'ai eu comme informations, mais si j'ai des questions complémentaires, peut-être je peux vous recontacter même par mail ?

Mme C. : De mon côté, j'essaie de vous retrouver des références d'expériences anglaises.

A. : Merci beaucoup, ça a été très important pour moi cet échange, vous m'avez apporté un éclairage tout à fait différent, il va falloir que je travaille un peu dans ce sens-là, je vais essayer de regarder ce que je peux vous poser comme questions ou que peut être que tout est clair, je vais faire un peu le tri dans tout ça. Et je vous tiendrai informée car c'est vrai que toutes les personnes que j'ai eu en contact, j'essaie de les tenir informés de mon travail de recherches, ça peut être tous les 2 mois ou 6 mois, car on avance par tâtonnements. Mais par contre, je voulais juste vous informer que je vais lancer une enquête nationale, donc peut être que je vous ferai parvenir l'information par mail pour que voilà, si jamais vous pensez que ça peut intéresser des personnes que vous connaissez.

Mme C. : Pourquoi pas, et pourquoi pas les établissements qui les accueillent.

A. : C'est à destinations des établissements qui les accueillent, moi, ce qui m'intéresse c'est les activités informatiques et Internet.

Mme C. : Je crains que vous n'ayez beaucoup de chose...

A. : Au niveau ?

Mme C. : Ah ! Oui, je pense que ça reste marginal, les activités avec l'ordinateur, ça doit rester très marginal.

A. : Pour l'instant, l'enquête a commencé, j'ai quelques retours, après j'ai l'impression que ça se généralise mais que les personnes ne savent pas trop comment faire avec l'objet car il n'y a pas beaucoup de formation à ce sujet, ce qui fait que parfois que les activités sont arrêtées, mais pour l'instant j'ai eu pas mal de contacts avec des personnes qui sont en train de faire une activité, et justement j'essaie de voir si c'est marginal ou si ça se développe.

Mme C. : Ce qui est intéressant de savoir c'est avec quel outil ? Est-ce que sont des outils qui sont infantilisant ou pas ?

A. : Alors j'ai posé la question, et bien, vous verrez comme ça vous n'êtes pas obligé de répondre, mais j'ai voulu faire quelque chose de complet, après il me sera toujours possible de cibler davantage, mais c'est vrai que j'ai posé la question pour savoir si les outils sont adaptés ou pas.

Je vous envoie tout ça et puis je vous remercie encore vraiment pour tout le temps qui vous m'avez accordé. Merci beaucoup pour votre éclairage.

(Remerciements, au revoir.)

## **Annexe n° 42 : Céline (Icom'), entretien du 19/02/10**

Audrey : Je vais vous présenter la situation dans laquelle je suis, comme cela vous y verrez un peu plus clair. Pour ma part je fais une thèse en science de l'information et de la communication, mon sujet est assez vaste encore, pour l'instant mais il s'intitule « accès, appropriation et usage de l'informatique et de l'Internet par les personnes handicapées mental. », ces usages-là, dit adaptés. Voilà cet entretien va m'aider, à en savoir un petit peu plus, sur ce qui se fait par rapport à l'usage de l'informatique et de l'Internet ; puisque par rapport à votre expérience, je voudrais en savoir un petit peu plus, déjà la première question, je voudrais savoir qu'est-ce qui vous, vous a amené à travailler sur l'utilisation de l'informatique auprès du public des personnes traumatisées crâniens.

Céline : Par rapport à cette population-là spécifiquement ?

 $A \cdot$  Oui.

C. : C'est en fait, j'étais salariée du programme France, je m'occupais de l'accueil, notamment des adultes handicapés, et de la définition de leur projet du moment, et c'est vrai que l'on a remarqué que les difficultés avec cette population spécifique étaient assez récurrentes, dans l'accompagnement, dans l'appropriation de l'outil et c'est en se confrontant régulièrement à ses difficultés. Moi, ça faisait un an que j'étais en poste et que j'avais arrêté mes études et était diplômée, je me suis dit que de partir sur un DEA, c'était pour moi l'occasion déjà d'avoir un espace où je pouvais continuer à réfléchir sur les thématiques qui m'intéressaient professionnellement et par la même occasion de pouvoir aider l'équipe du centre Icom' à répondre sur le nombre des difficultés que l'on rencontre sur le terrain. Les difficultés mais spécifiques, vous l'avez peut être vu, les difficultés à planifier les appels, à s'approprier un certain nombre de procédure et ça on a pas mal travaillé, c'est loin tout ça alors je m'excuse, j'essaie de me remettre dedans mais voilà, c'était notamment des choses, enfin moi je suis cognitiviste de formation, je ne sais pas si ça vous parle, je suis psychologue cognitif et du coup toute cette réflexion autour des fonctions exécutives, je ne sais pas si ça vous parle aussi.

A. : Alors heu, disons que j'ai acheté un livre sur la psychologie cognitive mais je n'ai pas eu le temps de m'y plonger donc fonction exécutive...

C. : Fonction exécutive c'est la résolution de situations de problèmes, la planification des actions, le séquençage des taches, voilà des choses de cet aspect-là, dans ce registre-là, on remarquait que c'était sur ce registre que les personnes traumatisées crâniennes avaient des difficultés spécifiques : stratégie, résolution des problèmes stratégie, mise en place de stratégies, séquençage et codification des actions. Voilà, le premier objectif était d'identifier ce qui ne fonctionnait pas, de réfléchir à la mise en place d'adaptations et nous du coup au centre ICOM' on a pas mal travaillé avec les imprime-écrans, vous avez dû voir aussi dans mon mémoire qui sont en fait des aides pédagogiques qui sont là pour palier à un temps, on se rendait compte en fait au bout d'un moment qu'après utilisation de ces supports pendant un certain temps les personnes en fait n'avaient plus nécessité de recourir au support. Au début on avait peur de leur faire des encyclopédies énormes avec tout un tas d'imprime-écrans et en fait on se rend compte que non, voilà c'est un support qui permettait de palier à une difficulté pendant un temps et qu'on pouvait ensuite enlever du… de chaque adhérent. Là, je suis dans le détail, mais pourquoi je me suis intéressée à cette population, parce que c'est une population qui n'est pas… moi avec mon regard de cognitiviste j'avais l'impression que c'était une population qui se confrontait assez systématiquement au même type de difficultés. Je me suis dit, il doit y avoir quelque chose, je pensais pouvoir apporter un petit peu de ma contribution avec mon regard de cognitiviste justement sur ces problématiques et j'espère

l'avoir fait correctement. Donc voilà. (5min)

A. : Et est-ce que vous avez travaillé avec des populations plutôt de type handicap mental ou dit déficience intellectuelle ?

C. : Alors au centre Icom' oui, un peu on en a un certain nombre, vous excluez les autistes de votre population ou pas ?

A. : Non, non, non, tout ce qui est troubles autistiques, troubles du comportement, tout ça pour moi en fait partie.

C. : Dans la terminologie handicap mental. D' accord, oui, oui, j'ai travaillé avec des personnes handicapées mental au centre Icom' et actuellement encore je travaille, en fait, maintenant dans un IME, moi.

A. : D'accord vous travaillez en IME, et une question par curiosité est ce que vous utilisez l'informatique dans l'IME dans lequel vous travaillez ?

 $C_{\cdot}$ : Non.

A. : Non, d'accord.

C. : Pour vous répondre, pour aller un tout petit peu plus loin dans cette question, en fait là où je travaille actuellement en IME, j'ai un poste très classique de psychologue. Je suis vraiment là pour les thérapies, pour participer aux réunions, je suis peu dans l'innovation j'ai envie de dire, vraiment, je réponds à un besoin institutionnel et à un fonctionnement institutionnel très archaïque j'ai envie de dire. Et du coup voilà, alors qu'au programme France il y a des positions très classiques pour un psychologue, c'était vraiment une liberté dans la mise en place des projets qui était très importante et qui était très appréciable. Mais ce n'est pas par choix que je n'utilise pas l'informatique aujourd'hui.

A. : Et est-ce que vous savez de manière plus générale si à l'IME, des professionnels peut être, des éducateurs utilisent l'informatique ?

C. : Ouais, des éducateurs, des enseignants. On a 5 enseignants à l'IME dans le cadre de la classe certains utilisent notamment quand il s'agit d'adaptation à des difficultés de graphismes et après l'ordinateur est présent en BCD, avec les livres, où là ils ont des logiciels éducatifs, et il est présent aussi sur les groupes de vie car il y a un internat donc, le soir les enfants demandent régulièrement de faire de l'ordinateur, principalement du logiciel éducatif. Ils n'ont pas accès à Internet, en plus c'est des petits, c'est des 4-12 ans, les plus grands pourraient y avoir accès, mais bon c'est un outil qui est mal investi, je dirais, à l'IME.

A. : Et sinon pour revenir au début de votre implication dans ce travail, là, qu'est ce qui concrètement vous a amené à penser : tiens si je réfléchissais sur l'ordinateur médiateur comme moyen voilà de re-médiation, qu'est ce qui à un moment, vous vous êtes dit, je vais essayer de creuser du côté de l'ordinateur, c'est le centre Icom', c'est personnel ?

C. : Non, c'est le centre ICOM' qui est un concours de circonstances. J'étais en 5ème année à la Fac, je cherchais des lieux de stages, on m'a parlé du centre Icom', ça m'a intéressé. J'étais intéressée pour découvrir des places pour un psychologue, qui n'était pas justement des institutions fermées, cloisonnées où justement on pouvait imaginer une autre fonction au psychologue et du coup je suis allée les rencontrer, ça m'a beaucoup plu et j'ai vu qu'effectivement je pouvais apporter quelque chose, mais voilà, ce n'est pas une motivation que j'ai depuis très longtemps enfin, qui était préalable à cette rencontre en tout cas.

A. : Et donc par rapport toujours à l'usage de l'ordinateur, est ce que vous avez essayé de développer un petit peu, après le mémoire enfin, au niveau de l'historique comment ça s'est passé, donc vous avez travaillé, vous avez intégré le centre Icom' en même temps, si j'ai bien compris, vous avez continué en master c'est ça avec ce mémoire ?

C. : Un DEA master de recherche, maintenant ça s'appelle.

A. : D'accord, et après est ce que vous avez prolongé la réflexion sur cette thématique-là.

C. : Oui enfin de façon universitaire ou plus ?

A. : Les deux peut-être.

C. : Alors de façon universitaire oui, j'ai souhaité la poursuivre et j'ai débuté une thèse à Lyon 2, j'ai pas conclu, parce qu'en fait c'est un champ qui est très peu investi, il était ici par la psychologie et ça c'est pas très, très bien passé à vrai dire avec mon maître de recherche, souvent dans les thèses il paraît que ça arrive, on les démarre mais on les finit pas tous. L'origine elle est là, et puis il y a eu aussi du souci avec mon maître de recherche. J'étais très seule, très peu soutenue, je travaillais à temps plein et au bout de 2 ans en fait j'ai fait le choix d'arrêter cette thèse parce que ça me prenait beaucoup d'énergie et que j'en avais plus assez, que j'avais aussi d'autres projets personnels et…Voilà.

A. : D'accord, donc pendant tout ce travail de 2 ans il n'y a pas…vous avez réussi à retranscrire quelque chose ou… (10min)

C. : Non, non, non très peu. J'étais sur affiner ma problématique, à affiner mes thématiques, à affiner la population, à affiner ce que je souhaitais observer, à lire énormément, mais j'ai peu capitalisé en fait, sur toute cette réflexion, que j'ai pu avoir pendant 2 ans. Après c'est 3 ou 4 articles sur mon P.C. ou qui traînent dans un classeur, bon, je vois, si vous souhaitez que je vous fasse partager mes écrits à ce moment-là, je n'ai pas grand-chose.

A. : Je comprends puisque c'est une travail long, vous l'avez soulevé, en psychologie, il n'y a pas grand-chose, il n'y a pas grand-chose de manière générale, je trouve, vous me contredirez peut être, il n'y a pas grand-chose de manière générale sur les TIC et voilà, tout ce qui est de côté social, sur la population handicapée ou que ce soit traumatisés crâniens etc.…Dès qu'on touche un peu au mental, au cognitif c'est vrai que j'ai l'impression qu'on a pas grand-chose. Donc ça m'amène à une autre question. De votre côté vous, est ce que vous avez des conseils au niveau de la lecture justement, à me proposer par rapport à votre mémoire sur quel champ, quel courant vous vous êtes appuyée en priorité ?

C. : Heu, alors là j'aurai besoin de 2 secondes, il y en aurait un auquel je faisais beaucoup référence…

A. : Sinon, si c'est tout car votre mémoire je l'ai lu il y a plusieurs mois, tout est dans le mémoire à priori, par rapport à vos références.

C. : Ouais, je crains que oui, après je pourrais re-regarder parce que c'est vrai que c'est quelque chose…enfin j'ai continué à travailler au centre ICOM' après, du coup j'ai dû… mais Stéphanie, si ce n'était pas dans mon mémoire, Stéphanie vous a peut être donné d'autres ressources non ?

A. : Oui elle m'en a donné quelques-unes, alors elle m'a cité des personnes de manière très ciblées à contacter et puis c'est vrai qu'elle m'a redonné le lien des ressources en ligne de tout le centre ICOM' où il va falloir que je fouille un petit peu, dans tout ça.

C. : Alors moi, je ne sais plus si c'est Stéphanie qui m'a envoyé un mail ou c'était en copie ou je citais un petit peu votre demande. Après vous êtes pas ciblée sur une population adulte, enfant ?

A. : Non, c'est un peu le souci c'est vrai, je pense que je vais affiner au fur et à mesure, mais pour l'instant en fait l'enquête se déroule en plusieurs temps. Je suis en train de mener une enquête nationale sur les usages informatiques et Internet de manière générale, donc savoir s'il y a des activités encadrées ou non dans les établissements, alors ça va des établissements qui accueillent des enfants ou adultes, de tous types en fait, enfin toujours ciblés handicap mental tout de même et à partir de cette enquête je souhaite repérer des usages puis aller sur le terrain, voir concrètement comment cela se passe en fait. Pour l'instant je ne suis pas arrêtée au niveau de la population.

C. : D'accord et c'est une enquête nationale ?

A. : Voilà, c'est pour ça aussi par rapport à ce que vous me disiez sur l'IME, si ça ne vous embête pas je vous relayerai l'enquête, parce que c'est vrai, que si vous pouvez la relayer en interne. Aussi en fait c'est tout simple, c'est une enquête en ligne, donc je vais procéder à partir des adresses email en fait, c'est vrai qu'il y a des établissements qui n'ont pas

d'adresses email recensées donc j'essaye de cibler sur des régions qui me concernent plus particulièrement donc je vais cibler sur la Lorraine et la région Rhône-Alpes puisque je suis originaire de Lyon également, je vais voir. Je vais commencer par la Lorraine puisque c'est mon université de rattachement et après je verrais si je peux élargir sur Lyon. Mais voilà, l'enquête par mail est facile quand je cible en Lorraine et en Rhône Alpes c'est par téléphone, c'est un peu plus compliqué.

C. : Car si vous souhaitez qu'on la relaie aussi aux établissement, Stéphanie a dû aussi vous dire qu'on a aussi accueilli des groupes d'ados, enfants, autistes qui sont actuellement dans des établissements, enfin qui sont sortis, ceux que l'on a vu, ce n'est pas les personnes mêmes mais les structures et peut être que ça pourrait être intéressant, que nous on le relaie aussi à ces établissements après là, où ça serait peut-être. Enfin n'hésitez pas à me solliciter si vous pensez que je peux vous apporter quelque chose. Vraiment ce serrait avec plaisir que je le ferais donc, vous me direz, là aussi où il y a des différences, c'est que certaines institutions sont placées du champ médico-social et les autres du champ psychiatrique, la population d'enfants autistes, effectivement il y a des IME, ou des MAS et d'autres, c'est plutôt des centres qui sont rattachés aux hôpitaux psychiatriques de Lyon donc ce sera peut-être à vous. Si vous souhaitez que l'on fasse passer il n'y a aucun soucis, par contre vous aurez peut-être des critères à avoir, moi si je peux le relayer à différentes structures dans lesquelles j'ai travaillé où j'ai des connaissances il n'y a aucun soucis, je pourrais le faire avec plaisir.

A. : Parfait, merci, je vous envoie ça dès que je peux, j'ai un petit souci informatique sur le lien Internet, j'attends que tout cela soit résolu, mais dès que je peux je vous envoie le lien, d'autant plus que l'enquête a déjà démarré. (15min)

C. : Donc vous pouvez me l'envoyer et moi je la fais passer. Elle vous en a parlé Stéphanie de cette structure d'autistes ?

A. : On a parlé un petit peu du projet par rapport aux enfants, qui a donné lieu au dossier médiateur, mais on n'a pas parlé davantage sur une population en particulier, qui fréquentait le centre Icom'.

C. : D'accord, mais par exemple la structure qui a participé à cette expérience, on pourrait lui faire parvenir le questionnaire de votre enquête, si vous le souhaitez.

A. : Oui, oui tout à fait effectivement, plus l'enquête est relayée mieux se sera par rapport à la validité scientifique aussi, donc effectivement moi je n'arrêterai pas l'enquête tant que je n'ai pas un minimum de données en fait, plus elle sera relayée, mieux se sera effectivement. Je vous envoie tout ça et j'ai prévu de lui envoyer le lien, à Mme Brun à partir du moment où ce lien fonctionnera en fait. Sinon, je me posais une question sur la formation quand vous m'avez dit que vous étiez de formation plutôt psychologie cognitive, comment vous avez abordé justement ce travail avec l'ordinateur, puisque vous-même n'étiez pas formé à cette pratique de l'ordinateur adapté, dans un cas précis de re-médiation, comment vous vous y êtes prise ?

C. : Alors, moi en fait j'ai pris du temps pour reprendre les essentiels de la psycho cognitive donc c'est un peu reprendre Piaget, reprendre des grands auteurs comme ça, relire un petit peu leurs œuvres et puis essayer de faire un maximum de ponts avec la pratique que je pouvais avoir, ce que j'observais. J'ai pris beaucoup de stagiaires aussi, ça m'a permis de continuer à être dans une émulsion intellectuelle, je n'ai pas trouvé d'ouvrages scientifiques qui me permettaient d'avoir des vrais repères, de la psycho cognitive et l'ordinateur, vraiment des retours d'expériences, discuter avec des gens, chercher des articles, d'aller dans des forums, discuter avec des centres spécialisés. Voilà discuter avec tous ces gens, voilà dire c'est ça, il s'agit de ça et c'est moi qui ai fait les ponts, vous voyez ce que je veux dire, c'était assez par tâtonnement. Je n'ai pas trouvé de repères pour avancer professionnellement, c'est à la fois ce qui faisait la richesse de ce poste aussi, je trouve.

A. : Et au niveau justement de l'ordinateur toujours, est ce que vous avez eu tendance à opter

plutôt pour des outils adaptés : aux handicaps, aux problèmes cognitifs, à la déficience ou estce que vous avez essayé de travailler avec des outils qui avaient été développés pour le grand public, voilà de les adapter à votre manière.

C. : Par rapport au champ de la déficience, je partais plus du principe de dire on va partir de ce qui existe déjà au niveau grand public, et on va se l'approprier nous. Mais l'appropriation sur du détail, mais j'étais pas pour qu'on achète des logiciels spécifiques, de l'audio éducatif adapté c'est quelque chose à laquelle je n'adhérais pas forcément. Mais quand on se retrouve confronté à des difficultés, c'est pas valable dans tous les genres de handicap. Notamment pour le handicap moteur il y a besoin d'adaptations qui existent, qui sont validées, qui sont bien travaillées par d'autres professionnels, je pense aux ergothérapeutes. Mais pour la déficience intellectuelle, j'en voyais pas trop l'intérêt surtout qu'avec peu de choses, on arrive à avoir, après tout dépend de ce qu'on souhaite travailler. Mais si on est chez les enfants, il suffit d'avoir un regard critique, moi toujours avec mon regard de spécialiste des troubles d'apprentissages de cognitiviste, de critiquer les logiciels et dire voilà ce qui va pas dans celui-là et ce qui va, les points positifs après. On arrivait à cibler en fonction de l'enfant, en fonction de son projet de dire : voilà quel est l'outil le plus pertinent, mais chercher du très spécialisé, dans le très spécialisé on tombe vite dans la rééducation et nous au centre ICOM' on n'avait pas d'objectifs de rééducation. On était vraiment sur un usage soit ludique, soit dans le cadre de l'école, mais on n'était pas là pour rééduquer le langage ou moi, je n'étais pas là pour faire de la thérapie ou de la rééducation logicomathématiques, vous voyez ce que je veux dire, du coup j'avais besoin d'aller chercher des logiciels spécifiques de ces registres-là. On était plus à adapter, à dire on va adapter dans la médiation, on va adapter dans l'usage, on va en utiliser qu'une partie, on va couper le son et c'est l'accompagnateur qui fera la consigne, voilà c'était des adaptations de cet ordre-là, qui ont été mises en place. On n'a rien révolutionné, ni créé, d'un point de vu outil logiciel, j'ai envie de dire. Après, je pense que l'on a beaucoup réfléchi effectivement sur la médiation, sur les usages et après l'idée c'était qu'ils puissent refaire, ce qu'on faisait au centre Icom' que ce ne soit pas quelque chose qui soit circoncis au mur d'Icom' et du coup, les logiciels spécialisés peuvent avoir un certain coût, on le fait à l'Icom', mais l'école ou les parents ne le feront pas forcément. L'idée, c'était de se dire, le but du jeu c'est que ce qu'on fait ici l'enfant puisse le faire un peu de partout sans grand frais.

A. : Vous parlez d'enfants, mais est-ce que vous avez été confrontée à des adultes ? (20min)

C. : Oui, oui la même chose pour les adultes, les adultes, on était beaucoup sur des… si on était sur Internet pareil, on avait un travail de veille important sur la recherche de sites qui nous semblaient pertinents, adaptés en terme d'environnement, qu'il n'y est pas d' environnements visuels ou sonores surchargés, une navigation, etc. Donc on avait des listes de sites qui pour nous nous paraissaient adaptés, après les logiciels de bureautique on a beaucoup travaillé avec des supports écran, ce dont je vous parlais, des imprime-écrans, ce dont on parlait tout à l'heure, et puis on avait aussi une CD TEC, et où, là pareil on avait travaillé sur la critique de toutes ces interfaces et ou en fonction des niveaux, en fonction des projets et en fonction des personnes, on proposait tel ou tel gain de CD. De la même façon, pour les enfants, on n'a pas eu recours à des choses très spécifiques vraiment. A. : Donc, je vous posais aussi cette question parce que par exemple pour avoir interrogé différents professionnels ; notamment des éducateurs qui animent une activité informatique dans un établissement comme vous l'avez dit de type IME, plutôt foyer avec des adultes justement, ils ont été confrontés à un problème d'outil infantilisant puisqu'ils essayaient de travailler certains apprentissages et du coup ils partaient à partir d'outil de type grand public *Adibou*, s'il faut dire des noms…

C. : *Lapin malin* et faire du lapin malin à 45 ans ce n'est pas non plus…

A. : Du coup vous, vous avez trouvé un palliatif qui serait internet. Comment vous vous y êtes

pris voilà, pour travailler les apprentissages ?

C. : Peut-être que l'on n'avait pas les mêmes objectifs aussi, parce que nous on travaille peu sur l'apprentissage avec des adultes, un peu on travaillait quand même, nous on essayait beaucoup de passer par des logiciels de jeux adultes en fait. Je me souviens d'un CD qui s'appelait *Pandora Box* où il y avait tout un jeu de lettre d'énigmes, quelque chose comme ça, avec des niveaux de difficultés où on pouvait travailler un certain nombre de choses, après c'est vrai que, ou les sites Internet c'est pas mal, il n'y a pas que les puzzles Adibou, il y a des puzzles assez simples avec d'autres images que Adibou ou Lapin Malin. En fait moi ce que je faisais c'est que j'identifiais quelles étaient les compétences et les processus sollicités dans un exercice genre Adibou et je cherchais l'équivalent chez l'adulte, on imagine exactement un exercice, mais pas un Lapin, un adulte qui donne l'énoncé, pas des bonbons mais des bus, vous voyez ce que je veux dire. On essaye de transposer exactement à l'identique le modèle de l'enfant, à l'adulte alors que ce qui peut être intéressant c'est de réfléchir à, qu'est-ce qu'on fait dans cet exercice, qu'est-ce qu'on fait travailler chez la personne dans cet exercice qui est intéressant et, comment je vais pouvoir faire travailler ce même processus cognitif mais avec un autre matériel et là, on se rend compte que chez les adultes il y a des tas de choses. Je pense à tout ce qui est jeux, il en existe de plus en plus des jeux d'énigmes, des jeux d'observations, des petits jeux de mots, des jeux de pendus, les adultes sont friands de ce genre de choses, et après tout ce qu'on peut aussi créer soi-même sur du traitement de texte basic, mais nous au centre ICOM' on était peu, là-dedans malgré tout. On était vraiment sur un usage moins centré sur les apprentissages sur les adultes, ses situations, ça nous est arrivé, mais c'était rare.

A. : Alors si l'objectif n'était pas centré sur l'apprentissage, quel était l'objectif ? (25 min)

C. : C'était des apprentissages fondamentaux, par contre excusez-moi, on n'était pas là pour faire travailler sur la reconnaissance visuelle de lettres, de sons, du phonème et du graphème sur des choses comme ça, qui peuvent être sollicitées dans Adibou, des logiciels d'enfants. Mais moi, je me souviens d'avoir travaillé avec des personnes adultes. Si des traumatisés crâniens rentrent dans votre population pour beaucoup ils avaient perdu l'usage de la lecture, de l'écriture aussi, des difficultés de compréhension massives, l'on faisait de la navigation sur Internet avec pour ceux qui arrivaient à parler, on utilisait des synthèses vocales ou des choses comme ça, mais avec des adaptations, des outils de navigation, des grosses flèches, des choses comme ça, dans des imagiers. Mais on était sur l'apprentissage de l'utilisation de l'ordinateur, pour moi il y a 2 niveaux vraiment : on apprend à utiliser l'ordinateur, de qu'est-ce que je peux faire, comment je peux le faire, je découvre quels sont les usages possibles, il y en a un qui m'intéresse particulièrement, j'ai envie d'utiliser cet usage etc.…etc.… Et puis l'autre niveau qui est de dire : moi en gros je m'en fous de l'ordinateur, ce qui m'intéresse c'est tout ce qu'on peut faire avec, tous les logiciels qui existent etc.… etc.… Et je m'en fous d'apprendre à utiliser la souris, à démarrer un logiciel, à enregistrer, ça je m'en fous. Vous voyez les 2 niveaux, le niveau usage et le niveau outil.

A. : Oui, oui.

C. : Et du coup j'ai l'impression que l'éducateur est très niveau outil et pas très usage et que nous on était plus au niveau usage, de dire à la limite les outils on s'en fou, ce qui est intéressant c'est de faire une séance sur Internet, une séance sur de la photo, du traitement de texte.

A. : Ça m'amène à vous poser deux questions, la première par rapport aux rencontres et discussions toujours avec ces personnes, qui encadrent une activité informatique et internet. On se rend compte que ce sont des personnes qui ne sont pas du tout formées à justement, l'utilisation de l'outil adapté pour une prise en charge du handicap mental, donc du coup par rapport à votre expérience, comment vous fonctionniez ? J'entends que voilà vous essayez de repérer les processus dans un logiciel et après, de vous dire voilà, ce que je veux travailler,

comment je peux le faire, je me pose une question : Est-ce que les éducateurs, car se sont souvent des éducateurs qui vont encadrer ce type d'activité, quelle compétences cela demande derrière, pour encadrer ce type d'activité avec un outil informatique ?

C. : La première des compétences c'est, je pense, de savoir soi-même utiliser un ordinateur, savoir l'utiliser et savoir quelles sont les usages possibles de l'ordinateur, au-delà de l'utilisation standard bureautique familiale, qu'on peut tous avoir, enfin tous, que beaucoup de personnes peuvent avoir, c'est d'avoir oui, cette connaissance. Nous au centre ICOM' on était aussi centre de formation et ce n'est pas rare d'accueillir des personnes en formation qui n'avaient jamais touché un ordinateur du coup, nous on avait 2 niveaux de formation, les former à comment utiliser un ordinateur et quels sont les usages possibles avec des personnes en situation de handicap, c'était le double chalenge. Donc, le premier niveau pour moi, c'est vraiment d'avoir des personnes qui savent utiliser une souris, à qui ça ne dérange pas de cliquer enfin c'est plus trop le cas sur les nouvelles…mais avant on cliquait sur démarrer pour arrêter un ordinateur, faut pas être rigide au niveau cognitif, c'est vrai que cela peut paraître un peu paradoxal, mais voilà cette sensibilité là et cette connaissance-là qui est pour moi de base. La deuxième c'est d'avoir un regard suffisamment critique sur ce qu'on fait sur ce qu'on mobilise, l'exemple que je viens de prendre, il y a des personnes avec qui on peut en discuter. Je pense qu'il faut être capable de discuter de ça de dire : A un moment est ce que chacun est capable de s'interroger sur, quand je dis emmenez votre souris en haut à droite de l'écran, ça ne veut rien dire à une personne déficiente, car elle peut décoller et coller sa souris en haut à droite de l'écran, vous voyez ce que je veux dire ?

A. : Oui, complètement. (30min)

C. : Ça, c'est pour moi les deux premières choses, ça veut dire il faut que moi-même je connaisse pour faire marcher un ordi, qu'est-ce que je peux en faire et la deuxième chose c'est que, j'ai un regard critique qui peut paraître du coup du bon sens mais qui coûte de l'énergie parce qu'on est plein d'automatismes et de réflexes autant au niveau langage, ceux qui connaisse bien l'ordinateur font des raccourcis clavier etc. Ils ne s'en rendent même pas compte, autant qu'au niveau verbal qu'au niveau moteur, je ne sais pas comment dire être capable de dire stop, qu'est-ce que je suis en train de faire et d'avoir un petit peu de recul sur les manipulations même techniques, c'est-à-dire: aller dans fichier pour enregistrer, pourquoi je vais dans fichier, qu'est-ce qu'un fichier, qu'est-ce qu'un dossier ? Voilà c'est très technique, se dire quel sens ça a, les éducateurs pour eux ces deux aspects là, c'est peut-être pas des évidences. Ce n'est pas tous les éducateurs qui savent utiliser un ordi et ce n'est pas tous qui arrivent à prendre du recul par rapport à leur propre pratique. Par contre ils ont quasiment tous une connaissance de la déficience et de comment réfléchissent ces gens qui est une vraie... et du coup il savent très bien utiliser la métaphore, la comparaison, ça c'est quelque chose qui est à développer, même avec cet outil qui est très abstrait mais à ne pas hésiter pour parler d'arborescence, à venir avec un dossier, dans lequel il y aura un classeur, dans lequel il y aura une sous pochette ,dans laquelle il y aura…, vous voyez ce que je veux dire ? Et ça les éducs ils sont hyper performants, je trouve ils ont plein de ressources pour penser à ce genre de chose.

A. : Ça me fait penser aussi quand je vous entend parler que malgré tout, je pense que pour savoir bien utiliser l'ordinateur avec des personnes en situation d'handicap, pour moi plus le temps passe et plus je travaille dessus, plus je me dis qu'il est assez urgent de proposer une formation à des professionnels qui voudraient se spécialiser là-dedans en fait. Parce que même si on a des personnes qui arrivent à tirer leur épingle des jeux c'est vrai que j'ai quand même l'impression, vous avez parlé tout d'abord de plusieurs étapes d'apprentissage. La première c'est de savoir utiliser l'ordinateur et c'est vrai que parfois ça peut s'arrêter à ce niveau-là, en fait et après les usages comme vous disiez avec des personnes en situation de handicap c'est encore une autre problématique, donc je me disais une formation et quand je

vous entends je me dis que la formation doit être pluridisciplinaire, je ne sais pas ce que vous en pensez ?

C. : Oui, complètement après la fonction, dont on fonctionnait à ICOM', parce qu'on avait cette possibilité-là, on était une équipe pluri et si c'était le cas, c'était parce qu'on trouvait ça plus pertinent. Ca me parle complètement parce qu'en fonction de l'approche que l'on a sur : soit le handicap, soit l'aspect technique, soit ce qui se passe entre les deux, cette triangulation qu'il peut y avoir entre l'ordinateur, l'usager et l'accompagnateur, il se passe des tas de choses et qu'il est nécessaire que les accompagnateurs en soit conscient et qu'on ne soit pas dans l'espèce de bidouillage. Après je ne dis pas que ça vient bien dans la spontanéité dans le naturel, bien au contraire, je pense que le bon sens peut permettre de faire des choses pertinentes, malgré tout, je crois que tant qu'on n'a pas réfléchi à qu'est-ce que ça veut dire ? Je vais prendre un autre exemple, qu'est-ce que ça veut dire d'apprendre à conduire, qu'est ce qui est mobilisé dans la conduite automobile, je crois que tant qu'on n'a pas décomposé une activité qui est automatisée chez tout à chacun, je prends cet exemple car pour moi il est assez similaire à l'usage de l'ordinateur. On est très nombreux je pense à rentrer chez soi et à allumer l'ordinateur, démarrer son logiciel de mail, supprimer, trier, ranger dans un dossier. On ne se rend même plus compte de ce que l'on fait au moment où on le fait. C'est comme quand on est au volant de sa voiture, on ne réfléchit plus à ce que l'on fait et quand on se pose deux secondes et qu'on dit attend, qu'est-ce que je fais quand je conduis ma voiture, j'ai des stratégies visuelles qui sont sacrément performantes, parce que j'ai 3 rétros, un super grand devant moi, j'ai des outils plein les mains, j'ai un volant, un frein à main, des balais, des clignotants, des trucs de partout et pour autant j'arrive à écouter de la musique. (Rires) Tout ça c'est hyper automatisé et sur l'ordinateur on en est presque au même point. On fait des choses, on ne réfléchit même plus, je fais un contrôle P et puis c'est réglé, voilà. Donc tant qu'on ne s'est pas posé un moment et qu'on a pas tout décortiqué, je crois que du coup, quand une personne est en situation de handicap qui est parfois bloquée à un stade d'apprentissage et qu'elle est devant l'ordinateur et qu'elle n'arrive pas à comprendre quand on lui parle d'un dossier qui est dans une pochette, qui est dans un classeur, qui est dans une boite à archive, qu'on essaye d'utiliser des métaphores et qu'elle n'y arrive pas, tant qu'on n'a pas tout décomposé, ce que ça veut dire d'utiliser l'ordinateur, on n'arrivera pas à la décoincer cette personne qui est coincée à une étape d'apprentissage. Vous voyez ce que je veux dire ? (35min)

A. : Oui, d'autant plus qu'avec votre exemple, c'était très parlant pour moi.

C. : Donc, voilà du coup, la pluridisciplinarité va permettre ça, moi de ma place, ma fonction c'est d'effectivement de décomposer la conduite automobile, qu'est-ce que ça veut dire, je me suis amusée, enfin c'est un grand mot, j'ai pris du plaisir en tout cas à décomposer, qu'est-ce que ça veut dire utiliser l'ordinateur. Ça veut dire la coordination des plans, une souris sur un plan horizontal, un écran vertical ça veut dire… Les différents points ne me reviennent pas aussi spontanément qu'avant. Mais voilà j'ai essayé de décomposer un certain nombre de choses et on sait que dans le champ du handicap de la déficience intellectuelle que l'on soit, chez l'enfant ou chez l'adulte, la coordination des plans et bien c'est pas une évidence, comme ça peut l'être chez un enfant tout venant ou chez un adulte tout venant. Et que du coup, il va falloir passer par des étapes intermédiaires, un plan incliné, un plan un peu droit, qu'on va tout doucement incliner pour arriver à un plan horizontal et ça c'est des choses, enfin il n'y a pas de honte, à ne pas savoir avant de savoir, vous voyez ce que je veux dire. Ma phrase est hyper tordue, hyper compliquée, mais pour moi elle est évidente, ce n'est pas une honte que de solliciter un autre professionnel que ce qu'on est ,lorsqu'on est coincé, parce qu'un éducateur il n'est pas censé le savoir donc il faut qu'il interpelle d'autres professionnels, comme moi, le coup du plan incliné qui démarre vertical et qui arrive horizontal sans un ergothérapeute, à côté de moi, j'aurai peut-être trouvé, mais au bout de 5

ans de réflexion acharnée. Alors que les ergothérapeutes c'est leur boulot de dire maintenant on pourrait imaginer un truc comme ça, cela permettrait de travailler ce que tu dis. Donc c'est vraiment cette rencontre entre plusieurs professionnels qui fait qu'à un moment on se dit, là en effet on va réussir à travailler un vrai truc, qui peut être un vrai frein à l'utilisation de l'ordinateur mais qui peut être travaillé par différentes techniques. Ça c'est la rencontre entre plusieurs professionnels qui permet de faire sortir un point faillant et une stratégie d'adaptation.

A. : Alors je me posais une question justement, sur ces stratégies d'adaptation, dans quel sens cela peut fonctionner, alors j'ai d'un côté en tête: le sens clinique individuel, c'est-à-dire que l'on part de l'individu et on se dit ben voilà, il est dans telle situation de handicap quand il utilise tel objet, tel outil donc, on va essayer de trouver une réponse à ces difficultés, enfin une solution à ces difficultés. Ou est ce qu'on peut imaginer de partir du général, on essaye de tendre aujourd'hui vers la conception pour tous, est ce que s'agissant du handicap, on arrivera un jour. Enfin quel est votre point de vue s'agissant du handicap, est ce que vous pensez un jour que l'on arrivera à des outils qui seront tellement adaptatif, qu'ils pourraient être programmés d'avance, à l'individu en fait ? (40min)

C. : Alors, je pense qu'on a beaucoup de boulot à faire, pour le design for all, même si aujourd'hui, enfin moi, ça fait 4 ans que je n'ai pas mis le nez dedans de façon assidue, et de mon point de vue, j'imagine que beaucoup de choses ont bougé depuis. Mais je me dis que partir de l'individu, proposer une adaptation, la dynamique clinique, on ne pourra jamais s'en passer, parce que les situations elles sont, enfin les différences interindividuelles sont trop importantes et que l'on n'arrivera pas, je ne sais pas, mais je ne suis peut-être pas assez technicienne pour imaginer une solution suffisamment adaptative, que tout le monde y trouve son compte. En tout cas j'ai du mal à la penser, après je demande qu'à être initiée, surprise, et agréablement, mais ça m'interroge quand même ! Parce que même moi, qui ai travaillé sur une population bien ciblée, adultes traumatisés crâniens, je me rends compte que malgré les ressemblances, j'en avais pas 3 qui fonctionnaient de la même façon, ou alors peut-être, que j'ai des visions trop, non ça m'interroge, j'ai du mal à y croire maintenant, je demande qu'à être surprise.

## A. : Ça m'amène…

C. : Excusez-moi je continue à réfléchir, je me dis qu'en reprenant la logique de se dire je décompose l'utilisation de l'outil informatique et du coup, j'arrive à me dire que pour un ordinateur il faut maîtriser la coordination des plans, le ci, le ça. Du coup, si on arrive à mettre en place un outil qui permettrait de plus ou de moins ou de solliciter différemment, qui reprend tous ces aspects, sincèrement j'ai du mal à me dire comment tous ces éléments-là, pourraient être pris en compte mais je ne sais pas…

A. : Et donc, ça m'amène aussi à une question. Ce sont des propos que j'ai entendus aussi plusieurs fois quand j'ai interrogé des personnes travaillant en établissements, que ce soit des éducateurs ou des directeurs d'établissements, il y a un moment quand s'agissant du handicap mental il y a ceux qui peuvent utiliser l'ordinateur et ceux qui peuvent pas. Voilà dans les discours on entend : « Nous notre public est trop handicapé mental » donc on est dans une démarche de nursing par exemple, donc on a l'impression, que non finalement on aura toujours des exclus du numérique et je me pose cette question car je ne suis pas fondamentalement dans ce milieu-là, du coup j'ai un regard peut être naïf aussi, mais est-ce que vous vous pourriez peut être m'aiguiller là-dessus. Est-ce que vous pensez effectivement que l'ordinateur n'est vraiment pas accessible, à toutes les personnes handicapées mentales ?

C. : Moi, je ne suis pas d'accord pour dire que certains en sont exclus même les plus déficients, je pense qu'à partir du moment où on a juste une petite parcelle de son corps qui peut agir sur un bouton poussoir il peut y avoir un intérêt à utiliser l'ordinateur. Car être dans le nursing c'est bien, mais j'ose espérer qu'ils ne font pas que cela, j'espère vraiment et que

même s'ils ne s'en rendent pas compte, ils travaillent sur des… Enfin ils continuent à apprendre des choses aux personnes avec qui ils travaillent quoi, et c'est des choses de tout petit, je ne sais pas si vous avez des enfants, du nourrisson, du bébé, du lien de cause à effet, de j'agis sur quelque chose, il y a un résultat, ça nous, on l'a fait au centre Icom' avec des personnes très déficientes, avec juste un gros bouton poussoir, on appuie sur le bouton, l'écran changeait de couleur et là il se passait quelque chose, ben voilà ! Effectivement, c'est toujours troublant de le faire chez des personnes de 35 ou 40 ans mais à la fois et l'intérêt de l'ordinateur c'est que, enfin après on peut se poser la question de se dire mais pourquoi on va aller les coller à 35 ans avec un bouton poussoir et de voir un écran changer, il y a des tas de choses qui le font, d'autres outils. On peut les mettre avec des tas de jeux éducatifs, justement de nourrisson où l'objectif est le même, quoi travailler le lien de cause à effet. Ben malgré tout l'intérêt de l'ordinateur c'est que, c'est du multimédia. On peut associer un son après on peut travailler sur d'autres modalités que le visuel, on peut adapter le temps de réponse entre le moment où, enfin l'ordinateur à une capacité même, avec de toutes petites connaissances techniques ou l'on peut adapter un maximum les choses. Alors que, dans les jouets ludoéducatifs, enfin moi en tout cas je ne connais pas de choses qui permettent une aussi grande adaptabilité et que même, chez des personnes très, très déficientes, l'ordinateur on se rend compte qu'il a un côté fascinant et que des personnes qui depuis 35 ans jouent à des jeux de nourrisson à un moment, c'est aussi un aspect motivant et valorisant de s'installer devant un autre matériel. Après je dis pas que les usages seront très variés mais sur des choses comme ça…souvent en plus on se rend compte que chez les jouets du tout petit les couleurs sont pas toujours aussi vives que l'on voudrait, ou alors il y a en plus le bruit du cochon, ou le bouton est en forme de poule, ou je ne sais pas quoi, alors que là on peut vraiment arriver à une simplification, un gros bouton poussoir très sensible, un écran qui passe du bleu au jaune et puis voilà, on est pas parasité par d'autres éléments qui peuvent exister chez les jouets du tout petit parce que c'est joli, parce que c'est mignon, parce que ci ou là…là, on en a environ rien à faire ça va juste parasiter la personne enfin vous voyez ce que je veux dire là ou pas ? (45min)

A. : Oui, tout à fait, oui, c'est très clair. Ça m'amène aussi à une réflexion. Je me disais, dans le champ de la psychologie cognitive, je reviens au début de notre discussion parce que c'est un champ que j'ai moins investi, parce que c'est un peu plus difficile pour moi étant des sciences de l'information et de la communication. C'est vrai que : la sociologie des usages, l'anthropologie des techniques, ce sont des disciplines qui me parlent plus, la psychologie cognitive comme je vous ai dit, j'ai acheté un ouvrage et j'ai essayé de m'y plonger mais ça me fait quand même plus peur.

C. : Vous avez acheté quoi ?

A. : C'est un ouvrage adapté pour une licence en psychologie cognitive donc qui présente en gros, les concepts sur l'apprentissage.

C. : Vous avez acheté Piaget ou je ne sais pas qui ?

A. : Non, alors je sais, qu'il va falloir que je m'y plonge, j'ai travaillé la médiation avec Léontiev ou alors…Il va falloir que j'approfondisse tout ça. Parce que vous vous me conseillez d'avantage Piaget, peut-être ?

C. : Non, moi je dirai que les conseils seront adaptés en fonction de la population que vous ciblerez. Piaget c'est bien quand même, c'est la naissance de la cognitive, après ça a bougé depuis, mais malgré tout ça vous permettra d'avoir les grands stades développement mentaux.

A. : Je me posais cette question-là parce qu'en vous écoutant, je me disais que ça devait être un champ, les cognitivistes ce sont investis dans l'utilisation de l'ordinateur pour favoriser l'apprentissage, c'est vrai qu'au premier abord quand on pense ordinateur et handicap mental voilà la première pensé qui vient à l'esprit, c'est super on va pouvoir leur faire travailler d'avantage des apprentissages que ce soit: éducatif, scolaire etc.…Donc apprentissage, c'est

pour moi côté psychologie cognitive. Je me posais la question, vous n'avez pas connaissance de travaux fédérateurs dans ce domaine-là ? (45min)

C. : Si, mais il doit être dans ma bibliothèque. C'est « l'enfant et l'ordinateur » je crois de mémoire, en plus, j'ai déménagé et mes bouquins sont pas tout à fait installés, et du coup, je ne vais pas forcément le trouver, là tout de suite rapidement, mais sinon, j'ai votre mail, je pourrai vous répondre sur des questions comme celle-là.

A. : Je ne veux pas que ça vous prenne trop de temps non plus, mais c'est vrai que j'ai votre bibliographie sous les yeux et « l'enfant et l'ordinateur » il me semblait que c'était Mr Câlin, je n'en suis pas certaine.

C. : Non, non ce n'est pas ça, ah ! Oui, il est là…

A. : « L'enfant à l'ordinateur », Garel et Calin, il y en a deux et c'est un ouvrage que j'ai découvert assez récemment et qu'il va falloir que je lise et eux sont plutôt du côté cognitiviste alors ?

C. : Heu, je suis en train de regarder, « l'ordinateur et le dispositif ré éducatif » il est intéressant celui-là, mais il n'est pas, sur un aspect purement cognitif …Je peux faire la recherche et si je trouve je vous envoie un petit mail, ça ne me gêne pas du tout.

A. : Je ne veux pas que ça vous prenne trop de temps non plus, je sais que vous avez autre chose à faire.

C. : Si, j'arrive à le faire, je le ferai avec plaisir, sinon il y avait je ne sais pas si vous avez Sébastien Poitrenaud ?

A. : C'est dans votre bibliographie ? Mr Poitrenaud non ça ne me dit rien, je ne l'ai pas dans votre bibliographie, non plus.

C. : Celui-là ne doit pas être mal c'est « complexité cognitive des interactions hommemachine ».

A. : D'accord je vais regarder de ce côté-là.

C. : C'est très cognitif, mais à mon avis ça va vous barber car c'est vraiment l'interaction de la cognitive et des DIC quoi.

A. : Je vais regarder ça, c'est vrai que ce n'est pas évident, je suis dans un champ science de l'information et de la communication, il faut que je comprenne comment fonctionne l'approche cognitive en m'en détachant aussi. (50min)

C. : Moi, c'est ce qui a été vachement compliqué au moment de ma thèse, on m'a demandé « mais qui êtes-vous, de quelle ? ... On s'interrogeait sur ma posture » avec un sujet pareil c'est que vous soyez plus psychologue, vous voyez ce que je veux dire. Je faisais des « va et vient » qui étaient un peu compliqués parfois. Mais je peux regarder, si j'en ai d'autres à vous conseiller.

A. : Je veux bien. Ça m'amène encore à une question tout ça par rapport à la médiation justement encore anecdote personnelle. Quand j'ai interrogé les éducateurs qui animaient ces activités informatiques, je les ai interrogé justement sur cette notion de médiation, en leur demandant si justement, qu'ils étaient au cœur d'une activité de médiation voire, qu'ils étaient eux même médiateurs ou que l'ordinateur était médiateur. Et c'est vrai que sur les personnes interrogées je dirai, qu'il y a moitié des personnes qui étaient complètement d'accord avec cette idée là, mais l'autre moitié qui n'était pas d'accord et, qui ne comprenait pas en fait, qui ne comprenait pas ce que voulait dire médiation, qui ne se reconnaissait pas du tout dans l'activité de médiation. Pour eux ils étaient avant tout éducateurs pédagogues, mais voilà, qui ne se reconnaissaient pas du tout dans l'activité de médiation et je me demandais si vous aviez une réflexion à ce sujet, puisque vous vous avez développé, le côté médiateur justement, ça parait peut être une évidence pour vous ! C'est ce qui m'a surpris, ça parait être une évidence pour certains alors que ça ne l'ai pas du tout pour d'autres.

C. : Oui, du coup je me sens en difficulté pour vous répondre, car pour moi, on n' est jamais en relation avec l'autre médiation, le langage est une médiation, c'est peut être mon côté psy

qui ressort, on est soit sur une médiation corporelle ou sur une médiation verbale ou soit sur une médiation qui va être instrumentalisée par un ordinateur, un piano, une scène de théâtre ou que sais-je ? Du coup…

A. : Oui, ça me pose problème, moi aussi. Je ne sais pas trop comment appréhender cela, si ce n'est en étant peut être un peu excessive, c'est une hypothèse mais du coup, je me dis la formation d'éducateur a peut-être une faiblesse sur ce point-là.

C. : Ouais, ou alors il faudrait donner une définition, quand vous abordez cette thématique et de dire si vous considérez que la médiation est…et donner une définition. On se met d'accord sur ce mot médiation, parce qu'ils ont peut-être une autre représentation que nous en médiation, peut-être qu'ils entendent que média et que pour eux c'est la télé, j'en sais rien, j'essaie de comprendre pourquoi ça leur évoque pas grand-chose, peut être avec une définition car vraiment je suis… je ne sais pas quoi vous…

A. : Il n'y a pas de souci comme ça j'ai votre point de vue sur la question, c'est une piste effectivement pour moi de leur proposer une définition, après je me dis qu'effectivement à l'écoute de la définition, normalement ils ne pourront pas contredire ça, car c'est vrai que quand on prend des définitions canoniques de la médiation, c'est vrai que forcément à un moment ça caractérise bien leur situation tout de même. C'est vrai que si d'autres personnes soutiennent que ce n'est pas le cas, peut être que ça va m'arriver, je vais peut-être creuser de ce côté-là.

C. : Du coup après, je pense qu'effectivement lorsqu'on a donné une définition du thème, on ne peut que dire que, oui, on a une raison d'activité de médiation, mais à la fois par rapport à ce que vous disiez tout à l'heure. Moi ça m'a toujours interrogé de savoir qui joue le rôle de médiateur dans la relation ? Dans cette triangulation, l'usager, l'ordinateur et l'accompagnateur. Certains peuvent considérer que c'est l'ordinateur, d'autre que c'est l'accompagnateur, d'autres que…Je pense que l'on peut tous avoir des postures différentes, en fonction de l'objectif, que l'on a à faire travailler avec les personnes et du coup, ce n'est pas forcément l'ordinateur qui est le médiateur, comme ce n'est pas forcément l'accompagnateur, qui ne l'est non plus. Après ça peut être intéressant de savoir comment il se positionne à ce niveau-là, je ne sais pas. (55 min)

A. : Oui, oui tout à fait. Je vais creuser un peu dans cette direction-là, effectivement, merci. Je me demandais si vous aviez au cours de votre carrière au centre ICOM', et je crois que vous avez plus trop le temps après, vous m'aviez dit 1 h ou 1h 15, c'est ça ?

C. : Oui à 16h15 maximum.

A. : Alors je vais essayer de réduire à 2 questions, première question : Est-ce que vous avez rencontré des échecs au centre ICOM' dans le sens où voilà, vous êtes confrontée à une personne qui ne voulait absolument pas manipuler l'outil informatique, toujours, s'il s'agit de personnes traumatisées crâniens ou avec un handicap mental ?

C. : Des échecs comme ça, j'en garde pas un souvenir, ce n'est pas ce qui me vient à l'idée, par contre ce que vous évoquez… une personne qui ne souhaitait pas, car en fait à partir du moment où elles viennent au centre Icom', j'avais un entretien avec elles sur les motivations, pourquoi vous venez, quel est votre objectif ? Une personne qui venait sans motivation, je lui disais et bien écoutez je crois qu'on n'est pas…. J'essayais de savoir pourquoi elle était venue ici, si c'était une espèce de rencontre d'échanges, je l'accompagnais vers un centre social, vers un MJC ou une bibliothèque ou que sais-je ? Mais du coup ça nous permettait de rarement arriver devant l'ordinateur, et de dire ben, mince l'ordi en fait, il s'en fout. Malgré tous les échecs, à un autre niveau j'ai l'impression, quand on se rendait compte que la personne, elle disait, « je veux venir pour faire ça. » Et puis que ça, elle n'y arrivait pas, vraiment elle avait une déficience que non, ce n'est pas possible et que du coup on tournait en boucle toutes les séances à faire les mêmes choses. J'ai en tête des copier-coller d'Internet, on allait chercher une recette, la coller sur Word, la mettre en forme, l'imprimer et ça pendant des

semaines, des semaines. On vomissait toutes les recettes et on disait mais qu'est-ce qu'on est en train de faire, quel est l'objectif, quel est l'intérêt, pour moi l'échec, il se situait plus à ce niveau-là, mais c'est aussi ça, la déficience, des personnes qui peuvent être déficientes aussi une espèce de ritualisation dans laquelle il faut, quand on est accompagnateur, ne pas se sentir enfermé. Voilà, c'est le jeu, il va falloir passer par là, on réessaye et on continue et on refait et on recommence, vous voyez ce que je veux dire, quand on est accompagnateur et qu'on n'est pas formé au champ du handicap ou de la déficience on se dit : mais là en fait, ça n'a ni queue ni tête, il n'y a pas de sens, quelquefois l'échec était plus à ce niveau-là. Quand on n'arrivait pas à mettre du sens sur pourquoi on continue à faire ça, pourquoi ça n'est pas intégré et pourquoi on bute encore là-dessus. Mais, sur non, il ne veut pas utiliser l'ordinateur ; c'est peut être arrivé mais ça ne m'a pas marqué en tout cas.

A. : Juste une précision quand vous disiez échec à la fin, c'est finalement qu'il est plus pour vous que pour la personne, elle peut très bien apprécier, faire tous les jours du copier-coller d'une recette, se sentir bien dans cette activité, voilà et finalement…

C. : Oui, et c'est hyper compliqué de mettre fin à ça car nous au centre Icom' la mission ce n'était pas ça, c'était on initie les personnes, une fois qu'on les a initiés, on les accompagne vers des lieux ouverts, intégrés avec des personnes handicapées, etc. Et du coup certaines personnes y trouvaient leur compte en faisant ça, à chaque fois venir au centre Icom' pour refaire la même chose et à nous dire : moi je suis bien, moi je ne veux pas aller ailleurs, ici j'y trouve mon compte, il y a une bonne ambiance, les gens sont sympas. Du coup ça nous coinçait nous, mais elles à la fois y trouvaient leur compte. On a rarement eu des personnes qui ont arrêté de venir pendant l'année, rarement.

A. : Finalement qu'est-ce que vous en pensez, si ces personnes avaient un ordinateur chez elle, dans leur famille, elles auraient un usage identique tous les jours, voilà à faire : soit ces recettes, soit autre chose. Est ce qu'on peut dire qu'il faut sanctionner et dire que finalement on est obligé d'enlever l'ordinateur car ce n'est pas constructif et cette personne s'enferme dans des rituels et elle ne communique plus avec les autres, je ne sais pas si vous voyez ce que je veux dire, c'est assez compliqué.

C. : Je vois bien, et je pense que c'est vraiment du cas par cas et qu'on ne peut pas donner de généralités, parce qu'il peut y avoir la dimension je refais et refais et attention je m'enferme dans une pratique et on perd le contact avec le médiateur, avec la réalité avec tout ça et là il faut être vigilant. Et à la fois il peut y avoir comme je disais, et là on est plus dans les troubles autistiques, dans les troubles de la personnalité et du développement et à la fois les personnes qui sont plus dans le champ de la déficience intellectuelle, on peut avoir des personnes qui répètent longtemps des choses comme ça, mais qui sont dans une dimension, de je m'approprie ce que je suis en train de faire, laissez-moi je suis en train d'intégrer mais j'ai besoin de passer par là, pour me l'approprier pour vraiment comprendre, pour le mémoriser. Et du coup tout le jeu, c'est de faire la différence entre : je la laisse faire parce que là c'est en train de mûrir, c'est en train d'être intégré et ça c'est toute la finesse des accompagnateurs de dire à un moment stop ou encore quoi ! (1h)

A. : J'ai une connaissance pas forcément très approfondie des handicaps et effectivement avec le recul ça me paraît logique. Ma dernière question, elle va être un petit peu globale, je ne sais pas trop comment vous la formuler, on dit souvent qu'Internet est un outil d'intégration de lien social et communicationnel. Est-ce que vous vous êtes d'accord avec ces trois termes : communication, intégration et lien social, est ce que vous avez pu voir des applications concrètes et aussi de ces formes d'intégration, de lien social qui se seraient créer et de communication ?

C. : Alors ben, lien social, intégration et communication ? Heu, est ce que je suis convaincue que l'outil…dans le champ du handicap, j'en suis assez convaincue car je ne m'y serais pas autant investie. Après je suis aussi, assez convaincue qu'il peut y avoir rapidement des dérives

à ce postulat baisse, si on ne m'interroge pas et que d'un outil favorisant l'intégration et la communication, on peut trouver un outil enfermant, c'est ce que disent aussi les personnes qui réfléchissent pas très longtemps et qui disent : ben, oui avec un ordinateur du fait des machins, des trucs… Mais à l'inverse, je trouve que c'est un raccourci avec plein de caricatures, j'ai du mal à trouver mes mots, mais à la fois, je crois qu'il faut aussi l'avoir en tête et de se dire que pour des personnes pour qui la relation est compliquée, je pense à des adultes traumatisés crâniens ou autistes etc. Pour qui aller rencontrer son banquier ou je prends un autre exemple peut être plus, moins tordu, aller faire ses courses et échanger 2 ou 3 mots avec la caissière , la regarder, payer, c'est hyper compliqué, du coup effectivement l'avantage des nouvelles technologies, c'est je me fais livrer, je paie en carte bleue etc. etc. Moi, mon avis c'est oui, j'en suis convaincue, maintenant je suis convaincue, qu'il peut y avoir des dérives et du coup je suis convaincue que l'ordi et que la personne handicapée, ça ne marchera pas ! Il faut qu'il y ait des personnes qui triangulent un peu cette relation, et là, c'est tout le rôle qu'ont les éducateurs, les psychos, les ergos, les animateurs, les centres sociaux, les bibliothèques, tous ces gens qui baignent dans le milieu des UPM, c'est vraiment leur mission de dire attention oui, là il y a un vrai enjeu, mais que si on laisse que ces deux acteurs de la relation, il peut y avoir des dérives. (1h05min)

A. : Et puis, je ne sais pas, peut être que vous avez quelque chose à rajouter, est ce que j'aurai peut-être oublié de vous poser une question qui vous paraîtrait essentielle, ou alors un point personnel à rajouter peut être.

C. : Là, comme ça non !

A. : D'accord, de toute façon, moi je vous renverrai dès que je peux le lien de l'enquête et puis effectivement, si vous avez d'autres sources.

C. : Je le ferai avec plaisir, et puis moi je regarde si je trouve des choses qui me reste de mon début de thèse qui pourraient vous intéresser, à ce moment-là, je vous les transmets avec plaisir, et puis je serai rapidement…, moi ,en fait je suis maman d'une petite fille et suis de nouveau enceinte.

A. : Félicitation !

C. : C'est un peu fatiguant, parce que je continue à travailler, mais rapidement je vais être en congé maternité, je serai plus disponible. Donc si vous avez besoin et si vous pensez que je peux vous apporter quelque chose, dans la mesure de mes possibilités et de mes disponibilités, je le ferai avec plaisir.

A. : D'accord. Moi je compte relire votre mémoire car je l'ai lu dans le cadre de mon mémoire il y a 2 ans, il faut que je le relise, voilà, d'avantage pour essayer de me le réapproprier avec un regard un peu nouveau aussi. Peut-être aussi que j'aurai des questions à partir de votre mémoire, je vous les mettrai par mail.

C. : Il n'y a pas de soucis, vous m'envoyez un petit mail, on voit si c'est plus pertinent et en fonction comme je vous disais de mes dispos, soit par mail, soit par téléphone, il n'y a pas de problèmes, si je peux vous aider.

A. : Je vous remercie encore pour tout le temps que vous m'avez accordé, c'est vrai que c'était très intéressant pour moi parce que vous être la première psychologue cognitiviste qui a travaillé sur ce sujet-là, c'est encore un regard différent et ça m'aide à avancer, donc je vous remercie beaucoup.

C. : Je vous en prie si vous en souhaitez un autre, quand je suis partie d'handicap international, vous savez que ça fait partie d'handicap international Icom' ? Quand je suis partie d'handicap international, j'ai été remplacé par un de mes anciens salariés qui était diplômé, qui est psychologue cognitiviste aussi qui peut, peut-être, vous apporter d'autres éléments, c'est un garçon qui est branché un petit plus technique, peut-être qu'il peut vous apporter d'autres choses, à ce moment-là je peux aussi le solliciter.

A. : Oui je veux bien effectivement si vous avez son adresse email, comme ça je pourrai le

contacter de votre part peut-être.

C. : Il n'y a pas de problème, écoutez, j'essaie de vous faire tout ça rapidement par mail, de vous envoyer un petit mail, je le mettrai en copie comme avait fait Stéphanie pour moi.

A. : Je vous remercie, ne vous inquiétez pas, il n'y pas d'urgence, j'ai des rendez- vous, des entretiens programmés, j'essaie de faire aussi tout ça dans l'ordre. Mais, en tout cas dès que je peux aussi, je vous relaie l'enquête.

C. : C'est gentil, ben, écoutez, je vous souhaite plein de bonnes choses, plein de courage, plein d'énergie, pour mener à bien tout ce travail et puis peut être à bientôt.

A. : Très bien, je vous remercie ne tout cas encore et à bientôt. (1h10)

## **Annexe n° 43 : Mme L., entretien du 29/09/09**

Audrey : Je voulais savoir vous mettez dans votre post, fille autiste très déficitaire, est-ce que vous m'expliquez un peu plus son handicap, comment il a été découvert ?

Mme : Découvert parce qu'elle ne se développait pas comme les autres, elle n'a pas de problèmes physiques mais disons, qu'il n'y a pas de communication. Elle parle très peu, en général qu'à moi en plus, ça étonne et personne ne me croit mais enfin ce n'est pas grave.

A. : Une maman a toujours raison.

Mme : Enfin là, ils me regardent avec un petit sourire, voilà. Et puis, mes deux autres enfants sont passionnés d'informatique. Donc parce qu'elle a un grand frère et une grande sœur ; j'en ai fait trois en trois ans, donc il n'y a pas un grand écart. Je pense que c'est en les regardants faires qu'elle a trouvé. Donc, c'était des petits didacticiels. Elle en a plusieurs mais elle se sert toujours du même depuis,...

A. : Oui, c'est ce que vous mettez par rapport au CD-ROM, c'est celui qu'elle utilise toujours c'est ça ?

Mme : Oui, c'est ça.

A. : Donc, on va reprendre dans l'ordre, mais sinon par rapport aux génériques dont vous parlez, vous parlez d'anciens génériques d'émission, comment cette passion-là, lui est venue à votre avis ?

Mme : Parce qu'elle me chantait tout le temps des génériques de vieilles émissions, soit de vieux dessins animés.

A. : Elle les avait vues à la télévision en fait ?

Mme : La télé, ça la passionne. Mais là, ce que je ne comprends pas, c'est qu'il y a certaines choses qui sont passées alors qu'elle n'était pas née donc, je ne sais pas où elle a entendu ça. Un jour je cherchais comme ça, pour lui mettre sur son site à elle. Et, je suis tombée sur ce site et je lui ai mis ce générique, qu'elle chantait toujours, c'était la Carte trésor en fait, donc je lui ai mis et avec un raccourci sur son bureau. Et, en fait quand elle a lancé le raccourci, ça a ouvert le site. Ça je ne savais pas, parce que moi l'informatique ! J'appuie sur les boutons, mais c'est tout. Mais bon, ça s'est ouvert et à un moment j'ai entendu des génériques, des chansons. Donc je suis venue voir, et en fait elle a été sur la liste qui défile, mais il n'y a pas d'images. Il y a rien, c'est juste écrit et elle sélectionne les choses qu'elle chante. Alors, comment est-ce qu'elle les reconnaît, ça je ne sais pas.

A. : D'accord, donc vous n'arrivez pas expliquer comment elle arrive à reconnaître ce qu'elle apprécie et le texte en fait, ce n'est que du texte sur le site ?

Mme : Oui, il faut choisir entre émissions, génériques de dessins animés...

A. : D'accord, vous parliez d'arborescence...

Mme : De série, enfin il y a des arborescences, il y a des trucs. Et, elle chantonne des choses et hop ! Elle le met (3min04s).

A. : Et personne ne lui a montré en fait, vous, vous lui avez juste montré le site, nous a écrit un type sur Internet, et vous êtes tombée sur ce site-là, en fait ?

Mme : Oui, voilà, moi je voulais l'enregistrer sur des CDs, ce n'est pas possible, donc il doit y avoir une protection là aussi, je ne suis pas calée. Je pensais qu'avec le raccourci, qu'elle aurait juste ce générique là, sur le bureau mais en fait non, ca ouvre le site.

A. : D'accord, donc c'est comme ça, qu'elle a commencé en fait, un petit peu à naviguer ?

Mme : Elle a dû cliquer un peu sur tout et, elle a dû s'apercevoir que ce n'était pas inintéressant.

A. : D'une manière générale est- ce qu'elle apprécie la musique ou ce n'est vraiment que les génériques ?

Mme : Elle apprécie toutes les musiques.

A. : Et pareil, est-ce que vous pensez que c'est venu de ses frères et sœurs, vous, vous écoutez beaucoup de musique chez vous ?

Mme : Non, non, non, même que son frère et sa sœur n'était pas très musique, enfin, un petit peu comme tous les jeunes, mais disons que... Non je ne sais pas, moi je leur ai toujours beaucoup chanté des chansons quand ils étaient petits et puis elle aime la musique. Surtout des vieilles chansons, des vieilles choses entre guillemets du genre Joe Dassin, Patrick Bruel... Je crois qu'elle a mis un disque-là, celui qui est dans la voiture, ça fait quatre ans et demi et puis elle écoute toujours la même chanson donc il ne faut pas avoir à faire 200 kms.

A. : Vous disiez, qu'elle a un grand frère et une grande sœur, vous pensez que c'est plutôt, qu'ils auront montré l'ordinateur et elle a voulu faire pareil, comment ça s'est passé la première fois où elle s'est assise devant un ordinateur, d'où lui est venu cet intérêt en fait ?

Mme : Je lui avais acheté un petit didacticiel, elle était toute petite, elle devait avoir quatre ou cinq ans. On n'a pas eu besoin de lui expliquer deux fois, elle a compris comment, il fallait appuyer sur la souris en fait et après elle s'est débrouillée.

A. : Est-ce que haut niveau psychomoteur, elle a des difficultés ?

Mme : Presque pas, elle n'a pas une motricité fine développée, elle ne peut pas par exemple mettre les boutons et tout ça, elle a des problèmes, et jusqu'à la fermeture éclair et les scratches ça va. Parfois, c'est parce qu'elle ne veut pas.

A. : Donc c'est plutôt en fait vous qui avez quand même essayé de l'initier à l'ordinateur et c'était une belle découverte en fait ?

Mme : Oui là, elle ne revient plus que le week-end, elle est interne depuis le mois de janvier mais elle y passe... on va dire beaucoup de temps car je crois que dans le service où elle est, elle en est aussi beaucoup privée. Mais comme elle aime les extérieurs, et pour peu qu'il ne fasse pas beau... Ou... Mais de toute façon elle passe énormément de temps sur son ordinateur, oui. Et en plus, ils ne veulent pas qu'elle en ait un là-bas.

A. : Elle peut utiliser le clavier, pour taper des textes ?

Mme : Ah ! Non, non, non, le clavier, elle n'en a pas besoin.

A. : Est-ce que vous lui avez proposé l'utilisation d'autres sites Internet, est-ce que vous la laissez naviguer sur Internet ?

Mme : Non.

A. : Vous restreignez l'usage à « coup de pouce » ?

Mme : Je ne restreins rien, mais je pense que c'est elle qui ne sait pas... Je ne suis pas tout le temps non plus derrière elle, je ne sais pas ce qu'elle fait, et parfois on a des surprises.

A. : Mais est-ce que vous l'avez déjà vu ouvrir les pages Internet et naviguer sur Internet ? Mme : Non, non non.

A. : Le CD-ROM, est-ce que vous pouvez dire le nom de celui qu'elle utilise toujours ? Mme : Attendez, je vais ouvrir heu, le machin... Ça s'appelle la famille coup de pouce, maternelle moyenne section, vous voyez c'est quand même pas bien haut.

A. : Des exercices un petit peu, pédagogique qu'elle fait ?

Mme : Oui, mais elle fait que du *Memory* ; elle fait toujours le même, mais elle l'ouvre tous les jours, elle regarde, elle change un peu de niveau, parce que quand on essaye de changer de niveau, il y a un personnage qui lui pose une question qui doit lui plaire je pense. Alors, elle met oui, oui et puis non et puis non, non, elle ferme et elle en revient toujours au même jeu. Et puis ce qui est très curieux, ça, ça fait en plus, ça fait longtemps qu'elle a, ce n'est même pas du Memory en fait qu'elle fait, elle en fait un peu, mais ce n'est pas ce jeu-là qu'elle fait. Un personnage qui montre une image, et on lui dit clique sur... Sur l'écran il y a quatre vignettes en fait, il faut cliquer sur la bonne, la même que celle qui est dans la main du personnage. Et elle va systématiquement faire faux deux fois, elle va faire répéter la consigne, et là elle va mettre la bonne réponse. Elle ne veut pas qu'ils lui disent qu'elle se trompe quand même, elle

a sa fierté malgré tout, mais elle va faire deux fois faux, je ne sais pas si c'est pour faire durer le plaisir ou pour faire répéter la consigne, je ne sais pas. De toute façon les autistes, sont beaucoup dans la répétition.

A. : Est-ce que vous lui avez proposé d'autre CD-ROM, jamais accrochée avec d'autres types, Adibou par exemple ?

Mme : Adibou Elle y a joué pendant longtemps, pendant un moment c'était oui oui, ça, ça a duré aussi... Et puis le CD-ROM... Maintenant elle n'a plus de crises d'épilepsie car elle prend des neuroleptiques tout simplement, il n'y a pas de mystère, ni de miracle et avant, quand elle était petite, elle avait des crises et elle jetait ses CD-ROM par terre, tout ce qu'elle pouvait attraper et elle s'en servait comme de… Donc un jour évidemment le CD-ROM de « Oui-Oui » a rendu l'âme et, je ne l'ai jamais retrouvé et puis de toute façon, c'est un truc qui marche sous Windows 95, même si je le retrouvais, il ne marcherait pas.

A. : Par rapport à la fréquence d'utilisation, vous en avez brièvement parlé tout à l'heure, mais quand elle rentre le week-end, est-ce que vous pouvez me dire sur deux jours, combien de temps elle passe sur son ordinateur et sur le site « coucou cirque » ?

Mme : Coucou cirque, elle y va moins maintenant, elle y allait... Ça doit bien représenter quatre ou 5 heures par week-end et le CD-ROM, à peu près pareil, oui.

A. : En tout donc à peu près huit heures, sur un ordinateur pour un week-end ?

Mme : Quand elle arrive le vendredi soir, il y a d'abord la cuisine quand même, il y a des choses avec lesquelles on ne plaisante pas, et après elle vient vers l'ordinateur. D'ailleurs il y a 15 jours, l'ordinateur était en panne, je vous garantis que j'ai passé un week-end très éprouvant. L'écran bleu ne lui plaisait pas du tout.

A. : Et vous n'avez pas réussi à compenser avec d'autres... La télévision par exemple, si elle aime bien ?

Mme : Oui, elle est allée à la télé, elle est allée dehors, et puis de toute façon comme je lui dis ma fille, on est samedi, dimanche, moi je ne peux pas faire réparer avant lundi. J'étais aussi énervée qu'elle, parce que moi j'ai été obligée d'écraser tous les documents donc... J'essaie de récupérer mais ce n'est pas évident. Ça faisait quelques jours que je me disais, il faudrait penser à sauvegarder.

A. : Maintenant je vais vous poser quelques questions plus, pour approfondir un peu l'usage, est-ce que ça vous est déjà arrivée de restreindre son utilisation en vous rendant compte qu'elle y passait trop de temps, ou qu'elle devait s'énerver peut-être, à force d'être sur l'ordinateur ?

Mme : Non, là je crois que ça l'énerve encore plus.

A. : Donc, à part quand elle était petite, elle n'a pas manifesté trop de signes d'énervement devant l'ordinateur ?

Mme : Non. Quand elle était petite, le problème était la compétition avec son frère et sa sœur. On n'en a toujours eu qu'un seul. Pour le partage.

A. : D'accord c'était plus pour accéder à l'ordinateur, que trop d'ordinateur.

Mme : Mais elle finissait toujours par avoir gain de cause, ils sont tenaces. Quand les deux autres pouvaient même plus entendre ce qu'ils faisaient par ce qu'elle criait, ou leur tapait dessus.

A. : Donc maintenant ça peut se passer bien, peut-être que vos enfants sont partis de la maison ? (12min56s)

Mme : Oui, les deux grands sont partis donc, elle est toute seule, on n'est plus que deux en compétition. Mais en général, je m'arrange pour avoir fini, tout ce que j'ai à faire le vendredi.

A. : Si l'on parle en termes d'avantages et inconvénients de l'ordinateur, qu'est-ce que vous diriez par rapport à votre fille ?

Mme : Et bien que ca l'occupe bien.

A. : Au niveau inconvénients, est ce que vous en voyez quelques-uns ?

Mme : L'inconvénient, c'est répétitif pour elle parce que l'ordinateur, il a beaucoup de patience, il s'en fiche quand qu'on lui fasse faire 10 000 fois la même chose. De temps en temps, je vois, elle imprime parce qu'à partir de son CD-ROM, on peut imprimer une fiche de résultats. Et cet exercice, celui qu'elle fait tout le temps, je crois que l'on en est à 15 000 et quelques. Et lui voilà... Alors que moi, me promener, ça va un moment, mais je me lasse aussi. Bon, la télé, ça ne l'intéresse pas tellement. En fait, elle ne regarde que les génériques et les bandes annonces. Dès que l'émission démarre, elle s'en va. Bon, quand elle va dehors, de toute façon c'est pour mettre des pierres ou du sable dans un seau et pour secouer ; ce n'est pas très productif non plus. Je trouve que l'ordinateur, c'est peut-être le plus intellectuel entre guillemets.

A. : Est-ce que vous avez essayé justement de travailler un petit peu avec elle, l'ordinateur, sur certaines notions, sur certaines compétences comme : mémoriser des chiffres etc. ?

Mme : Non. Ça ne l'intéresse pas. Par contre moi je suis formée en communication facilitée. J'avais fait essayer à Johanna avec une orthophoniste et ça avait très, très bien marché la première fois et donc je m'étais un peu emballée. La formatrice m'avait bien dit, de toute façon, si elle a l'habitude de jouer avec l'ordinateur, l'écran noir, ça ne lui dira rien du tout. Et en plus, le fait que je sois sa mère comme ça, ça a compliqué la communication. Et donc avec moi ça ne marche pas ; l'orthophoniste n'a pas voulu la prendre parce que dans le centre où elle est, l'orthophoniste ne s'occupe pas des enfants qui ne parlent pas. La psychologue a essayé mais elle ne veut pas taper avec la psychologue. Elle n'a pas des très bons contacts avec elle. Donc, finalement c'est dommage parce que moi j'espérais bien, mais l'écran noir, ça ne lui dit rien. Même, si j'ai essayé de taper des lettres ou des chiffres pour lui faire répéter, elle ne veut pas.

A. : Est-ce que vous pouvez me développer un petit peu, ce que vous entendez par communication facilitée, parce que peut-être on n'a pas la même définition de ces techniques ; est-ce que vous pouvez expliquer un peu, comment ça fonctionne ?

Mme : C'est une méthode qui malheureusement n'a pas d'aval scientifique, dirons-nous. C'est-à-dire que l'on prend la main de la personne (16min) et elle va taper, même quelqu'un qui comme ma fille ne sait pas écrire, on arrive même à le faire avec des gens qui sont dans le coma. Il tape, ils répondent aux questions, et puis après ils se mettent à taper leur ressenti. La seule fois où Johanna avait tapé avec cette dame, elle avait tapé qu'elle avait une vie de merde et que voilà, ce n'est pas toujours très agréable. Mais enfin, on commence par s'assurer que ce n'est pas n'importe quoi ; elle ne la connaissait pas, car ma fille n'était pas encore dans ce centre-là. Elle m'a dit surtout, vous ne dites rien, et elle lui a demandé de taper le prénom de son frère, de sa sœur, elle a même tapé le nom du chien. Avec les espaces et tout. Même mon prénom, alors que ce n'est quand même pas facile.

A. : Et tout ça avec la main de la personne, je ne sais plus si c'était...

Mme : On tient la main par-dessus en fait et on la met au clavier. D'ailleurs la personne qui tape ne regarde pas le clavier. Donc c'est assez particulier quoi. Il faut le voir pour le croire en quelque sorte.

A. : J'en ai entendu parler plusieurs fois mais je n'ai jamais assisté à une séance. Et donc vous n'avez pas réussi à aller plus loin avec cette méthode ?

Mme : Non, non et puis justement parce que pour elle, c'est un outil de jeu, elle ne veut pas, l'écran noir, ça ne lui dit rien du tout. Il faut qu'il y ait quelque chose. L'écran n'est pas noir parce qu'on se met sous Word etc.

A. : Oui, ce n'est pas très interactif ;

Mme : Ça ne sert pas à ça.

A. : Et, est-ce que vous avez essayé des pictogrammes aussi, parce qu'il y a des logiciels ? Mme : Oui, mais elle s'en fiche.

A. : Ça ne l'intéresse pas, d'identifier par exemple une chose qu'elle utilise au quotidien ?

Mme : Elle ne les regarde même pas, j'ai essayé parce que justement cette dame avait cette formation et on avait aussi parlé de ça. Et puis, elle a des collègues qui ont des trucs pendus à la ceinture aussi dans le centre où elle est là. Alors avec elle, les éducatrices ont essayé aussi mais... Elle sait demander ce qu'elle veut. Elle prend les gens par la main et puis... Il y a des mots qu'elle dit très bien et pas seulement à moi. Bonbon, chocolat, tout ça, hamburgers.

A. : Donc elle communique de sa propre manière, sans besoin de pictogrammes.

Mme : Oui, voilà !

A. : Est-ce que vous diriez qu'elle est plus patiente, plus concentrée devant l'ordinateur qu'au quotidien ?

Mme : Oui mais elle est plus agitée aussi.

A. : D'accord elle est plus agitée après avoir pratiqué, pendant ?

Mme : Pendant, elle saute sur le fauteuil.

A. : Après, quand elle a fini de pratiquer, est-ce que la forme d'agitation retombe ?

Mme : Oui, parce qu'elle passe à autre chose ; en général elle va s'installer devant la TV et puis après elle va dehors, elle fait son circuit à elle.

A. : Est-ce que vous diriez que depuis qu'elle utilise informatique, elle a gagné en autonomie ?

Mme : Oh non...

A. : De manière générale, est-ce que vous diriez que votre ordinateur, l'écran, la souris, est-ce que vous diriez que c'est adapté, à sa pratique à elle ?

Mme : Oui, oui.

A. : Est-ce que vous aviez déjà acheté des équipements adaptés ?

Mme : Oui, j'ai essayé mais d'abord ça m'a coûté une fortune, donc je n'ai pas recommencé. J'avais acheté le clavier alternatif. Mais elle ne l'a pas utilisé. Elle avait déjà 14, 15 ans quand je l'ai acheté, c'est quand c'est sorti, et elle m'a fait comprendre que c'était pour les bébés parce que ça a des grosses touches colorées comme les jeux pour enfants quoi. Elle, elle ne comprenait pas pourquoi je m'étais ça sur le clavier.

A. : D'accord et en plus elle avait déjà pratiqué l'ordinateur à cet âge-là ?

Mme : Oui, et puis les exercices qui étaient sur le CD ne lui plaisaient pas trop, je crois. Elle n'aime pas le changement, donc c'est difficile de passer à autre chose.

A. : Sinon de manière générale, est-ce que vous aimeriez, on oublie les considérations financières, est-ce que vous aimeriez acheter un équipement adapté ? Je ne sais pas, ça peut même aller du fauteuil, à un logiciel...

Mme : Oh ! Non, non, le fauteuil elle en a déjà cassé un ; elle saute quand elle joue donc...

A. : Est-ce que vous pensez qu'un logiciel de reconnaissance vocale peut-être...

Mme : Non, parce qu'elle ne parle pas. Non, ce qu'il faudrait, que je trouve, c'est un CD-ROM qui lui plaise quoi. Donc, là comme elle fait beaucoup d'équitation, je lui en avais acheté un, enfin c'est sa sœur d'ailleurs, hein ! Avec des jeux avec des chevaux mais... Dès qu'il y a quelque chose de nouveau, elle râle et elle remet son disque à elle et puis voilà. Elle le cherche, on a beau le planquer, elle le cherche et puis de toute façon sinon, c'est la crise alors... Elle ne veut pas de changements. De toute façon, ils sont tous comme ça. Moi j'essaie justement de lui faire mener une vie pas trop régulière, sans tomber non plus dans l'excès, mais disons que depuis que j'ai compris qu'elle était autiste... Justement, c'est ce qui permet quand même de pouvoir sortir. Mais, quand elle a décidé que c'était ce disque est là, ce n'est pas un autre.

A. : Est-ce que vous diriez qu'elle est plus sensible, à l'image, aux sons ou aux textes ? Mme : Aux sons, je pense.

A. : Maintenant c'est parti plus, sur la communication et les relations générales. Est-ce que votre fille depuis qu'elle utilise l'ordinateur, vous êtes-vous intéressée de près à l'informatique et Internet, est-ce que ça change de pratique ?

Mme : Non. Maintenant non, ça va mieux mais quand on était... Avec Windows XP, chacun à son compte, on ne peut pas aller sur le mien, il y a un mot de passe. Mais avant avec Windows 98, ce n'était pas possible. Ça lui est arrivé d'aller dans nos fichiers. Moi, à l'époque encore je n'avais pas trop de choses importantes mais son père, si. Et une fois, elle a fait disparaître une partie de sa thèse, je peux vous dire (rires) que ça ne lui a pas beaucoup plu.

A. : Oui j'imagine moi-même qui suis en thèse alors, je crois que là je ferai une crise.

Mme : Oui, mais à l'époque on ne pouvait pas mettre des mots de passe. Alors quand on a racheté celui-là qui avait Windows XP, on s'est dit ouf. On va pouvoir mettre mot de passe, elle ne pourra pas venir chez nous, parce que alors le nombre de fois où elle est allée dans les fichiers mêmes carrément et on ne savait pas comment, elle faisait. Elle cliquait partout. Et puis quand elle voit OK, de toute façon elle clique OK. Elle a bien compris ça, OK et les croix pour fermer. Ça elle a bien compris. Donc il y a des messages, ça arrive des messages qui s'affichent pour je ne sais pas quoi... Là, je suis au courant parce que je l'entends râler et mais elle s'est très bien les fermer.

A. : Elle a dû vouloir faire, ou vous lui avez montré ?

Mme : Je pense que c'est par essais.

A. : Est-ce que vous diriez que depuis que votre fille utilise l'ordinateur, les relations peut-être entre vous, entre ses frères et sœurs ont changé, est-ce qu'ils communiquent par MSN ?

Mme : Non non, pas elle ; mes grands oui et moi encore moins, parce que ça m'énerve ces trucs.

A. : Elle n'utilise ni les communications synchrones, de type MSN, ni les mails ?

Mme : Non non. Ben, non, elle ne sait pas lire... Enfin, normalement elle ne sait pas lire.

A. : Elle pourrait envoyer des images, des choses comme ça.

Mme : Je vais voir ; comme elle va avoir un petit neveu ou une petite nièce, je vais dire à sa sœur de lui envoyer des photos peut-être.

A. : Est-ce que vous connaissez des marques de logiciels ou de techniques ou de technologies adaptées au handicap mental ?

Mme : Non.

A. : Est-ce que vous trouvez que les sites Web en général sont suffisamment adaptés aux handicaps et notamment handicap mental ?

Mme : Non, c'est trop compliqué.

A. : Est-ce que vous connaissez des sites Web qui seraient adaptés aux handicaps mentaux ? Mme : Le Web non.

A. : Est-ce que Johanna utilise d'autres types d'objets technologiques, un lecteur MP3, consoles de jeux, téléphone portable... ?

Mme : Non, ça l'énerve aussi.

A. : Donc lecteur MP3, console, téléphone portable, ça l'énerve ?

Mme : Il n'y a que trois choses qu'elle maîtrise : la TV, le magnétoscope et le lecteur DVD. C'est pareil, c'est toujours le même disque, toujours le même DVD, toujours la même cassette depuis des années.

A. : Là, on arrive plus à la partie professionnelle établissement. Je crois que votre vie est en établissements de type MAS, il me semble ?

Mme : Oui, depuis janvier.

A. : Avant cet établissement, est-ce que vous l'aviez déjà mis dans une institution ?

Mme : Oui elle était à l'IME qui était gérée par la même association, c'est sur le même lieu d'ailleurs.

A. : Est-ce qu'en IME et en MAS, on proposait une activité informatique Internet ?

Mme : Non. D'ailleurs moi je me suis fâché au bout d'un moment, parce qu'en plus on l'avait mis dans un service qui correspondait pas du tout à elle.

A. : Au niveau du haut handicap, ça ne correspondait pas ?

Mme : Du jour au lendemain, ils l'ont déjà mis dans un service avec quatre petits garçons qui avaient entre 10 et cinq ans de moins qu'elle, qui avaient des maladies génétiques enfin bon... C'est des histoires un peu compliquées. Donc, pour qu'elle fasse quelque chose, j'ai dit, il faut qu'elle ait accès à un ordinateur ou quelque chose parce que toute la journée dehors à remuer des cailloux, ce n'est pas non plus très...

A. : On ne lui proposait pas d'activités qui convenaient ?

Mme : Donc, on m'a répondu c'est trop cher. Comme je suis secrétaire de l'association des parents de ces établissements, j'ai appelé mon trésorier, il m'a dit mais il n'y a pas de problème, on a des sous, tu lui achètes.

A. : D'accord, vous avez trouvé un moyen pour acheter un outil informatique ?

Mme : Oui un ordinateur portable. Eux, ils voulaient un ordinateur portable, pour le ranger, par ce qu'il y en avait deux qui avaient tendance à tout jeter par terre. Ce qui était déjà arrivé avec leur télé.

A. : Et ça, c'était en quelle année ?

Mme : C'était en 2006.

A. : D'accord, c'est récent.

Mme : En 2006 au début de 2007 et puis bah, c'est moi qui ai donné les CD-ROM qui étaient là et puis finalement les éducs y ont trouvé leur compte, je crois qu'ils en ont quand même pas mal profité.

A. : Il y eut combien d'ordinateur acheté depuis ?

Mme : Un seul, ils étaient cinq.

A. : Dans ce service-là ?

Mme : Dans ce service-là.

A. : Et dans les autres services il y en avait des ordinateurs ?

Mme : Eh, bien non, ils n'en ont pas. Il y a des télés, des lecteurs DVD, des magnétoscopes mais les ordinateurs, je ne sais pas pourquoi...

A. : En IME, c'est surprenant. Et quand vous avez réussi à faire acheter l'ordinateur, est ce qu'il y avait une connexion Internet avec ?

Mme : Ah non !

A. : Donc là, votre fille a pu utiliser un petit peu l'informatique en IME ?

Mme : Oui

A. : Et en classe, depuis janvier, ils n'ont pas d'informatique du tout ?

Mme : Non, alors moi j'avais demandé, parce que quand même elle a la chance d'ailleurs, elle est la seule, à avoir une chambre seule et les chambres ferment à clé bien sûr. Et donc j'avais dit, est-ce qu'elle ne peut pas avoir un portable ? Je ne lui demande pas une connexion Internet, il ne faut pas non plus exagérer ; au moins un portable et puis je fais un double de son CD et puis voilà. Oh ! Mais non, non, non...

A. : D'accord, ils vous interdisent de lui permettre d'avoir accès dans sa chambre à un portable ?

Mme : Voilà, non c'est non, et puis la télé c'est pareil.

A. : Donc pas de télé non plus ?

Mme : Je crois qu'elle regarde M6, toute la journée... Ou « secrets stories », je suis contente... Maintenant elle a compris, je crois que c'est fini d'ailleurs, mais quand elle me voit arriver dans la salle à manger, c'est là où, elle se change de chaîne. Pas à la maison, tu regarderas ça si tu veux là-bas mais pas chez moi.

A. : Pas de TV dans la chambre non plus ?

Mme : Non.

A. : La télé dans la pièce commune ?

Mme : Voilà.

A. : Et la MAS pourquoi ? Pourquoi vous l'avez mis en MAS Johanna ?

Mme : Ce n'est pas les parents qui choisissent, c'est le psychiatre qui fait un certificat médical avec un avis d'orientation à la MDPH et puis si la MDPH accepte... Et puis moi, elle est limite en fait ma fille... Entre la MAS, et le foyer de vie. Le foyer de vie, ce sont des gens qui sont quand même un peu autonomes et elle, si elle acceptait de se laver toute seul, elle aurait pu aller en foyer de vie où ils font beaucoup plus d'activités, etc. tandis que là, le psychiatre a mis ça donc... J'ai bien essayé de le faire changer d'avis mais il m'a dit non. Disons que moi,... Je suis en train de passer le diplôme de moniteur éducateur...

A. : C'est parce que vous avez Johanna, que vous avez eu envie de passer ce diplôme ?

Mme : J'ai aussi un frère en fait, qui a une maladie génétique qui s'est aussi passionné d'ailleurs à l'informatique lui aussi, il est d'accès limité. Et donc, quand il vient à la maison, c'est pareil, il faut tout le temps faire des choses sur ordinateur. Lui, ce n'est pas des jeux, c'est des invitations, c'est des courriers, enfin bref. Et puis j'ai été auxiliaire de vie scolaire pendant six ans... J'ai fait partie de la charrette du mois de septembre. Donc je suis au chômage. Donc, l'éducation nationale, ce qu'ils cherchaient que l'on fasse des formations parce que c'est eux qui nous payent le chômage, ils ne cotisent pas aux ASSEDIC dont qu'ils sont pressés. Alors ils m'ont proposé la validation des acquis d'expérience pour éducateur spécialisé. Et puis finalement, au rectorat ils ont dit que non, que ce sera seulement moniteur éducateur pour les anciennes AVS parce que voilà... !

A. : Après, vous pouvez peut-être devenir éducatrice ?

Mme : C'est ce que l'on me dit mais enfin à 50 ans je ne vais pas non plus continuer à passer des diplômes. Quand je travaillais... Ça fait un moment que je suis dans ce processus... En rentrant du boulot quand vous êtes occupée toute la journée d'un enfant handicapé en plus, souvent devant l'ordinateur justement parce que bon, c'est du travail : plus ordinateur que sur cahier. C'est vrai que si, remettre le soir, c'est... Là, depuis que je ne travaille plus, c'est quand même mieux, ça avance plus vite. Disons qu'il y avait aussi d'autres éducatrices qui m'avaient dit qu'ils s'occupaient de la filmer dans des activités qui l'intéressent, donc elle a peut-être un comportement différent, pareil que pour l'ordinateur. Devant l'ordinateur, elle ne va pas faire des bêtises et tout ça. Mais, elle c'était une femme qui lui faisait faire du cheval, et comme elle aime bien, devait se comporter comme il faut, elle m'avait dit qu'il fallait que j'insiste pour qu'elle aille plutôt en foyer de vie, mais bon ça n'a pas marché quoi. C'est-àdire qu'elle nécessite quand même beaucoup de surveillance, au foyer de vie, il y a un éducateur ou autre chose, un adulte responsable dirons-nous pour 13 personnes. Alors qu'en Mas, c'est un pour quatre. Oui mais bon, les Mas c'est fermé, on n'a pas le droit d'ordinateur parce qu'ils vont casser...

A. : C'est vrai que par rapport à mes études j'ai vu la même chose. Mais c'est fait pour changer.

Mme : Pourquoi pas, là j'ai déjà réussi, là elle est ici et depuis janvier, j'ai déjà réussi à imposer deux séances de balnéothérapie par semaine et l'équitation. Mais si on n'est pas derrière, les autres femmes qui sont avec elle, les sept autres, les parents ne s'en occupent jamais, ne les prennent jamais. Même en vacances, même rien. Ils sont là à longueur d'année. Parfois je dis, il ne faut pas s'étonner, l'informatique et elles, elles pourraient très bien, ces femmes ; si ma fille elle peut, elles pourront pareil. Elles ont des mains, elles ont des yeux...

A. : Avec les nouvelles lois, avec tout ce qui se passe en ce moment sur l'accessibilité peutêtre que ça changera aussi.

Mme : Il y a peut-être des MAS un peu plus modernes aussi, je ne sais pas.

A. : C'est ce que j'essaie de voir aussi, je vous tiendrai au courant. Je sais qu'en Belgique aussi...

Mme : Enfin Belgique faut faire attention, il y a aussi à boire et à manger par ce que, en fait, le problème de la Belgique c'est que, d'ailleurs c'était écrit dans déclic une fois (36min49s) ; le gouvernement préfère financer des établissements en Belgique que d'en construire de nouveaux en France. Ils envoient les gens en Belgique, se disant que... Les établissements qui sont construits par les Français, il y a des Français qui y travaillent, ils sont traités comme des Français. Il n'y a que des résidents français. Et ce n'est pas du tout les techniques belges qui sont parfois assez exceptionnelles.

A. : Oui, je comprends pour les établissements frontaliers en fait ?

Mme : Oui, ce n'est pas la même mentalité que les vrais établissements belges. Il ne faut pas rêver parce qu'il y a beaucoup de gens qui se sont fait avoir qui ont déménagé et tout pour retomber finalement sur la même chose.

A. : Est-ce que vous pouvez me donner votre département d'habitation s'il vous plaît ? Mme : L'Ardèche.

A. : Votre fille à son ordinateur qui n'est pas dans sa chambre, ils ne sont que, c'est un ordinateur commun c'est ça ?

Mme : Oui, il est dans le bureau.

A. : D'accord et est-ce que vous pourriez me donner votre profession, la profession des parents si ça nous embête pas ?

Mme : Moi pour l'instant rien donc, mon ex-mari fait beaucoup de choses en fait, il est formateur des thérapeutes familiaux, les psychologues, il était psychomotricien à la base et j'espérais mieux, que la façon dont il se comportait avec sa fille (rires). Ça, c'est autre chose...

(Le téléphone n'a plus de batterie, on se téléphone sur les portables.)

Retranscription de l'entretien écrit (magnétophone arrêté)

A. : Est-ce que des professionnels vous ont conseillés d'utiliser l'ordinateur ou l'informatique ?

Mme : À part l'orthophoniste dont je vous ai parlé, non. Moi je suis AVS et j'accompagne des enfants handicapés qui sont en milieu ordinaire, en école. J'ai un trisomique qui utilise l'ordinateur. Au début on était au fond, après j'ai demandé à être placée devant sinon ce n'est plus de l'intégration ! Vous pouvez voir l'école primaire de Joyeuse qui a développé un logiciel d'aide à l'écriture (en collaboration avec le lycée technique, il y a un mélange de population difficile et population handicapée).

(Remerciements, au revoir.)

## **Annexe n° 44 : Najia, entretien du 29/09/2009**

Audrey : Vous parlez du retard psychomoteur de votre fille, est-ce que vous pouvez m'expliquer un petit peu plus les handicaps dont elle souffre ?

Najia : C'est une enfant qui a une agénésie du corps calleux mais partielle, c'est-à-dire que le corps calleux, cette partie qui se trouve entre les deux hémisphères, ne s'est pas développée à un stade de la vie fœtale. D'après ce que j'ai lu, c'est une curiosité médicale, parce que chez certains enfants cela ne peut avoir aucune conséquence, c'est à l'âge adulte, lors d'un traumatisme par exemple, que l'on constate, que la personne n'avait pas de corps calleux. Et puis chez d'autres, elle peut s'exprimer par toutes les nuances du handicap. Ça va du handicap profond à un léger handicap. Il y a plusieurs pistes : ça pourrait être lié à un problème génétique mais à ce moment-là on attribue le handicap plutôt au problème génétique qu'à l'agénésie calleuse, la personne peut avoir aussi de l'épilepsie ou des choses comme ça, mais on ne sait pas si c'est génétique ou pas.

A. : Et concernant votre fille, est-ce qu'au niveau de la parole, psychomoteur… Est-ce que vous pouvez m'expliquer, un petit peu ?

N. : Elle a du retard. Même, si ne nous connaissons pas ses antécédents parce que c'est une enfant adoptée, elle a été adoptée à cinq jours. Elle s'est développée, ses réflexes étaient normaux, elle s'est développée normalement (d'après nous, nous n'avions pas d'expérience). A l'âge de six mois nous étions au Tchad, où nous travaillions à l'époque et c'est un médecin indien qui travaillait pour médecins sans frontières, qui avait remarqué mon mari qui se promenait avec elle dans ses bras dans un jardin scientifique que nous avions créé et, qu'il a vu, et il lui dit « votre fille a un problème, elle doit tendre la main », c'était un beau bébé de grande taille, etc. Il est venu le soir à la maison, moi j'étais surprise qu'il nous dise une chose pareille. Comme elle avait une petite, grosse tête, il nous a dit ça pourrait être du liquide céphalo-rachidien, il vaut mieux prendre ça au sérieux et faire une exploration immédiatement. On est rentré en plein mois de décembre en France un peu catastrophés pour faire l'IRM et là, le verdict est tombé : agénésie du corps calleux. Et ils nous ont expliqué ce que je vous ai dit. Alors nous avons demandé, que devions-nous faire dans ce cas-là. Ils ont dit « rien du tout, vous allez l'aimer, on ne sait pas si elle marchera, on ne sait pas si elle parlera,…, de toute façon si elle marche, elle ne me montera jamais sur un vélo, elle ne prendra jamais un crayon dans sa main ». Retour au Tchad, le médecin sans frontières nous a dit « ce n'est pas comme ça que les choses doivent se passer, on devrait vous conseiller, vous orienter vers un psychologue, vous devriez stimuler votre enfant, etc. ». Je pense qu'en France, ils ne nous ont pas dit autre chose dans la mesure où ils pensaient que nous vivions à l'étranger et moi je suis d'origine marocaine, je me demande parfois s'il n'y a pas un préjugé, où ils se disent « de toute façon elle ne comprendra rien ». C'est ce médecin-là qui était pédiatre en même temps qui m'a donné quelques pistes. J'ai beaucoup tardé, j'ai fait les choses un peu par… spontanément, je l'emmenais partout. On est quand même un peu aidé quand on est en Afrique. Je l'emmenai avec moi. Quand j'épluche mes légumes, je lui parle tout le temps, je chantais tout le temps, je lui ai fait écouter la musique. Et ça lui est resté, c'était une bonne chose. Après, on nous a orienté vers un hôpital à Paris où nous avons pu approfondir le diagnostic. Nous avons vu un spécialiste qui nous a dit « on ne sait pas ce qu'elle fera, il faut la suivre, il faut continuer à la stimuler ». Nous avons fait un caryotype pour voir s'il y avait un problème génétique. Il était bon, il n'y avait pas de problème génétique, donc ça nous a donné beaucoup d'espoir. A huit mois, il y avait une russe qui avait ouvert une petite école maternelle, donc je partais avec ma fille, je restai 2 heures sur place, où elle était avec deux enfants, elle ne se tenait pas encore assise.

A. : Elle avait quel âge à peu près ?

N. : Huit mois. Après, à chaque fois que nous rentrions en France pour les vacances, à ce moment-là j'en profitais pour aller voir la neurologue. Donc, c'est à 17 mois seulement qu'elle a commencé à se mettre à quatre pattes grâce à la kiné. Retour encore au Tchad, où elle restait un peu plus dans cette petite maternelle, entre crèche et maternelle, où il y avait une personne qui était embauchée spécialement pour être à côté d'elle. Donc je la déposais vers 9 heures je la récupérais à 11 heures 30, midi. Après il y a une Française qui a ouvert une garderie un peu à la française avec plus de jeux, plus d'espace et elle y allait et elle marchait à quatre pattes. Elle n'a marché qu'à trois ans.

A. : Et maintenant, au moment où vous m'avez écrit le message, votre fille a quel âge ? N. : 14 ans.

A. : Et depuis quand, diriez-vous qu'elle utilise, l'ordinateur et l'informatique ?

N. : Depuis cinq ans.

A. : Depuis l'âge de cinq ans ?

N. : Depuis l'âge de 4-5 ans.

A. : Comment, lui est venu l'intérêt pour l'ordinateur à 4-5 ans, qui lui a montré ?

N. : D'abord elle regardait mon mari qui utilisait l'ordinateur dans un premier temps.

A. : Pour le travail j'imagine ?

N. : Pour son travail et puis on a constaté, c'était le début des jeux sur ordinateur, donc on a commencé à la mettre. Ces choses qui étaient animées, ça lui rappelle les dessins animés.

A. : Elle aimait déjà bien les dessins animés à 4-5 ans ?

N. : Voilà. On multipliait les supports de stimulation. Il y avait une demi-heure de dessins animés, des puzzles à emboîter, des jeux à encastrer… on a multiplié tous les supports. La musique, elle a appris à faire marcher un magnétophone. Et c'est ça qui m'a étonné, c'est que autant elle avait des difficultés dans un certain nombre de choses de la vie de tous les jours, autant pour ces choses-là elle les a apprises facilement. Ce qui nous fascinait, c'est que quand on rangeait tout dans le disque dur pour que rien ne soit sur l'écran, car elle savait comment allumer et comment aller au jeu, elle ouvrait le disque dur et elle faisait tout défiler jusqu'à ce qu'elle trouve le jeu, avec quelques dégâts parfois parce qu'elle ouvrait des dossiers à côté, mais elle sortait toujours le jeu.

A. : Et c'est elle qui a appris toute seule à manipuler l'ordinateur ? Vous étiez à côté mais…

N. : Elle explorait. Au début on lui apprenait comment allumer, mais d'elle-même elle explorait. Évidemment au début ça faisait des dégâts. Après elle est arrivée à comprendre et c'est ça qui est étonnant. Parce que ça l'intéressait.

A. : Vous, vous parlez de cette compétence par rapport aux difficultés dans les choses simples du quotidien, est-ce que vous pouvez m'expliquer un petit peu plus, en fait cette contradiction ?

N. : Par exemple apprendre à s'habiller toute seule. Il y avait le problème évidemment de la motricité, elle n'avait pas d'équilibre, il fallait travailler l'équilibre. Mais les difficultés qui sont liées à la logique c'est : dans quel ordre on met les vêtements. L'endroit et l'envers, il a fallu travailler ça. La gauche et la droite parce que ces enfants ont aussi des problèmes de latéralité, les chaussures étaient toujours à l'envers. Donc il a fallu travailler ça aussi. Donc ces choses-là ont demandé des mois de travail, alors que l'ordinateur c'était quelques séances. (10min)

A. : D'accord, effectivement c'est une question aussi de temps !

N. : Comment elle arrivait à comprendre le mécanisme de l'ordinateur rapidement, alors qu'on a du mal à lui apprendre des choses du quotidien, qui reviennent tous les jours. Il a fallu des mois et parfois des années pour la latéralité. Il y a que cette année-là, parce que je l'ai sorti de l'institut et que j'ai travaillé avec un psychomotricien, qu'elle met ses chaussures correctement !

A. : Alors, qu'elle est capable d'allumer un ordinateur et de sélectionner les documents.

N. : D'aller même sur Google parce qu'elle voulait chercher des chansons.

A. : Finalement, elle sait utiliser la souris, le clavier texte et le clavier numérique aussi ?

N. : Elle sait utiliser le clavier, quand il s'agit d'un jeu où il fallait un mot de passe, où il fallait écrire son prénom.

A. : Donc elle arrive à écrire son prénom ?

N. : Elle écrit son prénom pour rentrer dans le jeu.

A. : Et là, vous lui avez montré aussi de manière rapide et elle a assimilé rapidement ?

N. : Je lui ai montré et ça a été retenu rapidement.

A. : Et sur Google comment elle fait, elle tape aussi ?

N. : Il y a le *FireFox*, elle appuie dessus et elle y va.

A. : Elle tape un texte en *Google* ?

N. : Non, elle ne tape pas, elle va dans l'historique. Si on avait fait une chanson avant, elle la repère.

A. : D'accord, donc c'est la navigation vraiment.

N. : Eh, c'est ça, elle travaille souvent sur mon ordinateur, c'est un portable. Je le mets dans le placard et je ferme à clé. Parce que j'ai toujours peur, qu'elle tombe sur quelque chose ou bien qu'elle l'abîme en multipliant les sites…

A. : Diriez-vous qu'elle a plus d'intérêt pour l'ordinateur, pour Internet, pour certain type de CD-ROM, … pour quel support, elle a le plus d'intérêt ?

N. : L'intérêt est plus, dans le plaisir du jeu. Il y a deux choses qu'elle cherche pour l'instant qui sont ses centres d'intérêt, ce sont les jeux et la musique.

A. : Les jeux et la musique. La musique d'une part vous la trouvez sur Internet ?

N. : On écoute, on ne télécharge pas. Elle va dans une chorale de l'école de musique et on apprend par la mémoire, parce qu'on n'a pas fini l'alphabétisation et, quand je n'arrive pas à travailler une partition et que je veux savoir, j'ai les paroles et pas la musique, certaines chansons, on les trouve quand on a le nom de l'auteur et bien c'est très facile pour elle de répéter avec le chanteur ou la chanteuse jusqu'à ce qu'elle apprenne la chanson.

A. : Et pour les jeux, est-ce que vous utilisez certains CD-ROM ou, site Internet favoris ?

N. : Les deux, il y a les CD-ROM qu'on achète mais c'est tellement coûteux et on ne connaît pas le contenu par avance. Il y en a qui sont mieux faits que d'autres. J'ai arrêté d'en acheter parce que c'est autour de 20  $\epsilon$ , on ne va pas multiplier ça, on trouve dans des sites pédagogiques des jeux qui sont très bien comme par exemple *Les jeux de Lulu*, ils sont très, très bien étudiés parce que vous avez la mémoire, vous avez les puzzles, des histoires à classer… c'est un travail qui est très bien fait pour les enfants normaux et pour les enfants handicapés.

A. : Les CD-ROM que vous avez chez vous et les sites Internet que vous utilisez le plus, estce que vous pouvez me les donner de mémoire ?

N. : Vous avez *Webinstit*, la maternelle de moustache, *racontine.com.* : C'est un site merveilleux parce que vous avez un livre virtuel, c'est un site pour les maternelles, on clique sur l'histoire qu'on veut, vous avez l'image qui indique l'histoire, on clique dessus, un livre virtuel s'affiche et en cliquant sur les bords, on tourne les pages. L'enfant a le choix entre le lire ou bien cliquer sur le fond et il y a une voix d'homme très agréable qui raconte l'histoire, agrémentée de musique et de différents sons. Et ça elle adore, on ne l'entend plus. Quand on veut vraiment lutter contre le désœuvrement, pour qu'elle ne reste pas sans rien faire, elle peut enrichir son vocabulaire en écoutant des histoires, parce qu'elles sont très bien faites au niveau de la qualité du français. (15min22s)

A. : Et ça lui convient par rapport à son âge vous pensez, 14 ans et la thématique des histoires ?

N. : Il y a un inconvénient, c'est fait pour des petits et moi j'avais écrit justement au

propriétaire du site pour lui dire, que c'est dommage, pas d'histoires destinées aux adolescents handicapés parce que si certaines compétences restent quand même de la petite enfance, ils ont leur âge réel et parfois ils ont des préoccupations d'enfants de leur âge. Mais les histoires qui sont faites de leur âge sont d'un niveau très élevé par rapport à leur capacité de compréhension ou de lecture.

A. : Et la personne vous avait répondu ?

N. : Non pas du tout, mais peut-être que ça lui donnera l'idée un jour de faire quelque chose. Mais je ne suis dit, il faut le dire comme...

A. : Par rapport au CD-ROM que vous avez acheté, est-ce que vous en souvenez ? Je sais qu'a priori elle les utilise.

N. : On a commencé par *Adibou*, dans *Adibou* il y a beaucoup de jeux et de plaisir et c'est plutôt *Lapin malin*, où il y a plus de pédagogie.

A. : Et à 14 ans, elle les utilise encore ?

N. : Pas tout le temps, parce qu'après ça devient très connu donc il y a la routine qui s'installe mais celui que j'utilise actuellement avec elle, mais pas pour le jeu mais plutôt pour le travail pédagogique, c'est un CD du CNED, où il y a un travail sur les syllabes, sur les mots, qui permet plutôt un travail scolaire.

A. : Et, ce CD du CNED, il est à destination de quel public normalement ?

N. : C'est pour des classes de CP.

A. : Et par rapport à la fréquence d'utilisation de l'informatique et d'Internet par jour, par semaine, est-ce que vous avez un ordre d'idée en temps ?

N. : C'est tous les jours un petit peu, parce que le jeu peut-être bien, mais aussi destructeur pour l'enfant handicapé. Il ne l'aborde pas du tout de la même façon. En dehors des histoires, je ne la laisse pas seule. Pour la chanson quand elle doit répéter, ou pour les petites histoires avec racontine, je la laisse seule. Pour les autres, comme elle a des traits autistiques, ça peut être destructeur parce qu'elle va par exemple choisir dans un jeu, si par exemple (je prends un exemple au hasard) il y a un personnage qui dit « Ah le joli lapin ! » Et bien c'est le « Ah ! » qui va retenir toute son attention, elle va être obsédée par ce son, il va chaque fois répéter cette séquence pour l'entendre plusieurs minutes. Là je viens, j'arrête le jeu et je confisque l'ordinateur. On sort du cadre… le jeu devient quelque chose qui détruit et non pas qui enrichit l'enfant.

A. : Et, par jour est-ce que vous avez une idée, ça peut être une demi-heure, une heure ?

N. : Maintenant qu'elle a 14 ans je la laisse trois quarts d'heure-une heure mais pas plus parce qu'après elle devient un peu… elle ne veut pas quitter l'ordinateur et pour la retirer je propose autre chose qui lui fait plaisir. C'est vraiment une passion qui devient pratiquement, une obsession. Quand elle voit l'ordinateur elle ne peut plus s'arrêter.

A. : Est-ce que dans la journée, ça lui arrive plusieurs fois de demander, l'ordinateur ?

N. : Elle ne demande pas, c'est ça le vrai problème. Elle le demande que lorsqu'elle ne le voit pas. Souvent elle se sert. C'est ça le problème et on veut lutter contre cela.

A. : C'est pour ça, que vous cachez l'ordinateur ?

N. : Oui, je l'enferme dans le placard, parce qu'elle va se servir.

A. : Et, est-ce que vous l'avez déjà vu, avoir des comportements un petit peu agressif vis-à-vis de la machine ou des CD ?

N. : Quand ça dépasse une heure oui. Pas à l'égard de la machine, mais à notre égard. C'est-àdire elle devient très agressive, elle va faire ce jeu qu'elle répète tout le temps, cette musique qu'elle va répéter à l'infini et puis quand on lui parle, elle est agressive. Donc, on, moi, quand j'ai repéré cela, dès que j'entends des choses qui se répètent, je monte et j'arrête.

A. : Est-ce que ça lui arrive d'avoir ce même schéma de comportement pour d'autres activités c'est-à-dire complètement passionnée, fascinée et ensuite un petit peu agressive et énervée vis-à-vis de vous ?
N. : Ça arrive avec la musique, c'est toujours le même problème. Elle a un magnétophone, c'est toujours répéter une séquence, mais ça c'est très caractéristique des enfants qui ont des traits autistiques. Elle n'est pas autiste, mais elle a quand même ces traits contre lesquels, on lutte. Dès que j'entends que la musique se met à se répéter, il faut arrêter.

A. : Et justement par rapport à la musique, aux chansons, vous le mentionniez dans votre message, à votre avis d'où lui est venu, cet amour pour la musique et la chanson ?

N. : C'est dans ma propre culture, on fait tout en chantant. Je lui ai toujours chanté des comptines, des petites chansons pour enfants, d'abord en arabe, ce que je ne mesurais pas le problème quand elle était petite et tout le monde me disait « toi tu parles en arabe et son père lui parle en français, et l'enfant à l'arrivée parlera les deux langues ». Mais, à trois ans j'ai commencé à comprendre le problème et à partir de là j'ai commencé progressivement, à parler le français et à ne plus parler que français. Mais quand elle était petite que je lui chantais beaucoup de chansons, et curieusement ces petites chansons en arabe, elle les connait, même si elle ne parle pas l'arabe, elle est capable de la chanter.

A. : Ça lui est resté !

N. : Ça lui est resté !

A. : Elle a une bonne mémoire des chansons.

N. : Et juste que maintenant quand elle entend de la musique arabe ou de la musique africaine puisque nous étions en Afrique, elle y trouve un énorme plaisir. Ça surprend toujours les gens, elle a le sens du rythme.

A. : Et vous l'avez inscrite à une chorale pour entretenir aussi sa passion en fait ?

N. : Pour le plaisir, pour la socialisation. Pour respecter le rôle, parce que c'est très structurant quand on chante avec le groupe, il y a un rythme à respecter, elle ne peut pas… elle le chante en décalage avec le groupe, elle chante avec le groupe. Il y a une place sur la scène, parce qu'elles font des présentations ouvertes au public, il y a une place où il faut se tenir donc, elle a appris toutes ces choses-là. Et donc, elle part dans tous les spectacles, elle est intégrée dans une chorale normale.

A. : D'accord, c'est ce que je voulais vous demander, il n'y a pas d'autres personnes qui présentent un handicap ou une déficience dans la chorale ?

N. : Non, elle est à l'école de musique comme tous les enfants. La direction a accepté et ils n'ont pas été déçus, parce qu'elle ne pose vraiment aucun problème.

A. : Et, c'est vous qui avez fait la démarche d'aller demander ?

N. : C'est moi qui ai fait la démarche. Je me suis dit, « je tente le tout, pour le tout, je frappe aux portes et puis je verrai après la réaction des gens ».

A. : Et pour revenir sur les histoires, de la même manière comment cette passion pour les histoires lui est venu ? Vous lui en racontiez beaucoup, comme pour les chansons ?

N. : Oui. Alors là, c'est depuis 3-4 mois, il y a la parole, qu'on parle à l'enfant, les petits et puis je lui mettais un livre entre les mains, je la posais sur mes genoux, calée contre mon dos, parce qu'elle ne pouvait pas s'asseoir et puis je mets le livre en face d'elle et je lis l'histoire en tournant les pages. Lorsque que nous étions rentrés en France, elle n'avait pas encore un an, ce qui a surpris justement les médecins c'est qu'elle tenait le livre à l'endroit. Alors qu'il paraît qu'à cet âge-là les enfants ne le faisaient pas automatiquement. C'est la première des choses qui a retenu leur attention. Comme quoi, malgré tout ce qu'on avait dit, quand on fait les choses précocement, ça donne quand même des résultats. Quand on ne fait rien, on n'a rien.

A. : Et par rapport au support du livre électronique sur Internet, quel est l'apport supplémentaire par rapport au livre classique, en papier, selon vous ? (24min50s)

N. : Pour le livre par exemple celui de « *racontine* », il a l'autonomie parce qu'elle ne sait pas encore lire. Donc elle a l'impression qu'elle est comme tout le monde, qu'elle lit toute seule. Parce qu'elle est toujours isolée avec un livre. Donc c'est pour cela que malgré... elle est dans

une institution, ils ne la voyaient pas lire, parce que c'est un investissement énorme. Je suis passée outre et je me suis occupée de la scolarité moi-même. Il y a beaucoup de travail, mais elle commence, elle commence à déchiffrer les enseignes, elle commence à déchiffrer un tas de choses mais elle n'a pas encore accès à la lecture autonome. Et l'ordinateur lui donne cette impression parce qu'elle clique sur un son, elle suit avec ses yeux et écoute l'image en même temps.

A. : Est-ce que vous pensez que c'est une impression d'autonomie, ou elle est finalement vraiment autonome ?

N. : Elle est autonome dans la mesure que c'est elle qui choisit l'histoire et qui clique mais… C'est un moment de répit pour moi, si vous voulez. Elle, elle y trouve du plaisir, mais ça ne remplace pas le plaisir de lire soi-même.

A. : Oui je comprends. Vous disiez aussi que vous travaillez certaines compétences ?

N. : Là, je vais plutôt sur des sites pour autistes. Il y en a qui sont très bien faits on trouve par exemple le travail séquentiel, ou il y a des images à mettre dans l'ordre. Et puis dans les jeux de Lulu il y a aussi des choses comme ça.

A. : Les jeux de… est-ce que vous pouvez m'épeler ?

N. : Vous tapez jeux et Lulu et vous tombez sur le site dont je ne me rappelle pas de l'adresse

A. : Vous êtes tombée comment sur ces sites, en cherchant ?

N. : Oui en cherchant, je tape jeux pour maternelle ou jeux pour CP. Je passe un moment pour sélectionner, parce qu'il y en a des milliers.

A. : Et vous faites ça seule en fait, vous n'avez jamais demandé de l'aide ou une formation ?

N. : Non je n'ai pas le temps. D'abord c'est extrêmement coûteux quand c'est proposé.

A. : Tout à fait.

N. : Et puis il faudrait être… quand vous êtes dans le handicap courant, vous n'avez pas une étiquette et c'est ça qui est dramatique. Si ma fille était cataloguée autiste, j'ai toutes les portes qui s'ouvrent devant moi. J'aurais eu toutes les portes qui s'ouvrent devant moi. Si elle était trisomique c'est pareil, vous avez un tas de structures qui s'adressent à vous, vous avez le choix. Agénésie du corps calleux, c'est vous qui expliquez d'abord aux éducateurs, à la directrice… ce que c'est. Donc personne ne sait ce que c'est. Après les plus curieux vont faire des recherches sur Internet pour savoir ce que c'est. Vous êtes là, à leur expliquer tout. À partir du moment où vous en savez plus qu'eux, vous n'avez pas envie de confier votre enfant. Hélas vous n'avez aucune aide. Or quand ils ont fait un bilan pour chercher l'autisme, il fallait avoir un indice de 30 et elle n'en a que 22. Mais qu'est-ce que je ferais moi des 22 quand même, il y a quand même 22 quelque chose, un indice de problèmes. Je me retrouve avec les problèmes, à les gérer moi-même.

A. : Oui je comprends. J'avais déjà entendu parler de ces grilles et finalement vous n'êtes dans aucune grille, en fait. C'est terrible.

N. : Vous avez des barèmes, et quand vous ne rentrez pas dans le barème, débrouillez-vous. Donc, qu'est-ce que je fais, il y a des sites qui sont ouverts, qui ne demandent pas forcément une inscription, dans lesquels on peut puiser des informations, mais aussi des livres. On les lit après, on compare avec ce qu'on a. Au moins vous comprenez un certain nombre de choses. Par exemple les neurones sur la lecture, c'est à partir de là, que j'ai compris ce que je pouvais faire avec elle, concernant l'apprentissage de la lecture. Pourtant c'est un livre qui s'adresse aux spécialistes, mais quand même, il y a des choses qui sont parfaitement accessibles aux parents qui s'informent. Et dans les sites vous avez quand même des choses… il y a des choses qui sont communes au handicap mental. On peut les utiliser pour d'autres enfants comme par exemple : le travail séquentiel, c'est-à-dire apprendre à l'enfant à mettre un événement après l'autre. Quand il sait classer trois images dans l'ordre pour une histoire, il saura qu'on met une culotte avant le pantalon, qu'on met le tricot de peau avant la chemise etc. Ca se répercute aussi dans la vie de tous les jours. (30min16s)

A. : Et, ça vous le faites sur l'ordinateur, c'est-à-dire : que ça va être votre fille qui va avec la souris déplacer les étiquettes, les images ?

N. : J'ai un logiciel qui fait ça. J'ai un site, je vais vers les sites qui font ça. Et puis aussi des images que j'ai pu télécharger gratuitement

A. : Que vous avez imprimé ?

N. : Oui, une fois que c'est téléchargé, j'imprime au fur et à mesure. J'essaie à ce qu'on fasse une séance tous les jours.

A. : Une séance tous les jours et ça c'est comptabilisé dans l'heure de pratique Internet environ ?

N. : Non, ce qui se fait manuellement, n'est pas comptabilisé

A. : Ce que vous faites manuellement, vous ne le comptabilisez pas.

N. : Ce que je fais manuellement y compris dans le travail, sur tout ce qui est scolaire.

A. : De manière générale, est-ce que vous arriveriez à me dire : quel est le plus gros avantage et le plus gros inconvénient de l'usage de l'informatique par votre fille ?

N. : Le plus grand avantage, il y a d'abord le plaisir qu'elle trouve en utilisant l'ordinateur, c'est un outil qui fascine. Le plus gros avantage, pour moi en tant que parent c'est la possibilité de travailler certaines choses difficiles de façon ludique. Lorsqu'on veut les aborder de la manière pédagogique classique c'est indigeste pour un enfant handicapé. Donc, il y a des étapes à préparer par l'image, par le son, par les différentes manières avant de le mettre devant les choses crues.

A. : Et l'inconvénient ?

N. : L'inconvénient, c'est qu'il faut à petites doses. Au-delà de, c'est mauvais. Dans le cas de ma fille une forte dose d'ordinateur, elle est ingérable tout le reste de la journée.

A. : Vous n'êtes pas la première à me dire ça. Est-ce que vous diriez, qu'elle est plus patiente avec l'ordinateur que dans le quotidien en règle générale ? Que dans d'autres activités ?

N. : Patiente, je ne sais pas. Elle peut rester longtemps mais la patience, non, parce que quand quelque chose l'énerve, elle va commencer à cliquer sur n'importe quoi.

A. : Concentrée, est-ce que le terme serait plus adéquat ?

N. : Non, concentrée, non !

A. : Fascinée ?

N. : La concentration, est dans le premier quart d'heure. La rigueur, dans le deuxième quart d'heure, s'il y a le plaisir et si elle est dans un jeu qui est parfaitement accessible, qu'elle maîtrise. Au-delà, quand il y a quelque chose qui présente une difficulté, le problème d'un enfant handicapé, c'est qu'il n'a pas cet acharnement, cette persévérance pour dépasser la difficulté. À ce moment-là, je repère ça et je travaille cette difficulté avec elle, parce qu'il faut qu'elle la franchisse.

A. : Ok, je comprends. Vous n'arrêtez pas mais vous travaillez avec elle pour la franchir. Estce que dans ce cas-là vous diriez que votre fille a gagné en autonomie au quotidien, suite à l'usage de l'informatique ?

N. : Pas le seul quand même. C'est un outil parmi d'autres. Dans le cas du handicap, c'est un outil parmi d'autres. Il n'est pas le seul, qui joue pour l'autonomie. Mais c'est l'outil qui présente le plus de plaisir.

A. : Est-ce que vous pourriez définir comment le plaisir se manifeste chez votre fille ?

N. : D'abord, on l'entend parler, elle vit ce qu'elle voit intensément et elle le raconte. C'est aussi un point favorable, parce qu'arriver à faire dire à un enfant quelque chose, ça veut dire qu'il a mémorisé et qu'il est inscrit dans le temps. Il raconte quelque chose qui est passé. Ça, ce n'est pas facile à obtenir dans le handicap mental, quand l'enfant fait ça, qu'il raconte ce qu'il vient de faire, même si c'est le passé immédiat, c'est un bon début.

A. : Donc l'ordinateur peut favoriser la communication ?

N. : De ce point-là, oui, parce qu'il se met dans une relation d'échange dans la mesure, où est

l'envie de parler de ce qu'il avait vécu dans l'instant d'avant. (35min15s)

A. : Diriez-vous finalement que votre fille est plus sensible à l'image, au son, au texte, quand elle est face à l'ordinateur ?

N. : A l'image et au son, parce que le texte elle ne lit pas encore. Elle ne peut lire que des mots isolés. S'ils se présentent à elle, par exemple elle voit une enseigne, elle va essayer de lire. Elle a un pot de yaourt dans sa main, elle va essayer de déchiffrer. Quand elle n'y arrive pas, elle se retourne vers la personne qui est à côté d'elle, sa sœur, son père ou moi, en disant qu'est-ce que c'est écrit ?

A. : Elle demande en fait, qu'est-ce qui est écrit ?

N. : Donc ça suscite quand même un intérêt ?

A. : Donc plutôt image et son.

N. : Pour l'instant, c'est l'image et le son qui simulent le langage aussi parce qu'elle va exprimer une joie ou une déception et elle est obligée dans ce cas-là, de s'inscrire dans une logique de communication même si c'est une communication pour satisfaire un plaisir. C'est déjà une bonne chose.

A. : Justement pour approfondir cette question sur la communication, est-ce que depuis que vous avez remarqué que votre fille s'intéresse de près à l'ordinateur, est-ce que vous-même, vous avez développé un intérêt plus accru pour l'ordinateur et Internet ?

N. : Personnellement quand j'ai eu accès à Internet, c'était une ouverture sur le monde pour moi. Pour plusieurs choses, d'abord la recherche du handicap de ma fille, pour lequel je ne trouve pas de réponse, pour une fois je peux poser des questions sans tabou parce que c'est impersonnel, parce que je ne me ferai pas juger, parce que je n'ai pas un professionnel devant moi, qui va donner la réponse qui l'arrange. Et puis il a vraiment rompu l'isolement, parce qu'on débarque en France, il y a l'adaptation, il y a les soucis, il y a un tas de problèmes. Les gens ne sont pas ouverts forcément dans notre région. Donc, il y a un interlocuteur je dirais, qui répond immédiatement à des questions posées. Vous, voulez parler à quelqu'un ou à un médecin, vous avez un rendez-vous dans trois mois, six mois ou dans un an. L'ordinateur, vous répond immédiatement. Et puis, comme j'ai pris en charge l'éducation de ma fille, là, je me forme à travers l'expérience des autres, les écrits des autres, les questions des autres. Je vais sur le forum, je lis ce qu'écrivent les uns et les autres sur telle ou telle chose donc je m'enrichis tous les jours, je me forme continuellement !

A. : Un outil de formation, c'est intéressant. Est-ce que vous connaissez des marques, des technologies ou des techniques qui se disent adaptées au handicap mental ? Si oui, est-ce que vous pouvez m'en citer ?

N. : Je ne crois pas à cela. Je pense que cela c'est du marketing. Parce que vous prenez le cycle le plus banal pour les écoles primaires, ce qu'on cherche ce sont les mêmes compétences. Il n'y a que les sites médicaux qui sont vraiment… où le marketing ne joue pas.

A. : Et vous pensez que ce n'est pas encore développé ou que finalement il n'y a aucun intérêt à développer des outils spécialisés puisque finalement, on a besoin d'outils qui sont adaptés à un âge, à une compétence ? Est-ce que vous pouvez développer ?

N. : Seulement pour les histoires. Les histoires ce serait bien qu'on parle par exemple : que ce ne soit plus les animaux qui parlent mais de vrais personnages dessinés, des garçons, des filles, des adolescents, avec des histoires simples et écrites dans un français simple. Ça, ça serait extraordinaire !

A. : C'est plus une adaptation à l'âge, qui manque qu'au handicap mental.

N. : On peut traiter des mêmes compétences, si on voulait apprendre à l'enfant par exemple le mot « parce que », on peut bâtir une histoire, mais entre des personnes d'un certain âge. On n'a pas besoin d'utiliser un lapin et un phoque, ou des choses comme ça pour un enfant de 14 ans. (40min)

A. : Est-ce que vous diriez que depuis que votre fille utilise l'ordinateur, les relations dans

votre famille ont changé avec vous, les parents, ou avec les frères et sœurs ? C'est-à-dire : estce qu'ils discutent de l'ordinateur entre frères et sœurs, avec vous ? Est-ce que les relations ont changé ?

N. : Non. Je n'ai pas remarqué ce point-là, dans notre famille parce que l'ordinateur n'est utilisé que pour des choses bien précises. Il n'est pas là… en dehors de mon mari et moimême qui l'utilisons pour le travail, les enfants n'y ont pas accès quand ils veulent.

A. : Vous avez des enfants qui sont assez jeunes ?

N. : Il y a sa sœur qui a 10 ans, qui au CM2. Elle a besoin de l'ordinateur parce qu'elle fait des recherches en histoire ou en sciences. Elle ne le fait jamais seule, il y a toujours une présence, soit de mon mari, soit de moi-même pour la guider d'abord et puis exercer une surveillance aussi.

A. : Est-ce que vous avez fait utiliser à votre fille des outils de communication type mail, Messenger ?

N. : Non, pas encore.

A. : Est-ce que cela serait envisageable selon vous qu'elle envoie une photo par mail, qu'elle communique aussi par ce moyen-là ?

N. : Elle en est encore loin franchement. Les choses, on les fait par degré de maturité.

A. : Parce que j'ai eu connaissance de listes de diffusion qui sont entre établissements. Donc ce sont des personnes handicapées mental par le biais des éducateurs, qui sont plus ou moins autonomes, qui vont essayer d'envoyer des mails pour donner des informations, des choses comme ça.

N. : Oui, j'ai vu ça surtout pour avoir des rencontres.

A. : Est-ce que ça vous intéresserait ?

N. : Non, on essaie de faire mieux, c'est-à-dire : j'ai demandé quand elle était en institution à l'éducatrice par exemple, si on pouvait rencontrer des parents qui ont des enfants dans l'institut ou qui étaient dans son groupe, parce qu'ils étaient un groupe de cinq enfants garçons et filles. Pour que nos enfants puissent se rencontrer en dehors de l'institution, lier des amitiés, se rencontrer pour un goûter. Et l'institut elle-même n'a pas favorisé cela. Ils nous ont dit « non les parents ce n'est pas sûr et puis il y a des enfants qui ne sont pas chez leurs parents mais plutôt dans des familles d'accueil en raison de maltraitance » et donc on ne nous a pas du tout encouragé.

A. : Les portes ont été fermées ?

N. : Moi, j'ai interprété cela, comme ils ne veulent pas que les parents se rencontrent pour qu'il n'y ait pas de concertation sur la gestion ou quelque chose comme ça. Donc j'ai abandonné et c'est pour cela que j'ai préféré investir plutôt l'espace public.

A. : Et de quelle manière vous l'avez investi ?

N. : Par l'école de musique, par les différents spectacles, par la piscine, où elle se lie d'amitié ponctuelle donc tout le monde la connaît. Le centre de loisirs ou l'année dernière elle allait une fois par semaine. Cette année comme elle a la chorale et la maison des jeunes où elle fait des activités manuelles donc, elle est dans un groupe de jeunes, une fois par semaine. Et puis je me suis dit que le centre de loisirs, ce sera uniquement pendant les vacances scolaires, où elle irait deux à trois fois les après-midi.

A. : Et, il n'y a pas eu de réticences de la part des institutions ?

N. : Non, du tout. Parce que ma fille n'est pas psychotique, elle est très douce. Donc, je suis allée avec elle parce que je l'emmène avec moi pour que les gens voient à quoi ils s'attendent, je leur explique le problème. Et, ils m'ont demandé de venir un jour où il y aurait tous les éducateurs du centre. Je suis venue et je leur ai expliqué le problème et ils ont dits d'accord, on fait l'essai. Donc, je leur ai dit je vous la laisse pendant une heure, s'il y a un problème vous m'appelez. Elle est restée jusqu'à 17 heures.

A. : Ah oui, il n'y a pas dû avoir de souci.

N. : Et donc, ils l'ont prise tout le temps. Et là, on s'est dit comme elle a déjà plein d'activités donc ce sera pour les vacances scolaires, on arrête tout ce qui est scolaire et elle irait aux différentes activités du centre de loisirs.

A. : Et dans ce cas-là, est-ce que vous diriez qu'elle a des amis à l'heure actuelle par le biais de toutes les activités que vous lui faites faire ? (45min)

N. : Des amitiés ponctuelles. Donc elle va se lier à deux ou trois filles avec qui elle va être tout le temps ou des choses comme ça, qui sont aussi, quand on va faire des courses, la rencontrer en ville ou bien à la piscine, ils vont l'appeler et elle est tout heureuse. Ou bien c'est elle qui va les voir la première et les appelle. Donc ça lui fait des relations.

A. : Des relations durables dans le temps ?

N. : Il n'y a pas d'échange en dehors des lieux publics, mais je me dis que c'est mieux que rien. Parce que les gens ils ne vont pas courir, pour avoir des relations d'amitié, avec une enfant handicapée. La plupart des enfants handicapés sont entre les cousins et cousines, la fratrie. Nous, on n'a ni les uns, ni les autres. Elle a des cousines qui sont à 2500 km. Donc il fallait trouver des palliatifs.

A. : Pour revenir aux équipements informatiques, est-ce que vous avez acheté des équipements informatiques adaptés, c'est-à-dire un clavier adapté, un logiciel de reconnaissance ?

N. : Non, parce qu'il n'y a pas de problèmes de ce côté-là !

A. : Vous n'avez pas eu besoin d'acheter d'équipements adaptés. Est-ce que votre fille utilise d'autres types d'objets technologiques, par exemple lecteur MP3, consoles de jeux, téléphone portable ?

N. : Les consoles de jeux on a acheté le plus simple et puis je l'ai regretté parce que ça ne lui apporte rien. Des balles de tennis qui tapent… on a dit que… on a... c'est le modèle basique, il n'y a pas de frais, c'est-à-dire, que c'est une petite console ou les jeux sont intégrés, il n'y a pas d'achat supplémentaire. Pour faire l'expérience. On s'était dit, peut-être, que ça pourrait développer davantage la concentration et puis la motricité fine, il faut qu'elle gère tout cela. Finalement, ça ne lui a rien apporté, parce qu'elle s'énerve plus qu'autre chose et je l'entends crier « but ! ». Ça fait de l'excitation. Il y a peut-être du plaisir, alors on se dit de temps en temps, on lui donne une fois par semaine pour se défouler et c'est pareil que pour l'ordinateur à forte dose, c'est de l'excitation et de l'énervement parce qu'elle n'arrive pas gérer son émotion.

A. : Et un téléphone vous lui en avez acheté un ?

N. : Non, ni à elle, ni sa sœur !

A. : Sinon, on va essayer de creuser un petit peu du côté professionnel et établissement, est-ce que votre fille a déjà été dans un établissement spécialisé ?

N. : Oui, pendant quatre ans.

A. : C'était quel type d'établissement ?

N. : IME.

A. : Et, est-ce que au sein de cet IME, il proposait une activité informatique ou l'utilisation d'ordinateurs ?

N. : Je pense que oui, mais ce n'était pas d'une façon continuelle, c'était une fois de temps en temps. Ce qui fait que… moi je pars du principe que pour structurer un enfant dans le temps, il faudrait que tel ou tel activité soit inscrite par exemple : une fois par semaine, si on dit que c'est le matin ou les mardis matin, il faut que ce soit tous les mardis matin, pour que l'enfant ait des repères. Quand les choses viennent de temps en temps, c'est du jeu mais ça n'apporte rien à l'enfant.

A. : Est-ce que je peux me permettre de vous demander pourquoi vous ne la mettez plus en institut spécialisé ?

N. : Parce que celui qui est à côté de nous, ne correspondait pas aux projets, que nous avons

pour notre fille

A. : Vous n'étiez pas tombés d'accord sur un projet de vie ensemble ?

N. : Il n'y avait pas de prise en charge en motricité, il n'avait pas de prise en charge en orthophonie. Des choses comme ça… elle comme elle est allergique à la moutarde et, que beaucoup d'entrées arrivaient assaisonnées, elle n'avait pas d'entrée…!

A. : Ce n'était pas adapté, on est loin de l'adaptation !

N. : On a préféré arrêter et prendre les choses en main. Les IME d'une région à l'autre, ce n'est jamais pareil d'un institut à l'autre. Il y a des régions, qui sont plus nanties que d'autres au niveau de l'équipement et du personnel, ça dépend dans quelle région on tombe et des moyens mis à disposition des gens. La cohésion dans des équipes, s'il y a la zizanie dans une équipe, tout s'en ressent. (50min11s)

A. : Donc, vous, vous êtes mal tombés, si j'ose dire en fait.

N. : On est mal tombé.

A. : Vous avez créé le programme de prise en charge de votre fille. Vous avez monté ça seule, vous organisez son emploi du temps à l'heure actuelle.

N. : Tout à fait.

A. : En essayant de diversifier les activités.

N. : Faire un peu, il faut qu'il y a un équilibre entre le scolaire et l'éducatif. Parce qu'il y a une répercussion du scolaire, les établissements, la plupart des IME tablent uniquement sur l'éducation avec comme objectif l'autonomie. C'est aussi une bonne chose quand c'est bien fait. Mais ce n'est pas… on sait que notre fille ne sera pas une polytechnicienne, mais mon expérience m'a montré que le scolaire quand il est bien fait à une influence très, très importante sur le langage. Ce qui est arrivé chez notre fille. Plus elle apprend, plus son langage se développe, s'améliore, les phrases de plus en plus bien construites et ça c'est très important. Et plus, elle s'inscrit dans la communication, parce qu'elle maîtrise toujours plus les moyens de communiquer.

A. : Plus elle maîtrise de langage, plus elle communique, est-ce que ça veut dire que plus elle est heureuse ?

N. : La première des choses qui s'est arrêtées, ce sont les crises parce qu'elle hurlait tout le temps, parce qu'elle n'avait pas exprimé ce qu'elle ressentait. Comme elle ne pouvait pas dire non, à quelque chose et bien, elle hurle tout le temps. C'était terrible pour moi d'avoir un enfant qui hurlait tout le temps pour un oui, pour un non, qui ne demandait pas. Il fallait deviner ce qu'elle voulait. Maintenant qu'elle peut exprimer ce qu'elle veut, qu'elle peut refuser, dire je ne veux pas faire ça, après on lui explique, si on est d'accord ou si on n'est pas d'accord. Si elle ne veut pas manger quelque chose, je ne vais pas l'obliger à le manger, par exemple. Ça a atténué ses crises parce qu'elle verbalise davantage. Et, au-delà de cela et ça c'est très important pour d'autres événements c'est qu'elle peut dire : si on lui a fait du mal ou pas. Si quelqu'un la tape maintenant elle est capable de dire elle m'a cogné, elle m'a tapé et de dire qui. Ce dont elle n'était pas capable dans un institut. Elle avait des blessures, qu'elle était incapable de dire, qu'est-ce qui lui était arrivé, si elle était tombée, si on l'a tapé. Non, rien, elle dit mal, mal, mal. Maintenant ma fille peut exprimer ce qui lui est arrivé.

A. : C'est vrai qu'on peut dire que le langage relève d'une fonction protectrice.

N. : Défensive. C'est un moyen aussi de se défendre, de pouvoir mettre un mot, sur les choses qui arrivent. Et le scolaire, pas le scolaire global, syllabique, développe énormément le langage parce que, c'est ce livre-là qui m'a confirmé, qui m'a confirmé dans ce que je ressentais, « les neurones de la lecture », les zones du langage et de la lecture sont pratiquement les mêmes dans le cerveau.

A. : Donc, c'est comme ça que vous avez commencé à travailler dans cette logique-là.

N. : Tout à fait. On me dit : non pour les handicapés il faut la méthode globale. On l'a fait trois ans avec le CNED. C'est vrai, la grande section a permis un petit peu de développer le

langage parce qu'il y a beaucoup d'images, mais quand on a commencé dans la lecture, elle n'a tiré aucun profit. Donc, j'ai mis tout ça de côté et j'ai commencé avec une méthode syllabique mais une méthode syllabique sans images que j'ai préférée, la méthode Fransya qui correspondait parfaitement, elle est dure au début, mais elle est pluri sensorielle. Si vous voulez voir de quoi il s'agit, vous tapez Fransya, c'est une méthode faite par le docteur Ghislaine Vestin Badour. Elle a plusieurs sites parce qu'elle avait fait des recherches, elle a précédé… elle était vraiment précurseur, elle a précédé Stanislas de Haenne qui a écrit sur les neurones de la lecture, elle, elle avait précédé par ses travaux. Et franchement ma fille est beaucoup structurée, l'autre jour j'arrivais chez le psychomotricien, il m'a dit j'ai remarqué que maintenant quand je lui présente les feuilles pour travailler certaines compétences, elle part de gauche à droite. Bien sûr, on travaille avec des lettres mobiles, avec les lettres l'une après l'autre. Forcément l'enfant se structure.

A. : En combien de temps, à partir de quand, vous avez commencé à appliquer ?

N. : On a commencé l'année dernière.

A. : Donc en un an vous avez déjà vu des résultats ?

N. : Énormément. Ça se répercute sur tout le reste. Ce qu'on gagne dans un domaine est généralisé sur tout le reste.

A. : Je vais revenir sur les professionnels qui l'accompagnent ou la soignent, est-ce que certains vous ont conseillé d'utiliser l'ordinateur ou Internet pour favoriser certaines compétence ou pour une prise en charge ?

N. : Non, ils ne m'ont rien conseillé, parce qu'ils voient déjà que je fais un peu le tour. Ils savent déjà que j'utilise l'ordinateur. Mais je pose des questions bien précises sur lesquels... par exemple : moi je peux dire à l'orthophoniste, moi je travaille sur telle ou telle compétence, pour qu'on puisse coordonner.

A. : Donc, ils savent déjà quelles pratiques vous avez !

N. : J'ai la chance, qu'ils soient tous les deux dans le même local donc on travaille en réseau en quelque sorte. Quand on se met à travailler quelque chose, ce sont les trois qui font la même chose.

A. : Je n'ai plus que les questions d'ordre un peu plus statistique, combien d'enfants avezvous ?

 $N \cdot$  Deux filles.

A. : Est-ce que vous pouvez me donner votre département d'habitation ?

N. : 76, la Seine-Maritime.

A. : Pouvez-vous me donner la profession de vous et de votre mari ?

N. : mon mari est maître de conférences et moi-même je suis gestionnaire mais depuis que j'ai eu une enfant handicapée, j'ai arrêté.

A. : Si vous voulez rajouter quelque chose, parce que moi j'ai fait le tour par rapport à… en tout cas c'était très intéressant de voir comment vous utilisiez l'ordinateur, et c'est vrai que j'ai appris beaucoup de choses très intéressantes. Merci beaucoup. Est-ce que vous auriez quelque chose à rajouter ?

N. : Non, vous avez posé des questions très pertinentes mais si jamais, vous avez pensé à quelque chose lorsque vous aurez revu vos notes, d'autres questions parce que nous on ne sait pas ce qui peut intéresser les autres.

A. : C'était très intéressant parce que vous avez mis le point sur plein de choses…

N. : Pour le public normal, on le fait spontanément, on ne se rend pas compte, qu'est-ce que ça représente pour un enfant handicapé. L'informatique c'est extraordinaire, pour moi c'était l'ouverture sur le monde, je ne me sens pas du tout seule.

A. : Et du coup pour votre fille, ça a un petit peu cette fonction-là ?

N. : Ça soulage mes souffrances parce que je sais ce que je peux faire pour elle, je sais ce qui l'intéresse. Maintenant je vous dis que dans le cas du handicap c'est un support important mais c'est un support parmi d'autres. Ce n'est pas le seul, qui peut réaliser l'autonomie de l'enfant, c'est un plus.

A. : Je vais pouvoir éteindre l'enregistrement…

N. : Mais, elle va peiner sur quelque chose qui peut nous paraître futile. Ce matin par exemple : on rythmait les syllabes je vous donne un exemple simple, ananas, avec sa main elle va taper A-Na-Nas sans aucun problème, mais je lui ai dit que pour pouvoir les compter, pour compter combien elle a fait il faut que l'information reste dans la tête. Pour ne pas l'encombrer sur l'ardoise, je lui dis au lieu de taper dans ta main, tu tires un trait. Elle était incapable de dépasser deux ! Vous voyez le genre de situation. Elle va dire « A », « NA » et puis elle dit « S ». C'est deux syllabes. Je reprends encore. C'était en fin de séance, peut-être qu'elle était un peu fatiguée. Je vous dis des choses qui…

A. : C'est propre à chaque enfant.

N. : Vous n'avez pas un logiciel, qui va vous dire comment faire !

A. : Ce serait magique.

N. : C'est à vous sur l'instant de voir ce que vous pouvez faire pour débloquer la situation pour qu'elle ne reste pas sur un blocage. Donc, on va essayer de frapper à la main et compter à la main, qu'elle arrive à trois et pour que ce « deux » ne soit pas un barrage pour elle.

A. : Je comprends mieux maintenant. Comme je vous disais, j'essaierai de vous recontacter ou de vous envoyer par mail des informations, où j'en suis. Ça peut être long aussi et puis je vais attendre d'autres rencontres pour essayer de voir un petit peu tout ça, de mettre en comparaison. Mais j'essaierai de vous recontacter, ça peut être dans les six mois qui viennent, j'essaierai de vous tenir informer de l'état d'avancement de l'enquête.

N. : Ce sera très courtois.

A. : C'est le minimum.

N. : Une question vous passe par la tête après, vous voulez la repréciser il y a pas de souci.

A. : Merci mille fois. Le prénom de votre fille ?

N. : Elle s'appelle Amal qui veut dire, espoir.

(Remerciements, au revoir)

# **Annexe n° 45 : Melle Ca., (***Informatique et éducation***), entretien du 06/11/09**

A. : Est-ce que vous pouvez me proposer un rapide historique de la création de l'entreprise « informatique et éducation », s'il vous plaît ?

Melle : Informatique et éducation c'est une société qui a été créée en 1988, par mon père qui est informaticien, suite à l'arrivée et dans la classe de ma maman d'ordinateurs en 1987. Je vais essayer d'être concise. En fait, ma maman quand elle a reçu ces ordinateurs s'est très vite rendu compte que les logiciels grands publics n'étaient pas du tout adapté aux enfants dont elle s'occupe. Elle a donc demandé à mon père de développer des logiciels adaptés à partir de ses besoins. Nous avons développé, enfin, mes parents parce que moi, vu mon âge à l'époque…, mes parents à l'époque ont développé 60 logiciels complètement adaptés aux personnes souffrant de déficience mentale et motrice.

A. : Comment ça s'est passé, ils ont travaillé en binôme ?

Melle : Dans tous les domaines c'est-à-dire aussi bien le scolaire, que les troubles cognitifs, l'orientation spatiale, l'orientation temporelle et jusqu'aux apprentissages professionnels. C'est-à-dire que nous avons également des logiciels qui sont destinés aux IMPro et aux ESAT. Par exemple des logiciels de menuiserie pour apprendre à utiliser les machines, pour apprendre par exemple les assemblages de menuiserie. Tout est adapté dans le sens que par exemple : il y a toujours une option utilisateur lisant ou non lisant.

A. : C'est comme ça que vous avez proposé, c'est grâce à un travail de binômes ?

Melle : Voilà exactement. C'est grâce à un travail de binômes entre mes parents.

A. : J'imagine que votre père informaticien a dû aussi aller sur le terrain pour essayer de voir comment, un petit peu comment ça fonctionnait, ou il a travaillé avec le retour de votre mère peut-être ?

Melle : Non au début, il a travaillé uniquement avec ma mère et puis ensuite il a travaillé avec différents établissements, directeurs d'établissement et professionnels d'autres établissements. À la demande de ces mêmes établissements. C'est-à-dire qu'en fait c'étaient des projets qui

étaient fournis par les établissements qui correspondaient à des besoins.

A. : Donc, en fait finalement vous avez toujours travaillé à partir d'un besoin ?

Melle : Oui tout à fait.

A. : Ça veut dire qu'à ce moment-là, les établissements étaient prêts à investir dans ce type de logiciel ?

Melle : Tout à fait !

A. : Cela veut dire qu'aussi, j'imagine que les établissements étaient aussi équipés informatiquement déjà ?

Melle : À l'époque oui. Pas tous évidemment mais il y avait déjà, là je pense que c'est mon papa qui pourrait mieux vous répondre que moi, il est à côté si vous voulez je vous le passe. Mais à l'époque il y avait déjà quand même… je ne pourrais pas vous dire la proportion, mais il y avait déjà quand même des équipements, qui étaient prévus dans les établissements. Pour vous dire ma maman elle a reçu ses premiers ordinateurs en 1984 me dit mon père.

A. : Entre 1984 et donc aujourd'hui, est-ce que les produits ont beaucoup évolué ?

Melle : C'est un petit peu compliqué. C'est-à-dire qu'en fait fin des années 90, début des années 2000, pour des raisons personnelles nous avons été contraint, à arrêter l'activité temporairement et nous sommes en train de réactualiser, de redévelopper toute la gamme de logiciels des années 80 à 90 actuellement que depuis un an. C'est la raison pour laquelle actuellement il n'y a que 13 logiciels sur notre site.

A. : C'est pour ça aussi, que sur le site Internet j'ai pu voir que vous disiez entre 90 et 2000,

on redéveloppe, et l'explication elle se trouve là, d'accord. J'allais vous demander, est-ce qu'une étude de marché a été faite, mais il n'y a pas eu besoin puisque finalement, vous avez été démarché presque, étant donné que votre maman travaillait dans ces établissements-là, elle avait déjà des contacts sur le terrain.

Melle : Voilà elle avait déjà des contacts sur le terrain mais moi, c'est vrai, je ne réalise pas vraiment une étude de marché, on a par le retour du terrain, on sait que « personne n'a pris notre place » au niveau des logiciels éducatifs spécialisés. Donc, à partir de là ; je sais qu'on est à peu près les seuls à vraiment faire des logiciels, vraiment adaptés au handicap mental, du moins de la manière dont nous les concevons. Et à partir de là ; après moi ce que je fais c'est surtout l'envoi de mailing aux établissements, pour les informer de la disponibilité de nos logiciels.

#### (5min02)

A. : Et quand, vous dites vraiment adapté au handicap mental, comment vous avez réussi à pallier… (Puisque le handicap mental c'est tellement vaste), vous avez des logiciels qui travaillent par paliers, j'imagine, c'est ce que vous disiez tout à l'heure ?

Melle : Ce n'est pas vraiment par paliers, parce qu'en fait, on ne peut pas établir de normes dans l'apprentissage d'un enfant en situation de handicap mental. Parce que je pense que vous le savez chacun a un niveau différent, une progression différente donc, c'est vraiment très hétérogène. Donc à partir de là, nous ce qu'on propose en fait, ce sont dans les menus des exercices, un large panel d'options qui vont permet d'adapter le niveau de l'exercice à chaque « enfant » (c'est un peu prétentieux), essayer de s'approcher au plus près du niveau de l'enfant. Là par exemple, on est en train de développer un logiciel sur la découverte des couleurs, donc déjà pour commencer normalement, par exemple l'apprentissage des couleurs, on peut l'associer avec l'apprentissage des formes et des dimensions. Nous, on choisit dans un premier temps, de ne voir que les couleurs. Nous avons des activités qui sont très progressives c'est-à-dire qu'on va commencer par une dénomination sur : je montre la couleur, ensuite on a une activité d'images et les couleurs : là on a tout ce qui est rouge, alors la tomate, le camion de pompiers, etc. ensuite on a une activité de termes à terme, c'est-à-dire que il faut trouver : on a un ballon jaune, il faut trouver le même ballon jaune en bas. Et ensuite on passe à l'activité de verbalisation, c'est-à-dire trouve le jaune. Vous voyez il y a toute une étape avant depuis on va dire, la dénomination je montre la couleur jusqu'à la verbalisation de la couleur. Donc à partir de là, par exemple dans ce logiciel il est possible de travailler qu'avec deux couleurs. C'est-à-dire que vous choisissez le nombre de couleurs et les couleurs que vous voulez travailler. Si vous voulez commencer l'apprentissage uniquement par le rouge et le bleu, vous pouvez commencer l'apprentissage par le rouge et le bleu et vous pouvez proposer (c'est ça qui est quand même assez important), vous pouvez proposer à l'enfant un grand nombre d'activités très, qu'avec le rouge et le bleu. Pour pouvoir ensuite rajouter une troisième couleur, etc., donc si vous avez un enfant par exemple qui a un niveau un petit peu supérieur ou une capacité de compréhension un petit peu supérieure, vous pouvez commencer avec trois couleurs si vous voulez. Après chacun organise un petit peu, son travail en fonction des options qui sont proposées.

A. : Je n'ai pas eu l'occasion d'utiliser l'un de vos logiciels mais pour les utilisateurs, j'imagine les éducateurs ou les enseignants, est-ce que vous proposez une formation, ou finalement les logiciels sont aussi accessibles sans formation à l'utilisateur, enseignant et éducateur ?

Melle : Non, il n'y a pas de besoin de formation c'est vraiment très simple. Là aussi notre force étant donné que ma maman est éducatrice spécialisée, c'est le premier cobaye, c'est-àdire ma maman n'est pas du tout spécialiste de l'informatique donc, à partir de là, elle est également en demande de logiciels faciles à utiliser. Ça fait partie des conditions de développement d'un logiciel, il faut qu'il soit facile à utiliser, compréhensible au premier

coup d'œil. Donc on n'a pas vraiment besoin de proposer de formation.

A. : Ça ne vous est jamais arrivé qu'une personne vous appelle en SAV technique, en vous disant je n'arrive pas utiliser de logiciels.

Melle : Jusqu'à présent, non !

A. : D'accord bon, tant mieux.

Melle : C'est quand même relativement simple. Après ça peut arriver. J'ouvre une parenthèse que je refermerai très rapidement : on a déjà eu en support technique quelqu'un qui voulait installer un CD sans mettre le CD dans l'ordinateur ! Après on trouve de tout. Jusqu'à présent nous n'avons jamais eu vraiment de problèmes au niveau l'utilisation du logiciel.

A. : Et, actuellement étant donné que vous redéveloppez, est-ce que vous travaillez avec une équipe, est-ce que vous avez intégré d'autres personnes, d'autres professionnels avec vous, imaginons des orthophonistes, des ergothérapeutes, comment vous travaillez pour ce développement ?

Melle : Au niveau de l'éducation spécialisée pour l'instant, nous réactualisons les logiciels existants. Donc on repart sur les bases qui avaient été faites, on réactualise surtout la partie graphique, c'est vrai, que les logiciels de l'époque étaient vraiment en interface Windows 3.1, ils étaient vraiment très sommaires. On est en train également de les regrouper puisqu'à l'époque les logiciels, les machines informatiques n'avaient pas les puissances des machines informatiques d'aujourd'hui. Donc en fait, on les regroupe puisqu'on peut faire des logiciels plus gros, plus complets mais par contre, on a déjà commencé à prendre des contacts pour de nouveaux scenarii, pour de nouveaux logiciels avec des professionnels et notamment au niveau des ESAT.

A. : Donc là, ce serait plutôt des professionnels de type : éducateurs techniques ou éducateurs spécialisés ? (10min)

Melle : Pour l'instant, oui. On a également un contact avec l'inspection académique ASH du Gard qui souhaiterait développer un logiciel à base de pictogrammes. Nous, après on est vraiment ouvert, chaque professionnel qui a un besoin concret, nous, on est tout à fait ouvert à ce type de projet.

A. : Est-ce que vous diriez aussi que vos logiciels sont… au départ, vous les configurez pour un professionnel selon une demande, mais est-ce qu'ils sont aussi orientés grands publics, c'est-à-dire que les parents lambda pourraient l'acheter et l'utiliser pour… ?

Melle : Ça, ça fait partie de notre projet de développement dans le futur. C'est-à-dire que nous aimerions, pour l'instant, je pense que les logiciels sont vraiment au niveau justement de toutes ces options qui sont proposées, il est quand même préférable que ce soit un professionnel qui configure l'exercice, parce qu'il connaît je pense mieux l'objectif pédagogique qu'il souhaite pour l'enfant. Maintenant nous on aimerait effectivement développer à partir de ces versions professionnelles, des versions… on va dire, je ne sais pas trop comment vous expliquer, pas allégées mais peut-être avec un petit peu moins d'options, c'est encore vraiment à déterminer, c'est un projet, pour les parents en fait.

A. : Au niveau des réseaux de distribution, comment vous fonctionnez actuellement ?

Melle : Actuellement, on se distribue par nous-mêmes via notre site Web, *via* mailing et on est également distribués depuis un mois et demi par la société *Hop'toys*.

A. : Je ne la connais pas la société *Hop'toys*, est-ce que vous pouvez en dire deux mots s'il vous plaît ?

Melle : La société *Hop'toys* c'est le leader incontesté de tout ce qui est matériel pour l'enfance handicapée que ce soit physique ou mental. Ils sont basés à Montpellier et ça s'écrit *Hop'toys*. A. : Peut-être que je suis tombé sur leur site…

Melle : Ils éditent un catalogue de 300 pages avec du matériel, des logiciels… il y a vraiment de tout, c'est vraiment très vaste.

A. : Et parmi les logiciels, je crois que vous avez une gamme d'une quinzaine de logiciels ?

Melle : Oui, aujourd'hui oui.

A. : Est-ce qu'il y en a un que vous avez plus vendu, qui a plus marché ?

Melle : Non, pour l'instant c'est à peu près… il n'en a pas vraiment un qui sort du lot. Étant donné qu'on cible IME, Impro, ESAT, etc., et que chacun y trouve à peu près son compte... mais éventuellement celui sur l'apprentissage de l'heure et celui sur l'apprentissage de l'euro qui sont quand même assez demandés.

A. : Est-ce que vous diriez que vos logiciels sont adaptés à tous les âges, c'est-à-dire aussi bien enfants, adolescents et adultes ?

Melle : Ça aussi, c'est quelque chose que l'on essaie de faire. Je vous répondrai que dans la plupart des cas, oui, parce qu'en fait nous essayons pareil dans le menu des options : de proposer une option enfant et une option adolescent qui va en fait changer non pas le contenu, pas l'aspect pédagogique mais le support. C'est-à-dire qu'en fait, quand on va travailler avec les enfants, on va proposer un support dessin, quand on va travailler avec des adolescents, des adultes, on va proposer un support photo.

A. : On revient un peu à ce que je vous disais tout à l'heure, suite à mes entretiens avec certains éducateurs qui proposent une activité informatique, souvent ça peut être dans un foyer, c'est moins en IME, IMPro parce qu'ils ont déjà une technique d'apprentissage , etc. donc dans un foyer les éducateurs vont souvent dire qu'ils vont travailler avec du gratuit, du téléchargement, des petits logiciels trouvés sur Internet, ou alors avec des anciens logiciels type Adibou, Passeport. Et quand on leur demande si c'est adapté à l'âge de l'enfant, ils reconnaissent que en général non, c'est très infantilisant, les logiciels de type Adibou même pour un enfant qui a 10/12/13/14 ans, ça ne convient plus!

Melle : C'est la raison pour laquelle nous on essaie à chaque fois dans la mesure du possible, de proposer… là, par exemple je vous donne un exemple concret : on a un logiciel sur la découverte de l'ordinateur, donc pour apprendre à manipuler l'ordinateur. Pour toutes les activités, on propose activité enfants, activité adolescents, et par exemple dans les activités adolescents au lieu d'avoir des jouets à rentrer dans une boîte pour apprendre le cliquer glisser, on va avoir des boules de billard, qu'il va falloir aller mettre dans le triangle.

A. : Donc là, c'est vrai que vous avez effectué un travail en amont, de personnalisation en fonction de l'âge.

Melle : Tout à fait.

A. : Là, c'est le premier problème qui est cité. Le deuxième problème, c'est quand on leur demande, pourquoi ils n'achètent pas des produits adaptés au handicap mental et à l'âge, souvent c'est vrai que majoritairement, c'est le prix qui revient. Alors vous, qu'est-ce que vous en pensez de cette justification au niveau du prix, est-ce que vous pensez que vos produits sont abordables, qu'est-ce qui fait que les éducateurs mentionnent ce problème de prix ? (15min18s)

Melle : Après, je pense qu'il y a aussi une mauvaise appréhension… si vous voulez, c'est vrai que quand vous achetez un logiciel Adibou, ça coûte 30€. Après on revient au même problème, je ne veux pas après, dévaloriser Adibou, loin de là, mais je pense que de notre côté, il y a quand même toute une réflexion pédagogique adaptée, qui est quand même plus poussée évidemment. Et il y a également dans tous nos logiciels, un système de résultats intégrés qui va permettre d'enregistrer tous les résultats obtenus, dans tous les exercices et à partir de quatre résultats obtenus vous allez pouvoir sortir des graphiques d'évolution par exercice. Ça, par exemple pour des bilans, pour le projet individuel par exemple, ce sont des valeurs ajoutées, que vous ne retrouverez pas dans les logiciels grands publics. Après effectivement, c'est sûr qu'on est plus cher qu'*Adibou*.

Maintenant pour vous donner un ordre d'idées, on est dans des logiciels qui coûtent entre 50 et 89  $\epsilon$  pour une licence monoposte, ensuite on a un prix réseau pour les établissements qui sont en réseau avec dans la licence réseau on a un nombre de postes illimités, c'est-à-dire que

vous pouvez avoir 20, 30,50 postes ça coûte le même prix. Maintenant, je pense qu'effectivement à partir du moment où il y a quand même une recherche beaucoup plus poussée, où il y a quand même une double recherche d'images, puisqu'on en revient quand il faut qu'on fasse dans un même exercice du dessin et de la photo, ça double le travail. Donc à partir de là, je pense que ce serait vraiment dévaloriser nos produits que de les proposer à 30 €. D'ailleurs on a été récemment aux journées portes ouvertes de la société *Hop'toys* justement à Montpellier où les logiciels ont été présentés à des professionnels majoritairement ergothérapeutes et orthophonistes, par contre il n'y avait pas vraiment d'éducateurs, et on va dire que le prix était la bonne surprise. C'est-à-dire que les professionnels s'attendaient justement à des prix un petit peu plus élevés, compte tenu de la richesse du contenu que l'on propose.

A. : Oui, tout à fait, au premier abord vous ne semblez pas excessivement coûteux. Est-ce que finalement vous pensez que les prix pourraient baisser, si le marché était plus développé du côté des établissements ? Est-ce qu'il y a assez de demandes ?

Melle : Par rapport au contenu que l'on propose et vraiment à l'aspect spécialisé, je pense qu'on est vraiment dans des prix… il ne faut pas oublier qu'on est également sur des logiciels pour les professionnels, on n'est pas dans des logiciels pour les parents, on n'est pas dans du logiciel grand public, on n'est pas dans du logiciel automatisé, où vous rentrez le nom de l'enfant et après c'est un petit jeu, il passe les niveaux tout seul. Vous voyez ce que je veux dire, il y a vraiment une possibilité de personnalisation grâce aux options, que l'on propose au niveau de l'enfant et au niveau de son évolution. À partir de là j'en reviens au même, je pense que baisser les prix par rapport à ce que c'est actuellement ce serait dévaloriser le produit.

A. : Et par rapport justement, au domaine de l'éducation spécialisée, que vous ciblez vraiment complètement, parmi les professionnels qui travaillent, à votre avis qui serait susceptible d'utiliser le plus vos produits et d'être intéressé par vos produits ?

Melle : Premièrement,… c'est assez vaste… les instituts et les éducateurs spécialisés dans les IME. Les orthophonistes également dans les IME surtout. Les ergothérapeutes puisqu'on a un logiciel qui s'appelle « mémoire et attention » notamment qui plaît beaucoup aux ergothérapeutes. Et ensuite, pour l'instant, on en a qu'un de logiciel pour la menuiserie mais je pense qu'à terme, quand on va réactualiser notre gamme de produits, pour la partie apprentissage professionnel, les éducateurs techniques seront également très concernés. Si vous voulez nous, notre stratégie c'est vraiment d'essayer de développer pour chaque professionnel, pouvoir proposer une gamme de logiciels pour chaque professionnel du secteur. Là, par exemple une fois qu'on aura terminé le logiciel sur les couleurs, on va s'attaquer à la question du positionnement pour les psychomotriciens par exemple. Pour l'instant c'est un petit peu ce qui nous manque. Donc, on essaie vraiment de cibler tous les professionnels. (20min)

A. : D'être sur tous les terrains, sur tous les fronts. Mais je me demandais parce qu'en fait, tout ce qui est MAS,… tous les établissements qui accueillent peut-être, des personnes qui ont un handicap plus lourd, ou qui sont des personnes vieillissantes handicapées mental. Là en ce moment il y a (ce n'est pas récent), l'informatique et l'Internet se développent comme mode de prise en charge occupationnelle, au-delà de celles professionnelles et d'apprentissage, estce que vous pensez que vos logiciels sont aussi adaptés à des personnes handicapées plus lourdes?

Melle : Au niveau de l'occupationnel oui, on n'a pas pour l'instant une gamme très développée, mais par exemple le logiciel sur la découverte des couleurs, pour de l'occupationnel, ça peut complètement convenir. Par exemple, dans ce logiciel sur les couleurs on a également un support photos, donc on peut l'adapter pour des personnes adultes handicapées mental.

A. : Et au niveau (vous m'aviez un petit peu répondu quand vous avez parlé de votre maman),

est-ce que vous pensez que les éducateurs sont suffisamment formés à la manipulation informatique et Internet ? Je vais vous laisser répondre, mais j'ai des éléments de réponse, suite à ce que vous m'avez dit précédemment.

Melle : À l'époque non. À l'époque quand même, on ne proposait pas de formation sur nos logiciels mais on proposait des formations à l'environnement Windows. Maintenant je pense que ça ne vient pas de leur formation à eux, mais je pense qu'au jour d'aujourd'hui avec le développement de l'informatique à titre privé, je pense que maintenant on arrive quand même à avoir des gens qui sont capables d'utiliser un ordinateur, on va dire qu'on a une majorité de gens qui sont quand même capables de manipuler l'environnement Windows, cliquer sur une icône, vous voyez ce que je veux dire.

A. : Complètement.

Melle : Donc je pense que ça, à ce niveau-là c'est assez quelque chose qui… Il doit très certainement rester une certaine part de personnes, une certaine tranche d'âge, qui sont toujours réfractaires, je suppose, c'est normal mais c'est quelque chose qui à mon avis va se gommer avec l'arrivée de la nouvelle génération, qui est la génération du multimédia. Et qui même s'ils n'ont pas reçu de formation informatique, dans leur formation professionnelle, ils l'auront acquis bien avant, dans leur adolescence, si vous voyez ce que je veux dire.

A. : Complètement. Est-ce que dans ce cas-là, vous pensez que c'est justement ça qui va faire la force et peut-être l'avenir de votre entreprise ?

Melle : Oui, plus l'informatique rentre dans ce milieu, plus ça nous arrange, c'est évident.

A. : Par rapport aux préconisations d'accessibilité, etc. Pour ce type de population qu'est-ce que vous en pensez au niveau de ces préconisations et ces préconisations d'accès et d'usage ? Melle : C'est-à-dire ? Est-ce que vous pourriez être un petit peu plus précise ?

A. : Est-ce que vous pensez que justement actuellement la société, aussi bien au niveau français, européen ou mondial, s'intéresse assez aux personnes handicapées mental au niveau justement de favoriser l'accès à la culture technique, à l'Internet, aux logiciels, etc. Est-ce que vous pensez qu'il y a un travail d'accès pour ces personnes qui est en cours, est-ce qu'il est suffisant, insuffisant ?

Melle : Il y a un travail d'accès qui est en cours mais c'est on va dire « logique », tous ces projets-là sont initiés par des personnes qui sont du secteur, qui sont du milieu. À l'UNAPEI l'année dernière nous avions rencontré (je ne pourrais pas vous dire le nom cette personne), quelqu'un qui avait développé un site Internet adapté à la déficience mentale, avec un système de navigation, etc. mais c'est quelqu'un qui était du secteur, qui était du milieu, et la plupart du temps ce sont des gens qui ont une relation plus ou moins proche avec le handicap, parce qu'ils sont en général familier ou quelque chose comme ça. Ce qui est notre cas d'ailleurs !

A. : Est-ce que vous pensez que par rapport aux CLIS, aux classes spécialisées pour l'accueil des enfants handicapés, puis également pour les UPI au collège, que ça va faire évoluer le marché du logiciel adapté ?

Melle : À terme j'espère oui, je pense. Maintenant je pense qu'on est encore beaucoup trop tôt dans le processus, à ce que je pense que pour l'instant les écoles sont encore un petit peu débordées par l'arrivée de ces enfants, il faut former le personnel. Je pense que l'achat de matériel viendra après. Pour l'instant nous, dans nos mailings on cible les CLIS et les UPI, pour l'instant nous n'avons pas eu de retour. Alors, on a de bons contacts avec une inspection académique, ASH en particulier, et une deuxième que je dois rencontrer au courant du mois de novembre qui peut-être nous achètera du matériel pour les CLIS donc je serais peut-être plus à même de vous répondre dans un mois. Là pour l'instant c'est vrai qu'au niveau des écoles, ce n'est pas encore très développé, mais je pense qu'il faut du temps pour que tout ça se mette en place, c'est quand même assez récent. (25min20s)

A. : Là, on a parlé beaucoup du logiciel, j'ai vu aussi que vous proposiez deux types d'aide technique adaptée, il me semble ?

Melle : Oui tout à fait.

A. : Alors là, de la même manière, est-ce que vous pouvez m'expliquer si, ça a été développé dans les mêmes conditions, que par rapport aux logiciels, quels sont vos clients, quels sont vos acheteurs par rapport à ces produits ?

Melle : Déjà, ce qu'il faut savoir c'est que ce sont des logiciels pour l'instant que nous importons d'Espagne, parce qu'à l'époque nous avions essayé de développer notamment : celui avec les boutons. Nous en avions un qui était relativement similaire mais nous n'avions jamais trouvé personne de suffisamment stable, pour nous le produire de manière régulière. Donc nous avons choisi le mode d'importation. Maintenant il faut aussi savoir une chose, dont je ne vous ai pas parlé pour en revenir aux logiciels, c'est que nos logiciels sont également adaptés au handicap moteur.

A. : D'accord.

Melle : C'est-à-dire: qu'il y a une option qui s'appelle le désigneur qui consiste en fait à une grosse main qui va montrer tour à tour, toutes les réponses et tous les boutons de l'écran et l'enfant pour donner sa réponse, n'aura qu'à appuyer, soit sur n'importe quelle touche du clavier, soit sur son contacteur.

A. : Au moment où, en fait la main désigne.

Melle : Au moment où la main désigne et la vitesse de la main est paramétrable donc, elle peut être plus ou moins lente. Donc, ça c'est également un aspect qui est très important parce que pour des enfants qui souffrent d'un handicap moteur « léger », c'est-à-dire je ne parle pas d'enfants complètement paralysés, mais je parle par exemple d'enfants athétosiques. A la limite avec ce système pour l'utilisation du logiciel, en tout cas l'achat, d'un contacteur n'est pas forcément nécessaire puisque c'est un enfant qui est quand même capable d'appuyer sur n'importe quelle touche du clavier de manière, peut-être un peu brutale, mais il pourra le faire.

A. : Je comprends finalement, vous proposez des équipements adaptés à tous types de handicap.

Melle : Sauf en fait, nous, la seule chose auquel on ne… visuels et auditifs là, par contre on n'est pas du tout compétent, c'est vraiment quelque chose qu'on ne connaît pas. On connaît très bien le handicap mental et le handicap moteur mais on ne connaît pas du tout le handicap visuel et le handicap auditif.

A. : J'avais juste une petite question par curiosité sur votre site Internet, c'est vrai que l'on tombe sur la page d'accueil, le handicap mental n'est pas frontalement désigné alors que finalement à vous entendre je me rends compte que c'est complètement adapté aux personnes handicapées mental en fait. Je ne sais pas si c'est volontaire ou pas ?

Melle : Oui, c'est en partie volontaire parce que lorsque nous avons relancé la société, c'est vrai que j'espérais pouvoir également toucher un petit peu plus, d'écoles sans forcément les effrayer. Je vous parle franchement, je pense que le handicap mental fait peur à l'école et c'est vrai que je ne voulais pas non plus complètement renvoyer l'image de « spécialisé handicap mental ». Pourquoi aussi, parce qu'on a par exemple un logiciel d'apprentissage de la lecture qui est adaptée au handicap mental, parce que toujours pareil, c'est un logiciel qui été développé à partir d'une méthode de lecture, qu'a mise en place ma maman au fur et à mesure, de son expérience en fait ! C'est vraiment quelque chose de très progressif, mais qui peut être également utilisé par des enfants qui ne souffrent pas de handicap mental mais qui par exemple, souffrent de handicaps moteurs puisqu'on propose le système désigneur. Si vous voulez, je ne veux pas non plus…

A. : Stigmatiser ?

Melle : Montrer… je laisse quand même une certaine ouverture aux gens qui visitent notre site pour pouvoir apprécier après, en fonction de la description des logiciels, voir si ça leur correspond ou pas

A. : C'est un choix purement marketing.

Melle : Voilà !

A. : Dans ce cas-là, est-ce que vous n'avez pas peur que des personnes qui seraient intéressées purement par les logiciels adaptés au handicap mental, s'arrêtent à la page d'accueil ?

Melle : Moi, ces gens-là je les capterais plutôt par mailing, par mailing papier et je les redirige vers mon site.

A. : Justement, j'allais vous demander un petit peu, comment vous faites pour communiquer et vous faire connaître, parce que c'est très important dans le domaine dans lequel vous êtes. Quel est votre stratégie de communication ?

Melle : Principalement prise de rendez-vous donc, ça c'est ce que j'ai fait, toute la partie... tout, en fin de l'année dernière, prise de rendez-vous et rencontres directement dans les établissements. Là, je n'ai plus trop eu le temps de le faire ces derniers temps, mais je vais m'y remettre au cours de l'année, et ensuite j'ai récupéré 6737 adresses d'établissements qui faisaient partie, soit de notre ancienne base de données, soit tirés de l'annuaire sanitaire et social, à qui j'envoie des catalogues où là, je précise bien « logiciels d'éducation spécialisée dans l'éducation » et ensuite, lorsque que, je vais vous parler franchement la trésorerie le permettra. Je compte également nous publiciser *via* un site qui s'appelle handicap.fr., je connais leurs formules, je sais que pour 1000 à 2000 € par an on peut avoir une bannière sur le site, présent sur leur newsletter, donc ça aussi c'est un bon moyen de communication. Ensuite, on a également quelqu'un qui est un ancien directeur d'établissement à la retraite, quelqu'un avec qui nous avions développé des logiciels, avec qui nous avons gardé de très bons contacts, qui s'est proposé de nous représenter sur toute la région ouest donc: Nantes, Cholet , etc. Donc là pareil, ça a fonctionné par de la prise de rendez-vous et de la présentation, demande de rendez-vous avec le chef de service ou avec l'éducateur ou avec l'équipe éducative au complet et présentation des logiciels. (31min23s)

A. : Cette démarche sur le terrain, quand vous, vous prenez prises de rendez-vous directs estce que ça fonctionne bien ? Ce n'est pas par curiosité malsaine, c'est-à-dire que moi je me pose toujours par rapport à mes études, par rapport à mes enquêtes. C'est vrai que je me rends compte qu'il y a beaucoup d'établissements qui sont équipés informatiquement mais, alors ça va être des ordinateurs qui ont peut-être 10 ans, qui sont très obsolètes, et du coup en fait on se rend compte que l'ordinateur est plus présent, parce que ça devient quelque chose presque d'incontournable. Mais en même temps il n'y a pas de vraie stratégie, souvent ça avec un ou deux utilisateurs qui lui-même a des frères et sœurs qui l'ont formé donc, il manipule mieux que les autres. Mais c'est vrai que parfois j'ai l'impression qu'il n'y a pas quelque chose de très construit surtout pour les FAS, les MAS, les établissements où les handicaps sont parfois un peu plus lourds.

Melle : Ce sont ceux qui peut-être se sentent le moins concernés je pense. Après, sans prétention, mais là j'espère aussi peut-être qu'à force de communiquer sur la spécialité de logiciels on pourrait peut-être arriver, à amener ces établissements à s'intéresser aux produits qu'on propose à partir de là peut-être effectivement, engendrer des projets de travail informatique, au sein de l'établissement. Parce que je pense que c'est actuel étant donné qu'il n'y a pas grand-chose qui existe, il n'y a pas grand-chose vraiment qui est adapté, c'est difficile de mettre en place des ateliers informatiques. Ou alors, ça je l'ai vu dans des établissements, ou alors le faire de manière totalement « stupide », prendre un groupe d'enfants, le mettre sur l'ordinateur et pendant une heure, vous faites ce que vous voulez. Pour moi ce n'est pas du pédagogique. Dans la mesure où ils ont des tonnes de jeux gratuits, les enfants font ce qu'ils veulent, l'éducateur est assis au fond de la salle, il passe son heure et c'est fini. Je pense que si, effectivement il doit y avoir certains établissements qui ont peutêtre des salles informatiques, mais qui n'ont peut-être pas forcément le matériel adapté qui à partir de là ne considère pas intéressant de mettre l'enfant devant l'ordinateur tout seul, ça ne

sert à rien !

A. : L'intérêt pour l'éducateur n'a pas été… il ne trouve pas son compte à proposer ce type d'activité, donc finalement l'activité va mourir.

Melle : Tout à fait. Ce que je pense effectivement pour l'instant, il n'y a pas connaissance qu'il existe des logiciels éducatifs spécialisés, qui peuvent vraiment apporter quelque chose aux enfants. Effectivement en MAS par exemple, je ne vois pas trop l'intérêt de mettre un adulte devant Adibou, ça n'a pas vraiment de sens.

A. : Mais en tout cas c'est vrai, que par rapport aux quelques parents que j'ai interrogés, je n'en ai pas interrogé beaucoup, mais c'est vrai qu'il y a aussi cette demande vraiment FAS-MAS, parce que des parents me parlant de leurs enfants qui sont relativement jeunes donc, du coup qui sont nés avec l'ordinateur et qui ont vu leurs frères et sœurs faire des études, travailler sur l'ordinateur, etc. Et, ils sont familiarisés avec l'ordinateur, ils savent manipuler mais par contre c'est interdit dans l'établissement d'accueil. Et, j'ai des parents qui comme ça, m'ont dit « tous les week-ends dès qu'il rentre, il saute sur l'ordinateur mais moi j'ai essayé de faire rentrer l'ordinateur dans l'établissement, ils ne veulent pas » et c'est vrai qu'il y a des établissements qui sont assez fermés, ça leur compliquerait peut-être la vie.

Melle : Mais ça, je pense qu'également avec le temps et avec le remplacement des équipes par la nouvelle génération, on arrivera peut-être à terme à introduire l'informatique dans ces établissements. Je pense qu'il y a aussi beaucoup de personnes qui sont peut-être un petit peu de la vieille école qui déjà, par peut-être, méconnaissance de ce qui existe, parce que bon nous, au niveau logiciels, au niveau spécialisé je pense qu'on n'est pas beaucoup à faire ce genre de logiciels. Mais après comme vous dites par exemple, il y a cette fameuse société qui fait des sites Internet, un site Internet accessible aux personnes déficientes mental. Et ça effectivement je pense que c'est une méconnaissance de ce qui existe, après c'est donc à nous de redoubler d'efforts pour nous faire connaître aussi je pense. (35min37s)

A. : Ça fait deux fois que vous me parlez du site Internet, est-ce que vous, vous souvenez de cette personne qui travaille sur les sites Internet accessibles, le nom ?

Melle : Pas du tout, le nom de la personne, non. Par contre je viens de me rappeler à l'instant, il me semble que ça s'appelle planète 21.

A. : Planète 21, oui je connais. C'est l'un des rares qui a essayé de travailler sur trois environnements, qui seraient adaptés aussi à l'âge même, si ça reste des graphiques types dessins, ils ont quand même essayé d'adapter à l'âge.

Melle : Vous voyez, vous les connaissez. Au niveau des établissements je pense qu'il y a une grande méconnaissance à ce niveau-là. Parce que je pense aussi il y a, après c'est ma maman qui vous en parlera certainement beaucoup mieux que moi, on demande de plus en plus aux éducs qui ont peut-être aussi, de moins en moins de temps, à consacrer à la recherche de nouveaux matériels.

A. : De toute façon c'est vrai que certains éducateurs me disent « moi je n'ai même pas l'ordinateur et l'Internet pour moi ». Ils n'ont déjà pas ça eux dans leur pratique donc je pense que le proposer aux personnes accueillies, ça peut paraître aussi complètement paradoxal.

Melle : Non, et puis je pense qu'il faut un temps de préparation à ce niveau-là. Les temps de préparation, je vois pour ma maman dans son IME se réduisent drastiquement d'année en année, donc à partir de là, il faut faire avec ce qu'il y a et malheureusement… après je vous dis ma maman vous répondra beaucoup mieux que moi sur ce sujet puisqu'elle est vraiment concernée par le problème. Elle, elle a deux ordinateurs dans sa classe et forcément elle a les logiciels, ce n'est pas non plus l'exemple type mais elle connaît quand même bien le problème.

A. : Elle travaille en IME ?

Melle : Oui, elle travaille en IME et ce qui peut être intéressant pour vous c'est que depuis l'année dernière, elle fait partie d'un projet pilote sur Marseille qui consiste en fait: à prendre

six enfants de son groupe sur les 12, six enfants de son groupe tous les matins en intégration à la CLIS, une école publique du quartier donc elle travaille en binôme avec l'instit de la CLIS, avec six enfants de la CLIS et ses six enfants de l'IME.

A. : Et vous pensez que l'outil informatique Internet a permis justement de passer du milieu ordinaire, au milieu ouvert comme ça, ça leur a permis de… ?

Melle : Non je ne pense pas que ça ait vraiment de… je pense que là c'est après, aussi beaucoup la qualité pédagogique de l'enseignant, du personnel qui a permis également cette adaptation je pense. Par contre effectivement, elle a fait des pieds et des mains pour qu'il y ait un ordinateur dans la CLIS. Mais bon elle est un peu déformée, donc professionnellement, du coup maman par rapport à ce qu'on fait nous.

A. : C'est intéressant d'avoir des personnes qui sont convaincues d'un intérêt par rapport à l'outil informatique, c'est ce que je recherche aussi.

Melle : Elle a donné une conférence à l'UNAPEI l'année dernière sur ce sujet justement, sur l'ordinateur au sein…, sur la gestion de la classe avec l'ordinateur.

A. : Peut-être que je peux retrouver sur leur site Internet je regarderai.

Melle : Je ne sais pas si on leur avait transmis le document Word, je demande à mon père.

Le père : Très sincèrement je ne m'en souviens plus.

Melle : Vous me rappelez cet après-midi à 16 heures elle pourra vous expliquer amplement.

A. : Juste une dernière question, parce que c'est vrai qu'on n'en a pas vraiment parlé est-ce que vous pensez que sur le marché vous êtes concurrencés, vous êtes sur une niche, vous êtes les seuls ?

Melle : On est sur une niche. Toujours pareil, on ne tombe pas dans le handicap mental par hasard. Je pense que quand on arrive sur ce marché, il ne faut pas non plus se leurrer, ce n'est pas la poule d'or non plus. Quand on arrive sur ce marché c'est quand même, qu'on est concerné par ce problème donc je pense que déjà on n'est pas beaucoup, et après effectivement je vous dis, moi, je pense qu'au niveau logiciel éducatif spécialisé, là c'est moi qui vous le dit, mais c'est quand un des retours qu'on a eu du terrain, on est à peu près les seuls à les concevoir de cette manière, du moins avec cette flexibilité très large dans chaque exercice.

A. : Si j'ai bien compris vous êtes plutôt une entreprise familiale ?

Melle : Tout à fait, totalement. On est complètement familial, pour l'instant on n'a pas d'employé, donc on est : papa, maman, et moi.

A. : C'est fait pour prospérer aussi (rires). Je me demandais, est-ce que vous avez étudié ce qui se faisait à l'étranger aussi ?

Melle : Oui, en Espagne, puisque nous avons une activité parallèle en Espagne et qui est basée plus sur l'orthophonie, puisque nous travaillons suite à une rencontre on va dire… occasionnelle, une rencontre, on va dire par le hasard, nous avons été amenés à rencontrer un orthophoniste espagnol qui était à la recherche d'une société informatique, pour développer ses idées donc, on sait un petit peu, ce qui se passe sur l'Espagne. Je peux vous dire que c'est, au niveau du handicap mental complètement différent, qu'il y a une intégration quasi totale des enfants dans les écoles, il y a très peu de centres d'éducation spécialisée. Pour vous donner un ordre d'idée, je crois que la dernière fois, j'ai regardé sur je ne sais plus quelle province, il y en avait quatre. Donc on est vraiment sur une intégration qui est menée depuis plus de 20 ans en Espagne et ensuite le handicap mental, on va dire le suivi, est très suivi par l'orthophoniste.

A. : Donc c'est l'orthophoniste le relais ?

Melle : Exactement en extrascolaire c'est l'orthophoniste.

A. : Et, pour les personnes handicapées mental vieillissantes, en France et en Espagne si vous connaissez, en France, est-ce que vous pensez que vos logiciels peuvent permettre à la fois aux personnes handicapées mental vieillissantes et à la fois aux personnes dites valides qui ont contracté une maladie de type Alzheimer, est-ce que vous pensez que vos logiciels peuvent être aussi sur ce créneau-là ?

Melle : Un de nos logiciels oui, complètement, c'est celui qui s'appelle « mémoire et attention » qui propose de travailler avec support photos ou support dessin, qui permet de travailler la vigilance, la mémoire séquentielle, la mémoire analytique, toutes les catégories de mémoires en fait. Ça peut intéresser aussi bien les personnes valides vieillissantes de type Alzheimer mais également les centres de rééducation fonctionnelle, avec malheureusement traumatisés crâniens, accidentés de la route, ce genre de population.

A. : Et je vois que justement vous en faisiez plus, il y avait une bannière sur le logiciel « mémoire et attention », est-ce que c'est parce qu'il est nouveau ?

Melle : C'est parce qu'il est nouveau. La bannière va être remplacée par « assemblage » qui est sorti avant-hier.

A. : Ah ! Mince je ne suis pas au goût du jour (rires).

Melle : Non, non, c'est juste que là je n'ai pas eu le temps, on sort à peu près un logiciel tous les mois, tous les mois la bannière bouge.

A. : C'est beaucoup en rythme de production tous les mois.

Melle : J'ai un papa qui est passionné d'informatique, qui nous fait la faveur de travailler sept jours sur sept.

A. : J'ai mon compagnon qui est informaticien, je sais ce que c'est aussi de vivre avec des informaticiens (rires).

Melle : C'est la raison pour laquelle nous travaillons à domicile, c'est plus pratique d'avoir le matériel sur place.

A. : Et par rapport à l'Espagne, est-ce que vous savez, une fois que les personnes ont toutes leur scolarité en milieu ouvert, en milieu ordinaire après finalement les personnes vieillissantes restent dans leur famille, elles sont dans des établissements, est-ce que vous savez un petit peu ?

Melle : Je ne saurais pas vous dire exactement. Maintenant en ressenti pour connaître l'Espagne pour y avoir vécu quatre ans, je sais déjà qu'il existe certains centres qui pourraient s'apparenter à des ESAT, ça existe, ils ne sont pas très nombreux mais ça existe. Je sais qu'il y a également quelques foyers, mais je pense sincèrement connaissant l'Espagne et connaissant les valeurs espagnoles, qu'à mon avis il y a beaucoup de personnes handicapées vieillissantes en famille. Ça fait partie également de la tradition espagnole, la famille c'est une valeur très importante de chez eux, je pense qu'à mon avis, c'est plutôt comme ça que ça se passe.

A. : Écoutez, je pense que j'ai fait à peu près le tour des questions, je ne sais pas si vous vous avez quelque chose à me… une suggestion, peut-être que j'ai oublié quelque chose je ne sais pas, est-ce que vous auriez quelque chose à ajouter ?

Melle : Non a priori… moi j'aimerais bien, j'aimerais juste par curiosité, si ça serait possible d'avoir un exemplaire de votre thèse parce que c'est vrai que c'est quelque chose qui m'intéresserait beaucoup, de lire, si ça vous dérange pas ?

A. : Bien sûr. De toute façon toutes les personnes que je contacte dans le cadre de ma thèse, je vais essayer de faire un suivi régulier (régulier pour moi, ça peut être tous les six mois) c'està-dire qu'on avance aussi progressivement et pas à pas. Donc ma thèse normalement si tout se passe bien je la soutiens dans deux ans. Donc, avant deux ans j'essaierai de vous recontacter par rapport au questionnaire que je suis en train de faire passer et d'ailleurs, si je rappelle votre maman je ne sais pas, si elle accepterait de me consacrer du temps de relecture sur les questionnaires.

Melle : Cet après-midi si vous l'appelez vers 16 heures je pense qu'il n'y aura pas de problème.

A. : Je lui en parlerai dans ce cas-là, parce que c'est vrai que ce sont des questionnaires qui ont vraiment pour intérêt, pour voir, l'intérêt principal c'est vraiment je m'axe vraiment sur

l'équipement, c'est-à-dire, est-ce que déjà ils ont des outils ?

Melle : Elle est assez au courant de ce genre de choses donc vraiment je trouve que ce serait très intéressant que vous, vous vous entreteniez avec elle.

A. : Ce qu'on fait : je la rappellerai vu, que j'ai un rendez-vous en début d'après-midi, je ne sais pas si ça sera plus 3h30, 4h00 ou 4h30.

Melle : Le problème le vendredi après-midi elle est en RTT et comme elle part en vacances demain, elle sera là toute l'après-midi.

A. : Je ferais ça, j'essaierai de la rappeler entre 15h30 et 16h30 normalement je pense.

Melle : Très bien pas de problème, parfait.

A. : Déjà je vous remercie encore pour le temps que vous m'avez accordé et je vous dis à cet après-midi.

Melle : Si vous avez des questions dans les prochaines années, n'hésitez pas, parce que nous on va évoluer également donc, si vous avez besoin de nouvelles données…

A. : Une thèse, il faut être toujours à la page donc j'essaierai de vous contacter, je verrai...

Melle : Un logiciel par mois dans deux ans, on aura 24 logiciels !

A. : Mince, je pense que je ne vais pas finir tout de suite (rires).

(Remerciements, au revoir)

## **Annexe n° 46 : Dr M., entretien du 09/11/09**

Audrey : Comme vous l'avez constaté lors de notre dernier entretien, je travaille sur la thématique du handicap mental. J'ai pu constater que cette question posait problème à différentes personnes interrogées. Je voulais donc approfondir cette question avec vous, je vous demanderai votre avis pour savoir si vous avez pu constater des utilisations de technologies par les personnes handicapées mentale, plus des questions sur l'association air. Dr. : Vous m'expliquerez ce que vous entendez par technologie ?

A. : Oui, pour le moment nous allons aborder la question d'handicap mental.

Dr. : Le problème du handicap mental, ce n'est pas que dans les centres que les personnes ne savent pas ce que c'est, mais c'est partout. La plupart du temps, on fait des formations sur ça. Quelle est la différence entre maladie mentale et handicap ? Le problème, c'est que le mot mental est utilisé de façons différentes, donc il y a ambiguïté. Quand on dit handicap mental, on sous-entend mental égale intellectuel/handicap intellectuel et quand on dit maladie mentale, on sous-entend mental égale domaine de la folie, maladie psychique, le mot mental est utilisé de façon…, il faut le laisser à la maladie et il faut mettre déficience intellectuelle. Il faut l'enlever de handicap, il y a le handicap intellectuel et dans le handicap psychique, car de plus maintenant ça devient fou car il y a le handicap psychique, il est quoi ? Il est mental ou pas mental ? Donc en gros, cette maladie mentale, c'est les habitants de l'hôpital psychiatrique, c'est la folie, enfin, pas la folie, mais les maladies mentales et puis, déficience mentale, enfin il faut dire déficience intellectuelle, handicap intellectuel et quand c'est un handicap psychique, c'est un handicap psychique.

A. : Alors finalement, le mot handicap mental, donc accoler le terme handicap à mental, c'est un non-sens ?

Dr. : Regardez la législation actuelle, elle n'utilise plus ce terme-là.

A. : D'accord.

Dr. : Donc, en fait, c'est un mot qui emmêle tout et on ne comprend plus rien. Donc il faut le laisser que quand on parle des maladies mentales.

A. : D'accord, c'est plus clair, parce qu'il me semblait dans la loi de 2005, enfin, il y a peutêtre eu autre chose, mais…

Dr. : Mais oui, mais des fois on le voit, on le voit pas… mais après dans les circulaires, ça dépend, je ne sais pas par cœur. Mais en gros le problème il est là, c'est que le mot mental est utilisé de façon différente.

A. : D'accord, donc finalement, par rapport à toutes les définitions que l'on peut voir soit au niveau des associations donc la plus connue « l'UNAPEI » ou alors…

Dr. : Oui, alors effectivement, cet élément que l'on utilisait avant c'était déficience mentale, mais en fait, cela veut dire, déficience intellectuelle et autres, parce qu'il n'y a pas que l'intellectuel, il peut y avoir des déficiences sensorielles, etc.

A. : Alors vous, finalement, vous vous sentirez plus proche de quelle définition à l'heure actuelle, parce que celle de la CIF…

Dr. : Déficience intellectuelle avec ou non signe associé, avec ou non troubles associés. Il peut avoir une déficience actuelle, avec d'autres troubles.

A. : D'accord.

Dr. : Mais normalement, on tend vers cela, tout le monde, devrait utiliser ce vocabulaire.

A. : D'accord, donc plutôt déficience intellectuelle.

Dr. : Oui.

A. : Et est-ce que vous diriez, si on prend l'exemple des personnes sans handicap à la naissance qui en vieillissant vont avoir la maladie de type Alzheimer, donc est ce que l'on

peut dire que ce sont des personnes qui ont une déficience intellectuelle ?

Dr. : Alors, bah,… oui, enfin après le mot déficience intellectuelle ne dit pas que ça a été acquis à l'âge de deux ans ou à l' âge de 60 ans… mais en fait ce que l'on va se dire plutôt, c'est que l'on va avoir une perte quoi, hein, voilà, ça va être une déficience intellectuelle par perte, par régression, enfin, je n'aime pas le terme de régression, mais enfin c'est quand même une régression par perte, par régression, oui c'est quand même cela.

A. : D'accord, et donc quand on a des troubles de la mémoire par exemple, on peut quand même parler de déficience.

Dr. : Ah non ! Si ce n'est que la mémoire isolée, ce n'est pas une déficience intellectuelle.

A. : D'accord.

Dr. : Le cognitif peut marcher correctement, on peut ne pas avoir une bonne mémoire et avoir des fonctions de raisonnement tout à fait correctes.

A. : D'accord et, est ce que vous êtes d'accord pour dire que finalement il y aurait deux dimensions du handicap, une définition qui serait plus médicale, et une définition qui serait plus elle, sociale ?

Dr. : Alors ce n'est pas social, mais on dit plutôt environnementale. Avec la spécification actuelle, disons que l'on dit qu'il y a un aspect médical et un aspect environnemental, et que c'est les deux… (Bafouillage), en fait, il y a un problème de capacité, c'est-à-dire la personne toute nue par terre, qu'est-ce qu'elle est capable de faire. En sachant que, effectivement, il peut y avoir des problèmes médicaux qui explique que le mental ne marche pas ou des choses comme cela et après vous avez l'évaluation des réalisations effectives en situation réelle, où là, le rôle de l'environnement interfère. Si elle a une aide technique, une aide humaine, qu'estce qu'elle réalise pour de vrai. Il y a des capacités où il y a tous ces aspects médicaux, et il y a des réalisations ou impacte l'environnement. Ça c'est vraiment l'esprit de la CIF des qualifications internationales de la loi et tout ça quoi. C'est vraiment cela qu'il ne faut pas prendre. C'est les capacités d'un côté, et ce que l'on réalise de l'autre. Les capacités, le médical l'explique, il n'y a pas que le médical d'ailleurs mais il y a surtout le médical on va dire, et les réalisations c'est l'environnement qui interfère. Et qui est d'ailleurs probablement plus performant que par rapport aux capacités de base quoi. Quelqu'un ne marche pas, c'est une capacité, s'il est paraplégique bon, s'il a fait une chute, je ne sais pas quoi, s'il a un fauteuil roulant, il se déplace…

A. : D'accord, alors est ce que vous seriez d'accord avec certains penseurs qui pousseraient la réflexion jusqu'au bout en disant que ce n'est pas la personne qui …

Dr. : Le processus de production du handicap. Quelque part, il y a une partie qui est vraie. Jusqu'au moment où ça s'arrête, où la personne ne peut pas se représenter elle-même. C'est le handicap complexe, alors je vous donne l'exemple, vous ne pouvez pas rentrer à la mairie parce qu'il y a des escaliers, on a mis des ascenseurs où je ne sais pas, alors vous rentrez à la mairie, alors vous n'êtes plus handicapé, mais néanmoins, si vous allez au guichet mais que vous n'êtes pas capable de dire, quoique ce soit au guichet, vous restez handicapé, vous voyez ce que je veux dire ? Donc il y a une production du handicap car il y a des escaliers, mais on enlève ce handicap si on met un ascenseur, mais n'empêche que, il y a un moment, si la personne a un handicap complexe, c'est-à-dire quelle ne peut pas se représenter elle-même, elle reste quand même handicapée quoi… Et là, il n'y a pas de production c'est vraiment parce qu'elle n'est pas capable de parler, ou de s'expliquer enfin voilà !

A. : Alors dans ce cas-là, imaginons que si une personne n'arrive pas à s'expliquer, on met une personne qui parle le langage des signes.

Dr. : Qui qui la représente, mais c'est quand même pas elle qui y arrive. Elle est représentée, c'est la compensation, tout à fait, elle est représentée, enfin pour finir elle est quand même handicapée.

A. : D'accord, je comprends la distinction entre représentation et environnement adapté.

Dr. : Oui environnement adapté, la personne qui est en fauteuil roulant, qui est paraplégique et qui a toute sa tête, si on s'arrange pour qu'il n'y ai pas d'obstacle, elle n'est pas handicapée finalement.

Elle est peut être handicapée pour faire de l'escalade, parce que cela, elle n'y arrivera quand même pas. Enfin, moi non plus je n'ai pas envie de faire de l'escalade (rire). Mais par contre, s'il y a un déficit intellectuel, il y a un moment ou c'est dur quand même, on a beau mettre toute l'accessibilité que l'on veut, voilà, et c'est pareil pour les sourds, il y a plein de techniques pour le téléphone et ils finissent par être plus handicapés.

A. : Alors, est ce que vous êtes d'accord avec certains penseurs qui disent que le handicap le plus invalidant c'est le handicap mental, enfin maintenant je dois dire déficience intellectuelle, mais est-ce que vous êtes d'accord avec ça ?

Dr. : Moi oui, bien sûr, je veux dire, c'est quand vous ne pouvez pas vous représenter vousmême. C'est quand vous ne pouvez pas dire ce que vous pensez, enfin voilà … enfin, si vous voulez avoir mon avis, le handicap le plus invalidant c'est la perversion, enfin, vous faites ce que vous voulez (rires), là, on est dans un autre registre, c'est invalidant.

A. : Mais là, on se rapproche de la maladie mentale là !

Dr. : Là, pour moi, là c'est l'horreur, être pervers, c'est le pire. Enfin, bien sûr la déficience intellectuelle à un certain niveau, on ne peut rien faire pour le moment, il n'y a pas de compensations possible, il y a de l'aide, mais pas d'accessibilité possible. Donc voilà, si on est très déficitaire, enfin voilà, c'est tout…

A. : Ça me fait penser aussi au fait, que, par rapport à mes études, j'ai pu me rendre compte, il y a d'un côté, les personnes avec une déficience mentale avec lesquelles on peut quand même palier la déficience, et de l'autre côté, on a vraiment celles qui sont lourdement handicapées. J'ai l'impression qu'il y a un moment, il y a une barrière infranchissable…

Dr. : Qui, c'est ce que l'on appelle, les handicaps complexes et n'ayant pas la possibilité de se représenter eux-mêmes. C'est cette catégorie-là qui pose problème. C'est : autisme, polyhandicap, victime de traumatisme crânien, personne démente, vous voyez c'est large. C'est ce qu'on appelle les handicaps complexes n'ayant pas la possibilité de se représenter elles-mêmes. Effectivement, c'est le groupe, le pire, au niveau de l'autonomie quoi.

A. : De la même manière, si les personnes autistes sont citées dans ce groupe là, ce n'est pas valable pour toutes les personnes autistes… ?

Dr. : Ah ! Non, les personnes autistes de bas niveau effectivement.

A. : Mais c'est ça qui est difficile…

Dr. : Les personnes de haut niveau peuvent se débrouiller dans la vie.

A. : C'est ça qui est difficile aussi, car j'ai l'impression que au sein même d'une déficience, il y a des maladies qui ne sont pas forcément, enfin, vous voyez ce que je veux dire, il n'y a pas forcément de logique, on ne peut pas dire, cette personne est autiste alors elle va avoir besoin de ça…

Dr. : Parce que l'autisme ce n'est pas un diagnostic, c'est simplement une description clinique de certains troubles. Du même type que vous allez dire à quelqu'un qu'il est aveugle…, enfin je veux dire ce n'est pas une description clinique, ce n'est pas un syndrome, enfin c'est un syndrome, pas, ce n'est pas un diagnostic. Donc ça veut rien dire, c'est comme si vous disiez, les personnes paralysées, les personnes paralysées ce n'est pas une entité, c'est très variée, il y a des tas de causes… c'est parce qu'en fait, on croit que c'est une entité l'autisme, mais ce n'est pas une entité. C'est un mot qui veut dire trouble de la communication, de la socialisassions, et de l'utilisation des objets mais en aucun cas, ni un diagnostic ni une entité. On ne peut pas raisonner les personnes autistes, c'est comme si vous disiez, les personnes qui ont un handicap moteur, alors on va passer de celui qui a une motricité complètement normal au point de vue handicap donc ce n'est pas possible, et c'est ca le problème, c'est parce que on a été envahi, soit disant de ce « diagnostic psy » qui nous en a fait une entité, alors que ça

n'en est pas une. Donc, on ne s'y retrouve pas.

A. : D'accord, c'est beaucoup plus clair pour moi. Est-ce qu'il y a quelqu'un qui a essayé justement de re-proposer une typologie finalement, vous voyez, enfin je ne sais pas s'il y a un auteur qui a essayé de retravailler en classifiant, je ne sais pas comment dire …

Dr. : Ah, bah, la classification par rapport au handicap ?

A. : Oui… mais de manière...

Dr. : Des origines des handicaps ?

A. : Oui enfin, c'est-à-dire, de dire aussi heu… enfin par rapport à ce qu'on disait, parce que là l'autisme, ne rentre finalement dans aucune…

Dr. : Ah, bah non, il peut y avoir toutes les causes qui peuvent… En fait, il faut classer les éléments soit d'origine lésionnelles, c'est-à-dire, qu'il y a eu un cerveau, qui au départ était normal et qui a été traumatisé et a été lésé, on va dire. Que ça survienne avant la naissance, au moment de la naissance ou après la naissance soit, c'est un cerveau mal fait, mais l'autisme on peut le retrouver dans tous les tableaux cliniques quoi, dans tous les tableaux cliniques, on peut retrouver des traits autistiques, ça dépend où est la lésion.

A. : D'accord, et si je reprends la CIF, ça va apparaitre cette dimension-là ?

Dr. : Alors la CIF …ce n'est pas trop la CIF, mais plutôt la CIM pour les maladies, la classification des maladies, la CIM, la CIF… bah, je suis en train de bosser dessus mais alors … mais ça m'étonnerait que ça apparaisse comme ça !

A. : Donc la CIM classification internationale des maladies … ?

Dr. : Voilà c'est la CIM 10, ils sont en train de faire la CIM 11, là c'est la classification des maladies, ça n'apparait pas, ça, ça, ça, c'est un, c'est un dictionnaire des maladies, c'est un annuaire des maladies il n'y a pas de logique de raisonnement. Un petit peu mais sans plus.

A. : D'accord. Et si on doit parler de chiffres, est-ce que vous savez si à l'heure actuelle… j'ai trouvé des chiffres moi, sur le handicap mental, mais je n'ai pas forcément trouvé les mêmes chiffres, j'ai des chiffres de l'INSEE, d'autres chiffres qui ne sont pas équivalent par exemple de l'OMC donc, après on a un peu du mal à s'y retrouver.

Dr. : Ce qui est normal parce que c'est que justement, c'est le problème, c'est que … ce qui est logique, pas normal, mais logique. Ça veut dire que vous avez bien fait vos recherches. On sait très bien que personne n'a les chiffres. Le gros problème, il est là en Europe, on n'a pas les chiffres sur le handicap. En plus que déjà, on n'a pas les mêmes terminologies, que chacun parle de ceci ou de cela, ce n'est pas la même façon de voir, donc vous ne pouvez pas avoir les chiffres, hein… ?

A. : D'accord, et est-ce que là, on est en train de travailler à un niveau commun ?

Dr. : Oui, européen, enfin le « SAMSHA » puisque le SAMSHA impose des remontées de certains diagnostics et tout, pour justement avoir des idées sur les chiffres et l'Europe demande qu'il y est des idées sur les chiffres, heu, en fait il y a un gros travail enclenché par rapport à ça.

A. : Et ils sont partis sur quelles bases alors, pour que nous ayons tous les mêmes bases au niveau européen.

Dr. : Alors, je ne sais pas pour l'instant, je crois que jusqu'à maintenant, alors que peut être cette année, ils ont fait leur réunion il y a pas longtemps, mais je ne sais pas, mais jusqu'à maintenant, il n'y avait pas, ça va être probablement la CIM comme classification.

 $A \cdot D'$  accord.

Dr. : Enfin pour la SAMSHA, c'est la CIM, je ne sais pas au niveau européen mais je suppose que ça va être la CIM.

A. : D'accord et est-ce que vous pensez que, je ne sais pas si c'est possible de prévoir à long terme mais, que le handicap mental, va plutôt s'estomper, enfin la déficience intellectuelle …

Dr. : Non, non, non, alors ça parce que, enfin par rapport, j'en sais rien, mais par rapport à il y a 30 ans ce n'est pas tout à fait la même population de personnes handicapées mais il y en a toujours autant. Sauf, que l'on réanime beaucoup plus à la naissance, on a plus de souffrance à la naissance, on a plus de d'infirmité motrice cérébrale, plus on réanime, plus on fait une aide plus tôt, enfin vous voyez ce que je vous dire, on va avoir des évolutions, on fait anticipation de la trisomie 21 donc il y a moins de trisomiques 21 sur terre, etc., etc., donc il y a une évolution, je vous rassure, ça en fait moins. Mais, les traumatismes crâniens vivants mais ils sont avec beaucoup de séquelles, les Alzheimer vont à mon avis mourir moins vite mais ouai, voilà… !

A. : D'accord, il y a un déplacement mais il n'y a pas forcément moins, alors… quand moi je travaille sur les établissements qui accueillent des personnes handicapées mental donc, finalement il faudrait que maintenant, je me corrige et que je dise je travaille sur des établissements qui accueillent des personnes avec une déficience intellectuelle ?

Dr. : Avec ou non troubles associées.

A. : …Avec ou non troubles associés. Ok, c'est pour moi… j'ai pu aussi constater que dans ces établissement-là, donc FAS, MAS ; etc., moi j'ai plus eu, j'ai travaillé dans un FAS on avait des personnes avec une déficience intellectuelle, mais il y avait aussi des personnes avec une maladie mentale.

Dr. : Ah oui, on a le droit de faire les deux, vous avez le droit d'être dépressif même si vous êtes handicapé.

A. : Ok… donc ça complique encore… pour les statistiques ça complique d'autant plus ! Dr. : Ah, bah ça (rires).

A. : Parce qu'on retrouve deux personnes dans une même catégorie mais, comment ne la comptabiliser qu'une fois...

Dr. : Ça… heu… Bafouillage.

A. : Comment ?

Dr. : Je disais vous avez d'autres questions ?

A. : Est-ce que vous diriez par rapport à un QI d'une personne, on peut se dire : telle prise en charge que je peux lui proposer voilà quelle…

Dr. : Non, un QI c'est une chose, après il faut être beaucoup plus précis sur les troubles, je les fais jamais les quotients intellectuels, très rarement. C'est intéressant pour savoir par exemple sur un petit, un gosse en primaire, en gros vers quoi, on va tendre et après c'est beaucoup plus compliqué que ça, il y a des quotients intellectuels bas qui ont une intelligence normale, ça dépend s'ils ont des troubles mentaux. Enfin, on ne peut pas raisonner qu'avec un QI, ça ce n'est pas possible.

A. : Et j'ai déjà entendu dire des éducateurs, qui faisaient une différence des adolescents sans handicap mental et des adolescents avec une déficience mentale en disant que le comportement n'était pas tout à fait identique. Les adolescents sans handicap vont avoir tendance à s'éloigner des parents pour se construire eux-mêmes, enfin ceux avec un handicap auraient tendance à être très proche des adultes.

 $Dr \cdot$  Oui.

A. : Oui, vous êtes d'accord avec ça ?

Dr. : Oui je ne suis pas sûre … on peut se poser la question, si ce n'est pas les adultes qui restent proches d'eux et qui les couvent, après il peut y avoir un décalage de maturité ça c'est possible. Enfin, ça je serais nuancée là-dessus.

A. : En effet, je ne l'avais pas vu comme ça.

Dr. : Il y en a pleins qui disent à leur parent, de leur lâcher les baskets.

A. : D'accord… et est-ce que vous seriez pour une désinstitutionalisation du handicap ?

Dr. : Ah ! Oui, complètement. Je ne suis pas pour, je milite pour. La vie en centre pour les adultes j'entends, c'est contre nature. Ça ne fonctionne pas.

A. : Quelles propositions ?

Dr. : Alors les propositions c'est en Suède. Chacun son appartement avec une partie

indépendante où on sort et une partie commune où on a les soutiens qu'il faut. Ah ! Non, mais là je suis complètement contre l'institution.

A. : D'accord, alors dans ce cas-là, par rapport aux nouvelles classes qui se développent, les CLIS et les UPI.

Dr. : Alors ça c'est bien, je parlais que des adultes, je vous ai dit, les enfants c'est différents.

A. : D'accord, alors là, est ce que vous pensez que ça va vraiment changer, les CLIS et les UPI.

Dr. : Bah, là complètement. Bah attendez, ça a révolutionné les choses, attendez-vous aviez des gamins qui étaient en centres, on ne sait pas pourquoi. A partir du moment où il y a une déficience intellectuelle, ou qu'il y a besoin d'une scolarité aménagée, où il y a aucun trouble éducatif, du comportement, je ne sais pas ce qu'il fout en centre, il est bien chez lui. On a besoin de centre quand il y a besoin d'un soutien éducatif en plus. Mais à partir du moment où le gosse a simplement un problème d'apprentissage, il va à l'école comme tout le monde et puis c'est tout, sauf que c'est une école qui est aménagée. Une classe, un enseignement qui lui correspond, mais s'il n'a aucun problème autre, je ne vois pas ce qu'il fout en centre.

A. : Alors, si je reviens sur la désinstitutionalisation, est ce que vous vous avez des clés pour arriver à cette désinstitutionalisation ?

Dr. : Pour les adultes je suis en train de développer, pour les enfants, ca ce fait, c'est ca le problème, ça se fait progressivement pour les enfants. Il faut les laisser dans les milieux scolaires le plus possible, aménagés.

A. : Et pour les adultes ?

Dr. : Et ben pour les adultes il faut que l'on repense complètement.

A. : D'accord, il faut repenser complètement.

Dr. : Modèle suédois !

A. : D'accord modèle suédois, j'allais justement vous demander, s'il faut suivre l'exemple d'un pays, pour vous c'est donc le pays suédois

Dr. : Suédois, oui c'est très, très bien fait !

A. : Et, lors de la journée du 17, il y avait une personne, M Trabucco qui parlait de ce modèle suédois …

Dr. : Oui, je sais, on est partant pour bosser ensemble.

A. : D'accord, et une personne a quand même soulevé, le fait que les impôts n'étaient pas les mêmes, enfin est ce que …?

Dr. : Attendez on va peut-être pas faire toute la Suède ce matin, car on ne va pas y arriver … je prends le train bientôt, donc je ne vais pas pouvoir gérer tout le handicap ce matin au téléphone, sinon si vous avez un mail avec des documents …

A. : Alors dans ce cas-là, j'ai encore une question sur les technologies.

Dr. : Je veux bien vous envoyer tout ce que j'ai écrit sur la Suède, mais s'il faut que je vous parle de la Suède …

A. : Oui, non.

Dr. : Donnez-moi votre mail et je dirai à la secrétaire de tout vous envoyer.

A. : (Donne mail).

[Discussion sur le fait qu'elle n'a plus trop de temps à accorder car elle pensait que c'était 10 minutes, doit prendre le train et passer des coups de fil].

A. : Est-ce que vous connaissez des équipements informatiques et logiciels qui sont réellement adaptés aux handicaps mentaux, et est-ce que vous les conseillez ?

DR. : Adapté, c'est-à-dire pour que la personne handicapée puisse les utiliser ?

A. : Oui, voilà !

DR. : Bah alors, ça avant je savais, je m'informais, mais maintenant j'ai fini de m'occuper de

ça, il y en a autant que l'on veut, il y en a plein sur internet, il y a des entreprises qui font que ça, et ça devient très spécialisé et je crois que c'est les *Logicom*, les trucs comme ça, qu'il faut aller voir. Mais on ne peut plus se tenir au courant, c'est fini, il faut à chaque fois aller voir, ça explose ce marché.

A. : Et vous pensez que c'est utilisé ?

Dr. : Ah, oui, oui oui, et ça explose, c'est peut-être les ergothérapeutes qui sont le plus au courant notamment dans les centres pour infirmité motrice cérébrale, le handicap moteur, si vous voulez des renseignements c'est plutôt ces gens-là.

[Audrey envoie des éléments et le Dr. envoie les éléments sur la Suède].

« Bonjour, je reprends comme convenu la suite de notre échange par écrit, ce qui me gagne du temps parce que la secrétaire peut le taper. En ce qui concerne vos questions :

### *A.Déficience intellectuelle et usages de l'informatique et de l'Internet :*

1) Les éducateurs font en général ce qu'on leur dit de faire. Cela dépend des responsables. J'ai déjà vu dans des centres un responsable leur demandant de ne pas faire de scolaire ; puis au contraire un autre responsable qui leur disait de faire du scolaire. C'est en général sans évaluation préalable, c'est un enseignement très intuitif. Ils doivent se mettre en relation avec le professeur des écoles pour qu'il puisse les guider. Leur rôle éducatif, c'est aller vers plus autonomie, au sens propreté, alimentation…

2) On conseille souvent l'informatique, mais maintenant on ne s'en occupe plus de manière très précise. On dirige vers des organismes qui ont l'habitude, et eux savent très bien conseiller pour le matériel, et leurs aménagements. L'informatique sert à communiquer, pour les personnes qui peuvent écrire un peu, pour aller plus vite, pour communiquer qu'avec certains codes pour s'informer. Également très utile dans toutes les dys. : Dyspraxie… Aide pour l'école, c'est vraiment très intéressant. Par contre le synthétiseur de parole sert peu, ne permet notamment pas une conversation discrète.

3) Outil d'intégration : souvent les personnes handicapées doivent correspondre avec d'autres comme elle ou avec d'autres gens plus anonymes. Certains arrivent ainsi à jouer avec des enfants, des adultes qui n'ont pas de problème.

Outil d'éducation : intéressant pour favoriser l'apprentissage. On peut espérer que l'enfant pourra rester seul devant. C'est plus performant pour certains enfants qui ne se sentent pas contrôlés, qui ont moins d'émotion parce qu'il n'y a personne autour d'eux.

Outil thérapeutique : au sens des apprentissages. Au sens thérapeutique : sur le plan psychologique : peut-être en lisant des documents.

4) L'informatique et l'Internet peuvent favoriser :

- la communication : ce que je vous ai-dit et - valoriser : oui parce que les dessins peuvent être plus beaux pour un enfant qui est très maladroit, qui ne réussit pas ses dessins.

5) Les troubles physiques s'il était mal installé, ou que l'informatique pourrait aggraver des problèmes visuels. Autrement pas de risque évident. Des troubles du comportement pas plus chez l'enfant handicapé que chez un autre. Il faut respecter son rythme, sa fatigue, sa concentration. L'informatique, c'est plutôt bénéfique chez les personnes handicapées déficientes intellectuelles.

### *B. L'association AIR :*

6) Concernant le logiciel AIRMES les utilisateurs sont des professionnels. C'est un logiciel qui est dévolu à cela, le mieux c'est que vous alliez regarder le site de BOREAS, on le complète actuellement, vous trouverez un logiciel de démonstration, et vous verrez à qui il s'adresse.

7) Nous-mêmes on ne développe pas les aides techniques et les aides technologiques. Il faut vraiment être très spécialisé, ça devient très complexe. Le logiciel AIRMES est une aide aux professionnel pour l'évaluation de la personne, le parcours de vie de la personne, l'évaluation des centres, des références bibliographiques… Il n'est pas spécialisé sur les aides techniques.

8) La e-formation on commence juste. On va la mettre en route en alternance avec les formations présentielles. Mais on pense que la E-formation va intéresser les professionnels, parce qu'on a déjà sondé des établissements qui se sont montrés intéressés.

9) Le réseau Syn-air-gie, pour l'instant est dans les pays francophones et dans l'Est de la France. L'idée c'est de faire des petites interventions, courtes, un peu sur le mode des *staffs* médicaux, c'est à dire où les professionnels peuvent discuter de leurs cas cliniques, échanger les uns, les autres. Mais aussi cela crée un lien entre eux. Cela permet de faire passer quelques idées fortes sur des thèmes qui ne justifient pas de faire un colloque ou une formation plus importante, comme l'épilepsie, les problèmes dentaires… Vous pouvez aller voir sur le site d'AIR, notamment dans le catalogue de formation. Pour l'instant on n'a pas pensé à une mutualisation des pratiques de prises en charge d'une déficience intellectuelle par l'informatique. Les personnes qui s'en occupent sont surtout des ergothérapeutes, qui travaillent auprès de personnes infirmes motrices cérébrales. J'ai bien conscience que je réponds assez rapidement. Je crois que le mieux est d'échanger comme cela par mail. Si vous avez d'autres questions plus précises n'hésitez pas.

### **Annexe n° 47 : Bernard (***MADE***), entretien du 10/11/09**

A. : Je vais vous préciser l'objet de mon appel et de mon enquête car je vous ai expliqué ça brièvement dans mon mail. Je suis doctorante en science de l'information et de la communication et mon sujet de thèse porte sur l'accès, l'appropriation, et l'usage de l'informatique, des outils, et de l'internet par les personnes handicapées mental en établissements spécialisés. Mon enquête va prendre deux formes, si vous voulez, une enquête nationale à partir d'un questionnaire qui va être envoyé aux établissements français, c'est pour avoir un retour sur l'accessibilité et l'équipement. On n'a aucune statistique sur les établissements français sur ce qu'ils utilisent, on a des statistiques sur les foyers français, mais, ciblées sur les établissements, on a rien. La deuxième enquête est plus qualitative, face à celle quantitative, qui passe par le biais d'entretiens, donc par des professionnels du social, des éducateurs qui en général prennent en charge des activités informatiques, des professionnels comme vous qui concevez et distribuez des produits adaptés, et puis les parents d'enfants handicapés qui vont peut-être utiliser ces objets. Je vais vous proposer un questionnaire en deux temps, je vais tout d'abord voir l'historique de votre entreprise, voir comment vous fonctionnez, quels sont vos produits, et puis après, on essaiera de voir si vous avez une idée de leur utilisation dans les établissements spécialisés. Si ce n'est pas le cas, vous me l'expliquerez.

Ma première question est tout simplement : est-ce que vous pouvez me dresser un rapide historique de Made et pourquoi ces produits ?

B. : Alors ça c'est simple à expliquer, c'est une création de 2004, donc il y a 5 ans, quand j'étais à titre personnel, à un problème d'accessibilité de mes enfants, enfin d'un jeune enfant par rapport à son frère ainée, avec un gros écart d'âge de 8 ans, et donc j'ai constaté immédiatement qu'il y avait notamment des niveaux d'acquisition, de perception qui étaient extrêmement différents. En voyant qu'à l'époque le petit de 4 ans commençait à regarder son frère, je me suis interpellé, sur ces problématiques d'accessibilité, que jusqu'à présent je n'avais pas véritablement rencontrés. En échangeant avec son enseignant, je me suis rendu compte des préoccupations que rencontrait la communauté éducative également dans sa capacité à donner quelques repères au préalable, car c'était du primaire aux jeunes enfants et de leurs difficultés à le faire, car là, il n'y a pas, d'un point de vue bien plus général, que dans le monde du handicap, dans le monde de l'éducation nationale. Il n'y a pas de préoccupations largement partagées, c'est souvent des initiatives très locales ou voire individuelles. Et puis, je suis par ailleurs chef d'entreprise, donc ça a fait l'objet d'une démarche de projet, c'est-à-dire qu'on a décidé dans l'entreprise de travailler sur cette problématique-là, avec une opportunité de marché qui pouvait être intéressante. On a commencé à aborder le problème par la face nord puisque le premier projet a concerné l'accessibilité physique. Ce qui fait beaucoup de sens, par rapport à la problématique du handicap c'est-à-dire par simplement l'accessibilité manuelle, via la souris ou le clavier mais tout simplement l'accessibilité au matériel, et donc, tout ça a fait l'objet de longues réflexions, d'essais, d'improvisation bien évidemment, d'artisanat aussi, pour déboucher sur une solution à la fois simple et compliquée, à tout point de vue. Qui s'appelle Web outil, vous avez peut-être vu ça sur mon site internet. En fait c'est une monocoque, qui est en plastique, antichoc et à l'intérieure de laquelle on a installé un ordinateur portable où on a enlevé toutes les parties plastiques externes qui n'avaient pas lieu d'être, on a sécurisé l'écran, le clavier, avec un film étanche, de façon à cacher… Le mot n'est pas anodin, de cacher tout ce qui peut faire peur, tout ce qui peut être un frein à l'envie, d'aller vers le contenu de l'écran car finalement, il n'y a que ça qui intéressent les utilisateurs, c'est qu'est-ce qu'il y a l'écran et en quoi ça peut me servir, ça peut m'aider, en quoi ça peut m'apporter quelque chose ? Et donc, on a travaillé sur ces problématiques dès le départ, sans bien trop savoir ce qu'était l'interface homme/machine, sans trop savoir ce qu'était l'ergonomie, et puis finalement on l'a découvert au fur et à mesure, et en échangeant avec d'autres, en allant dans des conférences, très orientées à l'époque sur l'éducation classique, très traditionnelle. Et puis chemin faisant, on s'est rendu-compte que nous avions une démarche originale et intéressante, en tout cas c'était les échos que nous en avions, et on a décidé de poursuivre cette démarche-là, en l'associant à une autre, qui a concerné à ce qu'il y avait dedans l'écran, si on peut dire ça de façon un peu triviale. C'est-à-dire les logiciels, en considérant que pendant les essais ; car on a fait de nombreux essais avec les enseignants volontaires, où on leur laissait une monocoque pendant 5/6 semaines pour voir comment à la fois, eux dans leur production pédagogiques et les enfants pendant leur activités, se l'appropriaient. Et à chaque fois on a eu des bilans positifs et intéressants qui nous disait que les enfants y allaient très aisément, et en plus ils sont attirés par les couleurs et ça change de par rapport à d'habitude, des choses grises ou beiges. Et donc, ça devient un bon outil d'activité pédagogique, mais on ne sait pas bien l'utiliser et tout ce qui est logiciel, système d'exploitation, on n'y comprend rien. On maitrise peu, et on sait qu'il y a des dangers, on sait qu'il y a des fichiers qui peuvent disparaitre, par erreur, ou avec des raccourcis au clavier qui pourraient être assez dommageable, à ce qu'il y a dans la machine, et donc au contenu utilisé dans une activité.

On s'est donc dit qu'il fallait prolonger la démarche, et on s'est occupé de la gestion des logiciels et c'est de là qu'est née l'initiative et aujourd'hui a débouché sur la partie logiciel, le soft, qui s'appelle *Rouki* et qui vient donc s'installer par-dessus le système d'exploitation de *Windows*, pour générer un environnement qui l'a aussi. Comme pour le monocoque, le matériel est un environnement de confort, dans lequel ils ne peuvent pas faire d'erreur, quelques soient les erreurs qu'ils peuvent faire avec le clavier ou la souris, les clics inappropriés, tout est contrôlé, tout ce qui n'est pas utile et indispensable, à l'accès à l'information ou l'accès à l'activité qu'elle soit ludique ou pédagogique est interdit, enfin interdit pas au sens répressif du terme mais n'est pas accessible, n'est pas visible. On est parti là aussi sur une hypothèse extrêmement simple, issue de la vie courante, c'est : ce que l'on ne voit pas, ne nous tente pas. C'est la fameuse théorie du paquet de bonbons, quand il n'y a pas de paquet de bonbons, on ne mange pas de bonbons ou très peu, mais on est par contre attiré quand on en a sous les yeux. Dans l'informatique , c'est la même chose, quand vous êtes devant un bureau *Windows* et que vous avez 50 ou 100 dossiers, répertoires, raccourcis, logiciel, vous avez qu'une seule envie, c'est d'aller voir, d'aller cliquer dessus, pour voir ce qu'il y a derrière. Et c'est là où les risques d'incidents, d'ouverture ne sont pas appropriés et maximal. Donc on est arrivé, on bout de ces 5 années, de développer, une offre globale pour rester dans des termes plus marketing qui permet justement, de mettre n'importe quel utilisateur, quel que soit son niveau, même pas son niveau de connaissance informatique, quel que soit son niveau de compréhension de l'environnement, à le mettre devant un ordinateur. Et donc j'ai une pensée, et on va y arriver, sur la problématique du handicap. Je n'ai pas dans ma famille, de proches dans ce cas, de relation avec un enfant ou une personne handicapée. Donc c'est une problématique que j'ignore en toute modestie, hein … Je ne suis pas confronté à cette situation, mais je suis conscient de ça comme toute personne qui voit dans les journaux ou à la télévision, ou qui peut être sensibilisé par des actions caritatives d'association, je suis sensibilisé par ces problématiques là, mais je ne suis pas touché directement. Et en fait, c'est le monde du handicap qui est venu à moi, à travers quelques personnes très… à la pointe entre guillemets. Tout le temps à la recherche, un peu comme vous, quelque part de démarches un peu différentes, un peu originales qui sont venues vers moi en me disant, « mais vous savez ce que vous faites c'est intéressant, pour tel type d'utilisateurs ou d'utilisation » et là, je me suis dit, effectivement, ça parait évident puisqu'on travaille vraiment sur les mêmes leviers, les

mêmes freins, les mêmes attentes, les mêmes besoins. C'est, comment je peux accéder à des informations, comment je peux exprimer quelque chose en me servant d'un clavier et d'une souris et en ayant aucun des risques étant afférant aux machines et à ses logiciels au départ conçus pour le plus grand nombre. Donc, c'est au début à travers des contacts issus du monde handicap, on pourra les identifier et les nommer. Mais en fait, c'est le monde du handicap qui est venu à moi en m'expliquant justement qu'elles étaient les difficultés qu'ils rencontraient, voilà. Donc cette prise de contact date d'à peu près 3/4 ans et ça c'est fait relativement rapidement en échangeant avec beaucoup de personnes, de responsables, d'enseignants dans le monde de l'éducation nationale. J'ai aussi évidemment vu qu'au sein d'un même groupe scolaire, d'un même groupe d'âge, il y avait de très, très fortes distinctions, de capacités à aller vers la machine, à aller vers l'ordinateur, à aller vers le logiciel, à le comprendre et à l'acquérir, et sans même parler de handicap, dans une fonction purement statistique, en disant qui est handicapé, qui ne l'est pas. La problématique par exemple de la vue, moi je suis myope, mais j'ai des belles lunettes, tout va bien, sauf que je comprends très, très bien, car je m'arrache les cheveux parfois sur certaines pages web à quel point il est difficile, si justement il n'y a pas eu de réflexions préalables, sur la constitution des pages, sur la façon dont on prépare un site internet par exemple, dont on le rend accessible à quel point on peut pénaliser, justement de très, très nombreuses personnes. (11min09s) Car, elles auraient juste entre guillemets, un défaut de visibilité de vision, n'ont pas accès ou très mal, à certains logiciels. Donc voilà, c'est ça qui a été finalement le lien avec ces univers-là. Ça nous a poussés aussi à des réflexions encore plus dures entre guillemets, le terme est dit entre guillemet, car c'est comme ça qu'on parle dans notre métier, des réflexions dures. C'est que ça nous oblige à nous reposer des problèmes à l'extrême, en disant mais oui, mais la personne n'a même pas la capacité de gérer le contact souris, *touch pad* tactile avec ses doigts, elle est dans un handicap moteur par exemple ou mental qui ne lui permet pas de cliquer de façon extrêmement précise et donc de lancer une application ou de cliquer sur un lien de site web. Donc comment on fait, on imagine des solutions d'intermédiation, d'interfaces comme on dit, qui permettent d'accéder quand même à ces informations-là. Et c'est là, où j'ai découvert pleins d'initiatives très isolées, je trouve peu connues, souvent d'ergothérapeutes ou de personnes qui ont dans leur environnement personnel, un enfant qui est atteint ou parce qu'elle connaisse quelqu'un de leur famille qui est atteint. Elle se sont mises derrière l'ordinateur pour trouver des solutions artisanales, j'insiste sans aucun esprit péjoratif en le disant pour imaginer des solutions, donc, on est dans cette mouvance-là, pour réfléchir et adapter nos produits en fonction de besoins très critiques, c'est-à-dire, qui poussent vraiment la réflexion sur le développement informatique et sur la conception d'outil au maximum.

A. : D'accord, alors j'ai plusieurs questions, vous parliez,… j'allais vous poser la question du public, quel public cibliez-vous au départ, et donc j'ai eu un élément de réponse, c'est que finalement, vous n'aviez pas pensé aux personnes handicapés au départ. C'était vraiment un public pour l'éducation spécialisé, pour les enfants, pour l'éducation national, si je ne me trompe pas.

B. : Alors c'était et ça reste, les enfants dans leur premiers pas, et j'insiste beaucoup là-dessus à tout point de vue, dans la communication et l'explication dans, et on le ressent de manière très forte quand on essaie le logiciel. On a vraiment sur les premiers pas, les premières minutes, les premières heures des enfants, devant l'ordinateur. Donc bien en amont de la préoccupation d'internet puisque internet ne doit et ne devrait arriver dans leur vie que lors du passage au collège, d'un moment dans leur vie où ils acquièrent une autonomie beaucoup plus importante, de celle qu'ils ont à l'école primaire jusqu'à 7/8 ans. Donc on s'est vraiment préoccupé de ça, comment un enfant pour la première fois de sa vie devant un ordinateur, peut avoir à l'écran ou sous les doigts à travers notre outil web outils, peut avoir un matériel, un équipement, je garde le mot machine pour les pc que j'appelle « conventionnels » justement car c'est vraiment mon repoussoir complet. Et comment est-ce qu'il peut être amené devant cet outil, d'avoir une action positive et dans lequel on a nous, préparé à l'avance, anticipé les risques qu'il pouvait avoir à connaitre pour les éliminer, pour qu'il ne les voit pas et qu'il puisse se concentrer sur la découverte sans prendre de risque et pour cause, car il n'a aucun repère, car il n'a pas de pré-acquis, il est en phase d'acquisition totale. Et pour faire le lien par rapport à la population handicapée, en discutant avec un certain nombre des personnes, mais vous savez un adulte handicapé mental par exemple, il est en permanence en phase de découverte et d'acquisition. Il a une capacité de mémorisation par exemple, d'un chemin sur un logiciel, pour aller trouver tel ou tel type de contenu qui est extrêmement faible et, on est à des niveaux mentaux entre guillemets qui sont extrêmement proches de la petite enfance, alors tout ça dit avec des mots extrêmement bienveillants. Si je les emploie peut-être à tort, ce n'est pas du tout dans un esprit de quelconque dénigrement, c'est que je ne suis pas spécialiste encore une fois, mais c'est pour me faire comprendre de quels types de préoccupations. Voir ce que nous, on était capable de faire pour des enfants qui n'avaient jamais été devant un ordinateur informatique de leur vie, qui était dans un contexte où les enseignants et les parents n'avaient pas,… n'étaient pas (15min52s) forcément une capacité tutoriale importante. Il n'était pas capable de leur expliquer par le début comment il fallait agir face à ce matériel, à ces outils pardon et donc c'était très, très proche du handicap mental, mais c'est clairement, les plus jeunes enfants qui étaient et qui restent aujourd'hui quand même notre population clé. A. : J'ai une première question qui me vient à l'esprit, quand vous avez conçu l'interface graphique, est ce que finalement vous avez opté pour une neutralité, étant donné que c'était vos enfants les premiers utilisateurs, vous avez essayé de personnaliser et d'orienter vers un monde enfantin. Je ne sais pas si c'est clair ?

B. : Si c'est très clair. Alors on a essayé de le faire vers un monde enfantin, c'était plutôt une opportunité, qui nous a permis de faire cet arbitrage-là. C'était, que j'ai rencontré lors des très nombreuses représentation à l'époque, une entreprise parisienne qui s'appelle planète *Nemo* et qui est un éditeur, qui se tourne vers une dizaine d'années et qui a une très grosse notoriété, car ils font vraiment des produits de très bonne qualité, planète *Nemo*, qui est un éditeur justement qui fabrique des contenus multimédia pour les enfants, des CD-ROM, des séries télévisées animées pour les enfants, et qui sont exactement sur cette population-là. En fait ce n'était pas moi, qui suis venu les chercher, ni eux qui sont venus me chercher, c'était le hasard, et eux m'ont dit c'est exactement ce genre de technicité dont on a besoin pour arriver justement à interpeller à leur âge, les enfants qui sont notre cœur d'activité. Comme ça correspondait suffisamment bien au mien, on s'est bien entendu là-dessus, donc c'est eux qui ont développé l'interface graphique avec une interprétation marquée pour les enfants.

A. : Alors dans ce cas-là, est ce que vous diriez que quand même l'interface peut être adapté à des personnes handicapée mental, adolescente et ou adulte, ou est-ce que c'est infantilisant ?

B. : C'est pas quand même, c'est absolument, c'est-à-dire, que dès le départ, on a conçu le projet par module, par briques: par brique, avec deux briques, une brique, le *back office*, les outils, les méthodes, le codage informatique, et une brique, front office, ce que l'on voit à l'écran, l'interface, en jumelant bien les deux de façon à avoir l'hypothèse à l'époque et qui est maintenant confirmée, de changer la partie front office, donc la partie visible, visuelle et de l'adapter à d'autre population tout en conservant la technicité et la base du logiciel, le code de départ qui est un énorme départ, entre la phase de conception préalable et de réalisation finale, les tests, toutes les plateformes possibles et imaginables, dans des situations possibles et imaginables. C'est des projets qui ont plusieurs années, donc ils évoluent aussi, sauf que justement en dissociant bien la partie graphique, la partie fonctionnelle, on a justement aujourd'hui vraiment la possibilité de réaliser des interfaces graphiques spécifiques en fonction de besoins spécifiques.

A. : Oui, c'est vrai que sur le site internet vous le mentionnez, on peut complètement

personnaliser l'écran, tout simplement !

B. : On a dissocié totalement, je pense que ce n'est pas très compliqué à comprendre, on a complètement dissocié dans la gestion, la partie métier, dans les fonctions du logiciel, toute la partie graphique qui est à part, ses boutons sont à part, la couleur de fond est à part, bref tous les éléments visuels sont à part. Il correspondent chacun à un fichier spécifique que le code évidemment appelle en fonction de ce qu'il a présenté à l'écran, et donc on est capable de modifier tous ces paramètres graphiques, tout ou partie d'ailleurs, pour les adapter ne serait-ce que pour une chose extrêmement simple, comment ça s'appelle, l'essentiel de la couleur, de la version que l'on a produit est vert, le fond est vert,… On peut très bien avoir à faire à une population qui visualise assez mal la couleur verte, ou qui la visualise avec une relation avec une autre couleur assez mal, rouge sur le vert, ou vert sur le rouge, etc., donc on est très, très facile. C'est ce que l'on a montré sur le site Internet, on peut facilement mettre du blanc, du noir, on peut facilement mettre des formes qui vont correspondre à des besoins particuliers, parce que justement, compte tenu du besoin, pas du besoin ou des populations qui expriment pas leur besoin, mais par rapport à leur capacité d'acquérir rapidement et de mémoriser une information. Le bouton qui est rond est rouge, et le bouton qui est carré est vert, sont différents, je dirai pas que c'est la première chose que l'on apprend aux enfants, lorsqu'ils sont à la maternelle, c'est la différenciation entre les formes et les couleurs, donc si on est capable de leur faire comprendre qu'un carré vert lance un logiciel de dessins et qu'un rond rouge lance un logiciel photos, on a réussi. Et de la même façon ça peut être poussé pour un handicapé en disant, et bien ce qui est en haut à gauche c'est ça, et ce qui est en bas à droite c'est ça, en associant forme et couleur à une fonction unique. Donc tout l'objectif de l'exercice c'est d'arriver à avoir, de dégrader, notre préoccupation, c'est la dégradation des fonctionnalités pour les ramener à quelque chose d'absolument unique, accessible immédiatement, sans phase d'acquisition préalable avec une capacité de mémorisation maximum.

A. : C'est vrai que la force, c'est vraiment le terme personnalisation qui m'interpelle. Car c'est vrai que quand on est dans le milieu du handicap, et du handicap mental d'autant plus, c'est impossible de généraliser. Alors c'est la difficulté de concevoir des produits car finalement, il faut arriver à penser au cas particulier. Et c'est vrai, qu'avec votre interface, si elle s'adapte aussi bien aux enfants, qu'aux adultes, qu'aux adolescents c'est déjà un pas important je dirai, car c'est ce qu'il manque à l'heure actuelle. C'est ce que certains éducateurs m'ont fait remonter, c'est qu'il manque parfois des outils adaptés à l'âge de la personne handicapée. C'est pas parce qu'on a 40 et qu'on est handicapé mental qu'on doit travailler sur des logiciels qui sont, qui appartiennent au monde de l'enfant.

B. : Vous avez 100 % raison, et j'irai même plus loin, c'est pareil qu'on les séniors, l'accès à l'informatique par les séniors, ça va s'estomper. Mais il va peut-être encore se passer 20 ans avant que on ait des séniors, qui soit au moins aussi compétent que les juniors, en sachant que les juniors ont connu des technos encore plus performantes, qu'on connait même pas encore aujourd'hui, enfin, il y aura toujours un écart de phase, entre l'ancienne génération et la nouvelle, ça c'est évident d'un point de vue d'acquisition de technologie. Mais là, pour parler des situations du moment, les séniors eux , sont tous prêts qu'on leur fournisse des outils qui leur facilitent la vie et qui leur évite d'avoir des mauvaises surprises en utilisant l'ordinateur et ils sont très demandeurs de ce genre de chose, mais il ne peuvent pas entendre l'idée, de leur faire utiliser une interface pour les enfants. Donc c'est exactement de façon encore plus globale, la préoccupation de ces générations, de ces besoins qui fait qu'on a besoin justement, de… En faisant le choix de différencier la partie graphique et la partie fonctionnelle, dans un développement, c'était justement la possibilité de dire, et bien nous on est capable à la limite, après tout est affaire de temps et d'argent mais au-delà de ça, on est capable de réaliser une interface unique pour un besoin unique, pour une personne qui a besoin de ça et ça sans

aucune difficulté car on se contentera de changer des fichiers graphiques. On changera les fonds, les polices en blanc, on les passera en noir, et on sera capable de spécifier de la façon, la plus précise possible sur un cahier des charges, et bien cette personne a besoin de tel type de fonction, ou pas, elle a besoin d'une webcam, a besoin d'un éditeur de texte ou pas. Et nous à ce moment-là, on peut réaliser le logiciel unique pour cette personne à l'extrême, tout est un problème de modèle économique, mais techniquement, on s'est affranchi du maximum de ces difficultés-là, pour pouvoir répondre à des cas particuliers, oui.

A. : Et au niveau de la conception donc comme vous l'aviez mentionné, vous avez travaillé en partenariat en tout cas, vous avez fait testé vos outils auprès d'enseignants, est-ce que vous avez travaillé avec d'autres, vous parliez des ergonomes, concrètement avec quelles professions vous avez travaillé pour concevoir vos outils ?

B. : Aujourd'hui, essentiellement voir que des éducateurs, donc des enseignants du monde de l'éducation nationale, des professionnels du multimédia aussi, qui produisent des démos et d'autres, des gens qui produisent des contenus pour des enfants, des séries pour les enfants, au contenu pédagogique fort, qui l'habille dans des histoires, des scénarios, des jeux vidéo mais qui sont destinés toujours à la même tranche d'âge.

A. : Je pensais aussi au niveau du visuel de l'ordinateur, j'ai pu le voir sur votre site internet, et je me posais une question, car quand on connait un objet du quotidien, portable ou fixe, on a une image de cet objet, et donc une fois que l'on va proposer un objet qui s'en éloigne un peu, parfois certains utilisateurs, je pense aux enfants peuvent dire « mais non l'ordinateur de papa est pas comme ça et pourquoi j'utilise celui-là ». Est ce que vous vous avez eu des problèmes pour faire accepter oui, le modèle de l'ordinateur, web outil que vous proposez ?

B. : C'est exactement la même problématique du coté logiciel, donner ça a des enfants, quand il ont 3/4 ans ils sont très heureux, à partir de 5, 6, 7, 8, 9 ans, quand ils commencent à comparer ça avec ce que fait papa devant son ordinateur, quand il est sur sa session, quand il fait le grand frère, le maitre ou la maitresse, il y a une comparaison qui s'installe et ils ont la capacité de juger de cette comparaison, après c'est leur volonté personnelle de considérer qu'ils ont un niveau de maturité qui leur permet de passer. Ça se passe d'année en année, c'est dans les classes primaires, c'est extrêmement éloquent, même au lycée, ceux qui sont en première, chambrent ceux qui sont en seconde, et se feront chambrer par les terminales. Et chaque année est un nouveau passage et tout ce qui est de l'année d'avant est méjugé. Mon plus jeune, Sébastien qui avait quatre ans à l'époque, qui en a 9 aujourd'hui, il est au CE2, il a encore deux années à faire, CM1, CM2 et au foot il se fait battre par les grands, et il bat les petits qui sont au CE1 ou CP et donc d'année en année on devient le grand mais aussi le petit du suivant. Donc chaque année, chaque occasion, les utilisateurs sont confrontés à ces comparaison entre l'ordinateur de papa et le mien, il y a une différence, et c'est tout à fait incontournable et c'est de fait, il y a aucune raison, que ça soit pas accepté. Quand les grandmères offrent un ordinateur enfantin *High Tech* fabriqué en Chine ou l'autre marque, mais j'ai un doute sur l'autre marque. Bref… Ça ressemble à un ordinateur portable, il y a 25 ou 30 jeux sur un petit écran à cristaux liquide et ça fait 15 ans que ça dure et ça empêche pas les enfants d'imiter quelque part le comportement fonctionnel, comme ils voient faire papa ou maman à la maison et se dire, je suis en train de découvrir quelque chose qui est dans le domaine de l'adulte et je le fais avec un interface logiciel et matériel qui est approprié à mon niveau d'âge. Quand il va se rendre compte qu'il est capable et qu'il a acquis une maitrise et une compétence, quand il se rend compte qu'il acquiert un niveau de compétence qui lui permet de décoder un clavier PARCE que ça c'est déjà un exercice en soit, c'est une acquisition en soit, l'acquisition du clavier, un clavier de 108 touches. Je vous fiche mon billet que vous faites une étude, sur 100 personnes en panel adulte professionnels dans leur activité d'être capable de vous identifier les 108 touches, et de vous dire à quoi elles correspondent, sous-entendu je sais m'en servir, vous aurez 0 réponse de résultat, à 108 réponses positives.

Est-ce que vous savez vous, ce que fait 108 touches de votre clavier ?

A. : J'ai mon ordinateur sous les yeux, et j'étais en train de me dire que j'avais déjà repéré au moins dix touches que je n'utilisais jamais. (29min34s)

B. : Vous les utilisez jamais, on revient à l'essence de tout ça, c'est qu'aujourd'hui les produits les plus, plus, les seuls produits accessibles, par leur marketing et leur distribution, sont des outils surpuissants, surarmé en termes de fonctionnalités, c'est exactement pareil que les logiciels, quand on tape un texte avec Word, on utilise les 5 / 6 maximum fonctionnalités de mise en page, il en existe 200 !

A. : C'est vrai que dans ce cas-là, on peut considérer, que votre outil, votre web outil ?

B. : Outil, ça me va très bien, ça sert à quelque chose, c'est un outil donc ça sert à quelque chose, ça nous ramène au cœur de l'affaire, un outil ça nous ramène à un usage, que j'ai compris, pas forcément unique, mais que j'ai compris. Pourquoi lorsque je suis face à ma boite à outils, pour prendre un exemple encore plus simple, je ne suis choisi par le marteau mais pas le tournevis, à priori, on choisit pas le tournevis pour planter un clou, donc ça veut dire que j'ai compris moi, dans mon esprit, ma culture, mes compétences que chaque outil est dédié à quelque chose, et que je savais dans quel sens, qu'il fallait que je le prenne pour ne pas me faire mal, et obtenir le résultat par ailleurs que j'attends c'est-à-dire, planter mon clou sans me taper sur les doigts, donc ça c'est une acquisition, l'acquisition du clavier, l'enfant qui sait taper un petit texte, soit un mail ou un chat, ou peu importe, en ayant compris le principe de l'azerty, et c'est bien heureux comme ça, alors que l'enseignement travaille, sur un modèle alphabétique, rien que ça, ça veut dire que l'enfant a passé un palier, et qu'il se rapproche du palier d'au-dessus et donc indirectement du palier de maitrise globale qui permettra de dire, ben toi, ça y est maintenant tu peux allumer l'ordinateur, si tu veux arriver sur la page d'accueil, tu sais où tu dois aller et comment il faut y aller pour accéder au contenu qui t'intéresse. Donc, tout est affaire, de développement de la compétence, c'est tout. Sachant que personne, vous, moi, personne ne sera jamais compétent avec un grand C et donc capable d'interagir en totale autonomie avec son ordinateur, parce que ces machines sont développées par des supers ingénieurs, et qu'ils ont conçu les outils pour eux. Et c'est là où nous, on travaille sur cette marge-là, cette niche-là, c'est de dire, justement c'est bien le problème, c'est qu'ils l'ont conçu pour eux, ils l'ont pas conçu pour l'utilisateur standard, qui lui, aurait besoin que de la moitié des touches du clavier, et aurait besoin de peut-être des 5-10 fonctionnalités du traitement de texte et pas des 200 qu'on lui propose. Parce que, quand il s'agit d'avoir une mise en page sophistiquée, que ce soit sur un Power point, un Excel il a aussi des compétences clés, qui sont des professionnels qui ont développé leur métier autour de cet outil là, mais que dans l'usage courant on se contente, très bien des 5 OU 10 fonctions clés. Ca nous ramène à notre notion à nous qu'on appelle le *download*, nous c'est pas: vous enlèverez de la bande, de down grade, contraire de up grade, c''est à dire de dégradations, c'est qu'on enlève tout ce qui n'est pas utile, et la problématique, c'est de savoir qu'est ce qui est utile, parce que ça devient vite une préoccupation qui pose des questions, du domaine de la censure, en quoi je pense que ce n'est pas utile à quelqu'un, vous comprenez ? On se pose des questions de cet ordre-là, car si je lui retire une fonction, que lui pourrait estimer à un moment dans l'utilisation, pas quotidiennement, mais assez souvent, utile, je lui fait une censure, je lui interdit quelque chose en pensant que c'est mauvais pour lui, ça s'appelle de la censure. On est pas les seuls censeurs, par contre de favoriser, on est là pour favoriser l'accès au fonction les plus immédiates et c'est ce qu'on a fait sur le travail, l'organisation sur notre barre d'outil, notre *tool kit*, où on a regroupé deux fonctions qui sont déterminantes dans notre fonctionnel , notre méthodologie, c'est le bouton qui s'appelle document, et le bouton logiciel, en disant les documents sont rangés, avec les documents et les logiciels sont rangés avec les logiciels, et c'est exactement dans la chambre des enfants, où on leur dit vous rangez les livres avec les livres et vous rangez les crayons de couleur avec les crayons de couleur, c'est pas pour que ça
soit bien rangé, c'est pour que vous sachiez le retrouver, et c'est pareil dans l'école, la maitresse dans les rayonnages de la classe, elle dit , et ben, les enfants vous êtes gentils, mais les feuilles pour les dessins, vous les remettez au bon endroit, pourquoi ? Car la prochaine fois qu'on fera du dessin on sera bien content de retrouver des feuilles. Par contre si vous les laissez partout dans la classe, elles sont à côté des livres, à côté d'objets pédagogiques divers et variés, avec lesquels on travaille de temps en temps en production, donc si c'est mal rangé, on va pas les retrouver, donc dans la structuration également, dans l'acquisition des compétences, dans la formulation des valeurs éducatives, on apprend aux enfant, et les adultes devraient continuer d'apprendre à ranger, sauf que les ordinateurs ne sont pas faits pour ranger, ils vous disent, mais vous mettez tout ça n'importe où, on s'en fout, mais enfin à un moment donné dans mon esprit, ça commence à devenir le fouillis sur mon bureau d'ordinateur, et si je passe une demi-heure à retrouver un dossier que je cherche, je suis un peu énervé, si par contre je peux le ranger d'une façon minimum structurante et facile d'accès, et si je clique sur un bouton, j'ai immédiatement accès à mes documents et que je mélange pas ça avec d'autres choses, et que je peux m'organiser à ma façon personnelle à moi, et ben, je gagne un temps fou, et surtout , je m'embête pas avec de la technique. Parce que tout ça, ça m'intéresse pas, globalement il y a quand même 98% des utilisateurs d'informatique qui se foutent de l'informatique, ils ont bien raison, d'ailleurs ! (35min46s)

A. : Alors je vais revenir à ce que vous disiez, vous avez rencontré différentes personne qui travaillaient ou qui étaient issues du milieu du handicap, et ces échanges vous ont faits aussi évoluer et imaginer votre produit de manière différente. Alors concrètement comment cette interaction entre les professionnels, vous, vos professionnels, a abouti à un changement dans vos produits ?

B. : C'est là où la chose se malheureusement, se délite un peu, voir beaucoup, et n'aboutit pas au résultat, que j'espérais parce que du coup, j'ai pris beaucoup d'initiative vis à vis du monde du handicap, je suis allé dans des salons du handicap, j'ai rencontré des associatifs, j'ai fait beaucoup de présentation, également dans ce milieu-là, en disant à chaque fois, mais donnezmoi l'occasion de proposer à l'expérimentation si vous êtes éducateurs spécialisés, expliquezmoi la préoccupation que vous avez avec un enfant, ou un adulte handicapé mental, ou moteur peu importe, là-dessus j'ai pas de racisme quelconque, dites-moi en quoi l'utilisation de l'informatique est un élément déterminant dans son, sa vie quotidienne, dans quoi on pourrait trouver une solution, une interface, un intermédiaire, inter-médiatrice pour lui permettre d'accélérer son acquisition, sa mémorisation pour lui permettre de mieux exprimer ses sentiments ou ses intentions, et ben là, comme d'ailleurs, faut être honnête, j'ai rencontré du monde de l'éducation, plus conventionnel, plus classique des enfants, il y a un mur, y a un gros mur, je peux même le dire comme ça, il y a quelques initiatives individuelles qui vont dans ce sens-là. Et je n'ai eu aucune occasion et c'est là où votre étude pour ce qui est de mon témoignage, va être un peu frustrante, c'est que je n'ai eu à ce jour, aucune occasion de le prouver ! C'est pas faute d'avoir rencontré les 10 ou 15 personnes que je pense les plus actives sur ce terrain-là. Encore une fois, je ne les ai pas cité, mais on le fera peut être à la fin peu importe, en leur disant, mais donnez-moi l'occasion, faites-moi aller dans un IME et puis rencontrer Alain qui a 35 ans et Samuel qui a 7 ans et montrez-moi comment ils vivent dans leur fauteuil ou sur leur lit, comment ils arrivent à communiquer en palpant des paupières ou en bougeant une oreille, et en quoi ils ont une envie , une sensibilité à l'utilisation de l'ordinateur, un des interface qui va leur permettre de lire sur internet, d'écouter de la musique avec une certaine autonomie, pouvoir exprimer des sentiments, j'ai faim, j'ai soif, j'ai mal aux oreilles, c'est ce que j'entends quand j'écoute les témoignages d'ergonomes ou d'ergothérapeutes, je leur dis, « mais allons-y », et ben non ! Et, je crains fort que ce soit encore, car je fais le lien avec ce que j'ai vécu dans le monde de l'éducation, le monde du commerce entre guillemets, à mon avis on nous préjuge, qui va mettre le nez sur des choses

qui sont du domaines de l'associatif, qui sont du domaine du cœur, du domaine du non commerçant, comme s' il devait avoir une frontière intangible entre les deux, j'ai vraiment l'impression que tout ça est réservé au domaine de l'associatif. Quand je participe tous les ans à un forum qui est organisé par IBM par la cellule d'handicap et l'UNAPEI, alors à chaque fois je rencontre les mêmes personnes Thierry Danigot, Bernard et d'autres, qui se démènent comme des chiffonniers, alors eux, ils sont payés entre guillemets par les fonds publics, par de l'associatif, donc eux ils ont la porte ouverte, ils se tutoient, ils sont du même monde. Alors moi j'arrive, avec ma carte de visite, mon site internet, ma présentation de produit, je péjorative un peu car je ne suis pas comme ça, mais je mets un peu l'idée, alors non, surtout pas, de toute manière on n'a pas d'argent… mais qui vous parle d'argent ? Oui mais je vous ai pas parlé d'argent, je vous ai parlé d'expérimentation de tests, d'hypothèses de brainstorming, de remue-méninges, de se poser des bonnes questions avec hypothèses de bonnes réponses, voilà quoi ! Je ressens une, à tort peut être, si j'avais des preuves entre guillemets parce que des ergo. m'auraient dit « ok vous pouvez être quand ? Dans mon IME et je vais vous présenter Alain et je vais vous présenter Samuel et puis on va se mettre au boulot » j'y allais sans aucune intention avec mon ordinateur et mon logiciel sous le bras, pour voir dans quelle situation serait ces deux personnes. On peut trouver des interfaces, des idées, quels sont les logiciels qu'ils utilisent déjà, font il de la synthèse vocale ou non,

A. : Vous pensez que les réticences sont plus liées à votre monde marchand, c'est-à-dire qu'il y aurait conflit d'intérêt entre le monde associatif et le monde marchand, ou alors elle serait en lien avec la technologie elle-même, je ne sais pas si....

B. : C'est un peu de ça, j'aurais tendance à les mettre, je dirais que c'est un peu des deux, je dirai que en priorité, c'est un peu de préjugé anti-commerçant, en imaginant qu'on est tous là pour faire dépenser des sous à la puissance publique, ça, ça me semble la partie majoritaire, mais en même temps, il y a surement un frein du côté de la techno, en sachant que les ergos. n'ont pas fonction de développeur, de code source, ce n'est pas leur métier, aux enseignants non plus ce n'est pas leur métier, et qu'ils auraient peut être effectivement justement d'inconscient, involontaire ou mal contrôlé sans aucun doute, de se faire méjuger, de se faire critiquer ou de se faire remettre en question, dans l'éducation nationale. La remise en question est un sujet tabou, on remet rien en question, sinon on se met en grève et puis voilà, ce qui est bien évidemment d'une erreur totale de l'approche du problème, dans le cas de l'éducation spécialisée, là pour le coup , j'en sais rien je me base uniquement sur le fait d'avoir ouvert les portes (42min11s) à plein d'occasion, au pôle nouvelle technologie de Garches… Il y a quelque temps, je ne sais pas s'il est encore là-bas, mais proposez moi, des hypothèses quoi, dites-moi dans quelle IME il y a un éducateur qui se décarcasse, qui essaie de faire des choses, on va réfléchir, on sait pas ce qu'on va trouver. Moi en l'occurrence j'aborde ce sujet avec une totale innocence, au bon sens du mot, car je n'ai pas de préalable, je fais une distinction extrêmement superficielle, entre handicap mental et moteur, pour moi ce qui m'interpelle, c'est la difficulté d'accès.

A. : D'accord et je reviendrai aussi...

B. : Le problème d'accès c'est ça qui m'intéresse, après encore une fois pour généraliser que ce soit dans le cas d'une difficulté physique ou une difficulté mentale, ou une difficulté visuelle, ou une difficulté d'enfance, car les enfants n'ont pas d'expériences, n'ont pas de compétences acquises, donc faut les prendre au départ. Pour moi ça répond exactement à mon centre d'intérêt à moi, donc je suis prêt à aller les voir, à confronter, pas à confronter, car il n'y a pas à confronter, mais à échanger et à partir, voir une page blanche pour se dire, est ce que on est capable d'imaginer une solution qui va permettre à Alain ou à Samuel d'améliorer leur quotidien, sur ce plan-là évidemment pour le reste je suis tout à fait incompétent.

A. : Alors, je me pose aussi une question car vous avez mentionné quelque chose d'important, que j'entends, mais que je n'arrive pas à identifier comme étant une vraie raison ou une fausse raison c'est-à-dire ce problème financier. Car c'est vrai, j'ai interrogé plusieurs professionnels qui travaillent dans les établissements qui ont des personnes handicapés mental et tous ont mentionné le fait qu'il n'y avait pas de budget alloué, au projet informatique donc ils se débrouillaient. Dernièrement, une éducatrice me disait que elle ça faisait 6 mois qu'elle attendait une cartouche d'imprimante pour pouvoir imprimer ce que font les enfants sur l'ordinateur. Donc je me demande vraiment car j'ai aussi 1 ou 2 éducateurs qui m'ont dit, non si on veut, on peut, moi je me suis débrouillé, alors j'ai l'impression qu'ils y ont laissé du temps et de l'énergie. Je n'arrive pas à identifier s'il y a vraiment un frein du côté de l'institution ou si, voilà, ou si c'est une fausse raison et que finalement l'argent, on peut le trouver, peut être que vous avez plus… ?

B. : Alors vous avez raison, il y a de ça… Il y a les deux, encore une fois c'est pas tout blanc ou tout noir forcément, il y a un peu de ça, et je pense vraiment que c'est vraiment, faut arrêter d'attendre que l'état, que l'organisation, que l'institution fasse des choses. Faut que les individus et à priori les professionnels quelques soient leurs responsabilités, et c'est sûr qu'entre un directeur d'établissement et un ergo, il y a une petite différence à tout point de vue, la responsabilité du salaire, des moyens de décisions, etc. Mais néanmoins il faut que tous ces gens arrivent à se mettre en action et si possible ensemble, après ça coute pas si cher que ça, c'est pas le vrai problème, c'est trop facile, de dire j'ai pas de budget, donc je ne fais pas. C'est pareil dans le monde de l'enseignement classique, il y a des enseignants qui font très bien leur chose, et d'autre qui ne font rien, ils ont exactement le même budget, ils ont exactement les mêmes contraintes, ils ont les mêmes contrats de travail, ils sont payés aux mêmes centimes d'euros près. Donc il y a ceux qui partent de l'hypothèse que c'est à eux de le faire, et qui ont trouvé des moyens des occasions, qui vont se débrouiller, qui vont faire jouer leur réseau, et il y a ceux qui attendent. Qui disent oui, mais moi j'ai pas de budget donc je ne fais pas ! Forcément c'est ceux-là qui ont tort, c'est même pas des battants pour moi. Quand je tombe devant un enseignant qui me dit je ne peux pas, j'ai pas de budget, donc ça veut dire pour moi, ok intellectuellement tu es bridé, c'est pas que tu es bridé financièrement, mais intellectuellement, alors je ne lui ai pas dit ça comme ça, bien évidemment, on ne dit pas ça à un enseignant sinon on va se prendre là, un tonnerre de Zeus sur la tête. Mais c'est quand même de ça dont il s'agit, car dans un contexte équivalent et des contraintes équivalentes, il y en a qui font et d'autres qui font pas, c'est bien la preuve que c'est un problème perso et d'équipe aussi. Un individu seul dans un établissement où il y a une inertie totale, où le directeur ne veut même pas en entendre parler, car il ne s'intéresse même pas au sujet. C'est pareil dans l'école, il suffit que vous ayez un enseignant qui a envie de prendre des initiatives et que au-dessus de lui, c'est la chape de plomb, que l'inspecteur de sa circonscription ne veut pas en entendre parler, que ça l'intéresse pas du tout, qu'il a des comptes à rendre et des résultats à faire remonter, c'est tout ce qui l'intéresse et que c'est pareil pour le directeur d'établissement, qu'il pense plus à sa retraite, qu'à engager des démarches innovantes. La personne qui est dans son coin va faire des choses de manière partielle, voire presque individuelle et surtout, avec les problématiques qu'on connait en ce moment, sous sa responsabilité, sans aucune couverture de sa hiérarchie qui dit, « je te couvre ». C'est, si vous vous êtes planté, l'enfant, il s'est griffé sur un câble d'ordinateur, ou il a renversé quelque chose, ou un travail sur des, la grande mode en ce moment c'est les tableaux blancs interactifs, il a cassé du matériel informatique. Quoique le tableau blanc c'est pas le prof qui peut l'amener de sa propre initiative donc, c'est un mauvais exemple, mais imaginons que le prof emmène son propre ordinateur portable. Il a installé dessus des logiciels, un navigateur web, un contrôle parental, et que parce qu'il s'y est mal pris, ça reste quand même compliqué techniquement, les gamins atterrissent sur un site porno, ou que l'ordinateur du prof tombe par terre. Ca va faire un « patacaisse », ça va remonter à la mairie du village ou de la ville, ça va être terrible pour ce prof-là, car il a pris une initiative en dehors du cadre hyper restrictif de

l'administration. Donc c'est mieux qu'il y ait une coalition, on peut dire ça comme ça, en tout cas une cohérence d'équipe, qu'au moins c'est partagé dans les réunions d'équipe qu'on associe l'informatique, on qu'on associe des techniques un peu originales venant de l'extérieur à la pédagogie traditionnelle, ou à l'accompagnement traditionnel des handicapés, mais je pense que c'est déjà une démarche personnelle.

A. : C'est vrai.

B. : Quand il y la réunion annuelle de l'UNAPEI et d'IBM, je ne dirai pas que chaque année c'est les mêmes qui viennent, mais ce n'est pas loin de ça, ils lancent des invitations à tous les établissements ou en partenaire avec l'UNAPEI, c'est toujours les mêmes 30 ou 40 personnes qui viennent, les autres en ont rien à faire !

A. : Parce que les autres peut-être …

B. : Ce n'est pas le problème du temps, faut arrêter de déconner, ce n'est pas le problème du temps, il y en a qui en ont rien à faire, ça ne les intéressent pas. Enfin, de mon point de vue c'est clairement ça, quand ça nous intéresse on y va, moi, je prends très, très fréquemment des journées entières, pour aller rencontrer des personnes, sur des forums, dans des occasions diverses et variées pour me cultiver, apprendre, comprendre, essayer d'en ramener quelque chose pour moi.

A. : Mais c'est vrai que pour l'instant j'ai pu constater par le biais du questionnaire, que j'ai déjà lancé, que l'activité informatique et internet, était à l'initiative d'éducateur qui peut se sentir isolé s'il n'est pas suivi, donc effectivement on est dans le cadre des actions de bricolage, on récupère des ordinateurs de droite à gauche, on récupère des logiciels que ses enfants utilisaient également. Donc c'est, on sent qu'il y a une sorte d'isolement de l'éducateur qui va agir lui-même, il est convaincu car lui-même c'est un féru de l'informatique, ou qu'il est convaincu du bienfondé de l'informatique pour différentes raisons, c'est vrai qu'on a cette dimension-là de la motivation qui est très forte.

B. : Oui, oui, je suis à 100 % d'accord avec cette analyse, ça part d'une initiative personnelle, si elle n'est pas relayée, elle a fort peu chance d'aboutir.

A. : Est-ce que vous pensez, avec le développement des CLIS, et des UPI, des classes d'intégration au niveau maternelle et personnes handicapées et au niveau collège avec les UPI que ça va faire évoluer l'utilisation des produits et notamment de vos produits peut-être, des produits adaptés, notamment de vos produits ?

B. : Heu… Je suis dubitatif, pas à cause de l'initiative d'intégration des enfants, je trouve ça très, très bien. J'ai un frère qui a justement, ça me concerne plus directement maintenant, je dois dire, mais qui a un petit garçon qui est rentré à l'école depuis un an, et qui est, on emploi pas forcément, le terme autiste, mais enfin qui a de grandes difficultés justement de calage, au niveau des séquences, au niveau du temps, au niveau de ses activités. Je suis pas du tout expert, mais je sais que j'en discute avec mon frère, il se défend un tout petit peu d'employer le terme autiste, même s'il a le comportement qui s'en approche grandement. Il est intégré dans une classe, l'année dernière ça se passait très bien avec une enseignante, cette année ça se passe très mal parce que c'est l'enfant différent et celui sur lequel l'enseignant fait porter tous les retards et toutes les hésitations, qui est, qui subit par effet de contre coup le reste de la classe, car elle l'a tout de suite calé dans un coin. À partir de là, c'est une démarche très collective, très groupe. Il n'y aurait pas que les matériels et équipements qui sont disponibles dans les écoles primaires sont financé par les mairies, que les collèges sont assumés par les départements et les lycées par les régions. Moi j'ai tapé sur les trois dans mon coin, et qu'à chaque fois on m'a fait des réponses complètement lénifiantes en me disant mais nous on peut rien , on a pas les budgets, ça je l'ai entendu souvent, ou heu... C'est pas moi qui m'en occupe c'est monsieur machin, donc, bref on nous fait tourner en bourrique, on donne pas du tout aux établissement de capacité d'investissement humain, ou temps, ou argent, individuel, en disant, et bien voilà, on vous donne en plus d'avoir une classe (52min40s), on vous donne un budget

et puis vous dépensez 3000 € cette année ou 2000 € ou 1000€ enfin j'en sais rien, enfin bref. Pour des activités du domaine de l'innovation pédagogique, qui ferait qu'ils ont un espace de droit de tirage, et donc ils achètent en fonction des besoins locaux, du style de l'établissement ou du style de l'enseignant ou de l'handicapé, si c'est un gamin qui a des problèmes mentaux, des problèmes physiques ou d'autres, on va pas forcément adapter les moyens pédagogiques, enfin on va pas forcément utiliser des moyens pédagogiques standards, de les adapter justement. Ça je n'ai pas du tout l'impression que ce genre de démarche ait été mise en place. J'ai le cas dans ma région, dans mon département l'Oise, où l'année dernière il y a eu une énorme opération qui s'appelle Ordi 60, qui a été lancée et financée par le conseil général, donc sur le département avec l'objectif d'équiper la totalité des collégiens, d'un ordinateur portable.

## A. : Et donc d'un ordinateur portable…

B. : Oui, avec un pack logiciel. Ce faisant, il y a eu zéro sollicitation des parents pour savoir si c'était opportun que le gamin se trouve avec un ordinateur portable, alors que même à la maison, ils se faisaient interdire l'ordinateur, de l'informatique ou de l'internet, ça c'est des cas réels. Vous allez dans une « famille nada » sur l'utilisation de l'informatique, il revient de l'école avec un ordinateur portable, vous le gérez comment, quand vous êtes parent ? En quoi votre légitimité de parent est consolidée par ça, et il n'y a aucune formation enseignante sur les logiciels, on leur a dit, bon, bah c'est un bon pack, c'est pensez pour vous, comme si vous pensiez pas, on l'a fait pour vous, donc il y a un éditeur de texte, il y a open office. Enfin débrouillez-vous, comme on sait que les enseignants ne sont pas, en règle général, mais il y a des cas particuliers, n'acquièrent pas l'innovation comme un élément moteur de leur carrière, ils sont peu demandeurs de ce genre de chose, donc ils se contentent d'usages hyper basiques. Avec des gamins qui 9 fois sur 10 en savent plus qu'eux, donc en se re-projetant dans leur propre limite de compétence et donc en n'utilisant pas l'informatique puisqu'elle est le miroir de leurs propres lacunes. Et à l'IUFM on leur a dit, mais où là, là ne met surtout pas les doigts dans l'informatique, tu vas avoir que des soucis. On leur a bourré le crâne à l'IUFM là-dessus, ben, le résultat des courses, quand il voit leurs gamins avec leur ordinateur portable, c'est la panique quoi, c'est la panique, on fait quoi avec ça, on sait qu'ils ont un écran au sens propre, un écran entre eux et moi et que de plus, il n'y a pas de système de réseau, et il n'y a pas de prise en main sur leur écran et donc qu'on ne sait pas ce qu'ils font, pour être clair. A moins de passer derrière leur dos pour les contrôler et on sait que c'est extrêmement facile de réduire la fenêtre *msn* ou *Facebook* au moment où le prof va arriver. Enfin bref c'est n'importe quoi, enfin de mon point de vue, c'est le genre de grands plans, il y en a eu d'autres dans le passé, grands plans politiques et publics, qui prend pas du tout en compte-là, le besoin humain des enseignants et celui des cibles, et évidemment c'est pour répondre à votre question, est-ce qu'il faut faire quelque chose de mieux ? Oui, forcément, c'est déjà bien que d'avoir mis en place des dispositifs qui permettent d'intégrer des enfants handicapés dans le monde réel, avec des enfants proches d'eux en termes d'âge. En tout cas, c'est le meilleur moyen de les sociabiliser au maximum et d'apprendre aux autres enfants, qui ont le bonheur de ne pas avoir de handicap à quel point, justement c'est important d'être ouvert, tolérant et compréhensif et d'aider son prochain. Après moi, je préfère rester sur des actions locales qui sont plutôt du domaine de l'exemplarité. Sauf que forcément si on remet ça dans une niche commerciale, c'est ingérable pour nous, pour quelques vendeurs ou éditeurs que ce soit, parce que ça veut dire, qu'il faut attendre que l'expérimentation menée dans telle région, dans tel département ou dans tel établissement soit un peu connue ou reconnue par l'institution ou par les médias, qu'elle puisse être impliquée dans tel autre ou tel autre. Je veux dire que des projets ou des dispositions, des moyens qu'on aurait pour apporter justement, des solutions technologiques dans cette école-là, avec ses classes de soutien là, il faut avoir des plans sur 5 ans, quand on est dans une entreprise, ce n'est pas possible.

A. : Alors justement j'ai une question qui me vient à l'esprit, peut-être que vous ne souhaiterez pas y répondre, je me demande si par rapport à l'investissement de développement de ces produit, qui on le voit ont demandé beaucoup de travail, de cohérence pour arriver à ce produit final, qui est pensé pour tous. Est-ce que vous arrivez à rentrer dans vos frais par rapport au nombre de clients et par rapport, à ce que ça vous a couté en termes d'investissement ?

B. : Ah ! Ce n'est pas le bon choix pour gagner des sous. Moi dans mon cas particulier, il y avait vraiment une préoccupation personnelle, quelque chose que je voulais mener à bien, ne trouvant absolument sur le marché, que ce soit sur internet ou sur les logiciels qu'on peut acheter, ne trouvant l'espèce de solution miracle que j'espérais. Donc que ce soit à travers *Web outil* ou *Rouki*, ça a été des démarches très personnelles, quoi, c'est-à-dire, des choix pas forcément convaincants pour des financiers, ou des banquiers mais auxquels, moi, j'étais sur lesquels, moi, j'étais décidé d'aller au terme, que c'était rentable ou pas !

A. : Et à l'heure actuelle les utilisateurs de vos produits, on peut les trouver, au sein de l'éducation nationale ?

B. : Non, non, non, les éducateurs, enfin pour ce qui est du web outil, il n'y a qu'une seule école qui l'utilise, et encore je ne suis pas allé voir à la rentrée, s'il ne l'avait pas mis au placard. Parce que d'une année sur l'autre, comme ils ne sont pas là pendant trois mois, ils peuvent très bien avoir oublié, qu'ils ont du matériel, si ils l'ont mis dans un coin. C'est une école qui est dans le sud de l'Oise, au Plessis-Belleville, qui a mis en place ce dispositif en 2007, je crois. On a mis 8 *Web outils* en wifi avec un pack logiciel, que j'avais installé justement avec les équipes pédagogique en travaillant sur l'intégration et sur l'utilisation mais après eux ils m'ont pas appelé, moi je leur envoyais tous les 6 mois un mail pour savoir comment ça se passait, j'avais juste un accusé de réception comme quoi ils avaient bien reçu mon mail, mais j'ai jamais eu de réponse !

A. : Donc vous ne savez pas si l'expérience a été continuée ?

B. : Non, et d'ailleurs avec les autres enseignants avec lesquels j'ai pu faire ces expérimentations, alors là ça remonte à 2005, 2005/2006. J'ai zéro qui m'ait recontacté, moi non plus, mais j'en ai aucun qui m'ait recontacté, en me disant, qu'est-ce que vous devenez, vous m'aviez dit que, mais je ne vois rien venir. Non, non je crois on est vraiment sur des mondes qui sont totalement fracturés, l'un par rapport à l'autre, soit ils n'osent pas, soit ils ont des complexes techniques soit, ils disent ça marchera pas, il va me demander des sous, et les sous je ne les ai pas. Bref, toutes les mauvaises raisons, et aucune des bonnes !

A. : Et au niveau des parent, au niveau du grand public, est ce que vous avez des parents qui vous ont contacté pour, qui étaient intéressés par vos produits ?

B. : Pas pour la partie ordinateur, car ce n'est pas un produit qui est forcément très évident à commercialiser, et à installer chez soi même si tout à parfaitement fonctionné, mais pour le distribuer c'est pas évident, c'est moins évident qu'un ordinateur qui se replie, un ordinateur portable et nous on a une toute petite capacité de production, on est pas capable de distribuer des centaines de milliers d'ordinateurs. Donc ça restait dès le départ une activité essentiellement qu'on appelle d'entreprise à entreprise, b to b, pour des administrations, des collectivités locales, des écoles ou des entreprises. Aujourd'hui mon plus gros client, c'est une entreprise. Elle l'utilise comme borne pour ces salariés.

A. : D'accord c 'est ce que j'ai pu voir sur internet.

B. : Pour ce qui est du logiciel, le logiciel lui-même est en téléchargement sur internet début de mois de septembre.

A. : On peut le tester 30 jours c'est ça ?

B. : Oui, oui … mais même s'il faut le tester plus longtemps, encore une fois, je vous le dit, il y a aucune problème on fournit à qui nous le demande, si en particulier c'est dans un contexte de, d'utilisation pédagogique, on fournit des licences définitives, on est là, pour faire

découvrir le produit et on n'est pas des rapiats, vous l'avez compris je pense ? L'objectif est que ce genre de méthode un peu originale pour accéder à l'information et à l'informatique et à l'ordinateur se fasse jour, comme une alternative, on a aucune chance face à *Windows* ou face à XP ? Mais c'est même pas une lutte, c'est juste de dire, si vous posez des questions sur la façon, dont vos gamins ou les enfants dont vous avez la charge, que ce soit en tant qu'enseignants ou dans l'éducation spécialisée, sachez qu'il existe des solutions alternatives, voilà !

A. : Oui, oui, et j'ai vu aussi, *Loopy* donc un logiciel qui permet de grossir ce que l'on a l'écran si je ne me trompe pas ?

B. : Oui, oui.

A. : Et donc j'ai vu que c'était gratuit, est ce que vous avez un retour sur l'utilisation de *Loopy* ? Voilà, est ce que vous savez qui à l'heure actuelle ?

B. : C'est un tout petit logiciel, ce n'est pas une grosse activité, c'est un projet qui a été développé par un stagiaire, je prends tous les ans, des stagiaires d'informatique, des garçons qui font bac +2 bac +3. Et, là en l'occurrence, j'avais l'idée de développer quelque chose car j'étais assez frustré, quand je voyais les autres logiciels qu'on appelle de zoom ou de loupe, et qui avaient des fonctionnalités qui ne me satisfaisaient pas. Et je suis partie de l'hypothèse, est ce qu'on peut avoir ces fonctionnalités ? Et donc ce stagiaire avec grande efficacité a développé un logiciel qui était capable d'intégrer la fonctionnalité clé, qui est pour moi de pouvoir avoir la loupe sur un document qu'on est en train d'écrire, ça parait un peu trivial à dire comme ça, mais c'est très très compliqué technologiquement à produire, on a deux mode : une mode visualisation où vous passez la loupe par-dessus un texte qui est affiché, typiquement une page web. Donc ça c'est le b.a.-ba, en deux jours, c'est fait, c'est pour ça que je me méfie un peu des produits qui se gargarisent de savoir-faire ça, c'est le b.a.-ba d'un développeur informatique, par contre de pouvoir avoir le même mode loupe par-dessus un texte, que l'on est en train d'écrire, c'est beaucoup plus compliqué, ça à l'air de rien comme ça, mais je peux vous dire que c'est beaucoup plus compliqué, énormément plus compliqué (1h03min40s). Donc on y est arrivé en opposant, ça avec les outils les plus connus, la loupe de *Windows*, ou le produit anglais *Virtual Magnifing Glass*, c'est les deux qui me reviennent en tête mais il y en a d'autres. On était parti dans cette option là, mais ça sera toujours un produit qui sera une expérience, en plus c'est un objet de stage qui était en terme de temps tout à fait compatible avec la présence le stagiaire, j'étais sûr qu'il pouvait le finir avant la fin. Mais à partir de là, on n'a pas fait de promotion particulière. On en parle, car c'est un logiciel en soi, sauf que aujourd'hui il n'est pas, on l'a pas mis à disponibilité, on va peut-être le faire d'ailleurs, c'est peut-être l'occasion d'ailleurs, mais on l'a pas fourni en tant que tel. En fait actuellement, il est embarqué à l'intérieur des deux logiciels, qui sont par contre eux, librement accessibles, *Rouky* qui est le logiciel complet, qui fait le contrôle de l'ordinateur, donc le système d'exploitation de l'ordinateur, et *Broosy*, qui lui est lui est le logiciel de navigation, c'est donc un navigateur internet. Et donc on a intégré *Loopy* à l'intérieur de *Broosy*. Donc quand on télécharge *Broosy*, on télécharge aussi *Loopy*. Mais on n'a pas de retour, là-dessus, on a eu 0 retour, ni mauvais, ni bon, je ne sais pas, s'il y a quoi que soit à faire avec ça, c'est plus un besoin pour les séniors ou les personnes qui ont des déficiences visuelles fortes. Après est-ce que c'est réellement porteur, est ce que c'est réellement intéressant, j'avoue que j'en sais rien, même dans le monde du handicap, on ne m'a pas particulièrement, à chaque fois que j'en fais la présentation on me dit, oui bon, bah OK, je ne sens pas heu, d'accroche particulière.

A. : Ok, donc j'ai une dernière question, est-ce que vous vous auriez des préconisations dans le domaine de l'accessibilité numérique et de technologies adaptées ?

B. : Des préconisations… ?

A. : Oui comment, en d'autres termes, qu'elle serait la clé pour faire un peu bouger et

améliorer l'accessibilité numérique et les technologies adaptées au besoin des utilisateurs ? Est-ce que l'on doit passer par le domaine politique ?

B. : J'essaie de trouver des réponses qui pourrait être pertinentes, ça tombe pas comme ça, car la question est extrêmement importante en soi, heu… pff. Qu'est-ce qu'on peut dire ? C'est pour faire un peu aussi un petit chapeau par rapport à notre échange. Je verrai deux choses: d'une part, que les institutions donc, tout ce qui est du domaine de la puissance publique, ça va d'associations et des ONG, au ministère de tutelles, santé, famille, école, éducation, pardon, prennent en compte, et favorisent l'émergence d'alternative, de produits ou de démarches, qui sont un peu en dehors des sentiers battus, là c'est pas du tout le cas. Moi les contacts que j'ai, que ce soit au ministère de l'éducation ou de la famille ou d'association de protection des enfants, je sens, qu'il y a une… litanie, une répétition. Ca tourne en boucle, en dehors, des 4 ou 5 gros acteurs industriels, ils imaginent même pas qu'il y a des expérimentations qui sont menées dans les coins, par absence d'échos, ils les identifient pas, ils les mettent pas en avant. Donc on fait des grandes chartes, de grands partenariats avec les grands FAI avec *Orange*, avec *Microsoft*, avec les grands fabricants de matériel, on fait des grandes communications, des grandes campagnes télé, pour donner un espère de message général à tout le monde, qui est forcément un message qui est, qui est moyen, à tout point de vue, car il l'interpelle tout le monde donc, il interpelle personne en particulier. Donc ils sont par leur rôle de facilitateur des initiatives, et du coup, c'est le contre point, heu, il devrait avoir beaucoup plus d'initiative ou d'ouverture, ou de, pour favoriser l'initiative individuelle, encourager l'initiative individuelle. Heu, à la fois des familles en elle-même, des parents qui diraient nous on a des idées, on veut trouver une solution pour notre gamin, et aujourd'hui qui se retrouvent face à une usine à gaz. Enfin j'ai eu le cas, ça me rappelle un cas. Une usine à gaz pour monter des dossiers, pour obtenir des subventions, pour acheter un peu de matériel. Ce n'est pas forcément de ça dont ils ont besoin. Ils ont besoin d'écoute, ils ont besoin de compréhension, ils ont peut-être besoin de nous rencontrer nous, des professeurs nimbus ou des artisans, ou des illustrateurs ou des développeurs informatique qui ont un peu d'originalité dans le sang et qui veulent sortir des sentiers. Et évidemment ils ne savent pas comment nous contacter, ils ne savent pas qu'ils peuvent nous rencontrer. Ils ont peu de connaissance donc c'est pour faire le lien avec la première information que j'évoquais et donc, du coup pour favoriser le droit à l'initiative, à l'innovation , de dire à un enseignant, et ben, un IME ou un ergo, heu, si vous le faites, on abandonne, on… en prend 50 % ou 80 % j'en sais rien moi, mais pour relancer l'initiative locale ou individuelle, à la fois du côté famille ou du côté institutionnel, établissement. Il faudrait, en fait, faut lâcher un peu quoi, faut qu'à la fois les institutionnels et les enseignants ou les professionnels du côté de l'éducation se lâchent un peu, et donnent de la souplesse. Je ne dis pas de la libérer, je ne suis pas en train de prêcher, comment ça s'appelle… la mondialisation, ou l'économique à tout train, etc., mais que les institutions disent, arrêtez de dire, nous on sait ce qu'il vous faut, et donc on fait des accords à grand trait, et puis comme ça, ça fait des politiques qui se mettent en place, ou qui se mettent jamais en place, mais au moins on sait ce qu'il vous faut et on s'occupe de vous. Et d'un autre côté, les « indus » qui disent vu qu'ils s'occupent de nous, pourquoi est-ce qu'on s'occuperait de nous quand même, donner un peu plus de liberté et d'initiative et aider ceux qui en prennent. Alors vous avez un projet, si ce projet répond à trois, quatre critères majeurs et surtout pas une grille de 50 questions clés, est ce que vous avez ça, si vous n'avez pas ça, etc. On est capable d'abonder très, très facilement, ou de libérer, de libérer des moyens qui sont déjà , je parle de mettre de nouveaux moyens, de toute façon, il y en a pas, il y en aura pas, mais de préconiser plutôt des actions individuelles, citoyennes responsables , locales ou voir régionales, peu importe, mais qui partent du terrain en tout cas, qui partent des utilisateurs et de leur proposer ou de leur permettre d'avoir le maximum d'échos pour que les bonnes pratiques soient mutualisées. Ce qu'a réussi à faire un établissement, un éducateur ou une

école ou un industriel dans un coin, soit le plus simplement possible, accessible aux autres, sans usine à gaz, sans remettre une couche administrative, qu'on empile les unes sur les autres, sans, sans compliquer les choses, mais au contraire en accélérant les partages d'information.

A. : En tout cas par le biais de ma thèse, c'est ce que j'essaie de voir, car c'est vrai que j'ai pu remarquer qu'il avait des initiatives isolées et que c'est vrai que ça serait vraiment l'idéal de pouvoir mutualiser, se rencontrer, alors c'est vrai après, il ne faut pas tomber dans une utopie puisque chacun, va avoir des contraintes, qu'au moins que les professionnels du médical social sachent que ça existe !

B. : Quai, qu'ils sachent que ça existe et surtout qu'ils arrêtent de penser que ce n'est pas eux qui ont les moyens, ce n'est pas eux qui ont les décisions, ce n'est pas eux qui peuvent engager les démarches. C'est des conneries ça, c'est beaucoup plus profond, pas en tapant dessus qu'on leur fait comprendre. C'est un contexte très protégé et assisté de notre pays, ou beaucoup, beaucoup, beaucoup trop de choses remontent à la tête. A l 'inverse de ce qui serait l'initiative locale, département, enfin bref tous les échelons stratifiés les uns, superposés aux autres, il faudrait rendre l'initiative et ce n'est pas simplement donner des moyens, mais c'est aussi que les gens arrêtent de se plaindre, ils arrêtent d'attendre, ils arrêtent de constater des manquements, ils arrêtent de pleurer sur leur isolement, sur leur absence de compétences. Mais que tout simplement, ils se mettent en volonté d'agir, car il y a trop peu de gens, je trouve, je ne peux pas dire le contraire, c'est évidement mon point de vue, il y a trop peu de gens qui prennent des initiatives il faudrait beaucoup plus de prises d'initiative, et quel que soit le niveau d'initiative, si je suis parent, je peux faire pleins de choses, si je suis enseignant, je peux en faire aussi. Et arrêter de se dire bah, non, je ne peux rien car de toute façon, c'est comme ça, et non ce n'est pas comme ça, ça dépend de nous !

A. : C'est vrai que je comprends.

B. : C'est très générique ce que je dis, car ça vous donne pas des actions derrière.

A. : C'est vrai que ça reste dans, si, si, enfin, je veux dire, moi ça m'aide d'avoir un autre point de vue sur la question car quand on interroge des professionnels, on va avoir un discours, et quand on interroge d'autres professionnels, on avoir d'autres clés de compréhension, donc moi ça m'éclaire complètement sur certaines pratiques, et voilà. Non, non, ça m'aide beaucoup. Monsieur D., je vais devoir vous laisser, j'ai un autre RDV à 11H et je ne voudrais pas être en retard. En tout cas merci beaucoup pour cet entretien qui m'a beaucoup apporté comme je vous le disais car c'est vrai que, car c'est vraiment agréable d'avoir un autre point de vue sur la question puisque moi je ne suis pas du médicosocial, donc j'ai mes hypothèses, mais comment les valider ou les invalider donc c'est important d'échanger avec d'autres personnes qui sont à la croisée, comme ça, entre deux milieux, voilà !

B. : Merci de votre écoute, de votre intérêt. Et, vous me tenez au courant, quand votre thèse sera produite.

A. : Comme je le disais à toute les personnes que j'ai interrogé, je vais essayer, d'assurer un suivi régulier tous les 4, 5, 6 mois, car ça n'avance pas toujours aussi vite que l'on souhaiterait. Voilà, mais j'essayerai de vous donner de mes nouvelles, entre guillemet, régulièrement pour vous donner des informations sur l'état d'avancement. Je reste disponible si vous avez des questions et je sais que je peux compter sur vous si j'ai des questions. B. : C'est gentil, n'hésitez pas et bon courage.

(Remerciements, au revoir)

## **Annexe n° 48 : Philippe (***Handi France***), entretien du 05/02/10**

A. : Il n'y a pas grand-chose pour l'instant sur cette thématique au niveau théorie en fait. On a des retours d'expérience, on a des formateurs comme vous, mais c'est vrai qu'on n'a pas grand-chose au niveau théorique

P. : C'est très éparpillé en fait. Les éléments théoriques, tout ce qui est champ théorique c'est éparpillé, ce n'est pas du tout rassemblé.

A. : On va pouvoir piocher un petit peu en psychologie, piocher un petit peu en sciences de l'éducation, mais c'est vrai qu'on n'a pas de synthèse générale de l'usage, d'un apport général sur l'usage des TIC auprès des personnes handicapées mental. Moi, ce qui m'intéresse c'est vraiment le handicap mental et plus particulièrement pour ça, que je me suis permis de vous contacter. Il a fallu que je resserre un petit peu tout ça parce que c'est très large, et je m'intéresse finalement aux activités et atelier informatique et Internet dans les établissements accueillants des personnes handicapées mental, et donc en général c'est plus souvent animé par des éducateurs, éducateurs techniques, éducateurs spécialisés, moniteur éducateur , etc., moi ce qui m'intéresserait c'est déjà dans un premier temps un petit peu savoir ce qu'il existe au niveau institutionnel, au niveau des activités ateliers. Est-ce que c'est anecdotique, est-ce que c'est en train de se généraliser ? Il me semble que vous vous êtes le mieux placé, étant donné que vous êtes au plus près de ces personnes pour me guider un petit peu, sur ce terrainlà. Et puis savoir finalement comment ça s'est développé ce qu'ils en font ?

P. : C'est beaucoup de choses, c'est très large. Les établissements déjà, au niveau des établissements accueillants des personnes handicapées, c'est très disparate. Il y a beaucoup de structures qui accueillent des personnes handicapées soit adultes, soit enfants, parce qu'il faut aussi différencier ça, qui ont des modes de fonctionnement extrêmement différents. Ça peut être des accueils de jour, ça peut être… il y a beaucoup de modes de fonctionnement et donc dans ce cadre-là ; les ateliers ne sont pas du tout organisés de la même façon. Je crois qu'il faut distinguer les animations en atelier, et les ateliers libres d'accès, où les personnes peuvent venir se servir de l'outil informatique. Il n'y a pas forcément d'activités organisées par quelqu'un autour de ça. Juste pour vous dire, que les modes de fonctionnement sont très différents en fonction de l'établissement et la structure. Donc, en faire une généralité ça va être… difficile. Mais ça demande à être développé parce que… par exemple vous connaissez, vous un peu les types d'établissement qu'il peut y avoir ?

A. : Oui en fait très prochainement d'ici quelques jours, je vais lancer une enquête nationale justement auprès de ses établissements en France, j'ai pris un fichier des établissements en France auprès du guide Néret, donc on en a plus de 5000. Avec toutes les typologies, on a les ESAT, les IME, les accueils, les foyers, etc., et puis effectivement je me doutais bien qu'il y avait une diversité des pratiques au niveau des activités, mais en même temps ce que je voulais savoir, est-ce qu'il y avait aussi un usage et un accès proposé ? D'où ce questionnaire qui sera accessible en ligne très prochainement et que je mailerai aux personnes qui ont des adresses mail et qui travaillent dans ces établissements-là. Donc voilà, je vous dis ça, parce que peut-être ça pourra vous intéresser aussi également. Là j'ai posé des questions générales sur l'activité : qui y va, quels outils ils utilisent… des questions générales pour essayer d'approcher un petit peu mieux la diversité des pratiques justement. Donc j'ai demandé à plusieurs d'établissement aussi, je pourrai regrouper, voir est-ce qu'il y a une cohérence entre les IME, entre les ESAT, entre les MAS. Est-ce qu'il y a une pratique en masse aussi. Voilà c'est vrai que je connais un petit peu et j'espère avoir pas mal de retour au niveau du questionnaire qui conditionnera un petit peu, aussi la suite de mon enquête.

P. : Pour les établissements qui accueillent les personnes handicapées mental, sachant que très

souvent il y a des troubles associés, des troubles associés : soit physiques, soit cognitif en plus. Parce que si on est dans le handicap mental pur, on va avoir plutôt des profils genre schizophrènes, des choses comme ça. À ce moment-là, ce n'est pas du tout la même démarche, parce que… est-ce que c'est l'accessibilité qui vous intéresse ou est-ce que ça peut être effectivement… ? (5min40s)

A. : Vous, vous pouvez peut-être m'expliquer un petit peu, comment vous fonctionnez quand il y a un établissement qui prend contact avec vous. Peut-être déjà, revenons à la base, pouvez-vous m'expliquer comment vous, vous êtes arrivé à travailler sur pareille thématique et à faire en sorte qu'il y ait une entreprise au bout, à la clé. Et après, peut-être m'expliquer un peu comment vous fonctionnez, est-ce que c'est vous qui démarchez, est-ce que ce sont les établissements, et comment vous cernez leurs besoins ?

P. : Pourquoi je me suis penché sur ce problème-là ? En partie, parce que je me suis aperçu qu'il y avait absolument rien de fait, c'est-à-dire qu'il n'y avait aucune formation. Moi, mes formations s'adressent aux encadrants, aux éducateurs, aux ergothérapeutes, aux personnes qui vont encadrer les personnes handicapées dans les ateliers. Elles ne s'adressent pas du tout en direct aux personnes handicapées.

A. : Et aux parents peut-être ?

P. : Ça pourrait être aux parents. Je travaille plutôt dans un cadre d'institutions, donc pas tellement dans le cadre du particulier. Ça aurait pu, ce serait la même chose. De toute façon, c'est la personne aidante qui est formée aux techniques d'accessibilité à l'informatique. Moi, je travaille en priorité pour un centre qui lui est l'organisme de formation, qui est spécialisé dans les établissements sanitaires et sociaux. Donc, ils ont un catalogue sur lequel les formations sont proposées et donc ce sont des formations que je fais, des formations que je fais sont interentreprises, donc à chaque fois j'ai plusieurs représentants, de structures différentes qui viennent assister à des formations. Ça peut être assez varié, ça peut être des personnes qui accompagnent les personnes handicapées mental aussi bien que motrice, que mental avec des troubles associés… c'est très, très varié. Sachant que moi je dis toujours : on donne les outils aux gens, parce que chaque cas est tellement spécifique que c'est aux gens d'adapter l'outil à la personne. Il n'y a pas deux personnes handicapées qui ont exactement les mêmes besoins d'accessibilité, ou d'utilisation de l'informatique. Donc, le but c'est de donner un maximum de références et de possibilités, de faire connaître aux gens ce qui existe de façon à ce qu'ils puissent après, avoir les moyens d'adapter en fonction des individus. Le programme, moi, je pourrais vous envoyer les documents, parce que c'est tellement vaste comme sujet, je ne sais pas par quel bout commencer !

A. : Vous intervenez parce que le centre, il se nomme *Handi France*, c'est ce centre-là en fait ?

P. : Ça c'est la structure que j'ai créée, mais le centre de formation se nomme PACEI. C'est un organisme qui est à Clermont-Ferrand et qui travaille exclusivement pour le secteur sanitaire et social. Mais dans tous les domaines.

A. : Et vous depuis quand, vous avez créé *Handi France* ?

P. : Il y a sept, huit ans je pense.

A. : Vous étiez vraiment parmi les tous premiers il y a 7, 8 ans j'imagine ?

P. : Oui, absolument. Je vous dirais franchement moi, à l'époque, j'ai essayé de trouver des formations sur ce thème. J'en ai trouvé très peu, j'en ai trouvé trois que j'ai suivi toutes les trois, ou voir ce qui se disait, ce qui se faisait. Devant ce que j'ai vu, je me suis dit qu'il y avait autre chose à faire. Il y avait une formation assez intéressante de l'APF (association des paralysés de France) mais qui ne concernait que l'aspect technique, c'est-à-dire que l'outillage technique, à mettre en place, autour de l'ordinateur pour permettre l'accessibilité, c'est un peu trop restrictif, je pense que pour la diversité du public. C'était important, mais ce n'était pas suffisant. Après il y avait (là, je dis des choses, mais il ne faudra pas le répéter, parce que mes

collègues ne vont pas être contents !) … GERFI, c'est un autre centre de formation qui est spécialisée dans le même domaine. Je ne sais pas si vous connaissez ? Eux ils sont à la Rochelle, ils ont un stage aussi un peu du même genre qui est fait par des éducs spé., c'est vide, complètement vide, il n'y a pas d'intérêt. Et, puis il y a le CRI, ils sont à côté de Nantes, qui fait quelque chose…, c'était plus axé…, c'était un parent, d'un enfant handicapé qui faisait le stage. C'était un peu… ça existait, mais ça n'était pas structuré, je n'ai pas trouvé que c'était structuré. Il n'existait que ça, mais je n'ai pas l'impression qu'aujourd'hui, il existe beaucoup plus de choses qu'à l'époque. Si vous tapez sur votre ordinateur, sur votre moteur « formation informatique et handicap », vous n'allez pas trouver grand-chose, vous n'allez pas trouver grand-chose parce qu'il n'y a rien. Il y a des structures de proximité qui font ça. Je sais que à l'hôpital de Garches, ils font des formations, on est très, très ciblé, très, très spécialisé sur des cas bien précis. Donc c'est vrai qu'actuellement niveau de la formation des encadrants, il n'y a vraiment pas grand-chose. Pour ne pas dire rien.

A. : Et vous-même, au départ vous étiez dans quel champ professionnel, dans quel domaine ? P. : Moi, mon parcours il est un peu double. Ma formation initiale : en psychologie et puis j'ai passé après une licence nouvelles technologies de l'information quelques années plus tard, donc j'avais ici deux choses qui me permettaient d'englober le sujet.

A. : C'est intéressant. Et en fait, c'est en étant au contact…, c'est sur le terrain, c'est en travaillant que vous vous êtes dit « tiens il n'y a pas grand-chose » ? A un moment qu'est-ce qui vous a fait dire « j'aimerais bien travailler avec les TIC mais je ne sais pas comment et j'aimerais bien avoir la formation ce sujet-là» ? (13min30s)

P. : Ça c'est difficile… le déclic je ne sais pas. Moi, je faisais des formations aussi, autres que celle-là, en informatique, dans les nouvelles technologies et je pense que c'est le fait d'avoir rencontré cette structure spécialisée dans tout ce qui est sanitaire et social, avec effectivement des stagiaires qui étaient confrontés à des personnes handicapées. Je ne sais pas, il y a une réflexion qui s'est faite, je ne peux pas vous dire quand et je me suis aperçu, qu'il n'y avait rien au « catalogue » pour répondre à ce besoin-là. Je me suis lancé dans un travail de recherches, pour savoir qu'est-ce qu'il se faisait, quels étaient les aides effectivement dans tous les domaines. Donc, j'ai amassé énormément de documentations, justement sur tous les thèmes liés à ce sujet. C'est une documentation un peu hétéroclite qui n'est classée que de façon imparfaite d'ailleurs. Il y a quand même des choses, mais je vous dis, c'est complètement éparpillé, donc moi j'ai un peu rassemblé tout ça, essayer de retenir ce qui est intéressant à transmettre. Mais, il y a encore des tas de choses à faire ça c'est sûr. Au niveau du champ théorique il n'y a quasiment rien, ce n'est pas du tout organisé, il n'y a pas de grille d'évaluation, ni de logiciels spécialisés, ni de matériel, rien du tout. On est dans le chou. Moi, je travaille dessus mais c'est très très long.

A. : Par rapport à cette documentation, est-ce que vous pouvez me dire quel type de document vous avez amassé en majorité ? Est-ce que ce sont des retours d'expérience, des articles ? De quoi elle est constituée ?

P. : Très peu d'articles. Il y a des retours d'expérience, des présentations techniques de logiciels. Il y a aussi des mémoires, en tout cas des communications faites, par les uns et les autres, par des gens très variés. Il y a un peu tout.

A. : Et du coup, est-ce que vous avez, parce que récemment j'ai découvert le champ théorique qu'on trouve plutôt dans les pays anglo-saxons ou de l'Europe du Nord qu'on appelle les dyshability studies, est-ce que vous êtes un petit peu intéressé, à ce qui se faisait de ce côté-là aussi ?

P. : Assez peu. Il y a deux raisons : il y a le manque de temps et puis il y a surtout le fait qu'il y a un problème linguistique. Je ne suis pas sûr, d'être en mesure…

A. : C'est difficile, je vous confirme. Je me posais aussi une question par rapport à votre public : est-ce que vous arrivez un petit peu à catégoriser en disant « c'est plutôt ce groupe professionnel qui vient me voir, ce sont plutôt les types d'établissement untel qui viennent me voir ». Est-ce que vous arrivez un petit peu à classer comme ça ?

P. : Au niveau de mes stagiaires vous voulez dire ?

A. : Au niveau de la profession de vos stagiaires : est-ce que ce sont plutôt des ergothérapeutes, des éducateurs ?

P. : C'est en grande majorité des éducateurs spécialisés. Après j'ai eu quelques ergothérapeutes mais leur demande est complètement différente. Des ergothérapeutes sont très axés sur l'aspect technique de la chose. Vous, pour ce qui vous concerne, si votre cible c'est le handicap mental, l'ergothérapeute il n'intervient quasiment pas. C'est surtout les animateurs et les éducateurs spécialisés voir les… la nouvelle catégorie… les aides, comment ils appellent ça ?

A. : Les aides médicaux psychologiques ?

P. : Oui, voilà. On en a quelques-uns aussi. J'ai eu la semaine dernière aussi des infirmiers psychiatriques. Mais ce sont des minorités, c'est peut-être 10 % par rapport à… À 90 % ce sont des éducateurs.

A. : Et au niveau des structures, est-ce que vous pouvez dire que ces éducateurs travaillent en majorité en IME, en ESAT ? Est-ce que vous arrivez un petit peu, à vous repérer de cette manière-là ?

P. : C'est très varié. Ça j'en ai des ESAT, j'en ai des IME, j'en ai d'autres structures. C'est très hétéroclite. Non, il n'y a rien qui se dessine comme tendance au niveau de l'origine des stagiaires !

A. : Est-ce que vous, vous travaillez en partenariat parfois dans vos formations : est-ce que vous intervenez parfois à deux, trois formateurs ?

P. : Non jamais. Non, parce que je pars sur un programme. Ça pourrait s'envisager mais techniquement ça complique les choses !

A. : Je suis sur votre site Internet : j'ai vu que vous aviez divisé en plusieurs types de formation. Est-ce que toutes les formations sont aussi bien adaptées au handicap en général, c'est-à-dire que toutes les formations, sont adaptées aussi au handicap mental, vous diriez ?

P. : C'est la grosse difficulté, c'est qu'on a par contre au niveau du public, des gens, la grosse difficulté que je rends compte, c'est que j'ai des gens qui n'ont à traiter que des personnes à handicap physique et d'autres que des personnes à handicap mental. Là, leurs préoccupations sont complètement différentes. Là, c'est compliqué. (20min09s)

A. : Est-ce qu'il n'y a pas assez de demandes, pour que le centre de formation au départ, le centre PACEI, est-ce qu'il ne pourrait pas diviser d'avance en vous disant « ça c'est un public de personnes handicapées mental et ça c'est un public de personnes déficientes visuel » par exemple ?

P. : Oui, sauf que les formations sont programmées à l'avance. Ce sont les établissements qui s'inscrivent en fait au vu du programme.

A. : Il n'y a pas de division en fonction du type de handicap ?

P. : On pourrait le faire mais le problème c'est qu'on risquerait… là, on est en train de retravailler sur les programmes de toute façon, parce qu'effectivement, en partie à cause de ça. Mais on ne peut pas non plus prendre le risque que les publics, que les inscrits se diluent. C'est-à-dire qu'en fait qu'on est plus que deux inscrits là, deux là, un là et puis un autre… donc, en fait il y a eu une dilution des inscriptions, qui pourraient arriver au fait que les stages soient annulés faute de… pour l'instant on est dans une période de réflexion là-dessus. Aussi, d'ailleurs à changer complètement les intitulés et les contenus, en définissant des objectifs concrets de formation en disant apprendre à faire quelque chose de très précis, avec un handicapé et non pas faire ce qu'on fait actuellement c'est-à-dire une espèce de revue générique de tout ce qui existe et puis finalement c'est plus de la… Ça ne va pas répondre à tous les besoins, mais ça va répondre à une information générale de tout le monde, sur

l'ensemble des produits et des pratiques.

A. : Donc finalement, vous allez aller vers une spécialisation en fait ?

P. : Vers une spécialisation mais surtout, vers des objectifs précis de fin de stage. Apprendre à faire quelque chose précis. Parce qu'on a le retour d'informations maintenant suffisant pour qu'on puisse connaître les actes, moins les attentes des gens qui travaillent en atelier.

A. : Et par rapport depuis que vous avez commencé dans ce milieu-là, depuis 7, 8 ans il me semble, est-ce que au niveau de la demande de formation comment elle évolue : est-ce qu'elle stagne, elle diminue, elle augmente ?

P. : Elle est en forte augmentation actuellement. Elle est en forte augmentation. Les trois premières années, il n'y a pratiquement rien eu. Et puis, après on a eu une année qui était un peu difficile à cause de tout ce qui est problème de DIF, mise en place du DIF, droit individuel à la formation, c'était un peu la pagaille dans les budgets. Mais, depuis deux ans, on a une grosse augmentation des demandes. Tous les stages pratiquement sur ces thèmes sont maintenus.

A. : Est-ce à dire que les institutions investissent dans ce domaine-là, alors que ce n'était pas le cas avant ?

P. : Je ne crois pas. La plupart des gens qui viennent se former, ont déjà des activités informatiques, ont déjà des ordinateurs, ont déjà des choses. En fait, des choses qui fonctionnent mal, qu'ils ne savent pas comment utiliser. L'informatique ça a été un alibi pendant quelques années, il fallait de toute façon, c'était aussi bien dans les établissements de ce type que n'importe où dans les écoles, il fallait absolument de l'informatique parce que c'est la mode, il fallait informatique partout. Et puis seulement on ne savait plus quoi en faire. On avait du matériel mais comment l'utiliser, comment l'adapter. Tout ça c'était des questions qui n'avaient pas été traitées. Donc on avait du matériel qui n'était pas utilisé. Maintenant les gens ont commencé pour certains à les utiliser, mais ils se heurtent vite en fait à des problèmes, justement qu'en faire, comment adapter le poste,… de toutes sortes, ça peut être logiciels, de matériel… il y a tellement de choses que… (25min)

A. : Après j'essaierai de rentrer dans le détail, ce qui m'intéressera c'est plus la communication mais on n'en parlera plus tard parce que je vous poserai deux, trois questions à ce sujet-là. Votre réflexion m'amène à vous poser deux questions : Vous parliez d'alibi, de mode au niveau de l'utilisation de l'informatique, est-ce que vous pensez, je ne sais pas si vous aviez suivi un petit peu le développement justement de l'usage de l'audiovisuel dans le champ du social justement, est-ce que vous voyez un petit peu des points de convergence ou de divergences vis-à-vis de l'utilisation de l'audiovisuel qu'on peut en faire aujourd'hui en tant que prise en charge sociale ?

P. : Prise en charge sociale c'est-à-dire ?

A. : C'est-à-dire qu'en fait il y a quelques années, on a vu développer les ateliers audiovisuels, comme on a vu développer des ateliers informatiques, chacun avait sa caméra, filmait, il y avait un montage vidéo derrière. C'était comme autant d'activité qui peut exister finalement, l'activité informatique se mêle dans le groupe des activités, donc là, on est dans le cadre d'une activité technologique parlant de l'audiovisuel. Je me demandais est-ce que vous voyez des points de convergence, de divergence par rapport à l'audiovisuel ?

P. : Au départ je pense que c'était le même effet, effectivement de mode, d'accès à la technologie. Mais je pense que ce n'est pas la même chose parce que l'informatique est quelque chose qui s'inscrit dans une pérennité. La vidéo, on peut s'en passer. L'informatique, je pense que c'est amené à continuer à se développer, ne serait-ce que pour l'autonomie des personnes, sans même parler des ateliers ou des acquisitions de compétences ou d'habilités. Mais, déjà rien que pour leur autonomie personnelle, l'accès par Internet, etc., un certain nombre d'actions, un certain nombre de démarches. Ça ne pourra jamais être un simple effet de mode. C'est profondément ancré dans une logique. Mais ça demandera d'autant plus

justement d'être clarifié. La vidéo existe toujours mais c'est plus ludique, c'est une activité avec un support. Tandis que là, c'est plus qu'une activité, c'est vraiment une démarche, une démarche de communication, qui s'inscrit dans plein de domaines, dans la communication, … vous savez les handicapés, quand il y en a beaucoup, ce qui les intéresse dans l'informatique, ce n'est pas tous, mais beaucoup, c'est MSN et puis la messagerie, ou surfer sur Internet. Parce que pourquoi ? Parce que simplement ça les sort de leur environnement. Ce n'est qu'un aspect, mais c'est un aspect qui n'est pas négligeable. Je vois tout ce qui est… la personne handicapée quand elle est en train de chatter sur MSN, elle est exactement comme n'importe quelle personne. Son handicap, elle le laisse derrière elle. Face à son interlocuteur elle devient quelque part l'égale. Et ça, c'est un aspect induit mais n'empêche que c'est très ressenti. C'est très ressenti aussi bien par les accompagnants qui se rendent bien compte que ça leur apporte beaucoup d'ouverture au niveau de la communication sur l'extérieur. Surtout avec une relation d'égal à égal, ce qui n'est pas le cas dans une relation de face-à-face, où il y a le regard de l'autre. Là, il n'y a pas le regard de l'autre. Je pars un peu dans tous les sens parce qu'il y a tellement de choses différentes, il y a tellement de cas d'espèce… vous pourriez écrire un livre sans problème.

A. : Vous pourriez écrire le livre, moi non ! Moi, c'est très intéressant pour moi tous les exemples vous me donnez, parce que ça me permet d'illustrer les propos. Donc, peu importe le choix de l'exemple, ça me permet d'illustrer vos propos. Je me pose une question vis-à-vis de MSN parce que souvent on m'a dit que c'est bien de proposer la communication pour tous, notamment aux personnes handicapées mental, mais quand on n'a pas de réseaux de sociabilité, quand on n'a pas d'amis, quand on n'a plus de contacts avec la famille, eh! bien c'est un artefact ou bien c'est superficiel que de donner l'accès à ce type de communication, sachant qu'au départ, il n'y a pas de réseau. Et vis-à-vis de ce que vous venez de dire finalement on voit que le réseau peut se créer. (30min)

P. : Oui, tout à fait. Pour moi ce n'est pas un argument. Ce n'est pas bien parce qu'il n'y a pas de réseau, mais il y a ni réseau, ni MSN il y a rien du tout. Je pense qu'au contraire, je suis convaincu que pour eux c'est quelque chose d'important dans la socialisation. Ça je l'ai constaté de toute façon. Quoi que souvent, pas toujours, mais souvent il y a pas de réseau mais pour le peu de réseau qu'ils peuvent avoir, certains en ont quand même, ça leur permet de renforcer ce réseau, de l'entretenir, d'avoir des communications plus loin, des possibilités d'accéder à des communications qui ne passent pas par un courrier, une visite, qui forcément est lourd. C'est vrai qu'un message mail ou une séance de chat, ça reste anodin, c'est rapide, ça peut être tout le temps, ce n'est pas contraignant ni pour l'un ni pour l'autre, ça passe bien. De toute façon, on le voit bien, on n'écrit plus, on n'envoie plus de courrier écrit. Donc c'est un plus, ça n'enlève rien, c'est quelque chose qui vient s'ajouter. Après il y a d'autres domaines, il y a les jeux. Les jeux vidéo, ils sont extrêmement… ils déploient des trésors d'ingéniosité, pour arriver à jouer quel que soit le handicap. Après les risques d'addictions c'est autre chose, les risques d'addictions, est-ce qu'il faut quelqu'un qui soit addicte à un système plutôt, que quelqu'un qui n'est rien. Je ne sais pas je n'ai pas de réponse à ça. Tous ceux qu'on voit, en tout cas sont demandeurs. Après est-ce qu'il faut tout laisser-faire je n'en sais rien. C'est un autre débat.

A. : Et ça, vous l'avez constaté aussi avec des personnes handicapées mental, on est d'accord ?

 $P \cdot$  Oui.

A. : Je me posais une question, parce que vous avez mentionné le fait que les activités existaient souvent avant la demande de formation, que ça ne fonctionnait, pas forcément très bien, je me demandais, si vous aviez un système de suivi ou de retour c'est-à-dire que les professionnels vous fassent part de l'après formation, comment l'activité évolue, ce qu'ils en font ?

P. : J'ai ouvert, il y a un groupe de discussion enfin un genre de groupe de discussion où tous les stagiaires s'inscrivent et peuvent d'ailleurs débattre entre eux et échanger entre eux des expériences et ils peuvent me poser les questions qui veulent. Mais le problème, disons que ça ne fonctionne pas dans le sens, où on a l'impression que chacun revient dans son quotidien, qu'il oublie un peu justement de s'adresser aux autres. Ce réseau a beaucoup de mal, à se constituer en partie je pense simplement parce qu'il faudrait quelqu'un pour s'en occuper, c'est-à-dire un animateur. Vous savez il n'y a pas beaucoup de forums consacrés au handicap, handicap et informatique, handicap éthique. Il y en a très peu, il y en a qu'un seul qui fonctionne à peu près correctement.

A. : C'est lequel ? Lequel fonctionne à peu près correctement vous diriez ?

P. : Je n'ai pas l'adresse en tête mais c'est informatique et handicap, je crois qu'il s'appelle. Il est dans les groupes Yahoo, où il y a cent et quelques inscrits peut-être plus. Il y a des professionnels qui sont présents là, c'est assez actif. C'est le seul !

A. : Et vous-même, votre groupe ? Est-ce que vous pensez que je pourrais venir m'inscrire pour laisser de l'information sur ce groupe-là ou ça vous pose un souci ?

P. : Ça, ne me pose aucun problème.

A. : Est-ce que vous pourriez me donner l'adresse ? Est-ce que je pourrais la trouver facilement cette adresse ?

P. : De toute façon, vous allez me laisser votre mail. Il faudrait que je recherche, je ne la connais pas par cœur.

A. : Je vous enverrai un message, ce n'est pas urgent, vous aurez de quoi me retourner l'information, s'il vous plaît. (35min)

P. : C'est difficile comme ça, il faudra un peu dégrossir ce qui vous intéresse. Parce que moi, j'ai beaucoup de documentations qui pourraient vous intéresser maintenant, je ne veux pas non plus vous envoyer en vrac, 200 méga de documents, moi je veux bien, à trier.

A. : Moi je vous avoue qu'au départ je suis partie du principe, qu'il n'y avait pas vraiment de recherches scientifiques sur ce sujet-là, donc j'hésitais entre affiner dès le départ, ou essayer de dégrossir justement pour voir ce qui existait, ce qui n'existait pas, ce que les gens faisaient, qui, comment ? Du coup j'ai pris la décision de ne pas affiner, parce que je pouvais affiner… au départ je m'étais dit : je vais affiner tout de suite par exemple sur la communication alternative donc tout ce qui est pictogramme, langage alternatif parce que c'est ma filière qui veut ça aussi, en communication on est forcément plus orienté vers ça. Et puis je me suis dit, si je me concentre sur ça, je passe à côté de tout un versant essentiel… à côté, c'est-à-dire essayer de faire une typologie un petit peu, de tout ce qui existe, des acteurs. Donc, du coup pour l'instant je suis en train de dégrossir un petit peu les acteurs présents dans ce domaine-là et puis après, c'est pour ça que je voulais vous poser deux, trois questions sur la communication. J'affinerai quand même un petit peu sur ce domaine-là de la communication, par le biais de tous ces logiciels qui permettent la communication alternative, et aussi la communication comme vous l'avez mentionné par le biais… La communication synchrone et asynchrone de type MSN ou mail.

P. : Oui tout à fait. Il y a aussi, est-ce que vous dans le secteur du handicap mental, d'après vous qu'elle est la typologie de votre « cible » ? Parce que handicap mental qu'est-ce que vous entendez par là ?

A. : Du coup je suis partie d'une typologie constructiviste, c'est-à-dire que je considère que les personnes qui sont accueillies dans les établissements « labélisés », accueil des personnes handicapées mental constituent mon public. Je fonctionne en sens inverse c'est-à-dire tous les établissements qui sont répertoriés handicap mental vont définir, vont définir, le public handicap mental.

P. : En général, il y a quand même pas mal de troubles associés et qui sont d'ordre cognitif… je ne sais pas c'est difficile. Vous avez le handicap mental qui peut avoir des troubles associés moteur qui sont dû au handicap mental qui ne sont pas des traumatismes. Et puis il y a les problèmes cognitifs, les problèmes de lecture, de l'illettrisme, de paroles, est-ce que les personnes sont capables de lire et d'écrire. Parce que souvent l'ordinateur déjà, si vous ne savez pas lire ou reconnaître les caractères, je ne sais pas si ça rentre vous, dans le cadre de votre cible, c'est-à-dire le handicap cognitif en fait

A. : Tout à fait, c'est pour ça que je ne pars pas du handicap, je vais partir des usages, en fait. Je vais essayer de lister un petit peu. Il existe déjà des grandes typographies du type: utiliser l'objet informatique en tant qu'objet d'apprentissage en lui-même, utiliser l'objet informatique en tant qu'outil d'apprentissage, d'apprentissages scolaires ou d'apprentissages éducatifs ou d'apprentissage communicationnel, et puis du coup, utiliser l'outil informatique comme un objet thérapeutique, et puis j'avais une typographie : l'outil informatique en tant qu'insertion dans le travail, puisqu'il y a les ESAT, etc. Donc du coup, en fait en partant de ces typologies-là, on arrivera… je sais que ces typologies-là sont valables pour le handicap, pour tous les handicaps en fait. Et après c'est vrai que pour affiner, c'est vrai que ce sont les professionnels comme vous qui sauraient quel outil utiliser, si on veut travailler plus finement les outils d'apprentissage éducatif du type : les habilités numériques, ou quoi que ce soit. Donc c'est vrai que j'essaie de partir d'une typologie générale pour essayer d'affiner. Au départ je vous avoue que j'ai beaucoup de mal, déjà pour arriver à ses typologies là, il m'a fallu beaucoup de travail en fait, parce qu'on ne sait pas ce qu'il existait, comment. C'est vrai que je procède méthodiquement et lentement parce que j'ai besoin de défricher tout ça. (40min)

P. : Oui, là je crois que c'est le plus gros travail, en fait c'est ça !

A. : J'avais du mal à m'y repérer et en même temps si je me dis que si moi j'ai du mal, c'est qu'il n'a rien d'écrit au préalable, donc autant faire en sorte que ce soit posé une fois pour toutes.

P. : Il n'y a pas grand-chose écrit effectivement. Je pourrais toujours vous transmettre ce que j'ai là-dessus, ce que j'ai trouvé là-dessus. Parce qu'il y a quand même des choses, vous les avez peut-être déjà, mais ce n'est pas sûr, parce que c'est tellement éparpillé, qu'on tombe des fois dessus par hasard.

A. : Je veux bien, si vous vous estimez qu'il y a des références qui vous ont profondément aidé à comprendre certaines choses, je veux bien que vous me les fassiez partager, peut-être que je suis passée à côté, c'est fort probable !

P. : Il y a tellement je vous dis, il y a de la matière mais elle est complètement, elle n'est pas du tout rassemblée, je ne sais pas comment vous avez fait vos recherches. Déjà rien que le choix des mots clés, il suffit de ne pas avoir mis le bon mot clé, tomber complètement à côté de quelque chose, ça va très vite.

A. : Pendant longtemps j'ai tapé handicap mental et non déficience intellectuelle, et je me suis rendu compte qu'en tapant déficience intellectuelle j'avais accès à toute la bibliographie Canadienne et textes retranscrits des États-Unis. J'étais passée à côté de ça parce qu'en France c'est quand même le handicap mental qui est utilisé.

P. : C'est une question de terminologie, des fois, qui suffisent.

A. : Pour l'instant je n'ai pas encore classé tout, mais ce qui se passe c'est que concrètement sur le sujet je n'ai pas trouvé grand-chose vraiment fondamentalement sur le sujet technologie donc plus précisément informatique et Internet et handicap mental, je n'ai pas trouvé grandchose. Par contre effectivement sur handicap de manière générale et technologie ou alors l'ordinateur et puis l'intégration des élèves avec des difficultés par exemple. C'est vrai que j'ai trouvé des choses qui se rapprochaient, qui gravitaient mais fondamentalement sur le sujet je n'ai pas trouvé beaucoup de ressources.

P. : Et puis ça reste souvent très empirique en général. C'est plus, des retours de descriptions, de retour d'activités, ce n'est pas très argumenté en principe.

A. : C'est vrai que ça reste empirique.

P. : Je crois que qu'on a tous la même difficulté vis-à-vis de ça. Au niveau des livres, simplement des livres grands publics, même des communications, il n'y a absolument rien. En librairie il n'y a rien, quasiment rien.

A. : C'est vrai que je trouve un livre empirique sur l'ordinateur et le handicap, et du coup, on a une petite partie sur le handicap mental de M. Collignon.

P. : Il n'y en a qu'un, ça fait 10 ans qu'il existe !

A. : Et puis j'ai trouvé la revue de l'AIS, édité par l'INSHEA. Et puis là dernièrement j'ai trouvé une revue qui s'appelle les aides techniques pour l'accessibilité à l'école et dedans on a un article spécialisé sur autisme et technologie. Mais voilà c'est très disparate.

P. : Après il y a un site Internet qui fait référence à tous ce qui est accessibilité, c'est RNT, vous connaissez ?

A. : RNT, non ça ne me dit rien !

P. : Réseau nouvelles technologies. C'est un ergothérapeute qui est à l'origine de ce site qui travaille à l'association des paralysés de France. Il recense, c'est assez intéressant parce qu'il essaie d'être assez exhaustif sur toutes les aides et les logiciels qui existent. C'est très, très complet, c'est un site qui est vraiment une référence.

A. : Je regarderai. D'ailleurs, je me posais une question par rapport aux formations que vous proposez vous devez avoir une connaissance très fine des objets qui existent pour répondre à des besoins spécifiques, comment vous-même vous êtes formé à un certain type de logiciel, certains types d'outils… C'est au fur et à mesure ? Comment vous vous y êtes pris ?

P. : Pour les logiciels il faut se débrouiller tout seul. Il faut s'auto-former. Un logiciel on arrive toujours à le décortiquer. De toute façon on ne peut pas imaginer, souvent ce sont des petits logiciels qui sont relativement simples quand même, ce sont les fonctionnalités qui sont originales, ce n'est pas tellement la difficulté d'utilisation. Un logiciel pour moi, c'est un logiciel. Ils sont à peu près tous structurés pareils, après on découvre les fonctionnalités, au fur et à mesure, en fonction de ce qu'on veut lui faire faire. Et puis il y a quelques tutoriels quand même en ligne. Vous pensez à des logiciels en particulier ? (45min18s)

A. : En fait je connais certain type de logiciels ludiques, donc c'est vrai que là, c'est une découverte de l'environnement donc je me disais qu'on peut s'auto-former, après je pensais au logiciel *Mind express* que je ne connais pas et dont on a beaucoup parlé et j'ai l'impression qu'il est un peu plus complexe d'utilisation.

P. : *Mind express*, c'est un logiciel de cartographie c'est ça ?

A. : En fait, justement je n'ai pas encore… Il faudrait vraiment que je le vois en pratique parce que je n'ai pas encore saisi vraiment, à quoi il était utile, comment il était utilisé ?

P. : C'est un logiciel payant, commercial ?

A. : Oui, commercial, payant !

P. : Parce que nous dans les stages on s'efforce de travailler qu'avec des logiciels libres. Parce qu'il ne faut pas ignorer qu'il y a beaucoup de structures qui ont des budgets, qui ne sont pas du tout… qui n'ont pas de budget ouvert, sur l'acquisition de logiciels, de matériel, etc. donc nous on privilégie toujours le logiciel libre.

A. : Et par rapport justement à ce logiciel libre, c'est vrai que vous n'êtes pas le premier à m'en parler, est-ce que vous pensez que c'est culturel, c'est-à-dire, est-ce que c'est lié aussi à l'associatif en France, qui fait qu'on a une habitude de bénévolat, de gratuité qui fait que voilà, on se dirige plus facilement vers le libre que vers des logiciels… ?

P. : La raison je ne sais pas. Je pense, que ça vient du fait que les gens qui sont impliqués dans ce milieu du handicap où notamment il y a beaucoup de logiciels qui ont été développés par des parents d'enfants handicapés par exemple, parce qu'ils avaient des compétences informatiques et qu'ils ont eux-mêmes, ils étaient motivés pour développer des logiciels adaptés, ils les ont mis après à la disposition des autres, une espèce de solidarité dans le

milieu, façon handicap. Je pense que ça génère de la solidarité, donc effectivement, ça génère des échanges et du bénévolat certainement. Je pense que c'est certain. Je pense, qu'il y a une grosse, aussi, réticence des accompagnants vis-à-vis du commercial, lié au handicap mais pour des raisons qui sont évidentes : c'est que quand vous allez sur un site marchand comme *Protéor* ou *Ossimis* qui sont des fabricants de matériels adaptés, quand vous voyez qu'ils vous vendent par exemple un contacteur en plastique, 80, 100, 200  $\epsilon$ , alors qu'en fait, les gens savent très bien ce qu'il y a dedans, il y a un morceau de plastique, un ressort, un contacteur. Donc, je pense que c'est mal ressenti cette exploitation en fait marchande du handicap, par les acteurs, tous ceux qui travaillent autour de ce secteur-là. Parce qu'on a des logiciels très chers, qui n'ont rien du tout de plus, que des logiciels qu'on peut trouver, qui ont été fait de façon libre. Mis à part la haute technologie, vraiment dès l'instant qu'on commence à faire appel à des technologies laser… il y a du matériel très sophistiqué notamment au niveau du braille, c'est évident… c'est vrai qu'il a une vraie valeur, le coût n'est pas exagéré mais il y a énormément de petites choses qui sont complètement… dont la valeur n'a aucun rapport avec ce qu'il y a dedans. Et ça, je pense que c'est très mal ressenti.

A. : J'ai vu aussi le développement d'ordinateurs simplifiés, la marque c'était *Rouki*, il me semble. Là, de la même manière, est-ce que vous pensez que c'est encore une forme d'exploitation, il n'y a pas besoin de simplifier l'ordinateur avec les outils ? (50min)

P. : Si, si, si. Il faut simplifier absolument c'est l'un des enjeux essentiels. Il faut simplifier complètement l'accès, ça c'est clair. Parce que les ordinateurs aujourd'hui sont tellement complexes à faire fonctionner, et puis c'est tellement facile de les détraquer qu'il faut une interface simplifiée. Cette interface simplifiée, elle peut être, à partir du clavier, elle peut être à partir de l'écran, elle peut être à partir de… mais ce ne sera jamais la même interface. En fonction d'un individu il va avoir besoin d'une interface qui est modifiable aussi. Il ne peut pas avoir une interface… la même interface ne conviendra pas à tout le monde. Je vois à quoi vous faites allusion. Oui, c'est une solution pourquoi pas, mais on peut très bien imaginer et nous c'est ce qu'on apprend aux gens à faire, c'est de personnaliser un bureau de façon à ce que pour chaque personne, elle puisse avoir un bureau personnalisé, sur son ordinateur avec des grosses icônes, avec des liens qui renvoient au programme dont il a besoin. Donc on élimine l'interface classique Windows et on va se diriger vers l'interface personnalisée. Ça, cette interface-là, on la personnalise nous-mêmes. Ce n'est pas très compliqué. Donc moi, mon but c'est d'apprendre aux gens à personnaliser par exemple leur interface. Une interface par session pour chaque individu, ça, ça ne coûte rien. Juste du savoir-faire c'est tout. Avec que ce qui existe, on peut déjà faire beaucoup de choses !

A. : Avec en ce moment le développement des CLIS et des UPI, des classes d'intégration soit en primaire, soit en collège, est-ce que vous pensez que vous aurez peut-être des nouvelles demandes au niveau des personnes qui veulent être formées à l'utilisation de l'informatique ,parce que je pense justement aux professeurs des écoles, aux professeurs qui auront, peutêtre, besoin de faire appel à vous ?

P. : Il faut quand même savoir que l'éducation nationale est un milieu qui est extrêmement fermé, ils ne se forment pas à l'extérieur. C'est un autre monde, eux, ils ont des conseillers pédagogiques, ils ont des personnes ressources, qui sont chargés de transmettre, de former mais en aucun cas on voit quelqu'un de l'éducation nationale se former à l'extérieur.

A. : Il n'y a pas d'interconnexion, je ne sais pas, est-ce que vous avez pu constater que l'éducation nationale proposait justement des formations du même type que la vôtre ?

P. : Ils font des formations que pour leur personnel à eux, de toute façon, c'est très fermé. Sinon il y avait un site qui s'appelait *Educ scol*, où il y avait un peu de retour d'expérience par rapport à ce qui se faisait dans les écoles. Mais ils restent complètement dans leur sphère, l'éducation nationale… ils peuvent coopérer éventuellement… ça serait encore dans le cadre de l'universitaire, oui, mais dans le cadre de l'éducation nationale primaire et secondaire c'est

très difficile. Non je n'imagine pas du tout qu'il y ait un professeur, qui puisse venir se former. Non ça n'existe pas.

A. : Je me posais une question, vous n'êtes pas obligés d'y répondre, c'est un peu indiscret, est-ce que vous arrivez à vivre de votre travail de formateur, en d'autres termes, est-ce que vous avez suffisamment de demandes, pour que ce soit votre profession principale ?

P. : Je fais d'autres formations que ça, mais je ne veux pas non plus faire que ça. Mais je pense que c'est tout à fait possible. Moi actuellement j'ai diversifié mon activité parce que je ne veux pas faire que ça tout le temps !

A. : C'est un choix personnel ?

P. : Mais il faut proposer un produit qui réponde à la demande justement, des encadrants, des accompagnants. Moi, je pense que c'est aussi tout à fait. Je suis d'ailleurs étonné que personne ne s'en préoccupe davantage !

A. : Voilà pour les questions générales sur votre métier de formateur. Je me posais des questions, un petit peu, plus d'approfondissement sur des concepts clés. Vous aviez parlé de l'autonomie tout à l'heure, est-ce que vous pourriez développer, un petit peu, sur l'autonomie c'est-à-dire comment les professionnels viennent vers vous et vous parlent de l'autonomie ? Comment vous, vous pourriez la définir et la développer en quelques mots ? (55min15s)

P. : On pourrait parler de la domotique, mais c'est encore le sujet. Votre sujet c'est les nouvelles technologies, ce n'est pas que l'ordinateur. Les nouvelles technologies c'est aussi la domotique, c'est toutes les aides effectivement électroniques qui permettent à une personne d'ouvrir ses volets, etc., toutes ces choses à distance, etc., ça s'est déjà développé, c'est purement matériel. Après l'autonomie dans la vie courante, c'est les choses toutes bêtes : c'est réserver un billet pour un spectacle, c'est accéder à ses comptes,… c'est des choses que nous, nous pratiquons déjà en tant qu'individu mais qui pour eux, prend encore plus d'importance, parce qu'ils ont ce handicap justement qui peut être physique, qui peut être mental, mais qui peut être aussi physique, qui est une gêne au déplacement,… il y a des tas d'applications, c'est difficile de dire comme ça. C'est tout ce qu'ils peuvent faire à distance, l'autonomie c'est commander leurs courses,… c'est plus Internet pour le coup. Mais pour accéder à Internet, il faut déjà accéder à l'informatique en premier, avant !

A. : Au niveau de la médiation est-ce que vous vous considérez que l'ordinateur est un médiateur ?

P. : Oui c'est sûr. Ça on le constate. Il y a plusieurs raisons déjà : la personne handicapée qui est devant son ordinateur, l'ordinateur qui répété autant de fois l'opération qu'elle veut, il n'y a pas de jugement de l'ordinateur sur ce qu'elle fait, sur ce qu'elle fait bien, sur ce qu'elle fait mal. Déjà à ce niveau-là, elles vont beaucoup plus facilement apprendre qu'avec quelqu'un qui est là, à essayer de leur apprendre. J'en ai encore eu, qui est-ce qui me racontait ça cette semaine ? C'était un éducateur, il avait essayé avec une personne dont il s'occupe d'apprendre à lire. Il avait quasiment renoncé à lui apprendre à lire, parce qu'il n'y avait rien à faire, et il s'aperçut qu'elle avait appris à lire toute seule à partir de l'ordinateur, parce qu'elle avait besoin de lire pour aller dans les endroits où elle voulait aller, parce que tout simplement… il m'a dit, je ne sais pas comment elle a appris à lire, est-ce que c'est simplement une mémorisation globale du mot,… elle a développé sa stratégie en tout cas pour arriver à ses fins. Donc, du coup je lui dis il faut lui donner des logiciels adaptés qui vont lui permettre de stimuler cette lecture mais de façon ludique. C'était assez étonnant le progrès qu'avait fait faire l'ordinateur tout seul, en fait, sans aucune intervention extérieure.

A. : C'est une histoire incroyable !

P. : Il me l'a raconté encore cette semaine, il n'y a pas d'explications parce qu'il y a différentes formes d'acquisition de la lecture, ça peut être… peu importe, ce n'est pas ça qui est important. C'est qu'effectivement la machine permet de lever, la machine ne juge pas, on peut recommencer, on peut lui faire recommencer dix fois la même opération, elle ne crie pas,

elle ne rouspète pas et surtout il y a pas de regard de la machine, la machine n'a pas de regard. Ça, c'est important pour les gens, du coup ils n'ont pas… ils sont complètement libérés de tout ça. Je vous dis ça, mais c'est anecdotique. C'est parce que ça me vient là, parce que c'était la semaine dernière.

A. : Pour revenir à la communication alternative dont on a parlé tout à l'heure, est-ce que vous, ça fait partie de vos formations, est-ce qu'on vous demande largement de former, d'être formé à la communication alternative, à base de pictogrammes par exemple ? (1h00min05)

P. : Oui, pas spécifiquement mais ça rentre dans le programme. Mais, dans l'utilisation des pictogrammes, quelle utilisation peut-on en faire ? Dans quel contexte ? Parce que la personne il faut qu'elle ait en permanence pour pouvoir communiquer, il faut qu'elle ait quoi avec elle ? Est-ce qu'il faut qu'elle ait un ordinateur tout le temps sur elle pour pouvoir communiquer ? Parce que même si elle a un logiciel qui lui permet sur la base de pictogrammes de communiquer, il faut qu'elle l'ait tout le temps. Il y a facilement des logiciels de pictogrammes parlant qu'on peut configurer complètement, on peut tout faire, on peut faire des phrases mais il faut avoir la machine sur soi. Or, est-ce que la personne quand elle a besoin de communiquer, ce n'est pas forcément quand elle est devant son ordinateur, c'est peut-être quand elle est dans la rue et qu'elle n'a pas l'ordinateur avec elle. Donc, ça a ses limites. Donc maintenant il y a des pistes de réflexions qui sont justement de développer ces logiciels sur des…

A. : Type iPod.

P. : Oui, voilà. Sur les iPod où, là effectivement elle peut l'avoir sur elle et elle peut appeler ce programme, en plus c'est tactile, il y a juste à cliquer sur les icônes pour pouvoir… sinon il faut aussi prendre ça en compte, c'est-à-dire quel est le support sur lequel on va vendre des choses ? Est-ce qu'ils sont reproductibles sur d'autres supports qui sont davantage nomades ? Parce que si c'est des choses qui sont… il ne va pas trimbaler son ordinateur portable partout sous le bras, ce n'est pas possible. Donc voilà c'est vrai qu'en théorie les pictogrammes on sait, que ça fonctionne mais après quand on rentre dans le pragmatique, dans l'utilisation concrète, on se dit maintenant, on fait quoi, on l'installe dans une pièce et on attend qu'il clique sur ces trucs ? Non ce n'est pas ça. Ça ne sert à rien. Il y a tout ça qu'il faut aussi prendre en compte.

A. : J'ai vu dernièrement un langage développé par des Québécois, ils l'ont appelé langage alternatif, je crois. En fait c'est un langage simplifié, qui est à destination des personnes handicapées mental. Je ne sais pas si vous en avez entendu parler ?

P. : Oui, j'ai pu lire ça. Je n'ai pas eu forcément le temps d'approfondir. C'est un langage parlé ?

A. : C'est assez surprenant, j'ai pu voir ça sur le site de la ville de Montréal. En fait le site Internet de la ville de Montréal est complètement… c'est phonétique en fait. Ils ont développé ça, de manière à ce qu'il n'ait pas forcément besoin d'apprendre… que l'apprentissage de l'écriture et de la lecture soit plus facile, à partir de ce langage simplifié. Je voulais savoir ce que vous en pensiez ?

P. : Oui, pourquoi pas. C'est le principe SMS en gros (rires). Oui, moi je pense que c'est une bonne chose. On ne va pas apprendre à toute force à des personnes qui ont des difficultés à correctement orthographier un mot. Elles ne vont pas passer une licence de littérature. C'est vrai que ce qui est important c'est le résultat, c'est qu'elles arrivent à s'exprimer, à se faire comprendre. Pour elles c'est suffisant. Toute méthode qui pourrait aller dans ce sens-là, me semble tout à fait intéressante.

A. : Est-ce que vous pensez que culturellement en revanche, est-ce que ça pourrait être accepté ? Là on a l'exemple du site Internet de la ville de Montréal, qui est comme ça, est-ce que vous pensez que dans l'avenir, le langage Internet pourrait aussi être développé dans ce sens-là ?

P. : Vous voulez dire pour tout le monde ?

A. : Voilà !

P. : Je ne sais pas, moi je ne suis pas pour, mais bon (rires). Je ne pense pas qu'on peut faire une espèce de nivellement par le bas, ce n'est pas possible. En revanche il faut que ça reste dans un cadre de facilitation pour des personnes qui n'y arrivent pas. Non, la généralisation de ce mode de communication je ne pense pas que ce soit une très bonne chose. Moi, j'écris mes SMS en français avec les apostrophes et tout. Et j'y tiens ! (1h05min15)

A. : J'ai une dernière question, est-ce que vous vous auriez des recommandations personnelles sur le développement des TICS auprès des personnes handicapées mental ou un point sur lequel vous voudriez attirer mon attention sur lequel, j'aurais oublié de vous questionner peutêtre ?

P. : Vous me demandez de faire des allers-retours… c'est la question ouverte qui est un peu difficile parce que ça demanderait presque que je puisse y réfléchir. Répondre comme ça, c'est compliqué. J'ai déjà l'impression de partir dans tous les sens, c'est un peu normal parce que ce n'est pas très structuré, tout ce que je vous ai dit. Je ne sais pas, est-ce que vous voulez qu'on continue éventuellement d'échanger des choses peut-être de façon plus reposée ?

A. : Moi, aussi de la même manière j'ai eu plusieurs entretiens, il faut que je mette un petit peu tout ça en forme. Moi, aussi de la même manière j'ai beaucoup de données et il faut que je m'y retrouve un petit peu. Effectivement, peut-être que j'aurais de nouvelles questions à vous poser dans le futur. Ce qu'on peut faire, moi je me permettrai de vous envoyer régulièrement des nouvelles pour vous tenir informer de l'avancement. Régulièrement, c'est vrai que ça peut être tous les trois ou quatre mois, voir tous les six mois. C'est vrai que je suis prise par pas mal d'activités et il faut que j'arrive un petit peu, à coordonner tout ça. J'essaierai de vous donner un retour. Dans ce cas-là effectivement, je vous enverrai un mail pour savoir si vous pouvez me communiquer le site pour le groupe Yahoo.

P. : Oui, voilà. Moi, ça me permettra d'un peu réfléchir à tout ce qu'on vient de dire et puis éventuellement à vous donner d'autres choses, d'autres éléments qui me semblent importants, que je vous fasse un retour de mail avec quelques commentaires. Il faut aussi que j'y réfléchisse.

A. : Et puis je me permettrai de vous informer ; au niveau de l'enquête ; parce que c'est vrai que j'attends un mail de cette enquête-là. Si par hasard vous arrivez à la relayer à vos connaissances, que si vous savez que ça peut être intéressant pour ces personnes-là, parce que c'est vraiment pour avoir un retour qualitatif et quantitatif, sur ce qui se fait dans une activité ou un atelier informatique pour personnes handicapées mental.

P. : On est bien dans le sujet. C'est vrai qu'en ciblant comme ça sur l'atelier informatique je pense qu'on peut avoir beaucoup de réponses.

A. : C'est vrai, que ça été la difficulté de la configuration du questionnaire. Donc je me demande si je ne vais pas faire plusieurs questionnaires, parce que là, pour l'instant j'ai ciblé sur l'activité mais l'activité comme on vient de le dire, c'est très large. Pour l'instant je pense que le questionnaire c'est un retour qualitatif aussi. Ce n'est pas forcément contradictoire, mais qualitatif, dans le sens de voir un petit peu, ce que font les professionnels et les usagers. Je vous envoi dans la journée ou demain, un mail, de nouveau pour redonner toutes les informations. Je vous remercie beaucoup pour tout le temps que vous m'avez accordé, parce que ça m'a permis vraiment d' y voir plus clair, vous m'avez éclairé sur différents points, que je ne voyais pas comme ça donc, c'est toujours très intéressant, merci.

P. : Si vous avez des éclaircissements à me demander par mail, ce sera peut-être plus simple de me le demander par mail. Après ça n'empêche pas de faire le point, de temps en temps, au téléphone sinon par mail, on peut déjà échanger pas mal de choses !

A. : C'est parfait, moi ça me convient très bien !

P. : Je vous souhaite bon courage parce qu'il en faut. Et peut-être que moi ça va aussi

alimenter ma réflexion en fonction de ce que vous allez trouver. A. : J'espère c'est un peu l'objectif.

(Remerciements, au revoir)

## **Annexe n° 49 : Girish (***Pictomédia***), entretien du 26/02/10**

Audrey : Est-ce que vous pourriez m'expliquer, comment vous en êtes venus à vous intéresser aux technologies adaptées aux personnes handicapées mental ?

Girish : En fait, c'est parce que j'ai eu des contacts avec un établissement d'enseignement spécialisé qui utilisait des pictogrammes et qui trouvait les usages, l'utilisation un peu fastidieuse. Ces pictogrammes étaient formés sur support papier. Il y a eu une première rencontre où l'établissement cherchait à avoir un outil informatique. Donc, on a bâti le projet ensemble. C'est assez long, je ne vais pas rentrer dans tous les détails. Le premier projet a été lancé dans le cas d'un programme européen cofinancé par l'AGFIP. A l'issue de ce projet on avait donc le prototype du logiciel de base qui consiste en une base de données de pictogrammes, et autour de cette base de données on souhaitait réaliser des applications, des logiciels. Donc, le premier logiciel s'appelle « Picto Média scribe » c'est un peu comme un traitement de texte en pictogrammes. Ce logiciel sert à créer des documents qui traduisent des situations quotidiennes des personnes handicapées mental. En fait, cet outil s'adresse au départ à une population particulière que sont les personnes handicapées mental qui sont capables de maîtriser des tâches simples, mais qui ont des problèmes pour mémoriser des séquences de tâches à réaliser, pour faire des tâches plus complexes, et qui ne maîtrisent pas la lecture, ce qui ne leur permet pas d'utiliser des documents écrits, pour compenser ce handicap. À partir de cet outil de base on a développé d'autres applications dans la vie de la personne handicapée mental puisque le but consistait à proposer des outils, dans toutes les facettes de la vie de la personne. Donc c'était dans la communication, l'information, il y a des applications pour les établissements qui doivent fournir des documents compréhensibles aux personnes, qu'ils accueillent et puis également dans le domaine de l'accessibilité, l'accessibilité des transports, l'accessibilité numérique et maintenant l'accès au savoir et à la culture.

A. : Vous aviez déjà créé l'entreprise « Maya interactive » si j'ai bien compris ?

G. : Pardon ? (5min)

A. : Avant de développer le logiciel *Picto média*, l'entreprise « Maya interactive » existait déjà ?

G. : Au moment du premier projet l'entreprise existait déjà.

A. : Est-ce que c'est vous, qui avez été contacté par l'institut médico éducatif ?

G. : En fait j'avais contacté, à l'époque je m'occupais de la formation, et j'avais contacté cet établissement en me disant que les étudiants qui suivent des formations en informatique, qui d'habitude, faisaient des stages en gestion ou autre, pourraient être intéressés par des stages avec une dimension humaine plus importante. Et donc, j'avais contacté cet établissement, et puis bon le directeur était intéressé, mais après j'étais parti un an aux États-Unis, et à mon retour le nouveau directeur m'a recontacté puisque, quand il a voulu mettre en place le projet, ses chefs de service lui ont dit que je les avais contactés et à cette époque-là j'avais mon entreprise.

A. : Tous les publics pourraient être concernés davantage par cet outil, donc c'est vrai les personnes aussi qui sont étrangères et qui veulent apprendre une langue pour s'intégrer etc. Comment vous avez trouvé ce lien de cause à effet ? Est-ce que c'est aussi peut-être que votre outil soit grand public ou alors plus large public ?

G. : En fait, quand j'avais indiqué pour quel public on avait développé ce projet au départ, j'avais dit que c'était pour des personnes qui ne maîtrisaient pas la lecture. Et en fait ce que l'on traite, ce qu'on aborde avec cet outil c'est le problème de la non lecture donc, c'est l'expansion vers d'autres publics en situation de non lecture, c'est un peu naturel. Et donc j'ai

développé des outils linguistiques d'apprentissage de la lecture, du français et des langues étrangères. Il y a une méthode d'apprentissage de l'écriture qui est en cours de développement. On a développé également des outils, pour l'insertion professionnelle des personnes ayant de bas niveau de qualification, parce que ce n'est pas vraiment un problème de lecture mais plus un problème de compréhension. Et puis pour des demandeurs d'asile dans le cadre d'un programme européen.

A. : Comment vous procédez pour tester, évaluer ces outils, ces logiciel ? Est-ce que vous travaillez toujours en partenariat avec des usagers sur le terrain, qui essayent un petit peu, de faire évoluer tout ça, comment vous fonctionnez ?

G. : Jusqu'ici, la manière dont ça s'est passée : lorsque j'avais une méthode ou un outil qui me semblait intéressant, je prenais contact avec des établissements, des associations, pour chercher des partenaires et puis on trouve d'autres partenaires également qu'on réunit autour du projet des personnes compétentes dans leur discipline pour réussir le projet.

A. : Par rapport au public particulier, des personnes handicapées mental, vous avez toujours travaillé en partenariat étroit avec IME ? Ça s'est passé comme ça ?

G. : Avec l'IME d'origine ?

A. : Oui.

G. : Oui, pendant un certain temps et puis après j'ai déménagé donc plus de contact.

A. : J'ai pu voir aussi que vous vous êtes rendu compte, qu'au fur et à mesure vous détectiez de nouveaux besoins : qui faisaient évoluer aussi les images, les pictogrammes. Est-ce que vous vous êtes posé la question : est-ce qu'un jour ça sera fixé une fois pour toute, ou vous avez opté peut-être pour une solution plus évolutive, plus adaptative en vous disant… ? Est-ce que c'est un langage pour tous, fixé une fois pour toute, comme le langage des signes (on voit bien que le langage des signes il n'évolue plus) ou, est-ce que vous envisagez ça plutôt comme un outil évolutif, adaptatif ?

G. : Je ne connais pas très bien le langage des signes, mais ça m'étonnerait qu'il y ait un langage qui n'évolue plus. Parce que j'imagine… déjà, il y a plusieurs versions de la langue des signes, le LSR, je pense n'est qu'une version et je pense qu'au fur et à mesure que les usagers s'en servent, ils développent leurs propres mots. Je pense, que les personnes vont être confrontées à des nouvelles situations, à des nouvelles personnes qui sont décrites par des signes, forcément on est amené à faire évoluer la langue. Par contre, pour « Picto média », l'idée c'est de ne pas figer les pictogrammes puisqu'on n'est pas certain d'avoir la meilleure représentation, pour chaque concept. Ce que vous avez lu dans l'article, on travaille à partir de règles sémantiques. Lorsqu'on crée les règles sémantiques, on pense à toutes les situations possibles, il se peut très bien qu'il y ait des situations qui nous aient échappé et puis lorsqu'on est confronté à la réalisation de pictogrammes pour ces nouvelles situations, ça met en cause la règle de base. Et on peut également avoir des situations où on a une règle qui marche pour un concept donné mais par rapport à d'autres, des nouveaux pictogrammes qu'on a créés, on se trouve en situation de conflit, en situation conflictuelle entre deux règles. Ça, peut arriver, on a eu un problème la première fois avec la règle pour définir le métier. Là, je travaille la signalétique avec une association, donc on a dû créer des règles, ça pourrait toucher d'autres règles qu'on a créé. On va peut-être travailler prochainement avec une ville, au niveau de tous les bâtiments de la ville, donc je pense que ça va également nous mettre en face de situations nouvelles, qui feront évoluer forcément les pictogrammes. (12min20s)

A. : Est-ce que vous travaillez en équipe pluridisciplinaire ? Comment ça se passe ? Est-ce que vous avez plusieurs personnes avec plusieurs compétences au sein de « Maya interactive » ? Est-ce que vous allez chercher les compétences sur le terrain par le biais de partenariats ? Comment vous fonctionnez ?

G. : En fait, c'est plutôt avec des partenaires. On travaille par exemple là, j'ai un projet d'accessibilité numérique, c'est avec une association, avec une école de travailleurs sociaux,

une société qui travaille sur la qualité de sites, qui travaille déjà dans le domaine de l'accessibilité et un laboratoire américain.

A. : Comment en général ça se passe pour ces partenariats : est-ce que c'est vous qui les démarchez ? Est-ce qu'on vient vous chercher ?

G. : Jusqu'à récemment c'est moi, qui allais chercher les partenaires. Récemment j'ai eu des contacts avec des personnes qui ont assisté à une conférence, ou qui ont vu le site, ou qui sont venus me voir pour des projets. Là par exemple c'était le cas pour la signalétique, les deux projets de signalétique sur lequel je travaille, ce sont des personnes qui en ont fait la demande. A. : Est-ce que vous diriez qu'il y a une évolution au niveau de la société ? Est-ce que cette évolution est liée à un intérêt grandissant à ces problématiques là justement ?

G. : Je crois que pour ce qui me concerne, cette partie-là, les initiatives endogènes suffisent. C'est au sein du milieu protégé qu'on pourrait mettre en place des outils de communication, qu'on pourrait plus développer de nouvelles applications. Donc le problème c'est plutôt interne qu'externe. On a besoin d'un intérêt externe pour le financement de certains projets mais pour le développement des usages ça peut très bien se faire au sein du milieu protégé, sans avoir recours à des apports externes. C'est différent pour les handicapés moteurs puisque c'est en fait l'accessibilité, il faut qu'on aménage des lieux, des espaces. Ce n'est pas le cas avec l'utilisation de pictogrammes. C'est plus une question de motivation en interne en milieu protégé qu'une demande. Ce qui fait que ce que je reforme dans le milieu protégé parce que j'y travaille, vous avez deux dépendances : vous avez la dépendance qui va vers la protection de la personne handicapée, on va travailler sur l'accompagnement au sein de l'établissement avec pas de réelle recherche de réinsertion dans le milieu ordinaire, et puis il y a d'autres associations qui visent principalement l'intégration, qui travaillent plus l'autonomie, et qui visent l'insertion en milieu ordinaire. (16min25s)

A. : Il y a certains pays qui ont désinstitutionnalisé la prise en charge du handicap et du handicap mental, dans l'avenir quel regard vous portez sur l'évolution des pratiques au niveau de la prise en charge du handicap mental, est-ce qu'il faudrait qu'on tende vers une désinstitutionalisation, intégration en milieu ordinaire, ou il y aura toujours ce milieu protégé, cette éducation spécialisée qui fait un peu notre spécificité française ?

G. : Je crois qu'actuellement on va vers, en tout cas la tendance est d'aller vers l'intégration milieu ordinaire et la désinstitutionalisation est une recommandation du conseil des ministres européen. Donc je pense qu'effectivement on va y arriver. Maintenant je crois que ce qu'il faut, c'est s'y préparer maintenant, trop tard et larguer dans la nature des personnes qui ne sont pas préparées. En ce qui me concerne et je crois que ce n'est pas uniquement dans le milieu du handicap, c'est aussi parce que en fait ….je suis spécialisé dans les médias éducatifs et culturels. Et bien que les multimédias soient présents dans une grande partie de mon activité, et je crois que ce qu'il faut viser c'est l'autonomie de la personne et c'est un peu ce que j'ai mis dans l'article : il ne s'agit pas de dire que toutes les personnes qui sont en établissement aujourd'hui pourront être en milieu ordinaire demain. Par contre je crois que ce qu'il faut, c'est qu'il faut laisser à chacun la possibilité, à chacun d'aller au plus loin de ses possibilités, et pour y arriver il faut progressivement lui donner les moyens d'être plus autonome, et je pense qu'on enclenche cette ouverture, on donne cette possibilité à la personne de faire quelque chose par elle-même. Le fait d'y arriver ça donne confiance en soi, l'estime de soi et puis l'envie, la possibilité d'aller plus loin. Je pense qu'il y a une bonne partie des personnes qui sont en établissement aujourd'hui qui pourraient avoir des vies en milieu ordinaire.

A. : Après avoir interrogé différents établissements, différents professionnels qui utilisaient l'informatique et l'Internet, on se rend compte qu'il y a une difficulté à investir dans l'informatique, dans le multimédia, auprès de cette population-là. Les problèmes de budget reviennent souvent : « on n'a pas de budget pour acheter des ordinateurs, on n'a pas de budget

pour acheter des outils adaptés ». Ce sont des propos qui reviennent souvent dans mes entretiens. Je me posais une question: est-ce qu'il n'y a pas maintenant un problème entre l'associatif qui a un peu l'habitude de fonctionner sur le bénévolat, sur les dons, sur un modèle qui est peut-être un peu différent de celui vers lequel la société tend, un modèle, où c'est quand même l'économie qui dirige tout ça. Je ne sais pas ce que vous en pensez, est-ce que vous avez rencontré des problèmes au niveau de l'investissement des budgets, est-ce que l'associatif est encore le mieux à même pour diriger tout ça ? (20min20)

G. : Excusez-moi je ne pense pas avoir bien compris la question.

A. : J'ai l'impression qu'il y a une forme de dualité : d'un côté l'associatif, d'un côté un petit peu vous, est un petit peu, l'exemple des professionnels qui vont développer des outils qui sont payants, qui demande un minimum de formation à ces outils qui sont destinés à la commercialisation, et on voit qu'il n'y a pas de budget pour l'informatique, il n'y a pas de budget pour les multimédias. Est-ce qu'il n'y a pas une forme de paradoxe, des problèmes actuels entre d'un côté l'associatif qui est bénévolat, gratuit, etc. (les pratiques sont beaucoup tournées vers le gratuit) et puis d'un autre côté il y a un développement d'outils adaptés qui sont payants. Comment vous, vous le ressentez tout ça, du côté associatif ?

G. : Je ne veux pas trop m'avancer. Je pense qu'il y a effectivement un problème pour obtenir des budgets, ça ne vient pas tout seul. Mais je suis quand même persuadé que si vous avez un bon projet, porteur, et un minimum de volonté politique au niveau d'une association ou au niveau d'une collectivité, on trouve des financements. Peut-être pas tout de suite, peut-être pas à la première demande, ce n'est pas la première porte à laquelle on va frapper, où on va trouver l'argent, mais on trouve l'argent. Le tout c'est d'avoir un bon projet au départ et se dire que, parce que souvent quand on dit on n'a pas d'argent c'est parce qu'on part du budget existant de l'établissement de l'association. Et dans le budget existant, il n'y a effectivement pas de ligne budgétaire pour l'acquisition du matériel, mais il y a moyen de monter des projets et chercher des financements spécifiques, pour tel ou tel projet aux équipements. Maintenant de notre côté je pense que ça serait effectivement bien, que les associations et les entreprises ou autres puissent travailler en collaboration, en partenariat. Mais c'est vrai qu'il faut également que de part et d'autre on se fasse à l'idée qu'il y a moyen de travailler en partenariat, parce que quand moi, j'y vais, je parle des projets, je suis en entreprise privée mais une bonne partie de mon activité est à cheval sur le social et l'économique, et quand je vais rencontrer les associations, des financeurs ou autres, ils sont toujours méfiants,… Qui s'intéressent aux personnes handicapées. Donc ce n'est pas toujours facile de faire financer ou de faire porter des projets comme ça.

A. : Vous avez ressenti de la méfiance quand même ?

G. : Oui. Et pourtant les projets, que je mène, auraient pu très bien être initiés en milieu ordinaire. J'aurais eu beaucoup moins de difficultés à trouver des financements que j'ai eu moi.

A. : Par rapport à votre article vous expliquez aussi que ce que vous avez développé comme logiciels, l'objectif est aussi, que ce soit transitoire, que ce soit un tremplin justement pour peut-être acquérir la lecture etc. Est-ce que vous avez pu suivre un petit peu, des utilisateurs et justement essayer de voir comment vos outils font progresser dans les apprentissages de l'écriture, la lecture ?

G. : En fait ce que je voulais dire par là, c'est que je ne voyais pas les pictogrammes comme une sorte de langage ghetto dans lequel on enfermait les personnes. Donc il s'agissait pour moi, les pictogrammes représentent plutôt un tremplin pour les personnes, pour qui le saut entre la non lecture et la lecture est trop important. Et donc, leur fournir un moyen d'intermédiaire en espérant, (après c'est le travail des éducateurs, il faut voir comment ils utilisent les pictogrammes et les autres), au fur et à mesure qu'on rend les personnes plus autonomes, ça fait qu'ils seront plus autonomes au niveau de la compréhension, des concepts

plus abstraits. Et c'est là, également qu'on a parlé de ne pas avoir un langage figé, justement dans cet outil pictographique, on cherchait à avoir des niveaux de plus en plus abstraits les pictogrammes. Déjà, il y a des pictos figuratifs, il y a des pictos génériques en cherchant… à terme on s'est dit pourquoi pas une version stylisée des pictos, on n'y est pas encore. (26min10)

A. : J'ai vu que vos outils permettaient aussi que des documents écrits dans n'importe quelle langue puissent être transférés en documents complètement pictographiques, il me semble, il y a une traduction possible grâce à vos logiciels ?

G. : Oui, il y a (ce n'est pas le seul système pictographique), souvent les systèmes pictographiques font souvent une traduction littéraire des phrases, donc on va avoir une correspondance mot à mot, mot-pictogramme. Tandis qu'avec *Pictomédia*, on a cherché une syntaxe propre aux pictogrammes, ce qui les rend plus facile à comprendre et indépendants d'une langue donnée. Par contre ça rend la traduction automatique, compliquée, parce que un moment donné on nous a parlé : « pourquoi on ne pourrait pas avoir une traduction automatique », mais à ce moment-là il faut un analyseur syntaxique qui ne travaille pas comme pour une langue donnée mais qui travaille, qui a la syntaxe des pictogrammes.

A. : Donc la traduction de pages Web en pictogrammes, ce n'est pas pour le moment ?

G. : Pas automatique et je ne sais même pas si ça vaut le coup. Traduire tout en pictogrammes. Il y a peut-être des solutions plus simples.

A. : Vous mettez aussi dans votre article que la nouvelle version au niveau de la base pictographique sera multimédia. Est-ce que vous pouvez développer un petit peu ce que vous entendez par multimédia ?

G. : En fait, c'est la base pictographique existante, ne concerne que des pictogrammes noirs et blancs, donc il y a eu des demandes de pictos en couleurs. Personnellement, je ne suis pas persuadé que ce soit une bonne approche, parce que dans ce qu'on cherche, dans la base pictographique actuelle le gris est significatif, c'est-à-dire, que ça joue un rôle dans la représentation pictographique. Dans ce qu'on veut présenter à travers le picto est en noir et le gris donne le contexte. Donc si on veut faire petit et grand on va faire un grand rectangle en noir et un petit rectangle en gris. Et si on veut inverser pour représenter petit à ce moment là, on mettrait le petit rectangle en noir et le grand en gris. Ça, c'est la première chose. Deuxièmement, ce qui fait que si l'on imprime des pictos en couleurs, en noir et blanc, on aura du gris partout et on ne saura pas, il y aura un problème de compréhension. Donc ça, ce n'est pas un problème, ça va être réglé. L'autre problème, c'est un problème de… je dirais, si on a des pictos en couleurs : si on a un picto avec un garçon en chemise bleue, et puis on va représenter une chemise jaune, on aura un problème de représentation, ou il faut changer la couleur de la chemise, ou on a un picto jaune qui…

A. : Excusez-moi, je vais être obligé de vous couper… excusez-moi. (31min)

G. : Et puis j'ai également eu des contacts avec les éducateurs qui travaillent avec des personnes autistes qui m'ont dit qu'il valait mieux avoir des pictos noirs et blancs. Maintenant les gens veulent des pictos en couleurs, on leur donnera des pictos en couleurs. Mais en plus de ça, ce qui pourrait être un intéressant, c'est qu'on peut rajouter de l'animation, donc si l'on a des pictos de couleurs qui sont statiques, on peut voir de l'animation, du son, de l'action, on peut avoir du son, on peut avoir l'équivalent d'un… pour chaque picto, on peut associer une série de complément.

A. : C'est intéressant ce que vous dites parce que vous n'êtes pas la première personne à me faire remonter cette information : à un moment, il y a des enjeux aussi commerciaux, il y a une demande qui dit voilà, il faudrait que ce soit peut-être un peu plus attractif, un peu plus multimédia, avec les outils qu'on actuellement, mais ce n'est peut-être pas forcément nécessaire vis-à-vis du public qui est concerné.

G. : Maintenant d'un autre côté, si à chaque fois que la personne va utiliser l'outil au lieu de

penser aux messages, elle dit pourquoi ce pictogramme n'est pas en couleur, c'est peut-être un obstacle à enlever, sans trop de problèmes.

A. : Vous expliquez que ça peut être très utile dans les transports, peut-être qu'on pourrait envisager un complément avec un service d'assistance, est-ce que ça existe déjà, est-ce que vous avez participé à la mise en place de ces services ?

G. : Non ça n'existe pas. En fait, c'est un complément nécessaire, à partir du moment où on met en œuvre *pictomédia Access*. Parce qu'aujourd'hui les personnes qui se déplacent n'ont pas besoin d'assistance à distance puisqu'elles sont toujours accompagnées. Ça, devient utile à partir du moment où les personnes handicapées se déplacent seules. Et justement, on parlait d'autonomie tout à l'heure, je comprends très bien les difficultés que peuvent avoir les parents, les éducateurs, a laissé les personnes handicapées se déplacer seules, mais je me dis que si la personne est capable, il faut laisser faire, en préparant, et tout ce qu'on veut, mais il faut laisser faire mais ça ne veut pas dire non plus, on largue dans la nature, et donc il faut assurer sa sécurité. Et donc, d'où la nécessité d'un service d'assistance à distance, qui peut être à plusieurs niveaux. En fait dans le cadre d'une étude qui a été financée par un programme de recherche de transport, j'ai rédigé un guide méthodologique pour les personnes qui veulent mettre en place un tel service. Et juste, pour revenir sur l'autonomie, comme vous parliez de *pictomédia Access*, dans les itinéraires pictographiques on intègre des photos, des repères géographiques existants, mais ce sont des photos que prennent les personnes qui n'ont pas de problèmes spatio-temporels. Et je me suis dit que ce serait intéressant de voir si les personnes handicapées, ont les mêmes repères en milieu urbain et j'avais proposé à un chercheur que je connaissais : « pourquoi on ne ferait pas une expérimentation en réalité virtuelle pour voir ce que les personnes voient, en créant un environnement virtuel urbain et voir ce que voient ces personnes quand elles se déplacent ». Le projet ne s'est pas fait exactement comme ça , mais ce qui en est ressorti, quand j'ai vu la personne il y a quelques temps, on a trouvé quelque chose d'assez extraordinaire, les personnes qu'on imaginait pas capables de se déplacer seules, quand on leur montrait un trajet de A à B et un trajet de A à C, ils étaient capables de reconstituer B à C. ,c'est là où je dis ce n'est pas parce que la personne est considérée handicapée mental qu'elle ne peut rien faire.

A. : Est-ce que vous savez s'il y a eu des comptes-rendus ou des articles suite à cette étude, parce que c'est vraiment très intéressant.

G. : en fait ce n'était pas le but de l'expérience, non je n'ai pas eu de contact avec… je ne sais pas s'il y a eu des publications. (36min05)

A. : Je m'en renseignerai, merci. Sinon vous expliquez aussi que l'accessibilité d'Internet reste le volet principal du projet avec la création d'interfaces adaptées, ou est-ce que vous en êtes au niveau de ce développement-là ?

G. : En fait, pour le moment le projet a été monté, le partenariat est en place, on devait obtenir des financements, ça a été reporté. Ça, nous ennui beaucoup parce qu'on devait présenter des résultats lors d'une conférence internationale sur la communication adaptée, fin juillet. On continue le projet un peu avec les moyens du bord en espérant qu'on ait des financements pour faire des expérimentations et avoir des résultats, avant fin juillet.

A. : Vous rencontrez quand même des difficultés au niveau de la recherche de subventions et de financements ?

G. : Oui, je n'ai pas dit que c'était facile, j'ai juste dit que c'était possible.

A. : Comment ça se passe, parce que c'est vrai que ce qui est particulier (je vois dans le laboratoire de recherche où je suis, il y a très peu de partenariat avec des entreprises), parce que si j'ai bien compris vous êtes chef d'entreprise au niveau de Maya interactive et vous participez aussi à des développements, des recherches en université ?

G. : Pas en université. Je dirais le projet avec le labo américain, c'est la première vraie expérimentation qu'on a mené avec un labo universitaire. Parce que (vous êtes universitaire)

ce n'est pas facile de travailler avec les universitaires.

A. : C'est bien dommage parce que c'est vrai que… en tout cas moi, par rapport à la recherche que je mène, je rencontre beaucoup de difficultés parce que c'est… il y a beaucoup de choses mais il n'y a pas forcément de fil conducteur, au niveau des disciplines, au niveau de la recherche sur le handicap en France c'est très hétéroclite donc, on va trouver de l'information en psychologie, en sociologie, en informatique, en ergonomie,… On peut tout citer mais c'est vrai que malheureusement…

G. : Moi je ne peux pas y répondre, je parlais simplement du fait de proposer un projet de recherche à l'université et même si le public est intéressant après, c'est un casse-tête, parce qu'il y a toujours un problème administratif, juridique…

A. : Moi, j'allais justement vous parler d'un projet avec vous et ce que vous avez développé. J'en profite parce que je voulais en parler à la fin de l'entretien mais j'en profite puisqu'on en parle maintenant : ce que j'aimerais bien faire moi, c'est essayer de développer des expérimentations dans un foyer d'accueil spécialisé avec qui je suis en contact, parce qu'ils ont une activité informatique, mais elle est mal utilisée parce que beaucoup de professionnels ont des usages très techniques de l'informatique. Ils vont essayer d'apprendre à utiliser la souris, à utiliser le pack Office de Microsoft ou open Office… C'est très rivé sur certains usages et comme vous le savez aussi les outils adaptés sont utilisés. Je voulais monter un partenariat avec ce foyer pour essayer de reprendre, ou de former, d'accompagner les usages des professionnels et j'essaie de trouver des outils adaptés, que je pourrais faire utiliser à ces personnes en foyer, en fait. Et je me demandais justement, je me posais la question par rapport à ce que vous avez développé, quel est le coût de vos logiciels. Moi, je pourrais très bien, soit les acheter en interne, les utiliser à titre personnel ou est-ce que vous vous seriez prêts (je n'ai aucune idée du coût) à prêter vos logiciels pour que j'essaye d'étudier en contexte, ces usages-là. Pour l'instant il n'y a rien ne fait, parce que le foyer, je suis en cours de… C'est compliqué, tout est compliqué même du côté des associations, vous le savez, c'est compliqué. C'est en cours, mais c'est vrai, que j'aimerais un petit peu développer des usages autres que des usages d'outils gratuits, vous voyez ?

G. : Oui.

A. : Je n'ai aucune idée du coût de vos logiciels !

G. : En fait ce n'est pas très cher. C'est 210 €, en fait ça fait 215 € avec les frais d'envoi.

A. : Ce qui est sûr, c'est dans l'établissement dans lequel je vais, ils n'investiront jamais 215  $\epsilon$ !

G. : Pardon ?

A. : Je pense que l'établissement dans lequel je veux lancer un partenariat, je suis quasiment sûre, qu'ils n'investiront pas dans l'informatique, puisqu'ils n'utilisent pas déjà les logiciels, ils n'utilisent pas les ordinateurs. Ce qu'ils font pour l'instant c'est une activité secours, c'està-dire par exemple, on a un éducateur qui devait leur faire, faire de la peinture, il est malade ou ils n'ont plus de stocks de peinture, on va aller leur faire, faire de l'informatique. Ce n'est pas considéré, les professionnels, je pense aussi, ne savent pas comment l'utiliser. C'est pour ça que je voulais mettre en place avec eux, des usages un peu différents, de ce qu'ils avaient déjà pu connaître. Voilà je vous dis ça parce que je ne sais pas dans quelle mesure vous voulez prêter ?

G. : En fait, je pense que c'est comme dans la formation c'est pareil, il faut aborder les outils du point de vue de la pédagogie et non pas de la technique. Les éducateurs comme les formateurs, les enseignants ne sont pas des informaticiens. Donc ce qu'il faut faire c'est peutêtre partir de l'usage : « voilà ce qu'on voudrait faire » et après chercher l'outil. Je crois que souvent le problème en formation, où tant que les gens un peu motivés et qui vont bricoler, parce qu'ils disent on n'a pas les moyens, on va travailler avec les moyens du bord et après on va être bloqués parce qu'il y a des limites à ce qu'on peut faire avec des Clipart, ou avec des

images, on découvre dans des catalogues, 3 Suisses ou autres. Et donc parfois ça vaut le coup d'avoir une approche pas plus professionnelle mais plus pédagogique, de la chose. Parce que le projet d'accessibilité numérique sur lequel je travaille, ça va au-delà … c'est aussi pour donner accès à des outils informatiques existants. Donc on peut avec les pictogrammes, faire des modes d'emploi en pictogrammes, expliquer le fonctionnement d'un logiciel simple, des choses comme ça. Mais je dirais les pictogrammes c'est pour des personnes qui a priori ne savent pas lire, donc, le donner en mode d'emploi pour utiliser Word ce n'est pas forcément très intéressant. Par contre si on veut faire un logiciel de dessin, oui !

A. : C'est vrai vous avez raison en général, c'est le problème de la formation, les professionnels éducateurs (parce que ce sont souvent eux qui s'investissent dans l'utilisation de l'informatique et de l'Internet) ne sont pas formés et c'est pour ça que parfois ils abandonnent ou ils cherchent de l'information. (45min)

G. : Je dirais c'est… je fais le parallèle avec la voiture : on n'a pas besoin de la mécanique pour conduire. Par compte si on connaît la mécanique ça peut être utile mais il faut apprendre à conduire quand même. C'est la même chose avec l'informatique : les éducateurs ne sont pas des informaticiens, mais il faut qu'ils se familiarisent avec ces outils et qu'ils ne cherchent pas tout comprendre tout de suite. Ce n'est pas apprendre en même temps que les élèves mais ce n'est pas apprendre tout, tout de suite.

A. : Par rapport votre article, vous mettez que les modes de recherche des pictogrammes peuvent être adaptés à une recherche d'information etc. est-ce que vous pouvez expliquer, vous faites référence à de la recherche aussi en bibliothèque c'est ça ?

G. : Oui, par contre j'ai un rendez-vous téléphonique dans 10 minutes. Si dans 10 minutes en n'a pas terminé on peut reprendre plus tard mais je vais devoir m'arrêter.

A. : Est-ce que vous voulez rajouter quelque chose de personnel sur ce sujet-là ?

G. : On peut continuer, si vous voulez continuer, ça ne me dérange pas. Mais à 11 heures je suis pris !

A. : Je vous remettrai un e-mail, il me restait, deux, trois questions, je vous remettrai un email. Je vous remercie beaucoup pour le temps que vous m'avez accordé, ça m'a permis d'y voir plus clair.

G. : Non, non, allez-y, j'avoue que je préfère faire ça au téléphone.

A. : Quelles sont vos disponibilités, si vous voulez qu'on se recontacte après ?

G. : A priori j'aurai terminé vers 11 heures30, 11 heures 45. A ce moment-là, ce que je peux faire c'est vous passez un coup de fil, quand j'ai terminé.

A. : Par contre c'est moi qui ne serais plus disponible. Est-ce que cet après-midi vous êtes libre ?

G. : A quelle heure ?

A. : Moi ça m'arrangerait à partir de 15 heures, jusqu'en soirée.

G. : C'est bon, ça marche Ok.

A. : Je vous rappelle à 15 heures

G. : Je voulais juste vous demander l'enregistrement, c'est uniquement pour vous ?

A. : C'est uniquement pour moi, je retranscris.

G. : Ça ne sort pas de chez vous.

A. : Je pourrais peut-être l'utiliser de manière générale en disant : j'ai interrogé 10 personnes, sur 10 personnes cinq pensent…

G. : Je parle de l'enregistrement.

A. : Il est pour moi, il ne sera communiqué à personne. (48min30)

## **Suite de l'entretien**

A. : Si je suis l'article, nous nous étions arrêtés à la conception pour tous le « Design for all ».

Est-ce que vous, vous pouvez me donner votre point de vue sur le Design for all, est-ce que vous pensez qu'actuellement les concepteurs, les producteurs essaient, de plus en plus, de produire et de concevoir des outils adaptés au plus grand nombre ?

G. : L'idée, derrière le concept conçu pour tous, on s'était dit que jusqu'ici on parlait en gros de ce que le milieu ordinaire pouvait apporter au milieu protégé. Je pense qu'au contraire le milieu ordinaire peut apporter pas mal de choses, pardon, le milieu protégé peut apporter pas mal de choses au milieu ordinaire. Ne serait-ce que quand on regarde les consignes pictographiques, quand on fait une consigne de travail avec les pictogrammes il faut d'abord formaliser la tâche, en formalisant la tâche on l'optimise, et ensuite, on crée des pictogrammes. En gros cette démarche, c'est la démarche qualité. D'avoir des modes d'emploi aussi détaillés pour des tâches professionnelles n'est pas habituel, dans toutes les entreprises et donc, le fait de créer des documents pictographiques professionnels, peut aider autant les entreprises que les personnes handicapées. Ensuite si on revient au sujet qui nous intéresse, l'accessibilité numérique, aujourd'hui il y a pas mal de choses qu'on considère comme acquis quand on développe des sites Internet, mais ça ne correspond pas forcément aux usages, aux habitudes des personnes, des utilisateurs. Souvent on a des sites qui ne sont pas très conviviaux, mais à partir du moment où, on doit les concevoir pour des personnes qui ont des problèmes cognitifs ou des problèmes linguistiques, en fait il faut qu'on rentre beaucoup plus dans les détails et je suis persuadé qu'un travail de mise en accessibilité d'un site pour les personnes handicapées a des retombées pour des personnes valides.

A. : Est-ce que vous pensez qu'à partir du moment où, on veut concevoir un produit technologique, est-ce qu'il faut toujours avoir en tête peut-être une période de test, de validation y compris par les usagers que sont les personnes handicapées mental ?

G. : Pas forcément parce que la notion de conçus pour tous, je ne pense pas qu'on puisse en faire une règle. Ce qui est conçu pour les personnes dites valides, n'est pas forcément utilisable dans tous les cas, par les personnes handicapées mental. Et ce n'est pas non plus souhaitable que tout ce que l'on crée pour des personnes handicapées mental soit forcément applicables à tout le monde, parce que par exemple ce que je disais ce matin il n'est pas nécessaire de traduire tous les textes en pictogrammes. On peut avoir d'autres modes d'accès aux informations que les pictogrammes, ou autres chose, le tout c'est de dire, quel est le problème que l'on rencontre pour accéder à quel type d'information, ou tel type de navigation et qu'est-ce qu'on a comme solution, pour les différents utilisateurs. Par contre, ce qui peut être intéressant, quand on conçoit quelque chose pour les personnes handicapées mental, qu'on élargisse un peu notre vision, notre champ de vision pour englober le plus de personnes possibles. Je ne sais pas si ça répond à votre question ?

A. : Oui tout à fait. Je voulais avoir votre point de vue justement sur, comment on intègre la participation des usagers et c'est plus clair pour moi.

G. : Je crois que le problème, parce que je suis informaticien de formation, les difficultés qu'ont les techniciens ou toutes personnes en fait, c'est se mettre à la place de l'utilisateur et parfois il y a certaines choses, que l'on considère comme acquis, parce que ça nous paraît tellement évident, mais ce n'est pas forcément évident pour tout le monde !

A. : Et se mettre à la place d'un utilisateur personne handicapée mental, c'est encore plus délicat

G. : Oui et non. Oui, c'est plus délicat parce qu'on ne sait pas toujours comment des personnes perçoivent les choses, comment ils réagissent à des trucs, parfois aussi parce qu'on sous-estime les capacités de la personne. Personnellement je pense que ça marche dans les deux sens. (7min20)

A. : Je reviens à votre article, vous proposez finalement que les bibliothèques soient un petit peu les lieux relais pour justement favoriser l'accès… qui permettraient justement un accès et une participation plus importante aussi les personnes handicapées mental. Est-ce que c'est une

hypothèse que vous avez pu vérifier ou mettre en application ?

G. : Non. En fait ce que je disais par-là, c'est qu'il n'y a pas de lieu réservé pour des catégories de personnes différentes. Je dirais il n'y a pas de raison que des personnes handicapées mental n'aient pas accès, (ça paraît un peu pompeux) au savoir et à la culture, peut-être pas de la même manière et pas tout à fait les mêmes choses que tout le monde, mais je pense que les personnes handicapées mental peuvent se servir de bibliothèque et trouver un intérêt, un plaisir à consulter et à emprunter des ouvrages de bibliothèque. Maintenant, on ne va peut-être pas… si je suis une personne handicapée mental qui ne maîtrise pas la lecture, je n'irai peut-être pas prendre un livre, mais rien ne m'empêche de prendre une bande dessinée, un DVD ou une cassette vidéo ou autre chose. Mais d'un autre côté j'aimerais également avoir la possibilité de chercher moi-même et pas avoir quelqu'un d'autre, qui me dit ce que je dois regarder ou ce que je dois voir. Je ne sais pas si vous vous êtes renseignée, mais il y a maintenant dans les pays nordiques et dans les pays anglo-saxons, un mouvement qu'on appelle self… ? (10min)

A. : Donc j'ai essayé de faire un petit peu de recherches sur ce sujet, mais je veux bien vous m'éclairiez.

G. : Je n'ai pas énormément d'informations à ce sujet mais en gros ce que ça veut dire, quand on parle des personnes handicapées mental, elles sont représentées par soit un établissement, soit les parents, soit une association. On n'entend pas les personnes handicapées mental, ellesmêmes. Donc il y a là-bas un mouvement comme je vous le disais,… c'est un peu de l'auto représentation. Les personnes handicapées mental se disent qu'on peut parler, on n'a pas besoin d'autres personnes pour parler à notre place, on peut s'exprimer nous-mêmes. Ce n'est pas toujours évident. Le processus est intéressant.

A. : Concrètement est-ce que vous savez si des établissements spécialisés utilisent vos produits, vos logiciels ?

G. : En fait actuellement il y a à peu près 350-400 établissements utilisateurs de l'outil *pictomédia*.

A. : C'est beaucoup. Est-ce que vous savez si c'est utilisé pour une personne en particulier ou est-ce que c'est utilisé dans le cadre d'un groupe, et si c'est utilisé, encadré par qui : est-ce que c'est un éducateur, un ergothérapeute, une orthophoniste ?

G. : Vous me rappellerez d'ici quelques mois, je fais une enquête auprès des utilisateurs, une enquête qui va démarrer prochainement.

A. : Ça m'intéresse fortement, je reprendrai contact avec vous. Est-ce que vos produits demandent une formation au préalable, ou est-ce qu'on peut les acheter et tout de suite les utiliser ?

G. : Le logiciel *pictomédia scrib*, le traitement de texte pour utilisateur, on a conçu l'interface en s'inspirant des traitements de texte existants, en se disant que ça faciliterait l'utilisation par les personnes, en se disant que si on sait utiliser un traitement de texte, on va se trouver en terrain connu, en passant au logiciel, avec quelques spécificités propres au logiciel, à l'écriture pictographique. Pour le moment on n'a pas eu énormément de demandes de formation sur le logiciel et c'est, d'où l'intérêt de l'enquête pour savoir s'il n'y a pas de problèmes ou si c'est parce qu'ils ont rencontré tellement de problèmes ! (rires)

A. : C'est intéressant, vous êtes le premier qui est dans cette démarche qualité. J'ai questionné, interrogé plusieurs concepteurs de produits adaptés. Ça va, du petit logiciel qui a été développé au départ dans une pratique personnelle et puis au bout d'un moment a été développée pour un grand public. En général ce sont, quand même, des professionnels de terrain, des éducateurs, qui à un moment, ont un besoin particulier et qui vont essayer de développer par eux-mêmes et puis après qui ont essayé de commercialiser voyant que ça fonctionne en fait. Et c'est vrai qu'en général ils n'essaient pas d'avoir un retour sur leur développement. C'est vendu, mais il n'y a pas de démarche derrière, d'approfondissement.

C'est intéressant que vous, vous lanciez dans cette démarche là pour faire évoluer vos produits et les usages, il y a un intérêt.

G. : Je crois qu'en fait ce qui est intéressant et ce qui est prévu dans les évolutions du site, c'est que le site, devienne un lieu d'échanges. Là, on a travaillé par exemple sur un projet de méthode pédagogique adaptée aux jeunes apprentis déficients intellectuels, parce que l'apprentissage est une voie intéressante, pour les personnes handicapées mental, travailleurs handicapés. Mais ils ont des problèmes pour, dans la mesure où, ils doivent suivre les mêmes cours et passer les examens que tout le monde, n'empêche qu'ils ont des problèmes pour aborder les cours. D'habitude on présente la théorie d'abord, et comme ils ont des problèmes pour aborder les aspects théoriques, ils ont des problèmes pour suivre le cours. Certains directeurs d'établissement m'ont parlé et pourquoi pas inverser le processus et donc travailler, de prendre un référentiel de CAP, le décortiquer, de décomposer en tâches, puis ces tâches en pictogrammes, en consignes pictographiques, former des personnes, des apprentis à ces tâches-là, une fois ces tâches maîtrisées, aborder les concepts théoriques derrière. On a travaillé pendant un an sur ce sujet-là, ce qui peut être intéressant sur le site, c'est de pouvoir échanger des consignes pédagogiques, des consignes de travail…,

A. : Vous avez travaillé pendant un an sur ce projet. Finalement ça a donné lieu à un produit spécial ?

G. : Ça a donné lieu à quelques consignes qui correspondent au référentiel du CAP production horticole.

A. : Donc ça pourrait être généralisé à toutes les personnes qui veulent passer le CAP ?

G. : Voilà !

A. : Vous avez essayé de communiquer sur ça ?

G. : Pour le moment, on a sur le projet, un travail avec un IME pro, avec un CFA spécialisé, et d'autres personnes mais je pense qu'on n'a pas suffisamment de contenu que ce soit un outil autonome. Il nous faut encore une dizaine de consignes pour que les éducateurs s'y intéressent. Par contre rien n'empêche les éducateurs, de mettre en œuvre cette démarche pour créer eux-mêmes des consignes correspondant à la formation.

A. : Et ces consignes, est-ce qu'elles passent aussi par l'utilisation d'un ordinateur ? Est-ce que vous proposez aussi l'utilisation de l'ordinateur pour acquérir ces connaissances ?

G. : Les consignes pictographiques dont on parle sont prévues, a priori pour être utilisées sur le support papier. En fait l'ordinateur sert à créer les consignes qui sont ensuite imprimées et utilisées par les personnes. Par exemple, si on fait un CAP horticole, on est en train d'apprendre des choses comme par exemple : le repiquage de poireaux en pleine terre, je me vois mal trimbaler son ordinateur dans le champ, pour les instructions. A priori l'utilisation est prévue sur support papier, l'ordinateur servant à créer ces consignes. (19min09)

A. : Est-ce que vous pensez aussi que la multi modalité, piste c'est vrai, que certaines personnes ont mentionné (des professionnels), certains professionnels ont mentionné le fait que l'intérêt de l'ordinateur c'était cette multi modalités qui permettait de dire les choses sous une autre manière, si jamais ce n'était pas compris etc., est-ce que vous, vous voyez les choses de cette manière-là, essayer de proposer des produits qui sont multi modaux, davantage multimédia ?

G. : Oui bien sûr. Je pense qu'il faut partir, il faut entreprendre une démarche pédagogique et partir des objectifs pédagogiques et ensuite arriver aux technologies, aux outils, aux méthodes appropriées. Donc effectivement s'il y a des personnes qui sont plus sensibles à des images, on va utiliser des pictogrammes, s'il y a des gens qui sont plus sensibles au support auditif, on peut créer des cassettes audio… effectivement, je pense qu'il faut, dans la situation idéale, il faut que chacun trouve, fasse un support qui lui convient le mieux.

A. : Est-ce que vous arrivez à vivre finalement de ces produits adaptés au handicap mental ? Est-ce que votre activité dans ce domaine-là, est-elle suffisamment important pour vous ?

G. : Si on parle seulement de la commercialisation des produits je dirais non. Si on prend l'activité globale, les projets et tout le reste, si tout se passe bien oui, bien que ce ne soit pas une solution permanente. Un moment donné il faut arriver à une masse critique de produits pour que la commercialisation des produits prenne le relais, des financements, des projets.

A. : Vous, votre objectif c'est quand même d'arriver à ce que vos produits arrivent à se vendre davantage, quitte à assurer un suivi derrière, au niveau du SAV, tout simplement. Mais votre objectif c'est quand même d'augmenter les ventes de vos produits ?

G. : Oui. En fait, c'est que la commercialisation des produits assure des revenus satisfaisants et qu'à côté on continue à développer des produits, des nouvelles applications, que l'on fasse évoluer les produits existants.

A. : Est-ce que vous avez fait une étude de marché pour voir, quels étaient vos concurrents dans ce domaine-là ?

G. : Quand je vous ai parlé d'une étude, d'une enquête auprès des utilisateurs, la personne qui s'en occupe a fait une recherche. Apparemment il n'y a pas de concurrents. Je dirais il n'y a pas d'offre globale dans ce domaine-là. Il n'y a pas de sociétés ou d'associations ou autres qui aient pris en compte cette vision globale et cohérente de la personne handicapée mentale. C'est le but, l'objectif derrière le logiciel *pictomédia*, c'est de dire que la personne handicapée mental est capable de beaucoup plus, que ce que l'on imagine à condition de lui fournir les outils de formation adaptés dans chaque aspect de sa vie, dans toutes les facettes de sa vie y compris les loisirs, la culture et tout, pour qu'on n'associe pas les pictogrammes qu'aux corvées, de formation, le travail. Et donc effectivement quand on regarde les projets en cours, les projets en cours, couvrent un nombre de domaines beaucoup plus importants que ce qu'on trouvera chez les concurrents, chez d'autres fournisseurs de systèmes différents.

A. : Sur votre site Internet, est-ce que je peux retrouver l'ensemble de vos projets en cours, de vos produits ? C'est vrai que j'essaie de suivre mais j'ai l'impression que vous avez plein de pistes de développement, de projets intéressants, de partenariat, je sais que vous n'allez pas expliquer tout ça dans le détail, sur le site Internet, est-ce que vous pensez que je peux retrouver toutes ces informations-là ? (25min10)

G. : Allez sur le site pictomédia.com, s'il y a des choses qui vous manquent, vous m'enverrez un e-mail.

A. : Je n'ai plus de questions, est-ce que vous vous auriez une remarque à me faire part, ou une question en retour ?

G. : Non, par contre ce qui m'intéresserait c'est d'avoir les résultats de votre recherche.

A. : De toute façon l'enquête sur les usages informatiques Internet, je pense qu'elle peut vous aider, être intéressante. Je vous enverrai le lien si, par hasard vous pouvez le faire circuler à des personnes qui seraient intéressées.

G. : vous me l'avez envoyé, je suis dessus, par contre si je peux permettre, il n'est pas très convivial.

A. : L'interface ?

G. : Non, c'est qu'en fait, il n'y a pas de vision globale de votre enquête. En fait, on aborde votre enquête, une question à la fois, et en fait on ne sait pas dans quoi on s'engage, quand on rentre dans votre questionnaire. Ce serait peut-être, c'est peut-être pour le traitement ou autre chose ça peut paraître intéressant, mais c'est aussi peut être intéressant pour l'utilisateur ou celui qui répond d'avoir une vision globale au départ, quitte après à rentrer dans des questions individuelles.

A. : Vous avez tout à fait raison !

M : En fait on a les informations, qu'on écoutait quand on commence le questionnaire et, on ne sait pas où et quand ça va s'arrêter.

A. : Le souci, c'est vrai, que je l'ai fait tester sur papier, le questionnaire et en changeant de modes d'administration, je me suis rendue compte, qu'il y avait un problème au niveau de la

visibilité, et je me demande si je ne vais pas renvoyer peut-être à part, un document d'ensemble, présentant les enjeux de l'enquête.

G. : En fait, ce que je dis ce n'est pas un problème de fond, c'est un problème de forme.

A. : J'espère avoir beaucoup de retour, et pour l'instant j'en ai insuffisamment, j'en ai à peu près cent cinquante, c'est déjà intéressant pour travailler mais…

G. : Je vous donne mon impression, si vous avez le nombre de retours suffisants, tant mieux pour vous.

A. : Vous avez tout à fait raison, et c'est un conseil que je vais essayer de prendre en compte, je ne sais pas, peut-être en envoyant un document annexe qui explique tout ça, parce que c'est vrai que j'aimerais en avoir davantage. C'est peut-être une solution. Parce que changer l'interface je ne vais pas pouvoir, remettre un contenu…

G. : Quitte à donner un complément, un document à côté. Le questionnaire ça, c'est ce qu'on vous demande et voilà le processus pour y répondre.

A. : Vous avez tout à fait raison, je vais essayer de proposer un document annexe. Je vais voir ça, ça pourrait peut-être augmenter mes taux de retour. Ce serait toujours intéressant je vais essayer d'y travailler. Vous avez reçu l'enquête. Vous n'avez pas d'autres remarques ?

G. : Je trouve c'est bien, votre recherche. Effectivement ce qui m'intéresserait c'est le retour, les conclusions de votre recherche, votre rapport. Je pense qu'effectivement il faut trouver les moyens de… je pense que dans ce domaine-là, ce qui serait intéressant, c'est monter des projets où il y a des collaborations, des associations de personnes handicapées, ou établissements, universités, entreprises. L'institution, vous, vous faites des études, d'après ce que i'ai compris c'est plutôt sur l'information et la communication, ce n'est pas spécialement orienté handicap.

A. : Tout à fait moi, je suis issue de la discipline sciences de l'information et la communication et c'est vrai qu'au départ, c'est une discipline qui s'intéresse d'abord aux objets et aux pratiques des usagers, et donc dans ce sens-là je me suis ciblée sur un type d'usagers, qui sont les personnes handicapées mental. C'est vrai, qu'on a un ancrage particulier. Donc moi, au fur et à mesure de ma recherche, de mes avancements, j'essaie de vous informer un petit peu de tout ça. Premièrement vous serez d'abord informé du retour au niveau de l'enquête, qui pourra peut-être vous intéresser, je l'espère en tout cas. Sinon ce travail prendra sa forme finale, par le biais de la thèse qui sera terminée normalement en novembre 2011. Je vais essayer de respecter les délais et effectivement l'accès à la thèse sera possible donc je vous en informerai à ce moment-là. C'est dans la thèse, que vous aurez tout, le retour complet de ma recherche.

Et, au niveau des partenariats je vais essayer d'y réfléchir davantage parce que c'est vrai, j'en ai quelques-uns, ce n'est pas toujours suffisant, bien mis en place, donc il faut que je réfléchisse davantage à d'autres partenariats. De la même manière vous serez informé au fur et à mesure de l'avancement de cette étude, parce que j'essaie même si ce n'est pas régulièrement, d'informer toutes les personnes qui d'une manière ou d'une autre ont contribué à avancer dans cette recherche-là !

G. : Je crois que ça c'est intéressant. L'idéal, c'est que vous fassiez votre étude en même temps que vous recueillez les informations sur les pratiques, que vous arriviez à les influencer. A. : C'est vrai qu'on est dans un domaine expérimental.

(Remerciements, au revoir)
## **Annexes des entretiens complémentaires**

## **Annexe n° 50 : Emmanuel, entretien du 24/03/2010**

Audrey : Je voudrais en savoir un petit peu plus, sur votre manière de travailler. J'ai pu constater qu'au niveau des ESAT que vous n'étiez pas nombreux sur ce marché, c'est-à-dire, le marché sur lequel vous utilisez l'informatique et Internet, je voulais savoir, est-ce que vous pouvez m'expliquer ce que vous faites en ESAT et comment vous formez les personnes qui travaillent avec vous, est-ce qu'elles sont déjà formées quand elles arrivent ou est-ce que c'est vous qui finalisez la formation ?

Emmanuel : Alors, l'ESAT dans lequel je travaille, accueille une population bien spécifique qui sont des personnes bien spécifiques, qui sont les personnes en situation de handicap psychique, stabilisés et sans déficience intellectuelle, ce détail a un peu d'importance parce que du coup face à l'outil informatique, dès qu'on est en face d'usagers, qui présentent des déficiences intellectuelles, on est rapidement confronté à un problème d'accessibilité à l'ordinateur et à tout ce qui en découle. Ce pourquoi l'ESAT en question en tout cas notre ESAT, a pu monter un atelier bureautique, c'est parce que la population accueillie, en tout cas la pathologie qu'ils présentent, se prête à l'utilisation de l'informatique. Alors que peut-être dans d'autres ESAT qui peuvent accueillir principalement des personnes en situation de trisomie, ou en situation … ceux qui ont été victimes de traumas crânien etc. c'est peut-être plus difficile d'accéder à des prestations informatiques, des prestations de services de ce type, puisqu'elle réclame quelques compétences aussi bien en français et puisqu'il faut savoir écrire et sans faire de fautes, quand on fait de la saisie informatique, le rapport avec la machine, savoir l'allumer, l'éteindre, ne pas faire n'importe quoi, être capable de retrouver ses favoris. Tout plein de détails qui font que, globalement même au sein de l'ESAT, au sein des personnes qui y sont accueillies, tous ne peuvent pas accéder à l'atelier dans lequel je travaille. Tous ne peuvent pas venir en bureautique, certains aimeraient mais ils n'en ont pas les capacités. L'activité de l'atelier est principalement tournée autour de la saisie informatique. Donc on propose pour les entreprises qui n'ont pas le temps, ou qui souhaitent externaliser leur saisie, la saisie ça peut être des questionnaires, des formulaires, des formulaires RH, des sondages, des jeux concours des courriers consommateurs, les réponses négatives CV, des bases comptables, les bases de données, des fichiers clients. Voilà toute forme de saisie bien souvent que l'on confie aux stagiaires dans les entreprises et que là, on peut nous confier en essayant d'avoir un travail et un rendu de qualité avec un double contrôle, de manière à ce que la saisie soit revérifiée par quelqu'un d'autre que celui qui a saisi et ainsi essayer de rendre le travail le plus propre possible comme s'il avait été confié à une entreprise normale. Donc certes on va mettre un peu plus de temps, mais on essaye et on y arrive à avoir un rendu et une qualité de travail qui soit irréprochable. Ensuite, on fait aussi un peu de montage vidéo, mais c'est vraiment pour « les plus aptes et les meilleurs d'entre eux », et pas mal de fusion édition d'étiquettes pour l'atelier de routage et de mailing qui travaille juste à côté de nous. Donc, ça c'est la principale activité, enfin toutes les activités qu'on propose au sein de l'atelier qui est composé d'à peu près d'une quinzaine d'ordinateurs et une quinzaine de travailleurs handicapés ou en situation d'handicap psychique. Dedans les profils sont assez variés, il y a un ancien d'ingénieur informaticien qui souffre de schizophrénie, plusieurs personnes qui présentent des troubles bipolaires, anciennement maniaco-dépressif, ensuite j'ai un ancien prof d'histoire-géo, j'ai en fait des gens qui pour certains ont travaillé dans le milieu ordinaire mais avec très peu de réussite, et qui se retrouve après de longues périodes d'inactivité, allant de deux à sept ans, voir 10 ans qui sont réorientés via leur psychiatre vers un ESAT. Donc ensuite ils postulent, il y a une longue liste d'attente et ils rentrent à l'ESAT, soit en atelier bureautique ou parmi les huit autres ateliers qui existent, restauration, peintures espaces verts, routages, conditionnements, préparation de commandes et entretien de surface.

A. : Et parmi les 15 personnes qui travaillent avec vous, vous avez parlé de personnes qui sont issues du milieu ordinaire, et qui sont venus travailler en ESAT, est-ce que vous en avez aussi qui ont suivi tout leur parcours en institut, donc ils seraient passés par les IMPRO par exemple, et qui serait…

E. : Il y a plein de profils, il y a des personnes qui ont été en hôpital psychiatrique quasiment toute leur vie et qui au bout d'un moment, via les médicaments arrivent à se stabiliser, et peuvent quitter les foyers occupationnels, ou les foyers d'accueil médicalisés pour ensuite aller vers une activité d'aide par le travail, vers l' ESAT, sans forcément une réinsertion possible, mais au moins la possibilité pour eux de franchir une étape supplémentaire dans leur vie et de pouvoir justement réussir à venir en ESAT. Pour certains la finalité professionnelle, ça va être l'ESAT, alors que pour d'autres, ça va être le milieu ordinaire. Mais bon il ne faut pas se voiler la face les personnes qui sont en situation de handicap psychique, même si la société a évolué un petit peu, mais c'est encore des personnes qui font très peur et c'est encore des personnes qui souffrent de nombreux préjugés, où les entreprises ont vraiment, vraiment, peur d'embaucher des personnes, qu'ils pensent avoir du mal à gérer. En même temps la pathologie ne se prête pas trop au milieu ordinaire, tel qu'il est aujourd'hui, puisque c'est des personnes qui ne supportent pas trop la pression, et qui sont très vite angoissées et qu'il faut constamment rassurer, et c'est vrai que cette situation-là dans le milieu ordinaire ne s'y prête pas trop. Donc c'est vrai qu'aujourd'hui les entreprises se prêtent plus, enfin essaient plus d'embaucher des gens qui sont en situation de handicap moteur, ils cherchent plutôt à voir le sésame de la reconnaissance « RITH »et avoir des ingénieurs informaticiens, qui ont un peu mal au dos ou un peu mal au genou, à qui on va mettre une chaise orthopédique et puis voilà ! C'est vrai que par rapport à ça, aujourd'hui la situation est un petit peu, pas bouchée, parce qu'on trouve des solutions via l'intérim, via l'insertion, mais bon ça reste quand même une situation un peu compliquée, et puis souvent les personnes n'ont pas forcément non plus envie de retourner dans le milieu ordinaire tel qu'elles le connaissent aujourd'hui !

A. : Donc par rapport aux ESAT, est-ce que c'est assez nouveau l'accueil des personnes avec une maladie psychique complètement spécialisée sur ces personnes-là, je me pose une question par rapport à l'histoire parce que je ne connais pas du tout…

E. : Enfin je n'ai pas assez d'historique, je sais qu'il n'y en a pas énormément en France des ESAT qui sont vraiment spécialisés dans cette pathologie-là. Après il y a des grands groupements qui existent comme l'œuvre SALRET, des groupements qui sont issus, qui ont plus de 100 ans, qui sont issus de médecins psychiatres qui étaient un petit peu précurseurs dans leur domaine, qui au XIX<sup>e</sup> siècle étaient les premiers à dire que ces gens étaient malades et pas fous. Voilà, donc en termes d'activité, d'aide par le travail et je ne pense pas qu'il y ait beaucoup beaucoup d'ESAT, mais malheureusement c'est une pathologie qui tend à augmenter de plus en plus. Il suffit de prendre des exemples tout bêtes, mais quand on voit que des gens sont capables de se suicider au travail, parce que la pression est trop forte, ça veut dire qu'à un moment donné il y a le cerveau, le corps qui lâchent et que ce sont des maladies qui relèvent de la psychiatrie. Et ces gens-là choisissent l'ultime réponse quand d'autres vont tomber malade et vont s'enfermer, vont se replier sur eux, vont refuser de parler à des gens, vont refuser de sortir de chez eux etc. et ce sont ces personnes qui grâce au travail vont retrouver une vie sociale, vont retrouver un rythme de vie, vont retrouver un salaire aussi. Tout l'aspect de l' ESAT est tourné autour de ça, c'est-à-dire de faire en sorte que la personne se sente mieux, que nous les moniteurs en est avant tout là pour être aidant, avec eux , de leur apprendre un métier en tout cas d'essayer, via le travail de leur apprendre des choses, de faire en sorte suivant leurs projets individuels s'ils ont envie de sortir ou pas de l' ESAT, qu'ils sortent dans les meilleures conditions possibles pour éviter qu'ils replongent tout

simplement.

A. : Vous m'aviez parlé de ce mouvement de médecins psychiatres, ça s'appelle l'œuvre… ? E. : L'œuvre Salret, qui regroupe une trentaine d'établissements tournés autour de la maladie psychique dont l'ESAT dans lequel je travaille aujourd'hui va sûrement faire partie d'ici deux ou trois ans. (9min55)

A. : Je me posais justement une question, puisque c'est vrai moi au départ je m'intéressais plus aux établissements accueillants des personnes handicapées mentales. Cependant je me suis rendue compte que dans la réalité ce n'est pas aussi simple que ça puisqu'il y a beaucoup d'établissements qui sont destinés, nommés : accueil des personnes handicapées mentales et qu'en fait on retrouve des personnes avec des pathologies de type maladies mentale ou qui ont les deux finalement. Donc c'est vrai il n'y a pas d'homogénéité, dans ces établissements on a une grande hétérogénéité au niveau des handicaps ou des maladies, donc c'est pour ça que je suis amené de plus en plus à m'intéresser aussi aux personnes avec une maladie mentale surtout dans votre cadre-là, puisque ça cadre bien par rapport à mes critères : ESAT plus utilisation de l'informatique et de l'Internet. Mais vous, comment, vous voyez au niveau de la prise en charge, comment vous voyez ça c'est-à-dire, est-ce que finalement il y a deux mondes parallèles qui se développent au niveau associatif : le monde des associations qui s'occupent des personnes avec maladie mentale, le monde des associations qui s'occupent des personnes avec handicap mental, ou est-ce qu'il y a une forme de résonance ensemble, est-ce que ces deux mondes travaillent ensemble ? Est-ce que vous arrivez à avoir du recul sur ça ? E. : Je suis d'accord avec vous dans certains ESAT, c'est vrai qu'il y a certaines pathologies qui sont mélangées. Dans beaucoup d'ESAT, on va trouver des personnes trisomiques, avec des personnes qui ont subi des traumas crâniens type accidents de moto, de voitures ou autres et qui ont perdu 50 ou 70 ou 80 % de leurs capacités intellectuelles. On ne va pas trouver de personnes en situation de handicap moteur parce que si les personnes ont « toute leur tête » ou sont en mesure d'avoir des compétences comme une personne dite normale automatiquement elles ne rentrent pas dans le cadre des ESAT, elles n'ont rien à faire en ESAT parce qu'elles vont s'ennuyer. La plupart des ESAT au départ ce sont des personnes handicapées mentales, ce sont des personnes trisomiques, ce sont des personnes inaptes au travail, déclarées inaptes au travail par rapport au milieu ordinaire donc on va peut-être réorienter en ESAT, ou en tout cas essayer de voir si en ESAT c'est mieux avec leur propre rythme, en respectant leur façon d'être, leur façon de vivre etc. ou tout simplement leur rythme de travail peut-être 1 heure ou 2 heures par jour etc. Donc après il y a plein de filières : ça commence à l'UMD (unité malades difficiles), ça passe ensuite à l'hôpital psychiatrique, ensuite foyers médicalisés, ensuite foyers occupationnels : ça c'est pour ceux qui ne peuvent pas travailler mais qui font des activités toute la journée et qui sont bien encadrés par des infirmières etc. pour être sûr qu'ils prennent bien leur traitement. Et puis ensuite on a les SAS (section d'adaptation spécialisée), c'est avant de rentrer à l'ESAT on va dans ces sections-là, pour se réhabituer à travailler, se réhabituer à se lever, se réhabituer à reprendre un rythme de travail, etc. ensuite vous avez l'ESAT, le milieu ordinaire. Voilà c'est pour vous décrire toute la chaîne des personnes les plus malades ou les plus atteintes aux personnes qui vont être en mesure de pouvoir travailler. L'ESAT est en bout de chaîne juste avant le milieu ordinaire, mais là par contre la marche est très, très, très grande. Nous dans notre ESAT, on accueille principalement des personnes en situation de handicap psychique, stabilisées sans déficience intellectuelle, pas pour toutes je ne pense pas, ça c'est le « slogan » mais après on a des personnes… On a vraiment tous types… Elles relèvent peut-être toutes de la psychiatrie, par contre certaines vont peut-être avoir un âge mental autour de cinq ou six ans, d'autres peutêtre encore en dessous, certaines ne savent pas lire… Pas lire il n'y en a quand même pas beaucoup, il doit y en avoir un ou deux, sinon tous les autres savent lire et écrire, déjà ça vous donne une petite idée de la population, le b.a.-ba c'est-à-dire lire et écrire est déjà maîtrisé par

la plupart les personnes qu'on accueille. Après des personnes qui sont atteintes de troubles de comportement qui fait, qu'elles ne peuvent pas travailler en milieu ordinaire, ce serait trop compliqué. Après des troubles du langage, des troubles de compréhension, des troubles de mémoire, toutes les maladies psychiques en fait ont des symptômes différents en fonction des personnes et donc en fonction de ces symptômes, en fonction de leur capacité ou non à pouvoir travailler, elles vont aller dans l'atelier qui leur correspond le plus, qui sera le plus à même, de les mettre en valeur par rapport aux compétences qui sont les leurs. C'est vrai que du coup moi sur mon atelier informatique, j'ai des, on va dire, on ne peut pas parler comme ça, j'ai un peu les meilleurs d'entre... quelque part, les meilleurs d'entre eux, ou alors si on ne peut pas dire ce mot-là, des personnes dont la pathologie permet… est quasiment invisible. C'est-à-dire ce sont des personnes avec qui on peut avoir une conversation tout à fait normale, discuter de tout, qui sont censées, qui sont intelligentes, qui comprennent, qui retiennent, qui n'ont quasiment à première vue aucun souci parce qu'ils sont stabilisés sous médicament, qui sont, ça dépend des fois, qui sont bien contents de venir à l'ESAT, mais bon voilà de temps en temps il y en a un qui pète un câble et à ce moment-là on se rappelle pourquoi il est là. (16min)

A. : En général est-ce que ce sont eux qui ont fait la demande de l'ESAT spécialisé sur, vous, vous êtes reprographie : travail sur informatique ordinateur, où on leur a proposé, parmi le panel des activités ou des ateliers…

E. : C'est fonction de la place. Globalement c'est sur avis du psychiatre, le psychiatre leur conseille de tenter l'ESAT, d'essayer de rentrer en ESAT, parce qu'ils estiment que ça peut être une solution, soit une solution durable ou une solution de tremplin pour certains ou une solution de réinsertion pour reprendre une vie sociale etc. un petit peu à dose homéopathique. Après ça se passe de la manière suivante : l'ESAT a 105 places, il y a des va-et-vient c'est-àdire: qu'il y a des personnes qui sortent de l'ESAT parce qu'elles démissionnent ou parce qu'il y a des arrêts de prise en charge de la maison départementale, ou des personnes qui sont hospitalisées de très, très longue durée donc à un moment donné la place se libère en ESAT et donc en fonction de ces places-là, il y a une liste d'attente. ils piochent dans cette liste attente, ils proposent aux personnes qui sont sur la liste d'attente en tenant compte ou pas de leurs vœux parce que c'est fonction de la place.\* Moi par exemple dans mon atelier j'ai 15 places, j'ai 15 travailleurs, ça ne bouge pas depuis deux ans que je suis là ça n'a jamais bougé, enfin si, ça a bougé un petit peu, j'ai eu des arrivées mais des mouvements internes, c'est-à-dire des gens qui étaient sur d'autres ateliers, qui avaient fait la demande de venir en bureautique et donc avant d'accueillir des externes en bureautique, ils répondent d'abord aux mouvements internes des travailleurs qui veulent changer d'atelier, tout en sachant qu'il faut toujours rester sur une base de 15 personnes, de 15 travailleurs pour un moniteur. Donc du coup c'est un peu, un jeu de chaises musicales parfois et en fonction de ça, il faut savoir sur les 40 personnes qui peuvent attendre de rentrer en ESAT, en tout cas sur notre ESAT, 80 % ont demandé la bureautique. Pourquoi ? Parce que je pense que la bureautique déjà et l'informatique au niveau des préjugés, ça donne un petit peu plus envie que d'aller faire des espaces verts ou de la restauration ou d'autres métiers. C'est-à-dire dire qu'on est en atelier informatique et c'est toujours un peu mieux, en tout cas pour eux, dans la vision qu'ils en ont ils se sentent un peu plus valorisés de travailler sur l'ordinateur que de travailler à mettre des courriers dans une enveloppe par exemple. Ça, c'est la vision qu'ils en ont, les mêmes, les travailleurs qui sont dans mon atelier, on sent quand ils discutent qu'ils se sentent supérieurs aux autres, du fait qu'ils sont à l'atelier bureautique. Il y a un peu cette notion de dire, voilà comment, qu'on travaille avec l'ordinateur, on est comme des petits ingénieurs informaticiens, ce n'est pas du tout le cas, mais c'est une forme de préjugés qui se crée. Comme du coup, il faut savoir lire, écrire et comprendre etc., il y a une forme de sélection qui s'opère parce qu'on ne peut pas accueillir tout le monde en bureautique. Il y en a qui veulent venir mais on a fait des tests et

ce n'est pas possible. On ne peut pas parce que, par exemple ils ne savent pas écrire sans faire deux fautes par mot, donc automatiquement quand on fait de la saisie d'adresse, ou de la saisie de code postal ou de villes, je ne peux pas me permettre qu'il y ait des villes, qu'elles soient écrites n'importent comment, que je rende au client: Paris écrit avec deux R. A partir de là, il y en a qui aimerait mais qui ne peuvent pas, parce qu'ils n'en ont pas les capacités, en tout cas ils n'en ont pas les capacités pour fournir un travail. Peut-être la différence par rapport à votre sujet, moi les travailleurs ils sont là pour fournir un travail donc, à partir de là il faut qu'on ait un rendu qu'il soit le plus proche possible, qui soit presque parfait. Si c'était des personnes qu'on accueillait pour ce qu'on appelle du soutien second type c'est-à-dire de l'activité informatique pour apprendre à utiliser l'ordinateur là, dans ce cas l'on pourrait accueillir tout le monde, mais ce n'est pas le cas. Il y a des activités qui sont proposées par l'association, sur lequel les personnes peuvent s'inscrire pour suivre des cours d'informatique, pour apprendre à faire l'informatique, et là, du coup c'est d'autres personnes qui veulent venir en bureautique qui vont passer, qui vont prendre ces cours-là, qui sont des cours, qu'ils prennent sur leur temps de travail, et qui ensuite espèrent peut-être à un moment donné venir sur l'atelier bureautique si ça se passe bien. C'est vrai que là-dessus c'est pas facile parce qu'il faut pouvoir, connaître déjà un peu l'ordinateur, il faut savoir comment ça fonctionne et, puis surtout il faut savoir écrire, lire, comprendre, retenir les règles de saisie, ce n'est pas automatiquement très simple, il y a plusieurs clients, chaque client à des règles de saisies particulières, certains veulent des virgules, d'autres non, d'autres veulent la particule dans la case prénom d'autres, c'est dans la case nom. C'est plein de petits détails et c'est vrai que je les rappelle souvent mais si je devais vraiment les rappeler tous les jours il faudrait sûrement d'autres moyens pédagogiques pour arriver à cette finalité-là, j'ai beaucoup d'affiches sur les murs pour ne pas qu'ils oublient les mots de passe de connexion, ce genre de choses… Mais globalement je serai obligé de trouver d'autres stratagèmes que, ce que j'utilise aujourd'hui pour arriver à faire en sorte qu'ils gagnent en autonomie et que le matin par exemple ils n'aient pas besoin de moi pour se mettre à travailler. (21min 20)

A. : Ça veut dire qu'ils sont déjà formés finalement sur l'outil quand ils arrivent, la formation se situe plutôt sur la connaissance des clients et du travail demandé par …

E. : La base, la plupart savent quand ils arrivent, ils savent allumer un ordinateur, ils savent aller sur Internet, pas tous, ça c'est pour ceux qui étaient dans mon atelier. Après de l'extérieur ou ceux qui sont dans d'autres ateliers, certains ne savent même pas allumer un ordinateur ou n'ont jamais été sur Internet. Certains je peux les mettre devant je vais leur dire allumer l'ordinateur ils ne vont pas savoir. Dans mon atelier non, la plupart ils savent quand même… par exemple certains ont découvert Internet, parce qu'on a mis Internet il y a moins d'un an ou il y a un an tout juste sur les PC de manière à ce pouvoir faire de la saisie sur Internet, et certains n'avaient jamais été sur Internet. Donc là, il a fallu qu'on trouve un système, un moyen pour que les travailleurs comprennent comment se connecter sur Internet. On a un petit icône sur le bureau, je l'ai mis au même endroit sur tous les PC de manière à ce qu'ils aient bien leur repère, et que même s'ils changent de PC, ils savent retrouver Internet Explorer via le petit icône sur leur PC, après on a rentré dans les favoris les différents sites sur lesquels ils doivent se connecter pour faire leur saisie, on a mis un mot de passe qui soit facile à retenir, mais en même temps différent pour ne pas qu'ils confondent d'un client à un autre. Voilà, c'est plein de petites astuces d'ordre pédagogique quasiment comme un prof ferait avec ses élèves de primaire ou de collège, ou de moyens mnémotechniques pour pouvoir se souvenir de comment se fait et comment on fait ce genre de trucs, comment on le saisit. Dès qu'on a un nouveau client, une nouvelle prestation, je réfléchis en amont, à me dire comment je vais faire pour que la prestation qui semble compliquée, à la base devienne facile pour eux. C'est tout le métier du moniteur, ça va être de les accompagner bien sûr, sur la tâche mais aussi de mettre en place le travail de manière à ce qu'il y ait le moins d'erreurs possibles et

que ce soit le moins confus, parce qu'ils sont très, très vite… Ils se désorganisent très vite. C'est-à-dire par exemple si on prend le cadre de la saisie, quand ils saisissent 10 ou 15 questionnaires, si on n'a pas bien identifié dans le bureau l'endroit où on pose les questionnaires une fois saisis, par exemple je vais me retrouver avec des questionnaires saisis dans… Ils vont tout mélanger, c'est-à-dire que dans la boîte où il y a les questionnaires qui ne sont pas saisis, ils vous remettent le questionnaire saisi dans cette boîte-là, du coup un collègue derrière par ressaisir en double. Tout ça c'est des petits détails qu'on n'a quasiment pas besoin de vérifier quand on est en milieu ordinaire, quoi que, mais voilà là, ça suppose une organisation, des codes couleurs, des petites choses toutes bête, on va prendre des coupons roses pour ce client-là, des coupons verts pour celui-là, de manière à éviter de confondre, on va essayer de rappeler la couleur sur le site Internet de saisie. Ils savent que ce site-là, il a un bandeau vert en haut donc il faut prendre les coupons verts. En fait avec plein d'astuces comme ça, c'est là où c'est très intéressant, c'est que le but du jeu c'est vraiment de transformer quelque chose de compliqué en quelque chose de simple, de trouver les mots et de trouver les astuces pédagogiques pour réussir à faire en sorte que la prestation soit retenue et que le service soit à la hauteur, que la qualité du service soit à la hauteur de ce que attend l'entreprise, sans qu'elle sache par quel biais j'y suis arrivé, qu'elle voit juste le résultat. Un autre exemple, quand on fait de la saisie de sondage ou de la saisie de questionnaire, j'ai la chance d'avoir parmi les travailleurs, un ancien ingénieur informaticien, qui a fait des études dans l'informatique qui aujourd'hui est en ESAT, mais qui n'a rien perdu de ses compétences. Et donc du coup, lui quand on reçoit des questionnaires ou quoique ce soit, lui son boulot, il monte une base de données sur Access où, là on va contrôler la saisie, c'est-à-dire qu'on va mettre des champs de saisie où on attend certaines données. Par exemple dans la case postale on ne pourra rien mettre d'autre qu'un code postal et si on le met pas il y a un message d'erreur qui s'affiche. On contrôle la saisie, on encadre la saisie de manière informatique, grâce à lui et ensuite on met la base en réseau sur tous les ordinateurs et comme ça les travailleurs peuvent aller saisir directement dans la base qui a été construite par un de leurs collègues. Grâce à ça, on arrive à obtenir des taux d'erreur de saisie qui sont inférieures à 1 % parce que justement la saisie est encadrée, on n'a plus besoin de contrôler la saisie derrière, c'est l'ordinateur qui va contrôler la saisie. C'est plein de petites astuces comme ça, qui nous permettent de faire en sorte, surtout de les valoriser. Parce que chaque fois qu'ils ont un nouveau client, qu'on a une nouvelle prestation à faire, comme à quelque chose de nouveau, ça leur demande de la concentration, ça leur demande de se mettre au niveau de la prestation. Mais bon, ils aiment bien parce que d'une part ça les change, ça leur permet de faire autre chose, ça leur permet la plupart du temps de découvrir d'autres fonctions, qu'ils ne connaissaient pas. Et puis moi ça me permet, c'est un support à l'apprentissage, c'est-à-dire qu'en fonction des prestations que je reçois, ça je vais le donner à cette personne, et puis on va apprendre à faire de la fusion-édition d'étiquettes, dans un Excel, ça va être intéressant qu'ils comprennent comment certaines formules vont pouvoir l'aider dans son travail et contrôler ou compter combien de saisies ont été faites par ses collègues. Moi, je me sers des différentes activités de travail que j'ai, je m'en sers pour leur apprendre des choses nouvelles. Au départ ce que je voulais faire c'est m'arrêter une fois dans la semaine, on fermait la porte et pendant 2 heures on faisait de la formation informatique. Je me suis rendu compte qu'il n'y avait pas vraiment de vrai intérêt, parce que en plus, ça me faisait perdre du temps pour du travail. Donc après je me retrouvais un peu en retard par rapport à mes clients, mais bon surtout je me suis rapidement rendu compte que ça ne les intéressait pas du tout. Ca les branchait, mais d'aller savoir comment on fait des formules sous Excel, dans la mesure où ces formules-là, ils ne vont pas en avoir besoin, ni dans leur vie personnelle et qu'on ne s'en sert pas professionnellement, la découverte en elle-même, ça ne les intéresse pas tant que ça. Donc du coup là-dessus j'ai dit on va oublier ces formations et on va plutôt axer à chaque fois qu'on

aura un nouveau client, une nouvelle prestation, essayer de se servir de ses prestations comme support à apprendre quelque chose de nouveau. Certains sont réfractaires ils n'ont pas envie d'apprendre quelque chose de nouveau. Ça, c'est d'ailleurs pour ça que je voulais vous avoir au téléphone, c'est vraiment intéressant notamment par rapport à ce public-là. C'est que certains vont vraiment être fermés à l'apprentissage, ils ne vont pas avoir envie d'apprendre, mais par contre ils vont plutôt se satisfaire d'une situation répétitive dans laquelle ils se sentent sécurisés, c'est-à-dire que par exemple j'ai des prestations de saisies de dons, pour des associations caritatives type Croix-Rouge. On reçoit 5000 chèques par semaine, il faut saisir dans une base comptable sur Internet, saisir les chèques et les attribuer aux bonnes personnes pour qu'ils reçoivent leur reçu fiscal. Nous, on saisit les chèques, on fait les remises en banque, on fait tout et on redonne ça au client tout prêt, tout saisis, certains n'aiment bien faire que ça. Quand je leur propose de faire autre chose pour leur changer, certains n'ont pas envie, ils aiment bien faire que ça. Ils aiment bien éviter de changer, parce que certains de par leurs maladies psychotiques, entre la peur de faire des erreurs, on pas beaucoup confiance en eux, et donc automatiquement le fait de changer de prestations, va induire chez eux un comportement un peu psychotique, un peu angoissant de se dire : « houlà, c'est nouveau, je ne maîtrise pas, je ne sais pas le faire » et du coup ils vont mal le vivre. C'est pour ça, que c'est un petit peu particulier parfois parce que certains au contraire, on sent qu'ils en ont sous la pédale, qu'il faut les stimuler et continuer et insister même si eux, vous disent moi, j'aime bien faire mon petit travail, mais on sent que si on les stimule, ils arrivent, ils apprennent à faire d'autres choses, et après au contraire, ils sont contents de les avoir appris. Alors que d'autres se contentent vraiment de ce qu'ils font, ils sont contents, ils n'en demandent pas plus, ils n'ont pas trop envie d'être stimulé. Ils préfèrent rester comme ça. Ce qui est très intéressant c'est que justement en fonction des prestations client qu'on a, on peut maintenant que je connais bien les travailleurs avec lesquels, je travaille trouver les bonnes personnes à la fois en termes de compétences mais aussi (c'est un peu bête ce que je vais dire) je me sers parfois de leur pathologie (30min). Je vais prendre exemple de Michael. Je ne sais pas qu'elle est sa pathologie, c'est quelqu'un de très carré, qui va toujours mettre son papier au même endroit, son stylo au même endroit, son clavier toujours parallèle à sa table, qui se gare toujours au même endroit, sa voiture est propre, elle est nickel, c'est quelqu'un qui n'aime pas le désordre, qui aime bien l'ordre, qui veut que tout soit… et qui est très rapidement angoissé dès qu'on change son organisation, dès qu'on modifie son plan de travail. Par exemple cette personne-là, elle est très intéressante dans le cas de certain travail que je lui fais faire, et elle aime bien être sécurisée dans un travail parce qu'elle a vraiment l'impression de ne rien savoir faire, alors qu'elle sait faire beaucoup de choses, mais elle son impression, elle n'a vraiment pas confiance en elle, elle a très très rapidement peur dès que les choses lui échappent. Je l'ai mise sur une tâche très précise que personne ne voulait faire c'est de la validation : ça veut dire quand les opérateurs ont saisi les chèques, lui reprend tous les chèques, il les passe un par un pour vérifier qu'ils n'ont pas fait d'erreurs. Vous imaginez il passe par jour à peu près entre 900 et 1000 chèques, il fait ça pendant 8 heures d'affilée, donc ce que vous et moi on pourrait faire pendant 10 minutes et au bout de 10 minutes on dirait que ça me saoule ce n'est pas fait pour moi, on ferait ça une journée le soir on est en HP. Lui c'est quelque chose qu'il aime bien faire, parce qu'il se sent responsable du contrôle de la saisie, il aime bien détecter les erreurs, et s'assurer que le travail qu'il rend soit un travail nickel chrome, sans erreur. Et quelque part personne ne voulait faire ça dans l'atelier parce qu'ils trouvaient ça, tous redondant répétitif et chiant, et lui je voyais que c'était quelque chose qu'il affectionnait particulièrement. Et du coup, quelque part je me suis un petit peu servi de sa pathologie pour réaliser la prestation et grâce à lui la prestation est vraiment nickel chrome parce que je sais qu'il ne laisse passer aucune erreur. Certes il ne va pas vite, il prend son temps mais en même temps la validation elle est faite nickel chrome. C'est là-dessus où le jeu du moniteur va être

assez intéressant parce qu'en fonction des pathologies, en fonction des caractères de chacun et des capacités de chacun, on va pouvoir donner plus ou moins un travail à l'un ou à l'autre

A. : Par rapport à l'ingénieur informaticien, comment il vit sa situation puisque c'est vrai que c'est le spécialiste du groupe, comment il vit cette situation-là, est-ce que justement il essaie d'en profiter pour essayer de se valoriser ou il a du mal…

E. : C'est une personne qui est schizophrène, je ne connais pas bien cette pathologie mais c'est une personne qui est très renfermée sur elle-même, si on ne lui adresse pas la parole, elle ne va pas parler de la journée par exemple. Il est dans sa bulle, il est dans son monde, lui aussi il aime bien les tâches… Lui, par exemple s'occupe de toutes les réponses négatives des 10 entreprises qui nous confient leurs réponses négatives CV, dans lesquelles, elles nous envoient tous les CV dans des enveloppes des candidats qui n'ont pas été reçus. Et nous derrière on saisit les coordonnées dans un fichier Excel et on envoie les courriers types modèles sur le papier en tête de l'entreprise que l'on stocke dans notre atelier à tous les candidats, lui par exemple s'occupe de faire ça, il envoie à peu près 400-500 lettres par semaine. Comme il est doué en informatique, il est assez réclamé par les entreprises. Il va beaucoup dans les entreprises, pour faire des prestations en entreprise. Donc, il est présent dans mon atelier 2-3 jours par semaine le reste du temps il est en entreprise en insertion. C'est compliqué à décrire… c'est une personne qui est schizophrène !

A. : S'il n'en parle pas, vous ne pouvez pas savoir comment il le vit.

E. : Non il en parle très, très peu. C'est quelqu'un qui est très renfermé, avec lequel il n'est pas forcément difficile de rentrer en contact, qui fait bien son travail, qu'il faut surveiller quand même, mais qui n'a pas forcément trop envie d'être stimulé, qui n'a pas de regard très… qui n'a pas forcément de regard sur ce qu'il a fait, parce que certains ont leur passé, leur propre histoire, c'est compliqué de savoir: s'ils le vivent bien ou pas. Certain le vivent mal d'être en ESAT, certains ont du mal parce qu'ils ont justement, on ne va pas dire l'intelligence, ils ne souffrent d'aucune déficience intellectuelle, en tout cas d'après eux, les problèmes qu'ils ont, c'est des problèmes comportementaux, c'est ce qui fait, qu'ils ne peuvent pas travailler en entreprise, c'est simplement ça. J'en ai un autre qui est bilingue, il parle anglais et français sans faute, mais il ne peut pas travailler en entreprise ou en tout cas c'est difficile parce que qu'il faudrait qu'il trouve une entreprise qui comprenne sa pathologie, qui comprenne que c'est une personne bipolaire, quelqu'un qui peut du jour au lendemain, qui peut être exalté, qui peut être un grand dépressif, qui peut être en arrêt maladie de très longue durée. Est-ce que vous connaissez aujourd'hui une entreprise qui va accepter ça ?

A. : Impossible. (35min)

E. : C'est compliqué et puis il faudrait que le manager soit formé au handicap, qu'il comprenne que cette personne-là, qui pourtant n'a aucun handicap physique visible, qu'il faut la traiter différemment c'est-à-dire il faut être gentil, qu'il ne faut pas lui mettre la pression, en même temps, il faut la cadrer. Ca ne veut pas dire qu'il faut lui laisser tout faire, qu'elle peut arriver à midi… il faut quand même lui présenter un cadre et tout, mais par exemple : si elle fait une erreur, il faut admettre que l'erreur c'est plutôt le manager qui l'a fait et pas le travailleur, et là ce n'est pas facile. Moi en tout cas c'est le discours que je tiens : s'ils font une erreur, c'est moi qui l'ai fait, ce n'est pas eux, c'est parce que c'est moi qui leur ai mal expliqué le travail ou parce que je n'ai pas mis les bons outils en place et voilà, c'est de cette manière que je leur enlève cette part de responsabilité que certains se mettent tout seul sur leurs épaules et comme ça, ils vivent un peu mieux leur travail.

A. : Les deux questions qui en découlent. La première je reviens aux expériences qu'on m'a relaté par rapport aux personnes handicapées mental et à l'utilisation de l'ordinateur, c'est vrai que beaucoup d'éducateurs, de moniteurs etc., m'ont dit que ce qui était vraiment très bien avec l'ordinateur c'est que justement ce n'est pas une personne, elle ne vous juge pas et que finalement faire l'erreur n'engrange pas des problèmes, derrière, de relation etc., et du

coup c'est vrai que cette partie machine qui est plus impersonnelle est rassurante. Est-ce que vous vous le sentez aussi comme ça ?

E. : Oui, j'avoue que c'est un peu ce même type d'idées.

A. : La relation avec la machine peut les rassurer, les conforter finalement ?

E. : Pour certains ça va les effrayer, si on attaque quelque chose de nouveau. Mais dans la mesure où ils connaissent bien le processus et que c'est à chaque fois le même, ils se retrouvent… ils ne sont pas forcément effrayés par la machine. Après dans la mesure où je suis là, ils savent aussi que s'il y a le moindre souci, ils m'appellent, et je le règle dans 99 % des cas, donc automatiquement ma présence est rassurante, quand il y a un problème, un antivirus qui se déclenche par exemple, ils ont aussi très peur des virus donc, quand les antivirus annoncent que l'ordinateur est infecté, c'est quelque chose qui peut les paralyser, certains. Globalement c'est la situation de travail qui est rassurante, ce n'est pas la machine en elle-même, c'est le fait de réaliser une prestation, c'est le fait d'être mis en valeur par un travail réalisé, que derrière, le client refasse confiance etc., même s'ils estiment être mal payés parce qu'il ne touche que  $500 \text{ } \in$  par mois et avec leur complément de CAF, d'AAH, ils arrivent à 800-900 €, c'est un vrai scandale parce que ils travaillent à temps plein, et ils n'ont même pas le SMIC. Sous prétexte qu'ils sont handicapés, ils n'ont pas plus, c'est le scandale qui les frappe et qui les touche, mais bon à côté de ça, ils n'ont pas d'autres choix, c'est soit ça, soit ils restent chez eux dans leur lit à rien faire. Donc autant qu'ils viennent en ESAT pour travailler

A. : Par rapport au climat actuel je me demandais finalement ce genre d'ESAT ne risque pas de se multiplier en fait, puisque c'est vrai de plus en plus on se rend compte qu'il y a de plus en plus de pressions, de difficultés à résister au milieu professionnel tel qu'il est actuellement, en même temps, il y avait pleins de personnes qui n'étaient pas forcément intégrées, qui était dans les hôpitaux, chez elles…

E. : Ce qui est sûr, c'est que les pathologies liées, autant que j'imagine, aux personnes en situation de trisomie, ou des traumas crâniens, c'est malheureusement, c'est difficile de savoir, si demain il y en aura plus ou moins. Les personnes trisomiques on imagine, qu'il y en aura moins avec les progrès de la médecine et de la détection de cette pathologie au niveau fœtal. Des traumas crâniens d'accidents, il y en aura toujours. Des personnes en situation de handicap psychique, je pense qu'on va vers une très grosse augmentation dans les années à venir. Maintenant vous dire s'il y aura plus d'ESAT, ce n'était pas forcément sûr, parce qu'un ESAT est à 60 % financés par l'État et puis le reste par son activité commerciale. Donc, vu les déficits qu'enregistre l'État, même si je pense, que le handicap ce sera le dernier budget dans lequel ils iront faire des coupes, il y a de grandes chances qu'à un moment donné, il y ait aussi des coupes qui soient faites dans ce budget et donc on conservera les ESAT peut-être tels qu'ils sont aujourd'hui, mais on refusera l'ouverture de nouveaux ESAT. Peut-être qu'avec les nouvelles lois et les obligations qu'ont les entreprises, il va falloir réagir il n'y aura pas le choix, les entreprises seront obligées un moment donné de se tourner vers des personnes en situation de handicap psychique, pour répondre à leurs obligations, quitte à les mettre sur des activités ou des travaux qui soient accessibles, où qui leur soient accessibles. Nos chargés d'insertion, où il y a à peu près 25 travailleurs qui sont en mission dans les entreprises, une forme d'intérim, prouvent que ces personnes-là, peuvent travailler quand elles sont bien encadrées et quand elles sont accompagnées par des personnes de chez nous. Donc, peut-être que l'avenir c'est des ESAT mais au sein des entreprises, c'est-à-dire un ESAT qui serait juste à côté de l'entreprise ou dans l'entreprise avec des moniteurs, avec un chef d'atelier, ou des personnes formées capables de s'occuper d'eux, et de réaliser des prestations pour l'entreprise. Ça, pour moi et pour mon directeur c'est sûrement l'avenir et c'est sûrement ce qui va se produire. C'est, des ESAT qui seront intégralement financés par l'entreprise, par des grosses entreprises. J'imagine une grosse entreprise qui aurait son propre ESAT, avec 50 ou

60 personnes accueillies avec trois ou quatre moniteurs pour les gérer et qui feraient peut-être du conditionnement de médicaments ou de la saisie informatique en fonction des demandes et en fonction des besoins de l'entreprise et surtout en fonction des capacités des travailleurs. En tout cas moi, je vois plutôt un avenir comme ça, pour faire en sorte en tout cas, par rapport au déficit budgétaire de la France ,et puis surtout la réforme des collectivités territoriales qui va aboutir, vu que c'est le département qui finance les ESAT si demain il n'y a plus de conseil général, c'est-à-dire qui va gérer le handicap, est-ce que ce sera la région, est-ce que ce sera le ministère de la santé directement ? Toutes ces questions-là vont forcément modifier le paysage des ESAT et du handicap je pense ! (42min03)

A. : Vous avez dit plusieurs fois la phrase : ils n'ont pas forcément les capacités pour être sur l'atelier, je voudrais savoir si vous pouvez développer le terme de capacité, est-ce que ce sont des capacités d'attention, des capacités de réflexion, est-ce que vous pouvez développer un petit peu ?

E. : Ça, va être parfois tout simplement, je vous le disais c'est la première chose que je regarde : est-ce qu'ils savent lire et écrire proprement, parce que sans ça, c'est impossible. Il faut savoir lire parce que tout simplement pour savoir recopier une adresse sur un coupon, écrire proprement pour ne pas mettre deux R à Paris ou avoir une petite culture pour savoir comment s'écrivent certaines villes. Ça, ça va être pour moi la première chose que je vais regarder. Après les capacités de concentration : c'est des personnes qui sont capables de rester 4 heures à faire de la saisie, c'est dur, c'est long. C'est plus dur je pense, que de mettre des pièces dans un carton ou autre comme on peut faire dans les autres ateliers, ça demande d'être concentré. Certaines prestations aussi demandent de savoir comprendre, de savoir prendre des initiatives, mais aussi de comprendre ce qui se passe, pourquoi des fois ça ne marche pas, tiens j'ai quelque chose qui n'est pas comme d'habitude, tiens pourquoi ? De réfléchir ou alors d'interroger le moniteur mais de savoir ensuite reproduire et comprendre comment ça fonctionne. Je vois notamment, sur les bases sur lesquelles on travaille sur Internet, il y a plein d'options, il y a plein de menus, par exemple quand ils ont un lot avec un numéro qu'il ne trouve pas, il faut savoir interroger la base pour retrouver en fonction du nom des coupons, le numéro des lots correspondants. Voilà, c'est plein de petites démarches sur lesquelles je les aide, mais au fur et à mesure, je vois qu'ils gagnent en autonomie là-dessus. C'est aussi quelque chose que je regarde, je ne sais pas si ça touche à l'intelligence, mais une capacité logique à savoir réagir, à ce que leur propose la machine. Mais moi à part ça, moi après le reste, s'il y a ces trois minimums là, la personne peut venir en bureautique. Pour le reste je n'ai pas besoin qu'elle sache faire des fusions ou quoi que ce soit. Après elle aura des procédures automatisées pour se connecter sur Internet, pour se connecter aux bases de données Access, elle aura les favoris, elle aura une procédure papier, si elle a besoin, et puis sur cette procédure pendant une semaine, elle va s'y référer pour se connecter et puis ensuite elle l'aura appris par cœur. Mais j'ai une personne qui a 56 ans, Clotilde, elle tous les matins, elle relit son bouquin parce qu'elle n'arrive pas à retenir, elle a des problèmes de mémoire donc, elle a écrit dans son petit cahier comment se connecter sur Internet. C'est rigolo parce qu'on lit dans son cahier « cliquer sur le petit e bleu, ensuite rentrer le mot de passe, rentrer le login, cliquer sur connecter », elle a décrit toutes les étapes pour pouvoir réussir à saisir, sans me demander. Parce qu'elle son grand chalenge le matin, c'est de ne pas me déranger, alors que je suis là pour ça.

A. : C'est intéressant comment elle, elle a mis en place des stratégies pour s'adapter.

E. : Il y en a beaucoup qui font ça notamment ceux qui travaillent sur plusieurs prestations qui n'ont pas envie de faire toujours la même chose. Après il y en a, ils veulent faire toujours la même chose donc ils n'ont rien noté, ils ont juste retenu ce qu'ils avaient à faire sur la prestation et voilà qu'ils peuvent toujours faire ça, et sont contents.

A. : Vous avez du temps de prospection derrière, comment vous gagnez vos clients ?

E. : Non, les ESAT ne sont pas forcément des machines commerciales, ce n'est pas trop le but. Nos moniteurs, on n'a pas d'objectifs commerciaux, ou quoi que ce soit. S'il n'y a pas de travail, il n'y a pas de travail. Je m'accorde à penser, qu'il faut quand même démarcher un peu parce que quand il n'y a pas de travail, ils se font chier, passez-moi l'expression mais c'est comme ça. Et s'ils s'ennuient, à partir de là certaines pathologies peuvent revenir, ils peuvent penser un peu à leurs problèmes, il commence à réfléchir sur leur vie etc., quelque part quand il y a du travail, ils se sentent mieux. Quand il y a trop de travail, ils se sentent pas bien non plus, mais il vaut mieux qu'il y ait trop travail que pas assez, ma maigre expérience me permet de voir ça, aujourd'hui. Donc du coup je n'attends pas toujours que le travail tombe, j'essaye parfois d'aller en chercher un petit peu, en interrogeant les entreprises, en les faisant venir faire le tour de la maison, qu'ils voient, qu'ils abattent le préjugé qui est le leur sur la schizophrénie, sur les malades, qui tuent des gens dans la rue etc. qu'ils voient que c'est des gens qui sont comme eux et moi. Et que surtout eux aussi demain peuvent se retrouver à leur place, parce qu'on est tous quelque part un peu malade psychique. On a tous une pathologie plus ou moins ancrée en nous, qui fait qu'à un moment donné face à une situation de violence, de décès, de séparation, de rupture, on ne sait pas comment peut réagir notre cerveau. Et vous savez sûrement comme moi qu'en situation de stress intense à la veille d'un oral, ou quand on doit rendre une publication ou autre, que du coup ça peut nous stimuler comme ça peut nous angoisser un peu. On peut avoir des éruptions cutanées, des plaques rouges, des petites choses comme ça, des boutons de stress, globalement c'est les premières signes de la maladie psychique, les premiers signes de « tiens mon cerveau comme ça va pas bien, il est capable d'indiquer à mon corps et de faire réagir mon corps face à ce stress, face à ces angoisses ». C'est important et là, on est en train de monter un petit film vidéo justement pour essayer de faire un petit peu de lobbying auprès des entreprises pour leur dire voilà, comment c'est, on n'est pas un hôpital psychiatrique en essayant de les faire travailler. Il y a un vrai travail qui est fait, il y a des vrais moniteurs de métier qui connaissent leur métier, qui sont spécialisés dans leur métier, et donc à partir de là, vous aurez un travail et un rendu qui sera nickel et en plus de ça, une taxation sur les AGFIP qui sera déduite, elles ont toutes à y gagner. Le seul frein, c'est l'image qu'elles ont de l'ESAT ou tout simplement je vais imaginer une entreprise qui aurait 100 personnes qui ferait que de l'architecture, bon après le but du jeu c'est de trouver dans cette entreprise, qu'est-ce qui peut être sous-traité par un ESAT. Certaines boîtes qui font que de…. On imagine qui ont 60 ingénieurs informaticiens, eux ils vont nous dire qu'est-ce qu'on peut vous donner, qu'est-ce qu'on peut vous soustraiter. Parfois les entreprises pensent qu'il n'y a rien, mais en fait quand on réfléchit un peu, des fois on s'aperçoit qu'il y a des petites choses quand même !

A. : Par rapport au film c'est vrai que je serai intéressée de le visionner.

E. : Je vous l'enverrai quand il sera finalisé.

A. : J'avais juste encore deux questions. L'avant-dernière : est-ce que vous avez été déjà confronté à un échec au niveau de l'adaptation dans votre atelier informatique, une personne qui découvre que l'informatique ça ne lui convient pas du tout finalement ?

E. : Euh… non parce qu'eux l'atelier, étant vraiment un atelier désiré, ceux qui y sont, ils tiennent vraiment leur place déjà, ils n'ont vraiment pas envie… soit ils partent en milieu ordinaire soit ils restent en bureautique. En plus, ils ont bien conscience qu'il y a vraiment du monde, qui veut y aller donc, ils ont ce sentiment d'avoir une place qui vaut un peu chère. Sinon moi dans les deux ans, je n'ai pas été confronté à une personne à qui on aurait dit il faut que tu changes d'atelier. En fait, cette situation est évitée par une période d'essai, c'est-à-dire on va faire 1, 2 voire peut-être quatre mois, on va renouveler la période d'essai, pendant un mois ou deux, moi je vais regarder, on va faire un test, la personne sait qu'elle est en période d'essai, elle sait qu'elle fait un test pour voir si ça peut fonctionner, pour voir aussi si ça lui plaît. Donc, au bout de ces deux mois, on se réunit, on fait un bilan sur les deux mois et puis

on regarde avec elle. On prend bien sûr en compte son avis, savoir elle, comment elle l'a vécu, si ça s'est bien passé, après on tient compte de l'avis du moniteur, moi je regarde si ça peut le faire dans le temps, si en terme de capacité, de concentration, de fatigabilité, d'intégration dans l'équipe aussi, parce que c'est important, il ne faut pas qu'il y a un élément qui vienne perturber cette osmose comme dans le milieu ordinaire, que tout le monde s'entende bien. Moi, je prends tous les éléments là, en compte et puis après une fois ces éléments-là, pris en compte on détermine si oui, ou non, la personne retourne dans son atelier d'origine ou s'oriente vers un autre atelier, donc va faire une autre période d'essai dans un autre atelier. Certains des fois font deux semaines, deux semaines, deux semaines, ils font deux semaines dans chaque atelier et puis à la fin en fonction des places c'est eux qui choisissent ce qui leur a le plus plu en fait. Cette situation d'échec, elle n'existe pas vraiment. En tout cas les outils ont été mis en place pour éviter que les personnes soient en situation d'échec. (51min16)

A. : Rapidement sur le questionnaire vous m'aviez mentionné aussi que vous pouviez peutêtre me parler d'autres contextes, est-ce que c'est parce que vous avez travaillé dans d'autres types d'établissements, quel est votre parcours personnel et professionnel ?

E. : J'ai un parcours complètement atypique par rapport à ça, parce que je ne devais pas du tout m'orienter là-dedans. Je suis issu de la formation STAP, j'ai fait un choix professionnel un moment donné parce que j'ai eu un enfant et que je voulais, je travaillais sur Paris et je faisais beaucoup, beaucoup d'heures dans le commerce du sport, j'étais dans l'organisation et la vente de stages sportifs. J'avais un diplôme en informatique parce que j'adorais ça, je suis webmaster pour les amis, je fais plein de choses comme ça. Et puis, quand ma femme est tombé enceinte j'ai voulu me réorienter pour arrêter de vivre à cent à l'heure, prendre le temps de vivre aussi un petit peu, gagner en qualité de vie et surtout donner aux autres, j'avais aussi envie d'évoluer dans un autre milieu, où c'était moins du biseness et plus du social. Parce que mes parents sont en social et du coup j'ai mis en valeur mon expérience en informatique et j'ai trouvé ce travail-là qui offre quand même une qualité de vie assez remarquable. Du coup, je me retrouve avec un bac+6 à un poste de moniteur qui est un niveau cinq, c'est un niveau BEP. Ce n'est pas grave parce que ce n'est pas… Je ne recherche pas… Je n'ai pas un plan de carrière prédéfini, je ne recherche pas une mise en valeur, quoi que ce soit, moi je recherche surtout à être bien dans ma tête, bien dans ma vie et puis voir mon petit garçon grandir, ça me convient comme ça, pour l'instant.

A. : C'est intéressant parce que vous partez au départ d'une passion de l'informatique… d'autres d'enjeux personnels.

E. : J'ai deux passions, j'avais le sport et l'informatique. J'ai commencé dans le sport parce que c'est vraiment, ce qui me bottait le plus. C'est un milieu qui est très compliqué, c'est assez dur, il n'y a pas beaucoup de boulot, c'est un peu le bazar. Du coup, j'ai changé complètement. Je continue à faire du sport le soir dans un club avec les matchs. Du coup j'arrive à tout concilier avec ce job qui est plutôt cool par rapport à ce que je faisais avant.

A. : J'ai juste une dernière question. Je reviens sur la thématique du handicap mental. Qu'estce que vous en pensez ? J'aurais envie de dire que finalement pour qu'il y ait une avancée au niveau de la recherche, sur le handicap mental et les maladies mentales, il faudrait peut-être avancer ensemble c'est-à-dire que c'est important de différencier les deux pour que ce soit plus clair dans la tête des citoyens mais en même temps, l'entraide entre le milieu du handicap mental et le milieu du handicap psychique serait important, qu'en pensez-vous ?

E. : Là, c'est peut-être plus les psys ou les psychiatres qui pourraient peut-être plus vous répondre. Nous, on n'est vraiment pas… La partie médicale on ne s'en occupe pas. On s'arrête vraiment au milieu professionnel, dès qu'ils ne vont pas bien en atelier ou quoique ce soit il y a une psychologue qui est présente sur place tout le temps donc, ils peuvent aller la voir quand ils veulent, ou prendre rendez-vous avec elle. Mais vraiment on ne rentre pas dans

les détails de leur vie personnelle ou de leurs problèmes psychiques, car ce n'est vraiment pas notre métier, vu que ça peut aussi, être lourd à gérer quand on n'est pas préparé à recevoir ce type d'information ou ce type de réaction. Maintenant je ne sais pas quel est le lien qui peut être fait entre la maladie mentale et la maladie psychique, là-dessus je ne sais pas.

A. : C'est vrai que si vous connaissez moins bien…

E. : En regardant certains reportages on s'aperçoit que beaucoup de psychiatres se sentent parfois désœuvrés face à des comportements… je ne sais pas, vous regardez n'importe quel reportage sur un hôpital psychiatrique ou sur les UMD, certains ont du mal à comprendre les événements déclencheurs d'une crise… parfois la seule solution c'est la camisole chimique sans trouver l'origine du mal, sans comprendre comment ça fonctionne. Maintenant je pense que la recherche a pas mal évolué, notamment au niveau des médicaments, parce que beaucoup arrivent quand même à être stabilisés, à avoir une vie relativement normale, grâce à des stabilisateurs d'humeur, des anxiolytiques, des somnifères et tout. Globalement, ça veut dire qu'ils sont tenus de prendre des médicaments toute leur vie. Là-dessus je n'ai pas vraiment d'idée. Ce qui est sûr c'est que comme dans tout, j'imagine que tout le monde doit travailler main dans la main et prendre en compte les réflexions de chacun, à la fois des gens qui travaillent avec eux, que les gens qui les suivent sur le plan médical que… sûrement plein de choses à prendre en compte ou même l'art thérapie, ou la thérapie par les chevaux, par les animaux, il y a plein d'éléments qui peuvent sûrement entrer en ligne de compte. Ce qui est bien c'est que dans les ESAT il y a des choses qui sont tentées, qui sont essayées avec des résultats donc : du coup il y a sûrement un intérêt pour les professionnels de santé de se rapprocher des professionnels du médico-social mais je pense que c'est déjà le cas. Dans les colloques, ils sont faits avec les psychiatres, interviennent : les directeurs d'ESAT, il y a plein de colloques qui sont faits là-dessus. D'ailleurs ça pourrait être intéressant pour vous d'assister un jour un de ces colloques parce que vous y verriez plein d'interventions différentes sur des thématiques qui peuvent peut-être entrer dans le domaine de vos recherche. A. : J'ai fait le tour, sauf si vous vouliez rajouter quelque chose d'autre.

E. : Si un jour vous êtes de passage à Paris, n'hésitez pas à venir nous voir, même si vous voulez venir passer une, deux, trois, journées dans l'atelier… il faudrait que je regarde avec mon directeur voir comment on vous présente, pour pas que ça ne modifie leur comportement, pour éviter de vous présenter comme doctorante. En tout cas moi je demanderai à mon directeur mais je sais qu'ils sont assez ouverts là-dessus tout ce qui en tout cas peut faire avancer. Si vous êtes intéressée pour venir 3-4 jours pour voir comment fonctionne, même une semaine cela vous permettrait d'avoir un regard un peu plus précis. Si vous venez qu'une journée, suivant ce qu'il y a à faire, imaginez que vous tombiez sur une journée où il n'y a pas travail, vous allez être un peu déçue mais bon, sur une semaine globalement, il y aura beaucoup d'activités. Ca vous permettra de voir quel est le rôle du moniteur, comment il réagit face à l'ordinateur, tout en étant un observateur extérieur, vous ne modifierez pas leur comportement.

A. : C'est noté pour moi. J'attends la suite de mon enquête nationale, j'attends d'avoir un maximum d'informations et puis c'est vrai qu'après, vous avez raison il y a la phase, où je voudrais visiter les différents établissements. Dans ce cas-là je reprendrai contact avec vous, suivant les établissements que j'aurais sélectionné. Merci beaucoup pour la proposition et pour le temps que vous m'avez accordé. Ça me permet d'avoir une autre vision par rapport à ce que je connais au niveau des ESAT qui accueillent des personnes handicapées mental. C'est très bien pour moi ça me permet d'élargir mon champ de vision.

(Remerciements, au revoir)

## **Annexe n° 51 : Jean, entretien du 31/03/10**

Audrey : Est-ce que vous pouvez m'expliquer votre parcours personnel et qu'est-ce qui vous a amené à penser aux TICE vis-à-vis du public de personnes handicapées mental ? Jean : Moi, je suis instit, j'ai longuement travaillé dans d'autres contextes que celui du spécialisé, dans lequel je travaille depuis sept ans et alors je me suis intéressée à l'usage des TICE de l'éducation bien avant ça, parce que d'un côté, dans des engagements associatifs, plutôt que dans le domaine de la lutte contre les exclusions. J'ai été amenée à travailler sur un réseau d'acteurs dans notre région et un des animateurs de ce réseau nous a vraiment appris aux uns et aux autres, à utiliser cet outil, pour l'usage propre du groupe du travail. (4min 39s) Cela m'a permis de découvrir que cela existait. Et ensuite je me suis retrouvée responsable d'une classe relais, dispositif qui s'adresse aux collégiens, en délicatesse avec le collège, c'est un euphémisme. Et dans ce cadre-là, j'ai eu une sollicitation par une personne qui travaillait à l'INSA à Lyon, et qui voulait faire faire aux établissements spécialisés du côté des enfants avec troubles du comportement, une expérience appelée télé pédagogie, c'est-à-dire de s'organiser en réseaux de trois ou quatre établissements et de développer des relations entre les groupes d'élèves à travers la conduite d'un projet commun. En utilisant le chat, le tableau blanc en utilisant l'échange de fichiers, et ce qui était intéressant, c'était formateur en ayant un accompagnement de formation pour les acteurs que nous étions. (Les enseignants, les éducateurs). Vous en retrouverez les traces cela s'appelle l'Olivier, et je crois que l'on trouve encore sur le site du conseil général du Rhône. (Le centre Érasse) (Sophie Delouis voir sur Google, vous devriez retrouver des traces). Je ne sais pas ce qu'elle est devenue dans ce domaine cela fait un petit bout de temps, j'ai changé de domaine, d'activité. Quand je suis arrivée en IMPRO, je me suis dit au fond ce qui est important, l'usage des TICE ne m'a jamais tellement intéressé du côté des logiciels prétendument censés faire apprendre, faire répétiteur des choses comme ça. Mais comme j'avais affaire à des grands adolescents bientôt à l'âge adulte, je me suis dit finalement, il y a un certain nombre d'entre eux qui pourraient en profiter essentiellement pour communiquer pour apprendre des choses, allez découvrir des choses sur la toile et plutôt dans cet usage que dans un usage tout public. Se dire que leur faculté d'écriture, de lecture pour certains d'entre eux au moins, ça pourrait leur permettre lorsqu'ils seront : qui en foyer, qui en appartement, garder des liens avec leurs amis, leur famille, en sachant se servir de ces outils-là, qui deviennent de plus en plus répandus et en particulier pour leur génération. C'est pour cela que je me suis attelé à cela, (hésitation) d'ailleurs c'est ce qui m'avait mis en difficulté pour répondre à votre enquête, c'est dans le cadre que je pratique, ce n'est ni à proprement parler un atelier, une activité mais s'insère pour moi complètement dans le travail de classe. Je ne marque pas sur mon emploi du temps, ni sur celui des jeunes ateliers informatiques ou activités informatiques, mais ces usages de l'informatique sont au service de notre projet d'apprentissage qui sont en lien à la découverte du monde, les mathématiques, activité de création littéraire ou activité de ce genre.

A. : Oui, je me suis rendue compte de ce souci de terminologie.

J. : J'ai eu l'impression que vous aviez plus en tête, des établissements pour adultes, où l'on aurait une salle informatique, où vous pourriez dire aux personnes que vous avez des créneaux de telle heure à telle heure avec une personne pour vous initier, vous aidez à prendre possession, était-ce cela votre idée ?

A. : Tout à fait, c'est vrai que je connais mieux les établissements pour adultes que pour enfants, c'est vrai qu'en dépouillant les données, je me suis rendue compte que le terme d'activités, d'ateliers ne convenaient pas toujours, vu que certaines personnes m'ont mentionné la même difficulté que vous, c'est à moi d'en prendre compte, d'en prendre bonne note !

J. : Je m'en suis arrangé, ceci dit je me suis dit : que c'est l'occasion de tenter quelques précisions et pour moi ce sont des pratiques multiples, essentiellement de communication et de prise d'information, mais qui sont des outils au service d'un projet qui les englobe. C'està-dire, en quelque sorte on ne fait pas de l'informatique, pour faire de l'informatique. On ne fait pas l'atelier uniquement autour de l'activité elle-même et c'est cette capacité de se servir de ces outils-là, qui permet d'enrichir ce qu'on a pour projet d'apprendre.

A. : (10min20s) D'accord ! Et vous par rapport au public avec lequel vous travaillez, vous avez opté pour des outils, dit adaptés au handicap mental justement ou, vous faites avec les outils grands publics et vous essayez de leur proposer, un usage de ces outils, qui existent ?

J. : Je ne connais pas ou que je ne connais pas assez, les outils qui existeraient, qui soient fléchés vraiment pour le handicap mental. A ma connaissance il existe des outils très spécifiques, lorsqu'il s'agit d'un trouble par exemple, il existe des outils très spécifiques pour la dyslexie, pour aider les personnes qui souffrent de dyslexie ou des troubles de ce genre. Pour ce qui concerne le handicap mental, étant donné la variabilité et l'imprévisibilité des formes qu'il peut prendre, il faut se débrouiller avec ce qu'on a sous la main le plus souvent. Finalement la philosophie d'utilisation que j'en ai, c'est de me dire qu'il faut leur faire utiliser des choses les plus communes, celles dont je suis quasiment sûr qu'ils les retrouveront sur tous les ordinateurs qu'ils auront sous les yeux un jour, dans les temps prochains ! Cela changera sans doute de forme dans les temps prochains, mais dans l'immédiat apprendre à utiliser les logiciels les plus courants, pour eux, les adolescents, MSN ou un moteur de recherche Google pour aller chercher des informations etc., cela me paraissait être le plus important alors à leur vitesse ,c'est à dire que c'est bien souvent moi qui m'adapte, souvent dans le dispositif pédagogique. Je mets mon ordinateur sur un vidéo projecteur, et puis autour dans la salle de classe il y a trois, quatre, voire cinq élèves qui sont chacun à un poste et qui peuvent s'appuyer sur ce que je montre sur un écran pour savoir comment faire sur le leur ! Souvent on fonctionne comme ça ! Je peux leur montrer telle manœuvre, pour passer une étape pour apprendre à faire quelque chose : voilà comment on s'y prend, tu le fais sur ta machine, tu essaies de retrouver le chemin, je peux aider chacun individuellement, mais ce sont des outils très communs, PowerPoint pour l'écriture, c'est plus facile pour eux d'y mettre de l'image par rapport à Word , c'est un exemple, c'est le choix d'un logiciel grand public plus adapté à leurs difficultés, aux limites de l'utilisation. Donc, je n'utilise pas beaucoup de choses très particulières. Par contre en revanche pour ce qui concerne le Web qui est la partie de l'ordinateur qui les intéresse, écouter de la musique et la faire écouter au copain, cela est très attractif, au fond c'est leur culture. De ce côté-là, je me suis rendu compte très vite, surtout ceux qui sont très peu habiles, en cliquant de lien en lien, se perdent très vite, on se retrouve avec des dizaines de fenêtres ouvertes. (Rires) Et c'est là, petit à petit, je me suis dit finalement, le blog, agrégateur de sites netvibes (13min44s) c'est pas mal, cela fait une espèce de chez vous sur la toile, c'est-à-dire qu'au lieu de se perdre dans l'univers du Web, en re cliquant sur la petite icone, on utilise FireFox comme navigateur. En cliquant sur la petite maison tout le monde sait qu'on revient à la page du blog, on revient au démarrage, on est à nouveau chez nous, lorsqu'ils sont en situation de consultation, libre et accompagné, « libre » n'est pas une situation dans laquelle on leur laisse accès aux ordinateurs sans l'accompagnement d'adultes, mais ils peuvent piloter en fonction de leur intérêt etc., même dans ces moments-là, quand ils ont tendance à s'égarer un peu, hop ! Ils ont ce réflexe de cliquer sur la petite maison, on retombe sur du connu, on revient chez nous. Et de là, on peut repartir, cela est une réponse d'adaptation, d'avoir conçu ça, cela est venu au fur et à mesure, je n'en parle pas dans mon mémoire (CAPASH) parce qu'à l'époque, je ne l'avais pas envisagé sous cet angle-là, j'y voyais pas cet utilité. C'est tout un mélange que je vous dis, mais l'autre logiciel utilise comme un petit outillage pédagogique particulier (15min08s),

surtout pour des choses liées à l'apprentissage de la lecture, c'est le petit logiciel « Donner la parole ».

A. : Je ne connais pas.

J. : C'est très simple, c'est un outil qui a été mis au point par une personne pour venir en aide à quelqu'un de sa famille qui avait été atteint d'aphasie, suite à un accident ou une maladie je ne me souviens plus, et qui a développé le truc multiples plates-formes. Il l'a laissé en libre accès, il l'a perfectionné un petit peu, attendant qu'on puisse en développer les aspects communication par des pictos et des choses comme ça. Mais il y a une partie écriture qui fonctionne déjà très bien. Il y a un petit espace pour l'édition, on écrit les mots qu'on souhaite et puis on fait parler ce qu'on vient d'écrire, tout simplement.\* C'est pas mal, parce que cela me permet avec des apprentis lecteurs de leur faire prendre conscience directement, si ce qu'ils écrivent est phonétiquement convenable. Cette une des exigences que j'essaye de poser avec eux. Je les accompagne là-dedans, au moins lorsqu'on échange sur MSN ou lorsque nous envoyons un mail, il faut au moins que ce que l'on écrit, soit phonétiquement compréhensible par celui qui va essayer de le réaliser. C'est loin de l'orthographe canonique, mais tant pis, il faut parfois se contenter de ça et cela est intéressant car ils peuvent faire une vérification, et comme en plus on peut utiliser ce système avec la possibilité de copier-coller, on peut même pour quelqu'un qui est très malhabile à la lecture, on peut faire un petit copier-coller. On peut faire lire quelques phrases, qu'on a prises sur Internet ou qu'on a trouvé sur un texte, et inversement on peut écrire soi-même et faire lire pour s'assurer que ce qu'on a écrit soit au moins phonétiquement compréhensible, et à ce moment-là reprendre aussi d' un copier-coller et mettre dans un message etc. (17min30s).

A. : Je me posais une question au niveau plus largement de la population dit des personnes handicapées mentale, puisque c'est vrai que la terminologie est assez vague mais pour l'instant elle est volontairement assez vague de mon côté. J'ai eu plusieurs personnes que j'ai interviewées, qui m'ont parlé de leur pratique vis-à-vis de l'informatique dans un cadre comme le vôtre, soit en IME, soit en IMPro, soit en foyer... Et à un moment les personnes souvent me disaient oui, je peux travailler l'informatique avec certains résidents, avec certains élèves accueillis mais pas tous. Il y a comme un handicap qui serait trop invalidant, si on doit donner des noms, donc les personnes handicapées sévères, avec des troubles du comportement important ou des troubles autistiques, des troubles de la communication, donc il y a un moment on se dit, l'ordinateur c'est bien de le rendre accessible, mais tout le monde ne pourra pas y parvenir à un moment où un autre. Vous de quel côté vous, vous placeriez ?

J. : Je ne pense pas tout à fait comme ça, je me dis c'est la question de la participation des personnes à des usages qui sont ceux de l'ensemble d'une population, et du coup selon l'efficience de leur capacité, cette participation va être plus ou moins forte par ce qu'il y a un certain nombre que ça n'intéresse qu'assez peu. Je pense qu'un écran d'ordinateur envoie tellement de messages simultanés que ça reste tout de même très compliqué au point de vue cognitif. Mais indépendamment de ça, il y a de toutes façons à partir du moment où on banalise l'outil, où on l'utilise aussi en le vidéo projetant et bien finalement on crée aussi, on montre qu'il doit être désirable d'aller regarder, d'aller entendre des choses dessus, et donc même chez ceux qui ne sont pas capables d'agir eux-mêmes, en tenant la souris ou en tapotant sur le clavier, ils peuvent être demandeurs de ce que va donner la machine. Tiens, est ce que tu peux me faire écouter une chanson d'untel ? Etc. ou une petite vidéo qui nous montre une activité sportive ou des choses dans ce genre-là. Et à ce moment-là on peut dire que c'est un usage indirect de l'informatique, c'est-à-dire que ce n'est pas la personne qui va manipuler directement l'ordinateur parce que cela requiert une capacité à lire, voir à écrire mais ça va être, je vois souvent ce genre de situation où les jeunes s'appuient sur la capacité à lire, ou à écrire d'un adulte ou même un autre jeune pour obtenir ce qu'ils veulent. À ce moment-là, je peux les laisser aller à leur guise. j'ai tendance à me servir, m'appuyer sur le fait que l'un, qui

est un peu compétent, l'un un peu manipulateur de la souris, du clavier tout ça il va pouvoir répondre aussi à la demande, aux attentes d'un autre qui lui est bien, tiens l'autre fois on avait vu un petit jeu , est-ce que tu peux me le remettre et puis à ce moment-là de redevenir acteur, s'il a repéré, qu'il y a un petit jeu qu'il a repéré, qu'il est facile à utiliser parce que c'est une manipulation avec la souris, où des choses comme ça, ils sont à peu près tous capables, mais à ce moment-là, il reprend la main sur la machine, sur l'usage, donc je ne crois pas, qu'il n'y en a pas un à proprement parler, qui soit écarté de l'usage en tout cas dans mon esprit, il y en a pas. Il n'y a pas de jeune, qui en soit écarté simplement, pour une population pour la décrire rapidement, population de 30, 36 jeunes dans la partie IMPro. Il y a une petite dizaine où la lecture a du sens, j'essaie de décrire à la louche, quelques-uns : 34 qui savent lire, peut-être on pourrait comparer à des niveaux scolaires, comme des enfants de fin de CP début CM1 et parfois un petit peu plus, pour lesquels la lecture, c'est la capacité de reconnaître des mots usuels, de leur propre prénom, ceux des autres et parfois une lecture un peu comme si c'était des logos type. Mais en tout cas, même s'ils ont des capacités qui sont extrêmement variables, à partir du moment qu'on s'intéresse, il me semble que tous ont conscience que l'informatique, l'ordinateur ne leur est pas interdit, ils en sont pas écartés, alors parfois ça passe par l'aide de quelqu'un, un adulte ou un autre jeune.

A. : Vos propos m'amènent à vous poser deux questions complémentaires, est-ce que vous diriez que dans ce cas-là, peut s'instaurer une vraie dynamique de groupe au sein de votre classe, une dynamique avec une entraide réciproque ? Ma deuxième question s'attache plutôt à la lecture puisque plusieurs personnes m'ont parlé un peu, d'un effet presque quasi magique. C'est vrai que c'est moi qui le nomme ainsi, en me donnant des exemples du type : c'est vrai que l'ordinateur, on peut imaginer que ça favorisera l'intégration scolaire et j'ai pu constater que des jeunes ont appris à lire grâce à l'ordinateur, alors qu'auparavant ils ne lisaient pas. On voit que d'un seul coup il y a comme un effet réellement positif sur la lecture, voilà je voulais avoir vôtre point de vue là-dessus, sur l'effet groupe et la lecture.

J. : Alors sur le groupe je ne sais pas comment dire, je n'ai jamais eu l'impression tellement, que c'est l'instrument, qui pilote les choses, j'aime bien toujours… (23min19s) c'est aussi une manière de travailler permanente, que ce soit en intégrant des outils informatiques ou pas, de m'appuyer sur les interactions entre eux, pour apprendre, le fait qu'en effet ce soit une pratique qui fasse ricocher d'un individu à l'autre, qu'ils les mettent en interaction oui, c'est une évidence pour ça comme pour le reste. Ils n'imaginaient pas non plus, qu'on apprenne à lire tout seul dans son coin, pour moi c'est aussi un apprentissage qui se réalise aussi, dans la dynamique d'un groupe, en s'appuyant sur les petits apports que chacun met au pot commun, dans la mesure où on jouait dans tous les types d'apprentissage, je fonctionne comme ça l'informatique aussi. Aussi bien, dans les fonctions qui sont vraiment faites pour la communication comme le chat on a souvent des séances avec ceux qui apprécient particulièrement ça, le chat en classe pour apprendre c'est très simple, on se connecte chacun sur un compte, sur les cinq ou six machines disponibles et puis on discute comme cela, ce qui permet de faire une pause verbale directe, quand il y a une difficulté. Par exemple, cela m'arrive de leur proposer de lire un article de journal. Ils ont une page, ils vont la regarder et puis de leur poser très traditionnellement les questions de lecture dessus, comme ça en ligne et puis du coup ils sont en communication les uns avec les autres et, ils peuvent s'essayer à des réponses, entendre mes propres réactions. Et lorsque cela bloque de dire, attendez, on arrête, on pose la souris en se tournant les uns vers les autres, on se parle, c'est quoi le problème ? Que ce soit technique ou de compréhension du texte, des choses de ce genre-là, on fait un point, on essaie d'apprendre quelque chose. On peut utiliser à la fois le présentiel et en même temps la communication. Mais aussi je le disais tout à l'heure, c'est un instrument qui permet aussi des recherches des apprentissages en communs, cela me paraît fondamental. Cela ne m'intéresserait pas si cela n'était pas sans, en tout cas, je n'ai pas l'expérience du tout de

m'être servi de l'ordinateur ou pour de la remédiation ou de l'entraînement systématique pour un individu, ce n'est pas trop l'approche que j'utilise.

A. : C'est plus clair pour moi.

J. : Et votre deuxième question, le côté un peu magique, je n'y crois pas beaucoup. Cela m'amuse parce que cela me renvoyait à un élève, il y a quelques années qui avaient entre 17 et 19 ans. Il a appris à lire, il y avait eu des tentatives auparavant, qui sans doute avait permis d'accumuler des choses, mais en tout cas jamais d'aller jusqu'à une lecture autonome efficace. (26min13s) Et puis ce garçon a pu franchir les obstacles, ayant accumulé tout ça et parvenir à lire, et un jour sa maman lors d'une réunion de parents vient vers moi : « Oh ! M., Anthony il sait lire maintenant », oui, je vous le confirme. Effectivement c'est intéressant et spectaculaire, elle me dit que : « Vous savez comment il a appris ? » Je me suis retrouver un peu con, con, je pensais un peu à la classe. J pensais à ce qu'on a pu faire en IMPro, « eh bien, c'est depuis qu'on a acheté un ordinateur, il lit sur l'ordinateur, il a appris à lire comme ça ». Je l'ai laissée à son idée, je me suis dit il y a de la pensée magique là-dedans, je crois plus simplement ça participe, c'est-à-dire la sollicitation que cela envoie pour justement communiquer, rechercher, se documenter et lire et peut-être pour ceux qui commencent un petit peu, à se dire, « ah ! Lui tiens lit, ça peut me servir à quelque chose », cela va les pousser mais plutôt en termes de comportement, qu'en termes d'habilité. Cela va leur donner envie de, de réussir de retenir, ne serait-ce que la lecture globale d'un mot pour le retrouver la prochaine fois, je vois lorsqu'il cherche dans un moteur de recherche, ils veulent écouter une chanson (je dis n'importe quoi, par exemple Johnny), c'est vrai que c'est un vrai défi pour essayer de se souvenir mais comment cela s'écrit, sur quel modèle je vais pouvoir m'appuyer ? Je ne leur donne pas la solution, je leur demande de la chercher et à ce moment-là, effectivement on pourrait se dire ça va les mettre en appétit, qui peut favoriser même temps, après il y a un travail très spécifique, très systématique qui reste à faire pour vraiment instrumenter leur capacité à lire. Cela ne viendrait pas comme ça, comme pousse l'herbe folle. Je ne crois pas beaucoup à cette vision des choses, et par ailleurs les logiciels, je sais qu'il en existe des petits logiciels, qui sont destinés à l'enseignement primaire enfin plutôt le parascolaire. Il y en a beaucoup dans les rayons des supermarchés liés à l'apprentissage de la lecture. Je crois surtout qu'ils servent de renforcement pour les enfants, qui sont en train d'apprendre, moi, avec des adolescents de l'âge de mes élèves, le jeu ne leur fait pas utiliser cela parce que, des petits lapins qui gambadent dans l'herbe, ce n'est pas vraiment adapté non plus, donc il faut passer à autre chose, c'est pareil l'apprentissage de la lecture c'est un autre domaine, moi je le conçois comme un projet dynamique pas seulement faire de la répétition. A. : Alors dans ce cas-là, je me disais, est-ce que vous avez déjà été confronté à des situations

qu'on pourrait appeler d'échec, on va le dire comme ça, c'est-à-dire, est-ce que les personnes handicapées mental refuseraient la pratique de l'ordinateur, auraient comme une forme de méfiance vis-à-vis de l'instrument ? (29 : 10 min)

J. : Je ne crois pas pour les jeunes auxquels j'ai à faire. Ce que je sais, c'est ce que peut leur donner à voir ou à entendre l'ordinateur. Certains cela ne les intéresse pas, pas plus que l'écran de la télévision, l'écran du cinéma, ou même parfois simplement les choses de la vie, plus quotidiennes. Donc là, je ne l'attribue pas tellement à l'objet. Je pense que c'est plus leur capacité générale à ce moment-là, ceux-là s'intéressent au monde qui est autour d'eux, à se décentrer un peu. Sinon certains sont un petit peu en retrait par rapport à ça. Mais en retrait dans tous les domaines, pas particulièrement pour l'informatique, à l'ordinateur, au contraire je vois beaucoup de jeunes, c'est peut-être un petit peu décevant pour eux de ne pas être capable d'agir dessus, en complète autonomie, mais qu'ils seront très contents de s'appuyer sur les copines et les copains, pour pouvoir découvrir des choses, se faire écouter les choses qu'ils ont entendu, aller puiser des informations etc. Je pense que cela les intéresse beaucoup. Et puis je pense que dans l'établissement dans lequel je suis, petit à petit, à partir de la classe

que j'ai équipé et ensuite, les éducateurs étaient plutôt réticents à ces outils-là. Ils n'en voyaient pas les usages, même à titre personnel. Petit à petit, en quelques années cela s'est développé, en ce sens que chaque groupe éducatif s'est équipé d'un navigateur, d'une connexion Internet. Cela a permis de banaliser l'objet de se dire aussi, bien lorsque nous avons un atelier de jardinage pour les commandes de graines, on peut aller voir sur Internet le catalogue des fleurs, en atelier de cuisine on peut aller rechercher une recette de cuisine. Au départ, c'est l'éducatrice qui le fait et après cela ce sont des jeunes qui sont capables d'aller rechercher sur le site, qu'ils ont pu repérer, telle ou telle recette de cuisine. Petit à petit, cela devient banal.

A. : Justement cela m'amène à une autre question, toujours un peu en référence par rapport à des questions que d'autres personnes que j'ai interrogé, comme vous, encadrent soit l'informatique lors d'un atelier ou d'une activité, ou qui comme vous utilisent plutôt de manière continue dans la classe, lorsque vous parliez d'autonomie, je me posais la question, est-ce que l'ordinateur et Internet nécessite forcément l'accompagnement d'un tiers, l'enseignant, l'éducateur, les parents ?

J. : Dans la mesure où, les ordinateurs sont tous connectés à Internet, et où il n'y a pas de protection technique, et, on a à faire à des personnes vulnérables et mineures, pour l'essentiel, cela me semble comme une évidence qu'il y ait toujours un accompagnement d'adultes. C'est une règle que nous nous sommes posés qui est, de même s'il y a des temps où les jeunes peuvent utiliser l'ordinateur et, j'allais dire à leur guise, c'est-à-dire pour y rechercher tout ce qu'ils veulent, il y a tellement de possibilités fortuites, mais fréquentes de se retrouver sur des sites indésirables, que je n'imaginerais pas de les laisser se débrouiller tout seul. On avait des jeunes gens qui ne vont pas forcément aller chercher malice, loin s'en faut, mais le hasard du clic de la souris sur Internet c'est absolument terrible, en trois coups de cuillère à pot, on se retrouve à des endroits où l'on aimerait qu'ils y aillent pas forcément, donc voilà. Nous c'est une règle qu'on s'est fixé. Il y a toujours un adulte parce que par ailleurs, de toute façon, ils sont quand même assez souvent coincés, pour deux raisons. La première raison, c'est que nous avons des bonnes machines, un bon équipement. Ce n'est pas d'une fiabilité absolue et, ils ne savent pas comment faire, lorsque survient un problème, un blocage ou lorsqu'ils ont l'impression d'avoir perdu, ce qu'ils avaient sous les yeux. Cela a disparu, il se demande bien pourquoi. Donc c'est plutôt pas mal d'avoir quelqu'un qui peut les rassurer en leur disant que ce n'est pas grave. Tu vas voir, on va retrouver ta page ou ton document. C'est la raison finalement, qui fait que si on les laissait vraiment tout seul, sans même pouvoir recourir à une aide, ils seraient assez vite découragés. Je pense que c'est surtout cela.

A. : Mais l'objectif parmi ces élèves que vous accompagnez au quotidien, certains seraient en capacité d'être complètement dans leur vie adulte, imaginons qu'ils travaillent, qu'ils aient leur propre chambre en foyer, imaginons, avec l'accès Internet, vous pensez qu'ils puissent développer des usages en autonomie ?

J. : Pour quelques-uns je pense que oui. D'ailleurs, même dès maintenant, parce qu'il y a quatre ou cinq, une demi-douzaine qui sont capables de se débrouiller pour chater. Et par exemple, pour justement amener une pratique plus éloignée, servant une expérience de pouvoir converser et échanger et écrire sans être en présence. De temps en temps, on se retrouve sur MSN, en fin de week-end par exemple, pour se raconter un peu ce qu'on a fait. C'est l'occasion de discuter et donc là, ils le font de leur propre initiative chez eux. Peut-être que selon la vie familiale ils sont complètement autonomes, ou un petit peu épaulés par quelqu'un de leur famille. Mais la plupart se débrouillaient tout seul, et donc à ce moment-là, je sais que cela porte ses fruits, parce que, ce qu'ils ont réussi à écrire comme dans le cadre de la classe, après cela ils peuvent le réutiliser dans un cadre personnel, où on se raconte un peu ce qu'on a fait pendant le week-end. Ca me permet de les solliciter, des choses du genre, « Tiens, tu as écouté de la musique, envoie-moi un lien où je peux écouter », des choses de cet ordre-là, dans le respect de la vie privée de chacun, cela est intéressant, ça permet de montrer que c'est efficace que cela fonctionne, et ma crainte par rapport à cela, j'ai l'impression que pour les établissements pour adultes qui nous entourent dans la région, que je connais bien pour la plupart, il y a assez peu de possibilités. (36 min 26) Je pense que ce serait à développer. C'est d'une manière générale. Tout comme je regrette parfois qu'eux et moi, on déploie tant d'efforts pour acquérir un peu des éléments de lecture, de calcul, et des choses comme ça. Et qu'il soit aussi peu sollicité ensuite, lorsqu'ils sont adultes. On y peut pas grand-chose, c'est dommage. Il est des choses qui pourraient peut-être se perdre, parce que, il y a aussi des choses qui sont acquises au niveau des procédures, cette procédure : on se souvient comment on fait, mais si c'est abandonné pendant six mois à un an, ce n'est pas dit que les personnes s'en souviennent et puisse la réactiver le moment venu. C'est toujours un peu dommage que l'on ne soit pas sûr qu'après, cela suive.

A. : Je vais essayer d'être concise, j'ai mis en tête, le public avec lequel vous travaillez, dans votre mémoire vous dites que certains après l'Impro iront travailler, en milieu ordinaire, en milieu protégé peut être, ou peut-être en foyer, donc j'imagine en foyer d'accueil ou en foyer d'accueil médicalisé. Donc dans ce cas on n'est pas dans une insertion professionnelle, est-ce que vous avez toujours autant d'hétérogénéité au niveau des deuxièmes pros, est-ce que vous aurez des personnes qui iront travailler ou d'autres qui n'auront pas du tout la capacité de s'intégrer dans un milieu professionnel ?

J. : Dans mon établissement d'insertion en milieu ordinaire, même sous statut de travailleur handicapé c'est marginal, c'est quasiment un ou deux, tous les trois ans, cela compte presque pour rien, à peu près deux tiers vont en (ESAT) et pour le reste en accueil de jour ou dans des formules qui ne sont pas dans le monde du travail. Sans forcément que ce soit corrélé uniquement à leur capacité intellectuelle, parce que certain nombre d'entre eux, j'ai remarqué avec le recul, ont une bonne capacité y compris dans les choses instrumentales, les opérations mentales, finalement ne sont pas forcément les plus performants, ou les plus désireux du travail en (ESAT). Ils font tout ce qu'ils peuvent pour se retrouver en accueil de jour par exemple.

A. : Mes deux dernières questions pour que je vous libère dans les temps, l'avant-dernière, je suis tombée sur l'un de vos articles mais je n'ai pas eu le temps de le lire, mais qui mettait en confrontation, enfin qui avait l'air de mettre en confrontation les professionnels, des éducateurs d'un côté, et les professionnels, des enseignants de l'autre, si je ne me trompe pas ?

J. : Aller vers une culture commune entre les professions mais sans l'identité professionnelle des uns et des autres, oui ! (39min55)

A. : Parce que dernièrement je me suis intéressée à la question de la médiation. Quand j'ai interrogé les personnes comme vous, j'avais un public soit d'éducateurs, soit comme vous d'enseignants. Et quand j'ai posé la question de la médiation, généralement les enseignants voyaient très bien à quoi je faisais référence en parlant d'activités de médiation par le biais de l'ordinateur etc. Du côté des éducateurs, la médiation n'était pas du tout comprise, soit le terme lui-même n'était pas compris ou, alors ils n'étaient pas du tout d'accord sur le fait qu'ils pratiquaient aussi la médiation, il ne considérait pas que leur travail était un travail de médiation. Donc, que je voulais avoir votre avis par rapport, au questionnement de la médiation, qui ne fait pas du tout l'unanimité au sein des deux corps professionnels, est-ce que vous voyez une explication possible, est-ce la culture, la formation qui diffèrent ? Je ne sais pas ! (40 min 58)

J. : Oui, c'est une vaste question, d'abord parce que le terme de médiation n'est pas facile à stabiliser dans tout ça, l'emploi que j'en ai, c'est de me dire qu'un certain nombre d'objets d'outils et les activités qui vont avec, servent à établir un lien, entre celui qui a la charge d'enseigner et celui qu'on cherche à instruire. Dans une perspective pédagogique ce serait ça,

la médiation ce serait tout l'appareillage que l'on met en place, entre nous dans une triangulation, entre celui qui enseigne et, celui et ceux qui apprennent, je ne sais pas si c'est vraiment l'acception qu'utilise tous les enseignants pour en parler, est-ce que c'est ça que vous avez l'impression de percevoir chez les enseignants ?

A. : En tout cas effectivement à partir du moment où les éducateurs aussi parlaient de médiation, puisque j'en ai quand même quelques-uns qui parlaient de médiation, pour moi la médiation était complètement liée à la pédagogie effectivement, un moment on en a quand même besoin, on a un objectif, un apprentissage quelconque et puis on essaie de passer par des moyens pédagogiques. Effectivement et des notions pourraient peut-être être reliées, et du côté des éducateurs justement, la notion de pédagogie est moins apparue également.

J. : Oui, mais c'est toujours difficile parce que dans des métiers qu'on pourrait considérer comme distincts mais agissant quand même au moins, au départ dans le même champ, concernant les mêmes personnes et un peu pour développer les mêmes choses, à des moments donnés en tout cas. J'ai coutume de dire que c'est un peu les deux revers d'une même pièce, c'est-à-dire : éducateur souvent son cœur de métier, c'est la relation, et c'est entrer en relation avec une personne pour lui permettre pour une période de son existence d'aller vers son autonomie. Je ne sais pas si cela conviendrait à un éducateur de m'entendre dire cela, mais il me semble que c'est quelque chose de cet ordre-là. Alors pour établir cette relation, elle pourrait s'établir sur rien, il faut donc le plus souvent, sinon on serait dans une relation thérapeutique du genre psychothérapie, uniquement par la parole et encore la parole s'est déjà presque une sorte de médiation entre les deux individus en tout cas pour établir cette relation il faut forcément qu'il y ait des objets de cette relation, et l'éducateur souvent va mettre en place une activité. Un atelier éventuellement pour ceux qui ont une préoccupation aussi en même temps de ce dire, c'est dans son domaine d'activité, mais on va lui apprendre quelque chose, du savoir-faire, le plus souvent. Mais au moins une activité, voire un atelier au sein duquel donc il va agir éducativement, parce que il y a quelque chose à faire ensemble et que autour de ce quelque chose à faire ensemble, en tant qu'éducateur je vais pouvoir intervenir auprès du jeune, lui faire comprendre certaines choses, un exemple: par rapport à son comportement, de la maîtrise de ses émotions, d'autonomie dans la prise de décision, des choses de cet ordre. Ce faisant, immanquablement le jeune concerné apprend des choses, ou la personne concernée apprend des choses, parce que si je mets en place, même une activité de pâte à modeler, je vais forcément donner l'occasion à quelqu'un d'apprendre quelques techniques de modelage, ou des choses comme ça, même au travers d'activités très simples. Alors cela serait la posture d'éducateur, celle que l'enseignant va viser vraiment, les apprentissages. C'est vraiment le cœur du métier d'enseignant, c'est de permettre à quelqu'un de construire ses connaissances et ses apprentissages ou notionnels, ou en activité instrumentale, et pour cela il n'ait pas négligé le fait, qu'il a besoin d'entrer en relation avec l'individu. Donc là, il retrouve quelque chose de son collègue éducateur, parce qu'il a besoin d'établir cette relation, mais ce qui prime pour l'enseignant, ça va être les apprentissages qui vont se réaliser, c'est sur quoi va se focaliser son intention, mais ne peut pas faire comme parfois on entend de façon très caricaturale, chez certains enseignants et en particulier du second degré, moi les problèmes éducatifs je m'en fous, cela ne m'intéresse pas ! Eh, bien non, l'enseignant a besoin de prendre en compte la relation éducative avec le jeune ou l'élève pour justement lui rendre possible les apprentissages, le premier agit éducativement et subsidiairement il y a des apprentissages qui se font, le second il agit en enseignant et subsidiairement des influx éducatifs qui se font, je vois un peu comme ça !

A. : (46min) Pour moi votre vision est très claire. En fait je me posai cette question-là, parce que j'ai l'impression qu'à partir du moment où on introduit l'outil informatique, comme mode d'intervention social, auprès d'un public de personnes handicapées mental, j'ai l'impression

qu'il va falloir dans l'avenir, c'est une hypothèse mais bon, c'est assez logique, il va falloir quand même, qu'il y ait une coordination davantage accentuée entre, effectivement le monde des enseignants que vous êtes et, que vous êtes bien inscrits aussi dans le monde du médicosocial, le monde des éducateurs parce que pour un usage efficace et efficient. Je pense que pour les personnes handicapées mental, il faut avoir cette double casquette, pour utiliser correctement l'ordinateur comme mode d'intervention social !

J. : Je pense, il faut sans doute ces deux approches. Elles sont complémentaires, (on le voit bien y compris). On est fait de cette activité ou de ses usages là, comme autour des autres. D'une certaine façon je ne trouve pas très singulier, les usages informatiques, en réalité ils sont un peu comme tous les autres. Pour prendre une comparaison, si on compare avec un autre type d'activité, à l'atelier cuisine par exemple, si la finalité du plat est la production, on va pouvoir plus ou moins si l'on est éducateur ou enseignant s'intéresser du côté de l'éducateur, plutôt à faire émerger avant même le projet de se mettre en cuisine, les choix et les goûts, voire plutôt faire ceci ou cela, plutôt telle chose, parce que, parce que c'est ce qu'on préfère pour exprimer ses choix etc. Et, plutôt du côté de l'enseignant on va être plutôt attentif à l'apprentissage d'un process (47min54s) de fabrication à comprendre aussi, en quoi la cuisine s'inscrit dans une culture, apprendre aussi d'où viennent les ingrédients qu'on utilise, que sais-je encore. On va avoir une autre occupation, mais cela n'empêche pas de conduire l'atelier même ensemble. C'est une situation qu'il m'arrive souvent de travailler avec un ou une collègue éducateur au sein d'un atelier. Mais je ne sais pas, si pour un observateur extérieur ce serait tout à fait net, qu'on obtienne deux professions différentes. Mais, je crois que cela apparaîtrait assez vite à quelqu'un, en tout cas d'attentif, parce qu'on n'a pas les priorités du même ordre. Même si finalement on agit parfois de la même manière, même si un éducateur à un moment donné donne une instruction, c'est apprendre quelque chose à quelqu'un. Son intention première qui prévaut c'est d'abord l'aspect éducatif et finalement pour éduquer, il va utiliser ce petit détour de faire apprendre quelque chose et, pour l'enseignant c'est l'inverse, c'est-à-dire qu'il va d'abord mettre sa priorité sur le fait d'apprendre quelque chose et ce faisant il va forcément rentrer dans une relation qui est éducative. Parce que la manière de s'adresser à la personne, de lui montrer un petit peu le chemin de sa propre liberté, de l'affirmation de son autonomie, c'est évidemment un acte éducatif !

A. : (49 min 19) Ça m'amène là, juste encore à vous poser une question sur : d'un côté l'éducation spécialisée, on sait bien qu'il y a une répartition, d'un côté l'éducation spécialisée et, de l'autre l'éducation scolaire classique, dans d'autres pays cela se passe différemment, les personnes handicapées sont intégrées dans l'école ordinaire, donc qu'est-ce que vous en pensez, vous au niveau français, est ce qu'on devrait travailler en milieu ordinaire, quel est votre point de vue sur la question ?

J. : J'ai trouvé tout à fait sur le terrain, à la fois de mes recherches et puis des choses qui relèvent aussi de l'intuition, ce qu'on pourrait appeler l'école inclusive. Je pense qu'à l'heure actuelle, souvent lorsqu'on en parle, on a l'impression qu'il faudrait que ce soit le monde médico-social qui se bouscule et change ses pratiques. Je pense que c'est en parti vrai, et ce qui me frappe c'est qu'on s'interroge assez rarement sur ce qui devrait changer dans l'école. Et c'est là, qu'il y a vraiment une révolution culturelle à faire si on veut vraiment avoir une école inclusive.\* Et la première chose et la plus importante tant qu'on a une école qui fonctionne sur un modèle industriel, sélectif, basé sur la compétition, chacun contre tous etc., c'est un modèle avec des valeurs qui sont totalement étrangères et absolument incompatibles avec l'instruction et l'éducation de ces jeunes gens en situation d' handicap mental. Déjà, par eux-mêmes, ils sont assez peu enclins à ce genre de choses, de ce point de vue-là, plus raisonnable que la majorité des gens et puis de toute façon ils n'y trouveraient pas leur place. Alors c'est un peu le paradoxe. On essaye un petit peu de temps en temps de monter le

mouton à cinq pattes, en se disant je vais l'inclure dans une classe scolaire ordinaire, dont le modèle enseignant est basé sur l'enseignement ex cathedra, la compétition des élèves entre eux etc. Je fais un tableau un peu noir, mais c'est quand même souvent ça, la sélection, etc. Et comme ça, par miracle, on n'y inclurait des enfants en situation d'handicap et tout se passerait bien. Je crois que là, ce n'est pas raisonnable. On ne se pose pas assez la question de savoir si oui, ou non on se décide pour une société inclusive, et on rejoint aussi le champ politique, à travers ça, est-ce que, ce qui est le sens de l'école, c'est le sens de faire société, ce que l'on apprend à l'école, c'est à être ensemble pour partager les savoirs, ou est-ce qu'on apprend simplement à s'approprier des savoirs, des connaissances, pour en retirer un profit personnel. Et tant que on n'a pas eu le courage d'affronter cette question-là, eh, bien finalement il y a un jeu un peu facile, dans lequel d'un côté et de l'autre, on se renvoie la balle, il me semble connaître assez bien les deux tribus (sourire), chacune a un peu ses arguments et ses figures de style, pour dire que c'est pas possible, alors qu'en fait on n'arrive pas, c'est presque le projet social global y compris les politiques, qui ne se posent pas la question, quelle école on veut ? Si l'on veut qu'elle soit inclusive, qu'elle fasse la place à tout le monde.

A. : Vous disiez que votre thèse portait davantage sur cette thématique-là, en deux mots est-ce que vous pourriez me préciser, si cela ne vous embête pas, la thématique.

J. : Je me suis intéressé, dans la situation professionnelle dans laquelle je suis, je me suis rendu compte, sur ce qu'il convenait d'apprendre ou de faire apprendre, de proposer d'apprendre aux jeunes en Impro, dans ce type d'Impro dans lequel je travaille parce qu'ils ne sont pas tous calibrés comme ça. Et avec ce public-là, au fond il n'y avait pas tellement de références extérieurs, il ne fallait pas aller chercher le secours, ni du côté du programme de l'école primaire, ni du côté de textes qui n'existent pas là-dessus, donc on était chaque équipe, chaque personne est un peu livrée à ses propres intuitions, et ses habitudes de travail, à l'assentiment qui s'établit pour dire qu'on va faire plutôt ceci, plutôt que cela, un peu plus de ceci, un peu moins de cela. Donc là, je me suis dit, finalement en regardant un peu tous ces établissements la première chose qu'on pourrait faire, c'est regarder la variété des pratiques et la richesse, je me place quand même du côté positif, en me disant au fond dans ces établissements il y a des pratiques éducatives, pédagogiques, des projets de faire de l'apprentissage qui peuvent être extrêmement variés, extrêmement riches. Et puis en même temps, c'est aussi de se demander mais qu'est-ce qui structure les choix qui sont faits, au nom de quoi on les effectue, qu'est-ce qu'en disent les acteurs, pourquoi qu'il privilégie plutôt ceci que cela, etc., qu'est-ce qu'ils mettent derrière tout ça. Et puis en troisième plan, en fait, ça débouche aussi sur une réflexion qui consiste à se dire mais au fond, quand on a le projet d'éduquer quelqu'un, c'est bien, c'est que quelque part, on a aussi une représentation, de ce que l'on pense, ce qu'il sera plus tard. On éduque en vue de l'adulte qu'il sera plus tard, on espère qu'on pense, qui, il sera, et que donc si on regarde, aujourd'hui comment on agit avec ses jeunes gens en IMPro, finalement on dévoile un petit peu les représentations contemporaines, qu'est-ce que c'est, une personne en situation de handicap mental ? On en dit quelque chose, si on cherche à lui faire apprendre ceci ou cela, si on cherche à développer telle capacité chez elle, plutôt que telle autre, eh, bien c'est parce que l'on a l'idée que cela lui sera utile, ou en tout cas on pense que ce sera socialement convenable. (55min 18) Ma recherche consiste à avoir interrogé des gens pour savoir, tiens qu'est-ce que vous faites ? Peut-être simplement, à des questions aussi simples que si je suis un parent et je viens avec mon gamin, qu'est-ce que vous allez me dire sur ce qu'on va faire dans cet établissement, qu'est-ce qu'on va lui apprendre, et maintenant d'analyser ça et d'organiser le champ de ce qui a été dévoilé, comme ça lors des entretiens.

A. : C'est vrai que dans ma tête j'ai aussi toute cette partie représentation, parce que finalement en vous questionnant j'analyse des discours sur une pratique, c'est vrai que les discours sur une pratique donc, je vais avoir les deux côtés, c'est-à-dire j'ai d'un côté

l'analyse des représentations sur une pratique, les discours sur une pratique, sur le terrain analyse d'usage particulier ! Ce qui m'amène à ma dernière question, par rapport à ce que j'ai pu lire de votre mémoire, de votre pratique, cela m'intéresserait de voir concrètement comment ça se passe avec les élèves, que vous avez dans votre place, alors je ne sais pas si cela serait possible pour vous d'accueillir quelqu'un d'extérieur qui viendrait voir un petit peu comment vous vous servez de l'ordinateur au quotidien, je ne sais pas ce que vous en pensez ? J. : Eh, bien oui, je trouve ça tout à fait possible, après cela ne dépend pas tout à fait que de moi, parce que nous avons énormément de sollicitations, sur des formations, des gens qui font des stages des choses comme ça, donc il y a forcément à passer par la voie hiérarchique, pour l'accord de principe, pour ce qui me concerne, il n'y a pas de problèmes, je pense que c'est quelque chose qu'il faut un peu prévoir, je ne sais pas à quelle échéance vous souhaiteriez faire cela ?

A. : Je voulais confirmer avec vous, vous êtes bien sûr de la région lyonnaise, (oui c'est bien cela). Alors ce sont des observations courtes, ça dépend un petit peu aussi de si vous utilisez par exemple l'ordinateur au quotidien, ce sera plus simple pour moi de voir tout de suite qu'elles sont vos pratiques, que si vous l'utilisez 2 heures par semaine. Donc je ne sais pas j'envisage une petite semaine d'observation

J. : Sur une semaine ?

A. : Oui parce que je suis de Metz, mais je suis originaire de Lyon.

J. : Mais j'ai une petite une petite curiosité, j'espère ne pas être indiscret en vous demandant, (dites-moi tout), est-ce que vous avez un lien familial avec Pierre Bonjour ?

A. : Non, pas du tout, pas du tout (j'imagine que c'est un auteur que vous connaissez), c'est vrai que je me suis dit qu'un jour je rentre en relation avec lui étant donné qu'il travaille sur cette thématique là, mais pas du tout, par contre c'est vrai je suis originaire de Lyon. C'est un nom qui est originaire de cette région,

J. Oui sans doute. C'est vrai que le fait que vous soyez aussi intéressée par ce thème.

A. Oui c'est marrant, c'est surprenant, c'est surprenant, donc voilà j'envisage une semaine, puisque c'est vrai, j'aimerais visiter davantage d'établissements sur toute la région, et voir comment ça se passe ailleurs, et c'est vrai que même par rapport aux aspects matériels et je ne pourrais pas rester davantage qu'une semaine.

J. : Je veux dire que ma réaction, cela ne me dérange absolument pas, mais cela me paraît très long. C'est pour cela que je suis surpris, parce que c'est vrai du coup, si vous passez une semaine, bien évidemment il n'y aura pas que des activités liées à l'informatique en permanence, il aura d'autres choses. En tout cas il faudrait à ce moment-là, ne pas que s'intéresser à ce que moi je peux conduire comme activités, parce que je ne suis pas le seul à conduire des activités qui ont un rapport avec l'usage des ordinateurs. Parce que c'est l'observation de l'établissement, dans toutes ses dimensions d'usage de l'informatique, avec tous les problèmes que l'on peut rencontrer, techniques, à ce moment-là. On est deux instits dans les établissements sur deux sites différents qui sont distants de 100 m. Mais ce sont deux endroits différents, équipés de façon tout à fait différente, pas du tout le même type de jeunes. Elle travaille plutôt avec des enfants plus jeunes, avec des groupes éducatifs qui sont équipés. Je ne saurais pas très bien dire ce qu'ils font, si ce sont plutôt les adultes qui utilisent, je ne sais pas trop. Sinon moi c'est facile de mettre en œuvre de façon un petit peu plus intense, les activités utilisant de façon diverses et variées les outils informatiques, plus précisément dans la semaine dans laquelle vous seriez présente. (60min10s).

A. : C'est vrai que si vous n'êtes pas le seul à utiliser l'ordinateur, c'est vrai que cela pourrait être très enrichissant pour moi, de parvenir à faire un tour d'ensemble.

J. : Dans ce travail j'ai un collègue éducateur qui s'est intéressé petit à petit au blog que j'ai mis en place pour les jeunes de l'IMPro, et en se disant que cela pourrait être intéressant avec

un groupe dont il a la charge, des adolescents, mais des handicapés lourds, mais quand même se mettre au service de la partie IME, pour mettre en ligne un petit blog. Alors je ne sais pas trop dans le détail, moi j'avais montré les fonctions de base pour pouvoir l'ouvrir, démarrer ensemble après ça, je ne sais pas trop. En termes éducatifs, alors ce serait intéressant de voir comment il s'y prend. Je sais qu'il prend du temps dans la semaine. Il y a moment bien repéré, où il va mettre des choses sur le blog. Je pense que l'essentiel de la manipulation c'est lui qui les effectue, mais ça peut être intéressant de voir comment, ils les associent, comment ils suscitent leur intérêt, l'intérêt au moins de quelques-uns de son groupe, autour de cette activité-là par exemple !

A. : Et c'est une personne qui travaille dans le même établissement que vous ?

J. : Voilà, dans le même établissement mais sur l'autre site, techniquement ça ne pose pas de problème, ce n'est pas loin.

A. (61 min 28) Oui, oui je crois qu'il y a déjà beaucoup à voir

J. : excusez-moi je n'ai pas entendu

A. Effectivement entre vous, votre autre collègue et l'autre cela fait déjà trois personnes où je pourrais avoir beaucoup de gens qui ont souvent des usages.

J. : Mais simplement la seule chose pour l'instant, ma collègue instit est en formation CAPASH, elle va achever bientôt, alors je ne sais pas quel serait votre délai.

A. : Je pense que ce ne sera pas avant, en ce qui me concerne, je suis plus libre en juillet-août et septembre, mais je ne sais pas par rapport aux congés des personnes, c'est peut-être plus difficile d'organiser en juillet, août, donc finalement ce ne serait pas avant septembre.

J. : (62 min 11) On a bien le temps de s'organiser. Ce que vous pouvez faire à ce moment-là, c'est même un peu tôt maintenant, mais enfin quand vous voudrez, c'est adresser un courrier en ce sens à la directrice de l'établissement, lui disant qu'on a été en communication, je lui en toucherai un mot, en lui disant en tout cas, pour ce qui me concerne que j'étais d'accord que je trouve ça intéressant. Et puis qu'elle en donne bien l'autorisation, et puis voilà, à ce moment-là sur la date on en conviendra directement.

A. : Du coup c'est vrai que je n'ai même pas le nom exact de l'établissement et puis sa situation J. : Je vais vous donner tout ça.

A. : Parfait ! Ce qui serait plus simple c'est que je vous envoie tout ça par mail,

J. : Oui, comme cela je demande la directrice, et j'envoie le courrier.

A. : C'est vraiment très gentil, en tout cas merci beaucoup pour le temps que vous m'avez accordé, puisque c'est très important pour moi d'avoir des personnes

J. : En tout cas c'est avec plaisir.

A. : En tout cas ça été très enrichissant pour moi, dans tous les cas vous pourrez me tenir au courant par mail, moi aussi je continuerai à vous tenir informer de l'avancée de l'enquête

J. : Ça m'intéresse aussi évidemment, parce que vous avez remarqué que dans la pratique c'était quelque chose qui m'intéresse d'un point de vue pratique et puis ce n'est pas sans lien avec ma recherche.

A. : J'essaye de vous tenir au courant le plus possible des personnes, de mon avancée, étant donné que temps que je n'aurais pas la quantité voulue, je n'arrêterai pas, donc peut-être que vous n'aurez pas les données et la synthèse tout de suite mais dès que je le peux, je vous tiendrais informé.

J. : D'accord merci bien, avec plaisir sans doute à une prochaine occasion

A. : Voilà exactement, bientôt par mail en tout cas. Au revoir, merci encore.

## **Annexe n° 52 : Raphaël, entretien du 07/03/2010**

Raphaël : Le centre de la G. est basé à Claye-Souilly en Seine et Marne dans le 77. Nous sommes une émanation de la mutualité fonction publique, qui possède en fait 2 œuvres sociales : Le centre de la G. qui est un institut médico-social et l'institut mutualiste Montsouris qui est plus dans le champ médical hospitalier et qui se trouve à Paris. Au niveau du centre de la Gabrielle, nous accueillons 450 personnes en situation de handicap mental, de l'enfance jusqu'à l'âge de la retraite, au travers de plusieurs pôles en fait qui sont les pôles enfance et adolescence donc, nous avons un IME sur notre site, le pôle foyer hébergement pour les adultes qui comprend des foyers d'hébergement, des maisons étapes, et un service d'assistance à domicile qui est le SAMSHA. Nous avons également un pôle adulte et travail avec un ESAT et une entreprise adaptée, qui travaille dans les domaines de la blanchisserie, des espaces verts et du conditionnement ainsi que récemment dans le domaine de l'entretien des locaux. Et enfin un pôle recherche et partenariat, puisque nous essayons de nous projeter le plus possible dans l'avenir et développer de nouveaux projets donc le projet INPACT en fait partie. Il y a également un projet que je coordonne, qui s'appelle CAP PAE qui est un projet de qualification des travailleurs en situation de handicap mental, sur la région Île de France par le biais d'un accompagnement à la validation des acquis de l'expérience. Ce projet comporte également une dimension insertion avec un acte que l'on a intitulé le forum des associés qui vise à rapprocher le monde des entreprises, des structures de travail adaptées, voilà, hum… Au niveau de nos personnels, on a 250 professionnels qui animent toutes ces structures, qui sont marqués par la pluridisciplinarité, des psychologues, des moniteurs, des psychiatres, etc.

Audrey : Parmi les 250 personnes, vous incluez aussi le personnel administratif ?

R. : Oui, tout à fait. Voilà on a un petit pôle administratif qui gère en transversale tout ce qui peut toucher au centre de la G. Notre Directrice Générale est, Mme Bernadette G. qui dirige toutes les structures du centre de la Gabrielle.

A. : Par rapport à l'enquête que vous avez pu voir circuler sur le net, c'est vous-même ou se sont des professionnels qui ont répondu.

R. : Non, c'est la personne en charge de l'implantation des matériels informatiques, en lien avec les professionnels du terrain, qui a répondu à ce questionnaire.

A. : Vous savez que c'est anonyme, moi pour l'instant l'enquête est encore en cours, tout est dissocié au niveau des questions, pour l'instant je ne peux pas faire de lien, j'ai vu apparaître votre nom, j'ai vu apparaître le nom de l'établissement plutôt, c'est vrai que pour l'instant je ne sais pas, voilà, je n'ai pas les données précises sur votre travail. Juste en un mot, vous avez développé plus particulièrement l'informatique ou c'est en cours, comment ça se passe ? L'utilisation de l'informatique par les personnes que vous accueillez plutôt.

R. : Nous on a développé plusieurs projets dans ce sens, au niveau notamment des adultes donc des personnes qui travaillent, des AHT, il y a eu une formation et un suivi de l'appropriation de l'outil informatique et du passage du B2i. Au niveau de l'IME donc, des enfants et des adolescents, il y a également l'usage de l'informatique également cette composante de vie, puisque l'IME est aussi régie par l'éducation nationale. Donc ça fait partie du programme de travail et nous avons mis en place notamment, dans les classes ce qu'on appelle les classes primi-tice avec des postes, des logiciels adaptés qui permettent dans l'ensemble de s'approprier un peu mieux, l'usage de l'informatique et également des choses un peu plus éducatives comme des petits modules de formation quelque chose comme ça.

A. : Tout ca quand vous parlez de classes donc primitives c'est ca ?

R. : Alors ça s'écrit primi-tice.

A. : C'est toujours dans l'IME en fait ? (5min)

R. : C'est à l'IME, oui. Les instituteurs et institutrices s'en servent pour faciliter la transmission du savoir également et puis bien sûr, se servir de l'outil informatique de manière classique.

A. : Au niveau de l'ESAT c'est parce que les professionnels utilisent l'ordinateur au sein de leur travail ou c'est un plus, entre guillemet, c'est une formation qui a été proposée en plus de leur travail au quotidien ?

R. : C'est les deux, c'est-à-dire qu'il y a toujours eu un certain mouvement en faveur de l'informatique au niveau de l'ESAT parce que par exemple, dans l'atelier sous-traitante très pragmatiquement, il y a des bordereaux de livraison à éditer ou des choses comme ça, donc il y a un côté professionnel, puis il y a tout le côté éducatif, formatif avec l'utilisation d'Internet, la recherche d'adresses, l'utilisation de logiciel Word, voilà pour faire des petits travaux de… Par exemple quand il y a des championnats de pétanque on essaye de faire des résumés avec

les participants, c'est un exemple parmi d'autres.

A. : En quelques mots est-ce que vous pourriez me dire, quel est pour vous l'apport de l'informatique, est ce que vous souhaitez développer d'avantage l'informatique au sein du centre G. ?

R. : C'est bien sûr… Déjà conserver les acquis, il y a aussi la dimension du budget, les postes informatiques, il faut les renouveler, déjà ça, et puis il faut développer d'autres composantes éducatives et professionnelles. Alors le projet INPACT justement, c'est un projet européen, il est coordonné par une association européenne qui s'appelle EAFPD qui est the *European Association of Service providers for Persons with disabilities*, cette association est implantée à Bruxelles et regroupe enfin représente quasiment 8 OOO prestataires de services dans toute l'Europe.

A. : Alors ce que vous appelez prestataires de services…

R. : Alors prestataires de services c'est un mot à l'anglo-saxonne c'est des jobs coachés, des établissements comme le nôtre, tous les établissements qui peuvent travailler et accompagner les personnes handicapées.

A. : Et on a aussi tous les professionnels et toutes les entreprises qui développent des outils adaptés dans ce terme-là ?

R. : Hum… Comme il y a beaucoup de membres et d'institutions représentés je ne peux pas vous dire, je pense que oui, mais plus dans le réseau associatif quand même. Donc INPACT en fait si vous voulez, regroupe plusieurs membres de plusieurs pays Européens, beaucoup du Nord de l'Europe, Anglo-Saxons et pays Scandinaves et nous, le centre de la Gabrielle nous sommes partenaires de ce projet. Don IMPACT, ça veut dire *Improving person Center Technologys in Europe* voilà, la signification d'ici. Ce projet en fait, il vise déjà à étudier un peu l'usage de ce qu'on appelle les technologies centrées sur la personne, donc ces technologies qui peuvent aider à l'autonomie de la personne, à leur indépendance, également à leur inscription dans la vie de la cité. Donc étudier un peu leur usage, je vous ai fait passer un questionnaire à ce propos pour qu'on essaie de disséminer au plus ce questionnaire pour avoir une cartographie un peu claire de ce qui se passe dans chacun des pays Européens. (10 min)

A. : Pour ma part, je n'ai pas pu répondre au questionnaire parce qu'en fait je pense qu'il ne m'était pas destiné puisque c'est vrai, que moi, vu que je suis doctorat, je travaille pas du tout en établissement ou…. J'ai un regard extérieur, je n'ai pas pu répondre au questionnaire.

R. : Néanmoins par exemple au niveau des instances dirigeantes de l'université, c'est peut être intéressant de leur soumettre parce que c'est également, l'accueil des personnes handicapées au sein des universités.

A. : Oui, effectivement c'est vrai que je n'avais pas pensé à ça, donc je vais faire circuler. R. : La compensation du handicap aussi, car c'est un des sujets sous-jacent.

A. : Et on est d'accord, ce questionnaire concerne tous types de handicap ?

R. : Tous types de handicap, le projet ne se limite pas à un champ particulier. On est aussi bien sur le handicap mental, physique, sensoriel, psychique enfin bon, vraiment tout types de handicap. Sachant qu'il y a beaucoup de choses faites sur le handicap physique, sensoriel ou le handicap lié au vieillissement, ce qui est télé alarme, domotique etc.…Et un peu moins de choses sur le handicap mental. Alors, le projet il a étudié déjà les usages de télé- assistance, il vise aussi à développer certains outils. On va mettre en place très prochainement… On va essayer d'étudier les besoins en formation des aidants et des personnes handicapées, au niveau de l'usage des technologies d'assistance, ça veut dire que c'est bien beau d'avoir toutes les technologies du monde si on ne sait pas s'en servir, ça n'avance pas à grand-chose, on voudrait un petit peu, sur l'exemple du questionnaire, cartographier les besoins à ce niveau-là, et écrire un rapport qui concernerait une grande partie des pays de l'Union Européenne sur les besoins en formation. On ne peut pas utiliser à notre avis la technologie sans avoir un minimum de jalon éthique donc pour ce faire, le projet propose également de développer un cadre éthique, comment utiliser les technologies, notamment les technologies d'assistance, à quel fin, quelles sont les limites et puis toutes les questions afférentes à l'éthique au niveau de l'usage des technologies. Donc ça et on souhaite également créer un réseau d'experts, un panel d'experts Européens sur ces thématiques et qui pourraient présenter leurs travaux lors de conférences, qui sont organisées à peu près deux fois par an, dans le cadre du projet, dans chacun des pays partenaires. Donc, la prochaine est à Bologne à la fin du mois, le 26 et 27 Avril, ensuite se sera à Lisbonne en Juin et nous le centre de La Gabrielle nous organisons une conférence le 19 novembre de cette année à Paris. Chaque conférence aborde une thématique bien spécifique. Nous, nous sommes positionnés nous, sur l'éducation. Alors, l'éducation au sens Anglais du terme, vous comprenez la formation initiale. Donc, on travaille actuellement à la composition, des tables rondes, des thématiques etc.…la problématique en gros comment des technologies d'assistance peuvent favoriser l'appropriation du savoir, l'inscription aussi dans la vie de la cité et l'accessibilité, ne serait-ce que physique en milieu scolaire, qu'il soit protégé ou milieu scolaire classique. (15 min)

A. : Moi, j'aurais plusieurs questions par rapport à ce que vous venez de me développer. Je me demande comment vous considérez de manière générale l'informatique et l'internet, quand vous parlez des technologies d'assistance, est ce que vous considérez qu'un ordinateur classique avec une souris et une connexion internet peut faire partie de ces technologies d'assistance ?

R. : Alors, l'ordinateur classique peut en faire partie, bon ce sera plutôt un TIC c'est-à-dire une technologie de l'information et de l'éducation, néanmoins, il peut devenir technologie d'assistance s'il permet à la personne en situation de handicap qui l'utilise, de gagner en autonomie ou de s'inscrire dans la participation active, alors, ça peut être accompagner cette personne à s'inscrire dans des forums, dans des discussions, communiquer par internet ou tout simplement s'approprier une tache professionnelle grâce à l'ordinateur. Après une technologie d'assistance telle qu'on la voit basiquement avec une adaptation du poste informatique par exemple ça peut être un clavier alternatif, des souris à l'ergonomie spéciale, pour les personnes à mobilité réduite enfin vous voyez…

A. : Toutes les aides à la communication j'imagine ?

R. : Oui.

A. : D'accord, donc en fait c'est intéressant parce que moi mon travail va s'inscrire sur ces toutes petites parties, c'est-à-dire est-ce que l'ordinateur peut-être aussi une technologie d'assistance par rapport à ce que vous venez de développer. Est-ce que l'ordinateur et l'internet peuvent être une technologie ou des technologies d'assistance et si oui, dans quel cadre en fait ? Pour ma part, puisque d'après mes entretiens, mes observations, voilà, cette hypothèse de départ est la même que la vôtre, c'est-à-dire est-ce qu'on peut favoriser

l'intégration sociale, la participation dans la cité, gagner de l'autonomie par le biais de l'ordinateur et d'internet en fait. En vous écoutant je me posais une question : Comment vous, vous déterminez, si ce sont des technologies d'assistance ou non, comment vous allez prendre en compte les usages et l'analyse en fait ?

R. : Si vous voulez la dernière conférence à laquelle j'ai assisté, qui s'est passé à Nottingham, il y a un intervenant qui a commencé en disant : « Qu'est-ce qu'une technologie d'assistance ? ». Il a montré ses lunettes, ça, ça pourrait être une technologie d'assistance. Une technologie d'assistance pour moi, donc je ne suis pas un expert, du moment que ça permet une compensation du handicap pour une inscription dans la vie quotidienne de manière la plus normale possible : c'est une technologie d'assistance. Alors un poste informatique ça n'en est pas une de base si vous voulez, ce qui va être la technologie d'assistance ça va être le logiciel. Par exemple le logiciel spécialisé, qui va permettre à des personnes qui ont des difficultés d'apprentissage, qui ont des difficultés intellectuelles de s'approprier un savoir, de la même manière que les autres. (20 min)

A. : C'est vrai que du coup, je me pose des questions parce que c'est vrai par rapport aussi à mes études. Ce que j'ai pu remarquer, c'est qu'il y avait des usages plus ou moins poussés. Par exemple, on va avoir des éducateurs qui vont travailler avec des personnes handicapées mental, avec l'ordinateur, qui vont proposer des exercices, l'utilisation de certains logiciels ludiques. Et au premier abord quelquefois on ne voit pas l'intérêt sur le long terme, c'est-àdire sur le long terme effectivement compensation du handicap, intégration dans la cité, finalement au départ c'est un usage très ponctuel. On va finalement leur proposer une manipulation technique pour qu'ils ne soient pas exclus à ce niveau-là, c'est vrai qu'on les intègre dans une manipulation technique. Ils sont formés pour utiliser l'ordinateur, ça peut être plus ou moins long. Et puis il y a le côté ludique et occupationnel je dirais, et des usages d'avantage poussés. Vous m'avez donné l'exemple du B2i, j'ai rencontré d'autres personnes qui travaillaient aussi dans cette optique-là, avec l'obtention d'un diplôme reconnu au niveau national, avec aussi la création de liens sociaux. Soit avec des personnes qui habitent dans d'autres pays, soit avec la famille, on essaie d'entretenir ça. Il y a différents objectifs à différents échelons, je dirais dans le temps, c'est vrai que je me pose des questions vis-à-vis de technologie d'assistance avec ordinateur et internet, est-ce que c'est seulement contextualisable en fait, on ne peut pas généraliser ?

R. : Je pense qu'il est plus facile de généraliser dans le cadre d'un handicap physique, parce que très clairement un téléphone avec des touches plus grosses pour une personne malvoyante, ça va l'aider à l'assister dans son indépendance, pas besoin de demander à quelqu'un de pianoter. Alors, que sur le handicap mental, on est parfois à la limite, moi j'ai un exemple qui me vient en tête, qui était une personne, ça aussi je l'ai vu à la conférence, une personne qui avait des problèmes de propreté corporelle, ses accompagnateurs ont mis en place un système de disco douche, ce qui fait que comme la personne vu, qu'elle aimait la musique, elle allait plus volontiers se doucher. Bon là, je me pose des questions si vous voulez, est-ce que c'est une technologie d'assistance ou est-ce que c'est superflu ? Là, aussi malheureusement le rapport coût et résultat.

A. : Alors vous dans votre étude finalement, comment vous allez analyser tous ces usages un petit peu, parallèles ? Parce qu'on peut imaginer, de la même manière que moi, vous allez peut être rencontrer d'autres personnes, échangez à ce sujet-là. Ces personnes vont considérer que c'est une technologie d'assistance, et vous qu'est-ce que vous allez en faire finalement ? Voilà je me pose une question par rapport à mon cas de figure, puisque c'est vrai je suis confrontée un peu au même problème. C'est l'analyse de ces pratiques et un petit peu, ou estce qu'on les met ? Ou est-ce qu'on les case ? D'autant plus qu'avec le handicap mental c'est difficile quand même, puisque se sont… C'est très personnalisé à chaque fois. Là c'est une technique particulière qui marche pour une personne effectivement, pas pour tout le monde.

Pour une personne qui a des problèmes de surdité, visuels, les touches sont plus grosses. Là c'est valable pour tout le monde, c'est généralisable et là si on rentre dans une question de coût c'est beaucoup plus intéressant pour les constructeurs tandis que la douche disco. (Rire). Pour reprendre l'exemple, c'est une pratique très intéressante mais effectivement encore contextualisable, liée à une situation, à une personne. (25 min)

R. : Tout à fait, je pense qu'il faut en venir au résultat. Qu'est-ce qu'on a fait ? Qu'est-ce qu'on a mis en place pour accompagner la personne ? Et quelle a été concrètement son résultat ? Alors vous allez me dire, ça va être dur parfois à mesurer le résultat. Mais enfin si vous avez par exemple dans l'éducation, dans la formation initiale, prenons un exemple très concret : un logiciel qui plaît aux jeunes, qui leur permet d'apprendre de façon assez ludique des choses, alors qu'ils ne les auraient jamais apprises auparavant. Vous aurez un résultat assez concret, parce qu'on a quand même l'informatique, bon de plus en plus vieille maintenant, mais ça reste relativement récent et on a quand même des points de comparaison avec les enseignements classiques sur ce qui se faisait il y a 20 ou 30 ans et on voit aussi la différence qui peut émerger à partir de l'utilisation de la technologie qui sont des technologies d'assistance. Mais le résultat définit notamment dans le cas des personnes handicapées mental, le résultat défini est assez individuel. Néanmoins, quand vous avez une classe qui donne des résultats par rapport à un logiciel, c'est que vraisemblablement que l'on peut imaginer que ça peut être transposable à d'autres écoles, à d'autres personnes qui ont des difficultés intellectuelles.

A. : Oui, oui, c'est vrai, je comprends.

R. : Je pense que tout cela aussi peut être lié aux recherches sur cerveaux. Si vous voulez il faudrait peut-être voir, enfin c'est peut être une théorie abracadabrantesque, mais en quoi ces technologies d'assistance peuvent permettre une consolidation de certain lien neuronale au niveau du cerveau, ce que ne ferait pas un enseignement classique ; mais on est encore assez mauvais au niveau des recherches concernant le cerveau.

A. : Oui, oui, de toute façon je ne sais pas ce que vous en pensez, vous l'avez suggéré tout à l'heure, c'est vrai que de mon côté, quand je me suis lancée dans cette recherche sur l'utilisation de l'informatique et d'internet par les personnes handicapées mental. En France, j'ai trouvé très peu, voire pas du tout, d'écrits sur le sujet. Effectivement j'ai trouvé d'avantage d'écrits dans le courant des *disabilities studies.* Mais j'ai trouvé des ressources assez anciennes d'expériences voilà en situation, on place des personnes devant un ordinateur, c'est très pointu, encore situationnel, et puis des recherches d'avantage récentes du côté des Anglo-Saxon et des Québécois-Canadien. Mais malgré tout je n'ai pas trouvé beaucoup d'ouvrages de référence. Ce sont d'avantage des articles. Alors je ne sais pas moi, peut être que je suis passée à côté de ressources fondamentales. Je voulais partager avec vous cette question-là : est-ce que vous vous avez des auteurs de référence, d'avantage de ressources sur le sujet que moi, ou est-ce que vous en êtes de votre côté ?

R. : Ce serait peu modeste de dire que oui, néanmoins j'ai le nom d'une personne, qui est à mon avis la référence, une des références en France, vous la connaissez sûrement qui s'appelle Nadine Vigouroux.

A. : Non, vous voyez ! Nadine Vigouroux ?

R. : Elle est chercheuse au CNRS, plus précisément à l'IRIT de Toulouse.

A. : Alors je vais noter, et elle est en quelle discipline vous savez ?

R. : Elle, elle est docteur en informatique et en recherches je dirais presque appliquées au niveau des technologies et des personnes handicapées.

A. : Et, au niveau handicap mental aussi ?

R. : Elle est plus au départ sur le sensoriel, je vous parle à mots couverts, car je ne connais pas son parcours par cœur, mais elle s'intéresse énormément au handicap mental et psychique.

A. : Merci, je vais chercher.

R. : Vous tapez Nadine Vigouroux sur Google et vous aurez son numéro de téléphone. Sinon, vous avez une personne qui s'appelle Jacques Sagot.

A. : Ah ! Oui monsieur Sagot, je cherche désespérément à le joindre, je cherche ses coordonnées. Alors il est à l'INSHEA, alors il faudrait que j'appelle directement l'INSHEA qui filtrerait peut être mon appel, mais je n'ai pas trouvé de contact direct. (30 min)

R. : D'accord, moi je dois d'ailleurs demander ses contacts mais je n'ai pas encore sollicité ça, mais Jacques Sagot, c'est le pape de l'unité pédagogique, si vous faites un doctorat je pense que vous ne pouvez pas passer à côté. Vous avez également des succursales de l'éducation nationales qui s'appellent des DATICES.

A. : Non je ne connais pas.

R. : Pour être complet c'est le pôle numérique de l'éducation nationale, par contre je ne sais pas exactement ce que ça recouvre comme terme : Délégations Académique Technologie de l'Information et de la Communication pour l'Education ou quelque chose comme ça. A. : Je suis sur le site alors Académie de Créteil, ça marche par académie apparemment…

R. : Vous êtes où vous, êtes en Lorraine ?

A. : Oui en Lorraine.

R. : C'est l'Académie de ?

- A. : De Lorraine j'imagine.
- R. : Non, je pense que c'est par ville.

A. : Ce n'est pas par région, ah ! C'est par ville. Nancy-Metz.

R. : D'accord. Regardez, vous avez sûrement un contact et essayez également au niveau du handicap, il y a souvent des référents « handicap » au niveau de l'éducation nationale par rectorat.

A. : Parce que vous vous travaillez beaucoup avec l'éducation nationale, au centre de la Gabrielle ?

R. : On travaille avec eux de fait, car nous avons un IME, un institut médicaux éducatif, qui marche un peu en binôme. On a des éducateurs qui sont de formation, on va dire de formations initiales et professionnelles et puis une Unité d'Enseignement. Ben voilà, l'Education Nationale, avec des instituteurs, une responsable pédagogique et autrement on travaille aussi avec l'Education Nationale dans le cadre d'un dispositif qui s'appelle DISPEH, qui est un dispositif qui permet aux jeunes apprentis de l'IME d'aller se former sur les centres de formation des apprentis du CFA, ça c'est un dispositif Seinais-Marnais.

A. : Et c'est nouveau ?

R. : C'est assez récent. On avait un peu impulsé le truc avec l'Education Nationale en 2004, lors d'un précédent projet et ça s'appelait ECLAS qui était cantonné au Centre de la Gabrielle à l'époque, certaines personnes étaient détachées sur des CFA puis l'éducation nationale a départementalisé le projet.

A. : Je vous posais cette question-là, parce que c'est vrai que ma question va être un petit peu naïve. Mais donc je ne suis pas particulièrement issue du champ de l'Education Spécialisée alors l'Education Nationale, je la connais par mon parcours scolaire et au fur et à mesure que je discute et que je rencontre des établissements, j'ai eu l'impression qu'il y avait une scission assez importante entre éducation spécialisée d'un côté et éducation nationale de l'autre. Et que par exemple j'ai été surprise au début en rencontrant le milieu de l'éducation spécialisée de ne pas voir de programmes homogènes entre les IME en fait.

R. : C'est fort possible, mais peut-être, qu'il n'est pas du même rectorat aussi. Je ne sais pas maintenant c'est clair qu'il y a eu pendant longtemps une sorte de schizophrénie si vous voulez dans un sens entre l'éducation classique et l'éducation spécialisée. On essaie par ces projets là comme le DISPHE de créer des passerelles entre les deux, et puis de permettre aux jeunes qui sont accueillis dans nos établissements de pouvoir prétendre à des diplômes. Car le DISPHE sert aussi à constituer des bouts de CAP, pour à la fin obtenir un CAP. Et miser aussi sur l'alternance pour pouvoir intégrer des entreprises. Et également de plus en plus le développement des AVS, les Auxiliaires de Vie Scolaire, permettent à de nombreuses personnes handicapées, physiques et mentales, d'intégrer une classe ordinaire. Je crois que vous pourriez, si vous ne l'avez pas déjà fait, regarder au niveau des AVS, si vous en connaissez quelques une, savoir un petit peu ce qu'elles font, et au niveau de l'usage des technologies et de l'informatique. (35 min)

A. : Alors, après c'est vrai que j'ai quelques exemples, mais j'en ai pas beaucoup, de personnes qui travaillaient avec l'informatique. Et le souci, donc qui travaillaient avant en IME avec l'informatique, donc ensuite ayant un système de classes intégrées, quelques jours par semaine en classe CLIS ou en classes normales je crois pour certains, non ça devait être en CLIS, qui se passait au niveau de l'éducation spécialisée et après ce qui se passe du côté de l'éducation nationale, les personnes m'ont dit qu'il n'y avait plus de continuité en fait. Du coup certains élèves avaient l'habitude d'utiliser l'ordinateur, arrivés en classe CLIS ça se passe pas comme ça, il n'y a pas d'ordinateur. Parfois les personnes ont rencontré des soucis au niveau de la continuité des pratiques, mais là, c'est deux personnes qui m'ont relaté ce souci-là.

R. : C'est possible, maintenant c'est vrai que toutes ces passerelles ne se font pas sans heurt, peut être que c'est juste un petit défaut de coordination, qui est à corriger. Après, le tout ordinaire n'est pas à mon avis la solution, non plus. L'éducation spécialisée doit, mais elle le fait de plus en plus d'ailleurs, créer des passerelles avec l'éducation ordinaire, mais je pense qu'il faut continuer à poursuivre dans cette voie et avoir ce type d'établissement aussi spécialisé. Surtout pour les personnes les plus en difficultés.

A. : Vous accueillez aussi des personnes polyhandicapées au Centre la G. ?

R. : Bon, on a des personnes qui ont un handicap intellectuel et un handicap physique mais ça reste… Je veux dire on n'a pas de personnes en fauteuil roulant.

A. : Je reviens au projet INPACT, par rapport au questionnaire, comment vous avez essayé de cibler votre échantillon, vos sondés, est-ce que tous les types de public vous intéressent, aussi bien le public des parents, des utilisateurs, voilà chez eux. Que comme vous l'avez dit tout à l'heure donc, peut-être les institutions, les entreprises, qu'est-ce que vous attendez comme retour au niveau du questionnaire, combien et de qui ?

R. : On attend plusieurs centaines de retours, on va dire 5 à 600 à minima et ça s'adresse plutôt aux organisations, établissements, plus qu'aux particuliers. Ce sont des pratiques au niveau des structures qui accompagnent des personnes handicapées avec la vision de les accompagner de mieux en mieux.

A. : Et l'enquête se termine quand, pour que je fasse le relais de mon côté à l'université ?

R. : L'enquête va être ouverte jusqu'au mois de juin, je pense qu'on va la laisser le plus de temps possible. Donc le projet se termine en 2011, j'ai plus le délai en tête au niveau du rapport que l'on doit établir mais comptez, attendez pour être sûre…

A. : Et 5 à 600 c'est au niveau Européen ?

R. : Oui, oui au niveau Européen. Le rapport doit être fait pour septembre 2010, bon ça n'engage que moi, mais le questionnaire sera en ligne jusqu'à la fin d'année. A. : De toute façon, on a un service aussi à l'université de Metz, spécialisé, il me semble, sur l'accueil des personnes handicapées. J'ai récemment suivi une conférence, car je donne également des cours à l'université, sur l'accueil des personnes justement avec un handicap, donc je ferais transférer directement à cette unité-là puis…Je ferais suivre. Par rapport au questionnaire, vous savez si au niveau Européen, il y a un pays qui a majoritairement répondu, l'autre pas, vous savez comment vous avez traité ces données ? (40 min)

R. : Je sais que la Finlande a beaucoup répondu avec tous les pays Anglo-Saxons. La France était pas très bien placée, ce n'est pas faute d'avoir envoyé, ça se décante un peu. J'aurais de nouveau des résultats à la fin du mois, savoir combien on a eu de réponses. Il faut dire que les

Français sont particulièrement à la traîne à ce niveau-là. Enfin à la traîne, disons que les acteurs il y en a, puisque bon, en rentrant un peu dans le milieu, j'en ai trouvé plein, mais ils sont bien cachés.

A. : (rires) Il n'y a pas de mutualisation des pratiques, c'est vrai.

R. : Il y en a une, mais on a l'impression que c'est de la recherche underground un peu. Que la France ne donne pas assez sa place pour la recherche en informatique en général et à la recherche peut être tout court.

A. : (rires) Oui, on peut résumer comme ça.

R. : Vous en savez quelque chose, vous êtes en doctorat.

A. : Et encore, je vois que dans notre laboratoire de recherches en science humaine on est très très mal lotis, sur 50 doctorants on doit être 5 à avoir un financement. Vous imaginez que les 45 autres doivent se débrouiller pour mener de front la thèse, rechercher un emploi, ça peutêtre un emploi précaire, mais généralement ce sont des professionnels qui reprennent un doctorat pour un petit peu avoir du recul sur des pratiques professionnelles. Par contre, c'est vrai qu'en « sciences dures », toutes les personnes qui font un doctorat sont obligées d'avoir un financement.

R. : Maintenant, pour être allé une fois à Boston en visite et voir le MAITI quand on voit leur budget, c'est quasiment le tiers du budget national donc, bon…Il n'y a pas de miracles ! Si on veut faire les choses bien, il faudra mettre de l'argent.

A. : Oui, c'est certain.

R. : Après, il faudra en gagner aussi. Si on pense que business, à mon avis, on a moyen d'en gagner pas mal.

A. : Oui, de toute façon il y a un mouvement quand même qui se lève en ce moment sur la recherche sur le handicap en France. Ce n'est pas anodin, ça concerne finalement beaucoup de personnes les technologies d'assistance. Je travaille avec une personne retraité du CNRS qui est Mr Charcosset sur le net, qui a son site internet « Bien vieillir ». C'est vrai que lui s'intéresse beaucoup à ces problématiques de l'autonomie jusqu'à tout âge, voilà ça concerne finalement d'avantage de personnes que les personnes handicapées telles qu'on les conçoit actuellement, voilà, étiquetées personnes handicapées.

J. : Quel est le prénom de Mr Charcosset ?

A. : Henri. Oui, il a un site internet « Bien vieillir », donc c'est une personne assez active dans tous ces domaines-là, du handicap. Je discute régulièrement avec cette personne-là, qui m'aide beaucoup dans la réflexion. Il a une démarche assez active, de fédération de la recherche, de son côté. Il essaie de mobiliser des acteurs dans le champ du handicap. Il sollicite beaucoup d'écrits et récemment il a fait un don, justement à l'Observatoire National des Familles Handicapées à Lyon, il me semble. Il a fait un don du contenu de son site internet et de toutes ces recherches dans ce domaine-là. Oui, ça doit être « Bien vieillir.org », alors ce n'est pas très attractif, en termes de *design*. Mais, sinon il y a beaucoup d'auteurs et il y a beaucoup de remontées de pratiques de professionnels. (45 min)

R. : D'accord. En plus ça, me rappelle le nom d'un professeur que j'ai eu au lycée du parc. A. : Ah ! Vous êtes originaire de Lyon ? Moi aussi.

R. : Vous aussi ?

A. : Oui, de la région Lyonnaise, mais ma famille est encore sur Brindas. Je ne sais pas si vous connaissez ?

R. : Non, moi j'habite vers Vienne.

A. : D'accord, vous êtes plus en dessous, il doit faire un petit peu plus beau (rires).

R. : Oui, un petit peu, Brindas vous me dites.

A. : C'est l'Ouest Lyonnais en fait on a Ecully, Tassin la Demi-Lune, Craponne, Brindas. On est du côté des Monts du Lyonnais en fait.

R. : Ok, c'est sympa là-bas. J'aime beaucoup les Monts du Lyonnais.

A. : Oui, c'est vrai que c'est important pour aller se ressourcer en famille, c'est agréable.

R. : Mr Charcosset est aussi de Lyon ?

A. : Voilà, alors attendez. Je crois qu'il est originaire du Jura peut être. On trouve sa bibliographie sur le net. Parce que c'est une personne qui est né sans handicap, qui après a eu un handicap je crois vers les 12 ans. Puis il a fait ses études à Lyon et habite Lyon aussi maintenant.

R. : Ce prof de philosophie qui était mon prof au lycée du Parc était Philippe Charcosset donc c'est peut être son frère.

A. : Peut-être, peut-être on ne sait jamais, vous verrez (rires).

R. : Je lui poserais en même temps la question (rires). Ou j'irais sur généalogie.com (rires).

A. : Oui (éclat de rire).

R. : Est-ce que vous avez d'autres questions ?

A. : Alors juste, vous êtes pris par le temps c'est ça ?

R. : En fait, je dois partir vers 11 heures, j'ai une restriction budgétaire à faire.

A. : Ecoutez je pense que c'est bon, de toute façon j'ai vos coordonnées, si par hasard j'ai une question qui me revient. Et je suivrais de près le projet INPACT Européen puisque c'est vrai que moi ça m'intéresse fortement et puis je vous remonterais les données du questionnaire. De la même manière que vous, je vais essayer de prolonger au maximum, car j'attends beaucoup de retours et j'en ai pour l'instant 200. Ce qui est pas mal, mais bon, après il faut voir ce qui est exploitable.

R. : Rien qu'en France ?

A. : Oui, oui.

R. : Félicitations.

A. : J'ai acheté un fichier (rires), j'ai essayé de misé…Mais après sur les 200 j'ai vu qu'ils n'étaient pas tous complets. J'ai vu que j'avais fait des questionnaires assez longs. Malgré tout, je les avais testés. Donc je verrais ce qui est exploitable sur les 200 et je voudrais en avoir d'avantage encore, je vais essayer de prolonger un peu. Donc, je vous tiendrais au courant, dès que j'ai une synthèse possible à faire vous aurez le retour.

R. : Et votre doctorat s'achève quand, normalement ?

A. : Donc, normalement je dois soutenir au plus tard en novembre 2011, à peu près comme vous au niveau de la fin du projet INPACT. Et, la thèse est rendue en juin 2011, six mois avant en général.

R. : D'accord, bon.

A. : J'enverrais des messages d'information à toutes les personnes qui m'ont aidé. Rapidement, c'est vrai que je voulais faire des visites d'établissements, au Centre de la Gabrielle peut être, je ne sais pas si vous acceptez des personnes comme ça qui viennent voir un petit peu comment vous pratiquez l'informatique. Peut-être qu'il faut que je me retourne directement auprès de votre directrice.

R. : Oui, alors pour tout ce qui est visite de centre de personnes extérieures, il faut effectivement faire la demande auprès de la Directrice Générale.

A. : Bon, je vous retiens pas plus, il ne vous reste plus que 3 minutes (rires).

R. : Le parc est grand il fait plus que 12 hectares et le bâtiment où je dois me rendre est à l'opposé.

A. : D'accord je ne vous retiens pas plus, merci encore pour tout le temps que vous m'avez consacré, je sais que si j'ai une question, je peux vous envoyer un email et je vous informe de la suite.

R. : Il n'y a pas de problèmes. Bonne journée.

A. : Bonne journée aussi au revoir. (50 min)
# **Annexe n° 53 : Catherine, entretien du 19/04/10**

Audrey : Comment vous, vous avez été amenée à utiliser l'informatique avec les personnes polyhandicapées ?

Catherine : Alors, c'est vrai que dans le premier échange mail que l'on avait eu, je vous avais reposé la question liée à la déficience mentale pour savoir si les personnes polyhandicapées rentraient dans votre étude puisque, disons que nous dans l'usage que l'on fait de l'informatique avec les personnes qu'on accueille, donc ce sont des enfants de 3 à 25 ans, enfin, enfants, adolescents, jeunes adultes de 3 à 25 ans. Ce sont des jeunes, qui présentent une déficience mentale majeure puisque aucun n'est lecteur mais, par ailleurs combinée avec une déficience motrice voir, parfois sensorielle et des troubles plus d'ordre psychique, ce qui vient aussi colorer la façon d'utiliser les différents outils qu'on peut leur proposer. Voilà. Alors, pour ce qui est de la jeunesse des usages. On utilise l'outil informatique depuis une bonne dizaine d'années dans l'établissement par contre internet depuis 6 mois, puisque donc nous avons été connectés à internet il y a seulement 6 mois dans l'établissement à l'usage des personnes accueillies, jusqu'à présent il y avait juste un réseau internet dédié à l'administration qui a été maintenant étendu depuis 6 mois à tous les services donc éducatif, pédagogique et de rééducation ce qui a permis d'élargir l'offre, que l'on pouvait faire aux jeunes.

A. : D'où émanait cette demande d'internet, est-ce que ce sont, vous les professionnels, ou c'est au niveau de la Direction simplement ?

C. : Ça été, on peut dire de tout le monde. C'est venu comme une évidence je dirais, puisque on a une pratique de l'informatique, qui est maintenant un petit peu ancienne, et maintenant que ce soit du point de vue des logiciels adaptés, des modes d'accès à l'ordinateur etc., de plus en plus de choses sont proposées sur internet et même souvent en accès gratuit sur internet donc, le fait de ne pas être connectés nous privait d'un certain nombre de possibilités. Alors nous, vu les difficultés des jeunes, on est confronté à différents types de besoins que ce soit… et le premier temps, ça a été une des premières raisons qui nous ont orienté vers l'outil informatique, c'est les difficultés motrices d'un certain nombre de jeunes à manipuler des dispositifs d'apprentissage ou ludique du fait de leur difficulté motrice. Et donc par l'informatique, ça nous a permis de leur proposer un certain nombre de jeux, soit pour des objectifs ludiques on va dire, ou d'apprentissage par le support informatique, en leur donnant des accès adaptés, par des claviers adaptés, des contacteurs, etc., qui leur permettent d'être interactifs, en interaction directe avec le jeu, ce qui n'était pas le cas avant. (6min15s) Voilà donc le premier besoin qui nous a orientés vers l'informatique a été une réponse à la déficience motrice. Puisque les possibilités en termes d'adaptation de l'accès au clavier etc. ont ces dix dernières années beaucoup progressé, et nous permettent maintenant de trouver je dirais presque pas à 100 % mais quand même la plupart du temps, une réponse qui convient à chaque jeune du point de vue de l'accès. Par contre du point de vue de la déficience mentale, on est quand même toujours confronté alors là à une forme de déficience d'un certain nombre de jeunes et ça suppose qu'ils puissent comprendre le bon usage des aides qu'on leur propose donc ce qui peut passer par un apprentissage assez long, pour qu'ils repèrent tout ce qui est la notion de cause à effet, déplacement d'un curseur, etc. (7min30s)

A. : Je me demandais quand vous avez mis en place l'informatique, est-ce que ça été accepté par une équipe pluridisciplinaire ? De quelle manière vous travaillez, parce que ce que j'ai pu remarquer ce sont souvent des éducateurs qui de manière isolée vont mettre en place l'informatique donc, on voit une succession un petit peu d'activités qui se superposent ou se complètent mais on a l'impression que l'éducateur est un petit peu isolé, puis va mener son

activité de son côté. De votre côté, vous dans votre établissement, comment ça s'est passé ? C. : Alors, moi je suis ergothérapeute, et donc on a été dans le service d'ergothérapie il y a une dizaine d'années les premiers à développer cet outil, plutôt en termes d'aide technique à une déficience motrice. Et puis, il s'est avéré pour un certain nombre de jeunes ça répondait bien à des besoins et donc on a proposé aux éducateurs de ces jeunes dans leur groupe de vie, puis par la suite à l'instituteur, puisque depuis 5 ans nous bénéficions d'un instituteur spécialisé, d'introduire cet outil dans leur groupe. Et puis par ailleurs depuis 5-6 ans aussi une éducatrice a développé par ailleurs un atelier informatique plus… Autant nous on intervient plutôt en amont sur les possibilités d'accès, l'apprentissage à l'usage de l'outil, etc., autant elle, elle intervient dans un 2ème temps pour et auprès des adolescents et des jeunes adultes pour utiliser l'informatique plutôt comme mode de communication,… Comment on pourrait dire… Et puis l'accès à un certain nombre de jeu plus à visée occupationnelle on va dire. Ce sont des jeunes qui, par la suite, vont intégrer des centres pour adultes, où ils auront aussi à gérer des espaces de temps libre, où l'informatique peut faire partie aussi d'activités qui peuvent leur être proposées.

(10min)

A. : Donc, finalement on voit que l'outil a été bien intégré par l'ensemble des professionnels ? C. : Oui, pour nous je dirais que oui. Ça s'est fait progressivement et puis on a pu suivre aussi l'évolution des apports technologiques qui ont permis de proposer à de plus en plus de jeunes, un accès à l'informatique, je dirais à l'heure actuelle on n'en a bien, on a 45 enfants, une quinzaine, qui y ont accès très régulièrement.

A. : D'accord et donc sur les 30 autres, vous parliez d'apprentissage assez long est-ce que c'est, parce que vous avez rencontré des soucis au niveau déjà de l'apprentissage technique, cognitif de l'outil ou ça peut être un manque d'intérêt aussi, je ne sais pas ?

C. : Il y a plusieurs raisons, les jeunes pour lesquels justement il y a des freins à l'accès. Le premier auquel on s'intéresse c'est l'accès moteur et autant je dirais il y a sept-huit ans ça pouvait vraiment être un frein parce qu'on avait peu d'options alors que là on en a de plus en plus donc, même si on fait des essais qui peuvent durer quelques mois, dans la mesure où le jeune comprend ce qu'on lui demande, est intéressé et motivé, on arrive à passer au-delà de cette difficulté motrice. Par contre ce dont on se rend compte aussi c'est à un moment ou un autre, une forte déficience mentale, peut limiter l'accès si l'enfant ne comprend pas qu'en appuyant sur un bouton il provoque quelque chose, la nette notion de cause à effet, ça rend difficile l'accès à l'écran. L'écran reste quelque chose, c'est une représentation à plat de la réalité, et un certain nombre de jeunes que nous avons ne font pas ce lien entre une réalité et une représentation virtuelle. On fait des essais pendant un certain temps, souvent qui sont au moins de l'ordre d'un an, on va dire d'une année scolaire et puis on se rend compte que le jeune finalement ne fait pas de lien entre son action motrice et ce qu'il se passe sur l'écran. On n'en déduit que ce n'est pas à l'heure actuelle, le bon outil pour lui dans sa progression quitte à lui re-proposer plus tard, si on constate d'autres progrès. C'est souvent la déficience mentale qui est un des freins les plus importants à l'usage, alors que il y a cinq-six ans, c'était plus la déficience motrice des fois qui nous bloquait parce qu'on n'avait pas, on ne trouvait pas le bon outil, la bonne interface entre la personne et l'ordinateur ce qui est de moins en moins le cas. Et puis c'est dans les deux dernières années on était très gêné aussi par la déficience visuelle puisque on a des jeunes non lecteurs, donc on ne pouvait pas utiliser tout ce qui était grossissement d'écran sur traitement de texte, des choses comme ça, cela n'avait pas d'intérêt pour eux. Par contre, on a maintenant des écrans tactiles avec un accès direct. Vous voyez sans doute ce dont je parle, ce qui permet aux jeunes, d'être très près de l'écran et d'avoir un accès direct par le doigt sur l'écran. Et on s'est rendu compte que pour deux jeunes en particulier, avec une forte malvoyance qui jusqu'à présent n'avaient pas pu du tout utiliser ce qu'on leur proposait, ça a réduit les intermédiaires et le fait d'avoir un accès direct à l'écran et d'avoir un regard entre 5 et 10 cm de l'écran leur permet d'y accéder beaucoup plus facilement.

A. : D'accord. Au niveau de la maladie psychique, parce que parfois vous aviez mentionné le fait que certaines personnes avaient des troubles psychiques, comment vous travaillez avec ces personnes-là ? (15min)

C. : Alors que ce soit pour eux ou pour d'autres, c'est quand même très souvent un outil qui génère plus d'attention et de concentration. Alors je ne saurais pas vraiment l'expliquer, pour des enfants très agités pour différentes raisons, ça peut être un outil et souvent parfois le seul avec lequel on arrive à travailler. C'est de l'ordre entre 10 minutes et un quart d'heure, on n'est pas dans des choses extraordinaires mais, où il y a une vraie attention et puis une participation à produire quelque chose, à créer quelque chose, qu'on n'aurait pas pu avoir par ailleurs. Moi je fais ce constat-là, je ne pourrais pas l'expliquer plus, qu'est-ce qui fait que cet outil-là, les intéresse. On a eu quand même aussi au contraire, d'autres jeunes qui ont refusé complètement cet outil, parce qu'il les a beaucoup inquiété et angoissé. En particulier, alors le fait, par exemple d'enlever l'aspect sonore peut diminuer l'inquiétude, mais pas seulement, là c'est plus la gestion réalité virtuelle et réalité normale qui est difficile chez eux, qui peut créer cette angoisse. Nous d'une certaine façon on n'a pas d'a priori quand on propose cet outil-là, à des jeunes, on fait d'abord, on se donne trois mois de bilan, sans a priori pour essayer de faire une observation un peu fine de comment le jeune réagit, quel type d'interactivité il met en place etc., et puis ensuite on voit dans quelles circonstances ont va plutôt lui proposer ou pas, si c'est plutôt pour accompagner un apprentissage, si c'est plutôt sous un mode ludique, etc. (17min40)

A. : Comment ça se passe au niveau des trois premiers mois, est-ce que vous donnez par exemple deux heures par semaine, dix minutes tous les jours, au niveau de la fréquence ?

C. : Très souvent donc, quand on commence ce type d'apprentissage ou de mise en situation, il passe par l'ergothérapie, d'autant plus quand il y a une déficience motrice qui demande l'adaptation. On les prend au moins deux fois par semaine, si on peut même, trois fois. Mais bon, après les histoires de planification de programmes peuvent être un peu compliquées, mais c'est au moins deux fois par semaine. Et puis à l'heure actuelle, tous les groupes de vie ont un poste informatique dans leur salle et ils utilisent de plus en plus, pour faire des petits journaux de bord avec les enfants, enregistrer un certain nombre de photos, des activités, etc. Et ce sont des outils qui sont à disposition des enfants, dans les groupes. Soit en accès libre, pour les plus grands, ou alors sur des plages horaires d'activités et les enfants demandent à regarder les photos de telles sorties, ou des choses comme ça, ou créer une petite feuille d'information pour les parents enfin des choses comme ça. C'est de plus en plus intégré dans les outils à disposition dans les groupes, si bien qu'au-delà du travail qui se fait en ergo., le jeune utilise aussi au moins une ou deux fois par semaine, en plus dans leur groupe, l'ordinateur du groupe. Et, puis ce que j'ai oublié de vous dire aussi, il y a une orthophoniste qui intervient dans l'établissement et qui, elle l'utilise plutôt sur des objectifs de communication, puisque l'on a des enfants qui n'ont pas de langage oral, et qui utilisent un langage pictographique et signé qui s'appelle le « Makaton », c'est une simplification du langage des signes accompagnés de pictogrammes. Il y a un certain nombre de jeunes, qui travaillent ça avec l'orthophoniste et ce qui permet aussi par l'intermédiaire, donc elle a sur son ordi, un logiciel qui intègre ce code, et qui permet de créer un certain nombre de petites phrases de choses comme ça, et donc les jeunes peuvent communiquer comme un cahier de vie, ce qu'ils font chez eux, en classe... à l'aide de ce code et donc en utilisant les pictogrammes, qu'elle peut générer sur son ordinateur.

A. : Je me posais la question du coût parce que vous avez parlé d'écran tactile, de classe, où il y avait aussi des ordinateurs, comment vous avez réussi à débloquer des fonds, pour la mise en place de tous ces équipements ?

C. : À l'heure actuelle, tous ces équipements sont des équipements de l'établissement. C'est vrai qu'on est plutôt bien doté, et on a en plus depuis un an et demi, intégré notre établissement a été reconstruit, et à l'occasion de cette reconstruction, on a eu une dotation en investissement particulièrement importante, pour tout ce qui était adaptation matériel etc. ce qui nous a permis de renouveler, presque complètement tout notre matériel et d'intégrer les adaptations utiles. On avait déjà auparavant donc, une section d'investissement qui était quand même correcte, sur laquelle il fallait anticiper sur deux - trois ans. Là, du fait de ce nouvel établissement, tout a été reconsidéré, dans l'ensemble, donc tout l'équipement a été renouvelé dans les groupes dans les services etc. Et donc l'accès Internet prévu pour tous les services et les groupes, d'autant plus qu'on nous demande par ailleurs de travailler maintenant un logiciel de données, à propos de la personne, le dossier de la personne accueillie qui va se faire aussi sur Internet. Ca a été également aussi une des raisons pour lesquelles donc tous les services ont bénéficié de cet équipement.

A. : Comment vous expliquez, peut-être que vous ne l'expliquez pas non plus, mais vous avez peut-être une intuition, une idée par rapport à ça ? Il y a des très grandes disparités, au niveau des établissements, alors après on n'est pas obligé de comparer non plus un foyer ou une MAS avec votre établissement, mais ces disparités existent entre établissements accueillants des personnes polyhandicapés ou entre IME, entre MAS, entre foyer, etc. Je ne sais pas, est-ce que vous voyez peut-être une explication à me donner ?

C. : Pour nous le département de l'Isère a toujours été extrêmement bien doté pour tout ce qui était handicap que ce soit enfants, adultes, services divers, accessibilité sociale etc. que l'on retrouve aussi au niveau des tutelles, des administrations. Donc quand on fait la comparaison avec d'autres départements, on peut faire ce constat-là. Donc je crois qu'il y a toujours malgré tout, toujours une volonté politique qui accompagne ces projets. Et puis notre établissement qui a maintenant une trentaine d'années mais a toujours, par les différents gestionnaires, puisqu'on a eu plusieurs gestionnaires qui ont finalement gardé cette optique-là, a été positionné dans le département comme établissement ressource du point de vue du polyhandicap, si bien que cela s'accompagne d'un certain nombre d'actions. Et c'est vrai, qu'on est bien doté en termes de plateaux techniques, de rééducateurs, qu'on retrouve très peu dans les autres établissements, pas à cette hauteur-là, etc. c'est un ensemble, d'une certaine façon, les financeurs veulent bien doter des établissements en termes d'outils dans la mesure où, ils ont l'assurance, ce sont des outils qui sont onéreux, ni qui vont être bien accompagnés, utilisés. Si, c'est doter un établissement d'outils qui se retrouvent au fond d'un placard, parce que personne ne sait les utiliser, on n'y retourne pas deux fois. C'est une de mes explications. (25min30)

A. : Du coup, ça m'amène à poser une question, plus que de la même manière, on ne trouve pas des personnes, des écologues, comme vous, attitrés à un établissement, employés par un établissement, vous travaillez vous, uniquement pour l'établissement, je n'ai plus le nom en tête…

C. : C'est l'IMP NOM. C'est un IME, il a gardé son appellation historique parce qu'à l'époque c'était un IMP mais la population ayant un peu évolué donc, c'est un IME.

A. : Donc vous, vous travaillez uniquement dans cet IME ?

C. : En tant qu'ergothérapeute, oui. Je suis ergothérapeute et pas ergonome. C'est souvent des professions qui sont confondues mais là, en ergothérapie, on est vraiment dans un rôle de rééducation, de réadaptation auprès des jeunes. Et par ailleurs moi, j'ai développé des activités de formation et de conseil dans d'autres établissements les plus, sur des thèmes de démarche d'évaluation interne, démarche qualité, projet d'établissement etc.

A. : Dans le futur peut-être que vous allez développer une formation axée sur l'utilisation des outils informatiques et Internet peut-être ?

C. : Moi-même, je n'ai pas fait cette formation, je me suis un peu formée sur le tas, mais on a

deux collègues à l'heure actuelle dans l'établissement, une éducatrice et une ergothérapeute donc, une de mes collègues, qui ont fait des formations plus approfondies, plutôt en termes techniques etc., donc c'est vrai qu'elles sont des personnes ressources pour nous aider à bien évaluer les situations, elles font une vieille technologique sur tout ce qui peut sortir etc.

A. : Ça m'amène à vous poser une question, est-ce que vous pensez qu'un service avec des ergothérapeutes comme vous, serait presque un peu, pas une condition, c'est-à-dire ce serait favoriser tout de même l'appropriation des outils par les professionnels, les éducateurs dans les foyers, par exemple ?

C. : C'est sûr, vous répondre oui, ça prêche un peu pour ma paroisse (rires). Très sincèrement je pense que oui, parce que même pour des personnes déficientes mental qui n'ont pas une déficience motrice majeure, mais du fait, de leur déficience mentale on sait malgré tout qu'il y a une certaine gaucherie dans le geste etc. Il faut avoir une bonne compréhension, pour faire une bonne évaluation de l'outil. Il faut avoir une bonne compréhension justement de tout ce qui coordination Visio motrice, etc. et coordination manuelle, etc., et ça, ce sont des choses qui font partie de notre formation d'ergothérapeute. C'est un peu le cœur de notre métier, et je pense que pour l'évaluation diagnostic préalable, ça me semble vraiment un atout pour pouvoir avancer. C'est vrai qu'il y a un certain nombre d'établissements qui accueillent des enfants qui ont juste une déficience mentale mais qui n'embauchent pas d'ergothérapeute par contre ils ont souvent des psychomotriciens et je pense que des psychomotriciens peuvent également aussi faire cette évaluation.

A. : Vous parlez d'évaluation, c'est vrai que pour l'instant l'impression que j'ai eu au niveau des usages, qui existent actuellement en France, il y en a quand même beaucoup des établissements, qui proposent des activités informatiques. La dénomination peut être différente selon les établissements mais j'ai eu l'impression, il faut que je creuse, les usages sont restés un peu rivés à l'appropriation technique. On va vous apprendre à utiliser une souris, essayer de faire comprendre l'interaction entre l'écran et puis nos actions, mais c'est vrai je n'ai pas eu l'impression qu'il y ait vraiment une évaluation d'un besoin au préalable, ou d'un objectif à accomplir et que c'est plutôt une forme d'insertion, voilà ce qui est bien, c'est d'utiliser l'outil ordinateur puisqu' actuellement c'est généralisé dans la société. Je ne sais pas si vous vous avez le même regard, en rencontrant d'autres professionnels peut-être. (30min)

C. : Je suis complètement d'accord avec vous. J'ai votre feuille sous les yeux et je m'étais et je m'étais rajoutée une petite note me disant, si j'ai une chose à dire c'est ça et je vous la livre tel quel : l'ordinateur c'est un outil, bien définir les objectifs. On est confronté nous à ça, en particulier avec les familles, puisqu'on a un semi externat, donc les enfants rentrent chez eux le soir, ou les week-ends et donc, on a un travail de grande proximité avec leur famille. Ils sont toujours très, très intéressés quand on leur dit qu'on va proposer cet outil-là, à leur enfant parce que ça fait partie de situations d'apprentissage qui ont une certaine valeur sociale, etc., on essaie de plus en plus d'être précautionneux dans la façon dont on présente les choses en donnant vraiment des étapes sur comment on va accompagner le jeune dans l'apprentissage, et pourquoi pour ce jeune cela, nous semble important, intéressant d'essayer de proposer cet outil-là. Est-ce que c'est un objectif, plus de communication, plus d'occupationnel, plus d'accès d'apprentissage et de participation à l'école, etc., en essayant vraiment de sérier les choses pour que les familles n'aient pas justement une espèce de leurre, sur cette situation d'accès à un atelier informatique. On a dans tous les cas une population très déficitaire et on ne crée pas des miracles, parce qu'on leur propose un ordinateur. Moi, je suis tout à fait d'accord avec vous, si on ne définit pas bien les objectifs. Il faut un très bon diagnostic, pour essayer de définir des objectifs, quitte à les revoir régulièrement, mais bien définir les objectifs, et bien se mettre ensemble avec les éducateurs, la famille, les jeunes, à quoi va servir l'accès à l'informatique, à l'ordinateur, l'usage de l'ordinateur, à tel moment de sa vie

dans son parcours, quitte à le revoir régulièrement. Sinon, on reste dans une espèce de leurre, c'est sûr on répond à une attente sociale mais je ne sais pas, si on répond vraiment aux besoins du jeune.

A. : C'est vrai que moi-même au fur et à mesure, en travaillant sur le sujet, j'ai essayé de faire un peu une typologie des usages, j'ai mis beaucoup de temps en fait, ça commence à se dessiner maintenant après un an et demi de travail intensif, je me suis dit alors, qu'est-ce qu'on peut faire avec l'ordinateur avec ce public-là. Et, du coup j'imagine de votre côté aussi, en sériant les besoins déjà individuels propres à chaque personnalité, si on n'a pas une très bonne idée, très bonne connaissance des outils qui sont développés actuellement, de la même manière, on se retrouve coincé.

C. : Il faut être un peu au parfum de tout ce qui proposé et en termes d'accès, d'interfaces et de logiciels. C'est vrai que pour certains jeunes, au bout de quelques années, avec des personnes polyhandicapées, on est toujours dans des temps qui sont un peu longs. On peut dire de trois ans, on a l'impression d'être allé un peu au bout, le jeune est intéressé, participe, mais finalement il n'apprend pas grand-chose de plus mais par contre la famille, nous dit, ce n'est pas grave, pour nous on a acheté un ordinateur aussi pour ses frères et sœurs il participe ça, lui permet d'être intégré, de faire quelques jeux avec ses frères et sœurs, ce qui n'est pas facile par ailleurs. Si on permet ça, je trouve que c'est pas mal aussi. Par contre ça veut dire qu'il faut être bien… Je reviens toujours à la même chose, il faut bien définir ce qu'on veut et qu'est-ce qu'on vise avec cet outil, le fait que c'est un leurre de penser que l'on va répondre à toutes les difficultés de l'enfant, auxquelles on n'a pas pu répondre auparavant avec d'autres outils, et qu'il peut y avoir d'autres outils très simples, qui peuvent aussi bien répondre aux objectifs qu'on a.

A. : Alors, vous de votre côté, comment vous avez obtenu cette connaissance sur les outils disponibles, est-ce que c'est de la recherche personnelle, l'expérience, les rencontres, avec les autres professionnels ? J'imagine un peu tout. (35min)

C. : Oui, voilà un petit peu de tout, et en particulier, une ressource qu'on utilise depuis quelques années pour nous qui est vraiment très intéressante, c'est le réseau des nouvelles technologies de l'association APF, je ne sais pas si vous connaissez. L'association APF a développé dans son siège national, il y a une personne salariée qui est dédiée à la veille technologique, sur tout ce qui concerne les nouvelles technologies en particulier l'informatique, Internet, etc. Nous sommes adhérent de ce réseau ce qui nous permet de recevoir régulièrement des fichiers techniques, sur tout ce qui sort avec un commentaire, une critique, cela nous permet déjà de trier en fonction des besoins que l'on a, et puis un conseiller en ligne que l'on peut appeler aux heures prévues quand on a, on ne trouve pas vraiment ce qu'on veut avec un jeune, on en discute, il nous dit «essayez ci, essayez ça ». Et puis par ailleurs, il propose du matériel à l'essai, parce que ça, c'est quand même une des limites de ce type d'outils, l'investissement est quand même toujours un peu cher donc, on peut éviter pour un jeune d'acheter sans savoir si vraiment ça va répondre aux besoins, telles ou telles interfaces ou des choses comme ça. Et donc ils ont une cinquantaine de mallettes avec du matériel à l'essai, qu'il nous prête pour un mois, et qui nous permet de faire une première évaluation d'un matériel, qu'est-ce que professionnellement ça apporte à présent à un jeune avant de décider ou non de l'investissement.

A. : Je ne savais pas que c'était aussi poussé. Je connaissais le réseau donc je vais régulièrement sur leur site Internet mais effectivement, c'est peut-être un peu indiscret, est-ce que vous savez si c'est un coût assez élevé d'adhérer au réseau pour obtenir ces informations ?

C. : Non, non c'est moins de  $100 \in I$ 

A. : Moins de 100 € à l'année, c'est correct.

C. : C'est sûr pour un établissement ce n'est pas cher. C'est de l'ordre d'un abonnement à une

revue, c'est un peu de cet ordre-là. Nous, on a trouvé que par rapport aux services rendus, c'était tout à fait intéressant, parce qu'ils font justement toute cette "veille technologique" que nous on n'aurait pas le temps, que l'on fait de notre côté de façon tout à fait empirique, mais qu'on n'aurait pas le temps de faire de façon si approfondie.

A. : Je ne savais pas, je vais essayer d'aller fouiller de ce côté-là davantage. J'ai un contact avec M. de l'APF, il faudrait que je voie pour accéder davantage.

C. : La personne qui est salariée de ce service s'appelle Thierry DANIGO. C'est vraiment quelqu'un de référence, il est de bon conseil, ça fait plusieurs années qu'il travaille sur ce thème-là. C'est vrai, qu'il a surtout une approche technique fait, ce qu'on lui demande mais globalement il doit être en lien avec de nombreux établissements, il doit se faire un peu une idée des besoins, des demandes les plus fréquentes, des choses comme ça.

A. : J'ai déjà vu des écrits de lui, j'essaierai de me rapprocher davantage merci. Je me demandais aussi vous m'avez dit que récemment l'établissement a intégré un instituteur spécialisé, qu'est-ce que ce professionnel vous apporte à présent, et pourquoi finalement en avoir eu le besoin, que maintenant tout récemment ?

C. : Ça a fait partie du plan « handiscol », un meilleur accès des enfants handicapés à l'école, la mise en application de la loi 2005. C'est une mise à disposition de cet instituteur trois demijournées par semaine. Nous on faisait le constat quand même depuis plusieurs années, on avait une petite dizaine de jeunes qui pouvaient avoir accès à un certain nombre d'apprentissages pédagogiques, pas au niveau de la lecture mais par contre d'un niveau petite moyenne maternelle pour vous situer un petit peu très globalement. Aucun de nous n'était formé à ce type d'apprentissage et ça pouvait être intéressant aussi que les choses soient prises en main, en main par un enseignant d'autant plus spécialisé, qui avait aussi une connaissance du handicap, des rythmes d'apprentissage des enfants et puis d'un dispositif pédagogique. Ça a été aussi une demande très soutenue par les familles toujours dans le cadre de cette loi 2005 qui souhaitait qu'un certain nombre d'enfants... Il y a eu toute une réflexion d'abord préalable, est-ce qu'il fallait se rapprocher d'écoles avoisinantes de l'établissement pour faire en sorte qu'il y ait une intégration, bon, il s'est vite avéré que les difficultés des enfants ne permettaient pas une intégration dans un milieu ordinaire, par contre il y a eu une forte mobilisation des familles auprès de l'académie pour avoir une mise à disposition d'un enseignant. Ce qui était une obligation légale. On a la chance que la personne qui vient, elle a pas mal d'expérience, a travaillé longtemps avec des enfants déficients mentaux. Et par ailleurs le reste de son temps, travaille dans un autre établissement avec des enfants déficients mentaux et faits un vrai travail de partenariat avec les éducateurs, avec nous etc., pour proposer une progression pédagogique très adaptée aux jeunes que nous accueillons surtout sur tout ce qui est langage, compréhension, expression, un petit peu de numération, et plus..., beaucoup de choses de l'ordre de l'identification, l'orientation dans le temps, dans l'espace, des choses comme ça, avec des outils scolaires. Je pense que pour un certain nombre de jeunes, il y a eu un impact de valorisation sociale qui n'était pas inintéressant pour leur famille. Ça a permis de développer un certain nombre de compétences qui n'étaient pas, peutêtre, suffisamment prises en compte par les éducateurs, etc.

A. : Et l'outil informatique est utilisé par cet instituteur spécialisé ?

C. : Tout à fait, il a une salle de classe qui est mise à disposition par l'établissement, a fait partie de la convention de l'éducation nationale. Et donc il a deux postes informatiques : un poste qui est plutôt pour lui un outil de travail, il n'y a pas d'adaptation spécifique pour les enfants, et puis un autre poste avec des interfaces adaptées aux jeunes. Il a même bénéficié d'un écran tactile depuis quelques mois. Il l'utilise régulièrement avec les enfants dans ses activités de classe. Moi, je ne pourrais pas vraiment vous en dire plus, parce que je ne suis pas présente pendant ses heures de classe, mais on travaille régulièrement ensemble en particulier sur le bon usage des interfaces techniques pour un certain nombre de jeunes qu'il a dans sa

classe. Il a fait le constat justement que pour certains jeunes, il est vite confronté avec un ordinateur basique, à une impossibilité d'accéder, à l'usage de l'ordinateur.

A. : Est-ce que vous estimez qu'il y a vraiment une scission éducation spécialisée, éducation nationale ? J'ai eu l'impression que cela avait aussi des incidences sur la manière dont les professionnels de l'éducation spécialisée utilisent l'outil informatique, c'est-à-dire que l'outil informatique majoritairement, n'est pas pensé en tant qu'outil à l'apprentissage, mais plutôt en tant qu'outil d'intégration sociale, ludique. Je me demandais, est-ce qu'il n'y a pas une relation de cause à effet, une scission, peut-être trop forte entre éducation nationale et éducation spécialisée qui crée un peu des incidences, sur les différents modes d'intervention, notamment le mode d'intervention par les outils informatiques ? (45min)

C. : Au niveau de notre établissement, je ne le perçois pas du tout. Cela dépend aussi des personnes, de leur volonté de travailler ensemble ou pas, etc., très sincèrement avec instituteur qui travaille avec nous depuis quatre ans, on voit bien que c'est sa façon de travailler, il a l'habitude, c'est quelqu'un qui a une cinquantaine d'années, ce n'est pas le premier établissement dans lequel il intervient. Il a complètement intégré le fonctionnement pluridisciplinaire de ce type d'établissement, qui n'existe pas forcément dans les écoles ordinaires, où on peut avoir des fois le sentiment que l'instituteur est peut-être seul dans sa classe, est un peu seul maître à bord dans le choix de ses outils etc., c'est moins le cas quand même en institution spécialisée ou alors si c'est le cas, c'est fort dommage. Lui, d'emblée il n'a jamais fallu aller le chercher dans sa classe, il est d'emblée venu vers nous pour comprendre tel enfant comment il fonctionne, quels sont ses atouts, ses difficultés, comment je peux l'aider etc., donc moi je n'ai jamais ressenti avec cette personne-là, cette séparation entre l'éducation nationale. C'est vrai que lui doit rester dans un cadre aussi, de fonctionnement éducation nationale, puisqu'il est inspecté. D'autant plus, comme c'était un nouveau poste, il a été inspecté deux fois depuis qu'il est là, il doit justifier d'un certain nombre de choses. Tous les établissements pour jeunes polyhandicapés n'ont pas d'instituteurs intégrés dans l'établissement donc, généralement l'académie suit d'un peu près, pour savoir si ça répond vraiment à des besoins, ou si ce n'est pas des besoins qui peuvent être couverts par des éducateurs par exemple. Par exemple nous, une des limites peut-être, que nous a imposées le système éducation nationale c'est qu'il ne peut intégrer dans ses classes des jeunes que jusqu'à 16 ans, ce qui est l'obligation scolaire. Avec une petite marge de manœuvre des fois 17, 18 ans, si on argumente bien, mais c'est l'obligation scolaire jusqu'à 16 ans. Nous, ce qu'on constate avec des jeunes polyhandicapés, il est arrivé parfois que des compétences se réveillent tard c'est-à-dire 13,14 ans pour des raisons que l'on n'explique pas, on a des jeunes qui se sont mis à parler, qui avaient 12,13 ans donc tout d'un coup ça, génère tout un dispositif d'apprentissage qu'on n'avait pas pu mettre en place avant. Les jeunes qui sortent de troubles psychiques, qu'on est arrivé à stabiliser etc., et du coup sont plus disponibles pour un apprentissage plutôt vers l'adolescence et donc du coup, c'est un peu les limites qu'on peut ressentir, où lui finalement ne peut pas forcément intégrer dans son dispositif pédagogique des jeunes qui là seraient prêts à en profiter. On a eu par exemple aussi, un petit de 5,6 ans qu'on a pu intégrer pendant deux ans, deux jours par semaine dans une école maternelle qui est juste à côté de l'établissement. Là, ça été plus compliqué. L'école et l'instituteur qui l'accueillait a bien voulu faire dans la mesure, où il y avait un éducateur qui l'accompagnait systématiquement. Alors que nous, notre idée était plutôt de faire un accompagnement progressif, et puis petit à petit, il puisse y rester 2 demi-journées par semaine seul, et s'intégrer seul, on a senti une réticence de la part de l'enseignant qui était très inquiet, sur le fait que le jeune reste seul, alors qu'a priori cela n'aurait pas posé vraiment de difficultés.

A. : Et plus généralement au niveau de l'intégration dans la classe ça, c'est bien passé pour cet enfant-là ?

C. : Oui, ça s'est très bien passé d'autant plus que là, il y avait toujours un éducateur avec lui donc, il palliait toutes les difficultés qui pouvaient se présenter mais, il a pu bénéficier et participer aux activités de la classe. Le principal objectif, c'était un objectif de socialisation donc, il y allait sur des moments d'activités qui étaient plus de psychomotricité, de groupes etc., et de ce point de vue-là, il était là pour les récréations, avec les autres enfants ça, s'est plutôt bien passé. C'est un jeune qui a quitté l'établissement, qui a déménagé donc, je ne sais pas quelle suite a été donnée à cette intégration scolaire mais, pour les deux ans où nous on l'a suivi, c'était plutôt positif. (50min20s)

A. : Par rapport à la suite de l'entretien je voulais vous interroger sur des notions générales, qu'on accole à l'usage de l'informatique et de l'Internet notamment l'autonomie, le gain en autonomie, qui seraient développés par ces outils-là, par les personnes handicapées mental ou polyhandicapés, qu'est-ce que vous en pensez-vous de votre côté, de ce gain en autonomie ?

C. : Juste pour qu'on soit bien d'accord, je fais l'hypothèse que vous faites bien la différence entre autonomie et indépendance. Je m'excuse de vous poser la question parce que ma réponse va être différente pour les deux. C'est vrai qu'on a fait un peu notre dada d'ergothérapeute, l'indépendance, on est vraiment dans l'accès fonctionnel, l'autonomie est en plus, une gestion psychique de sa situation, de ses difficultés, de repérer, de se fixer ses propres règles, et ses besoins en termes d'aide etc. Je ne sais pas comment vous appréhendez ces deux notions là.

A. : Non, vous êtes la première effectivement à me faire la différence entre les deux notions. J'étais en train de réfléchir. J'ai lu différents articles, c'est vrai qu'on n'a pas beaucoup de ressources. Je ne sais pas ce que vous en pensez, sur cette thématique-là : l'utilisation de l'informatique avec les personnes handicapées mental, c'est vrai qu'on n'a pas beaucoup de ressources, y compris au niveau transdisciplinaire. Et c'est vrai, il faudrait que je retrouve un article, qu'on ne parlait pas d'autonomie, on parlait d'autonomisation je crois, non, une notion en psychologie il faudrait que je reprenne, mais c'est vrai que je n'ai jamais vu la différence entre l'indépendance et l'autonomie, donc je veux bien que vous me répondiez en fonction de ces deux notions là.

C. : Je vais vous répondre, parce qu'effectivement pour nous les objectifs sont complètement différents. Je vais vous donner deux exemples, en m'appuyant sur l'exemple de deux situations que j'accompagne comme ça, ça va illustrer les choses. En termes d'indépendance, pour moi l'indépendance c'est vraiment pouvoir réaliser par soi-même et seul tout ce qui est gestes de la vie quotidienne etc. Donc là, on est vraiment sur des notions motrices et puis gestion mentale de l'organisation de gestes pour réaliser tout ce qui est de notre quotidien et, puis de situations d'apprentissage, de déplacement, etc. Actuellement par exemple je suis en termes d'apprentissage et d'accès à l'informatique, un jeune qui a une très, très forte déficience motrice, les mouvements très désordonnés, aucune possibilité d'utiliser ni les mains, et ni les pieds, son seul accès possible, c'est par un contacteur placé sous le menton. Depuis qu'on lui a proposé cet accès-là, donc là on est vraiment dans quelque chose de moteurs, de fonctionnel, il peut accéder à des jeux, à l'utilisation d'album photo, etc., et puis c'est un jeune aussi qui est intégré à l'école et donc on peut lui proposer des logiciels d'apprentissage, où il peut vraiment répondre par lui-même sans notre intermédiaire aux consignes proposées par l'enseignant. Pour moi on est vraiment dans une réponse, en termes d'indépendance, c'est-à-dire qu'on a compensée la déficience motrice par une aide technique et un apprentissage qui lui permettent maintenant de réaliser des actions, qu'il ne pouvait pas faire avant.

#### A. : Et, au niveau de l'autonomie ?

C. : Par contre l'autonomie, pour moi c'est autre chose. C'est vraiment une disposition psychique de l'individu à rentrer dans un dispositif de code, de règles, qu'elles soient sociales, d'apprentissage etc. et, à accepter ces règles, à se les approprier en tant que telles,

éventuellement à jouer avec les lignes, comme certains le font aussi. Et puis on le voit d'autant plus avec les personnes qui ont un certain nombre de difficultés et d' handicap à pouvoir anticiper suffisamment en fonction de leurs difficultés, des possibilités qui vont s'offrir à eux etc., pour anticiper sur les aides dont ils vont avoir besoin puisque, c'est un peu la définition du handicap. Ils vont se retrouver dans des situations qui vont leur poser un certain nombre de difficultés, et autant la personne sera autonome autant elle aura su anticiper sur ses difficultés et prévoir les aides et les solliciter, pour pouvoir surmonter ses difficultés et garder la gestion de sa vie au quotidien.

A. : Je me posais une question, parce que j'ai lu par exemple actuellement grâce aux technologies on ne pouvait faire des simulations de situations donc, par exemple on sait que les personnes handicapées mental, au niveau des habilités numériques faire soi-même ses courses et payer le montant exact à la caissière, ça peut être source d'angoisse ou de problèmes tout simplement donc voilà, avec la mise en place de simulation on va essayer de favoriser justement… Alors est-ce qu'on parle d'autonomie ou d'indépendance ? Si la personne à la fin grâce à cette simulation virtuelle va pouvoir faire ses courses toutes seules et, régler toute seule sans souci la caissière là, on est dans le domaine de l'indépendance ?

C. : On est dans le domaine de l'indépendance. L'autonomie, elle passe par l'initiative et la motivation de la personne. Soit, on retrouve quand même souvent, des situations d'apprentissages qui sont de l'ordre du conditionnement pour un certain nombre de personnes, dans la mesure où ça leur permet d'accéder à des compétences, qu'elles n'avaient pas avant et qu'elles les transfèrent, et qu'elles savent les utiliser dans la vraie vie, effectivement on passe de l'indépendance à l'autonomie. Par contre si on est dans un apprentissage, une simulation, mais souvent l'apprentissage c'est déjà aussi une simulation, je ne remets pas du tout en cause ça, mais qu'à un moment ou un autre la personne n'est pas capable, parce que elle n'est pas suffisamment autonome de le transférer dans la vraie vie, et bien on aura beaucoup travaillé l'indépendance mais la personne ne sera pas par ailleurs autonome sur cette situation-là.

A. : Il faut je creuse effectivement ces deux notions, parce qu'en revanche avec les autres professionnels, que j'ai pu interroger notamment des éducateurs spécialisés, puisque ce sont souvent des éducateurs spécialisés, qui ont répondu à mon questionnaire, ce sont davantage eux, que j'ai interrogé et c'est vrai qu'on ne m'a pas du tout parlé de différences entre indépendance et autonomie.

C. : C'est une notion qui est très confuse effectivement dans tout le secteur éducatif. Si ça vous intéresse du point de vue des ergothérapeutes c'est vraiment une notion sur laquelle on essaye d'être très précis et de faire la différence pour ce qui est de l'accès moteur à des situations, ou pour de ce qui est de l'initiative et de la motivation de la personne. Moi, j'ai quelques références d'articles d'ergothérapeutes qui ont particulièrement travaillé, ces deux notions là, si ça vous intéresse comme j'ai votre adresse je peux vous les signaler.

A. : Si ce n'est pas trop difficile à retrouver pour vous, je veux bien.

C. : Non, je vais regarder. Sur cet aspect informatique moi, cela me semble important d'autant plus, quand on définit les objectifs de bien savoir justement où on n'en est. Très souvent dans un parcours d'apprentissage, on vise de l'autonomie et un de notre objectif, c'est d'abord déjà de faciliter l'indépendance par des actes techniques, un apprentissage etc. et puis notre finalité c'est l'autonomie, et on n'y accède pas forcément. (60min)

A. : Et justement par rapport aux motivations, puisque je commence à travailler du côté de la psychologie des motivations, est-ce que vous, vous travaillez sur cette notion de motivation à développer ?

C. : Je ne sais pas si on travaille, mais c'est vrai que je constate quand même que l'outil informatique à quelque chose de certainement un peu particulier que je n'analyse pas complètement. Et on se rend compte pour certains jeunes, pour lesquels on était un peu en perte de motivation, par rapport à des situations qu'on pouvait leur proposer, souvent ça recrée une certaine dynamique et du coup on peut à nouveau leur proposer les mêmes exercices d'apprentissage, mais du fait que ça se passe sur un outil informatique, ils sont plus concentrés, plus présents, plus motivés etc., donc du coup on peut créer des choses que l'on aurait à créer sans cet outil-là. C'est vrai c'est un outil qui a une certaine image, valeur sociale, qui est de plus en plus développé dans les familles, il y a une attente des familles, ils voient leurs frères et sœurs travailler avec, et puis bon certains sont quand même conscients que ça leur permet d'accéder à des choses auxquelles ils n'avaient pas avant, on travaille beaucoup avec des albums photos virtuels, avec des jeux simplifiés, mais auxquels il n'aurait pas pu avoir accès avant etc.

A. : Une autre notion qui a été aussi introduite, est-ce que vous considérez que l'ordinateur, l'informatique est un outil de médiation ?

C. : Précisez-moi, qu'est-ce que vous entendez par outil de médiation, parce que c'est aussi un terme qui est utilisé…

A. : Peut-être que vous, vous l'employez d'une autre manière aussi, mais tout simplement qui permet une triangulation entre souvent un accompagnant, on peut dire médiateur, mais il y a d'autres termes, ça peut être justement vous, un professionnel quelconque, de l'autre côté un utilisateur quelconque et puis au milieu l'ordinateur qui va essayer de créer un pont entre les objectifs de l'un et les besoins de l'un et l'autre. Moi, j'entends comme ça, après justement ce qui m'intéressait de voir vous, si vous utilisez cette notion et si vous l'utilisez, comment vous la définissez ?

C. : On ne crée pas cet échange, cette situation triangulaire comme vous la présentez, on ne la crée pas volontairement. On peut constater qu'effectivement pour certains jeunes c'est un outil qui va permettre les échanges, ou une forme de lien qui peut être différent. Est-ce que, par exemple plutôt avec les éducateurs, ce n'est pas des choses qu'on a évoquées jusqu'à présent, est-ce que ça a permis d'évoquer en s'appuyant sur des photos, des choses comme ça, des situations personnelles de l'enfant qu'il n'aurait pas évoqué par ailleurs, des choses comme ça, auquel vous pensez ?

A. : Voilà !

C. : Peut-être mais moi, je n'ai pas été témoin de ça, parce que ça ne fait pas parti vraiment de ma fonction dans l'établissement. C'est vrai qu'on peut constater que certains jeunes vont plutôt demander à regarder telle ou telle photo, à utiliser plutôt tel support de communication, des choses comme ça, donc ça leur permet d'exprimer des choses qu'ils n'auraient pas exprimées par ailleurs. Mais on ne l'utilise pas en première intention je dirais. La situation peut créer ça, mais ça ne fait pas parti d'un objectif prioritaire. Nos objectifs sont plutôt d'abord en termes d'accès moteur et après plus en termes d'accompagnement, un apprentissage pédagogique, éducatif, de gestion de temps libre, je ne sais pas si c'est une bonne formulation, occupationnelle on va dire. (1h05)

A. : De la même manière vous ne travaillez pas non plus trop sur la notion d'intégration sociale, peut être avec l'outil ?

C. : Ça, se travaille plutôt dans les groupes des plus grands, puisque de plus en plus les centres d'accueil pour adultes développent des activités informatiques, plutôt en termes occupationnels et le fait que le jeune soit capable d'accéder par lui-même à cet outil, va lui permettre d'intégrer plus facilement ce type d'activité dans des centres pour adultes. En termes de socialisation, on le repère assez vite au niveau des fratries, des familles, où plusieurs familles voient l'intérêt que leurs jeunes puissent participer aussi à l'usage de l'ordinateur avec leurs frères et sœurs.

A. : Au niveau de la communication finalement, ça peut être ce que vous citez tout à l'heure, simplement dire que « ça, ça me plaît, ça, ça ne me plaît pas ! ». Est-ce que vous estimez que l'outil informatique peut développer la communication personnelle ?

C. : Ça oui, nous on le constate surtout avec le travail que fait l'orthophoniste. Ca permet à certains jeunes d'écrire des petits journaux de vie qui transitent, s'ils le souhaitent, entre la famille et l'établissement, qui leur permettent de raconter ce qu'ils ont fait, ce qu'ils aiment, ce qu'ils ont fait pendant le weekend, des choses comme ça. Et depuis que nous avons Internet, le groupe des adultes où il y a un projet de préparation à la sortie, au départ vers un centre adulte, ils sont en relation Internet avec deux établissements pour adultes qui sont censés les accueillir après, ce qui leur permet de communiquer, je ne pourrais pas noter exactement sur quels thèmes, mais je sais qu'ils ont des rendez-vous sur Internet avec quelques jeunes du centre pour adultes. Ils s'envoient des photos, des choses comme ça, c'est assez simple, mais ça permet de créer du lien avec le centre pour adultes dans lequel ils vont être accueillis dans les 2, 3 ans qui suivent.

A. : Et justement utiliser Internet aussi pour discuter avec la famille, est-ce que vous le faites aussi ça ?

C. : Nous on le fait, mais en termes professionnels, il y a de plus dans plus de familles équipées d'Internet donc, c'est un de nos moyens de communication avec les familles. Par contre, mais comme on a Internet depuis moins d'un an il y a encore beaucoup de choses qui pourraient être développées, c'est des choses sur lesquelles on commence à réfléchir, sur comment le jeune pourrait aussi communiquer avec sa famille par ce moyen-là, mais bon pour l'instant rien n'est en place. Moi, ça me semble tout à fait intéressant, on travaille beaucoup avec des photos et des pictogrammes et ça peut être une possibilité.

A. : Voilà pour mes questions générales. De votre côté, est-ce que vous voyez quelque chose à me rajouter, une question que j'aurais oublié de vous poser tout simplement ?

C. : On s'est dit déjà beaucoup de choses. Je ré insiste mais je pense que vous l'avez déjà bien repéré, sur l'importance de bien définir les objectifs qu'on a avec cet outil qui a toujours un effet leurre, qui fait vitrine dans les établissements, et que si on n'est pas vigilant, sur les objectifs qu'on a sur chacun des jeunes quand on propose ce type d'outils, plus on leurre les gens, plus les désillusions sont fortes. Je crois qu'il faut nous-mêmes, être aussi très prudent sur la façon dont on propose cet outil.

A. : Je me posais encore une dernière question, mais je ne sais pas si c'est faisable de votre côté, mais dans la suite de mon enquête, ce que je voulais faire, c'était d'abord le questionnaire en ligne, pour un peu établir, quels sont les usages et puis donc les usages intéressants, un entretien d'approfondissement avec vous, pour voir comment travailler. Et, dans l'idéal j'aimerais visiter quelques établissements qui proposent des usages un peu particuliers comme les vôtres et ça m'intéresserait de venir voir sur quelques jours comment vous fonctionnez. Est-ce que vous acceptez comme ça, des personnes externes ? (1h10)

C. : Ce n'est pas moi qui peux prendre cette décision, je ne peux le faire qu'en accord avec la direction. À titre personnel je trouverai ça tout à fait intéressant et puis j'avais déjà parlé de votre enquête auprès de certaines de mes collègues qui avaient trouvé cela intéressant, justement que vous vous lanciez dans une étude un peu transversale. Ça ne peut que être bénéfique pour nous de connaître aussi ce que vous pouvez recueillir comme données d'ailleurs. Moi, ce que je vous propose pour pouvoir faire cette demande auprès de la direction d'intéressant pour moi, d'avoir un petit document qui présente un peu plus votre recherche, quelque chose d'assez rapide sur une page, en quoi notre établissement peut être intéressant pour votre étude, les suites aussi données etc., et puis quelles sont les modalités pour vous que vous envisageriez pour venir. Traditionnellement, on est plutôt un établissement assez ouvert que ce soit en termes de formation, de stagiaires. Par exemple, une des choses que je ne vous ai pas dites actuellement, on travaille avec une école, des étudiants ingénieurs pour la réalisation d'accès informatique, qu'on n'a pas pu trouver dans le commerce et ils sont en train de travailler dans le cas d'un projet de formation, sur une autre interface qu'on n'a pas à l'heure actuelle. Ça, peut tout à fait s'envisager dans la mesure où les choses sont formalisées assez clairement.

A. : Et donc de mon côté, du côté des modalités, c'est vrai que j'ai parlé de quelques jours, je viens de Metz, j'autofinance ces recherches donc, il y a toujours un côté malheureusement pratique. En fait concrètement, vous utilisez tous les jours l'outil informatique que ce soit vous, l'instituteur et les éducateurs finalement ?

C. : Oui, tout à fait. Il y a cette éducatrice qui a un atelier informatique où elle accueille trois demi-journées par semaine des jeunes pour des activités plus particulières et puis donc chaque groupe a maintenant aussi son poste. Ça, serait intéressant que vous puissiez rencontrer les autres intervenants. À partir du moment où vous savez quel jour vous venez.

A. : J'envisage une petite semaine, ça pourrait être du lundi au vendredi. Je ne sais pas vous, de votre côté par rapport à ce que vous développez comme usage informatique, vous pensez que ça serait adapté cinq jours d'observation ?

C. : Cinq jours chez nous cela me semble beaucoup. Par contre il y a un autre établissement sur Grenoble qui dépend de l'APF qui est un IEM. Donc là, ils accueillent essentiellement des enfants avec une déficience motrice donc, ils sont tous scolarisés avec des instituteurs à demeure dans l'établissement. Là, il y a un développement de l'informatique en termes de support à l'apprentissage pédagogique qui est encore plus développé que le nôtre. Il y a un très gros travail des ergothérapeutes sur l'adaptation des outils etc. Si vous venez sur Grenoble, je connais un certain nombre de collègues, un pôle d'ergothérapeutes qui doivent être cinq ou six sur place, il y a un gros travail qui est fait sur place, et d'orthophonistes. Moi je connais certaines de mes collègues, ce ne serait pas compliqué, de vous mettre en relation avec elles.

A. : Est-ce qu'elles travaillent aussi sur le handicap mental ?

C. : Non. Eux, c'est vraiment un aspect technique.

A. : Je ne peux pas l'éparpiller. C'est vraiment handicap mental, déficience cognitive.

C. : Vous faites bien de me rappeler ça. Par compte l'instituteur qui intervient chez nous, il intervient aussi le reste de la semaine dans un établissement, c'est un IEM aussi mais pour enfants déficients mentaux. Je pourrais peut-être lui demander, dans quelle mesure, il utilise l'informatique ou pas. Par contre je ne sais pas ça, mais ça pourrait être intéressant, parce que c'est un établissement qui n'est pas très loin de chez nous. Ce serait assez facile à organiser. Si c'était le cas, voir dans quelle mesure vous pouvez prévoir une visite chez eux. Cinq jours ça me semble beaucoup. D'autant plus que nous les vendredis c'est consacré à des jours de rencontres, synthèse etc. donc on est très peu disponible pour discuter avec une personne. Il me semble qu'en trois jours vous pouvez déjà avoir pas mal fait le tour de la question sur notre établissement.

A. : Ça serait plutôt du lundi au mercredi, du mardi au jeudi ?

C. : Le lundi c'est pas mal, parce qu'on n'a pas les jeunes jusqu'à 10 heures donc, on a souvent une heure de rencontres qui nous permettrait d'échanger et de bien repréciser le programme avec vous.

A. : OK je fais ce que vous m'avez conseillé, je vous propose rapidement un document de synthèse qui permettrait de présenter mon étude aux personnes dirigeantes de l'établissement et puis de votre côté si vous pouvez toucher un mot à l'instituteur au niveau de ses usages.

C. : Oui, tout à fait je vais signaler aux éducateurs qui sont particulièrement impliqués aussi. Pour vous ce serait plutôt quand, selon vos disponibilités ?

A. : Aux mois de juillet, août vous n'avez plus les enfants ?

C. : Si, on a les enfants on est ouvert jusqu'au 14 juillet, on ferme le 16 juillet. Par contre jusqu'au 9 juillet, en a encore les gens qui sont là. Et après on reprend le 23 août, par contre, la fin août c'est des périodes de mise en route de l'année et on ne sera absolument pas disponible pour vous recevoir.

A. : Le voir aussi en fonction de mon emploi du temps puisque moi, j'enseigne aussi en même

temps donc la période de juin, juillet est aussi difficile au niveau rendu des notes. Je vais voir aussi de mon côté qu'elles seraient mes disponibilités, sinon dans ce cas-là on repartirait sur septembre, octobre, novembre. J'ai un établissement sur Lyon qui est intéressant, je vais essayer de combiner un petit peu tout ça. De toute façon premièrement, je vous remercie de ce document de synthèse. Au départ je ne proposerai peut-être pas forcément de date précise et puis je revois ça. Ça pose un souci, si je ne pose pas les dates d'avance ?

C. : Non. De mon point de vue il n'y aura pas de difficulté du point de vue de la direction. Elle est plutôt contente qu'on vienne, ça fait partie, d'une certaine façon de l'image d'un établissement ressource d'accueillir des personnes qui font des études sur la population. C'est juste pour formaliser les choses. Une fois qu'il y aura un accord de principe, on travaillera sur les modalités pour trouver des dates. J'ai un calendrier un petit peu serré et j'aimerais bien pouvoir être là aussi.

A. : Vous me redirez de votre côté quelles sont les dates qui vous arrangent et on essaiera de voir ensemble.

M : Je vais vous donner les coordonnées de la direction, comme ça, vous pouvez vous adresser directement : Mme Hélène, adresse… Je l'avertirai de votre demande, de nos échanges. Et puis que vous allez lui envoyer un courrier.

A. : Je pense que je ne le ferai pas partir avant début mai.

M : Comme ça, ça me laisse le temps de lui en parler et j'appuierai votre demande.

A. : Merci beaucoup, pour toute l'aide que vous m'avez apporté d'autant plus que c'est vrai, j'ai découvert une autre manière de travailler et d'envisager cette thématique-là. Merci, beaucoup pour votre éclairage. Dans tous les cas j'envoie le courrier à Mme Favre pas avant début mai et dans tous les cas, n'hésitez pas à me refaire part de vos dates, qui vous arrangeraient pour qu'on cale, ça ensemble. Merci encore pour tout.

M : À bientôt sans doute

A. : Merci, encore au revoir.

M : Au revoir. (1h20)

# **Annexe n° 54 : Hervé, entretien du 26/04/2010**

Audrey : Je vous remercie beaucoup d'avoir accepté cet entretien téléphonique, j'ai envie de commencer par une question toute simple je voulais vous demander, vous ce qui vous a amené à travailler avec des personnes handicapées mental sur des postes informatiques.

Hervé : De façon personnelle, comme je suis touché par un membre de ma famille de là, à dire que cela a pesé fortement dans la balance pour en faire une expérience professionnelle avec ce public non, mais inconsciemment je ne peux pas dire que je ne suis pas là pour rien. Comme je sors de l'industrie, je suis passé par l'enseignement donc, c'était déjà du social, c'étaient des expériences que je voulais vivre ce dont je vous parle. J'ai arrêté l'enseignement en 1993, depuis je suis dans le social avec les personnes handicapées qui ont intellectuellement une déficience, sans trouble du comportement pour que vous puissiez replacer le contexte de la population et donc, j'ai fait cette expérience qui m'a plu, je suis toujours avec eux et, leur proposer une activité informatique et musique car je suis musicien et je les accompagne le cas échéant à des sorties extérieures.

A. : Et au départ quand vous étiez enseignant c'était avec quel public ?

M. : C'était au collège, j'avais des troisième et quatrième sans déficience intellectuelle, c'était dans le circuit normal j'allais dire.

A. : Vous avez fait une formation au départ de professeur ?

M. : J'ai fait une formation d'enseignant.

A. : Et donc par rapport à l'informatique, est-ce que c'est vous qui avez choisi d'encadrer une activité informatique, ou on vous l'a demandé comment ça s'est passé ?

H. : C'est moi qui ai proposé au directeur en 1993, de rentrer une machine informatique au sein du foyer qui nous servirait pour des jeux, et ma formation technique, j'allais dire, me donnait toutes les aptitudes nécessaires pour mettre cette activité en place. Le directeur a accepté sous réserve. Cela permet de ne pas les mettre en marge de notre société d'utiliser Internet pour communiquer, pour aller voir des informations sur le Web. J'ai mis ça en place de moi-même, j'avais carte blanche. Aujourd'hui j'ai changé de foyer, on m'a fait cette proposition d'aller dans un autre foyer mettre en place ce que j'avais fait dans l'autre foyer, c'est-à-dire musique et informatique. Je suis dans ce foyer depuis 2003 et ça tourne avec eux, je fais des temps de musique et des cours d'informatique.

A. : Et en 1993, vous-même vous utilisiez l'ordinateur de manière personnelle ?

H. : Non, non, non c'était un outil professionnel, aujourd'hui il n'est toujours pas utilisé pour des fins personnelles, il y a toujours un sens, c'est toujours une demande de la personne handicapée, ce n'est pas de l'enfermement, il faut qu'il soit d'accord quand même.

A. : Vous-même en 1993, utilisiez l'ordinateur personnellement chez vous ?

H. : Ah ! Oui à cette époque-là, j'avais un ordinateur, je ne comprends pas la question ?

A. : En fait je me demandais comment vous, vous êtes formé à l'ordinateur ?

H. : Je vous ai dit tout à l'heure par ma formation industrielle, on appelait ça à cette époque-

là, la robotique, c'est-à-dire travailler et régler des machines à commande numérique.

A. : Donc, vous avez une double expérience de par l'enseignement.

H. : Ah oui, j'ai plusieurs expériences.

 $A.$ : (rires).

H. : J'ai une expérience professionnelle dans l'industrie on va dire, une expérience professionnelle dans l'enseignement avec formation et aujourd'hui je suis avec des personnes qui ont une déficience intellectuelle, mais je n'avais pas de formation dans le social et par le biais interne, j'ai pu faire quelques semaines par-ci par-là, pour me former. Mais ma formation a toujours été axée dans le social, sur comment proposer l'activité musique c'est-àdire faire de la musicothérapie.

A. : D'accord au départ c'était la musique, maintenant vous alliez les deux musique et informatique ?

H. : Oui, oui c'était les deux étant donné qu'en 1993, le directeur n'était pas réticent.

A. : Et, est-ce que vous utilisez de manière complémentaire l'ordinateur pour la musique et la musique pour l'ordinateur ?

H. : Je ne fais pas de la musique assistée par ordinateur, je pourrais dire oui, comment vous dire ça, j'ai un logiciel qui peut s'enregistrer avec un petit micro, une partition défile, ils chantent au clair de la lune par exemple, il met des notes sur ce qu'il chante, moi, je tire ça sur l'ordinateur, je titre la chanson qu'ils veulent quelquefois, ce sont des chansons que je ne connais pas, ce sont des mélodies qu'ils inventent. Ils quittent l'ordinateur avec cette partition en main c'est-à-dire du virtuel, il y a une feuille qui les remet au concret. C'est important eux qui sont, je vais parler de manière éducateur, très dans un monde comment dire démuni de concret, ils sont beaucoup à tourner dans leurs pensées intellectuelles et c'est important de les ramener avec nous au moins dans la journée à quelque chose du commun des mortels, une table c'est une table, un verre : c'est un verre voilà. Je ne sais pas si vous voyez.

A. : Oui, oui, je comprends bien.

H. : C'est important, il faut les laisser tranquilles dans leur chambre un moment aussi, ne pas les solliciter tout le temps.

A. : Et, puis vous avez dit en 1993 au départ, vous avez amené un ordinateur pour la dimension ludique qu'il proposait ?

H. : Et, en même temps conservation des acquis, nous avons acheté un logiciel par une entreprise qui faisait des logiciels adaptés pour chaque public, alors j'y suis allé avec un groupe de jeunes, pour qu'ils nous vendent des logiciels correspondants aux attentes de la population.

A. : L'entreprise existe toujours, vous vous souvenez de son nom ?

H. : Oui, je ne sais pas si j'ai le droit ?

A. : Oui, oui en tout cas, ça peut être toujours utile dans un partage.

H. : A cette époque ça s'appelait : LOGICOM.

A. : D'accord donc LOGICOM, donc, il y a carrément une entreprise à Nantes où vous êtes allé ?

H. : Oui, oui c'est un collègue de l'IME et est-ce que vous voyez ce qu'est un IME ?

A. : Oui, oui l'institut médico- éducatif.

H. : Pour les préparer, leur donner le nécessaire intellectuellement, qu'ils puissent aussi continuer leur vie, soit dans des foyers, dans des CAT voilà, ce collègue-là, je suis allé le voir en IME pour l'apprentissage à l'écriture, et c'est lui qui m'a orienté sur cette entreprise. Alors cette entreprise, à cette époque-là, une petite pub pour eux, c'est une équipe de professeurs de psychologues et d'autres professionnels qui adaptaient des jeux pour tous publics.

A. : Donc votre collègue utilisait lui aussi à cette époque l'ordinateur en IME ?

H. : Oui, oui en IME, ils utilisaient à plein pot il ne faisait que ça, ils étaient instituteurs en IME.

A. : Et vous, par contre vous étiez en foyer d'accueil en 1993 ?

H. : Oui, oui j'étais en foyer d'accueil et vous êtes toujours dans un foyer d'accueil là. Aujourd'hui nous l'appelons C.A.A « Centre d'accueil et d'activités ».

A. : Oui, c'est ce que vous aviez expliqué, vous avez changé de dénomination c'est dû au fait, peut-être que les personnes ne sont plus accueillies en pensionnat en internat non ?

H. : Non là, il y a un internat pour cette structure et on accueille 30 personnes à peu près. Non, non c'était surtout pour que le grand public ait une réajustassions sur les centres, ce ne sont pas uniquement, on n'a pas de comptes à rendre, mais quand même, il y a des activités adaptées, il y a du sens et ce n'est pas simplement une garderie, c'est pour ça aujourd'hui que le cycle CAA convient mieux que foyer, « foyer de vie ». On peut se poser la question

quelqu'un qui ne connaît pas ce nom, ce handicap, ce qu'on peut y faire, foyer de vie, foyer d'accueil. Il y a tout ça qui a été corrigé, c'est heureux ainsi.

A. : D'accord depuis quand, vous avez changé de dénomination ?

H. : Alors c'est la loi de 2002 sans doute, avant la loi de 2002 probablement déjà.

A. : Je me disais donc par rapport à votre parcours professionnel, vos multiples formations, je pense que tout ça, a pu inspirer le professionnel que vous êtes actuellement et j'imagine que votre acquis en tant que professionnel enseignant vous dirige dans le métier d'éducateur spécialisé que vous faites actuellement. (15 mn)

H. : Alors, je vais parler de mon passé d'industriel en dehors de savoir et de proposer à quelques jeunes qui sont maintenant intéressés on appelle ça maintenant maintenance informatique, on démonte l'ordinateur qu'on nous donne, ce sont les sociétés qui changent de parc informatique avec deux, ou trois ordinateurs, on en refait un. Ce passé industriel me permet de démonter les ordinateurs, de changer les pièces, de régler l'ordinateur et de proposer à ces jeunes, certains ont un bon niveau, de le faire eux-mêmes en ma présence, rien sur le plan social, sur mon passé industriel non. Mon passé dans l'enseignement basé, sur donner des cours, on a affaire à de la matière humaine, je n'ai plus de la matière forte, comme dans mon passé industriel, je me suis questionné moi-même comment dire, j'étudie mon nouveau métier, j'ai appris sur le tas finalement, c'est ça. Et donc psychologiquement, je me suis remis en question, j'ai fait quelques petites formations sur le contact avec l'autre, et puis voilà comment j'ai empiriquement, j'allais dire comment je suis aujourd'hui éducateur sans le diplôme, je travaille avec des personnes handicapées intellectuelles actuellement, alors je suis autodidacte, peut-être que ça peut aider dans votre enquête. Ça, veut dire que avant de venir ici quand j'ai su que j'allais travailler dans un foyer, j'étais toujours dans l'enseignement, je me suis nourri de différents documents, des livres sur le monde d'éducateur, le monde de la personne handicapée mental et j'en ai fait moi-même, au cours de mes propres lectures, une expérience sans voir le public, je me suis formé moi-même voilà, voilà le mot. Et ça, ça m'a bien aidé par contre. Les différents documents que j'ai pu lire par-ci par-là, éventuellement je pense bien sûr aux différents ouvrages que je me suis fait conseiller, mais il y a également dans les écoles d'éducateur des projets, des soutenances, des mémoires voilà. Alors j'en ai vu quelques-uns déjà, et je me suis formé à travers tous ces documents.

A. : D'accord c'est très intéressant, des recherches sur le net en fait, ou en bibliothèque ?

H. : Oui, oui, j'en fais toujours, je suis toujours à l'affût, je donne aussi des cours de musique, c'est pareil c'est en autodidacte que j'ai appris à jouer de la musique.

A. : Et par rapport à ce que vous me disiez au départ l'aspect ludique de l'ordinateur, l'aspect conservation des acquis, toute cette dimension de conservation des acquis, travail scolaire, c'est important pour vous et est-ce que vous le travaillez avec les personnes handicapées mental ?

H. : Alors l'important pour moi, j'allais dire à partir du moment où il y a du sens pour la personne, je vois que la personne est d'accord, avec ce que je lui propose, s'il y a du sens et que la personne se trouve bien et que cette activité convienne qui plus est, elle peut par ce biais conserver des acquis de lecture de réflexe latéralisation. Mais je mets quand même des guillemets, ce n'est pas de l'éducation, je fais de la conservation des acquis de cette personne, où en est son passé, qu'a-t-elle conservé de ses différents parcours dans les institutions, et puis je pars de là, je ne veux pas que ça parte sur quelque chose d'éducatif et qui enferme la personne, et qui pour son bien-être, son épanouissement n'est pas satisfaisant, toujours pour chercher le sens.

A. : Donc, que vous les personnes qui sont au foyer elles ont à peu près 20 ans, 50 ans, 60 ans c'est ça ?

H. : On va dire 20 ans et 52 ans.

A. : C'est peut-être aussi pour ça, et c'est en fonction de l'âge aussi ? C'est-à-dire que vous

estimez peut-être qu'à 20 ans ce travail d'acquis scolaires est malvenu ?

H. : alors à 20 ans les acquis scolaires sont malvenus ?

A. : C'est-à-dire liés à là... c'est-à-dire est-ce qu'il y a un temps pour éduquer pour instruire, vous voyez ?

H. : Oui, oui, j'estime comme tout étudiant, il y a un parcours scolaire. Il en a retenu ce qu'il en a retenu. Est-ce que ça peut lui servir pour continuer sa vie ? Je parle toujours de la personne handicapée. Et bien voilà, si la personne me demande, « Hervé, je voudrais écrire. » (Je m'appelle Hervé.) Et bien là, on va ouvrir un Word sur ordinateur et puis je vais lui taper des mots. Mais c'est parce qu'il y a une demande, pas l'enfermer dans des systèmes d'apprentissage surtout pas, un sens à donner après 20 ans, si la personne ne veut pas, ou ne cherche pas à continuer à entretenir son accès à la lecture non, non, non, je le laisse tranquille. Je m'aperçois qu'il n'y a pas de sens pour lui, il n'en voit pas l'utilité, on ne va pas l'embêter avec ça.

A. : Donc ça veut dire que vous utilisez l'ordinateur de manière très personnalisée, en fonction des individus ?

M. : Oui, oui, si l'encadrement, c'est toujours pareil on fait ce qu'on peut avec l'enveloppe budgétaire qui nous est attribuée et il serait heureux et bénéfique qu'il y ait plus d'encadrant pour les jeunes. On ferait plus de relationnel, on est obligé de réaliser des activités avec des groupes relativement élevés. Mais, sinon je reviens à votre question oui, si la personne demande, mais je reste avec la personne, je l'accompagne. En aucun cas, l'ordinateur n'est une façon de se réfugier pour la personne, ce n'est pas on allume l'ordinateur, la personne va être devant et on va être tranquille voilà, surtout pas. Là, je ne vois pas le sens de notre profession si on utilise cet outil comme ça.

A. : Dans ce cas, que je me demandais actuellement, quel est l'objectif de l'activité ou quels sont les objectifs de l'activité informatique, c'est toujours ludique, le scolaire voilà, comment vous considérez l'intérêt majeur de l'activité ?

H. : Je dirais aujourd'hui, il me semble à mon avis est toujours ludique, elle est toujours ellemême, elle contribue toujours à la conservation des acquis scolaires, mais toujours avec l'aval de la personne, le bien-être, l'épanouissement autour de cette activité. Je suis garant que cette personne puisse être satisfaite dans sa demande, dans le sens, si elle souhaite conserver ses acquis, mais elle veut faire tel jeux, moi tout de suite ça me parle, ah ! C'est une latéralisation, d'autres c'est du puzzle, répondre à une question à un quizz voilà, elle répond à la demande de la personne à partir de là, je suis d'accord. Ce n'est pas de l'enfermement et toujours en ma présence, là, je vais sortir un petit peu de l'activité pure informatique. Moi j'ai observé, je parle de moi professionnel sans étiquette qui passe mes journées avec des personnes handicapées à déficience intellectuelle. Je répète, s'ils me voient investi, convaincu de l'utilité de ce que je peux leur proposer que ce soit musique, randonnée, piscine tout ça, ça compte pour le bien-être et l'épanouissement, avoir du soleil plein les yeux auprès de ces gens, et bien il faut continuer à proposer ce genre d'activité. Le jour où ça s'arrête c'est-à-dire le jour où le regard ou le soleil s'éteint, il faut se poser des questions et il faut chercher une activité qui puisse continuer à l'épanouir, si ce n'est plus l'informatique, il faut chercher autre chose, si ce n'est plus la musique idem. Moi je dirais, ça aujourd'hui mais il faut être porteur de l'activité que l'on met en place, j'ai des collègues arts plastiques, je ne saurais pas faire. Proposer de l'art plastique en dehors d'une présence, mais ce n'est pas une recherche artistique que je vivrai, plus un épanouissement, là encore un bien-être. Auprès de moi la personne vient chercher avec le biais du support, de la couleur accrochée sur du papier, l'informatique, la musique, c'est mon domaine, c'est la relation à l'autre, c'est un support à la relation, il reste ainsi depuis 1993, depuis où j'ai réfléchi à cette mise en place à, comment le proposer de telle façon, quoi proposer en musique ou en informatique je suis toujours en questionnement, estce bien approprié ?

A. : Dans ce cas-là, est-ce que vous diriez que tous ces supports, sont des supports de médiation ?

H. : Médiation, qu'est-ce que vous entendez par médiation ?

A. : Eh ! bien justement ce qui permet la mise en relation d'un tiers, ce tiers peut être différents supports et c'est ce tiers qui est mis en relation. (30 mn)

H. : Oui, voilà c'est exact. La machine, je le dis assez souvent quand on a des bilans avec des psychologues, c'est bien ça, rentrer en relation par le biais de cette machine de ce support que ce soit la musique, l'informatique, la randonnée, l'art plastique ou piscine, oui, oui, moi je dis ça.

A. : Et, est-ce que vous avez pu trouver aussi que l'informatique notamment peut aussi favoriser la communication ?

H. : Alors, la communication de la personne avec moi ?

A. : Oui, de manière générale avec vous, avec la famille peut-être avec les autres membres du foyer, les autres résidents.

H. : Avec moi ça c'est sûr, quand je fais informatique on est dans une petite salle avec quatre ordinateurs, je me déplace d'un ordinateur à l'autre, oui, oui, ça c'est de la relation qui permet à la personne justement par ce biais, par ce tiers qui est la machine, le jeu de rentrer en relation avec moi et certaines personnes, ils ne peuvent pas rentrer en relation de face-à-face, il faut trouver un support, une médiation qui permet quand même une certaine relation avec elle. Oui, elle remplit bien son rôle, ce tiers, remplit bien cette activité ou tout autre.

A. : Est-ce que vous voyez une différence avec les autres activités, comme vous avez dit musique, car c'est ceci que vous proposez majoritairement, il y a des différences de fond, de forme ?

H. : C'est deux choses différentes, quand même. Je dirai la musique c'est dans un cadre bien précis, je vais dans des centres sociaux culturels, j'ai bloqué un créneau d'une heure, ils ont des instruments à leur portée, on les met sur un tapis moi, j'ai un instrument, c'est un accordéon et on échange autour de ce support, j'envoie quelques notes, parfois on ne parle pas, parfois le mot est de trop, simplement des résonances entre instruments qui font dialogue. On phrase avec des rythmes différents, parce qu'ils ont souvent des instruments rythmiques, alors la musique c'est quand même aller chercher chez l'autre, où il en est à ce moment « T » et sur le côté émotionnel, relationnel, bien-être, s'il garde le silence, il est respecté c'est libre expression, j'allais dire. L'ordinateur ce n'est pas pareil, on parle il est du jeu, il y a de l'action de la personne quand même à travers la manipulation de la souris, ce n'est pas pareil. Le côté émotionnel et le bien-être de la personne à ce moment-là, je peux à travers ses mots entendre, qu'il n'est pas bien, d'autres me disent, « je ne suis pas bien », « bon passe un temps avec la machine ». Pour rentrer en relation avec l'autre c'est évident que je préfère, je suis très à l'aise avec l'informatique, on ne cherche pas la technicité, mais la musique j'allais dire c'est moi, ma vibration, j'en fais part à l'autre de ces vibrations, quand on se trouve en groupe en musique on est quatre ou cinq, s'est de l'expression musicale et à l'aide de ce support, s'autorise à me dire, dans ce cadre-là, quand on quitte le cadre, je leur ai bien dit c'est secret, on garde ça. On peut en parler de semaine en semaine, c'est comme un tableau, ça ne se raconte pas, ça se vit. Je suis désolé là.

A. : Non, non mais du coup, je suis en train de me poser la question, si on dit que la musique, en schématisant un peu, si on dit que la musique est du côté des émotions, je me pose la question du côté de l'activité informatique et Internet, quelle est sa valeur ajoutée, et sa plusvalue, par rapport aux autres activités.

H. : Alors, ça rentre dans la plus-value ce serait le relationnel, à l'autre, à la société et à sa famille, à autrui, via Internet, quand on envoie des mails à des personnes certains savent taper, oui ça, ça aide au lien social j'allais dire.

A. : Justement par rapport à ce lien social, est-ce que vous avez pu constater que par exemple

des résidents ou des personnes accueillies avaient une meilleure relation avec la famille, des amis, par exemple par le biais d'Internet justement, des échanges plus nombreux.

H. : Je suis un peu frileux sur la boîte mail, par contre les relations à l'extérieur des murs, on a des partenaires, moi j'ai mis en place avec eux des partenariats, autour de la musique notamment, un des derniers partenariats qui a maintenant un peu plus d'un an c'est avec la folle journée de Nantes, vous en avez entendu parler ?

A. : Non, malheureusement non.

H. : La folle journée de Nantes c'est une grande manifestation culturelle autour de la musique classique. Chaque année il y a un thème, c'est fin janvier sur cinq jours dans toute la Loire Atlantique et là, il y a aussi dans différentes villes, mais là, c'est Nantes avec la directrice, je ne suis pas assez précis mais voilà ce qu'ils ont envoyé comme mail : « Mettre la personne handicapée au cœur de la Folle journée ». Moi, j'ai répondu avec des jeunes qui font musique avec moi, que ça me plairait, ils m'ont dit d'accord de fait, j'ai rendu réponse, en disant qu'on peut. Nous, on souhaite d'accord pour vous rencontrer, et vivre la folle journée pas commune avec un programme, rencontrer des musiciens éventuellement, jouer sur leurs instruments et c'est ce qui s'est passé, nous avons eu une journée avec accueil repas, et tout nous restons en lien par mail c'est ça que je voulais dire, j'ai des tas de choses à dire.

A. : Oui, c'est intéressant !

H. : Je, je, je comment dire, tous les partenariats avec lesquels, allez, on ne peut pas dire qu'on travaille, où on a du lien, c'est-à-dire, c'est surtout la folle journée donc, les mails, à peu près toutes les semaines là, on est en attente de manifestations. Il y a des artistes qui vont revenir dans notre foyer nous interpréter une pièce de théâtre, une pièce de Chopin voilà, dans un centre culturel pour garder des liens légers, d'envoyer des mails, les gens ont accès autour de moi à ce partenariat, d'écrire le mail, ça aide à la relation au lien social. Pour les ordinateurs, on va demander aux sociétés, on a des sociétés qui sont toujours les mêmes, et là, c'est pareil ! On envoie des mails concrètement, on va chercher les ordinateurs, il y a une rencontre c'est du lien social.

A. : Oui, c'est intéressant.

H. : On est hors murs là. J'ai un collègue qui fait « socialisation » ça porte bien son nom. Il va dans la ville, et il leur apprend à gérer : le passage piéton : à prendre les bus, les tramways, aller dans les musées, dans les magasins, avoir une tenue correcte.

A. : Je me demandais, par rapport aux personnes, qui participent à l'activité par exemple sur les mails, mais c'est très pratique, est-ce que vous avez mis un système ? Alors toi, c'est le lundi, qui répondra aux mails, le mardi c'est toi, vous voyez ? Alors comment vous répartissez finalement les taches ?

H. : Ça se réduit à quatre personnes, qui ont accès à, qu'est-ce qu'un mail, comment relever son courrier, alors c'est souvent les mêmes qui me suivent.

A. : Et par rapport aux 26 autres ce sont des personnes qui n'ont pas manifesté d'intérêt, ou des personnes avec lesquelles vous n'avez pas réussi à travailler l'apprentissage des mails ?

H. : Oui voilà, travailler ce n'est pas le mot comme on disait que ce n'était pas de l'éducation, je m'aperçois que la déficience est telle, ils n'ont pas accès, il ne faut pas les mettre en échec non plus. S'ils s'aperçoivent qu'ils n'y arrivent pas, même avec mon aide, ce n'est pas très heureux pour eux. Alors, ils n'ont pas accès, mais il y a l'ambiance du groupe tout autour, de ce qui se génère autour de ça, ça émule, ça fait des bulles là, encore je reviens dans le côté du professionnel, qui est convaincu de ce qu'il fait et qui a envie de le faire. Ce n'est pas tous les jours faciles et j'entends bien.

A. : Vous pensez qu'actuellement on développe des messageries, on peut communiquer par images, par exemple, ça existe des mails, des messageries qui sont beaucoup plus simples et de facilité d'accès justement pour les personnes qui ont des difficultés cognitives. Est-ce que vous pensez justement, que ça pourrait intéresser des personnes qui sont accueillies et on

pourrait grossir un petit peu, le nombre de personnes qui auraient accès ? (45 min)

H. : Je pense que ces nouvelles techniques et ces logiciels adaptés pour les personnes handicapées, je pense que ça a son intérêt. Maintenant il faudrait que j'ai ces logiciels vers moi, je les propose et vois comment nos jeunes les utilisent, ou souhaitent les utiliser, ce qu'ils peuvent en faire. Je ne peux pas parler comme ça, car je n'utilise pas.

A. : Oui, oui c'est vrai.

H. : Je souhaite, j'ai simplement une grosse boule pour ceux qui n'ont pas accès à la souris et la grosse boule remplace la souris, c'est plus gros, ils peuvent appuyer dessus et voilà le curseur se déplace mais là, elle est remisée, la paix dans le placard car je l'ai inutilisé mais ce que je cherchais, un apprentissage avec accompagnement, ma main posée sur la souris, ma main faisant office de grosse boule, j'aimerais dire se substitue à la souris, j'allais dire. Ils arrivent eux-mêmes à déplacer la souris et à cliquer. Moi, je me dis est-ce qu'il y a dans les bureaux des boules inutilisées pour des ordinateurs ? Je trouve ça plus heureux à utiliser pour eux, et d'utiliser cet outil comme vous et moi.

A. : Alors là, avec un objectif plutôt en fait de remédiation.

H. : Oui, ça leur permet bien sûr d'utiliser cet ordinateur, leur dextérité n'est pas suffisamment fine pour utiliser la souris, mais c'est la relation à l'autre que je vois au moins, ce n'est pas l'apprentissage certainement moi, je ne les utilise pas, certainement qu'elle serait très heureuse cette personne. Mais certains n'ont pas accès à la lecture, s'il faut taper moimême le mail, donc je l'écris quelquefois, ils me disent ce qu'ils veulent mettre, on envoie des photos, j'euh, la photo qu'ils souhaitent, je, je ne sais pas tout, est certainement à exploiter. Mais je n'utilise pas ce genre de logiciels adaptés, je ne peux pas vous en parler.

A. : Et aussi très pratiquement je voulais savoir au niveau du groupe, vous travaillez avec combien de personnes, il y a 30 résidents, mais peut-être que vous travaillez avec moins de personnes, surtout que vous avez quatre ordinateurs, je crois non ?

H. : En musique informatique, ils sont cinq ou sept voilà, et les autres sont à d'autres activités comme piscine, on arrive à faire des fois, trois ou quatre personnes mais la moyenne c'est quand même cinq ou six.

A. : Parfois vous avez des binômes sur ordinateur ? Et ça se passe bien oui ?

H. : Alors, voilà la relation par rapport à l'autre là, elle est gagné, ils sont souvent ensemble par affinités, on aimerait soi-même être avec quelqu'un qui nous plaît. Ils s'assoient et jouent ensemble alors oui, ça se passe très bien, je m'aperçois, qu'il parle de leur week-end, ou de leur soirée qu'ils vont faire prochainement par le biais du jeu, ils assoient et ça fait comme un rendez-vous, ils se parlent, c'est très intéressant.

A. : Et au niveau du temps de manipulation, il n'y a pas de chamailleries entre guillemets, ils s'entendent assez facilement sur le nombre d'utilisations par personne, par binômes ? (50min) H. : Oui, parce que comment dire, il faut mettre les mots expliqués, comment peut être utilisée cette activité, ces machines s'il y a un temps d'attente, moi je peux parler avec la personne, je peux être avec elle. Non, non ça se passe bien.

A. : Une petite question que j'ai oublié de vous poser, vous avez dit qu'avec quelques personnes, vous proposez la maintenance informatique plusieurs fois par semaine, donc là on est dans le cadre de l'apprentissage professionnel, ces personnes pourrait très bien envisager d'intégrer un ESAT spécialisé là-dedans, soit même des entreprises spécialisées dans la maintenance informatique non ?

H. : Oui vous avez répondu. Non, car si je m'absente, il démonte l'ordinateur que je leur dis de démonter ou d'enlever telle pièce qui est défectueuse, si je m'absente ils ne savent plus faire. Il faut savoir démonter une vis, enlever une carte et la remonter, mais il faut que je sois là pour lui dire bon, maintenant c'est bien prends celle-là et mets celle-là à la place. On ne peut pas, non, non, non, ils ont comment dire, ces jeunes sont passés devant une commission de la MDPH, autrefois COTOREP, leurs places étant CAA. D'autres bien sûrs ont le profil

d'un CAT, ils y vont, pas de problème. Mais le niveau de nos jeunes, ne leur permet pas de faire des tâches difficiles intellectuellement, de prévoir des actions différentes, avoir une issue à un produit fini non, non, non. Là, aussi je vous dis quand on démonte il y a une ambiance autour de la machine, qui est en train de se démonter et ça par contre de trois personnes, je peux me retrouver à quatre, voire cinq ou six personnes, on parle, on dit des choses.

A. : Quand vous expliquez que ce sont les personnes qui vont choisir un petit peu, ce qu'elles vont faire durant l'activité informatique est-ce que parfois vous avez des personnes qui font toujours les mêmes choses, les mêmes exercices, vous êtes un petit peu, obligé de régenter tout ça. Pour interrogation.

H. : Oui, oui, je ne régente pas mais la personne s'assoit, « Hervé, je veux faire de l'informatique », il y en a un de libre, il n'y a pas de problème, et il choisit toujours le même jeu, mais on est pris avec ça, la répétition, allez, je vais parler pour elle, on est rentré dans le champ psychologie, mais je pense que ça le sécurise, il va allumer, il connaît, de même que si vous preniez l'avion la première fois c'est pareil.

A. : Et, est-ce que vous essayez d'intervenir pour changer de jeu, où vous laissez la personne ?

H. : Je laisse la personne un petit peu, et je vais discuter comme ça, je peux entendre je ne suis pas bien, ce qu'il a entrepris à l'ordinateur, ça confirme qu'il cherche un endroit où être bien, il n'a pas besoin de réfléchir. Après oui, oui, je lui propose au bout d'un petit moment d'autres jeux, il accepte généralement, mais il faut toujours mettre le mot. En temps d'informatique c'est important quand même de changer, au bout de 20 minutes, il faut proposer à la personne de laisser l'autre, parce qu'il sature, il s'enferme un peu j'allais dire.

A. : Donc suivant les personnes, vous savez à peu près, si pour une personne il vaut mieux qu'elle utilise six, vingt minutes, si une autre personne peut travailler 2 heures, vous voyez un petit peu ?

H. : Avec mon expérience, il faut quand même lui conseiller de s'arrêter, d'aller prendre l'air, de laisser la place à l'autre ou de rester dans la salle. Dans la salle informatique, il y a une chaîne et je passe toujours de la musique classique, je ne vais pas faire de publicité pour les antennes mais c'est France Culture. Et donc, voilà il y a une ambiance, j'essaie de créer une ambiance le plus possible heureuse, où la personne se sente bien, j'ai des gens qui viennent s'asseoir sur le canapé, ils sont là pour l'ambiance, on voit bien. Ils n'ont jamais cliqué sur un ordinateur, ça ne les intéresse pas et je ne sais même pas s'ils y ont accès. Mais par contre pour l'ambiance, voir ce qu'il se dégage, ils restent là.

A. : Mais comment ça se passe, puisque là vous n'avez pas des groupes en fait. Moi, les fonctionnements que je connaissais par exemple dans un foyer d'accueil spécialisé, chaque éducateur va avoir un groupe attitré, chaque personne est encadrée et ne change pas d'activité en fait.

H. : Nous fonctionnons comme ça, à la semaine paire et impaire, entre paire et impaire, il y a quelques changements de jeunes, dans tel ou tel groupe d'activités mais sinon oui, oui, on essaie de donner à la personne. Je pense que c'est heureux qu'ils aient des repères dans la semaine et voir dans la journée, donc elle a un rendez-vous et avec une autre collègue, c'est d'aller à la piscine c'est un créneau de temps à temps. Le matin comme l'après-midi.

A. : Et quelquefois vous avez des personnes qui acceptent de venir à l'activité informatique, qui ne touchent pas du tout à l'ordinateur, de la matinée en fait ?

H. : Mais, j'en ai beaucoup plus qui viennent pour l'ambiance d'informaticiens.

A. : C'est intéressant qu'ils viennent regarder l'autre faire, en fait.

H. : Ah ! Je n'ai pas dit qu'ils viennent regarder, mais ils ne s'asseyent pas à côté, ils vont au fond de la pièce, dans le salon, le canapé est près de la chaîne et voilà ils ne font pas causette non plus, il faut bien les suivre un petit peu, il y en a d'autres qui travaillent. Ils s'asseyent et prennent l'ambiance et restent.

A. : En ce moment, on parle un petit peu de la conception pour tous « design for all » donc, des outils technologiques. Est-ce que vous vous avez un point de vue là-dessus ?

H. : Je ne connais pas. (1h)

A. : C'était pour savoir si vous aviez entendu parler de ça. Ce serait la conception pour tous, pour éviter les problèmes d'accessibilité et, par exemple on a des sites Internet au Canada qui sont écrits en vocabulaire alternatif pour faciliter la lecture, il y a des choses comme ça qui se développent en fait.

H. : Mais je pense que ça a du sens, à partir du moment où il y a du sens vous voyez et que c'est heureux pour la personne handicapée, on contribue à diminuer un petit peu la différence entre la personne handicapée et non handicapée, si ça contribue à atténuer le handicap. Quand on va chercher des ordinateurs à la folle journée, mais où est le handicapé ? J'ai des personnes que l'on connaît par le partenariat qui me disent : « Mais où est le handicapé ? ». Toutes ces techniques qui cherchent justement à gommer, non pas gommer parce qu'on ne peut pas, le handicap reste là, on est tous handicapés quelque part, mais leur donner accès, il faut travailler ça, je suis ouvert à ça.

A. : Ma dernière question est-ce que vous, vous avez une remarque peut-être à me faire sur ce domaine-là, l'informatique ou une recommandation particulière, le mot de la fin entre guillemets, (rires) je vous le laisse !

H. : Le mot de la fin c'est difficile je parle de moi quand même, je souhaite et je suis garant que l'activité informatique, mise en place auprès de ce public, demeure un support à la relation, maintenant dans ce support à la relation il y a tout à faire c'est-à-dire rentrer en contact, l'échange contribue par ce biais à l'épanouissement de l'autre à ce que sa vie soit plus heureuse, c'est un peu ambiguë de dire ça, contribuer à son bien-être. Et non pas chercher une technicité, et encore moins bien mettre en avant cet outil éducatif, surtout pas. Mais c'est moi qui dis ça.

A. : Par rapport à votre public aussi, je pense car c'est vrai qu'en IME on a des besoins différents.

H. : On parle éducatif là. Ce qui est normal, c'est que les parents attendent ça aussi d'un petit bout de chou de huit ans. Ils vont attendre qu'il apprenne à écrire, l'orthophoniste à parler, à acquérir un certain bagage, selon le scolaire, moi, que je ne connais pas, mes collègues ce qu'ils font mais moi, j'ai vu quand même ce prof, un collègue instit en IME, faisait de l'apprentissage à la lecture ou langage ce qui est normal lui donner toutes les chances, pour qu'il s'en sorte dans la société comme tout un chacun, comme tout élève scolarisé. Ce n'est peut-être pas bien « normaux » (rires) vous n'allez pas employer ce mot-là.

A. : (rires) Oui, oui je comprends tout à fait, et puisque vous avez changé en 2003 je crois de foyer, est-ce que vous savez si dans le précédent foyer l'activité informatique existe ? Est-ce qu'il y a une pérennité de votre travail ?

H. : Alors oui, il y a une pérennité et pourquoi demeure t'elle ? Parce que le directeur en place à ce moment-là, qui m'a donc demandé en désespoir, d'aller ricocher ailleurs pour mettre en place, par le biais de la maintenance informatique, ce petit groupe que j'ai autour de moi, nous avons pour le même directeur maintenant, il y a plusieurs directeurs, on va casser ça un peu, que ce soit un petit peu plus... administrativement supportable. Mais pour le même directeur à cette époque-là en 93 ou vers 2000 il y avait six ou sept CAA dans la région nantaise, autour de la ville de Nantes. Ca veut dire que par le biais de la maintenance informatique, on recevait des ordinateurs, on les démontait, on les réglait et on les injectait dans les différents foyers des CAA nantais, pour lesquels ils étaient directeurs et on visait à mettre l'outil ordinateur dans ces foyers. Alors, dans tous ces foyers jusqu'en 2003 et même, on a continué dans les nouveaux qui se sont greffés là-dessus, on a eu des demandes, tous ces foyers disposent aujourd'hui de quatre à cinq postes pour que d'autres collègues proposent à cette population, c'est la même population, l'outil informatique.

A. : Et, vous savez si ça fonctionne dans les autres, CAA ?

H. : Hé, oui ça fonctionne bien. Certains sont férus, plus en photos, alors ils font de la photo avec l'ordinateur, ils font des montages, d'autre des petits journaux, des feuilles de chou parci, par-là pour informer des familles, les autres CAA de ce qu'ils font. Nous, nous avons un blog avec une boîte mail et dernièrement il y a un jeune (éducateur) qui est arrivé, il a mis en place un blog.

A. : Et ce sont les résidents qui alimentent le blog ?

H. : Oui, avec lui, ils font cette activité. Ce n'est jamais un éducateur tout seul autrement ça n'aurait pas de sens.

A. : C'est intéressant, d'accord.

H. : N'oubliez pas surtout, le sens. Ça, je pense que c'est important. Et bien sûr que la personne n'aille pas à reculons, qu'elle ait envie et que l'on voit que ça pétille. Alors voilà l'informatique, oui. Quand il y a une panne dans un foyer, on nous ramène l'ordinateur, on le révise, on en met un autre et ça repart, on fait la maintenance aussi.

A. : C'est vous en fait, le groupe.

H. : Oui, c'est reconnu ici comme dans les CAA nantais, on s'appelle donc le CAA La R., il y a un ordinateur, soit c'est « allô qu'est-ce qu'on fait » et on vous amène un ordinateur en réparation, chiche.

A. : C'est le QG un peu (rires).

H. : Le QG oui, attention je répète moi, je suis plus musicien, l'informatique a toujours des secrets à la hauteur de ce que moi, je propose en informatique ça va moi, je fais ça avec eux les yeux fermés avec eux, il faut toujours penser à veiller aussi surtout, quand on est dans une activité comme celle-ci, quand il y a un écran noir que ça ne marche plus, attention il faut veiller, à ce que la personne ne soit pas effrayée, il faut faire attention que cette machine n'accentue pas le mal. Il y a une panne, il y a une panne, il faut toujours être là, quand le jeu s'arrête. Un accompagnement permanent. On ne propose pas n'importe quoi, n'importe comment, avec n'importe qui. Je pense qu'il faut le respect à la personne que l'on accueille, là aussi il y a beaucoup de respect quand même, si !

A. : Donc finalement il faut quand même proposer les rudiments techniques, la relation de cause à effet, expliquer les bases comme vous le disiez, peut-être tout simplement expliquer, que parfois l'ordinateur a des dysfonctionnements.

H. : Ah oui il faut accompagner les mots, mais il faut se rassurer ils arrivent ici à 20 ans, ça veut dire qu'ils ont combien d'années pratiqué sur ordinateur des jeux éducatifs, pour leur permettre d'apprendre ceci ou cela. Ils savent faire ceux qui ne savent pas faire, ils ont quand même vu un moment donné un ordinateur, ils ont touché une souris, on peut mettre en place des tas de choses, notamment par des logiciels adaptés, comme vous en parliez.

A. : Mais là, c'est valable pour les plus jeunes, car par exemple pour la personne qui a 52 ans, voilà j'imagine que dans son parcours, c'est peut être la première fois qu'on lui propose l'utilisation de l'ordinateur.

H : Oui, 50 ans peut être comme vous dites, il y a bien les IME, mais je ne sais plus depuis quand, mais il y a la satisfaction, si la personne a envie de jouer il y en a qui savent, mais qui n'ont pas envie, ils ne veulent plus ou pas, ça ne les intéresse pas mais par contre on peut s'asseoir ensemble et on peut manipuler, il faut que ça contribue à leur épanouissement. A. : Encore une dernière question, je ne sais pas si c'est possible de mon côté et si ça l'est du vôtre, mais ce que j'aimerai faire moi, dans la suite du questionnaire, des entretiens, c'est un petit peu, voir concrètement comment ça se passe sur le terrain et vous, si en plus vous êtes une fédération des différents CAA, qui proposez l'ordinateur comme pratique, cela pourrait être intéressant pour moi de voir concrètement comment vous travaillez. Savez-vous si le ou les directeurs autorisent des observations de pratique de personnes extérieures ?

H. : C'est difficile, là aussi ça se prépare, je ne voudrai pas choquer mais ne le prenez pas mal,

mais nous ne sommes pas un zoo, il ne faut pas que ce soit du voyeurisme. Mais maintenant, là, si on a pris un temps pour l'enquête, c'est une enquête qui m'a été donnée par une responsable de foyer. Le travail est plus qu'amorcé là, si vous nous demandez de venir nous voir, on peut préparer votre visite auprès des jeunes d'abord, maintenant ils savent, je leur ai dit ! Ils m'ont demandé va-t-elle venir nous voir ? C'est très nature, et ils ont raison. De quelque chose de virtuel ou téléphonique, oui, si ça peut se concrétiser par une visite, le directeur ou la chef de service va accepter Melle P.

A. : Et une autre question, mais, êtes-vous ouvert les mois d'été juillet et août ? H. : En août l'externat est fermé, l'internat il n'y a pas d'activité, c'est la vie privée. A. : Au mois de juillet, vous continuez les activités et au mois d'août vous stoppez et vous reprenez au mois de septembre en fait ?

H. : Oui, voilà alors fin juin nous arrêtons les activités pour une bonne raison, c'est que c'est la belle saison, on arrête le programme des activités, le planning on appelle ça, de façon à leur offrir des visites, des sorties à la mer, des pique-nique.

A. : Oui et vous êtes bien placés en plus !

H. : Voilà, il y a des choses que comme des temps scolaires, on ne pourrait pas car nous fonctionnons comme sur un régime scolaire, mais c'est nous-mêmes qui avons mis ça en place pour différentes raisons, comme je vous disais pour des repères que certains ont besoin, dans la semaine, dans la journée, pour que ce soit les mêmes éducateurs, à moins que la personne ne veuille plus faire telle activité, mais on en discute , on lui permet de changer, sinon se sont des plannings qui sont fixes. En vacances scolaires, on arrête et on fait d'autres activités, des sorties.

A. : Et, vous reprenez plutôt début septembre alors ?

H. : Oui, nous reprenons début septembre.

A. : De toute façon je vous recontacterai car vous savez que l'enquête est encore en cours et j'aimerai avoir un petit peu, de recul sur tout ce qui existe et toutes les pratiques en France pour voir si, je ne peux pas condenser entre guillemets mes visites. Pour l'instant ne vous inquiétez pas, je pense que si vous n'avez pas de nouvelles de moi dans les semaines qui suivent, ne vous inquiétez pas. Je reprendrai contact avec vous, ne serait-ce pour vous informer de la suite des données.

H. : Vous envisagez une visite ici ?

A. : Alors comme je vous dis, il faut que je regarde vraiment dans mon planning puisque c'est assez serré, j'essaie de caser tout ça, et de voir le plus d'établissements possible en France. Je vous cache pas que je n'ai que votre établissement à voir sur Nantes, peut être que je privilégierai des régions où j'ai d'avantage d'établissements à voir. Et c'est une étude que j'auto finance en fait, j'essaie de faire au mieux, en fait, j'attends les retours des autres établissements Nantais. Si j'ai de la matière entre guillemets, je vous confirmerai, mais je préfère vous laisser en suspens, le temps de la fin de l'enquête et vous recontacter dans tous les cas pour informer des résultats, voire pour savoir si c'est possible, une visite. H. : A., je pensais à quelque chose au sujet du blog est ce que ça vous intéresserait que je vous envoie l'adresse des blogs ?

A. : Tout à fait.

H. : Je dois avoir vos coordonnées ?

A. : Oui, vous avez mon adresse email sinon c'est…

H. : Moi je vous envoie le lien.

A. : Comme ça je regarderai comment vous fonctionnez, c'est toujours intéressant, voir comment, vous procédez. Dès, que l'enquête est terminé, je propose une synthèse des données et puis il y a ma thèse qui sera soutenu normalement en novembre 2011. Cette thèse aura pour ambition de faire une synthèse de tout ce qui existe, en la matière en France et comparer aussi, avec ce qui se passe à l'étranger en fait.

A. : Je vous remercie, pour le temps que vous avez pris.

H. : Je vais me faire rouspéter, mais ce n'est pas grave, c'était prévu pour.

A. : (rires) J'espère que je vais me faire pardonner en venant vous voir alors. (1h18)

(Au revoir)

### **Annexe n° 55 : Christiane, entretien 10/05/10**

Audrey : Pour ma part moi, je suis doctorante en science de l'information et de la communication ce qui m'intéresse, l'encrage est plus orienté vers les outils et un type de public. Donc, c'est une approche un petit peu, descriptive puisque ce qui m'intéresse, c'est de savoir si les usages de l'informatique et d'Internet par les personnes handicapées mentales existent, puisque c'est vrai qu'en France, peut être que vous me contredirez, mais je n'ai pas trouvé de ressource sur cette thématique handicap mental et usage des technologies.

Christiane : Non pas vraiment.

A. : On est assez pauvre, dans les pays étrangers il y a d'avantage de recherches mais c'est vrai qu'en France, c'est un champ d'investigation encore. Au départ, je me suis posée tout simplement la question, est-ce que les personnes handicapées mental y ont accès et si oui, dans quel cadre comment ça se passe, quels seraient les usages développés, etc. C'est pourquoi j'ai mis en place cette étude à laquelle vous avez répondu, le questionnaire.

C. : Je vous l'ai renvoyé le questionnaire, vous l'avez eu.

A. : Par email ?

C. : J'ai répondu directement sur le site qui n'est pas sécurisé, chez moi, ce n'est pas très grave.

A. : Il n'y a pas de soucis dans ce cas-là, c'est vrai que je n'ai pas revu dans le détail chaque réponse des questionnaires, mais si vous avez répondu en ligne, il n'y a pas de soucis. Donc avec ce questionnaire j'essaie de voir un petit peu, si ça existait ou pas et ce qui était proposé comme vous le savez. J'essaie d'approfondir tout ça par des entretiens, pour avoir plus d'informations sur concrètement, comment ça se passe puis dans la suite dans l'idéal, ce que j'aimerai vraiment c'est sélectionner certains établissements pour leurs usage originaux, ou installés depuis très longtemps avec une pratique institutionnalisée, optimisée qui fonctionne. C'est l'idéal de cette étude avec pour objectif de mutualiser tout ça, voire à créer une plateforme de partage, ça c'est vraiment dans le futur. Suite à votre email j'ai pu comprendre que cela fait 20 ans que vous existez.

C. : Oui, c'est une structure qui existe depuis 20 ans, parce qu'on servait de service d'accueil et d'aide à domicile, au début j'avais des jeunes individuellement, car je n'avais pas les moyens, je n'avais qu'un ordinateur, je les prenais un par un, c'était essentiellement d'ailleurs des polyhandicapés, qui n'avaient aucun moyen de s'exprimer et pour moi l'ordinateur était un média, pour être acteur de quelque chose. On avait mis en place un système de contacteur. Quand ils appuyaient sur le contacteur, l'écran changeait de couleur ou un objet se déplaçait, il se passait quelque chose donc, il était acteur de quelque chose pour une personne qui n'avait aucun mouvement très, très personnel, pour fixer son attention c'était surtout ça au début. Et puis ça a évolué, on a ouvert, il y a 5 ans, une nouvelle structure avec des gens qui sont en MESAPS, d'autres qui sont accueillis de jour et là, j'ai un groupe de 7 adultes. Le lundi et le mardi, on a des ateliers pédagogiques donc, on fait les apprentissages scolaires avec des logiciels, c'est très scolaire et deux autres jours par semaine fonctionnent un atelier photo, qui fonctionne aussi avec les ordinateurs, et un atelier journal où ils font un journal pour la structure.

A. : Est-ce que vous pouvez me ré expliquer au départ, il y a 20 ans, qu'est-ce qui vous a amené vous, vous étiez déjà ergothérapeute.

C. : Oui, j'étais ergothérapeute, mais kiné au départ. J'ai été embauché comme ergothérapeute au départ, et je me suis dit que c'était un moyen, pour certains adultes qui ont été en échec scolaire toute leur vie, de se réorienter vers la scolarité par des apprentissages scolaires de lecture, avec des logiciels adaptés et plus valorisants, quand on voit le plaisir qu'ils ont quand

l'ordinateur leur dit : "Bravo tu es formidable", on leur a pas dit, beaucoup dans leur vie, c'était très facile enfin ça marchait bien. Et puis aussi pour les polyhandicapés donc, j'avais deux types de personnes, que je suivais avec ce système-là. Puis, la structure s'est agrandit de 30 on est passé à 80 personnes. Les groupes se sont agrandis maintenant, on est à deux avec huit jeunes par atelier sur trois heures.

A. : Au début, comment vous avez fonctionné, est-ce que vous-même vous étiez formée, comment vous avez trouvé l'ordinateur ? (5 mn)

C. : Je me suis formée sur le tas, j'ai toujours aimé ça et puis j'avais envie d'apprendre, j'ai suivi quelques petites formations, mais très peu, il y a peu de choses dans ce domaine, je n'ai pas été très, très enthousiasmée par les logiciels, le spécialisé qui était fort cher en général, mais mon gros problème c'était de trouver des logiciels qui s'adressent à des adultes et qui est au niveau d'un enfant, c'est ça mon problème. Parce que je tombe sur des "lapins malins" et des choses comme ça qui sont un peu bébé, pour des adultes de 50 ans, ça me gêne un peu de les mettre là, devant, même s'ils ne savent pas lire, les dessins sont vraiment très enfantins et quand j'en trouve avec des vraies photos, des vrais animaux, c'est quand même plus facile pour moi que de leur montrer des Mickey, des petits dessins enfantins.

A. : Comment avez vous trouvé, justement des outils adaptés puisque c'est vrai, c'est la remarque qui revient des différents éducateurs que j'ai pu rencontrer, ce sont des éducateurs qui font ce travail là, que j'ai pu rencontrer et qui ont moins d'ancienneté que vous dans cet apprentissage. Souvent ils me disent qu'on utilise souvent des outils infantilisants. Vousmême, comment vous avez réussi où trouver les ressources.

C. : Non j'en ai trouvé un ou deux par hasard, mais c'est vraiment très peu. C'est ce que je reproche au système c'est qu'ils sont très infantilisants, mais malgré tout je m'aperçois que mes adultes sont très infantilisés de toute façon, et que ça ne les gêne pas plus que ça, j'en ai pas eu un qui m'ait fait une réflexion en me disant « Ça c'est trop bébé ton truc ».

A. : Oui, c'est intéressant est-ce qu'au niveau d'Internet, il vous permettrait peut-être d'avoir des contenus justement moins infantilisants ?

C. : Oui, j'y suis allé sur Internet mais je trouve qu'il n'y a pas cette notion de félicitations qui pour eux est importante. J'ai des logiciels, quand ils font bien un exercice, que lorsqu'ils font bien, ils ont une espèce de cagnotte qui se remplie et ça pour eux c'est extraordinaire ils disent « Ouais, j'ai plein de sous, j'ai plein de sous et quand la cagnotte est pleine, ils ont accès à d'autres jeux qui sont plus ludiques à ce moment-là, et moins scolaire, moins d'écriture de français ou de mathématiques. Je trouve pas ça, sur Internet, sur Internet j'ai des pages, bon, je photocopie, j'imprime où ils font l'exercice, mais il n'y a pas de suivi, c'est une page et puis point. Alors là, on peut continuer à jouer d'une semaine sur l'autre, reprendre avec la cagnotte qu'on avait la semaine dernière, et continuer, ils préfèrent cela.

A. : Je me demandais aussi, puisque vous avez parlé d'une approche de l'outil informatique, est-ce que vous pouvez m'en dire un petit peu plus, la méthodologie que vous avez développé, depuis toutes ces années.

C. : Je cache la main souvent au tout début, car ils sont obnubilés par leurs mains et ils n'arrivent pas à fixer à la fois l'écran et la main. Quand je leur dis : « bouge ta main », ils regardent leur main, « regarde sur l'écran », ils regardent sur l'écran et du coup, je mets souvent un cache sur la main, un tissu ou quelque chose, pour ne plus qu'ils voient leur main et ça marche assez bien, ça. Les outils spécialisés, comme la boule je n'ai pas été très, très content. Je reconnais que je suis revenue à la souris traditionnelle, tout en étant pas très content, non plus, parce que je n'arrive pas à trouver une souris, où il n'y ait qu'un clic. Et le fait de faire un clic gauche pour eux, ça leur pose toujours beaucoup de problèmes. Ils cliquent toujours sur le petit bouton central, sur le droit, mais le gauche c'est plus difficile à atteindre. J'ai mis une grosse pastille dessus, pour qu'ils comprennent que c'est là, qu'il faut cliquer. Mais je trouve que ce n'est pas très adapté. Je rêve de trouver une souris unique où il

n'y est pas plusieurs clics, je me suis renseignée et je n'ai pas trouvé.

A. : Ça, n'existerait pas à priori.

C. : Ben, non je trouve ça un peu bête, car cela ne doit pas être très compliqué à faire. Bon, j'avais des systèmes de clics, simplement de contacteurs mais, à ce moment-là, on ne peut pas déplacer la souris c'est juste un contacteur pour appuyer, ça je l'avais aussi. J'ai eu même un joystick à un moment mais je trouve que ce n'est pas très facile à manipuler. C'était à l'époque où, il y avait des macs encore, je n'ai pas pu adapter sur les PC, quand on est passé sur PC.

A. : Je me demandais par rapport au public qui utilise ces outils, face à quel public vous avez été confronté puisque j'essaie un petit peu de savoir. C'est difficile pour moi au niveau des cadres, puisque j'entends parler d'handicap léger, d'handicap moyen, d'handicap sévère, après des personnes utilisent d'autres dénomination, entre guillemets, mais vous de manière générale, à quel public vous avez été confronté ?

C. : Au début comme je vous ai dit, c'était vraiment du polyhandicap très lourd, des personnes en fauteuil roulant qui avaient aucun accès, aucun gestes précis quelconque, c'était vraiment le contacteur. Il appuyait dessus, il se passait quelque chose à l'écran, il pouvait fixer son regard, c'était la coordination, œil main, que je cherchais simplement, à ce momentlà. Maintenant on a un public beaucoup moins handicapé entre guillemets parce que ces personne-là, sont parties en SMAS structure maison d'accueil spécialisées et parce que les locaux ne s'y prêtent plus. On ne peut plus avoir de fauteuils roulants, donc maintenant j'ai des gens qui sont des trisomiques, des gens qui savent un peu lire même, cet après-midi j'ai une jeune femme qui a une cinquantaine d'années, ça fait 10 ans qu'on apprend, là, ça se fait par l'informatique ; par contre, elle se repère aux dessins, elle arrive à reprendre le mot, et la forme du mot, elle arrive à mettre des séries dans l'ordre, des images, des choses comme ça. J'ai vraiment du mal à faire sur papier parce que c'est des choses qu'ils ont tellement faites, quand ils étaient en scolaire autrefois, par la répétition surtout, recommencer plusieurs fois le même exercice et là, ils y arrivent mieux. Il y a une espèce de satisfaction pour des adultes qui ont toujours été en échec partout, c'est leur gros problème, de ne jamais réussir quelque chose par eux-mêmes, et là, je trouve qu'ils sont contents ça, fait des années qu'ils me disent « Je continue avec toi » encore j'apprends, ça me fait plaisir d'apprendre même si tout est relatif et qu'en 20 ans je reconnais de ne pas avoir fait polytechnique. (10 min)

A. : Oui, c'est sûr que ce n'est pas magique non plus.

C. : Mon but, ce n'est pas de leur apprendre, ni à manipuler l'ordinateur ni à écrire ni à lire c'est simplement qu'ils soient heureux un peu, et qu'ils aient réussi quelque chose dans la journée même si le lendemain tout est oublié. Ce n'est pas ça, ma préoccupation.

A. : Je me posais une question, est-ce que quand vous dites-vous, votre but c'est la satisfaction de la personne utilisatrice, mais est-ce que vous recherchez d'autre buts sousjacents, c'est-à-dire, conserver des acquis scolaires, pour les personnes polyhandicapées, travailler la motricité, est ce que vous avez d'autres objectifs plus personnels, professionnels et quels sont-ils ?

C. : Oui, ça c'est sûr que la motricité pour moi, c'est un premier but, la coordination œil, main ça, c'est sûr, ensuite les acquis, c'est plutôt les entretenir, parce que j'avoue que d'en acquérir d'autres à 40 ou 50 ans, s'ils ne sont pas acquis, j'ai perdu mes illusions de ce côté-là. Je suis plutôt dans l'entretien de ce qui a été fait autrefois et qui a tendance à partir avec le temps, les adultes trisomiques en particulier qui vieillissent très vite et très mal. La descente se fait très rapidement après 40 ans et là, on est vraiment dans l'entretien puisque cette après-midi j'ai deux adultes trisomiques qui ont parait-il lu le nouvel observateur, et faisaient des cahiers d'écritures et il n'y a plus rien du tout. Donc là, on essaye de retrouver un petit peu ce qu'il y avait et d'entretenir le peu qu'il y a. Là, on ne retrouvera jamais le niveau de cette époque-là, on est surtout dans l'entretien. Pour certains qui sont plutôt des handicapés sociaux, entre

guillemet, c'est-à-dire, qu'ils sont en marge de la société là, je travaille plus sur Internet et sur les recherches, on fait des travaux d'écriture, parce qu'on a un atelier le mardi après-midi d'écriture, où on travaille avec le « Crap Carlish », je ne sais pas si vous connaissez cet organisme qui fait des concours d'écriture et de poèmes. On fait ce concours on tape sur l'ordinateur, on fait des recherches sur l'ordinateur de mots, un site où on recherche nos messages Internet, on cordonne aussi avec une autre structure, où ils s'envoient des messages Internet, pour s'inviter pour dire ce qu'ils font etc....Là, on est plus ouvert vers l'extérieur. J'ai deux groupes de niveaux, aujourd'hui les tout petits, et demain c'est déjà un groupe de lisant, où on fait un travail, un peu plus d'autonomie avec l'ordinateur, c'est-à-dire qu'ils l'allument seuls, ils l'éteignent, ils savent faire une recherche sur Internet, ils savent lire ces deux niveaux complètement différents. Aujourd'hui je suis avec les logiciels CP maternelle de ce niveau-là. (15 min)

A. : Je reviens au tout début quand vous disiez pour vous au départ l'ordinateur était un média qui permettait d'être vraiment acteur de la part des personnes handicapées mental, vous n'avez pas réussi à trouver cela de la part d'autres activités puisqu'on propose par exemple, tout simplement le cheval ou du dessin, la peinture, la cuisine… Si on devait comparer les autres activités, est-ce que l'ordinateur permet d'être encore plus acteur ?

C. : Toutes ces activités, on leur propose ici, ils ont vraiment un panel d'activités, du théâtre, au cheval, en passant par le cirque et la peinture, ils ont tout, pour moi c'est un moyen supplémentaire et je trouve que pour certains qui avaient du mal à parler en face de moi, c'est une tierce personne qui me permettait d'être en contact avec eux par quelqu'un d'autre, enfin par un ordinateur, on était tous les deux vers la même chose. J'ai trouvé que c'était un moyen pour des personnes très, très coincées, c'est un outil de communication pour moi, entre la personne handicapée et moi.

A. : C'est intéressant, donc en fait l'outil vous permet de rentrer en relation avec la personne handicapée.

C. : Voilà, tout à fait, car ils ont beaucoup de mal en face d'un adulte, en tête à tête, alors que quand on parle en leur disant, « tiens regarde sur l'ordinateur », et là, du coup ils parlaient plus, ils communiquaient dans la même direction que moi en disant « Ah oui, là, il est là », alors qu'en face de moi il était impossible de lui soutirer un mot. C'est pour ça que je trouvais que c'était un moyen intéressant.

A. : Et vous diriez que ça permet de faire plus parler, que d'autres activités, que le cheval, que...

C. : Dans la mesure où l'on peut être en tête à tête c'est sûr, toujours pareil avec ces personnes. Si on est en tête à tête avec eux et que l'on prend le temps, car c'est une question de temps et de patience, c'est sûr que c'est plus facile que quand on est dans un groupe de cheval et qu'on traîne le cheval, et de brosser ensemble un cheval. Je veux dire que c'est l'activité que l'on fait ensemble avec un adulte handicapé qui fait la valeur de la communication, que ce soit l'ordinateur, que ce soit brosser un cheval ensemble, travailler côte à côte pour faire la cuisine, ou n'importe. Je ne dirais pas que c'est un moyen plus merveilleux que tous les autres. Tout est complémentaire et je crois qu'il faut tout essayer, dans ces cas-là, il n'y a pas de solution miracle, sinon ça se saurait. (Rires pour A et D) A. : Malheureusement.

C. : Mais j'ai trouvé que l'ordinateur les rendait un peu adulte, parce qu'au début il y en avait un qui me disait toujours, « papa aussi il fait de l'ordinateur, je suis comme papa ». Il était plus au cahier d'écriture, au crayon à papier à faire des pages de copies et il trouvait que c'était plus adulte, parce qu'il faisait comme papa, ça passe un peu de mode, car tout le monde en a, mais il y a 20 ans c'est vrai que c'était … et pour les parents c'était très valorisant de pourvoir dire mon fils fait de l'informatique, même si c'était appuyé sur un contacteur, mais vis-à-vis de la société cela faisait bien. Maintenant c'est plus banal.

A. : Et, la question du bien social, vous avez donné donc l'exemple d'échanges par Internet je crois avec d'autres structures. Est-ce que vous, vous avez vu des relations qui ont pu se tisser entre structures, ou alors entre membres de la famille par exemple. Donc une personne dans l'établissement qui discuterait par email ou par communication de type MSN avec son frère ou sa sœur, est-ce que ça existe ça ?

C. : Non, pas chez nous en tout cas. Je sais que certains adultes résidents ont des ordinateurs dans leur chambre, mais je ne crois pas encore, qu'ils soient à même de travailler seuls. Il faudrait que les personnes qui les encadrent la nuit et le soir aient le temps de les aider. Ca je n'ai jamais fait non, honnêtement moi, le MSN je ne connais pas trop. J'échange juste des emails avec les autres structures, ça se passe très bien l'échange des mails, mais sinon individuellement je ne crois pas qu'ils en soient là encore.

A. : Au niveau des échanges d'email, comment ça se passe, par exemple on a une personne handicapée qui aujourd'hui va répondre à cet email-là, ou alors c'est vous qui rédigez, en demandant un peu l'avis de tout le monde.

C. : Oui, bien sûr on a tout le groupe qui est présent à ce moment-là, et on dit : « Tiens on a reçu un email de Sonia de l'autre structure, qu'est-ce que vous avez envie de lui dire aujourd'hui, qu'est-ce qu'on va lui dire ? » Très souvent, on fait le résumé de ce que tout le monde dit, on écrit au papier et ils le recopient, l'écriture n'est pas vraiment aisée encore. Si on veut que les autres comprennent un petit peu en face, il vaut mieux leur écrire, pour qu'ils le recopient parce que ça serait en SMS, comme tout le monde écrit comme ça, ça marcherait aussi (rires), mais comme on est en principe un atelier pédagogique, on essaie à peu près de leur apprendre le Français. (20 min)

A. : En fait, par rapport à vos réponses vous avez presque d'avance répondu à toutes mes questions, c'est très intéressant (rires) mais du coup je me posais encore juste une question, c'est vrai que j'ai expliqué que j'aimerai bien visiter les établissements, est ce que vous, par exemple accepteriez ce genre de démarche ?

C. : Sans aucun problème, oui, oui sans aucun problème, là on a en plus des nouvelles salles informatiques, on a quatre postes qui ont ouverts cette année car notre structure s'est agrandie, on n'avait plus de places dans l'autre poste et maintenant on a une belle salle. A. : Donc, si je prends contact, parce que moi ça m'intéresserait vraiment de voir comment vous fonctionnez, d'autant plus que vous avez différents groupes de niveau, il y a des usages différents, qui ont différents sens donc j'aimerai voir concrètement comment ça se passe, recevoir un petit peu l'avis des personnes et comment les personnes accueillies ressentent cette pratique.

C. : Tout à fait, si vous voulez avoir une conversation disons un peu plus intéressante, c'est peut-être le mardi après-midi, parce que les jeunes que nous accueillons sont un peu plus évolués, ceux du lundi, c'est un peu plus difficile dans la mesure, où on en a quand même deux, qui ne parlent pas du tout, sur le lot donc c'est…

A. : Donc, en fait vous avez un atelier le lundi et le mardi, c'est ça ?

- C. : Oui, oui l'après-midi.
- A. : Lundi après-midi, mardi après-midi, d'accord,
- C. : De 13h30 à 16h.
- A. : Tout le reste de la semaine par contre il n'y a rien ?
- C. : Si, si, si, bien sûr.

A. : En informatique je veux dire, il n'y a pas photographie, par exemple ?

C. : Si, si, si, bien sûr, mais je ne sais pas, je ne peux pas vous dire le jour exactement, je ne le sais pas par cœur. Je sais qu'il y a un jour, (se renseigne auprès des personnes à côté) bon, c'est à peu près tous les jours, mais je pourrais vous le redire à l'occasion.

A. : Moi, ce qui m'intéresserait, c'est de vraiment voir toutes les activités.

C. : Apparemment c'est le jeudi après-midi.

A. : Ce qui m'intéresserait, c'est de vraiment voir toutes les activités, donc le lundi, le mardi, le mercredi, le jeudi et puis même le vendredi si vous avez quelque chose en fait. C. : Non, le vendredi on est en réunion de service.

A. : Je ne sais pas comment il faut que je procède, est-ce qu'il faut que je prenne contact avec la directrice ou le directeur de votre établissement pour.

C. : Peut-être que moi je vais lui en parler avant, ce serait bien et puis à ce moment-là oui, éventuellement.

A. : Parce que vous, vous partez le 30 juin c'est ça ?

C. : (rires) Il faut faire fissa.

A. : C'est pour ça il faut que…

C. : On est fermé à partir de mercredi pour le pont, le lundi de pentecôte encore, après il n'y a pas de problème, vous allez faire la navette de Metz tous les jours ? A. : Non, je pense que je trouverais une âme charitable, j'ai quelques amis dans la région de Strasbourg, donc je vais essayer de trouver quelqu'un pour m'accueillir sinon, ça risque de faire un petit peu de route tous les jours. Si ça vous embête pas d'en parler à votre directeur ou directrice d'établissement, moi c'est plutôt en juin ou je serais plus libre est-ce que vous … C. : Oui, oui, tout à fait il n'y a pas de problèmes.

A. : Là, spontanément, j'ai l'impression que ma semaine du lundi 14 juin au vendredi 18 juin serait l'une des plus libre, alors je ne sais pas pour vous comment...

C. : A priori, ça devrait à peu près aller, je sais que le 15 juin j'ai quelque chose, c'est un mercredi, ce n'est pas bien grave vous serez avec l'autre groupe, bon écoutez je lui pose la question.

A. : Vous lui dites en juin, si ça l'embête pas que moi ce que j'aimerais voir, c'est tout simplement assister en tant qu'observatrice et aussi pouvoir discuter un petit peu avec les autres personnes qui travaillent avec vous, qui elles aussi encadrent, soit le journal soit la photo et puis de la même manière avoir les impressions des personnes accueillies pour savoir selon elles, qu'elles seraient, ben, voilà qu'elles aiment pratiquer au moins avec l'informatique, avec la photo etc.…avec l'ordinateur de manière générale. Et puis voilà, tout ça sur une semaine puisque j'aimerai voir vraiment toutes les activités en lien avec l'ordinateur et l'Internet en fait.

C. : Je suis en train de réaliser que le mardi soir, en plus après mon groupe il y a un instituteur, qui prend un groupe du SAVS c'est à dire « le service d'accueil de vie sociale » qui s'occupe d'aider les jeunes qui sont en CAT en général, à remplir leur papier, à continuer tout ce qui est scolaire effectivement avec un instituteur et là, il se sert beaucoup plus d'Internet encore. Parce que c'est le niveau un peu au-dessus, c'est le mardi soir de cinq à six, je crois.

A. : Ce serait vraiment l'idéal et donc votre établissement est situé à ville ? C. : Il y a le tram qui s'arrête juste devant, c'est le tram. Glacière, ça s'appelle Glacière le tram. (25 min).

A. : C'est quel type d'établissement puisque vous savez que les questionnaires sont anonymes, je n'ai pas repris les infos.

C. : SAJH, service d'accueil de jour et d'hébergement. On accueille trente-deux personnes en hébergement et puis une soixantaine en accueil de jour, ils viennent le matin et repartent chez eux le soir.

A. : Le nom exact pour que je vous situe ?

C. : C'est le SAJH, 5 rue Nom et au tram Glacière donc.

A. : Effectivement, si vous pouvez voir au mois de juin pour moi, et si c'est possible pour vous parce que vous avez une expérience aussi dans le domaine j'aimerais bien pouvoir vous voir pratiquer (rires).

C. : Tout à fait mais c'est très, très individuel, le mardi moins, mais le lundi c'est très

individuel, dans la mesure où on a des niveaux tellement divers.

A. : C'est ça qui m'intéresse, c'est de voir comment, vous faites pour justement.

C. : On ne fait pas que de l'informatique, j'ai 4 postes qui sont dessus et les autres ont fait un travail d'écriture ou de jeux…mais à ce moment-là sur papier, on a une grande armoire de jeux aussi, c'est la logique.

A. : Je ne sais pas peut-être une remarque de votre part vis-à-vis de l'enquête ou une question que j'aurais oubliée de vous poser qui vous paraîtrait essentielle. C. : Non, j'ai simplement un peu tiqué au terme atelier ou activité, je ne sais plus moi, j'estime que ce n'est ni un atelier, ni une activité (rires) je ne sais pas comment je le situerais, mais nous on appelle ça, « atelier pédagogique » en fait, mais si atelier veut dire orientation vers le travail, ce n'est pas un atelier !

A. : Oui, c'est pour ça. Je sais que c'est pratiqué et ça existe. Mais j'ai essayé de les nommer par des pratiques déjà existantes de type atelier et activité et, c'est vrai que je me rends compte qu'heureusement que les professionnels ont compris ce que je voulais dire par l'usage informatique et l'Internet. Mais il y a une variété de dénomination, entre guillemet, donc il faut que j'essaie de trouver un petit peu, une continuité logique dans tout ça, et aussi la culture des établissements qui interfère un petit peu, dans tout ça, une pratique de l'informatique et de l'Internet pourrait convenir. De toute façon j'attends votre email, si votre direction à des questions plus précises, si elle souhaite une lettre ou des informations, je suis disponible et j'espère pouvoir vous rencontrer très prochainement.

C. : Peut-être que la lettre ne serait pas inutile en complément, de toute façon je lui demande, mais peut être que vous pouvez faire une petite lettre officielle de demande, comme cela ce serait encore mieux.

A. : On va faire ça, donc je vous envoi la lettre officielle de demande, je pense.

C. : à Monsieur R. directeur SAJH.

A. : Je peux l'envoyer directement par courrier, au 5 rue Nom, ou par email. C. : Par courrier je pense.

A. : J'espère que ça ne posera pas de problèmes, mais j'aimerais bien avoir le retour des premier utilisateurs, donc des personnes handicapées, voilà discuter un petit peu avec elles, voir quelle est la plus-value, selon elles, de l'outil informatique, j'espère qu'à ce niveau-là, ça ne posera pas de soucis.

C. : Vous n'avez pas eu de retour d'autres structures de l'API ? Car moi, une lettre est arrivée de la direction de l'APEI générale donc comme elle couvre 10 ou 12 structures, on aurait pu combiner, la semaine avec d'autres, le SIFAS ou le CAT, je ne sais pas si le CAT, utilise l'informatique mais le SIFAS sûrement.

A. : Alors il faudrait que je vérifie, parce que j'ai eu des établissements, donc de la région du 67 qui m'ont répondus. Mais alors est-ce que ce sont des établissements, puisque j'ai ciblé complètement tous les organismes, donc il n'y a pas forcément que les organismes qui dépendent de l'UNAPEI. Il faudrait que je regarde peut être que… Il faudrait que je regarde dans les établissements qui m'ont répondu parce qu'après il y a le souci de la prise de contact, par entretien qui…il n'y a pas toujours le suivi de l'autre côté. Le questionnaire a été rempli, il n'y a pas forcément la prise de contact par le biais de l'entretien, car j'imagine que vous avez aussi d'autres activités professionnelles à respecter donc, je sais que ce n'est pas évident c'est pour ça, que je vous remercie vraiment pour le temps que vous m'avez accordé, mais effectivement c'est une bonne idée, je vais essayer de creuser de ce côté-là, vous m'avez dit donc, le SIFAS je ne connais pas.

C. : SIFAS mais c'est la structure pour un peu plus jeunes, se sont des ados, ça va jusqu'à 18 ans, c'est avant nous.

A. : Je regarderais si j'ai un établissement !

C. : C'est l'AAPEI car il y a l'UDAPEI aussi en Alsace qui est départementale et qui est une

autre chaîne, enfin bon, tout ça dépend de l'UNAPEI aussi.

A. : Effectivement, merci pour ce conseil (rires).

C. : Moi, j'ai besoin d'avoir toujours, de rentabiliser les choses. A. : Je comprends moi, aussi j'essaie, mais c'est vrai que ce n'est pas toujours évident en tout cas-là, je peux, entre guillemet, me dire que ce sera vraiment très rentabilisé grâce à votre établissement, car vous être bien le seul à développer des usages aussi diversifiés, en fait. En général, on a voilà sur un jour le lundi allez hop, deux ou trois heures d'activités, tandis que vous on a l'impression, enfin, on voit bien que l'outil est intégré dans d'autres activités, en fait.

C. : On nous a donné du beau matériel, ce n'est pas pour le regarder, c'est pour s'en servir quand même, sinon ce n'est pas la peine.

A. : Pour moi, ça sera très, très intéressant, à très bientôt et j'envoie la lettre, pas avant le début de la semaine prochaine, à Monsieur Rochereau.

C. : Il n'y a pas d'urgence de toute façon cette semaine, s'est un peu raccourcie.

A. : Exactement, je vous remercie encore pour tout, et de toute façon nous, nous recontactons par email, très bonne journée, au revoir. (33min)

#### **Annexe n° 56 : Julien, entretien du 10/05/2010**

#### Audrey : (présentation) (6min16)

Julien : Moi j'ai fait un Master, une maîtrise en produits et services multimédia. Et puis en même temps, je travaillais aux espaces publiques numériques. Donc j'étais animateur multimédia et par la suite j'ai monté un projet avec eux : création d'un centre de type cybercafé sur le pays de Montbéliard dont je me suis occupé pendant six ans, et puis en parallèle, je faisais des ateliers et je me suis au fur et à mesure spécialisé dans les ateliers d'informatique à destination des personnes en situation de handicap, et surtout le handicap mental puisqu'il y a peu finalement d'autres types de handicap. Il y avait une problématique puisque …. C'est un service public, donc il y a une problématique de financement, et donc en fonction des objectifs fixés par le financeur on peut aller dans un sens ou dans un autre mais on ne peut pas aller contre. Et au niveau du handicap, ce n'était pas une politique au départ de notre communauté d'agglo. On a laissé démarrer les ateliers notamment avec un foyer ADAPEI, ensuite chez… au centre I'COM à Handicap International à Lyon, pour l'adaptation des postes informatiques et des réflexions sur la méthode, pour mener des ateliers quel que soit le handicap. Et puis par la suite j'ai commencé à avoir des ateliers avec des personnes déficientes visuelles et ensuite, je n'ai pas pu développer plus, parce que le financement n'étant pas prévu pour le poste. Si je voulais développer des ateliers en plus, ça ne fait pas parti des objectifs donc du coup, j'ai décidé de quitter les espaces publiques numériques pour monter une petite boîte avec mon père qui fait de la location de cycles… et en parallèle moi, je vais faire des cours d'informatique, cours, ateliers, formation en informatique, à destination de tout public mais plus, en particulier du public en situation de handicap, mais je ne me limiterai pas au handicap mental. Parce que ce qui m'intéresse aussi c'est effectivement de pouvoir refaire l'adaptation du poste informatique, dans le monde professionnel à cause de cette loi qui impose aux entreprises d'embaucher des personnes handicapées donc, du coup il y a des adaptations à faire… (10min) Tant que je travaillais aux espaces publiques numériques, … une Convention avec un des foyers ADAPEI du pays de Montbéliard, une convention qui fonctionnait bien parce que le service était gratuit. Maintenant que je suis en entreprise privée, j'ai essayé d'approcher un petit peu les ADAPEI parce que pour moi il y a un manque au niveau matériel, certains instituts ne sont pas équipés… je parle dans le secteur où je suis. Je sais également que les éducateurs qui sont sur place dans le foyer, dans lequel j'allais ne sont pas du tout formés en informatique. Il y a des salles qui sont là mais qui ne sont pas du tout utilisées. Et le problème maintenant c'est que j'ai du mal à pouvoir entrer dans ces ADAPEI parce que je propose un service payant. C'est un petit peu par rapport à ça, que j'avais regardé aussi votre… que j'avais vu que vous avez soulevé ce problème, ce fonctionnement ADAPEI donc associations et professionnels qui va prendre contact avec les associations pour proposer ses services. Je voulais un petit peu avoir votre avis là-dessus, savoir si vous aviez eu des contacts avec des professionnels qui ont réussi eux à rentrer, comment, ils ont procédé, est-ce qu'il y a des techniques, des façons de faire…

A. : Au départ je ne suis pas du tout spécialiste du milieu. J'ai mis pas mal de temps, j'ai mis un an et demi pour essayer d'un petit peu, faire connaissance avec des personnes qui auraient pu intégrer, essayer de comprendre comment ça fonctionnait. Au fur et à mesure de mes entretiens, j'en ai quand même menés près d'une quarantaine, avec différentes personnes, aussi bien des parents que les professionnels, les professionnels formateurs comme vous, ou qui aimeraient être formateur, ce que je me suis rendue compte spontanément, c'est qu'il y a quand même une certaine crainte effectivement au niveau de tout ce qui est payant, et que la culture de l'association, du bénévolat, du gratuit reste prégnante. Et on voit bien que malgré

tout, ce qui doit primer c'est le moins cher possible. En tout cas pour l'activité informatique et Internet, on voit bien que les personnes en général, ce sont des éducateurs et ils essaient de faire avec les moyens du bord sans budget, aller chercher à droite à gauche des ordinateurs récupérés, des logiciels gratuits, téléchargés sur Internet. Donc ça c'était la première marque. Et vis-à-vis des professionnels qui sont formateurs, j'en ai rencontré trois. La première que j'ai rencontré c'est une personne Anne-Marie Walschmit, son mari est le créateur du site SIWADAM, c'est un des plus connus pour parler du handicap mental et de l'informatique, il recense beaucoup de logiciels adaptés. Anne-Marie Walschmit, elle a été d'abord éducatrice spécialisée pendant 20 ans auprès de personnes handicapées mental dans un même foyer, voire deux, mais je ne suis pas certaine. Au bout d'un moment elle a proposé l'informatique, au bout d'un moment elle a voulu s'orienter vers la formation, je ne sais pas pour quelle raison précisément mais s'orienter vers la formation et je pense que là, si elle a été 20 ans dans le milieu, elle avait peut-être des contacts avec d'autres éducateurs, je ne sais pas trop comment ça marche…

M : Ça peut être effectivement une porte d'entrée assez importante, en tout cas elle connaît bien la nature…, les rouages qui lui permet de fonctionner…

A. : Voilà pour la première personne, c'est peut-être son ancienneté qui fait ça. La deuxième personne de la même manière, qu'elle travaille pour la société AXORM formation, je pense qu'ils sont un petit collectif de quelques employés et donc elle aussi, elle est éducatrice, elle m'a expliqué qu'elle continuait son travail d'éducatrice et en même temps elle était formatrice. Donc là, encore je pense que c'est le fait que ce soit sa professionnalité, le milieu… si, elle est adhérente à une association UNAPEI, son établissement est adhérent à une UNAPEI effectivement peut-être qu'il y a des portes qui s'ouvrent davantage. Là ce sont deux exemples pour lesquels les personnalités vont contribuer à la formation dans des autres établissements. Pour le dernier cas, c'est M. Bollac, que j'ai rencontré, avec lequel j'ai discuté par téléphone plutôt, donc ce qui se passe c'est que lui avait d'abord une formation de psychologue, il a découvert l'informatique par le biais d'un autre Master à l'université, que ça l'intéressait. Donc lui, il a monté son entreprise qui est « handicap formation » dans le Var. Il propose des formations comme vous, à tout public mais aussi public handicap mental. Il n'était pas dans le milieu spécifiquement du handicap mental et des associations et je pense qu'il a fonctionné avec un partenariat d'une autre entreprise, qui proposait des formations depuis déjà plusieurs années à des établissements, je pense qu'il a fonctionné comme ça. Il a dû être un peu en free-lance, en partenariat depuis cette autre entreprise, et puis après ça lui a permis de remporter ses propres contrats. Il faudrait que je reprenne l'entretien détaillé avec lui, je n'ai pas relu mais je me souviens bien qu'il était en partenariat avec une autre entreprise du centre de la France, de Clermont-Ferrand, et je pense que ça a dû ouvrir des portes. Je comprends votre situation, parce que moi-même au départ quand j'ai voulu effectuer l'enquête, je voulais avoir le soutien de l'UNAPEI et nécessairement puisque l'UNAPEI est quand même majoritaire au niveau de la gérance des établissements en France, c'est assez conséquent. Et puis c'est vrai que j'ai mis un peu de temps, ça s'est fait au fur et à mesure, ils ont vu que l'enquête pouvait les intéresser aussi, que eux, ils n'avaient peut-être pas pu développer l'enquête. Je pense qu'en fait, ils sont sur ce terrain-là aussi, ils cherchent à développer les usages informatiques. La première fois que je les avais eu au téléphone il y a deux ans, ils étaient déjà dans cette thématique là, mais ça n'a peut-être pas avancé comme ils le souhaitaient alors du coup, l'enquête peut les concerner. Je sais que ça été long au début, je voulais aller à la journée UNAPEI organisée chaque année sur l'informatique adaptée, les technologies et le handicap mental, chaque année ils en organisent une. Je n'avais pas pu y accéder, je n'avais pas pu y aller. Et petit à petit, j'ai re-eu un contact avec la directrice de la communication, ça s'est bien passé, ça a été long. Après je pense, qu'ils ont vu aussi ça n'allait pas… malheureusement votre cas de figure, je pense que ça va évoluer parce qu'on a
quand même de plus en plus établissements qui sont demandeurs. Par rapport aux trois formateurs que j'ai rencontré, elles ont quand même des demandes, voire même pour certaines, elles refusent en fait parce qu'elles travaillent en même temps. Je pense que les demandes sont assez conséquentes au niveau de la région parisienne. (18min45)

M : Il y a quand même beaucoup d'instituts dans le secteur, il y a également des instituts IME,… autisme, je suis dans la région du constructeur Peugeot, il y a beaucoup de financement, il y a comme pas mal d'accueil donc, il est sûr qu'à mon avis il y a une possibilité, il y a beaucoup de possibilités, de choses à faire. On se rend compte que sur le pays de Montbéliard, on a un fonctionnement un petit peu étrange, on a une association apparemment qui est gérée par un directeur, sur le pays de Montbéliard, qui a l'air d'avoir des décisions un petit peu personnelles, sans forcément référer à l'association. C'est un petit peu particulier, alors du coup, je m'intéresse plus au territoire de Belfort. On est nous sur une zone, on a trois départements qui se touchent, la Haute-Saône, le territoire de Belfort et le Doubs. On est situé sur le Doubs, pour le moment, on attend de voir un petit peu, pourquoi il y a un blocage par rapport à notre activité et là, je pense que c'est l'affaire d'une seule personne. On est un petit peu, en suspens. Ce qu'on essaie de faire, c'est d'approcher plutôt les centres du Territoire-de-Belfort et puis de la Haute-Saône, mais cette fois-ci, on voudrait pouvoir communiquer de façon…, ne pas risquer un blocage justement par rapport à ce côté payant, à savoir comment les aborder. Mais les informations que vous m'avez transmises, notamment la troisième personne, je pense effectivement c'est quelque chose à envisager. Il faut vraiment que…à la limite peut-être, je verrais peut-être, pour pouvoir avoir un contact avec cette personne, pour avoir peut-être des conseils de sa part. Je vais réfléchir un peu sur ce que vous m'avez dit, je pense que ça peut être une porte d'entrée, parce qu'effectivement je connais des entreprises qui travaillent avec les centres, qui sont sur notre secteur et peut-être que ça peut être, un moyen… pourquoi pas.

A. : Un système de partenariat.

M : Oui, tout à fait. Et après, au niveau de votre étude donc vous vouliez centraliser un petit peu, si je me rappelle bien dans le document que j'avais vu, un petit peu les techniques qu'utilisaient les gens. (21min50)

A. : Je voudrais en fait, essayer de faire une typologie des usages, parce que je me suis rendue compte que l'ordinateur, on peut l'utiliser de façon extrêmement différente et pour des objectifs très différents. J'aimerais savoir, est-ce qu'on les utilise pour l'éducation, pour la réadaptation physique, pour la réadaptation cognitive, pour favoriser le lien social avec les parents, ou les autres membres de la société, dans le cadre axé plutôt domotique, ça serait dans une dimension aide technique cognitive… Déjà, j'aimerais savoir dans quel but c'est utilisé, et puis effectivement quels outils ils utilisent. En tout cas spontanément, quand je lis rapidement les réponses, c'est vrai qu'on se rend compte que c'est rarement des outils adaptés en général, ça reste un ordinateur classique très souvent et quand c'est pour les technologies, pour l'enseignement, c'est vrai qu'ils utilisent des logiciels gratuits très souvent. Il faudra que je creuse, mais j'ai l'impression que c'est rarement des technologies adaptées. Malgré des handicaps parfois très conséquents, il faut que je voie, j'ai un contact. Normalement je prévois une visite dans cet établissement pour le mois de septembre, donc, c'est un établissement pour personnes polyhandicapées. On peut parler de sur- handicap, donc c'est une ergothérapeute qui depuis des années travaille avec l'informatique, elle a une méthodologie qui est en place depuis des années, où elle pendant un an, elle fait utiliser l'ordinateur aux personnes polyhandicapées pour voir comment elle peut proposer quelque chose d'intéressant pour eux, si ça ne marche pas elle arrête. Elle a tout un processus pour faire utiliser l'ordinateur aux personnes polyhandicapées, donc là, j'en saurai plus quand j'irais la voir. J'ai l'impression que ce n'est pas le niveau de handicap qui conditionne l'accès, mais bien le professionnel en fonction de ses connaissances, de ses compétences, de ce qu'il a compris des besoins de la

#### personne handicapée. (24min05)

M : Moi, peut-être ça peut vous intéresser, peut-être par rapport à votre étude, je peux vous donner l'expérience que j'ai eue quand j'étais aux espaces publiques numériques, la façon dont on travaillait. Comme j'ai fait cette formation au Centre I'COM, on a vraiment eu les moyens d'adapter l'informatique avec des équipements, qui sont pas forcément extrêmement chers, c'est vraiment leur objectif, de la formation, et du coup on a vu des techniques assez simples, pour adapter les postes. Même, si je ne suis pas tombé sur des personnes ayant un fort handicap physique, ces adaptations étaient quand même utiles, dans le domaine de ces ADAPEI avec lesquels j'ai travaillé. On a toujours travaillé à deux animateurs sur des groupes de 5-6 personnes. L'objectif du premier atelier qu'on avait, c'était une demande de l'ADAPEI, c'était de venir sur un lieu public, là, c'était un point d'information jeunesse dans lequel nous avions notre EPN, puisqu'on se déplace dans plusieurs villes, les bureaux d'information jeunesse, des maisons pour tous, ce type de structure… Et nous, on va faire notre atelier dans ces structures, c'est le fonctionnement des espaces publics numériques du pays de Montbéliard. On est allé dans ces structures toujours par deux, et l'objectif c'était effectivement, vraiment de faire sortir les personnes en situation de handicap mental de leur foyer pour aller dans des lieux publics, donc ça prenait en charge le déplacement sur la voie publique, l'atelier d'une heure et puis le retour. On a eu vraiment toutes sortes de handicap, mais on a eu surtout un jeune, qui avait un problème de cécité et en plus le handicap mental. C'est vraiment une personne avec laquelle on a beaucoup travaillé pour essayer de trouver des solutions, pour arriver à lui faire utiliser l'ordinateur, puisqu'en plus il n'était pas alphabétisé donc, il y avait vraiment une grosse difficulté pour arriver à trouver des activités, qu'il pourrait faire par lui-même, en plus il avait vraiment le désir de faire par lui-même. Donc on a fait une approche du clavier avec des pastilles pour pouvoir repérer les zones, donc on a fait d'abord un apprentissage du clavier par zone, et par la suite on a travaillé sur des jeux accessibles aux personnes non-voyantes, donc des jeux sonores pour essayer de travailler la latéralisation des commandes, ça a marché plus ou moins bien. Ensuite, ce jeune a commencé avoir d'autres volontés notamment trouver des musiques, trouver des morceaux de films sur Internet,... donc c'était à nous de l'aiguiller, de taper au clavier, donc, on a essayé au fur et à mesure de lui faire prendre conscience qu'il prenne en charge le clavier. Et comme il avait des tremblements, je dirais que pendant quelques mois l'objectif c'était d'arriver à lui faire prendre en charge, de ne pas bouger les mains sur le clavier, sans par contre mettre un guide doigt, des choses comme ça, il n'apprécie pas trop qu'on modifie l'aspect de l'ordinateur par rapport à ses camarades. C'était un peu ce travail-là et on a également créé des jeux. Comme j'ai fait ma formation en produits multimédias, j'ai travaillé sur des logiciels comme « Flash » qui permettaient de faire des jeux sonores donc, on a commencé à faire des jeux comme ça pour répondre un peu plus à des demandes, des logiciels qu'on ne trouvait pas. C'est vrai, que nous aussi on essayait de trouver des logiciels gratuits, des jeux gratuits, notamment un navigateur qui s'appelle… c'est vraiment adapté pour les enfants autistes.

A. : Un navigateur sur Internet ?

M : C'est un navigateur que vous téléchargez, qui va vous cibler un petit peu les activités que vous pouvez faire avec les enfants, et qui va occulter complètement l'interface de l'ordinateur, je retrouverai le nom, je l'enverrai par mail si ça vous intéresse, il est vraiment intéressant. On essayait vraiment de trouver des outils gratuits en cherchant des choses très intéressantes, il y a notamment un site que j'aime beaucoup, ça s'appelle *Les jeux de Lulu*, c'est quelqu'un qui avait fait ça sur une page perso orange, il avait vraiment répertorié un bon petit paquet de jeux, qu'il avait fait lui-même, programmé lui-même et qui sont assez intéressants. Donc on a travaillé avec ça, mais il y a un moment donné, on avait des blocages pour faire avancer les personnes, donc on a commencé à faire nous-mêmes nos petits logiciels. En formation on les proposait, on les réutilisait après pour d'autres personnes, parce qu'on essayait vraiment de

les optimiser, pour faire une évolution de la personne dans le processus par exemple de manipulation de la souris… Et puis ce sont des ateliers qu'on a eu pendant quatre ans, et on a eu des gens qui ont beaucoup évolué, on avait surtout quelqu'un par exemple qui ne faisait que du coloriage sur logiciels et qui maintenant a fait des recherches de personnes célèbres sur Internet, il va récupérer des images, il fallait mettre dans des documents pour pouvoir les imprimer, pour pouvoir les afficher chez lui. Des choses comme ça, qu'on n'aurait pas trop imaginé au départ, c'est vrai que je ne connaissais pas forcément le public, au tout début. Sinon on a utilisé beaucoup du matériel type *trackball* et contacteur pour faciliter vraiment la manipulation de souris, on avait quelques personnes qui avaient des difficultés, mais on a également utilisé des *joysticks* pour pouvoir manipuler un peu plus facilement le déplacement avec des agrandissements curseur, des changements de contraste au niveau des interfaces, voilà, un petit peu pour le matériel qu'on a pu utiliser. Sinon, quand je travaillais avec les déficients visuels, j'utilisais des logiciels de zoom, jusqu'à maintenant des logiciels de dictée vocale et le lecteur écran. (31min49)

A. : J'ai quelques questions à ce sujet-là, vous me citiez un exemple d'une personne qui a manifesté, un besoin de télécharger de la musique…

M : Pas télécharger, écouter de la musique en direct sur Internet.

A. : Comment concrètement vous arriviez à cibler les besoins, puisque certaines personnes ne parlent pas, comment par exemple pour cette personne là, ça s'est passé, elle a tout simplement manifesté ce besoin-là, parce qu'elle a découvert qu'on pouvait le faire, vous lui avez proposé… comment c'est venu ?

M : En fait, par contre c'est une méthode qu'on avait… oui, je voulais aussi vous en parler tout à l'heure… Au centre I'COM on a aussi fait une approche de la méthodologie de l'atelier, et c'est ce qu'on faisait aussi avec tous les publics qu'on avait en atelier classique : Au départ de l'atelier faire un récapitulatif avec chaque personne de ce qu'ils ont fait la semaine avant, déjà ça faisait travailler la mémoire, s'assurer que ce qu'ils avaient fait, ça leur a plu ou ne leur a pas plus. Et ensuite de définir ce qu'on allait faire dans une séance, parce qu'on avait eu des problèmes notamment avec ce jeune, qui au bout d'une séance allait nous dire : « Ah, ben tiens, moi, je voulais faire ça, on ne l'a pas fait » et qui piquait des colères. Donc on cadre : « Aujourd'hui on fait ça, ça, ça… » Une fois qu'on a décidé de ce qu'on allait faire sur 1 heure, on n'en fait pas plus, pas moins, c'est un cadre, c'est une règle à respecter pour l'équilibre de tout le monde, et pour pouvoir partir à l'heure, parce que comme je vous le disais, il y avait aussi un problème de déplacement, sur la voie publique. Il y avait vraiment un ensemble, ce n'est pas que l'atelier informatique, c'était vraiment l'ensemble de l'activité, le déplacement, la prise en charge de chacun etc. Donc chaque début de séance, c'est un tour de table et surtout que chacun apprenne à s'écouter aussi, puisqu'il y en avait qui avait un petit peu, du mal à écouter, il voulait tout de suite démarrer etc. Ils prennent le temps d'écouter chacun, redéfinir ce qui était fait la semaine d'avant, le rappeler, mais ensuite définir un petit programme. Après c'est vrai que généralement quand la personne ne s'exprime pas, on essaie de voir, les réactions par rapport aux autres, voir ce qu'ils observent sur les autres ordinateurs, et on teste toute une batterie de jeux, on part sur des jeux d'abord, pour voir déjà… là, je vous parle par exemple, quand quelqu'un arrivait et qu'il ne connaissait pas du tout, ne savait absolument pas ce qui l'intéressait, etc. Déjà voir comment on se place au niveau de la souris, il y avait eu une bonne compréhension du déplacement de la souris, ensuite voir, s'il y avait une connaissance des lettres, voir s'ils savaient écrire ne serait-ce que leur prénom, et puis au fur et à mesure on commence à leur poser un petit peu des questions : est-ce qu'ils aiment les animaux etc. en montrant un petit peu ce qui se passe sur les autres ordinateurs, est-ce que tu aimes ça ?, etc. au fur et à mesure, on arrive à définir un petit portrait, on s'était fait d'ailleurs également des fiches de suivi pour chaque personne pour savoir… parce qu'on était plusieurs animateurs, pour pouvoir prendre la relève si quelqu'un

est absent, donc par personne une petite fiche de suivi, avec d'abord un petit peu, son profil, ce qu'il aimait faire, ses capacités, et puis quels étaient nos objectifs et comment s'étaient déroulées les séances.. Voilà, un petit peu comment procéder et après on suggère un petit peu, en parlant, par exemple, le jeune dont vous parliez nous a dit qu'il regardait plein de films : « Tu sais que sur Internet, on peut trouver des morceaux du film, on peut réécouter la musique du film, on peut trouver des images »… C'était assez surprenant, mais finalement c'est quelque chose que je rencontre maintenant tout le temps, cette personne était complètement déficiente visuelle, elle avait vraiment besoin d'imprimer les paroles des chansons, qu'elle écoutait et de les écouter et d'imprimer des photos. C'était plus dans un objectif de contact avec les autres, de pouvoir montrer ce qu'il avait fait. C'est des choses, qu'on mettait en place pour vraiment répondre à sa demande. C'est vrai qu'il utilisait ce petit classeur qu'il amenait à chaque fois pour pouvoir montrer à sa famille, ou les gens qui étaient avec lui au foyer. Et puis également, il nous emmenait beaucoup de CD, pour pouvoir nous faire écouter, donc ça faisait partie aussi des choses, qu'il avait envie de faire, et c'était important puisqu'il manipulait lui-même le lecteur CD, il allumait son ordinateur (des fois, il y avait des petites catastrophes). Voilà, un petit peu, la façon dont on fonctionnait. C'est cette façon-là, que je veux remettre en place de toute façon puisque c'est mon mode de fonctionnement, c'est des ateliers que j'ai mis en place, ils vont continuer mais uniquement avec cette structure-là, il y en a une quinzaine d'autres dans le secteur donc c'est un peu dommage de se limiter à ça. (37min47)

A. : Par rapport aux EPN que vous avez quittés, ils vont continuer quand même à mettre en place ce genre d'activités ?

M : Elle est toujours en fonctionnement cette activité, le groupe est resté, puisque j'ai travaillé avec plusieurs personnes, au fur et à mesure j'ai formé d'autres personnes avec moi. La convention a été mise en place on n'y touche pas, il n'y a pas de problème. Il y a deux ateliers d'une heure et puis il y a également un autre atelier qui dure un peu moins longtemps, 45 minutes avec des enfants autistes, donc là il y a trois enfants.

A. : Donc là, vous aviez dit que vous vous déplaciez de structure en structure ?

M : Donc ça, c'était le fonctionnement des espaces publiques numériques. Si vous voulez au départ, dans nos ateliers nous avons tous publics, ce sont des ateliers qui se déroulent dans les foyers, par exemple des foyers pour les jeunes, les maisons pour tous, les mairies, des bureaux d'information jeunesse… qui se situent dans différentes villes du pays Montbéliard, c'est une communauté d'agglomération de vingt et une communes. Donc chaque commune a sa structure avec ses ordinateurs mais il n'y a pas d'animateurs multimédias sur place.

A. : Il y a des salles équipées qui ont été mises en place ?

M : Voilà, pour les habitants de la commune, mais il n'y a pas d'animateurs permanents. C'est donc nous qui travaillions dans les espaces publiques numériques, nous, nous déplacions dans ces communes pour faire des ateliers en soirée, en journée ça dépend…

A. : Et vous disiez que c'était spécifique des EPN, du pays de Montbéliard ?

M : Ce fonctionnement-là, est un petit peu spécifique parce qu'on se déplace, il n'y a pas forcément d'animateur permanent. Souvent, il y a un animateur qui est dédié à une structure et puis ça ne bouge pas. Tandis que là, si vous voulez par exemple, on peut avoir un atelier comme sur Châtel, et cette personne peut faire cinq séances d'atelier et puis la semaine suivante, ça peut être une autre personne, elle sera plus expérimentée dans l'atelier traitement de texte, alors que l'autre sera plus spécialisée dans la reprise d'image par exemple. (40min45)

A. : Vous avez donné l'exemple d'une personne qui avait beaucoup de tremblements, je crois que vous avez parlé de plusieurs mois pour certains apprentissages, est-ce que il n'y a pas un moment, des fois pour vous une forme de découragement, ou aussi du côté des personnes handicapées, des abandons et, est-ce que vous n'êtes pas là, un petit peu, aussi pour essayer

#### d'encourager, solliciter justement ?

M : Nous, notre objectif c'est toujours de pouvoir répondre à la demande dans la mesure du possible. Parce qu'il y a eu quelquefois quand même, connaissant vraiment les possibilités de l'ordinateur et les difficultés de cette personne (ce n'était pas par rapport à son problème de tremblements, c'était plus par rapport au fait qu'il ne soit, ni alphabétisé, ni latéralisé, et que manipuler tout seul l'ordinateur il y a un moment donné des choses qu'on ne peut pas faire comme ça, et qu'il faut quand même passer quelques étapes d'apprentissage. C'est plus ça la difficulté). Il y a des moments effectivement où il y a des blocages et on n'avance pas. Ca c'est surtout avec les enfants autistes. On va beaucoup être dans la répétition et là, on travaillait avec… à chaque fois, on a quand même un éducateur, qui était avec nous dans les ateliers, qui vient avec les personnes pour d'une part, s'assurer que tout se passe bien et puis d'autre part, ça nous permet d'avoir un petit peu aussi, savoir qu'est-ce qui s'est passé dans la semaine parce que parfois il y a eu un problème dans la famille, ou autre, nous on les voit arriver, on voit il y a un problème, on ne sait pas quoi. Donc, l'éduc. nous renseigne un petit peu, sur ce qui s'est passé, comment on doit essayer d'approcher l'usager. C'est vrai que surtout avec les enfants autistes, il y a des fois des périodes où ça va durer très longtemps on ne va pas réussir à avancer, et parce qu' il y a cette phase qui est nécessaire, et ensuite il faut vraiment…, nous on a vraiment essayé de travailler avec les éducateurs pour dire « quels sont les objectifs, quelle période on se donne » et après on se revoit à partir d'une certaine date pour vérifier, où on en est, et si on continue, ou si on change la méthode. L'avantage c'est qu'on était plusieurs animateurs à travailler ensemble du coup, quand il y a quelqu'un qui avait un blocage, (ça va continuer parce que je ne suis pas très loin d'eux et je suis toujours en contact avec eux), quand il y a un blocage par rapport à une activité, ils ne savent pas trop comment s'y prendre. Il y a quelque chose qui ne va pas, on en discute ensemble et souvent il y a une solution qui en ressort, parce que quelqu'un d'autre a vécu quelque chose de similaire, donc le réseau fait que l'on trouve des solutions, on contourne le problème, on va dire.

A. : Ces personnes handicapées qui sont accueillies dans différents établissements, foyers… vont à l'extérieur à la mairie, par exemple et puis vous, vous venez encadrer l'activité, est-ce que vous savez comment sont sélectionnées les personnes, qui vont participer à l'activité, j'imagine que ce ne sont pas les quarante résidents du foyer "untel" qui vont pouvoir y aller, est-ce que vous savez comment on « sélectionne » les personnes ?

M : D'après ce que j'ai compris, c'est quand même une demande, qu'ils font globalement à tout le foyer, voir s'il y a des gens qui sont intéressés, ou pas par l'activité. Du coup, souvent on a un groupe qui est déjà constitué, alors je pense que peut-être les membres du groupe, on parle avec les autres éducs, ou peut-être ça suscite un peu l'intérêt donc, de temps en temps, on a quelqu'un qui vient en plus. Ou alors c'est arrivé aussi que par manque de personnel, il a fallu avoir un groupe un petit peu plus, conséquent parce qu'il n'y avait personne pour les surveiller dans le foyer, du coup on a eu un groupe qui est venu et puis on essaye pour 1 heure de voir si ça peut les intéresser ou pas, et parfois des fois, il y en a qui s'inscrive et puis d'autres qui ne resteront pas. Et puis, on a des gens, dans le groupe qu'on a, qui sont là depuis le début, ca va faire quatre ans et puis d'un autre bout, du moment qu'ils ont décidé de faire autre chose, il y a une autre activité qui les intéresse plus. Notre objectif aussi c'était d'arriver à trouver effectivement un… déjà leur centre d'intérêt, à arriver à les intéresser à cette activité, parce que c'est important pour eux, et puis aussi de les faire évoluer. Souvent, le problème qu'on a, c'est de rester (besoin de se rassurer) dans le même type d'activité parce qu'elle marche bien. Quand il y a quelque chose sur l'ordi qui leur plaît, parce qu'ils arrivent à le maîtriser, il y a un moment donné, où on va rentrer dans un cycle où on ne fait que ça. Nous, on va laisser une période, où on va laisser cette période pour pouvoir effectivement se conforter dans l'idée qu'on maîtrise bien cet outil, cette activité est au fur et à mesure, on va découper l'heure en deux parties : une partie on va faire quelque chose de nouveau et une

autre partie, on refait l'activité qui marchait bien. Pour que si la première partie ne s'est pas très bien passée, on reste dans du positif à la fin de la séance. Donc à chaque fois, comme ça, on découpe en petits morceaux, en essayant toujours de savoir si ça a plus, ou pas et si c'était difficile, si on recommence la semaine d'après. Et c'est pour ça, que la semaine après, on refait un bilan : on avait mis en place telle activité, c'était un petit peu difficile, est-ce qu'on commence, ou est-ce qu'on passe à autre chose.

A. : Et quand vous lui demandez, si dans ce cas-là, la peur du changement est la plus présente, est-ce que les trois quarts du temps, ils ne vont pas vous répondre non, je ne veux pas refaire ça ne m'a pas plu ? (47min20)

M : Non, pas forcément. On essaie vraiment de trouver l'activité qu'il va quand même réussir, il y aura une petite difficulté, mais on essaie de trouver qu'elle réussisse. Si ça ne marche pas on va rentrer un petit peu, dans un système, on va dire « c'est bien c'est une activité qui est un petit peu difficile, on a bien réussi quand même… », on essaie de positiver quand même, ce qui a été fait et on montre qu'on va passer par autre chose pour acquérir les capacités sur cette activité du coup, on a rarement un blocage vraiment sur l'activité, qu'on leur a proposée parce qu'à la limite, avec une personne avec qui je travaillais on arrivait à voir assez vite le problème qui pourrait se poser sur la nouvelle activité et la frustration qui pourrait y avoir dessus. Donc vraiment quand on voyait que ça commençait mal, on essayait vraiment de réagir assez vite en proposant une activité à peine plus facile ou différente, mais qui s'en rapprochait pour que ça passe et qu'effectivement il n'est pas un échec sur cette activité. C'est quand même, effectivement qu'il y ait des échecs, il y a des moments où on ne sait pas trop où aller, il faut chercher un petit peu, des passages un peu à vide sur des activités. C'est pour ça qu'à la fin il faut qu'on ait bien défini dans le programme de l'heure, une activité à la fin qui soit positive, pour ne pas terminer sur quelque chose de frustrant.

A. : Par rapport au fait que vous disiez blocage, donc on va créer nous-mêmes nos jeux, puisqu'on ne trouve pas finalement ce qui correspond à l'heure actuelle, à ce que vous voulez travailler avec les personnes handicapées, est-ce que quand vous créiez vos jeux vous pensiez, la question, je ne sais pas : ça va peut-être être un petit peu bête ? Je me dis que l'impression, que finalement il y a quand même pas mal de choses qui sont faites par des éducateurs, qui arrivent à créer eux-mêmes des jeux ou par des professionnels qui commercialisent de plus en plus des logiciels adaptés, est-ce que c'est vraiment que les jeux n'existent pas ou qu'on les connaît pas ? (50min)

M : Je pense plus, qu'on ne les connaît pas. C'est vrai qu'on a passé beaucoup de temps, en plus on était plusieurs à chercher des jeux, des activités. On a eu un petit problème aussi, au tout début de l'activité c'est qu'on est tombé sur ce foyer qui nous a contacté pour faire ces ateliers et puis quand on a commencé à, moi, je ne connaissais pas du tout le milieu à ce moment-là, c'est vrai que c'était vraiment la découverte on va dire de ce public, et on est arrivé avec des idées d'ateliers on va dire, d'activités, la première séance, c'était une grosse claque. On a commencé en se disant tout ce qu'on a défini ce n'est pas du tout envisageable, on s'attendait pas à ce qu'il y ait des difficultés déjà, d'utilisation de l'outil mais aussi d'intérêt. On nous avait dit que c'était un public, en situation de handicap mental mais c'était des adultes donc, on était parti sur quelque chose qui pouvait intéresser les adultes. Au fur et à mesure, on s'est rendu compte pour pouvoir approcher l'outil, qu'ils ne connaissaient pas du tout, il a fallu qu'on rentre un petit peu plus dans le jeu, donc un petit peu plus dans le domaine de l'enfant. Les animateurs qui venaient avec nous étaient très satisfaits, des progrès de ce qui avait été mis en place, et on souhaitait équiper un petit peu, la structure avec des logiciels. Mais quand ils ont voulu faire leur commande, leur direction n'a pas validé les commandes qu'ils ont faites, parce que c'était trop enfant, donc ils leur ont demandé de prendre des logiciels de type encyclopédie encarta, des choses un petit peu trop poussées par rapport à l'intérêt du public qu'on avait. Le matériel a été acheté, mais n'a jamais été utilisé.

Je le sais parce que je suis rentré dans la salle et c'est bien vu que le matériel n'a jamais été utilisé parce que ça ne convenait pas du tout aux attentes du public. Je ne me rappelle plus de la question que vous m'avez posée…

A. : Je me demandais en fait, il y a plein de jeux qui sont, qui sont développés par des éducateurs etc. est-ce qu'on ne connaît pas ou est-ce qu'il n'y a pas ?

M : On a quand même beaucoup cherché, il y a des pistes. Donc, par exemple pour le handicap visuel je crois avoir fait le tour parce qu'effectivement je suis allé au salon du braille à Paris donc, à force d'avoir des connexions avec le milieu du handicap visuel, j'ai fait à peu près le tour des logiciels. Après, pour les autres situations de handicap, il est vrai qu'à mon avis on ne les connaît pas tous. Je pense que ce n'est pas forcément bien référencé sur Internet, ce n'est pas forcément bien communiqué, il y a sûrement des choses qui sont mises en place qui pourraient être bien utiles à tout le monde. Le problème aussi, c'est qu'on a trouvé des logiciels, des jeux qui peuvent être extrêmement intéressants mais pour une raison je ne sais pas, pour un tout petit détail technique vraiment, je vous parle par rapport à la formation que j'ai eu en termes d'ergonomie d'utilisation du logiciel. Pour un tout petit détail quelconque, je ne sais pas une validation à la fin qui ne se fait pas, un message de félicitations à la fin qu'il n'y a pas, une zone de sélection beaucoup trop petite par rapport à l'objectif du jeu alors, que le jeu peut-être très bien. La règle du jeu peut être intéressante pour pouvoir faire évoluer la personne dans sa réflexion, ne serait-ce que pour un petit détail comme ça, le jeu sera inutilisable pour cette personne alors que la zone de sélection aurait été à peine plus grosse pour elle, il serait passé sans problème. Du coup, on a pour quelques personnes des petits logiciels que l'on a testé à chaque fois avec ces personnes, et que l'on a corrigé régulièrement pour vraiment avoir un objectif positif de réussite sur ces outils-là, avec une possibilité d'évolution surtout, parce que c'est toujours pareil, on trouve des jeux sur Internet, c'est bien mais à un moment donné les évolutions ne sont pas forcément… donc du coup on a fait soi-même, les décors aussi pour pas qu'il y ait un ennui… (55min) Ah je viens de retrouver mon navigateur que je voulais vous donner tout à l'heure : *zacbrowser*. Il est vraiment très, très intéressant ne serait-ce qu'au niveau de l'interface, et de l'usage que peuvent en avoir les enfants et on l'utilise aussi avec des adultes du foyer quelquefois, pas toujours. On est vraiment dans le domaine du jeu et il y avait des choses que nous on préférait faire avec eux, comme les recherches sur Internet, les choses comme ça. Là, ça concerne, il encadre des enfants puisqu'on ne peut pas sortir de ce site dédié pour les enfants.

A. : Les jeux que vous avez développés, est-ce qu'ils sont accessibles gratuitement, est-ce que vous les avez déposés sur une plate-forme en ligne ?

M : Normalement oui, sur le site des EPN du Pays de Montbéliard. Normalement ma collègue l'a mis en ligne, normalement tout ce qui est développé dans ce cadre-là ; vous tapez EPN du pays de Montbéliard vous allez trouver, peut-être dans « téléchargement ».

A. : Vous commencez chaque séance par une séance de discussions et vous terminez par des discussions de groupes, est-ce que vous pensez que ça a vraiment favorisé la communication de certaines personnes, soit interpersonnel soit favorisé la communication au sein d'un groupe ?

M : Au sein du groupe, par contre je ne trouve pas que ça permet de communication au sein du groupe, il y en a peut-être quelques-uns qui vont commencer à interagir : « moi aussi j'ai envie de faire la même chose qu'un tel ». Par contre moi je les ai toujours remarqué comme ça même dans d'autres activités, une sorte d'individualisme : ils sont ensemble sans être réellement ensemble. Par contre il y a un respect qui s'impose par rapport aux autres, qu'on n'avait pas au départ. Il y avait quelques membres du groupe qui allait tout de suite monopoliser l'attention de l'animateur, et donc du coup sur un groupe de six, si nous on répond tout suite à sa demande et comme sa demande peut être permanente, si on n'établit pas des règles, du coup les autres peuvent attendre trois quarts d'heure parce que l'animateur

n'arrive pas à rétablir la règle de communication, là, ça peut vraiment être problématique pour les autres. Du coup, tout de suite en établissant qu'on fait un petit tour de table et en définissant un ordre de tour de table surtout, si la personne prend la parole pendant un autre, on disait : « Il faut attendre, il y a une personne qui est en train de parler, ça peut être aussi intéressant pour toi et ce sera ton tour après, à la fin. » Ca a permis de commencer sur une base où chacun prend le temps de respecter les autres, après je ne sais pas s'il les écoute réellement, et je ne sais pas s'il y a une interaction derrière qui se fait. Je n'ai pas le sentiment là, mais en tout cas il y a une forme de respect des autres pendant ce démarrage-là. Et puis surtout c'était de définir, qu'est-ce qu'on allait faire dans cette heure, comment on allait la découper, quels étaient nos objectifs pour qu'on ne dépasse pas l'heure. On peut dépasser de cinq minutes, mais il ne faut pas non plus que ça devienne une habitude, et qu'après au fur et à mesure on dépasse sans se rendre compte qu'il y a les autres, qui attendent pour pouvoir entrer. C'est un petit peu cet objectif-là, d'arriver eux à se structurer dans ce qu'ils ont à faire pendant cette heure-là, comment on s'y prend. Et puis nous aussi c'est vrai que pour l'animateur qui venait avec moi, quand je n'étais pas là et que je revenais, ça permet de savoir qu'est-ce qui avait été fait et que ce soient eux qui l'expriment, pas l'animateur qui était avec eux. (1h28)

A. : Au niveau des usages de l'Internet par rapport à l'ordinateur, comment vous situez Internet : est-ce que c'est anecdotique, c'est pour certains utilisateurs qui ont des capacités cognitives les plus importantes, comment vous utilisiez Internet ?

M : On l'utilisait surtout pour les essais logiciels, on va dire des sites gratuits avec des activités en ligne, parce que c'est surtout sur Internet qu'on a trouvé des activités intéressantes pas toujours téléchargeables. C'est une minorité qui utilisait Internet pour des recherches. Après on l'utilise surtout de très petits logiciels parce que le problème là, ça n'évolue pas donc on a vite fait le tour de l'activité, on ne peut pas faire grand-chose avec. Sur la proportion des gens avec lesquels j'ai travaillé, je dirais un quart grand maximum utilisait Internet, pour l'usage d'Internet.

A. : Est-ce que vous, vous considérez plutôt comme un animateur ou médiateur ?

M : Comme un animateur, c'est plus, parce que aussi on a démarré, moi j'ai démarré en tant qu'animateur multimédia pendant six ans donc, mon objectif c'est d'apporter des connaissances aux gens sous forme d'animation et non pas de formation.

A. : Mes questions sont finies, dès que je termine mon enquête, je vous recontacte pour vous donner des informations par rapport à la région qui vous intéresse davantage. Et puis de toute façon, c'est ce que je dis à toutes les personnes que j'ai eu en contact, dès que j'ai eu une information sur l'état d'avancement de ma thèse, sur l'enquête, j'essaie de vous tenir au courant, et puis donc, je soutiens en novembre 2011 si tout va bien.

M : Vous aviez quelque chose en ligne que vous avez mise en place, une adresse ?

A. : Non, je n'ai pas vraiment eu le temps de mettre en place, c'est pour ça que je rédige des articles par le biais du site « bien vieillir », animé par M. Charcosset. C'est lui qui fédère un petit peu, des initiatives. C'est vrai que je n'ai vraiment pas eu le temps de mettre en place ce genre de blog, c'est pour ça que je communique par e-mail. Si vous avez une question très précise, n'hésitez pas à me recontacter et puis donc pour moi, à part, si vous aviez une remarque à me faire partager que j'ai oubliée, pour moi, j'ai eu le temps de vous poser toutes les questions.

M : C'est super, c'est un travail vraiment très intéressant.

A. : Dès que j'ai des informations susceptibles de vous intéresser je vous les envoie par e-mail

(Remerciements, au revoir) (1h04min32)

## **Annexe n° 57 : Dr. Jean, entretien du 10/05/2010**

A. : Je vais peut-être vous repréciser le cadre de mon étude, comme ça vous y verrez peut-être un peu plus clair.

J. : Oui.

A. : Je suis étudiante en sciences de l'information et de la communication et j'ai un ancrage particulier, qui est celui de l'utilisation des objets technologiques par un type de public particulier. Les personnes qui m'intéressent ce sont les personnes handicapées mental, qu'elles aient ou non des handicaps associés, j'utilise le terme handicap mental, mais j'ai vu que l'on pouvait utiliser d'autres termes suivant les pays, suivant les professions, on aura une tendance pour la déficience intellectuelle. Ce qui m'intéresse surtout, ce sont les personnes qui ont des troubles cognitifs, dès la naissance ou par un handicap de type accident ou autre, et qui auraient des usages de l'informatique et de l'Internet. Cette étude est assez novatrice en France, je n'ai pas trouvé d'informations au niveau français sur ces usages, il y a des études anglo-saxonnes ou des pays nordiques, voir du Québec ou du Canada, mais en France on ne s'est pas, pour l'instant, intéressé au public des personnes handicapées mental. Je ne sais pas, peut-être allez-vous me contredire ?

J. : Non, non, je ne vous contredis pas du tout. Au contraire. Je sais qu'il y a une université allemande qui travaille pas mal là-dessus.

A : Malheureusement, je maîtrise l'anglais, mais pas l'allemand.

J. : Globalement les gens qui y travaillent maîtrisent bien l'anglais.

A : Peut-être que ce sont des auteurs que je connais, je regarderai.

J. : Je vous donnerai leurs coordonnées, ils ont travaillé beaucoup sur le potentiel évoqué cognitif et par ce biais, en captant et en analysant ces potentiels évoqués, permettre aux gens de communiquer.

A : Je regarderai, si vous pouvez me donner les informations par e-mail, je vous remercie. Ce qui m'intéresse, c'est vraiment l'usage de l'informatique et de l'Internet car c'est un usage courant, qui est même placé à un niveau égal, à celui de la télévision, cela fait parti de notre quotidien. Et je voudrais savoir si ces objets qui font partie de notre quotidien, font également partie du quotidien des personnes ayant un handicap mental. J'ai une méthodologie afin, d'appréhender ces usages qui se déroulent en trois temps. Comme vous avez pu le voir, il y a le questionnaire, c'est un questionnaire que j'ai voulu national, car ma première hypothèse était de savoir si l'usage était avéré ou anecdotique, en développement, ou en cours de développement, et grâce aux données de ces questionnaires, je verrai un peu mieux ce qui existe, afin de dresser une typologie des usages. Comment utilise-t-on ces objets ? Dans quel cadre ? Ensuite, je mène ces entretiens afin d'essayer d'approfondir un petit peu, tout ça, et par la suite, j'aimerais pouvoir aller dans les établissements, pour voir concrètement ce qui est mis en place. L'objectif final est pour moi d'essayer de mutualiser un petit peu les pratiques, puisque mon intuition était que beaucoup de personnes œuvrent dans leur coin, entre guillemets, il y a beaucoup d'éducateurs qui essaient de se débrouiller avec les moyens du bord, pour essayer de mettre en place ce genre d'activité et d'en proposer l'accès, ils se débrouillent et essaient de trouver des informations, ce qui n'est pas toujours évident. Donc, l'idéal serait de pouvoir un petit peu mutualiser tout cela. Je ne sais pas si vous avez des questions par rapport à cela.

J. : Non, je n'ai pas de questions particulières, comme vous le dites, vous n'avez pas trouvé beaucoup de structures qui s'y intéressent. Nous, notre structure ne concerne pas essentiellement des pathologies à caractère de déficience mentale, sauf pour certains syndromes pour lesquels au jour d'aujourd'hui nous n'avons pas réussi à obtenir, bien que

nous ayons fait des tentatives, un quelconque résultat. Ce que nous avons essentiellement, ce sont des gens parfois non communicants, pour prendre un exemple assez récent d'une personne qui vient d'être entre guillemets appareillés, qui a une maladie évolutive, donc qui ne communique même plus par le clignement de l'œil, elle n'est pas déficiente mentale, mais elle ne communique pas. Nous avons donc une population de non-communicants qui ont leurs fonctions cognitives qui sont pour certains presque intactes. C'est avec ces patients là que l'on travaille essentiellement avec l'outil informatique. C'est pour cela que je vous disais dans le message que je vous ai envoyé, est-ce que cette population vous intéresse ? Est-ce qu'elle ne sort pas du champ de votre travail ?

A. : C'est pour cela que j'ai voulu un entretien téléphonique avec vous. C'est vrai qu'au niveau des connaissances très pointues, sur le handicap et la maladie et, quelles en sont les incidences au niveau cognitif, je n'étais pas du tout au fait. Comment vous, par rapport à la population que vous accueillez, vous estimez qu'il n'y a pas vraiment de problème intellectuel ou de déficience mentale ?

J. : Disons que pour la population que nous avons sur les 16 lits du MAS, il n'y a pas de patients à forte détérioration mentale, peut-être même pas du tout. Certains sont dans un état que l'on appelle athétosique, mais pour ceux-là, on ne sait rien, parce que l'on n'a pas de moyens pour. Que ce soit sur le plan technique ou autre pour nous permettre d'avancer un petit peu dans la communication et surtout ce qui nous intéresse, c'est de permettre à ces gens-là de communiquer. Par le biais de tout ce qui est outil informatique.

A. : Peut-être que ce n'est pas contradictoire de voir ce que vous vous avez mis en place pour ces personnes qui ne communiquent pas, et les personnes avec une déficience intellectuelle qui ont des problèmes de communication. Est-ce que par rapport aux outils que vous proposez cela demande quand même, des compétences cognitives assez importantes ?

J. : Oui, tout à fait. C'est ça le gros problème, c'est qu'en fait, que nous avons essayé et qui n'a pas marché avec cette équipe ; c'était de dire, on va essayer avec des gens qui ont une conscience plus ou moins préservée, là aussi c'est difficile à dire, à quel stade en sont-ils de la perception ? De voir avec les potentiels évoqués cognitifs, voir comment l'on pouvait réagir. Nous avons fait un travail avec un patient, un seul patient, cela a duré pendant plus d'une année. Malheureusement, nous ne sommes arrivés à rien du tout. Nous avions autant de réponses positives que de réponses négatives. Donc on ne pouvait se servir de rien. Mais c'est vrai que l'outil pourrait exister et malheureusement nous ne l'avons pas. Le problème est que nous utilisons beaucoup l'outil informatique dans la communication et des communications chez des gens qui n'ont pas de déficience mentale.

A. : D'accord. Par rapport au groupe de personnes, pouvez-vous me réexpliquer le groupe de personnes avec lequel cela n'a pas fonctionné, ce sont des personnes qui ont quelles maladies ?

J. : La personne avec laquelle nous avons fait ce travail, c'est une personne qui avait eu un accident vasculaire cérébral non cérébral, donc une rupture totale du tronc cérébral, il y a eu un œdème cérébral consécutif, mais qui est considéré comme étant un syndrome donc avec une perception, mais avec l'absence totale de communication. En fait, nous n'avons pas trouvé un seul muscle pour pouvoir lui mettre un capteur pour qu'il puisse répondre par oui ou par non, des réponses simples. C'est là que nous nous sommes penchés là-dessus et malheureusement notre recherche n'a pas abouti. Le patient avait des fonctions supérieures qui étaient certainement plus altérées que nous le pensions.

A. : Donc à l'heure actuelle, pour ce patient-là vous n'avez aucune capacité de diagnostic ? Vous ne savez pas s'il est touché au niveau cognitif, intellectuel ?

J. : On reste quand même avec lui, par un rapport de communication avec la mimique du visage qui n'est pas toujours répétitive. En plus d'un travail que toute l'équipe fait, psychologue ou orthophoniste, pour arriver à comprendre, parfois on se demande si nous ne

sommes pas en train d'interpréter ce qu'il pense. Mais, on voit à ses réactions émotionnelles, qu'il a un niveau de perception, c'est sûr. Mais jusqu'où ça va, malheureusement c'est insondable.

A : C'est à partir de là que vous avez essayé d'utiliser les outils informatiques ?

J. : Ce qui nous intéressait, c'était de trouver un muscle volontaire, qui puisse commander. À partir de ce moment-là, il peut commander n'importe quel ordinateur. Il y a des systèmes qui sont très sophistiqués maintenant. Le problème était de trouver ce capteur. Et nous n'avons pas réussi à trouver le moindre muscle qui réponde de façon optimale. Nous n'avons pas quelque chose de positif, qui puisse nous dire qu'il a compris et que par ce mouvement du muscle, il donne sa réponse. Et cela malheureusement nous ne l'avons pas obtenu.

A. : J'ai vu que votre établissement faisait partie d'un ensemble d'établissements, savez-vous comment cela se passe dans les autres structures ?

J. : En ce qui concerne la maison d'accueil spécialisé, nous sommes assez autonomes. Nous ne sommes pas en réseau, nous sommes quasiment les seuls dans le secteur, à prendre en charge des patients qui sont polyhandicapés, nous prenons tout comme pathologies, le polyhandicap est là. Au jour d'aujourd'hui, j'ai un patient qui est cet état depuis maintenant 15 ans suite à une noyade avec lequel on ne peut strictement pas communiquer ou quasiment pas, donc il est hors de question d'envisager le moindre appareillage. Autrement, ce sont des patients certes polyhandicapés, certains ne communiquent pas, mais, qui ont leurs fonctions cognitives qui sont correctes.

A. : Par rapport à votre parcours professionnel, avez-vous un point de vue sur les usages de l'informatique par les personnes handicapées mentales ?

J. : Tout le problème est de définir ce qu'est le handicap, on y met tellement de choses sous ce vocable handicapé mental, à partir du moment où il y a communication il y a moyen de faire quelque chose. Je pars de ce principe-là. Après, que peut-on faire ? Et avec quel type d'appareillage ? C'est cela le problème. Tout est dans la communication, est ce que ces gens arrivent à communiquer ou pas ? Et comment peut-on faire pour améliorer leur communication ? Est-ce que l'outil informatique va leur permettre de s'ouvrir sur l'extérieur par exemple, en ouvrant Internet et chercher quelque chose ? Là, on est déjà dans un niveau intellectuel relativement élevé. Aussi, est-ce que ces gens-là, ont la capacité de se servir d'un téléphone ? Par le biais d'un contacteur qui va déclencher, le système vous le connaissait certainement, tous ces petits ordinateurs de la domotique, mais encore faut-il que le patient puisse communiquer et comment communiquer. Je crois que c'est cela le problème. C'est très complexe. Il y a tellement de situations différentes, j'ai du mal à voir comment adapter l'outil informatique tel qu'on l'entend, il y a toute une hiérarchie dans les possibilités de prise en charge, en fonction de ce que nous disposons comme matériel.

A. : Dans votre établissement, êtes-vous amené à accueillir des personnes ayant un handicap mental en plus… ?

J. : Nous n'accueillons que des adultes et compte tenu de la spécificité du service, on accueille essentiellement des gens qui sont dépendants de la ventilation. Donc ce sont plutôt des accidentés, tétraplégie post-traumatique, accident vasculaire cérébral avec des difficultés de communication, mais le handicap mental que l'on dira congénital ou que l'on trouvera chez l'enfant qui devient adulte, nous n'avons pas cette population.

A. : D'accord. Pensez-vous que tout votre travail sur l'accessibilité, l'ergonomie informatique, etc. peut quand même aider la recherche sur les outils adaptés aux personnes handicapées mental ?

J. : Là vous me posez une question à laquelle j'aurais du mal de répondre. L'usage de ces matériaux nécessite un niveau de compréhension, un niveau intellectuel, qui à ce jour, nous disposons quand même de pas mal de matériel, nous avons testé pas mal de choses, cela nécessite un niveau cognitif élevé. C'est cela le gros problème.

A. : D'accord. Je n'ai plus vraiment de questions. Ce qui m'intéressait était de voir si les deux approches pouvaient être complémentaires et c'est vrai que ce n'est pas si évident puisque vous travaillez avec des outils qui demandent une certaine capacité.

J. : Je n'en ai pas d'autres. Je ne sais pas, mais existe-t-il des outils qui permettent de travailler avec des gens à forte déficience cognitive ?

A. : J'ai rencontré quelques personnes qui parvenaient à travailler avec des outils informatiques pour des personnes avec un handicap mental assez lourd, je ne pourrais pas parler en leur nom, mais ce qui est certain, c'est qu'elle procède beaucoup par tâtonnements cela peut être très long, mais il y a de bons résultats, il y a de l'acquisition de compétences quand même, par exemple manipuler la souris et faire comprendre qu'il y a un effet de cause à effet. Dans les nombreux entretiens que j'ai eus pour le moment, et les questionnaires que je commence à feuilleter, on voit qu'il y a beaucoup de choses qui sont faisables il y a beaucoup de personnes qui ont développé des logiciels.

J. : Oui, c'est l'apprentissage. Long et patient.

A. : Effectivement, la temporalité va être différente.

J. : Avec nos patients, il ne faut pas croire que cela se passe aussi vite, même s'ils n'ont pas de troubles mentaux sévères, cela prend du temps. Vu que ce sont des gens qui pour certains n'ont jamais vu d'ordinateur de leur vie, il faut toute une formation, heureusement, nous avons un informaticien qui s'est un petit peu spécialisé dans la chose et qui nous aide bien dans cette démarche. Mais cela n'empêche pas qu'il y a quand même une nécessité d'un apprentissage long et laborieux.

A. : Pour répondre brièvement à votre question, j'ai quand même l'impression qu'il est possible de faire pas mal de choses à partir du moment où le diagnostic préalable a bien été posé.

J. : Oui, il faut savoir, où on en est des possibilités de communication. À partir du niveau du handicap, à partir de ce moment-là on peut s'adapter et permettre aux personnes d'utiliser des appareils de la domotique. Pour les handicaps beaucoup plus lourds, il n'y aura peut-être pas grand-chose.

A. : Je n'ai plus de questions, car mon sujet et surtout axé sur le handicap mental.

J. : C'est pour cela que je vous posais la question au début de notre entretien. Nous avons une pratique qui ne correspond pas forcément à ce que vous faites.

A. : J'ai quand même préféré vous contacter, car je me suis dit que peut-être sur les 16 personnes que vous accueillez, il pouvait y en avoir une ou deux avec des déficiences mentales et cognitives, et cela aurait été intéressant pour moi de voir comment vous approchez le problème.

J. : Le seul patient est ce patient dont je vous parlais, qui a fait l'objet d'une étude en Allemagne, je vous trouverai les cordonnées de cette équipe. Ils sont à 130 km de la frontière, mais je sais qu'ils ont aussi une antenne à Kehl, près de Strasbourg, je vous enverrai les coordonnées. Il travaille sur les fonctions cognitives en général, mais surtout un travail sur les potentiels évoqués et aussi sur l'utilisation des ondes perçues pour utiliser l'outil informatique, c'est leur objectif.

A. : Je veux bien que vous m'envoyiez leurs coordonnées.

J. : Cela paraît très intéressant, mais ils en sont toujours au stade de la recherche. Mais c'est intéressant de le savoir.

A. : Tout à fait. Vous aussi, avec votre travail vous participez à la recherche.

J. : Pour l'instant, j'ai un peu abandonné, je n'ai plus été en contact avec eux dans la mesure où on a arrêté les travaux. Et je n'ai pas eu à leur soumettre d'autres patients de ce type. Mais il est probable que l'on soit à nouveau amené à les contacter.

A. : Je vous remercie beaucoup du temps que vous m'avez accordé. Cela me permet de comparer les approches. (Remerciements, au revoir)

# **Annexe n° 58 : Marie, entretien du 11/05/2010**

Audrey : (Présentation)

Marie : Simplement moi, ça fait trois mois que je débute, c'est une expérience toute jeune encore.

A. : Pas de souci, c'est intéressant, c'est très bien pour moi d'avoir des professionnels justement plus installés dans la pratique et qui m'expliquent comment depuis des années ils fonctionnent, et puis d'autres personnes pour qui c'est « tout neuf » et qui essaient justement l'informatique. Si vous voulez bien me réexpliquer un petit peu, si cela fait trois mois, qu'estce qui…

M. : Est-ce que les entretiens sont anonymes ?

A. : Oui, c'est anonyme, moi par contre dans ma thèse ou pour un article je pourrais réutiliser vos propos, mais je ne dirais pas que c'est Mme E. de l'ESAT…, je pourrais mettre éducateur ou éducatrice selon votre profession mais il n'y aura pas la mention du nom. Je veux bien que vous m'expliquiez ce qui vous a amené vous, à travailler avec l'informatique avec les personnes handicapées.

M. : Ce type d'enquête je suis un peu familière parce qu'en fait, j'ai fait un Master, une licence de sociologie et ensuite un master intervention sociale. Après je cherchais un poste plutôt de chargé d'insertion, et il y a un poste de chargé de projets et de soutien qui s'est présenté dans un établissement de la région parisienne. Je suis responsable sur quatre jours dans la semaine des projets individualisés des travailleurs et une journée par semaine je fais le soutien informatique.

A. : Donc, en fait c'est l'établissement qui a imposé la pratique de l'informatique ?

M. : Oui, je ne suis pas venue avec ma demande, ça faisait partie du poste.

A. : Vous étiez formée par rapport avec votre cursus universitaire, à la gestion de projets, mais tout ce qui est informatique est-ce que vous aviez des connaissances ?

M. : Oui, à l'université il y a un diplôme pour l'informatique, moi je n'avais pas le diplôme mais j'avais le niveau.

A. : C'est le C2i. Et quand vous avez pris le poste, par rapport à cette journée par semaine de soutien, comment ça se passe par rapport à des axes, c'est en plus, ce n'est pas intégré à l'activité, c'est une proposition en plus ?

M. : En fait dans l'établissement, il y a des activités journalières de production et il y a ce qu'on appelle aussi des activités de soutien. L'informatique fait partie d'une activité de soutien, on a aussi du théâtre, de la poterie, de la danse et du maintien des acquis en lecture et calcul. Donc là, ce n'est pas une activité de production, c'est une activité de soutien.

A. : Et pour le maintien des acquis, les personnes qui encadrent ces activités n'utilisent pas l'informatique ?

M. : Non pas du tout, ce sont des personnes bénévoles qui à mon avis ont l'âge de la retraite et qui viennent avec du matériel qui est autre que l'informatique. (5min)

A. : Et donc, vous comment ça s'est passé dans les premiers temps, pour la prise de fonction de l'encadrement de l'activité informatique ?

M. : Je peux vous dire comment ça se passe, pour vous donner une idée de mon organisation. En tout, il y a six groupes de soutien. Ce sont des groupes qui vont de trois à cinq personnes et je les ai en soutien 1 heure par semaine. Ce sont des groupes de niveaux et selon les niveaux, il y a différents projets. Pour les deux groupes avec les personnes qui ont une faible connaissance de l'informatique on est là, plutôt dans la découverte de l'outil : apprendre à allumer l'ordinateur et découvrir des petits logiciels de jeu, pour apprendre à utiliser le clavier, la souris etc. Pour les deux groupes suivants on est plutôt sur la communication par

Internet : création d'une messagerie, et nous ce qu'on essaye de mettre en place c'est une correspondance avec un autre ESAT situé en Sarthe. Avec un groupe, ceux qui ont une bonne connaissance de l'informatique et qui savent faire pas mal de choses avec, on va plutôt faire « visite d'entreprise », en amont on prépare la visite d'entreprise : on crée un questionnaire, et après une fois qu'on aura fait notre visite, on fera un exposé sur la visite de l'entreprise avec Movie Maker (c'est un outil pour faire des diaporamas). Et retransmission aux personnes qui le souhaitent, de l'établissement, de la visite de l'entreprise. Le groupe six, c'est du traitement de texte : je pars à partir d'un film, pour l'instant, je suis en train de décomposer le film, donc à partir de là on fait différentes manipulations : écrire en gras, écrire en italique, changer la police, changer la taille… et une fois qu'on aura bien détaillé le film, on regardera le film. Le film avait 35 heures c'est déjà trop !

A. : Donc, approximativement il y a quatre groupes de niveaux ?

M. : Au niveau des projets, il y a quatre projets mais ça fait six groupes.

A. : Toute cette méthodologie, est-ce qu'elle existait déjà avant que vous arriviez ?

M. : Il y avait une personne qui faisait un peu de soutien informatique, mais qui n'était vraiment basique, sur du jeu. Donc moi j'ai repris l'informatique, il y avait eu une interruption d'au moins huit mois, et donc j'ai repris l'informatique en faisant quelque chose de tout à fait nouveau.

A. : Et avant, qui est-ce qui s'occupait avant vous, de l'informatique ? (9 min Interruption)

A. : Avant vous, qu'est-ce qui avait en charge l'informatique, est-ce qu'il y avait une personne à votre poste qui déjà s'occupait de tout ça, comment on proposait le soutien de l'informatique ?

M. : C'est difficile, on me n'en a pas trop parlé. D'après ce que j'ai entendu c'était une personne qui était éducatrice spécialisée. Il n'y avait pas tellement un suivi de l'activité puisqu'il y avait de nombreuses absences.

A. : C'était donc une éducatrice qui assurait cette activité en plus de sa fonction, en plus des autres activités plutôt ?

M. : C'était une éducatrice qui faisait que du soutien : le soutien informatique et elle devait faire aussi du soutien en lecture, calcul. Dans son poste elle ne faisait que du soutien.

A. : Vous, vous avez été recruté en tant que cadre, chef… ?

M. : Non, comme éducatrice spécialisée.

A. : Mais, le diplôme que vous avez obtenu vous donne la…

M. : La possibilité d'être cadre, mais comme je suis toute jeune, je ne souhaitais pas être cadre tout de suite, je préférais d'abord me faire un peu d'expérience.

A. : Et, la formation que vous avez menée vous donne le statut d'éducateur spécialisé ?

M. : En équivalence. Il y a une équivalence. Apparemment l'établissement a appelé la Ddass et ils ont donné leur accord pour une équivalence.

A. : C'est intéressant.

M. : C'est pour ça, que j'ai continué à la fac parce que j'avais les capacités et donc moi ça m'embêtait de m'arrêter comme ça. Donc, je voulais un diplôme c'est pour ça que j'ai continué à l'université, et après ça m'a permis d'avoir une équivalence.

A. : Le nom du Master ?

M. : On est deux sur le même poste : c'est chargé de projets et de soutien.

A. : Et le Master, si ça vous embête pas de me le dire, parce que je vais me renseigner un petit peu dans quelle université il a lieu.

M. : Moi j'étais à Strasbourg. C'est le Master « intervention sociale, conflit et développement ».

A. : C'est pour que je regarde un petit peu, c'est très intéressant de savoir qu'il y a des équivalences comme ça.

M. : Je ne sais même pas si, à l'université, ils savent on peut être admis comme ça en

équivalence, parce que ce n'était pas du tout dans les profils de postes qu'on pouvait espérer avoir enfin de Master, ce n'était pas du tout indiqué.

A. : C'est vraiment très, très intéressant puisqu'il y a un petit peu, une tension entre le milieu universitaire et puis le milieu justement de l'éducation avec les écoles IRTS, etc. C'est un cas très intéressant. Je le note et je vais essayer de regarder un petit peu, tout ça.

M. : Si vous avez des réponses aussi, ça m'intéresserait, parce que moi je ne sais pas trop comment, ça a pu se passer. Je suis acceptée tant mieux, mais je ne sais pas comment…

A. : En plus sur le papier vous avez bien le statut d'éducatrice spécialisée.

M. : Oui sur mon contrat c'est ça, sur mon salaire aussi…

A. : J'essaierai de développer de ce côté-là et si j'ai une information je vous tiendrai au courant. En fait finalement l'établissement a créé un poste spécialement chargé de projets et de soutien où le poste existait déjà ?

M. : L'éducatrice qui était responsable des soutiens, son poste a un petit peu évolué. Moi je me situe dans ce poste là où maintenant il y a quand même une part beaucoup plus importante pour les projets individualisés des travailleurs. C'est quelque chose qu'elle ne faisait pas du tout.

A. : Par rapport à la méthodologie : découverte de l'ordinateur, communication par Internet, visite d'entreprise et traitement de texte, en trois mots comment vous avez opté pour ce système de fonctionnement ?

M. : Le premier mois je n'ai pas commencé directement. Vers la fin du premier mois j'ai déjà fait une première évaluation des personnes qui étaient intéressées par l'atelier informatique. Donc, à partir de là, j'ai fait des groupes de niveaux. Après c'est selon les groupes niveau et leur demande aussi, pendant l'évaluation de ce qu'ils voulaient faire, de ce qu'ils voulaient découvrir, que j'ai commencé à monter le projet. Après je n'avais pas une idée précise dès le début, ça se monte un peu, au fur et à mesure, parce que d'arriver comme ça, je n'avais aucune expérience de projets en informatique… j'ai des idées mais ce n'est pas encore bien précis. Je pense que c'est une première expérience et ça va me permettre aussi pour l'année prochaine d'être plus précise dans mes projets, de faire quelque chose de plus construit même si là, je pense que c'est assez construit parce que je vois où je vais. Ça me permet sur quelques mois de voir comment ça se passe et puis de reconstruire quelque chose après. (15min25)

A. : Est-ce que vous avez beaucoup de demandes de la part des travailleurs ?

M. : Oui, énormément. En tout, sur notre liste on avait 57 personnes qui désiraient faire le soutien informatique.

A. : Sur combien ?

M. : 153. Et malheureusement on a dû faire un choix et on a pris que 23 personnes. Là il y a que 23 personnes qui bénéficient du soutien informatique.

A. : Comment le choix s'est opéré ?

M. : Comme il y a plusieurs activités de soutien, on a privilégié déjà les personnes qui n'avaient aucune activité de soutien et puis les personnes chez qui ça pouvait faire partie du projet professionnel. (Interruption)

A. : À l'ESAT il y a des activités de production, c'est de la production de quel type ?

M. : Il y a différents ateliers, il y a quatre ateliers de conditionnement qui regroupent 90 personnes. C'est énorme. Ensuite il y a un atelier stockage, un atelier espace verts, un atelier self, un atelier blanchisserie.

A. : Vous êtes un grand ESAT ?

M. : 153, ça fait beaucoup. Au niveau des encadrants on doit être en tout une vingtaine.

A. : Et dans les activités que vous m'avez citées en premier, est-ce qu'il y a des utilisations de l'ordinateur peut-être ?

M. : Non, dans les autres activités de soutien, non. Par contre il y a parfois des utilisations de

l'ordinateur dans le conditionnement puisqu'ils font du traitement de coupons. Là, c'est bien une activité productive.

A. : Donc, au départ il faut bien quand même qu'ils soient formés à l'ordinateur pour pouvoir effectuer…

M. : Quand c'est comme ça, et, ils prennent des personnes qui connaissent l'outil informatique parce qu'elles pratiquent chez elle, puisqu'il y a du traitement de coupons à faire. Par contre il y a aussi une chose que je ne vous ai pas dite : on a une chargée d'insertion dans l'établissement, qui s'occupe aussi de mettre en place des formations. Actuellement elle a mis en place une formation informatique. C'est une intervenante du Greta qui vient faire la formation. Il y a 14 personnes qui en bénéficient. C'est pour le traitement de texte et à la fin il y a une remise de certificat pour les personnes qui réussissent l'examen final.

A. : Donc là, pareil pour les 14 personnes. Est-ce que ça a été en lien avec le projet professionnel ?

M. : Ça était proposé aux personnes qui connaissent déjà un peu l'informatique et ensuite je crois (mais je n'étais pas encore là) qu'il y a eu une évaluation par le Greta et le Greta a pris les personnes qui avaient le plus de possibilités de réussir le diplôme final. Il y a beaucoup de personnes qui ont un lien avec leur projet, mais il y en a aussi qui ne font pas forcément un lien avec leur projet. Il fallait déjà quand même avoir une bonne connaissance informatique. Donc ils bénéficient de 21heures de formation.

A. : Et par rapport à la constitution des groupes de niveaux, comment ça s'est passé pour vous, est-ce que ça été une étape un petit peu difficile, vous avez assez vite réussi à cibler les besoins et les capacités de chacun ?

M. : Non, vu l'état des groupes actuels, je pense que je ne me suis pas trop trompée. Il y a une certaine homogénéité dans les groupes. Le plus difficile c'est au niveau des groupes qui ne connaissaient pas du tout l'informatique, parce qu'on se retrouve avec des personnes qui ne connaissent pas l'informatique, parce qu'elles ont un petit niveau scolaire et un petit niveau intellectuel, et des personnes qui ont des grosses capacités, qui ont passé le bac, mais qui ne connaissent pas du tout l'informatique. Donc en fait, dans le groupe je me retrouve avec des personnes qui peuvent faire que des petits jeux éducatifs, et avec d'autres qui doivent apprendre à utiliser la souris et le clavier mais qui sont plus demandeurs d'activités… adaptées à leur âge et aussi à leurs centres d'intérêt. Je vois, il y a une personne qui une maladie psychique qui est très intéressée par le poète de **…** donc j'ai quasiment un projet individuel pour lui puisque en fait il fait des recherches Internet sur **…**, sur ses poèmes et ensuite il fait des comptes-rendus sur Word. Donc dans ces groupes-là, j'ai été obligé d'adapter, plus individualiser mes progressions. (21min)

A. : Vous dites ces groupes, parce qu'il y en a davantage dans les groupes découvertes ?

M. : Comment ça ?

A. : Il y a plus de groupes dans l'activité découverte de l'ordi ?

M. : Il y a deux groupes, ça fait six personnes. Dans les six, il y a peut-être deux personnes comme çà, qui ont un projet particulier.

A. : Justement vous avez parlé des maladies psychiques, donc au niveau des handicaps ou des maladies, c'est mélangé ? Vous avez des personnes avec des maladies mentales et des handicaps mentaux ?

M. : Oui, c'est ça on a les deux !

A. : Les deux types de handicap ou de maladies sont mélangés aussi dans les activités de production, comme en activités de soutien ?

M. : Oui.

A. : Vous connaissez un peu la proportion entre handicap mental et maladie mentale ?

M. : Globalement je dirais moitié-moitié. Plus précisément je ne peux pas vous dire. Je pense que le fait qu'on soit en région parisienne, on a plus de malades psychiques. J'ai eu une petite

expérience de trois mois, pour mon stage de Master en milieu rural. En milieu rural au niveau des travailleurs, il n'y a pas de rotation une fois qu'on a une place dans un ESAT, on y reste assez longtemps. Alors que la région parisienne il y a des changements d'établissements, beaucoup d'insertion en milieu ordinaire, en tout cas dans notre établissement, du coup il y a une rotation assez importante des personnes qu'on a. Je pense qu'il y a un lien sur le public aussi qu'on accueille où actuellement on fait beaucoup d'intégration, d'insertion de personnes qui ont une maladie psychique.

A. : Fait aussi contextuel.

M. : Oui je pense. Après j'ai peut-être des raccourcis…

A. : Par rapport aux objets type logiciels que vous utilisez pour la découverte de l'ordinateur, les petits jeux… Comment avez-vous procédé ? Est-ce que ce sont des achats ou des jeux téléchargeables gratuitement, sur le net par exemple ?

M. : Actuellement je n'ai pas eu de logiciels éducatifs spécifiques. J'ai commencé moi par faire une recherche sur Internet pour trouver justement des petits jeux. Ce que je recherchais, ce n'est pas évident, je n'en ai pas trouvé beaucoup, ce sont des jeux où l'on puisse apprendre à manipuler l'ordinateur mais qu'ils ne fassent pas trop enfantins. Souvent on retrouve ADIBOU, lapin malin, … mais nous on a quand même des adultes, j'ai donc essayé de trouver des jeux avec un graphisme intéressant, qu'ils ne fassent pas trop enfantins. J'en ai trouvé en tout une dizaine.

A. : Est-ce que vous pouvez me dire, où vous avez pioché ces dizaines de jeux ?

M. : Tout à fait au hasard sur Internet, en recherchant. Ça a demandé beaucoup de temps, j'ai passé deux, trois jours à chercher les jeux.

A. : Ce sont sur des sites spécialisés sur handicap ou pas du tout ?

M. : Pas du tout, c'est plus sur les sites pour les écoles. Je peux vous donner des noms : *Double état*, *Mèletout*, *Où est tu*, *Pareil*, *Rustinou*. Après j'en ai d'autres mais c'est du coloriage, des petites choses comme ça. Les noms que je viens de vous donner, il y a un graphisme africain c'est assez intéressant. (25min17)

A. : Après pour tout ce qui concerne la communication par Internet, la messagerie etc., est-ce que ce sont forcément des personnes qui sont alphabétisées, qui savent lire ?

M. : Oui. Les groupes que j'ai fait pour la messagerie, elles savent toutes les réécrire, avec certains quelques difficultés, ce n'est pas une lecture évidente pour tout le monde, mais ils ont quand même des notions.

A. : De la même manière pour la visite des entreprises avec l'exposé derrière, ce sont des personnes qui savent lire et écrire ?

M. : Oui, aussi.

A. : Et pour la dernière sous activité, traitement de texte, j'imagine aussi ?

M. : En fait les personnes qui ne savent pas lire et écrire se retrouvent par les groupes de découvertes informatiques. Ça, pourra évoluer mais pour l'instant comme la visite de l'entreprise par exemple c'est un projet qui intéresse l'établissement. Si ça se déroule bien, certainement je multiplierai l'expérience l'année prochaine à plusieurs groupes. Je n'y ai pas encore réfléchi, certainement j'essaierai de mélanger les niveaux.

A. : En quelques mots, pour vous, quel serait les ou l'intérêt(s), le plus important pour vous, d'utiliser l'informatique par rapport à d'autres activités puisque comme vous avez dit il y a des activités théâtre, peinture etc. pour vous quelle serait la plus-value de l'informatique visà-vis de ces autres activités ?

M. : Ce qui me semblait important dans l'activité informatique, c'est de ne pas accentuer la fracture entre le monde de l'ESAT et l'extérieur, de pouvoir permettre aux personnes qui le souhaitent de faire comme tout le monde. Moi, dans mes cours je fais trois quarts d'heure de soutien et ensuite un quart d'heure de temps libre. Dans ce quart d'heure de temps libre, c'est vraiment à leur demande, ils peuvent faire ce qu'ils veulent, ils peuvent aller consulter un site

Internet, sur un sujet qui les intéresse. Il y a une personne qui m'a demandé d'apprendre à utiliser MSN. Donc, là-dessus moi je les laisse libre de faire ce qu'ils veulent, sans que ça déborde évidemment. C'est vraiment dans l'idée, qu'ils puissent découvrir vraiment ce qu'est l'informatique, à quoi ça sert, finalement tout le monde en parle, que eux aussi, puissent parler de leur expérience.

A. : Vous avez cité MSN justement, et puis vous avez parlé de messagerie et de correspondance notamment avec un autre ESAT, mais est-ce que c'est le cas aussi peut-être entre copains, membres de la famille, est-ce qu'il y a des personnes qui en profitent pour discuter avec des amis, de la famille ?

M. : La personne qui m'a demandée à utiliser MSN oui, au contraire elle, c'est pour ça, c'est pour discuter avec des amis de l'établissement, mais surtout avec des amis de l'extérieur à qui elle n'a pas dit qu'elle était en ESAT, pour elle c'est difficile de le dire à ses camarades extérieurs donc, je pense que d'utiliser MSN pour elle c'est un moyen de se lier aussi à eux.

A. : Là, c'est une personne avec une maladie psychique plutôt ?

M. : Non, handicap mental léger.

A. : Peut-être, ils ne connaissaient pas l'histoire personnelle de ce travailleur, s'il ne l'a pas dit à ses amis, est-ce qu'il a suivi un cursus scolaire traditionnel ?

M. : Elle a été en IMPro, elle a une sœur aussi qui a fait son cursus en IMPro et qui n'a pas accepté d'aller travailler en ESAT. Donc je pense qu'il y a une histoire familiale de valorisation peut-être. Elle, elle a accepté d'aller travailler en ESAT, par contre elle n'en parle pas à ses amis. Pour les autres j'ai beaucoup de mal, je leur dis « n'hésitez pas à amener des adresses de vos amis, de votre famille, de vos cousins, de vos cousines… », mais pour l'instant personne ne m'a ramené les adresses de leur famille ou d'amis. Je leur dis que justement Internet, c'est fait pour ça, pour communiquer avec tout le monde. Mais pour l'instant j'ai beaucoup de mal à obtenir ces adresses. Par contre je pense qu'il y a une ou deux personnes qui commencent à maîtriser comment utiliser une messagerie, elles refont chez elles. (30min14)

A. : Par rapport aux visites entreprises, comment ça se passe, comment vous sélectionnez les entreprises, est-ce qu'il y a un partenariat au départ ?

M. : Nous, on est dans une zone industrielle, j'ai commencé en fait… Je pourrais… je ne sais pas si ça vous intéresse recevoir des documents ? On a déjà discuté comment on allait s'y prendre avec les travailleurs. On a retenu huit étapes. La première étape c'était recherches d'informations sur les entreprises de la zone industrielle : à l'aide d'Internet, ils ont été voir certaines entreprises qu'il y avait dans la zone. En étape deux : il y avait un exposé sur les entreprises, chacun présentait les recherches qu'ils avaient faites. Ensuite il a fallu faire un choix. En étape trois : on s'est entraîné à passer un coup de fil à l'entreprise et c'est un travailleur après, qui a contacté un gérant et qui m'a ensuite passé le relais parce qu'il y avait certaines questions auxquelles il n'a pas pu répondre. En étape quatre : on est arrivé à cette étape quatre, s'est construit un questionnaire. En étape cinq : on visite l'entreprise et on fait des photos, on a eu l'accord de l'entreprise. En étape six : on fait le résumé. En étape sept : on va faire des affiches, ou des cartons d'invitation, pour proposer de faire l'exposé devant tout le monde. En étape huit : on présente la visite de l'entreprise. Ils ont dû faire des recherches sur une vingtaine d'entreprises, à la fin ils en ont sélectionné deux. Ensuite, on est allé voir notre chargé d'insertion et de formation qui avait connaissance de la zone industrielle et on lui a demandé laquelle, elle connaissait la mieux et qu'elle nous conseillait d'aller voir. On s'est fié à ce qu'elle nous a dit, et puis c'est elle qui nous a communiqué le numéro de téléphone.

A. : Pour les recherches ils se sont débrouillés tout seul ou vous les avez encadrés ? Est-ce que ce sont des recherches que par Internet ou par un autre moyen ?

M. : Ce sont que des recherches par Internet. Moi, je leur avais donné 4-5 éléments qu'ils devaient chercher : le nom de l'entreprise, le nombre de salariés, l'adresse, le numéro de

téléphone, l'activité principale. A partir de là, je les ai laissé assez libre de rechercher comme ils voulaient en leur donnant aussi quelques indications de temps en temps. Ce que j'essaie à chaque fois de faire c'est qu'il y ait un coordinateur par étapes, et donc c'est lui qui gère un petit peu, le déroulement de son étape.

A. : Le coordinateur peut changer, ou il y a huit coordinateurs, pour les huit étapes ?

M. : Oui, c'est plutôt ça, un coordinateur par étape.

A. : Pour la dernière sous activité : le traitement de texte, si j'ai bien compris vous avez sélectionné un film et sur ce film-là vous cherchez des informations… ?

M. : J'ai sélectionné un film qui s'appelle « 35 heures c'est déjà trop » : c'est une histoire en rapport avec le travail dans une entreprise américaine, dans une entreprise d'informatique qui aborde les thèmes : du licenciement, de l'entretien de motivation, de la promotion, du chômage, de la reconversion professionnelle. Comme c'était en lien avec le travail et l'informatique je me suis dit que c'était intéressant. A partir de là je pioche des images de films et je les associe à des mots, et ensuite eux, ils doivent recopier les mots en ayant des consignes : en écrivant soit en majuscules, soit en minuscules, soit en italique, en gras, en italique, en souligné, changer la police, changer la taille. Là, pour l'instant j'ai un peu peur parce que ces personnes ont un niveau intellectuel assez faible. Elles savent lire mais là, tous les mots que je leur propose pour l'instant, elles ne les connaissent pas, on les découvre ensemble. Pour l'instant j'ai peur d'avoir choisi un film un peu trop difficile à comprendre.

A. : Ces personnes qui font partie de la sous activité traitement de texte, ce ne sont pas forcément des personnes avec un haut niveau intellectuel, ce sont des personnes qui savent écrire, qui savent un peu lire ?

M. : Oui. C'est pour ça, au début je pensais qu'on allait commencer par faire un petit résumé du film, moi je leur propose un petit résumé du film, pour qu'ils puissent lire et donner leur impression et recopier ce petit résumé. Et en fait dès la première séance je me suis rendue compte que le résumé ce serait déjà beaucoup trop difficile, et il fallait mieux que je parte des systèmes de mots.

A. : Par rapport aux différentes personnes que vous accueillez au sein de l'activité informatique, est-ce que vous diriez que vous rencontrez des vrais freins avec les problèmes cognitifs, intellectuels, avec les personnes accueillies ? Et si vous rencontrez des vrais freins cognitifs, intellectuels comment vous essayez de pallier tout ça ?

M. : Au départ, j'ai essayé d'adapter mes activités au niveau des personnes. Donc des freins j'en rencontre, mais pas plus que ça et après c'est une adaptation d'activité, comme je vous disais, je voulais partir sur un résumé, j'ai vu qu'ils n'arrivaient pas à avoir le sens d'une phrase, puisqu'une phrase c'était trop long, donc je suis partie plutôt sur des mots. Sinon, niveau des adaptations, ça doit être la seule que j'ai faite parce qu'avec le réseau de groupes je me suis pas heurtée à plus de difficultés que ça.

A. : Est-ce que vous avez été agréablement surprise, des capacités des personnes, face à l'ordinateur ?

M. : Pour certaines oui, très. Il y en a qui ont l'informatique chez elle, et en tout cas pour celles qui font partie du groupe "visite entreprise", ce sont des personnes qui ont l'informatique chez elles et qui maîtrisent bien l'outil informatique, qui discutent par MSN, qui vont sur Internet tous les jours, en sachant faire beaucoup de choses. Et même j'en discutais avec les moniteurs de l'atelier et pour eux aussi ça a été une découverte, en se disant « ah ! Bon, il sait faire tout ça ! Ben, dis donc, on ne savait pas, on ne s'en doutait pas ! »

A. : Vous disiez chez eux ! Ce sont des personnes qui habitent seules ou en général qui sont encore avec la famille ?

M. : J'ai des personnes qui habitent quasiment tous avec leur famille dans ce groupe 6 et sinon c'est en foyer. Pas de personnes en logements individuels.

A. : C'est intéressant que vous ayez été surprise par les capacités…

M. : Moi pas tellement puisqu'en fait je partais vraiment pour découvrir justement ce qu'ils savaient faire. Mais c'est plutôt les moniteurs des ateliers qui ont été agréablement surpris.

A. : Vous disiez effectivement les documents des visites d'entreprises, comme vous me l'avez dit vous êtes à la moitié du cursus, du processus donc, vous n'avez pas encore pu effectuer le PowerPoint, mais je veux bien si ça ne vous embête pas, avoir ce document-là, une fois que vous l'avez terminé.

M. : D'accord.

A. : Est-ce que vous avez songé à mettre en place un blog ou quelque chose comme ça ?

M. : Non, je ne sais pas le faire. Après je sais que Movie Maker, c'est pareil je ne le connais pas, mais je pense que je ne vais pas trop me pencher dessus parce que j'ai envie de découvrir en même temps qu'eux. Parce que ce que j'essaye, ce que je leur dis tout le temps, souvent ils m'appellent, ils me disent « comment on fait, comment on fait ? », j'essaye de leur dire, « tu essayes ce n'est pas grave si tu trompes, si tu te trompes tu peux toujours recommencer». Justement pour pas trop leur en dire sur l'utilisation de Movie Maker, j'ai envie qu'ils découvrent en même temps que moi.

A. : Souvent on associe des thématiques à l'utilisation de l'informatique et de l'Internet, je vais essayer de vous questionner sur ces thématiques-là, et vous me dites ce que vous en pensez ou pas ? On dit souvent que les usages de l'informatique et de l'Internet peuvent favoriser parfois la communication, est-ce que vous avez pu remarquer ça, lors de ces trois mois de pratique ?

M. : la communication avec l'extérieur oui, après l'informatique c'est une activité qui est quand même assez individuelle donc ce n'est pas toujours évident de les faire communiquer entre eux. C'est pour ça, que j'ai aussi essayé de mettre en place ces projets-là, pour justement les forcer à communiquer entre eux. (40min09) Par exemple toujours en début de séance on fait un point sur ce qu'on a fait les séances précédentes, comme ça on peut démarrer sur la nouvelle séance. J'essaie aussi pendant les séances, s'il y a une personne qui bloque sur une action à faire, de dire « tiens ton collègue a réussi, il va t'expliquer comment faire ». C'est assez individuel, j'essaie de les faire participer mais quand ils sont devant leur ordinateur ce n'est pas toujours évident.

A. : On dit qu'aussi ça peut favoriser le lien social, est-ce que vous êtes d'accord avec ça ?

M. : Oui, au contraire surtout quand on fait le projet : communication, messagerie et échange avec un autre établissement, tout à fait. Nous on a envoyé pour l'instant deux e-mail à l'autre établissement, les travailleurs sont curieux de savoir comment ça se passe ailleurs, ils ont vu aussi une vidéo de l'établissement en question et ils ont eu l'idée, j'ai trouvé ça intéressant parce que c'est une proposition qui émane d'eux, de se dire « on pourrait faire un petit film pour montrer ce que nous on fait ». Donc j'ai dit, au contraire, pas de problème, c'est parti : il faut faire tout ce qui est demandé, l'autorisation de prise de photos,… on est là-dessus, et après on commencera à faire le film pour présenter l'établissement. Je ne vous l'ai, peut-être, pas dit parce qu'en fait l'établissement avec lequel on communique, c'est l'établissement où j'ai fait mon stage de Master, eux, ils ont un site Internet. La première séance, ce que nous, on a fait avec les huit personnes concernées par la correspondance, on est allé voir le site Internet de l'établissement et sur le site de l'établissement ils ont vu une vidéo présentant l'ESAT « … », et c'est suite à cette vidéo, ils se sont dits « nous on pourrait faire pareil, pour leur présenter ce que nous ont fait ».

A. : L'autre ESAT se situe dans la région de Strasbourg ?

M. : Non, en Sarthe.

A. : Est-ce que je pourrais connaître le nom de l'ESAT pour que j'aille voir aussi leur site Internet.

M. : « ESAT, les oiseaux à Château du Loir »

M. : Si jamais vous voulez contacter quelqu'un dans l'établissement, adressez-vous plutôt à

M. PAVARD. C'est le chef de service. Il y a une histoire de directeur qui est parti, là, ils sont en directeur d'intérim, donc avec M. PAVARD vous aurez plus de chance d'avoir des réponses.

A. : L'autre ESAT, a mis aussi en place une activité informatique ?

M. : Oui, ils ont un soutien informatique tous les jeudis après-midi. Eux, si vous vous adressez à eux ce sera peut-être plus clair, ils visitent des entreprises et ensuite ils font des résumés. Ils ont un petit journal dans lequel ils publient leurs résumés de visites d'entreprises.

A. : Est-ce que vous considérez que quand on utilise l'informatique et l'Internet cela relève d'une activité de médiation et que vous vous avez un petit peu, une place de médiateur entre la machine et l'utilisateur premier, la personne handicapée ? Je me demandais si vous, vous reconnaissiez un peu dans les termes d'activité de médiation et puis de médiateur, c'est-à-dire que vous seriez un petit peu le médiateur ou la médiatrice entre une machine, un système Internet et puis l'utilisateur premier qu'est la personne handicapée ?

M. : Oui, je ne me définissais pas comme ça au départ mais… une activité de médiation… Je ne vois pas trop ce que vous voulez dire par activité de médiation

A. : C'est-à-dire ce que je voulais savoir, c'est surtout par rapport à votre rôle, je voudrais savoir, si vous dites que vous ne vous considérez pas comme ça, au départ comment vous vous considériez et à votre avis quel est votre rôle premier dans cette activité informatique ? (45min)

M. : …Euh.

A. : Ce n'est pas évident, mais est-ce que vous vous considérez plus comme une éducatrice, plus comme un accompagnateur, plus comme un animateur, plus comme un médiateur justement ?

M. : Moi, c'est plutôt comme un accompagnement. Ce que j'ai envie et ce n'est pas toujours évident, parce que je manque de patience, ce que j'ai envie c'est qu'ils découvrent par euxmêmes. Je suis plus là, pour les débloquer en cas de besoin. Je suis dans une démarche, où je veux, même s'ils se trompent, qu'ils aillent chercher l'information, ou qu'ils fassent cette démarche de rechercher, de rater, de recommencer, parce que je me dis c'est comme ça que les choses rentrent le mieux. Moi, à mon avis en médiation il y a une part plus importante d'intervention de l'encadrant, alors que là, moi j'essaie d'être le moins présente possible, en sachant que c'est sur le groupe 6 par exemple, qui maîtrise déjà beaucoup de choses, c'est plus facile, mais il y a certains groupes même si j'essaie ce n'est pas toujours évident et je dois quand même intervenir assez régulièrement. Mais ce qui est normal puisqu'il faut bien quand les personnes n'ont aucune connaissance du traitement de texte à l'origine il faut bien leur expliquer. Par contre une fois que j'ai expliqué, c'est là, où j'essaie qu'elles se prennent en charge par elle-même, ou alors qu'elles se montrent entre elles.

A. : Ce que vous cherchez, c'est vraiment le gain en autonomie ?

M. : Oui.

A. : C'est vraiment l'autonomie que vous essayez de favoriser par l'activité informatique ?

M. : Oui, qu'elles puissent, si un jour elles se retrouvent devant un ordinateur, réussir à l'allumer, réussir à se diriger vers où elles veulent, sans avoir forcément quelqu'un à côté.

A. : De mon côté mes questions sont terminées, est-ce que vous, vous avez une remarque à me faire part, quelque chose que j'aurais oublié de vous demander qui vous semblerait intéressant à aborder ?

M. : Oui. Nous par rapport plus à l'établissement, comment ils perçoivent cette activité : en gros, on me laisse gérer. Visiblement on me fait confiance et personne ne met le nez dans mes affaires, je gère toute seule l'activité informatique. Par contre on ne me met pas non plus de bâtons dans les roues : j'avais besoin pour faire les diaporamas d'appareils photo, on n'avait pas de matériel comme des enceintes, des casques micro, j'ai fait une commande de matériel et on m'a fourni ce dont j'avais besoin.

A. : Donc, il y a un budget qui serait alloué à cette activité ?

M. : Je ne sais pas, comme je viens d'arriver et que la salle informatique était assez…, je ne dirais même pas vétuste, parce qu'il y a quand même du matériel, mais il manquait du matériel et comme j'ai fait la demande, on a accepté cette demande. Je ne sais pas si c'est alloué spécifiquement informatique, parce qu'apparemment ma collègue qui fait du soutien théâtre, elle a demandé des choses et on ne lui a pas forcément accordé.

A. : C'est intéressant de voir qu'il y aurait peut-être, mais c'est à confirmer, une évolution vis-à-vis de l'informatique, et qu'au point de vue politique de l'établissement, il serait prêt à investir peut-être davantage.

M. : Oui, complètement, je pense que c'est une vitrine, on a une belle salle informatique. Dans l'optique peut-être de développer une activité en rapport avec l'informatique, puisqu'on a quand même des compétences dans ce domaine, c'est intéressant aussi, d'avoir une salle informatique avec matériel.

A. : Oui, effectivement c'est vrai, ça me rappelle que j'ai croisé certains ESAT qui eux proposaient des activités informatiques mais en tant que… un travail informatique.

M. : Production.

A. : Oui ? Production. Peut-être que ce serait aussi un objectif de l'ESAT, c'est ce que vous soulevez ?

M. : Comme en conditionnement actuellement, il n'y a pas tout le temps du boulot pour tout le monde, donc on cherche forcément des solutions et la sous-traitance informatique, c'est quelque chose qui serait amené à se développer. Est-ce que c'est un projet de l'établissement, je ne pense pas mais quand il y a des traitements de coupons ou du mailing à faire, ce n'est pas une activité qui est refusée au contraire, l'établissement la fait. Sans que pour l'instant, ce soit un atelier clairement établi, on ne refuse pas ce type de production.

A. : La salle informatique peut être le lieu, où justement il va y avoir ses mailings ? M. : Oui.

A. : Donc, de temps en temps la salle se transforme en lieu de travail en fait. (50min)

M. : Voilà, c'est ça. Ils savent que le soutien informatique c'est le mercredi après-midi et le jeudi matin donc les autres jours de la semaine, s'il y a besoin, elle peut être utilisée. Sinon, comme on est en région parisienne on a répondu à un appel à projets de l'association « A vos clics », c'est pour pouvoir obtenir des ordinateurs.

A. : Au niveau de la temporalité, l'appel à projets se termine quand, vous savez quand est-ce que vous aurez une réponse ?

M. : Je crois qu'il faut qu'on rende le projet d'ici fin juin, et on aura la réponse plutôt en septembre, octobre prochain, le jury doit être en septembre.

A. : Je me posais une dernière question mais je ne suis pas encore certaine, je vous explique : à la suite de mes entretiens, moi, l'idéal ce serait que je puisse mener les observations sur le terrain, sur le lieu des établissements et donc est-ce que votre établissement est ouvert vers l'extérieur et accepterait que je vienne visiter le mercredi et le jeudi aux activités informatiques ?

M. : Je pense que oui, ils ne sont pas fermés, et ça concernerait surtout l'activité informatique, a priori je ne pense pas qu'il y ait de difficultés.

A. : Moi, ce que je vais faire, je ne vous cache pas que mon enquête n'est pas encore terminée, et que étant donné que je suis étudiante et que c'est moi qui subventionne tout ça. Au niveau des visites j'attends de voir si…, vous, vous êtes en région parisienne dans quel département ?

M. : Les Yvelines, le 78. Cinq kms de Versailles.

A. : Moi, ce que j'essaie de faire c'est de voir si j'ai d'autres contacts avec d'autres établissements dans la région parisienne. Dans ce cas-là, est-ce que je peux me permettre si j'arrive à avoir un nombre suffisant d'établissements dans le 78 ou le 75, je me permettrai de

vous contacter et dans ce cas-là, pour voir si vous aussi vous seriez prêt à m'accueillir sur ces deux jours-là, mercredi et jeudi pour voir un petit peu comment vous fonctionnez.

M. : Je ne vois pas d'inconvénient par contre, je ne sais pas à quel moment vous voulez le faire, le soutien informatique va s'arrêter fin juillet.

A. : Si ça se trouve ce ne sera pas avant septembre. Les autres établissements sont dans le même cas de figure que vous. Vous fonctionnez jusqu'à fin juillet ?

M. : Je pense, oui.

A. : Les autres établissements en général fin juin jusqu'à début septembre, il n'y a plus d'activités en général, de toute façon si je vous recontacte ce sera cet été pour septembre ou fin juin pour juillet, si par hasard vous avez encore cette activité-là.

M. : D'accord.

A. : Je vous recontacte, ça va dépendre aussi des autres établissements que je vais trouver pour essayer de centraliser tout ça.

M. : Pour vous, je pense que ce serait plus intéressant de venir en septembre parce qu'en juillet il y aura beaucoup de vacances. Il y a quand même des usagers qui partent en vacances et du coup ça risque d'être des groupes assez restreints.

A. : Donc, effectivement septembre ça serait plus intéressant. Et sinon fin juin, c'est pareil vous pensez il y aura aussi beaucoup de vacanciers ?

M. : Non, non, fin juin c'est bon. Mais commencent à prendre leurs vacances en juillet !

A. : De toute façon, dès que j'ai un petit peu, une vue sur mon planning, sur les autres établissements qui m'ont répondu, je vous recontacte. Si ce n'est pas le cas, c'est que je n'ai pas eu suffisamment d'établissements dans la région pour rentabiliser mon déplacement. Je sais que c'est un peu dommage mais malheureusement c'est comme ça que je fonctionne, de mon côté pour essayer de trouver ces informations-là.

M. : D'accord.

A. : Je vous remercie beaucoup pour tout le temps que vous m'avez accordé, c'était très intéressant. Et puis c'est vrai, que ça m'a permis de voir, ce qui était très intéressant, c'est que vous venez d'une autre formation en très peu de temps vous avez mis en place une méthodologie d'approche de l'activité informatique. C'est vrai que ça ne fonctionne pas forcément comme ça, pour les autres professionnels, l'activité ne prend pas forcément ces mêmes chemins là.

M. : Dans les établissements il doit y avoir des projets qui sont différents. Il y a eu une interruption de huit mois même, quand la personne avant était là, il y avait des interruptions régulières. C'était vraiment une demande, il y avait une demande de la direction, de mettre en place un soutien informatique, mais il y avait aussi une demande des travailleurs qui était très présente. Ils l'attendaient avec impatience ce soutien informatique. Donc, moi c'est ce que je disais par rapport au soutien, on a mis des personnes qui n'étaient pas forcément intéressées, mais pour leur bien pour qu'elles puissent exprimer ensuite davantage, là on a mis des personnes qui étaient intéressées et demandeuses du soutien informatique, elles ne viennent pas du tout avec les mêmes ambitions que pour certaines autres activités.

A. : La motivation est déjà là. (56min)

M. : Oui, avec aussi ce qui s'est produit, c'est qu'ils s'étaient fait une idée du soutien informatique, et que finalement il y en a certains pour qui ça n'a pas répondu. Il y en a une, qui s'était imaginée qu'elle allait faire du graphisme paysagiste sur l'ordinateur donc après il a fallu lui expliquer que moi, ce n'était pas mes compétences et que l'informatique c'est pour s'ouvrir à l'extérieur, c'est un autre objectif et que elle c'était plus un objectif professionnel.

A. : Est-ce que vous avez des abandons en cours de route ?

M. : Non. On va voir ça en septembre quand il va falloir se réinscrire s'il y en a qui souhaitent poursuivre ou s'ils veulent arrêter. C'est là, aussi où je pourrais évaluer si je leur ai apporté ce qu'elle souhaitait.

A. : Donc, effectivement si vous avez des documents, à me transmettent, de travail suite à l'activité informatique, je suis preneuse si pour vous ça ne pose pas problème.

M. : Non, non, au contraire. J'ai une adresse où je peux vous les envoyer.

A. : Oui, par e-mail, vous pourrez m'envoyer les documents que vous avez pu créer

M. : Je vous envoie tout, ou je vous fais un tri, qu'est-ce que vous préférez comme document ?

A. : Si ça vous ne pose pas de soucis, je veux bien tout recevoir, c'est moi qui ferais le tri derrière, en fonction de ce qui m'intéresse plus ou moins. Effectivement si ça ne pose pas trop de soucis pour vous, je veux bien voir tous les documents que vous avez, puisque ça retracera un petit peu, tout votre travail, toute votre démarche.

M. : C'est vrai, que j'y passe du temps honnêtement, ça prend du temps de préparation. J'en fais un peu dans la semaine des fois, il faut que j'en fasse chez moi.

A. : Vous n'avez pas été employé que pour cette activité, vous avez d'autres tâches à gérer. Pour les chargés de projets et de soutien, ça veut dire que vous mettez en place d'autres projets de groupe ?

M. : Est-ce que vous avez déjà entendu parler de projets individualisés ? Nous, c'est ça si on voulait être plus précis, on dirait « chargé des projets individualisés ».

A. : Donc vous essayez, cas par cas, personne par personne.

M. : Monter avec la personne ces projets, son projet professionnel, dans quelle voie elle veut aller, pour progresser.

A. : Est-ce que vous avez eu le réflexe, ces derniers temps de vous dire « pour votre projet, l'outil idéal ou l'un des outils serait l'outil informatique » ?

M. : Non, parce que moi en fait je suis plus (on est deux), ma collègue, elle est responsable du conditionnement et stockage, moi je suis responsable plutôt des activités de services comme espaces verts, self et blanchisserie, pour ces personnes, comme ce sont des activités bien spécifiques en général, quand elles sont dans cette voie, même si elles veulent connaître l'outil informatique, elles ne souhaitent pas forcément en faire leur projet professionnel.

A. : Tout est bon, tout est très clair. Dans tous les cas si j'ai plus d'informations sur les visites je reprends contact avec vous. Si vous aussi, vous avez des questions, quoi que ce soit n'hésitez pas.

Il est prévu, je pense début rentrée 2010 entre septembre et novembre un retour sur l'enquête, un document de synthèse présentant les réponses et les grands axes d'analyse que j'ai pu tirer. Je soutiens, si tout va bien ma thèse en novembre 2011 donc, par la suite je pourrais vous communiquer ma thèse de manière générale. Mon objectif est de travailler sur une mutualisation des pratiques puisque c'est vrai qu'on voit, au fur et à mesure, je rencontre beaucoup de professionnels qui développent des méthodologies un peu différentes ou complémentaires, d'autres personnes qui sont parfois en demande de par exemple, niveau des jeux. Vous avez mis beaucoup de temps à trouver des jeux qui conviendraient, et en plus vous en avez trouvé une petite quantité, peut-être mutualiser tout ça et voir comment tout le monde pourrait avancer ensemble.

M. : Au contraire je suis demandeuse, même moi, qui justement viens d'arriver, au départ ce n'était évident d'aller au bon endroit. Donc s'il y a comme ça une sorte de mutualisation des pratiques, ça peut être intéressant.

A. : En tout cas c'est mon objectif, je vais essayer de le mener à bien.

M. : Par contre dès que vous commencez à publier des documents, ou à les communiquer je suis intéressée, si vous pouvez me les envoyer sur ma boîte mail ou alors juste recevoir un message pour me dire voilà, vous pouvez le consulter à tel endroit.

A. : Dans ce cas-là j'essaie de publier sur le site Internet qui s'appelle « bien vieillir.org »…

(Remerciements)

### **Annexe n° 59 : Stéphane, entretien du 12/05/2010**

Audrey : Qu'est-ce qui vous a amené à travailler avec l'informatique auprès de ce public ? Stéphane : Nous on est un lieu de vie c'est-à-dire on accueille les personnes adultes handicapées, on a une double mission qui est de leur proposer une… adaptée et un accompagnement... à la vie quotidienne ça c'est la première part de la mission. D'autre part c'est de leur proposer un certain nombre d'activités durant la journée, activités éducatives, etc., structurelles, sportives, etc. Pour nos établissements on peut faire le choix de faire ce qu'on appelle de l'occupationnel ou de l'animation, ou on peut aussi faire le choix à travers les activités de travailler avec un certain nombre d'acquis ou essayer de maintenir un certain nombre d'acquis pour nos résidents. On a fait ce deuxième choix. Donc on a mis en place un certain nombre d'activités tout au long de la semaine. L'informatique nous paraissait être un support intéressant.

A. : C'est à partir du moment où vous avez un peu segmenté occupationnel et travailler les acquis que là, vous, vous êtes dit que l'informatique pourrait être intéressant, et ça date de quand, à peu près ?

M. : L'atelier si on l'a monté il y a un an. Et puis c'est venu aussi de mon expérience

A. : C'est plutôt vous qui avez proposé ça à l'équipe et ça, a plutôt été bien accepté, c'est ça ? M. : Moi j'ai lancé l'idée, après je suis sur une position, c'est à l'équipe de s'investir du truc et de proposer de les faire vivre. Moi, j'ai lancé l'idée après l'équipe s'en est saisi, un certain nombre de personnes dans l'équipe s'en est saisi et donc ont développé un projet.

A. : Concrètement par rapport à l'activité comment cela fonctionne sur une semaine, qui y accède et avec quels outils vous travaillez ?

M. : On a deux séquences par semaine de 3 heures. Qui y accède : c'est au choix du résident, nous on est dans une logique que l'activité est choisie par le président, nous on n'intervient pas dans ce choix-là, avec le risque que parfois les choix soient faits par les résidents, sont pas forcément les meilleures raisons, je pense notamment à certaines personnes qui vont choisir une activité pour être avec un copain, plus que parce que l'activité les passionne. On a fait ce choix là pour le moment. Ce sont les résidents qui choisissent activité.

A. : Est-ce que vous avez eu beaucoup de demandes pour cette activité ?

M. : On a eu pas mal de demandes, oui. On doit avoir, attendez, je reprends les plannings, cinq personnes jeudi matin, cinq le vendredi matin.

A. : Donc 10 personnes sur...

M. : Spécifiquement sur l'atelier informatique. Tous les matins, on a un atelier qui est proposé aux externes, dans lequel on va mélanger... Ça va être un peu la carte, où les gens peuvent aussi faire, un petit peu d'ordinateur. L'activité spécifique informatique ce sont ces deux de cinq, le jeudi et le vendredi.

A. : Vous avez aussi choisi d'intégrer l'activité informatique à l'activité plus générale maintien des acquis ?

M. : Oui tout à fait. Parce que là, on travaillait avec des logiciels qu'on a pu trouver sur la lecture, sur le calcul, sur la logique sur des choses comme ça. C'est aussi un support on va travailler le maintien des acquis scolaires.

A. : Et vous savez pourquoi cette activité n'a pas été développée avant ? Un an c'est relativement récent.

M. : Parce que ça n'a pas été porté par qui que ce soit. Ça, ne se faisait pas dans cet établissement-là, c'est pour cette raison. Il n'y avait pas de matériel non plus. Après il a fallu trouver des solutions pour se fournir en matériel, puisqu'on n'est pas forcément aidé, nous on a développé un partenariat avec un institut qui est sur Lyon, qui fait de la formation en

informatique pour des personnes handicapées, pour en faire leur métier après, ce sont des personnes qui ont un handicap physique, c'est la formation professionnelle sur les métiers de l'informatique. On a développé avec un partenariat avec eux, l'institut nous a remonté des bécanes, des vieilles machines, et qu'ils nous ont remonté et qu'ils nous ont... C'est à travers ce partenariat qu'on a pu se fournir en matériel. On a pu aussi acheter une machine neuve, et ensuite cet organisme de formation qui nous a installé les machines, qui nous a équipé, on a acheté les Webcams, des choses comme ça, et sont venus de mettre en place etc. ils nous ont assuré la mise en route. Ils nous ont également fait une formation par rapport à l'utilisation de scan et l'utilisation de la webcam.

(7min20)

A. : Cet institut sur Lyon**,** vous pouvez me donner son nom ?

M. : Cet organisme s'appelle DISA.

A. : Eux, cet outil de handicap, pas forcément de handicap mental même pas du tout ?

M. : Nous sommes sur des champs complètement différents, c'est-à-dire qu'ils font de la formation professionnelle aux métiers de l'informatique.

A. : Est-ce qu'ils vous ont formé au-delà de l'utilisation de la webcam, formé à l'utilisation adaptée au handicap ?

M. : Non, parce qu'ils n'ont pas forcément cette compétence-là.

A. : Dans ce cas-là, au sein de l'équipe certains, ont suivi une formation à côté ou vous, vous débrouillez avec vos compétences personnelles ?

M. : Non, parce qu'on n'a pas trouvé grand-chose qui fasse de la formation sur l'utilisation de l'informatique avec les personnes handicapées, on n'a pas trouvé grand-chose vraiment, de probant. Comme en ce moment c'est nous, qui nous débrouillons avec notre expérience. Au niveau logiciel il n'existe pas vraiment grand-chose de vraiment adapté, on a trouvé sur Internet quelques petits logiciels qui ont été conçus pour les handicapés, et qui sont très rapidement limités, ce sont des logiciels gratuits donc pas ce n'est pas très développé. Et après, pour le maintien des acquis on a travaillé avec des logiciels scolaires. Nous, avec nos personnes adultes, on va travailler, avec des logiciels de maternelle, de CM1, de CP... Nous, on va prendre le niveau qui correspond à la personne.

A. : Et, au niveau des graphismes, si ce sont des logiciels pour les enfants, est-ce que ce n'est pas trop en décalage, par rapport à leur demande d'adultes ?

M. : On a essayé d'en trouver, qui ne soit pas trop enfantin, justement. Il en existe quelquesuns quand même, qui n'ont pas des graphismes trop, trop enfantins. Mais malheureusement pour avoir fouillé un petit peu, partout je n'ai pas trouvé grand-chose, qui soit vraiment adressé à des adultes, qui sont... Après je ne connais pas toutes les adresses non plus. J'ai fait pas mal de recherche sur Internet, un petit peu partout, je n'ai pas trouvé qu'il existait grandchose.

(10min)

A. : Vous m'avez dit, que vous aviez eu une expérience antérieure avec l'informatique auprès d'un autre public ?

M. : C'était sur un ESAT, c'était un établissement qui accueille les personnes handicapées, mais qui les met au travail, qui les accompagne dans le cadre du travail, là, j'avais travaillé sur un groupe de soutien socio-éducatif… on avait commencé à travailler un petit peu sur l'informatique… sur le maintien des acquis essentiellement.

A. : C'était aussi des personnes avec un handicap mental ?

M. : Avec un handicap mental moins important, c'était les personnes qui étaient capables de travailler en milieu protégé.

A. : Et, donc là, vous avez un petit peu transposé, les méthodes de travail en ESAT ?

M. : Tout à fait, c'est ce qu'on a fait au départ. Et là, maintenant ce sont les éducateurs qui s'occupent de l'atelier, qui eux aussi adaptent les choses à leur façon.

A. : Combien d'éducateurs actuellement, au sein du foyer encadre cette activité ?

M. : Deux.

A. : Il y a en fait deux personnes, qui ont la même « fonction », qui peuvent utiliser l'ordinateur…

M. : Ils peuvent utiliser cet atelier, plus après une troisième, qui est sur le maintien des acquis, qui l'utilise aussi et après sporadiquement les autres éducs peuvent être amenés utiliser aussi. L'atelier informatique est pris en charge, développé par ces deux personnes là.

A. : Vous diriez qu'il est bien intégré dans l'équipe ?

M. : Oui. Une des actions mises en place par ces personnes de l'atelier informatique, c'est la construction d'un journal interne. On travaille pas mal avec ça, chacun à son niveau va participer à la construction du journal, un, va taper des bouts de texte, l'autre, va faire avec le moniteur de la mise en page, chacun va faire un petit peu au niveau, de ce qu'il est capable de faire. C'est un journal qui est trimestriel, qui relate tout ce qu'on peut faire au foyer. C'est parti d'un constat, que les familles étaient très peu informées de ce qu'on faisait, parce que nos résidents racontent très peu dans leur famille, on s'était dit ce serait bien qu'ils puissent communiquer un peu plus. Sachant qu'on était dans l'optique de monter un atelier informatique, on s'était dit qu'on pourrait jumeler les deux, donc faire le journal et le faire à l'atelier informatique. C'est le support assez important de cet atelier.

A. : Par rapport aux dix personnes qui participent à l'activité, au niveau du handicap mental, est-ce que vous voyez une sorte d'homogénéité, c'est-à-dire, est-ce que c'est les personnes les moins handicapées, qui ont fait cette demande-là ? Le « niveau intellectuel » serait à peu près identique entre les dix ?

M. : Pas exactement non. C'est très disparates, on n'a pas un niveau homogène. Souvent ce qu'on fait d'ailleurs, on travaille à deux sur l'ordinateur, pour la plupart ils n'ont pas forcément la capacité de s'occuper à la fois de la souris et de ce qu'il y a sur l'écran. Souvent on travaille en binôme, donc un qui va être sur l'écran et qui va avoir les compétences pour analyser ce qui s'y passe et donner la réponse à une question, et l'autre qui va utiliser la souris, en fonction des consignes que... chacun va l'utiliser à hauteur de ses compétences. Certains ça peut tout simplement remplir des couleurs, faire des choses simples comme ça, ou juste utiliser la souris sur des choses toutes simples. Et d'autres ça va être en capacité de taper du texte et même de faire la mise en page pour certains. La mise en page, ils le font rarement soi-même, la plupart du temps avec l'aide de l'éducateur.

A. : Vous avez certaines personnes qui sont alphabétisées parmi les dix ?

M. : Oui, et d'autres pas du tout. (15min)

A. : Il y en a certaines qui arrivent à lire du texte et à naviguer sur Internet par exemple ?

M. : Oui, peu mais il y en a certains.

A. : Depuis un an, je sais que c'est relativement court mais, est-ce qu'il y a eu des situations d'abandon ? Finalement ça ne plaît pas l'informatique…

M. : Non. Je pense que le côté journal le rend vivant. Et puis on essaie de faire évoluer les choses. On a pris contact avec d'autres établissements pour développer cette communication par webcam. On travaille beaucoup avec le sport adapté, on fait beaucoup de sorties sport adapté avec d'autres établissements, et donc l'idée c'est de pouvoir communiquer, d'échanger les impressions de chacun, suite aux sorties qu'on a pu faire par la webcam, d'établissement à établissement.

A. : Vous avez déjà une idée, ou des partenariats, mis en place avec des établissements ?

M. : C'est en balbutiements. On a monté le projet, on a envoyé des courriers aux établissements et on a eu deux établissements qui nous ont répondu favorablement. Maintenant il faut qu'on mette la démarche concrètement en place puisqu'il faut qu'on soit sur le même type de navigateurs, on est sur « Skype », il faut qu'eux soient sur « Skype ». On a deux accords de principe, de deux établissements.

A. : Ce sont des foyers aussi ?

M. : Oui.

A. : Ce sont des foyers qui ont eux aussi, nécessairement mis en place une activité informatique?

M. : Ils ont un petit atelier informatique.

A. : Vous avez choisi d'être sur la région pour favoriser le lien de proximité, ou vous avez choisi les établissements sur toute la France ?

M. : Sur la région parce que par le biais de ce sport adapté, ils se connaissent, on pensait qu'ils auraient peut-être plus de choses à échanger ou pour pouvoir utiliser ces sorties, sport adapté qui sont communes pour avoir de l'échange.

A. : Par rapport aux autres activités que vous proposez aussi bien du côté occupationnel, que conservation des acquis, selon vous quelle est la plus-value ou l'intérêt ou les intérêts principaux de l'ordinateur, par rapport aux autres activités ?

M. : Je crois que c'est le côté ludique. C'est le côté valorisant. C'est quelque chose qui a une image de la pointe du progrès, que tous les gens valides utilisent aujourd'hui, je pense que c'est valorisant pour eux de pouvoir dire, qu'ils utilisent l'ordinateur, ça c'est quelque chose de très valorisant pour eux.

A. : Par rapport à Internet, est-ce que vous proposez aussi des utilisations d'Internet ?

M. : Oui bien sûr, parce qu'ils vont aussi chercher un certain nombre d'infos en fonction de ce qu'ils peuvent avoir besoin. Par exemple une activité jardinage, ils peuvent aller chercher des infos sur le jardin, à travers Internet aussi, vous travaillez avec l'aide des connexions entre les activités.

A. : Pour résumer, vous essayez de travailler à partir aussi bien de logiciels un petit peu ludoéducatif, vous avez le journal qui permet tout un travail avec le traitement de texte Word ?

M. : Oui, le traitement de texte Word, on travaille avec Word, Excel, Publisher éventuellement.

A. : Plus, la recherche d'informations, peut-être aussi chercher des images pour alimenter le journal. Et vous aimeriez bien mettre en place un système de communication différée, par le biais de webcam avec un établissement.

M. : Et dans les tuyaux, on a aussi l'idée de créer un blog, donc on attend une proposition de notre partenaire qui devait nous faire une formation par rapport à ça, pour qu'on puisse construire un blog avec l'idée de communiquer à travers ça.

A. : Le jour où vous arrivez à mettre en place ce blog, je veux bien être informé de l'adresse, pour que j'aille voir un petit peu, comment vous travaillez. De la même manière à ce que vous pensez que c'est possible de me faire parvenir au moins un exemplaire de votre journal ? (20min)

M. : Lui, il n'y a pas de souci. Par contre il faudrait que vous me donniez votre adresse.

A. : Sinon, vous pouvez m'envoyer par e-mail.

M. : Oui, il faut que je regarde avec eux. Mais je peux vous le faire passer par e-mail.

A. : J'ai quelques questions sur des présupposés, que l'on attribue à l'informatique et à Internet : on dit par exemple que l'informatique et Internet peuvent favoriser la communication, est-ce que vous, vous avez pu remarquer ça ?

M. : Ça peut la favoriser mais ça peut la fermer aussi…. Nous ce n'est pas le danger parce que de toutes façons nos résidents ne racontaient pas ce qu'ils faisaient, donc ça les fait raconter à travers le journal, mais ça peut être aussi vu, que c'est raconté dans le journal, les gens ne feront plus l'effort de raconter non plus, ça peut être çà le souci, vous comprenez ce que je veux dire, le piège.

A. : Donc là, ce sera à vous d'être vigilant par rapport à ça ?

M. : Ça, nous encadrants, d'être vigilants que ce mode de communication ne prennent pas le pas sur tout le reste.

A. : Et par rapport aux usages d'Internet, il y a pas mal de risque par rapport à des sites sur lesquels, vous ne voudriez pas forcément que les résidents ou les externes tombent, comment vous fonctionnez, est-ce que vous avez une espèce de censure, de contrôle ?

M. : Non, parce que nous, ils n'ont accès à l'ordinateur que dans le cadre de l'atelier, il y a automatiquement la supervision du moniteur qui encadre. On a une salle informatique qui est à part, qui est une salle d'activités, qui n'est ouverte que dans le cadre de l'activité. Ensuite, nous n'avons pas de résidents qui ont leur ordinateur personnel.

A. : Est-ce que c'est envisageable ?

M. : Oui, à l'heure actuelle on n'a eu la demande de personne. Si on avait la demande ça serait tout à fait envisageable.

A. : Par rapport aux outils de communication type mail, Messenger, MSN, est-ce que certains communiquent avec des amis, de la famille, par le biais de ses outils ?

M. : Non, on commence à le mettre…, c'est nous qui l'impulsons avec certaines familles. Dans le cas de cet atelier, on a proposé à certaines familles qui avaient un ordinateur que leur enfant leur communique un certain nombre d'informations par mail, plutôt que nous, nous le fassions par courrier.

A. : La réaction des familles, plutôt positive, neutre ?

M. : Pour le moment on n'a que deux familles qui l'utilisent. Nous, on a des résidents qui sont relativement âgés, donc avec des familles encore plus âgées, donc on sait pertinemment que toutes les familles ne peuvent pas accéder à l'informatique. Les parents ont souvent entre 80 et 90, on sait que ces gens-là, on ne va pas les faire mettre à l'ordinateur, c'est plus avec les familles de gens plus jeunes parce qu'eux utilisent déjà l'informatique.

A. : Par rapport à votre rôle, votre posture, est-ce que vous-même, vous continuez à animer cette activité ?

M. : Non, plus en direct, puisque je suis chef d'établissement donc je ne suis plus en direct.

A. : Est-ce que vous pensez que, quand vous animez ce rôle d'activité, est-ce que votre rôle d'éducateur se déplace et que vous êtes plus dans un rôle d'animateur, de médiateur parfois ?

M. : Je crois qu'il y a un petit peu des deux, ce que le rôle éducatif, là à mon avis le rôle éducatif est quand même d'actualité, ne serait-ce que par rapport à ce qu'on disait tout à l'heure, au risque d'Internet, risque de dérapage. Donc là, il faut qu'on conserve un rôle éducatif par rapport à tous et effectivement après, on a une certaine partie qu'il existait plus dans … si à un moment donné, on veut leur laisser leur place avec la machine, il faut qu'on se place plus sur un rôle de médiateur. Si on ne fait qu'intervenir, on ne leur laisse plus, la place de faire les choses… je pense qu'il y a un équilibre entre les deux à trouver, il faut savoir à la fois s'effacer à certains moments, et à la fois être présent pour pas, non plus qu'ils se retrouvent en échec, et qu'ils ne sachent pas quoi faire de cet échec pendant 2 heures. (25min15)

A. : Est-ce que vous utilisez des logiciels ou des outils adaptés ou finalement ce sont des outils grands publics ?

M. : On a par exemple, acheté des claviers qui sont au départ prévus pour des enfants parce qu'il y a des touches beaucoup plus grosses, comme on en a certains qui ont des problèmes de vue, on avait acheté ces claviers, pour ces personnes-là. On utilise aussi des petits logiciels que j'ai trouvé sur Internet qui étaient conçus pour des personnes handicapées mais qui restent un peu petit peu limité, parce que ce sont des logiciels gratuits donc ils ne sont pas très, très développés, ça va nous permettre de travailler ponctuellement sur le repérage dans l'espace, de reconnaître les lettres, les chiffres, les petits logiciels comme ça.

A. : Est-ce que parfois, vous ou les autres professionnels qui encadrent l'activité ou qui travaillent avec vous, ont parfois été surpris de certaines compétences de la part de résidents ou d'externes ?

M. : Les éducateurs qui ont été mis sur ses activités-là, ont été agréablement surpris. Quand je

leur disais qu'on était étonné parce qu'ils étaient capables de faire, ils me regardaient tous, avec des yeux un peu bizarres, jusqu'au jour où, ils s'y sont mis aussi et ils se sont rendus comptes qu'on est surpris. Je crois qu'on pense que les personnes handicapées mental ont des compétences beaucoup plus faibles que ce qu'elles ont réellement… mais qu'en réalité face à l'informatique, elle nous montre beaucoup plus de choses que ce qu'on s'attend. Ça c'est le constat de mon expérience personnelle, mais c'est ce que nous racontent les éducateurs.

A. : Est-ce que vous avez quelque chose à me rajouter ?

M. : On a fait, à peu près, le tour au stade où on n'en est nous. Ça ne fonctionne que depuis un an, on encore plein de choses à faire.

A. : Vous estimez que vous êtes un peu dans une phase d'expérimentation de tests ?

M. : Je crois qu'on y est un peu en permanence. On ajuste l'activité au fur et à mesure de ce qu'on découvre, des possibilités des gens aussi, et peut-être de ce qu'on pourra découvrir d'outils qu'on ne connaît pas encore. Il y a malgré tous des outils spécifiques qui existent et peut-être parce qu'on ne les connaît pas non plus, mais qui à un moment donné, on peut trouver quelque chose qui va nous faire, faire un bond en avant, peut-être plus important.

A. : Comment vous intégrez l'activité dans le projet individuel, est-ce que vous intégrez parfois l'ordinateur dans le projet individuel, au-delà d'une activité très spécifique ?

M. : Oui, dans le sens, où on peut lier le travail de, c'est ce que je disais tout à l'heure, sur les difficultés particulières, ou un maintien particulier d'un acquis particulier, on peut utiliser les outils informatiques pour ça. On va leur retranscrire dans le projet personnalisé, on va pouvoir dire pour travailler cette problématique-là, on va utiliser l'outil informatique par exemple.

A. : Pour l'instant, est-ce que vous avez un peu de recul, sur les effets justement du travail de conservation des acquis par le biais de l'ordinateur ?

M. : Pas suffisamment, nous on est quand même des gens, on a calé nos projets personnalisés à un an à l'heure actuelle, mais on est quand même sur des pathologies où, en un an on ne perçoit pas des changements significatifs. A l'heure actuelle c'est un peu difficile à percevoir. Si, sur des choses très ponctuelles, ça a pu permettre à des jeunes d'accéder à quelque chose à laquelle ils n'avaient pas accès jusqu'à maintenant. Par contre sur le fait de maintenir des capacités bien précises, nous n'avons pas assez de recul. (30 min)

A. : Et auparavant tout ce travail de conservation des acquis se faisait avec les outils traditionnels, et qui s'exerçait sur papier ?

M. : Oui, même l'activité maintien des acquis n'existait pas, c'est moi qui l'ai un petit peu …

quand je suis arrivé. Il y avait du travail de dessin, voilà ce n'était pas structuré, il y avait une activité un petit peu, de dessin, un petit peu, où ils pouvaient écrire, les choses comme ça. C'était beaucoup moins pensé, beaucoup moins structuré, ce n'était pas vraiment lié à du maintien des acquis. C'est moi, en arrivant qui ait impulsé plus ce souhait, que les activités servent aussi à apprendre des choses, auparavant on était plus sûr de la simple réactivité occupationnelle.

A. : C'est très intéressant, parce que je me suis posé la question si, parfois quand on impulsait une activité informatique comme ça, ça ne remettait pas en cause le travail éducatif et que justement la question de la conservation des acquis pouvait venir aussi en même temps, ou avant, ou après ?

M. : Je ne pense pas qu'à elle seule l'informatique peut générer ça, mais ça peut venir appuyer une démarche qui a été la mienne, effectivement on est dans un établissement où on peut faire les deux choix : ou faire de l'occupationnel, ou se dire les activités vont servir aussi à travailler un certain nombre de choses, les deux choix s'entendent par rapport de nos missions. L'outil informatique peut venir argumenter cette vision des choses, qui vient à dire : c'est intéressant que les activités peuvent servir à ce travail-là. Ça, peut servir d'argument derrière pour convaincre les… du bien-fondé de la démarche. À elle seule, je ne pense pas que ça suffise à impulser les choses.

A. : Ça me fait penser à des propos d'autres personnes, que j'ai interrogées comme vous, souvent ce sont des éducateurs, mais en fait on a un peu de discours, exemple: le premier discours va être : arrivé à un certain âge, comme c'est le cas dans le foyer dans lequel vous travaillez, les personnes handicapées ont un petit peu le droit au répit à l'éducation. C'est-àdire que certains disent, on a essayé de travailler avec eux jusqu'à 18, 20 ans suivant la prise en charge des acquis scolaires, des acquis éducatifs etc., et je pense qu'il est temps pour elle de passer à autre chose. Donc, on à ce discours là et inversement on a l'autre discours qui est celui pour la société en général qui dit qu'on a droit à la formation tout au long de la vie. Donc, vous comment vous, vous passeriez entre ces deux discours ?

M. : Nous, on est à l'intermédiaire des deux, dans la mesure, on laisse le choix à la personne, et on n'impose pas les choses, on accorde ce droit au répit. Donc, quelqu'un qui va nous dire ça, ne m'intéresse pas, on ne va pas le forcer à faire du maintien des acquis, ou autre, quel que soit l'activité d'ailleurs, on laisse le choix à la personne. On entend, tout à fait qu'une personne qui fait une activité depuis 10 ans, ait envie de faire des choses, ou qui arrive à 50, 55 ans n'ait pas envie de faire de l'écriture, ou du calcul ou de l'informatique, on comprend parfaitement. Pourquoi nous on est à l'intermédiaire, parce que nous, on a une population d'internes qui est assez vieillissante, qui a un âge moyen de 40-45 ans et on a une population d'externes qui est beaucoup plus jeune, qui a un âge moyen de 30 ans. Donc, avec des demandes qui sont relativement différentes. Voilà, pourquoi on peut se situer à l'intermédiaire, on ne va pas travailler de la même manière avec les internes et avec les externes. On va avoir des externes qui vont être en demande de ce type d'activité, de ce type de travail, le maintien des acquis ou autres, par rapport à une socialisation etc., et on va avoir cette population d'internes qui revendiquent le droit à être un peu plus tranquille aussi. On a une personne qui a fait un séjour dans un hôpital psychiatrique parce qu'elle a fait… A son retour c'est posé à nous la question de comment adapter son projet par rapport à sa situation, parce que le secteur psychiatrique nous a dit que chez eux, elle allait bien, elle allait bien làbas, parce qu'elle n'avait pas de sollicitations, elle faisait ce qu'elle voulait, et nous on avait déjà cette idée-là c'était peut-être les sollicitations qu'on lui faisait qui lui mettaient une pression, qui développaient ses troubles psychiatriques, ou qui les maintenaient. Donc on a fait ce choix, quand elle est rentrée de l'hôpital psychiatrique de dire, on adapte notre prise en charge en ne lui imposant plus aucune activité, en lui laissant le choix complet : si elle veut aller à l'activité, elle y va, si elle ne veut pas y aller, elle n'y va pas, si elle est fatiguée, qu'elle veut faire la sieste, elle fait la sieste, on s'adapte complètement à la problématique de cette personne. (35min39)

#### A. : Et le problème, s'est résolu ?

M. : Quand elle est sortie du secteur psychiatrique, nous le secteur, nous avait donné comme indication de demander une réorientation, parce que pour eux, elle ne relevait plus de chez nous. Donc on nous avait conseillé de faire une réorientation vers une maison d'accueil spécialisé. Et nous on était parti là-dessus. Puis on a stoppé cette démarche-là il y a 15 jours parce qu'effectivement maintenant ça fait de 2-3 mois qu'elle est revenue, et on constate que cet aménagement, cet accompagnement lui permet de se stabiliser pour l'instant, d'être beaucoup mieux, d'être beaucoup moins problématique, pour l'ensemble du groupe. On se dit qu'on se donne encore un petit peu de temps pour évaluer les choses, sachant ce que peut générer un changement d'établissement, ce n'est pas la peine de précipiter les choses.

A. : C'est vraiment intéressant, parce qu'on dit que dans ce cas-là foyer, maison d'accueil, maison de jours etc. ça dépend vraiment beaucoup d'une prise en charge individuelle.

M. : C'est vraiment au cas par cas. Même si on est sur les mêmes pathologies, les mêmes troubles, je crois que chaque réponse va être un petit peu différente en fonction de la personne, de sa personnalité. Il y a les pathologies, les symptômes mais il y a aussi ce qu'est la personne qui rentre en jeu. Je crois que les accompagnements qu'on peut faire face à une

même problématique vont générer des effets différents, aussi en fonction de la personnalité de la personne et de ce qu'elle est réellement, elle. On ne peut pas être simplement, dans une analyse de la pathologie, et dans une réponse par rapport à des outils, on n'aura pas la même réponse à chaque fois forcément.

A. : Au départ votre formation initiale est, celle d'éducateur ?

M. : Oui éducateur spécialisé.

A. : Dans l'idéal après ce serait de visiter les établissements. Mais étant donné que c'est une étude qui est financée par moi-même, je préfère attendre la fin de toutes les réponses au questionnaire. Et après ce que j'essaie de faire, c'est de centraliser les réponses pour voir si dans d'autres régions il y a d'autres établissements qui utilisent de manière comme vous, un petit peu originale, l'informatique Internet, pour que je puisse « me déplacer à moindre coût » et visiter plusieurs établissements en même temps. Ce que je peux me permettre de faire, si j'ai d'autres établissements, est-ce que je peux vous recontacter dans ce cadre-là et revenir vers vous ?

M. : Oui.

A. : L'étude prend fin, au 31 mai donc, si je n'ai pas suffisamment de réponses, c'est possible que je la prolonge de quelques semaines. Par la suite je vais essayer de faire une synthèse de tous les questionnaires qui seraient disponibles avant la fin de 2010, au mieux septembre, au pire décembre. Là, vous serez informé de cette synthèse, de ces retours, je vous enverrai par e-mail le document. Et comme avec toutes les personnes qui ont accepté de prendre un peu de temps, pour m'expliquer comment elles travaillaient, j'essaie de les tenir informés de mon avancement dans cette étude sachant que le but ultime est ma soutenance de thèse pour novembre 2011. Donc pendant toute cette période, je vais essayer de mutualiser toutes les pratiques parce qu'on se rend compte que finalement vous êtes beaucoup, à avoir mis en place des activités très intéressantes, chacun avec un petit peu une particularité. Beaucoup me disent comme vous j'ai cherché, j'ai cherché, j'ai trouvé ça et vous ne citez pas forcément les mêmes outils, ça pourrait être intéressant de mutualiser toutes ces pratiques.

M. : Une étude qui rassemble tout ça, pour nous permettre à nous aussi, d'accéder à des infos qu'on n'a pas.

A. : Oui, c'est vrai que pour l'instant ce n'est pas vraiment structuré à ce niveau-là.

M. : Chacun se débrouille un petit peu dans son coin, avec ce qu'il trouve et ça rend les choses un petit peu plus compliqué.

A. : D'autant plus que dans les autres pays, c'est davantage structuré. J'essaie aussi de faire une revue de littérature dans les pays anglo-saxons, et Canada-Québec, puisque eux, ils ont davantage essayé, de travailler sur cette thématique-là, handicap mental et technologie, donc je vais essayer de chercher aussi de ce côté-là, pour voir ce qui a déjà été fait et comment ça peut être intéressant au niveau français.

Je vous tiens au courant de la suite. Et aussi, si vous avez quelques minutes pour m'envoyer le journal une fois qu'il est terminé, si vous pouvez me l'envoyer par e-mail ça m'intéresse très fortement.

Merci encore pour tout. Au revoir. M. : Au revoir. (41min24)

## **Annexe n° 60 : Patrice, entretien du 12/05/2010**

Audrey : Rapport à toute cette recherche sur Internet dont vous m'avez parlé, est-ce que vous pourriez m'expliquer, qu'est-ce qui vous a amené à travailler avec l'informatique, avec ce public ?

Patrice : J'ai travaillé en centre d'aide par le travail avec des adultes handicapés sur une structure de travail pendant une dizaine d'années. En 2002, l'IMPRO où je travaille actuellement recrutait un éducateur technique spécialisé, pour remplacer quelqu'un qui partait ailleurs. Moi, je fais de l'informatique vraiment depuis tout gamin, je fais partie de la génération qui a eu les premiers ordinateurs, j'ai vraiment suivi les évolutions de l'informatique au fur et à mesure, et j'ai été totalement autodidacte là-dedans j'ai toujours été passionné par ça. Donc, en 2002 quand l'IMPRO a recruté la personne, je me suis présenté et j'ai postulé en mettant en avant justement mes compétences informatiques et puis eux, ça les a vraiment intéressés, parce qu'ils souhaitaient développer cette activité au sein de l'IMPRO. Il y avait déjà deux, trois ordinateurs qui étaient posés dans un coin dans la salle de réunion, mais qui n'étaient pas vraiment utilisés par les jeunes accueillis, donc ils souhaitaient mettre en place quelque chose de plus structuré, avec quelqu'un qui avait la connaissance du matériel, des logiciels qu'on pouvait utiliser avec les personnes, ici accueillies.

Donc en 2002 j'ai été embauché ici, je suis parti en formation d'éducateur technique spécialisé, j'ai poursuivi ma formation entre 2004 et 2006 à l'IRTS de Besançon et j'ai travaillé sur l'informatique et le handicap mental. Au fur et à mesure, j'ai construit un atelier informatique ici et aujourd'hui, je fais ça quasiment toute la semaine avec les jeunes accueillis.

A. : Avant 2002, en fait l'établissement a eu ce désir, cette volonté de mettre en place une activité qui fonctionne bien, mais auparavant il y avait juste des ordinateurs, est-ce qu'ils étaient utilisés de temps en temps, est-ce qu'il y avait un professionnel type, de temps en temps qui venait ?

P. : C'était vraiment de temps en temps, c'était vraiment consacré à du ludique et puis c'était une activité qui n'était pas structurée. C'était un petit peu une activité bouche-trou, c'est-àdire quand il y avait un éducateur qui était absent ou un éduc. qui avait des choses à faire, il allumait les ordinateurs, il mettait les jeunes, il y avait trois ordinateurs dans le coin d'une salle, et puis voilà. C'était vraiment une activité qui n'était pas structurée du tout.

A. : A partir de 2002, vous avez suivi cette formation, vous avez essayé de travailler sur le handicap mental et l'informatique. Est-ce que ce travail fait office d'un mémoire ?

P. : Oui, bien sûr.

A. : Est-ce que si vous l'avez encore, je serai preneuse.

P. : Bien sûr je vais vous envoyer ça il n'y a pas de problème.

A. : Merci beaucoup. Est-ce qu'à l'IRTS on vous a aussi formé à l'utilisation de l'informatique ? (5min)

P. : Non, pas du tout. Il n'y en avait pas besoin, c'était plus moi qui formait mes collègues de formation là-bas. C'est une activité, une utilisation que les éducateurs n'ont encore pas, les éducateurs d'un certain âge sont encore pas mal réticents par rapport à l'informatique. Je faisais partie des gens qui se débrouillaient très, très bien, notamment au niveau de la mise en page, tout ce qui est pack office, et j'ai pas mal donné des coups de main à mes collègues de formation, par rapport à ça. La formation d'éducateur technique au départ, je ne sais pas si vous connaissez un petit peu, la profession : il y a les éducateurs spécialisés, et les éducateurs techniques spécialisés. L'éducateur technique spécialisé historiquement c'étaient des personnes, qui avaient un métier de base, ça pouvait être menuisier, boulanger, cuisinier,

ferronnier, chaudronnier, des choses comme ça, qui avaient une expérience en entreprise et puis qu'on faisait venir en établissement spécialisé pour assurer la formation professionnelle des personnes accueillies. Moi, quand j'ai fait cette formation-là, je n'avais pas de diplôme professionnel, j'avais suivi un cursus de lycée, un cursus totalement normal, lycée, plus fac derrière. En fait je ne me destinais pas du tout au métier d'éducateur technique spécialisé, mais plus au métier d'éducateur spécialisé. Et puis, c'est mon expérience en CAT, en centre d'aide par le travail, qui m'a permis justement d'intégrer une formation de ce type, et moi ma spécialité dans le cadre de la formation d'éducateur technique spécialisé, j'ai choisi de prendre l'informatique vu que c'était une des activités, que je maîtrisais le mieux.

A. : Et en CAT, vous encadriez quel type de production, d'ateliers ?

P. : En fait, c'était de la sous-traitance, un atelier de sous-traitance qui fait des câbles de batteries pour Peugeot.

A. : Est-ce que vous utilisiez aussi l'informatique, l'ordinateur dans ces CAT ou pas du tout ? P. : Oui, à titre personnel pas auprès du public mais à titre personnel oui, pour la gestion des heures, pour la mise en place de différents symboles pour le fonctionnement du secteur luimême pour ce genre de choses.

A. : Vous savez si vous, vous avez choisi en 2002 d'être spécialisé informatique à cette époque, est-ce que c'était un petit peu original ou ça commence à se développer ?

P. : C'était plus qu'original. Moi, quand j'ai fait ma formation de 2004 à 2006 il n'y avait quasiment personne dans toute l'histoire de l'IRTS, qui avait travaillé sur l'informatique et le handicap. D'ailleurs, quand j'ai fait ma monographie j'ai eu toutes les difficultés du monde à trouver des documents, des choses sur cette pratique auprès des publics handicapés mentaux. À l'avènement de l'informatique dans les années 80 je sais que l'UNAPI, qui est donc l'association nationale pour les personnes handicapées, c'était un petit peu intéressée à l'informatique et ils avaient fait un colloque en 1982, j'avais retrouvé les actes du colloque, justement sur l'informatique handicap mental. À cette époque-là, l'informatique c'était vraiment très, très limité, on était encore à des choses très, très basiques donc ils avaient fait un colloque autour de, là-dessus, où ils avaient un outil pour rassembler différents intervenants qui commençaient à pratiquer l'informatique, auprès du public et puis depuis, après 82 il n'y a eu quasiment plus rien du tout. J'ai eu toutes les difficultés du monde à trouver vraiment des études, des choses. Quand j'ai commencé à encadrer ce type d'activité, je me suis posé la question à savoir : Est-ce qu'il fallait utiliser des logiciels adaptés ? Ou alors, est-ce qu'il fallait adapter la formation aux logiciels tout venant, qu'on trouve dans le commerce, qu'on va trouver sur la majorité des ordinateurs familiaux, pour justement que le public puisse reproduire ce qu'ils font ici, qu'ils puissent aussi bien le reproduire à la maison, ou n'importe où ailleurs, quand ils sont en présence d'un ordinateur. C'est donc cette deuxième solution que j'ai choisie. Parce que l'offre de logiciels adaptés était quasiment nulle sur le marché, pour avoir fait une multiplicité recherches, les éditeurs ça ne les intéresse pas de développer ce genre de choses et puis le peu de logiciels que l'on pouvait adapter et que l'on trouve encore, ce sont des choses infantiles et infantilisantes. (10min) Moi j'ai choisi vraiment d'utiliser les ordinateurs, des PC qui fonctionnent sous Windows et puis de former les utilisateurs à vraiment, un maximum d'autonomie dans l'utilisation de ses PC. Aussi bien dans les manipulations de base : pointer, cliquez, souris, double clic, ouvrir un fichier, enregistrer un fichier, retrouver un fichier la semaine d'après, quand on a enregistré quelque chose et après de l'utilisation plus spécifique : le navigateur Internet et pour certains des clients de messagerie.

A. : Est-ce que vous savez si, à l'IRTS il y a d'autres éducateurs techniques comme vous qui ont suivi, qui ont fait le choix de se spécialiser en informatique ?

P. : Il ne me semble pas.

A. : Donc, vous avez commencé à me développer un petit peu, toute la méthodologie pour

laquelle vous avez opté, est-ce que vous pouvez détailler un petit peu concrètement, comment vous, vous y prenez une fois que vous avez, je crois que vous êtes en IME pro ?

P. : Oui.

A. : Donc, ce sont plutôt des adolescents, jeunes adultes.

P. : On accueille des adolescents ici, de 14 à 20 ans, déficients intellectuels moyens, la majorité du public qui est accueilli ici, a très peu de connaissances en lecture et en écriture. Il y en a 25 % qui savent lire et écrire mais ça reste d'un niveau scolaire d'environ CE1 maximum, CE2 pour ces personnes-là et les autres n'ont pour la majorité pas accès à la lecture et l'écriture. Et en fait dans ma méthodologie il a fallu trouver un petit peu, des pistes pour pouvoir les faire travailler en autonomie sur l'ordinateur sans pour cela qu'ils aient à utiliser des connaissances scolaires. Ça a été toute une formation, autour du repérage des symboles, des icônes qui sont présents sur l'ordinateur et puis d'une manière de fonctionnement. L'avantage par rapport à ce public, c'est qu'avec l'ordinateur pour une action il y a toujours la même réponse. Ça c'est quelque chose d'assez sécurisant pour ce public donc rapidement, ils arrivent quand même à se débrouiller tout seul, à travailler en autonomie et à faire pas mal de choses.

A. : Est-ce que parfois vous avez été un petit peu, surpris avec les compétences de certains adolescents ?

P. : Ah ! Oui. On est surpris, tous les ans, on a des jeunes qui nous surprennent vraiment, parce que même des jeunes trisomiques qui pourtant ont un niveau intellectuel très faible, arrivent vraiment à faire des choses sur l'ordinateur. Après on cible aussi la formation, en fonction du public, il y a des publics avec lesquels je vais plus travailler, sur des logiciels un petit peu Ludo éducatif par exemple *Adibou*, *Atoutclic*, ce qui est un petit peu infantile, mais où les jeunes trouvent un vrai plaisir dans ses activités là, et puis ça reste à leur niveau de compétence. Et puis d'autres jeunes qui sont un peu plus débrouillards, qui ont un niveau intellectuel un peu plus élevé, qui ont un petit peu accès qui ont la connaissance des lettres un minimum là, on va pouvoir commencer à faire de l'apprentissage d'Internet, des petites recherches, des petits dossiers depuis Internet en parallèle avec Word en utilisant le copiercoller, ce genre de choses. Et puis d'autres ont un meilleur niveau intellectuel, où là, ils ont accès à la lecture et l'écriture, on va pouvoir faire quelque chose de plus ciblé, c'est-à-dire leur donner vraiment des sujets de recherche sur Internet pour construire des dossiers ensuite utiliser des clients mail pour pouvoir envoyer , recevoir des mails, communiquer autour d'eux avec leur famille, avec les autres professionnels de l'établissement qui jouent le jeu aussi, un petit peu. Un autre aspect de l'activité que l'on développe aussi c'est en parallèle avec le scolaire. On a des éducateurs qui encadrent des activités scolaires ici, on a plusieurs niveaux de groupes scolaires donc il y a des groupes où il y a des non lecteurs : ça va des apprentissages de base, ce qu'on retrouve en maternelle. (15min) Les jeunes qui commencent à avoir accès à la lecture : donc là, par des méthodes de lecture qu'on utilise, c'est un peu la méthode B.A.BACHE : B+A ça fait BA, on fait une décomposition syllabique pour arriver comme ça, c'est l'apprentissage des sons et des lettres et des syllabes, chaque consonne avec une voyelle donne un son différent, il y a un apprentissage comme ça, qui est fait à l'aide de signes aussi. C'est une méthode de lecture qui est assez ancienne, qui était utilisé et qui est toujours utilisé dans les écoles aussi et qui s'appelle *Borel-Mésoni*, qui est pas mal utilisée ici par les éducateurs et les éducatrices qui encadrent les activités scolaires. En parallèle de cette activité scolaire de temps en temps, je prends des groupes de scolaires et je les fais travailler sur certains petits sites Internet qui proposent justement des petits exercices d'apprentissage scolaire.

A. : Comment pouvez-vous expliquer la plus-value ou l'intérêt majeur de l'informatique et d'Internet face aux autres activités. Quel serait l'intérêt d'utiliser Internet et l'informatique, par rapport à toutes les activités qu'on connaît actuellement type dessin, théâtre, etc. ?

P. : Il n'y a pas forcément d'intérêt supplémentaire, c'est vraiment en complément des autres activités. Nous, on utilise dans un premier temps surtout l'informatique pour les jeunes qui ont un petit peu des troubles de comportement, qui sont un petit peu agités, qui ont des difficultés de concentration. Ca leur permet par le biais de jeux vidéo de rester posés pendant une demi-heure puis 1 heure puis, 1 heure trente, donc de se concentrer sur des périodes beaucoup plus longues, pour aussi des procédures de mise en place de choses : une opération et puis une deuxième qui va amener à faire une troisième puis une quatrième, pour le déroulement qui peut ensuite les aider dans leur travail quotidien. Parce que la majorité des jeunes qui sont accueillis ici sont amenés à aller travailler plus tard en CAT. Donc, ils vont avoir des procédures de travail. En CAT, généralement le travail est découpé en plusieurs phases, c'est justement de pratiquer ces phases à travers le jeu, à travers des programmes sur l'ordinateur, ça leur apprend aussi à avancer étape par étape. C'est un peu confus mais c'est difficile de tout retranscrire comme ça. Je vais vous envoyer ma monographie, tout ça est un peu plus développé dedans. Une des qualités qu'on peut repérer pour l'informatique, c'est vraiment la valorisation de la personne. Les personnes handicapées qui sont accueillies ici ont tous une famille, des frères et sœurs, ils voient bien que leurs parents, leurs frères, leurs sœurs vont sur Internet, ils ont un ordinateur à la maison. Justement de pouvoir utiliser comme les autres, faire comme les autres, aller sur Internet, utiliser un ordinateur, pour eux c'est très, très, très valorisant. La valorisation, l'estime de soi : «j'arrive à faire, je suis comme tout le monde, je peux faire, je peux envoyer des mails, je peux aller sur Internet comme les autres », la concentration dont je vous ai parlé.

A. : Est-ce que vous avez déjà rencontré des situations de blocage qui aurait pu conduire à des échecs ou des abandons de l'informatique de la part des adolescents ?

P. : Très, très peu. Ça va faire huit ans que j'interviens à l'IMPro, il y a eu qu' un ou deux jeunes, sur à peu près 45 jeunes qui sont accueillis ici tous les ans, il y a eu que un ou deux jeunes qui ont vraiment bloqué, et qui n'ont pas trouvé d'intérêt à l'activité. Sinon la majorité du public sont très, très contents de pratiquer cette activité, ils y viennent avec grand plaisir et même pendant l'heure de midi, pendant les temps de la récréation, j'ouvre la salle d'informatique et ils viennent jouer, ils viennent faire des dessins sur *Paint*, ils viennent écouter de la musique, regarder des clips… C'est vraiment intéressant pour ces jeunes-là !

A. : Quand vous ouvrez, pendant les temps de pause entre midi et deux, est-ce que vous êtes à côté pour essayer de regarder ce qui se passe, ou c'est une salle en libre accès, sans surveillance ?

P. : Non, ce n'est jamais sans surveillance. On est quand même obligé de contrôler un minimum. Et aussi de veiller à parer à la difficulté. C'est-à-dire ne pas laisser un jeune en difficulté devant l'écran, qu'ils soient bloqués, ça peut arriver, qu'il fasse une erreur de clic dans un endroit, qu'il y ait plusieurs fenêtres, qui s'ouvrent d'un coup, par exemple, sur Internet, les histoires de pop-up, des choses comme ça. Ça peut les mettre vite en difficulté et c'est justement pour ça qu'il faut être présent pour pallier ces difficultés-là.

A. : Et justement par rapport à Internet, est-ce que vous avez rencontré des difficultés par rapport à des contenus, que vous aimeriez censurer, est-ce que vous êtes toujours obligés, d'être derrière pour contrôler ces contenus-là ?

P. : L'avantage c'est qu'ici on travaille avec un firewall matériel, on a bloqué un maximum de sites et de mots-clés dessus. Ça nous sécurise quand même dans l'accès des données qu'ils peuvent trouver sur Internet. Après le risque n'est pas nul. Encore une fois on tombe dans le débat : est-ce qu'il faut interdire, plutôt éduquer ? C'est toujours la même chose. Les familles avec leurs enfants à la maison sont confrontées à ce problème-là aussi. Il faut un moment ou un autre*…* tous les logiciels de contrôle parental qui existent sur le marché, il n'y en a pas un qui est parfait. Il y aura toujours quelque chose qui pourra passer, qui passera au travers des filtres, donc que les enfants, les jeunes seront amenés à voir. Moi, je préfère dans ce cas-là : il
y a des règles de l'utilisation de l'informatique, de l'Internet à l'IMPro. Les jeunes qui ont accès sont au courant de ces règles-là. Elles sont explicitées dès le départ. Elles sont répétées très souvent, pour que vraiment ils se les mettent en tête. Et puis après derrière moi, je ne suis pas toujours derrière leur écran, pour vérifier ce qu'ils font, mais par contre je contrôle régulièrement. Je vais voir dans l'historique des sites visités régulièrement pour voir ce qui s'est fait, ce qui s'est vu sur ces sites-là. (23min)

A. : Donc, vous essayez quand même malgré tout d'éduquer plutôt que d'interdire ?

P. : Bien sûr tout à fait !

A. : Est-ce que l'un des buts est aussi, tout simplement la formation à l'ordinateur pour après, peut-être envisager une insertion professionnelle dans un métier qui demanderait justement de manipuler l'ordinateur ?

P. : Je dois dire que là, non, ce serait vraiment un peu trop ambitieux, à mon avis parce que encore une fois on est vraiment confronté aux difficultés de ce public-là, hormis les capacités intellectuelles plus réduites, il y a quand même toujours les soucis, notamment par rapport à la capacité d'abstraction, donc quelque chose qui est abstrait pour eux, ils ne peuvent pas prendre en compte que ça. Par exemple le calcul mental, ça va être quelque chose d'impossible pour les jeunes qu'on accueille ici pour la majorité, ou ne serait-ce que comprendre, même ceux qui ont accès à la lecture, la compréhension de la lecture reste quelque chose de très difficile, qui est acquis pour une petite, petite minorité des jeunes qui sont ici. Utiliser l'informatique dans le cadre professionnel, dans le cadre d'un métier ça reste très difficile. Après si c'est quelque chose de bien cadré, admettons avec un logiciel spécifique qui pilote une machine avec toujours les mêmes programmes, toujours les mêmes choses, là, oui, dans cette situation-là, à la limite mais ça reste vraiment très, très limité je pense. Le but pour vraiment tous les jeunes qui utilisent l'informatique, la salle informatique, c'est vraiment à leur niveau pour chacun, en fonction de leur capacité, de leur donner un maximum d'autonomie pour qu'ils puissent reproduire les choses à la maison. Que les parents, les frères et sœurs ne soient pas obligés de leur allumer l'ordinateur, d'aller leur chercher leurs CD, de leur lancer leur CD, de leur lancer leur jeu, de quitter le jeu, d'en mettre un autre, qu'ils aient vraiment un maximum d'autonomie à leur niveau de compétence.

A. : La majorité des jeunes que vous accueillez rentrent, chez eux, le soir dans leur famille ?

P. : Oui, la majorité sont en famille, on a un internat ici mais dans l'établissement, il doit y avoir cinq ou six jeunes donc, à peu près 10 à 15 % des jeunes seulement qui sont accueillis en internat.

A. : Donc par curiosité vous savez si, à l'internat, ils ont accès à une salle informatique ? (25min 42)

P. : Oui, ça y est, ça commence à se développer aussi. C'est vrai que nous, on a été un petit peu le site pilote ici à l'IMPRO, pour tout l'ADAPI de la région de Montbéliard, étant donné que c'est une activité qui commence à prendre de l'essor et à bien marcher, c'est quelque chose qui est en train de se développer dans les autres établissements.

A. : A partir du moment, ils ont pu constater que l'expérience fonctionnait bien dans votre IMPro, l'ADAPI a une politique un petit peu, d'accessibilité générale à l'informatique.

P. : Oui tout à fait !

A. : Et vous savez si cela concerne tous les types d'établissements aussi bien les foyers, les IME, les IMPro, les maisons d'accueil spécialisé ?

P. : Je ne peux pas trop vous répondre. Je sais qu'il y a deux IMPro à l'ADAPEI qui accueillent des jeunes adolescents déficients intellectuels mais légers. Et là, la salle informatique est en train de se créer, de se développer. J'ai été appelé par la direction pour faire un état des lieux du matériel qu'ils avaient, pour réfléchir à la manière de mettre en place, la salle d'informatique, et pour la mise en place de cette salle. Et là, c'est en train de se faire. A l'internat à côté, je sais qu'ils ont une petite salle où il y a une télé, une console de

jeux, un lecteur DVD et en plus ils ont mis un ordinateur où les jeunes peuvent aller justement sur Internet aussi.

A. : Vous expliquiez que vous faisiez quasiment une activité informatique tous les jours à l'IMPro ?

P. : Oui j'ai une activité informatique le lundi après-midi, le mardi matin, le mardi après-midi, le vendredi matin pour cette année. Les autres années j'avais quasiment tous les jours de l'informatique. À partir du mois de septembre, je vais travailler à mi-temps donc je vais être là que le matin à l'IMPro donc ce sera quasiment tous les matins, hormis le mercredi où je ferai cette activité informatique.

A. : Comment ça se passe : est-ce que vous avez divisé, par groupes de niveaux, par exemple : le lundi tel groupe, le mardi tel groupe ?

P. : On essaie de faire des groupes de niveau mais c'est toujours difficile étant donné l'hétérogénéité du public qui est accueilli. Donc, après je vais travailler en individuel. Dans la salle informatique j'accueille des groupes généralement entre quatre et six jeunes, et puis je vais vraiment faire de l'individuel, c'est-à-dire que dans une même activité par exemple, le lundi après-midi, je vais aussi bien avoir des jeunes qui vont aller faire des recherches sur Internet que des jeunes qui se limitent à travailler, à utiliser des logiciels éducatifs.

A. : Donc l'informatique vous permet vraiment cette personnalisation, cette individualisation. P. : Tout à fait.

A. : Par rapport au premier groupe, où vous proposez des logiciels ludo-éducatifs type *Adibou*, *Atoutclic*, est-ce que vous avez quand même trouvé des logiciels éducatifs, dits spécialisés pour le handicap mental que vous utiliseriez ?

P. : Non, je sais qu'il en existait. Il y avait GALSWINN. C'est un logiciel qui apparemment a été élaboré par des personnes qui travaillaient en CAT et en IMPro, ça été fait dans les années 90. Ce logiciel-là avait été primé justement parce que ça représentait à l'époque quelque chose d'assez novateur à l'époque pour le public. Moi, j'ai essayé personnellement, mais je n'ai pas trouvé ça bien, j'ai laissé tomber.

A. : Donc, ce sont que des logiciels qui ne sont pas labellisés «adapté au handicap mental »

P. : Oui, de toute manière mis à part GALSWINN, je n'en connais pas d'autre. Et je peux vous dire que j'ai fait des recherches pendant les deux ans de ma formation, j'ai vraiment essayé de rechercher partout ce qui se faisait, et on ne trouve rien du tout de vraiment adapté. (30min11)

A. : Par rapport à toute cette recherche sur Internet pour les autres groupes dont vous m'avez parlé, comment ça s'est passé pour vous l'apprentissage de l'Internet, est-ce que vous avez réussi à mettre en place une méthode, pour essayer de leur apprendre cette recherche, la manipulation ? Est-ce que vous avez eu des personnes avec qui vous avez dû abandonner, puisque c'était vraiment trop compliqué pour elles ?

P. : Pour ces recherches sur Internet, on va trouver deux types de public : les jeunes qui se débrouillent en toute autonomie, qui savent lire et qui eux arrivent avec leurs sujets de recherches, qui ont envie de voir des choses, qui veulent aller voir tel site ou tel site. Donc eux, il suffit simplement de vérifier le type de sites qu'ils vont voir et puis de faire attention, qu'ils ne se retrouvent en difficulté, parce qu'il peut manquer un module complémentaire dans un Internet Explorer ou FireFox, un plugin flash ou un plugin java qui va empêcher l'affichage d'un site ou ce genre de choses. Ça va être vraiment de résoudre les problèmes auxquelles, ils peuvent être confrontés comme ça. Et pour d'autres publics, ça va être l'accompagnement, c'est-à-dire ils vont avoir des demandes spécifiques : faire des puzzles, aller voir des vidéos de chanteurs qu'ils aiment bien, des émissions de télé qu'ils aiment bien, des choses comme ça. Dans ce cas-là, c'est moi qui interviens, qui leur donne pour ceux qui connaissent, un petit peu les lettres, je leur donne l'orthographe, je leur écris sur une feuille ce qu'ils doivent écrire sur le moteur de recherche et puis c'est eux qui tapent, qui lance la

recherche. Ensuite je leur explique la formation. Moi, personnellement en page d'accueil du navigateur Internet que j'utilise qui sont Internet Explorer, les FireFox, j'ai mis Google en page d'accueil. Dans Google, l'avantage c'est qu'il y a aussi bien Web, image, vidéo… Ce sont des menus qu'ils ont l'habitude maintenant d'utiliser. Et même pour les non lecteurs, ils repèrent très vite par exemple pour les vidéos que c'est le troisième lien, qu'on va trouver en haut à gauche de la feuille.

A. : Même pour les non lecteurs, ils arrivent à repérer, quel type de support cela peut être, si c'est des vidéos, images, textes ?

P. : Oui, bien sûr sans aucun problème. Après on utilise les icônes : par exemple une des premières choses que je leur explique aussi: s'ils ont des difficultés, s'ils sont un peu perdus, qu'ils sont rentrés dans un site où ils ne voulaient pas aller, ou ils ont des choses qu'ils ne veulent pas voir, c'est soit de revenir en arrière avec la flèche précédente, dans ce cas-là on fait appel aux icônes, ou alors de revenir en page d'accueil avec le petit icône en forme de maison. Pour eux c'est des réflexes qu'ils assimilent très, très rapidement, comme le fait par exemple d'éteindre l'ordinateur, d'appuyer sur démarrer le bouton vert en bas à gauche, ensuite le carré rouge là et le deuxième carré rouge qui apparaît sur l'écran, ça c'est quelque chose qu'ils assimilent en deux séances, c'est quelque chose qu'ils ont assimilé tout de suite et puis après il n'y a plus aucun souci. Après ils sont totalement autonomes par rapport à ça : fermer une fenêtre avec la croix en haut à droite, la croix tout en haut, ils repèrent vite la croix, ils ferment leur fenêtre, leur programme sans aucun problème.

A. : Est-ce que vous diriez dans ce cas-là, que l'Internet est relativement bien adapté pour leurs usages ?

P. : Non. Je sais que maintenant ça se développe un petit peu, les sites Internet pour justement les personnes handicapées, aussi bien déficientes visuelles, auditives, que les personnes handicapées mental, avec les nouveaux pictogrammes qui ont été mis en place par l'UNAPI : le S3A. Je ne sais pas si vous connaissez un petit peu : c'est une charte qui a été mise en place, qui a été créé à l'initiative de l'UNAPI (l'Association Nationale Personnes Handicapées Mentales) pour la navigation Internet qui va être plus par le biais de pictogrammes, d'images, des choses comme ça, où les liens hypertextes ne seront pas sous forme de texte, donc qui va permettre une navigation plus aisée pour les personnes handicapées. (35 min15)

A. : Et donc ça, vous pensez qu'à partir du moment, où on introduira plus d'images, de pictogrammes, ça pourra bien fonctionner ?

P. : Oui.

A. : Est-ce que vous utilisez (je crois que c'est pour l'un des troisième groupe) les messages type mail, aux messageries type MSN,… est-ce que vous utilisez ça, ou est-ce que vous proposez plutôt l'utilisation de cela aux personnes accueillies, et puis est-ce que vous pensez que ça peut permettre de renforcer le lien social aussi bien d'une manière générale avec la société, avec d'autres personnes handicapées mental ou d'autres lieux, milieu ordinaire et avec la famille ?

P. : Oui, on utilise les mails pour justement les jeunes qui ont accès à la lecture et l'écriture, une des premières choses qu'on fait à la suite de l'apprentissage d'Internet et des recherches sur Internet, c'est l'apprentissage des mails. Nous ici on n'utilise pas de client pop comme OUTLOOK express,… je les fais utiliser le Web mail, généralement c'est moi qui leur crée une adresse sur la poste.net, Caramail, Yahoo,… et puis après on va apprendre à envoyer et à recevoir des mails, à regarder un petit peu comment cela fonctionne. Moi, ce que je leur demande une fois que l'on leur a créé leur adresse mail et qu'ils ont un petit peu, appris à l'utiliser, c'est justement d'essayer de faire du lien avec la famille ou des personnes qu'ils connaissent autour d'eux qui peuvent avoir des adresses e-mail. Dans ce cas-là, on travaille là-dessus : envoyer, recevoir des mails, j'ai pas mal de jeunes dont les parents jouent bien le

jeu, les parents, les frères et sœurs, régulièrement ils reçoivent des mails toutes les semaines, ils peuvent regarder leurs mails, répondre aux mails, envoyer des pièces jointes par exemple des photos, qu'ils ont faites ici à IMPro, ils les envoient à leurs parents…

A. : Est-ce que ça suppose quand même déjà d'avoir au départ un réseau, déjà quand même un petit peu construit de la part de ces jeunes, des liens ?

P. : Bien sûr.

A. : Est-ce que vous pensez que ça peut agrandir le réseau de ces jeunes, réseau social ?

P. : C'est difficile de répondre à cette question. Ça, dépend de la personnalité de chacun, de la famille aussi, de comment le jeune est intégré dans le quartier, dans sa famille. On a aussi bien des jeunes ici, qui rentrent chez eux, ils font un petit peu comme tous les gamins de 14- 15 ans : ils rentrent, ils posent leur sac d'école, ils prennent leur goûter et puis vont sortir et jouer dehors avec leurs copains. Il y en a d'autres jeunes qui ne sortent pas de la maison, parce que leur personnalité est comme ça, il ne supporte pas trop d'être avec d'autres jeunes, ils ont peur de faire l'objet de moqueries ou alors parce que les parents sont surprotecteurs, ils ne veulent pas et leur interdisent de sortir autour.

Par rapport à ce tissu relationnel qu'ils peuvent créer, il est déjà existant quand ils arrivent à l'IME pro. Nous on essaie d'inciter un petit peu les jeunes et les familles à justement créer du lien autour d'eux par le biais d'activités extrascolaires, comme le sport adapté… Après ça reste au bon vouloir des parents, des familles.

A. : Est-ce que vous trouvez que l'utilisation de l'ordinateur et d'Internet peut favoriser la communication de manière générale avec vous, avec les autres membres du groupe, avec la société en général ?

P. : Oui, pour les jeunes qui en ont accès bien sûr, surtout l'utilisation des mails. On s'aperçoit que ça fonctionne très bien. Ici même, le chef de service joue le jeu, la psychologue aussi. Par exemple les jeunes peuvent envoyer un mail au chef de service ou à la psychologue et puis ils vont leur répondre aussi. Dans ce cas-là, s'ils ont des choses un peu particulières ou personnelles à demander, ils peuvent aussi bien le faire par le biais d'un e-mail. (40min)

A. : A partir de cette activité informatique, est-ce que vous trouvez que vous êtes toujours un éducateur, c'est-à-dire, est-ce que vous, vous placez toujours comme un éducateur, ou est-ce que vous êtes un petit peu, plus un animateur, un médiateur ?

P. : Un médiateur. L'éducateur qui encadre une activité informatique je le perçois beaucoup plus comme un médiateur. Moi, j'essaie vraiment de jouer ce rôle-là. Parce que, encore une fois, je me suis aperçu, j'ai essayé durant ma formation de faire des leçons, des choses un peu structurées, comme on peut retrouver dans l'éducation nationale. C'est d'ailleurs la commande qui est faite dans les instituts de formation : de faire des structures de leçons, des plannings de formation, avec les leçons bien détaillées… Moi, j'utilisais un petit peu des PowerPoint, et puis pour un petit peu donner des leçons, des choses comme ça. Et puis, je me suis aperçu que les jeunes n'en retiraient vraiment pas grand-chose. Il fallait vraiment les laisser faire et puis c'est par le biais de « l'essai erreur » qu'ils apprenaient, que les apprentissages se faisaient le mieux, et puis qu'ils retenaient le mieux, ce qu'ils avaient appris. Quand vous présentez une leçon de type scolaire, certes les jeunes ils vont pouvoir faire, mais on s'aperçoit qu'au bout de 15 jours, trois semaines, un mois qu'à la sortie ils n'en ont pas retenu grand-chose. Moi, je laisse le jeune se confronter, faire les choses et puis je suis là, pour l'aider au moment, il en a besoin. S'il n'a pas de difficultés au fur et à mesure, je vais introduire de nouvelles choses. S'il se trouve en difficulté c'est justement là, où je vais intervenir et puis je vais essayer de pallier à sa difficulté, lui expliquer comment il faut faire la prochaine fois, pour ne pas se retrouver confronté à la même chose. C'est vraiment de la médiation entre l'ordinateur, la machine et la personne accueillie.

A. : J'ai fait le tour. Est-ce que vous avez une remarque complémentaire par rapport à une question que j'aurais oubliée de vous poser, qui vous semblerait essentielle ?

P. : Non, je vous envoie ma monographie et s'il y a des choses qui vous posent question, ou vous avez besoin de précisions, n'hésitez pas me rappeler.

A. : D'accord c'est vrai que votre travail en amont, va aussi beaucoup m'aider. C'est encore provisoire dans l'idéal, j'aimerais voir concrètement comment ses usages se passent, et en fait j'attends la fin de mon étude pour avoir un maximum de données et après, étant donné que c'est un travail que je subventionne aussi, j'essaie de repérer les régions où il y a différents établissements qui vont proposer différents usages intéressants. Donc, si par hasard sur la région de la Franche-Comté, Montbéliard j'ai d'autres établissements… Est-ce qu'à ce moment-là je pourrais me permettre de vous recontacter pour savoir si votre direction serait d'accord pour accueillir quelques jours une personne ?

P. : Il n'y a aucun problème.

A. : Je préfère faire comme ça pour rentabiliser mes déplacements, je préfère attendre la fin de l'étude, si j'ai d'autres établissements intéressants à visiter je vous recontacte. Et puis dans tous les cas, je veux bien votre monographie je pense qu'elle pourrait m'être d'une grande utilité.

P. : D'accord. Pareil, je sais que j'avais cherché pas mal d'ouvrages sur l'informatique et le handicap et j'ai vraiment trouvé très peu de choses, par contre j'avais trouvé un bouquin qui était super intéressant qui ne concernait pas les personnes handicapées c'était Daniel Calin : *L'enfant et l'ordinateur*.

A. : J'en ai entendu parler, il faut que je l'achète. Cet ouvrage vous a beaucoup aidé ?

P. : Oui, c'est un bouquin qui m'a beaucoup aidé dans ma monographie, je l'ai beaucoup cité dans ma monographie aussi. C'est un bouquin que j'ai trouvé vraiment très, très bien fait, où l'auteur explique vraiment bien ce rôle de médiateur. Il a un site Internet vous pouvez commander directement sur son site : danielcalin.free.fr

A. : J'essaie de lire également de la littérature étrangère parce que j'ai découvert qu'il y avait quand même dans les autres pays, des articles ou des ouvrages…

P. : En Israël il y avait une université qui a fait des études sur l'informatique et l'autisme. J'avais aussi un projet avec une entreprise qui travaillait avec le pôle *Numerica* (pole des technologies numériques de Montbéliard) et puis on avait également un projet avec une entreprise qui est implantée là-bas, d'essayer de développer quelque chose en 3D, en réalité virtuelle pour les personnes handicapées, pour essayer de faire des apprentissages, du travail ou des déplacements, par exemple déplacement en bus, des choses comme ça. Et puis, malheureusement ce projet n'a jamais abouti parce qu'on n'a pas trouvé les fonds nécessaires. On a sollicité la région, pas mal de partenaires autour, c'est un projet qui revenait extrêmement cher parce que ça demandait beaucoup de développement pour la 3D, comme le montant de ce projet était assez élevé, on n'a jamais trouvé personne qui voulait nous subventionner.

A. : Dommage. J'ai déjà eu plusieurs articles sur ce sujet-là, à l'apprentissage des habilités par le biais d'un environnement 3D.

P. : Je sais qu'en Israël ils ont beaucoup travaillé là-dessus, avec des publics autistes.

A. : Je vais creuser.

P. : Je dois avoir une ou deux adresses, sur mon ordi à la maison, je regarderai et je vous enverrai si je retrouve ça, quelque part enfoui, dans mes archives.

A. : Oui, merci.

P. : Je trouve que c'est bien qu'il y ait des gens qui s'intéressent à ça. Moi pour y avoir été confronté, j'ai eu beaucoup de difficultés à trouver des choses, à trouver des écrits, à trouver des personnes… Il n'y avait rien du tout.

A. : Je me rends compte que je suis assez satisfaite parce que c'est très intéressant : vous êtes beaucoup, à avoir développé des usages de l'informatique, ce sont différents professionnels, mais il y a beaucoup d'éducateurs, d'éducateurs spécialisés et d'éducateurs techniques et

d'ergothérapeutes, ce que je me rends compte que tout le monde travaille avec la même volonté, la même dynamique, les mêmes objectifs. Tout le monde a rencontré beaucoup difficultés dans son coin. Il manque ce travail de mutualisation. Mon objectif final, c'est que je puisse arriver à mutualiser toutes ces pratiques et que chacun puisse puiser dans le travail de l'autre. Je vais essayer de faire ça, par le biais cette thèse. De toute façon, dites que j'ai écrit quelque chose ou dès que j'ai la synthèse terminée des questionnaires (je pense que ce ne sera pas avant la rentrée 2010), dès que j'ai une information susceptible de vous intéresser je vous tiens informé par e-mail.

Merci beaucoup. Au revoir. P. : Au revoir. (48min35)

## **Annexe n° 61 : Grégory, entretien du 19/05/2010**

Audrey : Pouvez-vous me tracer un bref historique de ces usages avec les personnes handicapées ?

Grégory : Mon cas est un type particulier, au milieu des réponses que vous avez eues, c'est-àdire moi, je ne suis pas du tout éducateur : je suis responsable et animateur multimédia dans une médiathèque. J'ai une formation d'animateurs multimédias et une formation d'informatique. Parmi mes missions, quand j'ai pris poste en 2005, il y avait donc « aller à la recherche de partenariat avec des groupes différents de ceux que mon collègue, qui a aussi un espace multimédia sur le territoire de la commune. Lui, était plutôt sur le socio-éducatif et donc le but était d'essayer de faire un petit peu différent. Et par le plus grand des hasards, le jour de l'inauguration un groupe d'adultes déficients est venu à la médiathèque pour autre chose, une exposition et comme il y avait un peu d'animation autour de mon espace multimédia, ils se sont approchés, on a commencé à discuter et de fil en aiguille, on s'est donné rendez-vous un mois plus tard, pour une première séance de session informatique.

A. : Comment ça s'est passé, il y avait un éducateur qui accompagnait ce groupe-là ?

G. : Il y avait deux éducateurs avec ce groupe et puis un groupe de cinq personnes.

A. : C'était, avec le recul, vous savez si ce sont des groupes de personnes qui étaient accueillies en IME, IMPRO, en foyer ?

G. : Oui, bien sûr je sais, puisque je les ai reçus pendant trois ans : c'était un ESAT. C'est avec eux que j'ai commencé ce parcours et aujourd'hui cinq ans plus tard, j'ai encore deux groupes, j'ai un SAJO, c'est un petit peu plus rare.

A. : Service d'accueil de jour et ?

G. : Et je ne me souviens plus !

A. : Je me renseignerai.

G. : Il n'y en a pas beaucoup en France. En fait c'est une structure préparatoire pour entrer dans les ESAT. Ce sont des jeunes qui sont déjà sorti d'IME, qui ont entre 17 et 24-25 ans, qui font un petit peu travail en ESAT mais rarement plus qu'une dizaine d'heures, qui se préparent à prendre un poste à temps plein ou pas. Et j'ai aussi actuellement, je reçois aussi un foyer de vie le « LAGORA »…

A. : Et ce partenariat entre le SAJO et le foyer de vie, ça s'est fait de bouche-à-oreille par rapport aux précédentes expériences ?

G. : Exactement, en fait c'est le premier groupe qui a tout lancé. J'ai fait une première année (je fonctionne plutôt en année scolaire) avec le groupe de l'ESAT, l'année suivante, la structure SAJO qui est au même endroit physiquement que l'ESAT, a voulu aussi venir. J'ai gardé ces groupes respectivement quatre et trois ans. Là, je poursuis avec le SAJO, l'ESAT a abandonné pour des raisons financières, c'est-à-dire qu'aujourd'hui ils avaient avant, sur leurs 35 heures, une demi-journée dégagée pour ce qu'ils appellent « activités extérieures », qu'ils n'ont plus. Il la travaille à la place. Pas parce qu'on ne s'entendait plus, ou parce que ça ne marchait pas, mais parce que la structure a arrêté de payer les sorties. Je continue avec le SAJO et l'effet boule de neige c'est poursuivi et donc j'ai touché une autre structure qui est le foyer de vie. Et puis j'ai eu des demandes extérieures, je travaille pour une communauté de communes, la priorité est faite aux structures, associations… qui sont sur le territoire de la communauté de communes. Donc, j'ai des demandes extérieures, que je n'ai pas pu satisfaire, parce qu'ils ne sont pas communauté de communes. (5min)

A. : Donc, il y a des demandes mais il y a finalement un « manque » au niveau des services qui pourraient être plus… Je me demandais concrètement qu'elles étaient les modalités : une fois par semaine, le nombre d'heures ?

G. : C'est exactement ça : c'est 1h par semaine, en fait c'est en alternance. J'ai 1 heure par semaine pour recevoir ces publics mais c'est une semaine sur deux, un des deux groupes, donc le jeudi après-midi de 14 à 15 heures c'est LAGORA, le foyer de vie, et la semaine suivante c'est le SAJO.

A. : Je voudrais juste revenir en arrière : quand les personnes se sont arrêtés à votre stand, on est d'accord, ce sont bien les personnes déficientes intellectuelles qui ont demandé aux éducateurs de poursuivre l'expérience, il y avait une demande émanant d'elles ?

G. : Donc on a commencé à discuter avec les éducateurs, ils m'ont demandé un petit peu de présenter ce qu'il y avait. Comme ils étaient avec leur groupe, je les ai fait rentrer (c'est un espace fermé). De fil en aiguille, ils m'ont dit qu'ils venaient régulièrement à la médiathèque pour regarder les livres, voir les expos etc. Le groupe était un petit peu, voire très attiré par l'outil informatique dans la salle. Moi, j'ai commencé à dire que j'étais à la recherche de partenariat de groupes, sans idée derrière la tête. Je ne me sentais pas particulièrement, de recevoir des groupes d'adultes déficients, je n'ai pas de formation du tout pour ça. Et, puis je ne sais plus, il y a un moment un éduc. qui a demandé au groupe, si ça leur ferait envie de venir ici, et puis voilà de fil en aiguille, j'ai dit « bon, allons-y, on va essayer ». C'était vraiment une envie commune, je ne peux pas dire que ça ne vient que du groupe, ça vient aussi des éducs, eux on sentait l'envie plus, qu'elle n'a été exprimée.

A. : Finalement comment, vous avez essayé d'aborder ça, puisque vous avez quand même une formation très ciblée sur l'animation multimédia, toute cette méthodologie, comment vous vous y êtes pris pour travailler avec ce public-là ?

G. : J'ai mis exprès un mois d'écart entre le jour de la rencontre et la première séance pour un petit peu poser des choses. Après, j'ai repris contact avec les éducateurs, je viens un petit peu du monde scolaire donc, j'ai essayé de leur faire dire sur quel niveau je pouvais compter intellectuellement, si j'étais plus sur la grande section maternelle, sur les premiers cycles école primaires… essayer d'avoir une référence de ce type-là. Une fois que j'ai eu ces réponses-là, et notamment que sur le premier groupe je n'avais qu'une seule personne qui lisait, ça a beaucoup tourné dans ma tête, ça devenait beaucoup plus compliqué, et en fait j'ai décidé de démarrer un petit peu, comme n'importe quel public, sur de l'apprentissage souris, clavier, quel matériel on a en face de nous, comment démarrer un ordinateur. Et donc, on a passé les 3-4 premières séances à dompter la bête. Ce qui m'a permis moi, d'amener tout le monde à la maîtrise de l'outil parce qu'il y en a, qui avait pratiqué un petit peu, chez eux et moi, de réfléchir à comment j'allais monter mes premières séances. Sur la rédaction du projet commun avec les éducateurs, il y avait une petite feuille à présenter pour la direction, on est parti sur une thématique très large, qui était « découverte du monde à travers les outils multimédias ». On était sûr de ne pas se bloquer. (10min)

A. : Une fois que vous avez mis en place ces 3-4 séances, vous avez travaillé un petit peu, au cas par cas, vous, vous êtes dits « avec cette personne, elle a un tel niveau, je peux travailler ça… » ?

G. : Non, vraiment on a essayé de rester dans l'esprit groupe et de faire, faire un peu la même chose à tout le monde même si les niveaux étaient très hétérogènes. Au bout des quatre séances tout le monde maîtrisait : souris, clic gauche, démarrer l'ordinateur, avec de l'aide arriver sur Internet. Pour moi c'était l'essentiel pour pouvoir démarrer quelque chose après. Il faut savoir que je travaille en moyens constants, avec 0 euro le budget essentiellement, donc l'idée c'est de trouver de la ressource directement sur Internet, et je monte des séances à partir de ce que je trouve sur les sites adultes, enfants, sites de jeu, sites éducatifs, sites ludoéducatifs…

A. : Donc toujours des données téléchargeables gratuitement en fait ?

G. : Tout est en ligne, je ne sais pas du téléchargeable, parce qu'en plus j'ai un autre « handicap », c'est que je travaille uniquement en logiciel sous Linux, donc hors, de question de télécharger, ce qui est téléchargeable la plupart du temps et qui fonctionne uniquement sous Windows.

A. : Donc c'est la connexion Internet qui fait tout.

G. : Voilà, c'est uniquement en ligne. Sur l'apprentissage de la souris il y a énormément de choses. Et puis ensuite, le défi c'est un petit peu à chaque fois de monter des séances qui tiennent la route et où il y a peu ou pas lecture.

A. : Pour passer outre ce problème de manque de lecture, comment vous, vous êtes pris ?

G. : Je suis parti à la recherche de ce type de ressources, j'ai quelques exemples en tête. Par exemple, dans les séances qui ont très bien marché il y a sur le site de la Ville de Paris, une ressource sur le tri sélectif des déchets qui est une ressource plutôt destinée aux enfants 8-12 ans, où il n'y a quasiment pas de lecture et donc parmi les thématiques « découverte du monde », on a fait toute une série un petit peu, liée à l'environnement, au tri sélectif. Pour faire simple, on débute la séance par parler du tri : est-ce que vous triez chez vous, est-ce que vous triez à l'ESAT,… on démarre ensuite sur cette séance de tri en expliquant pour ceux qui ne trient pas du tout comment ça se passe le tri, on leur fait remarquer qu'en ville il y a des couleurs de poubelles différentes etc. et on démarre en fait sur cette petite activité, où il y a des jeux qui sont le support justement d'une activité de tri. Et en fait toutes les séances sont un petit peu, d'acquis de la même façon, seule la thématique varie. A. : Ce ne sont jamais des ressources dites adaptées aux personnes handicapées mental ?

G. : Ça n'existe quasiment pas. Sur les sites français, ça n'existe quasiment pas. Pas en gratuit.

A. : Est-ce que vous pouvez travailler plusieurs séances sur la même thématique ou vous changez à chaque fois ?

G. : Il y a des thématiques qui peuvent prendre jusqu'à deux – trois séances mais sinon… Le but dans le groupe ce n'est surtout pas, comme ça peut être ailleurs, d'apprivoiser la machine et d'arriver à une autonomie sur l'ordinateur qui n'est à mon avis pas possible pour 70 % du groupe. C'est vraiment à travers les activités s'ouvrir au monde, prendre goût aux choses. J'ai aussi de l'accueil individuel de personnes qui travaillent dans les ESAT, où j'ai ces projets-là. J'ai des gens qui viennent d'ESAT, qui ont finalement un bon niveau souvent en lecture et écriture, en tout cas en partie et dont le projet c'est d'acquérir une machine. Et là, en un parcours, avec un objectif et un montage pédagogique qui fait qu'on essaie d'arriver à une quasi autonomie pour que les gens puissent avoir un ordinateur chez eux, et Internet et se débrouillent. Je ne suis pas du tout dans cette optique-là avec les groupes.

A. : Par rapport au travail individuel, est-ce que ce sont en général quasiment tout le temps des personnes qui ont la maîtrise de la lecture ?

G. : pour les amener à l'autonomie, oui. (15min)

A. : Pour le travail individuel, ils ont la lecture. Mais par contre ce sont quand même des personnes qui sont avec une déficience intellectuelle, un retard mental léger… ?

G. : Oui. Les deux parcours que je mène en ce moment : il y en a un qui est quasi à terme et l'autre bientôt, travaillent chacun dans un ESAT de la région et ils ont une déficience intellectuelle légère. Le parcours c'est IME, SAJO, ESAT.

A. : Je reviens au groupe, est-ce que vous travaillez parfois en binôme sur un ordinateur ?

G. : Absolument pas, ça faisait partie du jeu, moi je refuse de recevoir des gens s'ils n'ont pas chacun un ordinateur pour manipuler.

A. : Donc, en moyenne les groupes sont constitués ?

G. : Cinq personnes.

A. : Et vous pensez que c'est suffisant par rapport à la demande de l'ensemble de personnes résidantes en SAJO ou en foyer ?

G. : Moi, j'ai plus de cinq ordinateurs, je limite les groupes d'adultes déficients à cinq parce que l'accompagnement n'est pas le même, il est plus lourd qu'un groupe classique. Même

avec un éduc., il faut passer d'un poste à l'autre, redonner les consignes, prend du temps. On ne peut pas se permettre de rétroprojecteur à l'écran des consignes, un blanc… C'est vraiment un accompagnement individuel au sein du groupe.

A. : Donc, vous passez très souvent d'un individu à l'autre ?

G. : Je passe la séance à faire ça puisque dans l'activité il y a des changements d'activités, certains ne maîtrisent pas du tout le passage une activité à une autre.

A. : Le passage, c'est-à-dire concrètement changer de site Internet ?

G. : Voilà, changer de site Internet par exemple, c'est à la portée d'une personne sur les cinq.

A. : Sur les cinq, ce sont toujours les mêmes ou ça peut varier d'un groupe à l'autre ?

G. : En général ça varie d'une année sur l'autre. Pour le SAJO que j'ai depuis quatre ans, le groupe est modifié chaque année en partie, parce que je ne suis pas la seule activité extérieure. Certains vont au cheval, à la piscine, des choses complètement différentes, et certains ont envie de changer chaque année, ou les éducs pensent que dans leur parcours il faut changer d'activités pour x raisons, et à ce moment-là, ils changent aussi. Du groupe d'origine il doit me rester deux personnes sur les cinq.

A. : Est-ce que vous avez déjà eu des situations d'abandon de personnes qui finalement ne trouvent pas d'intérêt à utiliser l'ordinateur et souhaitent changer d'activités ?

G. : Non. J'ai eu des situations d'abandon mais pas comme ça. Le foyer de vie que je reçois depuis le début de cette année seulement, c'est un groupe avec des retards plutôt importants, et sur la concentration, au-delà du quart d'heure, 20 min sur les premières séances, j'avais eu 1 ou 2 membres du groupe qui arrêtaient. Parce que la demande de concentration pour se servir de la souris, rester face à l'écran, étaient trop importantes. Après une dizaine de séances le problème ne se pose plus.

A. : Ce sont des personnes qui ont réussi à passer d'un quart d'heure à une demi-heure…

G. : D'un quart d'heure, 20 minutes de concentration, à une séance d'une heure, on fait vraiment 50 minutes.

A. : Comment vous l'expliquez, vous le savez, cette faculté ?

G. : Comment j'explique… je pense d'abord l'entraînement, l'habitude, et j'espère l'intérêt. (Rires)

A. : Et par rapport à des situations d'énervement, est-ce que vous avez des personnes qui ont tendance à s'énerver devant l'ordinateur, à s'agiter ?

G. : Non, j'ai été plusieurs fois prévenu par les éducateurs des risques de crise. Je n'ai jamais eu à gérer une quelconque crise, une quelconque agressivité. Finalement la seule chose que j'ai eue à gérer qui n'est pas trop mon truc dans l'absolu, c'est les câlins. Les remerciements, la satisfaction, je ne suis pas vraiment quelqu'un de tactile. (Rires) (20min)

A. : Et par rapport… il y a le passage du foyer ou du SAJO à l'extérieur, vous savez comment ça se réalise, est-ce qu'ils viennent à pied, en car qui …. ?

G. : Ils viennent en bus, ils ont un minibus 7 places.

A. : Je suppose que dans la médiathèque, il y a d'autres activités en même temps que la vôtre.

G. : Le vendredi matin oui, le jeudi après-midi, on est fermé au public.

A. : Au pire, il y a d'autres salles informatiques occupées ?

G. : Non, je suis le seul espace multimédia de la médiathèque, donc quand il y a le groupe, l'espace est fermé au reste du public. Ce qui n'est pas vrai, quand je reçois des parcours individuels, bien sûr, ils sont reçus en même temps que le public.

A. : Pour revenir au projet initial, mis en place avec les éducateurs que vous avez intitulé découverte du monde, est-ce qu'au fur et à mesure vous avez essayé de cibler un peu plus davantage sur une partie de la culture, plus cibler sur la culture numérique, cibler sur quelque chose en particulier pour essayer d'y travailler de longues séances, ou vous restez plus général ?

G. : Quand on est sur des thématiques un peu longues, pour moi ici « un peu longue » ça va

être trois séances, autour de la même thématique, ils s'essoufflent un petit peu donc il faut aussi varier. Le seul projet comme ça, qu'on a suivi un petit peu à la fois avec l'ESAT et à la fois avec le SAJO, c'est la création et la mise à jour de blog, sauf que toutes les séances n'étaient pas dédiées au blog, ce n'était pas possible, ils n'en avaient pas envie (on en a longuement discuté). Par exemple, une séance sur deux on faisait la mise à jour du blog, et ces blogs ont vécu un an, un an et demi chacun. Vous pouvez les trouver encore en ligne, si ça vous intéresse.

A. : Oui, je veux bien.

G. : esatzir.canalblog.com et ateliersdusajo.canalblog.com. Voilà, les seuls projets vraiment avec un esprit dans la continuité. C'est aussi là, où il s'est passé le plus de choses extraordinaires, sûrement dans ces projets-là.

A. : C'est-à-dire ?

G. : C'est-à-dire que dans un groupe, j'étais censé avoir qu'une seule demoiselle qui lisait et écrivait. Et pour certains les souvenirs ont dû remonter de l'IME puisque certains se sont remis à déchiffrer, à réécrire, c'est-à-dire ils ne lisaient pas, parce qu'ils préparaient leur article avant ou pendant la séance. Ils ne lisaient pas l'article mais en épelant l'article, on arrivait à les faire réécrire, puisque ce n'est jamais moi qui ai écrit et qui ai mis en ligne. La seule chose que j'ai fait, c'est ouvrir le blog. Ce sont leurs articles, c'est eux qui ont rédigé, c'est elles qui ont tapé… C'était vraiment leur blog. Ensuite il y a eu toute la discussion avant le démarrage du projet, puisque c'est moi qui ai fait cette proposition de blog et vraiment au sens premier du terme c'est-à-dire tenir un petit peu un journal de leurs activités, au sein des structures. Et donc on a essayé de poser des questions sur le fait d'être vu sur Internet, qu'estce que ça voulait dire, le fait que ce soit public, on les voit, qu'on parle du handicap, les risques qu'il y avait des commentaires, est-ce qu'on laissait les commentaires ouverts ou non, avec des choses pas forcément faciles à appréhender pour eux. Et les éducs et moi-même, on a eu des grosses surprises sur la réflexion, sur ceux qui voulaient signer de leur nom, ceux qui voulaient utiliser un pseudonyme (même si ce n'était pas exprimé comme ça), ceux qui acceptaient de parler du handicap, ceux qui voulaient parler d'autre chose,… il y a eu des séances on n'a pas touché les ordinateurs, on a juste parlé de ça, c'était vraiment passionnant. (25min 35)

A. : Du coup comment ça se passait, tout venait d'eux, c'est-à-dire qu'ils proposaient aussi bien les sujets ? Après comment ça se passait pour la rédaction pour ceux qui n'avaient pas l'écriture, la lecture ?

G. : Celle qui maîtrisait la lecture, écriture, servait souvent de secrétaire. Ils essayaient de rédiger comme ça, les autres exprimaient leurs idées à l'oral, elle essayait de le mettre sur papier, on essayait de les faire réfléchir aux formulations. Après sur les idées de publication, c'est vraiment leur vie et leurs activités au jour le jour. Il suffisait juste de lancer le truc en disant « qu'est-ce que vous avez fait cette semaine comme sortie, comme activité ? », après il ne restait plus qu'à rédiger et parfois ils prenaient le temps de se retrouver dans leur structure pour rédiger déjà les articles.

A. : Donc, il y avait un travail aussi, en dehors de l'activité qui durait une heure à la médiathèque.

G. : Mais à leur initiative, je n'ai jamais demandé à ce qu'ils préparent…

A. : Donc, il y avait un investissement quand même personnel.

G. : Oui.

A. : Et vous savez qui après est allé sur le blog, et à qui vous le destiniez en priorité, peut-être les familles ?

G. : Nous, c'était d'abord un moyen d'exprimer ce qu'ils ressentaient au début (je ne suis pas sûr que ce soit passé comme ça), de parler de ce qu'ils faisaient, d'essayer de montrer qu'on pouvait être différent et faire des choses communes. C'était plutôt pour eux et en direction des

familles. Dans les faits, on s'est tout de suite agrégé à quelque chose qui s'appelle « la salade romanaise », qui est un blog, de blog. En fait sur le bassin de la ville dans laquelle je travaille, il y a un blog qui recense tous les blogs locaux et régionaux et le fait d'apparaître dans cette liste, a fait que les visites de l'extérieur, soit par curiosité ou soit par hasard, sont allées assez vite et on a eu des commentaires (vous pourrez voir sur le blog) d'autres blogueurs en fait, la plupart du temps, qui eux aussi sont sur cette fameuse « salade romanaise ».

A. : Donc, vous considérez que ça a quand même été un vrai outil d'ouverture sur le monde ? G. : Moi, oui (rires). Toute la réflexion et les discussions qui ont eu lieu en amont sur le fait justement de s'exposer comme ça et d'exposer le handicap ou la maladie, pour eux ce n'était pas rien, et justement d'avoir des retours et des commentaires… quand on a eu les premiers qui se sont aperçus qu'il y avait des gens qui venaient dire des choses, et il n'y a jamais eu d'agression ou quoi que ce soit, pour eux c'était quelque chose d'extraordinaire. Du coup on a un petit peu communiqué avec ces gens, c'est-à-dire qu'on a répondu aux commentaires, en allant faire un tour sur leur blog, moi j'ai pris le temps de lire des articles, des blogs sur lesquels on se rendait.

A. : Il y a eu des échanges inter blog, inter personnes ?

G. : Oui, inter blog. Pas forcément des échanges longs, mais sur deux, trois messages comme ça, comme ils étaient venu visiter le leur, on est allé visiter celui des visiteurs, on y a laissé des commentaires, des fois il y a eu deux, trois retours comme ça.

A. : Pourquoi ces blogs se sont arrêtés ?

G. : Ils n'avaient plus envie. (30min)

A. : Par contre si les groupes rechangent, vous allez reproposer le blog ?

G. : Je refais la proposition chaque année quand les groupes démarrent. C'est vrai pour le SAJO, ce n'est pas vrai pour le foyer parce que pour le foyer de vie, je n'en ai pas un seul qui écrit, j'en ai qu'une qui déchiffre en lecture mais vraiment qui déchiffre. Là, après soit je manque d'outils et de formation, soit ça me paraît difficile de mener à bien cette expérience.

A. : Comment vous l'expliquez, ce manque d'envie d'aller alimenter le blog ?

G. : Ça se joue à la majorité qualifiée. Ils sont cinq, il suffit qu'il y en ait que trois qui soient pas très motivés, parce que c'est difficile et que ça leur demande beaucoup d'efforts, je pense, que les activités extérieures, il faut que ça ait un côté ludique, dans le blog on peut faire beaucoup de choses, mais même si on fait beaucoup d'efforts pour le rendre rigolo, je ne suis pas sûr que ce soit très ludique pour eux. Je pense que vraiment eux, ce qu'ils attendent en venant ici c'est des activités ludo-éducatives et ça (je ne suis pas sûr de l'avoir dit depuis le début) je suis quand même obligé de toutes les trois – quatre séances de couper, et de faire une séance purement jeu, du type Reversi, puzzle…

A. : Et ça, c'est aussi vrai pour les hommes que pour les femmes ?

G. : Oui.

A. : Je reviens aussi un moment quand vous avez dit que le blog, vous l'aviez construit pour aussi leur permettre d'exprimer, ce qu'ils ressentaient et vous avez rajouté je ne suis pas sûr que ce soit le cas ?

G. : Non, vous verrez à la lecture, je ne pense pas qu'ils aient parlé du handicap réellement de cette façon-là, en exprimant ce qu'eux ressentaient dans cette situation-là. En même temps, c'est déjà difficile pour certains de verbaliser leurs sentiments, je pense que pour eux encore plus.

A. : Ce n'est peut-être pas évident de résumer, si vous deviez dire quel est ou quels sont les intérêts principaux d'utiliser l'informatique et l'Internet avec ces personnes handicapées mental, qu'est-ce que vous avez pu remarquer comme qualité, comme intérêt principal à ces usages ?

G. : Je pense qu'il y en a plusieurs : il y a déjà la découverte d'un nouvel outil, quelques-uns (c'est plus dans mes parcours individuels) font de la saisie informatique au sein de l'ESAT

maintenant, un poste qu'on ne leur dédiait pas avant, du tout. L'ouverture à beaucoup de choses (ça pourrait être sûrement fait d'autres façons), je fais des thématiques musiques : je commence souvent par ce qu'ils aiment eux, une séance un petit peu sur la musique contemporaine, au sens de ce qui peut passer en radio aujourd'hui, qu'ils écoutent, notamment variété française. Et du coup derrière j'ai deux séances qui sont une sur la musique classique, et l'autre sur la musique moderne et contemporaine mais là au sens plutôt Rapp, R&B, création musicale par ordinateur, etc. Là je trouve, c'est ce que permettent l'outil informatique et les outils multimédias et ces supports qui permettent justement d'ouvrir à des choses. (35min)

A. : C'est vrai qu'on dit souvent que informatiques et Internet peuvent favoriser la communication, vous m'avez donné quelques éléments de réponse quand même au préalable, pour vous, est-ce que c'est un outil qui a favorisé la communication avec les personnes, la communication au sein du groupe ?

G. : La communication entre les personnes du groupe, oui. Ce n'est pas forcément des groupes qui à la base, sont des gens qui se côtoient en dehors de la structure, d'abord ils sont certains en foyer, certains chez eux… ne serait-ce que, je vous parlais tout à l'heure du travail préparatoire qu'ils faisaient pour le blog, que je n'ai pas demandé, ils se sont forcément réunis un moment ou un autre pour écrire. La communication qui s'est faite aussi à travers les commentaires laissés sur les blogs. On a essayé de faire quelques essais messagerie électronique, mais c'est en fait assez compliqué, ils ne voient pas forcément tous, l'intérêt, d'abord je pense parce qu'il y en a qu'une qui écrit vraiment et qui est en autonomie làdessus, et pour les autres essayer de faire passer la communication écrite, c'est un petit peu compliqué. Après j'avais d'autres idées, d'autres projets sur la communication orale avec des choses type Skype ou MSN Live… le problème est que techniquement je suis freiné par un proxy serveur qui ne me permet pas de faire du Skype ici, ni du Messenger.

A. : On peut dire aussi que parfois Internet et l'informatique peuvent favoriser le lien social, est-ce que ça va ensemble aussi, selon vous ?

G. : Comme je reçois les groupes comme ça, dans un espace clos, je ne suis pas sûr que ça fonctionne vraiment. Là, encore je pense que c'est plus vrai quand je suis sur les parcours individuels avec des gens qui sont mêlés à tout type de personnes dans l'espace et où là, effectivement il peut y avoir des choses qui se passent, de l'entraide, des rencontres. Dans le groupe on fonctionne comme ça en espace clos, et qu'il n'y a pas de mélange, je ne suis pas sûr que ça fonctionne réellement.

A. : Est-ce que vous considérez que l'ordinateur est un outil de médiation ?

G. : Ça j'en suis persuadé.

A. : Et du coup (je sais que vous êtes animateur multimédia), est-ce que vous vous considérez aussi un peu comme un médiateur ?

G. : Je pense que l'un, ne va pas sans l'autre.

A. : C'est intéressant par rapport à votre profession parce que comme vous l'avez dit au début l'entretien, vous êtes animateur multimédias et non éducateur, mais au final parfois les éducateurs essayent de tendre un petit peu vers le travail d'animateur que vous proposez, puisque quand ils mettent en place des activités informatiques dans leurs foyers en interne, ils essayent de proposer une animation multimédia et ce qui est intéressant c'est qu'il n'y a pas du tout le même regard.

G. : Oui, mais du peu que je connais (pas que ce que je fasse soit forcément extraordinaire), j'ai déjà vu des éducateurs fonctionner, ils mettent souvent les mêmes activités sans jamais essayer finalement de les pousser dans leurs retranchements. C'est-à-dire ils vont les mettre sur du puzzle, et sur le site *Atoutpetit* à chaque fois. Et comme en plus ils sont demandeurs d'activités qui se répètent parce que ça leur facilite un petit peu la vie, ils les laissent là-dessus et ils sont un petit peu enfermés dans leurs habitudes. Et ils croient connaître très bien leur

groupe et en fait moi, j'ai un petit peu « moins de barrières » parce que je les connais moins, et que peut-être par manque de connaissance à la fois du handicap et à la fois des personnes, j'essaie toujours de les pousser un petit peu plus loin, que ce soit dans les activités et puis s'ils n'y arrivent pas, ils n'y arrivent pas. On n'en fait pas une histoire, on passe à autre chose, on essaie de varier pour ne pas non plus s'endormir sur des activités répétitives. Je pourrais leur proposer du puzzle tous les jours, ils seraient contents, de toute façon c'est un des gros avantages de ces publics-là, je crois qu'ils sont tout le temps contents. C'est assez extraordinaire de travailler avec eux, on a toujours l'impression d'être génial ! (rires) (40min10) C'est satisfaisant d'un côté mais voilà le blog, les éducs. n'y croyaient qu'à moitié et vraiment c'est là, où il s'est passé le plus de choses. Les activités où quand les groupes sont arrivés, ils me disaient « cette personne-là, cette personne-là, on ne va peut-être pas la laisser ici, parce que ça va être compliqué pour elle » (notamment j'ai des gens qui cumulent des handicaps physiques à la déficience) et j'ai zéro matos adapté mais on tourne le bureau, on tourne l'écran, on bloque le clic droit de la souris, on essaie de s'adapter…

A. : Finalement vous avez porté un regard neutre, et c'est ce qui a peut-être favorisé parfois la motivation ?

G. : Oui, je crois que j'ai démarré un petit peu comme un chien fou. On s'est rencontré à ce truc-là et j'ai dit « allez, banco, dans un mois… ». Enfin, voilà j'ai une formation informatique, une formation d'animateur multimédias, pas, que je ne connaisse pas du tout le handicap, ce serait faux de dire ça, mais voilà... je n'ai juste pas eu peur, j'ai eu peur après ! (rires)

A. : Par rapport justement ce que vous disiez sur le fait, qu'ils se soient toujours satisfaits qu'ils font avec vous, est-ce que ça a un petit peu changé votre manière de travailler avec les autres publiques, ça a changé votre regard sur votre profession ?

G. : Je ne reçois pas d'autres groupes que ces groupes-là. Le reste du temps je fais 20h de formation mais individuelle. Là, aussi en individuel et finalement peu de gens déçus parce que je réponds à la demande directement et que contrairement à un groupe où, il peut y avoir décalage dû aux différences de niveau, là il n'y a pas ce problème-là. J'ai quand même très peu de gens, qui ne sont pas satisfaits des formations.

A. : Vous utilisez Internet, mais est-ce que vous diriez qu'Internet est suffisamment adapté aux personnes handicapées mental, si oui, si non, comment on pourrait améliorer tout ça avec le recul ?

G. : Ce n'est à mon avis pas du tout adapté. Plus le niveau est bas et moins c'est adapté. Des façons d'améliorer, il y aurait de transformer beaucoup de choses et d'iconographier beaucoup de choses. Je pense qu'il va se passer des choses avec les écrans tactiles aussi, pour beaucoup ça faciliterait la vie. Après il y a tout ce qui est recherche, il faudrait des choses qui existent déjà, mais adaptées à Internet sur de la recherche vocale, qu'ils puissent exprimer ce qu'ils recherchent pour avoir un retour plutôt que de le rédiger à travers un Google, ou autres moteurs de recherche.

A. : Le tactile, le vocal pourrait être les …

G. : Oui, mais le vocal ce serait plus que le vocal, parce que quand ils expriment un besoin ou une idée, ce n'est pas forcément suffisamment clair. Si moi, je saisissais dans Google la demande brute, je ne suis pas sûr que les résultats soient adaptés donc, il faudrait une espèce de recherche vocale intelligente.

A. : J'ai fait le tour des questions, est-ce que vous voyez quelque chose à me dire, à me rapporter que j'aurais oublié de vous demander, un point intéressant ?

G. : Comme ça, rien qui ne me vient tout de suite. Par contre ce que je peux vous proposer c'est que je suis intervenu sur cette thématique à l'université à Lyon, je peux vous faire passer la trame de mon d'intervention, c'est assez court (1 page et demie) puisqu'ils m'avaient demandé de préparer ça avant d'intervenir. (45min) Je peux vous dire aussi que je travaille sur

une réponse à l'appel à projets de la délégation UI (U je ne sais jamais et I c'est Internet), c'est une émanation du ministère de la recherche et je réponds sur la partie « handicap et numérique » *via* un regroupement d'animateurs multimédias qui s'appelle CORAIA, on est en train de fabriquer des supports de cours pour les animateurs multimédias afin qu'ils reçoivent des publics handicapés physique ou mental.

A. : C'est vrai que j'ai oublié de vous demander parce que j'ai rencontré différents animateurs multimédias mais plus spécialisés sur le handicap physique sensoriel, dans votre formation ça existait déjà un module ?

G. : Pas du tout.

A. : Ni pour le handicap physique ni sensoriel et encore moins pour le handicap mental ?

G. : Et encore moins pour le handicap mental. Pour vous donner une idée en Rhône-Alpes on est trois espaces multimédias à recevoir des adultes déficients intellectuels alors que si on parle déficients auditifs ou visuels, on doit passer à 50-100 et plus. Alors, il y a un groupe thématique qu'on peut retrouver sur le site CORAIA (coordination Rhône-Alpes de l'Internet accompagné) et on est en train de finir de rédiger le module en réponse à projet de la DUI (délégation aux usages Internet), émanation du ministère de la recherche et de l'enseignement. A. : Finalement, ce serait peut-être pour après intégrer ce module de formation directement dans la formation ?

G. : Là, c'est pour l'intégrer déjà à la plate-forme, qu'ils sont en train de créer la DUI, c'est une plate-forme ressources sur les différentes thématiques auxquelles peuvent être confrontés les animateurs multimédias. Les supports, on travaille à la fois sur de la vidéo, de l'écrit, de l'audio, vont être accessibles en ligne pour de l'autoformation. D'ici à ce qu'ils intègrent ça, dans les diplômes universitaires et autres…

A. : Au fur et à mesure de cette étude j'ai rencontré comme vous plusieurs animateurs, et j'ai rencontré davantage d'éducateurs spécialisés. Et c'est vrai que je me dis qu'ils ne sont pas formés du tout à l'utilisation de l'ordinateur, si ce n'est par celle qu'on a tous chez nous au travail. Du coup la formation évolue aussi du côté des éducateurs techniques (tous ceux qui à un moment ont été formé à une profession que ce soit mécanique, horticulture,… qui après décident d'enseigner auprès des personnes déficientes intellectuelles), on voit un renversement de situation, on a des personnes qui utilisent l'ordinateur et ça va devenir leur technique, leur spécialisation. Du coup c'est vrai que ça pose des questions sur l'évolution des formations, et je me demande un petit peu, comment tout cela va se mettre en place, comment vous allez cohabiter ?

G. : Pour l'instant on a un bel avenir devant nous je pense. Le temps que cela se mette en place, une formation d'éduc. !

A. : Je pense que vous avez une marge d'avance.

G. : Moi je n'ai jamais eu encore à aller chercher le public et les groupes, je pourrais travailler avec d'autres groupes complètement différents ce serait possible, mais du coup à partir de cette première rencontre, ça a fait suffisamment écho pour que je n'ai jamais le temps, quand j'ai perdu un groupe, d'aller en chercher un autre, ils trouvaient le chemin de la médiathèque tout seul. Ça me laisse présager une dizaine d'années sans faire d'effort de recherche groupe !!

A. : Dès que j'ai des informations à faire passer notamment par rapport à la synthèse des réponses au questionnaire, je vous mettrai dans ma liste de diffusion. Peut-être que je me permettrai de vous recontacter parce que l'ultime but de cette enquête par questionnaire et de ces entretiens c'est après, d'effectuer des observations sur le terrain. Je suis en train de sélectionner les établissements mais étant donné que c'est une recherche que je subventionne j'essaye de centraliser tout ça dans des régions. Si par hasard je rencontre d'autres établissements dans le 26 peut-être que je serai amenée à vous recontacter pour faire une visite groupée, mais pour l'instant je n'ai pas d'autres contacts. Si c'est le cas je vous

contacterai ultérieurement.

G. : Pour les groupes handicapés, c'est les EPN du lyonnais qui reçoivent aussi des groupes de déficients intellectuels. Et un contact intéressant aussi sur Lyon c'est Stéphanie, c'est avec elle que l'on répond à l'appel à projet du DUI.

A. : De toute façon dès que j'ai une synthèse des questionnaires mais ce n'est pas avant septembre- octobre puisque j'essaye de prolonger maximum l'enquête, je vous fais parvenir tout ça.

(Remerciements) (51min30)

## **Annexe n° 62 : Aude, entretien du 08/06/10**

A. : Comment vous êtes arrivée à travailler l'informatique auprès de ce public ?

AUDE : Pour resituer, je vais vous représenter rapidement établissement. C'est un foyer d'accueil médicalisé accueillant des adultes avec autisme, troubles envahissants du développement déficitaires, c'est-à-dire avec handicap et un retard mental sévère, profond ou sévère. C'est un établissement qui a ouvert ses portes en 2006, en novembre 2006, fin 2006. C'est un établissement récent et au niveau de la structure elle comprend quatre établissements : le foyer d'accueil médicalisé pour lequel j'interviens, à côté il y a une maison d'accueil spécialisé pour les personnes polyhandicapées, avec ma collègue psychologue (qui a essayé de répondre au questionnaire mais elle n'a pas réussi) !

A. : Je pourrai peut-être la recontacter pour voir avec elle, si ça l'intéresse toujours.

AUDE : Je lui en parlerai à ce moment-là, jeudi puisqu'elle sera là. Et puis deux autres établissements : un IME pour des enfants et un autre foyer d'accueil médicalisé pour des personnes aussi polyhandicapées. Sur deux sites, quatre établissements. Donc sur le site dans lequel on se trouve, il y a deux établissements et on partage les salles d'activités dont la salle informatique. Donc on peut dire qu'il y a une salle informatique pour 80 patients en tout.

A. : Donc sur les deux sites, est-ce que vous pouvez me repréciser, puisque je n'ai pas du tout accès, aux réponses au questionnaire puisque c'est anonyme, j'avais juste votre adresse email, est-ce que vous pouvez me repréciser, où est-ce que vous vous situez, vous avez dit qu'il y avait deux établissements sur votre site, est-ce que c'est un IME, un autre FAM.

AUDE : L'autre établissement, c'est une maison d'accueil spécialisé, un FAM et une MAS, à Ville dans le 63. Sur les quatre sites l'informatique est utilisée, d'une façon plus ou moins opérationnelle, un peu moins sur IME, je crois que ça prend moins.

A. : C'est surprenant. Ça prend moins, vous savez pour quelle raison ?

AUDE : Je crois qu'il y a un problème de suivi au niveau des équipes. Ce n'est pas chapeauté par la psychologue. Donc la continuité, je pense que les équipes comme ce sont des enfants qui ont des handicaps assez sévères, les progressions ne sont pas forcément évidentes, donc pour les accompagnants, il y a peut-être un peu de lassitude. Mais moi, je suis un peu extérieure à ça. C'est un établissement qui est plus ancien. Pour la MAS et le FAM sur notre site c'est l'ouverture en 2006. Donc c'est une structure plus récente.

A. : Est-ce que la salle informatique dans la MAS et le FAM était prévu dès l'origine, dès 2006 ? (5min)

AUDE : Non, nous l'avons préconisé. En fait sur le service administratif il y a une salle informatique qui est dédiée aux professionnels, et dans les salles activités on a une salle d'informatique, uniquement salle informatique pour les résidents et on a installé un deuxième poste dans une salle qu'on appelle jeux de société, jeux sur table, ce qui fait que quand il y a quelqu'un dans la salle, on peut aussi aller en informatique et cette salle c'est plus pour travailler l'autonomie face à l'outil. On va dire que dans la salle informatique, on est vraiment en tutorat avec un accompagnement éducatif rapproché et puis on travaille en autonomie dans l'autre salle, c'est-à-dire qu'il peut y avoir plusieurs personnes, des personnes qui jouent à des petits jeux, d'autres qui font un peu de motricité fine, et puis une personne à l'informatique en autonomie sur des jeux qu'elle connaît, pour travailler un peu l'ouverture des jeux, la fermeture, le choix…

A. : Quand vous dites en autonomie, est-ce que ça veut dire que dans ce cas-là l'utilisateur ou l'utilisatrice est seule devant la machine et vous intervenez le moins possible ? AUDE : C'est ça.

A. : Comment ça se passe au départ dans le FAM dans lequel vous travaillez, combien il y a d'enfants, est-ce que tous les enfants ont accès ?

AUDE : Ce sont des adultes, entre 20 et 45 ans. Sur 24 personnes, il y a 16 personnes qui ont accès à l'équipe informatique à la base, il n'y a plus que 14 personnes qui la pratiquent. Comment ça se passe au démarrage : on a fait trois séances de pré-évaluation, pour évaluer à la fois l'intérêt et les compétences de base par rapport à l'outil, fixer quelques objectifs. Suite à cette évaluation, on convient avec le résident de poursuivre ou non l'activité en rendez-vous individualisés. A ce moment-là on rédige ce qu'on appelle une fiche technique qui reprend toutes les observations vues sur les 3 premières séances et la pré-évaluation et on fixe des objectifs personnalisés.

A. : C'est bien le résident qui choisit ou non de pratiquer ?

AUDE : Dans la mesure du possible vu, qu'on travaille avec des personnes autistes qui ont déjà des difficultés à exprimer des choix. Par l'intermédiaire d'outils visuels, ils peuvent demander l'activité. Et, puis pour ceux qui en ont les capacités, on a fait un entretien bilan suite aux trois séances, pour voir si ça leur plaisait ou pas. Et, puis autrement ça se passe avec une observation fine du tuteur pour évaluer l'intérêt et le plaisir que le résident trouve dans l'activité. L'idée, c'est que pour travailler avec des adultes, particulièrement, autour d'apprentissages nouveaux. Nous on a un parti pris qui est que l'aspect ludique prime aussi, il faut qu'il y ait la motivation et l'intérêt de la personne pour qu'elles développent de nouveaux apprentissages sinon c'est compliqué avec des adultes, on ne négocie pas comme avec des enfants. Effectivement dans l'idéal ce sont eux qui choisissent ou non de poursuivre l'activité ou pas. C'est pour ça, qu'il y a deux personnes qui ont arrêté par manque d'intérêt.

A. : C'est intéressant parce qu'en fait depuis que je mène cette enquête je n'ai pas eu d'établissement comme le vôtre, un FAM, je n'ai donc pas parlé avec des professionnels qui travaillaient avec des personnes, soit handicapées sévères soit handicapées profondes, j'avais plus, des personnes qui travaillaient avec un handicap léger, moyen. Est-ce que vous estimez que finalement à un moment avec l'informatique le handicap peut parfois être trop lourd pour pouvoir utiliser l'ordinateur ? (9min30)

AUDE : Je pense qu'effectivement ça peut arriver que ce soit au niveau moteur et puis après que ce soit tout ce qui est relation de cause à effet. Mais je crois qu'avec l'outil informatique on trouve toujours, j'ai quand même le sentiment qu'on trouve toujours une accroche, une accroche avec la personne que ce soit pour regarder des photos au pire, il n'y a plus qu'à cliquer, il faut apprendre à cliquer pour changer. Nous à part les personnes qui n'utilisent pas leurs mains pour faire les choses, il semble que c'est possible, puisque nous on en est à apprendre à cliquer et à déplacer. Donc il faut du temps, mais en tout cas le premier objectif, c'est que le rapport de cause à effet entre le geste et puis la production sur l'écran soit comprise.

A. : Et vous n'avez pas ressenti de lassitude de la part des utilisateurs qui parfois n'arrivaient pas…

AUDE : Oui, effectivement il y a quand même eu deux personnes par manque d'intérêts qui ont abandonné.

Voilà, un peu par lassitude et certainement par difficultés, par grandes difficultés.

A. : Mais pour les autres, pour les 14 autres personnes restantes, est-ce que ça fait depuis 2006 qu'elles sont sur ordinateur, qu'elles travaillent sur ordinateur ?

AUDE : Oui, on a attaqué en 2007, puisqu'on a ouvert en novembre 2006, fin novembre 2006.

A. : Cela fait bien presque trois ans qu'elles utilisent l'ordinateur ?

AUDE : Oui.

A. : Et donc sur ces trois ans, quel est le niveau de progression, est-ce que vous arrivez en moyenne à dire pour les 14, on est passé, cette étape-là, à cette étape-là ?

AUDE : Non, c'est complètement individualisé, c'est totalement individualisé. Ensuite, comme on s'est muni d'outils, donc je reprends : il y a d'abord la pré-évaluation ensuite la rédaction d'une fiche technique qui elle, va être réévaluée tous les ans lors des synthèses, et puis, entre la réévaluation des fiches techniques on a des évaluations intermédiaires, là aussi individualisées. Donc parfois avant la prochaine synthèse on revoit la fiche technique quand même, ça arrive pour certains puisque c'est le moment de passer à d'autres objectifs puisque que les objectifs précédents sont atteints ou caducs ce qui peut aussi arriver. Je peux peut-être vous envoyer si vous voulez le projet déjà d'activité peut-être ?

A. : Oui, ce serait très intéressant pour moi.

AUDE : Le projet informatique tout simplement avec les objectifs généraux. Ce qu'il faut entendre, c'est qu'on a écrit un projet d'activités, sur l'activité informatique avec des objectifs plus généraux tels que, travailler l'attention et la concentration, travailler l'autonomie dans les déplacements tout d'abord pour se rendre en salle d'activités, mais aussi dans les prises d'initiatives pour conduire la séance, tout ce qui est : développer la maîtrise des commandes. Donc on doit avoir deux personnes sur 14 qui travaillent avec la souris, sinon on travaille avec « *EasyBall* », la maîtrise des commandes : le clic, le déplacement, le cliqué-glissé, et puis les procédures d'interaction c'est-à-dire : comment j'arrête un jeu, je change de jeu, j'ouvre un autre jeu. Cela nous permet de stimuler tout ce qui est coordination motrice et oculomanuelle, et puis de travailler autour d'apprentissage cognitif qui est souvent très lassant, pour les personnes puisqu'elles font des choses depuis l'enfance, et donc quand on leur propose un travail de tri, d'encastrement, d'appariement, d'analyse fonctionnelle, de mémorisation, il faut varier un peu les supports, parce que c'est lassant. Donc, l'avantage de l'informatique c'est que c'est attractif, donc il y a la motivation et donc le parti pris que cette motivation elle fait partie des composantes cognitives, la composante motivationnelle en dehors du cognitif et métacognitif. Et donc voilà, on a un peu des meilleurs résultats, moins de refus et moins de blocage.

A. : Vous avez dit que c'était complètement individualisé, dans ce cas-là, je ne sais pas comment vous allez pouvoir me répondre mais je vous explique un petit peu un dilemme auquel je fais face et je voudrais avoir votre point de vue et en fait, moins j'étudie l'informatique dans une démarche assez générale en fait, c'est-à-dire que je veux voir un petit peu ce qui existe en France. J'essaye de ne pas cibler sur des handicaps justement parce que moi je ne voulais pas cibler sur un handicap particulier (autisme, trisomie,…). Ce que je veux voir c'est que comment les établissements médico-sociaux essayent d'intégrer cette pratique, avaient aussi parfois des établissements qui ont une hétérogénéité au niveau des handicaps. Alors vous, vous avez plutôt des personnes autistes avec des troubles du développement, troubles récents du développement mais c'est vrai qu'à priori, vous avez à l'intérieur des établissements, il y a quand même aussi les personnalités qui parfois peuvent jouer, il y a d'autres critères à prendre en compte. Et donc, certaines personnes se posent la question de savoir si on peut analyser une utilisation en fonction d'un handicap c'est-à-dire est-ce qu'on peut généraliser : toutes les personnes autistes vont pouvoir utiliser l'ordinateur comme ça donc il faudrait plutôt développer telle méthode. Est-ce que vous vous voyez ça comme ça ou finalement ce n'est pas tant le handicap qui conditionne la méthode, mais là encore bien une analyse de l'individu, de ses déficiences,... quelque chose de plus général en fait. Je ne sais pas, si je suis très claire ? (15min45s)

AUDE : Oui, oui j'entends bien. C'est pour ça, qu'on a un projet plus général, je vous en listais un petit peu les principaux objectifs, mais qu'après on se rend compte qu'il faut nous, faire des fiches techniques et des choses plus individualisées. Particulièrement dans l'autisme mais comme beaucoup de handicaps on n'a pas un autisme mais des autismes et puis des individualités avec des personnalités, des préférences, des goûts, des compétences, des potentiels donc on fait avec ça aussi. Il manquait deux objectifs : là, c'est aussi d'apprendre à gérer les difficultés, c'est vrai quand on apprend une nouvelle pratique, ce n'est pas toujours évident donc, il y a des échecs et de la difficulté. J'ai envie de dire il n'y a pas une façon de

pratiquer, on a un cadre général, une démarche qui est globale, c'est-à-dire qu'on fait d'abord une pré évaluation, ensuite on convient ou non avec la personne de poursuivre, on met en place un tutorat, on élabore une fiche technique individualisée avec à raison de, soit une fois par semaine, soit une fois toutes les deux semaines,…, à raison de une séance en apprentissage, une séance en autonomie… Tout ça c'est individualisé. Donc le cadre général et la proposition générale, elle est pour tous, et ensuite on s'adapte à chacun.

A. : Par rapport justement à toute cette mise en place de la méthodologie, comment vous avez procédé : est-ce que vous, vous êtes aidée d'autres établissements qui avaient mis ça en place ?

AUDE : Voilà, on s'est inspiré de ce que nos collègues avaient fait au FAM du « Nom » à Ville.

A. : Toujours dans le département 63 ?

AUDE : Oui et eux, ça fait des années, des années qu'ils le font.

A. : Vous êtes dans la même association peut-être, et vous vous connaissiez ?

AUDE : C'est ça donc, on s'est coordonné entre psychologues. Et puis je suis allée voir un peu, comment ça se passait, les outils, ils nous ont aussi prêté des logiciels avant quand on achète, leur outil d'évaluation que nous, on a retravaillé mais on est parti là-dessus. Je regarde : ça a commencé en décembre 2007, donc on a mis un an à le mettre en place, les préévaluations ont commencé un an après.

A. : Ça était difficile, un an c'est parce que la demande de subvention pour acheter les équipements, ou c'est plutôt le côté méthodologie qui vous a posé plus de problèmes ?

AUDE : C'est-à-dire que c'était une ouverture de structures, tout était à créer donc c'est chaque chose en son temps. Donc on a mis en place au fur et à mesure, on a d'abord travaillé puisqu'il y avait beaucoup de personnes, c'est leur premier internat, on a travaillé plutôt autour du quotidien dans un premier temps avant de mettre en place et de finaliser en tout cas, la mise en place des activités en salle d'apprentissage.

A. : Est-ce que vous-même avant de commencer en 2007 l'informatique avec ce public, vous étiez formé aux usages de l'informatique avec d'autres publics ?

AUDE : Pas du tout.

A. : Alors, vous pouvez peut-être me repréciser de quelle profession au départ vous êtes issue ?

AUDE : Psychologue.

A. : Avant d'arriver dans cet établissement, comment vous procédiez, vous avez travaillé dans d'autres établissements de manière plus « classique » ?

AUDE : J'avais eu quelques expériences mais surtout en remplacement, je n'avais pas les mêmes responsabilités. Et puis il n'y avait pas d'informatique donc je n'ai rien mis en place, vu que c'était des remplacements courts. (20min)

A. : Cette adaptation un petit peu de votre travail avec ce nouvel outil, comment vous le percevez par rapport avec votre profession, est-ce que vous trouvez que ça change un petit peu le cadre de vos compétences, de vos champs d'action, comment vous vivez cette transformation de compétences ?

AUDE : Comment dire… Pour moi c'est un outil supplémentaire pour atteindre les objectifs que j'ai détaillés un peu plus. Ce n'est pas un gros changement puisque c'est une médiation. Moi, par contre j'ai été formé à la médiation, à utiliser d'autres supports pour des objectifs plus cognitifs ou d'apprentissage ou des fois plus cliniques. Là, on va dire que c'est pour nos plus cognitifs. Mais c'est encore délicat parce que pour certains, ça va être une activité d'apprentissage et pour d'autres ça va être une activité de loisirs. Là, aussi ce n'est pas la même chose pour tout le monde.

A. : Quand vous dites pour certains c'est apprentissage pour d'autres c'est loisirs, est-ce que c'est à la fois pour le professionnel et pour l'utilisateur, la personne handicapée mental

finalement ?

AUDE : Oui, c'est ça.

A. : Pour les deux, c'est-à-dire que certains professionnels, vont plutôt utiliser la dimension : possibilité d'apprendre ou de conserver les acquis, et d'autres vont s'en servir plutôt uniquement comme outil de loisirs, c'est ça ?

AUDE : Oui, mais ça c'est fixé en fonction des objectifs personnalisés de la personne. Ce n'est pas, on va dire, à la sensibilité du tuteur. C'est qu'on le fixe avant dans les objectifs. Par exemple pour certains, l'objectif aussi c'est d'acquérir une nouvelle façon d'occuper ces temps libres, plutôt que d'écouter de la musique et de feuilleter des magazines en permanence, on peut aussi varier les plaisirs, et faire de l'informatique, mais là, ça sera à but de développer un loisir. Et pour ça il faut quand même mettre en place certains apprentissages, pour pouvoir ouvrir l'ordinateur seul, connaître des jeux, s'y rendre… C'est vrai que quand il y a un objectif d'autonomie comme ça total sur l'activité, c'est toujours couplé, à des séances d'apprentissage on va dire un peu pures et dures.

A. : Est-ce que parfois vous avez été un petit peu étonnée par rapport aux compétences de certains utilisateurs finalement ?

AUDE : Ah oui, totalement. Dès le départ d'ailleurs puisqu'on a des personnes plutôt mutiques qui sont beaucoup dans le refus et l'opposition et j'ai envie de dire que c'est une activité, ou en tout cas c'est un support attractif. Je l'ai déjà dit mais on a déjà observé des gens qui s'intéressaient réellement à l'informatique et du coup qui ont pu mettre en lumière leurs compétences, que nous on n'avait pas pu voir dans d'autres circonstances. Même avec un niveau de développement très bas. Ça nous a permis par exemple de mettre en place des consoles de jeux, une console de jeux dans une chambre pour un jeune, de par son intérêt, on ne peut pas mettre un ordinateur, on n'a pas forcément les moyens de mettre un ordinateur dans la chambre, par contre une console de jeux… Là, aussi ça permet d'avoir un loisir supplémentaire.

A. : Qui du coup pour lui, il y accède en totale autonomie puisque c'est dans sa chambre, il le pratique quand il le souhaite.

AUDE : Il le demande parce que c'est des personnes autistes alors quand on peut se permettre de leur faire demander, on y va et puis qu'il faut l'aider un peu au branchement, elle n'est pas toujours installée. Il la demande, on lui apprend à installer. On est toujours entre deux versants : développer l'autonomie et développer la communication. Alors s'il est en totale autonomie, il ne va même plus venir nous voir et il risque aussi de s'enfermer dans cette activité, vu que c'est une activité qu'il aime bien. Là, il y a la motivation qui lui permet de faire une demande, de produire une demande.

A. : Et justement au niveau de la communication, est-ce que vous diriez que l'ordinateur peut aussi peut-être favoriser cette communication, soit avec les professionnels, soit avec les deux autres membres du groupe qui pratiquent l'informatique, voire parfois avec la famille ? (25min)

AUDE : Effectivement, il nous arrive de filmer les séances pour faire le lien ensuite avec la famille, pour leur montrer où on en est. Permettre aussi de renarcissiser un petit peu parce que on est parfois étonné de ce que la personne est capable de faire, les parents en tout cas sont comme nous on l'a été, étonnés ! Et puis ça permet de faire du lien c'est-à-dire que souvent les familles, elles ont un ordinateur à la maison ou les frères et sœurs pratiquent l'informatique et ça permet de faire du lien dans la famille. Donc il y a des parents qui ont pris le relais c'est pour ça, qu'on développe les apprentissages en autonomie, pour que la personne puisse chez elle le faire seule, sans technique particulière de la famille.

A. : Parce qu'il y a des personnes qui rentrent parfois les week-ends ?

AUDE : Donc, il y a ça et puis après on a développé la solidarité entre résidents. On a un résident qui accompagne en tutorat un autre résident. Là derrière il y a le tuteur du tuteur

(rires), c'est un peu folklorique aussi. Mais par contre voilà, comme ça il y a une personne qui apprend à l'autre à ouvrir, et donc là, on travaille la communication aussi puisqu'il faut expliquer, donc pour l'un on travaille la communication et pour l'autre l'informatique.

A. : Fait intéressant donc, en fait si j'ai bien compris il y a un autre résident qui va accompagner un utilisateur de l'informatique mais parfois au domicile ou juste dans l'activité ?

AUDE : Juste dans l'activité. Juste sur l'établissement. Après ils ne se voient pas en dehors de l'établissement.

A. : Dans ce cas-là, est-ce que ça fait partie des 14 personnes qui utilisent ou ça peut être les autres qui ne sont pas utilisateurs ?

AUDE : Non là, ce sont les 14 qui sont inscrits sur l'activité.

A. : Donc, c'est du travail parfois en binôme, c'est ce que vous cherchez un petit peu ?

AUDE : Donc là c'est pour deux personnes, donc ça fait un binôme effectivement.

A. : Vous essayez de varier peut-être les niveaux de chacun ?

AUDE : Oui là, c'est quelqu'un qui est d'un niveau très, très bas avec quelqu'un qui est un peu plus autonome.

A. : Et, ça fonctionne bien, il y a une bonne interaction ?

AUDE : Il y a une bonne interaction entre les deux, c'est aussi avec une personne qui est beaucoup dans le refus et particulièrement des nouvelles activités : La première fois qu'on a fait informatique cette personne m'a sortie de la pièce physiquement, toute situation nouvelle est terriblement anxiogène. Donc, voilà mais au fil du temps ça se passe de mieux en mieux, avec des progrès en tout cas, sur la maîtrise des commandes : le clic et le déplacement.

A. : Est-ce que vous envisagez un jour d'utiliser Internet, vous l'avez peut-être mis en place ? AUDE : Alors on l'a pas mis en place parce qu'on n'a pas Internet dans la salle informatique. Moi, ça m'intéresse, on avait parlé puisqu'on avait des patients qui avait de la famille à

l'étranger donc, on avait bien envie d'utiliser la webcam, des choses comme ça. Et puis autrement parfois il y a des résidents qui viennent dans mon bureau et on a accès à des petits jeux sur Internet, mais on n'est pas encore à naviguer sur Internet, on n'en est pas là puisqu'ils n'écrivent pas, aucun lecteur.

A. : Aucun sur l'ensemble des 14, aucun n'écrit et ne lit ?

AUDE : Il y en a deux qui parlent sur 14, sur 24. Il n'y en a aucun qui est lecteur. On apprend par exemple à reconnaître que oui, et le non pour certains. On fait des apprentissages comme ça de pré lecture.

A. : Quel est le temps que chaque personne passait sur l'ordinateur sur une semaine ?

AUDE : Là aussi, c'est individualisé, il y a des séances d'un quart d'heure pour certains jusqu'à trois quarts d'heure. Et puis il y a celui qui fait le tutorat qui passe un peu plus de temps : dans la semaine il est pas loin de passer 2 heures, il a son quart d'heure, ces trois quarts d'heure à lui et puis il y retourne avec d'autres professionnels en autonomie.

A. : Est-ce que vous envisagez aussi de pratiquer l'informatique à l'extérieur dans des centres de ressources numériques, par exemple ? (30min)

AUDE : Ça serait intéressant effectivement, on ne l'a pas envisagé parce que je ne connais pas de centre de ressources numériques dans le coin. Voilà, il nous arrivait lors des sorties, mais moi j'y suis rarement, d'avoir accès à l'informatique pour des petits jeux pédagogiques, là bien sûr les équipes s'en saisissent. Mais on n'envisageait pas forcément de le sortir à l'extérieur. On a organisé des tournois inter-établissements sur des grands jeux, sur un jeu de Grand prix par exemple de voitures.

A. : Comment ça s'est passé ?

AUDE : On avait tout centralisé sur notre établissement, on avait invité des personnes, il y avait trois établissements qui se réunissaient, trois établissements pratiquant l'informatique. Et, puis on avait organisé un tournoi donc, chaque participant concourait contre chacun. On

avait mis en place des supports visuels pour piger un petit peu, qui allait passer quand et puis quand est-ce qu'on gagne, quand est-ce qu'on perd. Et puis à la fin il y avait un prix. Donc ça s'est fait sur deux mardis consécutifs, remise des prix de la participation.

A. : J'ai fait un peu le tour parce que parfois vous avez précédé mes questions quand vous parliez de certaines choses comme par exemple par rapport à la médiation j'ai remarqué que tous les professionnels que j'interrogeais, ne voyaient pas forcément l'outil comme un outil de médiation et c'est vrai que j'ai parfois été un peu étonnée, ça doit être les formations qui veulent ça aussi, mais je le vois vraiment comme un outil de médiation et d'autres ne le conçoivent pas comme ça. Dans votre établissement les professionnels qui ont à leur charge l'activité informatique, leur profession : il y a vos psychologues mais est-ce qu'il y a des éducateurs… ?

AUDE : Donc il n'y a pas d'éducateurs qui sont tuteurs, ça ne les a pas intéressés. Il y a des AMP, des aides-soignants.

A. : Pas d'éducateurs ?

AUDE : Non ça ne les a pas… On n'a pas un éducateur sur les trois qui accompagne en tutorat l'activité informatique. Après ce qui compliquait en termes de gestion d'équipe, et là, peut-être qu'on entre dans un autre sujet, c'est un peu comme à l'IME, c'est-à-dire qu'il y a une certaine lassitude des professionnels, du fait des progrès lents et donc de la répétition pour les professionnels. Et donc il faut regarder, moi je suis obligée de regarder tout pour remotiver les professionnels parfois, refixer avec eux des objectifs pour que aussi s'y retrouvent et qu'il n'y ait pas trop de lassitude dans l'animation de l'activité.

A. : Et cette lassitude, elle peut se faire ressentir dans toutes les activités que vous proposez ? AUDE : Disons que celle-ci c'est une activité particulière, c'est une activité en individuel donc en tête-à-tête, ce qui n'est pas forcément toujours évident avec des personnes qui ont des troubles du comportement importants. Et puis c'est une activité qui vise un développement cognitif donc c'est une activité qui demande quand même une rigueur assez importante, que ce soit en termes d'accompagnement et en termes d'évaluation, chose qu'on n'a pas avec la randonnée ou le poney. Ça, ne se fait pas sentir mais je pense que ça peut se faire sentir sur toutes les activités, c'est exacerbé par on va dire, en plus le côté cognitif de l'activité.

A. : Et là, vous pensez que c'est peut-être la formation qui fait la différence, est-ce que c'est une culture d'évaluer, de retranscrire ?

AUDE : Oui, je pense qu'effectivement il y a une part de formation et puis après une part aussi de personnalité parce qu'il y a des gens qui s'accrochent, qui perçoivent les progrès mêmes infimes et qui trouvent ça passionnant et puis d'autres qui lâchent un peu plus, où il faut remotiver. Donc là je supervise les tuteurs pour analyser avec eux leurs difficultés, parce que parfois quand un résident bloque et qu'on n'arrive pas à lui faire passer un cap, c'est aussi un petit peu démotivant pour l'encadrant. Il faut essayer d'être vigilant et que ce stade de démotivation n'arrive pas, et qu'avant on puisse tirer la sonnette d'alarme et qu'on puisse demander de l'aide et de l'accompagnement. (35min05s)

A. : Finalement pour les 14 personnes qui utilisent, vous avez combien de tuteurs ?

AUDE : Je n'ai pas compté, il faut je compte rapidement : on est 7-8 à peu près.

A. : À peu près environ deux personnes par…

AUDE : Peut-être un peu moins… on est peut-être moins, on est cinq.

A. : Et au niveau des outils que vous utilisez, par exemple vous parliez de petits jeux, etc., comment est-ce que vous trouvez que c'est adapté, comment vous avez fait pour les trouver ? AUDE : On cherche toujours déjà, on en achète très régulièrement et puis comme je vous l'ai dit, on s'est basé sur les premiers logiciels utilisés, par ma collègue Béatrice P. au foyer le cèdre, avec des personnes polyhandicapés.

A. : Est-ce que ce sont des logiciels adaptés ou grand public ?

AUDE : Ce sont des logiciels adaptés pour la plupart.

A. : J'ai fait à peu près le tour. Est-ce que vous, vous avez quelque chose que j'aurais oublié de demander à me faire part, ou une recommandation personnelle par rapport aux usages de l'informatique avec ce public ? (36min46)

AUDE : Je ne vois pas, je suis en train de vous, vous envoyer le projet d'activités ainsi qu'un exemple, j'ai enlevé le nom de la personne et le nom du tuteur, un exemple de fiche informatique personnalisée. Après si vous voulez venir en Auvergne parce qu'il y a quatre établissements, vous verriez sur quatre établissements.

A. : Oui j'aimerais bien. C'est la question que j'allais vous poser parce que c'est vrai que par rapport à votre méthode d'approche de l'informatique et puis par rapport à tout ce que vous avez mis en place c'est assez riche.

AUDE : Nous, maintenant on a encore d'autres choses à mettre en place et qu'il faudrait mettre en place. Moi, j'ai pris les jeux en photo mais il faudrait tous vraiment… il faudrait qu'ils puissent choisir les jeux qu'ils veulent. Il y en a qui connaissent le système et qui arrivent bien à se déplacer mais d'autres qui n'ont pas la possibilité de choisir alors que si on leur mettait un support visuel pour choisir. On utilise quelques support comme ça, l'activité elle est en photo, ils peuvent la demander, on les prévient avec un support visuel mais dans l'activité on manque encore un peu de support, il y a des choses à développer.

A. : C'est très intéressant pour moi, parce que ça me permet de voir et de faire passer aux autres établissements qui comme vous accueillent des personnes plus lourdement handicapées de montrer que c'est faisable. C'est vrai que quand je communique ou quand j'essaie de donner des données sur mon enquête, c'est vrai que j'ai moins de retour des établissements qui accueillent des personnes plus lourdement handicapées et puis du coup on me dit, « vous voyez ce n'est peut-être pas possible avec ces personnes-là ». Et donc, vous êtes la preuve…

AUDE : C'est tout à fait possible, c'est juste que c'est plus décourageant. Moi je crois qu'il y a vraiment cette vigilance à avoir dans l'accompagnement des équipes pour remotiver, il ne faut pas se fixer des objectifs trop grands, parce qu'après on projette, on désinvestit un peu l'activité, parce qu'on n'arrive pas à les atteindre, ces objectifs. C'est vraiment une médiation quand je vous dis que l'informatique permet de travailler l'autonomie dans les déplacements, on en est aussi là. Parce qu'avec la carte informatique ils sont capables de se rendre tout seul à une salle.

A. : Avec une carte informatique ?

AUDE : Avec la photo de la salle et l'ordinateur, on leur donne sur leur lieu de vie. Comme il faut sortir du lieu de vie, on peut regarder comment ils se repèrent dans l'espace, s'ils arrivent à se rendent à la salle par exemple. On n'en est là, ça fait tout simple, retrouver la salle informatique. À l'intérieur du bâtiment, retrouver la bonne salle. C'est pour ça qu'il faut vraiment adapter tous les objectifs à la personne et ensuite vraiment nous, je crois qu'on y trouve beaucoup d'intérêt dans le sens où les jeunes y trouvent de l'intérêt. Et qu'auprès d'adultes, s'ils ne sont pas motivés et intéressés par une activité, surtout quand elle demande un petit peu de concentration, d'attention, s'il n'y a pas la motivation, après on n'est plus dans une négociation tranquille. Là, ça se passe bien parce qu'ils sont motivés. (40min07s)

A. : C'est vrai que moi, je serais très intéressée par venir voir votre établissement. Comment ça se passe, spontanément comme ça, vous acceptez que des personnes de l'extérieur… ?

AUDE : Bien sûr moi, je vous conseille vivement Béatrice, c'est paradoxal elle anime l'atelier informatique, elle est plutôt étrangère à Internet donc, elle n'a pas réussi à répondre au questionnaire. Mais par contre c'est la pionnière, c'est elle qui avait mis en place à, sur le cèdre avec des personnes lourdement handicapées, polyhandicapées. Il me semble que pour vous ce serait aussi une ressource de venir voir comment elle travaille, les outils mis en place. Ils avaient fait une expo : sur le FAM « Nom », ils avaient été établissement, non pas modèle, mais c'était un des premiers établissements à l'utiliser avec des personnes si lourdement handicapées. Donc ils avaient fait une expo sur informatique et leur façon d'utiliser le support. Donc, ça permettrait de nous rencontrer et puis de voir sur quatre établissements les différences et les limites aussi de l'activité.

A. : Ce que je peux faire c'est aussi peut-être envoyer…, comment ça se passe, est-ce qu'il y a un directeur pour les quatre établissements ou chaque établissement...?

AUDE : Oui, c'est ça. Peut-être au directeur pédagogique puisqu'il sait que j'ai répondu au questionnaire et qu'on avait rendez-vous ce matin, il s'appelle Philippe G. Vous pouvez envoyer : FAM nom, ADAPEI 63, [adresse].

A. : Je pourrais envoyer à cette adresse-là, ma lettre de demande de visite de votre établissement, différents documents qui pourraient vous intéresser par rapport au travail que je mène et puis donc concrètement je pense que moi il faut que je réfléchisse, toute cette partie-là déplacement c'est moi qui subventionne dans le cadre de ma thèse cette partie-là, déplacement. Qu'est-ce que vous en pensez, une semaine ça sera trop court ?

AUDE : Non, une semaine après c'est si, ma collègue doit être en vacances cet été, juillet, août, moi je suis là, au mois de juillet mais il y a moins les activités habituelles. C'est-à-dire que soit il faut venir avant fin juin, soit il faut venir en septembre-octobre quand on a repris les activités puisque la période d'été, les vacances un petit peu différent, il y a moins de personnel et donc les activités actuelles sont un peu modifiées, donc il y a plus de sortie, il y avait congé de chacun, etc.

A. : Oui, peut-être septembre, octobre, vous, est-ce que vous avez en septembre en octobre une semaine ou des semaines préférées ?

AUDE : Peut-être pas tout de suite en septembre mais à partir de mi-septembre on vous accueille. Moi, je ne suis pas sur le site tous les jours mais ma collègue y est, le lundi moi j'y suis le mardi, j'y suis le mercredi matin, on y est ensemble le jeudi et après on a les jours où elle, elle est à VERTAIZON puisqu'elle, elle est sur les deux établissements.

A. : Mme Béatrice… ?

AUDE : Nom. Béatrice y est le lundi. Moi j'y suis le mardi, mercredi matin et le jeudi. Et Béatrice elle doit aussi être le vendredi. Donc sur une semaine vous pouvez faire les quatre établissements. Et puis après notre collègue psychologue est en congé maternité sur l'IME, mais le chef d'établissement, le directeur pédagogique vous s'accompagnera bien sur cet établissement pour rencontrer les référents. Sur une semaine vous pouvez effectivement du coup assister, à mon avis, à différentes séances sur les quatre établissements et rencontrer les référents de l'activité. (45min55s)

A. : Dans ce qu'elle a je vais essayer d'organiser tout ça puisque j'ai d'autres visites prévues pour le cours en septembre octobre plus dans la région de Grenoble, Lyon. Je vais essayer de voir en fonction des disponibilités de chacun. J'envoie cette demande à M. gaillard, j'envoie différents documents sans préciser de date au départ, en demandant à la rentrée, septembre octobre… (Interruption par un jeune)

AUDE : (Je parle avec Audrey qui étudie l'atelier informatique. Qu'est-ce que tu peux dire de l'activité informatique ? )

Olivier : Je ne sais pas.

AUDE : Tu ne sais pas !

A. : Il faut que je vienne le voir pratiquer.

AUDE : Comme ça si vous venez vous pourrez rencontrer Olivier qui peut aussi vous expliquer un peu. À froid, c'est difficile….

A. : Effectivement, c'est vrai que j'expliquerai dans ma lettre, dans l'idéal je voulais aussi m'entretenir avec les premiers utilisateurs, les personnes pour celles qui peuvent communiquer. Je ne sais pas au niveau des parents est-ce qu'il faut procéder, faire une lettre aussi pour les parents, pour les informer, comment ça se passe ?

AUDE : Non, dans l'établissement il n'y a pas de souci. Si vous voulez rencontrer les parents et la famille il faut effectivement organiser mais pour les résidents, il n'y a pas de souci.

A. : Vous avez dit que vous filmiez parfois certaines séances, dans quelle mesure je pourrais avoir accès à ces films parce que ça m'aiderait justement à mieux comprendre comment vous travaillez, les progressions de chacun.

AUDE : Je ne peux pas les envoyer par mail mais vous pouvez les regarder sur place, les visionner.

A. : Ce sont des films sur les petites cassettes c'est ça ?

AUDE : Oui.

A. : Après il faut soit les copier sur un CD, parce que je me disais les visionner sur place, j'imagine que vous avez plusieurs heures…

AUDE : Non, on n'a pas des heures et des heures parce qu'on prend des moments courts, c'est moi qui filme et j'accompagne en même temps. Là, je pense qu'au niveau du droit à l'image, je pense qu'on ne peut pas les diffuser, ça doit rester dans l'établissement, c'est un support interne, on le présente aux parents, ou entre nous mais on ne peut pas les diffuser à l'extérieur. Par contre, pour les visionner ici il n'y a pas de souci mais après pour les diffuser à l'extérieur, on est assujetti aux droits à l'image.

A. : Il n'y a pas de souci, si jamais c'est possible. S'il y a des films que vous trouvez plus intéressant que d'autres, on pourra rediscuter à ce moment-là aussi.

AUDE : Pas de souci.

A. : Je vous envoie par courrier tout ça, peut être que ça sera pas avant début juillet.

AUDE : Je vais prévenir le directeur pédagogique. Moi, je vous ai envoyé…

A. : Oui je l'ai eu. J'ai tout en pièces jointes.

AUDE : Je n'ai pas trouvé l'évaluation sur l'ordinateur, mais si vous venez, on pourra tout vous présenter en termes de support.

A. : Je suis très heureuse d'avoir pu échanger avec vous, je suis heureuse de voir qu'il y a des pratiques qui sont très intéressantes avec des personnes aussi, plus lourdement handicapées. Ça me permettra aussi de communiquer à ce sujet-là. Je crois que c'est important. Dans le cadre d'une thèse je dois aussi être impartiale… Mais c'est que, je suis plutôt du côté de l'informatique dans le sens où… je pense aussi plus largement ça peut permettre de, en tout cas pour des personnes un peu moins handicapées, d'intégrer des classes… il y a plein de choses qui peuvent peut-être se faire et être prises en amont pour une intégration.

AUDE : Je vois que même utiliser l'informatique, tout le monde utilise l'ordinateur donc faire partie aussi de la société, c'est aussi utiliser ces médias. C'est valorisant aussi pour eux parce que ça leur fait un point commun avec deux personnes donc ils peuvent aussi partager des choses avec des personnes extérieures en termes de socialisation, ça ouvre un peu, ça ouvre dans la famille. C'est bien aussi pour des adultes, c'est une activité aussi valorisante, même si les enfants en font. On leur fait confiance avec du matériel d'adultes.

A. : C'est vrai que c'est bien adapté pour les adultes. Il y a ce problème-là, aussi parfois et finalement l'ordinateur permet cela. Parce que effectivement les activités sportives c'est adapté mais ça reste…

AUDE : Et puis il faut varier, il faut des activités sportives, des activités physiques, des activités de loisirs, des activités travail, des activités d'apprentissage même pour les adultes donc ça s'inscrit dans cet équilibre-là.

A. : Je vous envoie tout ça par courrier et moi j'essaierai de vous tenir informée si j'ai d'autres… par rapport à l'enquête, je vais prolonger donc, pour l'instant je ne vous communiquerai pas encore les résultats parce que j'essaie d'obtenir davantage de retour. Mais dès que j'ai une information susceptible de vous intéresser j'essaie de vous la faire parvenir. Et donc j'envoie ce courrier début juillet.

(Remerciements et au revoir)

## **Annexe n° 63 : Éric, entretien du 08/06/2010**

A. : (présentation) La première question, serait de connaître l'historique de la création d'une pratique informatique avec ce public au sein de votre établissement ?

É. : L'historique vient de la création de l'établissement. L'établissement a été créé par les organismes sociaux (caisse d'allocations familiales et caisses primaires d'assurance-maladie) au niveau de la région parisienne, à l'époque c'était Caf région parisienne et c'était pour les enfants handicapés des agents de la Caf de la région parisienne. Historiquement c'est ça, la caf étant client unique de l'établissement jusqu'en 85. Donc les travaux étaient liés à ce que pouvait faire une caisse d'allocations familiales, ce que pouvait donner une caisse d'allocations familiales à des personnes handicapées dans le cadre d'un ESAT. En 85 l'établissement s'est ouvert à d'autres clients, et a déménagé il y a 11 ans à deux pas de la CAF, le lien reste important, et donc ça a toujours été, faire en sorte d'allier les travaux de l'établissement aux travaux de la CAF. Donc on est exclusivement sur des travaux agent de bureau, tout ce qui peut être du courrier, de l'impression des courriers, de la reprographie, et tout ce qui est de la saisie informatique sur des saisies simples. Voilà les activités de l'établissement et ça vient essentiellement du fait qu'on est issu de la caisse d'allocations familiales.

A. : Donc si je comprends bien, il y a un ESAT, puisque l'on n'appelle plus ça CAT, un ESAT donc au sein de cet ESAT, vous proposez des activités de soutien, notamment l'informatique peut-être ?

É. : C'est plus qu'une activité de soutien c'est un véritable travail.

A. : D'accord

É. : Un de nos métiers consiste à faire de la saisie informatique, de la numérisation de document, de l'affranchissement,… la reprographie. Tous ces matériels-là, en plus sont plus ou moins liés à des ordinateurs. La numérisation il y a un ordinateur, l'affranchissement c'est lié à un système informatique, donc on travaille presque toujours avec l'informatique.

A. : Vous estimez dès 1985,… l'ordinateur aurait été intégré dès 1985 ?

É. : A partir de 85, il y a eu quelques ordinateurs d'intégrés mais ça c'est vraiment mis en place il y a 11 ans donc ça fait 1999.

A. : D'accord. Donc au départ, et il y avait un besoin plutôt issu de la CAF, un travail qui répondait à un besoin d'une institution, donc là vous vous êtes dits, il faut adapter un petit peu…

É. : Moi, je n'étais pas là c'est mon prédécesseur, mon prédécesseur était féru d'informatique notamment d'Access au niveau des logiciels, c'est lui qui a mis en place un véritable *open space* avec 10 postes informatiques.

A. : Et au niveau des personnes qui travaillent chez vous, est-ce que ce sont essentiellement des personnes avec un handicap mental ou vous avez aussi d'autres types… ? (4min55s)

É. : On est agréé pour 41 travailleurs handicapés, handicapés par une déficience intellectuelle légère on va dire, il faut qu'ils sachent lire et écrire et au moins compter, l'addition et si possible la soustraction. Ça c'est le minimum pour pouvoir entrer dans l'établissement. On a bien évidemment quelques malades mentaux et quelques personnes qui ont des troubles physiques notamment on a deux jeunes malvoyantes mais qui ont aussi accès à l'informatique. Mais la majorité c'est à déficience intellectuelle légère, handicap mental léger. A. : Est-ce que ça veut dire qu'ils ont accès à l'écriture et à la lecture pour l'ensemble ?

É. : Sauf ceux qui datent d'il y a 20 ans, oui. On a un petit groupe de cinq ou six travailleurs handicapés (ils savent malgré tout lire quand même, presque tous) mais ils n'ont pas accès à l'informatique ou en tout cas ils ne veulent pas. Donc ils sont plus dans des tâches de conditionnement, de mise sous pli, des choses comme ça, collage d'étiquettes, mise sous plis. Tous les autres doivent être polyvalents.

A. : Comment cela fonctionne, est-ce que vous avez une liste d'attente puisque vous êtes dans un ESAT, avec une activité particulière, j'ai eu des statistiques (peut-être vous pourrez confirmer ou pas) je crois qu'on estime à peu près à 70 en France sur les 2000 ESAT qui existent, qui proposent un travail avec l'informatique ?

É. : Je ne peux pas vous dire, par contre non, on n'a pas de liste d'attente au contraire. Là, on est en admission on va dire théoriquement trois places ouvertes, j'en ai pratiquement presque plus qu'une et demi, puisque que j'ai une personne qui est actuellement… qui va être prise, admise et puis une personne qui a de fortes chances d'être admise. Donc il me reste une place mais par contre on a demandé une extension de quatre places. Il faut savoir que le projet de l'établissement c'est le milieu ordinaire et au travers du CAT bien sûr et de la formation qu'on y donne et de la mise à disposition à l'entreprise, actuellement on a 11 personnes qui sont en entreprise quatre jours par semaine sous des contrats de six mois.

A. : En entreprise, ces partenariats avec des entreprises, c'est l'ESAT qui s'est chargé de monter en partenariat ?

É. : On a toujours nos clients privilégiés qui sont les CAF et les CPAM mais on a aussi des clients, tous types de clientèle, l'avant-dernière embauchée c'était chez Accenture sur un service DRH avec entre autre de la saisie informatique. Entre autre ça veut dire qu'en général les postes, on trouve que c'est des postes multitâches, il peut y avoir un petit peu de saisie, il y a du tri, de l'archivage, du courrier… du multitâches, ce n'est pas que de la saisie pure. La jeune femme-là, m'envoie des mails, assistante DRH etc., la jeune femme qui a été embauchée chez Accenture elle m'envoie des mails maintenant, elle a sa boite mail, son ordinateur etc. chez Accenture.

A. : Sur quel intitulé de poste, elle a été embauchée ?

É. : Elle est assistante DRH. La dernière c'est à la CPAM et elle est agent administratif deuxième échelon. Ça dépend de l'entreprise.

A. : Et vous est-ce que vous trouvez qu'il y a une évolution des mentalités par rapport à ça, on connaît les lois à l'heure actuelle qui normalement doivent contraindre les entreprises à accueillir un pourcentage de personnes avec un handicap, vous, de votre côté puisque vous avez cette ouverture sur le milieu ordinaire, comment vous percevez l'évolution des mentalités sur l'intégration des personnes avec un handicap mental ?

É. : C'est un peu compliqué. Nous, on a des contrats du fait de nos origines avec les CAF, donc là avec des obligations contractuelles et en tout cas avec des obligations financières. Après, on a selon le type d'entreprise, on n'a pas les mêmes réactions : sur de la très grosse entreprise, ils ont souvent un service spécifique handicap donc là, sur le service handicap ça se passe en général très bien. Après dans l'entreprise et dans d'autres services, c'est quelquefois plus compliqué, ça met du temps mais à partir du moment où on a commencé à y mettre un doigt ça se passe en général très bien mais il faut du temps, il faut cinq mois, six mois, un an… là, on est sur LOGICA, ça fait trois mois, sur deux jours par semaine et ça se passe bien et il faut du temps pour qu'on arrive à une mise à disposition temps plein et puis il faudra deux ou trois ans après pour qu'il y ait une embauche. (10min05)

A. : Donc finalement vous parleriez peut-être d'intégration progressive ?

É. : C'est très progressif et je ne suis pas sûr que l'obligation, on la sente vraiment sur de la mise à disposition en vue d'embauche. On la sent beaucoup plus sur du travail en interne. On a une obligation du coup, on fait faire 15 saisies par trimestre, comme ça à la fin de l'année on a eu une attestation et on échappe à la surprime.

A. : Ah oui d'accord, je ne connaissais pas cette faille dans la loi.

É. : C'est-à-dire que la loi elle dit 6 %, sur les 6 % nous on peut rentrer pour 3 %. Donc moi,

que ce soit en interne ou que ce soit en mise à disposition je ne peux rentrer que pour moitié. Le calcul n'est pas le même quand c'est en interne ou en mise à disposition, il est plus avantageux pour l'entreprise que ce soit en mise à disposition mais ce n'est pas ça, qui va faire jouer obligatoirement la mise à disposition, c'est vraiment le travail qu'on va faire avec les entreprises, les relations qui s'instaurent sur du long terme. Bien souvent entre le premier contact et la première mise à disposition il peut se passer 7-8 mois déjà, ça a souvent valeur de test, c'est ce qui se passe par exemple pour LOGICA, ça a un peu valeur de test : si la mise à disposition de quatre mois initial se passe bien, je pense qu'après on va re-signer sur du long terme et peut-être sur un temps complet (à temps complet chez nous, 4 jours par semaine, toujours un jour de repos).

A. : Donc le dernier jour par semaine se passe obligatoirement dans…

É. : Dans l'établissement, c'est des jours où il y a une formation… On fait une formation qui est, on va dire de mise à niveau scolaire, des choses comme ça qui peut être très large au niveau de la formation, ça peut être sur des sujets : remplir sa feuille d'impôt, c'était d'actualité il y a quelques temps, ça peut être aussi sur de la géographie par rapport à l'Europe et on essaie de la lier aussi sur du travail puisque qu' il faut savoir les zones Europe pour affranchir par exemple, ça peut être aussi tout bêtement du calcul, ça peut être… C'est très large… Et puis c'est le jour de présence de la psychologue dans l'établissement donc, ils peuvent aussi rencontrer la psychologue s'ils le souhaitent ce jour-là. Ça permet aussi de faire le point sur leur semaine, comment ça s'est passé avec un chargé d'insertion.

A. : C'est exactement ce que j'allais vous demander : est-ce que vous avez un suivi des personnes intégrées en milieu ordinaire, ça se passe par ce cinquième jour…

É. : Par ce cinquième jour mais pas seulement parce qu'on a toute une procédure. On est un petit établissement, mais on a deux éducatrices spécialisées donc ça, ça marque fort l'empreinte qu'on donne à l'éducatif dans l'établissement et notamment ses deux éducatrices sont chargées de faire l'accompagnement et le suivi en entreprise. C'est-à-dire que ce sont elles qui prennent, quand on a contact avec une entreprise, ce sont elles qui répondent aussi bien au niveau de vie etc., ce sont elles qui vont établir les premiers contacts physiques, elles vont dans l'entreprise voir le poste, essayer de comprendre ce qu'on demande, la fiche de poste on va dire, en tout cas le cahier des charges, et après en réunion ici on voit quel serait le travailleur ou la travailleuse qui serait le plus à même de répondre à cette mission-là. Le premier jour il y a accompagnement dans l'entreprise et mise en place la première demi-heure ou la première heure selon la personne, selon les travaux. Après il y a un contact téléphonique quand ça démarre au moins au bout de la première semaine pour qu'il puisse y avoir un point. Donc, on demande aussi à l'entreprise plus ou moins un tuteur, c'est-à-dire quelqu'un qui va avoir un œil attentif sur notre travailleur. Et puis après qu'il y ait des bilans périodiques qui sont faits avec l'entreprise où on se déplace. Donc ça demande un suivi important.

A. : Ces bilans périodiques ils sont toujours effectués par les éducateurs ou éducatrices ?

É. : C'est toujours les éducatrices. En gros on a coupé en deux le nombre des travailleurs, et donc chaque éducatrice est référente de moitié des travailleurs de l'établissement et les suit dans toutes leurs démarches, aussi bien au niveau du travail, qu'au niveau social, qu'au niveau mise à disposition… C'est le lot complet. Sauf pour les formations où l'on change les groupes. Ça permet aussi à l'autre éducatrice d'avoir en charge les autres travailleurs, de ne pas avoir que les siens mais aussi les autres.

A. : Je me demandais le rôle que pouvait jouer l'ordinateur dans l'intégration des personnes avec une déficience intellectuelle dans un milieu ordinaire, vous qu'est-ce que vous en pensez, peut-être que vous avez eu aussi une autre expérience professionnelle dans un autre établissement pour comparer ? (15min)

É. : Dans un autre établissement, on avait commencé avec une vieille machine traitement de texte pour éditer un journal, mais c'était vraiment le b.a.-ba, c'était vraiment une machine

traitement de texte comme on n'en voit plus : trois lignes sur 10 cm ! On est passé effectivement à l'ordinateur sur la même chose, on est aussi passé à un client pour faire de la réponse négative à candidature. On était à la fois sur du soutien et sur un peu le travail, mais sans jamais aller très loin, sans pousser les choses. Ça pouvait être quelques jeux quand on faisait des activités de soutien… des choses comme ça. Ici c'est vraiment…, les trois-quarts ont un ordinateur personnel, ont leur adresse MSN, chattent sur tout ce qu'on veut en dehors de leur temps de travail. Nous, on a une salle de formation avec cinq ordinateurs où ils peuvent aller surfer sur Internet durant leur temps libre dans l'établissement mais le reste du temps pour au minimum 8h par jour c'est du travail, ça va être de la saisie, beaucoup de réponses négatives à candidatures, mais ça peut être des résultats de concours, ça peut être la numérisation et l'envoi à Madagascar de données informatiques, ça peut être copier sur des CDs, ça peut être aider un client à aller sur Internet. On a une boutique, une boutique de reprographie mais on fait aussi de l'envoi de fax, de mail, des cartes de visite…

A. : Donc il y a aussi une personne handicapées qui s'occupe de l'accueil en boutique ?

É. : Ce ne sont que des travailleurs handicapés qui font tout. Nous l'objectif de l'établissement c'est d'amener les travailleurs handicapés à aller en milieu ordinaire. La boutique on va dire c'est un élément intermédiaire qui permet d'avoir des contacts avec « l'extérieur » : savoir accueillir le client, lui demander ce qu'il veut, réaliser son travail et établir la facture. Ils ont l'obligation de faire cette démarche-là. Il y a des choses mises en place évidemment dans l'établissement pour qu'ils arrivent là en boutique au bout de : entre huit mois et deux ans, tout est fait pour les amener à ça et c'est la marche qui va leur permette d'aller après en milieu ordinaire.

A. : Et donc finalement par rapport à cet ordinateur vous pensez que ce peut être un outil qui favorise l'intégration en milieu ordinaire par rapport… ?

É. : Nous c'est une compétence en tout cas. C'est plus qu'un outil qui favorise c'est-à-dire que nous, on … j'en ai trois qui ont passé un examen au niveau informatique la semaine dernière avec le GRETA spécial handicap du 15<sup>e</sup> à Paris, où là, il y a vraiment un... c'est diplômant, c'est-à-dire que l'on peut aller voir un client en disant : ils ont les capacités, ils connaissent Word par cœur. Moi, j'en ai la moitié qui en savent plus que moi en informatique, il y en a certains ils sont nés avec, ce qui n'est pas mon cas. On les forme par exemple à la dactylo, ils savent tous taper à 10 doigts au bout d'un an de maison. C'est plus qu'un outil d'intégration, c'est vraiment… C'est presque… au niveau social, ils s'en servent beaucoup entre eux, ils sont capables de faire des recherches, ils communiquent entre eux etc. comme tout le monde, nous on ne fait pas trop de différences entre handicapés et non handicapés en tout cas, on essaie d'en faire le moins possible. Et puis c'est vraiment leur donner, leur faire acquérir des capacités informatiques, parce qu'on sait très bien que sans informatique, on ne va plus pouvoir vivre sans informatique dans quelques années. Quand vous voulez prendre un billet de train, il faut savoir utiliser les machines parce que les gens au guichet, il y a en aura de moins en moins. Et tout est comme ça et je pense d'ailleurs, qu'il y a des gens dits normaux qui auront beaucoup plus de difficultés que les travailleurs qui sont pris en charge dans notre établissement.

…

Il y en a un qui toque à ma porte excusez-moi 30 s.

(Ben voilà c'est quand même mieux ! bon, ben nickel, d'accord, vérifiez bien que c'est bon au niveau des cotes)

(19min38)

É. : Voilà un travailleur handicapé qui refait des cartes de visite pour l'établissement, des grandes cartes de visite, donc il venait me montrer le bon à tirer.

A. : Vous parlez de reprographie, mais est-ce qu'ils font un petit peu de création ?

É. : Par rapport aux cartes de visite oui. C'est eux qui doivent trouver les mises en page, ils

doivent savoir utiliser… notamment sur Publisher. On n'est pas dans de la programmation assistée par ordinateur, mais on est quand même sur des travailleurs qui sont capables de mesurer, puisqu'il faut être capable de mesurer, de numériser quelquefois pour certains clients, de reproduire, de trouver la bonne police, éventuellement de faire des planches avec des cartes de visite avec sept ou huit polices différentes pour que le client puisse choisir avec plusieurs couleurs… on fait aussi ce genre de choses.

A. : Vous avez dit que l'établissement accueillait plutôt des personnes avec une déficience intellectuelle légère, quand on parle de déficience intellectuelle légère il peut y avoir aussi différente forme de handicap par exemple, est-ce que vous avez des personnes autistes, des personnes trisomiques, vous avez différentes pathologies ?

É. : On a une personne trisomique, l'autre a été embauché il y a trois ans. Autiste non on n'a pas. On a un jeune homme qui se présente qui est trauma crânien, on ne sait pas ce que ça va faire mais la dernière fois qu'on a eu quelqu'un en trauma crânien, on n'a pas réussi à l'intégrer. On a deux personnes qui ont des soucis de vue, qui ont un handicap léger mais qui ont en plus des problèmes de vue, dont une qui travaille avec zoom texte, qui a été au centre Forgea. Je ne sais pas si ça vous dit quelque chose, centre Forgea.

A. : Non, ça ne me dit rien.

É. : Le centre Forgea à Paris c'est un établissement qui prépare notamment aux métiers…, à l'informatique et à l'accueil standard pour des personnes qui ont un handicap visuel et donc c'est dans ce cadre-là, qu'on travaille de temps en temps avec eux, parce qu'il y a des gens qui leur arrivent qui ont aussi une déficience intellectuelle. Ces deux personnes là viennent du centre Forgea. Après on en a qui ont des problèmes physiques : hémiplégie ou maladie dégénérative, on a un aussi… c'est des troubles associés, on va dire. C'est plutôt quand même… On n'est pas à l'abri d'avoir quelqu'un qui va un moment ou un autre décompenser, qui va nous faire quelque chose de l'ordre du psychique, alors que jusque-là ce n'était que, quelqu'un qui avait une déficience intellectuelle, on a eu le cas l'année dernière.

A. : Vous disiez que vous aviez eu une personne traumatisée crânien et que ça ne s'était pas forcément bien passé, est-ce que vous avez parfois eu des situations d'abandon où vous avez du libérer… que le travailleur de lui-même dise : " non, ça ne me convient pas comme travail".

É. : Oui, bien sûr ça nous arrive plus souvent qu'à notre tour. Déjà au niveau du stage et puis on a un jeune homme, c'était il y a un an, un an et demi, qui a préféré aller dans un autre établissement. Donc, on l'a aidé à se réorienter dans l'autre établissement. Là, c'était plus un problème social, il n'arrivait pas à se faire aux autres travailleurs. Il faut dire quand on est limite handicap, en tout cas handicap léger, on a des gens qui quelquefois sont plus en souffrance, parce qu'ils se rendent bien compte qu'ils ont un handicap et ils voudraient avoir accès comme n'importe qui, ils voudraient être normaux alors du coup, ça exprime beaucoup de souffrance et puis ils sont parfois durs entre eux, très durs, il n'y a pas grand-chose qu'ils laissent passer. C'était un jeune homme qui n'a pas réussi, qui était assez lent donc, nous ça nous embêtait pas plus que ça, qu'il soit lent, mais en fin de compte lui s'est trouvé mis au ban par rapport à de nombreux autres travailleurs de l'établissement, il n'a jamais réussi à s'y faire, il n'a jamais réussi à se faire un seul ami dans l'établissement. Donc au bout de huit ou neuf mois il a demandé à repartir ailleurs. Donc, on l'a aidé dans sa démarche. Il y a des gens qui viennent… nous les travailleurs qui viennent ici en général, c'est parce qu'ils ont le projet d'aller en milieu ordinaire. Cela dit, ils ne pensent pas toujours que ça va mettre le temps que ça met. Donc, on a aussi un jeune homme qui a décidé de partir parce qu'on lui en demandait trop, on est très, très exigeant avec les travailleurs handicapés sur la tenue, sur la façon de parler, sur les horaires, on demande beaucoup de rigueur. Donc il n'a pas supporté ce qu'on lui demandait, et notamment il était chez un client et ça ne s'est pas très bien passé, on lui a reproché sa façon de communiquer et du coup il est parti. Ça arrive.

A. : En moyenne les travailleurs resteraient combien de temps chez vous ?

É. : C'est vraiment du sur mesure, ça peut-être quelques années. La dernière embauchée, elle avait je crois 53 ans, on l'a embauché à 53 ans, elle avait 23 ans de CAT. Mais elle n'était pas prête, elle était en mise à disposition depuis sept ou huit ans, mais elle ne voulait pas être embauchée. Jusqu'au jour où elle a voulu, où plein de choses dans sa vie se sont réglées, notamment au niveau de sa mère et puis en un an avait été embauchée. Ça peut être minimum 4-5 ans et puis il n'y a pas de maximum parce que là on a la preuve que ça a été long. (25min30s)

A. : Vous parliez des travailleurs, vous faisiez une brève comparaison entre les travailleurs les plus anciens qui ne font pas d'activités… qui ne pratiquent pas l'informatique et les plus jeunes arrivés, est-ce que vous parlez bien d'âge quand vous dites travailleurs… ?

É. : Oui on a une population… tous les travailleurs qui arrivent ont presque tous moins de 30 ans, et pour beaucoup ils sont même autour de 21, 22 ans, c'est la grosse majorité. On a donc, une population relativement jeune et du fait des embauches qui ne vieillit pas. Sauf un groupe de six ou sept qui ne sont pas dans le projet de l'établissement de mise en milieu ordinaire, mais qui malgré tout ont leur place, qui se sentent bien dans l'établissement etc. donc on n'a pas de raison de ne pas les garder. Mais ils ne sont pas dans le projet, dans cette dynamique d'aller en milieu ordinaire.

AB : Les travailleurs les plus jeunes dont vous parlez, est-ce qu'ils sont finalement moins déficients que les plus anciens en termes de handicap, par rapport à l'informatique, ou est-ce que tout simplement, ils ont grandi avec l'ordinateur et du coup, ils ont une compétence informatique parce qu'il y a une culture de cet outil-là ?

É. : Ils ne sont pas moins déficients. Le jeune trisomique a été admis il y a moins d'un an, certainement une, qui est la plus déficiente ça ne l'empêche pas d'être admis. C'est sûr qu'ils ont tous eu à un moment ou à un autre moment de leur scolarité, qu'elle soit en scolarité normale mais ce n'est pas la majorité, ou alors ils sont passés par des UPI ou des IMPro, ils ont toujours plus ou moins touché un ordinateur. La seule différence c'est qu'ils ne se rendent pas obligatoirement compte de ce que ça veut dire pour nous. Nous on fait de la saisie, il est saisi de base c'est l'adresse. C'est très rare qu'on fasse de la saisie au kilomètre, c'est très rare, ça arrive quelquefois pour la boutique qu'on fasse un CV, qu'on fasse une lettre de motivation, quelque chose comme ça, c'est principalement de la saisie répétitive, soit d'adresse, soit on gère par exemple toutes les armes à feu de France, c'est des choses qui reviennent régulièrement et ils ne s'attendent pas obligatoirement à ça. Disons que dans l'idée que l'informatique, et en tout cas le travail informatique qu'on fait, c'est autre chose. Mais ils n'ont pas non plus idée de ce que l'on peut trouver dans certains centres, je pense par exemple à certains centres de CPAM : c'est des jeunes femmes toutes jeunes d'ailleurs, qui font de la saisie à longueur de journée avec des baladeurs sur les oreilles, tellement c'est un travail qui est des plus pénibles sur lequel on ne tient pas très longtemps. C'est pour ça que nous, je vous disais on ne cherche pas de gens qui vont faire de la saisie en permanence mais plutôt du multitâches, cela dit on a un jeune homme qui fait du RSA à longueur de journée pour une CAF, saisie de dossier RSA.

## A. : Et ça lui plaît, ça lui convient ?

É. : Oui, ça lui va bien. Normalement c'était prévu qu'il fasse aussi de l'affranchissement, il est performant sur informatique et pour le moment ils ont suffisamment de travail en saisie de RSA à lui donner et comme lui, ça lui va. Alors ce n'est pas obligatoirement très rapide mais c'est de qualité. Et, c'est là-dessus qu'on joue bien évidemment, ce n'est pas sur la rapidité on sait très bien qu'on n'y arrivera pas, mais par contre c'est souvent des travaux de qualité.

A. : Concernant les parcours des travailleurs avant d'arriver dans votre ESAT : est-ce que c'était plutôt des parcours en éducation spécialisée, ou plutôt en éducation scolaire normale, et a priori, ce serait plutôt des personnes issues de l'éducation spécialisée ?

É. : Oui, presque tous. On en a qui ont des parcours un peu atypiques, mais quand même tous sont passés à un moment ou à un autre soit en IMPRO, soit en UPI. Je crois que la dernière année, elle est passée par un UPI. Mais oui, tous sont passés par un système un peu à part de l'éducation nationale. (30min15s)

A. : Comme vous, vous l'avez mentionné, ils ont tous un petit peu, lors de leur parcours utilisé l'ordinateur et après une fois qu'ils arrivent chez vous, vous leur proposez une formation, là par contre vraiment ciblée sur vos besoins en informatique ?

É. : Nous on a, on va dire trois grandes activités : on a une activité qu'on appelle ici conditionnement et qui est principalement du routage, de l'affranchissement, une activité informatique et la boutique. En général quand un travailleur arrive dans l'établissement, il commence par faire du conditionnement, apprendre à utiliser la plieuse et la machine à affranchir. La machine à affranchir ce n'est pas forcément simple, parce que là aussi c'est par informatique il faut rentrer des codes, il faut savoir les tarifs de la poste, pour relier la balance… Ce sont déjà des choses pas si simples. Et puis très rapidement en général au bout de 6-8 mois, ils rentrent en formation informatique sur de la dactylo. Après selon les besoins, ils peuvent passer aussi bien du conditionnement au côté informatique selon leur capacité etc. mais on essaye toujours de les faire travailler très rapidement, un petit peu en informatique sur de la saisie simple. Quand on fait des stages, on fait un stage de 15 jours dans l'établissement préparatoire à l'admission et il y a une semaine au conditionnement, une semaine en informatique, c'est-à-dire qu'ils ont déjà été testés sur l'informatique, il faut que eux, ça leur plaise aussi de travailler en informatique parce qu'obligatoirement ils vont y passer. Et quand la dactylo qui doit durer 3-4 mois est acquise, là ils vont plus souvent en informatique car il faut qu'ils mettent en pratique ce qu'ils ont appris au niveau de la dactylo et puis démarre une formation sur Word. Donc ça c'est les formations spécifiques en informatique mais il y en a d'autres.

A. : Et 3-4 mois en dactylo, ça suffit en général pour vos travailleurs ?

É. : Oui, oui. Mais je ne sais pas comment elle fait, moi je ne sais pas. On a une formatrice qui vient tous les jeudis dans l'établissement qui prend un groupe dactylo, un groupe sur Word et elle arrive, je ne sais pas comment elle fait, elle a ses petits programmes, elle arrive très bien à ce qu'ils… il paraît qu'il faut être bête pour apprendre la dactylo, ce n'est pas obligatoirement… Il y a un apprentissage un peu bête de la dactylo. Mais je ne peux pas vous le dire, je ne l'ai pas fait, je n'ai pas osé le faire, j'ai peur de ne pas réussir (rires)

A. : Cette formatrice, est-ce que vous savez si elle était spécialisée pour les formations pour les personnes avec un handicap mental ou pas du tout ?

É. : Non, non, pas du tout. Ça fait maintenant pas mal de temps qu'elle intervient dans l'établissement mais au départ non, elle est formatrice pour n'importe qui je dirais. Elle ne travaillait que pour nous au niveau personnes handicapées, le reste ce n'est pas pour des personnes handicapées, le reste des formations qu'elle fait. Par contre la comme nous on a fait un travail avec le Greta et sur l'informatique, elle a eu des heures de formation avec le Greta aussi.

A. : Ce qui veut dire qu'elle sera peut-être amenée dans l'avenir à intervenir auprès d'autres établissements comme le vôtre ?

É. : Là, elle est intervenue dans un autre établissement à côté de Versailles. On ne voulait pas qu'elle intervienne chez nous dans ce domaine-là, on préfère avoir quelqu'un de l'extérieur par rapport à l'examen. C'est le projet Corinthe si ça vous dit quelque chose.

A. : Non, mais je vais regarder.

É. : C'est au niveau européen, sur fonds européens et il se termine cette année, cet été.

A. : Et donc ce projet-là, est-ce que vous pouvez m'en dire un petit peu plus ?

É. : Ça permet de financer des formations au niveau européen donc le Greta a eu de l'argent pour financer des formations à partir du moment où ça pouvait être diplômant

Excusez-moi j'ai mon portable qui sonne.

…

(36min30)

Le projet Corinthe : c'était un projet au niveau travailleurs handicapés mené par le Greta sur plusieurs formations dont l'informatique, il n'y avait pas que l'informatique, il y avait aussi quelque chose sur les espaces verts et quelque chose sur la manutention.

A. : Et donc ça concernait l'outil de handicap ?

É. : Oui, oui, tous types de handicap et quel que soit le handicap et quel que soit le taux de handicap, je dirais. D'après ce que j'en sais, il y a eu des établissements qui reçoivent des gens lourdement handicapés, qui ont pu en bénéficier.

A. : Est-ce que vous diriez que la pratique de l'informatique est valorisante pour vos travailleurs ?

É. : Ça c'est certain. Ce sont des choses qui sont dites facilement quand on rencontre d'autres établissements… nous on est un établissement très ouvert, où viennent les clients facilement, on a une boutique donc c'est facile de rentrer, et c'est vrai ils en parlent aisément du fait qu'ils font de l'informatique, ils montrent ce qu'ils sont capables de faire, etc.

A. : Vous parlez aussi de qualité du travail, que vous pouvez faire, vous expliquiez que ce n'était pas forcément la rapidité de l'exécution qui faisait votre plus-value mais plus votre qualité d'exécution, comment vous l'expliquez cette recherche de qualité, d'excellence ?

É. : Vous savez les entreprises qui font (je suis enregistré donc il faut que je fasse attention à ce que je dis) du mauvais travail, au bout d'un moment ils perdent des clients. Donc on n'a pas le choix : de faire de la qualité ou pas de qualité. Après c'est comment on arrive à en faire et qu'est-ce qu'on peut mettre en place pour justement arriver à quelque chose de qualité. Donc quand on est en interne c'est facile,… enfin c'est facile, on a des process qui permettent systématiquement une double vérification des saisies, par exemple, quelqu'un fait une saisie et quelqu'un d'autre va la corriger à la fois sur papier et sur écran, quand on est en entreprise c'est plus compliqué. On essaye de mettre en place des choses aussi, quand c'est en entreprise. Mais c'est vrai qu'on envoie en entreprise, sur des travaux un peu technique, les gens qui au niveau de l'établissement ont déjà fait preuve de leur capacité.

A. : Cette qualité que vous arrivez à atteindre est peut-être due aussi au fait qu'il y a une longue période de formation ?

É. : Je dirais que c'est presque de la formation permanente. Vous savez que l'on répond à des questionnaires pour la Ddass, tous les ans, l'année dernière on a fait 4400 heures pour en moyenne 39 travailleurs handicapés.

A. : C'est énorme !

É. : Je ne sais pas si ça vous donne la réponse à la question ! (rires) à la fois sur l'informatique mais sur bien de choses, on a fait du coaching, l'année dernière on a fait du coaching, on avait quelqu'un qui venait : c'était savoir s'habiller, savoir parler en public, savoir prendre des notes, savoir parler en public, savoir s'exprimer,… on essaye de tirer un petit peu sur tout. Il y a d'autres formations qui peuvent être sur la sexualité, sur l'hygiène alimentaire, tout ce qu'on veut mais on est ici très chargé sur la formation. (40min20s)

A. : Et c'est une culture de l'établissement depuis le début ?

É. : Je crois que depuis une dizaine d'années c'est vraiment une culture de l'établissement et moi ça fait trois ans que je suis là, et on a fait que la renforcer. Le seul travail, c'est important le travail puisque c'est quand même ce qui nous fait vivre, obligatoirement il faut qu'on se forme, que ce soit le personnel ou les travailleurs handicapés. On a tout adapté, la convention etc. on essaie de faire en sorte que ce soit la même chose pour le personnel et pour les travailleurs handicapés. On est sur les horaires d'un organisme social c'est-à-dire qu'on fonctionne tous les jours, **…** de fermeture, ils posent leur congé comme n'importe quel salarié en entreprise pourrait poser leur congé etc. on veut vraiment être le plus proche possible du

milieu ordinaire. Et on les rémunère, on est l'établissement en France, avec la Banque de France qui rémunèrent le plus nos travailleurs handicapés.

A. : Vous n'êtes pas sur le SMIC ?

É. : Vous savez que l'obligation pour un ESAT, elle est entre 5 et 15 % du SMIC en salaire direct je parle. La moyenne nationale en 2008 était de 12 %. Les effets de la crise ont fait que certains établissements qui étaient à plus de 5 % sont redescendus à 5 %. Nous ici en salaire direct on donne 40 % du SMIC quand ils travaillent dans l'établissement, 70 % du SMIC quand ils sont en mise à disposition. Si vous comparez ça une moyenne nationale qui peutêtre tourne encore autour de 12 %, vous voyez un petit peu… mais on est sur les prix du marché, on ne cherche pas non plus à ne pas faire payer nos prestations, c'est-à-dire qu'un travailleur handicapé qui va en entreprise c'est minimum 16,41€ de l'heure.

A. : Vous arrivez à trouver un équilibre entre la recherche de nouveaux clients, arriver justement à donner une formation de qualité aux travailleurs, donner une qualité de vie plus générale aux travailleurs, vous arrivez à trouver un bon équilibre pour que vous soyez aussi au final quand même une entreprise rentable ?

É. : On essaye, ça fait partie des choses du quotidien. Ce n'est pas obligatoirement simple puisqu'on est dans un système où les meilleurs s'en vont, c'est toujours les meilleurs qui s'en vont, c'est-à-dire que les gens quand ils ont eu leur formation, détachement etc. sont embauchés donc on a un peu plus d'une embauche par an en moyenne. Ce qui n'est pas mal comparé à d'autres… là aussi à une moyenne nationale on est pas mal placé. C'est aussi un côté intéressant parce que obligatoirement on reçoit des nouveaux, on reforme, on repart, c'est vivant, on n'est pas dans un établissement où il y a peu de turn-over au niveau des travailleurs handicapés, du coup on ne s'installe pas dans les habitudes des choses comme ça, ça nous oblige à tout recommencer.

A. : Et, par rapport à cette recherche de contacts avec les entreprises, est-ce que vous avez un commercial attitré qui s'occupe de ça ou c'est vous-même, peut-être ?

É. : C'est tout le monde, c'est la poste, c'est le site Internet, c'est l'AGFIP, c'est le GESAT,… on fait quelques démarches commerciales mais pas tant que ça. Par contre on essaie de valoriser au maximum les clients qui nous arrivent : le client qui vient pour faire une photocopie, on essaie de lui coller autre chose qu'un certain temps, c'est-à-dire qu'on essaye de le faire venir, on lui montre ce qu'on est capable de faire, quand c'est des clients suffisamment importants, on essaie aussi de voir quels pourraient être leurs besoins en interne. C'est un travail là aussi sur du long terme. Cela dit qu'on a souffert l'année dernière comme beaucoup d'entreprises en France, cette année c'est pas mal parti mais on est toujours à la recherche pour les mises à disposition parce que quand on fait embaucher quelqu'un c'est un client perdu. Quelquefois on rame un peu.

A. : C'est la particularité de votre entreprise, comme vous le dites les meilleurs partent, c'est notre objectif aussi… (45min)

É. : Oui, on est maso ! (rires)

A. : Pour essayer un peu de mieux situer vos travailleurs et de mieux comprendre leur cadre de vie, est-ce qu'ils sont en général tous autonomes c'est-à-dire en appartement, en vie autonome ou est-ce que certains sont encore chez leurs parents, ou en foyer ?

 $\hat{E}$ . : Chez leurs parents il n'y a en pas beaucoup. Je n'ai pas trop de statistiques la dessus, mais il n'y en a pas beaucoup. Comme ça à vue de nez j'en vois 2. En foyer on en a quand même 4- 5. Les autres sont plutôt en appartement alors quelquefois avec des services d'accompagnement, quelquefois avec les parents pas loin, là c'est des mi parents je dirais presque. On en a un dernièrement qui a un appartement qui doit être à 50m des parents et en plus il a une colloc. qui doit rapporter tout ce qui se passe aux parents régulièrement donc je ne sais pas la différence. On a quand même beaucoup qui sont autonomes. Deux… Peut-être plus que ça qui sont en famille. Je ne fais pas très attention à ça en fin de compte.

A. : Je vois que la majorité est quand même dans leur propre appartement.

É. : Il y a plus de la moitié qui sont en autonomie complète.

A. : Est-ce que vous avez essayé d'intégrer des personnes avec une déficience plus importante, on parle de déficience légère, moyenne, sévère, profonde, etc., est-ce que vous avez déjà eu des personnes avec une déficience moyenne ?

É. : Ça dépend comment on la calcule cette foutue déficience moyenne, parce qu'on pourrait partir d'un QI. On a des gens ici qui ont un QI autour de 60 certains, donc on pourrait dire que c'est plutôt de la déficience moyenne. Quelquefois ces gens-là, ils ont une « intelligence pratique » ou un sens pratique qui permet de gommer en partie la déficience intellectuelle. Certains sont plus à même d'apprentissage. Ce n'est pas simple. On a ici un travailleur qui ne va pas pouvoir sortir, parce qu'il a un autre souci parce qu'en plus de sa déficience il a été infecté sida, je suis certain, si je vous le présente, d'abord je ne suis pas sûr que vous ne penseriez pas au début que ce n'est pas un encadrant, et puis après vous seriez encore plus surprise de savoir qu'il ne sait pas lire, très peu. Et enfin compte c'est quelqu'un qui est capable de faire des saisies informatiques, de faire des fusions, de faire des mailings, de faire de la carte visite. Il compense par autre chose sa déficience. C'est compliqué de ne parler que de la déficience et c'est pour ça aussi, et là, je pense que tous mes collègues doivent dire la même chose, on passe par une phase de ce stage, parce que le seul rapport d'un médecin, d'un psychologue ne peut pas être suffisant.

A. : Vous soulevez un problème. Moi je ne veux pas faire une étude en fonction des handicaps parce que c'est une approche qui reste encore clinique, axée sur le psychologique et le psychiatrique ou le médical, parce que certains me demandent : alors est-ce qu'on ne peut pas dire : une personne trisomique peut faire ça, une personne autiste peut faire ça, une personne moyennement déficiente peut faire ça… Certains professionnels ont besoin de repères par rapport à un handicap, parce que quand je parle de handicap mental ou de déficience intellectuelle c'est assez large c'est vrai, mais c'est volontairement large puisque vous venez encore de le confirmer, et donc ça me conforte dans ma démarche, c'est que vous aussi concrètement vous ne pouvez pas fonctionner… il n'y a pas des cases.

É. : Nous avons une démarche un peu lourde au niveau de notre procédure d'admission mais c'est fait exprès. Quand on a quelqu'un qui postule à l'établissement, déjà on essaie de voir si c'est quelqu'un pour l'établissement ou pas mais la première chose qu'on fait si on pense que c'est une candidature valable on envoie un questionnaire à remplir par la personne. Il y a des mots magiques, si vous appelez le SAMU, il y a des mots magiques : si vous dites détresse respiratoire au SAMU, ils vont arriver, si vous mettez mal à la poitrine ou mal au bras gauche, ils vont arriver aussi. Après il y a des mots qui sont moins magiques. Nous aussi on a des mots magiques. Déjà il faut qu'on soit dans notre agrément, c'est une des choses, et le deuxième mot magique c'est l'envie d'aller en milieu ordinaire, donc on a une question qui un peu oriente cette réponse-là : quels sont vos projets pour la vie… je ne sais plus comment c'est marqué. Ça c'est un mot magique, c'est-à-dire que nous, à partir du moment où il y a une personne qui nous dit ça on va la recevoir. Et on reçoit la personne handicapée, on ne reçoit pas le professionnel, on ne reçoit pas la famille, non, on ne veut pas travailler avec ces gens-là, on ne les aime pas. On ne travaille qu'avec les personnes handicapées. Et c'est un véritable entretien, c'est comme un entretien d'embauche presque et c'est seulement à l'issue de ce parcours du combattant, qu'ils vont venir dans l'établissement. Mais effectivement dès qu'il y a le mot « volonté d'aller travailler dans le milieu ordinaire » quel que soit je dirais presque, à partir du moment, où ce n'est pas un grand malade avec dix médicaments tous les jours, à partir du moment, où ça peut être quelqu'un qui a des problèmes de diabète par exemple, qui se pique, moi ça ne va pas me déranger ce genre de choses. S'il y a ce mot-là déjà c'est quelqu'un a priori, on pourrait intégrer dans l'établissement. Après effectivement, à la fin du stage, on a une psychologue qui va faire des tests, entre autres des tests, qui vont
déterminer un QI, mais c'est certainement pas le QI qui va être déterminant, ça fait partie, mais ça fait partie au même titre de ce que vont me dire les moniteurs d'ateliers, aussi bien en conditionnement qu'en informatique, de ce que va me dire l'éducatrice qui aura été référente du stage, et c'est le mélange de tout ça va faire en sorte qu'on va admettre ou ne pas admettre. (51min48s)

A. : Est-ce qu'entre les travailleurs, ils utilisent entre eux l'ordinateur, est-ce qu'ils se parlent par MSN, par mail… ?

É. : Oui ça c'est sûr !

A. : Y compris professionnellement, y compris en dehors s'ils souhaitent aller boire un pot à l'extérieur, ou se rencontrer ?

É. : Ça ne me regarde pas trop mais oui. Je peux même dire on leur fournit nos vieux ordinateurs éventuellement pour qu'ils puissent encore mieux le faire. Oui, oui on sait puisque ça procure aussi quelquefois des petites d'histoires. Il y en a certains qui se trompent et qui m'envoient leur machin Facebook « est-ce que tu veux devenir mon ami ? » … ce genre de choses quelquefois, des erreurs qui peuvent se produire. On a des travailleurs qui sont en mise à disposition qui nous envoie des mails, côté professionnel, et puis il y a ceux qui sont partis qui nous donnent de leurs nouvelles. Là, j'ai eu hier un mail de quelqu'un qui est parti depuis un an et demi et qui m'envoie de ses nouvelles : c'est elle la fameuse assistante DRH de chez Accenture. C'est vraiment pour un mode de communication. Je n'aime pas trop le mot outil parce que ça casse un peu quelque chose, outil pour moi il n'y a que le travail, outil s'est associé à travail dans ma tête, je suis vieux maintenant… outil de communication, mais ce n'est pas joli comme truc, vraiment ça fait partie de leur culture. Ça c'est certain pour une moitié au moins. Et ici on leur donne la possibilité de le faire dire qu'ils peuvent aller sur Internet, faire des recherches sur Internet. On a un jeune homme qui s'est marié il y a une semaine ou 15 jours et c'en est un autre qui a participé avec lui pour faire ses invitations mariage et ça été tiré dans l'établissement (on fait un prix quand c'est comme ça) (rires) ! (54min)

A. : J'ai fait le tour des questions, est-ce que vous vous avez une remarque à me faire part, peut-être quelque chose que j'ai oublié de vous demander qui vous semblerait intéressantes ?

É. : Non c'est votre recherche, je ne me permettrais pas (rires). Par contre si vous souhaitez venir n'hésitez pas. Je pense que vous avez été consulter le site peut-être…

A. : Non j'ai vu votre adresse e-mail…

É. : Erreur fatale (rires).

A. : Ah oui il y a le site, honte à moi, je vais le faire tout de suite.

É. : Ça, ce n'est pas bien puisque que vous auriez pu le faire avant !!! N'hésitez pas si vous venez à Paris, si vous souhaitez venir ça peut être aussi de demander directement aux travailleurs handicapés, je vous jure que je ne les formaterai pas avant (rires).

A. : Je peux vous faire confiance ? (rires)

É. : Essayez de toutes façons, qui ne tente rien… encore une fois il y a l'habitude d'avoir du monde dans l'établissement. (55min)

A. : Oui comme vous l'avez mentionné vous êtes un établissement assez ouvert. Je vois que vous êtes à Paris même, dans le 15<sup>e</sup>?

É. : Oui tout près de la tour Eiffel, si vous voulez visiter la tour Eiffel, vous aurez un quart d'heure à pied.

A. : J'ai vécu deux ans sur Paris et je vous avoue que ce n'étaient pas mes meilleurs souvenirs.

É. : Je vous comprends parce que j'habite en province, je travaille à Paris, et le travail, ce n'est pas mon meilleur souvenir non plus, et ça fait longtemps que ça dure !

A. : C'est un concours de circonstances parce que pour moi j'ai eu beaucoup de choses à gérer en même temps, c'était difficile et je n'avais pas pu profiter de la vraie vie parisienne avec

tous ces avantages.

É. : C'est ce que tous les gens de province pensent qu'en fin de compte quand on veut travailler à Paris, c'est idyllique. Je leur explique toujours, j'arrive en train, je prends le métro, je sors d'une bouche de métro je fais cinq minutes à pied pour arriver sur mon lieu de travail, le soir je fais la même chose dans l'autre sens, à part effectivement que moi je vois le haut de la tour Eiffel de l'établissement et que quand j'arrive en train je vois Montmartre, en gros c'est à peu près tout ce que je vois de Paris, c'est un peu triste et comme en plus je ne prends pas un métro aérien c'est encore plus triste.

A. : Quand on a le métro aérien c'est vrai que…

É. : Je pourrais prendre le bus mais ça dure beaucoup plus longtemps et après je loupe un train et ça fait 1 heure de plus !

A. : C'est le cas de beaucoup de personnes.

 $\acute{E}$ . Tous les gens qui travaillent c'est ca, sauf les chauffeurs livreurs et encore ils sont dans les bouchons permanents, c'est presque pire. Voilà !

A. : Ou ceux qui habitent Paris même.

É. : Ou ceux qui habitent Paris, mais vous savez il y a de moins en moins de gens qui habitent Paris, il faut avoir les moyens d'habiter Paris. J'ai quelques travailleurs qui habitent Paris, et en fin de compte on est un établissement un peu connu dans la région et on a des travailleurs qui viennent de toute l'Île-de-France. Tous les départements d'Île-de-France sont représentés dans l'établissement.

A. : Ce qui suppose parfois beaucoup de temps de trajet pour eux.

É. : Mais ce qui nous permet aussi de toucher les entreprises sur l'île de France aussi. On a des gens dans le 94, dans le 93,… on touche plusieurs départements aussi y compris pour les entreprises, on ne touche pas que du Paris, on touche aussi sur la Défense.

A. : D'accord. En tout cas moi, comme je vous l'expliquais, j'essaye un petit peu quand je fais mes déplacements de condenser tout ça.

É. : J'ai bien compris, vous avez eu d'autres établissements parisiens sur lesquels vous avez des réponses ?

A. : Je n'ai pas eu d'établissements parisiens par contre j'ai eu un établissement en banlieue parisienne et qui est je ne sais plus dans quel département, c'est peut-être le 92, je ne sais plus.

É. : Il y en a quand même plusieurs qui font de l'informatique sur Paris, ça m'étonne que Bastille n'ait pas répondu. Et vous avez essayé aussi de toucher les entreprises adaptées ou pas du tout ?

A. : Non, les entreprises adaptées ce qui s'est passé c'est que j'ai acheté un fichier qui recensait toutes les personnes qui pouvaient être concernées, mais je n'ai pas eu de réponse d'entreprise adaptée, ou peut-être une si, peut-être une, mais ce n'est pas la majorité. Et pour le CAT Bastille de mémoire, il me semble qu'ils ont répondu mais je n'ai pas encore eu l'entretien, comme avec vous, complémentaire.

É. : Parce que Bastille est un de ceux qui a fait beaucoup, d'informatique, et qui fait beaucoup de mise à disposition d'ailleurs. Il y a le CAT de la Banque de France, mais je ne sais pas si vous l'avez contacté ?

A. : Il ne semble pas qu'ils m'aient répondu, ils travaillent avec des personnes déficientes intellectuelles ?

É. : Oui et par contre ils sont restés sur le modèle, sur notre ancien modèle, c'est Banque de France, client unique Banque de France !

A. : D'accord. Effectivement je vais peut-être essayer de relancer, vous me donnez des idées.

É. : Daniel Y.

A. : Comme la saison ?

É. : C'est comme la saison sauf que ça s'écrit Y. Après il y a Nom et Nom, ça vous dit rien

ça ?

A. : A Bastille aussi ?

É. : C'est M. P. le directeur, c'est un CAT d'obédience juive où, ils font aussi pas mal d'informatique.

A. : Celui-là et se situe à quel endroit ?

 $\acute{E}$ .:... dans le 12<sup>e</sup>.

 $A \cdot P$  ?

 $\hat{E}$ .: P., 01 44 75... L'adresse mail. Il y a aussi Maurice P.

A. : Toutes ces entreprises travaillent aussi avec des personnes handicapées mental ?

É. : Nom et Nom oui, mais pas seulement. Après Maurice Pillot je ne sais pas trop… je regarde s'il y en a d'autres qui feraient beaucoup de…. Non, après c'est tout.

A. : En majorité c'est celui de Bastille, le CAT de Bastille, le vôtre ?

É. : Bastille, ils en font quand même beaucoup, Banque de France vous voulez le numéro de téléphone ?

A. : Si vous l'avez sous les yeux.

É. : 01 42 92... Le mail. C'est marrant sur son adresse mail c'est S et sur son, c'est un t. drôle de choses…

A. : J'essaierai les deux pour voir s'il n'y a pas une erreur sur l'un ou sur l'autre. De toute façon moi, ce que je ferai dès que j'avance un peu plus dans cette enquête, que j'ai prolongée pour l'enquête en ligne jusqu'en septembre pour avoir encore plus de retour,... détiens un peu plus information, je me permets de vous recontacter peut-être qu'à la rentrée, septembre, octobre. A ce moment-là j'essaierai de vous recontacter si j'ai une information qui pourrait peut-être vous intéresser par rapport au travail que je fais ou par rapport aux résultats. Je vous l'enverrai pour vous tenir informer.

(Remerciements, au revoir)

## **Annexe n° 64 : Jean-Jacques, entretien du 08/06/2010**

Audrey : J'aurais aimé savoir comment vous, au sein de votre établissement vous avez été amené à proposer la pratique de l'informatique ?

Jean-Jacques : D'une façon tout à fait simple. Moi, je suis arrivé dans l'établissement il y a une dizaine d'années. Il y avait dans cette institution quelques postes informatiques anciens qui avaient été mis à disposition du personnel d'abord, avec une ébauche de réseau qui avait été abandonné il y a plusieurs années. Et nous avons, il y a maintenant deux ans, émis l'hypothèse que l'informatique était un outil incontournable maintenant et qu'il fallait absolument que tous les professionnels de l'institution qui en avait un besoin quotidien, soient équipés d'abord de matériel fiable et ensuite soient en mesure de travailler entre eux à distance puisque nous avons plusieurs sites, même si ce ne sont pas des sites éloignés, donc nous avons mis en place un réseau.

A. : Excusez-moi, ce que je peux vous demander une petite minute ?

J-J. : Je vous en prie.

A. : Merci beaucoup… donc vous me disiez que vous avez essayé d'équiper… ?

J-J. : Donc on s'était décidé, il y a maintenant deux ans, à mettre en place un réseau informatique au sein de l'établissement donnant à chacun des personnels, dont nous avons pensé qu'ils en avaient besoin, l'accès à l'ADSL d'une part et ensuite la capacité de dialoguer entre eux, par le biais d'un réseau, je crois que ça s'appelle intranet. Dans la foulée on s'est dit qu'il serait peut-être intéressant de mettre à disposition des résidents un poste informatique pour lequel il y avait accès effectivement à Internet et une imprimante. Voilà comment ça s'est passé tout simplement.

A. : D'accord donc, cela date d'environ deux ans à peu près ?

J-J. : L'idée est arrivée il y a deux ans, la mise à disposition au niveau des résidents un an. Donc c'est tout récent.

A. : Est-ce que vous aviez des professionnels qui étaient intéressés par la pratique de l'informatique avec les résidents ?

J-J. : C'était une des conditions de la mise à disposition de l'outil informatique. C'était qu'il y ait parmi le personnel éducatif une ou plusieurs personnes, qui s'engageaient dans de l'accompagnement à ce niveau-là. Soit par le biais de l'apprentissage, soit par le biais du perfectionnement (des résidents je n'entends pas le leur, mais également le leur, la capacité de se former est aussi offerte au personnel), et également la mise en place d'activités qui tournent autour de l'informatique, alors ça peut être un petit peu de tout ce qu'il peut trouver de ludique autour de l'informatique.

A. : Et donc actuellement vous avez quand même des professionnels qui encadrent cette activité ?

J-J. : On en a deux.

A. : Est-ce que ce sont des éducateurs ou d'autres … ?

J-J. : Ce sont principalement des personnes ayant vocation éducative, moniteur éducateur, éducateurs spécialisés ou AMP.

A. : D'accord. Au donc, au niveau de la pratique comment cela se passe, est-ce que vous avez mis en place des séances, de combien de temps, qui y accède ?

J-J. : Il n'y a pas de séance à proprement parler. L'accès au poste informatique puisqu'il n'y en a qu'un, est totalement libre les éducateurs sont présents, prêts à répondre en tant que besoin. Il n'y a pas de formation à proprement parler, il n'y a pas d'activités pour l'instant, d'activité informatique structurée avec un apprentissage de l'accès à Internet, ou bien de l'utilisation du traitement de texte ou autre. Actuellement ne se servent de l'informatique que des gens qui trouvent un intérêt et qui ont déjà une petite pratique individuelle.

A. : Juste pour précision vous êtes un établissement public mais de quel type ?

(Le téléphone sonne.)

J-J. : Excusez-moi (…) vous me posez comme question ?

A. : Vous êtes un établissement public ?

J-J. : Nous sommes un établissement public accueillant des personnes adultes handicapées qui sont orientées en centre d'aide par le travail en ESAT.

A. : En journée ces personnes travaillent ?

J-J. : En journée ces personnes travaillent et le soir elles sont hébergées pour 24 d'entre elles en foyer d'hébergement, c'est-à-dire ici sur place. Donc, elles ont chacune une chambre et dans un lieu qui s'appelle espace détente nous avons installé l'informatique.

A. : Est-ce que certains, ont l'informatique dans leur chambre aussi ?

J-J. : Oui, nous avons actuellement et de plus en plus de résidents qui sont équipés, soit de portables, soit de postes de bureau mais personnel.

A. : Est-ce que vous avez l'Internet dans votre foyer ?

J-J. : L'Internet, l'accès à l'ADSL n'est pas offert encore dans les chambres puisqu'il aurait fallu équiper toutes les chambres, au niveau du réseau et c'est un tout petit peu compliqué. Par contre les résidents qui le souhaitent ont la capacité puisqu'il y a ce qu'il faut sur le village (nous sommes dans un petit village, la structure est dans un petit village), il y a un émetteur Wifi qui arrose largement donc qui permet à nos résidents de se connecter par le biais du Wifi, où après tous les systèmes de connexion sans fil qui existent, ils peuvent utiliser.

A. : Toutes les personnes qui actuellement utilisent l'informatique, ont appris par elle-même ou avec la famille ?

J-J. : Je pense que la plupart de celles qui utilisent actuellement, ont appris par elle-même ou avec la famille ou avec des amis. Et on a effectivement à la demande un certain nombre de personnes qui apprennent à se servir. Je vous ai dit qu'il n'y avait pas de formation structurée, mais les éducateurs qui sont là, répondent à la demande. Et je sais qu'il y a actuellement quatre ou cinq personnes qui apprennent à allumer, à éteindre l'ordinateur, accéder à Internet, taper un petit courrier. Je reçois de plus en plus de courriers des résidents tapés et imprimés, par le biais l'informatique qu'avant.

A. : Par rapport à cet accès libre dans la salle, dans l'espace détente, comment ça se passe, estce qu'il y a un éducateur qui est disponible régulièrement pour répondre à la demande, ou il y a quand même des plages ?

J-J. : Il y a toujours un éducateur disponible pour répondre à la demande ! (10min)

A. : D'accord.

J-J. : Sauf quand l'éducateur présent est une de nos éducatrices qui est totalement réfractaire à l'informatique. Elle n'a pas pu, elle ne répond pas là.

A. : Et vous savez si, c'est parce qu'elle ne sait pas où… ?

J-J. : Ce n'est pas qu'elle ne sait pas, elle est réfractaire, elle est complètement…

A. : Elle ne veut pas non plus.

J-J. : Et elle n'a pas envie ! Une sur sept professionnels c'est bien.

A. : Et comment vous voyez dans l'avenir cette utilisation de l'informatique, est-ce que vous voyez un développement ou pour l'instant vous testez un petit peu comme cela ?

J-J. : Moi, mon souhait ce serait que l'informatique soit utilisée par les éducateurs et avec les résidents sur des activités spécifiques de type ludique, je dis, type ludique mais en fait ça n'a plus rien du ludique parce que ça devient très technique au bout d'un moment sur, par exemple : la mise en forme de diaporama au niveau des activités qui sont organisées des choses comme ça. Après la recherche d'informations sur Internet je m'aperçois qu'elle est aussi de plus en plus importante maintenant des résidents. Donc tout de suite, il est envisagé de mettre un deuxième poste à disposition parce que la configuration des locaux ne le permet pas vraiment, on a un projet d'extension, peut-être qu'il y aura un deuxième poste dans un

deuxième lieu et peut-être un lieu plus… moins convivial et plus spécifiquement dédié. Sachant qu'aujourd'hui on a également inclus dans l'organisation du réseau une adresse mail spécifique aux résidents qui leur permettraient éventuellement, s'ils le souhaitaient de se brancher avec d'autres établissements du même type, les gens qu'ils ont rencontrés…

A. : Est-ce que vous savez dans l'ESAT dans lequel ils travaillent, est-ce qu'ils utilisent aussi parfois des outils informatiques ?

J-J. : Non, ça je peux vous le dire puisque l'ESAT j'en suis également le directeur, et donc effectivement l'outil informatique a été mis à disposition des moniteurs et quasiment pas à disposition des personnes. Pas pour des raisons de méconnaissance mais tout simplement parce que le travail, qu'ils ont à effectuer n'inclue pas l'informatique. Pour l'instant, nous avons une blanchisserie qui va normalement être équipée dans le courant de l'année qui vient avec des postes de contrôle informatisé donc ils vont avoir la nécessité un moment donné aussi, de se familiariser avec la lecture code-barres, avec la saisie informatique sur par exemple la traçabilité de traitement de linge.

A. : Si vous voyez un peu comment les résidents travaillent l'informatique, est-ce que vous pensez que l'utilisation de l'ordinateur peut renforcer le lien social avec la famille ?

J-J. : Non je n'y crois pas trop.

A. : Même avec les outils type Internet, webcam ?

J-J. : Encore faudrait-il que la famille soit équipée et ait accès à Internet et ce n'est pas le cas pour une grande majorité de nos résidents. Vous parliez tout à l'heure de l'utilisation par le handicap mental, moi je n'aime pas bien le terme de handicap mental. Je préfère parler de déficience intellectuelle ou de troubles psychiques pour ne pas mélanger les genres. On a les deux ici, mais malheureusement on s'aperçoit qu'également en même temps que la déficience intellectuelle, on a aussi pas mal de difficultés de type social qui sont à l'origine des problèmes et que bien souvent les gens n'ont pas accès un certain nombre de médias modernes.

A. : Des problèmes de type social, c'est-à-dire que parfois ce sont des personnes issues de familles qui sont en difficulté ?

J-J. : De familles décomposées socialement, décomposées financièrement, ayant des troubles de comportement en plus de ça, on a ici des adultes entre 18 et 60 ans et donc on a des gens qui n'ont malheureusement plus de famille ou qui ont des frères et sœurs qui sont très éloignés avec qui les liens ont été très distendus. En tous cas dans l'immédiat, je ne vois pas très bien de quelle manière à moins que les familles se mettent à faire aussi…à avoir l'accès quotidien, et aient envie de reprendre contact, je ne vois pas très bien, comment l'informatique, en elle-même, pourrait renouer des liens.

A. : Et en créer avec des sites web communautaires comme Facebook, est-ce que vous pensez que les personnes qu'il y a dans votre établissement seraient en capacité ou seraient intéressées par ces réseaux sociaux ?

J-J. : Je pense que ça devrait pouvoir se jouer mais pour l'instant nous, on n'en est qu'aux balbutiements de l'informatique dans l'institution, donc on ne va pas non plus extrapoler sur l'explosion de l'utilisation de l'informatique. Ce conseil c'est que les gens les plus jeunes, qui arrivent sont des gens qui sont branchés informatique, les plus anciens ont du mal. Peut-être que les plus jeunes vont effectivement avoir, chercher des ressources au niveau de Facebook, Copains d'avant, des choses comme ça.

A. : Vous voyez quand même une grosse différence entre les jeunes qui arrivent et qui maîtrisent… ?

J-J. : Oui c'est évident.

A. : Est-ce que vous avez trouvé aussi que l'ordinateur pouvait peut-être renforcer l'autonomie des personnes que vous accueillez ?

J-J. : L'autonomie je ne sais pas a priori mais l'accès à la connaissance certainement. On

s'aperçoit effectivement que les recherches sur Internet, je vous l'ai dit tout à l'heure, sont de plus en plus fréquentes. Ça veut dire qu'il y a quand même un besoin de savoir qui se développe à travers Internet. Maintenant l'accès à l'autonomie… à certaines autonomies, de toute façon savoir se servir d'Internet c'est déjà un pas énorme vers l'autonomie. (16min54)

A. : Les personnes se connectent en Wifi pour les personnes qui ont un ordinateur portable ou un poste informatique qui pourrait peut-être être connecté au Wifi, donc la du coup, il n'y a pas de restrictions à l'accès aux sites Internet, vous ne contrôlez pas ?

J-J. : Non, sur l'informatique personnelle je ne contrôle rien. Mais c'est tout à fait normal. On a mis quelques restrictions sur les accès des postes de l'institution, autant là, on est dans le cadre de la citoyenneté et du respect de la citoyenneté.

A. : Je pense que c'est une évolution des mentalités ou une ouverture aussi personnelle, parce que c'est vrai que parfois j'ai rencontré certains professionnels qui comme vous étaient directeurs de certaines structures notamment des foyers, où il mentionnait une petite réticence à l'accès à Internet parce qu'il y a des contenus qu'on ne peut pas contrôler, il y a parfois un peu une peur de cet Internet !

J-J. : On peut en avoir peur, comme on peut en avoir peur pour ses enfants, mais les enfants sont des mineurs pour lesquels on peut intervenir et mettre des restrictions et des interdits, nous recevons des adultes majeurs responsables citoyens, ayant la liberté d'aller et de venir, les chambres qui leur sont allouées sont des lieux privatifs donc je ne vois pas comment on pourrait dans leur vie privée puisqu'il s'agit bien de ça intervenir et mettre des interdits. Sauf, à ce que ces interdits un moment donné deviennent particulièrement gênants pour l'ensemble de la collectivité auquel cas on interviendrait. Mais dès qu'il s'agit de la vie privée des gens, je ne vois pas du tout de problème. Je sais que certains de mes collègues ont effectivement beaucoup de réticences par rapport à ça, mais aussi par rapport à la sexualité, par rapport aux relations amoureuses, à la vie de couple etc. C'est leur problème !

A. : Juste une toute petite précision par rapport aux professionnels qui encadrent l'informatique, est-ce que eux-mêmes, ils étaient formés informatique, est-ce qu'ils ont fait une demande de formation ?

J-J. : Pour l'instant je n'ai pas eu de demande de formation en informatique, c'est vrai que la majorité des personnels qui travaillent aujourd'hui en éducatif a une connaissance basique de l'informatique, parce que le traitement de texte est Excel, c'est quelque chose dont ils ont besoin pendant leur formation de base. Après de façon claire, ce sont des gens qui pratiquent chez eux régulièrement Internet, des activités de loisirs sur leur ordinateur etc. donc ils utilisent, et ça s'est très bien, leurs compétences privées, au niveau de leur professionnalisation.

A. : Est-ce que vous savez par rapport aux personnes que vous accueillez et qui sont aussi travailleurs au sein de l'ESAT, est-ce que vous savez si pour certains dans les établissements précédents qu'ils auraient pu fréquenter comme des IME ou IMPro en général, ils ont eu une formation informatique ?

J-J. : Je sais que parmi les plus jeunes que nous recevons qui viennent d'établissement pour enfants et adolescents de type IME et IMPro, il y a eu des initiations. Après au-delà je n'en sais pas davantage

A. : J'ai juste une dernière question, est-ce que vous voyez des recommandations personnelles à faire sur l'informatique ou un point de vue personnel à me délivrer par rapport à votre expérience dans ce domaine-là ?

J-J. : Je pense que le vrai gros problème, il est général il n'est pas spécifique au personnel, aux personnes handicapées, mais il est spécifique à l'ensemble des utilisateurs, c'est qu'il faut absolument préciser et faire en sorte que l'accès à l'ordinateur soit libre, mais que l'accès aux modifications de l'ordinateur ne le soit pas. C'est-à-dire que les téléchargements sauvages de

logiciels qui pourraient servir à etc. devraient être si non, interdits, du moins très, très encadrés et laissés à l'initiative des vrais professionnels de l'informatique, parce qu'on s'aperçoit qu'on se retrouve avec plein d'ennuis techniques du coup, c'est à ce niveau-là que j'aurais quelques restrictions à faire, après pour le reste je ne vois vraiment pas, où est le problème. Vous avez soulevé le problème des sites illicites effectivement, illicites ou particuliers, effectivement il faut peut-être sur l'utilisation commune, faire en sorte que ces accès soient impossibles. Mais juste parce qu'il s'agit d'une utilisation commune et que ce n'est pas spécialement tolérable au sein d'une collectivité. Après dans le privé les gens qui veulent...

A. : Vous avez soulevé des problèmes techniques, finalement aujourd'hui vous faites comment, pour résoudre ces problèmes techniques ? Vous faites appel à une entreprise extérieure ou vous avez des compétences ?

J-J. : On a effectivement une entreprise extérieure, on a une entreprise de maintenance informatique qui vient par exemple de nettoyer un PC de l'établissement qui avait été infecté de façon importante par des virus. Tout simplement parce que la personne qui l'a utilisé a probablement eu accès à des sites, peu importe lesquels, mais des sites par le biais de l'établissement, pas forcément des sites pornos, puisque c'est un petit peu de ça, dont il est question généralement, mais des sites de jeux, alors qu'il a une connaissance de l'informatique très réduite, et qu'il n'a pas pris garde aux avertissements de l'antivirus. Je pense que de toute façon la nécessité de la formation elle est là : plus on veut utiliser de l'informatique et plus on va la rentrer dans le cadre de l'institution que ce soit professionnellement ou de loisirs, plus il va falloir former les gens et les préparer à des choses, en leur rappelant qu'ils ne sont pas des professionnels de l'informatique, juste des utilisateurs avertis.

A. : Je pense que moi, j'ai fait à peu près le tour de la question. Ce que je peux faire, l'enquête à laquelle vous avez répondu, j'essaye de la prolonger pour avoir un maximum de retours. Pour l'instant je n'ai pas effectué de synthèse, je connais le nombre de personnes qui ont répondu mais je n'ai pas encore effectué une synthèse des réponses. Dès que j'ai une information susceptible de vous intéresser, je peux peut-être vous l'envoyer. Et puis donc juste aussi pour information, je voulais savoir dans quelle région vous vous situez, puisque je suis amenée à faire des déplacements pour visiter des établissements ?

J-J. : Dans l'Hérault, au nord de l'Hérault, à la limite de l'Aveyron.

A. : Je ne sais pas encore quel établissement je vais sélectionner et comment, puisque c'est toute cette partie-là, déplacement, étant donné que je suis en thèse, c'est moi qui la subventionne, donc j'essaye un petit peu de regrouper les établissements. Donc si j'ai d'autres établissements qui comme vous me répondre dans l'Hérault, j'essaierai de reprendre contact avec vous, peut-être pour un entretien en face-à-face si vous en êtes d'accord, sinon si ce n'est pas le cas c'est que malheureusement je n'ai pas eu d'autres établissements qui comme le vôtre a développé des usages et qui m'a répondu dans l'Hérault, donc voilà j'essaie de regrouper.

J-J. : D'accord.

A. : Donc, je vous envoie dès que je le peux, c'est plutôt à la rentrée concernant les résultats de l'enquête et puis donc, si j'ai toute information susceptible de vous intéresser par rapport à mon étude, vous avez tout à fait un droit de regard par rapport à cela, je vous enverrai tout cela.

J-J. : Très bien.

A. : Je vous remercie encore vivement pour le temps vous m'avez accordé, très bonne fin de journée.

(Remerciements, au revoir)

## **Annexe n° 65 : Thomas, entretien du 08/06/2010**

Audrey : Comment vous avez été amené à travailler avec l'informatique auprès de ce public ? Thomas : C'est un petit peu particulier, dans la mesure où je ne suis embauché depuis le mois de novembre, dans l'établissement, dans lequel je suis. J'ai commencé l'atelier informatique parce que c'est une activité qui avait cours à l'ESAT avant que je n'arrive, par un collègue qui était là avant, des stagiaires qui prenaient en charge cet atelier. Et, donc on m'a demandé de proposer une initiation informatique pour différentes personnes dans le cadre de ce qu'on appelle, les activités de soutien, dans les ESAT. Ce sont des activités de soutien, ce qu'on appelle de soutien de type 2 à savoir que dans les établissements d'aide pour le travail, il y a une partie production et une partie de soutien. Ces différentes activités selon le profil des personnes, selon le projet, selon plein de choses, on propose différentes choses et notamment l'atelier informatique.

A. : De type 2 cela veut dire ?

T. : En fait c'est tout l'aspect plus médico-social, et donc ce qui va autour de tout ça sur le bien-être de la personne, le bien-être socio professionnel, sur des axes de formation ou des activités de loisirs, des choses comme ça qui permettraient… on vise un peu l'épanouissement professionnel et social de la personne. À travers tout ça il y a différentes actions qui sont prévues. Ça peut aller d'un atelier cuisine parce qu'on a ressenti qu'il y avait un besoin, ça peut être faire de la randonnée, de la relaxation, du sport aussi. Ça rentre dans ce cadre-là, l'activité informatique.

A. : Et donc si vous dites type 2 c'est qu'il y a type 1 et donc type 1 c'est tout simplement le travail en ESAT ?

T. : Non les soutiens de type 1 c'est tout ce qui est en relation avec l'activité de production. C'est-à-dire que là, on va être plus sur le développement de compétences techniques. Par exemple, s'il y a besoin à un moment de se servir d'une balance ou de se servir d'une scotcheuse et que les personnes non accompagnées ne sont pas au clair avec ça, il y a des petits axes de formations qui sont prévues pour justement leur apprendre à se servir d'une balance, leur apprendre à se servir d'une scotcheuse, leur apprendre certain nombre de choses comme ça. Le type 1 c'est vraiment en relation avec l'aspect professionnel et aspect production de ce qui se fait en atelier.

A. : Donc, si j'ai bien compris avant que vous n'arriviez en novembre, c'était plutôt une activité encadrée par des personnes stagiaires ?

T. : Oui, je n'ai pas trop l'historique, mais je pense que oui. C'était jusqu'en juillet 2009, il y avait une personne qui était là, une stagiaire qui était là, pour un an et apparemment, c'est elle qui a monté cette activité informatique.

A. : Ce serait une activité relativement récente au sein de l'ESAT ?

T. : Oui, alors après je n'ai pas trop le recul. En plus avec le problème qu'on a chez nous, à savoir que notre parc informatique a été cambriolé l'année dernière, du coup l'activité informatique, je suis obligé de la faire dans un autre ESAT qui n'est pas très, très loin d'ici ou là, il y a un parc informatique. Donc, ça m'oblige à chaque fois de faire des kilomètres, mais on essaie d'assurer quand même le truc. Je pense que jusqu'à ce qu'il n'y ait plus d'ordinateur, il y avait cet atelier qui était assuré par une stagiaire.

A. : Et donc, si vous êtes amenés à aller à l'extérieur, comment vous fonctionnez : il y a un système de navettes par bus ?

T. : Oui, c'est ça on a des véhicules, des petits trafics de 7-8 places. De toutes façons dans la salle informatique là, où je vais dans l'ESAT à Lille il y a 7 ordinateurs donc je peux prendre maximum sept personnes.

A. : Par rapport plus concrètement à votre profession est-ce que vous vous étiez formé à l'informatique, est-ce que vous aviez déjà fait ce genre d'activité avant ?

T. : Non, absolument pas. Moi, je n'ai pas de compétences dans ce domaine si ce n'est que je sais comme tout un chacun me servir d'un ordinateur, je maîtrise à peu près l'outil de base, je maîtrise Word sur de la mise en page, des tableaux, des choses assez simples, des choses comme Excel par exemple, ce n'est pas un truc que je maîtrise forcément. Donc ma connaissance de l'informatique n'est pas énorme. Et donc, Internet comme tout un chacun, faire une recherche Internet. C'est vrai que je n'ai jamais eu de modules, je n'ai jamais eu de formation de formateur en informatique. Parce qu'il y a des choses qui se font, sur Lille on a des travailleurs qui participent dans le cadre du droit à la formation, il y a des formations qui sont prévues avec un organisme indépendant, qui ne dépend pas de l'ESAT et donc là, où on leur propose justement de l'initiation à Word, de l'initiation à Internet, de l'initiation au travail numérique à partir de photos, ce genre de choses. Là, c'est un organisme agréé qui est formé pour ça. Moi, je n'ai pas cette formation de base donc concrètement je me débrouille un petit peu et ça se fait aussi énormément en fonction des personnes qui participent à l'atelier. Il y a des niveaux qui sont très disparates, et je dois forcément adapter le contenu de l'atelier avec les capacités des uns et des autres.

A. : Donc vous êtes issu d'une formation d'éducateur spécialisé ?

T. : Oui.

A. : Et donc par rapport à l'organisme dont vous parlez à côté, c'est un organisme dont vous avez eu connaissance comment, finalement ?

T. : En fait cet organisme ça fait longtemps, ça ne fait pas très longtemps que je suis dans l'ESAT, c'est un organisme avec lequel l'ensemble des ESAT de l'association de l'île des papillons blancs travaille depuis quelques années. Donc ils ont l'habitude justement de travailler en partenariat avec cet organisme.

A. : Et donc cet organisme, est-ce qu'ils proposent des formations aussi bien aux professionnels ? Qu'aux personnes handicapées ?

T. : Non. C'est à destination que des personnes handicapées, des personnes qui sont suivies au niveau de l'ESAT. Après nous je crois qu'en interne, pour les encadrants il y a des formations qui se font en interne parce qu'on a quelqu'un qui s'y connaît un petit peu, plus en informatique qui propose aussi des formations Word et Excel. Moi personnellement dans le cadre du DIF je suis en train de me renseigner pour savoir à combien d'heures j'ai droit et j'envisage de faire une formation Excel en initiation et Word en perfectionnement, pour maîtriser un petit peu plus l'outil.

A. : Par rapport à cette activité, est-ce que cela vous a été imposé ou est-ce que vous aviez le choix de refuser ?

T. : Non, on m'a proposé. On m'a dit voilà, il y aurait cette activité-là, à mettre en place, estce que cela te semblerait possible ? Et donc à partir de là, j'ai dit qu'il n'y avait pas de souci a priori mais ça serait en fonction des personnes aussi. Dans un premier temps quand j'ai mis l'atelier en route, j'ai passé une ou deux séance à évaluer ce que les personnes étaient capables de faire, si elles étaient lectrices, non lectrices, jusqu'où on pouvait aller avec elles. J'ai d'abord commencé par recenser un petit peu, ce qu'ils entendaient par atelier informatique. C'est vrai que les travailleurs handicapés souvent entendent parler informatique, informatique, puisqu'en plus c'est vachement dans… Internet et tout ça ce sont des choses qui se sont extrêmement démocratisées, qui font parti du quotidien. C'est vrai que ce sont des personnes qui ont envie d'avoir accès à tout ça. Elles se disent il faut pouvoir maîtriser un ordinateur, il faut pouvoir maîtriser Internet, tout passe par là. Entre leur souhait de départ, il y en a qui ont dit clairement « c'est pour faire des jeux uniquement » et d'autres qui ont des ambitions un petit peu, on va dire pas démesurées mais qui ne correspondent pas à leurs capacités. Donc il fallait que je puisse d'abord, dans un premier temps voir un petit peu,

sonder un petit peu tout le monde, voir ce qu'ils étaient effectivement capables de faire et à partir de là, j'ai fait des groupes de niveaux, tout simplement. J'ai trois groupes avec six ou sept personnes à chaque fois. J'ai trois groupes différents avec des objectifs différents et des activités complètement différentes.

A. : Et au niveau des groupes de niveaux, est-ce que finalement vous retrouvez le handicap, c'est-à-dire que est-ce que par exemple dans tout le groupe numéro un vous avez toutes les personnes qui sont lourdement handicapées qui auraient un handicap quelconque ou est-ce que vous allez fonctionner plutôt par compétences ?

T. : C'est plutôt par compétences de ce que les personnes savaient faire devant un ordinateur. Donc il y a des critères : est-ce que les personnes sont lectrices, ou non lectrices, c'est important de le savoir parce qu'on ne va pas travailler les mêmes choses. Oui, ça se fait en fonction de ce qu'elles sont capables de faire tout simplement. (12min)

A. : Est-ce que vous voyez, par rapport aux différents handicaps que vous avez dans les groupes, est-ce que vous voyez un petit peu des ressemblances c'est-à-dire toutes les personnes avec un handicap plutôt léger, vous êtes capables de faire ça, toutes les personnes avec une maladie psychique (peut-être que vous en avez) auront plutôt tel problème. Ou finalement la pratique de l'informatique se passe au-delà, se fait au-delà du handicap ?

T. : Pour moi, ça se fait toujours en fonction du handicap, en fonction de ce que la personne est capable de faire. Nous on n'a pas de personnes avec des maladies psychiques identifiées. On a des fois des personnes qui sont un petit peu limites. Après les frontières dans le handicap et la psychiatrie, c'est finalement assez flou. Il faut voir aussi la personne dans sa globalité. Mais globalement on n'a pas de personnes qui sont identifiées comme ayant des troubles psychiques. Donc c'est uniquement du handicap mental et après en fonction du handicap, ça change. Il y a quand même des dénominateurs communs, je pense par exemple que les personnes soient lectrices ou non lectrices, qu'elles maîtrisent Word ou non, qu'elles ne fassent que des jeux, je crois qu'il y a déjà un premier choc, c'est une difficulté souvent à mémoriser les étapes. À partir du moment où on ne pratique pas c'est un peu comme tout un chacun et c'est d'autant plus visible chez les personnes handicapées, c'est-à-dire qu'à partir du moment où on ne fait pas d'exercices plusieurs fois, elles oublient assez vite, assez rapidement. Donc il y a une perte des acquis qui est assez rapide. C'est dû à une difficulté de mémorisation et puis d'esprit logique pour essayer de gérer au mieux les différentes étapes d'un processus genre « on va enregistrer un truc », qu'est-ce qu'il faut faire pour enregistrer un document sous Word, il y a tout un protocole et c'est vrai que des fois, ça leur échappe un peu, ou elles ne savent plus. Donc on essaie de pallier à ça par des petits aide-mémoire pour les personnes qui savent lire.

A. : Et donc vous m'avez dit que vous avez trois groupes de niveaux et finalement dans ces trois groupes vous avez plein de sous-activités en fonction des individualités ?

T. : Moi, c'est ce que j'ai remarqué plus ou moins. C'est-à-dire que si je veux détailler un petit peu : dans le premier groupe, qui est un groupe lecteur, donc là, c'est à peu près homogène dans la mesure où on fait de l'initiation à Word, le traitement de texte, donc savoir taper des lettres, savoir les petites règles de base sur la ponctuation : on fait d'abord la ponctuation, on met un espace après la ponctuation, l'histoire des majuscules minuscules, comment on va orienter la page,… toutes les petites fonctions de base. Ce groupe-là est assez homogène bien que dans le lot il y a des personnes que je dois énormément solliciter parce que c'est des personnes qui sont un petit peu soit dans la lune ou qui ne sont pas forcément concentrées. Ce n'est pas qu'elles n'ont pas les capacités de… mais c'est tout simplement qu'elles sont un peu barrées ailleurs, il faut les remettre sur le fait, à chaque fois parce que sinon, si on les laisse totalement en autonomie, 1) elles ne vont pas demander d'aide, 2) elles ne vont pas avancer du tout. On leur donne un travail, ce n'est pas qu'elles ne sont pas intéressées, elles sont un peu ailleurs. J'ai une personne comme ça, sinon le reste ça va c'est à

peu près homogène. Après il y a des choses, je remarque qu'il y a des personnes qui bloquent sur certains trucs : sur comment faire une majuscule, si on fait une majuscule bloquée ou une majuscule simplement avec la grosse flèche. Il y a des choses où il y a une ou deux personnes, j'ai beau expliquer ça ne rentre pas. Par contre pour le deuxième groupe, c'est un petit peu plus difficile parce que du coup j'ai affaire des gens qui sont lecteur sans l'être vraiment, le niveau est vraiment assez bas donc ce n'est pas suffisant. Pour les personnes pour qui c'est suffisant effectivement on a fait du traitement de texte de base, mais là beaucoup moins…. Pour le premier groupe j'en suis arrivé à faire des en-têtes et des pieds de pages… simplement montrer comment ça se passe, et le processus pour arriver à faire un en-tête ou un pied de page. Le deuxième groupe, je ne suis pas du tout là-dedans. Je suis plus sur : on va trouver un article dans le journal, on va essayer de le retaper en fonction de ce que eux ils aiment ou pas. Ou alors recopier une recette ou apprendre à recopier une recette, ça va être des choses comme ça. Pour deux des personnes, j'ai dû arrêter un peu ça parce que finalement je me suis rendu compte que c'était des personnes qui ne maîtrisaient pas suffisamment l'alphabet, la lecture et donc quelque part, ça les mettait un petit peu en échec. C'est-à-dire au bout d'un moment elles ont fini par me dire non, je n'y arrive pas, c'est vrai qu'il y a des difficultés récurrentes donc c'est tout, on a fait autre chose. Donc maintenant je pars plus sur des activités, des jeux éducatifs ou des activités de type activités pédagogiques. Après la difficulté de trouver des logiciels qui soient accessibles sans être enfantins. C'est ça tout le problème actuellement.

A. : Donc vous, finalement vous en avez trouvé des logiciels qui pourraient correspondre à leur âge ? (18min)

T. : Je n'en ai pas trouvé beaucoup. Je faisais le détail sur le premier groupe, deuxième groupe. Et donc le troisième groupe ce sont des personnes qui ne sont absolument pas lectrices, pour qui même taper son prénom sur un clavier c'était difficile. Donc pour ces personnes-là, le traitement de texte est exclu complètement. On n'est pas sur des activités d'apprentissage de maîtrise d'un clavier, taper un texte tout ça. On est beaucoup plus sur un environnement ludique. Le problème c'est que moi, j'ai réussi à retrouver, mais je fonctionne avec des vieux coucous, je me demande encore comment ça fonctionne, heureusement je suis encore sur XP, ça fonctionne encore un petit peu, c'est des trucs qui datent de 95,98, je me demande comment ça tourne encore ce genre de trucs mais ça tourne. Enfin pour quelques trucs en fait, parce que ce sont des activités au départ (je ne sais même pas où j'ai récupéré ça, c'est dans un autre ESAT), les activités de logique, de mathématiques, vraiment des choses très basiques en fait, parce qu'après une fois qu'on commence à avoir des systèmes d'opération, de soustraction, division, de logique… du coup c'est un peu largué. Donc c'est des choses vraiment basiques. Et sinon toujours pour ce troisième groupe j'ai réussi à trouver des choses, mais alors le problème c'est qu'on se retrouve vraiment… « Lulu le lutin », je crois que c'est une page orange qui fait ça, où là il y a des jeux de suite, de mémorisation, des Memory, les choses comme ça. J'utilise quelques trucs qui leur plaisent, des puzzles, des choses comme ça. C'est leur niveau, sans que ce soit… encore une fois tout le problème c'est que souvent des environnements… même au niveau de l'habillage c'est vachement enfantin, je pense notamment à poissonrouge.com donc là, c'est clairement identifié : activités pour enfants. C'est vrai que des fois… au début j'étais très réticent à aller sur ce genre de site parce que je me disais ce sont quand même des adultes, on s'adresse à des gens qui ont des fois 40,50 ans, ça ne va pas aller. Moi, je craignais qu'ils me disent je ne suis pas un gamin, je ne vais pas faire ça, je ne suis pas un gosse, c'est fait pour les enfants. Et ma surprise c'est vrai que j'ai encore jamais eu ce genre de réflexion, peut-être une fois en fait… ça passe quand même. Donc je me sers de ce genre de trucs même si je vous avoue que ça ne me satisfait pas complètement, parce qu'encore une fois on est sur des environnements très enfantins, des fois ça me gêne un petit peu. Visiblement ça me gêne plus eux que moi. Après je me suis

renseigné, on avait reçu un truc, c'est une boîte qui fait des logiciels éducatifs spécialement dédiés à tout ce qui est IMPro, IME, ESAT, donc le public en difficulté. J'ai réussi à retrouver mais je me suis un petit peu planté au niveau de la commande c'est-à-dire qu'il y avait différents logiciels et dans ses différents logiciels il y a deux catégories soit les monopostes, soit les multipostes. Et je ne sais pas pourquoi moi, monoposte je me suis dit comme je ne fonctionne pas en réseau je vais prendre monoposte en me disant que j'allais prendre le CD et l'installer sur tous les ordinateurs qui ne sont pas reliés entre eux. Or ce n'était pas ça monoposte, ça veut dire qu'on l'installe sur un ordinateur, une fois que la licence est donnée sur Internet c'est fini, ça bloque complètement le truc. Pour l'instant j'ai un logiciel qui ne fonctionne que sur une seule bécane. En attendant, du coup j'ai négocié avec eux, puisque je les ai rappelés pour avoir un petit peu leur avis, voir comment on pouvait faire, il serait possible effectivement que si j'achète la licence multiposte, eux me défalqueraient la licence monoposte. Mais j'attends encore l'aval de la direction par rapport à ça parce qu'il y a un coût quand même, je crois que c'est 200 € par logiciel, donc c'est pas mal. J'en avais visé trois : un pour l'apprentissage de l'heure, un autre qui est centré sur les apprentissages de l'euro et un troisième sur tout ce qui est mémoire et attention, mémoire séquentielle, mémoire visuelle, mémoire sonore etc. c'est quand même 200€ par logiciel ça fait 600 €, donc ce n'est pas une petite dépense.

A. : Est-ce que vous, vous souvenez du nom de l'entreprise, parce que ça m'intéresse ?

T. : Oui, ça s'appelle informatique éducation.

A. : Oui donc, c'est Monsieur et Madame C. ?

T. : Ça se peut. Le sigle c'est IE, je crois que c'est un papillon avec des couleurs, le logo ça doit être ça. Informatique éducation. C'est basé à Marseille

A. : Oui je connais. Et donc 200  $\epsilon$  est-ce que c'est pour un multiposte ?

T. : Oui mais c'est par logiciel !

A. : Du coup on arrive à 600  $\epsilon$ .

T. : On arrive à 600€. C'est sur un seul CD, après il suffit d'installer c'est assez simple. Le plus difficile c'est d'abord le budget.

A. : Est-ce que celui que vous avez pu tester vous semble complètement adapté au public ?

T. : Oui ça va, ça va encore. Ce qu'il y a, c'est que ce soit, c'est trop simple et les personnes se lassent. Je n'ai pas essayé beaucoup mais de ce que j'ai essayé pour l'instant, soit les personnes se lassent, parce qu'elles ont l'impression que c'est trop simple, et dès que ça se complique un petit peu le niveau de difficulté j'ai l'impression que du coup elles se retrouvent perdues dès qu'on augmente un tout petit peu la difficulté. Parce que c'est cela qui est bien dans ses logiciels c'est qu'on peut vraiment sélectionner… il y a vraiment beaucoup d'items, il y en a peut-être des fois trop, les personnes ne peuvent pas gérer le logiciel elles-mêmes. C'est-à-dire qu'on ne peut pas dire « je clique moi-même sur l'icône IE et je rentre dans le jeu et je peux progresser ». Parce qu'il y a en fait à chaque départ de jeu, il y a ces différents items à sélectionner, alors est-ce qu'on prend des trucs par cinq, par 10, par 15 par exemple, après, est-ce qu'on sélectionne… est-ce que c'est plutôt des photos, est-ce que c'est plutôt des dessins… différents items sur les thèmes : par exemple est-ce que ça va être des fruits, des sports… en parlant toujours sur l'attention et la mémoire. Il y a différentes choses à choisir notamment des trucs des fois, que même moi je ne maîtrise pas forcément. Au début je me demande c'est quoi ces items, qu'est-ce qu'ils veulent. Je finis par comprendre tout en le faisant. Mais c'est vrai que cette première page d'accueil là, n'est pas accessible aux personnes. C'est à moi à régler un petit peu, ça me permet de voir aussi le niveau de difficulté sur lequel je les lance. L'exigence c'est qu'à chaque fois dès qu'elles ont fini l'exercice, il faut revenir en arrière et re-régler les choses et malheureusement elles ne peuvent pas le faire par elles-mêmes. C'est le petit reproche que j'aurais à faire par rapport à ce logiciel. (25min35s)

A. : Ça veut dire que la personne ne peut pas travailler par exemple 1h et faire différents exercices parce qu'à chaque fois on vous redemande de paramétrer des choses ?

T. : Voilà c'est ça. Soit les personnes ne sont pas en capacité de retourner au menu principal, ne serait-ce que lire le menu principal et régler à nouveau les différents paramètres. Ou alors si, moi ça m'est déjà arrivé parce que vous imaginez bien que tout seul pour six personnes qui sont sur des bécanes on ne peut pas être sur six ordinateurs en même temps. Des fois, le temps que je m'occupe de quelqu'un la personne se débrouille et c'est vrai que du coup ou je la vois naviguer sur n'importe quoi, ou changer elle-même des paramètres et du coup se retrouver avec un niveau de difficulté beaucoup trop important et donc je suis obligé de revenir sur le poste en disant « mais qu'est-ce que vous avez fait, ça ne va pas du tout », faut que je revienne en arrière moi-même. On ne peut pas les laisser en autonomie complète.

A. : D'accord je comprends mieux. Une question sur l'ESAT : comment vous avez sélectionné les personnes qui accèdent à l'informatique. Est-ce que c'est par choix ? Est-ce que vous avez eu trop de demandes du coup, c'est sur une liste d'attente ?

T. : Je n'ai pas encore bien de vécu parce que je suis arrivé au mois de novembre donc les listes étaient plus ou moins faites. Mais a priori je sais que tous les ans on voit un petit peu, en ce qui concerne toutes les activités de soutiens qui sont proposés, a priori je pense que c'est proposé aux travailleurs et en fait elles choisissent une ou deux activités, donc après ça dépend aussi des places disponibles. Au départ sa part de la volonté des travailleurs de participer à telle ou telle activité en fait en fonction de ce qui est proposé. Elles se positionnent. Moi, c'est comme ça qu'on m'a… quand je suis arrivé en novembre, on m'a dit « il y a des personnes qui ont demandé informatique, il y en a tant » donc ça faisait à peu près une vingtaine de personnes, et sur la vingtaine de personnes j'ai dû en sélectionner 20.

A. : Vous en avez sélectionné combien ?

T. : Il y a 21 personnes en tout dans un établissement qui en compte 150.

A. : Peut-être qu'il y en a certaines qui n'ont pas pu avoir accès à l'informatique ?

T. : Oui. Après c'est des choses toutes simples du style… moi, dans la mesure où je dois prendre un véhicule et aller dans un lieu où il n'y a pas d'ascenseurs et des choses comme ça, il y a des personnes qui ont une mobilité réduite qui du coup, ne peuvent pas participer à cette activité parce qu'elle se fait en dehors de l'ESAT. Alors qu'ici tout est de plein pied et qu'elles pourraient l'avoir, là ce n'est pas possible. La sélection se fait comme ça malheureusement. C'est en tout cas notre réalité actuellement. Et après il y a des choses aussi… Il y a des personnes qui demandent informatique et qui n'ont pas pu être exaucées dans la mesure où elles avaient des prestations extérieures, des choses comme ça. Après c'est les problèmes d'emploi du temps ou alors des problèmes justement, des personnes qui ont demandé informatique et qui ont déjà une, deux voire trois activités de soutien alors que normalement on essaye d'en avoir deux par personne pour ce soit à peu près équitable. Ça se fait là-dessus en disant « vous aviez demandé informatique mais il se trouve que vous faites déjà telle ou telle activité, donc informatique ce sera peut-être pour plus tard, mais il faudra choisir à ce moment-là ». Ça se fait là-dessus.

A. : Est-ce que vous avez parmi les 21 personnes, des personnes qui ont voulu arrêter parce que finalement elles trouvaient que ça ne leur convenait pas ?

T. : Non je n'ai pas encore eu ça. Après ça dépend aussi… il y a des personnes qui sont un petit peu caractérielles, des choses comme ça, qui ont leurs petits caractères et des fois il n'y a pas eu moyen de les emmener en activité. Mais pour autant ce n'est pas pour ça qu'elles remettaient complètement en cause leur inscription dans l'activité. Je crois au contraire c'est une activité, moi je remarque ça, qui plaît bien et les personnes sont assez demandeuses. Mais toujours sur le même principe que je vous disais tout à l'heure, à savoir que l'informatique, c'est les personnes qui sentent que l'informatique est de plus en plus présente partout et donc qui ont envie un petit peu de s'y frotter.

A. : Donc si je résume vous avez à la fois des activités plus ludiques, des activités un petit peu au niveau des apprentissages de tout ordre (j'ai entendu l'heure, de l'euro, etc., ça sera dans le futur). Est-ce que vous avez essayé aussi de mettre en place des activités un peu plus orientées vers l'extérieur c'est-à-dire : création de journal, envoi de mail avec d'autres établissements, des partenariats, ou des choses comme ça ? (30min20s)

T. : Non ça je n'ai pas encore fait. Peut-être qu'à l'avenir j'essaierai de me pencher sur ça mais pour l'instant je ne l'ai pas encore fait. Quand je suis arrivé tout au début j'avais l'intention de créer un journal, faire un blog. Mais bon le blog si c'est pour qu'elles postent quelque chose auquel elles n'ont pas accès parce qu'elles n'ont pas chez elle Internet, où elles n'ont pas accès, parce que c'est ça aussi la réalité, c'est qu'il y a souvent des personnes qui ont Internet chez elles ou qui vivent chez leurs parents par exemple et les parents ne veulent absolument pas qu'ils aillent sur Internet parce que, genre ça va dérégler l'ordinateur ou elles ont peur que les personnes ne sachent pas se débrouiller. Du coup elles ne sont pas forcément acteur. Je m'étais dit un blog ça sera un peu limite, maintenant faire un journal papier, le problème c'est que ça demande énormément de temps, d'investissement, de matériel. Actuellement je fais déjà ces trois activités informatiques par semaine, je n'ai pas que ça comme fonctions, donc pour l'instant ce n'est pas quelque chose que j'ai encore trop fouillé. Mais je sais que ça s'est fait par exemple l'année dernière avec ces pré stagiaires, elles disaient que l'informatique elles s'en servaient comme ça, pour taper des petits textes. Donc, elle se servait de ce qui se passait à l'ESAT, des petits événements de l'ESAT, de ce qui se passait au niveau du travail, ça servait de prétexte à faire un petit article dans le journal et donc à taper le texte sur Word, le sortir. C'était le support, que moi je n'ai pas encore fait ça. A. : Est-ce que vous utilisez Internet ?

T. : Un tout petit peu. Pour l'instant on a commencé un petit peu... comprendre un petit peu, comment fonctionnent les barres d'outils au niveau d'Internet, comment on met les adresses en haut, se servir de… ce que c'est que Google et comment on s'en sert un petit peu, avec l'histoire des moteurs de recherche, les mots-clés, des choses comme ça. Mais je commençais tout doucement en faisant… en se servant pour support d'un… nous, on a ici au niveau de Lille, on a la compagnie de transports en commun qui s'appelle Transpole. Donc ils ont un site et comme si les personnes qui maîtrisent un petit peu Word des choses comme ça, qui ont un beau niveau donc souvent ce sont des personnes qui sont à peu près autonomes dans la vie, donc elles sont amenées à utiliser les transports en commun. Donc on s'est servi de ce support là justement, on va dire « je dois aller à tel endroit, comment je vais faire ». Donc, sur ce sitelà, il y a des simulations, on peut faire des itinéraires comme sur RATP.fr par exemple, ce genre de choses. En prenant leur lieu d'habitation et puis dire, « vous devez vous rendre dans tel lieu, comment vous allez faire », la marche à suivre pour y arriver. Il faudrait que je le refasse, parce que je pense que si je le refais… comme on ne l'a fait qu'une fois ou deux, ce n'est pas… il faudrait le refaire, le retravailler ça, pour que ce soit vraiment, pour que je puisse être sûr, qu'elles l'ont bien mémorisé et se sont bien appropriés le site.

A. : Justement vous diriez que l'informatique et Internet peuvent peut-être favoriser l'autonomie de la personne handicapée ?

T. : Tout à fait. Tout passe de plus en plus vers ces choses-là. Après c'est une nouvelle source aussi d'information. Maintenant on est beaucoup plus… dès qu'on a un souci, un mot qu'on ne connaît pas, un renseignement, le réflexe c'est tout de suite d'aller sur Internet. Les personnes handicapées aussi ont envie de ça. C'est aussi une aspiration, de dire moi je veux aller aussi sur Internet. Des fois c'est vraiment aller sur Internet pour aller sur Internet. C'està-dire qu'ils ne connaissent pas forcément l'application concrète mais comme c'est un peu à la mode. Il y a ça, et puis il y a le fait aussi que ça devient quand même utile, des sites comme Transpole par exemple, j'espère qu'à l'avenir les personnes auront suffisamment d'argent pour investir dans un ordinateur et se servir d'Internet, ça peut tout à fait… je pense qu'il faut

que ça aille dans ce sens-là. Même si elles n'ont pas un ordinateur chez elles, elles peuvent toujours venir à l'ESAT, c'est possible de consulter un peu, d'aller voir ceci, cela. Après il faut voir ce qu'elles, elles ont envie de découvrir à travers Internet. C'est tout un chacun qui décide un petit peu de ce qu'il a envie de voir. À moins qu'il y ait une initiation qui soit faite, qu'elle puisse un peu connaître l'environnement Internet. Je pense que ça c'est important effectivement. (35min24s)

A. : Est-ce que vous diriez que ça peut aussi favoriser le lien avec la famille peut-être par le biais justement des messageries ou par Internet, le lien plus largement avec la société c'est-àdire rencontrer des nouvelles personnes. Vous pensez que c'est faisable ? Pour l'instant vous n'avez pas pu mettre ça en place, mais est-ce que vous pensez que ça pourrait favoriser le lien avec la famille et la société plus généralement ?

T. : Oui, ça je n'en doute pas. Moi, je n'en suis pas témoin parce que je n'ai pas encore trop travaillé là-dessus, mais je sais par ailleurs, il y a des personnes dans l'ESAT qui disent « tiens j'étais sur MSN ». Il y a certaines personnes qui se servent concrètement d'Internet. On est forcément sur la déficience intellectuelle légère. Je sais que c'est des personnes qui ont… je sais que j'ai déjà entendu ce genre de conversation. Moi ça m'a un peu surpris mais en même temps, une personne qui sait suffisamment se débrouiller au niveau de l'écrit, elles peuvent avoir accès.

A. : Par ailleurs, est-ce que vous avez été étonné parfois de certaines compétences des travailleurs lors de votre activité ?

T. : Oui, il y a des personnes qui se débrouillent assez bien, même très bien. Après il y a aussi moi, j'ai par exemple deux personnes dans l'atelier qui ont souhaité refaire l'atelier, alors que par ailleurs elles avaient déjà fait des formations dans cet organisme dont je parlais tout à l'heure. Elles ont envie de se perfectionner mais pour ces personnes-là, le niveau est quand même assez bon donc, elles ont quand même besoin à la fois d'être rassurées sur leur capacité et puis après il y a des choses comme je vous l'ai dit tout à l'heure, elles bloquent parce qu'elles n'ont pas pratiqué depuis trop longtemps et du coup il faut réactiver les connaissances. C'est plus par rapport à ça. Mais c'est vrai que des fois on est assez surpris de voir que certaines personnes se débrouillent assez bien ou même retiennent assez bien les choses, d'autres c'est plus difficile.

A. : Est-ce que vous trouvez que du côté de la famille c'est peut-être aussi insuffisant le soutien ou l'accès qu'ils pourraient bénéficier du côté de la famille quand ils rentrent pour ceux qui rentrent, qui travaillent donc, qui rentrent chez eux. Est-ce que c'est insuffisant ou inversement les familles sont prêtes à laisser l'accès à l'informatique sans souci ?

T. : Je ne sais pas, moi je ne suis pas dans les familles donc je ne peux pas voir trop ce qui se passe. Déjà je pense que pour pas mal de familles, s'il y avait un ordinateur et s'il y avait Internet dans chaque famille, ça se saurait. Il y a des personnes pour qui il n'y a pas l'informatique à la maison et c'est tout, parce qu'on n'est pas là-dedans. Pour les autres, après je ne sais pas, je ne suis pas dans les familles, je sais simplement j'ai eu deux, trois témoignages de personnes qui m'ont dit « il y a un ordinateur à la maison mais papa ou maman ne veulent pas que je m'en serve ». J'ai déjà eu ce genre de réflexion. Après, il y en a certainement qui…, ça je n'en ai pas connaissance, qui auraient accès ou qui pourraient être accompagnés justement dans la découverte de l'informatique.

A. : Est-ce que vous trouvez aussi que depuis que vous avez mis en place l'activité informatique, est-ce que ça a favorisé la communication entre les membres du groupe, les sept personnes en règle générale, et puis peut-être la communication avec vous aussi ?

T. : Oui, mais ça à mon avis ce n'est pas propre à l'activité informatique. Moi, je ne mettrai pas ça sur le compte de… le fait que ce soit de l'activité informatique. Je pense que le fait que ce soit une activité de soutien où les personnes peuvent s'extraire un petit peu de l'activité de production, où elles sont souvent sur des chaînes de production avec pas mal de personnes, où

il y a un environnement vraiment de travail. Là, le fait de se retrouver à six ou sept dans le cadre d'une activité, ça crée forcément… il y a un effet de groupe qui est là. Là, aussi par rapport à la personne encadrante, du coup on a une relation privilégiée pendant le temps d'un atelier. Mais après je ne pense pas que ce soit… le fait que ce soit à l'informatique, c'est très bien parce que du coup on… la dynamique de groupe se crée autour de cette activité-là. Mais je ne pense pas que ce soit propre à cette activité informatique, parce que toutes les activités qui sont proposées où les personnes peuvent se retrouver en relation privilégiée avec un adulte et cinq ou six autres de leurs collègues, ça favorise une plus grande discussion, une plus grande complicité. Je n'attribuerai pas ça forcément parce que c'est l'activité informatique, mais c'est sûr ça y contribue. Moi je remarque ça dans le cadre de l'activité informatique. Ce n'est pas propre à cette activité-là !

A. : Est-ce que vous faites d'autres activités aussi, est-ce que vous encadrez d'autres activités peut-être ? (40min54s)

T. : Oui, moi j'encadre une activité aussi de cuisine. Là, le projet c'est pour des personnes qui sont… soit qui visent à une autonomie complète c'est-à-dire vivre seules chez elles, ou des personnes qui sont déjà en autonomie qui souhaitent se débrouiller, savoir se débrouiller, pas tout le temps faire des plats surgelés, des plats tout préparés, qui veulent un petit peu savoir comment on cuisine un petit peu, comment on peut se débrouiller pour faire des repas qui sont cohérents avec les saisons et en cohérence avec un budget. Parce que ce n'est pas forcément toujours évident. Donc on fait un apprentissage autour de ça. Moi, j'ai déjà ça. Après c'est de l'accompagnement sur des sorties culturelles, des choses comme ça. De l'accompagnement à des spectacles ou à des expositions. Et puis après, il y a tout un autre versant qui est la coordination parcours mais qui n'a rien à voir avec…

A. : Parfois on entend ça aussi dans l'activité cuisine, vous imagineriez peut-être pour certain, un ordinateur, ça se vend, je ne sais plus le nom, avec la DS par exemple on a ça, on peut suivre en temps réel une recette et puis la reproduire à partir des images, vous imaginez que ça pourrait être un outil intéressant dans l'activité cuisine ?

T. : Oui, ça pourrait être intéressant d'exploiter ça. Maintenant moi je ne me vois pas le faire déjà dans la mesure où je n'ai pas de DS, après il faut voir au niveau du matériel, il faut pouvoir l'utiliser. Peut-être que les personnes individuellement peuvent se servir de ça, si elles savent se servir d'une DS et à partir du moment où tout est en audio, parce que s'il faut commencer à lire. Moi, je sais que j'ai une personne qui se débrouille extrêmement bien niveau de la cuisine, qui fait largement illusion dans le sens où on n'a vraiment pas l'impression qu'il y ait une déficience quelconque et pourtant c'est quelqu'un qui ne maîtrise absolument pas l'écrit, pour le peu, qu'il soit marqué des choses même sur les paquets, lire 250 g, c'est impossible. Je ne sais pas pour ce genre de personnes utiliser une DS ce serait vraiment très possible, je ne sais pas trop. Si c'est en audio à la limite oui, ça pourrait marcher. C'est vrai que moi je n'utilise pas ça du tout. On n'est pas là-dedans au niveau de l'atelier que j'encadre. Même à l'avenir comme ça moi je ne me vois pas trop aller vers ça.

A. : Est-ce que vous considérez l'ordinateur comme un outil de médiation ? Est-ce que vous êtes d'accord avec ce terme ?

T. : Moyennement.

A. : C'est-à-dire, est-ce que vous vous considérez parfois plus comme un médiateur entre la personne utilisatrice et l'ordinateur, parfois plus qu'un éducateur ?

T. : Dans ce sens-là, oui. Je suis là, aussi pour les guider, les orienter dans leur progression au niveau Internet. Oui, on peut dire que je suis comme un médiateur c'est-à-dire que moi je vais les amener vers l'outil et essayer à ce qu'ils maîtrisent l'outil un petit peu plus facilement. L'idée c'est qu'ils puissent se débrouiller seuls après. Oui, on peut dire ça

A. : Est-ce que là encore ce n'est peut-être pas forcément propre à l'activité ordinateur ? Là c'est à vous de voir, est-ce que vous auriez répondu la même chose si je vous avais posé la

question avec la cuisine : est-ce que vous vous sentez un petit peu comme un médiateur, quand vous êtes en cuisine ? (45min)

T. : Oui, non. Je ne dirais pas ça. Parce que l'idée c'est de se retrouver ensemble au niveau de la cuisine, je parle, c'est de se retrouver ensemble, de décider de ce qu'on va faire à manger, d'aller faire les courses tout ça… c'est un truc de groupes. Après, est-ce que moi je suis médiateur ? Je ne pourrais pas trop vous dire. Je ne me suis jamais posé la question en ces termes-là. Maintenant sur la différence de nature entre ce qui se passe au niveau de l'informatique et au niveau de la cuisine, est-ce qu'il faut faire un parallèle par rapport à l'histoire de la médiation ? Non, moi je suis plus là pour les accompagner dans une activité.

A. : Est-ce que vous avez une remarque personnelle, quelque chose à me faire part, quelque chose que j'aurais peut-être oublié de vous demander, une recommandation personnelle sur l'utilisation de l'informatique ? Le mot de la fin.

T. : Le mot de la fin… je n'ai pas de choses particulières par rapport à tout ça, si ce n'est ce que j'ai mis dans le questionnaire que j'ai rempli. Moi, je sais que j'étais du coup vachement en demande par rapport justement, je trouve que ce n'est pas assez divulgué ce genre de choses, sur tout ce dont on peut se servir en informatique, ce qui existe exactement en termes de logiciels par exemple pédagogique qui peut servir de support à des activités. Je sais que j'ai un gros problème pour trouver ça, comme je vous l'ai dit tout à l'heure. Pour qu'elles soient accessibles il faut qu'elles soient simples et quand elles sont simples, elles sont à destination des enfants. Et donc du coup, on se retrouve avec des environnements très enfantins. La seule remarque que j'aurais à faire c'est : est-ce que vous vous connaissez des sites, où vous êtes au courant de choses comme ça, que je pourrais éventuellement utiliser.

A. : Malheureusement non, parce que c'est vrai, en fait ce qu'il se passe c'est que j'ai interrogé en entretien comme vous, maintenant une cinquantaine de personnes, de professionnels qui encadrent une activité informatique, je dois être à 20-25. Et c'est vrai que malheureusement cette remarque revient souvent. Ce qui se passe c'est que dans les 25 il y a la moitié qui travaillent avec les enfants, donc il n'y a pas de problème, ils utilisent ces outilslà, c'est adapté. J'ai découvert les entreprises qui, comme effectivement *Informatique et éducation* développaient. Mais là, vous êtes en train de tester et puis vous verrez si ça vous convient ou pas. Malheureusement j'ai trouvé aussi une entreprise qui développe des logiciels très intéressants et qui essaye de prendre en compte toute la partie émotions mais cette entreprise a choisi de cibler les enfants avec un handicap mental et non les adultes. Ce sera peut-être à venir, mais voilà c'est encore en cours de développement. C'est vrai que j'ai découvert des sites Internet, mais là, encore je trouve que ce n'est pas… c'est encore adapté plus aux enfants, c'est des environnements plus infantilisants. De mémoire comme ça, écoutez, je crois que malheureusement… il faudrait que je reprenne aussi tous les questionnaires, parce que je n'ai pas eu le temps d'analyser les 200 réponses, donc peut-être que dans les 200 réponses j'aurai plus d'informations. Mais comme ça spontanément c'est vrai que… on m'a parlé d'un logiciel qui s'appelle le GERIP, ça vous dit quelque chose ? Parce que j'ai eu un entretien avant vous avec une autre personne, mais elle, qui travaille avec des personnes très lourdement handicapées et des adultes par contre. « Gerip propose des logiciels pour l'orthophoniste et la logopédie » c'est peut-être encore autre chose.

T. : C'est plus orienté sur l'orthophonie c'est ça, vous avez dit ?

A. : Orthophonie. Ils mettent, là je suis sur leur site, solutions numériques cognitives et linguistiques. Là, je ne sais pas du tout, peut-être qu'il y a des logiciels adaptés pour les adultes qui fonctionneraient sur des systèmes de jeux, peut-être à vérifier. Je ne sais pas trop. Il faudrait que je reprenne… de toute façon c'est vrai que c'est un petit peu l'objectif de cette enquête c'est d'arriver à mutualiser un petit peu, toutes ces pratiques qui sont mises en place. Après il y a beaucoup de professionnels qui optent par exemple pour le PowerPoint, faire des présentations Powerpoint en intégrant des photos prises à différents moments. J'ai des professionnels qui essayent de faire passer le B2I aussi, le brevet informatique et Internet. C'est vrai qu'au niveau des petits jeux, ceux que vous avez cités sont revenus. On retrouve « Lapin malin » « Adibou »… de toute façon dès que moi, j'arrive à faire la synthèse de ces questionnaires, dont l'enquête a été prolongée donc, je pense que vous n'aurez pas les résultats avant début de la rentrée septembre, octobre, novembre, donc là, je pense que vous aurez plus d'informations. Et puis si j'ai une l'information à vous faire passer et qui pourrait vous concerner, j'essaierai de vous tenir au courant dès que je le peux. Juste une question plus pratique : vous, vous situez dans quel département ?

T. : Dans le département du Nord.

A. : Lille ?

T. : On est dans une ville à côté qui s'appelle Nom 7 km de Lille.

A. : Dans la phase terminale de mon enquête, j'essaye d'aller visiter des établissements au sein de la France. Donc pour cette partie-là c'est moi qui subventionne donc j'essaye de rencontrer les établissements. Donc si j'ai les établissements dans votre région qui me répondent et qui développent ce genre d'usage, est-ce que je pourrais me permettre de vous recontacter à ce moment-là, pour voir si, peut-être une entrevue en face-à-face, en réel serait faisable ?

T. : Oui, éventuellement si vous avez encore besoin d'autres enseignements des choses comme ça.

A. : De toute façon pour l'instant je n'ai pas de retour d'autres établissements. Donc si j'en ai, je vous recontacterai sinon je vous enverrai uniquement des informations qui pourraient vous concerner.

(Remerciements, au revoir)

### **Annexe n° 66 : Jacques, entretien du 10/06/2010**

A. : Ma première question sera plutôt simplement historique : qu'est-ce qui vous a amené vous dans votre établissement à proposer cette pratique-là ?

J. : Il y a deux aspects dans notre établissement : il y a l'aspect éducatif et il y a l'aspect pédagogique. C'est-à-dire que nous sommes un institut médicaux éducatif avec trois secteurs : le secteur thérapeutique, le secteur pédagogique, le secteur éducatif. Pour le secteur pédagogique c'est le programme de lancement de l'informatique par le ministre Chevènement, c'est le déroulement qui s'est passé depuis quelques années, ça doit être dans les années 1982-83. D'un point de vue éducatif moi, je n'étais pas encore sur cet établissement mais il se trouve qu'il y avait un éducateur qui était passionné par l'informatique et qui a donc créé, qui a écrit un projet éducatif pour l'informatique, qu'il a soumis à son directeur et qui a été accepté, et ça c'était dans les années 90. L'utilisation de l'informatique s'est fait dans les années 90, uniquement le soir, au niveau de l'éducatif c'està-dire que lui était le seul responsable de la salle et le seul ayant les compétences, donc il accueillait les enfants en groupe de huit, accompagnés d'un autre éducateur et il travaillait sur…, enfin ils utilisaient l'outil informatique : découverte de programmes, de logiciels, de jeux, de peinture, de graphismes etc. Ensuite c'est développé les connexions Internet avec les réseaux, et puis quand la DSL est apparu surtout. Et cet atelier informatique a perduré jusque dans les années 2002 puisque d'autres éducateurs s'en sont occupés. Ensuite il y a eu une grande transformation c'est qu'on a, nous les enseignants, renouvelé le matériel informatique d'une part dans cette salle pour faire un travail commun avec les enfants, et en plus dans chaque classe, nous avons du matériel informatique pour que chaque enseignant travaille avec ses élèves et que les élèves travaillent de manière individuelle. Pour les classes de petits, on a beaucoup de logiciels de reconnaissance de son, pour construire aussi, tout ce qui est spatiotemporel, construction de l'espace, on a des labyrinthes… parce que c'est ce qu'on doit leur apporter. On a des logiciels de sons, pour faire de la discrimination orthophonique et puis on a des petits logiciels de soutien en lecture et en mathématiques. Et toutes nos classes sont reliées à Internet maintenant. Après on a les plus grands, c'est le travail niveau du traitement de texte, Publisher, Word, Excel, gestion de fichiers, gestion d'une clé USB, indépendance et puis recherche sur Internet. Et pour les plus de 16 ans c'est la même chose avec en plus, la recherche professionnelle pour les lieux de stages et puis tout ce qui est développement de ce qu'on appelle l'éducation à la consommation que l'on associe en parallèle avec les ateliers de socialisation dans le domaine éducatif. En gros c'est comme ça que ça s'est passé. A. : Vous avez une approche globale de l'outil informatique ?

J. : Oui on a une méthode globale. L'utilisation informatique est en fonction de la déficience aussi du jeune. On va adapter, on a des jeunes qui sont capables par exemple, qui sont capables de faire du traitement de texte mais on leur apprend à se servir du correcteur orthographique par exemple. Parce qu'apprendre les règles de grammaire, de conjugaison et d'orthographe, les règles essentielles, ce qu'on appelle l'orthographe d'usage par exemple, c'est pas trop, trop … il y a très, très peu de jeunes, à part les règles faciles, des pluriels en S, il y a très peu de jeunes qui sont capables d'appliquer des règles d'orthographe grammaticales. Donc, on utilise beaucoup l'outil informatique et le correcteur orthographique. Le correcteur orthographique nous permet quand même de dégager pour les plus performants, les plus compétents, les règles de base ou des règles un petit peu plus compliquées, on leur explique pourquoi. Et puis aussi, on leur apprend à utiliser une clé USB avec différentes données personnelles, comme par exemple le CV pour les grands de plus de 16 ans, pour au fur et à mesure ils rajoutent, ils renouvellent, ils réactualisent leur CV pour qu'après si on veut les orienter sur le milieu ordinaire, ils soient capables d'avoir un CV et le mettre à jour pour

se présenter auprès des patrons.

A. : Juste pour précision : est-ce que c'est un IME, IMPro.

J. : Oui, oui, c'est un IME, IMPRO, c'est le plus grand établissement public de France ! A. : D'accord et vous êtes situés où ?

J. : À côté de Saint-Maixent, en Deux-Sèvres. Vous voyez la Rochelle, vous voyez Poitiers, on est entre les deux, il y a une petite ville qui s'appelle Niort, vous connaissez, et bien on est entre Niort et Poitiers. On est à 25 km de Niort et à 50 km de Poitiers. Ça représente 180 jeunes. Moi je scolarise, dans mon groupe scolaire il y a 139 enfants qui sont scolarisés de six à vingt ans. Ça représente une équipe de huit instituteurs, plus un directeur pédagogique, enfin huit professeurs des écoles plus un directeur pédagogique, moi-même.

A. : Au niveau des handicaps, vous accueillez tous types de handicap mental ?

J. : Déficience légère.

A. : Comment vous travaillez, vous travaillez par groupes de niveaux avec l'ordinateur ou tout est mélangé et puis c'est l'ordinateur qui va permettre de travailler individuellement ?

J. : Tout est mélangé. Dans les classes vous ne pouvez pas avoir un seul niveau parce qu'ils sont tellement différents les uns des autres. Alors on essaye d'avoir dans les groupes classe, une homogénéité quand même mais c'est difficile, si bien que le travail qui se fait sur les ordinateurs et plus un travail individuel. C'est-à-dire que quand l'enseignant va donner un travail à faire à un enfant ça ne va pas être obligatoirement le même travail sur tous les écrans. Ce qu'on appelle la pédagogie différenciée, la pédagogie adaptée à la difficulté. En ce qui concerne les éducateurs là, c'est pareil, dans un groupe, parce que les groupes de vie sont répartis en tranches d'âge, on va avoir du non lecteur jusqu'au lecteur, on va avoir du non compteur jusqu'au compteur. Donc là, c'est pareil ça va être un travail individuel, le travail éducatif va être un travail individuel. Par contre le gros travail que l'on fait notamment par rapport Internet, c'est tout le travail du danger d'Internet. On fait un gros travail sur ce danger avec notamment MSN, Skype, Facebook… pour essayer de les prévenir des dangers, de tomber sur n'importe qui.

A. : Est-ce que ça veut dire qu'ils utilisent eux-mêmes MSN et Facebook par exemple ?

J. : Oui, MSN oui. MSN on limite à l'intérieur de l'établissement. Quand il y en a un qui le demande c'est parce qu'il a quelque chose à dire à quelqu'un de précis, mais on surveille. Sinon normalement, ils n'ont pas le droit de l'utiliser. Sinon chez eux ce sont des gamins qui utilisent régulièrement MSN. Facebook je ne sais pas parce que nous on évite sur l'IME, on évite.

A. : Finalement les professionnels qui utilisent l'informatique, est-ce qu'ils ont été formés à cet outil-là, ou ça s'est fait au fur et à mesure ?

J. : On est tous des autodidactes, on est des passionnés. Au niveau du groupe scolaire on a ce qu'on appelle une classe journal, c'est-à-dire qu'on a une rédaction d'un journal, l'enseignant essaye de faire un numéro entre chaque tranche de vacances. Cette année il a fait fort, il en a fait six. C'est un journal qui fait une trentaine de pages. On appelle ça un journal mais ce n'est pas… Oui c'est un journal qui s'appelle « le Petit vilain » et donc lui, il est très axés sur l'informatique, il travaille beaucoup, beaucoup avec l'informatique, et d'ailleurs au niveau de cette classe, on est en train de monter un B2I, vous savez ce que c'est le B2I ?

A. : Oui, oui le brevet informatique et Internet.

J. : On veut faire un B2I adapté à nos élèves, parce qu'on en a même certains qui sont plus forts que des élèves de troisième générale, au niveau de la gestion d'un ordinateur. Je ne parle pas au niveau des compétences en français, par rapport à la rédaction. Mais par rapport à la connaissance de l'ordinateur en tant que tel, et de ce qu'il peut apporter à l'ordinateur oui, notamment au niveau de la publication assistée par ordinateur, en PAO, on en a qui sont très, très bons.

A. : Quand vous dites PAO, c'est-à-dire qu'il y a aussi toute une partie de création

personnelle qu'ils maîtrisent ?

J. : Oui.

A. : D'accord. Par rapport aux professionnels de votre établissement qui travaillent dans ces classes informatiques, est-ce que vous avez aussi bien des éducateurs que des enseignants spécialisés ?

J. : Les deux, éducateurs et enseignants.

A. : Est-ce que finalement ils utilisent tous l'ordinateur, vu que toutes les classes sont équipées et à la fois d'un ordinateur et d'une connexion, ils utilisent tout ?

J. : Oui, tous les jeunes.

A. : Et tous les professionnels acceptent d'utiliser cet outil-là ? (10min)

J. : Tous ceux qui interviennent au niveau des classes au moins, oui.

A. : Et ça représenterait combien de professionnels à peu près, qui interviendraient dans les classes ?

J. : Je ne peux pas vous dire. Parce qu'après ils ont la salle. Parce qu'il y a l'aspect informatique dans les classes, mais il y a la salle informatique aussi. On a une grande salle informatique avec 12 postes. D'ailleurs je suis en train de rédiger le projet parce qu'il faut renouveler les postes, parce que nos postes sont un petit peu obsolètes, avec les cartes graphiques, etc. il n'y a plus assez de mémoire donc il va falloir renouveler les postes sérieusement. Par contre dans les classes les postes ont été renouvelés il y a deux ans maintenant. C'est-à-dire qu'on a à l'heure actuelle 33 postes qui ont moins de deux ans dans les classes, équipées avec… Comment on appelle ça… Par contre alors dans tout ça, c'est peut-être moi qui suis le moins bon en informatique, je vous dis tout de suite, c'est moi qui vais avoir le plus de difficultés. On a Microsoft, pack office 2007, après on travaille avec des logiciels pédagogiques des éditions Jocatop.

A. : Je ne connais pas.

J. : C'est extraordinaire, à mon avis au niveau scolaire c'est ce qui se fait de mieux !

A. : Jocatop. Ce sont des logiciels spécialisés pour les personnes avec une déficience intellectuelle ou pas du tout ?

J. : Non pas du tout, mais l'intérêt comme il balaye de la maternelle jusqu'au cycle trois, CM2, l'intérêt c'est que : ils ont bien travaillé parce qu'ils ont à la fois des logiciels purement scolaires en français et Maths, mais ils ont aussi beaucoup de logiciels à la sensibilisation orthophonique, à la différenciation audiovisuelle, ils ont aussi beaucoup travaillé aussi sur la construction de l'espace, en géométrie et ça pour les petits, c'est super ! Ce sont des logiciels où le gamin très vite même déficient important peut se débrouiller, la seule exigence c'est qu'il arrive à manier la souris. Mais juste avec la souris il peut tout lancer, jouer, ils appellent ça du jeu, et l'intérêt c'est que tous leurs scores sont enregistrés sur une base de donnée qui permet ensuite à l'enseignant de vérifier ses progrès, sur des programmes, au fur et à mesure de l'année parce que ça s'enregistre automatiquement. A partir du moment, où on a rentré le nom de l'enfant à chaque fois qu'il accédera à ces jeux là, j'appelle ça des jeux parce que les gamins disent jeux, mais c'est du programme pédagogique, je vais faire la distinction (quelquefois on dit on va en classe de mer et les gamins disent on va en vacances à la mer, je vais faire attention à ce que je dis, parce que maintenant que je suis enregistré ! Si M. Chatel entend ça, je vais me faire tuer ! (rires)

A. : Ça ne sera pas transmis promis (rires).

J. : Parce que déjà, je vais perdre mes primes ! (rires)

A. : Ça restera entre nous (rires).

J. : À partir du moment où on a rentré le nom du gamin dans le jeu, automatiquement

l'ordinateur enregistrera toutes ses performances, tous ses résultats, à quel jeu il a joué… et ça c'est intéressant parce que ça, il ne le sait pas. Ça permet à l'enseignant après d'aller sur son espace enseignant, comme ça on voit si par exemple quand il a utilisé le jeu ,le logiciel:

droite, gauche, on voit s'il a bien rangé les ballons à droite, à gauche, on voit ses résultats, il y a sa courbe, il y a des graphiques, ça se fait automatiquement et ça c'est intéressant. Comme les enfants généralement, vont sur l'ordinateur quand ils ont fini, quand ils ont fini un travail, ils disent « maître ou maîtresse, je peux aller sur l'ordinateur ? » comme la maîtresse est occupée avec d'autres alors il y va, donc il n'a pas besoin… Ça crée une indépendance par rapport à l'ordinateur, c'est-à-dire que nous on leur apprend à allumer l'ordinateur. Ca c'est important, savoir allumer l'ordinateur, la tour, l'écran, aller sur le bon icône pour aller chercher là, où il a le droit d'aller. Parce qu'il y a des icônes où il n'a pas le droit d'aller, parce qu'il y a les icônes de la maîtresse ou du maître. Donc il faut qu'il différencie dans ce petit écran l'espace enfant, l'espace adulte, et puis après il faut qu'il aille chercher son dossier à lui, à partir de là. Et ça, on le démarre dès tout-petit et c'est repris dans les groupes de toutpetits, au niveau de leur lieu de vie. (15min15s)

#### A. : Ah oui ?

J. : Quand un travail se fait, il ne faut pas qu'on fasse d'une manière et puis d'une autre, parce que nos enfants sont dans la déficience légère donc, pour arriver à leur apprendre des choses il faut leur apprendre des rites, il faut mettre en place des rites, ce sont des rites qui les sécurisent. Donc au niveau de l'ordinateur, c'est pareil. Il faut qu'il y ait des rites, de façon à ce que quand ils arrivent sur cette bécane, ce ne soit pas un outil qui de nouveau leur pose des difficultés supplémentaires, mais au contraire ce soit un lieu. Il faut que cette bécane soit accueillante, soit souriante, de façon à ce qu'ils s'y retrouvent toute de suite et qu'il n'y ait pas perte de temps et, que tout de suite il rentre dans l'activité. Sinon il va s'énerver, il va se mettre en colère et puis ça va nous donner des choses à gérer qu'on n'a pas envie de gérer.

A. : Les, par rapport à Jocatop, est-ce que les adolescents, les jeunes adultes est-ce que vous estimez que ces logiciels sont adaptés aux ados ?

J. : Jusqu'à 14 ans c'est bon, dans le cadre de nos élèves relevant de la déficience légère. Après au niveau des plus de 16 ans, l'utilisation de l'outil informatique est une utilisation beaucoup plus pratique. Les plus de 16 ans, on va travailler sur Internet et notamment sur toute la découverte professionnelle, c'est-à-dire qu'il y a un gamin, un jeune qui veut être maçon, Internet va nous permettre d'aller voir ce que c'est que le métier de maçon, c'est un exemple. L'Internet va nous permettre d'utiliser les pages jaunes pour aller chercher un stage professionnel. L'Internet nous permet de découvrir tout ce qui est pôle emploi puisque c'est des jeunes qui seront obligatoirement confrontés à pôle emploi. L'Internet nous permet aussi d'établir des communications avec des entreprises, on peut envoyer des lettres… C'est en train de se faire, c'est dans les projets qui sont en train d'arriver, c'est-à-dire que la progression d'Internet dans les années au niveau de l'IME. Ce qu'on aurait souhaité avec l'enseignant et avec d'autres personnes, c'est de permettre de créer un réseau avec les professionnels dans les métiers du bâtiment, dans les métiers de la vente,… de façon à pouvoir faire des échanges. Et que quand un jeune veut aller en stage, il puisse envoyer son CV par Internet, il puisse envoyer sa lettre de motivation, parce que sa lettre de motivation quand on va lui avoir fait, il aura le modèle sur sa clé USB, il aura juste à apprendre à changer la date, etc. pour pallier à la difficulté de son écrit. Ce qui est intéressant dans l'outil informatique c'est que ça aide énormément à régler les problèmes, les difficultés, comme je vous ai dit tout à l'heure, orthographiques, syntaxiques, puisqu'il y a, si on prend un correcteur quand c'est en rouge c'est qu'il y a une faute, donc on leur apprend à cliquer du côté droit. On peut dégager des règles en classe sur un cours magistral, ça apprend avec le souligné vert, que la ponctuation n'est pas bien mise,…. Vous voyez ce que je veux dire. Ça, ça aide. Une chose importante aussi c'est tout ce qui est éducation à la consommation, comment acheter par Internet sans se faire avoir, parce que ça c'est important surtout pour nos jeunes et notamment on les met en garde contre les organismes de crédit comme SOFINCO, MEDIATIS, etc. etc. Ça c'est un gros travail parce que comme on peut faire des projections

sur des crédits par exemple nos jeunes sont comme tout le monde quand ils voient un crédit à 2 %, déjà ils n'arrivent même pas à imaginer ce que c'est 2 % donc, il faut le reprendre en classe, et puis après quand on leur montre que de 2 % sur l'annonce, ça passe à 18,96 à la fin, c'est un travail qui est intéressant à faire pour leur éviter de se sur endetter. Donc ça, ça nous aide aussi. On l'utilise aussi pour faire des commandes Internet par les trois Suisses, la Redoute, Cdiscount, etc. on leur montre un petit peu, qu'on peut aller dans un magasin voir un ordinateur, retrouver le même sur Internet et le payer moins cher sur Internet, et qu'on a les mêmes garanties et tout. Puisque de toute façon ce ne sont pas des enfants, qui auront énormément d'argent dans leur vie puisqu'ils vont être sur des emplois avec souvent une reconnaissance en qualité de travailleurs handicapés, donc s'ils tournent à 1000 euros par mois c'est déjà pas mal. (20min)

A. : Est-ce que vous considérez que l'ordinateur favorise l'autonomie, vraiment, des personnes handicapées mental ?

J. : C'est exactement ce que je viens de vous dire. L'autonomie c'est une de nos principales raisons d'utiliser Internet, ça c'est important. On a une petite, aussi par exemple, qui est sur un fauteuil roulant, on lui a montré que sur Internet on peut se faire livrer des courses, qu'on peut faire ses courses dans un supermarché sur Internet et que c'est le supermarché qui livre. Ça c'est important c'est quand même une chose… C'est un service qui n'existait pas pour les personnes qui étaient handicapés moteurs et qui maintenant existe.

A. : Voire même à l'indépendance de vie ?

J. : Bien sûr. Dans ce cas-là, à l'indépendance de vie, avec cette maîtrise Internet, elle peut trouver non seulement des gens pour faire ses courses, mais elle peut trouver par des annonces avec le pôle emploi des gens pour l'aider à faire son ménage etc. elle peut proposer des services de travaux, à la maison par Internet, déposer des demandes d'emploi au pôle emploi par Internet, elle n'est pas obligée de se déplacer tout le temps.

A. : Est-ce que vous avez trouvé que l'utilisation de l'outil Internet, pouvait peut-être favoriser l'alphabétisation, l'apprentissage de la lecture et de l'écriture ?

J. : Ça c'est une bonne question. C'est une très bonne question. Une chose est certaine c'est que le fait d'utiliser l'informatique a permis effectivement de réconcilier les jeunes avec l'écrit. On a des jeunes qui n'écrivaient pas et qui notamment dans « la classe journal » commencent par écrire leur petit article au brouillon, ensuite le maître corrige comme un enseignant normal, un enseignant de d'enseignement général. C'est-à-dire, il souligne les fautes et dit aux gamins de réfléchir sur les fautes, et que les jeunes vont pour certains, aller chercher le dictionnaire pour vérifier la manière dont ils ont orthographié et qu'ils s'aperçoivent effectivement deux types d'erreurs au niveau de l'écriture : il y a l'erreur c'està-dire j'ai mal écrit le mot, l'orthographe d'usage, et puis après il y a l'erreur orthographe grammaticale (j'ai oublié le « s » parce qu'il y en a plusieurs). Et pour certains, c'est-à-dire les moins déficients, ça permet de mettre en place des règles d'orthographe et ça leur redonne du plaisir à écrire. Ensuite, la deuxième chose c'est qu'ils ont du plaisir à écrire avec l'ordinateur, à taper sur l'ordinateur, parce que comme ils utilisent Publisher, ils peuvent faire des mises en page personnalisée, qui ne leur demande pas de tracer une règle puisque c'est l'ordinateur qui va faire (puisque nos élèves au niveau de la graphologie, du graphisme précis, ils ont des difficultés à écrire correctement, on a très peu d'élèves qui écrivent bien, une écriture soignée. Ils sont soignés mais leur écriture, les lettres ne sont pas toujours bien formées parce que c'est un exercice difficile). Par le biais de l'informatique justement on arrive à avoir des textes hyper bien présentés. Et notamment pour les plus de 16 ans, puisque les plus de 16 ans passent un examen au niveau de leur 17<sup>e</sup> année qui s'appelle le certificat de formation générale, qui est le plus petit examen reconnu par l'éducation nationale, qui n'ouvre pas les portes à un emploi, mais qui permet d'avoir un magnifique diplôme, et il est fier et ça lui montre qu'il n'a pas travaillé pour rien. Pour passer cet examen, c'est un oral sur

un rapport de stage et avec l'outil informatique nous arrivons à faire des rapports de stages qui sont bien. C'est-à-dire, que si on devait leur demander de le faire à la main, ça nous prendrait des heures, des jours et tout… Donc la technique c'est de : on leur fait écrire leur rapport de stage à la main, c'est-à-dire ils peuvent dicter à l'enseignant ce qu'ils ont fait dans la journée etc. et ils le mettent en forme dans la classe, ils vont chercher des photos, ils insèrent des photos, ils insèrent des graphiques… comme ils l'ont pas fini en une journée, il faut qu'ils enregistrent le fichier, ensuite il faut qu'ils aillent chercher le fichier… Tout ça c'est la dynamique même de l'informatique, et ça c'est intéressant. Et quand ils arrivent pour leur rapport de stage, ils présentent le rapport de stage aux examinateurs. C'est un rapport de stage qui peut aller entre huit et quatorze pages, c'est une espèce de petit mémoire.

A. : Je serais intéressée, vous pensez que ce serait possible d'avoir accès à, au moins un exemplaire, d'un rapport de stage ? (25min)

J. : Je vais vous en envoyer un. Je vais vous envoyer un rapport de stage et je vais vous envoyez aussi un exemplaire du «petit vilain ».

A. : Oui, oui. Parce que le « petit vilain », est-ce qu'il est accessible à la fois sur Internet et en version papier ?

J. : Il est là, notre problème en ce moment parce que notre site Internet ne fonctionne plus depuis 2002. Il ne fonctionne plus depuis 2002 par manque de temps. C'est un de nos grands projets depuis un an, deux ans maintenant, c'est une grande réflexion comment faire pour remettre ce site Internet… parce qu'on a un site Internet IME vilaine.

A. : Je vais regarder.

J. : Vous regarderez et puis vous verrez… Je ne sais pas s'il y a un exemplaire du petit bilan dessus. Je n'en sais rien. Mais vous verrez les images datent....

A. : C'est le logis de Vilaine.

J. : Oui, le logis de Vilaine. Il date de 2002. Il y a de Daniel Carlin qui a écrit sur ce… vous connaissez Daniel Calin ?

A. : Calin ?

J. : Calin, oui. Qu'est-ce que j'ai dit ?

A. : J'ai cru entendre Carlin

J. : Oui, je l'ai peut-être dit : Calin. Alors il y a les copains d'abord, il y a l'IME de Vilaine et puis ensuite…

A. : Tous les IME, moi je suis sur une page là, où j'ai IME de Bressuire, IME de Niort, IME logis de Vilaine, vous ce n'est que le logis de Vilaine.

J. : Que le logis de vilaine. Vous avez un projet classe sur l'espace, une cour de récréation logis de Vilaine, récit d'une action…. Il faut qu'on refasse tout, il n'est plus du tout... Mais ça prend beaucoup de temps et manque de chance je ne suis pas bon là-dessus. On a demandé de l'aide à l'inspection académique et ça va se mettre en place, on l'espère.

A. : Je vous demandais un rapport de stage parce que je donne aussi des cours à l'université et on a des rapports de stage, nos étudiants ne sont pas rigoureux souvent, ils font beaucoup de fautes.

J. : Attention ce sont des rapports de stage de jeunes qui sont dans une déficience légère donc il ne faut pas vous attendre à quelque chose d'extraordinaire.

A. : Je pense que ce sera, par rapport à ce que je peux corriger parfois, je pense que ce sera meilleur.

J. : Non, vous allez voir vous verrez, je vous laisse la surprise !

A. : (rires) J'ai hâte, je ne suis pas sûre, je vous le dirai parce qu'il m'arrive de corriger des dossiers où en dix pages il y a quarante fautes.

J. : Moi, je peux vous dire une chose c'est que moi je relis des thèses, même des thèses où je n'y connais rien, parce que j'ai un certain nombre d'anciens élèves qui sont devenus étudiants, parce que je n'ai pas tout le temps, que dans… ou des fils de copains qui me

demandent de lire des thèses. E l'autre jour, il y a trois ans, j'ai lu une thèse qui s'appelait « l'influence du cheval dans la société du XIII<sup>e</sup> siècle », je l'ai lu et je suis allé voir la jeune fille pourtant qui était… Je lui dis : « Je suis désolé mais je ne comprends rien à ce que tu écris ». Elle s'est mise en colère, elle était en rogne. Je lui ai dit, tu vas t'asseoir en face de moi et je vais te lire à voix haute ce que tu as écrit. Au bout de cinq minutes elle me dit « oui c'est vrai tu as raison, arrête on ne comprend rien ». Il n'y avait pas de ponctuation, pas du tout… il n'y avait rien, il y avait des fautes d'orthographe, il y avait des phrases qui duraient trois pages et demi. Donc on a tout revu.

A. : Elle devait en stress.

J. : Il lui restait dix jours pour envoyer sa thèse.

A. : En même temps heureusement que vous avez été là, parce que si ça se trouve ça n'aurait pas été validé et elle n'aurait pas pu la soutenir.

J. : De toute façon non, ça n'aurait pas été validé, c'est sûr. Dès les vingt premières lignes, on ne comprenait pas ce qu'elle disait, il n'y avait pas de virgule, il n'y avait pas de point. Après on a tout revu, je lui ai ré expliqué la ponctuation, je lui ai donné un cours de ponctuation et en fait, elle a juste rajouté la ponctuation à sa thèse, ça lui a pris un certain nombre de temps et après c'était bien.

A. : Oui, je comprends. C'est vrai qu'il faut apprendre à raccourcir aussi. J'ai appris à raccourcir mes phrases au fur et à mesure de ma scolarité. Finalement moins de risque, moins de prise de risque.

J. : Je vous enverrai ça et puis un « « petit vilain ». Il faut que vous me donniez l'adresse avant qu'on se quitte.

A. : Sinon un des rapports par Internet ça me va aussi, comme vous voulez !

J. : Ah oui.

A. : Si vous avez une version numérique et puis pour le « petit vilain » je vous donnerai mon adresse.

J. : Pour « Le petit vilain » je dois en avoir sur l'ordinateur. C'est ça qui est intéressant, Monsieur Château qui est l'instit (je dis souvent instit parce que prof des écoles, je suis un vieux de la vieille, je revendique le mot instit, c'est bête mais c'est comme ça), il a fait un gros travail d'archivage par ses élèves. C'est-à-dire que ses élèves ont pris tous les numéros, qu'il a fait des années (oui, je les ai « Le petit vilain » de 70 à 75) et il les a fait scannés par ses élèves et rentrés en archivage. Je regarde comment ça marche, donc on peut voir les images oui, effectivement ça marche. Je vais vous envoyer ça. Et puis un rapport de stage, je dois en avoir dans ma bécane.

(30min44s)

A. : Est-ce que dans votre IME pro vous envisagez aussi (peut-être que c'est déjà fait), est-ce que vous envisagez une spécialisation purement informatique pour après que tous les ESAT qui sont spécialisés en informatique, pour que les personnes handicapées puissent postuler dans ces ESAT spécialisés en informatique ?

J. : Non, parce que nous on a un service spécifique à l'IME qu'on appelle le service de suite et qui est responsable de tout ce qui est placement, quand les gamins arrivent à plus de 18 ans. C'est eux, qui font le lien avec toutes les grosses structures ESAT et qui emmènent les jeunes visiter, qui organisent des stages, qui organisent tout ça. Donc on n'a pas ce projet-là.

A. : Au niveau des parents, tout ce travail avec l'ordinateur et Internet, comment c'est perçu ? J. : Avec les parents on a… je pense que tous les parents ne se sont pas aptes à se rendre compte du travail qui est fait. Par contre pour les parents qui sont les plus aptes c'est un travail, ils aiment beaucoup. D'ailleurs « Le petit vilain » se vend… ils voient le travail des enfants par le biais…. parce que « Le petit vilain » est vendu aux parents donc il est bien vendu et je crois que les parents à ce niveau-là, au contraire, apprécient ce genre de travail et voient que leurs enfants progressent. En plus c'est bien parce qu'aux parents, ça leur montre

aussi que l'informatique peut servir à autre chose qu'à jouer, qu'à aller sur MSN, ça, ça les intéresse bien. Je crois que c'est plus difficile pour eux de dire à leurs enfants « arrête d'aller sur Internet n'importe comment » puisqu'ils ont le rapport avec l'école qui leur montre ce qui est fait, donc ils disent « regarde à l'école tu fais quand même des choses plus intéressantes », ça leur permet de justifier une diminution de l'utilisation l'Internet et de MSN chez eux, et d'utiliser Internet autrement que. Avec des petits logiciels aussi, on leur montre aussi sur quoi on travaille.

A. : Parfois il y a un relais au niveau des outils qui sont utilisés aussi dans la famille ?  $J. : Non.$ 

A. : Ils se débrouillent avec les moyens du bord ?

J. : Ils aimeraient bien qu'on leur donne des éditions JOCATOP, le problème c'est que je n'ai pas le droit, d'une part, parce que c'est une licence établissement et deuxièmement, je ne veux pas trop, qu'ils aient le même outil chez eux parce qu'au bout d'un moment si le gamin ne fait que ça, il va se démobiliser sur cet outil-là, donc on préfère que ce soit une spécificité. Par contre ce qui est drôle, c'est qu'on a des grands de 16 ans par exemple quand ils vont dans des classes des petits, de temps en temps, pour dire bonjour à la maîtresse, ils voient le jeu JOCATOP ils disent « quand j'étais petit, je jouais à ça », ils s'installent avec le gamin et puis ils jouent avec lui, ça c'est sympa.

A. : Juste pour revenir sur la classe informatique, donc vous m'expliquez que c'est un outil qui est utilisé en classe au quotidien et aussi il y a une spécialisation classe informatique avec les 12 postes, dans cette classe informatique c'est là, où est fait le journal, c'est ça ?

J. : Non, non ça c'est dans la classe journal. Il a sept postes dans la classe journal. Il y a un vrai journal avec un comité de rédaction, des journalistes. L'intérêt aussi ici que les classes de petits, donnent des textes au journal pour mettre les textes en forme et soit ces textes passent dans le petit journal ou soit, ils retournent dans la classe des petits. L'intérêt par exemple de l'informatique aussi, c'est le lien qu'il y a justement entre les classes des petits. Par exemple l'année dernière nous avons fait un spectacle sur la vie des Indiens et tous les textes que les petits avaient écrits, enfin raconter à leur maîtresse, parce qu'ils ne sont pas capables d'écrire un texte, donc ils racontent le texte et la maîtresse écrit, et après on envoie tout à la classe journal et ce sont les jeunes de la classe journal qui écrivent les textes, incluent la photo du petit dedans, tout ça par le réseau, tout ça par le biais du réseau. Parce qu'on a un réseau… toutes les classes sont en réseau, donc on travaille avec le réseau aussi. C'est à développer ça, c'est tout nouveau ça, le réseau, c'est une chose qu'il faut qu'on développe. (35min20s)

A. : Et donc dans la classe informatique, quelle est l'activité principale ? Dans la classe spécialisée pour l'informatique, qu'est-ce que vous faites ?

J. : Dans la salle informatique, nous avons un vidéo projecteur ce qui nous permet de faire un cours global quand par exemple un enseignant a besoin de faire une leçon, ça nous permet d'avoir, pas un tableau interactif, mais ça nous permet…ça remplace ce qu'on appelait autrefois le vidéo projecteur. C'est-à-dire quand un enseignant veut travailler sur un texte en entier ou sur la transformation d'un texte ou sur des exercices à trous qu'il a mis en place, ça permet de travailler tous ensemble et de faire la correction tous ensemble. Pour essayer de revenir à une espèce de fonctionnement de classe d'enseignement général, il faut qu'on les rapproche de la normalité. Parce que la difficulté d'être en classe à l'IME, c'est qu'ils sont tout le temps à l'IME. Donc il faut quand même qu'on leur montre que l'école c'est vraiment l'école, que l'utilisation qu'on va faire de l'informatique à l'école, dans la classe, l'utilisation qu'on va faire dans la salle informatique, pendant les heures de classe ne va pas être la même, que l'utilisation qu'ils vont en faire avec leur éducateur. On différencie bien. C'est-à-dire que quand ils arrivent dans la salle informatique avec nous, ils disent aux maîtres « c'est bien je vais prendre mon poste, je vais jouer, je vais pouvoir faire… », et là, le maître dit « non on n'est pas là pour…, on jouera après si on a le temps mais dans un premier temps, on a tous le

même écran, on a tous le même exercice », et puis on a l'exercice qui est projeté au mur ce qui permet que l'élève qui peut travailler tout seul, il va remplir directement sur son écran les cases à remplir et puis après le maître au fur et à mesure, on va lire ensemble… c'est ce qu'on appelle la mise en place de la pédagogie différenciée et de la pédagogie adaptée. C'est un excellent outil pour mettre en place la pédagogie différenciée. Vous comprenez à peu près ce que je veux dire ? J'ai été clair ?

### A. : Oui, tout à fait !

J. : Ça permet qu'un élève qui est le plus en difficulté avec le maître, il va quand même pouvoir réaliser son exercice, c'est le maître qui va lui lire, s'ils ne sont pas en position de lecteurs, ils sont quand même en position de comprendre, de "compreneurs". Donc c'est le maître qui va lire le truc, qui va lire la phrase, on a des gamins par exemple qui ont du mal à lire, mais qui sont capables de faire un raisonnement mathématique, donc le maître sur l'écran, chaque élève aura le même exercice de mathématiques. Il y a ceux qui vont le faire tout seul, le maître va pouvoir lire ensemble, et le gamin en attendant, va essayer de trouver la solution, il va mettre son résultat et après on vérifie tous ensemble, et après on explique tous ensemble, ou alors c'est celui qui a réussi qui va aller expliquer la solution. Ça permet d'avoir une activité participative à la classe et ne pas s'ennuyer. Sachant que des jeunes comme les nôtres, quand ils ont fait dix minutes, un quart d'heure sur une activité il faut en changer. Et il faut entre deux activités sérieuses, il faut comme ça, un petit jeu Internet, un petit jeu sur l'ordinateur parce qu'il faut qu'on se détende, sinon ils seront en enseignement ordinaire.

A. : Est-ce que vous trouvez qu'il y a une méthode d'utilisation de l'ordinateur qui est différente quand on est éducateur, quand on est issu de la formation d'éducateurs, éducateurs spécialisés, ou quand on est issu de la formation professeur des écoles ou instituteur ?

J. : Oui, c'est assez différent, les objectifs sont différents. Nous on a des objectifs pédagogiques, c'est-à-dire que, quand on va utiliser l'ordinateur, on a un but bien précis, on a un objectif bien précis… Je ne sais pas il faudrait que je réfléchisse à cette question, c'est une bonne question. C'est une bonne question ça. Je crois que ça dépend de l'objectif qu'on va se fixer au niveau de ce qu'on a envie de faire à l'instant « t » avec l'ordinateur. Est-ce qu'on est dans une situation d'apprentissage, l'éducateur peut être aussi dans une situation d'apprentissage puisque les éducateurs ont aussi un rôle, par exemple par l'éducation à la consommation, par rapport à la sécurité sur MSN, ils ont aussi ce rôle-là. Je crois que ça dépend surtout de ce qu'on a envie de faire. Est-ce qu'on va dans la salle informatique pour jouer, pour avoir de la détente ou est-ce qu'on y va pour apprendre quelque chose. Et je crois que, que l'on soit enseignant ou que l'on soit éducateur finalement ça dépend des objectifs qu'on s'est donné. Donc finalement c'est non, la réponse, il n'y a pas de différence. C'est une bonne question ça !

A. : Je me posais cette question-là parce qu'on pourrait la renverser, la poser autrement. Je me suis demandé si l'ordinateur ne demandait pas aux éducateurs justement de travailler plus la dimension pédagogique, apprentissage. C'est-à-dire qu'ils font peut-être moins d'éducatif avec l'ordinateur (quand je dis éducatif ça peut être tous les acquis éducatifs, savoir s'habiller, savoir mettre ses lacets…), ils font peut-être moins d'éducatif avec l'ordinateur et finalement ils sont plus dans les apprentissages scolaires ?

J. : Je ne sais pas… Je ne peux pas vous répondre.

A. : Ce n'est pas évident, je me pose encore cette question-là.

J. : Je la note parce que je vais essayer de voir avec les éducs. comment ils pourraient répondre à cette question-là. Vous me la redites en entier ?

A. : Sinon je vous l'envoie par e-mail ?

J. : Ah oui je veux bien, vous me l'envoyez par e-mail, j'aimerais bien la… je ne peux pas y répondre comme ça, à froid.

A. : En fait je me suis demandé si l'ordinateur n'amenait pas une évolution dans la profession

des éducateurs, c'est une hypothèse que j'émets. Est-ce que l'ordinateur n'amène pas de l'évolution dans la profession des éducateurs, et donc est-ce qu'il ne faudrait pas qu'ils soient un peu plus formés comme vous l'êtes, vous actuellement, qu'ils soient un peu plus formés à toutes ces dimensions pédagogique dont vous m'avez parlé plusieurs fois, savoir comment travailler avec l'ordinateur pour que ce soit un outil vraiment intéressant ?

J. : Ce qu'il y a c'est que nous, les éducateurs ici, on a des éducateurs qui sont sur l'externat, et on a des éducateurs qui sont sur internat. Ça aussi ce qui serait intéressant c'est de différencier un petit peu. Parce que l'éducateur en externat… je pense que c'est l'éducateur en internat qui va utiliser le plus l'outil informatique pour occuper les jeunes en soirée. C'est une bonne question.

A. : C'est la forme aussi de la prise en charge, de l'accueil qui pose cette question-là. Je me demandais est-ce qu'il y a une évolution de la professionnalité des éducateurs avec l'ordinateur. Je vous renverrai tout ça. Du coup je me demandais est-ce que vous avez des enfants ou des adolescents qui sont accueillis aussi en milieu ordinaire, c'est-à-dire en classe scolaire de type CLIS, UPI… ?

J. : On en a en CLIS, on en a en UPI, on en a en SEGPA, on en a en UPI lycée, UPI collège. On a tout ça, oui.

A. : Ils sont à la fois chez vous et puis il y a un temps partagé, c'est ça ?

J. : Voilà c'est ça, ils sont suivis par le SESSAD qui est rattaché à l'IME. Il y a un SESSAD de 25 gamins qui est rattaché sur l'IME, ils sont scolarisés sur les CLISSES, CLISSE primaire, après ils vont soit, en UPI collège, soit ils reviennent chez nous et on les scolarise à temps plein chez nous. Quand on dit scolarisé à temps plein, le temps plein il est faux, parce que ça peut être de 6 h à 15 heures maxi parce qu'en même temps, on a des prises en charge éducatives et on a des prises en charge thérapeutiques. Comme par exemple on a la prise en charge thérapeutique avec les psychologues, et puis après on a des activités thérapeutiques comme l'équithérapie, des activités d'expression corporelles, mais qui ne sont que des activités thérapeutiques pour la connaissance de soi, et puis permettre de régler un petit peu quelques problèmes existentialistes qu'ils peuvent se poser.

A. : Après une fois, qu'ils quittent l'établissement IMPro, est-ce qu'en moyenne vous avez dit, la majorité part en ESAT, la majorité refuse… la proportion de ceux qui part en ESAT, de ceux qui ne travaillent pas,…

J. : Ça je ne peux pas vous dire à l'heure actuelle mais je peux demander. On essaye le maximum de les mettre en milieu ordinaire après c'est ESAT, et ensuite c'est foyers occupationnels ou familles d'accueil.

A. : Vous avez vraiment un objectif de milieu ordinaire.

J. : Au départ oui. Puisqu'à partir de 16 ans, on a différents systèmes dans le département qui permettent justement la préparation à l'apprentissage. On a un système qui s'appelle « dparh », ça veut dire… (Voilà que je viens de perdre le truc) « Dispositif pour l'apprentissage des jeunes handicapés », il doit y voir régional dedans. C'est un dispositif qui pendant un an fait appel… donc là, les enfants nous échappent, ils ne dépendent plus de l'IME, les jeunes ont une reconnaissance en tant que travailleurs handicapés. Ils sont quand même suivis par un éducateur détaché au niveau de l'autonomie puisqu'on essaye… aller dormir à l'extérieur, dans les FJT, apprendre à louer, gérer son pognon, etc., et ils ont un dispositif particulier où ils sont en classe dans un lycée professionnel pendant tout le premier trimestre et ensuite ils vont visiter des CFA, ils font des stages pratiques, des stages professionnels pour à la fin de l'année déboucher sur un apprentissage. En juillet 2009 on avait neuf à « dparh » et sur les neufs il y en a sept qui sont partis en contrat d'apprentissage. Sinon quand on ne veut pas faire de contrat d'apprentissage, ce qu'on fait c'est qu'on fait un contrat de formation professionnelle, ce n'est pas tout à fait comme apprentissage, c'est un peu plus bas, mais c'est surtout reconnu sur le côté pratique, ça se fait dans les CFA, et en ce

moment on a un cadre qui est responsable de tous les éducateurs techniques qui est en train justement de monter un travail avec le centre de formation des apprentis de Niort. Si bien que les jeunes iraient faire toute la partie pratique au CFA plus la technologie et moi j'ai dégagé un enseignant deux fois par semaine, deux fois trois heures, pour qui leur fasse des cours de français et de maths, de vie sociale et professionnelle, et puis d'éducation à la consommation sur le niveau CAP, niveau V. Je cherche le mot : le référentiel des compétences niveau V des CAP. On essaie de les approcher au maximum on sait très bien qu'ils n'auront pas le CAP mais essayer de les booster en français et maths et puis vie sociale et professionnelle. (47min11s)

A. : Et dans tout ça (là aussi ça va être une question un petit peu difficile) avec tous ces objectifs que vous essayez d'atteindre, est-ce que vous pensez que si vous n'aviez pas eu l'ordinateur, ce serait plus difficile pour vous et pour les personnes handicapées mental ?

J. : C'est une bonne question… Je crois que l'informatique est surtout utile jusqu'à 16 ans pour mettre en place tout ce qui est acquis : lecture, mathématiques et un certain nombre de choses comme ça. Après au niveau activité professionnelle non, ça n'a très, très peu d'influence. Par contre au niveau de l'autonomie et éducation à la consommation, ça c'est hyper important, ça aide énormément. L'intérêt aussi de l'ordinateur c'est que (ça c'est important on n'en a pas parlé) mais c'est dans le développement de la culture humaniste. Avec l'ordinateur on peut voyager partout dans le monde et quand on a des conflits avec les jeunes, quand ils sont malheureux, quand ils sont au bord du désastre, quand plus rien ne va, on peut leur montrer qu'il y a autre chose, autour du monde, il y a autre chose sur la terre et qu'il y a pire que leur situation, il faut qu'ils relativisent un petit peu. C'est comme ça, par exemple, je les ai emmenés à aller regarder les enfants soldats, j'ai fait une recherche sur les enfants soldats.

A. : Ah oui ?

J. : Il faut aller dans le brut, je tape dans le dur tout de suite.

A. : En général quel effet ?

J. : En général, ça aide. Surtout qu'en plus on est abonné à trois journaux : le petit quotidien, mon quotidien, le JDE. Ça en complémentarité avec la recherche sur les sites Internet de : mon quotidien, du petit quotidien pour avoir le complément d'informations sur certains articles, ça aide. Là, aussi ce qui est intéressant par rapport à ça c'est que cette année avec la classe journal, c'est que la classe journal travaille… on a mis une collaboration avec l'IUT de Poitiers, avec Mme Johnston qui est la présidente de l'IUT de Poitiers, par rapport à un projet d'étudiants en GEA sur le raid 4L Trophy, vous connaissez peut-être ?

A. : Non !

J. : Vous faites 4L Trophy sur Internet et puis vous allez voir… on a sponsorisé le 4L Trophy pour eux étudiants.

A. : Ah si ça me dit quelque chose, je crois que j'ai déjà vu une information à la télé

J. : Une 4L qui emmène 50 kilos de fournitures aux enfants du Maroc.

A. : Ça me dit quelque chose j'ai dû voir une information à la télé un jour.

J. : Donc on a participé à ça. Là, par exemple c'était intéressant Internet parce qu'on a suivi le voyage de Lucie et de Guillaume par le biais d'Internet, par le biais du blog 4L Trophy. Avec ça, ça nous a permis, ils sont allés découvrir un petit peu l'Espagne, le Maroc et ça nous a permis de leur montrer qu'il y a autre chose. Plus les catégories sociales sont défavorisées, moins on sort. Ce qui est normal : moins on a de tunes moins on peut voyager.

A. : C'est une logique implacable.

J. : On est dépourvu culturellement (je n'aurais pas dû dire ça, parce que c'est enregistré !) (Rires)

A. : Moi je pourrais... (Rires) en tout cas grâce à vous, quand je leur écouterai l'enregistrement je pourrais bien rigoler, ça va être agréable pour moi.

J. : Enfin bref je l'ai dit. C'est vrai que nos enfants ils ont du mal ; donc avec Internet justement on peut les emmener. Par exemple avec la classe des petits on travaille sur la Chine, on est en train de reconstituer un village chinois, de A à Z. Ils sont allés sur Internet parce qu'on a un atelier couture, donc il a fallu qu'ils aillent choisir une robe chinoise, il n'avait aucune idée de ce qu'était une robe chinoise donc avec leur maîtresse, ils ont cherché sur Internet ce que c'était une robe chinoise. Et puis ils sont allés découvrir la Chine et on est allé voir connaissance du monde au cinéma sur la Chine. Avec Internet, il y a un côté développement de la culture humaniste qui est drôlement intéressante pour ces gamins. Ils parlent toujours, ils disent « mon animal préféré c'est un éléphant » mais ils n'ont jamais vu d'éléphant. On va sur Internet et on peut chercher des images d'éléphant et puis on peut aller voir des vidéos d'éléphant et puis un gamin d'un seul coup il dit à son maître « je vais faire un dossier sur l'éléphant » est le maître lui dis « d'accord, c'est un dossier sur l'éléphant ». Et, cet élève-là va faire son dossier particulier sur l'éléphant. Après on fera du français à partir de l'éléphant, on fera des mathématiques à partir de l'éléphant, on fera tout… et puis il fera un exposé oral à ses copains sur l'éléphant ou alors il aura un article qui sera publié dans le « petit vilain » donc il y aura une reconnaissance de lui-même, du travail qu'il a fait parce que les autres lui diront « ah oui, c'était bien ton éléphant » ou bien « c'était nul ». Ça dépend. Vous voyez ça le revalorise. (52min30s)

A. : Est-ce que ça favorise aussi les initiatives d'après ce que j'entends ?

J. : Ah oui bien sûr ! Non seulement ça favorise les initiatives. On a des jeunes par exemple, qui nous ramènent des articles sur ce qu'ils ont fait pendant le week-end : « Je suis allé au rallye moto ce week-end » et il a pris une photo avec son numérique et il ramène la photo à ce moment-là Olivier dit « tu fais une proposition, d'accord » et ils en parlent dans leur comité de lecture et le comité de lecture décide oui, ou non de publier ce petit article. Par contre il faut que le comité de lecture se justifie auprès du jeune, ce n'est pas simplement dire non, on ne va pas le publier, on va lui dire non on ne va pas le publier parce que la semaine dernière on a déjà eu un truc sur la moto donc on ne va pas recommencer, ou alors on le met sous le coude (on appelle ça un bifteck en termes de presse : un bifteck c'est un article qui a été écrit qu'on met sous le coude, comme ça l'été quand on n'a rien, on peut le balancer). Des gamins qui ne disent rien qui sont un petit peu introvertis et bien ils peuvent arriver avec une petite initiative. Alors quelquefois quand le comité de lecture dit : non, on ne va pas le faire, Olivier dit : si, si on va le faire (Olivier c'est l'instit), il sait que le gamin ça va lui faire du bien de voir son nom apparaître dans le journal, donc on va le faire. A un moment donné, il décide quand même un petit peu, parce qu'il faut aider ces petits jeunes.

A. : Quand vous disiez surfer sur Internet avec l'institutrice, est-ce que les enfants pratiquent aussi, c'est eux qui vont aller chercher par exemple robe chinoise ou est-ce que… ?

J. : On prépare la recherche c'est-à-dire qu'on délimite un certain nombre de sites, et on donne aux élèves, les adresses des sites et ils tapent ces adresses-là. Je vais dire pourquoi : parce qu'un jour avant d'être ici, j'étais en collège et j'ai eu le malheur de dire aux gamins (parce qu'on a été faire une visite de caserne de pompiers) et j'ai dit aux gamins vous n'avez qu'à taper pompier. Et j'ai eu toutes les surprises du monde. J'ai vite arrêté la salle Internet. J'ai même foutu pratiquement la salle Internet en l'air, comme je ne savais pas comment faire pour échapper à toutes les images qui arrivaient que, j'ai coupé le compteur directement donc… voilà. (55min)

A. : Et ça c'était dans une classe de collège classique ?

J. : Oui, un collège classique. Ça c'est une chose qu'on ne nous apprend pas dans les formations internes. Qu'on apprend maintenant dans les formations, quoique les formations, sont presque inexistantes dans l'éducation nationale, elles sont en train de disparaître (ça c'est mon petit truc, il fallait que je le dise). Ça, c'est l'expérience qui m'a fait apprendre à faire ça. Donc mes collègues font comme ça aussi maintenant. On fait une recherche personnelle chez

nous, ou dans la classe sans que les gamins soient là, on détermine un certain nombre d'adresses de sites Internet sur lesquelles on peut aller et où on sait qu'il n'y a pas de risque. Parce qu'avec un mot, Internet c'est… une toile d'araignée. L'expérience, ça ne m'est jamais arrivé depuis, mais par contre… ça va parce que je n'étais pas loin du disjoncteur.

A. : D'où l'intérêt que vous disiez de toute la partie prévention, usage d'Internet, risques…

J. : Parce que moi, jamais j'avais pensé qu'en écrivant ce mot-là, j'allais tomber sur des sites pornographiques et des images pornographiques.

A. : Est-ce que vos jeunes ils savent que sur Internet on peut trouver ça aussi ?

J. : Ah ouais c'est le grand combat, c'est notre grand combat. Je suis en lien direct… le rectorat réactualise régulièrement les préventions et tout mais même avec ça, ils y arrivent. Ils sont très doués pour ça, ils sont plus doués que moi, ils sont très, très doués pour trouver des images et des sites. Ils évitent de le faire en place, que, quand je suis en colère je ne fais pas rire du tout.

A. : Non effectivement c'est un lieu social… ce n'est pas le lieu, justement…

J. : Ce n'est pas le lieu et puis justement par rapport à ça, j'ai un discours où je leur explique la pornographie, ce n'est pas un truc de jeunes, j'essaye de leur expliquer que de découvrir le corps de l'autre, ça se fait petit à petit, ce n'est pas la peine de mettre la charrue avant les bœufs, et la pornographie ce n'est pas beau. Le problème c'est que chez eux il y en a certains, ils ont tout ce qu'il faut, ils voient tout ce qu'il faut, ils voient des trucs inimaginables.

A. : L'accès à la maison, qu'il n'y a pas la prévention ?

J. : Ça par contre on l'explique aux parents. Donc les enseignants travaillent, en début d'année, on fait une réunion de rentrée : une première demi-heure où on est tous ensemble et puis une deuxième demi-heure ou heure où les enseignants sont dans leur classe avec les élèves et on a tous ce discours là, sur la prévention d'Internet, on explique aux parents. On leur explique que nous on les empêche d'aller sur Internet en classe. On ne leur dit pas qu'il faut qu'il le fasse chez eux, parce qu' il y en a qui serait capable de dire qu'on se mêle de ce qui ne nous regarde pas, quoiqu'on est dans la prévention et la protection des mineurs, alors on peut le faire quand même mais on le fait d'une manière plus délicate.

A. : Je me demandais si l'utilisation de l'ordinateur pouvait renforcer le lien social. Notamment je pense aux personnes qui sont en internat qui auraient peut-être accès à MSN et qui pourrait peut-être parler avec un grand parent, un frère, une sœur par MSN ?

J. : Ce qu'il y a c'est que nous, on a un hic, ils ont tous leur téléphone portable. Donc là maintenant ça se casse la figure de soi-même. Ils ont leur portable donc ils l'utilisent dans la journée en classe et tout ça mais après dès qu'ils sont en liberté ils ont leur téléphone portable, donc ils communiquent comme ils le veulent avec leurs parents, avec leurs frères, oncles et tantes.

A. : C'est le téléphone portable qui finalement prend le dessus !

J. : Oui, qui prend le dessus.

A. : Vous dites qu'ils sont quasiment tous équipés maintenant d'un téléphone

J. : Oh ! Oui, j'en ai dans mon bureau, plein de téléphones ! (rires)

A. : Vous avez l'embarras du choix (rires).

J. : Oh ! Oui, il y en a qui sont vachement bien, je ne sais même pas m'en servir. Il y en a, on les touche avec le doigt, ça fait tout bouger. J'attends que les batteries se vident.

A. : Est-ce que vous trouvez qu'Internet aurait pu renforcer le lien entre les membres du groupe. Vous expliquiez entre les plus jeunes et les plus âgés, il y a au moins des interactions, ils se connaissent, ils échangent, est-ce que vous pensez que ça crée vraiment du lien, peutêtre des complicités ?

J. : Ce qui serait intéressant, c'est une bonne question, ce qui serait intéressant c'est de savoir combien de jeunes qui communiquent entre eux le week-end par Internet. Ça, ça serait intéressant. Je ne sais pas, je ne peux pas répondre à votre question.

A. : C'était au cas où, si vous saviez mais ce n'est pas évident. (1h00)

J. : Moi, je sais qu'à l'époque (ça n'a rien à voir), à l'époque où je bossais en collège, on avait monté comme ça, des boîtes mail de classe et on s'est aperçu que ça marchait vachement bien entre collégiens. Au niveau de l'enseignement spécialisé je ne sais pas, au niveau de l'enseignement ordinaire, oui ça marche, puisque moi, je vois j'ai un fiston il est en communication complète avec ses copains. Je vais essayer de me renseigner, s'il y a des échanges le soir ou le week-end entre eux par Internet.

A. : S'ils sont amis. Si vous pouvez, sinon ce n'est pas…

J. : Oui je… ce ne sera pas immédiatement parce que j'ai plein de taf !

A. : Mais ce n'est pas grave si vous ne pouvez pas non plus, ce n'est pas grave je comprendrais. Je pense avoir fait le tour des questions qui me concernent. Est-ce que vous, vous auriez peut-être quelque chose à me dire que j'aurais peut-être oublié de vous demander qui vous paraîtrait intéressant ?

J. : Non, on a fait le tour. Je veux bien aller à Metz pour vous rencontrer.

A. : C'est gentil, votre région est plus sympa (rires) !

J. : Metz, c'est sympa quand même, on y mange bien, il y a de la bonne bière, je suis un épicurien.

A. : Par contre moi je manque un petit peu de poissons sur la région Lorraine.

J. : Oui… mais bon. Parce que moi, je ne suis que le directeur pédagogique. Parce qu'il faut comprendre qu'à l'IME (il faut bien que vous compreniez le système), c'est que l'IME est un établissement à fonction publique hospitalière, un établissement de droit public. Donc il y a un directeur qui s'appelle M. P. qui est donc le directeur de l'établissement IME (institut médico éducatif). Ensuite il y a une directrice adjointe qui s'appelle Mme M. qui est donc responsable de tout ce qui est le pole éducatif. Et ensuite on a un médecin psychiatre qui est le docteur S. qui est le chef thérapeutique. Et moi je suis le directeur d'école mais je ne suis pas un personnel de la fonction publique hospitalière, je suis personnel éducation nationale. Nous sommes une école qui est implantée dans l'IME. Donc moi, si c'est moi qui ai pris en route votre questionnaire c'est parce que M. P. me l'a basculé, mais je ne suis pas le directeur de l'établissement, il ne faut pas que vous fassiez de confusion.

A. : De toute façon vous étiez le plus à même à me répondre.

J. : C'est parce que c'est moi qui suis responsable de la pédagogie sur cet établissement, donc c'était moi le plus à même de conduire et le questionnaire et l'entretien. Et M. P. a dit : « S'il vous invite à Metz, il ne faut pas hésiter, il faut accepter, pour faire des interventions, allez-y ! A. : En tout cas moi, je préférerais m'inviter chez vous en fait.

J. : Il n'y a pas de problème.

A. : Est-ce que vous vous accueillez des personnes de l'extérieur pour voir comment vous fonctionnez. C'est la suite logique de mes entretiens en fait.

J. : Ça oui, mais cette demande il faut que vous la fassiez auprès de M. P. Parce que moi làdessus je n'ai aucune autorité par rapport à ça, et puis je ne veux pas en avoir, parce que j'en ai assez comme ça de responsabilités. Et puis je ne suis pas autoritaire, je ne sais pas faire. Ça je vais lui dire par contre qu'il risque de recevoir un courrier, surtout que M. P. part à la retraite et ce sera le nouveau directeur, alors qu'il fasse la transmission.

A. : Par contre je risque de ne vous l'envoyer que début juillet.

J. : Moi, début juillet je serai en vacances, mais M. P. ne sera pas en vacances encore mais je vais les tenir au courant.

A. : Pour l'instant, je vous explique j'ai pas mal de contacts avec différents établissements dans la France alors j'essaye d'organiser mon emploi du temps pour faire mon tour de France des établissements. J'essaye de voir si je peux cumuler mes visites. Je vais essayer de prendre contact avec d'autres établissements sur votre région pour voir si je ne peux pas essayer de combiner au niveau des visites.

J. : Je vous dis c'est un IME le plus gros de France au niveau de la formation professionnelle, il y a 12 ateliers professionnels. Et puis on a un lieu qu'on appelle une ferme thérapeutique, ce doit être la dernière de France en tant que ferme thérapeutique parce qu'il y en a d'autres qui s'appellent des fermes thérapeutiques et qui ne sont que des gagne-pain pour des gens… Ce n'est que du gagne-pain, c'est de l'accueil de personnes âgées sur une journée. Chaque personne âgée paye 50  $\epsilon$  et va donner à bouffer trois carottes à un lapin, et puis un repas thérapeutique. C'est que là, on a vraiment une ferme thérapeutique avec la reconstruction soimême, par rapport aux animaux, par rapport au jardin, par rapport à la nature.

A. : Vous êtes en Deux-Sèvres, c'est Niort même ?

J. : Entre Niort et Poitiers, 25 km au nord-est de Poitiers !

A. : Le village, de la ville c'est bien les Deux-Sèvres ?

J. : Ça c'est le département. IME de Nom, adresse.

A. : IME de Nom.

J. : C'est pour ça que le journal s'appelle « Le petit vilain » !

A. : Je vous envoie une lettre de demande, j'espère qu'on arrivera à trouver une date qui pourrait convenir à tout le monde. De toute façon l'établissement ferme en juillet, août, j'imagine.

J. : Qu'à partir du 23 juillet.

A. : Les enfants sont là jusqu'au 23 juillet ?

J. : Certains, la plupart, mais par contre vous n'aurez aucun enseignant, je ne serai pas là non plus !

A. : Il vaut mieux prévoir ça à partir de septembre, octobre, novembre, décembre.

J. : Oui, si vous voulez rencontrer les enseignants et discuter avec eux sur ce qu'ils font en pédagogie avec les élèves.

A. : Oui, c'est ça qui m'intéresse. Je vous envoie cette lettre-là, début juillet, mi-juillet avec un dossier qui reprend un petit peu, ma démarche, ce que je souhaite observer. J'aimerais tout simplement voir le déroulement d'une classe et puis pouvoir discuter avec les enfants ou adolescents pour savoir comment eux, ils perçoivent leur pratique de l'informatique. Il y a peut-être des choses aussi à voir par rapport aux parents, à mettre en place par rapport aux parents. J'essaierai d'expliquer tout ça dans le dossier. Je vous envoie par e-mail la question dont je vous parlais.

(Remerciements, au revoir)

# **Annexe n° 67 : Patricia, entretien du 08/07/2010**

A. : Rapport au questionnaire que vous avez complété comme c'est anonyme je ne fais pas le lien, la seule chose que j'ai c'est votre adresse e-mail. Ce que je voulais savoir c'est un petit peu, approfondir la question de l'informatique et savoir notamment, dans votre établissement et puis si vous-même vous utilisez cet outil avec les personnes handicapées mental, qu'est-ce qui vous a amené en fait, à utiliser cet outil-là ?

P. : En fait moi, je l'utilise puisque je suis animatrice de soutien, c'est moi qui l'utilise directement avec les usagers. On est parti sur une demande tout simplement des usagers. La demande s'est fait parce que, pour certains c'est un outil inconnu, pour d'autres c'est un outil mal connu. Il y a eu la demande de la direction également puisqu'on est parti, lui a ciblé les activités de soutien plus, par rapport au lien avec le travail. Donc pour lui l'outil informatique était devenu indispensable donc c'était intéressant. Et les moniteurs d'ateliers également ont demandé à ce que l'outil informatique soit développé parce qu'ils utilisent pour des bons de commande, pour des bons de livraison, pour des étiquetages,… ce genre de choses. Donc, en fait c'était unanime, c'était une demande de tout le monde, de tout le personnel, que ce soit à n'importe quelle fonction confondue.

A. : Et ça date de quand à peu près cette demande unanime ?

P. : Le problème c'est que je n'ai pas de recul puisque je ne suis arrivée ici que depuis sept mois. Ma collègue le faisait avant mais c'était plus par rapport, à rechercher par exemple des coloriages, des choses pas forcément très éducatives, ni très en lien avec le travail. Ce n'était pas répondre à une demande, c'était faire une activité tant bien que mal. Là, ça date vraiment de janvier de cette année, où c'est vraiment entré dans les mœurs.

A. : Est-ce que cette activité a pris un peu de la teneur, avec votre arrivée ?

P. : Complètement. Je pense qu'ils ont profité d'une nouvelle personne pour renouveler le panel des activités proposées, c'était l'occasion. Et puis l'activité en elle-même, c'est aussi beaucoup développée puisque qu'on utilise l'informatique pour vraiment diverses activités et de diverses façons. On va plus loin que le coloriage, ce genre de choses.

A. : Avant d'approfondir concrètement cette partie-là, j'aimerais savoir si ça ne vous embête pas de connaître un petit peu plus, votre parcours avant d'arriver dans cet établissement-là. Si j'ai bien compris vous êtes animatrice, est-ce que vous aviez aussi déjà travaillé auprès de ce public des personnes handicapées ?

P. : Tout à fait. Ici je suis arrivée depuis sept ans, mais ça fait plus de neuf ans que je travaille dans les ESAT. Donc j'ai toujours travaillé auprès d'un public déficient intellectuel mais ESAT, donc travailleurs protégés. Et j'ai toujours été animatrice de soutien. Sauf que là, maintenant mes fonctions se sont élargies, je ne fais pas que ça actuellement mais j'ai toujours rempli ces fonctions. Au départ avec un DUT carrières sociale et maintenant avec le DEJEPS, qui était avant le DEFA.

A. : Je ne connais pas, est-ce que vous pourriez me l'épeler ?

P. : Le DEFA, c'est un diplôme d'État qui est délivré par la direction de la jeunesse et des sports et ils ont remplacé l'intitulé DEFA par DEJEPS. C'est la même chose, c'est plus ou moins le même contenu, mais l'intitulé a changé. DEFA vous risquez de ne plus le trouver mais comme ce n'est pas très ancien, cette nouvelle appellation, peut-être vous le trouverez encore, mais sinon c'est DEJEPS maintenant.

A. : Toujours une activité de soutien mais, est-ce que depuis ces neuf ans vous avez toujours travaillé avec l'ordinateur ?

P. : Non, pas du tout. Vraiment que depuis que je suis arrivé ici.

A. : Qu'est-ce qui vous a amené à travailler avec l'ordinateur ? Est-ce que vous le souhaitiez ?

P. : Je le souhaitais complètement parce qu'en fait moi, ce qui me pénalisait là, où j'étais, c'est que justement on me proposait principalement… juste pour faire un petit aparté, les activités qui sont proposées dépendent vraiment des directions. On a un texte législatif qui nous oriente sur les activités qu'on peut proposer mais après ça dépend vraiment de notre direction, chaque directeur fait un peu ce qu'il veut dans les établissements. Là, où j'étais c'était principalement des activités de loisirs, c'était des sorties, c'était du sport, c'était ce genre de choses. Et c'est vrai que moi j'avais envie d'aller plus loin avec les adultes et de leur apporter, de leur apprendre quelque chose si possible, qui leur serait utile, sur leur temps libre et même plus tard etc.… je voulais aller plus loin que les activités occupationnelles. Je voulais vraiment rentrer dans les activités éducatives, les activités de soutien vraiment, en tant que telles. Donc ici je me suis bien coordonné avec la direction qui était également dans ce sens. Moi ça faisait longtemps que je voulais l'utiliser, mais je n'arrivais pas à obtenir gain de cause, auprès de mon ancien directeur.

A. : Vous aviez pourtant fait la démarche de demande mais le directeur était complètement réfractaire ?

P. : Oui parce que pour lui, des personnes déficientes, qu'est-ce qu'on peut leur apprendre ? Pour lui la phase d'apprentissage était terminée en quittant l'IME. A partir du moment où ils sont rentrés dans l'âge adulte, il faut croire qu'on ne peut plus rien apprendre. Je n'étais pas du tout dans cette démarche. On ne fait pas toujours ce qu'on veut. C'est vrai que lui était parti dans des activités occupationnelles, on se promène, on fait du sport, on s'amuse etc. ce qui a aussi un côté détente et donc bien-être de la personne, c'est vrai qu'il y avait des bons côtés, mais moi je voulais aller plus loin en fait. Après il faut tenir compte que ces activités qui sont proposées, sont proposées sur le temps de travail. Donc automatiquement ici c'est plus logique que l'activité soit quand même en lien direct avec le travail. Je vous expliquerai après, on ne fait pas de la production sur ordinateur ou des choses comme ça, mais ça a un lien logique avec ce qu'ils peuvent rencontrer dans leur atelier. Donc là c'est plus logique en fait ce que l'on fait.

A. : Alors du coup comment vous avez abordé ce travail avec les personnes handicapées ? Est-ce que vous avez demandé une formation sur l'ordinateur ?

P. : Non et ça, ça me manque énormément en fait. Moi, j'ai de grosses lacunes, je n'ai pas de formation en informatique, mise à part mes connaissances personnelles et je n'ai pas de logiciels non plus. Donc je fais beaucoup avec Internet, avec ce que je trouve. Là, c'est un manque mais en fait, le directeur est pour que je me forme. Mais le problème c'est que je suis arrivé en décembre, les plans de formation étant bouclés pour 2010 ce n'était pas possible par contre pour 2011 c'est prévu.

A. : Pour mettre en place cette activité, si je comprends bien vous êtes arrivée en septembre et elle a vraiment pris forme en janvier ?

P. : Elle a commencé en janvier, oui.

A. : Est-ce que vous y êtes allés un peu par tâtonnements, ou alors, est-ce qu'avant vous, vous êtes dits, je vais essayer de programmer ça, programmer ça ?

P. : En fait ma collègue qui est là, depuis plusieurs années, elle avait déjà une petite liste de tout ce que les adultes auraient aimé faire, de ce qui serait bien, etc. et le directeur avait déjà ses idées quand je suis arrivée. Donc ce qui s'est fait, c'est qu'en décembre a été proposée une liste d'activités possibles dans le cadre du soutien ici et à partir de là, ça été proposé aux adultes et ils ont choisi. Donc par contre étant donné que les demandes étaient vraiment conséquentes, on fonctionne… Là, on est déjà à notre deuxième planning. On fait un roulement pour que ceux qui voulaient faire, parce qu'il y a eu beaucoup de demandes en informatique, ceux qui voulaient faire informatique en janvier n'ont pas pu, parce qu'on ne pouvait parer à tout le monde, ils ont commencé en avril en fait. On change à peu près tous les trimestres.
A. : Quand vous dites roulement, c'est-à-dire qu'un groupe va travailler le premier trimestre, le deuxième groupe, le deuxième trimestre ?

P. : Tout le monde a quand même une activité, mais en fait les activités tournent. Le problème de l'informatique c'est qu'on ne peut prendre qu'une personne à la fois. Parce qu'en fait, on fait sur notre ordinateur de bureau, on n'a pas de salle informatique donc du coup comme on n'a qu'un poste on est obligé de faire une personne à la fois. Par contre quand c'est des ateliers, par exemple l'écriture ou la lecture là je peux en avoir trois ou quatre maximum à la fois. Donc automatiquement les créneaux informatiques je ne pouvais pas en mettre trop, dans mon emploi du temps parce que, du un pour un, ça me prenait trop de temps malheureusement. (10min04s)

A. : Est-ce que l'ouverture d'une salle informatique est en projet ?

P. : Non, elle n'est pas en projet, par contre on a changé notre parc informatique et on a demandé à récupérer un deuxième poste, chacune dans nos bureaux, comme ça on pourrait prendre deux personnes à la fois. Et ça ce n'est pas sûr que ça se fasse.

A. : Du coup c'est vrai que ça doit être assez compliqué pour vous car si la demande était assez conséquente vous ne pouvez pas suivre les personnes sur une durée peut-être suffisante.

P. : Non, du coup on ne les suit que trois mois sur une activité et après ils passent à une autre activité. Mais là pour septembre on va rechanger le planning et les premiers qui ont fait informatique ont redemandé informatique en septembre. Je dirais qu'il y a trois mois de suivi, trois mois d'arrêt, trois mois de suivi, trois mois d'arrêt. Ça va être grosso modo comme ça malheureusement.

A. : Et donc les personnes redemandent malgré seulement trois mois d'utilisation ?

 $P_{\cdot}$ : Oui.

A. : Est-ce que vous allez essayer de faire valoir justement un autre mode de fonctionnement pour cette activité ou vous allez fonctionner comme ça pour l'année 2010-2011 et voir comment ça évolue ?

P. : Pour l'instant 2010 et sûr, ça va continuer comme ça puisse qu'on n'a pas de moyens financiers, parce que c'est pareil le budget investissement a été voté. Pour 2010 ça reste comme ça. Pour 2011 on a demandé au niveau de l'investissement à récupérer au moins un ordinateur pour agrandir un peu la proposition. On a également demandé à acquérir des logiciels et on a demandé à partir en formation. Donc du coup ça devrait changer, ça devrait porter ses fruits au niveau du contenu et de la façon dont on présenterait l'atelier.

A. : D'autant plus si j'ai bien compris que le directeur est vraiment pour l'activité…

P. : Oui, il est complètement…

A. : Il est prêt à un développement avec plus d'ordinateurs, une meilleure formation…

P. : Après ça va être le vote des budgets. Parce qu'ici on fonctionne, je pense comme dans beaucoup d'établissements, donc on a notre directeur mais aucun budget… dans toutes ces grosses décisions ce n'est pas lui qui décide, c'est l'ADAPI donc en fait c'est au niveau départemental. Et moi je n'ai pas assez de recul pour savoir si c'est difficile ou pas d'acquérir quelque chose. Et puis ma collègue n'a jamais fait de demandes conséquentes comme ça. Par exemple elle n'avait jamais rempli de budget d'investissement, elle n'avait jamais rien demandé alors que moi, je lui fais quelque chose d'assez conséquent. Mais bon je me dis plus on demande, plus on aura.

A. : Vous me disiez que votre collègue avait recueilli un petit peu, les demandes et les besoins des personnes, est-ce que c'était seulement par rapport à l'ordinateur ou c'était toutes activités confondues ?

P. : Toute activité en général.

A. : Et par rapport à l'ordinateur, est-ce qu'il y avait beaucoup de demandes et si oui vous vous souvenez de quel type : e-mail, jeux ?

P. : En fait au niveau de l'ordinateur, ici on a un effectif de 78 personnes, je dirais qu'au

niveau de l'ordinateur, on n'est pas tout à fait à la moitié mais pratiquement, à vouloir utiliser l'ordinateur. Après au niveau de la pratique c'est aller sur Internet. Ça ça les passionne, ça les intéresse. Là, par contre au niveau des sites c'est varié, c'est tout, c'est n'importe quoi. J'ai préparé un petit truc sur les souhaits, c'était principalement Internet, après il y avait un deuxième souhait, c'était envoyer des mails avec d'autres personnes comme eux. Donc, on a réussi à mettre ça au point avec les autres ESAT du département. Donc en fait il y a des échanges de mail, toutes les semaines à peu près, assez réguliers, avec d'autres personnes de l'ESAT. Donc ça va parce que tous les ESAT du département fonctionnent aussi au trimestre donc, sinon les pauvres correspondants auraient… donc ça va parce que nos emplois du temps changent en même temps. Donc ça c'est plus pratique. Et après il y avait une demande, mais là, je dirais pour quand même des personnes beaucoup plus autonomes sur rédiger des courriers, faire vraiment du traitement de texte : rédiger des courriers, rédiger des menus, rédiger un CV aussi, j'ai fait avec un adulte. Il y a eu ça. Sinon pour les vraiment moins autonomes, c'est tout simplement oser aller sur l'ordinateur et utiliser la souris et taper sur le clavier. Parce que pour donner une idée, au départ les premiers qui voulaient faire informatique que j'ai eu et qui était très… qui avaient vraiment une grande crainte, ils me regardaient faire mais ils ne voulaient pas toucher, même taper sur le clavier. Ils ne voulaient pas, peur de faire une bêtise, peur de tout casser ou peut-être que des fois ils nous voient râler en disant, « c'est encore planté ! » ou je ne sais pas quoi. Et du coup vraiment une grosse crainte. Et beaucoup d'observation. Et au bout de quelques séances ils manipulent, il n'y a pas de souci. Comme quoi voilà, c'est vraiment… il y en a qui sont curieux de l'ordinateur luimême, il y en a qui sont curieux d'Internet, et puis il y en a qui connaissent déjà et qui veulent aller plus loin, faire du traitement de texte etc. (16min)

A. : C'était verbalisé cette crainte ?

P. : Pas du tout. Moi je m'en suis aperçu en étant à deux côte à côte face à l'ordinateur et en poussant le clavier ou la souris devant eux, ils me la repoussaient devant moi, ça c'est principalement pour ceux qui ne parlent pas et ceux qui parlent, c'était « non je veux pas » ou « non, non vas-y fait », ou ce genre de choses. Et ceux qui ne parlent pas on sait qu'ils voulaient faire Internet parce qu'ils faisaient le signe avec les mains de taper sur le clavier, ils faisaient un carré pour l'écran et après ils faisaient semblant de taper dans le vide pour montrer que c'était Internet qu'ils voulaient faire comme activité.

A. : C'est vraiment intéressant parce qu'ils ont quand même passé le cap de la demande, de dire moi je veux faire d'une manière ou d'une autre comme vous l'avez mentionné. Mais une fois confronté à l'ordinateur, à l'outil, là, il y avait une forme de blocage au moins au début ?

P. : Tout à fait. Et pareil c'est un outil que j'ai utilisé parce qu'on a des personnes sourdes et ma collègue n'arrivait pas à pratiquer une activité avec ces personnes et moi je lui dis pourquoi pas l'informatique et ça va super. Par contre que ce soit l'un ou l'autre ils ne veulent pas toucher au clavier, à la souris par contre mettre les doigts sur l'écran pour certains jeux, des choses comme ça et ils sont super content.

A. : Quand vous dites mettre les doigts sur l'écran, vous avez des écrans tactiles ?

P. : Non pour montrer les choses en fait. Quand on fait des jeux sur Internet, pour montrer où je dois déplacer telle chose… il y en a une, je sens on va peut-être y arriver.

A. : C'est très progressif ?

P. : Pour certains, ça va très vite mais pour d'autres, c'est très lents. Mais pour tous, ça progresse à un moment ou un autre, sur le long terme ou le court terme mais ça progresse.

A. : Pour les personnes sourdes, on est d'accord ce sont des personnes qui ont aussi un handicap mental ?

P. : Oui. C'est toutes des personnes… on en a même un qui est sourd et malvoyant mais là, il n'y arrive plus au niveau de l'écran parce qu'il est vraiment de plus en plus malvoyant.

A. : Et donc par rapport à l'utilisation… pour détailler l'activité, vous l'appelez « activité de

## soutien » ?

P. : Toute activité qui est forcément proposée ce sont des activités de soutien. Et nous ça s'appelle informatique.

A. : Et donc si j'ai bien compris vous essayez de faire avec le projet de l'usager d'abord ?

P. : Voilà tout à fait donc, on peut partir au niveau du contenu, on va vraiment travailler ce dont il a besoin mais aussi bien souvent, ce dont il a envie. Comme c'est du, un pour un, ils ne sont pas tributaires des autres donc c'est l'avantage. Ça va partir des choses vraiment de base comme le développement des fonctions cognitives, ça va être vraiment des choses qui peuvent être très simples. Ça va être du repérage visuel, du repérage par rapport à la situation dans l'espace, les couleurs… des choses très simples. On travaille également, la dextérité avec la souris. On travaille aussi beaucoup sur la compréhension des consignes. Bien souvent, on explique tel que c'est expliqué sur les jeux. Moi je vais beaucoup sur des jeux, sur des sites pour enfants comme par exemple pédago.net, cartables.net. Et en fait là, il y a des petits jeux de proposés, c'est trop infantilisant, c'est pour ça que ça ne plaît pas. Je n'ai pas d'autres supports pour l'instant, je fais avec ça, je n'ai pas de logiciels, mais c'est trop infantilisant, les dessins sont infantilisants. C'est simple de compréhension, c'est simple pour faire le jeu, pour manipuler, pour vraiment faire l'exercice mais c'est trop… c'est pour les enfants de toutes façons. Donc on va être sur la compréhension des consignes, sur la mémorisation, sur l'anticipation parce que je leur demande beaucoup de réfléchir à ce qui veulent faire. Avant que je propose automatiquement, c'est eux qui doivent me proposer quelque chose. Pour certains c'est impossible de proposer quelque chose, mais automatiquement il leur est proposé quand même de choisir, et puis, eux, ils choisissent. Sinon après on peut aller plus loin en lecture, écriture, calcul, raisonnement. Voilà il y a ce genre de choses, ça dépend vraiment du niveau de chacun. (21min05s)

A. : Par rapport à votre pratique, avant plus avec des outils traditionnels pour ces activités de soutien et donc le passage avec l'ordinateur, est-ce que vous trouvez que votre méthodologie pour mener ces activités de soutien, a complètement été bouleversée ou finalement c'est juste un transfert ou un changement d'outil ?

P. : Non c'est un changement d'outil. Par contre je m'aperçois qu'on peut progresser beaucoup plus vite parce que quand je mène une activité ou même avant, on essaye de faire passer quelque chose. Alors je ne sais pas si c'est parce que l'ordinateur permet que ce soit visuel et auditif, ou sonore parce qu'il y a le son également, mais moi j'ai l'impression d'avancer plus vite dans ce que je veux faire passer comme message ou que ça y est, on a acquis, ça, ça y est, c'est acquis, ça, ça y est, il a compris, ou ça, ça y est, il a retenu. Et même par rapport à toutes mes années d'expérience précédentes j'ai l'impression que ça permet que les choses soient concrètes. Moi ça m'aide beaucoup. Et je trouve qu'on avance vraiment beaucoup plus vite.

A. : Par rapport aux sites pour enfants vous n'avez pas trouvé d'autres sites spécialisés pour personnes déficientes intellectuelles ou des logiciels, rien qui… ?

P. : Si ça y est, j'ai trouvé des logiciels, j'ai trouvé en Loire-Atlantique un fournisseur de logiciels et prestataires de formation pour justement les personnes adultes déficientes.

A. : Je veux bien, si vous avez leur nom ?

P. : C'est *Logicom diffusion*.

A. : Ça me dit quelque chose j'ai un monsieur sur Nantes, je crois qui m'en a parlé.

P. : C'est en Loire-Atlantique, c'est le même département. C'est à Rezé.

- A. : Oui, ça me dit quelque chose effectivement.
- P. : Vous, voulez le site Internet peut-être ?

A. : je pense que je l'ai justement dans mon précédent entretien, je n'ai pas eu le temps de m'y intéresser. Et vous les avez testés ?

P. : Eux ont des logiciels adéquats et des formations qui seraient bien utiles. Ça, ça fait partie

de mes demandes, pour le budget d'investissement.

A. : D'accord, donc à suivre.

P. : Voilà !

A. : Quand vous disiez faire simplement du repérage visuel, de la dextérité, la compréhension des consignes, vous travaillez sur quels supports, est-ce que c'est Internet, est-ce que c'est sur des petits logiciels pour enfants ?

P. : Non Internet. Je n'ai vraiment rien en logiciels. Tout est sur Internet, sur mes sites cartables.net… J'ai toute une liste à côté de l'ordinateur. Et en fait on va là-dessus. Alors au départ j'avais sorti beaucoup de fiches papier pour tous les autres qui ne veulent pas utiliser l'outil informatique, mais en fait, on fait plus ou moins les mêmes choses. Les fiches sur : coccinelle.free.fr ça, c'est utilisé par les enseignants de maternelle et de primaire. C'est pour ça que moi je n'ai pas le registre adéquat. Les dessins, les petites coccinelles, les petits trucs…

A. : Est-ce que vous avez l'impression que finalement ça vous gêne plus vous, que les personnes handicapées ?

P. : Oui, c'est moi que ça gêne le plus. C'est mon côté professionnel qui veut que voilà ce sont des adultes, il ne faut pas infantiliser sinon ils adorent eux !

A. : Il n'y a pas de réactions un peu… ?

P. : Non. Parce que ceux à qui je propose ce genre de petits jeux ou de petites fiches c'est vraiment des personnes qui n'ont pas les capacités de faire un exercice avec un niveau supérieur et donc en fait intellectuellement c'est pareil, ils aiment bien les petites choses simples et mignonnes, ça convient il n'y a pas de soucis. Moi c'est vraiment moi, dans ma réflexion professionnelle qui veut que je… ça me dérange.

A. : Et par rapport au niveau finalement vous avez tous types de niveau ?

P. : Oui. Au niveau déficience intellectuelle, on a vraiment de la grande déficience à la déficience légère, de la déficience profonde, à la déficience légère. On a des personnes qui avaient des problèmes de comportement assez sévère et d'autres non pas du tout. On a des personnes qui sont limite, à être réorientées en établissements adaptés avec un niveau largement supérieur. Par contre j'ai des personnes qui sont orientées foyer occupationnel avec des niveaux vraiment très inférieurs. On va avoir au niveau personnalité, des personnes très renfermées comme des personnes… j'ai un hyperactif par exemple. C'est au niveau personnalité et au niveau déficience c'est vraiment très, très variés.

A. : Et au niveau de la capacité de lecture et d'écriture, est-ce que vous avez un pourcentage de personnes qui savent lire ?

P. : Non, très réduit. Ceux qui savent lire vont être ceux qui vont être le plus intéressés par Internet. Parce que ça y est, ils ont acquis, ils vont sur Google, ils tapent leur mot tout seul, ils cliquent, ils gèrent leur truc, ils savent dans toute la liste qui est proposée, ils lisent les titres et ils savent choisir le titre qui les intéresse. Ceux qui savent lire vont être ceux qui vont être intéressés par Internet. Et les autres vont être ceux qui font justement les petits jeux, les petits exercices, que ce soit de concentration, de mémorisation. Mais oui, il n'y a pas d'écriture. Ou juste du repérage de lettres parce que certains si on leur dit le A, ils vont savoir quelle lettre c'est. Donc en fait je dirais que le clavier est très, très peu utilisé. On est allé plus loin avec l'informatique, on a créé le journal de l'établissement. Et en fait on a des personnes qui sont obligées de faire des recherches sur Internet, ça dépend des articles qu'on traite mais également de prendre des photos, de les remettre sur le disque dur, de faire du montage avec des articles, des photos, de la mise en page etc.

A. : Quand vous dites du montage c'est plutôt sur un classique document Word ou carrément… ?

P. : Non, on est sur Publisher.

A. : Donc vous, vous savez utiliser ce logiciel Publisher ?

P. : Oui.

A. : Parce que déjà il faut savoir, ce n'était évident.

P. : Ça c'était dans ma formation de DUT, on avait PAO, publicité assistée par ordinateur.

A. : Et vous avez des personnes au sein de l'ESAT qui arrivent à utiliser Publisher ?

P. : En fait ils y arrivent tant bien que mal, certains très, très peu et puis il faut être derrière. Il faut presque avoir la main sur la souris avec eux, mais vraiment l'envie d'apprendre. Après ce qui est difficile pour eux par exemple, si on insère une photo sur la page, ils vont savoir la déplacer la photo, la déplacer, la tourner, des fois je fais exprès de les mettre à l'envers, donc ils font la rotation, ce genre de choses. Après de faire un copier, d'un document, pour aller le coller sur un autre document ou envoyer vers, ça par contre non. Ça on n'y est pas du tout, d'aller chercher dans un autre document, d'avoir plusieurs pages ouvertes, ça non, ça ne va pas du tout. Mais on avance. Mais le problème, par exemple ceux qui ont participé au journal les trois premiers mois ne sont pas ceux qui ont continué là au mois de juillet. Donc automatiquement on recommence.

A. : Vous recommencez à zéro. Et à chaque fois par trimestre vous avez différents types de niveaux ?

P. : Oui.

A. : Sinon ça serait compliqué pour vous en plus.

P. : Non il n'y a pas…, c'est vraiment en fonction de leur envie et puis des priorités. Celui qui n'est pas passé en janvier, est passé en avril. Celui qui n'est toujours pas passé, mais il y en a plus quasiment, viendront en septembre mais beaucoup on fait la demande de continuer, ou alors ceux de janvier de reprendre en septembre. Je crois que l'informatique ça va exploser en septembre.

A. : Il va falloir vous tenir prête.

P. : C'est-à-dire qu'en fait on s'est arrêté sur 1 heure de pratique par semaine, 1 heure de pratique par semaine, 78 personnes, ça fait 78 heures à trouver. Donc je ne peux pas faire 78 heures d'informatique. (30min30s)

A. : Par apport aux personnes en ESAT, est-ce que vous savez si elles vivent dans un appartement en milieu ordinaire ou dans un foyer ?

P. : En fait on a de tout. On a des personnes qui vivent en appartement en milieu ordinaire, on a des personnes qui vivent en appartement, mais ce que nous ici sont appelés des appartements foyers, c'est-à-dire qu'ils sont encore dépendants des éducateurs du foyer. Et on a ceux qui habitent au foyer.

A. : Vous en avez qui habitent chez leurs parents encore ?

P. : Oui, on a des externes qui habitent chez leurs parents ou en famille d'accueil.

A. : Et est-ce que vous avez un petit peu, une vue sur leurs pratiques de l'ordinateur chez eux ?

P. : Donc en fait ceux qui sont en foyer, ne pratiquent pas l'informatique en dehors de l'ESAT. Ceux qui sont en foyer appartement, certains j'en ai 2 qui vont dans les cyberbases.

A. : Les cyberbases, qu'est-ce que c'est ?

P. : C'est un lieu où il y a plein d'ordinateurs, il faut payer pour la connexion.

A. : C'est comme une médiathèque.

P. : Oui, d'ailleurs, ils vont à la médiathèque aussi beaucoup. J'en ai deux qui sont très curieux de ça. Et puis, sinon il y en a d'autres qui utilisent beaucoup l'ordinateur chez eux, de leurs frères et sœurs ou du moins essayent. Et il y a ceux qui ont un ordinateur personnel, parce qu'ils en ont absolument voulu un, mais en fait ils ne savent pas du tout s'en servir. C'est parce que c'est moderne, ça fait bien. C'est comme maintenant tout le monde a des appareils photo numériques. Et d'ailleurs là, il y a beaucoup de demandes à prendre en compte, leur mémoire est pleine, de me l'amener et que je leur mette sur un CD. Par contre le souci c'est que je ne peux pas rentrer dans cette demande… (Interruption). Le problème c'est

que quand on leur demande d'acheter un CD, ils ne le font pas et nous on ne peut pas fournir des CDs parce qu'ils sont trop nombreux. Après par compte ce que je leur dis, c'est qu'ils aillent les développer au fur et à mesure, parce que c'était ça au départ la demande, c'est qu'on leur développe les photos et ça je leur ai dit non, on ne peut pas, déjà on n'est pas équipé pour, on n'a pas le papier pour. Et puis on se limite dans les demandes, parce qu'après ça va se multiplier par 78. Par contre dans le cadre de l'activité ce que je leur dis c'est que par exemple on peut visionner leurs photos sur écran pour qu'ils les voient un peu plus grandes comme ça, ils se rendent mieux compte de celles qui veulent développer. Des fois ça nous arrive de faire ça et pour ceux qui ramènent un CD, oui on le fait !

A. : Et concrètement par exemple, sur une carte il peut y avoir 300,400 photos, sur 300,400 photos imaginons ils en ont repéré vraiment 10 qui leur plaisent, ou 10,20 qui leur plaisent, comment vous faites pour qu'il y ait une trace, une mémorisation de ce travail-là, qui est fait avec vous ?

P. : En fait ce qu'on fait, je leur note le numéro de la photo. Quand c'est sur écran, si elles sont toutes sur CD ou si elles sont toutes sur mon écran, en fait ils visualisent lesquelles ils préfèrent et comme chaque photo a un numéro, on note le numéro et après avec leur éducateur, ce que je leur dis il faut sélectionner celles-ci pour aller les faire développer. (35min19s)

A. : Par rapport à l'ESAT, est-ce que vous pouvez me préciser les activités, les ateliers ?

P. : En fait on a « espaces verts » qui pour l'instant n'a que cinq personnes, pour vous donner une idée de la taille des ateliers. L'espace vert n'a que cinq personnes. La métallerie, on a 17. Et tout le reste c'est du conditionnement, donc sur 78, ça fait un paquet.

A. : Et en fait les ordinateurs pour les bons de commande etc. sont utilisés aussi bien dans les espaces verts que dans la métallerie, que dans le conditionnement ?

P. : L'espace vert n'est pas du tout équipé informatique par contre tous les autres ont l'informatique. Ça fait 57 en conditionnement.

A. : Et en général, est-ce que c'est le moniteur d'atelier qui va utiliser l'ordinateur ou vous avez aussi des personnes handicapées qui savent utiliser l'ordinateur ?

P. : Non au niveau de ce qui se passe dans les ateliers, au niveau des bons de commande etc. donc il n'y a encore que les moniteurs qui pratiquent par contre au niveau des suivies de commandes, les adultes certains s'y intéressent de plus en plus. Ce qui est pratiqué par contre par les adultes et ça c'est nouveau, c'est dans le cadre de leur projet, à certains, c'est d'utiliser l'ordinateur du moniteur pour le pointage des présences ce matin. Parce que ça, ça se retourne directement au secrétariat qui du coup peut directement commander les repas du midi. On leur a montré l'importance de ce pointage. On leur a dit que ça dépendait des présences etc. pour les repas et puis pour la suite et du coup, par atelier il y a un adulte pour l'instant qui a fait cette demande de faire ce pointage.

A. : Pour ce pointage concrètement ça se passe comment ?

P. : Ça se fait sur GPAO. Si c'est une personne qui est absente il y a une lettre à taper, si c'est une personne qui est en arrêt maladie c'est une autre lettre à taper… il y a une légende selon la nature de l'absence de la personne, si elle est connue, si elle est inconnue, si c'est le matin, si c'est l'après-midi, si c'est une journée ou si c'est une demi-journée.

A. : Par rapport à l'utilisation des personnes handicapées mental d'un pointage ou dans le suivi des commandes, comment ça se passe ? Elles utilisent de manière très ponctuelle l'ordinateur en visionnant les commandes ?

P. : Au niveau des commandes ce n'est que du visuel, ce n'est pas encore régulier. Au niveau du pointage, c'est vraiment la pratique puisque c'est la personne qui rentre dans le… quand il y a la page de l'ordinateur c'est elle qui clique pour rentrer dans cette base de données du pointage et c'est elle qui clique vraiment. Et là, c'est quotidien, c'est une réelle pratique et c'est quotidien. C'est comme par exemple, il y a le pointage par rapport à la présence mais

dans le conditionnement il y a trois branches, et elle pointe si la personne, je ne peux pas vous dire les termes parce que je n'arrive pas les retenir, mais elle pointe, si la personne est présente et qu'aujourd'hui elle fait de la mise en carton, si elle fait du filmage ou si elle fait du découpage (là, je vous dis trois termes qui n'ont rien à voir). Elle note la présence de la personne selon son activité de la journée. Ça c'est pareil, ce qui est intéressant c'est qu'elle ne fait pas que pointer présent, pas présent et pourquoi, c'est qu'en plus elle pointe l'activité qui est menée dans la journée. Et ça c'était l'idée d'un moniteur de faire participer les adultes à ça. C'est une belle implication. (40min)

A. : Je vous posais la question des ateliers en ESAT parce que j'ai découvert que depuis, il y a à peu près 2000 ESAT en France, et en fait il y a environ une petite centaine d'ESAT qui sont plus spécialisés sur l'informatique, ça peut être simplement saisies de texte sur justement des réponses à candidatures, et on a parfois de la PAO, comme vous l'avez mentionné, un peu de mise en page. Je me demandais par rapport à votre ESAT, si justement peut-être, il y avait une perspective vers l'ordinateur ?

P. : Non, pas jusque-là, ça restera dans le cadre du soutien. Mais c'est intéressant.

A. : Ça se développe. Pour l'instant j'ai juste eu l'occasion de voir une entreprise adaptée, donc c'est encore différent.

P. : Oui, c'est le niveau au-dessus.

A. : C'est vrai que je n'ai pas encore eu d'ESAT en contact malheureusement qui propose ça. Mais je ne désespère pas. Je voulais savoir pour vous l'intérêt principal de l'utilisation de l'ordinateur, quel serait-il pour les personnes handicapées mental ?

P. : L'intérêt, moi je dirais c'est une forme de communication. Parce que ça peut aller de communiquer donc avec quelqu'un d'autre par mail, ça peut être de communiquer rapport à quelque chose qui a été observée, par exemple, sur Internet, donc ils communiquent avec leurs autres collègues. C'est une façon de communiquer avec moi parce que certains sont très, très renfermés, on s'aperçoit qu'il y a une certaine ouverture avec Internet alors que c'est contradictoire parce que c'est quelque chose qu'ils utilisent plutôt seul. On a qu'une personne avec qui on a dû arrêter Internet, on a dû arrêter l'informatique avec elle parce que c'est une personne qui s'est énormément renfermée de mois en mois, et donc elle ne fait plus d'informatique.

A. : Elle s'est renfermée pas forcément à cause de l'informatique ?

P. : Non mais parce qu'en fait il lui fallait une activité qu'elle pratique avec d'autres donc là, on l'a remise dans une activité où ils sont quatre autour de la table.

A. : Et là, elle s'est de nouveau ré ouverte ?

P. : Oui. Donc en fait on s'est aperçu qu'il ne fallait vraiment pas proposer une activité un peu isolante. Par contre si un jour on a deux postes, pourquoi pas. Parce que c'est quelqu'un qui n'ose pas communiquer avec ses moniteurs, avec le personnel encadrant en général donc du coup c'était une activité ou il y avait vraiment aucun échange. Voilà il n'y a qu'une personne sur 78. Mais comme quoi ça peut avoir un effet négatif pour certains.

A. : C'est intéressant. Par rapport à l'autonomie, est-ce que vous avez pu constater que ça développait l'autonomie, l'ordinateur ?

P. : En fait ça développe l'autonomie dans le sens où… l'autonomie déjà sur l'outil informatique, puisqu'ils en ont de plus en plus mais, je ne sais pas si ça fait partie de l'autonomie, mais en tout cas je trouve qu'ils sont plus… ils participent dans le sens où ils vont avoir des initiatives. Et ça, ça se retrouve quand même par exemple sur l'atelier ou du coup, ça va être des personnes qui vont un peu plus s'ouvrir, un petit peu plus prendre des initiatives, proposer en tout cas quelque chose. Comme moi je leur demande de chercher ce qu'ils veulent faire, de proposer, de participer réellement et concrètement, du coup oui, pour certains ça se répercute sur l'atelier. Notre souci c'est que je n'ai pas de recul sur l'extérieur, en dehors de l'atelier vraiment puisqu'au niveau des hébergements, c'est une autre direction.

Donc les moniteurs de foyers ne sont pas mes collègues, donc je ne les vois jamais. Donc je ne sais pas par exemple quel est réellement le comportement, s'il y a comportement à l'extérieur. Je sais au niveau de la pratique de l'informatique parce que je sais, qui a un ordinateur, qui n'en a pas et puis, ils me disent qu'ils sont allés sur Internet à la médiathèque et puis comme ils me ramènent les feuilles, j'ai la preuve visuelle qu'ils y sont allés mais sinon je n'ai pas d'échange, je n'ai pas de recul sur ce point.

A. : Donc par rapport plus, vraiment, sur les modes de communication par Internet, e-mail, messagerie synchrone, asynchrone, est-ce que vous travaillez ça avec certaines personnes ? (45min03s)

P. : Les mails, oui. Messageries, je ne sais pas, je ne connais pas ça.

A. : Les messageries de type MSN.

P. : Ça on n'en a pas, on n'est pas connecté. Ça on n'est pas connecté, donc c'est vraiment que des échanges mail.

A. : Et donc par rapport aux échanges de mails, la question qui peut revenir, est ce qu'ils ont déjà suffisamment un réseau social dense qui leur permettrait réellement d'échanger avec des personnes par e-mail ?

P. : Justement ceux qui sont demandeurs d'échanger par mail, c'est ceux qui ont un réseau social très limité, c'est ceux qui ont très peu de connaissances, d'elles-mêmes. Parce que là, du coup les correspondants, c'est nous qui les trouvons. Entre collègues, on s'appelle et puis on se dit voilà j'en ai deux qui voudraient communiquer. On fait attention que ce soient des personnes qui aient des traits communs, à peu près la même tranche d'âge si possible, le même sexe etc. du coup ceux qui ont demandé à faire des échanges c'est ceux vraiment qui ont très, très peu de vie sociale. Par contre ceux qui sont demandeurs, ceux qui ont une vie sociale et qui sont demandeurs d'échanger après, c'est ceux qui vont utiliser Internet dans le sens large. Et eux ils vont me demander de savoir comment on fait, certains m'ont demandé déjà de créer un mail, parce qu'ils ont des amis, ou parce qu'ils ne veulent plus écrire sur papier, ils veulent écrire sur ordinateur et eux ils vont aller plus loin, ils vont aller sur Internet et ils ne vont pas me demander d'échanger avec quelqu'un, d'un autre ESAT parce qu'ils ont déjà leur tissu social, leur réseau social existant.

A. : Si je vous dis médiation, médiateur est-ce que vous, vous retrouvez dans ces termes-là, c'est-à-dire est-ce que vous considérez que l'ordinateur pourrait être défini comme une activité de médiation et que parfois vous êtes animateur, voire médiateur ?

P. : Oui, je pense. Parce qu'il y a vraiment beaucoup de choses qui transitent, beaucoup de choses, beaucoup de personnes quelque part. Donc je pense que oui !

A. : Donc médiation dans ce cas-là, s'il y a beaucoup de choses qui transitent, est-ce que c'est par rapport aux liens que vous, vous retrouvez dans ce terme-là, la médiation qui permettrait la création de lien social ?

P. : Oui, création de lien social. Il y a le lien social et puis il y a vraiment quelque part un développement de la personnalité, la personne qui est important et je trouve que, comme on le disait tout à l'heure, de passer au-delà des craintes etc. d'oser en parler avec les autres, du coup, je me dis que l'informatique, que moi j'y suis pour quelque chose, et que…oui ça a une certaine importance.

A. : Est-ce que vous auriez peut-être quelque chose à me dire que vous n'auriez pas pu aborder par rapport à mes questions, quelque chose à me faire remonter que j'aurais oublié d'aborder ?

P. : Non, par rapport aux quatre petites questions que vous aviez écrites sur le mail, du coup j'avais noté quelques trucs. Non, moi j'ai fait le tour.

A. : Comme je le disais dans l'e-mail, dans l'idéal, il y a eu le questionnaire, ensuite ces entretiens complémentaires, par la suite j'essaie de mener des observations. Pour l'instant je suis allée seulement à Strasbourg. Donc en fait j'essaie de programmer ces visites par rapport

à un nombre conséquent d'établissements qui auraient des usages intéressants de l'ordinateur et d'Internet. Donc pour l'instant vous êtes la seule, dans le département 61 qui m'a répondu. En revanche si par hasard j'ai d'autres contacts futurs dans ce département-là et qu'effectivement les usages sont intéressants, est-ce que je peux me permettre de vous recontacter à ce moment-là pour voir si votre direction et vous-même seriez prêts à ce genre de visite ?

P. : Pour moi, il n'y a pas de soucis et le directeur, je pense aussi puisque c'est lui qui m'avait transmis le mail au départ. Et du coup, à mes collègues du 61, vous leur avez aussi envoyé un mail ?

A. : Oui de la même manière. Alors là, je vais faire les relances par département parce qu'en fait j'ai eu pas mal de retours, environ plus de 300 mais bon vu qu'on a près de 100 départements en France, finalement c'est assez… presque tous les départements ont répondu. Donc du coup j'ai entre un à cinq réponses voir zéro pour quelques départements, donc c'est vrai que du coup… et puis on a des questionnaires utilisateur et non utilisateur. Donc dans le 61 peut-être que vous n'êtes pas la seule à m'avoir répondu, mais qu'on est du côté nonutilisateur, il faudrait que je regarde.

P. : Elles sont toutes utilisatrices comme moi !

A. : Après il y a aussi le souci des personnes qui n'ont pas voulu laisser leur adresse e-mail pour un entretien complémentaire.

P. : C'est vrai qu'en plus le souci, comme ça passe par le secrétariat, si la secrétaire ou le directeur mette un peu à la corbeille, donc après ça ne fait pas suite auprès de la personne réellement concernée.

A. : C'est pour ça que j'essaye d'avoir les ADAPEI de chaque région pour essayer de relancer et de toucher un maximum de personnes. Je vais relancer le 61 et je vais mentionner que j'ai eu des entretiens complémentaires, donc je me dis peut-être que ça fera changer ou évoluer des retours.

P. : Ce serait bien, c'est toujours intéressant d'avoir d'autres éléments de comparaison.

A. : Après il y a aussi un souci pour moi de temps et de moyens financiers puisque c'est toute une partie que je subventionne moi-même, par rapport à mes visites, à mes déplacements etc. il y a le critère usage intéressant et le deuxième critère, et aussi temporalité. Je vais bloquer, en octobre-novembre j'arrête mes visites. Et puis après il y a le côté financier c'est pour ça que j'essaie de regrouper au maximum. C'est vrai que j'ai sélectionné pas mal de départements déjà, c'est assez difficile pour la mise en place en fait.

P. : Vous êtes où déjà ?

A. : Je suis à Metz dans le 57. Pour la Basse-Normandie ça commence à être loin.

P. : On n'est pas non plus, une grosse structure. Vous allez dans des grosses villes vous pouvez avoir plusieurs ESAT dans une même ville.

A. : Après je sélectionne vraiment sur les usages intéressants. Par exemple à Clermont-Ferrand, c'est une ville très importante, là, j'ai cinq structures à visiter d'un seul coup, parce que là il y a une dynamique, j'ai eu la chance de tomber sur une personne qui a répondu, qui a relayé, qui a d'autres contacts au sein de l'association. Mais sur Paris, je n'ai que l'entreprise adaptée, sur Lyon, je n'ai qu'un seul établissement, deux IMPro qui travaillent ensemble. Finalement ce n'est pas forcément lié à la grandeur des villes.

P. : Ça dépend de la façon dont on pratique.

A. : Et puis peut-être que les personnes n'ont pas pris le temps de répondre. On a des départements qui sont plus, des cultures d'établissement, des professions… de toute façon si entre-temps j'ai d'autres contacteurs dans le 61 je me permettrai de vous recontacter. Et j'essaierai au maximum de vous tenir informer sur l'évolution de mon travail. Mon enquête est prolongée jusqu'au 31 septembre donc vous n'aurez pas pour l'instant de synthèse, avant octobre, novembre, des retours. Au mieux ma thèse je la soutiendrai en novembre 2011, cette

thèse vraiment permettra… P. : Une issue finale.

(Remerciements, au revoir)

## **Annexe n° 68 : Pierre, entretien du 08/07/2010**

Audrey : Je vous remercie beaucoup d'avoir accepté cet entretien et puis d'abord aussi répondu au questionnaire. Peut-être que je peux vous repréciser l'objectif de mon appel ? Pierre : C'est assez clair. C'est dans le cadre de vos études. Peut-être qu'après on aura les résultats de votre travail.

A. : Ce sera notamment par le biais de la synthèse au niveau des questionnaires, au niveau des retours des questionnaires, et puis plus particulièrement par le biais de ma thèse que je soutiendrai normalement en 2011, si tout va bien. Donc là, voilà vous aurez un volume complet à feuilleter. Moi, tout simplement je ne fais pas le lien entre le questionnaire que vous avez rempli puisqu'il est anonyme par contre comme vous l'avez mentionné vous avez laissé votre adresse e-mail, donc c'est pour ça que je vous ai recontacté. Je voudrais simplement un petit peu, approfondir la question de l'utilisation de l'informatique : j'aimerais simplement savoir vous, qu'est-ce qui vous a amené en tant que professionnel à utiliser cet outil ?

P. : Je travaille dans l'établissement depuis 92. Quand je suis arrivé c'était les balbutiements. Il n'y avait pas du tout d'informatique. Petit à petit c'est un outil qui s'est imposé, qui m'est apparu intéressant d'utilisation dans le cadre des activités. Assez rapidement d'ailleurs puisque les premiers ordinateurs qu'on a pu avoir, c'était des ordinateurs qui avaient été déclassés du bureau, qu'on a récupéré pour les activités avec les personnes handicapées, c'est en 95.

A. : Et vous vous souvenez à l'époque, parce qu'il y a encore des établissements qui sont équipés depuis peu, ne serait-ce qu'au niveau des professionnels, au niveau des ordinateurs, vous savez ce qui en 95 a motivé l'achat d'ordinateurs déjà pour les professionnels ?

P. : C'est plus au niveau des bureaux, au niveau administratif. Toute l'intendance, ils ont commencé à s'équiper. Après il y a eu des renouvellements d'ordinateurs, donc on a pu en récupérer et par la suite, on a pu voir que c'était un outil intéressant dans le cadre des activités entre autre, dans le cadre des activités de soutien, dans le cadre des activités éducatives avec les personnes. Voilà c'est ce qui a motivé. Après ce qui était aussi assez motivant c'est tout le travail sur l'autonomie, les perspectives que ça ouvrait, le travail sur l'autonomie. On se rendait compte qu'avec les personnes c'est un outil qui allait de plus en plus se développer donc ils allaient avoir accès à ça et souvent c'est un outil aussi souvent intéressant pour permettre de développer des potentiels chez ces personnes et aussi des automatismes. C'est par exemple on se rendait compte que, quand les personnes avaient un billet à aller chercher à la SNCF, ils avaient de plus en plus affaire à des billetteries automatiques, des choses comme ça donc l'utilisation de l'informatique, c'était un petit peu dans ce cadre-là : de favoriser l'autonomie de la personne. Entre autres puisqu'il y avait sûrement d'autres aussi… il y a aussi le fait que l'ordinateur n'est pas sanctionnant comme une personne c'est-à-dire que la personne peut-être en échec face à son ordinateur, et répéter l'opération autant de fois qu'elle le souhaite. Bien sûr ça a des limites parce qu'il ne faut pas non plus, qu'elle reste pendant des heures et des heures en échecs, mais il n'a pas du tout la même relation que par exemple élève à professeur. Ensuite il y a aussi l'idée que c'est des personnes qui au niveau motricité ont parfois certaines difficultés, entre autre motricité fine, par exemple pour écrire, et donc là, ça serait aussi un outil qui permettait comme pour nous-mêmes de sortir des documents très, très propres, très agréables. Donc la production était aussi valorisante.

A. : Vous êtes issu de quelle formation, vous-même ? (5min)

P. : J'ai une formation d'animateur DEFA, diplôme d'État relatif aux fonctions d'animation.

A. : Et donc en 92 vous avez intégré l'établissement pour personnes handicapées mental, estce que vous aviez aussi une autre expérience dans ce domaine-là, avant 92 ?

P. : Pas avec des personnes handicapées. Avant j'avais travaillé pour des centres sociaux avec

des enfants dans les quartiers difficiles. C'était plus du public d'insertion

A. : Est-ce que vous avez fait le « choix » de travailler auprès de ce public ou c'était un concours de circonstances ?

P. : C'est un choix. C'est-à-dire que le poste que j'occupais précédemment, je pense que j'avais fait le tour un petit peu, de ce que je pouvais développer. En plus c'était avec un public enfant, donc ça demandait pas mal d'énergie. Et là, à la création de l'établissement de personnes handicapées mental, j'ai eu connaissance de la création d'un poste qui allait se développer sur : l'accueil sortant libéré : c'est un poste avec des activités qui permettaient de développer un projet autour de la mise en place activités de jour. Ça m'intéressait. Il y avait bien sûr le travail avec ce type de public intéressé mais il y avait aussi ce projet de développement et de mise en place d'activités de soutien et d'activités d'épanouissement.

A. : J'ai vu dans votre e-mail c'est un foyer et un ESAT, est-ce que vous travaillez dans les deux structures ?

P. : Au niveau de la logistique, comme c'est une activité de jour, on est sous le même registre que l'ESAT. Donc c'est des personnes qui travaillent à mi-temps : à mi-temps elles vont au travail à l'ESAT et à mi-temps elles viennent sur les activités de jour, sur les activités. Ce sont des personnes qui ont une orientation pour un travail à mi-temps et sur leur autre mi-temps elles sont ici.

A. : Et donc finalement, est-ce que l'activité informatique est plutôt rattachée à l'ESAT ou rattachée au foyer dans lequel elles peuvent être ?

P. : C'est un petit peu particulier parce que c'est une structure à part. Il y a un accueil sur temps libéré. Si vous voulez c'est un peu plus rattaché à l'ESAT, parce qu'on intervient en journée comme l'ESAT et on a les personnes sur les mêmes temps mais c'est une structure à part, avec son budget à part. Et c'est des activités d'épanouissement, de développement personnel et d'intégration sociale.

A. : Donc en fait quand vous êtes arrivé, c'est vous qui avez constitué ce projet de l'informatique, vous l'avez « testé » et puis du coup formalisé. Comment ça s'est passé, vous l'avez proposé au directeur, aux personnes handicapées ?

P. : Oui, donc à l'époque pour l'achat du premier ordinateur j'ai fait un petit projet « l'utilisation d'un ordinateur dans le cadre de l'accueil sur temps libéré » avec… si je vous lis la formule « la société évolue rapidement et a tendance à exclure ceux qui ne suivent pas ce mouvement et ne s'adaptent pas ce changement. Cette exclusion se trouve renforcée par l'arrivée des techniques informatiques. L'accès à celles-ci permet une accélération dans de nombreux domaines ». Oui j'ai mis en place un petit projet pour avoir des outils informatiques sur place. Puisqu'avant il y avait déjà des activités de soutien : français, mathématiques, mémorisation, aide au quotidien… plus sous forme papier, polycops, ça paraît très archaïque maintenant !

A. : Et au niveau de la fréquence de l'activité par semaine, combien d'heures à peu près, elle est mise en place ? (9min55s)

P. : Actuellement il y a dix personnes qui viennent en demi-journées : dix le matin, dix l'après-midi. Et les ordinateurs sont… il y a trois postes ordinateur dont deux qui sont reliés, connectés à Internet. Et donc en principe les ordinateurs sont utilisés plus dans le cadre de l'activité de soutien mais ça peut être aussi utilisé pour les autres activités. Donc le temps il est excessivement variable, les personnes ont une bonne habitude d'utilisation. Donc donner un temps c'est assez relatif. Je pourrais vous dire qu'à peu près il y a dix personnes et chaque personne passe à peu près une heure en moyenne par semaine sur l'ordinateur.

A. : Quand vous dites d'autres activités, ce serait lesquelles ?

P. : Par exemple ils ont des activités de musique. Comme ça arrive que dans le cadre de la musique, ils aillent sur Internet pour rechercher un artiste, pour l'écouter éventuellement, pour rechercher un instrument, pour rechercher des paroles de musique,… ça peut être utilisé dans

ce cadre-là. Il y a une activité sciences, de vulgarisation de la science, ils étudient par exemple l'eau ou le son, la propagation du son, en ce moment c'est plus sûr, tout ce qui est corporel, les battements du cœur des choses comme ça. Et donc pareil ils utilisent beaucoup l'informatique parce que c'est une source de renseignements entre autres sur les sites scientifiques. Donc il y a cette utilisation qui est un petit peu en dehors de l'activité de soutien proprement dite, où là, l'utilisation est régulière des ordinateurs mais donc il y a une utilisation un petit peu périphérique des ordis.

A. : Donc là ce serait plutôt quand même pour l'utilisation périphérique, ce serait plutôt Internet qui serait utilisé ?

P. : Plutôt oui. On utilise beaucoup, beaucoup Internet mais pas que. Par exemple ils font aussi du théâtre, dans le cadre du théâtre ça leur arrive de se filmer, de prendre des photos, après d'aller mettre les photos sur… de se servir de traitement d'images pour recadrer ou mettre en page. Par exemple il y a un projet de roman-photo. Donc là les ordinateurs sont utilisés dans le cadre des activités en fonction des besoins, ça répond vraiment à un besoin. Ce n'est pas une activité programmée et régulière. S'ils ont besoin de rectifier une image, ou de mettre une image dans une page donc il faut utiliser les ordinateurs. Ensuite il y a beaucoup de personnes, sur les vingt personnes que l'on reçoit ici il y en a plus d'une quinzaine qui ont une boîte e-mail. Donc souvent une des premières choses qu'ils font quand ils sont ici, ils vont voir leur courrier, parce qu'ils n'ont pas tous, par contre, un ordinateur à domicile. Certains ont des ordinateurs personnels mais pas tous. Et ensuite ils n'ont pas forcément tous même, s'ils ont un ordinateur personnel, ils n'ont pas forcément la liaison Internet, une connexion, donc ils viennent regarder leur courrier ici. Donc c'est la première chose qu'ils font en arrivant et la plupart le font de façon autonome. Pas tous parce qu'il en a certains qui ont besoin d'un peu plus d'aide, parce qu'ils ont des difficultés à la lecture et l'écriture. Et puis autrement les ordinateurs sont aussi utilisés dans le cadre du soutien. Dans le cadre du soutien, c'est avec des traitements de texte, des logiciels éducatifs, des logiciels, aussi de jeux. Il peut y avoir des jeux de stratégie, ou des jeux où il faut se repérer, où il faut compter, où il faut trouver des astuces. C'est quelque chose qui les motive beaucoup. (15min)

A. : Par rapport à l'utilisation de périphériques, je trouve ça assez intéressant parce que j'ai l'impression que ça se développe de plus en plus dans les établissements, est-ce que pour vous ce serait assez récent cette utilisation de périphériques, vous la dateriez de quand ? Je me demandais aussi, s'il y avait des personnes qui étaient quand même réfractaires dans votre équipe à l'utilisation de l'ordinateur et du coup elles refuseraient totalement intégrer cet outil à leur activité ?

P. : Aucune. Pour dater je dirais que ça s'est bien développé à partir de 2000 chez nous. L'habitude a commencé vraiment à s'installer à partir de 2000. Progressivement, il n'y a pas vraiment une rupture ou une date précise c'est-à-dire que depuis l'arrivée du premier ordi qui était le premier bureau Windows très, très simple en 95 jusqu'à aujourd'hui tout est venu un petit peu progressivement. On a été amené à essayer d'autres outils par exemple, je pense à une période où on avait un ordinateur qui était équipé d'un écran tactile, mais c'était un accessoire qui s'adaptait sur les écrans cathodiques parce qu'on avait des gens avec des problèmes de vision, donc c'était plus facile pour eux d'avoir… mais c'est quelque chose qu'on a assez peu utilisé qui n'a pas donné de très bons résultats. Finalement on en est revenu vraiment à l'apprentissage du clavier et de la souris. (Je ne suis, peut-être pas, la logique du départ, si ça vous pose problème vous me coupez, parce que là, je dis en vrac). Par rapport à l'utilisation, y compris le développement d'Internet et cette démarche des personnes assez volontaires pour aller sur les ordinateurs et de façon indépendante, autonome c'est quelque chose qui s'est mis en place de façon assez régulière et progressive. Ça se développe vraiment depuis 2000. Depuis le premier ordi c'est des choses qui se sont mises en place comme ça petit à petit et qui ont été vraiment intégrées au quotidien, au fonctionnement habituel de la

structure. Par rapport aux réticences des personnes, souvent les personnes quand elles arrivent, c'est vrai que c'est un outil qui est assez bizarre, étrange au début : d'arriver à faire la relation entre la souris et le curseur sur l'écran, arriver à maîtriser ca. Il y a quand même des difficultés des personnes. Parfois l'apprentissage est un petit peu laborieux et long mais avec le temps les personnes intègrent tout ça et arrivent à avoir une utilisation assez libre, assez autonome. Même pour des personnes qui ont vraiment des petits niveaux, qui ne savent ni lire, ni écrire on se rend compte qu'avec le temps elles acquièrent vraiment des compétences. Ça on peut le mesurer quand on a une nouvelle personne qui arrive et qui connaît peu les outils. On voit vraiment la différence entre les personnes, qui ont une habitude et qui savent utiliser et puis celles pour qui c'est un outil étrange.

A. : Quand vous dites que sur le long terme, ces personnes peuvent progresser, est-ce que vous avez comme ça un exemple de personne que vous auriez pu suivre ? Me donner une temporalité : est-ce que c'est sur un an, deux ans, trois ans, moins ? Pour les petits niveaux.

P. : Temporalité je dirais, tout dépend la fréquence avec lequel ils le font, moi je dirais ici c'est régulier, ça peut être assez rapide. Pourquoi ? Parce qu'après on adapte des outils un petit peu en fonction du niveau des personnes. Ça peut être assez rapide l'utilisation de la souris, je vais dire un an l'utilisation souris, clavier. Et puis après il va y avoir des utilisations en fonction du niveau de la personne. Et au fur et à mesure du temps, la personne va acquérir de plus en plus de capacité et puis, d'ouverture c'est-à-dire qu'il va y avoir différents types dont elle va pouvoir se servir. Pour vraiment un petit peu se sentir à l'aise et commencer à prendre du plaisir et à voir ce qu'on peut faire avec des outils adaptés, je dirais un an. Et après, il y a encore un apprentissage parce que c'est vrai qu'il y a des logiciels qui sont un petit peu plus compliqués, il y a : savoir ouvrir un programme, savoir taper,… différents choses. (20min44)

A. : Et donc vous expliquez que sur les vingt personnes, plus de quinze ont une boîte e-mail, est-ce que vous pouvez juste me refaire un petit point sur le niveau des personnes justement puisque vous avez dit que certaines n'ont pas la lecture, est-ce que vous pouvez essayer brièvement, de faire un point sur leurs compétences ? Et puis du coup par rapport à la boîte email, est-ce que c'est vous qui leur avez créé ou certaines avait déjà une boîte e-mail, avant d'arriver dans votre activité ?

P. : pour tous on leur a ouvert ici. On leur ouvre des boîtes e-mail avec eux, c'est eux qui frappent sur le clavier. Quand c'est les personnes qui ne savent ni lire ni écrire, souvent soit on leur écrit le modèle en lettres majuscules, et puis, ils reproduisent. Ils savent quand même ce qu'ils reproduisent, la plupart, ils repèrent au moins leur nom par exemple. Ils ne savent pas tous forcément le réécrire dans l'ordre donc parfois ils ont besoin de modèles. Les boîtes, c'est eux qui les ont ouvertes avec notre accompagnement. Sur la quinzaine de personnes qui ont ouvert les boîtes aux lettres, il y en a (je dis comme ça à la louche) il y en a cinq qui savent lire et écrire, cinq qui savent lire et écrire mais qui ont quand même besoin de vérification et d'un petit peu d'accompagnement parfois, et puis cinq qui ne savent ni lire ni écrire et que là, il va falloir beaucoup accompagner. C'est à peu près.

A. : Et par rapport à leur réseau social parce que quand on crée une boîte e-mail cela suppose aussi qu'on ait des personnes avec lesquelles communiquer, est-ce qu'elles avaient déjà des personnes en tête avec lesquelles elles voulaient entretenir une relation, ou est-ce que vous avez essayé aussi d'agrandir ce réseau social par différents moyens ?

P. : Effectivement c'est un peu la grosse difficulté, le gros problème. C'est-à-dire qu'effectivement ils ont assez peu de contacts, à part quelques-uns, en règle générale ils ont assez peu de contacts et ensuite le suivi de ces contacts exige beaucoup de temps. Effectivement il faut les accompagner, il faut aller voir s'ils ont du courrier, s'ils ont bien répondu, s'ils arrivent à repérer les messages non lus, on se trouve confronté à des difficultés vraiment assez importantes. C'est des choses qu'on essaie de développer et ça me fait penser

justement que tout à fait au début, quand on a commencé à avoir une connexion Internet et bien on avait commencé déjà par avoir des contacts avec d'autres établissements au niveau collectif, des établissements qui souhaitaient par exemple échanger avec d'autres personnes. C'était un peu le premier développement. L'accueil sur temps libéré qui écrivait à un autre établissement. Le balbutiement de ce processus a commencé comme ça. Après ils ont ouvert leur e-mail. Et donc ce qu'on fait, ce qu'on essaye de leur trouver des contacts. On leur dit quand ils partent en vacances, je leur ai fait des petites cartes de visites, où ils mettent déjà leur e-mail, donc ils peuvent donner leur e-mail, je leur dis d'en récupérer. Ensuite c'est souvent la famille, ils ont des contacts avec la famille ce qui est un peu curieux parce qu'il les voit des fois assez souvent, mais ça n'empêche pas qu'ils puissent quand même aussi écrire. Pour certains ça fonctionne c'est-à-dire la famille envoie des photos, ils envoient un petit mot… il y a des relations. Sinon on essaye aussi à créer des *newsletters*, des choses comme ça en fonction de leurs centres d'intérêt. Par exemple comme il y a l'activité sciences, il y en a beaucoup qui sont inscrits à la *newsletter* du site : « les débrouillards », c'est un petit site scientifique plus à destination d'un public enfant mais qui est bien fait. (25min33s)

A. : Et par rapport aux autres établissements avec lesquels vous communiquiez au début, vous avez conservé des liens ?

P. : Non, ça c'est assez vite épuisé. Et puis au niveau du temps ça fait beaucoup de choses à gérer donc on préfère se concentrer sur leur courrier, leur boîte de courrier, essayer de répondre, avoir de nouveaux contacts. C'est un peu la même chose que pour l'utilisation progressive de l'informatique et d'Internet, c'est des choses qui s'étoffent au fur et à mesure du temps. Mais les contacts avec les autres établissements, ça devient assez difficile à poursuivre. Ça s'épuise vite si vous voulez.

A. : Vous disiez que certains avaient un ordinateur à domicile. Alors quand vous dites domicile, est-ce que c'est : quand ils habitent avec leurs familles ou quand ils sont en foyer, ou quand ils sont en appartement à l'extérieur en milieu ordinaire ? Est-ce que vous savez à peu près où est-ce qu'elles vivent, ces personnes ?

P. : Sur les personnes qui viennent ici il y en a qui sont hébergés en foyer. Les foyers c'est malgré tout leur domicile. Ils peuvent avoir des ordinateurs au foyer, pour l'instant au foyer ils n'ont pas Internet, ils n'ont pas l'accès. C'est des questions techniques je suppose. Mais là, justement j'en parlais ce matin, il y a un nouveau foyer qui est en construction qui va être, c'est quelque chose intéressant, qui va être opérationnel en 2011, qui va être intégré en 2011, et dans chaque chambre il y aura une liaison filaire pour se connecter sur Internet. Je trouve que c'est intéressant. Ils auront un accès, dans chaque chambre, il y aura un accès à Internet libre, pas libre mais gratuit. Après il y aura un contrôle bien sûr.

A. : Quand vous dites que contrôle il y aura peut-être des sites Web bloqués ou ce genre de choses, c'est ça ?

P. : Oui. Ça va être centralisé au niveau du bureau des éducateurs. On en parlait ce matin, je ne suis pas tellement au courant de cette technique. Et après, il y aura des logiciels pour bloquer et éventuellement pour limiter dans le temps l'utilisation. Par exemple qu'ils n'utilisent pas toute la nuit Internet. Parce qu'ils n'iraient plus aller travailler le lendemain. Et bloquer certains sites, par exemple les achats en ligne sur Internet, pour eux c'est des choses plus délicates.

A. : Donc en majorité, est-ce ce sont des personnes qui vivent seules, soit en foyer ?

P. : Donc là je vous parlais, il y en a qui sont en foyers qui ont des ordinateurs. Après il y a d'autres personnes sont dans des appartements à l'extérieur, qui sont suivis par un service d'accompagnement et qui ont aussi des ordinateurs. Ils sont logés dans la ville, ils ont leurs appartements, il y en a certains qui sont équipés d'ordinateurs et il y en a certains qui ont Internet, qui sont connectés par contre.

A. : Et donc pour ceux-là, est-ce que vous trouvez que ceux qui… en tout cas pour ceux qui

sont soit en foyer, soit en appartement à l'extérieur, pour ceux qui ont un ordinateur voir une connexion Internet, ils sont plus habiles avec l'ordinateur en général, ou vous ne voyez pas d'effet de… ? (29min45s)

P. : Au niveau local, de notre établissement, il y a relativement peu de différence. Pourquoi ? Parce que la plupart ils ont eu les apprentissages ici, ou dans l'établissement. Après ce qui change, c'est que par contre les personnes sont sur le service d'accompagnement à domicile, ce sont des personnes plus autonomes donc qui souvent ont moins de difficultés, plus accès à la lecture, ont plus de facilité pour l'utilisation d'Internet. Mais au niveau de l'habileté, au niveau de la connaissance de l'outil, pour ceux qui ont fréquenté l'accueil sur temps libéré, qui ont donc, eu une initiation et une confrontation à cet outil là et un apprentissage, il y a assez peu de différence entre les deux catégories publiques. Par compte, là, où il y a beaucoup de différence entre ceux qui travaillent à temps plein, et donc qui ne viennent pas du tout sur l'accueil, sur temps libéré, et puis les personnes qui viennent ici qui, elles ont un apprentissage. Là par contre il y a beaucoup…

A. : Parce que ceux à temps plein ont quand même accès à l'ordinateur mais de manière moins continue c'est ça ?

P. : Oui, c'est ça. Parmi ceux-là il y en a quand même qui ont des ordinateurs, qui ne viennent pas du tout ici. Il y en a quand même aussi qui ont des ordinateurs et qui ont une petite habitude mais globalement il y en a quand même beaucoup qui sont loin de cet outil et qui ont peu accès à cet outil. Mais, là je vous parle sur l'utilisation de l'informatique sur ma structure, mais au niveau de l'ESAT, ils ont quand même des temps de soutien donc ça permet aussi à ces personnes-là, qui ne viennent pas du tout sur l'accueil sur temps libéré, d'avoir quand même un petit apprentissage.

A. : Quand vous dites par rapport à l'accueil sur temps libéré est-ce que vous faites aussi de l'accueil pour d'autres personnes handicapées, pas seulement des personnes handicapées mental ?

P. : Non.

A. : C'est handicap mental ?

P. : Pour l'instant ce n'est ouvert qu'aux personnes qui sont accueillies dans l'établissement qui par ailleurs travaillent sur l'ESAT.

A. : Et par rapport aux vingt personnes qui fréquentent votre activité, comment ça s'est passé pour le « recrutement » : est-ce que ce sont elles qui ont fait la demande, qui ont fait un projet, ou est-ce que c'est vous qui avez vu aussi un potentiel ? Comment ça s'est mis en place ?

P. : L'orientation sur la structure, il faut que les personnes fassent la demande et soient volontaires. Mais donc le projet après peut émaner soit de la personne, soit des éducateurs, soit des moniteurs de travail, et c'est en fonction de l'urgence et du besoin pour la personne de venir ici et de profiter de cette activité.

A. : Est-ce qu'il y a plus de demandes, que de places ouvertes ?

P. : Oui, mais ce n'est pas excessif donc c'est des choses que l'on gère. Donc effectivement quand il y a beaucoup de demandes, ça veut dire qu'il doit y avoir certaines personnes qui sont accueillies ici sur l'accueil, sur temps libéré et qui sont peut-être moins dans la nécessité d'avoir ces activités, ou qui en ont fait le tour, de retourner travailler à temps plein. Il y a une espèce de vases communicants entre le travail et puis ici. Mais ceci dit, les personnes qui sont ici en principe, elles s'engagent au moins pour deux ans. Il y a des personnes qui par contre, pour qui ce n'est pas du tout envisageable de travailler à temps plein, donc qui vont rester ici, qui sont ici depuis l'ouverture.

A. : Quand vous dites deux ans, ça concerne toutes les activités confondues ?

P. : Oui. Quand les personnes s'engagent, ça peut être pour des raisons psychologiques, des raisons de soutien,… C'est vraiment assez diversifié. Par exemple une personne qui est très renfermée, ça va être lui permettre de rencontrer d'autres personnes, pour créer des liens. Il y a vraiment des raisons pour lesquelles elles sont orientées ici. Mais dans tous les cas elles sont volontaires, elles en font la demande.

A. : Par rapport à cette activité de soutien plus précisément, est-ce que vous pouvez m'expliquer comment vous la menez et quels outils vous utilisez ? (35min05s)

P. : L'activité de soutien c'est une activité qui est…, il y a un programme d'activités sur la semaine avec différentes activités. Parmi toutes ces activités il y a une activité qu'on appelle l'activité de soutien. L'activité de soutien c'est plutôt l'aide au quotidien c'est-à-dire français, mathématiques, tout ce qui est mémorisation, solliciter un peu la mémorisation, la logique, le raisonnement, tout ce qui est travail d'intellect, et puis essayer de développer des potentiels. Après comment elle se mène ? Souvent, j'ai récupéré des outils, donc ça ressemble un petit peu à, si vous voulez, à un soutien scolaire, j'ai des fiches, en fonction du niveau des personnes, c'est très variable, vraiment en fonction des niveaux de chacun. J'ai des outils types un peu de soutien scolaire et en dehors de ça, il y a des personnes qui peuvent travailler sur ces outils-là, et puis il y a d'autres personnes qui vont travailler plus en se servant de l'outil informatique. Dans ce cadre-là par exemple avec eux, je fais une revue de presse, donc on va regarder l'actualité donc on se sert entre autres d'Internet pour aller voir les titres d'actualités et pour ce qu'il en est exactement, voir éventuellement des photos. Cette revue de presse est retranscrite aux autres personnes dans les autres groupes et donc là, encore une fois on utilise aussi l'outil informatique. Il y a une activité qui est une activité d'ouverture c'est-àdire être au courant de ce qu'il se passe dans le monde et il y a un outil c'est l'outil informatique qui est utilisé. Donc vous voyez il y a une finalité si vous voulez à l'activité.

A. : Quand vous dites retranscrite, ça veut dire aussi sur papier ?

P. : Oui. Ça veut dire qu'il y a une personne qui change à chaque fois. Il y a des personnes qui vont être assez autonomes et puis d'autres personnes qui nécessitent un accompagnement. Il y a des personnes qui vont aller taper sur un traitement de texte la revue de presse, les grands titres, les grandes lignes parce qu'il faut que ce soit retranscrit et accessible à tous et éventuellement, ils peuvent ajouter des photos pour illustrer. Et donc après c'est imprimé et affiché pour que tout le monde puisse en avoir connaissance. Donc ça c'est une utilisation dans le cadre du soutien de l'outil informatique sur un objectif bien précis. Après l'informatique est aussi utilisé dans le cadre du soutien, ils gèrent leur boîte e-mail, on les accompagne pour gérer leur boîte e-mail. Ensuite ils utilisent aussi des logiciels éducatifs pour apprendre le français, l'écriture, le graphisme des choses comme ça.

A. : Est-ce que vous pouvez me citer le nom des logiciels éducatifs que vous utilisez ?

P. : C'est toujours la difficulté pour trouver des logiciels un petit peu, adaptés à un public adulte. Par exemple par le passé on avait récupéré comme logiciel, je ne sais pas si vous connaissez, *Galswin* ?

A. : Ça me dit quelque chose, vous n'êtes pas le premier à le citer !

P. : C'était un logiciel qui avait été élaboré par une boîte en collaboration avec justement des CAT comme outil, pour développer les notions d'argent, la signalisation routière… tous ces aspects-là, sous une forme ludique.

A. : Comment ça s'écrit ?

P. : G.A.L.S.W.I.N. C'était intégral média. Moi je le trouvais un peu vieillot ce truc. Pour vous dire, qu'il a été utilisé, c'était un outil logiquement qui était fait pour notre type de public. Je trouve qu'il y avait beaucoup à redire. Par contre il y a d'autres logiciels qu'on a beaucoup utilisés et qui là, sont plus du domaine public, qui sont entre autres à destination plus d'un public enfant, toujours dans le cadre du soutien scolaire aussi, c'est Rayman par exemple, vous voyez le petit personnage Rayman d'Ubi Soft.

A. : Je vais regarder sur Internet parce que je n'arrive pas le visualiser. Rayman jeu vidéo… ah oui je vois ! (40min48s)

P. : Pas le jeu de plates-formes. Le jeu de plates-formes on ne l'a pas utilisé et puis ça

demande une certaine dextérité. Mais il y avait des Rayman qui avaient été fait plus dans le cadre scolaire et il y a un Rayman éveil et un Rayman CP qu'on a beaucoup utilisé.

A. : Et donc vous, par rapport à l'utilisation de ces logiciels enfants, c'est souvent pointé du doigt par les professionnels et donc certains me disent « j'ai l'impression que ça me gêne plus nous professionnels, que ça ne gêne les personnes handicapées mental, d'utiliser des logiciels plutôt à la destination des enfants », est-ce que vous êtes d'accord avec cette affirmation ?

P. : Pas du tout. Non je ne suis pas du tout d'accord. Après bien sûr ça va dépendre des personnes. Il y a des personnes qui ne seront pas gênées d'utiliser un logiciel très enfantin, mais il y a d'autres personnes qui sont très susceptibles et qui je pense seraient gênées. C'est pour cela je vous cite entre autres Rayman qui est un logiciel qu'on a beaucoup utilisé, parce qu'entre autres vous voyez il n'était pas infantilisant, c'était plus un univers un peu de cartoon, mais ce n'était pas… par exemple Adibou où il y a d'autres références de logiciels de soutien scolaire pour enfants, mais l'environnement, c'est un environnement qui rappelle beaucoup l'environnement de l'enfant et donc cela on les a toujours évités. Vous voyez comme par exemple Adibou où ça se passe dans une classe, tu as bien travaillé, tu as gagné un bon point. Vous voyez c'est des choses, on est assez vigilant là-dessus, on fait attention. Il y a des personnes que ça ne va pas du tout gêner d'utiliser ce type de logiciel, on en a certains ici qui paraissent un petit peu enfantin dans leur présentation. Il y a des personnes qui ne seront pas du tout gênées mais il y a des personnes qui par contre sont assez susceptibles, on fait quand même attention. Il y a d'autres logiciels aussi qui sont plus des logiciels par exemple pour la famille qu'on utilise et qui sont très, très bien. Par exemple je pense à la nature interactive de Larousse.

A. : Je ne connais pas. La nature interactive, vous dites que c'est plutôt à destination des familles ?

P. : Oui, c'est un logiciel qui est plus à destination des familles, mais qui est très, très bien, parce qu'il y a une première utilisation de ce logiciel qui peut être faite avec des personnes qui ne savent ni lire, ni écrire parce qu'il s'agit simplement, c'est la nature et il s'agit de se promener dans des paysages et puis bon à un certain moment il y a des endroits qui bougent un petit peu et on peut photographier des animaux. Une fois qu'ils ont été photographiés il y a un petit commentaire sur l'animal même parfois une petite vidéo, donc c'est quelque chose qui est assez attrayant il y a des personnes chez qui ça a bien fonctionné. Donc il y a une première approche du logiciel qui est très simple et puis après il y a des fonctions qui deviennent un petit peu plus compliquées et les personnes, elles arrivent pareil avec le temps à utiliser les autres fonctions. Par exemple il y a une fonction quand on a photographié les animaux, après on peut les mettre dans un album, et le but du jeu c'est de remplir tout l'album.

A. : Et donc ça encore vous trouvez que ce n'est pas un environnement trop infantilisant et que ça convient bien aux personnes handicapées mental ?

P. : Nature interactive ?

A. : Oui !

P. : Ah oui, celui-ci, si vous avez l'occasion de regarder à quoi il ressemble, c'est quelque chose qu'on trouve assez couramment.

A. : Ça s'appelle nature interactive jusque-là moi, je vois mon dico des animaux ça ne doit pas être ça ? (45min)

P. : Non ce n'est pas ça. La nature interactive, je pense que c'est Larousse qui doit faire ça. C'est déjà un petit peu ancien.

A. : Je vais regarder. Merci beaucoup. C'est vrai que c'est toujours intéressant, je prends des informations puisqu'on a beaucoup de professionnels qui sont comme vous un peu démunis par rapport à l'offre actuelle et qui du coup, ne sont pas toujours très satisfaits des outils qu'ils utilisent. Donc j'essaie de noter aussi pour faire passer les informations. Est-ce que vous

utilisez aussi peut-être des jeux sur Internet ludo-éducatifs qui seraient en ligne ?

P. : On le fait mais de façon épisodique, pas régulier mais c'est arrivé. Là je ne peux pas vous dire lesquels. Par contre ça arrive aussi d'utiliser des petits jeux flash sur Internet et entre autres, je pense un petit jeu qui est assez rigolo c'est *Samorost*.

A. : *Samorost* ?

P. : C'est un petit jeu flash, c'est assez rigolo. Il y a le 1 et le 2. C'est assez rigolo, c'est vraiment ludique.

A. : S.A.M.O.R.O.S.T. ?

P. : Oui

A. : Une série de jeux vidéo… je vais regarder ça merci.

P. : Après je n'ai pas tous les noms des logiciels sous les yeux mais si vous voulez je pourrais vous faire une liste et puis vous l'envoyer. Il y en a certains qu'on utilise pas mal. Moi, ce que j'ai fait à mon niveau, j'ai été voir par exemple dans les médiathèques et puis j'ai emprunté des logiciels éducatifs ou de jeux pour voir quel est l'intérêt. Après je vois si c'est utilisable avec mon public ou pas. C'est souvent de cette façon-là, que je repère un petit peu ce qui est intéressant. Sinon, on utilise aussi beaucoup les jeux.

A. : Les jeux c'est-à-dire des jeux de cartes ?

P. : Non des logiciels de jeux, entre autres c'est souvent des « point et clic » avec des batailles, des bagarres trop compliquées, on avance avec la souris sur l'écran en cherchant par exemple des astuces, des choses comme ça. On utilise beaucoup ça. Je pense à un jeu qui est plus pour les enfants c'est Tristan.

A. : D'accord je vais regarder ça aussi. Du coup il y a une question qui me vient à l'esprit, estce que vous avez aussi des personnes dans votre groupe qui communiquent vraiment très peu et qui du coup, c'est peut-être un petit peu, plus difficile pour vous d'évaluer ce qui leur plaît, qui ne leur plaît pas ?

P. : Par rapport à d'autres établissements, je trouve qu'on a un public qui est quand même relativement facile. Ils sont tous au moins suffisamment solides et autonomes pour pouvoir travailler. Vous voyez c'est déjà un public… parmi ce public-là, c'est vrai qu'il y a des personnes qui parlent assez mal ou qui parlent peu, qui ont beaucoup de difficultés d'élocution. Mais en venant sur notre structure, ils ont quand même un bon dynamisme et une bonne habitude de travail donc assez rapidement on sent et ils arrivent à exprimer ce qui les intéressent, ou ce qui ne les intéressent pas. De toute façon sur l'informatique je vois bien : si je mets quelque chose qui ne leur plaît pas ou qui est un peu trop difficile, ils décrochent vite, ils ont vite décroché. Par contre les logiciels qu'ils ont l'habitude d'utiliser et qu'ils aiment bien, là il n'y a pas de soucis, ils voient l'ordinateur avec un certain plaisir, une certaine rapidité. Donc on peut le mesurer de cette façon-là.

A. : Est-ce que vous avez pu trouver qu'au sein du groupe, les ordinateurs ont un petit peu renforcé la cohésion ? Est-ce que dans le groupe, on parle justement de ce qu'on fait, est-ce que ça facilite la communication ? (50min13s)

P. : Oui. Le fait que vous me posiez la question, ça me re-questionne moi-même par rapport à ma pratique. Et c'est vrai qu'on voit les personnes et qu'on se dit qu'effectivement c'est un outil qui est quand même assez formidable de ce côté-là, parce que je vois par exemple il y a des personnes qui ne savent ni lire ni écrire et il y a d'autres personnes qui savent lire et écrire et donc souvent ils vont s'entraider sur les ordinateurs. C'est-à-dire une personne ne sait ni lire ni écrire elle va demander à une autre personne de lui donner un coup de main ou de lui trouver quelque chose. L'inverse peut aussi se produire c'est-à-dire qu'il y a aussi une personne qui peut très bien savoir lire et écrire et qui peut faire appel pour un logiciel particulier à une autre personne qui ne sait ni lire ni écrire mais qui a l'habitude d'utiliser ce logiciel. Donc je pense qu'au niveau de l'entraide et de la solidarité, moi je trouve que c'est un très bon outil, à plus forte raison parce que les personnes effectivement, elles acquièrent

des compétences et après elles peuvent partager ces compétences. Donc ça c'est déjà un point. Et ensuite je pense aussi que par rapport à votre question au niveau du travail c'est un très bon outil, c'est-à-dire que les personnes avec le temps, elles prennent l'habitude aussi de l'utiliser et elles se rendent compte que c'est un outil sur lequel elles peuvent développer des choses. Donc, vous voyez ça va leur permettre de produire quelque chose qui sera plus facilement après communicable ou échangeable avec les autres.

A. : Et ça vous pensez, c'est intéressant cette dimension production parce qu'en fait j'essaye de me poser une question par rapport aussi aux autres activités. Imaginons soutien cuisine, théâtre, vous avez cité, par rapport aux autres activités. J'essaie de comparer un petit peu l'activité Internet et les autres activités, j'essaye d'essayer de comprendre quelle est la particularité de l'activité informatique, justement est-ce que ça permet de mieux communiquer ? Et là, vous avez mis l'accent sur la dimension production, est-ce que ce ne serait pas vraiment la réelle plus-value de l'Internet et de l'ordinateur ?

P. : Peut-être mais ce n'est pas sûr. Il y a aussi des productions aussi dans les autres activités. C'est un bon outil qui permet effectivement d'avoir quelque chose de plus facilement communicable et sous une bonne forme qui est reconnue par tous.

A. : C'est vrai que c'est intéressant ça, reconnue par tous.

P. : Oui, puisqu'ils ont tous cette utilisation un petit peu en commun.

A. : Et au-delà du milieu du handicap effectivement.

 $P_{\cdot}$ : Oui.

A. : La question est en suspens, je me posais simplement cette question-là. Aussi une question, je ne sais pas si vous allez pouvoir me répondre, par rapport à la question du handicap et des compétences, est-ce que vous pensez que quand on se pose, quand on veut adapter un poste informatique ou quand on veut adapter des outils informatiques à la personne handicapées mental, est-ce que vous pensez qu'on peut réfléchir aussi en termes de handicap ? C'est-à-dire peut-être que vous dans votre pratique vous avez pu remarquer que les personnes trisomiques préféraient faire tels travaux avec l'ordinateur ou avez-vous plus de difficultés avec la mémorisation (je dis n'importe quoi, j'imagine), on pourrait presque généraliser en fonction des types de handicaps ? Est-ce que vous, vous avez pu remarquer des points de ressemblance par rapport aux différents types de handicap ?

P. : Non, de notre côté ce n'est pas du tout flagrant. Ce n'est pas en fonction du type de handicap c'est vraiment en fonction plus du niveau de la personne. Après on peut dire par exemple les personnes trisomiques sont peut-être plus dans le plaisir immédiat, des choses comme ça, mais après nous ici, l'outil est plus en fonction de l'individu lui-même, de la personne. Il y a des personnes qui vont déjà axer lecture, écriture et après motivation. C'est vrai que par exemple des personnes trisomiques sont plus dans le plaisir, donc ce qui les intéresse ça va plus les motiver, dans le plaisir immédiat. Il faut que ce soit tout de suite quelque chose qui fonctionne. Pour nous ce n'est pas flagrant c'est plus en fonction du niveau intellectuel de déficience des personnes.

A. : Est-ce que vous placez aussi, parce que je sais que vous êtes animateurs, est-ce que parfois vous considérez que votre travail se situe plus au niveau de la médiation ? Est-ce que parfois vous, vous retrouvez dans le terme de médiateur, médiation ? (56min)

P. : Oui, assez. Médiation et accompagnement c'est-à-dire vraiment être à côté, servir de lien et dans tous les cas c'est favoriser tout ce qui est du développement personnel et de l'autonomie de la personne. Faire en sorte que la personne s'en sorte par elle-même. Après je ne sais pas si ça répond à médiation. Vous voyez c'est vraiment la relation de la personne avec son environnement, comment elle se situe dans son environnement, dans sa vie, comment elle évolue, dans quelle mesure on peut aider, faciliter, accompagner mais sans être une béquille. Le but c'est quand même que la personne, puisse se passer de nous. C'est un peu difficile mais c'est aller dans cette direction.

A. : C'est très intéressant, c'est ce que j'entendais par médiation effectivement. Je vais avoir des réponses assez différentes en fonction des professionnalités et des formations. C'était effectivement ce que j'entendais par le terme de médiation. Merci. Je voulais simplement savoir si vous de votre côté, j'aurais peut-être oublié une question, vous auriez envie de me faire partager quelque chose que vous n'auriez pas eu l'occasion de me dire peut-être ?

P. : Non pas spécialement. Je pense qu'on a bien fait le tour. Si vous voulez ce que je peux vous proposer c'est de vous faire une liste des logiciels qu'on utilise.

A. : Tout à fait c'est vrai, si ce n'est pas trop compliqué pour vous et que ça ne vous prend pas trop de temps, je veux bien pour la simple raison que ça peut être un outil, si ça ne vous embête pas, que je peux partager avec d'autres professionnels qui en font la demande. Ça ne vous pose pas de souci ?

P. : Non, non. Après ce que je peux rajouter, pour moi, c'est je trouve quand même important et c'est notable, les compétences qui ont été acquises par les personnes à travers cette activité. Je vous dis, c'est ce que je disais un petit peu au début, vraiment on s'en rend compte quand on a affaire à d'autres personnes qui sont moins habituées. Et puis on voit, il y a des personnes je vous dis qui au début ont mis du temps pour se mettre à utiliser cet outil et qui aujourd'hui malgré un niveau assez faible l'utilisent de façon assez cohérente et assez pointue et puis, de façon autonome c'est-à-dire ils vont démarrer leur ordinateur, ils choisissent leurs programmes, c'est des programmes qu'ils ont repérés et qu'ils connaissent, mais ils mettent leur CD, ils le mettent en route, ils mettent leur nom, ils l'enregistrent. Vraiment en termes de compétences et de se sentir bien avec l'outil, on sent bien que c'est des personnes qui ont beaucoup, beaucoup évoluées et qui sont à l'aise avec cet outil. Je trouve que, c'est un petit peu difficile parce qu'il n'y a pas que l'outil informatique, il y a d'autres facteurs, quand la personne se sent bien avec l'outil informatique je pense que ça va au-delà de l'outil informatique. C'est-à-dire qu'elle se sent bien aussi, quand elle a quitté l'outil informatique. Je ne sais pas si vous voyez ce que je veux dire ? L'évolution ne se fait pas que sur l'outil, elle se fait aussi sur le quotidien. Si la personne se sent peu utilisée, se sent à l'aise et arrive avoir une activité avec l'informatique, ça a des répercussions sur son quotidien et puis sur la façon dont elle évolue dans son environnement.

A. : Surtout je pense à nos usages personnels, je pense à mon usage personnel, c'est vrai que l'ordinateur, je passe beaucoup de temps dessus aussi bien d'un point de vue professionnel que aussi ludique. Donc, c'est vrai que du coup peut-être qu'il y a ça aussi, c'est le moment ou en dehors du travail et en dehors des activités de soutien, ou d'accueil plutôt, c'est vrai qu'il y a le retour à la maison où là, elles peuvent aussi utiliser l'ordinateur, cet aspect occupationnel à la maison avec l'ordinateur ?

P. : Occupationnelle mais aussi, c'est un vrai outil aussi d'aide au quotidien. Il n'y a pas que de l'occupationnel. Effectivement ça met aussi un lien avec sa réalité de vie. Moi je vois par exemple, ce matin il y en a un qui est arrivé, il m'expliquait qu'il avait chargé les photos de sa carte mémoire et qu'il avait fait des albums chez lui, il y a un lien aussi avec la vie, sa vie quotidienne, son environnement.

A. : Oui je comprends, par rapport au développement personnel. Comme je le mentionnai dans mon e-mail, par la suite après j'essaye de visiter des établissements en France. Toute cette partie après visite je la subventionne de mon côté, j'essaye d'aller au plus simple, de sélectionner les établissements les plus intéressants mais aussi d'essayer d'en repérer plusieurs sur un même territoire donc je vous avoue que pour l'instant dans le 71 vous êtes le seul professionnel, à avoir répondu et à mettre en place des usages intéressants de l'informatique et de l'Internet. Si par hasard j'ai un autre établissement qui se manifeste, estce que je pourrais me permettre de vous contacter à ce moment-là, pour voir si votre direction ou vous-même êtes d'accord ? Prévoir une visite ?

P. : Oui, il n'y a pas de souci.

A. : Par rapport à Macon etc. vous êtes situés ou ?

P. : 30 ou 40 km de Macon.

A. : Pour l'instant je continue mes entretiens, si j'ai d'autres personnes qui sont sur la région, je me permettrai de vous recontacter sinon j'ai déjà pas mal d'établissements sélectionnés, pour une première expérience je préfère condenser mes visites.

P. : Je comprends de notre côté ce n'est pas du tout gênant, on est bien prêt à vous recevoir.

A. : Par rapport à la liste effectivement si vous avez un petit peu de temps, pour me la faire parvenir. À la rigueur si vous souhaitez la rendre nominative, que votre travail ressorte et que l'établissement ressorte aussi sur cette liste c'est à vous de voir, soit vous préférez l'anonymat, soit vous préférez mentionner d'où vient cette liste, c'est comme vous le souhaitez.

P. : D'accord.

(Remerciements, au revoir)

## **Annexe n° 69 : Thierry, entretien du 13/07/2010**

A. : J'aurais aimé savoir comment votre établissement et peut-être vous-même si c'est vous qui encadrez ces activités, ces utilisations de l'informatique, vous avez été amené à mettre en place, cette pratique ?

T. : Déjà je précise que moi je suis chef de service éducatif, c'est-à-dire qu'il m'appartient de coordonner et d'organiser toute action éducative et pédagogique de l'établissement. Que moi je suis là, depuis 2005, et donc ce sont aussi, en particulier le démarrage de l'utilisation de l'informatique, qui ont précédé ma présence ici. Effectivement à ce titre-là, je ne suis pas directement engagé dans les utilisations avec les élèves, mais c'est une bonne connaissance de ce qui se fait. On va dire ça comme ça. Précisément concernant l'arrivée des ordinateurs dans l'établissement, disons qu'en 2001 quand l'actuel directeur a pris son poste il y avait deux postes informatiques dans l'établissement : c'était le sien : le directeur et celui de la comptable. Et donc à partir de là, avec le développement des technologies d'information et de communication, l'établissement a été saisi par un appel d'offre, donc un parrainage privé qui s'est proposé : c'était « Vivendi Universal » qui faisait la promotion de l'utilisation des outils informatiques dans le cadre de l'éducation spécialisée. Et donc, en 2003 c'est grâce à cette subvention qu'il y a eu un premier parc de sept ordinateurs qui a été installé dans une salle spécialisée et l'usage c'était de rendre cet outil accessible aux élèves et de l'utiliser par rapport aux apprentissages particulièrement scolaires. Donc on a démarré dans ce contexte-là.

A. : Est-ce que vous pouvez me repréciser par rapport à Vivendi Universal, je ne savais pas du tout qu'ils avaient lancé un appel d'offres, est-ce que vous vous souvenez un petit peu plus, dans quel cadre c'était et si d'autres établissements comme vous ont pu bénéficier d'une subvention ?

T. : Écoutez, je n'en sais fichtre rien parce que là, l'information je l'ai juste eu auprès de mon directeur, éventuellement vous pouvez sur ce point si vous avez l'occasion, si effectivement vous avez envie de creuser, vous pouvez prendre contact avec M. Kauffmann au même numéro.

A. : Je rechercherais peut-être même directement l'information auprès de Vivendi Universal.

T. : En tous cas-là il y a une subvention, il me disait de 10 000  $\epsilon$ , quelque chose de conséquent, les appareils étaient plus chers à l'époque. Et donc ça, ça a permis d'acquérir ce parc et de mettre en place cette salle informatique.

A. : Donc si vous avez répondu à l'appel cela signifiait qu'il y avait quand même un projet latent ou quelqu'un qui menait ce projet, qui avait envie de le mener à bien et puis vous avez eu cette opportunité-là, ou c'est venu un petit peu… ?

T. : C'était là !

A. : Il y avait quelqu'un qui portait un petit peu…

T. : Et là, c'était le directeur qui était arrivé deux ans avant, qui était chargé de faire évoluer la structure, qui a aussi donné l'impulsion à ce que ça se concrétise de cette manière.

A. : Un parc de sept ordinateurs, est-ce que vous avez choisi d'en mettre un par classe ?

T. : Là, je vous disais qu'on était sur une configuration d'une salle informatique.

A. : Si c'est moi, une salle informatique d'accord. Et donc vous êtes encore aujourd'hui sur cette même configuration ?

T. : Ça s'est étendu, on a toujours la salle informatique. Tous les collaborateurs sont équipés aujourd'hui d'un poste informatique, ce qui veut dire presque une vingtaine de postes, qui sont tous en réseau et donc qui sont répartis dans l'ensemble de la structure pratiquement dans chaque salle, il y a un poste auquel peuvent aussi accéder les élèves puisqu'on est sur deux modes : on est sur un mode local et sur un mode TSE, de réseau. Quand le professionnel travaille à titre professionnel il est sur le TSE, il accède aux documents qui sont disponibles

sur un serveur et puis autrement quand il est en mode local, les élèves dans le cadre d'une activité dans une salle peuvent accéder pour une recherche, pour une activité quelconque, peuvent accéder au même poste. (6min)

A. : Quand en 2003 la salle informatique été mise en place, est-ce qu'à l'époque vous aviez des compétences, des personnes qui étaient à même d'encadrer cette pratique et aujourd'hui comment ça se passe pour les professionnels, est-ce qu'ils ont été formés à l'ordinateur ou c'est un petit peu en apprentissage, en continu ?

T. : On est plutôt sur ce mode-là, c'est à partir d'une pratique privée qu'il y a eu une retransposition dans le contexte établissement. Et puis maintenant on est toujours un petit peu, dans cette configuration, si ce n'est que ponctuellement tels ou tels collaborateurs peuvent éprouver le besoin de se former de manière plus spécifique dans le cas de la formation continue et sinon il y a des personnes ressources qui effectivement ont davantage de compétences dans le domaine, que ce soit par rapport à l'outil lui-même, ou à ses utilisations. Et puis sur le plan technique étant donné qu'on est sur un réseau, il y a un prestataire extérieur qui aussi intervient pour faire en sorte que l'outil s'adapte à nos besoins.

A. : Par rapport à la professionnalité des différentes personnes qui encadrent cette pratique, j'imagine que vous avez peut-être des éducateurs, des enseignants spécialisés ?

T. : Au départ on était sur des enseignants spécialisés puisque la salle informatique et l'utilisation informatique se faisait essentiellement dans le cadre de l'apprentissage scolaire avec des logiciels qui permettaient à chaque élève de travailler en autonomie un certain programme et ça, ça se faisait sous le contrôle de l'enseignant spécialisé. Et petit à petit effectivement cet usage s'est élargi et donc aujourd'hui il y a aussi du personnel éducatif qui utilise l'outil informatique pour des visées diverses dans le cadre d'activités.

A. : Là, encore vous avez toujours cette double configuration : plutôt apprentissage scolaire avec des enseignants, on serait dans le cadre des TICE (des technologies de l'information et de la communication pour l'enseignement) d'un côté et de l'autre plutôt dans un cadre éducatif, avec comme vous l'expliquez des visées diverses.

T. : Oui. Ces visées en fait, c'est aussi bien de la recherche de support par exemple de dessins, de coloriages, des choses comme ça qui se font. Il y a des jeux en ligne, ça c'est toujours dans le cadre éducatif, on est plus sur de la coordination oculo-manuelle par exemple. Il y a aussi des activités qui ont à voir avec la création d'un journal d'établissement, donc avec du traitement de texte, de la mise en page, de l'illustration : un travail sur les illustrations, prise de photos et incrustation dans les textes. Recherche aussi sur Internet en fonction de thématiques diverses. Rapport d'activité : là aussi du rédactionnel avec du texte. On est sur ce type d'utilisations dans le contexte éducatif.

A. : Au niveau de l'IME, est-ce que vous accueillez tout type, tout niveau de handicap mental ? (10min)

T. : L'agrément c'est déficience intellectuelle moyenne et sévère, de fait on a aussi des déficiences intellectuelles un petit peu moindre. Avec aussi, ça a son importance aussi par rapport à l'informatique, des difficultés à maîtriser la dextérité fine et donc il y a des postes qui sont équipées de *trackball*, des trucs un peu plus faciles à manipuler quand on est un peu plus en difficulté sur ce plan.

A. : Est-ce que vous en tant que chef de service, est-ce que vous voyez une méthodologie d'approche de l'outil ou d'utilisation de l'outil différente quand on est un enseignant spécialisé ou un éducateur spécialisé ?

T. : Très nettement l'enseignant travaille avec des logiciels d'apprentissage, c'est-à-dire pour ce qui est calcul, lecture, écriture etc. Mais après il y a des choses qui se rejoignent parce que dans ce contexte-là, un élève peut aussi être amené à utiliser du traitement de texte, comme il peut l'être pour le journal ou en rapport d'activité. Donc il y a des choses qui sont plus spécifiques mais il y a aussi d'autres où ça se rejoint, ou bien pour les recherches sur Internet

en fonction d'un exposé qui est à réaliser, ça peut se faire aussi dans le contexte de la classe ou dans le cadre d'un atelier thématique avec un éducateur.

A. : Par rapport aux logiciels d'apprentissage, est-ce que vous savez si les enseignants ont réussi à trouver des outils qui sont adaptés à la déficience intellectuelle, ou est-ce qu'ils sont sur des outils classiques, simplement d'un niveau différent ?

T. : À mon avis on est plutôt dans l'adaptation d'une activité au niveau des élèves, on est plutôt là, dedans que dans l'outil spécialisé.

A. : Par rapport aux compétences de lecture et d'écriture, est-ce que vous savez, un petit peu comme ça à vue d'œil, chiffrer au niveau statistique les personnes qui pour l'instant savent lire, celles qui savent un petit peu moins lire et écrire, est-ce que grosso modo vous arrivez un petit peu, à chiffrer ?

T. : C'est-à-dire le nombre d'élèves ayant tel niveau ?

A. : Ayant accès à la lecture et l'écriture.

T. : Au niveau de l'ensemble de l'établissement il y a 50 élèves. Il doit y en avoir à des niveaux différents 15-20, pas tout à fait la moitié, qui peuvent accéder à la lecture de la lettre, au repérage de lettres, on va dire, ça part de là. Mais on n'est pas encore tout à fait, ni dans l'écriture ni dans la lecture. Après la lecture plus courante, la compréhension du sens etc. là on a peut-être une dizaine d'élèves.

A. : Et selon vous, si vous deviez citer l'intérêt principal de l'utilisation de l'informatique auprès de ce public-là, notamment en IME, qu'est-ce que vous répondriez ?

T. : Comme ça d'emblée, exprimer des compétences insoupçonnées. C'est-à-dire effectivement il y a des élèves, par rapport à l'informatique, ont des ressources et développent des stratégies qui leur permettent d'accéder à des compétences. Là, je pense en particulier, un élève qui n'écrit ni ne lit, mais il arrive en fonction de son intérêt, de sa motivation à trouver les photos de tels chanteurs qui l'intéresse, et c'est effectivement celui-là, et pas un autre. C'est aussi un outil un peu polyvalent qui finalement permet de valoriser des compétences et aussi pour la personne à ses propres yeux, elle peut faire des choses avec ordinateur comme d'autres le font, comme le font les frères et sœurs qu'ils ont à la maison. Ça n'a rien à voir avec l'utilisation elle-même, mais en tout cas dans le contexte du handicap ça peut être un élément d'intégration puisque l'enfant comme d'autres, il fait aussi des choses sur l'ordinateur, après on n'est pas encore dans le détail de ce qu'il fait, mais en tout cas dans l'image que ça renvoie, donc le discours qu'il peut avoir, on est dans ce registre-là. Après c'est vrai que sur le mode des apprentissages, on est là dans un contexte en particulier pour des personnes ayant des troubles de type autistiques, on est dans des situations dénuées d'affect, qui se font principalement sur le mode non verbal, donc là, c'est vrai que ça permet des apprentissages dans de bonnes conditions par rapport à des troubles que peuvent éprouver les personnes. Donc là, ça me paraît intéressant aussi. Après il y a aussi tout l'aspect, je dirais d'individualisation, puisque chacun travaille sur son programme, il a sa bécane en face de lui et on est donc là, aussi sur un travail complètement individualisé en matière de support, en matière d'objectifs, ça c'est l'informatique qui le permet.

A. : Par rapport à l'autonomie, vous pensez que ça développe aussi l'autonomie ?

T. : Comme je le disais, il y a des stratégies que les uns et les autres peuvent mettre en place, pour accéder et trouver des choses qui leur permettent de le faire de manière autonome. Après de quelle autonomie est-il question ? C'est-à-dire que trouver une information, pouvoir se déplacer tout seul, repérer un horaire de trains etc. on n'est pas dans ces utilisations élaborées. Mais effectivement une fois qu'il y a une procédure qui est repérée par l'un ou l'autre, il peut la reproduire de manière autonome et donc démarrer son activité, son jeu, son programme sans avoir besoin d'assistance proche immédiate, il n'y a guère qu'en cas de difficultés qu'il peut être amené à demander de l'aide.

A. : Est-ce que vous savez, si les éducateurs ou les enseignants utilisent aussi, leur font

utiliser tous les outils de communication de type e-mail, messagerie comme MSN ?

T. : Pour certains dans le cadre d'activité spécifiques, on est sur des choses comme ça mais ça concerne un tout petit nombre d'élèves. Là, actuellement je pense qu'il y en a deux ou trois qui sont sur ce type d'approche. Mais là, encore c'est accompagné, encadré, c'est inscrit aussi comme outil, moyen dans le projet personnalisé d'accompagnement, comme valorisation de soi, entrer en relation avec l'autre, etc. mais ça s'est effectivement très investi, en termes de commandes éducatives et thérapeutiques et accompagnés dans la réalisation. (18min50s)

A. : Au niveau de la communication entre l'élève et puis l'enseignant, éducateurs ou entre les élèves du groupe, est-ce que vous trouvez que l'ordinateur peut favoriser la communication, c'est-à-dire : est-ce qu'on échange plus sur leur utilisation de l'ordinateur, est-ce que ça facilite toute cette communication d'échange d'informations, de communication entre les personnes ?

T. : …Je ne sais pas. Au même titre que sur une activité commune l'enfant peut interpeller ou communiquer avec adultes. Ce n'est pas quelque chose qui est très prégnante pas plus que… l'ordinateur comme média de support de communication… non ce n'est pas dans cette optique, peut-être de manière anecdotique ou collatérale mais en tout cas pas…

A. : Vous voulez dire, pas plus qu'une autre activité, pas plus qu'un autre média ?

T. : Voilà c'est ça, on va dire ça, comme ça.

A. : Si on devait prendre par exemple, je ne sais pas si vous faites des activités plus d'expression, de théâtre, peut-être je ne sais pas, si on devait comparer ça ne serait pas plus, il n'y aurait pas forcément…

T. : Dans ce registre-là il faut déjà une maîtrise que la plupart des élèves n'ont pas. Il n'y a guère que ceux qui par exemple créent le journal de l'établissement ou fond un rapport, ceuxlà ils communiquent. C'est vrai qu'il y a l'un ou l'autre, qui est sur du traitement de texte, parce qu'il a des difficultés d'élocution, etc. Mais là, ce n'est pas à propos, ce n'est pas une communication à propos de médias mais c'est le média comme outil de communication avec l'autre. Il y a des choses de cet ordre-là. On est dans le positionnement ou l'ordinateur sert à communiquer des choses soi, à exprimer des choses de soi à l'égard de l'autre, mais que, ensemble autour de l'outil informatique on communique plus que sur une autre activité, dans un autre contexte, non ?

A. : Oui je comprends bien la nuance que vous faites !

T. : Merci.

A. : C'est très intéressant pour moi. Au niveau des parents, est-ce que ça été bien perçu, je ne sais pas si vous vous souvenez au départ, si vous avez eu des retours à ce moment-là en 2003, est-ce que ça été bien perçu, l'arrivée des ordinateurs, est-ce qu'on a eu parfois des réticences, ou plutôt des réactions vraiment très positives ?

T. : Non, je crois qu'effectivement ce qui a été perçu… en 2003 on était plutôt dans des contextes… oui ça valorisait aux yeux des parents l'image qu'ils avaient de leur enfant qui comme d'autres pouvait accéder à l'informatique. C'est vrai qu'aujourd'hui, on n'est plus tout à fait dans ce contexte puisque l'ordinateur est beaucoup plus, en tout cas domestique, est beaucoup plus répandu et donc il y a bon nombre d'élèves qui chez eux utilisent l'informatique, c'est plus banalisé on va dire. À l'époque en effet effectivement, une valorisation de l'image de l'enfant qui utilisait l'informatique, c'est comme dans d'autres contextes, dans d'autres structures, dans d'autres écoles.

A. : À l'heure actuelle, je pense aux autres établissements de votre type IME par exemple, qui n'aurait pas mis en place l'utilisation de l'ordinateur même auprès d'un public lourdement handicapé ou comme votre cas vous êtes sur du moyen sévère il me semble, est-ce que finalement c'est vraiment une évolution incontournable l'utilisation de l'ordinateur malgré des handicaps parfois peuvent être sévères et très invalidants, notamment quand on est de l'extérieur. Je dis ça par rapport à des remarques parfois de certains établissements qui

mentionnaient « non pour nous c'est impossible l'utilisation de l'ordinateur parce que les personnes sont trop lourdement handicapées ». Est-ce que vous voyez une limite comme ça ?

T. : C'est vrai que chez nous, le spectre du déficient est relativement large. Tous les élèves n'accèdent pas à l'outil. Ceci dit c'est la toute petite minorité qui n'y accède pas, ils sont peutêtre 5 ou 6, 10 %, mais les autres pour une utilisation plus ou moins élaborée accèdent à l'informatique.

A. : Et pour les 5 ou 10 % est-ce que c'est le handicap vraiment qui créé cette non accessibilité, ou est-ce qu'eux-mêmes ne veulent absolument pas utiliser cet outil-là ?

T. : Il y a peut-être d'une part pas d'appétence particulière exprimée par eux, car s'il y en avait eu une, on l'accompagnerait. Après il y a peut-être aussi le fait que pour ces personnes, on ne voit pas bien ce qu'elle pourrait en faire en fonction justement de ses difficultés.

A. : Par rapport aux projets des personnes accueillies après l'IME, est-ce que certaines vont aller en IMPro, est-ce que certaines vont essayer d'acquérir un métier, d'apprendre un métier, est-ce que vous savez un petit peu, ensuite leur choix de parcours ?

T. : Déjà une précision quand je parle d'IME, en tout cas c'est notre structure, c'est un IMP et un IMPro.

A. : D'accord je ne savais pas !

T. : Institut médico éducatif, là dans un contexte, c'est un IMP pour les 3-13 ans et un IMPro pour les 14-20 ans et un peu plus. Et donc là, au total c'est cela, ce qui fait 50 et ce que je viens de dire ça compte pour les 3-20 ans. Pour répondre à votre question nous notre IMPro, il se situe dans une dynamique de préapprentissage pré professionnel, c'est-à-dire qu'on a des… (Excusez-moi, on m'interpelle juste deux secondes). (27min25)

A. : Pas de souci.

T. : L'IMPro se situait dans une perspective pré professionnelle, c'est-à-dire qu'on apprend à travailler et qu' une personne qui reste jusqu'à 20 ans dans notre IMPro, c'est une personne qui soit, est un bon travailleur d'ESAT, c'est-à-dire qu'il sait tenir son poste de travail, respecter les consignes, vérifier la qualité de son travail etc. soit qu'il n'a pas la possibilité de travailler et se retrouve à ce moment-là dans une structure d'accueil de jour, ou une structure adulte d'un autre type. Ceci dit, parmi les élèves qui ont davantage de possibilités que celle de bosser en ESAT, ce sont des gens qui en général ne sont pas là, très longtemps. Ils sont plus sur une période de stabilisation, de restructuration de soi avant de partir en fonction d'un projet professionnel qui aura été élaboré au travers d'expériences de stage etc. Et ces personnes à ce moment-là, n'attendent pas 20 ans pour quitter l'IMPro et entrer dans une perspective de formation professionnelle, en fonction d'un projet qui est le leur. Ce sont les itinéraires d'après. Est-ce que j'ai répondu à la question ?

A. : Oui, tout à fait, c'était pour savoir qu'elles étaient leurs perspectives d'avenir. Je voulais faire le lien par rapport à l'ordinateur, est-ce que vous envisagez aussi l'ordinateur, au-delà d'un outil qui permet le soutien scolaire ou l'apprentissage scolaire et puis aussi peut-être intégration de manière large dans une pratique commune à notre société, est-ce que vous l'envisagez aussi, comme un outil de formation plus tard pour une insertion professionnelle ?

T. : Effectivement, on a l'expérience en particulier d'un ESAT, qui a une blanchisserie qui est toute neuve, puisqu'elle doit avoir un an et demi, deux ans, et en particulier il y a un des postes de travail de cet ESAT qui est un poste informatique c'est-à-dire, où il s'agit pour l'opérateur de saisir des données de type composition du tissu etc., d'éditer des code-barres qui ensuite vont permettre de gérer le linge, le traitement qui va lui être appliqué, sa destination etc. Et c'est vrai que là, nous on a des élèves qui ont été en stage sur ce poste-là, et c'est vrai que de ce point de vue-là, il y a aussi d'autres élèves qui ont des difficultés par exemple de dextérité fine ou d'écriture ou d'élocution, qu'on verrait assez bien sur une utilisation professionnelle d'un poste informatique avec la compréhension effectivement des opérations qu'ils ont à mener là-dessus. Mais pour l'instant ça reste un peu anecdotique, mais

nous-mêmes ce sont des perspectives qu'on envisage, mais les applications, les contextes professionnels dans le milieu spécialisé en tout cas protégé, pour l'instant n'a pas beaucoup de perspectives, ce n'est pas très développé mais on en a conscience.

A. : C'est exactement ce que je voulais savoir. Pour les questions j'ai fait le tour, j'ai juste une dernière question : est-ce que vous voyez quelque chose à me mentionner qui ne transparaîtrait pas dans mes questions, un point, quelque chose que vous vouliez préciser par rapport à ce que vous venez de dire, peut-être aussi, le mot de la fin je dirais. (32min)

T. : Il y a un truc que l'on n'a pas évoqué, que je n'ai pas évoqué ni dans le questionnaire ni maintenant, c'est justement comme moyen de communication l'informatique permet d'élaborer des outils de communication. Là, je pense en particulier au PECS : le système de communication par échange d'images. Et là, c'est vrai que c'est l'informatique qui aisément permet de chercher des pictogrammes, de les réaliser, de les imprimer, et donc de constituer pour chacun des élèves des classeurs de communication PECS. C'est vraiment quelque chose qui est facilité par l'ordinateur. Là, je ne parle pas de tout ce qui est utilisation de l'informatique par les professionnels, parce que là, on est dans un autre domaine. Et puis aussi les relations avec les familles, les échanges avec les familles. Là, aussi on a un site Internet au niveau de l'établissement, et les élèves vont le consulter pour trouver le menu de la semaine, pour voir les photos, pour se tenir informé de choses et d'autres. Donc là, il y a aussi cet aspect de lien entre la famille et l'établissement, qui est une autre utilisation, mais qui est intéressant aussi, pour certains le site est bien investi. Voilà, il y a des choses cet ordre-là.

A. : Je vous ai posé la question du côté des parents, est-ce que les réactions étaient positives, est-ce qu'on avait des réticences ? Du côté des professionnels puisque le petit à petit, comme vous l'avez mentionné au départ vous aviez une salle informatique et finalement tous les professionnels ont été équipés, est-ce que là, aussi vous avez eu parfois des professionnels qui ont été un petit peu ?

T. : Qui n'ont pas adhéré, qui ont eu des réticences ? Ou c'est sûr que là, on sent bien que c'est le contexte qui pousse les uns et les autres progressivement, à entrer dans la chose. Ceci dit je crois que, en tout cas en ce qui me concerne et à la place où je suis, c'est effectivement un outil dans lequel…, que je trouve extrêmement commode avec des applications diverses. Et en tout cas pour tout ce qui est coopération, collaboration, communication, je crois que les uns et les autres ont bien conscience que avec l'utilisation qui en est faite chez nous, avec l'accompagnement aussi qui est mis en place pour s'approprier les outils et la manière de faire, je crois que les uns et les autres, ressentent effectivement le bénéfice et donc arrivent à partir de l'expérience et du bénéfice repéré à dépasser effectivement des réticences. Mais il faut effectivement d'une part que ça ait du sens et que ça serve et que d'autre part il y ait l'accompagnement et la réactivité quand il y a une question qui se pose, un souci etc. Ça ce sont des choses auxquelles je m'applique particulièrement justement, que ça ne grippe pas et que ça continue à bien fonctionner, à bien progresser.

A. : Et du coup, vous-même est-ce que vous avez dû suivre une formation peut-être pour répondre à toutes ces questions auxquelles vous êtes confrontés, une formation plus technique sur l'informatique ou plus pédagogique pour l'accompagnement de l'informatique ?

T. : Non, ça s'est fait sur le tard. Effectivement personnellement l'outil informatique je le pratique depuis un certain temps, mes dispositions personnelles m'amènent à comprendre un certain nombre de choses et professionnellement mon positionnement pédagogique il me sert aussi dans ce domaine l0. Ce n'est pas une approche externe mais c'est une manière d'aborder ce domaine avec ce que je suis, qui permet que les choses aillent bien. Mais non je n'ai pas eu de formation externe, parce que de toutes façons les domaines sont extrêmement vastes parce que ça part des problèmes de matériel, en passant par des problèmes de logiciels, en passant par les utilisations des différents outils, la maîtrise, etc. c'est être extrêmement vaste.

A. : Si dans vos précédents établissements, si vous êtes arrivés en 2005, est-ce que dans les

précédents établissements, déjà est-ce que vous étiez dans des établissements accueillants des personnes handicapées mental ? Si oui, est-ce que eux utilisaient l'ordinateur ?

T. : Non, je n'étais pas dans ce domaine de là, à ce moment-là. Non, j'étais dans d'autres contextes mais j'utilisais déjà l'informatique.

A. : Ça me permet d'en savoir davantage sur les établissements de la région peut-être. Voilà je pense que le tour de la question pour moi a été fait. Si j'ai bien compris vous êtes en Alsace ? T. : Oui, dans le sud de l'Alsace.

A. : Vous êtes situés ?

T. : À Dannemarie, c'est à mi-chemin entre Belfort et Mulhouse.

A. : J'ai déjà eu l'occasion de faire une visite d'établissement à Strasbourg dans le cadre de mes questionnaires. Ce que je vais faire, c'est que je continue mes entretiens petit à petit, j'ai eu beaucoup de réponses à mes questionnaires, j'essaye de faire les entretiens entre la mesure de ces réponses. Le questionnaire étant prolongé jusqu'à fin septembre je pense que j'aurais eu d'autres retours aussi. Est-ce que, si je reçois des réponses de personnes se situant en Alsace, est-ce que je peux me permettre de vous recontacter à ce moment-là, pour voir si vous vous seriez ouvert à une visite, à une présentation de votre établissement ?

T. : Oui.

A. : Je vous recontacterai à ce moment-là, parce que j'essaye d'attendre d'avoir au moins 2-3 établissements dans une région qui ont des usages intéressants de l'ordinateur puisqu'eux c'est vrai que c'est dans le cadre de ma thèse il y a toujours des freins malheureusement matériels, financiers. C'est pour ça que j'essaye aussi de combiner l'utile pour ma thèse et la partie plus matérielle.

T. : Ce que je voulais juste ajouter, juste dans la diffusion des postes et l'accès des uns des autres au niveau de l'équipe même, la lingère qui s'occupe du linge et de l'entretien des sols, elle a là, son poste et elle est intéressée de pouvoir accéder à des informations de type plannings, etc. Effectivement c'est une utilisation extrêmement généralisée pour transmettre et partager des informations selon laquelle nous fonctionnons. Jusqu'à la lingère !

A. : À l'université de Metz dans un autre laboratoire, ils sont en train de développer des outils d'aide à la communication qui reprennent le fonctionnement de PECS justement. Par contre ce serait tout numérique, tout Internet, donc ils ont développé différentes applications comme : le choix des menus, le choix des plannings,… il y a différentes applications, c'est en cours de tests ce logiciel et ça permettrait aux enfants, aux adolescents, aux adultes de travailler avec des pictos mais toujours avec l'outil informatique. Je ne sais pas si ça vous intéresse ?

T. : En tout cas, la sollicitation peut nous être adressée après on verra comment on peut y répondre, mais en tout cas, ça nous intéresserait bien, on est disponible et disposé à étudier les propositions.

A. : Je donnerai votre e-mail à la personne dans le laboratoire qui s'occupe vraiment de cette partie-là, et après elle vous recontactera pour vous donner des informations. J'ai eu l'information, je ne m'occupe pas du tout de ça !

(Remerciements et au revoir)

## **Annexe n° 70 : Philippe., entretien du 13/07/2010**

A. : Est-ce que vous pouvez m'expliquer un petit peu, ce qui a amené votre établissement et peut-être vous-même, voire des professionnels au sein de l'établissement à utiliser l'informatique avec le public que vous accueillez ?

P. : Pour repréciser lors de votre première enquête, il y avait indiqué que l'usage pour le standard Internet était tout d'abord fait au niveau administratif et fonctionnel au niveau des équipes éducatives et qu' on avait plus largement ouvert l'accès ensuite aux personnes en situation de handicap, dans la mesure où elles pouvaient en avoir besoin mais on n'avait pas à proprement parler d'atelier. Pour l'instant historiquement Internet n'a pas été conçu, mis en place comme moyen d'accès à un mode de communication pour les personnes en situation de handicap. C'est un ajustement de nos outils que l'on met aujourd'hui à disposition des travailleurs de l'ESAT.

A. : Je vais peut-être aussi vous repréciser, vu que l'enquête est anonyme, moi je ne fais pas de recoupement en fait entre les personnes qui m'ont laissé leurs coordonnées et puis le questionnaire puisque sinon, on perdrait l'anonymat. C'est pour ça que c'est bien de me repréciser ces éléments du contexte. Si vous parlez d'ajustement déjà qu'est-ce qui vous a amené à ouvrir vos pratiques à ces personnes et puis ajustement est-ce que vous pourriez préciser un petit peu ?

P. : Ce qui nous a amené à ouvrir ces pratiques, à ces personnes, déjà je pense en termes de besoins, certaines personnes sont demandeuses. Concrètement pour là, ça été des horaires de transport pour aller à son domicile via la SNCF, pour un autre c'était une question particulière sur sa formation VAE, on avait besoin d'avoir des éléments donc on l'a aidé à les trouver. C'est surtout à partir des besoins qu'ils ont pu nous exprimer d'abord et puis en arrière-fond, en arrière-pensée, quand même ma façon de voir les choses, de mon point de vue, c'est que c'est un outil de communication moderne qui est accessible à beaucoup de personnes aujourd'hui et c'est aussi une façon de démocratiser l'accès Internet, leur permettre au moins dans le cadre du travail de le démocratiser et de faire en sorte qu'ils puissent apprendre. C'est une facette supplémentaire des propositions dans les prestations de l'ESAT, pourquoi pas en termes de médico-social.

A. : Est-ce qu'au sein de l'ESAT vous avez des activités annexes que vous proposez aux travailleurs ?

P. : Pas encore mais j'y réfléchis. Je me penche sur l'idée de la création d'un atelier de numérisation pour les documents, l'archivage pour des sociétés, des services publics. Pour l'instant je mène un petit peu une enquête pour voir comment c'est possible de le réaliser en ESAT. Donc ça veut dire l'usage informatique et peut-être indirectement qui dit informatique au sens plus large, pourquoi pas Internet.

A. : Ça veut dire qu'à l'heure actuelle vous n'avez pas d'activités de soutien par exemple de conservation des acquis ou d'activités plus ouvertes vers l'extérieur type théâtre parce que je sais que dans certains ESAT ca existe ?

P. : Ça peut se faire, oui. On ne le fait pas nous sur Beaune, nos activités de soutien sont essentiellement orientées autour du projet personnalisé et en fonction des besoins qui sont exprimés. Ça peut être de l'accompagnement médico-social au sens administratif, une pièce, un document administratif, rédaction d'un chèque, suivi d'un régime, tout ce qui est un peu individualisé. Et au sens un petit peu plus collectif c'est tout ce qui est maintien des acquis scolaires. On ne le fait pas directement en interne, ont le fait avec une association qui vient régulièrement donner des appuis au niveau des connaissances aux personnes qui souhaitent en avoir. C'est plus fait sous la forme scolaire traditionnelle, autour de documents écrits, pas

encore autour de l'accès à l'informatique.

A. : Si j'ai bien compris c'était des demandes plus ponctuelles, vous répondez de manière ponctuelle aux besoins des différents travailleurs ?

P. : De façon spécifique, voilà. On n'a pas généralisé, ce n'est pas dans notre projet d'établissement d'offrir une activité, un entretien des connaissances pour tous. Ça se fait de façon particulière en fonction du projet personnalisé. (5min06s)

A. : Et donc quand vous avez été confronté à des personnes qui ont demandé d'être formées à l'outil informatique, est-ce que vous en avez eu déjà des personnes qui ont manifesté le besoin par elle-même de trouver ces horaires de transport comme vous l'avez mentionné ou d'approfondir leur formation, vous avez eu ça?

P. : C'est vraiment occasionnel on n'a pas énormément de demandes. On a affiché la semaine dernière, je ne sais pas si c'est une coïncidence avec votre appel, on a affiché la possibilité, l'information à l'ensemble des travailleurs de l'ESAT, la possibilité d'avoir accès à Internet, s'ils le souhaitent en demandant à leur moniteur référent.

A. : D'accord. Et pour l'instant vous avez eu beaucoup de demandes ?

P. : Pour l'instant non. Il faut le temps, on est sur la fin de l'année, il y a justement les congés d'été. Beaucoup de gens sont déjà en partance, ils ont déjà d'autres occupations. Mais dès la rentrée, mon idée c'est de mettre à disposition un poste qui serait dans une salle accessible à l'ensemble des personnes et qui pourrait se faire à partir d'une demande particulière, spécifique et qui seraient accompagnées d'un moniteur. Pour l'instant je n'ai pas encore défini qui serait un peu plus référent de la partie informatique, parce qu'il faut quand même quelqu'un qui sache naviguer avec ce nouvel outil, qui pourrait les accompagner voire même dans la création d'un site, l'idée pourrait être là.

A. : Et donc si vous dites que vous n'avez pas encore déterminé, quel est le moniteur qui serait le plus approprié, est-ce que d'une part, est-ce que c'est parce que vous n'avez pas encore identifié les personnes qui seraient les plus compétentes, et d'autre part, est-ce que vous avez quand même des personnes qui se sont manifestées en disant « voilà moi, j'aimerais accompagner ce genre d'activité » ?

P. : Pas encore. Mais je pressens quand même, il y a un certain nombre de compétences. Globalement tous les moniteurs accèdent à Internet, tous les postes informatiques en sont équipés. Maintenant chacun sait naviguer pour aller chercher… répondre à une demande ponctuelle sur les horaires SNCF, là il y a aucun doute globalement tous les moniteurs ont cette capacité-là. Moi je pensais plus à quelqu'un un petit peu spécialisé qui serait en capacité d'alimenter un site, voire même pourquoi pas de chatter avec d'autres établissements, d'ouvrir largement la connexion.

A. : D'accord. Ça peut être une personne que vous recruteriez à l'extérieur ?

P. : Non, je ne pense pas. Qui fait partie du personnel aujourd'hui !

A. : Dans l'idéal, est-ce que vous envisageriez plusieurs postes ? Vous avez parlé d'un poste, un seul poste vous semble adapté ou vous aimeriez mettre plusieurs postes accessibles ?

P. : L'idée ce serait pour moi, tel que je le vois, ce serait de faire ça sous la forme d'un point phone. Quelqu'un a un coup de téléphone à passer, il y a un point phone, on peut le passer sans problème. L'idée du poste informatique, on a une demande, une recherche à faire, et bien on s'inscrit et puis la personne référente peut accompagner sur cet aspect spécifique. Et puis après, on peut bloquer à partir de ce poste, un autre moment où les gens qui souhaitent alimenter un site, faire passer une information, voire rédiger un document en vue de faire connaître ce que l'on fait, nos fabrications,… il pourrait être fait un autre moment qui pourrait être dans la journée sous forme de soutien. Plus sur l'idée d'un point phone vous voyez ?

A. : En accessibilité finalement de manière autonome.

P. : Quasiment mais de façon supervisée par quelqu'un qui pourrait accompagner sans dire contrôler mais au moins, tout le monde y est passé, je crois que ce n'est pas simple, on est vite perdu dans cette multitude de données, de renseignements. C'est de pouvoir essayer d'apporter une méthodologie dans la façon de surfer.

A. : Est-ce que vous pouvez peut-être préciser le nombre de personnes qui travaillent au sein de vos ESAT et puis les différents ateliers que vous proposez ? Et puis peut-être aussi si vous le savez et me préciser un petit peu le contexte du cadre de vie des personnes qui travaillent au sein de l'ESAT, c'est-à-dire : est-ce qu'elles ont un appartement en milieu ordinaire, est-ce qu'elles sont en foyer ou chez leurs parents peut-être ?

P. : Là, je n'ai pas de chiffre mais je peux, si j'arrive à…, parce que je suis devant mon ordinateur en même temps que je vous parle, je vais aller dans mon projet, je dois avoir quelques données. L'établissement à un agrément d'accueil de 90 places ce qui correspond environ à 95 personnes accueillies avec des gens à temps partiels sur des secteurs d'activité professionnelle : on a deux équipes qui travaillent sur de la vigne, qui entretiennent un domaine de 18 ha en vignes hautes, deux encadrants et environ entre 14 et 16 personnes. Deux équipes en espaces verts qui font de la taille de haies, tonte de pelouse et entretien de massifs, donc c'est quasiment la même chose, c'est deux encadrants et puis 14 à 16 personnes. Un atelier de repassage qui se trouve au centre-ville de Beaune, là on a 10 travailleurs et une monitrice et une ouvrière de production qui est assimilée à une monitrice. On a un secteur de personnes mises à disposition en entreprises avec un encadrant qui supervise, ça correspond à peu près à six personnes, c'est du conditionnement de pièces au sein des entreprises. Et puis on a une grosse unité de sous-traitance industrielle qu'on appelle aussi conditionnement et là, sur un secteur, je dois avoir 18 personnes sur du conditionnement de pansements, qui n'est pas à l'ESAT mais qui est un peu excentré et puis trois ateliers, je ne citerai pas les noms parce que je n'ai pas le droit, on conditionne des produits de Bonduelle, des petites sauces Bonduelle, et puis on met en forme des petits lots de moutarde Fallot. Et puis on fait aussi des menus travaux, ça peut être pour du montage de capteurs électroniques pour une société qui nous demande des volets, du marquage de bouteilles à la cire. Prochainement une équipe qui va faire de la transformation sarments, on récupère le sarment que l'on broie et on va le transformer en combustible pour les cheminées.

A. : Oui, effectivement vous êtes implantés sur différents domaines, c'est très large. Et donc je me demandais parmi toutes ces différentes et diverses activités est-ce que l'ordinateur est utilisé par les travailleurs ? (11min55s)

P. : De façon générale, non. Les moniteurs, oui. Chaque moniteur va par exemple pour l'atelier des vignes, on a un bureau commun un « vigne espace vert », donc ils ont deux postes dont un qui est équipé d'Internet, avec aujourd'hui on travaille beaucoup avec Outlook directement avec les clients. Ce qui veut dire qu' à chaque fois qu'on a une campagne de traitement pour la vigne, le moniteur fonctionne beaucoup par mail, déclenche les traitements, on a les réponses, on a le suivi. Et puis les espaces verts c'est un peu moins ça, dans la mesure où on travaille moins en relation avec les clients par mail, on est plus en direct. Les activités de sous-traitance pour le coup c'est pareil. Dès qu'il faut envoyer les commandes en fonction des lots qu'on a reçu, ça passe beaucoup par messagerie, c'est instantané quasiment. Voilà pour au moins ces deux secteurs d'activité. Sinon les moniteurs ont accès à Internet parce que j'ai des gens qui sont en formation, qui sont souvent en train de rédiger des documents, faire des recherches par rapport à tout l'historique lié à leur formation. Mais les travailleurs handicapés ne sont pas directement pour l'instant concernés par la gestion des ateliers.

A. : Ce serait une évolution souhaitable ou envisageable selon vous ?

P. : Dans la mesure où on a des gens qui montent en compétences pourquoi pas ! Jusqu'à la gestion de la relation avec la clientèle, pourquoi pas ! Aujourd'hui je n'ai pas encore des gens qui ont atteint ce niveau de compétence là. Ça se fait par téléphone mais sur des degrés…, sur la gestion du quotidien : on a préparé la palette, c'est prêt à partir. Mais de là, à gérer des stocks, des quantités et puis à déclencher des commandes, on n'en est pas encore là. Mais on a

des gens qui se forment, j'ai des gens en VAE et j'en ai un qui est revenu avec un diplôme. Je peux penser par extension après on pourra effectivement...

A. : Et c'est vrai qu'il faut aussi les compétences derrière d'adaptation du poste informatique. P. : Oui, c'est vrai sinon c'est ce que ça donne on peut vite se planter.

A. : Si c'est trop complexe. Je pense à ça parce que j'ai eu l'occasion de visiter un ESAT qui teste justement une partie gestion de stocks au sein de l'ESAT qui est pris en charge par deux travailleurs handicapés. Ça reste de la gestion de stocks assez simple c'est-à-dire qu'ils gèrent tous les produits que les différents services utilisent, ça va du produit d'entretien à des calendriers chaque année, etc., et puis donc, ils sont en train de tester ça, il y a eu toute une phase de formation des travailleurs handicapés et d'adaptation des outils. C'est vrai que ça se fait, mais ça demande un temps de recherche préalable. Peut-être qu'après ça servira les autres ESAT aussi qui voudraient mettre en place ce genre de choses. (15min03s)

P. : Et puis peut-être aujourd'hui on n'a pas encore trouvé le logiciel adapté aussi. Dès qu'on parle de gestion de stock, on est vite face à de l'inventaire, de la comptabilité, c'est très complexe. Après peut-être que des outils peuvent être adaptés aux compétences des travailleurs d'ESAT, en fonction des secteurs, je suis persuadée qu'il y a des choses à faire.

A. : Et donc par rapport au lieu de vie, est-ce que vous savez même à vue d'œil comme ça, est-ce que vous savez, la balance pencherait plutôt de quel côté, en foyer… ?

P. : Sur les 95 personnes, parce qu'on a différents types d'accueil résidentiel, on est sur cinq sur des services résidentiels avec un accompagnement intensif. On en a 14 qui seraient avec un service résidentiel toujours avec un accompagnement mais de façon moins soutenu autour des villas. On a des gens qui sont aussi en petits groupes, ils doivent être 10 sur des villas excentrées dans Beaune, où ils sont un peu plus autonomes pour le coup. Il y a un accompagnement qui est moindre. Sinon on a des gens aussi qui sont à leur propre domicile suivi par un service d'accompagnement et là, sur l'ESAT on doit être une quinzaine. Les autres personnes : certaines sont sans service d'accompagnement et autonomes et d'autres en famille, pour le reste en famille.

A. : Merci beaucoup. C'est juste pour avoir une idée justement du public qui travaille en ESAT. Est-ce que vous avez une vue aussi, sur leur pratique de l'outil informatique au sein des foyers, des maisons personnelles ou des familles, est-ce que vous savez si c'est un outil qu'ils utilisent ou pas ?

P. : Très honnêtement je ne sais pas trop. Le seul retour que j'ai ce sont des gens qui sont à leur domicile ou en famille donc l'usage est toujours un petit peu délicat. J'ai des retours par rapport à des choses qu'ils sont allés faire sur Internet, elles ne sont pas toujours faites dans un aspect logique. La notion de risque sur l'accès Internet, c'est toujours un peu délicat. Là, je dois avoir cinq personnes qui ont Internet chez elles ou dans leur famille. Mais au niveau du service résidentiel je ne sais pas trop, oui, ils ont accès maintenant je ne sais pas trop comment ils peuvent le faire.

A. : Selon vous si vous deviez citer l'intérêt majeur d'utiliser l'informatique Internet par les personnes handicapées mentales, quel serait-il, est-ce que vous voyez spontanément la réelle plus-value de ces outils ?

P. : Je pense que c'est l'accès à la connaissance, la connaissance et l'information pour avoir un ensemble d'informations plus larges que l'univers un petit peu restreint dans lequel sont confinés quelques-uns, pas du faits de leur difficulté à accéder en termes de transport, d'accessibilité. Et la réflexion aussi, ça peut leur donner le droit d'accéder à des informations pour lesquelles ils n'ont pas l'automatisme d'aller chercher naturellement, ou à la bibliothèque ou dans tous les centres. C'est une approche culturelle différente qui peut leur être ouverte, à la connaissance.

A. : Je pense avoir fait à peu près le tour des différentes questions que je me posais. Est-ce que vous vous auriez quelque chose à préciser que nous n'aurions peut-être pas abordés au fil de cette conversation ?

P. : Par rapport à votre sujet précis ?

A. : Oui.

P. : L'usage d'Internet et j'allais dire l'objectif un petit peu, recherché par rapport au décret sur l'accessibilité et la mise en place, est-ce que l'ambition cherchée autour de la démocratisation de la citoyenneté n'est pas des fois visée un peu haute dans la mesure où (je parle pour les travailleurs des ESAT déficients intellectuels) où je ne suis pas sûr que leurs besoins soient bien identifiés dans ce sens-là aujourd'hui. Et, avant d'en faire un outil de démocratisation et d'accès à la citoyenneté, un objectif beaucoup plus humble ce serait simplement la connaissance et l'accès à une culture plus large. Si déjà on arrivait à mettre cet objectif-là en place je pense qu'on pourrait après par incidence ouvrir à une autre forme de citoyenneté et une application dans la cité. Je ne sais pas si j'ai été assez clair, je ne suis même pas sûr de m'être compris. (20min18s)

A. : Si, si tout à fait. Je comprends bien. Là, vous faites référence plutôt au cadre législatif. Vous, il me semble que vous êtes le directeur de l'ESAT, c'est vrai que vous avez peut-être un regard un peu différent sur la question forcément. C'est vrai que j'imagine que vous faisiez référence aux lois qui aussi encadrent votre action, l'action des établissements. Donc là, vous aviez un objectif d'accessibilité par rapport à cette loi et c'est peut-être à ça que vous répondiez, c'est que finalement l'objectif qu'on vous assigne et qu'on propose aux personnes handicapées mental est peut-être trop ambitieux et que finalement l'identification des besoins initiaux ne seraient pas forcément efficaces.

P. : Ils ne sont pas directement en phase. Si on prend l'exemple d'utiliser l'outil Internet pour favoriser l'accès à la cité, je ne suis pas sûr que ce soit l'outil le plus approprié pour les déficients intellectuels. L'accès à la connaissance me paraît déjà être un objectif intéressant et ensuite plus l'immersion dans un monde social réel, leur permettrait effectivement de se sentir plus citoyen déjà !

A. : Quand vous dites immersion dans un monde réel, cela veut dire avec l'informatique Internet ?

P. : Oui, bien sûr !

A. : C'est intéressant parce qu'en fait on oppose souvent réel et virtuel et si j'ai bien entendu ce que vous venez de soulever, ce que je trouve très intéressant, peut-être que je me suis trompée, finalement l'informatique et l'Internet sont bien des objets du virtuel, mais qui sont réels, des outils réels pour les besoins de notre quotidien et de notre société.

P. : Oui, c'est un outil indispensable à utiliser. Il ne faut surtout pas les écarter de cet outil-là, au contraire leur favoriser l'accès. Dans un objectif moins ambitieux parce que je ne suis pas sûr qu'on en fasse des citoyens à part entière, uniquement par l'accès Internet, c'est un outil supplémentaire.

A. : Mais cet objectif d'accessibilité vous semble incontournable et quel que soit le niveau de handicap à votre avis ?

P. : Je n'ai pas assez de recul sur l'expérience de l'usage Internet pour dire ça. Indispensable c'est sûr, c'est incontournable. Maintenant on est quand même face à une approche assez délicate par l'usage de l'informatique. Il faut déjà savoir naviguer sur un clavier, en terme de connaissances il faut avoir des fondamentaux. Maintenant est-ce qu'on va pouvoir adapter un clavier pour les personnes qui ne savent, ni lire ni écrire, pas encore. Est-ce qu'il va y avoir d'autres modes d'utilisation de la souris pour les gens qui n'ont pas forcément la dextérité pour cliquer ? La déficience intellectuelle, les gens qui sont porteurs de déficiences, en situation de handicap ont des difficultés à aborder la complexité au niveau de la compréhension, au niveau de l'articulation des choses donc, quand on ouvre Internet ça foisonne. Maintenant comment des personnes avec des capacités pas très élevés peuvent comprendre ça. Je pense qu'un certain nombre d'étapes préalables avant d'accéder à Internet,

qui serait déjà la manipulation d'un outil informatique.

A. : En tout cas par rapport à ce que je peux découvrir au fur et à mesure, il y a de la recherche sur le sujet. C'est vrai que sur la complexité il y a des personnes qui ont développé des souris qui permettraient d'avoir une prévisualisation d'un site Internet, une prévisualisation accessible d'un site Internet avec les différentes… soit de manière textuelle, soit de manière un peu plus imagée. C'est encore en cours de développement.

P. : Tactile directement sur l'écran je pense ?

A. : Après on a effectivement des écrans plus tactiles avec un fonctionnement plus par icônes mais c'est vrai que là c'est… Je pense à un ordinateur qui était développé par Orange pour les personnes âgées, ce n'est pas du tout pour les personnes… Il n'y a pas le label personnes handicapées alors que finalement ça pourrait convenir, ça va à l'essentiel, on a un logo : télécharger les musiques, on a un logo : Internet et puis après on a un logo : vidéo, musique ensuite e-mail ensuite traitement de textes, ça va à l'essentiel. Après il y a des questions de frein au niveau budgétaire, financier. Je ne sais pas si vous, de votre côté vous ressentez ce problème-là. Est-ce que vous êtes suffisamment subventionné derrière pour investir dans des outils adaptés qui sont un peu parfois coûteux ? (25min42s)

P. : Je ne suis pas sûr que ce soit une question de moyens. Quand on a des objectifs on peut toujours se donner les moyens à mon sens. La difficulté serait plus dans la prise en compte de cet objectif c'est-à-dire dans le projet d'établissement. Ensuite on fonctionne avec une association de parents qui peut toujours donner des subventions, qui peut aider. Et puis ensuite on a des subventions qui peuvent être allouées par des organismes ou même par je pense la région ou même pourquoi pas, au niveau national, européen. Quand on veut vraiment se fixer un objectif, les moyens ensuite c'est secondaire. Je crois que c'est plus dans l'esprit aujourd'hui, ou est-ce qu'on en est nous, au niveau de notre projet sur la nécessité de mettre, de permettre un accès Internet aux travailleurs de l'ESAT. On le travaille, je pense qu'après, quand ça sera intégré, que les personnes handicapées vont vraiment concevoir le sens et exprimer des besoins encore un peu plus et un peu plus, la nécessité d'avoir un poste informatique voir un atelier avec un moniteur référent s'imposera d'entrée. Pour l'instant c'est dans le projet, comment on peut l'inscrire et comment faire prendre en compte vraiment cette nécessité-là.

A. : C'est vraiment plus la question méthodologique qui à vous…

P. : Oui, voilà. C'est la facilité de l'accès après, et en fonction l'outil et en fonction du potentiel des gens.

A. : Je ne sais pas si vous voulez rajoute autre chose ?

P. : Je ne sais pas, moi personnellement comme ça j'ai beaucoup parlé. Dites voir si vous avez des questions ?

A. : Non je pensais vraiment avoir fait le tour de la question. Ce que je peux vous dire c'est que, comme je le mentionnais dans mon e-mail, j'essaye de visiter des établissements en France pour voir comment ça se passe. Ce que je peux faire c'est que si j'ai des établissements dans la région, dans le 21, peut-être que je pourrais vous recontacter à ce moment-là si vous souhaitez qu'on se rencontre pour approfondir la question.

P. : Mais avec plaisir !

A. : Mais comme je vous le disais, étant donné que je suis dans une phase de recherche doctorale et que cette partie-là, j'essaye d'allier l'utile et l'utile, donc c'est vrai que toute cette partie-là, de déplacement, je m'auto subventionne, donc on trouve mais ce n'est pas toujours évident. Donc j'essaye de condenser mes visites. Donc si j'ai d'autres établissements dans la région j'essaierai de vous recontacter à ce moment-là.

P. : Sans problème on prendra le temps de vous accueillir et puis de vous montrer comment ça se décline quotidien.

A. : Et puis moi ce que je peux faire c'est de vous tenir informé de l'évolution de mon travail.

L'enquête est prolongée jusqu'au 30 septembre, le traitement de l'ensemble des données risque d'être assez long donc j'imagine fin de 2010 pour une première synthèse que je vous enverrai et puis après ma thèse j'essaye de la réaliser dans cet objectif-là, c'est-à-dire mutualisation des pratiques, et que ce soit une thèse utile pour les principaux utilisateurs donc les professionnels qui ont besoin de mettre en place une méthode d'approche de l'outil et forcément les personnes handicapées mental. Là, on sera plus sur des délais fin 2011.

P. : On aura certainement avancé aussi, comme ça vous pouvez nous dire…

A. : Voilà je pense avoir fait le tour puisque j'essaie vraiment d'aller à l'essentiel par rapport à cette utilisation, cette pratique et puis après c'est vrai que c'est sur le terrain où je peux un peu plus creuser dans le détail comme vous l'avez dit au quotidien comment vous utilisez cet outil au quotidien.

P. : On en est aux balbutiements.

A. : Ce que je peux vous dire c'est simplement vous recontacter si j'ai d'autres établissements dans votre région, sinon je ne vous recontacterai que pour des informations susceptibles de vous intéresser...

P. : Vous n'hésitez pas si vous avez besoin d'en savoir plus, vous m'envoyez un mail, vous téléphonez.

(Remerciements, au revoir)
# **Annexe n° 71 : Didier, entretien du 26/07/2010**

Audrey : Je vous remercie vivement d'avoir accepté cet entretien téléphonique. Est-ce que vous souhaitez que je vous reprécise l'objet de mon étude ?

Didier : Oui, je veux bien s'il vous plaît.

A. : Alors, je suis doctorante en sciences de l'information et la communication et ma thèse porte sur les usages de l'informatique et d'Internet auprès des personnes handicapées mental accueillies en établissement spécialisés. Donc, je suis d'abord partie d'un postulat que tout le monde pouvait faire : c'est que l'informatique et Internet étaient des objets vraiment de plus en plus présents dans notre quotidien à tous, et je me demandais ce qu'il en était au niveau de l'accessibilité à des personnes handicapées notamment en établissement. Alors, j'ai mis en place ce questionnaire en ligne, auquel vous avez pu répondre et je vous en remercie encore, ce qui me permet d'avoir une idée, d'où ça en est, puisque je n'avais vraiment pas de données chiffrées, statistiques, sur cette thématique-là. J'ai pu constater qu'il y a plein de choses qui existent, que chacun essaye de faire un petit peu, comme il le peut avec les moyens du bord et j'essaye par la suite d'approfondir ma compréhension du cadre des pratiques de l'informatique et d'Internet par le biais de ces entretiens et ensuite je vais sur le terrain pour certains établissements que j'ai sélectionné en fonction de différents critères. Voilà j'observe simplement

 $D. : OK.$ 

A. : Voilà donc je regarde, j'assiste simplement aux activités pour voir un petit peu. Quant on décrit à l'oral ce n'est pas toujours facile de comprendre et puis voir les outils, comment ils sont utilisés et les réactions en temps réel. Donc, voilà c'est vraiment simplement de l'observation j'essaye de me faire petite et puis de participer à la vie quotidienne.

D. : OK, d'accord.

A. : Donc comme je vous le disais nous en sommes à la phase d'entretien avec vous. À la phase d'entretien d'approfondissement et si j'ai demandé cet entretien c'est pour avoir quelques renseignements complémentaires et ma première question est plutôt d'ordre historique. J'aurais aimé savoir ce qui vous a amené à travailler l'informatique et l'Internet avec ce public ?

D. : En fait, c'est assez récent le projet informatique dans l'établissement a été lancé, on a commencé à travailler il y a quelques mois seulement par une psycho clinicienne qui était stagiaire dans l'établissement, et pour le moment nous en sommes au début seulement de l'activité informatique.

A. : J'ai pu voir que vous étiez l'éducateur référent du projet informatique, pourquoi vous, simplement ?

D. : Alors pourquoi moi ? Simplement parce que je pense que c'est une activité qui vaut vraiment le coup auprès des jeunes, parce que ça leur permettrait de pouvoir disposer d'un nouvel outil, pas forcément de travail, mais plus de loisirs, voilà plus de loisirs, qui passeront forcément par une phase d'apprentissage, avec les publics de personnes autistes, on est forcément obligé de passer par une phase d'apprentissage. Mais à terme, ce serait vraiment qu'il soit perçu comme du loisir.

A. : D'accord, avez-vous déjà eu d'autres expériences de l'informatique avec ce public avant ?

D. : Alors, j'en ai eu, mais pas avec des personnes autistes, mais avec des personnes qui présentent juste des déficiences intellectuelles handicapantes, la trisomie et tout. Et cela était beaucoup plus simple, car ils avaient déjà certaines capacités à pouvoir assimiler les choses plus rapidement. Et c'est vrai que le public avec lequel je travaille, ce sont des personnes

relativement jeunes, qui étaient donc vite ancrées avec l'informatique et les outils informatiques.

A. : C'était des enfants ? C'est ca ?

D. : Non, c'était de jeunes adultes.

A. : Donc en IM pro ou ?

D. : Non, en foyer d'hébergement.

A. : Donc là, vous avez pu travailler avec eux l'informatique ?

D. : Voilà l'informatique a été travaillée sous un projet qui était le projet journal. Donc forcément il y avait des recherches qui étaient faites sur Internet, afin de pouvoir les retranscrire à l'aide de documents.

A. : Par rapport à votre activité au foyer d'accueil médicalisé, c'est apparu comme un petit peu logique que ce soit vous qui preniez le relais, de par votre expérience précédente ?

D. : Écoutez, c'est que le projet m'intéressait, on est trois personnes réellement à être investies dessus. Sachant que l'établissement est composé de trois unités et sur chacune de ces unités il y avait un référent de l'atelier. C'est vrai qu'on m'a plus confié ce projet, parce que j'étais tout de suite lancé sur l'unité avec les personnes avec qui je travaille directement. C'est fait de façon assez régulière pendant les temps de loisirs à 17 h 30, mais cela ne dure jamais très longtemps. Cela a également été travaillé pour l'année scolaire qui arrive dans les temps d'activité.

A. : Vous me disiez que depuis quelques mois cette activité est en place, donc quelques mois ? Pouvez-vous préciser pour que j'ai un ordre d'idée ?

D. : On va dire depuis janvier, février.

A. : D'accord, début d'année, et donc toujours sur les temps de loisirs ? Qui sont dans votre foyer plutôt en fin d'après-midi, soirée, c'est ça ?

D. : Voilà, en fin d'après-midi. C'est vraiment quelque chose de nouveau, on a un atelier d'apprentissage, un atelier cognitif, et cette activité devrait rentrer dans les activités cognitives, mais à partir seulement de septembre. Pour l'instant, c'est uniquement travaillé durant les temps de loisirs à 17h30.

A. : Donc, sinon est-ce que pour pouvoir comprendre l'organisation du foyer d'accueil médicalisé, donc, sinon toutes les autres plages horaires sont consacrées plutôt à l'aspect médical de rééducation, comment ça se passe ?

D. : En fait, si vous voulez on a un accueil externat de 9h à 12h et de 10h à 12h, ce sont vraiment les activités d'externat et pour l'après-midi, de 15 h à 17 h. Les autres temps sont vraiment consacrés à celui de l'internat, donc à la vie quotidienne. Et ceci, du lundi au vendredi, les week-ends sont les week-ends.

A. : Donc, vous avez à la fois un externat et à la fois un internat ?

D. : Voilà c'est ça.

A. : Et l'activité informatique est plutôt consacrée aux personnes internes ? Et pourquoi pas aux externes ? Vous savez pourquoi ça ne marche pas ?

D. : Si vous voulez les internes et externes, c'est les mêmes résidents sauf que l'on différencie vraiment les deux temps de la journée.

A. : D'accord, et vous avez dit que c'était plutôt des personnes autistes il me semble, c'est ça ?

D. : Oui, ce sont des personnes autistes.

A. : D'accord donc pour l'instant, vous, par rapport à votre expérience précédente avec des personnes plutôt déficientes intellectuelles et actuellement des personnes autistes, votre manière d'aborder l'informatique est différente ?

D. : Elle est complètement différente là, on travaille avec le clavier bébé, donc vous savez avec les touches à formes et couleurs, il y a aussi plusieurs logiciels. Alors que dans mes expériences précédentes c'étaient directement sur Internet, sans quelconque clavier. Là, c'est

un clavier bébé avec une souris qui est adaptée, mais pour l'instant la souris je dois la mettre de côté, car on n'en est pas du tout là. Le plus important c'est vraiment le clavier bébé pour le moment afin que le résident puisse percevoir une réaction entre ce qu'il touche et ce qui se passe à l'écran. L'objectif pour le moment et qu'il comprenne que son action aboutit à quelque chose, pour le moment c'est ça, après on verra un peu plus tard pour le restant. Et l'essentiel est, qu'il voit qu'il se passe quelque chose pour le moment.

A. : Donc, la phase d'apprentissage vous semble plus longue pour l'instant avec ce public là ?  $D_{\cdot}$ : Oui.

A. : Et vous pensez que c'est vraiment lié à leur pathologie ? Et donc à leur autisme ?

D. : Avec les personnes que j'encadre oui.

A. : Je reviens juste aussi sur la psychologue clinicienne, elle a été stagiaire, mais a-t-elle été embauchée spécialement pour mettre en place une activité informatique ?

D. : Non, pas du tout, elle était juste là dans le cadre d'un stage et c'est celle qui a observé, un petit peu et qui a proposé l'informatique.

A. : D'accord, et est-ce qu'elle vous a proposé aussi avec une méthodologie de l'utilisation de l'informatique ou pas du tout, elle a juste lancé une idée ?

D. : Non, non du tout, elle a vraiment fait un projet sur l'informatique, mais vraiment avec les bases, avec les objectifs, un petit peu d'environnement, c'était plus de l'information.

A. : Et par rapport au moyen que vous utilisez, donc vous m'avez parlé d'un clavier plutôt adapté ?

D. : Voilà !

A. : Est-ce que vous utilisez aussi des logiciels un petit peu simplifiés, comment faites-vous ?

D. : Par rapport à Internet, on utilise le logiciel ZAC browser (épellation du nom de logiciel)

A. : D'accord, je vais regarder ça merci, donc là, c'est adapté ?

D. : Oui là, c'est adapté, et sur ce logiciel que l'on peut trouver sur Internet et qui est gratuit. Ce sont plus des comptines, des jeux qui sont adaptés, des jeux qui sont assez simplifiés, des chants, des histoires, des vidéos.

A. : D'accord, j'ai une question qui me vient à l'esprit en comparant un peu le public des personnes autistes et des personnes déficientes intellectuelles, puisque pour l'instant j'ai plutôt rencontré des professionnels qui travaillaient avec des personnes déficientes. Donc dans des IME, des IM pro, des ESAT ou quelques foyers et donc vous êtes le premier qui travaillez directement avec une population exclusivement d'autistes et en fait, peut-être que, comment dire oui, un à priori aurait été de dire que finalement les personnes autistes seraient presque plus réceptives, une fois que ça fonctionne avec l'informatique et l'Internet, seraient plus réceptives, plus compétentes. On parle un peu de cette image là, je ne sais pas si je me trompe, on a un peu cette image d'une personne autiste, qui une fois qu'elle apprécie quelque chose, bon il faut faire naître cette envie, mais après ce serait presque plus simple dans l'ordre des choses. Est-ce que vous, vous vous attendiez à autant de complexité dans l'apprentissage ?

D. : Oui, oui, oui, parce que c'est quelque chose que l'on rencontre tous les jours avec n'importe quel apprentissage, c'est quelque chose qui met vraiment du temps. Par contre, une fois que c'est acquis, il faut vraiment le faire maintenir, mais oui cela prend du temps.

A. : D'accord, par rapport donc à l'intérêt principal de l'informatique selon vous pour ce public là, qu'elle serait-il ? Si vous deviez trouver un ou des intérêts principaux de l'utilisation de l'informatique et de l'Internet avec ce public-là, quel pourrait-il être ?

D. : Alors, c'est le plaisir, déjà prendre du plaisir et pour le public cela peut aussi être un autre mode de communication. Cela permet aussi, je pense, de diversifier les loisirs de ces personnes, car c'est vrai que les loisirs, les centres d'intérêt, sont assez restreints. Et si cela peut aussi passer par l'informatique, cela serait pas mal.

A. : Par rapport au plaisir que vous mentionnez, ce que vous avez déjà pu constater depuis donc janvier février, que des personnes étaient, voilà, ressentait du plaisir, semblaient motivées par l'utilisation de cet outil ?

D. : Oui, oui, vraiment, c'est même une attente des résidents, à laquelle je ne m'attendais pas. Cela ne dure jamais très longtemps par personne, pas plus de 10 minutes, mais il se passe quelque chose, il y a vraiment une interaction entre les résidents et moi-même, c'est des sourires, on sent vraiment que le résident y prend du plaisir et qu'il est plutôt concentré sur ce qu'il fait. Il y a des signes d'automutilation qui ne se passent pas, pendant ce temps-là, également. Je pense vraiment que c'est plutôt pas mal.

A. : Plutôt positif alors d'accord, et est-ce que vous avez quand même rencontré des personnes qui ont mentionnées, communiquées d'une manière ou d'une autre leur refus d'utiliser l'outil, enfin, ça peut passer par comme vous l'avez mentionné : l'automutilation. Est-ce que vous avez des personnes qui ont manifesté une sorte de méfiance, ou ?

D. : Oui, cela me fait penser à une personne effectivement, qui regardait de loin qui était très curieuse de voir un petit peu, ce qu'il se passait. Mais une fois que je lui ai proposé de venir, elle a regardé rapidement le clavier et est repartie aussitôt. On sentait qu'il n'y avait pas de possibilité de pouvoir travailler, c'était un petit peu compliqué avec elle, car tout ce qui était touché, tout ce qui était différent, elle n'appréciait pas trop. Donc du coup, c'est vraiment quelque chose à renforcer et à travailler.

A. : Et puis donc, pour le fait d'acquérir un autre mode de communication pour l'instant, estce que vous avez déjà eu des retombées, oui des effets, vous parliez d'interactions avec vous, vous pensez que cela a pu faciliter la communication peut-être avec vous, avec les autres, avec les parents ?

D. : Franchement, je ne sais pas trop, quoi vous dire. C'est vrai que quand je leur propose l'informatique, déjà on utilise des pictogrammes comme objet de communication, et quand je leur parle de ce pictogramme là, ils sont plutôt souriants, et ils ne montrent aucune réticence à aller dans la salle pour y faire de l'informatique. Après pour la communication en dehors de cette salle là, je ne saurais trop vous dire.

A. : Mais au sein de la salle, est-ce que vous avez pu voir des interactions avec d'autres, entre personnes, est-ce que vous travaillez en binôme peut-être parfois ?

D. : Non, je travaille seul.

A. : J'ai oublié de vous demander, vous travaillez avec combien de personnes en général, c'est-à-dire que vous avez combien de postes informatiques ?

D. : Alors, nous avons deux postes informatiques, mais je ne mobilise qu'un poste actuellement, car je ne travaille qu'avec un seul résident à la fois et au maximum il y a trois résidents qui font l'activité.

A. : D'accord, donc quand vous dites qu'au maximum il y a trois résidents, c'est-à-dire que justement ils peuvent être à plusieurs sur un ordinateur ?

D. : Non, ils sont seuls à l'ordinateur, les autres résidents sont en train de faire des jeux dans la salle.

A. : Donc, ils peuvent regarder par contre leur camarade qui est en train de ?

D. : Oui, ils observent, mais de loin.

A. : D'accord, donc par rapport à votre position à vous, est-ce que vous, vous placez, un petit peu parfois, comme un médiateur entre la technologie et puis la personne handicapée mental peut-être ?

D. : Pas vraiment. Non, du tout.

A. : D'accord, donc votre formation d'éducateur reste prégnante, selon vous, quand vous utilisez l'ordinateur ?

D. : Oui, complètement oui.

A. : D'accord, par rapport à la méthodologie justement que vous avez essayé de mettre en

place, comment ça se passe ? Est-ce que vous essayé de faire un petit peu, au cas par cas, personne par personne, ou est-ce que vous avez essayé de suivre un cadre directeur pour toutes les personnes que vous encadrez, comment ça se passe ?

D. : Pour chaque résident, les compétences sont complètement différentes, ce qui nous oblige à faire du cas par cas. Chacun utilise des logiciels un peu différents, et y'en a qui vont utiliser des logiciels de zéro à un an ou de 1 an à deux ans. Cela dépend vraiment du résident. Mais le fil conducteur de l'atelier, et vraiment de pouvoir obtenir la satisfaction du résident. Je n'ai pas d'objectifs de réussite, ce que je cherche c'est leur apporter, la connaissance de l'outil informatique. Je ne sais pas comment vous l'expliquer c'est assez difficile.

A. : Oui, je crois comprendre, déjà alors amener le goût de l'outil peut-être ?

D. : Oui, le goût de l'outil c'est vraiment ce que je recherche. Après plus tard on verra.

A. : Et Internet, vous avez dit que vous l'utilisiez plutôt par rapport aux jeux que vous pouviez télécharger ou utiliser en ligne, d'après ce que j'ai compris, mais est-ce que vous arrivez avec certains à faire des recherches ?

D. : Non, pas du tout.

A. : D'accord, et par rapport aux outils à communiquer, de type messagerie, est ce que vous arrivez à proposer l'utilisation des e-mails ou .... ?

D. : Moi, avec les résidents qui travaillent non, mais des collègues, lors de séance avec des résidents, communiquent avec leurs familles par moment.

A. : D'accord, mais ça c'est à part du projet donc ?

D. : Oui, c'est vraiment à part, c'est vraiment à titre informel.

A. : Donc, ce résident, lui, a peut-être manifesté la volonté de communiquer par e-mail ou ses parents, c'est ça ?

D. : Voilà, c'est avec ses parents, par e-mail, avec ses grands-parents, avec ses proches. C'est surtout pour avoir des nouvelles, pour se rassurer un petit peu.

A. : D'accord et c'est lui qui va sur l'ordinateur ? Il y va de manière accompagnée ? Il tape son texte ou ?

D. : Non, il ne tape pas son texte, mais il y va avec un éducateur. Il a l'accessibilité à la parole donc, lui peut lui dire ce qu'il veut, et l'éducateur retranscrit sa parole. Mais il n'a pas les capacités pour taper lui-même sur l'ordinateur.

A. : Est-ce que vous êtes allé voir un petit peu ou vous connaissez d'autres établissements qui comme vous, travaillaient avec des personnes autistes et qui ont déjà mis en place un projet informatique, est-ce que vous avez pu voir voilà, ce qui se faisait un peu autour de vous ?

D. : Non, pas du tout.

A. : Vous, n'avez pas réussi à trouver de l'information ?

D. : Déjà sur Internet, en regardant sous informatique adaptée, sincèrement je n'ai pas trouvé grand-chose. Même pour les jeux, c'est super compliqué à trouver je trouve. C'est beaucoup de logiciels essentiellement adaptés pour les enfants et qui ne sont pas forcément adaptés aux personnes adultes avec autisme. Moi dans l'idée, j'aimerais réellement trouver des logiciels qui fassent référence à la vie quotidienne, mais ce sont des jeux à vocation plutôt éducative.

A. : Alors, si je ne me trompe pas vous avez des adultes, c'est ça, au FAM ?

D. : Oui, des adultes.

A. : Donc, ça peut aller de 20 ans à 50 ans, c'est ça approximativement ?

D. : Oui, c'est ça.

A. : Oui, c'est vrai que vous n'êtes pas le premier à mentionner ce problème, vraiment, d'outils adaptés aux adultes et notamment à leur quotidien ?

D. : Exactement, il nous faut vraiment des outils, et nous n'avons que la souris que nous avons trouvée et qui était réellement adaptée. Après on est obligé de prendre des choses qui conviennent surtout aux jeunes enfants, plus qu'aux adultes.

A. : Est-ce que cela pose problème, pensez-vous, aux personnes autistes où finalement elles

sont finalement assez contentes, heureuses, de travailler avec ces outils ?

D. : Je trouve qu'elles sont contentes, c'est plus par rapport au logiciel. Après ce qu'il se passe entre le résident et l'outil informatique, c'est génial. Moi ce que j'aimerais, c'est avoir des choses qui soient réellement adaptées à l'adulte.

A. : Et donc, vous citiez le clavier et la souris, pouvez-vous, si vous, vous en souvenez, me redonner le nom de cette marque, je connais CLAVICOM mais je ne sais pas si c'est ce que vous utilisez ?

D. : Alors, pour la souris et je ne saurais plus vous dire.

A. : Et c'est accessible en prix ?

D. : C'était un peu cher, c'était 100 €.

A. : C'était une centaine d'euros pour une souris alors ?

D. : Oui, oui, pour une souris.

A. : Et, est-ce labellisé, spécialisé pour handicap mental ou autisme ?

D. : Oui, pour autisme.

A. : Si vous retrouvez l'information, je la veux bien, même le nom de l'entreprise.

D. : Je regarderai, je suis chez moi, je ne suis pas sur mon lieu de travail. Et pour le clavier, cela s'appelle le clavier bébé.

A. : D'accord, le clavier bébé, je vais regarder ça. Et la souris est vraiment bien, vraiment bien adaptée à leurs besoins ?

D. : Oui, oui, c'est vraiment une forme très spécifique, avec des boutons, c'est vraiment bien fait. Elle prend la main entière pas uniquement les doigts. Et pour la manipulation, c'est plutôt pas mal.

A. : Et dans le futur vous aimeriez passer à un clavier et une souris normale, ou si ça fonctionne avec ça ?

D. : Oui, ce serait l'idéal.

A. : Est-ce que vous avez déjà commencé à introduire ces outils avec les personnes avec qui vous travaillez, ou pour l'instant vous n'en êtes pas encore là ?

D. : Non, je n'en suis pas encore là, du tout. C'est uniquement la souris adaptée et le clavier bébé.

A. : Est-ce que vous pensez que vous allez avoir une continuité dans le temps ? C'est-à-dire, est-ce que vous pensez que votre activité pourra être pérenne ? Puisque j'ai compris qu'avec ces publics, on peut avoir des résultats sur une temporalité plus courte, comme vous l'avez dit avant, mettre en place un journal, un journal, ça peut prendre un an, comme trois mois suivants les groupes donc là, il faudrait peut être compter, envisager, sur des années peut-être pour que les effets et la plus-value se fassent valoir il me semble. Est-ce que vous arriverez à tenir cette activité sur le long terme, si la direction change ou ?

D. : Oui, je pense. Oui, cela pourra durer pendant très longtemps. J'ai également des collègues prêts à reprendre et à poursuivre cette activité dès la rentrée.

A. : Donc, même vos collègues sont plutôt positifs vis-à-vis de ce nouvel atelier ?

D. : Oui, vraiment.

A. : Donc, pas de réticences non plus des collègues qui disent : « non y' a pas de résultats assez rapides, ça ne sert à rien » vous n'avez pas de discours comme cela ?

D. : Non, du tout.

A. : Je pense avoir fait à peu près le tour, si peut être une question sur l'autonomie, est-ce que vous avez pu remarquer que ça développait leur autonomie au moins par rapport à l'ordinateur, qu'ils sont de plus en plus autonomes.

D. : Plus autonome ? Oui, dès qu'ils s'installent sur leur poste informatique, ils le manipulent. Après, cela ne répond pas forcément à la consigne qui est demandée, mais ils arrivent, ils s'installent, ils savent ce qu'ils doivent faire. Ils appuient sur les boutons : il se passe quelque chose !

A. : Après, comme vous l'expliquez ce n'est peut-être pas le résultat attendu, mais au moins ils se sont emparés de l'outil c'est cela ?

D. : Voilà, vraiment, oui.

A. : Donc, je pense avoir fait un petit peu le tour de la question, est-ce que vous, vous voyez des choses à ajouter ? Des questions que je ne vous aurai pas posées et qui seraient intéressantes d'aborder ?

D. : Écoutez, je pense qu'il y a pas mal de choses à dire par rapport à cet atelier. Parce que, cela se passe dans une salle qui, en matière cognitique, est très structurée et l'on utilise pas mal d'objets de communication avec les résidents pour qu'ils comprennent ce qu'ils vont faire. En fait, l'atelier informatique est vraiment un ensemble, c'est quelque chose dans autre chose, c'est dans une salle assez particulière, c'est vraiment de l'apprentissage.

A. : J'ai une question qui me vient à l'esprit, est-ce que vous envisagez une activité après en groupe ? Parce que là, vous travaillez plutôt donc en duo, un pour un, est-ce que vous, voilà, dans le futur, une fois qu'ils seront justement plus autonomes avec l'outil, vous envisagez un groupe ?

D. : Oui, avec les deux postes informatiques, chacun pourrait être sur son poste.

A. : Donc, si j'ai bien compris, vous pensez que l'informatique complète bien tout le travail que vous faites avec eux, avec les résidents, de favoriser la communication c'est ça, ce que vous essayez d'expliquer peut-être, c'est que l'ordinateur, finalement, synthétise un petit peu tout ce travail-là, c'est ça ?

D. : Oui, tout à fait, et puis on cherche aussi à développer d'autres compétences.

A. : Donc, finalement l'utilisation de l'ordinateur c'est presque incontournable même quand on est une personne autiste selon vous ?

D. : Oui, complètement oui.

A. : D'accord, donc on pourrait imaginer qu'à l'avenir tous les établissements accueillant des personnes handicapées mental, aussi bien autistes, donc l'un des traits communs ou l'une des obligations serait peut-être de proposer l'accès et l'utilisation de l'informatique vous pensez ? D. : Oui, vraiment oui. Moi, dans l'établissement dans lequel je travaillais avant, les résidents avaient un ordinateur avec un accès Internet et ils pouvaient consulter quand ils en avaient envie. Je pense que c'est vraiment nécessaire, pour la communication avec leurs familles, c'est quand même des personnes qui sont en institution 24 heures sur 24, cela permet aussi de pouvoir communiquer avec leurs proches de manière différente. Pas seulement au téléphone, mais aussi de pouvoir les voir avec les webcams. C'est vraiment nécessaire, je pense.

A. : Donc ce qui serait à développer selon vous, ce serait plus d'outils adaptés du point de vue ludique déjà avec les logiciels et puis favoriser l'outil aussi, enfin quand je dis outils adaptés c'est aussi, comme vous le disiez, une souris, un clavier qui seraient plus adaptés à des adultes aussi peut-être ?

D. : Oui, complètement oui. Après l'idéal, serait aussi d'avoir la webcam pour qu'ils puissent au moins communiquer avec leurs familles, même si ce n'est pas évident pour leurs familles qui ont parfois un certain âge et qui n'utilisent pas non plus forcément ces nouveaux outils de communication.

A. : Et une question qui me vient aussi à l'esprit, est-ce que vous, vous ressentez le besoin ou vous avez ressenti le besoin, durant votre carrière professionnelle de vous former à l'informatique spécialisée sur le handicap mental ? Un moment, avez-vous été dépourvu par rapport à ce que, justement, vous pouviez mettre en place, quels outils adaptés ? Quoi faire ? Que faire avec ce public-là ? Et vous auriez aimé suivre une formation si elle existait ?

D. : La question ne s'était pas réellement posée jusqu'à ce que je travaille avec ce public. Avec les personnes avec qui je travaillais avant, elles savaient écrire, elles savaient lire et, travailler avec un ordinateur était plutôt simple. C'est vrai qu'avec ce public là, je me retrouve parfois complètement démuni, j'ai parfois du mal à leur apprendre à utiliser l'outil

informatique.

A. : Dans ce cas, comment vous procédez ? Vous procédez par tâtonnements, vous essayez pour voir ce que cela fait ?

D. : Pour le moment, j'essaye, avec plusieurs logiciels. Les logiciels ont plusieurs niveaux également. J'essaye de voir un petit peu ce qui se passe, ce qu'ils arrivent à comprendre, pour l'instant ce n'est vraiment que du test. Pour l'instant, il n'y a rien de difficile. J'ai eu une réunion il n'y a pas très longtemps par rapport à l'organisation, qui demande aussi un petit peu de classer les jeux par niveau, mais pour le moment je ne trouve pas que cela soit réellement nécessaire, je pense que le plus important pour le moment et qu'il puisse vraiment acquérir tous les outils. Ce n'est vraiment pas évident.

A. : Et, je me pose aussi la question des parents, quelle est la réaction des parents ? Est-ce qu'ils sont plutôt positifs vis-à-vis de l'ordinateur ? Est-ce qu'eux, ils étaient demandeurs aussi avant peut-être ? Quelles sont leurs réactions ?

D. : Je n'ai pas eu de retour des familles. Cela n'est pas venu, donc je ne pourrais pas vous dire.

A. : D'accord, pour l'instant pas de retour, d'accord. Je pense que cette fois c'est bon. Des questions me sont revenues donc je pense cette fois avoir fait le tour. Vous, vous êtes dans le 92 ?

D. : Oui.

A. : D'accord comme je le disais, j'essaye après par la suite de faire des observations sur le terrain. Ce que je fais c'est que, étant donné que je subventionne ma thèse, j'essaye d'allier l'utile et l'utile, j'essaye donc de trouver des établissements dans les départements qui ont des usages informatiques intéressants qui acceptent de m'accueillir donc, si par hasard, je trouve un autre appartement, euh ! Un autre établissement, pardon, dans le 92 qui met en place des usages informatiques intéressants, est-ce que je pourrais me permettre de vous recontacter à ce moment-là pour voir si votre établissement serait d'accord pour m'accueillir ?

D. : Je pense que ce serait bien même. Car je trouve que c'est un petit peu flou à dire, donc il vaut mieux l'observer.

A. : Merci, cela m'a quand même été très utile, car cela me permet de voir un petit peu, dans quel cadre vous mettez en place tout cela, comment, quels outils vous utilisez. Cela me permet de voir de quelle manière vous travaillez et comment vous abordez l'outil. Et dans ce cas-là, si cela ne vous embête pas, pour l'instant mon enquête est prolongée jusque fin septembre, donc j'essaye d'avoir un maximum de retour et si j'ai un établissement qui a mis en place comme vous des usages intéressants, je me permettrai de vous recontacter. Si ce n'est pas le cas, vous n'aurez des informations de moi, que par rapport à la suite de l'enquête ou au retour si j'en ai. Pour l'instant, je ne peux pas vous dire mieux. Je vous remercie beaucoup pour le temps que vous m'avez accordé et puis comme je vous le disais dès que j'arrive à faire une synthèse des retours du questionnaire pas avant fin 2010 je vous enverrai mon document par Internet est pour l'instant c'est en cours.

(Remerciements, au revoir)

# **Annexe n° 72 : Thibault, entretien du 27/07/2010**

Audrey : (présentation) Pourquoi avoir développé une activité informatique ?

Thibault : Se pose la question de la citoyenneté et on s'est rendu compte que de plus en plus l'informatique devenait un outil de citoyenneté et qu'il nous fallait développer cet outil auprès des résidents, leur apprendre à le domestiquer, à l'utiliser. Ça se heurte à plusieurs limites : leurs difficultés à accéder à l'outil et puis aussi pour tout ce qui est paiement, le fait qu'ils n'aient pas de carte bleue qui fait qu'on ne peut pas… où on aurait souhaité aller.

A. : J'ai oublié de vous préciser étant donné que les questionnaires sont anonymes, je ne fais pas de lien entre les réponses que vous avez pu donner au questionnaire et puis l'entretien qui va suivre actuellement. Si j'ai bien compris que vous travaillez dans un foyer ?

T. : Dans un SAVS.

A. : Vous êtes parti d'un simple constat que l'informatique était vraiment un outil important dans notre quotidien et qu'il permettait la citoyenneté, donc vous souhaitiez rendre accessible cet outil-là.

T. : Exactement.

A. : Et ça date de quand, cette prise de conscience et cette volonté de rendre accessible ?

T. : Six ans.

A. : Donc vous-même, il y a six ans vous étiez un petit peu porteur du projet ?

T. : Non, c'était le directeur de l'époque qui avait à l'époque mis un ordinateur avec un accès Internet libre et qui avait formé tous les éducateurs à l'outil, pour qu'ils puissent eux même former les résidents.

A. : D'accord, il y a eu un système un petit peu, de passation de compétences.

T. : Exactement !

A. : Vous-même à cette époque vous avez été formé par ce directeur ?

T. : Non, je maîtrisais assez bien avant donc je suis rentré dans le moule assez facilement

A. : De votre côté ça vous a paru être une évolution logique de votre profession, vous êtes éducateur vous aussi ?

T. : Moi, je suis chef de service.

A. : Avant d'être éducateur vous êtes chef de service, par rapport à ce rôle de chef de service, l'encadrement de l'informatique vous le prenez toujours à votre charge ou ce sont d'autres qui l'assurent ?

T. : Ça dépend, la direction technique c'est moi, l'utilisation quotidienne ce sont les éducateurs.

A. : À cette époque, il y a six ans et même aujourd'hui, comment les éducateurs perçoivent leur rôle d'accompagnateur de l'informatique auprès de ce public-là, est-ce qu'ils sont plutôt positifs, est-ce que vous avez rencontré des personnes un peu plus réfractaires ?

T. : On ne peut pas dire que nous avons rencontré véritablement de personnes réfractaires, je dirais plutôt que les difficultés expliquent que les résidents, pour une partie d'entre eux, sont réfractaires et ça c'est plus compliqué.

A. : D'accord…

T. : Un instant, excusez-moi… les résidents sont réfractaires plus que les éducateurs qui eux sont toujours disponibles, pour soutenir les résidents.

A. : Quand vous dites que les résidents sont réfractaires, est-ce que c'est parce que ça ne les intéresse pas, est-ce que vous estimez que c'est plutôt une peur de l'échec… Voilà, vous, comment vous ressentez tout cela et comment vous pouvez l'expliquer ?

T. : Une partie des résidents les plus jeunes utilise très facilement les jeux en ligne, utilise très facilement la messagerie, utilise très facilement le « chat », une autre partie, plutôt les plus anciens, eux ce n'est pas leur environnement, ils n'en voient pas l'utilité, ils ne sont pas sensibles à l'utilisation des jeux et on n'est pas arrivé à les faire vraiment bouger là-dessus. Quant à certains le clavier leur fait peur, le clavier, la souris… (5min)

A. : Par rapport aux résidents, ce sont des personnes qui sont relativement autonomes si j'ai bien compris ?

T. : Elles travaillent pour l'essentiel en ESAT.

A. : Et donc l'accompagnement informatique ou l'activité ou l'atelier informatique ou le soutien, je ne sais pas comment vous le nommez, se passe en fait plutôt en soirée lors de leur retour au foyer, quels sont les temps accordés ?

T. : C'est plutôt le week-end pour l'activité de jeu en réseau quand ils sont plusieurs à jouer sur le réseau parce qu'on a essayé de mettre les ordinateurs en réseau pour jouer, ça c'est plutôt le week-end. Sinon l'ordinateur est en libre accès et il l'est tous les jours après le travail.

A. : Par rapport à cette séparation entre les plus jeunes travailleurs et puis plus anciens travailleurs, est-ce que vous avez tout essayé pour essayer de faire naître l'intérêt parmi les plus anciens, je ne sais pas, vous avez parlé des jeux, est-ce que vous avez essayé de les intéresser à partir du traitement de texte… Quels ont été vos moyens ?

T. : Effectivement j'ai oublié cette dimension qui est effectivement celle du contexte. On leur propose assez régulièrement, maintenant ils ont déjà du mal avec un stylo, le stylo avec lequel on leur a appris à écrire, alors passer de l'écriture avec un clavier, ils n'en voient pas véritablement l'utilité d'autant plus qu'ils écrivent peu, ils ne sont pas dans l'écrit. Je ne sais pas si on a été jusqu'au bout de la démarche : les conseils donnés, tous les moyens pour réussir mais en termes de bureautique, on est allé très loin. On est surtout resté aux jeux, on est surtout resté tout ce qui est consultation des catalogues en ligne pour la préparation des vacances, ça on l'utilise beaucoup… et puis les différents outils de messagerie.

A. : Même Internet n'a pas forcément remporté un vif succès ?

T. : Il est certain que certains sont équipés dans leur logement de poste, d'ordinateur donc on ne maîtrise pas du tout ce qui se passe en termes d'informatique. Je pensais à une ou deux résidentes qui pour le coup, elles utilisent beaucoup la bureautique mais pas sur les outils du service. On a effectivement une femme trisomique qui aime beaucoup ça et qui fait beaucoup de traitement de texte.

A. : En fait en plus de l'activité encadrée, que vous, vous pouvez suivre les week-ends, il y a toute une utilisation au domicile que vous ne maîtrisez pas, que vous n'arrivez pas à évaluer ? T. : Exactement.

A. : Est-ce que vous avez un pourcentage en tête de personnes qui sont équipées dans leur chambre d'un ordinateur par rapport au nombre total de résidents ?

 $T.: 10\%$ .

A. : Là en général, est-ce que vous savez si ce sont les personnes qui en ont fait la demande ou si ce sont plutôt les parents qui ont poussé à l'accessibilité ?

T. : Moi, je pense que ce sont plutôt les résidents qui ont demandé. Je constate que ceux qui ont un ordinateur l'utilisent bien. Ce n'est pas un outil décoratif. Et je pense que si c'était poussé par les parents, ça resterait un outil décoratif. Or on voit que ce sont des outils qui sont utilisés.

A. : C'est intéressant vous avez deux types de population : les plus jeunes et les plus anciens, comment vous expliquez que les plus jeunes ont plus de compétences par rapport à l'outil, se le sont mieux approprié, savent mieux quoi faire avec, est-ce que c'est simplement parce qu'elles ont été plus exposées, c'est culturel, parce que j'imagine que les handicaps peuvent se retrouver… Vous pouvez avoir des personnes trisomiques jeunes, les personnes trisomiques plus âgées… est-ce que c'est une évolution de la société qui a impactée même les personnes handicapées mental, vous pensez ?

T. : Mes explications c'est que c'est moins de 30 ans, ce que je pense, que la limite est à peu près là, peut-être 30-35 ans pas au-delà. Les moins de 35 ans ont baigné dans une culture de jeux vidéo et ont un bon maniement du joystick et à ce titre-là, ne sont pas décontenancés par la souris. Moi, c'est mon explication, ils font très bien le passage entre le jeu vidéo et l'utilisation du joystick et la souris, alors que les plus anciens ont beaucoup de mal et ce n'est pas du tout naturel pour eux d'utiliser une souris.

A. : Au niveau du genre, au niveau des femmes et des hommes, les plus jeunes femmes utilisent bien aussi, sont intéressées ?

T. : Il y a plus d'hommes, il y a aussi plus d'hommes dans le service, mais je pense qu'il y a plus d'hommes.

A. : Si vous deviez citer un intérêt ou les intérêts principaux de proposer l'utilisation de l'informatique et puis de l'Internet aux personnes avec un handicap mental, quel serait-il selon vous ? (11min51s)

T. : moi j'en vois deux. Je n'en ai pas parlé avec vous pour l'instant : qui est l'utilisation du traitement de texte pour les petits journaux internes de l'établissement, ça je pense que c'est quand même une clé d'entrée intéressante, de type Publisher ou autre, parce qu'on leur fait accéder à la photo numérique, à des choses comme ça, si on s'en donne les moyens. Nous on n'en est pas encore arrivé là, c'est dans les clous, mais on n'en est pas encore là. La seconde clé d'entrée, moi je dis c'est vraiment, c'est l'accès au monde virtuel, à toutes les informations …. Imaginables, sur des projets comme les vacances, comme… et là on peut dire aux résidents : « il y a un petit répertoire de favoris avec les sites de vacances, regarde ce qui peut t'intéresser », et on peut le laisser regarder par lui-même ce qui l'intéresse, après avec les limites du paiement.

A. : Justement j'allais revenir sur les limites du paiement, est-ce que c'est un voyage par l'esprit déjà et/ou est-ce que ça se solde par un projet concret et puis si vous pouviez ré expliquer un peu cette limite du paiement ?

T. : Ils ont des cartes de retrait hebdomadaire, des cartes bloquées avec des montants hebdomadaires de 60 à 100  $\epsilon$ , et en aucune façon ce sont des cartes bleues, donc ils ne peuvent pas payer en ligne. Ça c'est la première limite de ce que je vais appeler l' « ecitoyenneté » des personnes handicapées, à côté de ça ils se débrouillent très bien pour télécharger de la musique, pour naviguer effectivement dans le monde virtuel, ils ne voyagent pas uniquement dans le monde réel.

A. : Par rapport à ces cartes de paiement, est-ce que vous pensez que c'est trop sécurisé ou alors c'est quand même un garde-fou pour ces personnes-là ?

T. : C'est un garde-fou. C'est quelque chose qui n'évoluera pas.

A. : Selon vous, ça n'évoluera pas ?

T. : Non, parce qu'il y a quand même derrière, il est question de personnes qui n'ont pas la notion d'argent, prodigalité, toutes ces choses qui font que si on ne leur donne leur compte il y a une raison, si on les limite dans l'utilisation de leur argent, ce n'est pas par hasard. Ils ont déjà du mal avec la couleur des billets, si en plus vous leur mettez de l'argent complètement dématérialisé, ils vont se retrouver encore plus en difficulté. (15min15s)

A. : Et malgré tout, est-ce que vous avez rencontré des personnes que vous avez dû raisonner justement, vous parliez d'une somme 60, 100  $\epsilon$ , on peut quand même dépenser toutes les semaines cette somme là sur Internet, donc est-ce que vous avez été confrontés à des problèmes comme ceux-ci ?

T. : Ce sont des cartes de retrait aux distributeurs, ce ne sont pas les cartes bleues ? Ils ne peuvent pas payer en ligne.

A. : D'accord effectivement la question est résolue !

T. : La question ne se pose même pas. On n'a pas de difficultés de cet ordre-là. On a d'autres difficultés en revanche avec les téléphones portables, ce n'est pas l'objet de votre étude mais

on est quand même sous, sur des outils proches maintenant de plus en plus proches. On n'a pas encore iPhone ou iPod, mais d'ici quelques années on en aura. Et avec les clés 3G+, les téléphones surfacturés et autres, là on aura des problèmes par contre.

A. : Là, c'est une question importante qui va être soulevée.

T. : On a eu un résident qui a eu à deux reprises des factures de 600  $\epsilon$  de téléphone par mois, pour donner un ordre d'idée.

A. : Il a du coup, quelle décision vous avez dû prendre par rapport à ce résident-là ?

T. : En accord avec sa famille et lui-même, on a changé de forfait et on lui a donné une carte prépayée.

A. : Pour limiter ?

T. : Oui,  $600 \text{ } \in$  ca devient des sommes folles !

A. : C'est certain par rapport à ce qu'ils peuvent gagner en un mois de travail, c'est certain.

T. : C'est presque un mois de salaire !

A. : Par rapport plutôt aux outils Internet et puis de communications, comment vous avez essayé de leur proposer d'accéder à ces outils de communications, je pense messagerie, mail, messagerie instantanée, est-ce que vous les avez formés à ces outils-là, est-ce que vous avez essayé de leur créer un réseau, quelles sont leurs utilisations par rapport à ces outils ?

T. : On freine quand même tout ce qui est Facebook, tous ces trucs-là, on ne pousse pas du tout là-dedans. On ne va guère plus loin que la création d'une adresse e-mail pour ceux qui le souhaitent, ça reste quand même assez marginal parce qu'on a affaire quand même à des personnes qui sont, quand même largement dans le stade de l'oralité et pas tellement dans l'écrit. Donc s'ils ont quelque chose à se dire ils vont aller… ils vont plus utiliser le texto que le mail.

A. : vous disiez plus des personnes dans l'oralité, c'est-à-dire que la grande majorité ne sait ni lire ni écrire ?

T. : Oui.

A. : Par rapport à ceux qui utilisent le mail, est-ce que vous savez s'ils l'utilisent réellement, ou si une fois que la boîte mail a été ouverte ça reste dans un coin et puis on l'oublie ?

T. : Certains l'utilisent réellement mais c'est très marginal, c'est moins de 10 %

A. : Ça me fait penser à ce qui se développe en ce moment, le vidéo mail, ça été développé, c'est un projet mais ce n'est pas encore généralisé, vous pensez que ça pourrait être une bonne solution pour ces personnes-là, cette idée de vidéo mail : se filmer et puis envoyer le mail vidéo ?

T. : Je ne connais pas tellement l'outil. Il est certain que dans un SAVS ont fait beaucoup de visites à domicile et on est parfois quand même assez distant du domicile des personnes et s'il y avait des outils qui permettaient de faciliter les « conférences call », et que les personnes pouvaient nous joindre par son ordinateur ou par un mail vidéo, effectivement ça serait des outils pour nous très intéressants. (20min)

A. : À huit c'est vrai que je n'avais pas vu ça pour votre service, mais c'est vrai que vous êtes amenés à faire beaucoup de déplacements et c'est vrai que pour le suivi au quotidien des

personnes handicapées mental ce pourrait être vraiment une plus-value pour votre travail ?

T. : Énorme. Hier soir on a été confronté à un résident qui nous appelait en nous disant je suis malade, le temps de prendre toutes les informations pour évaluer son degré de mal-être et de maladie, s'il fallait aller le chercher ou pas, il est certain que si on avait une image en face de nous, éviterait de faire 1 heure en voiture pour aller le chercher. Pour nous ça ouvre des perspectives énormes ce genre d'outils.

A. : J'ai découvert cet outil là, dans un ESAT qui s'intéressait justement à l'informatique adapté, en fait c'est Orange qui a développé l'ordinateur HELLO pour les personnes âgées, c'est vrai que ce n'est pas labellisé handicap mental mais la personne qui s'occupe de toute la partie informatique dans cet ESAT là, me disait que ça convenait vraiment bien au public des

personnes handicapées mental. En fait c'est un ordinateur simplifié, où il y a des icônes centrales : vous avez Internet, la bureautique, mais ça se limite à Excel et Word, vous avez une icône peut-être téléchargement, vous avez une icône vidéo mail justement, et puis il y a une icône je ne sais plus laquelle est-ce, c'est cinq icônes, c'est très simple, c'est au milieu l'écran. Et puis dans l'icône vidéo mail c'est assez simple aussi, vous cliquez sur : faire sa vidéo, je ne sais plus exactement, la webcam se met en marche et puis c'est à vous de faire votre message et puis après vous envoyez, vous sélectionnez le contact et puis vous envoyez. T. : Vous dites HELLO ?

A. : C'est l'ordinateur HELLO de Orange, c'est vraiment au départ pour les personnes âgées.

T. : C'est vraiment le truc il nous faut ! HELLO.

A. : HELLO. Je n'ai pas Internet je ne pourrais pas vérifier en même temps.

T. : Je regarde.

A. : C'est un ordinateur je crois de mémoire qui doit coûter 549 €. Je me demande s'il y a un clavier, je me demande si ce n'est pas seulement souris et tactile… Je ne sais plus ce qu'ils ont fait, peut-être qu'il y a plusieurs formules. La personne qui m'a parlé de ça a trouvé cela intéressant donc, ils essayaient de voir, s'ils ne pouvaient pas en acheter pour les travailleurs. Moi aussi j'ai trouvé cela très intéressant et en vous entendant parler c'est vrai que ça peut être encore plus intéressant pour vous !

T. : je vois la page d'accueil : mail, Internet, photos, loisirs… Ce n'est pas mal fait… Je vais regarder ça !

A. : c'est intéressant parce que moi de mon côté je n'avais vraiment pas vu toute cette plusvalue dans la relation, que vous pourriez avoir de proximité, et puis, continue avec les résidents et puis les personnes que vous suivez.

T. : Après il y a toute la réflexion sur laquelle on a du mal à avancer parce qu'on a eu pas mal d'affaires assez délicates sur Internet, donc on est une association extrêmement frileuse sur les blogs et autres. On avait quelques projets de faire des sites personnalisés pour le service, mais l'association ayant eu quelques soucis dans le passé, elle reste encore très bloquée là-dessus.

A. : En fait c'est vrai que vous n'êtes pas le premier professionnel à soulever le problème de la frilosité des associations. Est-ce que c'est culturel, est-ce que, Internet simplement fait peur et pas seulement aux associations, vous avez un point de vue là-dessus ?

T. : Moi, j'ai un point de vue qui concerne une association parce qu'effectivement nous c'est allé loin dans la procédure judiciaire dans cette affaire, il y a eu un certain nombre d'anciens salariés, qui avaient monté un blog contre l'association. Ça reste un point de gros blocage.

A. : C'est tout à fait justifié, pour le cas de votre association, le fait qu'elle a été complètement refroidie en fait. (25min)

T. : Voilà, exactement. Elle va essayer de l'ouvrir mais c'est vrai qu'à partir du moment où, à chaque fois qu'on met une photo en ligne, on doit demander l'accord du tuteur, du curateur,… ça… tout le monde et ça tombe à l'eau, parce que ça manque un peu de spontanéité tout ça. Derrière les droits à l'image aujourd'hui on est un peu limité, donc on se contente aujourd'hui de mettre en ligne le travail de notre atelier d'écriture, ça ne va pas plus loin.

A. : Le travail de votre atelier d'écriture, est-ce que vous pouvez m'expliquer un petit peu, comment vous fonctionnez ?

T. : L'atelier d'écriture : un des éducateurs anime ça, soit il fait travailler les personnes en leur faisant raconter leur histoire, en faisant de l' égo histoire, soit il les fait travailler à partir de poèmes, ou de tableaux où, il les fait commenter les choses avec des résultats assez étonnants. On fait plus un recueil papier, qu'un site Internet même si le PDF est en ligne.

A. : C'est ce que j'allais vous demander, le passage entre l'écrit traditionnel et le numérique l'ordinateur, c'est l'éducateur qui va retaper les textes et les mettre en ligne ?

T. : Ils retapent les textes, oui.

A. : C'est lui qui retape tout et qui met en ligne ?

T. : Oui.

A. : La plus-value, elle est en termes plutôt de visibilité pour les personnes handicapées, cette idée de montrer leur travail, leur vie, c'est un gain de visibilité qui est intéressant pour elles ? T. : Oui, et puis la fierté d'avoir un livre écrit avec leurs œuvres.

A. : D'accord. Mais que ce soit en version numérique ou en version papier finalement cette fierté, serait la même selon vous ?

T. : Non, c'est beaucoup plus intéressant d'avoir un livre. C'est beaucoup plus intéressant d'être publié dans un livre !

A. : Si, j'ai bien compris, le livre est en version numérique seulement, ou il y a les deux ?

T. : Il y a les deux. Il est édité et puis le fichier PDF est mis en ligne.

A. : Je n'avais pas compris, il y a les deux supports numériques et puis vraiment édition de l'ouvrage ?

T. : Voilà.

A. : On dit souvent que l'informatique, l'Internet peut favoriser l'autonomie, est-ce que vous, vous êtes d'accord avec cela ?

T. : En tout cas, il ne la freine pas, ce n'est pas un frein à l'autonomie. Est-ce que c'est un…, ça développe l'autonomie ?... C'est un outil de loisirs essentiellement. Après quand ils commencent à s'enfermer et à regarder des heures leur écran plutôt que de jouer aux jeux de société avec les autres résidents de leur pôle, je ne suis pas sûr que ce soit un plus, démesuré. Tant que ça reste mesuré et qu'on arrive à le gérer, oui. Si après ils ont un poste chez eux et qu'ils en oublient, qu'ils passent des nuits sur Internet, et que le lendemain ils ne vont pas bosser, non ce n'est pas un outil qui favorise l'autonomie. Ils ont quand même une mauvaise appréhension du temps, donc si jamais ça prend tout leur temps, c'est plutôt un frein à l'autonomie.

A. : Est-ce que ça veut dire que ça vous est déjà arrivé, vous parliez tout à l'heure des jeux en réseau, est-ce que vous avez déjà été confronté à ce problème-là, une personne qui est fan de jeux en réseau et qui aurait pu jouer toute la nuit du coup, cela aurait eu des répercussions sur son travail, sur son quotidien ?

T. : Pour ce qui est jeux vidéo en ligne, on fait quand même plutôt un atelier donc on le contrôle plutôt pas mal. Ce qu'on contrôle beaucoup moins c'est ce qui se passe à la maison, les personnes qui jouent toute la nuit aux jeux vidéo et qui le lendemain ne vont pas travailler, ça on en a plusieurs. Mais c'est plus des jeux vidéo Internet en tant que tel. (30min)

A. : Vous êtes confrontés à ce problème-là vous ?

T. : Oui.

A. : Comment vous essayez de le résoudre ?

T. : C'est très difficile, c'est très difficile mais ce n'est pas plus difficile que la télévision. Il y en a qui pourrait passer des heures devant la télévision, il se trouve que c'est plus aujourd'hui des personnes qui jouent aux jeux vidéo plutôt que de la télévision. Mais je pense tout simplement, c'est parce que la télévision, ils s'endorment devant alors que les jeux vidéo il y a une activité intellectuelle qui fait qu'on est vigilant plus longtemps.

A. : Oui, tout à fait je comprends bien. Et par rapport à la communication est-ce que vous trouvez que ça a pu renforcer la communication avec vous, avec les autres membres du foyer, avec leurs amis, leurs parents, c'est-à-dire, est-ce qu'ils échangent sur ça, « voilà ce que j'ai fait, voilà tel jeu, voilà ce que j'apprécie », et puis je faisais référence aussi aux messageries et puis au mail, mais bon vous avez expliqué qu'il n'utilisait pas forcément tout cela ?

T. : Pour certains, ils l'utilisent effectivement avec leur famille et leurs proches, donc oui c'est certain mais c'est très marginal. C'est deux ou trois personnes qui effectivement l'utilisent comme tel, on ne va pas dire que ce soit un phénomène massif.

A. : Est-ce que c'est un sujet de conversation entre eux, l'Internet et puis l'ordinateur ?

T. : Non, même pour ceux qui sont les plus autonomes, j'essaie de penser à ce qui ont le

niveau bac, ce n'est pas un outil qui les intéresse, ils ne sont pas là-dedans.

A. : Par rapport à votre posture quand vous encadrez l'informatique, est-ce que vous estimez que vous : vous, vous placez un petit peu comme un médiateur aussi en plus du rôle d'éducateur que vous avez, est-ce que vous pensez que l'informatique vous place dans un rôle de médiateur ?

T. : Oui sûrement. Ça c'est clair, effectivement et ça je pense aux vacances, au choix des vacances, par exemple, quand on fait des recherches par région, par période, c'est beaucoup plus intéressant que fait dans un catalogue. On peut faire des choses beaucoup plus amusantes et là, effectivement l'éducateur a pleinement un rôle de médiateur.

A. : Donc là, quand vous proposez le catalogue, est-ce que c'est vous qui effectuez une recherche avant et puis vous proposez les différents séjours, comment ça se passe cet usage d'Internet est-ce que vous laissez carte blanche à l'utilisateur de chercher des informations sur le net ?

T. : Ça dépend soit, on voit avec lui quel est son budget et quelle est la région dans laquelle il envie d'aller, à quelle période, soit on le laisse aller faire son premier tour d'horizon et puis on en discute après, ça dépend des éducateurs, ça dépend des personnes.

A. : J'ai juste oublié de vous poser une question, au tout début de notre entretien, est-ce que vous avez déjà été amené avant ce travail dans le SAVS, à utiliser l'informatique dans un autre établissement avec des personnes handicapées mental ?

T. : Moi non, je sais que d'autres établissements, d'autres associations utilisent des logiciels adaptés. Ce n'est pas notre cas. C'est pour ça que je regardais avec intérêt l'offre HELLO, pour regarder ce qu'on peut envisager.

A. : Parce que vous, c'est-à-dire, que vous n'abordez pas trop tout l'aspect soutien des acquis, renforcement des acquis, vous n'êtes pas trop dans le scolaire, vous êtes plutôt dans le ludique, le plaisir ?

T. : On est plus dans l'accompagnement à domicile effectivement, et puis dans les loisirs. Tout simplement parce que nous accompagnons des personnes qui sont toutes en situation de travail, donc on les rencontre à partir de 17 heures le soir, elles sont fatiguées, la journée a été longue, on n'a pas autant de marge de manœuvre qu'un SAVS qui interviendrait auprès de personnes qui seraient sans activité professionnelle.

A. : Juste un ordre d'idée aussi, vous intervenez approximativement auprès de combien de personnes ?

 $T. : 52.$ 

A. : Je pense que j'ai fait le tour des questions qui m'intéressaient, est-ce que vous de votre côté vous souhaiteriez peut-être aborder un point que nous n'aurions pas pu développer à partir de cet entretien ?

T. : Je ne crois pas, je crois avoir fait le tour. Cet entretien m'aura permis de me replonger un peu dans tout ce qui existe.

A. : Moi, comme je l'ai expliqué dans mon e-mail ce que j'essaie de faire : d'abord il y a eu le questionnaire par Internet, ensuite j'essaie de contacter pour des entretiens d'approfondissement, comme celui que nous venons d'effectuer, et après j'essaie d'aller sur le terrain pour voir concrètement les usages informatiques. Ce que je fais étant donné que c'est dans le cas de ma thèse que je finance moi-même, j'essaye de cumuler les pratiques intéressantes dans les départements qui m'ont répondu. Je crois que vous êtes en région parisienne ?

T. : Dans l'Essonne.

A. : Dans l'Essonne, c'est le 91. Vous êtes situés où dans le 91 ?

T. : À Marcoussis.

A. : Donc pour l'instant je n'ai pas eu de réponse d'établissements dans le 91 qui ont en tout cas accepté, l'entretien complémentaire. Est-ce que si par hasard j'ai d'autres établissements

dans le 91, est-ce que je pourrais vous recontacter pour voir si peut-être il est envisageable de se rencontrer et puis de voir comment vous fonctionnez ?

T. : J'ai peur que vous soyez… il faut réfléchir mais ce n'est pas facile à organiser. N'étant pas dans un foyer, les résidents on ne sait pas quand ils viennent, on ne sait pas, quand est-ce qu'on va faire de l'informatique, à part les jeux vidéo une fois par mois organisés par un des éducateurs où là, il y a quelque chose à voir, mais vous verrez que de manière partielle, mais vous pourrez en parler avec les éducateurs qui s'en occupent.

A. : Si j'ai plusieurs établissements intéressant dans la région je vous recontacterai pour voir si c'est faisable tant mieux, sinon j'ai bien compris que ce serait un peu délicat à mettre en place donc si je n'ai pas d'autres établissements je ne vous recontacterai pas. Ça vous convient ?

T. : Très bien.

A. : Je prolonge l'enquête par questionnaire jusqu'à fin septembre, ensuite je vais traiter ces données, je pense que ça va me prendre pas mal de temps. J'imagine une synthèse des résultats pour fin de 2010. À ce moment-là je vous enverrai tout ça par e-mail et puis donc si j'ai d'autres informations intéressantes, j'essaierai de vous les transmettre par e-mail. J'espère pouvoir soutenir ma thèse pour fin 2011, dans ce cas-là, vous aurez aussi ce document qui sera ma thèse et qui sera une synthèse de tous mes entretiens, les questionnaires et des observations.

T. : Merci, bon courage.

A. : Merci de m'avoir accordé ce temps qui m'a permis de voir les choses différemment, c'était très enrichissant pour moi, je n'avais pas vu tous ces aspects par rapport au cas particulier du SAVS, je n'avais pas eu d'entretien auparavant avec une autre personne travaillant dans un SAVS. Merci beaucoup.

(Remerciements, au revoir)

#### **Annexe n° 73 : Jean-Claude, entretien du 27/07/2010**

Audrey : Donc comme je vous le mentionnais, en fait j'ai simplement un petit peu envie d'approfondir la question de l'utilisation de l'informatique, et puis j'ai une première question je dirais plus d'ordre historique, qu'est-ce qui vous a amené vous et puis donc, plus largement l'ESAT à proposer l'utilisation de l'informatique au public accueilli ?

Jean-Claude : Alors, premièrement, cela a dû se passer il y a à peu près cinq ans, 5-6 ans, dans le cadre du soutien. Puisque l'ESAT a vocation, sur des 35 heures de travail, de proposer 2 h de soutien professionnel aux usagers accueillis en ESAT. Donc, dans ces 2 h, il fallait trouver des thèmes à aborder. Ces thèmes étaient un peu à la demande au départ sur des projets individuels des personnes, on leur demandait quels étaient leurs souhaits. Il y avait une grande majorité de personnes qui voulaient une initiation à l'informatique. Pour des gens, qui avaient déjà un ordinateur chez eux et qui avaient du mal à s'en servir, et pour ceux qui n'en avaient pas et souhaitaient le découvrir. Cela a été la règle principale.

A. : Donc à partir de cette demande, vous vous êtes dit, on va essayer d'y répondre au mieux ? J-C. : Tout à fait.

A. : Est-ce qu'à l'époque, vous aviez des personnes qui étaient intéressées par prendre cette activité de soutien informatique ? Est-ce que vous avez dû embaucher ? Comment vous, vous y êtes pris pour former ?

J-C. : Disons que je faisais partie des gens, qui intervenaient dans le cadre du soutien, qui organisaient ces soutiens et qui étaient parmi ceux qui connaissaient le plus l'informatique. Je connaissais bien l'informatique, donc j'aimais bien partager aussi. Donc il n'y a pas eu le souci d'embaucher quelqu'un.

A. : Au niveau de cette activité de soutien, est-ce que vous êtes la seule personne à l'encadrer ou est-ce qu'il y a d'autres professionnels qui l'encadrent ?

J-C. : Dans le cadre du soutien informatique, il n'y a que moi, qui le fais. Après on a d'autres thèmes, mais l'informatique c'est moi. Et d'ailleurs, cela a évolué depuis les quatre ou cinq ans, puisqu'au départ cela était un peu de l'initiation et après on s'est quand même un peu trouvé bloqué. La limite était que les gens qui étaient en demande, pour eux, il n'y avait pas de souci, mais il y avait des personnes qui avaient vu, mais ils n'accrochaient pas forcément. Après, une fois les tests terminés, nous n'avons pas continué cette initiation à l'informatique, on a plutôt fait des thèmes où on utilise l'informatique, mais pas seulement de l'utilisation. Par exemple, j'anime maintenant des thèmes axés sur la démarche de recherche d'emploi, donc les gens font leur CV sur poste informatique.

A. : D'accord, au départ il y avait donc cette idée de formation à l'outil et maintenant, vous avez un petit peu dévié vers plutôt l'utilisation de l'outil pour d'autres tâches, d'autres activités. Est-ce que vous avez suffisamment de place par rapport au nombre de demandes ?

J-C. : Disons qu'on a un groupe de huit personnes, et ces groupes de huit personnes sortent régulièrement, ils sont en stage tous les deux mois à peu près. Toutes les personnes passent sur tous les thèmes. Donc actuellement, il n'y a pas de souci.

A. : Est-ce que vous avez rencontré des personnes qui ont eu des difficultés d'appropriation de l'outil, et qui du coup, sont bloquées dans cette phase technique ?

J-C. : Oui, tout à fait. Il y a des gens qui étaient intéressés, mais qui ne savent ni lire ni écrire et qui se sont retrouvés, et même moi je me suis retrouvé, bloqué. À part quelques jeux, et encore, il fallait vraiment tout installer pour passer deux jeux et après, c'était plus des spectateurs que des acteurs. J'ai essayé pendant deux ou trois séances de faire écrire le prénom à une personne sur le traitement de texte, avec son nom écrit sur un bout de papier avant, mais la personne n'y arrivait pas. Elle ne trouvait pas les touches sur le clavier. Mais,

là, c'est l'extrême. À côté de ça, j'ai des gens qui sont capables de faire beaucoup de choses.

A. : Finalement, pour ces personnes qui étaient bloquées, vous avez décidé d'un commun accord d'arrêter le soutien ?

J-C. : Pas vraiment arrêter le soutien. Je ne les mets pas en difficulté là-dessus, elles font du soutien quand même, mais au moment de faire leur CV, je leur guide les doigts presque.

A. : D'accord, donc elles sont toujours en informatique, mais là, vous avez vraiment un rôle d'accompagnateur très fort ?

J-C. : Voilà elles sont toujours en informatique. Ce que je vous disais, tout le monde est passé à l'informatique, par l'informatique, tout le monde a fait une initiation, sur les 70 personnes qu'on accueille. À partir de là, depuis un an et un peu plus ce système a été arrêté et on ne fait plus initiation à l'informatique. Les gens font donc des démarches qui peuvent être, des recherches sur Internet, ou comme je vous le disais, taper un CV. Donc, taper un CV, cela veut dire que les gens vont avoir huit séances de 2 h il y aura l'explication de ce qu'est un CV et de taper ce CV. Mais après, ils ne reviendront pas forcément sur l'informatique. Mis à part, sur des demandes spéciales. Ce n'est plus une formation informatique. Autant elle l'a été au départ, au départ je m'étais servi du B2I, cela a été mon outil de départ pour l'initiation. Il y a des gens qui arrivaient à faire quasiment tout et des gens qui sont arrivés à faire un seul exercice.

A. : Par rapport aux personnes qui sont arrivées à faire le maximum de choses, c'est celles qui avaient la lecture et l'écriture en général ?

J-C. : Oui. Je n'ai pas trouvé de logiciel adapté.

A. : Finalement, est-ce qu'il y a une moyenne par semaine d'utilisation de l'ordinateur pour un travailleur, est-ce que vous pouvez dire qu'il utilise en moyenne 1 h par semaine ou finalement, étant donné que c'est découpé sur deux mois, je crois que vous m'avez dit, vous ne pouvez pas faire de moyenne comme celle-là ?

J-C. : Non, c'est difficile puisqu'on a du temps pour le soutien, mais après on a du temps pour le professionnel, on avait une activité depuis quatre ans, mais la personne vient de partir ce mois-ci, une activité gravure, de production de gravure assistée par l'informatique. Et là, nous avions une personne qui travaillait toute la journée dessus. Sur un logiciel spécifique. A. : Avez-vous dû la former ?

J-C. : Elle avait quand même quelques bases au départ. La former à l'univers de Windows, pour les dossiers et tout ça et pour le logiciel de gravure, elle a assisté à la formation du constructeur. Avec la monitrice, petit à petit, elle a maîtrisé le logiciel, elle maîtrisait ce dont on se sert le plus couramment. Elle n'allait pas au fond des choses.

A. : Avez-vous rencontré des personnes qui ont refusé d'utiliser l'outil ? Qui vraiment ne trouvent pas d'intérêt à l'utilisation de l'outil, qui sont réfractaires en fait ?

J-C. : Pas vraiment, c'est arrivé une ou deux fois, mais c'était plus parce qu'elle était en train de discuter que vraiment réfractaires. Si je dis on va sur Internet voir l'équipe de foot, là il n'est pas réfractaire. C'est souvent des gens qui ont des difficultés, mais qui ne veulent pas forcer les difficultés qu'ils ont. C'est plus comme ça, car vraiment réfractaires, peut-être une ou deux personnes, mais pas vraiment.

A. : Savez-vous si parmi vos 65 travailleurs, est-ce que vous connaissez le pourcentage de personnes qui habitent seules donc par exemple en foyer ou en milieu ordinaire ou celles qui habitent chez leurs parents encore ?

J-C. : Nous avons 42 personnes qui vivent en foyer, 10 personnes qui sont externes ce qui signifie qu'ils sont soit en appartement tout seul soit dans leurs familles, le reste, ce sont des gens qui sont en appartement, mais suivis par des services extérieurs, en accompagnement.

A. : Savez-vous si ces personnes ont accès à l'informatique au sein du foyer et/ou dans leur famille ?

J-C. : Ils ont deux postes informatiques où ils peuvent aller. Au départ, cela a été très intéressant, tout le monde voulait y aller, et puis maintenant j'ai l'impression que s'il tourne 1 h par semaine c'est bien.

A. : Cela veut-il dire qu'il faudrait l'accompagnement d'un professionnel pour que ça marche mieux ?

J-C. : Je pense oui, il faut un accompagnement tout en sachant que ça, c'est des heures hors travail, il faudrait donc qu'il y ait quelqu'un de motivé pour, car il faut les aider quand ils sont bloqués, mais là, c'est plus difficile de trouver. C'est plus difficile dans l'encadrement qui existe.

A. : Proposez-vous, aussi l'utilisation d'outils de communication comme les messageries, les mails, les messageries instantanées type MSN ?

J-C. : Non, pas pour le moment. On montre comment cela peut fonctionner, mais ils n'ont pas de boite mail. Il y en a qui en ont, mais c'est parce qu'ils sont connectés depuis chez eux. Mais il y en a trois peut-être.

A. : Et donc par rapport à l'intérêt principal ou les intérêts principaux d'utiliser l'informatique et l'Internet pour ces travailleurs, est-ce que vous avez comme ça spontanément un intérêt, des intérêts principaux qui vous viennent à l'esprit ?

J-C. : Pour moi, je ne sais pas pour eux, pour moi c'est un outil qui devrait leur permettre de faire face à certaines difficultés qu'ils peuvent rencontrer autrement. Notamment, je trouvais assez intéressant l'histoire de l'écriture, pour quelqu'un qui a beaucoup de mal à écrire, quand je les avais avec moi et que je disais on va faire ça un CV etc., tout le monde arrivait à écrire aussi bien l'un que l'autre. Je ne sais pas si vous comprenez ce que je veux dire. Ce souci d'écriture de la manipulation du crayon, cette difficulté peut être effacée. Ensuite c'était surtout satisfaire leur curiosité, de les ouvrir sur autre chose, car il y a des gens qui sont déjà assez curieux, de pouvoir leur donner accès à ça. Mais il fallait que cela vienne d'eux. Que l'on ait un outil pour pouvoir présenter ça, il fallait qu'ils en soient demandeurs, car si c'était pour faire plaisir au moniteur, cela n'était pas la peine. Et s'ils en avaient besoin au niveau du travail c'était aussi pour ça, parce que c'est très difficile à un moment de production de faire de l'apprentissage. On avait par exemple un exercice de production où l'on sait que l'on doit taper une référence sur une fiche 21-27, on cherchait le numéro 20, voilà c'était faire ça. Et je crois que l'on a des possibilités de faire ça. Parce que la bureautique, c'est souvent répétitif. C'est souvent les mêmes choses, on ouvre tel dossier, on rempli cette feuille, on met des chiffres, c'est donc répétitif et s'il y a un investissement à côté des moniteurs, ils peuvent faire des tâches comme ça. Je ne sais pas si c'est toujours très cohérent ce que je vous dis.

A. : Oui, tout à fait, c'est très clair pour moi. Juste avant que j'oublie, j'ai oublié de vous poser une question, vous avez dit que l'activité gravure, l'atelier de production de gravure s'arrêtait ? C'est ça ?

J-C. : Oui, c'est fini.

A. : Est-ce que vous en avez l'explication ? Ce n'était plus rentable ?

J-C. : C'est une restructuration avec des changements d'activités. Une activité principale se développe et on abandonne les activités annexes.

A. : Et dans cette restructuration, qu'elle est la place de l'ordinateur et de l'utilisation de l'ordinateur par les travailleurs ?

J-C. : Je pense qu'il va y avoir un petit développement à ce niveau-là puisque l'on développe une cuisine centrale, peut-être une gestion des stocks ou des éditions d'étiquettes, des choses comme ça, on tape les références sur les étiquettes.

A. : Donc, pour l'instant c'est un projet, ce n'est pas encore mis en place, c'est ça ?

J-C. : Il est en cours. Le stock n'est pas géré par les travailleurs pour le moment. Mais je pense que cela pourra se faire.

A. : D'accord, je reviens sur les intérêts principaux donc j'ai bien noté donc cette ouverture,

cette idée de pouvoir leur permettre d'accéder à des tâches finalement répétitives dans lesquelles il pourrait se sentir à l'aise, en fait c'est ça ?

Tout à fait. Et nous avons une vocation aussi, c'est d'amener le travailleur à rejoindre le milieu ordinaire du travail, dans une entreprise adaptée. Et l'on s'aperçoit que sur presque tous les travaux maintenant, enfin pas tous, mais il y a souvent l'informatique qui intervient. Dans les milieux ordinaires. Et donc, on peut essayer par cet outil-là. Et s'ils ont quelques petites bases pour ouvrir un tableau, c'est bien d'avoir été un peu formé avant de se retrouver sur des postes un peu comme ça. Actuellement, j'ai une personne qui est mise à disposition dans une grande surface, dans les rayonnages, et elle peut avoir à être questionnée sur les codes-barres.

A. : Donc il faut vraiment que ce soit une familiarisation et que ça soit presque un socle commun de connaissances pour nous tous y compris les travailleurs handicapés ?

J-C. : Voilà. Tout à fait.

A. : Est-ce que parfois, vous avez été un peu étonné ou surpris par des capacités de certaines personnes, certains travailleurs handicapés par rapport à cet outil informatique et Internet ?

J-C. : Oui, j'ai été surpris, qu'ils dépassent le maître parfois, je suis un peu impressionné. Moi je n'ai pas de formation, je n'ai pas de BTS informatique, je suis un autodidacte. Je me suis formé sur le tas, et quand je présente le but de l'outil par exemple, je crois qu'il y en a qui sont plus forts que moi là dessus. Parce que cela ne m'intéresse pas non plus de tout connaître sur l'informatique. Par contre eux, sont très intéressés et veulent réussir à tout faire. Et j'ai des personnes qui arrivent à tout faire. Je pense moi aussi y arriver, mais si je fais le tour des encadrants, eux, sont plus forts que les autres. Il y a des gens qui sont vraiment intéressés et de cet intéressement là certains commencent à me demander vouloir travailler en informatique. Cela devient un peu plus compliqué. Car le premier métier en informatique nécessite un BTS. Là, nous avons une mise à disposition en entreprise, la personne peut être amenée à changer le disque dur, installer Windows, de démonter un PC. Et nous avons fait une formation, une formation professionnelle, et j'ai deux personnes qui ont assisté à une formation en informatique. C'était plus sur leur demande que pour des besoins réels de l'ESAT. Cela fait que ces gens-là ont eu à monter un PC de A à Z. Le formateur est venu avec le matériel, et ils ont monté deux PC chacun. J'ai récupéré aussi une quinzaine de PC d'une entreprise qui changeait de matériel, et là, avec rien dessus, rien qui ne pouvait fonctionner, ils ont installé Windows, des logiciels libres. Mais cela ne concerne que deux personnes sur 35.

A. : Nous sommes d'accord que ce sont bien des travailleurs handicapés avec une déficience intellectuelle pour les deux personnes dont vous parlez ?

J-C. : Oui. Nous, nous disons déficience intellectuelle et il peut y avoir des problèmes de comportement aussi.

A. : Mais ce ne sont pas des travailleurs avec un handicap psychique ? Vous n'accueillez pas de ce type de travailleurs ?

J-C. : Non, ce n'est pas un groupe psychiatrique.

A. : Et savez-vous, pour ces deux personnes là, quelles déficience ou pathologies elles peuvent avoir ?

J-C. : Exactement, je ne sais pas vous dire. C'est plus un problème de personnalité, car après certains savent lire et écrire, compter aussi, mais pas les choses trop compliquées, un peu de calcul donc, après, le problème est plus dans le fait de se voir par rapport à l'autre. Cela peut créer des troubles qui entraîneront des problèmes d'adaptation dans les groupes.

A. : Est-ce que vous diriez que l'utilisation de l'informatique et de l'Internet peut favoriser l'autonomie des personnes handicapées ?

J-C. : Oui. Moi je crois que oui.

A. : Vous, par exemple, de quelle manière vous avez pu voir que l'autonomie était renforcée par rapport aux différentes personnes que vous avez accompagnées ?

J-C. : Déjà, toujours dans le cadre de l'accompagnement, vous faites appel à un texte ou un CV, la personne peut y arriver même si elle ne sait pas écrire. Cela paraît peut-être simple, mais c'est énorme. Après, c'est toujours difficile de faire une approche sur ce qu'eux en pensent, souvent on retranscrit ce que l'on pense pour eux. Moi, quand je les vois mettre leurs disquettes ou mettre un CD ou encore ouvrir un dossier, comme je sais qu'il y a encore beaucoup de gens qui ne savent pas faire ça, je trouve cela assez fabuleux. Est-ce qu'ils arrivent à faire ça parce que l'on fait beaucoup de répétitif ? C'est quelque chose qu'ils arrivent à percevoir et arrivent à faire. Et à côté de ça, sur tout ce qui est enseignement, cela ne marche pas. Donc je me dis qu'il y a quelque chose à creuser là-dessus.

A. : C'est-à-dire, surtout ce qui est enseignement, prendre avec eux des rudiments de lecture, d'écriture, de calcul, c'est ça par exemple ?

J-C. : Voilà.

A. : Il y a une sorte de blocage au niveau de l'apprentissage, il y a une sorte de limite atteinte, c'est ça ?

J-C. : Voilà oui.

A. : Ou un refus, on ne sait pas comment l'expliquer ?

J-C. : Je ne sais pas si c'est un refus pour la peur de l'échec, peut-être que devant cet outil là, ils sont libérés.

A. : Peut-être que cela débloque leurs compétences aussi ?

J-C. : Cela devrait développer leurs compétences oui.

A. : Moins jugés, parce que l'ordinateur est neutre selon vous ?

J-C. : Oui, disons que le regard..., je crois que l'important est cette activité qu'ils peuvent avoir, ou le jugement de l'autre, ou des choses comme ça. Quelque part, ils sont autonomes, enfin pas vraiment, mais j'ai beaucoup de mal à expliquer. Ce regard de l'autre, ils ne l'ont pas. C'est une machine en face. Et je pense qu'il y a aussi, ce que j'avais remarqué un petit peu, sans vouloir les comparer à des enfants, mais il ressemble un peu à des enfants, je parle d'expérience personnelle avec mes enfants, ils n'étaient pas effrayés par la machine. Autant je peux entendre avec mes collègues, moi j'ai peur de ça ou j'ai peur de ça, eux, n'ont pas ces réflexions là.

A. : Aussi bien pour un travailleur qui aurait 25 ans que pour un autre qui en aurait 50 ? J-C. : Oui.

A. : Et par rapport à la communication donc, on dit que ce sont des outils de communication, est-ce que vous, vous avez trouvé que ça pouvait favoriser la communication ? Soit avec vous peut-être, soit au sein du groupe, est-ce qu'ils parlent entre eux de ce qu'ils font sur l'ordinateur ? Voir même avec leur famille et leurs amis ?

J-C. : Oui, un petit peu, enfin toujours en reprenant le B2I, cette petite compétition qu'il se faisait entre eux, « oui je suis déjà au numéro trois », enfin des choses comme cela. J'ai eu des retours de parents, qui me disaient qu'ils sont arrivés énervés, pour me dire que je les avais trop boostés, car il s'était pris la tête pour faire un truc, mais cela ne me gênait pas trop, ce n'est pas de la maltraitance non plus, juste les faire avancer. Donc ils en parlaient, et plusieurs me demandaient d'avoir le logiciel chez eux, le B2I, pour pouvoir s'entraîner chez eux. Et les parents sont venus me le demander.

A. : Il y a donc vraiment une réelle motivation ?

J-C. : Pour certains oui. Le milieu dans lequel nous sommes, au niveau des parents souvent, les parents ont envie de booster. Donc quand il y a quelque chose de nouveau, même si c'est infantile, c'est quand même nouveau pour certains, ils s'y intéressaient. Il y a aussi une double pratique, car d'un autre côté, ils n'osent pas, car souvent ils ont un ordinateur à la maison, mais ils n'osent pas s'en servir. Et si, c'est par exemple, leur fils handicapé qui dit : «

mais si, il faut faire ça comme ça », là, il commence à avoir un sacré doute. Ils me disent : « mais comment il sait ça ? », je leur dis justement, profitez-en, ça le met en valeur, si c'est lui qui vous montre. Cela provoque un petit changement dans la hiérarchie de la maison, enfin pas vraiment, mais, des gens les considèrent comme des enfants. Quand l'enfant prend l'ordinateur de la maison et montre qu'il sait s'en servir, car il a appris ou des copains lui ont dit, il y a cette nouvelle relation.

A. : En vous écoutant parler, je me posais une question, est-ce que parfois, vous, vous placez aussi comme un médiateur ? C'est-à-dire un médiateur entre d'un côté l'outil et de l'autre côté la personne handicapée ? Plus que comme un éducateur voilà, est-ce que cette notion de médiation vous correspondrait dans votre manière de faire et dans votre activité ?

J-C. : Alors, j'ai un peu de mal à faire la différence entre la médiation et le travail d'éducation, enfin d'éducateur. Donnez-moi peut-être un exemple.

A. : Après je me trompe peut-être ?

J-C. : Je vous demande un exemple pour expliquer un peu ce que vous pensez. La médiation, vous la voyez comment ?

A. : Moi je la vois plus neutre justement, la médiation est pour moi quelque chose de plus neutre, vous êtes vraiment comme passeur entre guillemets. Alors que pour moi le côté éducateur, fait que vous vous placez comme éducateur avec des objectifs à atteindre notamment au niveau de l'éducation, de l'intégration, etc. Alors que la notion de médiation est plus neutre pour moi.

J-C. : C'est vrai qu'à certains moments, cet aspect éducation est un peu oublié, parce que l'on a la personne, l'outil, et on regarde comment cela se passe entre les deux. Et j'avoue qu'il y a des moments où il me bloque. Et donc, nous n'avons plus les mêmes relations. Et je suis comme eux, je suis en train de rechercher, qu'est-ce qui s'est passé, pour comprendre pourquoi cela ne marche pas. On se retrouve tous les deux sur un même but, de rechercher. Moi, avec ce que je sais de plus qu'eux, eux, avec ce qu'ils ont fait, là aussi, il y a quelque chose de très intéressant.

A. : Je comprends, c'est toujours cette idée de nouvelles relations qui se tissent ?

J-C. : Voilà. À ce moment-là, cela n'est plus réellement un cadre de travail, cela n'est plus vraiment un cadre d'apprentissage.

A. : Peut-être avez-vous eu d'autres activités à encadrer, par exemple la cuisine, les arts plastiques, d'autres activités d'ouverture sur le monde ? Si on devait faire une comparaison, est-ce que vous trouvez que l'ordinateur fonctionne différemment des autres activités ?

J-C. : Disons que je trouve qu'ils sont peut-être plus acteurs, même si au théâtre ils sont aussi acteurs, mais là, à partir d'un moment, on peut les laisser développer leur sens et ils peuvent réussir à faire des choses que l'on n'avait pas forcément prévues. J'ai l'impression que j'ai été comme eux au début, quand je faisais de l'informatique. Et que moi par exemple, cela m'a permis d'avoir accès à des choses, et j'ai envie qu'eux puissent suivre. Peut-être pas forcément comme moi, mais enfin. Et là, je sens cette différence.

A. : D'accord, il y aurait là comme une part d'imprévisibilité avec l'ordinateur ?

J-C. : Voilà. Ça, cela me plaît bien.

A. : C'est très intéressant.

J-C. : C'est un peu comme quand on va sur Internet, à un moment, on va chercher des choses sur un site, et on va tomber sur des choses que l'on va vraiment découvrir. Dernièrement, nous y avons été, parce que nous avons fait un thème sur le tri sélectif, nous avons été visités un certain nombre de centres de tri, et après nous avons été chercher sur Internet les différentes choses de ce tri et nous sommes tombés sur un site très bien fait, ludique. Et ça, je ne connaissais pas. J'ai découvert avec eux. On découvre des choses tous ensemble. Bon, parfois on est aussi tombé sur des trucs, j'ai dû rapidement couper. Mais il y a cette part de recherche, de curiosité.

A. : D'accord, j'ai bien compris, et je me posais une question aussi, donc, avant d'encadrer l'informatique dans cette ESAT, est-ce que vous aviez déjà eu des expériences dans d'autres établissements avec ce public-là et l'informatique ?

J-C. : Non.

A. : Donc, cela a était vraiment l'occasion pour vous, dans cet ESAT là, de développer cela ?

J-C. : Voilà, tout à fait. Disons qu'en ESAT, chacun amène sa touche. Il y a le métier de base, si on est menuisier, on est menuisier, mais après, suivant la personne, elle va insuffler des trucs. Et vu que moi, cela je le sentais bien, cela m'a permis de faire vraiment des trucs sympas. Bien sûr, le résultat au bout, il ne faut pas croire, si demain ils ont fait pendant six mois de l'informatique, il y en a quelques-uns, si je les reprends qu'un jour après, ils ne sauront plus comment l'allumer ni l'éteindre. Il ne faut pas non plus attendre des résultats trop importants.

A. : Je pense avoir fait le tour de la question, est-ce que vous, vous avez une remarque complémentaire à me faire part, voilà, quelque chose que vous n'auriez pas abordé, qu'on n'aurait pas pu aborder à travers mes questions et qui vous semble intéressant ?

J-C. : Alors moi, je vous poserai bien une question, vu que vous êtes là-dedans, s'il vous plaît, si vous trouvez des choses adaptées à des gens qui ne savent pas lire et qui puisse y avoir accès, alors là, je suis demandeur. Parce que j'ai beau chercher et moi cela m'embête de mettre des gens de 50 ans devant Adibou. On me dit d'en faire abstraction, mais je pense qu'il y a vraiment quelque chose à faire là-dessus. Même un jeu de lettres comme peut le faire Adibou, mais pas qu'il y ait un bonbon au bout. Donc là, s'il y a quelque chose que vous trouvez là-dessus, je suis preneur.

A. : En tout cas, ce qui est certain, c'est que malheureusement ce problème est soulevé quasiment à 100 % par tous les travailleurs comme vous. Mais moi, de mon côté je n'ai pas encore trouvé d'outils adaptés, après, les personnes contournent, elles vont utiliser les choses sur Internet, mais qui ne sont pas toujours très adaptées non plus, il faut qu'il y ait un accompagnement encore plus présent du professionnel. Il faudrait que je recherche du côté anglais ou américain, car j'avais vu des navigateurs pour accéder à Internet d'une manière simplifiée, mais ce genre de choses est encore balbutiant.

J-C. : Si c'est en anglais, cela ne sera pas terrible.

A. : Pour l'instant, de la même manière, chacun se débrouillait un petit peu avec les moyens du bord. J'avais rencontré une personne qui avait développé des logiciels pour enfants et sa démarche était très intéressante, car les logiciels avaient un environnement moins enchanté. Car comme le quotidien d'un enfant handicapé n'est pas forcément facile, elle essaye de développer des interfaces un petit peu moins enchantées et qui correspondent plus à leur réalité. Et je lui ai déjà dit que cela serait bien si vous pouviez faire la même chose pour les adultes, car il y a une vraie demande.

Il existait un logiciel que j'avais récupéré *Galswin*

A. : Oui, oui, on m'en a parlé.

Et un autre si, qui permettait, à nous-mêmes, de faire une interface, mais le problème, c'est que nous n'avons pas le temps de faire ça.

A. : Je pense à une entreprise qui s'appelle *Informatique et éducation*, qui est tenue par des personnes qui s'appellent Monsieur et Madame C. et ils ont développé des logiciels pour adultes, il y a par exemple l'apprentissage de l'heure, gérer les euros, etc., certaines personnes m'ont dit que le souci était que l'interface n'était pas assez attractive, interactive. J-C. : D'accord.

A. : Si vous voulez, je vous envoie les références.

J-C. : Oui, je veux bien tout ce qui porte là-dessus m'intéressera.

A. : Pour l'instant, je vous avoue que je suis encore en phase de récolte d'informations, par le biais des questionnaires, par le biais des entretiens. Donc, ensuite jusqu'à fin 2010 et je vais

essayer de continuer ma récolte entre guillemets et puis d'analyser tout ça. Et j'espère soutenir ma thèse au plus tard fin 2011, elle sera un peu le condensé de toutes ces informations. Il va donc falloir attendre encore un petit peu.

J-C. : Votre thèse porte sur quoi exactement ?

A. : Le sujet est vraiment l'accès, l'appropriation et les usages de l'informatique et d'Internet par les personnes handicapées mental accueillies en établissement spécialisé. Et c'est en sciences de l'information et de la communication. C'est vraiment un ancrage, usages et appropriations, accès et l'utilisation par le biais des professionnels dans le cadre d'une pratique encadrée. Après j'essaie de rencontrer les personnes handicapées mental pour voir un petit peu comment elle pratique et ce qu'elles en disent, elles aussi.

J-C. : D'accord, et vous êtes où ?

A. : Je suis à Metz. Et je voulais vous demander, car j'essaye par la suite d'aller sur le terrain pour voir comment cela se passe, pour l'instant je n'ai pas eu d'autre réponse d'établissement dans le département numéro 12 et si par hasard, j'ai d'autres réponses dans le département, est-ce que je pourrais me permettre de vous recontacter ? À ce moment-là, pour voir si vous êtes prêts à approfondir la question par une visite ?

J-C. : Il n'y aurait aucun souci, prévenez-moi quand même avant, car nous sommes assez chargés en travail. L'organisation dans ce cas-là me prendrait un peu de temps. Mais cela ne me dérange pas du tout.

A. : En tout cas, je préfère vous dire que je vais attendre d'autres réponses, car dans le cadre de cette thèse, je subventionne tous mes déplacements donc j'essaye d'allier l'utile et l'utile. Pour l'instant les régions dans lesquelles je me déplace, j'essaye au moins d'y voir deux ou trois des établissements en même temps, qui ont des usages intéressants.

J-C. : Et dans le 12, avez-vous eu d'autres réponses ?

A. : J'ai eu des réponses au questionnaire, mais parfois les personnes n'ont pas laissé leurs coordonnées pour un entretien complémentaire. Donc, une fois que je les ai contactées pour les entretiens complémentaires, j'ai eu environ 35 % de réponses. Je vais refaire des relances et donc, fin septembre, mon enquête par Internet sera close et à partir de ce moment là, je vous recontacterai si, j'ai d'autres réponses.

J-C. : Et cela dépend de quoi ce que vous faites ?

A. : Alors, c'est un doctorat.

J-C. : Je vous souhaite bon courage.

A. : C'est gentil merci. En tout cas, c'est passionnant et vous m'avez beaucoup apporté dans votre vision de votre travail avec ces personnes-là, et avec l'outil informatique, c'était très enrichissant pour moi. Cela m'a permis aussi de valider certaines hypothèses, dans lesquelles je croyais. Donc merci beaucoup.

J-C. : C'est parfait.

A. : Je vous tiens au courant de la suite de l'enquête, des résultats dès que je le peux.

### **Annexe n° 74 : Corinne G., entretien du 28/07/2010**

Audrey : Donc, je vous remercie encore vivement pour cet entretien complémentaire, suite à l'enquête par questionnaire, je l'ai demandé pour approfondir un petit peu, la question et que j'essaye de comprendre de mon côté comment vous travaillez l'ordinateur avec les travailleurs, il me semble que vous travaillez dans un CAT, dans un ESAT ?

Corinne : C'est ça, dans un CAT, oui.

A. : D'accord, donc voilà, c'est plus une question d'ordre historique, est-ce que vous pouvez m'expliquer, vous, en tant que professionnelle, ce qui vous a amené à travailler cet outil-là avec ces travailleurs ?

C. : C'est par rapport à leur demande à eux, puisque le CAT a été équipé très tôt d'ordinateurs, puisque nous avons eu la chance d'avoir un directeur qui était féru d'informatique. Au début, quand ça a commencé, nous avions le premier ordinateur avec le jeu du Pong, ça a commencé comme cela. Au départ cela n'était que des jeux, car même nous, au niveau du bureau, lorsque nous avons eu les premiers ordinateurs, c'était quand même tard puisque nous avions des machines à écrire, on avait ce genre de choses. Le fait que l'outil informatique s'étant généralisé, on en est venu à l'utiliser pour tout. Il en a découlé, que les personnes ont eu envie, elles aussi, de l'utiliser. Aussi bien personnellement qu'au sein du travail. Il y en a qui en ont acheté qui en ont fait l'acquisition. Ils ont voulu aussi connaître ça. Donc, voilà, c'est venu comme ça, cela remonte à..., j'ai des difficultés avec les dates. Je ne me rappelle plus du tout des premiers ordinateurs, de l'année, car moi cela fait très longtemps que je suis là, je suis arrivée en 81 au CAT, je dirais trois ou quatre ans après. Je pense en 1986.

A. : Donc, vous êtes arrivés en 1981 ? C'est ça ?

C. : Voilà, je suis arrivée au CAT en 1981, à l'époque, je travaillais avec des secrétaires. J'ai commencé au secrétariat comptabilité, j'utilisais des machines à écrire, au fur et à mesure de ma présence au CAT j'ai fait des formations, qui m'ont permis d'arriver à ce que je suis aujourd'hui. J'ai suivi l'évolution des ordinateurs aussi.

A. : Finalement, vous avez fait une formation d'éducateur en interne ? C'est ça ?

C. : Oui, j'ai fait une première formation à l'université de Besançon, qui était handicap mental et apprentissage, j'ai fait plusieurs formations dont l'une qui était en rapport avec la qualité, les normes ISO, avec une responsable qualité, j'ai aussi fait une formation interne classique, et après je me suis lancée dans une formation d'éducateur spécialisé. J'ai aussi fait une formation à Paris, par rapport à l'apprentissage de la lecture et de l'écriture auprès des personnes ayant des déficiences mentales.

A. : Vous avez suivi une formation spécialisée aussi informatique et handicap mental peutêtre ?

C. : Voilà, j'en ai fait une aussi. Il y a deux ans. C'était sur une semaine. Surtout ce que l'on pouvait faire avec l'informatique sur le handicap mental.

A. : Est-ce que vous vous souvenez du nom de l'organisme qui organisait ça ?

C. : Je ne m'en rappelle plus trop, je ne l'ai pas en tête. Je ne suis pas dans le bon bureau pour l'avoir. Le souci est qu'au sein du CAT, j'ai deux casquettes, j'ai la partie soutien, c'est tout ce qui est l'extra professionnel, et une autre casquette, toujours par rapport à la qualité, les normes ISO, puisqu'on nous le demande de plus en plus, mais moi je suis plus branchée sur ce qui concerne la production. C'est-à-dire la production en rapport avec la personne handicapée. C'est tout ce qui est les gammes de postes que l'on peut faire et qui sont adaptés à la personne handicapée, et tout cela se fait bien sûr sur informatique, avec prise de photos et tout ça. À ce niveau-là les travailleurs n'interviennent pas c'est plus moi.

A. : Par rapport à la semaine sur Annecy, est-ce que vous l'avez trouvé utile ?

C. : C'est avec le P.A.C.E.I, pour moi cela n'a pas été inutile dans le sens où cela a été un échange avec les personnes qui étaient là, principalement une, mais ce n'était pas ce que j'en attendais. Car le souci est que l'informatique est vraiment très vaste, tellement vaste que c'est très compliqué de savoir ce que l'on veut. Et surtout par rapport aux personnes handicapées. Déjà, quand on est avec une personne handicapée c'est vraiment le concret, et quand on est dans l'informatique, on est vraiment dans l'abstrait. L'abstrait dans le sens de savoir ce que l'on va aller chercher. C'est surtout cela le plus difficile pour eux. C'est tellement vaste, il faut vraiment réussir à bien cibler le projet, ce que l'on veut faire avec ça, avec l'outil informatique. Et c'est vrai, au niveau du soutien, moi j'en fais un petit peu, donc j'ai un atelier, mais j'ai aussi un autre collègue qui l'utilise, mais lui c'est déjà bien plus cadré, c'està-dire que par exemple: il va faire la feuille du CAT, c'est un petit journal, donc c'est bien cadré, on va utiliser l'outil informatique dans le traitement de texte, j'ai des photos donc je vais mettre des photos, c'est tout un travail sur la présentation. On fait une émission de radio, sur une radio locale, donc quand il prépare l'émission de radio, ils utilisent l'outil informatique pour aller faire de la recherche de musique sur Internet, pour aussi avoir des informations sur les auteurs, car par exemple on va parler d'un chanteur, ils utilisent Internet pour aller chercher, donc c'est vraiment ciblé. Tandis que moi je vais l'utiliser, avec une dizaine de personnes, mais sur les 10, il n'y en a aucun, qui a le même projet. Donc j'en ai un qui veut utiliser Internet car il est très branché par rapport aux animaux, donc il va faire de la recherche là-dessus. J'ai des personnes qui ne savent ni lire ni écrire, qui ont des difficultés pour se repérer dans l'espace, donc on va utiliser des jeux par rapport à tout ça. J'en ai un autre, pareil, il ne sait ni lire ni écrire, lui est très branché sur tout ce qui est des vieux tracteurs, les vieux métiers, tout ce qui se passait dans le temps, donc c'est apprendre à utiliser l'ordinateur pour aller rechercher un petit peu tout ça, il faut qu'il apprenne la démarche de l'outil. J'en ai des autres, qui sont très branchées par la météo, donc ils doivent apprendre à utiliser l'outil pour aller voir la météo. C'est vraiment très, très, très vaste, très difficile pour eux de savoir ce qu'ils veulent vraiment. Donc l'outil informatique est bien mais en même temps c'est très difficile. Par contre, il y a des personnes qui ne savent ni lire ni écrire et qui sont capables de l'utiliser, qui sont capables de manipuler, ils savent où il faut aller, sur quelle touche il faut cliquer, ils savent tout ça, il n'y a aucun souci. Alors qu'ils ne savent ni lire ni écrire.

A. : Parfois vous êtes un peu surprise par les capacités, les compétences de certaines personnes ?

C. : Je peux vous dire, cela fait depuis 81 que je suis là, je suis toujours surprise de ce qu'ils sont capables de faire. Il y a des moments, je n'arrive pas à comprendre, ce qu'ils peuvent mettre en place pour pouvoir vraiment y arriver.

A. : Est-ce que vous pensez que c'est propre à l'ordinateur ou cela peut être valable pour toute activité qui intéresse vraiment une personne ?

C. : Pour toute activité qui intéresse vraiment une personne.

A. : Peut-on dire que l'avantage ou la particularité de l'ordinateur, c'est que ça intéresse beaucoup de personnes ?

C. : Cela intéresse beaucoup de personnes, oui. On peut le dire, il y a beaucoup de demandes pour découvrir l'informatique. La demande pour les personnes qui ont très peu de compétences et qui ont un handicap un peu plus lourd que les autres, pour eux, c'est vraiment pour être un petit peu comme tout le monde. On n'en a chez nous, qui ont vraiment des compétences avec l'ordinateur, et qui veulent apprendre même pour continuer, on avait mis en place, mais cela s'est arrêté car nous avons repris le travail, de la saisie informatique. On travaillait pour l'URSSAF, on faisait de la saisie sur informatique, donc cela servait au niveau du travail, et ces personnes étaient vraiment très compétentes, il y avait des fiches qui étaient

remplies à la main, il fallait ressaisir sur informatique et après il y avait plein de manipulations pour envoyer sur l'URSSAF. Donc ces personnes, elles savent utiliser et elles ont envie de continuer. Mais elles en ont envie plus, par rapport au travail. Ce sont des personnes qui ont envie d'utiliser l'outil dans le cadre du travail.

A. : Comment cela se fait que cette activité avec l'URSSAF a cessé ?

C. : Elle a cessé car le souci était, il ne faut pas se voiler la face, il n'y avait pas des personnes qui avaient les compétences de le faire, c'était un petit groupe, et l'URSSAF voulait nous donner plus de travail car cela marchait bien et nous, on ne pouvait pas, on ne pouvait pas prendre plus de travail. Comme il ne pouvait pas séparer le travail, ils ont préféré le donner à d'autres personnes.

A. : Et vous aviez formé les personnes sur informatique pour le travail à l'URSSAF ou ça s'est fait un petit peu ?

C. : Oui, mais cela n'est pas moi personnellement, au sein du CAT elles ont été formées, elles avaient eu une formation déjà au niveau de l'URSSAF pour expliquer ce qu'ils voulaient et comment il fallait que cela soit fait, et après, il y a un moniteur qui avait chapeauté ça et qui a fait la formation des travailleurs.

A. : Et cela avait pris combien de tant après, vous vous souvenez ?

C. : Je dirais qu'avant que les personnes soient vraiment efficaces, il faut compter entre trois et six mois. Il y en a pour qui cela a été rapide, mais quand je dis trois mois c'est vraiment que l'on peut compter dessus. Pour certaines, cela peut être plus long. Cela fait six mois ou elles le font, mais on n'est pas dans la rapidité, on n'est pas sûr de ce qu'elles ont fait, il faut encore contrôler le travail. Cela dépend des personnes. De toute façon, on est vraiment au cas par cas avec le handicap mental, on ne peut pas généraliser.

A. : Est-ce que vous avez d'autres ateliers de production qui comme ça demande parfois d'utiliser l'ordinateur ?

C. : Alors actuellement, notre système de fonctionnement fait que l'on est en train d'installer ce que l'on appelle la GPAO, est-ce que cela vous dit quelque chose ?

A. : Non pas du tout.

C. : La GPAO, c'est un système informatique qui permet de tout gérer, aussi bien la matière première, les matières en stock, les matières qui sortent et tout ce qui rentre. On parle de production, de matières en production. On est en train de mettre ce système en place et certaines données peuvent être saisies par des travailleurs.

A. : Et là, c'est ponctuel ou ?

C. : Non, il y a des données qui sont à saisir tous les jours.

A. : D'accord, donc ces personnes sont employées à ce poste là, c'est leur travail ?

C. : Mais cela ne dure qu'un petit temps. Cela va être une demi-heure le matin et une demiheure le soir. C'est bien la GPAO, mais c'est un système qui est tellement bien qu'il gère tout. On a de moins en moins besoin de l'intervention de l'être humain, que sur des petits temps, après tout se fait automatiquement.

A. : D'accord, et là, de la même manière pour sélectionner les personnes qui vont faire la saisie, comment vous avez fonctionné ?

C. : On a fait en fonction des personnes qui avaient fait la formation URSSAF, et ces personnes-là ont été reprises pour faire ça.

A. : D'accord, et elles le souhaitaient ? Elles apprécient ce travail ?

C. : Oui, toutes ces personnes sont toujours demandeuses d'utiliser l'ordinateur. On est toujours dans sa demande d'utilisation de l'outil, et il y a une autre personne aussi qui faisait, et elle c'est moi, qui l'avais formé, la saisie de ces matières avant le système GPAO et elle continue maintenant sur ce nouveau système.

A. : Je me demandais si pour toutes ces personnes, vous envisagez une intégration dans une entreprise, en milieu ordinaire ?

C. : C'est une très bonne question. Merci de l'avoir posé. Le CAT de Vesoul est un grand CAT, je ne sais pas si vous vous êtes renseignée un petit peu ?

A. : Non, car je ne fais pas le lien entre votre questionnaire et notre entretien. J'ai eu l'information en téléphonant ce matin.

C. : Alors, le CAT de Vesoul est un grand CAT, il y a plus de 200 personnes accueillies. Nous sommes un CAT qui recherche toujours à avancer et nous avons la chance d'avoir un service médico-social assez étoffé dans lequel il y a une chargée de mission et une personne qui se charge de tout ce qui est des mises à disposition, donc il y a beaucoup de recherches qui sont faites dans les entreprises extérieures ou alors en entreprise adaptée. Parce que là, c'est venu là aussi des entreprises adaptées. Ces deux personnes essayent effectivement de rechercher avec l'extérieur mais jusqu'à maintenant, c'est très très très difficile. Hormis en E.A où on arrive à avoir des mises en disposition puisque nous sommes partenaires, en entreprises extérieures non ça ne se passe pas bien. On a essayé avec des travaux simples mais même pour des travaux simples, les personnes sont revenues en règle générale. Par contre, nous avons des personnes qui sont demandeuses de pouvoir aller à l'extérieur, de pouvoir travailler dans des bureaux pour essayer d'utiliser l'outil informatique, mais cela serait trop compliqué pour elles.

A. : Je me demandais, vous avez expliqué les méthodes de votre collègue donc par rapport au journal et puis vos méthodes à vous, est-ce que déjà il y a d'autres professionnels qui assurent une activité de soutien avec l'informatique ?

C. : Non, on est deux à faire ça. Par contre, ce que l'on met aussi en place chaque année, c'est un partenariat avec le lycée agricole sur Vesoul qui eux, proposent des formations, informatiques. Donc chaque année, il y a, à peu près, six personnes qui partent sur deux mois faire une formation en informatique. Alors, découverte de l'outil, apprendre le traitement de texte, les tableaux, Internet, cela se fait en plus de ce que nous faisons nous sur le site du CAT. Il y a quand même des prés requis au niveau de la lecture et l'écriture. Car avec mon collègue, on ne s'occupe pas de savoir, si la personne sait lire ou écrire, c'est une demande informatique, on ne lui demande pas de savoir lire. Après, c'est à nous d'observer son fonctionnement pour essayer de trouver la bonne solution pour qu'elle y arrive.

A. : Et donc, par rapport justement à la lecture et à l'écriture, enfin vous avez un petit peu répondu, est-ce que ça conditionne justement l'utilisation de l'ordinateur ou pas toujours, mais vous l'avez déjà expliqué un petit peu avant ?

C. : Non pas toujours, après tout dépend de ce que l'on attend. De toute façon pour toutes les personnes qui ne savent pas lire, on travaille beaucoup les repères, car c'est quand même des personnes qui ont toujours besoin d'entretenir ce qu'elles savent, donc l'outil informatique est quand même bien pour ça, car c'est quand même assez vaste et cela permet de pouvoir proposer pas mal de choses qui les font travailler sous forme de jeux sans qu'ils aient l'impression de travailler. Par contre comme nous sommes un CAT, on s'adresse à des adultes, on peut déplorer que cela reste très enfantin. Les graphismes sont encore très enfantins, cela ne s'adresse pas toujours bien aux adultes et je ne veux pas rentrer dans le registre des sites trop enfantins et ça c'est dommage.

A. : Donc, vous avez des difficultés à trouver des contenus adaptés ?

C. : Oui. Surtout au niveau des graphismes, encore les jeux et tout cela se passent bien, mais cela reste avec des graphismes très enfantins. Quand c'est des choses assez simples, car on ne demande pas des choses très compliquées, les graphismes s'adressent toujours à des enfants et c'est dommage.

A. : Et même en formation à la formation à Annecy, on ne vous a pas proposé des outils adaptés ?

C. : À la formation à Annecy, je suis encore restée sur ma faim. Dans la formation, je n'étais pas que moi CAT, il y avait aussi des IME, des personnes aussi de ces établissements là, et

c'est vrai que cela reste quand même très enfantin. On m'a proposé des sites mais je trouve que cela n'est pas encore assez. C'est difficile de toute façon de trouver des sites qui ciblent bien ou qui représentent bien ce que les personnes en attendent. C'est très difficile quand même. Monter un projet informatique avec une personne handicapée c'est très compliqué. Parce que l'on parle de choses tellement abstraites, tellement vaste, que réussir à ramener ça à du concret c'est très difficile.

A. : Et du coup, en vous entendant j'ai deux questions qui me viennent à l'esprit, la première par rapport aux personnes qui suivent une formation, comme par exemple celles qui ont suivi la formation dans les lycées agricoles ou celles qui suivent régulièrement vos activités de soutien, est-ce que vous essayez justement de conserver les acquis ? Puisqu'on a certains professionnels qui expliquaient, bien voilà, par exemple sur un mois on va travailler ensemble le traitement de texte, le problème c'est que parfois il y a une demande tellement importante qu'il faut procéder par roulement et un mois plus tard et puis bah ! Tout ce qui était travaillé, était oublié, est-ce que vous, vous voyez ça ?

C. : Alors, il y a deux choses, moi quand je fais mon activité informatique, si la personne demandeuse de continuer, effectivement je vais les faire continuer, et si effectivement la personne ne me demande pas de continuer l'activité, on essaye par le biais de mon collègue, d'apporter l'outil informatique avec un autre support et il y a ceux qui ne veulent pas du tout continuer, car ils n'y ont trouvé aucun intérêt. Donc, on essaye au maximum d'entretenir les connaissances. Mais ce n'est pas toujours facile. Je vois pour ceux qui ont effectivement fait la formation au lycée agricole, il y en a pour qui cela va s'arrêter là. Parce qu'ils ne s'y sont pas retrouvés, cela ne leur a rien n'apporter. Donc effectivement cela s'arrête. J'en ai d'autres, je sais qu'on va continuer avec eux. Nous, au niveau du service, quand on fait nos plannings de soutien et de vie active, on le fait en fonction du projet de la personne, en fonction de ses besoins, en fonction de ses demandes et tous les six mois ont refait les plannings. Et c'est la personne qui fait aussi ses choix donc si elle a fait la formation au lycée agricole et qu'elle ne s'y retrouve pas, elle ne va pas demander l'informatique. Par contre, pour celles qui ont fait la formation au lycée, j'en connais, pour qui on va continuer. Mais c'est leur choix et leur demande.

A. : Et vous en avez beaucoup qui se rendent compte que finalement que bah ! Non, ça ne leur plait pas d'être formé à l'ordinateur et qui abandonnent, vous en avez beaucoup ?

C. : Non. C'est vraiment, j'ai envie de dire, des cas particuliers qui vont avoir le même fonctionnement pour d'autres activités, ce n'est pas lié à l'informatique en elle-même. C'està-dire vous allez leur proposer autre chose, ce sera le même fonctionnement qu'avec l'informatique. J'ai envie de dire, ils ont fait ce choix parce que leur collègue a fait ce choix, car ils en ont entendu parler et ils aimeraient bien être comme tout le monde, et dès qu'ils se rendent compte que c'est compliqué et ils n'ont pas envie de faire d'efforts. Parce que c'est aussi faire des efforts, l'apprentissage de l'informatique c'est aussi s'impliquer, il y a des personnes qui n'ont pas envie de s'impliquer. Qui n'ont pas envie dans le sens où ça leur demande vraiment des efforts, des fois ils ne peuvent pas et des fois ils n'ont pas envie non plus. Certaines personnes ne s'imaginaient pas que l'informatique était aussi difficile. Donc il trouve un moyen en disant cela ne m'intéresse pas. C'est mieux de dire cela ne m'intéresse pas que de dire que c'est trop difficile. Pour certaines personnes dire ça, c'est mieux.

A. : Et, est-ce que ça veut dire qu'il faut vraiment une grande motivation au départ pour utiliser l'informatique ?

C. : Oui. Pour tout. S'ils n'ont pas de motivation, rien ne fonctionnera. C'est général, il faut vraiment avoir envie de le faire.

A. : Et donc par rapport, quand vous expliquez aussi qu'il y a des projets individuels, et puis que certains vous demandent d'aller sur Internet pour trouver des informations diverses, estce que là, d'un seul coup parfois, certains se rendent compte qu'Internet et bien c'est vraiment une sorte de monde des possibles, qu'ils peuvent tout y trouver ? Et puis d'un seul coup leur projet change, ils veulent utiliser Internet pour toutes les possibilités qu'il offre et non pas seulement trouver la météo, trouver des images de vieux tracteurs ?

C. : Alors, cela commence un petit peu à se faire. Pour certaines personnes, précisons que c'est pour les personnes à déficience légère, quand ils sont confrontés à l'outil, par exemple j'ai une personne qui est passionnée par les dauphins. Nous sommes allés voir les dauphins, ce qui nous a amenés à voir d'autres poissons, à voir d'autres choses et effectivement, après on découvre dans quel endroit ils vivent, dans quel endroit cela se situe par rapport à la France, par rapport au monde, et effectivement cela leur permet de découvrir que le monde est vaste. Mais c'est très limité, cela va se limiter à cinq personnes pour qui cela aura vraiment de l'importance, c'est tout, pas plus. Où les personnes ont vraiment des notions des champs que cela ouvre. Mais en règle générale non, cela va être très, très limité. Ils n'arrivent pas à imaginer, mais c'est lié au handicap, c'est très difficile.

A. : Je me demandais, vous avez une grande majorité de personnes qui ne savent ni lire ni écrire ?

C. : On peut dire, un tiers, un tiers, un tiers. Un tiers des personnes du CAT, je suis justement en évaluation par rapport à la population, comme c'est moi qui m'en occupe je peux vous dire, il y a donc un tiers des personnes qui ne savent ni lire ni écrire, un tiers de personnes savent écrire quelques mots, ils sont capables de se débrouiller mais on va dire qu'ils déchiffrent. Et, j'ai un tiers de personnes, qui savent lire et écrire, quand je dis lire et écrire, ce sont des personnes qui savent lire un texte et qui le comprennent. Parce que quand elles déchiffrent, après il faut reprendre pour qu'elles puissent comprendre. Donc, sur notre population c'est vraiment un tiers, un tiers, un tiers.

A. : Est-ce que vous avez essayé de mettre en place justement une méthode d'approche de l'outil depuis toutes ces années où vous êtes confrontés à ce public qui est à l'ordinateur, comment vous essayez d'aborder, est-ce que vous avez une méthode ? Est-ce que vous essayez plus, au cas par cas et puis par tâtonnement ?

C. : C'est vraiment au cas par cas. Moi, mon fonctionnement est lié avec l'apprentissage de la lecture de l'écriture, mais c'est en fonction aussi des besoins de la personne. Quand je parle de l'apprentissage de la lecture et de l'écriture, cela peut être aussi bien utiliser l'outil informatique pour aller travailler l'euro, car j'ai des personnes qui ne vont pas savoir lire et écrire, mais qui sauront manipuler l'argent, tout en ayant quand même quelques difficultés. On va donc utiliser l'informatique pour manipuler les euros, il y a des petits jeux sur les euros, et ça leur permet aussi d'apprendre à compter. C'est vrai que dans la pièce dans laquelle je travaille, j'ai un ordinateur qui est toujours allumé et en fonction du besoin de la personne on va aller dessus. Cela peut être aussi bien lorsque nous sommes en train d'étudier un texte, il y a un mot, on ne sait pas ce qui veut dire, on prend l'outil informatique et nous allons voir ce que cela veut dire. C'est vraiment essayer de l'utiliser au maximum pour montrer que cela peut servir à plein de choses. J'ai la chance de pouvoir le faire en plus de l'atelier, l'atelier informatique est composé de quatre personnes, et lorsque je suis en apprentissage de la lecture et l'écriture, c'est en individuel. Donc cela permet de pouvoir faire du cas par cas. Et c'est en fonction de leurs compétences, que je vais voir ce que je peux faire avec eux. C'est vraiment comme cela que cela fonctionne. Dans ma disposition de travail nous sommes l'un à côté de l'autre, je fais en fonction droitiers - gauchers, parce que nous avons beaucoup de gauchers, l'outil est toujours ouvert, la souris est à côté d'eux, et s'ils en ont envie, ce sont eux qui font la démarche. Il y a des personnes qui en voyant l'outil, se disent qu'elles aimeraient bien essayer, donc on y va, on essaie.

A. : Sur les 200, est-ce que vous avez un ordre d'idée sur combien de personnes ont déjà essayé l'outil ? Soit en formation, soit avec vous, soit avec votre collègue ?

C. : Je dirais bien qu'il y en a les trois quarts. Entre toutes les formations, moi j'ai à peu près

50 personnes, et mon collègue en a plus, donc tout compris cela représente au moins les troisquarts.

A. : Oui, c'est beaucoup.

C. : Oui, mais comme je vous l'ai dit, notre premier directeur était quelqu'un qui était féru d'informatique, qui était toujours à la recherche du nouveau, donc cette mentalité est restée au sein du CAT et il a toujours voulu utiliser l'outil informatique. Au départ c'était léger, c'était le traitement de texte et les jeux bien sûr, mais c'est resté. Les personnes ont toujours vu cet outil là, donc c'est vrai que nous avons toujours essayé de travailler avec l'outil informatique. A. : Est-ce que vous savez, un petit peu, si les personnes utilisent l'ordinateur soit dans leur

appartement, si elles vivent seules ?

C. : Quelques-uns, oui. Il y en a quelques-uns qui se sont équipés en informatique. Et qui l'utilise.

A. : Est-ce que vous savez si elles ont Internet ?

C. : Oui, je sais qu'elles ont Internet.

A. : En général, ce sont des personnes qui sont en appartement à l'extérieur ? En foyer ?

C. : Ce sont des personnes qui sont à l'extérieur, qui vivent en appartement, par contre il y a aussi le foyer, ce sont des appartements avec une grande pièce à vivre, et là, ils ont aussi l'ordinateur, et les éducateurs du foyer travaillent aussi avec ça.

A. : Par rapport à l'attitude des parents, je ne sais pas si vous avez beaucoup de contacts avec eux.

C. : Pas beaucoup.

A. : Car, j'allais vous demander, au niveau des parents et au niveau des professionnels, est-ce que vous avez quand même rencontré, soit l'un soit l'autre, des personnes réfractaires à l'outil, en disant que cela ne sert à rien ?

C. : Non, par contre il est vrai que dans les personnes que j'ai eues en informatique, on voyait pour certains qu'il y avait l'outil des parents, ils leur avaient montré comment s'en servir. Et comme je voyais qu'il y avait quand même des compétences alors que je ne les avais jamais eus en atelier informatique, c'est eux qui m'ont expliqué que chez eux il y en avait un, que leurs parents les laissaient faire, et vraiment cela se voit. Aussi bien chez les personnes qui savent lire et écrire que chez les personnes qui ne savent ni lire ni écrire.

A. : Est-ce que vous travaillez aussi avec des outils de communication de type messagerie, mails, messagerie instantanée ?

C. : Nous l'avons utilisé un temps, car j'avais une collègue qui était sur un autre site, donc nous l'avons utilisé un temps avec des personnes, mais cela leur était très difficile. C'était très difficile d'utiliser ça, car elles ne se connaissaient pas, elle ne savait pas quoi se dire. On essayait bien évidemment de les aider, mais au bout d'un certain temps, elles n'avaient plus rien à se dire.

A. : Et avec la famille ?

C. : À l'époque on ne connaissait pas de personnes qui avaient des ordinateurs. Cela remonte quand même à quelque temps.

A. : Et tout ce qui est réseaux sociaux, type Facebook, est-ce qu'on vous demande de créer des comptes ? Quelle est leur position ?

C. : Non, je suis très réfractaire à tout ça.

A. : Mais avez-vous eu des demandes quand même de travailleurs ?

C. : Il y a certaines personnes qui me demandent parfois quand elles ont des problèmes pour que je les aide à faire ce genre de choses, mais moi, je dis non. J'avoue que je ne suis pas dans ce registre là.

A. : Et puis par rapport aux principaux effets de l'ordinateur, on dit parfois que l'ordinateur peut favoriser l'autonomie, est-ce que vous êtes d'accord avec ça ?

C. : Cela reste encore très limité aux personnes qui ont un niveau de déficience légère. J'en

connais une qui gère bien l'informatique, qui de chez lui va réserver ses vacances par informatique, il va aller faire de la recherche pour partir, avec l'informatique. Mais cela reste encore quand même très limité.

A. : C'est vraiment un nombre restreint de personnes et vous diriez les moins lourdement handicapés en fait ?

C. : Oui, voilà, il faut vraiment une déficience légère. Après pour les autres, c'est un moyen comme un autre.

A. : Et par rapport à la communication justement, est-ce que vous trouvez que ça peut favoriser la communication peut-être entre eux quand ils sont en groupe, est-ce qu'ils parlent de ça ? À l'extérieur, est-ce qu'ils communiquent un peu, soit sur l'ordinateur soit avec l'ordinateur ? Est-ce que vous avez entendu des personnes qui disaient que moi je communique avec ma maman, avec mon père à distance ?

C. : Je sais qu'il y en a une qui communique, était capable quand elle a un problème de nous envoyer un e-mail, mais cela reste toujours pareil, c'est-à-dire très limité. Parce qu'il faut déjà avoir un outil, il n'y en a pas beaucoup qui en ont un. L'outil informatique, il n'y en a pas tant que ça qui en sont possesseurs. Et c'est vrai que j'en connais une paire qui l'utilise, mais pour communiquer ils seront plus dans les téléphones portables. Alors là oui, ils vont avoir un téléphone portable, ils vont s'envoyer des SMS entre eux, ils vont en envoyer à la famille, ça oui, ils le font bien. Plus que par rapport à l'outil informatique.

A. : Une question aussi par rapport à votre rôle, par rapport à vôtre posture, est-ce que vous trouvez parfois que vous êtes plus dans un rôle de médiateur, de médiation entre une technologie et une personne handicapée ?

C. : Oui, je pense que l'on peut dire ça. C'est s'approprier, comprendre comment cela fonctionne, les aider à trouver leur place, oui, cela serait un petit peu ça.

A. : Vous vous reconnaissez relativement bien dans ce terme de médiation ? Qui est pour moi, si je l'ai employé, c'est qu'il est un petit peu plus neutre que celui d'éducateur, est-ce que vous êtes d'accord avec ça ?

C. : Je pense que là, il y a l'un et l'autre. Médiation effectivement dans la machine en ellemême, éducateur plus dans l'utilisation des logiciels. Éducateur c'est vraiment utilisé tout ce qui est logiciel pour réussir à faire travailler la personne, et médiateur pour tout ce qui concerne la machine.

A. : Je pense avoir fait le tour des questions, est-ce que vous, vous avez peut être un point, enfin quelque chose à me dire que l'on n'aurait pas abordé à travers mes questions ?

C. : Moi, j'ai quand même envie de dire qu'avec la personne handicapée, si elle n'est pas accompagnée, c'est très difficile. L'informatique est très difficile. Et puis, il faut avoir l'envie, si je raisonne par rapport à moi, lorsque nous avons eu des ordinateurs, on nous a demandé de s'approprier l'outil, de faire tout ca, et on était réfractaire parce qu'il fallait évoluer. Je me dis que pour eux, ils sont volontaires, mais c'est compliqué de comprendre. Et ils ont quand même une grande crainte de la machine, par exemple : « si j'appuie là, je vais faire une bêtise », donc c'est très long avant de vraiment s'approprier, de prendre conscience de tout ce que cela peut apporter, c'est vraiment très, très, très long.

A. : Cela veut dire que peut être pour une grande majorité, ils seront toujours obligés d'avoir un accompagnateur devant ?

C. : Oui, et si vous n'avez pas vraiment un objectif bien précis, c'est difficile de l'utiliser. Ce n'est qu'une petite minorité qui a pour projet d'avoir un ordinateur. Par contre, il y a une chose à laquelle je pense aussi. On essaye d'inciter certaines personnes qui vont partir en retraite. Enfin, il faut qu'elles soient aussi demandeuses et volontaires, à l'utilisation de l'informatique pour celles qui peuvent se l'offrir, qui peuvent comprendre comment cela fonctionne pour justement les aider à ne pas se couper, pouvoir aller sur Internet, pouvoir savoir ce qui se passe, s'intéresser à des sorties à des spectacles. Et il ne faut pas oublier qu'il

y a des jeux la musique et tout ça. Et effectivement, on essaye de s'adresser à ces personneslà, plus particulièrement. Certaines personnes, comme les externes qui vont partir en retraite, ne vont pas forcément aller en maison de retraite, elles vont rester chez elles, dont il faut leur trouver des activités et des centres d'intérêt.

A. : Vraiment, merci beaucoup. Je voulais vous signaler aussi qu'à la suite du questionnaire et des entretiens complémentaires, j'essaye après d'aller sur le terrain pour voir un petit peu, comment ça se passe concrètement dans les établissements. Et j'essaye de condenser dans les départements, à la fois pratique intéressante et aussi bien plusieurs établissements, puisque toute cette partie-là, étant donné que c'est dans le cadre d'une thèse, je la subventionne, donc les déplacements, etc. tout ça est à ma charge donc j'essaye d'allier utile et utile. Donc si par hasard, pour l'instant, je n'ai pas un établissement dans votre région à part vous qui menez des usages intéressants, qui avaient mis en place une pratique intéressante de l'informatique, mais si par hasard j'ai d'autres établissements, est-ce qu'à ce moment-là, je pourrai vous recontacter pour voir si on peut se rencontrer et peut-être voir comment vous travaillez ? C. : Pas de problème.

A. : C'est gentil merci. En fait l'enquête est prolongée jusqu'à fin septembre donc à ce moment-là, si je ne vous recontacte pas, c'est que je n'ai pas d'établissement qui a donné suite.

C. : D'accord. Si vous avez besoin il n'y a aucun souci.

A. : Et puis sinon l'analyse des résultats au questionnaire, je vais essayer de la finir fin 2010, je vous enverrai toutes ces informations-là et dès que je continue à avancer sur ma thèse ou dès que j'ai des renseignements intéressants, j'essaierai de vous envoyer tout ça par email.

(Remerciements, au revoir)

## **Annexe n° 75 : Marie, entretien du 29/07/2010**

Audrey : Est-ce que vous souhaitez que je vous reprécise l'objet de mon appel ou cela vous parait clair ?

Marie : Oui, mais vous pouvez le faire quand même.

A. : Je suis doctorante en communication et je souhaitais travailler sur cette thématique de l'utilisation de l'informatique et d'Internet par les personnes handicapées mental. Du coup, travailler à partir des établissements m'a semblé plus judicieux, puisque c'est vrai que ce sont les établissements qui vont proposer une prise en charge et notamment, je voulais savoir si elle le proposait avec l'informatique, donc j'ai bien placé le questionnaire puisque finalement je n'avais aucune donnée statistique sur l'accès et les usages avec ce public-là. Le questionnaire m'a permis de me rendre compte qu'il y avait plein de choses qui étaient faites et puis que chacun essayait de trouver un petit peu, avec ses propres moyens, essayait de chercher puis de mettre en place une approche de l'informatique qui pouvait convenir à tout le monde. Et puis donc ça m'a permis d'avoir des données statistiques après j'essaye d'avoir des entretiens comme aujourd'hui avec les professionnels pour vraiment un peu plus approfondir la question pour que je puisse un peu imaginer comment vraiment vous travaillez avec cet outil là, et après je visite certains établissements sélectionnés en fonction de différents critères. Là cette fois pour vraiment me rendre compte concrètement comment ça se passe avec la personne handicapée mental, l'ordinateur et comment le professionnel gère tout ça. M. : D'accord.

A. : Donc, en fait pour cet entretien d'approfondissement j'avais, un petit peu, envie de savoir vous, ce qui vous a amené à travailler cet outil-là, avec ce public-là ?

M. : C'est avant tout un besoin de l'usager, car l'outil est de plus en plus utilisé au niveau de l'atelier. Je ne suis que deux personnes au niveau de l'informatique, ma collègue en suit beaucoup plus, mais, elle n'a pas encore répondu à votre enquête, elle va le faire, et qui elle utilise beaucoup plus de logiciels dans tout ce qui est alphabétisation, remédiation cognitive, tout ça. Moi, je travaille avec deux usagers, en fait c'était leur demande, afin d'être valorisés au niveau de l'atelier, de pouvoir relayer et soulager un petit peu, le travail des moniteurs. C'est aussi pour répondre à une demande de la direction qui a mis en place une formation gestion des stocks au niveau de l'ESAT, et qui a désigné du coup six usagers qui ont été formés à la gestion des stocks, tant sur le plan informatique que sur le plan du magasin. Donc c'est pour répondre à une demande de la direction et de l'usager.

A. : Au niveau des deux personnes que vous suivez, c'est pour quel atelier ? De production ?

M. : Il y en a un, c'est pour le conditionnement, l'autre, ce n'est pas trop au niveau de l'atelier c'est plus par le biais d'une demande de la direction qui va former plusieurs usagers au permis de conduire. Dans le but de les amener à utiliser le véhicule pour faire des livraisons, des choses comme ça. Avec cette personne-là, je ne travaille que le Code de la route.

A. : Et donc tout ça avec l'ordinateur pour les deux personnes, l'ordinateur est votre outil de formation privilégié ?

M. : Voilà.

A. : Et pour le conditionnement, est-ce que ça veut dire que la personne a besoin de travailler sur un logiciel spécialisé ?

M. : Non, pas encore, cela va venir c'est l'objectif de l'année prochaine, là on a travaillé principalement sur Excel.

A. : Et donc pour le Code de la route, cela vous a semblé, à vous et votre direction, ça a semblé plus pertinent de le faire en interne que peut-être de former ces personnes dans une auto-école traditionnelle ?

M. : Ils commencent à partir de fin août, ils sont cinq à passer le permis et qui vont bénéficier de séances de code de la route avec un moniteur toutes les semaines, puisque forcément il faut qu'ils soient accompagnés. Là, c'est donc juste pour évaluer un petit peu ses capacités et voir, parce que c'est un jeune qui est arrivé il n'y a même pas un an chez nous, donc c'est voir ses acquis de base et voir comment il se débrouille. C'est un accompagnement léger par rapport à lui.

A. : Est-ce que les deux personnes savaient utiliser l'ordinateur ? Avant votre... ?

M. : Le premier ne savait pas du tout, par contre celui qui fait le Code de la route en a un à la maison donc, il connaît déjà, il sait manier la souris ou ouvrir l'ordinateur et taper le code secret, ça il le savait déjà.

A. : Et puis donc, une question que j'ai oubliée de vous poser, dans l'ESAT, vous avez bien que des personnes qui ont une déficience intellectuelle ? Pas de troubles psychiques ?

M. : Si, il y a des troubles associés aussi.

A. : Vous avez des personnes avec une déficience intellectuelle et des troubles associés ?

M. : Voilà, c'est ça. Mais c'est d'abord une déficience intellectuelle

A. : D'accord. Et pour ces personnes-là, donc les deux plus les six, dont vous avez parlé qui vont être formés ou qui sont en cours de formation avec l'outil informatique, est-ce que vous savez comment elles ont été sélectionnées ? Est-ce que vous savez si se sont les personnes qui finalement sont les moins lourdement déficientes intellectuelles ?

M. : C'est nous qui avons positionné ces personnes-là, en fonction, parce qu'en tant qu'éducateur on est forcément coordinateur de projets des usagers, et donc quand on a su que cette formation-là se mettait en route, on a fait des propositions en fonction de leur capacité forcément. Du coup, sur les six qui passent le permis, il y en a un qui ne sait pas lire du tout, mais qui a un bon niveau, au niveau de la compréhension, il n'y a pas de souci, au niveau de la mémorisation non plus, après pour les autres ils ont déjà un bon niveau quand même.

A. : Et les autres savent donc plutôt lire et écrire alors ?

M. : Oui. Lire sûr, écrire pas forcément.

A. : Et vous en tant que professionnelle, est-ce que vous avez été amené, peut-être dans un autre établissement ou à un autre moment de votre carrière professionnelle, à utiliser cet outillà avec ce public-là ?

M. : Non, pas avec ce public-là.

A. : Et, est-ce que vous du coup, quand on vous a demandé un petit peu de prendre en charge cette formation, est-ce que vous vous êtes sentie, est-ce que vous avez ressenti le besoin d'avoir une formation avec l'outil informatique ou vous le maîtrisiez suffisamment ?

M. : On ne m'a pas demandé, comme je suis à l'aise avec l'outil informatique, c'est moi qui me suis proposée parce que j'ai de l'intérêt pour l'informatique et pour soulager ma collègue qui en a déjà pas mal en suivi. C'est moi qui me suis proposée en fait. Mais on a eu une formation, on a bénéficié de formation sur Excel, Word, Outlook en plus de mes connaissances personnelles.

A. : Et donc, par rapport aux six autres personnes formées, donc là aussi, a priori c'est pour le permis de conduire ?

M. : Oui.

A. : Et puis, est-ce qu'elles sont formées aussi à l'outil informatique en lui-même ou du coup, l'outil informatique est une aide dans une formation de type permis de conduire ?

M. : Elles ne sont pas formées, enfin sur les six, les deux que je suis, font partie des six, les autres ne sont pas du tout formés. C'est ça qui risque d'être plus, enfin à la rigueur, pour passer le permis de conduire ils ne vont pas forcément passer par le biais de l'outil informatique même si nous avons pris une option Internet pour qu'ils puissent y accéder. Mais dans tous les cas, ce sera accompagné par un professionnel.

A. : Mais à priori, il y a au minimum une capacité d'utilisation technique de l'ordinateur au

niveau de la souris, du clavier et de l'écran ?

M. : Oui, voilà.

A. : Et donc par rapport à votre collègue est-ce que vous savez m'expliquer un petit peu, même si je sais qu'on ne pourra pas entrer dans le détail, mais m'expliquer un petit peu comment elle travaille ?

M. : Elle travaille toujours à partir de logiciels, elle est formatrice pour adultes donc elle aborde tout ce qui est mémorisation, alphabétisation, rapidité, remédiation cognitive. Après tout ce qui est outil informatique et les logiciels, Word, Excel et tout ça, il y a un groupe qui part à l'extérieur, qui est formé par un organisme extérieur. Donc elle, c'est vraiment par le biais des logiciels éducatifs.

A. : Et, c'est sur des temps en dehors des ateliers de production ?

M. : Non, cela fait partie de la formation donc c'est sur le temps de travail.

A. : Et, est-ce que vous savez si, je sais que ce n'est pas forcément évident, mais si donc au sein de l'ensemble des personnes qui travaillent dans l'ESAT, est-ce que vous savez, à peu près, si certaines ont un ordinateur au domicile ? Si elles l'utilisent ?

M. : Au niveau des usagers, il n'y en a pas beaucoup. Je ne sais pas vous dire, c'est souvent pour les usagers qui sont encore en famille et cela concerne une vingtaine de personnes sur les 150, c'est vraiment minime.

A. : Et donc par rapport à vous, si vous deviez citer l'intérêt ou les quelques intérêts principaux d'utilisation de l'ordinateur avec ce public-là, spontanément, qu'est-ce qui vous viendrez à l'esprit ?

M. : Le développement des compétences professionnelles, il y a aussi la valorisation parce que du coup on les missionne sur des tâches qui ne leur sont pas forcément dédiées, et du coup ils se sentent vachement valorisés, puisque cela concerne justement peu de monde, peu de personnes par rapport au nombre d'usagers qu'il peut y avoir ici. Donc c'est d'une part pour développer leurs compétences professionnelles et d'autre part pour les valoriser.

A. : Est-ce qu'il y a un but aussi d'intégration en milieu ordinaire peut-être ou d'une entreprise adaptée derrière ?

M. : Pas pour l'instant, ce ne sont pas des personnes qui sont concernées par une insertion en milieu ordinaire.

A. : Et, est-ce que vous savez si dans le futur, l'ESAT veut mettre en place une partie gestion de stock c'est ça ?

M. : Oui.

A. : D'accord, est-ce que pour la gestion de stock, est-ce que ce sera les mêmes six personnes qui seront peut-être envisagées ou pas du tout ?

M. : Il y en a une qui est déjà concernée, qui a fait la formation de gestion des stocks et qui va sur le permis de conduire et il y a une personne qui serait envisagée par la suite pour bénéficier de cette formation-là.

A. : Donc, ça ferait deux personnes attitrées à l'atelier ou au service gestion des stocks ? M. : Voilà.

A. : D'accord. Pour la formation, j'imagine que c'est un outil un peu particulier qui n'est pas forcément, enfin ce n'est pas évident la gestion de stock. Donc, est-ce que vous savez combien de temps a pris la formation ? Est-ce c'est un logiciel qui était spécialisé, enfin qui était un petit peu simplifié ? Ou pas du tout ?

M. : Apparemment pas du tout. Il me semble que c'est le logiciel dont ils ont suivi une formation chez LSM, et cela a duré trois mois. Ce n'était pas tous les jours dans la semaine, car il faisait l'apprentissage de l'outil informatique et le permis cariste, puisque dans le cadre de la gestion des stocks ils en ont besoin. Après au niveau de l'informatique il me semble qu'ils ont abordé le logiciel, forcément Excel puisqu'il y a l'accès sur tableau pour pouvoir faire des inventaires réguliers du magasin. Au niveau du contenu, c'est plus ma collègue qui
s'occupe de ça donc je ne sais pas trop. Je ne sais pas tout ce qui a été abordé.

A. : Et vous savez, si à l'avenir l'ESAT est amené à utiliser peut-être de plus en plus les ordinateurs et du coup, ça pose des questions aussi de formation et de compétences des travailleurs ?

M. : Je ne sais pas si à l'avenir on l'utilisera plus puisqu'il y a la production d'abord, forcément, le magasin et l'atelier gestion des stocks existent, il y a le groupe de six personnes et on risque d'en reformer pour notre ESAT ou pour l'ESAT de Nom puisqu'on est regroupé. Mais cela prend plus d'ampleur pour nous en tant que professionnel et pour les usagers non, car il y a la production derrière et nous n'avons pas le temps de former tout le monde à ce niveau-là.

A. : Après, je ne sais pas dans quelle mesure vous allez pouvoir être d'accord avec ces affirmations, mais on dit souvent que l'ordinateur et Internet peuvent favoriser l'autonomie, est-ce que vous, vous êtes d'accord avec ça ? Est-ce que vous avez pu le rencontrer au cours de vos sessions de formation ?

M. : Ils ne le font pas forcément, mais eux sont conscients qu'avec Internet, ils peuvent accéder à beaucoup de choses. C'est vrai que quand ils ne savent pas le faire eux-mêmes, ils viennent souvent nous voir, c'est par exemple : « est-ce que tu peux regarder sur Internet le téléphone de mon médecin ? » ou : « est-ce que tu pourrais trouver sur Internet ou m'aider à trouver une salle de musculation pour la rentrée ? », donc eux ils en sont conscients et du coup, ils nous sollicitent davantage pour pouvoir accéder à des choses auxquelles, ils ne pouvaient accéder avant. Cela leur facilite aussi la tâche dans l'autonomie, cela leur permet d'être plus réactifs et moins dépendants des contraintes. Je vois par exemple : « est-ce que tu peux m'aider à trouver un dentiste pas loin de chez moi ? », ils ont moins de démarches à faire parce qu'ils savent que par le biais d'Internet, ils peuvent trouver tout de suite. Donc c'est plus facile pour eux d'accéder à l'autonomie pour certaines démarches.

A. : Et, est-ce que vous savez si votre collègue qui s'occupe d'informatique, ou d'autres collègues justement, à un moment se sont dit : « viens je vais essayer de te former à l'utilisation d'Internet pour que tu y arrives seul », est-ce que c'est ce genre de chose, aussi que vous faites ?

M. : Non, on ne peut pas parce que l'atelier pédagogique, c'est-à-dire l'endroit où se trouvent les ordinateurs, n'a pas de connexion Internet. Nous avons Internet dans notre bureau, donc on ne peut pas se permettre de former des gens sur Internet. C'est une demande que l'on a faite auprès de la direction que de pouvoir accéder à Internet au niveau de l'atelier « péda » mais nous ne l'avons pas encore.

A. : C'est en cours de réflexion, vous pensez que ce sera accepté ?

M. : Oui, mais comme l'établissement déménage dans deux ans, je pense que cela sera plus accessible à ce moment-là.

A. : Et puis au niveau de la communication, est-ce que vous savez si certains utilisent les emails, les messageries instantanées ?

M. : Oui, Facebook, MSN, tout ça à la maison.

A. : Et là, aussi votre collègue ou peut être d'autres collègues, est-ce que, ah ! Non s'il n'y a pas Internet donc oui, vous ne faites qu'entendre les discussions peut-être ou ce genre de choses ou être amis avec eux ?

M. : Oui, voilà. C'est eux qui nous disent ce qu'ils ont fait sur Internet, ou avec qui, ils ont communiqué.

A. : Écoutez, je pense avoir fait à peu près le tour de la question, est-ce que vous voyez autre chose à me communiquer peut-être que nous n'aurions pas pu aborder au cours de cet entretien ?

M. : Ce qui est intéressant, enfin moi je le vois au niveau de la personne que je suis, vraiment principalement au niveau d'Excel et tout ça, c'est ce que l'on peut mettre en avant lorsque la personne n'a aucun acquis de base. Parce que la personne que j'accompagne ne sait ni lire ni écrire, donc il faut mettre en place des outils, pour qu'il puisse accéder à l'informatique malgré ses difficultés, et çà, c'est vachement intéressant. Du coup, cela met en avant que son manque d'acquis ne le freine pas dans la découverte et dans l'utilisation de l'outil, et c'est ça qui est important. Moi, c'est la première année que je fais ça puisque je ne suis pas normalement missionnée pour ça, et c'est vrai que du coup cela devient intéressant et pour lui, et pour moi, parce que lui est capable d'utiliser l'outil et moi je dois être assez créative pour lui proposer des supports qui puissent l'accompagner dans l'utilisation de l'outil informatique. A. : Est-ce que le genre de support que vous créez, est-ce que je pourrai en avoir un exemple ? Pour voir un petit peu comment, vous essayez de travailler ?

M. : Par exemple, après je pourrais vous le faire parvenir, mais là, je l'ai principalement formé sur la gestion de la présence et des absences des usagers, donc il pointe ça sur Excel et j'ai mis en place un code couleur, où chaque couleur correspond un motif d'absence. Par exemple, pour les congés c'est la couleur jaune, j'ai donc dû utiliser des couleurs et des pictogrammes pour qu'il puisse faire le lien entre la couleur et le motif de l'absence par exemple. Et pour l'instant, comme on ne lui permet pas trop de le faire au sein de l'atelier, il a affiché mon petit papier et il l'utilise beaucoup. Comme il ne sait pas lire, il faut qu'il puise et, sur la feuille de pointage et, sur l'ordi, comparer les noms pour ne pas se tromper, il a fallu mettre encore, à la première lettre du nom pour qu'il puisse mettre en lien avec la feuille de pointage parce que c'est assez compliqué pour lui, mais il s'en sort vachement bien.

A. : Et par rapport à l'utilisation de l'ordinateur, ouvrir un dossier, ou je ne sais pas exactement ce qu'il peut faire, mais là, il n'y a pas forcément besoin de la lecture non plus, il se repère bien avec les pictogrammes déjà ?

M. : Il se repère à peu près, le plus compliqué c'est l'utilisation du clavier puisqu'il y a des touches qui ont une double fonction. J'ai donc essayé de trouver sur Internet un simplifié puisque de toute manière il n'utilise pas toutes les touches, mais entre majuscules et minuscules, il faut du temps. C'est vrai que c'est surprenant leur capacité à s'adapter alors qu'ils n'ont pas acquis la lecture ou l'écriture.

A. : Et en vous écoutant, cela me fait penser à une question. Je vais vous demander votre avis personnel même si ce n'est pas évident. Je me suis toujours posée la question du pourquoi de ce taux important, finalement d'analphabétisme auprès des personnes handicapées mental. Et est-ce que par exemple une des hypothèses pourrait être de dire que, comme il leur faut peutêtre plus de temps pour apprendre à lire et à écrire, du coup étant donné que la scolarité audelà 16/17 ans, enfin 16/17/18 ans, après on ne peut pas aller trop au-delà, dans des classes qui seraient plus orientées pour l'apprentissage de la lecture et de l'écriture, les IME, du coup, est-ce que c'est ça ? Est-ce une question de temporalité ? De maturation ?

M. : Pour certains, c'est une question de temps, nous on le voit par rapport aux formations d'alphabétisation et de maîtrise des savoirs de base, il y a des personnes qui n'ont pas évolué pendant un certain temps et qui là, commencent seulement, il y a donc aussi la question de la maturité, après il y en a aussi qui ont beaucoup de carences socio-éducatives, et pour qui on a mis plus en avant le côté technique que le côté intellectuel quelque part. Je vois pour la personne que je suis, au niveau professionnel elle a de réelles capacités, donc on se demande si c'est ce qui a été travaillé davantage au sein de l'IME plutôt que tout ce qui était alphabétisation. Après pour lui, c'est aussi une question d'un handicap social. Mais il leur faut plus de temps, c'est sûr.

A. : Et, quand vous dites lacunes socio-éducatives ou carences socio-éducatives, en fait c'est vraiment sur des apprentissages de base ? Entrer en communication ?

M. : Voilà, oui. Le respect des règles. Entrer en communication, cela va. Après, garder certaines limites, parce que c'est cela qui est compliqué pour eux, ils ont tendance à nous considérer comme des copains, c'est ça qui est difficile. Après, c'est beaucoup un défaut au niveau du respect des règles et après tout ce qui est acquis de base, ce sont des gens qui ont forcément été délaissés par leur famille et qui du coup n'ont pas pu accéder à une éducation normalisée.

A. : C'est vraiment très intéressant, c'est vrai que, comment vous avez réussi à pallier à ce problème d'écriture et de lecture, c'est vrai que c'est intéressant pour moi, et puis c'est intéressant pour les professionnels puisque de toute façon c'est votre réalité d'être confronté à des personnes qui ne manient pas du tout ou mal l'écriture et la lecture, et comment arriver à dépasser tout ça. Donc c'est vrai que cela m'apporte beaucoup de choses dans ma réflexion. Je voulais savoir, car à la suite de mes entretiens, j'essaye de visiter comme je vous l'avais dit, pour l'instant je n'ai pas d'autres établissements dans votre région et j'essaye d'en avoir au moins deux ou trois avec des usages intéressants. Est-ce que si j'ai d'autres établissements qui me répondent, est-ce que je peux me permettre de vous contacter à ce moment-là ? Pour savoir si c'est possible d'envisager une rencontre et voir comment vous travaillez en binôme avec l'une des personnes ?

M. : Il n'y a pas de souci.

A. : L'enquête est prolongée jusqu'à fin septembre. Si, j'ai des établissements, je ne pourrais pas vous recontacter avant fin septembre, début octobre.

M. : Et ma collègue va vous répondre aussi puisque j'ai vu votre mail. En même temps, on ne travaille pas de la même façon donc ce sera intéressant que vous puissiez comparer voir, on ne fait pas du tout la même chose, elle est formatrice donc nous n'apportons pas du tout la même chose au niveau du contenu de l'utilisation. Elle pourra apporter plus d'infos que moi.

A. : Pour l'instant au questionnaire j'ai eu 300 réponses, donc j'essaie d'en avoir davantage, mais cela donne déjà un bon aperçu de ce qui se fait en France aujourd'hui. Je vais essayer de traiter les réponses avant fin 2010, je vous enverrai cette synthèse dès que je le peux, cela peut vous intéresser aussi j'imagine.

M. : Oui.

A. : Dès que j'aurai des informations sur la suite de ma thèse et qui serait peut-être susceptible de vous intéresser, je vous enverrai tout ça. Et comme je vous le disais, si je n'ai pas de réponse d'ici fin septembre d'autres établissements dans votre région, et bien dans ce cas là, je ne vous recontacterai pas si ce n'est pour vous donner des informations.

(Remerciements, au revoir)

## **Annexe n° 76 : Magalie(Ergoclic), entretien du 18/05/10**

A. : (Présentation, 3min46) Qu'est-ce qui vous a amené à vous intéresser à cette thématique des technologies adaptées aux personnes handicapées mental ?

M. : En premier lieu j'ai fait ça, au sein de mes études universitaires à Metz. Ça a commencé en année de maîtrise, j'ai travaillé sur un sujet qui était l'élaboration de recommandations ergonomiques pour la conception de logiciels donc pour les enfants handicapés mentaux. Donc, on est allé dans divers établissements, on a présenté notre projet au Challenge Handicap et Technologie et on a remporté un prix et du coup, ça m'a décidé à aller plus loin parce qu'on a vraiment le sentiment qu'il y avait un besoin et que il y avait beaucoup d'enfants qui attendaient un logiciel qui leur était adapté. Donc, ça m'a donné vraiment l'envie de concevoir un produit fiable et utile.

A. : Au niveau de la méthodologie j'ai pu voir que vous avez essayé de travailler de très près avec les acteurs de terrain, je voulais savoir comment concrètement, comment vous vous y êtes prise pour sélectionner justement les professionnels avec lesquels vous alliez travailler, sélectionner ce qui pouvait être le contenu des logiciels etc., si vous pouviez me réexpliquer toute votre méthodologie, un petit peu, de tout l'historique.

M. : La sélection elle s'est fait très simplement : c'est-à-dire qu'on a choisi plusieurs publics cibles : des enfants de CLIS avec des déficiences très légères, des enfants d'IME avec un handicap moyen et puis également des adultes en foyer.

A. : Du coup, ce sont des personnes qui étaient implantées sur le territoire lorrain ?

M. : Oui, on a fait nos recherches sur Metz et alentour.

A. : Vous avez dit aussi des adultes et dans vos écrits, j'ai pu voir que vous décrivez vos produits plutôt comme des logiciels adaptés aux enfants : est-ce que c'est le cas ; est-ce que vous validez toujours ça, cette idée de logiciels pour enfants et moins pour adultes déficients ? M. : C'est-à-dire que notre thématique à cette époque-là c'était donc le logiciel pour enfants. En faisant des recherches comme ça on s'est rendu compte que les adultes handicapés mentaux jouaient également avec des logiciels pour enfants, c'est pour ça qu'on s'est approché d'eux. Et en fait on nous a expliqué qu'ils étaient restés à un stade de développement dans leur enfance et que c'est pour ça qu'ils étaient attirés par ces logiciels même si certains disent ce que ça les infantilise encore plus, mais ils aiment rester dans ce monde enfantin, ça les rassure parce que ça leur rappelle un petit peu là, où ils sont restés. Je n'adhère pas spécialement avec cette hypothèse mais comme c'est ce qu'il se faisait c'est pour ça qu'on est allé également dans des foyers, qu'on a fait des tests avec nos logiciels pour les adultes.

A. : Par la suite, une fois que vous avez fait ces tests, comment vous avez vous pu évaluer votre travail ?

M. : On a utilisé un logiciel très connu qui est *Adibou*. On a fait des premiers tests utilisateurs avec *Adibou* et puis on a fait les mêmes tests avec notre logiciel, et puis après on a comparé les résultats entre *Adibou* et notre logiciel.

A. : Et du coup par rapport à toute cette phase de construction du logiciel, au départ prises de contact avec certains…

M. : Pour savoir.... En fait on est allé observer déjà, prendre tous les titres des logiciels et puis les observer en train de les utiliser pour pouvoir remarquer ce qui n'allait pas : A chaque fois qu'ils étaient bloqués, pourquoi ils ne comprenaient pas les consignes, ce qui leur plaisait ou non. Et donc d'après tout cet état d'erreurs on a pu nous, concevoir quelque chose qui pouvait plus être adapté. En fait, on a pris toutes les erreurs des autres logiciels et on les a corrigées, les « erreurs » pour ces enfants-là. (9min)

A. : Et du coup toujours au niveau de l'observation, ça s'est fait dans la CLIS dont vous m'avez parlé, dans l'IME et dans le foyer… ?

M. : Oui.

A. : Toujours avec ces trois interlocuteurs privilégiés en fait ?

M. : Oui.

A. : De mon côté, j'ai eu parfois certains problème à identifier des utilisateurs, en tant qu'établissements, des utilisateurs de l'informatique et de l'Internet. Vous, concernant les CLIS, les IME, les foyers, avant que vous arriviez, ils utilisaient déjà l'ordinateur ?

M. : Oui tout à fait !

A. : Et finalement pour les sélectionner, c'était au petit bonheur la chance, vous avez eu la chance de tomber sur ces foyers-là, qu'ils utilisaient ou vous avez développé… ?

M. : En fait c'était la première des questions, parce que s'ils n'utilisaient pas l'informatique, ça ne nous intéressait pas

A. : Vous ne montiez pas quelque chose… Ce que je veux dire c'est que vous auriez pu faire quelque chose d'expérimental avec les établissements ?

M. : Non, non !

A. : Vous souhaitiez qu'ils soient…

 $M.:$  Oui.

A. : Et du coup pour les identifier ça a été… finalement est-ce que vous avez appelé tous les foyers, tous les IME, toutes les CLIS… ?

M. : Voilà un petit peu, mais bon comme on a été toujours très, très bien accueillis, à chaque fois que j'ai appelé quelque part, tout de suite on nous a dit « oui, vous pouvez venir » et puis on est allé. J'ai pris l'annuaire, la première école j'ai appelé et on a toujours été très bien accueillis. Je n'ai pas eu à faire une grosse phase de prise de contact. J'ai appelé dans mon quartier, par exemple au plus près

A. : Et vous n'avez pas rencontré de difficultés sur le terrain ?

M. : Non aucune, on a toujours été très, très bien accueilli.

A. : Et par rapport aux autres logiciels qui étaient utilisés, est-ce que c'était des logiciels en général grand public, adaptés ?

M. : Oui, des logiciels grands publics.

A. : Adibou, j'ai l'impression qu'il revient souvent, c'est ça ?

M. : c'est pour cela qu'on a choisi celui-ci, parce que c'était celui qui était le plus utilisé, qu'on n'a toujours retrouvé partout, donc on s'est dit qu'on allait choisir des exercices d'Adibou qui correspondaient à ce que l'on voulait concevoir, donc on a choisi des exercices similaires par exemple: le dénombrement et la reconnaissance de sons. Donc, on a trouvé des exercices dans Adibou et puis c'est, sur ces exercices qu'on a fait des tests et puis après on a adapté…

A. : Et au niveau de la chronologie, j'ai pu me rendre compte que, à partir d'une étude sur ces logiciels il y a eu l'entreprise qui s'est créée, c'est ça ?

M. : Oui.

A. : D'accord du coup ce que j'aimerais savoir c'est : à quel moment votre travail personnel en tant qu'étudiant est devenu un travail d'équipe, d'entreprise ?

M. : Après mes études, une fois que j'ai terminé mon cursus universitaire, j'ai fait des formations sur la création d'entreprise, j'ai fait des formations sur l'informatique, bien évidemment parce que pour pouvoir être chef d'entreprise il faut quand même connaître… avoir des bases en informatique pour pouvoir travailler avec des informaticiens parce que moi, à la base je suis psychologue. Après ces formations faites, l'entreprise s'est créée l'année dernière au mois de juin.

A. : Est-ce que vous avez essayé de prolonger comme moi, votre réflexion par un doctorat ? M. : Non pas du tout.

A. : Vous avez plutôt choisi l'insertion professionnelle.

M. : Voilà !

A. : Je vous posais la question, parce que j'ai vu que vous avez parfois écrit certains articles en collaboration avec M. ?

M. : Oui, Michel tout à fait.

A. : Et donc il me semble que lui c'est un enseignant dans le laboratoire ?

M. : Oui, le laboratoire éthique. En fait j'ai un partenariat avec le laboratoire éthique.

A. : D'accord c'est pour ça.

M. : D'ailleurs je suis encore un peu à l'université et je travaille toujours, j'écris des choses avec eux, on avait des thématiques un peu similaires. Comme c'est issu quand même de l'université, on a signé un partenariat. A. : Bon voilà, j'y vois plus clair sur l'historique. Vous parlez dans un de vos articles d'une équipe pluridisciplinaire, l'équipe était composée d'une psycho ergonome, d'informaticiens etc., je voulais savoir un petit peu, combien de personnes a travaillé à la création de ces logiciels, est-ce qu'ils ont travaillé (j'en ai vu trois) à la création de ces trois logiciels et donc finalement combien vous êtes actuellement dans l'entreprise Ergoclic ?

M. : L'entreprise Ergoclic n'a qu'une personne mais je travaille avec des développeurs externes. En fait, j'ai essayé une fois un salarié mais c'est compliqué donc j'externalise toute la partie développement informatique et donc moi je m'occupe du reste. Autrement, quand on était étudiant on a eu la chance de gagner le concours de la création, j'ai eu la chance de gagner le concours de la création d'entreprises de technologies innovantes donc, on a une grosse somme d'argent qui nous a permis de pouvoir payer des salariés au sein de l'université pour pouvoir développer des logiciels qui nous étaient propriétaires. Parce que le premier article qu'on a écrit en 2005 c'était sur un logiciel qui s'appelait Clic et Gagne, donc il était conçu sur un univers qui ne nous appartenait pas, on avait pris l'univers de Peter Pan, parce qu'à l'époque les travaux de recherche c'était sur la conception des recommandations ergonomiques donc ce qui nous intéressait c'était de créer un logiciel pour mettre en place un guide des recommandations, pour aider les futurs concepteurs de ces produits. Donc il y avait à l'époque deux ou trois informaticiens, mais c'était des étudiants donc après on les avait employés pendant les stages d'été, des choses comme ça. Au début ils étaient étudiants pour ce fameux logiciel de recommandations et puis après je les ai employés pendant les stages d'été.

A. : Pour créer les trois autres logiciels, en fait.

M. : Oui, voilà. Il y a eu également une graphiste qui a travaillé avec nous, il y a eu évidemment des études de marché…

A. : Et justement par rapport aux études de marché, qu'est-ce qu'il en ressortait ? Comment vous, vous placiez, en fait ?

M. : On se plaçait au tout début en tant que studio de développement et puis en fait au fur et à mesure de ces études, il s'avère que les éditeurs prennent une grosse, grosse part, il reste peutêtre que 10 % du prix de vente d'un logiciel pour le studio de développement, donc j'ai décidé de me placer en tant qu'éditeur. Voilà, du coup je fais tout de A à Z de la recherche, au développement jusqu'à la commercialisation du logiciel.

A. : Est-ce que vous aviez pu voir un petit peu, si vous aviez des concurrents et si oui lesquels ?

M. : Oui et non, c'est-à-dire il existe des logiciels spécialisés mais plus utilisés pour la rééducation en orthophonie mais par contre, ils ne sont pas utilisés dans les écoles parce que malheureusement ils coûtent très cher et bien souvent ils n'ont pas les moyens de s'acheter de tels logiciels. C'est pour ça que bien souvent, ils utilisent des logiciels grand public où ils ont quand même beaucoup de difficultés, où il faut une grande présence de l'enseignante ou de l'éducatrice pour éviter toutes les erreurs, tous les clics où il ne faut pas, toutes les validations,

toutes ces choses. (18min)

A. : Vu que vous en parlez de cet accompagnement que ce soit l'institutrice ou l'éducateur, en lisant vos articles je me suis posée la question, si vous estimez (en même temps je crois que vos études test utilisateur l'ont un peu montré), est-ce que vous estimez que vos logiciels permettent justement que la place, que l'aide de l'éducateur ou l'enseignant soit de moins en moins importante ou présente ?

M. : Oui, tout à fait. Elle reste très présente dans l'utilisation profonde des logiciels parce que ce sont des logiciels éducatifs, on apprend l'alphabet, le son, le dénombrement jusqu'à 100 donc pour ces apprentissages-là, bien sûr, il faut l'aide… La place de l'enseignant est très importante mais ces logiciels sont conçus également… juste on va dire des logiciels de navigation, où là l'enfant peut aller ici et là, cliquer ici et là, le logiciel répond à sa place et bien évidemment que dans cette utilisation-là, les apprentissages sont quand même très difficiles puisque c'est un peu du zapping. En fait il y a deux utilisations avec ses logiciels : soit on s'en sert pour vraiment acquérir une connaissance et là, l'aide de l'adulte est nécessaire, ou bien on s'en sert pour s'occuper et là, on peut laisser un enfant sur le logiciel pendant 45 minutes, 1 heure et il se débrouille tout seul.

A. : Il ne se perd pas dans l'architecture du logiciel ?

M. : Pas du tout, jamais on ne peut pas s'y perdre.

A. : Il faudrait que je regarde tout ça.

M. : En fait c'est simple, la conception du logiciel est basée sur les sites Internet. On fait des clics ici et là, et on tombe toujours sur quelque chose. En fait c'est là le concept du logiciel ce n'est pas comme dans les autres logiciels où il faut absolument finir une étape, pour aller ailleurs. Là, c'est conçu sur la base des sites, donc il y a des onglets qui sont toujours présents et on peut cliquer quand on veut, à n'importe quel moment sur ces onglets et on va toujours dans quelque chose d'autre, ou on peut recliquer et on retourne ailleurs et voilà !

A. : Et donc j'imagine sans perdre le sens, sans perdre le fil de l'histoire non plus, c'est ça ? M. : Il y a une histoire globale qui n'est… quand on a fait les tests, bien sûr que les enfants ne comprennent pas cette histoire mais elle est là, elle existe. Avec l'enseignant ils peuvent parcourir cette histoire mais également à chaque clic, il y a une toute petite histoire très courte, qui fait partie de la grande histoire d'ensemble. Et pour qu'il y ait quand même un sens, quand il change comme ça d'interfaces, pour qu'il y ait quand même une petite histoire, mais il existe quand même une structure d'ensemble, les enfants d'IME… les enfants de CLIS arrivent à comprendre le but en fait, il faut qu'ils aient un but, une quête dans un logiciel. Donc ils arrivent à comprendre ça. Malheureusement les enfants d'IME ne comprennent pas du tout l'histoire mais elle est là, parce que c'est nécessaire, c'est utile. Et toujours pour que l'accompagnement avec l'éducateur puisse être possible par exemple à travers cette histoire. Un logiciel qui fonctionne tout seul c'est bien, mais il ne faut pas négliger la place de l'éducateur et de l'enseignant, ils sont là, ils existent, moi je ne présente pas du tout mon logiciel comme quelque chose qui puisse remplacer la présence d'un adulte, le contact humain est toujours privilégié quand même.

A. : Dans vos études exploratoires, est-ce que vous avez pu quand même constater que dans le milieu de l'éducation spécialisée on s'intéressait quand même aux TIS aux technologies pour l'enseignement, est-ce qu'on s'y intéressait et si oui comment on s'en servait, est-ce que c'était pour des apprentissages scolaires ou pour le côté ludique seulement, est-ce qu'il y avait un intérêt ?

M. : Oui il y a un intérêt de … de prise de conscience, c'est-à-dire qu'au travers de l'ordinateur, l'enfant est beaucoup plus coopératif. Il veut bien plus écouter les consignes que si on lui demande de prendre un papier et un crayon, donc déjà les éducateurs ont capté ça : l'intérêt pour l'ordinateur, la fascination de l'ordinateur. Et puis après, ils l'utilisent également beaucoup pour vaincre un petit peu les angoisses, les angoisses dues à l'échec.

Parce que ces enfants malheureusement ont un grand sentiment d'échec dans leur scolarité. Et grâce à l'ordinateur, ils se sont aperçus que ce sentiment d'échec n'existait plus, pour un temps. Il n'existait plus parce que ce n'est pas vraiment l'enfant qui travaille quand il utilise un ordinateur mais c'est quand même, il y a quelque chose entre lui et son cerveau, il y a un ordinateur. C'est pour ça qu'ils sont beaucoup attirés par l'utilisation de l'ordinateur malheureusement c'est l'équipement après qui ne suit pas trop. Moi partout où, je suis allée, ils utilisaient encore Windows 95, alors je ne sais pas si pendant vos… ?

A. : J'en ai rencontré quelques-uns qui utilisaient ça aussi effectivement, mais c'est de moins en moins vrai heureusement.

M. : Moins en moins, mais ça existe encore donc du coup, les logiciels qu'ils utilisent sont des logiciels très, très vieux parce que les nouveaux ne marchent plus sur leurs ordi et puis après il y a problème de la maintenance, ça tombe en panne et puis là, comme ça tombe en panne, ça peut rester en panne pour l'année. Il l'utilise, c'est utile mais en même temps ce n'est pas… ça ne fait pas parti vraiment de leur programme de travail à cause de tout ça, parce qu'ils ne trouvent pas de logiciels qui fonctionnent, soit sur leurs vieux ordinateurs, ou vraiment des logiciels adaptés, ou bien parce que ça tombe en panne… ou bien parce que les enfants, ont un handicap tel qu'ils ne peuvent pas interférer ou intervenir avec leur ordinateur, ils ne comprennent même pas appuyer sur la touche. Moi, ce que j'en ai retiré c'est que bien sûr ils s'en servent, mais ça ne fait pas parti de leurs priorités.

(26min)

A. : Du coup de tout ce que vous venez de me résumer, est-ce que vous avez des « traces », j'imagine que vous avez menée des entretiens, des observations etc., c'est que tout bêtement ça m'intéresserait d'avoir, soit un article qui résume tout cela ou je ne sais pas comment vous l'avez…

M. : Je ne sais pas quel article vous avez eu, parce que j'en ai écrit quand même…

A. : J'en ai deux que j'ai trouvé sur le net : environnement informatique pour apprentissage humain dédié à la déficience cognitive, apprentissage sans erreur, et le deuxième : la prise en compte des émotions, une solution pour les logiciels éducatifs pour enfants déficients intellectuels. Effectivement tout cet état là, sur le sentiment d'échec qu'il rencontre, des problèmes techniques etc., donc ça fait un frein, tout cela si vous l'avez mentionné quelque part je veux bien le récupérer.

M. : Dans mon mémoire de maîtrise, je pense.

A. : Vous savez s'il est accessible en ligne à la BU.

M. : Non il n'est pas accessible parce que comme c'est un projet de création d'entreprise innovante il a été…

A. : Forcément retiré du libre accès !

M. : Mais bon maintenant, si vous voulez lire moi je n'y vois pas d'inconvénient, je pourrais vous le faire parvenir à l'université.

A. : C'est très gentil je veux bien, ne serait-ce que pour m'appuyer sur vos travaux, il y a déjà tout ça qui a été fait, tout simplement pour vous re-citer en fait.

M. : Je pense que j'ai par contre les tests utilisateurs, tous les tests mais pas le comparatif clique et gagne – Adibou, je crois que ça je ne l'ai plus. Mais par contre les derniers tests utilisateurs qui ont été… parce que donc il y avait plusieurs phases : il y a eu ce travail de comparaison parce qu'il fallait bien partir de quelque chose donc, on a comparé notre logiciel à Adibou. Et puis après on a laissé tomber Adibou puisqu'on a conçu un logiciel, un prototype. Et donc après on a refait des tests rien qu'avec ce logiciel-là, pour voir si ça fonctionnait, s'il y avait des lacunes, comment on pouvait encore travailler sur ces lacunes. Ca par contre j'ai quelque chose sur ses travaux là où il y a toutes les grilles, toutes les questions…

A. : Effectivement je prends tout, parce qu'en fait je trouve qu'au niveau français on est très

pauvre, voire davantage et donc c'est vrai je ne sais pas j'ai peut-être mal cherché mais je vous avoue qu'en France je n'ai trouvé que vous qui parliez frontalement de ça. Après on a le handicap en général mais je n'ai trouvé que vous en France. Je ne sais pas… Et on a d'autres chercheurs au Canada, en Angleterre et en France… vous me contredirez peut-être ?

M. : Non, parce que moi je fais toujours quand même un peu de veille bien sûr, j'ai commencé ces travaux en 2005-2006, donc ça date, maintenant c'est vieux, donc je fais toujours quand même un peu de veille voir si… Mais non en fait je n'ai pas non plus trouvé de nouvelles choses.

A. : Alors effectivement, s'il y a des documents que vous pouvez me communiquer, je veux bien, ne serait-ce que pour m'appuyer sur vos travaux, puisqu'ils sont déjà là. Donc je reviens à une expression, une phrase que vous avez dite, vous avez dit que donc ça permettait d'éviter un petit peu le sentiment d'échec, puisque entre la personne et son cerveau il y a un ordinateur. Est-ce que vous estimez que l'ordinateur est un outil de médiation ?

M. : Tout à fait, donc on a fait des tests dans ce sens-là, c'est-à-dire qu'on a fait un test sur le sentiment de réussite c'est-à-dire qu'on a observé effectivement si oui ou non, ils avaient bien répondu, donc ça c'est une observation, donc il y avait quelqu'un à côté de l'apprenant et lui cochait si oui ou non il avait réussi l'exercice et après on demandait à l'utilisateur si oui ou non il avait réussi l'exercice. Et donc on a comparé les réponses de l'expérimentateur avec les réponses de l'apprenant et là, évidemment il y a eu un gros… il y avait une contradiction mais très, très intéressante c'est-à-dire qu'avec notre logiciel même si l'enfant ne répondait pas juste, il avait un sentiment de réussite. Ça, ça été une grande découverte et on a continué dans cette logique-là, c'est-à-dire même si l'enfant ne comprend pas la consigne, il peut quand même donner une réponse. Et même si cette réponse est fausse, le logiciel est conçu de telle manière que bien sûr, on lui dit qu'il n'a pas répondu juste parce qu'il ne faudrait pas inculquer une fausse croyance à l'enfant. On lui dit que ce n'est pas juste mais on lui montre également, où il fallait qu'il réponde, comment il aurait dû répondre. Et le jeu continue et donc il a le sentiment d'avoir quand même réussi, même s'il a répondu faux.

A. : Effectivement, c'est intéressant. Et comment finalement vous l'expliquez par rapport à votre logiciel, qu'est-ce qui fait qu'il ait ce sentiment-là ?

M. : Là parce que comme je vous le disais, juste avant, il n'y a pas de… c'est donc un apprentissage sans erreur, il y a des travaux sur l'apprentissage sans erreur, c'est-à-dire que l'erreur est possible mais à un court moment c'est-à-dire qu'on peut se tromper mais tout de suite derrière le logiciel, nous dit la bonne réponse. En fait c'est comme si vous faisiez un exercice avec une maîtresse à côté et elle vous disait non là, tu as répondu faux et la réponse est là. (33min)

A. : Une question qui m'a échappé tout à l'heure vous avez dit que votre première formation était celle de psychologue, c'est ça ?

M. : Donc j'ai fait mes études en psychologie du travail et en ergonomie.

A. : Je me demandais d'après vous, votre regard de psychologue, votre formation de psychologue, qu'est-ce qu'elle apporte par rapport à la conception de… ?

M. : Moi, j'ai apporté, parce que donc il y avait déjà des travaux qui existaient avant qu'ils construisent une équipe pluridisciplinaire, c'est-à-dire que cette thématique de recherche a été apportée par Gabriel Michel qui est enseignant en informatique, a été apportée aux étudiants de psychologie parce que c'est quelque chose qui l'intéressait. Mais ça n'avançait pas vraiment, c'est-à-dire que les étudiants en informatique concevaient des prototypes mais qui ne marchaient pas, parce qu'il n'y avait pas ce côté humain et donc au moins j'ai apporté, quand j'ai travaillé avec eux tout ce côté sur les émotions. C'est-à-dire que si on veut que quelque chose réussisse avec un enfant, il faut apporter la joie et la bonne humeur. Donc même si l'enfant ne réussit pas par rapport à ses capacités, il peut quand même réussir à travers une interface ludique, joviale. Et donc c'est ce côté, qu'on a donc mis en avant.

A. : Et du coup c'est vrai que ce qui est vraiment intéressant c'est quand, dans l'un de vos articles vous expliquez que vous n'avez pas hésité à proposer une histoire ou un environnement un peu plus cru, un peu plus proche de la réalité des enfants et du coup, ça a toujours été bien perçu dans vos tests utilisateurs, il n'y a jamais eu un petit peu de rejet de l'interface, de l'histoire, des formes d'angoisse ?

M. : On s'est basé sur les histoires des contes d'Andersen parce que ce sont des contes qui fascinent les enfants, ce sont des contes très crus, mais ça les fascine. Bien évidemment avec ce type de public, on n'a pas fait un logiciel noir, mais on trouve des enfants qui sont attachés, des enfants qui ont faim et donc ça a un côté comme ça,… ça agit sur… l'enfant veut absolument délivrer les enfants, il veut absolument leur faire traverser la rivière parce qu'ils ont faim parce que le pique-nique se trouve de l'autre côté. C'est un vecteur sur le… je ne trouve pas les mots excusez-moi… sur la motivation à faire l'exercice. Parce que ce serait une simple interface où il y a une question qui apparaît à l'écran et puis c'est : soit la réponse a, la réponse b, la réponse c, là il n'y a pas d'émotion, il n'y a pas de vecteurs.

A. : Ah ! Oui, je comprends mieux, parce que c'est vrai qu'en lisant et en ne voyant pas l'interface, mais je comprends, comment vous avez réintroduit les émotions. Je viens de le comprendre maintenant, dans la relation avec les personnages en fait, tout simplement. M. : Voilà tout à fait.

A. : Voilà, mais je ne l'avais pas compris, on a bien fait de discuter.

M. : Et puis ce n'est pas l'enfant qui fait les exercices, l'enfant aide le héros, le personnage à l'intérieur du logiciel, il l'aide à faire ses exercices donc si ce n'est pas la bonne réponse, c'est le personnage qui n'a pas réussi, ce n'est pas l'enfant.

A. : D'accord alors par contre, mes quelques connaissances en logiciel grand public, par exemple Adibou, c'est bien l'enfant, puisqu'il crée son avatar, c'est bien lui qui fait les exercices et non pas Adibou, le personnage qui répond, c'est bien l'enfant. Tandis que là il va aider ...

M. : On dit toujours : « Sully n'entend pas bien, Sully ne comprend pas, aide-le à trouver la réponse, aide le faire ci à faire ça », et donc l'enfant bien sûr il l'aide, il veut absolument l'aider à trouver la réponse mais inconsciemment, s'il se trompe, c'est Sully qui devait faire l'exercice et pas lui donc, c'est le personnage qui se trompe

A. : Et du coup, ça explique aussi ce que vous expliquiez le renversement de dominédominant, enseignant et puis étudiant ou élève, et là aussi on le retrouve ce renversement. M. : Oui.

A. : Vous parliez de responsabilisation, là aussi on la retrouve aussi complètement avec le rôle.

M. : C'est-à-dire que le rôle dominant – dominé, quand un enseignant dit à un enfant « fait cet exercice-là » et que l'enfant dit « j'écris mal, je ne comprends pas la consigne, je n'y arriverai pas », il y a déjà des freins qui se mettent là. À travers l'ordinateur, déjà on écrit toujours bien avec l'ordinateur, on se trompe oui et non parce que en fait si on se trompe, il y a quand même l'outil qui est au milieu, l'enfant se peut dire que c'est l'ordinateur qui ne marche pas, il peut trouver des prétextes pour dire que ce n'est pas lui qui est si nul que ça, c'est cette machine, elle a qu'à faire les choses un peu mieux que ça, et donc c'est dans ce contexte-là que le rapport est inversé.

A. : Je me posais une question parce qu'en ce moment il y a un peu des polémiques. Je ne sais pas si c'est par rapport à des enjeux financiers, je n'en sais rien. Dernièrement il y a eu une étude qui disait que finalement, enfin ce n'est pas une étude, c'est ce qu'on disait pour les logiciel Ludo éducatif, il n'y avait pas de solution miracle et que les enfants ou les utilisateurs apprenaient … il n'apprenait pas forcément de nouvelles choses en fait, la dimension apprentissage était un peu remise en question. Comment vous vous placez par rapport à cette polémique-là ?

M. : Jamais on a fait des tests sur les apprentissages, parce que notre but ce n'était pas de mesurer l'apprentissage, parce que nos convictions, on aimerait bien pouvoir construire un logiciel qui pourrait apprendre à un enfant avec un handicap mental, qui pourrait lui apprendre à écrire son prénom, ou à lire ou à écrire. Mais malheureusement il faut faire avec le handicap. Et nous, ce qu'on propose, c'est juste un déblocage des inhibitions, libérer l'enfant de toutes ses angoisses, de ses complexes pour qu'il puisse acquérir, pour qu'il puisse appréhender les apprentissages plus sereinement. On ne veut pas, et loin de là, mon idée de concevoir un logiciel apprendre pour apprendre, ce n'est pas du tout notre but.

A. : C'est intéressant du coup, je découvre plein de choses. Finalement il a beaucoup d'autres qualités, en fait votre logiciel. Selon vous est-ce qu'il pourrait favoriser la communication avec un groupe, avec un enseignant ?

M. : Tout à fait, parce que ça permet à un enfant porteur de handicap de pouvoir dans la cour d'école dire moi aussi je joue avec un jeu sur l'ordinateur, moi aussi je réussis, moi aussi j'ai passé tous les niveaux, moi aussi j'ai terminé le jeu. Rien que de terminer le jeu parce que c'est possible en… pendant nos tests. Une séance informatique ça dure 1 heure donc le temps qu'on s'installe, un enfant restait pendant 45 minutes sur l'ordinateur sans jamais regarder dehors ou avoir l'envie d'aller ailleurs et quand c'était l'heure d'aller manger ou d'aller en récréation il ne voulait même pas y aller. C'est quand même ça des choses qui font énormément plaisir

A. : Du coup je me posais une question, est-ce que vous avez trouvé des études sur le temps moyen de concentration d'élèves handicapés mentaux devant un ordinateur ?

M. : Non on n'a pas trouvé d'études mais par contre, nous on a fait ces observations-là, parce qu'on a fait quand même beaucoup, beaucoup d'heures d'observation avant de se lancer dans le prototypage et donc dès qu'il y a un logiciel, tous les logiciels qu'il y avait sur leur ordinateur, dès l'entrée où il faut par exemple sur Adibou créer son propre personnage, se faire des yeux, des oreilles, des machins c'est tellement compliqué qu'ils appellent tout de suite. Alors si la maîtresse est disponible et qu'elle vient tout de suite ils attendent un peu mais si elle ne vient pas, ils se lèvent ils vont faire de la pâte à modeler ou ils vont prendre un livre… Ils quittent leur ordinateur pour faire autre chose, parce que tout de suite ils ne savent pas où cliquer, ils ne comprennent plus.

A. : D'accord donc effectivement vous l'avez mesuré comme ça !

M. : Voilà oui, des séances informatiques quand on a fait des entretiens avec les institutrices, elle nous a dit que c'était un vrai marathon, ça n'a duré qu'une heure mais elles étaient à bout de souffle une fois que c'était terminé, parce qu'il faut courir d'un ordinateur à un autre pour aider l'enfant à continuer dans le jeu.

A. : Et parfois les logiciels sont utilisés en binôme, est-ce que vous pensez que le vôtre aussi peut être intéressant, en utilisation, en binôme ?

M. : Je pense que ces utilisations se font comme ça par manque de postes, parce que dans les salles informatiques souvent les enfants sont à deux mais autrement oui, oui il n'y a pas de problème, il marche comme un autre logiciel, on peut tout à fait…

A. : Mais ce que je comprends c'est plus un problème de manque de postes qu'une vraie utilisation avec un intérêt derrière.

M. : À moins qu'ils mettent un enfant, je sais que dans certains établissements, les enfants de CLIS, sortent de la CLIS pour aller dans des classes de CP ou CE1, et il peut y avoir un

intérêt de mettre un enfant de CE1 avec un enfant de CLIS pour travailler sur un logiciel, si c'est dans ce contexte-là, et, oui bien, sûr c'est bénéfique. (44min48s)

A. : J'avais aussi des petites questions de précision par rapport à l'un de vos articles, c'est tout bête, à un moment je me suis posée la question parce que vous dites que pour eux : pour un certain nombre d'enseignants, la déficience cognitive était dans la majorité des cas liée à la déficience affective et à la violence. En fait je ne comprends pas du tout, est-ce que vous

faites référence aux situations familiales ?

M. : Oui tout à fait.

A. : En fait les enseignants vous ont relaté ?

M. : Surtout dans les classes d'intégration scolaire. Ce sont des enfants déficients intellectuels, ce ne sont pas des enfants handicapés mentaux, ce n'est pas une maladie génétique, ils ne sont pas porteurs d'un handicap, mais ils ont des difficultés scolaires, ils ont du mal à se concentrer, du mal à ci, à ça. Et les enseignants nous ont dit que pour eux, ils pensaient sincèrement que c'était du à leur environnement social.

A. : C'est la première fois, mais ça peut paraître logique si on n'est pas soutenu, mais c'est la première fois que je vois ça, comme ça en fait. C'est intéressant il faudrait que je creuse davantage.

M. : C'est-à-dire que ce n'est pas seulement soutenir ou pas l'enfant qui rentre de l'école et qui a des devoirs à faire : c'est l'ambiance, l'environnement. S'il y a de l'alcool, de la drogue, des violences conjugales, toutes ces choses font que l'enfant décroche de son investissement scolaire pour d'autres choses qui viennent interférer dans ses apprentissages scolaires. Ce n'est pas qu'il n'en a pas les capacités, c'est qu'il est pris, part tellement d'autres pensées négatives, en fait quand il arrive à l'école et qu'on lui demande d'écrire son prénom…

A. : C'est vrai que je viens de me rendre compte que ces personnes-là, sont peut-être étiquetées personnes avec une déficience intellectuelle ou un retard mental léger, ou on peut imaginer n'importe quoi, mais que finalement c'est peut-être plus comme vous venez de l'expliquer un environnement social qui crée...

M. : C'est ce qu'on appelle l'inhibition intellectuelle : c'est-à-dire que la capacité intellectuelle est là, ils sont tout à fait capables d'apprendre mais c'est complètement inhibé, mis de côté. Et donc en les motivant, en leur montrant qu'ils sont capables de faire quelque chose, qu'ils sont capables de faire quelque chose de bien, du coup ça désinhibe. Et il y a des enfants de CLIS qui réintègrent (heureusement d'ailleurs) le cursus normal parce qu'il y a eu un accompagnement. Les instituteurs travaillent également dans ce sens de l'estime, de la confiance et à un moment donné pour certains, le déclic se fait et ils réintègrent le cursus. Et puis ils vont en CM1, CM2 et puis ils vont en 6<sup>e</sup>. C'est un passage comme ça et s'il n'y avait pas ces classes et s'ils continuaient dans le cursus ordinaire, normal, là, ce serait vraiment pointer du doigt leurs difficultés par rapport aux autres, au regard des autres dire « il est trop bête celui-là, il ne comprend rien » et à force de dire ça, on finit vraiment par le croire qu'on est capable de rien et on ne fait plus rien. C'est comme ça qu'arrive l'échec scolaire. C'est un peu le même principe avec les enfants précoces. L'intelligence est là, mais les trois-quarts des enfants précoces sont en échec scolaire alors qu'ils ont une intelligence au-dessus de la moyenne.

A. : Au fur et à mesure que je travaille sur ce sujet je me suis rendue compte que ça pouvait concerner bien plus de personnes, qu'au départ je l'avais imaginé parce que c'est vrai, je ne sais pas si c'est un moyen de légitimer ce qu'on fait, on cherche toujours à légitimer ce qu'on fait peut-être, au départ le handicap mental c'est mis de côté, ça concerne certaines populations qui sont dans des établissements, point barre. On a un peu l'impression… et puis du coup, je me suis rendue compte que mes travaux pouvaient intéresser. Il y a un monsieur d'un certain âge qui est handicapé, qui a pris contact avec moi parce que ça pouvait peut-être l'intéresser les travaux, parce que en vieillissant, on peut avoir des troubles cognitifs, on a des maladies déclarées. Et puis du coup je viens de me rendre compte, c'est vrai que je l'avais occulté, mais la misère sociale et les problèmes sociaux peuvent engendrer aussi… voilà donc merci, c'est vrai que j'avais omis cet intérêt-là, cette catégorie de population. Je reprends aussi votre article j'avais une autre question : vous expliquez que si l'enfant échoue deux fois on lui donne la réponse et on lui dit que la prochaine fois il réussira, pourquoi avoir choisi deux fois en fait ?

M. : Tout simplement parce qu'on a trois chances. Donc si on procède par essais et erreurs on arrive obligatoirement sur la bonne réponse. Il y a trois méthodes d'apprentissage. Quand je dis apprentissage, ce n'est pas les apprentissages scolaires fondamentaux, c'est l'apprentissage du logiciel, la réussite mais ça s'appelle quand même des méthodes d'apprentissage. Comment réussir à arriver à la fin du jeu. C'est soit on connaît et on a compris la consigne et on connaît la réponse, à ce moment-là on clique sur la bonne réponse, soit on n'a pas compris la consigne et du coup on clique une fois l'un, une fois l'autre et on arrive sur la bonne réponse, soit on ne comprend rien du tout, on clique quand même et on s'obstine dans sa mauvaise réponse, on clique trois fois sur la mauvaise réponse et là logiciel prend le relais et donne à l'enfant la bonne réponse.

A. : Donc là, est-ce que c'est pour éviter, parce que certains professionnels (je n'ai pas du toute une formation de psychologue, donc j'essaie de m'approprier le vocabulaire des professionnels avec lesquels je m'entretiens, je discute), c'est vrai que certains professionnels ont mentionné des problèmes d'enfermement dans des comportements répétitifs.

M. : Qui, il y a des enfants qui ne vont pas comprendre, ils voient bien qu'il y a deux gros boutons, évidemment nous on a adapté les interfaces, les boutons sont gros, on ne peut pas les louper. Ils voient bien qu'il y a deux choses, mais ils vont s'obstiner quand même à cliquer sur la mauvaise réponse. Et donc du coup, on a pallié à ce comportement-là, c'est-à-dire du clic impulsif, pourquoi, je ne saurais pas expliquer pourquoi, mais ils ont trouvé quelque chose qui réagissait quand ils cliquaient mais c'est juste de l'intérêt qu'ils y trouvent mais ce n'est pas pour autant que c'est négatif, ils cliquent, ça bouge, ils cliquent et puis, ils continuent de cliquer. Donc là, ça montre qu'ils n'ont pas compris, ni la consigne, ni vraiment le… Mais ce n'est pas grave, parce que rien que le fait de rester là, assis devant l'ordinateur et de continuer de cliquer, ben ça développe des capacités qui sont bien enterrées, qui peuvent permettre par la suite, et donc ça, du coup c'est vraiment très loin et on n'a pas du tout cherché à explorer ce côté-là. Mais rien que le fait de réussir un petit truc, ça permet d'éveiller, et c'est pour ça qu'on a nous, pris en compte ces comportements-là, et qu'on a essayé de trouver une solution pour les enfants qui s'obstinaient dans leur mauvaise réponse. (53min36s)

A. : À un moment toujours dans le même article, vous dites que vous avez questionné les enfants sur : est-ce que ils ont aimé ou pas l'histoire ?

M. : C'était pour savoir, pour qu'on puisse avoir des réponses sur : est-ce qu'ils ont compris ? A. : Et du coup c'est vrai que vous avez un taux de 62 % de réponses, d'appréciations positives donc par rapport à *Adibou*, c'est extrêmement positif, mais est-ce que vous avez essayé d'analyser cet écart entre 100 % de satisfaction et 62 % de satisfaction ?

M. : Ah ! bien sûr donc là, maintenant si vous me parlez de cette étude-là, c'est la toute première je ne m'en rappelle pu trop, mais bien sûr que toutes les hypothèses ont été après commentées. Si on leur demande s'ils ont compris bien sûr ils nous disent oui, oui j'ai compris. Il y a eu moins de réponses à cause de la compréhension de la navigation, souvent ils étaient perdus à l'intérieur du logiciel donc ils s'en sont rendus comptes et donc c'est pour ça qu'il y a beaucoup moins de réussite, mais il y a quand même 60 % d'enfants qui nous ont dit avoir compris l'histoire dans Adibou. C'est quand même beaucoup.

A. : Vous avez fait une différence entre compris et aimé l'histoire, ou j'ai mal lu peut-être ?

M. : Ça, ça été très, très difficile. C'est pour ça qu'on a employé le terme aimer, au lieu du terme comprendre, parce que comprendre l'histoire ça voudrait dire qu'on les aurait pris à part et on leur aurait dit : «est-ce que tu peux m'expliquer, est-ce que tu peux me raconter l'histoire ? » et là, malheureusement ils n'en sont pas capables alors on s'est dit que s'ils avaient aimé, c'est que quelque part il y avait eu un intérêt.

A. : Du coup je comprends mieux ce taux.

M. : Ce n'est pas du tout en termes de compréhension. La compréhension de la consigne, on

l'a évalué à travers le taux effectif,… pas effectif, le taux de réussite observée, le vrai taux de réussite. On s'est dit que si l'enfant avait réussi l'exercice c'est qu'il avait compris la consigne. Mais pas par rapport au taux de réussite que lui, avait exprimé. Parce que du coup, il y avait un biais puisqu'on a fait en sorte qu'ils réussissent toujours à trouver la réponse, soit de lui-même, soit via l'ordinateur, mais la bonne réponse se trouve toujours donc, on ne pouvait pas lui demander s'il avait… on lui a demandé s'il avait réussi l'exercice pour pouvoir comparer avec la réalité.

A. : J'ai vu aussi un terme sur votre site Internet, vous parlez de kinésiologie éducative il me semble ?

M. : Vous connaissez ?

A. : Du coup en fait, j'ai entendu récemment parler de la kinésiologie tout court, je me suis posée la question ?

M. : C'est pareil sauf que la kinésiologie éducative c'est un petit morceau de la kinésiologie. En fait, on voulait comme dans Adibou faire une récompense à la fin, dans Adibou, c'est un petit bonhomme qui chante, qui danse, nous on voulait un petit peu, faire pareil et on s'est dit que ça serait dommage qu'il chante n'importe quoi et qu'il danse n'importe quoi et je me suis un petit peu renseignée et je suis tombée sur les mouvements de kinésiologie éducative. Ça ressemble à une danse, c'est de la gymnastique et donc cette gymnastique permet de faire des croisements haut, bas, droite, gauche. Ça permet de recentrer les hémisphères, qu'il y ait une communication beaucoup plus importante entre les hémisphères droit et gauche et donc du coup, ça favorise la concentration, l'apprentissage, et il est préconisé de faire cette petite gymnastique cinq minutes par jour. Donc nous, on l'a insérée à l'intérieur de logiciels et donc l'enfant peut tout à fait avec l'aide d'un éducateur ou d'un enseignant au tout début, bien sûr, essayer d'apprendre à faire ces mouvements.

A. : Par rapport à la kinésiologie, je me trompe peut-être, c'est encore un petit peu une science en train de se faire, est-ce qu'il y a des études qui ont montré l'intérêt de travailler ces mouvements-là ?

M. : Celui qui a développé la kinésiologie, et puis ça se fait, ça se fait en cabinet, ça se fait beaucoup, et je ne sais pas s'il y a eu vraiment d'études scientifiques mais si ça existe, c'est que les résultats sont là, et moi j'ai rencontré deux enseignantes qui pratiquaient ces petites séances de gym cinq minutes avant l'entrée, avant les cours proprement dits, parce qu'elles voyaient vraiment que ça avait un impact, ça apaisait l'enfant. Alors je me suis dit, que j'allais également mettre ça à l'intérieur de mes logiciels. Soit on connaît la kinésiologie éducative et on reconnaît les mouvements et donc là, on peut se dire, je vais le faire, soit on ne connaît pas du tout et ça passe pour une danse tout à fait ordinaire. Là, aussi c'est tout le principe de ces logiciels soit on connaît, soit on veut vraiment faire un apprentissage et on s'implique, ou soit on reste sur de l'autonomie pure simple et on peut zapper ce concept de là. (1h00min22)

A. : Dans ce cas-là vos logiciels pourraient être aussi utilisés par des personnes sans déficience ?

M. : Moi j'ai voulu faire… d'ailleurs il fallait pour l'étude trouver un groupe témoin, j'ai au début beaucoup planché, cherché et il m'en est apparu un tout à fait correct, c'était les enfants de quatre ans, les enfants de moyenne section de maternelle qui donc, ont à peu près le même niveau de développement que les enfants handicapés mentaux que nous avons rencontrés. Ils comprennent les consignes mais quand même ça reste… ils ne savent pas compter jusqu'à 100, alors que nous on leur demandait de le faire dans le logiciel. Ils avaient quand même un petit handicap et en tout cas on s'est aperçu que ça fonctionnait très, très bien. Du coup j'ai également développé une gamme de logiciels pour les enfants de maternelle.

A. : C'est le même logiciel ?

M. : C'est le même, sauf qu'ils ne comptent pas jusqu'à 100 parce que ça ne fait pas parti de

l'apprentissage en maternelle, donc on est resté sur ce qu'ils apprennent à la maternelle c'està-dire jusqu'à 30, et on a adapté les bases de données, les sons, les mots aux enfants de maternelle. Mais autrement, on a adapté la même façon de naviguer, la même façon de réussir ou pas, les mêmes méthodes d'apprentissage, exactement les mêmes choses sauf qu'on a adapté à leur niveau propre.

A. : J'ai vu sur votre site Internet que vous avez développé différents partenariats et je voulais juste savoir concrètement comment vous y arriviez, comment ça se concrétisait ce partenariat avec : j'ai vu l'université, mais aussi au Québec ?

M. : L'histoire avec le Québec : moi j'ai participé activement aux études de marché et la première étude a voulu être francophone donc on a interrogé des personnes en France, au Canada, en Suisse, au Luxembourg, en Belgique. Comme c'était une étude de marché, on a interrogé les utilisateurs également les éditeurs, les distributeurs… on interrogeait beaucoup de personnes. Et c'est là, que j'ai pu rencontrer cette clinique au Québec qui était très intéressée, qui nous a recontactés après, et je crois que c'est un partenariat qui est en train de s'effectuer avec Mme Berardi à l'université pour un travail sur les troubles, les TED chez les enfants autistes. Du coup, moi je suis restée en contact avec eux et ça me permet d'avoir une entrée au Canada qui n'est pas négligeable et également d'avoir un regard sur mon travail, sur mes logiciels avec les enfants autistes. Avec les enfants autistes beaucoup plus complexes et délicats parce que ce sont des enfants qui sont beaucoup enfermés sur eux. Ils utilisent l'ordinateur, mais ils essaient vraiment de favoriser les rapports homme-homme plutôt que homme-machine, parce qu'ils sont déjà tellement enfermés, ils ne vont encore pas les enfermer dans une machine, dans un ordinateur. Mais ça me permet quand même, avoir des ressentis, des choses qui sont intéressantes.

A. : Vous, vous parlez des personnes autistes, est-ce que vous avez pu voir ou estimer, est-ce que vous estimez que votre logiciel a des limites surtout par rapport aux personnes handicapées ? Parfois, on donne un niveau de QI aux personnes déficientes intellectuelles, ou alors on dit qu'elles sont déficientes intellectuelles légères, moyennes, sévères, profondes etc., est-ce que vos logiciels ont des limites ?

M. : Oui, bien sûr, ils sont des limites. Ils n'ont pas des limites en termes de quotient intellectuel, ils ont des limites en termes de, comme je vous le disais tout à l'heure si un enfant malheureusement ne peut pas interagir avec un ordinateur, notre logiciel sert strictement à rien. Quand on est allé dans des établissements, il y a des enfants porteurs de trisomie, qui sont avec un handicap mental très, très lourd, et qui bavent sur le clavier et mange la souris, malheureusement nos logiciels ne servent à rien. Chez les enfants autistes, ils pourraient servir mais le but premier de la thérapie, le travail que l'éducateur fait avec, c'est vraiment de privilégier la relation homme – homme et donc, il ne peut pas se servir de logiciels. Mais, s'il y a un enfant autiste qui adore des logiciels, on fait de la vente grand public, il peut en acheter un pour chez lui

A. : Est-ce que vous n'envisageriez pas de créer un logiciel pour adultes, parce que par rapport à différents contacts que j'ai eue avec des professionnels, ça revient souvent cette demande d'un logiciel adapté, à la fois au niveau scolaire des personnes et puis au niveau de l'âge parce qu'ils n'ont pas les mêmes préoccupations d'un enfant de 5-6 ans

M. : Oui, ça fait partie des projets, bien sûr qu'on a eu aussi cette demande mais ça ne sera pas la prochaine gamme qui sera développée, je pense que je vais m'orienter vers les enfants sourds.

A. : Sans indiscrétion pour quelle raison les enfants sourds, une étude de marché simplement ?

M. : Non, parce que pendant les tests utilisateurs comme on travaillait dans des classes, il ne fallait pas faire de bruit, quelquefois on a dû couper le son. Et là, je me suis rendue compte que l'interface était tellement intuitive, pour un enfant qui connaissait déjà le jeu, il faut quand même qu'il sache ce qu'il faut faire, un enfant sourd n'a pas de déficience intellectuelle, donc on peut très bien lui expliquer le but du jeu, on peut lui expliquer les consignes et après on s'est rendu compte que sans le son, les utilisateurs pouvaient se débrouiller. Donc, il faut refaire du développement parce que là, si on coupe le son on a notre aide ou nos bonhommes qui bougent la bouche quand ils parlent et du coup on ne peut rien faire, car il faut attendre la fin de la consigne, tout ça, ça va être enlevé et du coup c'était très, très intéressant cette découverte que c'est tellement intuitif cet interface que l'on peut très bien jouer sans entendre les consignes. Ça a dû être fait comme ça puisque les enfants handicapés mentaux ne sont pas sourds, mais comme ils ne comprennent pas les consignes, elles sont là, elles existent car il faut donner une directive, elle est là, mais elle n'est pas très utile puisqu'ils ne la comprennent de toute façon pas.

A. : Chez des personnes qui m'ont dit : ce qui est bien, c'est de développer la multi modalité, parce qu'ils vont trouver l'information qui leur convient le mieux, est-ce que c'est l'image, est-ce que c'est le son, est-ce que c'est l'ensemble, est-ce que c'est le texte ? M. : Voilà.

A. : Je ne sais pas si vous avez pu le remarquer par rapport à vos diverses études, entretiens etc., je me suis demandée si l'informatique dans l'éducation spécialisée n'amenait pas un petit peu, enfin un petit peu d'éducation classique scolaire à des personnes, où on a tendance à axer davantage sur l'éducatif seulement, savoir s'habiller etc. Et on délaisserait peut-être un petit peu tous les apprentissages plus scolaires, d'alphabétisation, de numérisation etc. Je me suis demandée si l'informatique ne permettait pas un petit peu de réintroduire cette dimension-là dans l'éducation spécialisée ? (1h10min)

M. : Je ne pense pas, ils l'utilisent bien sûr, c'est très utile, ils sont très contents de pouvoir… je pense que les parents, s'ils mettent leurs enfants dans des instituts c'est justement pour, ils pensent à leur avenir et c'est justement pour qu'ils acquièrent des bases et elles sont très présentes à travers des jeux, des puzzles, tout un tas de choses et je pense que la majorité des activités dans les instituts c'est vraiment… Il y a une maîtresse dans les instituts, ils ont des cours d'école.

A. : Donc vous vous n'avez pas eu cette impression que ça permettait d'intégrer un petit peu plus de scolaire dans l'éducation spécialisée.

 $M \cdot N$ on

A. : Quels sont vos modes de communication, de diffusion pour vous faire connaître ?

M. : Il y a le site Internet, j'écris également des articles sur Ludovia, qui est une plate-forme d'information sur le multimédia, j'ai également pris contact avec l'éducation nationale, avec le réseau**…**, l'observatoire multimédia de l'informatique dans l'éducation nationale. J'ai également contact avec l'ORME, c'est aussi un observatoire du multimédia basé à Marseille. J'ai des contacts comme ça et puis ça se fait par communication, c'est-à-dire que je leur envoie une plaquette avec les derniers logiciels, des choses comme ça et eux, redistribuent l'information dans les écoles.

A. : Alors finalement le public que vous ciblez en priorité, ce sont les écoles spécialisées, les écoles avec des CLIS, des UPI ?

M. : Oui. Les UPI, non parce que pour l'instant des logiciels sont peut-être un petit peu… les personnages, parce qu'on a fait également des thèmes, des univers donc il y a des univers très enfantins, et puis il y a un univers un peu d'ados quand même, mais les UPI sont quand même… ils n'utilisent pas trop ce genre logiciel, enfin je ne pense pas.

A. : Donc ce sont plutôt les établissements d'éducation spécialisée ?

M. : Les IME, les CLIS, les foyers de jeunes adultes et les hôpitaux également.

A. : Ça m'intéresse aussi par rapport à la cartographie des usages que je veux faire en France, est-ce que vous avez l'impression que les établissements spécialisés (car ce sont eux qui m'intéressent en majorité), s'intéressent de plus en plus à ces outils-là, et développent… ?

M. : Oui, tout à fait parce qu'ils voient un intérêt pour leurs résidents, la magie que peut opérer un ordinateur. Ça, se voit tout de suite, on installe un enfant devant un ordinateur, il n'a même pas commencé, l'ordinateur n'est même pas allumé que déjà il est assis, il est posé, il est beaucoup plus calme et il attend. Ça c'est quelque chose quand même que le personnel encadrant a remarqué et oui, je pense qu'il y a de plus en plus d'ateliers informatiques qui essaient de se créer à l'intérieur de ces unités.

A. : Est-ce que vous arrivez à vivre de votre activité ?

M. : Pour l'instant il y a de la commercialisation mais on est encore beaucoup sur la phase de recherche et de développement donc pendant toute cette phase-là, bien sûr il n'y a pas de bénéfice mais c'est une phase, par laquelle on ne peut pas échapper. Et donc j'ai prévu dans la création, dans mon "bizness plan" j'ai prévu quand même cette phase, où il fallait vivre sans avoir de bénéfices réels des ventes mais les ventes sont là, mais elles sont de plus en plus… Il n'y a pas de souci.

A. : Je me suis pas intéressé à vos prix, comment vous estimez, est-ce que vous pensez que vous êtes abordable en termes de tarifs ?

M. : J'espère vraiment que oui, parce que ça été vraiment une des questions vraiment redondante dans les deux études de marché qu'on a mené, on a vraiment demandé aux utilisateurs combien ils étaient prêts à mettre dans un tel logiciel, et donc on a vraiment fait les prix en fonction des réponses.

A. : Vous n'avez rien laissé au hasard. C'est vrai que par rapport à d'autres personnes que j'ai pu rencontrer, mais vous le mentionnez dans vos articles, on peut avoir par exemple des éducateurs qui ont travaillé dix ans avec des personnes handicapées qui se disent « il faudrait que je développe un logiciel ça pourrait m'aider », vous avez parlé plus tard, d'artisanat il me semble ?

M. : Oui.

A. : C'est vrai que j'ai rencontré plus ce cas de figure là, vous me parlez plusieurs fois d'études de marché, d'observations, une étude de marché même francophone, c'est vrai qu'on voit, qu'il y a un travail terrible en amont et ce n'est pas forcément voir pas du tout le cas des autres concepteurs de logiciels.

M. : Ce sont souvent des enseignants, on trouve des logiciels (moi je regarde toujours ce qui se fait), on trouve des logiciels fabriqués par des enseignants, parce qu'ils les mettent en ligne. S'ils les font, ils sont gratuits on peut les télécharger, bien sûr qu'ils doivent en être très fiers mais je ne pense pas qu'on puisse commercialiser ce genre de… déjà ce n'est pas le but, ils n'ont pas fait ça du tout pour gagner de l'argent, ils travaillent sur un côté des choses ou ça reste quand même un logiciel je pense (j'en ai pas vraiment trouvé d'ailleurs qui puisse répondre…). Parce qu' on parle du handicap mental mais il y a 65 millions d'enfants qui se cachent derrière ce terme et il n'y a pas un seul handicap, il y en a plein, alors concevoir un logiciel qui puisse répondre à une telle diversité de personnalités, de handicap,… il y a tout un tas de critères qui se mélangent, ça a été quand même un pari… c'est pour ça qu' en fait, il peut être utilisé de plein de façons différentes. Je le propose même à des centres de santé juste pour travailler sur l'estime. Donc là, on n'est pas du tout dans…, on s'en fiche un peu de « est-ce qu'au bout de six mois utilisation, est-ce qu'il a appris l'alphabet », on s'en fiche puisque ce n'est pas le but. C'est « est-ce qu'il un peu plus confiance en lui, est-ce qu'il accepte mieux de prendre le cahier et le crayon et d'écrire quelque chose, est-ce que ses rapports aux autres ont changé, est-ce qu'il communique plus ? »

A. : Ça me fait penser à certains professionnels quand on leur parle d'informatique et d'Internet ils disent « attention ça reste un outil ». C'est vrai que comme je vous entends, si le professionnel derrière n'a pas un objectif, comme vous le dites très bien, ça peut être celui tout simplement, déjà de passer du bon temps avec un interface sympa qui plaît aux utilisateurs mais il peut y avoir des objectifs différents.

M. : Oui.

A. : Il me semble avoir posé toutes les questions, est-ce que vous voyez un point sur lequel vous souhaiteriez attirer mon attention, que j'aurais oublié ?

M. : Pour concevoir quelque chose il faut déjà bien se rendre compte du besoin et est-ce que ça va être utile. Une fois qu'on a répondu oui, ce logiciel va être utile là, on peut se dire qu'on a réussi.

A. : Je vous remercie beaucoup, ça m'a beaucoup aidé.

M. : Si vous voulez pour que je vous remette les dossiers parce que je ne les ai que sous forme papier, on pourrait se donner rendez-vous à l'université.

A. : Quelles sont vos disponibilités ?

M. : En ce moment, j'y vais une, deux fois par semaine.

A. : Dans ce cas-là quand vous êtes décidée à aller à l'université, vous me mettez un petit email, sachant que les jeudis en général je ne peux pas, sinon au pire des cas, je pourrais toujours vous donner l'adresse du secrétariat où vous pourriez peut-être les déposer. Dans tous les cas, j'essaye de me rendre disponible mais en ce moment, je suis en plein dans mon enquête avec les entretiens… c'est vrai que c'est la période très chargée. Mais dès que vous savez, j'essaie de me caler sur vos dates. Merci encore pour tout et dans tous les cas j'essaierai de vous tenir informée sur l'avancement de cette étude. Dès, que j'ai une synthèse de tout ça, je pense que ça peut vous intéresser aussi, dès que j'ai réussi à écrire quelque chose vous serez dans ma liste de diffusion.

(Remerciements, au revoir)

## **Annexe n° 77 : Pascale C., entretien du 18/05/10**

A. : Est-ce que vous pouvez m'expliquer un petit peu l'historique pour vous de votre fille et comment elle a utilisé l'ordinateur ?

MME. : C'est ma fille qui a 22 ans. Elle est handicapée mental suite à un vaccin, c'est relativement léger, mais elle est quand même dans un foyer de vie, elle n'a pas pu travailler, elle est très, très lente donc elle est quand même en foyer de vie, elle n'est pas en CAT. L'ordinateur, elle l'a utilisé avec la méthode de Mme Foy qui est la méthode *Toutacquis*. Elle a pris peut-être contact avec vous, Mme Foy, pour vous expliquer sa méthode, toutes façons il y a un site sur Internet *Toutacquis*. Et donc Magali travaille avec cette méthode-là, qui est à l'aide d'une tablette PC. Elle adhère très, très bien à ça et elle écrit, c'est une méthode pour apprendre à écrire et à lire. Vous pouvez le trouver sur Internet, c'est *Toutacquis*. Je ne vous avais pas mis le lien. Je lui ai fait suivre votre message, je ne sais pas si elle a pris contact avec vous ?

A. : Pas encore, mais peut-être, qu'elle m'a laissé des informations par rapport au questionnaire et du coup, vu que l'enquête est encore accessible. Peut-être que c'est par ce biais-là, je vérifierai.

MME. : Donc elle travaille à la maison avec ce logiciel-là, et toutes les semaines, on va voir Mme F. où elle travaille avec elle. Elle a des devoirs à faire à la maison. Donc, nous on est assez intéressés. Elle ne lit pas et elle n'écrit pas. Elle écrit, elle fait ses lettres. Elle lit difficilement un mot, quelques mots qu'elle arrive à lire en méthode globale. C'est très difficile. Et pour nous l'écriture et la lecture c'est très important parce que je pense qu'on peut aller plus loin, en faisant de l'abstraction, on peut aller plus loin dans les apprentissages du temps, par exemple où c'est de l'abstrait. Dans les foyers ils le font peu, ils le font aussi un petit peu, tous les matins, ils regardent la date, mais il n'y a pas tellement de théorie d'apprentissage scolaire en fait. Donc nous on essaye de continuer à la maison avec l'ordinateur.

A. : Et concrètement le parcours de votre fille, est-ce qu'elle a été accueillie en école scolaire traditionnelle ? (5min)

MME. : A 6 ans, elle a été exclue du système scolaire traditionnel. On a monté un dossier pour qu'elle aille en IME de six à 14 ans. De 14 à 19 ans elle était en Impro pour apprendre un métier et à partir de 19 ans, elle est partie en foyer de vie, parce qu'elle n'a pas pu aller en ESAT.

A. : Pendant toutes ces périodes d'éducation spécialisée, l'apprentissage de l'écriture et de la lecture n'a pas été optimal ?

MME. : Ça a été fait, mais ce n'est pas une de leurs priorités, ce que je comprends aussi. Ce qu'ils essayent, c'est de leur apprendre un métier. S'ils n'arrivent pas trop à lire et à écrire ou pas du tout, ça passe un petit peu en deuxième plan. En Impro, il y a un instituteur, un professeur des écoles, mais c'est surtout l'éducatif qui est fait. Ce qui est logique aussi, je le conçois aussi. Mais ce qu'il faudrait, c'est que quand elle passe dans le milieu adulte tout l'apprentissage scolaire soit continué et ça ce n'est pas fait du tout. Il n'y a plus du tout d'apprentissage scolaire quand qu'ils passent à 20 ans dans les foyers de vie, dans les CAT non plus. Dans la vie ordinaire pour nous non plus. Mais pour eux je pense que ça serait bien qu'on continue à leur apprendre à lire, à écrire, à compter. Ils le font mais de manière informelle, ils ne le font pas de façon scolaire, ils le font de manière informelle : combien il y a de fraises dans la coupe ? Des choses comme ça, dans les situations mais ils ne le font pas, ce n'est pas du scolaire. Alors que ma fille je sais qu'elle est très contente, quand elle prend sa tablette PC et qu'elle fait ses lettres, elle est très, très contente. Et je pense que ça l'aide dans

l'abstraction, la compréhension du monde dans lequel ils vivent. La lecture et l'écriture ça peut développer d'autres choses de la vie courante, pour comprendre, lire : pharmacie dans la rue, des choses comme ça

A. : Et donc par rapport à l'utilisation de la tablette PC et de la méthode *Toutacquis*, vous avez commencé ça depuis combien de temps ?

MME. : Ça fait un petit moment. Je ne sais plus dans les dates, peut-être quatre ans qu'elle a mis en place Mme Foy. On est les précurseurs parce que Mme Foy a créé cette méthode, un peu par rapport aux difficultés de Magali. Ça elle vous l'expliquerait mieux. Elle est graphothérapeute, Mme Foy. Donc ça doit faire peut-être trois-quatre ans, trois ans peut-être.

A. : Ça me donne une idée.

MME. : C'est relativement récent quand même. Ça coûte très cher une tablette PC. C'est 1500  $\epsilon$  à peu près, donc nous ça a été pris en charge par la MDPH.

A. : Et donc avant ses trois – quatre ans est-ce que votre fille Magali avait déjà utilisé l'ordinateur, peut-être allez, à l'IME, chez vous, à l'Impro ?

MME. : Chez nous, à l'Impro, à l'IME je n'ai pas souvenir. A l'Impro oui, elle l'utilisait un petit peu (tu en faisais Magali à l'Impro, de l'ordinateur ? Non il n'y a qu'au foyer de vie que tu en fais). Non à l'Impro elle n'en faisait pas. Par contre à la maison nous on a un ordinateur et elle faisait des puzzles qu'on avait téléchargé et elle faisait la méthode Adibou aussi.

A. : Et cela lui plaisait ?

MME. : Avec la souris ça fait très longtemps qu'elle l'utilisait. A la maison, la souris.

Elle allait aussi dans un club informatique qu'on avait créé à la PEI de Massy et qui maintenant n'a plus d'utilité parce que les gens ont des ordinateurs chez eux mais à l'époque elle allait le mercredi dans un atelier informatique, où il y avait des ordinateurs et une dame animait un petit atelier avec des jeux, un petit peu, ce qu'ils voulaient. Essentiellement *Adibou* qui est une super méthode.

A. : Et c'était tout public, le club informatique ?

MME. : Non personnes handicapées adhérentes de l'association.

A. : Donc ça lui plaisait déjà bien l'ordinateur ?

MME. : Oui, elle aimait bien. Mais je pense que tous, ils aiment bien l'ordinateur, c'est beaucoup plus convivial. Là, par exemple j'ai acheté un iPhone, il faut voir comme elle navigue sur l'iPhone. Elle va chercher ses puzzles que j'ai téléchargé, elle adore faire des puzzles, elle les fait beaucoup sur l'ordinateur, elle les fait en vrai, aussi mais aussi sur l'ordinateur. Et elle va toute seule avec l'écran tactile, elle se débrouille toute seule pour aller chercher ses puzzles, le puzzle qu'elle veut. L'iPhone c'est vraiment extraordinaire, je vais essayer de voir si je ne peux pas lui acheter iPod mais je ne sais pas si c'est possible. Ce n'est pas trop compliqué quand même je ne sais pas.

A. : Je ne sais pas du tout par rapport … par exemple est-ce que ça peut être pris en charge ? Considéré comme… ?

MME. : Oui, c'est vrai je pourrais demander aussi comme la tablette PC. Ça donne vraiment une bonne insertion. Il faut dire que nous on est pas mal branché ordinateur. C'est sûr qu'elle est sollicitée. On est tous avec des iPhone, des PC portables… (10min12s)

A. : Il y a des informaticiens, peut-être dans la famille ?

MME. : Il y a mon neveu qui est informaticien, mon mari qui est ingénieur. On est un petit peu branchés nouvelles technologies, si on peut dire !

A. : Du coup Magali a été obligé de suivre aussi !

MME. : Du coup voilà, ça doit jouer aussi. Effectivement elle nous voit tous avec des écrans, donc peut-être que ça joue aussi. Enfin quand même, je pense que tous les enfants aiment bien, Adibou ça marche vraiment bien. Moi, à mon avis c'est vraiment… ils le font au foyer de G.. Je ne sais pas si… je crois que je leur avais fait suivre votre étude. C'est le foyer de G. et eux ils ont un atelier informatique. Je les voyais la semaine dernière, ils avaient l'air de

bien s'amuser. Je ne sais pas exactement ce qu'ils faisaient, ils ont des écrans plats, ils leur font faire de l'informatique au foyer de jour.

A. : C'est le foyer où est votre fille ?

MME. : Oui.

A. : Je vais noter : foyer ?

MME. : G., foyer de vie, Nom.

A. : Du coup en fait Magali utilise l'ordinateur aussi bien au domicile qu'au foyer et à la fois dans un cadre, plus en ergothérapie.

MME. : Grapho thérapie. Une fois par semaine elle est en grapho thérapie.

A. : Et l'informatique vous savez au foyer comment ça se passe ?

MME. : Je sais qu'ils s'inscrivent en début d'année, s'ils veulent faire de l'informatique (tu ne t'es pas inscrite Magali, cette année ?). Ils s'inscrivent et ils font une fois par semaine atelier informatique. Je ne sais pas exactement ce qu'ils font, il faut leur demander.

A. : Mais par rapport à la méthode *Toutacquis*, est-ce que vous pouvez me développer un petit peu, son mode de fonctionnement ?

MME. : Il y a un modèle de lettre par exemple le A qui est bien marqué, c'est très important de bien faire les lettres. Mme Foy est très exigeante sur la façon de faire les lettres, parce qu'elle trouve que les enfants par exemple en CP, on leur montre un A d'une façon, une autre fois il va être d'une autre façon avec la queue un peu plus longue, le rond moins bien fait. Elle est très, très exigeante sur la façon de faire les lettres. Et ça, ça leur apprend du coup la rigueur. C'est pour ça que c'est important l'écriture parce que ça apprend la rigueur dans la vie. On peut dire, c'est des enfants handicapés ok, ils ont besoin aussi justement encore plus de rigueur que les autres et de bien comprendre comment on écrit. Et elle pense qu'il y a des enfants au CP qui ne savent pas écrire parce qu'ils ne comprennent pas réellement ce que c'est un A, il n'est jamais fait pareil. Quand on regarde le cahier des professeurs des écoles, il leur montre un A écrit d'une façon, la page d'après c'est écrit autrement, ce n'est pas bien précis. La méthode est basée là-dessus. Ils font des A et ils se corrigent eux-mêmes. Si le A est mal fait, ça repasse dessus pour montrer comment il faut faire un A correctement. Et ensuite pour passer d'une lettre à l'autre, il y a les sauts de grenouilles, ça c'est une autre méthode, un autre exercice, au Magali arrive bien maintenant à passer, pour lever son crayon, quand est-ce qu'il faut lever son crayon. C'est vraiment de la grapho thérapie bien rigoureuse. Et à partir de là, elle a vraiment fait des progrès Magali. En règle générale en lecture, elle ne lit pas encore, mais elle a bien avancé. Ses lettres elle les reconnaît complètement et ça lui fait un exercice de travail rigoureux, attentif.

A. : Donc finalement elle a commencé à travailler l'écriture et la lecture que très récemment avec cette méthode ?

MME. : Elle travaille depuis toute petite mais pas sur informatique, sur des cahiers. Parce que cette méthode, elle est aussi sur un cahier où on gomme, on prend un feutre et on prend du Sopalin pour effacer et on réécrit à chaque fois. Elle a des cahiers d'écriture manuels, sans être sur l'informatique, qu'elle fait en parallèle, ça elle le fait depuis longtemps les cahiers d'écriture.

A. : Est-ce que vous avez du trouver que l'informatique permettait vraiment un apprentissage plus rapide et plus intéressant pour Magali ?

MME. : Plus intéressant c'est-à-dire qu'elle prend plus volontiers son ordinateur qu'elle prenait son papier et son crayon. Et en plus, sur son ordinateur, elle peut aller sur Internet donc elle peut faire des puzzles, et elle peut faire autre chose. Donc elle commence à faire son écriture et puis après elle fait autre chose. Elle, c'est surtout les puzzles qui l'intéressent.

A. : Est-ce qu'elle télécharge les puzzles, elle-même sur un site spécialisé ou comment ça se passe ?

MME. : Non ça, elle ne sait pas faire c'est nous qui lui téléchargeons et elle l'utilise. (15min)

A. : Donc vous lui mettez sur un bureau, ou dans des documents certains…

MME. : Sur son bureau de tablette PC et là, elle peut aller dessus. Elle fait un petit peu comme nous qui avons aussi nos ordinateurs. Elle est simulée au niveau familial. Ce n'est peut-être pas toutes les familles pareilles. Moi je pense, ça joue énormément.

A. : Vous pensez la famille, la motivation ?

MME. : Oui le fait d'être comme tout le monde, de se servir comme tout le monde de l'ordinateur. Et puis les garçons, je pense, qu'ils sont plus intéressés par l'informatique peutêtre, que les filles en règle générale. Mais là, ce sont des suppositions.

A. : Est-ce que Magali a aussi des frères et sœurs peut-être, qui la pousseraient à l'utiliser ?

MME. : Elle a un grand frère qui lui pareil, il était connecté 24 heures sur 24 sur Facebook et compagnie. Oui, on est tous archi branchés.

A. : vous disiez des puzzles, est-ce qu'elle va sur Internet, est-ce que vous l'avez mis sur des réseaux parfois spécialisés ?

MME. : Non, je ne l'avais pas mise parce que ça elle ne le comprendrait pas. Et comme elle ne sait pas lire, ça peut être dangereux. Elle va que sur ses puzzles et *Toutacquis*. C'est tout ce qu'elle fait.

A. : Et selon vous quel serait l'intérêt principal pour le professionnel (c'est peut-être plus difficile mais vous pourrez peut-être parler au nom de la grapho thérapeute et au nom de Magali) quel serait l'intérêt principal de l'ordinateur ?

MME. : En règle générale avec Internet, avec tout ? C'est un moyen de communication je pense comme la parole, parce qu'elle peut dessiner aussi dessus. Je ne vous ai pas dit, *Toutacquis*, elle fait des dessins aussi. Donc c'est un moyen d'expression je pense. Elle peut imprimer aussi, l'imprimante est reliée, elle imprime ce qu'elle veut. C'est un moyen d'expression. C'est un peu de la liberté. Nous on est bien branchés, je vous dis. On n'est pas du tous réfractaires, on utilise beaucoup ça.

A. : Est-ce que vous avez trouvé que ça avait favorisé, la communication avec vous ou avec d'autres groupes ?

MME. : Oui, nettement. Parce qu'elle pouvait aussi sur d'autres méthodes qui existent, Magali en est plus loin que ça, mais on peut mettre des pictogrammes sur l'ordinateur, énormément de pictogrammes et du coup il y a une méthode *Makaton* qui travaille avec les pictogrammes (je n'ai pas suivi la révolution) mais elle peut très bien aller chercher ces pictogrammes sur l'ordinateur pour savoir ce qu'elle voulait. Si elle veut un verre d'eau, par exemple elle montre le pictogramme sur l'ordinateur. C'est plus facile que de feuilleter un livre, c'est plus long. Je pense que c'est plus convivial l'ordinateur qu'un livre pour les personnes handicapées mental, si elles sont habituées, bien sûr. Ils savent utiliser une souris. On peut même beaucoup plus de données sur un ordinateur contenant transporter. Elle part en vacances, elle a son ordinateur. On ne va pas déménager la maison avec les picto, et tout ça. Quand elle était petite elle faisait la méthode *Makaton*, donc moi j'ai participé à traduire en France la méthode qui est anglaise avec le Dr Gérard et on a créé une association *95ADMakaton*. On a fait des pictogrammes nous-mêmes avec du carton et j'avais des boîtes complètes où on cherchait les pictogrammes, on faisait des phrases aussi. C'était lourd. Sur l'ordinateur la méthode *Makaton* ça peut être, bien aussi. Il y a un côté quand même qu'il ne faut pas perdre de vue, c'est le côté tactile. Toucher les choses pour une personne handicapées mental c'est important aussi. Donc il ne faut quand même pas voir que l'ordinateur, peutêtre ? Mais c'est plus facile à transporter, un ordinateur !

A. : Est-ce que vous utilisez le *Makaton* encore actuellement, non c'est fini ?

MME. : Non plus du tout, elle fait quelques signes encore mais elle a laissé tomber parce qu'elle arrive à parler un peu plus.

A. : Donc finalement c'est parce qu'elle n'en a plus besoin ?

MME. : Voilà. *Makaton* il tombe tout seul, quand on n'a plus besoin. Parce qu'il y avait une

idée reçue en France que les gestes empêchent de parler, ce qui est archifaux. Parce que quand on chante des comptines ont fait bien des gestes ce n'est pas pour ça qu'on ne parle pas après. C'est stupide. Sitôt qu'on peut prononcer le mot on enlève le geste obligatoirement. C'est vraiment empirique. On le voit bien quand elle est dans la voiture derrière moi, elle fait des gestes, je ne la vois pas, je ne peux pas la voir. Donc elle se dit je vais faire un effort pour prononcer le mot. Le mot ce sera beaucoup plus simple, tout le monde me comprendra mieux. Donc ils laissent tomber le signe, sitôt qu'ils ont la parole. Et là, du coup comme elle parle un petit peu mieux et on a bien notre système de communication. Des personnes qui ne la connaissent pas arrivent, à peu près à la comprendre dans le contexte. Il faut faire simple. Et du coup le *Makaton*, elle n'en a plus besoin, elle fait quelques signes encore, mais enfin très peu, c'est vraiment si les personnes là comprennent pas. C'est un moyen de plus pour communiquer. (20min28s)

A. : Et au niveau de tout ce qui est communication de type mail et MSN, est-ce que vous avez déjà pu, lui faire essayer ?

MME. : Non. Parce qu'elle a ses copines, elle a une copine qui est sur Facebook qui elle communique vraiment très bien. Mais elle n'a qu'une copine, les autres, il n'y a personne. C'est difficile. Et puis elles n'ont rien à se raconter vraiment. Elles ne sont pas dans un contexte social comme peut être un ado. Elles n'ont pas de communication avec les autres.

A. : Peut-être avec de la famille qui serait éloignée, utiliser MSN ?

MME. : Alors là, on téléphone. La famille éloignée, ce n'est pas du tout avec l'ordinateur.

A. : Et par rapport à la tablette PC, vous pensez que c'est vraiment l'outil idéal pour Magali ou le clavier et la souris, est bien aussi ?

MME. : Le mieux c'est l'iPhone, avec le tactile. Ça vraiment, elle a pigé mieux que moi. Des fois je lui demande. Au début quand j'ai eu l'iPhone, je lui demandais parce qu'elle arrivait mieux, parce qu'on n'est pas obligé de lire sur certains trucs, je ne sais pas, c'était intuitif comme il y a des pictos. C'est des systèmes de pictos en fin de compte. Donc ça elle arrive formidablement en mettant le doigt dessus c'est vraiment l'idéal.

A. : Pour vous l'avenir, ça serait peut-être le tactile ?

MME. : Là on est sur la tablette PC parce que c'est ce qui se faisait il y a trois, quatre ans, deux-trois ans. Le mieux c'est le tactile !

A. : On dit que parfois les outils technologiques, peuvent favoriser la socialisation, est-ce que vous vous avez pu constater ça, avec Magali ?

MME. : C'est-à-dire que le problème, c'est que les gens n'utilisent pas… pour les personnes handicapées, ça ne leur vient pas à l'idée l'ordinateur, même pour eux déjà. Du coup, il faut qu'elle ait des interlocuteurs de l'autre côté qui l'utilisent. Nous autour de nous on l'utilise mais il faut qu'elle ait un lien social avec les autres. Ça ce n'est pas évident, pour une personne handicapée, ce n'est pas évident de tisser des liens avec d'autres, donc après de communiquer avec eux, ou même par téléphone, elle n'appelle pas ses copines plus qu'elle les a au téléphone. C'est moi qui les appelle. Au niveau social, au niveau euh, de la reconnaissance peut-être dans la rue… je ne sais pas, non même pas. Social non !

A. : Et plus concrètement vous pensez que par semaine Magali passe combien de temps sur l'ordinateur et sur Internet via les puzzles ?

MME. : Une demi-heure je dirais. Avec la grapho thérapeute, elle passe trois quarts d'heure de séance, plus une demi-heure, quand elle fait ses exercices de *Toutacquis*, ou des puzzles. Et avec mon iPhone, elle en fait beaucoup. Depuis qu'il y a l'iPhone, elle est partie sur l'iPhone.

A. : Donc par semaine ça ferait combien en tout, à peu près, vous pensez ?

MME. : Ça ferait trois quarts d'heure avec la grapho thérapeute, quand elle a la grapho thérapie, mais c'est pratiquement toutes les semaines. Et une demi-heure en dehors. Ça fait 1 heure 30.

A. : Plus peut-être le foyer. Ah non le foyer, elle n'est pas inscrite.

MME. : Non, elle n'est pas inscrite, elle y était les autres années et puis là, cette année elle s'est inscrite à autre chose. Ils font tourner aussi un peu. Ils s'inscrivent à ce qu'ils veulent, mais cette année elle n'a pas voulu s'inscrire. Ils ont des beaux ordinateurs au foyer, ils ont des écrans plats (vous en avez deux, trois Magali ?).

A. : Et par rapport à l'ordinateur classique qu'on connaît actuellement, est-ce que ça vous semble adapté pour Magali ?

MME. : Oui, mais maintenant la souris eh, elle ne l'utilise plus. Depuis qu'il y a l'iPhone, elle préfère aller sur l'iPhone. Sinon oui, c'est adapté mais c'est plus compliqué parce qu'il y a beaucoup à lire, il y a plus à lire qu'avec les pictogrammes. Les pictogrammes tactiles je pense que c'est l'idéal. Pour Magali en tous les cas.

A. : Est-ce que vous la trouvez plus concentrée devant l'ordinateur que face à d'autres activités ? (25min)

MME. : Non elle est très concentrée, elle est très appliquée. Comme on a travaillé toujours dès petite, je l'ai toujours fait travailler, tout le temps « scolairement ». Avant on avait le papier crayon, et après on arrivait à l'ordinateur mais elle a l'habitude de travailler, de se concentrer même si c'est cinq minutes mais d'aller au maximum de ses capacités intellectuelles. Donc elle est bien concentrée. Non, elle est concentrée tout le temps. Elle est en train de faire un dessin, elle est bien concentrée sur son dessin. Elle fait beaucoup de dessins aussi. Elle en fait sur l'ordinateur aussi des dessins, le coloriage.

A. : Et par rapport à l'autonomie, est-ce que vous trouvez qu'elle a gagné en autonomie depuis qu'elle utilise l'ordinateur peut-être ?

MME. : Non, je ne pense pas. Non parce que ce sont des apprentissages scolaires.

A. : Et au niveau des apprentissages scolaires vous travaillez quel type d'apprentissage ?

MME. : Les lettres. La lecture et l'écriture. Compter, elle n'aime pas trop ce qui est chiffre, alors moins.

A. : Vous restez sur la lecture et l'écriture ?

MME. : Voilà. En espérant que l'abstraction justement ça lui permettra de se repérer dans le temps par exemple. Parce que c'est l'abstraction : la lecture et l'écriture. Lui faire comprendre que chat c'est la même chose que le chat qui est dans la rue, c'est pareil que le chat qui est en photo, c'est pareil que le chat qui est dessiné et c'est pareil que le mot chat. C'est là-dessus qu'on travaille. Tout ça c'est la même chose c'est un chat, mais un chat abstrait, il y a le chat abstrait, le chat réel qu'on peut caresser, le mot chat quand on le prononce. Et on essaye de lui faire comprendre cette notion-là, qui lui permettra peut-être de se repérer dans le temps et dans l'espace. On a des ambitions très élevées !

A. : Du coup là, ça serait un gain complet en autonomie puisque ce serait peut-être pour qu'après elle puisse prendre les transports en commun toute seule, c'est ça ?

MME. : Par exemple, rien que de se repérer dans le temps. Lire un calendrier par exemple. Ça je pense que c'est en passant (et Mme Foy vous le confirmera) c'est en passant par la lecture, écriture qu'on arrivera à lui faire lire un calendrier, lui faire dire « dans six mois... », lui faire comprendre que c'est dans six mois, et ainsi de suite. C'est notre ambition.

A. : Et vous pensez que ça n'aurait pas été possible sans les outils technologiques, l'apprentissage de l'écriture et la lecture pour Magali ?

MME. : C'est-à-dire que c'est plus convivial avec des écrans tactiles enfin, maintenant. Et les enfants je pense qu'ils vont mieux vers un ordinateur que vers un papier et un crayon.

A. : C'est plus motivant selon vous peut-être ?

MME. : C'est plus motivant, c'est plus ludique. Parce qu'en plus un papier et un crayon ils ne vont jamais s'amuser forcément avec, alors que l'ordinateur ils savent que c'est pour travailler et pour s'amuser aussi. Je vois mon fils sitôt qu'il a eu un ordinateur, il était branché du matin au soir dessus, alors que devant son papier et son crayon moins, déjà. A mon avis c'est

vraiment l'avenir. Les gens adhèrent plus… à part les anciennes générations. Papa qui a 75 ans, il communique comme nous, par mail, il va sur Internet tout **en**, il ne peut pas s'en passer de son ordinateur. Nous on est dans un environnement où il y a de la technologie mais c'est vrai que ce n'est pas partout pareil. Il faudra du temps pour que toute la population s'y mette vraiment et ça coûte cher aussi, ça a un coût. Tout le monde ne peut pas accéder comme ça. Mais c'est vraiment l'avenir, handicapés ou pas !

A. : Est-ce que vous avez été amenée à acheter des équipements adaptés pour le handicap de votre fille, hormis la tablette PC, est-ce que vous avez acheté des logiciels spécialisés par exemple ?

MME. : *Touacquis* que j'ai acheté puis avant on avait acheté *Adibou*. Non, on n'a rien d'autres parce qu'on se passait quelques logiciels comme ça qu'elle essayait…on n'a rien acheté de spécial à part *Touacquis*. Adibou mais ça servait pour mon fils quand il était petit. Ce qu'on avait acheté aussi c'est GERIP. C'est très adaptée pour les orthophonistes, et ça aussi en avait été un ou deux. GERIP logiciel : mémoire, cognition, logique, phonologie, vidéo spatiale, attention, fonction exécutive. C'est pour les orthophonistes…

A. : Et vous aviez, vous, acheté en complément du travail de l'orthophoniste ? (30min)

MME. : Il y a longtemps j'avais acheté quelque chose mais je ne me rappelle plus quoi, mais il y a longtemps.

A. : C'était accessible en prix ? Ça devait l'être peut-être ?

MME. : Oui, parce que sinon c'est cher. Là, je vois « image et … » 149 €. Ça non, je n'avais pas acheté. C'est un petit truc que j'avais acheté, je ne sais plus ce que c'était, il y a tellement longtemps. Je l'avais gardé pour d'autres parents, ça peut leur servir, le petit fascicule de GERIP. C'est sur Internet maintenant. Il y a un site Internet mais là c'est le commercial et le service après-vente.

A. : Je vais regarder tout ça… par rapport à la MDPH, je me posais une question aussi par curiosité, est-ce qu'ils vous ont bien remboursé au niveau de l'équipement que vous avez acheté pour Magali ?

MME. : Oui, oui, impeccable avec la PCH, prestation de compensation du handicap, oui pas de souci.

A. : Rien n'a été versé de votre poche, tout est pris en charge ?

MME. : Tout a été pris en charge mais il y a déjà plusieurs années. Maintenant ils ont réduit les budgets. À l'époque tout a été pris en charge, on avait monté un dossier de PCH pour expliquer que c'était utile pour Magali l'informatique, et puis ça été pris en charge. Je ne sais pas si ça le serait maintenant parce qu'ils vissent un peu. Ce qu'il faut qu'ils se rendent compte, ce qu'il faut c'est de l'argent aussi quand ils sont petits parce que c'est sûr que c'est là, qu'on peut leur apprendre un maximum de choses. Petit, on s'occupe mal de l'éducation en disant qu'ils sont handicapés, c'est là, qu'il faut mettre le maximum je pense. Là, vous voyez maintenant elle a 22 ans, je ne demande plus rien, elle a sa tablette PC. On verra s'il y a vraiment une nouvelle technologie avec un écran tactile bien, on verra si on pourra s'y mettre ou pas, si on demandera une aide de la PCH. Handicap mental, on ne demande pas grandchose ce n'est pas comme le handicap physique où il faut des fauteuils roulants, beaucoup plus de choses. Le handicap mental, il n'y a pas grand-chose qu'il faut. A part le transport, les emmener à droite à gauche parce qu'ils ne sont pas autonomes dans les transports, l'aide humaine. En matériaux, en investissement…

A. : En aide technique ?

MME. : En aide technique il n'y a pas grand chose !

A. : Disons qu'en fait je me posais la question de l'utilisation des outils adaptés parce que en fait, il y a des personnes qui ont développé des outils adaptés, vous avez cité le *Makaton* mais ce n'est pas le plus cher, il y a *Pictomédia*, *Mindexpress*… ce genre de logiciels. C'est vrai que là, on est dans un coût plus cher et puis pour l'établissement, il faut plusieurs postes… donc c'est vrai qu'au fur et à mesure de mon enquête, je découvre des logiciels qui sont créés aussi bien comme pour vous, au départ par une association, ou par des professionnels qui se sont rendus compte qu'ils en avaient besoin pour leur prise en charge au quotidien etc., et que c'est vrai que ça n'a pas l'air si utilisé que ça pour des questions de coûts…

MME. : Je pense qu'il faut que la famille suive à chaque fois. Parce que vous voyez comme le *Makaton*, c'est basé sur l'éducation de la famille et le suivi d'un professionnel. On travaille ensemble dans le *Makaton*. Il y a le formel et l'informel. Donc on va une fois par semaine chez l'orthophoniste, donc là c'est le formel et la famille a du travail à faire, à la maison avec l'informel. Et je pense que le handicap mental il n'y a que ça qui marche, le travail en collaboration, professionnels parents. Si nous on n'avance pas, s'il y a que les professionnels ou que les parents (que les parents ça doit être rare), que les professionnels ça ne suffit pas. Parce qu'ils sont plus souvent avec nous que dans les foyers. Ils sont souvent avec nous, les week-ends, le soir. Là, on peut travailler avec eux dans de l'informel. Le *Makaton*, c'est ce qui a été vraiment formidable, ce qui était nouveau en France à l'époque c'est de travailler professionnels-parents et on avait créé cette association professionnels- parents qui n'était pas forcément évidente parce qu'on n'avait pas les mêmes attentes. Le professionnel c'était un petit peu la guéguerre des méthodes, et sur le *Makaton*, il y en avait qui disait « le geste ça empêche de parler » des choses comme ça. Donc on leur disait nous, en tant que parent il faut qu'on avance parce que nos enfants vont grandir, on en a besoin. Ce côté synergie professionnels- parents c'est super même pour créer des logiciels, pour faire plein de choses. Il faut que pour la personne handicapée, il faut qu'il y ait une synergie des deux. Ça c'est important. C'est pareil, ce n'est pas possible tout le temps c'est sûr. Les parents, les pauvres, ils n'arrivent déjà pas faire le quotidien, ce n'est pas simple.

A. : C'est vrai que ce n'est peut-être pas évident pour tout le monde.

MME. : Non. Moi, je fais partie de la PEI de Massy mais c'est vrai que ce n'est pas évident. Tout le monde ne s'occupe pas comme ça à fond… moi Magali elle fait encore de la grapho thérapie et de l'orthophonie à 22 ans, il y en a un qui me dit ça sert à quoi, eh, bien je dis « si ! C'est indispensable ». Mais voilà ! (35min12s)

A. : Et puis en plus elle est à « l'école » ? On pourrait considérer qu'elle est à l'école vu que vous l'avez tous les soirs en fait ?

MME. : Aller en foyer de vie, en foyer occupationnel ils ne font que du loisir.

A. : Ce que je voulais dire c'est qu'elle rentre chez vous, elle est encore sous votre toit.

MME. : Et puis effectivement le soir on fait des devoirs. Enfin on fait des devoirs… on travaille un peu en théorie sur l'écriture et la lecture.

A. : Vous continuez ?

MME. : Ah oui moi, je pense que c'est indispensable, il faut arriver à hauteur de ce qu'ils peuvent faire au niveau abstraction pour que ça coûte moins cher à la société. Parce qu'ils ne veulent pas forcément investir petit, mais je pense que si vraiment on met le paquet quand ils sont petits sur les apprentissages : scolaire et abstrait, on a un retour sur investissement adulte. Magali, elle n'aurait jamais, quand je me suis mis à mi-temps en 95, elle était prostrée dans un coin, elle ne bougeait pas. Là, j'ai dit ce n'est pas possible et c'est là où on a commencé à travailler, à créer les Makaton, à se bouger avec des associations pour voir ce que l'on pourrait faire. Et moi, j'en suis venu à l'idée qu'il fallait faire de l'abstraction. C'était très bien le foyer, pas le foyer mais l'IME, l'Impro, ils les préparent à un métier, c'est bien aussi. Mais il faut continuer sur l'abstraction et c'est vrai que l'ordinateur ça aide bien, en plus vous l'emmenez où vous voulez l'ordinateur. Vous avez tout dessus, c'est bien !

A. : Du coup je reviens sur ce que vous disiez par rapport aux métiers auquel on la préparait. Est-ce que c'est par choix que Magali n'a pas voulu travailler après en ESAT ?

MME. : Non elle n'arrivait pas. Parce qu'on lui avait demandé de couper des étiquettes et de les agrafer à des chaussettes et elle a coupé les chaussettes. Ce n'était que ça. Soit, il ne lui expliquait pas suffisamment longtemps et puis elle n'a pas l'endurance pour travailler pour faire 7h par jour. En plus elle n'est pas du tout autonome dans les transports, elle ne comprend pas la société dans laquelle elle vit, elle est très vulnérable. Ce n'était vraiment pas possible. Et puis l'endurance, ils les font travailler, c'est dur l'ESAT. Ce n'est pas forcément glorifiant, tout ce qui est blanchisserie, c'est drôlement fatigant. Et nous, ce n'était pas un objectif en soi qu'elle travaille. On n'en a pas fait un objectif de dire : "il faut à tout prix que tu ailles travailler pour te faire exploiter par la société". Moi, c'est un peu ça que je vois un peu, comme ça. C'est bien aussi si l'enfant comprend pourquoi il travaille, c'est-à-dire travail, tu as un salaire c'est pour ça que tu travailles là, ça va mais Magali elle en est archi loin de tout ça. Elle ne comprendra pas, elle aura un salaire, ok c'est des sous mais c'est grâce à mon travail que j'ai un salaire… voyez il faut toute cette notion-là, pour le travail sinon c'est de l'exploitation. Comme elle en n'est pas à ce niveau-là. Et puis c'est de la productivité, si vous n'avez pas fait je ne sais pas combien d'étiquettes par heure, c'est vraiment le monde du travail quand même. Elle n'en est pas du tout du tout là. Donc elle a essayé un petit peu mais ça ne l'intéressait pas du tout et puis l'ambiance… Elle, elle aime bien dessiner, elle regarde les petits oiseaux, elle va à la piscine.

A. : Je reviens au parcours de Magali : Au départ, à six ans, vous avez fait la demande pour un IME. Après, vous avez découvert le Makaton. Ensuite (je raccourcis un petit peu), vous avez découvert la méthode *Touacquis*. Est-ce que vous pensez que ça été dans l'ordre des choses ? C'est-à-dire que Magali ne pouvait pas apprendre correctement à lire et à écrire jusqu'à aujourd'hui, jusqu'à un développement personnel où comme vous l'avez dit ça arrive un peu tard et ça aurait pu arriver avant, à 6 ans, 7 ans, 8ans ?

MME. : Oui, plus ça arrive tôt, mieux c'est. Moi je pense l'informatique il faut les mettre dès tous petits, pour moi.

A. : Donc finalement vous pensez qu'elle aurait pu travailler avec la méthode *Touacquis* bien avant ?

MME. : Ça n'était pas développé, on en était loin, on était au début, elle a 22 ans donc vous voyez quand elle avait cinq ans l'ordinateur, c'était vraiment… peu de gens l'avaient dans les foyers. Ce serait maintenant c'est sûr, j'irai à fond dedans

A. : D'accord même toute petite vous auriez envisagé la méthode *Touacquis*, développer l'alphabétisation tout ça, vous pensez qu'il faut le faire le plus tôt possible ?

MME. : Oui tout petit et puis j'aurais cherché vraiment tout ce qui aurait pu exister. Peut-être que si vous, vous renseignez à « mot à mot » à la librairie à Paris rue du gommier c'est une librairie qui est spécialisée. Moi, c'était là que j'allais parce qu'à l'époque il n'y avait pas trop l'ordinateur, c'était une librairie spécialisée dans l'orthophonie. J'allais chercher des méthodes d'orthophonie pour lui apprendre et savoir ce qui était le mieux pour elle. Là, je pense ce serait maintenant je ferai la même démarche au niveau informatique. Je n'irai pas rue du gommier chercher des trucs, j'irai sur Internet fouiller voir tout ce qu'il peut y avoir qui peut intéresser ma fille. La mettre sur ordinateur le plus rapidement possible. Lui apprendre à… parce que nous on arrive on est tard, 22 ans on a fait ce qu'on a pu par rapport à ce qui existait. Maintenant, il doit y avoir plus de choses qui existent, bien plus. Mais là, je ne me suis pas repenchée dessus, nous on a notre méthode, on suit notre bonhomme de chemin maintenant. On ne se remet plus en question, on est un peu fatigué il faut dire. (41min)

A. : Ce n'est pas facile de trouver l'information sur ce sujet-là comme vous l'avez mentionné. MME. : Ce n'est peut-être pas évident !

A. : Moi, ça va faire deux ans que je travaille que sur ce sujet-là, et c'est vrai que j'ai mis beaucoup de temps à trouver des informations, si je les ai trouvé ce sont dans des revues très spécialisées donc il faut trouver déjà la revue, la commander, elle n'est pas en bibliothèque… MME. : Déclic vous en avez entendu parler ?

A. : Oui, le magazine déclic, oui. Le magazine déclic ça fait partie des magazines que je n'ai

pas feuilletés. J'ai surtout feuilleté le magazine réadaptation mais c'est vrai que le magazine déclic je feuillette en ligne en fait.

MME. : Vous avez des choses aussi…

A. : Il faudrait que je regarde l'historique de leurs revues peut-être ?

MME. : Oui, déclic c'était intéressant, ils avaient des idées… ils proposaient des petits logiciels, ils ont parlé entre autres du Makaton. Maintenant je crois que le Makaton, ils les ont mis en ligne les pictos, je ne sais plus, je n'ai pas suivi.

A. : J'ai eu un entretien avec l'association « Communique'action », et j'ai eu un entretien avec Mme… Je ne sais plus ?

MME. : Marie-Hélène Marchand ?

A. : Peut-être bien. La dame qui s'occupe de cette association-là, et du coup ils ont développé en parallèle par exemple au Makaton, ils ont développé un logiciel de jeu qui est accessible en prix, qui est à 35  $\epsilon$ .

MME. : Ca c'est abordable en plus, c'est ce qu'on voulait quand on a créé...

A. : Par rapport au Makaton en lui-même, aux pictogrammes, je ne sais pas si c'est accessible ou pas, je ne me souviens plus ?

MME. : C'est vrai que c'est vraiment bien comme méthode le Makaton. Franchement ça a vraiment sorti Magali de son mutisme. Parce qu'elle faisait des gestes qu'on ne comprenait pas, donc on a dit si on lui apprenait la langue des sourds-muets. Et enfin de compte moi, j'ai découvert par le Dr Gérard que je connaissais par personnes interposées, qui était à Robert Debré. Et il me dit de toute façon en France si vous avez un enfant handicapé, il faut aller dans les associations. Je vais vous donner l'adresse de l'association « avenir dysphasie » qui était à Saint-Germain-en-Laye. Et par ce biais-là, on est arrivé à créer l'association AD Makaton, tout un truc. Mais c'est des initiatives de parents au départ et de professionnels après.

A. : Donc vous avez quitté l'association finalement après ?

MME. : Oui en 2002. J'ai fait de 95 en 2002, on a traduit les pictogrammes, on a fait un gros boulot. Après il y a eu des distorsions, ça c'est un peu séparé et il y en a certains qui voulaient prendre d'autres options et puis il faut vraiment du temps. Après je me suis dirigé sur la PEI de Massy où c'était plus le handicap mental en règle générale, c'était moins de l'éducatif. Parce que moi, je m'occupais d'organiser des formations parents professionnels, donc c'était un sacré boulot. Je faisais les factures, c'était vraiment du travail administratif, c'est comme une entreprise, une association ! Et après pareil sur la PEI de Massy. Et maintenant j'ai quitté un petit peu tout ça, mon mari est toujours au conseil d'administration de la gestion de l'établissement où est ma fille, à G. et moi j'ai un peu levé le pied sur les associations, ça faisait depuis 1995, je m'essoufflais. On s'essouffle au bout d'un moment, c'est usant. En plus du travail, en plus du métier, en plus de l'enfant handicapé, l'association, on vieillit ! A. : Ça fait beaucoup.

MME. : Ça faisait beaucoup alors moi j'ai un peu levé le pied pour prendre du recul… pas prendre du recul, mais me reposer surtout, c'est fatigant. (45min)

A. : C'est vrai je comprends.

MME. : Donc là, si je peux effectivement faire avancer un petit peu à droite à gauche, je le fais volontiers. C'est pour ça que quand vous avez écrit. Mais je suis moins impliqué dans tout ça qu'avant.

A. : Et je reviens sur ce que vous avez dit par rapport aux formations, est-ce que vous, vous avez suivi plusieurs formations sur justement les technologies adaptées au handicap, le Makaton forcément ?

MME. : Le Makaton, ça je l'ai bien, bien suivi. Sinon, il y avait eu à l'UNAPI, à un moment, ils avaient fait une formation avec les nouveaux logiciels, il y avait… Comment ça s'appelle…je ne sais plus les noms. A l'UNAPI, ils avaient fait quelque chose et j'ai voulu

relancer moi, tout ça à la PEI de Massy l'année dernière et la formation a été annulée pour manque de participants, on n'était que trois à s'être inscrits pour les nouvelles technologies de l'informatique. C'est fou ça, ça, ça a contribué à me faire arrêter l'association parce qu'on ne prend pas la bonne direction. On n'était que trois à être inscrit sur l'UNAPI qui organisait cette… vous devez l'avoir l'interlocuteur de l'UNAPI qui s'occupe des formations, qui s'occupe de l'informatique qui essaye de s'en occuper la pauvre !

A. : Mme G., oui.

MME. : Peut-être, je ne sais plus ?

A. : Parce que je voulais assister au mois de septembre à une journée organisée par l'UNAPEI en partenariat avec IBM, je ne sais pas si c'est cette journée-là ?

MME. : C'était ça, c'était cette journée-là qui a été annulée par manque de participants. Parce qu'ils disaient que c'était la grippe A, mais en fin de compte ce n'était pas la grippe A, c'était manque de participants.

A. : Ah mince ! Ah oui moi je pensais que c'était… parce que du coup je me suis renseignée etc., Manque de participants c'est étonnant !

MME. : Oui, moi ça m'a vraiment dépitée. Ça devrait au contraire se bousculer au portillon pour pouvoir faire une formation, tout le monde devrait être intéressé et en fin de compte… (Rappel avec un autre téléphone)

A. : Voilà pour les formations adaptées mais est-ce que vous avez suivi aussi une formation sur l'informatique, ou vous, vous êtes formée sur le tas, professionnellement peut-être ?

MME. : Moi c'est professionnellement. Mon mari connait bien donc il m'avait expliqué, ma sœur elle était à RetD à France Telecom donc elle était complètement branchée là-dessus. On a un environnement qui est assez informatique.

A. : J'ai juste oublié de vous poser une petite question sur le comportement de Magali, est-ce que vous trouvez qu'elle est raisonnable vis-à-vis de l'ordinateur c'est-à-dire que quand elle fait 1 heure de séance avec la grapho thérapeute, elle s'arrête facilement ou quand elle fait une demi-heure de puzzle, c'est facile aussi pour elle de s'arrêter ?

MME. : Oui, il n'y a pas de problème, il n'y a pas comment dire ?

A. : De dépendance ?

MME. : De dépendance non, non !

A. : Et je me demandais, est-ce que Magali utilise d'autres objets technologiques de type : une console de jeux, un lecteur MP3 ?

MME. : Un lecteur MP3 oui, elle écoute ses chansons. C'est un peu petit un lecteur MP3 pour manipuler les boutons, elle n'arrive pas trop c'est moi qui lui met en marche. Sinon elle écoute sa musique comme ça.

A. : Et des jeux vidéo, des consoles de jeux ?

MME. : Pas du tout ça. C'est plutôt les garçons, les filles c'est plus : Facebook, MSN,… enfin même les garçons. Je vois mon fils il était branché tout le temps sur les consoles de jeux.

A. : Je me posais une question par rapport plutôt à la casquette de parents qui aident dans l'association, dans la PEI à Massy, je me posais la question actuellement sur le rôle des associations notamment dans le handicap mental en France, est-ce que vous pensez qu'à l'heure actuelle, les associations sont les mieux placées pour s'occuper du handicap mental, maintenant ou il faudrait que ce soit plus étatisé de l'ordre du service public ? (50min07)

MME. : Il faut les deux moi, je pense parce que nous on le vit quand même au quotidien. Il y a des parents qui veulent s'accrocher et ça leur donne psychologiquement… ça nous aide aussi d'être dans une association pour accepter le handicap, il ne faut pas se leurrer non plus. Il faut qu'on reste, je crois que ça devient très professionnel et très juridique, donc on n'arrivera pas à suivre. Moi, je m'aperçois que de plus en plus il faut vraiment… là, pour gérer un établissement il faut licencier les personnes ou il faut les embaucher… c'est une gestion d'entreprise de A à Z. On n'a pas la qualification pour le faire. Mais il faut qu'on reste

quand même en consultant derrière. C'est vrai que la place des associations elle change complètement. Mais il ne faut pas que ça deviennent comme les maisons de retraite, des placements à but lucratif : qu'on gère des vaches ou des personnes handicapées, que ce soit la même chose. Si on enlève les parents, la personne va perdre de sa considération. Ça va être à but lucratif comme dans notre société ce n'est que ça maintenant, donc on va faire de la rentabilité d'établissement. Tout ce qui n'est pas rentable, on va l'enlever style : le psychologue. On va dire ça c'est rentable on le fait, ça ce n'est pas rentable on ne le fait pas. Et là, les parents ont leur place. Ils vont dire attention moi, mon enfant il faut qu'il ait ça, ça, ça, on s'en fout que ce soit rentable ou pas mais c'est indispensable. Qu'on garde la qualité, qu'on ne fasse pas du bizness. Ça c'est ce qui va arriver, ça va être du bizness comme tout ce qu'on fait maintenant. C'est ce que j'ai bien peur. Donc les associations ont leur rôle à jouer mais comme c'est devenu très professionnel, on risque de se retrouver en taule carrément. Si on ne fait pas bien, tout l'administratif derrière, c'est lourd. Il faut vraiment s'y pencher dessus, être professionnel !

## A. : C'est vrai que c'est un exercice délicat !

MME. : Donc nous, il faudrait qu'on garde cette part d'orientation, du bien qui est pour nos enfants, qu'on soit comme un consultant, mais qu'on ait une action. C'est-à-dire qu'il ne suffit pas « les parents ont dit ça, ça va bien comme ça ». Non il faut qu'on puisse garder quand même le droit d'agir, ou la parole. Que ça ne devienne pas que de l'argent !

A. : Dans ce cas-là je me demandais, si une solution serait de revenir justement à l'éducation nationale, où on intégrait justement les personnes avec un handicap parce que là on a, d'un côté l'éducation spécialisée avec ses propres établissements, ses propres règles de fonctionnement, ses propres objectifs éducatifs et moins pédagogiques comme vous l'avez mentionné, et puis de l'autre côté l'éducation scolaire nationale qui est ce qu'elle est. Est-ce qu'une solution serait d'envisager l'intégration complète voir la désinstitutionalisation des personnes avec un handicap mental ?

MME. : Moi, je suis carrément contre parce qu'à mon avis c'est encore une histoire d'argent. En plus, je travaille dans une banque, l'argent c'est le nerf de la guerre malheureusement. Là, c'est parce que ça coûte moins cher de les mettre dans des écoles classiques. C'est fait uniquement pour ça. Les gens ne sont pas formés. Le handicap mental, le handicap en règle générale, ça demande quand même beaucoup de formation et d'investissement. Moi, je trouve que c'est vraiment… Les CLIS, c'est peut-être pas mal. Quand vous êtes à un niveau CLIS, il faut vraiment voir la personne. Comme Magali, elle avait de la psychomotricité, elle avait de… qu'est-ce qu'elle avait ? Tout un tas de choses que l'école ne pourra pas lui donner. Et elle avait besoin de tout ça en IME. La psychomotricité, ils les font quand ? Le soir ? Les parents vont galoper le soir à 17 heures les emmener chez la psychomotricienne. Il faut que ce soit fait la journée. C'est l'enfer. Comme on ne les prend pas en charge correctement petits, les problèmes on les aura dans 10 15 ans. L'IME c'était très bien parce qu'il y a une prise en charge globale de l'enfant et des parents d'ailleurs ce qui ne peut pas être fait dans l'éducation nationale. Moi, je trouve que l'éducation nationale est là, pour former l'avenir de la France avec des gens qui bossent, qui vont diriger la France. Mais pour les personnes vulnérables comme les nôtres, des établissements spécialisés c'est très, très bien. Parce qu'on fait à la carte. Chaque enfant a son besoin. C'est du luxe, c'est peut-être du luxe mais on est en France aussi c'est le social. Donc, moi je pense qu'il faut maintenir ça. Ça, c'est parce que ça coûte moins cher de les mettre dans des écoles mais les gens ne sont pas formés, ce n'est pas faisable. Et après qu'est-ce qu'ils font, ils vont avoir un métier, vous pensez après à 15,18-19 ans, qu'est-ce qu'ils font ? On n'a pas tellement de recul là-dessus.

A. : C'est vrai qu'après il y a des pays qui ont opté pour différentes choses. Par exemple a priori en Angleterre l'étiquette est la même pour tout le monde : c'est-à-dire que tout le monde va à l'école, tout le monde va au collège, tout le monde va au lycée, mais il y a quand même des établissements spécialisés qui accueillent que des personnes avec un handicap ou alors il y a une prise en charge pédagogique avec plein d'équipements adaptés. L'Italie, je sais qu'ils ont opté sur une totale désinstitutionalisation mais j'en sais pas plus sur le fonctionnement. Je ne sais pas, j'essaye déjà de comprendre le niveau français. (55min22s)

MME. : Ce n'est pas évident. Moi je pense que c'est une question de coût l'histoire d'intégrer tout le monde dans les écoles. C'est comme le programme commun, ils n'appellent pas ça le programme commun, c'est les communistes, vous savez le programme, le socle de connaissances et tout ça. Tout ça c'est pareil on ne peut pas faire ça. Il faut adapter l'éducation à chacun, alors quand ils sont handicapés a fortiori. Un enfant qui au CP ne sait pas lire, il faut à tout prix qu'il soit pris en charge d'une autre façon, qu'il ait des heures supplémentaires pour lui apprendre avec d'autres méthodes, un investissement de l'éducation nationale. Déjà des enfants classiques ils n'arrivent pas forcément à arriver en sixième en lisant, alors des enfants reconnus handicapés mentaux, c'est encore plus dur. Et puis on va leur apprendre quoi ? À lire à écrire à compter, mais ils ont peut-être besoin comme je le disais tout à l'heure d'apprendre un métier. Il faut quand même les apprentissages scolaires ça c'est certain, mais il faut quand même arriver adultes, ils vont faire quoi ? Ils ne vont pas faire Bac +12, donc ça ne sert à rien, qu'ils apprennent qui était Napoléon. Est-ce que c'est utile ? Il faut un juste milieu si vous voulez. Il faut un juste milieu entre, comme je disais, apprendre à lire et à écrire qui permet l'attraction et puis s'intégrer dans la société. Ça l'IME, l'Impro, le font très bien. A part qu'après en foyer de vie on n'a plus d'apprentissage scolaire, ce que je regrette un peu, mais c'est tard, ce n'est rien par rapport à ce qu'ils sont en train de faire maintenant pour les jeunes qui arrivent.

A. : C'est vrai que ça évolue peut-être parce que récemment j'ai eu (ça dépend des foyers aussi), récemment j'ai eu un contact avec une personne qui faisait une activité informatique dans un foyer et en fait elle, elle expliquait que l'intérêt pour elle de proposer l'activité informatique c'est de justement de conserver les acquis ou de travailler certaines notions scolaires.

MME. : Voilà, c'est très bien. Conserver les acquis c'est ça aussi. C'est très important de conserver les acquis !

A. : Je dirais que moi, ma remarque personnelle, peut-être que ça manque un petit peu d'harmonisation, entre les IME, entre les Impro, entre les foyers, entre les maisons d'accueil spécialisées… tout le monde ne fait pas la même chose, tout le monde n'a pas le même programme ou les mêmes connaissances. C'est vrai que je me dis que là, j'ai rencontré des établissements qui proposent l'informatique à des personnes très lourdement handicapés et puis d'autres qui me disent « non elles sont trop lourdement handicapées, on ne peut pas ». Comment ça se fait que certains établissements y arrivent et d'autres pas ?

MME. : Ce n'est que des questions de personnalités dans tout. Dans le handicap c'est la volonté de chacun en fin de compte. Comme c'est très associatif pour l'instant, c'est un peu la volonté de chacun. Ce sont les parents qui ont créé tout ça, qui ont essayé de donner l'énergie depuis que les IME sont créés (c'était quelle année, 57 ? quelque chose comme ça) donc c'est relativement récent, avant il n'y avait rien. Et donc, c'est quand même les parents derrière tout ça, donc c'est vrai que c'est un petit peu artisanal. Mais, il ne faut pas non plus que les professionnels s'emparent de tout ça pour faire du commerce, pour faire de l'éducation pas chère, quelque chose à bas prix. De toute façon ça a un coût ça. Donc il faut bien se rendre compte que les personnes handicapées c'est sûr ça a un coût pour la société mais en France, c'est notre vue de la société sociale. Hélas, ce que j'ai peur c'est que ça prenne le côté commercial. Ça, c'est vraiment la tournure… et ça peut être très bien, les personnes qui sont en UPI, en CLIS, ça peut être bien mais jusqu'à quand ? Est-ce qu'à 15 ans, 14 ans, qu'est-ce qu'ils deviennent, qu'est-ce qu'ils font ? Est-ce qu'on a du recul là-dessus ?

A. : Je ne sais pas non plus parce que j'ai découvert qu'en UPI ou en CLIS, le programme

n'est pas le même que celui de l'éducation nationale, de toute façon en fait.

MME. : Oui, oui c'est ça. En plus ils n'ont pas de prise en charge psychologique ou psycho motricité ou orthophonie tout ça qu'ils avaient en IME ou en Impro. Donc soit les parents le font après le soir, ils repartent, ils regalopent à droite à gauche, c'est usant, alors que ça pourrait être pris dans la personne, dans son intégralité comme c'est fait en IME.

A. : Là, j'avoue que c'est une partie à laquelle je ne me suis pas intéressée parce que c'est vrai que c'est encore un autre travail, savoir comment les personnes avec un handicap mental s'intègrent dans l'éducation par le biais des CLIS ou des classes ordinaires parfois. C'est vrai, que c'est complètement un autre sujet même si j'ai des bribes d'informations. Par exemple là, j'ai rencontré une maman qui était une maman d'une fille handicapée qui était aussi par contre AVS, elle était auxiliaire de vie scolaire, pour justement des enfants avec un handicap. Et le souci c'est qu'il n'y avait pas de continuité avant. Donc la personne en IME utilisait l'ordinateur justement ça se passait bien et puis ces enfants arrivent en CLIS, et puis l'ordinateur n'est pas utilisé par l'enseignante, et puis ça ne se passera pas comme ça, parce que le programme national ne dit pas qu'il faut utiliser l'ordinateur et du coup il y a une discontinuité, un clash. Et puis chacun se redébrouille en fait.

MME. : Chacun se redébrouille. Et comme ça coûte cher d'avoir un ordinateur et bien ils n'en auront pas, alors que dans les IME on mettait quand même les moyens, on avait les moyens en IME.

A. : C'est vrai que c'est une évolution des cultures. Parce que c'est vrai que là, la dame me disait que même si l'enseignante le voulait elle ne peut pas parce que ce n'est pas la politique !

MME. : Ça ce n'est pas normal.

A. : C'est vrai que la machine met plus de temps à se réguler qu'il n'y a d'innovation et de motivation et d'initiative. (1h01min16s)

MME. : C'est très individuel. C'est très dû aux personnalités des gens qu'on rencontre. L'éducation nationale qui dit il ne faut pas d'ordinateur là on est fichu, on n'avancera jamais. De toute manière en règle générale tout est bon à essayer pour une personne handicapée mentale, physique c'est peut-être un peu différent, moi je ne connais pas le handicap physique mais mental tout est bon, il faut essayer tout, toutes les méthodes sont bonnes. Il n'y en a aucune qui est mauvaise. Plus on ouvre le champ de vision de la personne handicapée, l'on avancera c'est pour ça qu'il faut leur faire ainsi que des choses, plein, plein de choses. L'ordinateur, tactile, pas tactile, avec souris, sans souris, papier, crayons, n'importe et le plus tôt possible. Si on commence à deux ans, on commence à deux ans. Il faut vraiment maintenir en permanence leur esprit en éveil. Ça c'est vraiment une constante. Dire on ne met pas l'ordinateur en CLIS, c'est stupide, ça ne tient même pas debout. On essaye tout, on ne cherche pas à dire ça c'est bien, ça ce n'est pas bien. En plus ça dépendra de la personne. Il y a un handicapé mental ça ne va pas trop adhérer cette méthode, l'autre méthode adhérera mieux, ainsi de suite. Donc il faut tout essayer. C'est cet esprit-là qu'il faut avoir, qu'il faut qu'on garde et j'ai peur que si les professionnels s'y mettent tous seuls, « allez, on fait tout le monde comme ça et terminé ». Ce n'est pas du tout ça, c'est du coup par coup, chaque personne est différente. Et puis des méthodes il y en a sur le marché. Des orthophonistes qui bidouillent dans leur coin des tas de trucs il y en a plein. Chacun fait son petit truc parce qu'il s'adapte à la population, qu'il reçoit. Comme là, la grapho thérapeute a créé *Touacquis* parce qu'elle avait Magali, elle a dit ça me servira pour d'autres enfants qu'elle reçoit, donc elle a fait son petit truc. Il y en a d'autres sur le territoire français qui font ça. Donc, en fin de compte que ce n'est pas de l'éducation de masse comme on peut faire à l'école, on envoie nos enfants à l'école jusqu'en terminale. Ce n'est pas de l'éducation de masse, ce n'est que du particulier. Donc il faut tout essayer et puis faire.

A. : Par contre, c'est vrai ce que je trouve un petit peu dommage, c'est qu'au fur et à mesure

de mes entretiens, j'en ai peut-être fait quand même, mes entretiens, mes visites plus mes questionnaires. Je suis peut-être à au moins une quarantaine, cinquantaine d'entretiens tous professionnels ou personnes concernées. Et c'est vrai que je me rends compte que tout le monde va développer un petit peu dans son coin justement soit des logiciels, soit des types techniques, des méthodes. Et que parfois ça pourrait servir à d'autres grapho thérapeutes, d'autres ergothérapeutes, d'autres professionnels. Il manque peut-être cette mutualisation qui permettrait d'avancer plus vite peut-être ?

MME. : Exactement, ça c'est sûr. Complètement. Est-ce que c'est les associations qui peuvent le faire ? Non, parce que les associations militent chacune… régionale voir même très locale. Et puis les parents ne vont pas forcément vers les associations. Moi, j'ai des collègues de bureau qui par personnes interposées ont des connaissances de personnes handicapées, elles ne vont pas vers les associations d'instincts. Elles vont peut-être plus… c'est la MDPH qui devrait faire ça à la limite. Mais la MDPH elle est débordée et puis le problème c'est que ça va être encore régional, la MDPH et là, ça ne va pas, il faudrait un truc national. Quelqu'un qui crée une entreprise, si on veut faire du lucratif puisqu'on est que là-dedans. À ce momentlà, qu'ils ne créent pas forcément une entreprise mais qu'ils regroupent tous les logiciels. Il va y avoir encore un problème de coût. Parce que vous, c'est bien l'université que vous fassiez des choses comme ça mais après vous ne pourrez pas vous, continuer à centraliser tout ce que vous avez… (1h05min06s)

A. : Après l'idéal, je sais que dans des pays qui sont plus avancés que nous, il y a tout un champ d'étude qui s'est développé sur les *disabilities studies*, les études sur les handicaps en fait. Ils ont mutualisé tout ça, il y a plusieurs chercheurs qui travaillent là-dessus. Il y a un vrai travail en réseau. Peut-être qu'en France ça se construira aussi.

MME. : Il y a des universités qui reprenaient ça.

A. : Peut-être que ça arrivera.

MME. : Mais c'est vrai que chacun fait un peu sa sauce dans son coin parce que chaque personne handicapée mental est différente de la personne d'à côté. J'en connais plusieurs et c'est vrai que le Makaton ça marche sur Magalie, ça ne marchera pas forcément sur un autre et ainsi de suite. Donc c'est pour ça que si on avait un petit peu un panel de tout ce qui se fait. Et puis alors les orthophonistes c'est pareil : il y a des parents qui me disent : elle va chez l'orthophoniste. Oui, c'est parfait mais elle fait quoi comme méthode l'orthophoniste ? Ah ben je ne sais pas, je la laisse chez l'orthophoniste. Moi ça ne m'est même pas venu à l'esprit. Quand je suis allée voir l'orthophoniste, j'ai dit qu'est-ce que vous faites comme méthode, qu'est-ce que c'est, ça va lui servir, ça ne va pas lui servir ? Par exemple si elle fait de la praxis faciale, ça n'avait aucun intérêt pour Magalie. Il y a plein de méthodes d'orthophonies. Par exemple pour la parole. Moi, je pense qu'il faut qu'on creuse vraiment ce qui est bien pour chaque enfant. Et c'est ce qu'il y avait à Robert Debré avec le Dr Gérard quand Magalie y est allée, en 95, il y avait une unité fonctionnelle, je ne sais plus comment ça s'appelait. Et donc elle est restée quelques jours là-bas, on venait tous les jours et elle a fait des tests sur tout. Maintenant il n'y a plus ça. Il y a une dame qui me posait la question : j'ai mon enfant de quatre ans qui ne parle pas, qu'est-ce que je fais ? Je la dirige sur le CMPP. Il y a que ça de centralisé. Ça ne suffit pas parce qu'ils ne sont pas très bons au CMPP. Il faudrait que ce soit fait pareil en hôpital. Le CMPP c'est bien, mais c'est un peu laxiste mais ce n'est pas trop mal, c'est mieux que rien. Là, comme c'était fait à Robert Debré, c'est vraiment parfait et en plus c'était dans une optique de recherche à Robert Debré. Chaque test sur l'enfant, pareil nous, on nous interrogeait, ce qui nous fait aussi accepter le handicap, moi je sais que j'ai besoin de participer à toutes ces études, c'est un peu égoïste aussi, c'est humain de dire : on avance tous ensemble pour faire progresser cette recherche. Et ça je trouve ça chouette.

A. : Et il y a du travail. Et il y a tellement de savoir, moi j'espère qu'avec ma thèse, je ne sais pas, je ferai ce que je peux, du mieux possible.

MME. : Moi, déjà je suis très contente quand j'ai vu que vous faisiez ça !

A. : Merci pour l'instant ça fonctionne bien parce que c'est vrai que je compte pas mal, justement sur les bonnes volontés, les dynamiques de chacun et j'ai de la chance. Mon enquête, j'ai 300 établissements qui ont répondu, ce n'était pas gagné d'avance. C'est vrai que par rapport à d'autres études, j'ai la chance qu'il y ait une bonne dynamique en général dans ce milieu-là, qu'il y ait une volonté.

MME. : On est habitué à se bouger aussi quand même globalement, il faut aller la chercher l'info. Ça ne tombe pas tout cuit. Maintenant il y a la MDPH, mais à l'époque quand Magali est sortie du circuit scolaire, la directrice, c'était une école privée mais je pense que c'était un peu pareil partout à l'époque, la directrice ne savait pas ce qu'il fallait faire. Elle a dit je ne sais pas, je n'ai jamais eu d'enfants qui à six ans ne peuvent pas aller au CP, je ne sais pas ce qu'il faut faire. Donc on s'est renseigné et on s'est débrouillé tout seul, on a monté le dossier pour la CDES. Le CMPP on l'a trouvé tout seul, on s'est débrouillé, on a dit qu'est-ce qu'on fait, avec une enfant handicapée, qu'est-ce qu'on fait en 1995, on ne savait pas. Elle ne pouvait pas apprendre à lire et à écrire à six ans, donc qu'est-ce qu'on en fait. C'était le mystère. Il n'y avait que les associations.

A. : Je suis en train de voir le CHUR Robert Debré, c'est ça ?

MME. : C'était à Robert Debré mais je n'ai plus trouvé le service. Je ne sais plus comment ça s'appelait, c'était le docteur Gérard qui à l'époque était responsable de ça. Il y a aussi à Garches. Garches, c'est pareil, je vais regarder, je ne leur ai pas téléphoné encore mais j'ai regardé à l'hôpital de Garches, il n'y en a plus. Avant il y avait un bilan complet : orthophonie, psychomotricité, psychologie… et c'était dans une optique de recherche. C'était mouliné après… tests d'intelligence ils faisaient. C'est ça qui est important. Elle faisait aussi le côté médical c'est-à-dire l'électro-encéphalogramme, une prise de sang… On travaillait sur la génétique et sur, parce que le gros problème qu'on a en France c'est que vous avez le côté médical et le côté scolaire. Donc quand un parent arrive avec un enfant handicapé, il a souvent les deux problèmes. Moi, elle était épileptique ma fille. Savoir si c'était héréditaire, pas héréditaire, tout le côté : il faut la maintenir en vie et la soigner et le côté éducatif. Et c'est là, où on a beaucoup de mal parce qu'on n'arrive pas à trouver un interlocuteur qui regroupe les deux. A Robert Debré il faisait ça : le médical et l'éducatif. Donc ça c'était merveilleux. Là, les gens sont perdus, parce qu'ils se trouvent avec l'enfant qui est malade et de surcroît on ne sait pas comment occuper ces journées pendant que nous il faut qu'on aille travailler quand même. (1h10min56s)

A. : S'il faut qu'il y ait un retour en arrière, parce que avant ça existait et maintenant ça n'existe plus !

MME. : Et en 95 il y avait ça qui était extra. Parce que le souci c'est de savoir, qu'est-ce qu'on fait avec notre enfant handicapé, on le met où, pour qu'il soit bien, en plus. Moi je sais qu'à six ans on n'avait pas de solution, il fallait que j'arrête de travailler pour un peu. Il a vraiment fallu qu'on bouge pour trouver l'IME. Ce n'est pas évident. Parce que le souci, c'est un souci social aussi, les gens sont obligés de se mettre à mi-temps, s'arrêter de travailler. Et ça on ne devrait pas avoir ça, on devrait continuer à travailler comme si de rien n'était. On a déjà le soir où c'est galère, il faudrait que la journée on puisse aller bosser normalement. Moi je suis à mi-temps parce que c'est infaisable. A l'IME, c'était à 16 heures qu'il fallait aller les chercher, quelquefois à 14 heures, des fois 1 heure 30. Comment vous faites pour travailler ? Ce n'est pas possible. A l'Impro c'était pareil et au foyer c'est 16 heures. Alors on peut les mettre pensionnaires, les laisser tout le temps, mais ce n'est pas notre choix. Et en plus il n'y a pas de place, moi je laisse la place à ceux qui réellement en ont besoin. Moi, je peux adapter ma vie pour m'occuper de ma fille et j'en suis ravie et elle aussi, et ça se passe très bien. Il y a d'autres familles qui ont besoin qu'ils soient pensionnaires parce que c'est invivable chez eux. Moi, elle est adorable ma p'tite. Mais elle y est aussi parce qu'on a eu beaucoup

d'investissements, beaucoup, beaucoup de travail. C'est pour ça aussi peut-être qu'elle est bien sociabilisée, il faut voir le boulot derrière.

A. : Elle est bien dans sa peau !

MME. : Voilà elle est très, très bien dans sa peau parce qu'on la positionne par rapport à la société, elle sait où elle en est. C'est très important pour tout le monde, pour moi, pour vous, pour tout le monde de savoir on en est, à quel niveau on est… Elle est bien positionnée. Notre vie est adaptée à notre fille, complètement tout tourne autour d'elle. Mais ce n'est pas évident. Donc si la société pouvait nous faciliter en ayant un service global qui reprend l'éducatif, qui nous aide vraiment de A à Z, ce serait bien.

A. : Il faudrait que je me renseigne, j'ai vu que justement en région parisienne il va y avoir une école un peu pilote, comment ça s'appelle, il faudrait que je reprenne, j'ai lu beaucoup de choses… c'est une école un peu pilote qui prend exemple sur des écoles qui se sont faites en Angleterre. Il faudrait que je retrouve, si je retrouve je vous enverrai l'information. L'objectif c'est un petit peu ça, qu'il y ait un service global.

MME. : Il y a aussi Borel Maisonny, la méthode Borel Maisonny à Paris vous connaissez ? A. : Non.

MME. : Je pense qu'elle y est toujours cette école, elle y était allée, Magali, elle y avait fait un essai. C'était très bien aussi. C'était le côté éducatif, il n'y avait pas le soin. Je vais regarder si ça existe toujours. C'est très bien Borel Maisonny. Il y a des choses aussi qui sont extras et qui existent en orthophonie, c'est la gestion mentale pour aider les personnes, pour aider tout le monde. Voilà classe de CLISS, Borel Maisonny, vous pouvez regarder c'est extra !

A. : Je suis dessus.

MME. : Très, très bien ça Borel Maisonny.

A. : Alors attendez moi, je ne suis peut-être pas sur le bon, ils me parlent de méthodes ?

MME. : Oui, la méthode Borel Maisonny, et puis en dessous vous avez les photos, la classe de CLISS de Gaillac, lecture Borel Maisonny, résultat d'images, méthode gestuelle. Il y a une école à Paris, ça a l'air d'être une CLIS peut-être maintenant je ne sais pas. Ça c'était pareil, c'est quand je faisais des recherches pour ma fille et donc je ne sais plus trop comment ça a évolué tout ça !

A. : C'est vrai que par rapport à ce que vous m'expliquiez j'ai quand même pu remarquer que sur Paris et sur la région parisienne, il y avait quand même un service plus adapté, plus de choix sur certaines prises en charge, c'est vrai que du coup, je me dis pour certaines régions délaissées. (1h15min04s)

MME. : Ça doit être vraiment le parcours du combattant. Nous, on ne bouge pas de l'Essonne en plus. Parce qu'en plus comme c'est régional, le conseil général, c'est même départemental, donc il n'y a pas intérêt à bouger de département. Parce que par exemple en Essonne, nous, le conseil général est concerné indirectement par la famille donc du coup ils mettent du budget sur le handicap. Il vaut mieux être handicapé en Essonne et être vieux dans le 78 par exemple. Ils mettent de l'argent où le conseil général se sent plus concerné.

A. : Vous êtes dans l'Essonne, j'ai mon compagnon, sa maman est originaire de St Cherron. Je connais un peu.

MME. : Nous, dans l'Essonne on est bien lotis, il ne faut pas bouger de département une fois qu'on en tient un qui est concerné par notre cause. Il y a Grenoble, la Vendée aussi, où ils se bougent pas mal. Il y a des régions, la Côte d'Azur… il ne vaut mieux pas y être !

A. : La région où je suis ce n'est pas ça non plus !

MME. : C'est quelle région ?

A. : Le département Moselle et puis de manière général la Lorraine, ce n'est pas ça. Par contre le 67, Strasbourg, oui plus. L'Alsace.

MME. : Ça dépend encore des personnes. On en est toujours à ça !

A. : Oui, il y a une histoire des associations qui font que...

MME. : Les associations ce sont des personnes, des parents qui ont été concernés, des amis qui ont dit, « allez, on va aider cette cause-là ». Il y en a qui se mettent dans d'autres causes, il faut bien cibler un peu de monde pour chaque cause. Quand on est concerné il vaut mieux aller à l'endroit…

A. : Je suis sur la page de la méthode *Toutacquis*, Mme F., vous pensez que je peux lui envoyer un e-mail, la contacter ?

MME. : Je lui avais fait suivre votre e-mail peut-être, qu'elle n'a pas eu trop le temps, elle a écrit un livre aussi.

A. : Donc Mme Foy ça s'écrit ?

MME. : F. O. Y.

A. : Là, j'ai Evodia ?

MME. : C'est Evodia : logiciel d'aide à l'apprentissage.

A. : Je regarderai.

MME. : Elle est allée au ministère de l'éducation nationale pour que ce soit mis en place au CP. Elle part du principe que tous les enfants doivent savoir lire en sixième. Elle dit que ça c'est complètement anormal, tout le monde doit savoir lire en sixième. A part ceux, avec un handicap mental. Voyant le développement de Magali, on doit pouvoir y arriver à ce que quelqu'un qui a une intelligence normale sache lire et écrire en sixième. Parce que maintenant ce n'est pas le cas, correctement. Elle va dans les écoles, elle est allée au ministère de l'éducation nationale, elle a été reçue. Marie-Christine Foy.

A. : Je me renseignerai alors. Je reviens en arrière parce que ce matin j'ai rencontré une personne qui me parlait des méthodes Teach, ABA et puis Pex. Je ne sais pas si vous… ?

MME. : Je connais tout ça mais je n'ai pas pris ces options-là, parce que, pareil, j'avais essayé de les comprendre et je pensais que pour ma fille c'était moins bien que les autres, que *Makaton* par exemple.

A. : Mais donc vous avez vraiment pris votre décision en connaissance de cause en fait ?

MME. : Oui tout à fait. Parce que *Makaton* ça impliquait les parents et les professionnels et j'aimais bien l'idée, qui est anglaise. J'aimais bien l'idée de travailler ensemble alors que les autres c'est plus le professionnel qui fait son speech. Je pense que là, il y a vraiment une synergie à avoir entre nous.

A. : Donc à l'époque vous avez quand même bien fait le tour de la question, essayez de fouiller…

MME. : Ah oui. J'avais essayé de comprendre un peu tout ce qui existait, et ce qui pouvait correspondre à ma fille. Pareil pour les orthophonistes. Là, elle fait aussi la méthode en orthophonie, la méthode du docteur G.. Parce qu'il y a énormément de méthode. Il y a la méthode du docteur G. qui est très bien aussi. Donc j'avais cherché la méthode à : mot à mot et ensuite je suis allé chercher l'orthophoniste qui faisait cette méthode. Ce n'est pas basé sur l'informatique. C'est un mixte de tout, il faut tout faire, tout essayer, tout est bon à prendre.

A. : Oui, je comprends. C'était très complet. Je pense que je n'ai plus de questions. Est-ce que vous, vous avez peut-être une remarque, quelque chose que j'aurais oublié de vous demander qui serait intéressant ?

MME. : Non, je suis contente que vous fassiez cette étude.

A. : Merci je suis contente d'avoir pu échanger avec vous. De toute façon mon étude ne repose que sur le savoir des personnes que j'ai pu rencontrer.

MME. : Je suis contente que vous ayez fait cette étude parce que c'est bien pour la cause du handicap. Et puis n'hésitez pas si je peux vous aider.

A. : C'est très gentil. De toute façon, dès que j'ai un petit peu avancé, et que j'ai pu faire la synthèse de tous les questionnaires parce que je pense que ça peut vous intéresser aussi, je vous envoie tout ça. Et puis c'est vrai que j'essaye d'écrire un petit peu, pour informer sur ma
démarche j'ai un site Internet qui s'appelle bienvieillir.org, donc c'est un monsieur qui est à la retraite au CNRS qui est lui-même handicapé qui essaye de mutualiser un petit peu tous les savoirs sur tout ce qui concerne le handicap et puis pour vivre pleinement… et donc sur ce site Internet j'ai quelques écrits, je ne sais pas si ça peut vous intéresser.

MME. : Si, si au contraire. C'est intéressant. Et en plus comme il y a toujours des parents qui téléphonent ou des personnes, comme ils savent que ça faisait un certain temps que je m'intéresse à tout ça, donc moi ça, peut m'aider aussi pour en aider d'autres. Ceux qui se posent des questions, ou leur dire la tendance est un peu ça. On en discute toujours beaucoup. De près ou de loin, je suis toujours dans les associations. C'est un petit monde à part. Même là, il va y avoir de grandes décisions à prendre pour la gestion des établissements, savoir comment on va faire, c'est vraiment un gros problème. Ça va bouger énormément. C'est toujours intéressant de savoir… ma fille a 22 ans, normalement elle a une espérance de vie comme nous, il faut qu'on se maintienne dans la course.

A. : Il va falloir suivre de près tout ça.

MME. : Que ça n'aille pas en leur défaveur, il faut bien suivre ça. J'ai toujours peur du côté lucratif de tout ça. Que des personnes mal intentionnées s'en emparent, ce ne sera pas bien pour nos enfants.

A. : Il faut être vigilant !

MME. : C'est sûr !

A. : De toute façon, dès que j'ai une information qui pourrait vous intéresser par rapport à ma thèse, par rapport à tout ce que j'ai pu découvrir, je vous enverrai tout ça par e-mail, et puis si j'ai une question par rapport à l'entretien, je sais que je peux vous recontacter. Merci beaucoup.

MME. : Je vous en prie. Merci à vous, j'espère que ça peut vous aider à quelque chose.

A. : Oui complètement. C'est une mine d'informations pour moi. Il y a plein de choses qui m'ont beaucoup apporté. Votre point de vue sur la question m'a beaucoup apporté. C'est très important pour moi.

MME. : Très bien, tant mieux.

(Remerciements, au revoir)

# **Annexe n° 78 : Daniel, entretien du 06/12/2010**

Audrey : (Présentation).

Daniel : Moi, je travaillais essentiellement avec les enseignants spécialisés, pas les éducateurs. Je les croisais dans les établissements, mais assez souvent dans les établissements, il y a des collaborations parfois très étroites entre enseignants spécialisés et éducateurs spécialisés. J'ai bien travaillé du côté enseignant.

A. : C'est pour ça, que je voulais vraiment avoir aussi votre complément parce que l'hypothèse que j'ai posée était aussi que les éducateurs allaient vers l'ordinateur faire un peu plus de scolaire, d'éducatif. De scolaire plutôt face à l'éducatif. Et donc je me demandais ce que vous pensiez aussi de ça ? Est-ce que vous avez pu rencontrer des professionnels qui étaient au départ de formation plutôt éducateurs, et puis qui ont un petit peu essayés de dévier vers l'enseignement, le scolaire grâce, ou avec l'ordinateur et Internet ?

D. : C'est vrai que ça existe en plus, c'est une tendance qui a monté depuis une vingtaine d'années, probablement avec l'augmentation de la pression vers le scolaire dans les établissements spécialisés et la valorisation du scolaire. Et effectivement on a vu avec ou sans l'ordinateur d'ailleurs, des éducateurs spécialisés faire dans des activités dites éducatives, de plus en plus de scolaire au point que dans un certain nombre de cas, il y a des tensions assez fortes entre éducateurs spécialisés et enseignants spécialisés dans certains établissements, quand la direction n'organise pas correctement cela, c'est assez clair. Et c'est vrai que l'ordinateur est un des outils de ça, mais c'est à remettre en perspective dans une évolution plus globale dont l'essentiel est probablement la montée de la pression vers le scolaire.

A. : Étant donné que avec la loi de 2005 qui renforce aussi l'intégration des personnes handicapées dans le milieu ordinaire, dans les classes ordinaires, est-ce que justement ça continue dans cette logique-là ?

D. : Jusqu'à présent dans les établissements spécialisés pour une part très dominante jusqu'à maintenant, pour une part très dominante, le scolaire se fait en interne dans les établissements. Les intégrations vers le scolaire se font soit aux marges pour que ces enfants et adolescents, enfants d'ailleurs plutôt aient un contact avec le milieu scolaire ordinaire, avec des scolarisations à temps partiel, très partielles, soit dans des processus de sortie, hors des établissements pour ceux qui peuvent se rapprocher raisonnablement du scolaire. On n'en est pas encore du tout à la scolarisation systématique, en milieu ordinaire dans des établissements spécialisés, très, très loin de là.

A. : Avant de commencer ce sujet-là, je n'avais pas d'à priori puisque je ne connaissais pas très bien le milieu notamment des enseignants spécialisés. Je connaissais mieux le milieu justement de l'éducation spécialisée pour adultes et moins justement pour enfants avec l'accompagnement, plutôt la place des enseignants spécialisés. Et c'est vrai que j'ai été assez étonné du temps accordé au scolaire dans certains IME, Impro. Peut-être que je suis tombée sur des cas.

D. : Moi je suis aussi tombé sur des cas, c'est-à-dire que dans certains cas il y avait une telle place accordée au scolaire que je ne voyais pas très bien pourquoi les mômes étaient dans un établissement spécialisé sinon pour l'internat. La classe est très, très variable d'un établissement à l'autre. Je n'ai aucune idée générale là-dessus. Je ne sais pas s'il y a eu des études sérieuses faites, des études statistiques…

A. : C'est vrai que je n'ai pas trouvé.

D. : Je doute que ça existe. Connaissant le milieu je doute que ça existe, ça résisterait de tous les côtés ou ça ne serait pas fiable !

A. : Par contre j'ai été étonnée aussi parfois, même plus souvent du manque de temps

scolaire. C'est vrai que j'ai été étonné de voir parfois 2h, 3h par semaine pour des enfants.

D. : C'est effectivement très variable. Ça va du temps complet, d'un équivalent temps complet, c'est-à-dire 24 heures voire 27 heures, jusqu'à effectivement des scolarisations extrêmement limitées. Et ce qui me frappait, parce que j'étais un formateur très présent sur le terrain, ce qui me frappait dans mes pérégrinations c'est que c'était très peu coordonné au degré du handicap des enfants, ce qui aurait été logique sauf du côté du polyhandicap où là, de toute façon, le scolaire on en est très, très loin. Mais, dans les instituts médicaux éducatifs habituels, avec public d'enfants handicapés déficients intellectuels, la place du scolaire est très peu coordonnée effectivement au degré de la déficience. Ça c'est étonnant ça montre bien, ce sont des pratiques, des choix d'orientation. Les modalités de gestion de la relation des enfants scolaires sont très variables également. Pour certains c'est l'école dans l'établissement point final, il n'y a aucune marge de manœuvre pour les enfants. A l'autre extrême, il y a des établissements qui font du scolaire, en particulier pour les nouveaux arrivants, un choix progressif des enfants pour travailler l'adhésion scolaire, pas idiot d'ailleurs, ça fonctionne assez bien, plutôt que de scolaire, systématique à temps plein. C'est vrai que tout est très variable d'un établissement à un autre.

A. : Quand vous parlez de choix progressif, c'est-à-dire que c'est vraiment une étude, une évaluation dans un temps continu des élèves, c'est ça ?

D. : C'est des élèves qui … Du coup ce ne sont pas les élèves, ce sont les enfants et adolescents accueillis qui dans certains établissements, c'est des établissements dans lesquels les dimensions de pédagogie ou de thérapies institutionnelles sont très fortes. C'est les jeunes accueillis donc qui… alors ils sont guidés, il y a une guidance pour tout ça, accompagnés, mais qui ont l'accès de la décision de participer au scolaire ou non, d'entrer dans la logique du scolaire et d'y entrer progressivement ou plus fortement. Le scolaire n'est plus posé comme une obligation, vis-à-vis des enfants et adolescents, ce qui peut poser problème au niveau des principes. Au niveau de l'accompagnement des enfants à l'usage j'ai trouvé, il n'y a pas beaucoup d'établissements qui fonctionnent comme ça, mais j'en ai croisé quelques-uns et à l'usage c'était très convaincant. Et à l'usage tous les enfants finissaient par entrer dans le scolaire. Beaucoup plus réellement que là, où le scolaire est imposé comme une obligation. Quand on est dans ces handicaps assez sérieux, il n'y a pas non plus de miracles absolus.

A. : Est-ce qu'il faudrait un peu plus de normalisation, est-ce qu'il faudrait un dispositif un peu plus contraignant pour éviter que parfois il y ait des prises en charge un petit peu trop éducatives et qui serait pénalisantes pour des personnes qui auraient des capacités peu détectées, qui aient un accès peut-être un petit peu plus généralisé à l'école, à tout ce qui est lecture et écriture qui reste quand même un frein principal aujourd'hui pour l'accès à plein de ressources.

D. : C'est en train de se faire avec un décret d'application dont le numéro de m'échappe, un des décrets d'application de la loi 2005 qui a été publié en 2008 ou 2009 donc relativement tardivement. C'est un décret qui porte sur la création de ce qu'on appelle les unités d'enseignement dans les établissements spécialisés et ça représente une nette reprise en main par l'éducation nationale des enseignants spécialisés qui se trouvent dans des établissements spécialisés qui parfois sont à des années-lumière du système éducation nationale. Certains d'ailleurs sont recrutés et employés directement par les associations gestionnaires, … par différentes voies et ainsi de suite. Donc là, il y a dans la foulée de la loi de 2005 clairement un renforcement de la présence du scolaire en tant que tel, contrôlé par les autorités académiques dans les établissements spécialisés. Et avec une double pression qui va monter dans les années à venir, qui monte depuis pas mal d'années d'ailleurs, mais qui va encore être accélérée et vers une scolarisation plus forte dans l'établissement lui-même et vers la sortie, vers des voies de scolarisation plus ordinaire dans les deux sens. Les unités d'enseignement… vous l'avez ce décret ? (11min)

A. : Non, mais je vais chercher mais c'est vrai que toute cette partie la plus législative je l'ai un peu mise de côté c'est vrai !

D. : Celui-là, pour votre sujet, je ne parle pas directement informatique évidemment mais pour votre sujet, c'est quand même important parce que ça dessine une évolution qui va dans le sens du renforcement du scolaire.

A. : Oui, ça expliquerait aussi… j'essaie de lire aussi des livres de personnes issues de sciences de l'éducation et puis en même temps de sciences de l'information parce que c'est vrai que je suis issue des sciences de l'information et de la communication et j'ai lu un livre qui m'a beaucoup aidée à comprendre un petit peu, l'hybridité des outils et médias éducatifs, parce que justement, ils oscillent entre éducation et communication. Et c'est vrai que c'était assez intéressant de voir parce que l'hypothèse initiale c'était avant de lire, j'avais une sorte d'intuition en me disant « c'est fou, on a impression que l'ordinateur amène un peu plus de scolaire donc un peu moins d'éducatif, et un peu moins de relation uniquement dans la communication ».

D. : Ce qui est vrai !

A. : Et du coup, ça vient de la nature aussi de ces outils et médias, notamment informatique et Internet, par rapport au fait qu'ils sont finalement sur ces deux versants et qu'ils peuvent alimenter ces deux versants.

D. : Même en école ordinaire, on voit comment l'outil informatique peut être mis au service d'une certaine façon de faire de l'enseignement. Et malheureusement ce n'est à toujours la bonne, pour moi un enseignement bien conçu, c'est un enseignement qui mettrait fortement en jeu, les relations et entre l'enseignant et entre les élèves eux-mêmes, très favorable à une pédagogie coopérative de type Freinet ainsi de suite. Mais effectivement dans les écoles, l'ordinateur a parfois un rôle très pervers dans le sens là, et favorise les apprentissages plus mécaniques et plus verticaux, plus contrôlés par le maître, et ça peut dans certains cas (...) franchement catastrophique. C'est-à-dire que l'outil informatique permet pour moi d'un point de vue pédagogique, permet deux choses : il permet effectivement un renforcement des apprentissages mécaniques que je considère très déplorables quand ça devient systématique, par contre ça peut être un bon outil de consolidation d'apprentissage sur un mode d'exercices auto correctifs et ainsi de suite mais avec un risque de déviation perverse, vers des apprentissages hyper mécaniques, on le voit bien dans le champ de l'autisme par exemple, c'est très net. Et l'ordinateur peut avoir un autre avantage et une autre utilisation qui n'est pas en opposition avec la première mais qui semble beaucoup plus globalement intéressante, c'est de favoriser les processus d'individualisation de l'enseignement et l'apprentissage. Parce qu'on a des outils gradués ainsi de suite, une fois que le système est en place, c'est très facile de faire de la pédagogie différenciée avec ordinateur, ce qui… beaucoup de problèmes, à beaucoup d'enseignants. Entre mécanisation des apprentissages et individualisations des apprentissages, l'ordinateur favorise les deux et malheureusement ce n'est pas toujours l'individualisation qui n'est pas le plus mis en avant. Ça vaut aussi dans les établissements spécialisés.

A. : Par rapport aux personnes déficientes intellectuelles, est-ce que vous diriez que … c'est vrai aussi pour les personnes déficientes intellectuelles le risque d'être trop dans la mécanisation, formater les comportements et puis de l'autre côté individualisation, c'est encore plus ou c'est moins vrai pour les personnes déficientes intellectuelles ? (15min)

D. : Ça dépend beaucoup des personnes, des adultes qui utilisent ces outils. De ce point de vue-là je ne vois pas trop de différences. On peut aussi individualiser, on peut aussi mécaniser, les deux éléments sont présents. Après c'est une question de dosage effectivement, d'utilisation.

A. : En reprenant un peu l'histoire de l'éducation spécialisée et puis donc de la formation des professionnels éducateurs et puis de l'autre côté l'éducation scolaire classique, c'est vrai que l'éducation spécialisée et puis les éducateurs étaient déjà un petit peu, dans une optique d'individualisation, d'accompagnement personnalisé.

D. : Eux, le sont par nature, non pas les enseignants. Les enseignants par nature et par culture professionnelle, ils sont dans la pédagogie frontale, l'enseignement de masse, les programmes nationaux, mais pas les enseignants spécialisés. Ils ont d'abord été enseignants, mais ils choisissent le métier sur la base d'une rupture avec sa culture professionnelle de référence, puisqu'on leur demande eux, très officiellement depuis le début, depuis la loi de 1909 sur les classes de perfectionnement, une individualisation, on garde la référence sur les programmes nationaux mais on fait ce qu'on peut avec les élèves en face desquels on se trouve. C'est une injonction. C'est les seuls enseignants qui ne soient pas soumis à des programmes nationaux, quels qu'ils soient, dans tous les cas de figure, toutes les structures, toutes les options. Donc eux, ils ont une mission d'individualisation après ils la réalisent plus ou moins bien, mais la culture professionnelle de base pèse assez lourdement sur certains d'entre eux. Mais au bout du compte pas trop, parce que ce n'est pas du tout évident de faire ce choix, d'aller vers les élèves les plus difficiles quand on est enseignant. Le choix spontané va plutôt en sens inverse évidemment. Donc, c'est des gens qui sont dans une logique de rupture, qui sont beaucoup plus proches des travailleurs sociaux que des enseignants spécialisés. Je le vois très même en milieu personnel.

A. : Si par rapport à l'évolution de la loi et des mentalités, on tendait vers un peu plus de scolaire et d'encadrement vers le scolaire, finalement, est-ce que vous voyez, vous imaginez une recomposition de la place des professionnels ? Parce que là, pour l'instant les éducateurs ont quand même une certaine main mise, ou tous les professionnels issus du champ de l'éducation, une certaine mainmise dans les établissements, c'est vrai que les enseignants spécialisés, quand il y en a, ils sont peu présents, et donc c'est les éducateurs qui assurent vraiment au quotidien la prise en charge des personnes handicapées. Est-ce que finalement il y aura plus de place pour les enseignants spécialisés ? Que vont devenir les éducateurs ? Est-ce qu'ils vont devoir évoluer dans leur pratique ?

D. : Ça, ça met en jeu des mouvements et des choix politiques, mais leurs applications concrètes, ça me semble très difficile pour moi de me prononcer là-dessus. Et puis quand on connaît, il ne faut pas non plus, il faut rester réaliste, ce qui n'est pas le cas des politiques (rires), mais quand on connaît le public moyen, voir le public tel qu'il est en train d'évoluer des établissements spécialisés, le renforcement de l'enseignement au sens pur et dur du terme, ça va vite buter sur les limites des enfants y compris avec l'ordinateur. Moi, je me souviens d'une gamine qui n'avait pas le cerveau en compote, on ne savait pas pourquoi, elle était bien déficiente mais elle l'était bien (on : le corps médical), mais elle avait mis six mois, à raison de je ne sais plus combien de temps par semaine, à comprendre le lien entre le curseur et les mouvements de la souris. Maintenant, dans les établissements spécialisés, on garde les jeunes jusqu'à 25 ans au nom de l'amendement Creton, quand on ne trouve pas place dans le monde adulte donc, j'ai vu aussi des classes de jeunes adultes de 20 à 25 ans qui en étaient toujours à essayer de faire du b.a.-ba, de l'apprentissage de base. Moi-même, les enseignants que j'allais voir, se sentaient un peu en perte de sens. Donc, le bétonnage du scolaire vers lequel pousse effectivement les mentalités et la loi actuellement, dans les établissements spécialisés, il trouve inévitablement sa propre limite. Du coup, ça me rend prudent par rapport à la prévision. Ce qui risquera d'emporter le morceau c'est que la scolarisation en milieu ordinaire est beaucoup moins chère que la prise en charge d'un établissement spécialisé. C'est à mon avis, à mon avis d'ailleurs une des raisons fondamentale de la politique actuelle de scolarisation en milieu ordinaire, c'est l'histoire d'abaissement des coûts. Mais en même temps on ne peut pas envoyer aux massacres, un certain nombre d'enfants, sans que ça finisse par se payer d'une façon ou d'une autre et sans qu'un certain nombre de familles ne finissent par tirer la sonnette d'alarme. (20min39)

A. : J'ai lu justement dernièrement un article sur la socialisation des personnes handicapées, donc vous expliquez qu'effectivement le fait qu'ils soient peut-être confronté à un milieu ordinaire, ça a ses risques. C'est à ça que vous faites allusion, peut-être qu'il risque d'y avoir un mouvement inverse, arrière, de retour vers un enseignement spécialisé avec des établissements spécialisés ?

D. : Ça, c'est fort possible. J'ai commencé à lire un bouquin qui s'appelle l'histoire de l'autisme d'un grand pédopsychiatre Jacques Hoffmann qui a été un des premiers d'ailleurs en France à renforcer le rôle de la scolarisation dans les hôpitaux de jour, là on n'est plus dans les IME mais dans les hôpitaux de jour, y compris avec les enfants autistes. Il fait l'histoire de tout cela depuis le début du XIXe siècle, depuis Pinel. Et ce qui est assez passionnant, c'est qu'il montre que l'histoire n'arrête pas de bégayer y compris dans ses allers-retours entre le privilège scolaire, le privilège spécialisé et ainsi de suite. Avec une sorte d'incapacité collective à tirer les enseignements de l'histoire, vous me direz dans ce domaine-là comme dans d'autres. Donc ce n'est pas impossible. Je sais par exemple du point de vue des associations de parents, elles ont été enthousiasmées globalement par la loi de 2005. C'est très nettement moins le cas maintenant. Il y a une montée en force. Je suis directement en relation avec ça. A Paris au moins, il y a une montée en puissance de conflits internes entre les instances nationales qui sont toujours dans une perspective de soutien de la loi de 2005 dans tous ses aspects, qu'elles ont contribué à écrire d'ailleurs très fortement et puis les associations départementales qui commencent à ruer sévèrement dans les brancards, parce qu' un certain nombre de parents constate les choses qui sont très dommageables pour les enfants. La grande association de parents d'enfants polyhandicapés quant à elle, elle a été d'emblée vigoureusement opposée à la loi de 2005, elle demande encore aujourd'hui une loi à part, et ils craignent fortement, ce n'est pas qu'ils craignent, ils constatent que l'esprit de la loi de 2005 contribue à enterrer leurs enfants. Il y a un manque de places en ce domaine-là, et c'est à leurs yeux, évidemment, un manque de place qu'on ne peut pas résoudre en mettant ces malheureux mômes en classe.

A. : Cette association-là, c'est : l'association des parents d'enfants polyhandicapés ?

D. : Oui, je ne me souviens plus de son sigle nationale, ses sigles locaux c'est ADEPO, association départementale d'enfants polyhandicapés. Sur Internet vous allez pouvoir trouver des références. L'association nationale je ne suis pas sûr qu'elle s'appelle ANEPO. Je ne me suis pas sûr du tout, il faudrait voir.

A. : Puis c'est vrai que justement je me suis rendue dans un établissement pour personnes polyhandicapées. J'ai été vraiment bluffée par rapport à l'utilisation de l'ordinateur. C'est vrai que même moi… c'est difficile de prendre du recul vis-à-vis de ça, parce que grâce à l'ordinateur des professionnels ont découvert que des enfants, des jeunes adolescents comprenaient vraiment bien, arrivaient à utiliser l'ordinateur et puis du coup, ça a mis en place justement des systèmes d'interactivité avec l'enseignant spécialisé pour qu'ils puissent répondre aux questions grâce à un ordinateur et puis un contacteur. Ils se sont rendus compte que certains enfants savaient lire. C'est vrai qu'en établissement pour personnes polyhandicapées alors que dans la définition, on parle de déficiences intellectuelles sévères, là, j'ai vraiment rencontré des personnes qui utilisaient l'ordinateur, avec leurs limites physiques c'est certain, mais qui manifestaient une compréhension et qui du coup on fait changer les représentations des professionnels sur ces personnes-là. (25min10)

D. : Moi, je ne suis pas du tout spécialisé handicap moteur, c'est un domaine que je n'ai croisé que marginalement. Mais en fait, effectivement cette catégorie polyhandicapée elle est très confuse, elle doit masquer des disparités extrêmement importantes en fonction, en fonction de la place que prend dans ce qu'on appelle le polyhandicap, la déficience d'un côté et le handicap moteur d'un autre côté. C'est vrai qu'il y a des enfants très, très gravement handicapés sur le plan moteur, avec tétraplégie, avec des possibilités extrêmement limitées

résiduelles de mouvement, qui sont brillants intellectuellement. Parfois c'est absolument spectaculaire. Vous avez prévu des choses comme ça. A partir du moment où un enfant est étiqueté polyhandicapé, savoir en première approche, s'il est profondément déficient, ou si sa pensée existe et a du mal seulement à se communiquer du fait des catastrophes sur le plan moteur, c'est difficile. Je suppose qu'effectivement l'ordinateur peut jouer un rôle là-dedans, ça c'est sûr. Les premiers à avoir utilisé fortement l'informatique, bien avant le temps de l'ordinateur personnel, ce sont les professionnels du handicap moteur effectivement. Ils ont eu très tôt des appareillages qui coûtaient extrêmement chers à l'époque et qui permettait à des enfants préadolescents d'entrer dans la lecture, écriture avec des appareillages compliqués adaptés et ainsi de suite. Pour eux ça a été d'emblée, une bénédiction pour pas mal d'handicapés moteurs. Dès les années 50,60 on va dire, une utilisation d'appareillage électronique et informatique, ça les a délivrés. Ça ne m'étonne pas, on continue à assister à ce genre de phénomène du côté des plus gravement atteints.

A. : C'est vrai que ça l'est aussi après, parce que j'ai rencontré des personnes en MAS ou en FAS, et de la même manière il y avait une équipe assez importante au niveau du paramédical et du social. Donc, il y avait une psychologue cognitive, deux ergothérapeutes et des éducateurs bien investis aussi, et de la même manière, ils ont découvert des personnes qui pouvaient utiliser la domotique et contrôler l'environnement. Et c'est vrai que ce sont des personnes qui arrivaient en MAS, qui avaient plus de 25 ans et qui n'ont pas pu bénéficier de cela avant.

D. : J'ai vu un niveau moindre de handicap, en tous les cas de handicap théorique, des phénomènes un peu surprenant de ce genre-là, du côté de ce qu'on appelle les ESAT, les centres d'aide par le travail, donc des adultes, dans lesquels on a commencé depuis une quinzaine d'années à injecter des enseignants, au nom de la formation continue, les droits des travailleurs à la formation continue, il y a des enseignants qui ont été détachés dans certains de ces CAT. A priori ça, me semblait un peu surprenant mais effectivement ces enseignants, les quelques-uns que j'ai croisés, stagiaires ou anciens stagiaires, qui ont fait ce genre de choses, ce qu'ils constataient c'est qu'un certain nombre d'adultes qui étaient en échec depuis toujours, dans l'entrée dans les apprentissages scolaires, à l'âge adulte et parfois bien avancé, et malgré leurs handicaps, à un moment il y avait un déclic et entraient dans la lecture et l'écriture. Pour quelles raisons exactement, c'est un peu étonnant. Comme s'il leur avait fallu quelques années pour se soigner du scolaire.

A. : Le traumatisme !

D. : À se rebrancher autrement on va dire. C'est vrai que ça marche, enfin ça peut marcher, on ne fait pas non plus de miracles généralisés. Comme les polyhandicapés avec un cerveau radicalement en miettes ça existe aussi.

A. : C'est vrai que c'est la difficulté de… C'est vrai que quand j'ai commencé ce sujet là, je ne voulais absolument pas cibler justement sur un handicap, l'autisme, les personnes trisomiques ou alors par une catégorie de type : déficience intellectuelle légère, moyenne, sévère. Je ne voulais absolument pas et du coup j'arrive à la conclusion que je ressens dans vos propos aussi que l'ordinateur permet de montrer que certaines personnes ont des compétences qui n'avaient pas été dévoilées avant et qu'en même temps, c'est vrai que la difficulté parce qu'on demande toujours un petit peu, au niveau de la généralisation, qu'est-ce que vous pouvez généraliser. Mais c'est vrai que c'est un type difficile, parce que la seule chose qu'on peut dire, ce que je peux dire moi, par rapport à mon étude, dans les établissements qui sont censés accueillir des personnes déficientes intellectuelles légères, à profondes, on a des personnes qui peuvent utiliser relativement bien l'ordinateur et du coup ça bouleverse un petit peu, et les représentations et puis du coup toute la modalité de prise en charge qui est parfois très… comment dire? C'est difficile pour une personne qui comprend et qui finalement n'a le droit de rien faire ce qu'elle ne peut pas ni physiquement ni

intellectuellement se manifester par la parole quoi que ce soit en fait. (31min07s)

D. : Oui, c'est vrai. Je suis en train de repenser vous avez évoqué des élèves trisomiques, moi j'ai vu pratiquement en direct, parce que j'avais des relations étroites avec mon enseignant qui avait une classe de trisomiques, en école ordinaire, c'était expérimental. Et une classe qui était une classe d'accueil à l'école élémentaire, donc les gamins y entraient à six ans et ils y restaient une paire d'années ou trois au maximum, le temps de commencer à les faire rentrer dans les scolaires ou de les réorienter en cas d'échec. Et j'ai vu ce qui s'est produit dans cette classe quand cet enseignant a réussi avec des bouts de ficelle évidemment comme toujours, à faire rentrer l'informatique dans sa classe et ça c'est extraordinaire. Un des essais de l'ordinateur, plusieurs essais de l'ordinateur, un des essais de l'ordinateur avec les enfants trisomiques qu'on ne trouve pas du tout avec d'autre c'est une aide considérable au cadrage et au soutien de l'attention. Si ça se trouve avec d'autres aussi, dans d'autres pathologies mais chez les enfants trisomiques qui sont aussi, ils sont déficients, mais ils sont aussi mous, hyperlaxes, hypotoniques, ils ont tendance à faire rouler boubouler par terre, évidemment ça ne favorise pas les apprentissages et l'ordinateur les scotche et les fixe et ainsi de suite et ça c'est littéralement magique. Ce qui était obtenu avant par une pression éducative extrêmement forte, était beaucoup plus facilement obtenu, par la machine elle-même. L'interactivité avec l'écran et tout ça. Chez les mômes qui ont des difficultés d'attention, c'est très net aussi dans des trucs assez divers. Un autre effet, c'est la médiation relationnelle, on le voit avec les enfants autistes, c'est plus facile d'entrer en interaction avec un enfant autiste en étant face à un écran à côté de lui qu'en étant directement à côté de lui. Il y a eu un enseignant spécialisé qui s'appelle Dominique Guichard, qui est directeur je ne sais plus trop où maintenant qui avait écrit très tôt des articles là-dessus dans une revue de pédopsychiatrie, je ne sais plus laquelle, et qui constatait ça, ce que j'ai aussi constaté d'ailleurs. C'est difficile de généraliser, d'autant plus, tout dépend de l'usage qu'en fait l'adulte et des intentions de l'adulte. Les aspects relationnels, que facilitent l'ordinateur, beaucoup avec certains enfants, dans certains cas c'est le contraire, on peut les utiliser pour scotcher des mômes devant l'écran et diminuer encore les relations.

A. : Est-ce que ça pose la question justement de la formation des professionnels à l'utilisation de l'ordinateur parce que d'un côté on … un ensemble de potentiels de l'ordinateur notamment, c'est vrai que la médiation relationnelle et puis les capacités d'attention ça a été, j'ai fait plusieurs entretiens avec différents professionnels et c'est vrai que ça revient très régulièrement cette de distanciation au niveau affectif. (35min03s)

D. : Oui, c'est ça il y a des enjeux affectifs, des effets affectifs, on va dire assez importants.

A. : Est-ce qu'il y a encore un gros travail au niveau de la formation, une formation qu'on pourrait orienter en technologie et handicap et essayer de voir quels sont les potentiels de formation et quelles sont les différentes visées et attentions qu'on peut atteindre avec ces outils-là ?

D. : Moi, je continue à penser qu'il y a une grosse insuffisance des formations. D'autant plus que quand il y a formation souvent elle est confiée à des spécialistes, à des espèces de spécialistes de l'informatique et c'est très mauvais, parce qu'ils donnent à la formation un caractère très technique, manipulation de logiciels et ainsi de suite, bon la programmation, ils ont arrêté maintenant mais au départ c'était de la programmation, c'était n'importe quoi. Une formation, c'est une formation à l'usage réfléchi de l'informatique donc à l'analyse de ces effets, aux enjeux que j'évoquais tout à l'heure. Est-ce qu'on privilégie les apprentissages mécaniques, ou est-ce qu'on privilégie les aspects individualisant ? Quel usage on en fait du point de vue des relations et de la gestion des relations ? Et ainsi de suite. C'est ça qui est intéressant. Pas la technique, technique. D'abord, maintenant la plupart des gens savent utiliser grosso modo une machine. Qu'il y ait des informations sur les logiciels adaptés, ainsi de suite d'accord, mais tout ça ne va pas très loin, ce n'est pas ça, la vraie formation. La vraie

formation ce serait une formation pédagogique, même psychopédagogique centrée sur l'outil.

A. : C'est vrai que c'est ce que je me disais, en pensant aux éducateurs parce que des éducateurs, j'en ai rencontrés plusieurs qui ont décidé de tenter l'aventure, justement : formation, qui ont ouvert une boîte, une entreprise de formation et qui ne font que ça, des formations spécialisées : informatique et handicap mental. J'en ai rencontré 3-4. Et je me demandais la place de la pédagogie parce que c'est vrai que c'est ce qui leur manque foncièrement.

D. : Des espèces de sous-boites d'informaticiens et de formation informatique. Mais dans les IUFM c'était la même chose, il y avait des spécialistes, deux trois spécialistes généralement issus du corps des instits qui s'étaient lancés très tôt dans l'informatique à travers le plan… les TO5, Thomson.

A. : Le plan informatique, oui j'en ai entendu parler, des années 80.

D. : Ces gens-là, ils étaient sympathiques mais c'était une catastrophe. C'était devenu des informaticiens, ils ont créé pleins de logiciels qui sont devenus très vite obsolètes parce qu'il faisait ça sur des machines, des TO5, ils ont eu du mal à se reconvertir après. Et ça c'est un risque permanent, une tentation permanente de… la technicité de l'outil, tend à tout envahir. Et ça c'est vrai, dans l'utilisation qu'on en fait y comprit dans les écoles et hors de l'enseignement spécialisé mais c'est vrai encore plus en formation. Ceux qui tendent à prendre en main la formation à l'informatique sont des fanas de l'informatique. Ils sont gentils les fanas de l'informatique mais ils sont complètement à côté de la plaque.

A. : Pour transmettre ce ne sont pas les meilleurs.

D. : Ce n'est pas les meilleurs dans le domaine relationnel, ça c'est clair assez souvent.

A. : Je me demandais qui pourrait être en mesure de prendre en charge cette formation finalement. Moi je pensais que ce serait peut-être du côté des enseignants spécialisés, ils pourraient peut-être faire partager un peu plus leur manière de faire. Du côté des éducateurs, ce qu'on retrouve plus quand même, on est plus du côté mécanique. On est dans le côté éducatif, c'est-à-dire on reproduit des actes, on montre et on reproduit des actes, et on est dans la production.

D. : Oui, c'est ça l'aspect productif qu'on trouve aussi chez certains enseignants. C'est vraiment une question de choix de personnes. Le gros, gros problème des systèmes de formation telle que j'ai pu le voir à l'IUFM c'est la sélection des formateurs et ça c'est… je n'ai pas de solution. Prendre des professionnels, au risque d'avoir des effets du type de ce que vous avez remarqué, des espèces de fanatiques d'un truc mais complètement fermés làdedans. Prendre des universitaires, certains sont absolument à des années-lumière des réalités, ou sont enfermés dans leurs spécialités universitaires, c'est pour tout ce que j'ai pu observer, c'est très compliqué. En plus on est en train de supprimer le système de formation des enseignants. C'est compliqué de monter un système de formation parce que c'est très compliqué de sélectionner des formateurs. Un bon formateur ce n'est pas forcément un bon universitaire, ce n'est pas forcément un professionnel pointu dans un domaine. C'est vraiment très compliqué. Je n'ai pas de recette toute faite. (41min05s)

A. : Je me suis intéressée justement du côté outre-Atlantique pour voir ce qu'il se passait, et puis c'est vrai que j'ai été assez inspirée par les travaux des Québécois, canadiens, de toute façon c'est vrai qu'ils sont assez précurseurs là-dedans, les *disabilities studies* vous en parlez aussi, j'ai vu, plusieurs fois. Et c'est vrai que j'ai été étonnée de voir, vous parlez de psycho éducation mais c'est vrai qu'en général ces professionnels-là viennent de la filière psycho éducative effectivement. Et puis c'est vrai que moi leurs travaux m'ont beaucoup inspiré. Je ne sais pas, est-ce qu'on aurait à chercher de ce côté-là, des références ?

D. : J'ai de temps en temps encore tout récemment des relations épistolaires avec certains Québécois, donc ça … évidemment. (Coupure 42min03s-44min20s)

A. : C'était très difficile de mettre en place une formation, et que du côté des Québécois on

pourrait s'en inspirer !

D. : Du côté de la psycho éducation, je vous disais que c'était…, ce que je peux en savoir de loin, je suis allé une fois en voyage, sans aller au Québec même, en voyage d'études, pour les relations que je peux avoir et ce que je peux en voir par Internet ou par des bouquins, le champ de la psycho éducation il est assez compliqué il n'est pas homogène. Certains sont : orientation plus ou moins proches de la psychanalyse, d'autres sont hyper comportementalistes. Je ne sais pas ce qui domine, j'ai beaucoup de mal à me faire une idée là-dessus. Ceci dit dans le champ de la psycho éducation telle que je l'aime bien moi, avec quelque chose qui a à voir avec la pensée psychanalytique, prise en charge des affects, des émotions, de la relation et tout ça, c'est des gens que je trouve effectivement très intéressants. Avec un côté plus pragmatique que leurs équivalents chez nous, ce qui peut être très intéressant. Par contre je ne connais rien de ce qu'ils font, pratiquement rien de ce qu'ils font du côté de l'informatique.

A. : Moi, j'avais lu plutôt du côté de leur centre de rééducation parce qu'il y a, si je ne me trompe pas, ils ont essayé de tendre vers une scolarisation en milieu ordinaire mais il y a quand même des centres de rééducation et donc c'est vrai que là-bas, l'étude était proche de la mienne, la personne essayait de voir un petit peu, comment les professionnels avaient intégré l'ordinateur et Internet dans les centres de rééducation. Par contre c'est vrai que c'est à une échelle complètement moindre puisqu'il y en a 17.

D. : Ils sont quand même moins nombreux. Mais je ne sais pas dans quelle mesure le système favorise, je ne sais pas, je ne connais pas bien les structures institutionnelles.

A. : En parlant de rééducation, par rapport à votre ouvrage l'enfant et l'ordinateur et par rapport au statut de ré éducatrice d'Hélène Garrel, moi je n'ai pas rencontré de ré éducatrice dans les établissements de type IME, Impro. Est-ce que c'est une pratique.

D. : Il n'y en a pas. Les ré éducateurs dans l'éducation nationale, ils sont dans les RAZ, dans les réseaux autour des écoles et un peu dans les CMPP. Hélène Garrel à la fin de sa carrière était en CAP, c'est-à-dire les équivalents parisiens des CMPP. Dans les établissements spécialisés, non pas du tout. Ce n'est pas prévu. C'est idiot d'ailleurs, ça fait partie de nos vieilles stratifications institutionnelles en France. On crée des trucs et puis des machins et puis à côté. Tout ça n'est jamais ni relié… C'est un peu accablant. Effectivement il n'y en a pas, alors que ça serait bien qu'il y en ait. On en train de les liquider complètement. Je trouve que ce serait bien qu'il y en ait dans les établissements spécialisés d'un côté et ça serait extrêmement utile dans les collèges.

A. : Et c'est vrai que j'ai pu voir aussi à l'université, on essayait de pratiquer aussi la médiation ou la remédiation parce que justement les étudiants ne maîtrisent pas suffisamment le français donc, on demande aux enseignants de faire de la médiation, de la remédiation en fait!

D. : Je ris un peu parce qu'il doit y avoir 25 ans maintenant, j'habitais encore à Nancy. Je ne sais plus comment ça s'était fait, mais la fac de sciences m'avait embauché pour donner des leçons moi, prof de philo à l'époque, pour donner des leçons d'orthographe et de grammaire à des étudiants !

A. : Donc on est dans le même cas de figure ?

D. : Ils n'appelaient pas encore ça remédiation mais effectivement il y avait de quoi faire.

A. : Là, ils essaient de généraliser un peu plus.

D. : Mais là, je ne suis pas sûr que ça relève de vrais professionnels spécialisés. C'est simplement de l'aide scolaire. A mon avis ils pourraient prendre des étudiants qui n'ont pas problèmes pour aider les autres.

A. : Ça marcherait peut-être bien !

D. : Sauf les cas lourds. Là il faut des professionnels… (50min)

A. : J'essaie de me dépatouiller avec les termes : déficience intellectuelle, handicap mental et

déficience cognitive. Je ne sais pas vous est-ce que vous pourriez m'apporter votre éclairage. Moi, j'ai l'impression que handicap mental en France c'est plutôt lié à une tradition justement au niveau aussi légal institutionnel. La déficience intellectuelle, j'ai l'impression que c'est un petit peu plus, ça vient justement des *disabilities studies* et que c'est peut-être pour dé stigmatiser, c'est pour enlever le terme handicap. Et déficience cognitive j'ai pu le lire beaucoup dans les courants anglophones....

D. : Déficience cognitive c'est récent c'est comme troubles importants des fonctions cognitives, la nouvelle expression à la mode qui a été intégré dans le dernier texte sur les handicaps. Dès qu'on parle cognitif c'est une introduction récente qui vient du monde anglo-saxon. Sinon handicap mental et déficience intellectuelle, c'est des terminologies françaises traditionnelles. Ce qu'il faut savoir c'est que le vocabulaire de la déficience intellectuelle, Hoffman dans le bouquin sur l'histoire de l'autisme le redit, il n'a pas arrêté de changer. En gros, il est renouvelé tous les 30 ans à peu près, parce qu'au bout de 30 ans les termes les plus savants sont dans le vocabulaire courant comme insulte. Un mot comme idiot ou crétin par exemple c'est des mots qui ont été des mots savants, dans cet ordre-là : d'abord, idiot d'abord, crétin ensuite. « Triso » actuellement c'est en train de tomber dans le vocabulaire d'insultes dans les cours d'école. Donc il y a régulièrement des renouvellements de cet ordre-là. Handicap mental, ça vient plutôt, c'est quelque chose de plutôt, comme vous l'avez perçu institutionnel. Déficience intellectuelle par contre l'origine très, très claire, ça vient de Binet Simon, pas directement de Binet Simon mais c'est à partir de et à partir des tests d'intelligence, des QI. Et la déficience intellectuelle aujourd'hui ça a traversé l'Atlantique dans l'autre sens ??? Dans les rubriques déficience à se référer au QI et parle de déficience intellectuelle. Donc la notion de déficience intellectuelle, elle est très corrélée à la mesure du QI. En elle-même elle ne dit rien de l'origine. Quand on parle de handicap mental, on tend dans les représentations françaises qui sont faites autour d'un terme à fort usage institutionnel, on tend à supposer, la loi 2005 va dans ce sens là, à supposer une atteinte forte de la personne et donc une atteinte cérébrale, neuro génétique on va dire. On tend à supposer ça mais ce n'est pas clair non plus. Alors que le terme de déficience ne se réfère à aucune étiologie. Il y a la loi de 2005 donne une définition du handicap, vous l'avez vu, quand je l'ai lu ça m'a fait, elle est assez raisonnable c'est vrai que de parler du handicap à tort et à travers ça me gêne beaucoup, donc elle corrèle le handicap à une atteinte durable et définitive de la personne. Dans le champ, et après elle énumère les champs possibles de l'atteinte, visuelle, auditive… et dans le champ qui nous intéresse ici, ils alignent les trois mots c'est-à-dire mental, il n'y a pas cognitif, mental, psychique et intellectuel. Il y a peut-être cognitif je ne sais plus. Vous savez vous ?

A. : Ça ne me dit rien. Je ne crois pas il ne me semble pas. Je regarde… (55min)

D. : ... mental, cognitif ou psychique par contre il n'y a pas écrit intellectuel. Mental, cognitif ou psychique, c'est très clair. Alors mental c'est le terme le terme le plus ancien : le handicap mental. Cognitive c'est l'influence anglo-saxonne. Et psychique, c'est l'influence des cours psychanalytiques. Au bout du compte ce n'est pas idiot parce que le législateur n'est pas rentré dans les débats. J'avais été assez satisfait de cette définition. Les sénateurs ont fait du bon travail.

A. : En tout cas moi, je trouve le terme de handicap cognitif ou déficience cognitive assez pratique en fait, puisque je n'ai pas voulu être dans une approche trop psychologique justement, mais dans une approche plutôt sociologique. Et c'est vrai que c'est assez pratique parce qu'en termes sociologiques dans les établissements de toutes façons, il y a tellement une hétérogénéité des personnes, des handicaps, des déficiences que c'est vrai que déficience cognitive me va bien, puisque on a aussi des personnes accidentées, des traumatisés crâniens, tout ce qui est vieillesse ou maladie d'Alzheimer on tombe plutôt dans là aussi, la déficience cognitive. Moi, ça me permettait de représenter, de catégoriser plutôt une réalité avec un

terme qui correspond relativement bien.

D. : Pourquoi pas. Le problème c'est de savoir de quoi on parle, après les mots… cognitifs, il est tellement banalisé. Moi, il me pose toujours problème parce que je l'ai vu arriver et donc quand je vois ce mot-là j'ai du mal à oublier qu'il a été introduit sous influence comportementaliste. Ça m'insupporte. Mais oui, cognitif en soi c'est l'équivalent exact du terme intellectuel. Réduit à lui-même, ça ne mange pas de pain. Mental ça a l'inconvénient d'être corrélé quand même, c'est corrélé handicap mental à la déficience, mais c'est aussi corrélé à la maladie mentale, à la psychiatrie, dans les connotations du terme c'est assez fort. C'est vrai qu'appliquer ça sur des gens qui sont déficitaires mais qui par ailleurs sont …

A. : Et puis qu'ils ne le sont pas de naissance.

D. : …Ça peut être gênant.

A. : C'est vrai que c'est le fait qu'il ne le soit pas de naissance puisque j'ai rencontré beaucoup quand même de personnes qui ne sont pas déficientes intellectuelles de naissance et qui le sont après par des accidents de la vie en fait.

D. : Tout à fait. La grande majorité des handicapés en général sont des… le taux de handicap augmente au fur et à mesure qu'on monte en âge. On finit tous plus ou moins handicapés. Ceux qui ont la chance : soit de mourir jeunes soit d'avoir une vieillesse particulièrement tonique.

A. : Mais, c'est vrai que ce n'est pas la norme. Justement par rapport à cette définition environnementale du handicap, moi, ça m'allait complètement aussi puisque en fait, ça me permet d'expliquer aussi qu'il y a des établissements, suivant leur politique, ça va avoir complètement une influence sur le développement d'une personne. Donc c'est vrai que l'approche environnementale écologique me convient bien. Qu'est-ce que vous en diriez-vous de votre côté ?

D. : En même temps c'est très bien, mais en même temps, c'est très mal. Ce qui me convient bien, c'est ce que vous évoquez, l'évolution des représentations des enfants trisomiques, c'est complètement une illustration de ça. C'est-à-dire qu'au début, c'est-à-dire, à la seconde moitié du XIX<sup>e</sup> siècle on les décrivait comme des déficients intellectuels profonds, incapables d'accéder au langage et incapables d'accéder à la moindre autonomie concrète, même d'être propres et des trucs comme ça et du coup ils étaient effectivement comme ça. Et du coup, ils étaient effectivement comme ça. J'en ai encore vu une dans ma campagne natale, il y a un médecin de campagne qui n'était pas spécialement dégourdi, donc restait à la définition du XIX<sup>e</sup>, la famille, elle portait leur croix très gentiment mais la gamine était dans un état dans les années 1950, dans un état qui commençait à devenir rares à cette époque-là, parce que dans les établissements spécialisés on avait réalisé autre chose. Au fur et à mesure que les évolutions, que les mentalités se sont ouvertes, on a vu naître une espèce de nouveau modèle de jeunes adultes trisomiques qui accèdent plus ou moins bien au langage, qui accèdent à une assez large autonomie dans les déplacements et ainsi de suite et puis même certains qui font des études. Donc l'approche environnementale est tout à fait intéressante dans ce sens-là. D'un autre côté, encore aujourd'hui du côté des enfants trisomiques pour garder le même exemple, on considère qu'il y en a à peu près un tiers seulement qui rentre à minima, de façon significative dans la lecture et l'écriture. Ceux qui parviennent à faire des études jusqu'au niveau secondaire à peu près, fin secondaire, ça existe effectivement, j'en ai connu une, dans des conditions extrêmement favorables, ça reste très minoritaire. Et puis la majorité reste assez déficiente. Donc voilà, ce n'est pas parce qu'on change le regard que la réalité du handicap, c'est le reproche que je fais à l'approche environnementale, c'est qu'elle peut être utilisée pour dénier la réalité du handicap qui est quand même d'abord une atteinte de la personne. Ce n'est pas l'environnement qui crée le handicap. Ça, ça me semble complètement délirant. Mais que l'environnement puisse fortement atténuer ou au contraire fortement aggraver le handicap, ça j'en suis bien persuadé. Donc les limites de l'approche

environnementale, pour moi c'est ça. Ça peut être, c'est un excellent outil de travail pour les professionnels, ça favorise des visions beaucoup plus ouvertes, beaucoup plus et c'est très bien. Mais ça peut aller jusqu'au déni du handicap et quand on est dans le déni il y a des conséquences catastrophiques à terme. Un des trucs catastrophiques par exemple d'une banalité totale c'est que dans les établissements spécialisés qui travaillent sur le handicap mental, les Impro, les établissements de type Impro en particulier, ils ont les jeunes jusque 20 ans voir jusqu'à 25 ans. Donc les jeunes arrivent à leur majorité. Or quand on a affaire à des déficiences assez sévères, se pose le problème de la protection de ces jeunes majeurs en termes juridiques donc de la mise sous tutelle ou non et c'est une décision, parfois les parents là, prennent eux-mêmes en particulier quand ils commencent à vieillir et qu'ils sentent bien qu'ils ne vont plus être là, mais c'est rare. Les parents mais encore plus les professionnels renâclent complètement à faire ce genre de démarche de mise sous tutelle, pour des raisons que je comprends parce qu'ils travaillent à l'amélioration, à l'autonomisation et ainsi de suite et se mettre tout d'un coup comme ça à se dire non, il faut arrêter, il faut protéger ce jeune majeur, ne sera jamais une personne comme les autres parmi les autres, un citoyen comme les autres parce qu'il n'en a pas les moyens. Et du coup, comme c'est fait c'est en catastrophe. Dans presque tous les cas c'est en catastrophe. C'est-à-dire que le jeune majeur, il est peutêtre très déficient mais il a compris qu'il était majeur dont il peut faire ce qu'il veut, donc il se casse, il fait une fugue. Et on téléphone à la police, l'établissement ou les parents et la police demande première question, est-ce qu'il est majeur ou non. S'il est majeur, on ne fait rien, on ne peut rien faire. Et il y a régulièrement des histoires comme ça, parce qu'évidemment c'est des proies ces jeunes, c'est des proies pour tous les tordus. Et voilà. Le déni du handicap c'est gênant. (1h04min40s)

A. : C'est vrai que ça me fait penser à une personne que j'avais rencontrée qui travaillait en ESAT et qui a eu la chance d'être formé dans le cadre de la formation continue et donc elle faisait de la gestion de stocks sur ordinateur. Donc c'était assez poussé. La personne ne lisait pas donc il y avait un système de gommettes, de couleurs, tout avait été bien pensé et par compte le formateur qui connaissait justement assez bien cette personne handicapée, m'a dit qu' il passait tout son temps et tout son argent sur les téléphones, envoyer des SMS, faire des jeux par SMS, et puis il avait deux téléphones donc deux abonnements. Et donc moi, je me dis il a eu accès à ces outils-là, c'est à certain moment un gain en qualité de vie puisqu'il y passe du temps, il aime ça, il apprécie. On est tout pareil. On a tous notre… iPhone, moi je n'ai pas ça, mais tout le monde en parle donc ça a l'air bien. Pourquoi pas, peut-être qu'un jour.

D. : Je n'ai pas ca non plus !

A. : C'est difficile, je suis partagée, on reste dans la difficulté du handicap.

D. : Entre l'autonomisation et la protection. Moi je vis à Paris et à Paris on voit la maladie mentale sur les trottoirs. Il y a un gros tiers d'après les enquêtes officielles, il y a un gros tiers des clochards parisiens qui sont des malades psychiatriques, qui font des séjours régulièrement l'hôpital psychiatrique. Et les deux tiers restants n'en sont pas loin. Il y a aussi un « abandonisme ». La loi sur la protection des majeurs. La mode dominante de privilégier, de privilégier l'autonomie à tout prix, moi ça me gêne.

A. : Oui, je comprends mieux la facette effectivement négative que je n'avais pas forcément vue parce que c'est vrai que je lis beaucoup et on parle beaucoup d'autonomie et d'autodétermination puisque c'est comme ça qu'on parle aussi outre-Atlantique et que l'autonomie est quand même aussi relevée par rapport à, les éducateurs sont dans cette recherche d'autonomie, l'ordinateur y participe.

D. : Les enseignants aussi. Les enseignants par exemple supportent très, très mal, il y en a très peu qui arrivent à supporter de travailler auprès des myopathes par exemple, ces jeunes qui grandissaient, qui meurent. Ils sont en perte de sens complète, ils dépriment très vite et ils changent d'orientation. J'ai eu plusieurs stagiaires qui sont venus au handicap mental, après avoir craqué dans le domaine du handicap moteur à la deuxième ou troisième mort de leurs élèves. C'est en contradiction avec l'idée de l'enseignement, comme ça en contradiction avec l'idée d'éducation d'enfants et d'ados. C'est vrai qu'un des essais de ça dans un autre domaine, c'est l'extrême difficulté de ces professionnels à gérer les logiques de protection. Comme en plus du côté des pouvoirs publics, on n'est pas pressé de mettre en œuvre des mesures de protection, parce que ça coûte cher, on a cette espèce d'effet de ciseaux qui donne ça. Moi je m'attends à ce que dans dix ans on voit des handicapés mentaux au sens classique, les déficients clochardisés. Pour l'instant ce sont des malades psychiatriques, mais avec les déficients en intégration à outrance ça va finir par venir, c'est gros comme une maison. Le même processus qu'il y a eu avec la psychiatrie. Et ça va donner inévitablement les mêmes résultats. Arrivés à l'âge adulte certains tiendront ce sera très bien et se tiendront, et puis d'autres vont plonger, si on n'a pas mis de systèmes de protection en place, d'autres vont plonger complètement et vont venir alimenter ce qu'on voit tous les jours sous nos fenêtres d'une certaine façon.

A. : Pour revenir à, sur Internet par rapport à ces logiques de protection, moi ce que j'entends dans les discours des professionnels on est dans deux polarités : on est dans celle « c'est bien il faut avoir accès, moi je ne suis pas là pour contrôler s'il va sur des sites pornographiques » c'est dit tel quel par les professionnels puisque là, on est dans le cadre de foyer en général donc lieu privé, chambre donc l'ouverture et le droit à l'accès. Et de l'autre côté on a des professionnels qui sont très craintifs et qui encouragent le fait que l'accès Internet ne soit pas mis en place, et que c'est très bien ainsi. C'est vrai qu'on est toujours dans ces deux polarités.

D. : Avec des adultes, pour l'accès aux sites pornographiques, pour moi, je ne vois pas de quoi se mêlent les professionnels. Si en plus leur public n'est pas mis sous tutelle, légalement ce n'est même pas admissible. Et même s'ils sont mis sous tutelle, les gens ont droit à, même sous tutelle, ont droit à leurs fantasmes. Déjà leur vie sexuelle souvent c'est quand même compliqué.

A. : Et c'est contrôlé, c'est vrai en plus !

D. : Oui ça a été longtemps réprimé, contrôlé, ça l'est encore plus ou moins, pas forcément à tort d'ailleurs. C'est du puritanisme ça, mal placé. Par contre la protection au niveau des possibilités de rencontres et ainsi de suite, là on rencontre le même problème qu'avec les enfants, là effectivement on a intérêt à faire attention. Tant qu'on est dans le surf et la navigation, à mon avis ce n'est pas ça qui est à contrôler.

A. : En tout cas c'est vrai ils mentionnent un peu tout pêle-mêle, et c'est vrai que Facebook aussi, ils essayent de ne pas leur faire connaître parce qu'ils considèrent que ça peut être un risque de se montrer et d'être dans des réseaux sociaux tellement utilisés et qu' eux ne savent pas la mesure, il y a une histoire de mesure, qu'est-ce que je montre, qu'est-ce que je ne montre pas, qu'est-ce que je peux montrer de moi ou pas?

D. : Il y a un travail éducatif à faire là-dessus, comme avec les enfants. Si on le conçoit en termes de restrictions… Moi avec mes enfants je n'ai jamais, j'ai un fils qui a 25 ans maintenant, je n'ai jamais fait du contrôle d'accès. Pour moi l'éducation ne se jouait pas là. Pour moi l'éducation ne se jouait pas là, l'éducation elle se jouait même pas spécialement sur Internet, sur les relations, la gestion des relations, ne pas se faire avoir, se respecter soi-même. Pour Internet qu'il y ait une éducation à faire je veux bien comme il y a une éducation à faire sur toute la vie des relations. Parce que c'est là qu'est le danger.

A. : C'est un lieu parmi d'autres, Internet.

D. : C'est un lieu parmi d'autres, c'est un nouveau lieu de relations y compris de vraies relations, y compris de choses passionnantes. On ne serait en train de discuter s'il n'y avait pas Internet.

A. : Ça c'est vrai j'y pense souvent. Je me dis que ma thèse n'aurait pas pu prendre cette ampleur-là, si je n'avais pas eu Internet. Parce que par exemple j'ai mis en place une enquête

par questionnaire sur Internet où j'ai eu 550 réponses et c'est grâce au réseau que ça a fonctionné et grâce à ces 550 réponses, j'ai pu avoir des entretiens et visiter des établissements.

D. : Le dernier livre que je viens de publier, je n'aurais absolument pas pu le faire ou alors on aurait mis à deux, 40 ans, il aurait fallu qu'on aille éplucher des bibliothèques, des trucs complètement inaccessibles… il y a des aspects géniaux comme ça, quand on sait l'utiliser. Ce n'est pas parce qu'on a Internet qu'on écrit des livres non plus, ni des thèses. Ce sont des outils, comme tous les outils, on doit apprendre à les utiliser et ça, ça fait partie de l'éducation et de l'enseignement à différents niveaux. Les logiques de contrôle je trouve ça affligeant, quand il n'y a que ça. Quand on est enfermé dans des logiques de contrôle, je trouve qu'on n'est pas dans une position éducative. Un des problèmes que se posent tous les parents quand le môme commence à marcher, qu'est-ce qu'on fait des « trucs » ? J'avais un copain qui a eu un enfant avant moi qui m'avais bien expliqué, donc j'ai suivi ses leçons. Il dit : si tu montes les trucs d'une étagère, le môme il va grandir donc il va rattraper, à la fin il pourra utiliser un escabeau pour pouvoir… c'est par l'éducation. Donc face à un gamin qui risque de … on l'éduque d'emblée. On l'autorise à utiliser certains trucs, pas d'autres. Alors effectivement j'ai appliqué à la lettre ça, c'est-à-dire que je n'ai jamais mis de protection de prises par exemple, j'ai été le père irresponsable ! Le môme il trouvera toujours un moment ou un autre, où il voudra faire une provoque, donc on lui apprend à ne pas toucher les prises. Si on est reconnu comme figure d'autorité acceptable par l'enfant ça ne pose pas de problème.

A. : Je note, je n'ai pas encore d'enfants, merci au passage.

D. : Ça marche bien…

(Remerciements, au revoir)

# **Annexes des observations au SAJH-Région strasbourgeoise**

# **Annexe n° 79 : Observation de l'après-midi du 14/06/10**

## 1.Activité pédagogie animée par Christiane

Nous faisons les présentations, je remarque que la salle informatique n'est pas fermée à clé.

Il y a six personnes : Isabelle, Mathieu, Alexandre, Christelle, Nicolas et Isabelle. C'est Christiane qui anime l'activité pédagogique avec l'aide de Florence, aide-médicopsychologique ; elle intervient « là où il y a de la demande ». Dès le début de la séance, Alexandre a un problème avec son ordinateur. Je présente pendant ce temps mon étude à Florence. Christiane a installé Nicolas sur *Atout clic* CE2, mais le CE1, elle me dit que « c'est presque mieux ».

Christiane dit : « Ah, ça, ça m'énerve. Le logiciel ne veut pas fonctionner. [Mais Nicolas fait preuve de patience pendant ce temps]. Christiane enchaîne ensuite sur la pratique d'Isabelle : « C'est juste la manipulation de la souris, on en est là ». Christiane a ce groupe « tous les lundis jusqu'à l'année prochaine, c'est-à-dire en juillet. Il y a de la demande pour venir en ateliers pédagogiques. C'est souvent à la demande des parents, c'est la normalité. Ça fait mieux vis-à-vis de l'extérieur de pouvoir dire qu'ils font de la pédagogie ». Christiane propose ensuite de faire des puzzles à Alexandre.

Je demande l'autorisation de prendre des photos.

L'ordinateur de Nicolas ne fonctionne toujours pas, il dit « ça m'énerve ». Nicolas propose de fermer la session. Christiane dit : « Ferme, mais je ne sais pas ce que ça va donner ». Christiane remarque il n'y a plus rien d'écrit sur le document Word de Christelle. Elle lui demande ce qu'elle a fait. Christelle répond qu'elle a tout recommencé car ça n'était pas en majuscules. Christiane lui réapprend comment on fait les majuscules. L'autre Isabelle pendant ce temps-là est sur le logiciel Adibou de chou à la mer pour les 2/4 ans. Christiane remarque qu'elle n'a pas mis les haut-parleurs et que l'on n'entend rien. Elle lui dit d'appuyer sur le bouton. Christiane reste un petit peu avec Isabelle pour l'accompagner dans le jeu.

Je remarque qu'il serait préférable que le logiciel passe automatiquement à une autre activité s'il n'y a pas d'action produite pendant longtemps.

Christiane mentionne : « Certains veulent faire du traitement de texte, ça permet d'apprendre à retaper les mots et à travailler les lettres, mais le problème, c'est de trouver des mots en majuscules ». En effet, Christiane a pris des supports à retaper qui étaient des supports pour enfants qu'elle appelle « mots croisés ». Alors, elle doit réécrire le texte en majuscules. Je constate qu'elle le fait en temps réel et ne le prépare pas forcément à l'avance.

Christiane est obligée d'aller voir le poste de Nicolas. Elle sollicite ensuite Alexandre, elle lui dit qu'il faut appuyer sur la flèche, qu'il ne faut pas aller sur quitter là-haut (13min).

Christiane demande à Isabelle de la houspiller quand il n'y a plus rien à faire, sinon elle l'oublie.

Christelle souhaite un bon anniversaire à Christiane, elle lui dit qu'elle est en avance car c'est jeudi. C'est l'occasion pour Christiane de revoir les jours.

Christiane propose un exercice de reconnaissance des lettres à Isabelle. Elle lui demande de reconnaître dans les lignes écrites un « T », « A », « S » à la suite ; c'est un travail sur un document papier. Quatre personnes sont sur ordinateur et Mathieu fait un exercice sur table. Il parle très peu.

Je demande à Alexandre s'il peut me laisser regarder sur quoi il travaille, il me dit qu'« il n'y a pas de problème ». Christiane voit Alexandre faire une erreur, elle le reprend. C'est un exercice de coloriage et d'association, une forme égale une couleur. À la fin, une image apparaît. La difficulté va crescendo, c'est ce qui intéresse Christiane.

Il n'y a pas beaucoup de bruit dans la salle, tout le monde est concentré sur son ordinateur ou à sa tâche. Nicolas rencontre encore des problèmes avec le logiciel, Christiane remarque les images sont déplacées. Florence dit : « C'est bien ce que je me disais, ça m'avait l'air bien compliqué ». Christiane rajoute : « Je vais en faire un autre, pour voir si c'est le logiciel ou l'ordinateur qui a un problème ». Elle demande à Nicolas d'avancer, elle lui dit que, « non là, c'est reculer, la flèche avancée est de ce côté-là ». Elle demande à Nicolas si « tout va bien », il répond « oui » que « cela est facile », Christiane plaisante en disant, « si c'est trop facile, on va changer ».

Je demande si je peux interroger les personnes présentes sur leurs usages de l'informatique et de l'Internet.

Je commence à m'approcher d'Alexandre, Christiane lui demande de se tenir bien pour répondre à la jeune fille, que c'est une interview, en plaisantant, pour la télévision.

Audrey : qu'est-ce que vous aimez faire avec l'ordinateur ? Alexandre :… Audrey : les jeux comme cela vous aimez bien ? Alexandre : oui Audrey : vous venez tous les lundis ? Alexandre : tous les lundis, oui Audrey : est-ce qu'à la maison vous avez un ordinateur ? Alexandre : oui Audrey : est-ce que c'est celui de vos parents ? Alexandre : oui Audrey : est-ce que vous l'utilisez ? Alexandre : non, je l'utilise chez des amis. Audrey : chez des amis ? Alexandre : oui Audrey : vous faites des jeux ? Alexandre : ou plein de choses Audrey : des jeux vidéo par exemple ? Alexandre : non, des puzzles Audrey : et vous faites quelle autre activité ? Alexandre : du cheval, mais je ne pourrai plus en faire, j'ai été opéré Audrey : et qu'est-ce que vous préférez faire comme activité ? Alexandre : l'ordinateur Audrey : pourquoi ?

Alexandre : je ne sais pas

Je ne pose plus de questions et je laisse Alexandre reprendre son jeu. Spontanément, il m'explique ce qu'il fait.

Alexandre : Là maintenant je choisis des couleurs, je mets des autres couleurs, comme par hasard vert ou gris métallisé. Maintenant, je mets un peu de rouge, de jaune et après les autres couleurs. Voilà. Avec des autres couleurs. Voilà. Il y a donc plein de choses, il y a plein d'activités.

Audrey : vous aimez bien le dessin ?

Alexandre : non

Audrey : le dessin sur ordinateur peut être ?

Alexandre : oui, voilà (rires d'assentiment)

Audrey : et à la maison, l'ordinateur il est à qui ?

Alexandre : il est à mon frère, mais mon frère ne l'utilise pas alors…

Audrey : c'est vrai !

Alexandre : mon frère ne l'utilise pas

Audrey : ah bon, pourquoi ?

Alexandre : c'est moi qui l'utilise.

Audrey : c'est vous qui utilisez alors ?

Alexandre : oui, voilà.

Audrey : et à la maison vous utilisez comment l'ordinateur ? Avec des jeux comme ceux-là ? Alexandre : avec la souris (remarque : à mauvaise question, bonne réponse).

Audrey : d'accord

Alexandre : voilà (Alexandre me montre ce qu'il fait à l'ordinateur en même temps).

Audrey : d'accord, j'ai compris.

Alexandre : voilà, plein de choses.

Audrey : ah oui, je ne les avais pas vus, ils sont petits (à propos d'espaces à colorier).

Alexandre : là, je crois que je vais changer de couleur (je prends une photo). Ah, tu m'as pris en photo ?

Audrey : oui.

Alexandre : ah, c'est bien.

Audrey : vous savez depuis quand vous faites de l'ordinateur ?

Alexandre : non je ne sais pas. Christiane, elle sait parce que moi je ne viens juste qu'une ou deux fois par semaine.

Audrey : ah, d'accord

Alexandre : je rentre le soir avec le GIP.

Audrey : deux fois par semaine ?

Alexandre : voilà, c'est comme ça. Voilà.

Audrey : si vous voulez me dire autre chose, je continue, vous pouvez m'appeler.

Alexandre : OK (30min).

J'interroge maintenant Nicolas :

Audrey : Nicolas, je peux vous couper deux minutes ?

Nicolas : ouai.

Audrey : qu'est-ce que vous aimez bien faire avec l'ordinateur ?

Nicolas : quoi.

Audrey : qu'est-ce que vous aimez bien faire avec l'informatique ? Des jeux ?

Nicolas : oui, des jeux.

Audrey : autre chose ?

Nicolas : oui.

Audrey : est-ce que vous jouez à des jeux vidéo ?

Nicolas : oui. Audrey : des jeux de voitures ? Nicolas : oui (rires) Christiane intervient : eh Nicolas, tu n'es pas obligé de dire que « oui », tu peux dire autre chose que « oui » Nicolas : celui-là. Audrey : celui-là de jeu, vous jouez beaucoup ? Nicolas : oui. Audrey : Et à la maison, vous avez un ordinateur ? Nicolas : oui. Audrey : c'est le vôtre ? Nicolas : oui. Audrey : ou c'est celui des parents ? Nicolas : mes parents (le prononce avec de grosses difficultés). Audrey : il est où l'ordinateur ? Nicolas : dans la chambre (le prononce avec des difficultés) Audrey : d'accord, d'ordre de chambre ? Nicolas : oui, dans ma chambre. Audrey : donc vous utilisez à la maison l'ordinateur ? Nicolas : oui. Audrey : et vous faites ce jeu à la maison ou d'autres jeunes ? Nicolas : non, celui-là. Audrey : à la maison aussi ? Nicolas : non. Audrey : et vous aimez bien ordinateur ? Nicolas : oui, oui. Audrey : est-ce que vous faites d'autres activités ? Nicolas : oui, cool. Christiane intervient : qu'est-ce que tu fais comme autre activité Nicolas ? Ce matin, qu'est-ce que tu as fait ? Nicolas : ah oui. Christiane : non tu n'as pas fait « oui » ce matin, avec qui tu étais ce matin ? Nicolas : je ne sais plus. Christiane : j'étais au cheval, à la piscine, avec Marie B. ? Nicolas : oui, Marie B. Christiane : tu étais avec Marie B. ce matin ? En peinture ? Florence confirme. Christiane : et demain matin tu fais quoi ? Mardi ? Nicolas : mardi, Jérémie. Christiane : en sport. Nicolas : oui. Christiane : et tu vas ou avec…, tu fais quoi comme sport ? Nicolas : le cirque. Christiane : ah oui avec le ballon et tout ça, et mardi après-midi tu fais quoi ? Nicolas : les marionnettes. Christiane : mercredi matin ? Nicolas : musique. Christiane : avec qui ? Nicolas : Didier et Julien. Christiane : mercredi après-midi ?

Nicolas : je n'aime pas trop… Christiane : qu'est-ce que tu n'aimes pas trop le mercredi après-midi ? Nicolas : peinture sur verre. Christiane : avec qui ? Nicolas : je n'aime pas trop avec… Christiane : Pierrot. Et jeudi matin ? Nicolas : danse. Christiane : tu aimes bien ça ? Nicolas : oui (avec une voix enjouée) avec Geneviève. Christiane : et jeudi après-midi ? Nicolas : escrime. Christiane : tu aimes bien ça aussi ? Nicolas : oui. Christiane : et le vendredi matin ? Nicolas : au bois, avec Didier… Christiane : à l'atelier bois Nicolas : …et Théophile Christiane : et qu'est-ce que tu es en train de construire avec Théophile et Didier ? Nicolas : un chat. Christiane : ça m'étonne que vous faisiez encore des chats, c'est à cause de Marie B., elle aime bien les chats. Nicolas : mais non ! Christiane : si vous fait des chats dans tous les ateliers. Et quel est l'atelier que tu préfères ? Nicolas : quoi ? Christiane : quel est celui que tu aimes mieux ? Nicolas : je ne sais plus. Christiane : tu viens me dire tout cela alors moi je vais dire que c'est la peinture sur verre que tu aimes mieux ? Nicolas : oui. Christiane : mais tu m'as dit tout à l'heure que tu n'aimais pas ! Nicolas : mais si. Christiane : ah bon tu aimes bien quand même ? Nicolas : mais oui. Christiane : tu les aimes tous ? Nicolas : mais oui. Christiane : et le foot, tu aimes bien aussi ? (Elle demande ça car les personnes accueillies ont l'opportunité de changer d'activité pour aller voir le foot sur écran géant car c'est la période de la coupe du monde de football.) Nicolas : oui. Audrey : vous ne voulez fâcher personne Nicolas : ouai. Christiane : est-ce que je te demande ici, c'est trop difficile ou pas assez difficile ? Nicolas : ça va (34min58s) Christiane montrant un support papier : qu'est-ce qu'il y a de marqué là ? Nicolas : « pistache ». Christiane : « pistachier », et qu'est-ce que c'est ? C'est un gland pour moi, tu les ouvres et c'est vert dedans.

Christiane continue à lui faire reconnaître différents arbres et leurs fruits. Christiane concède que c'est un peu difficile.

Christiane demande à Christelle si elle a encore de la matière première ? Florence répond « oui », elle est allée en chercher.

Je m'entretiens à présent avec Christelle : Audrey : qu'est-ce que vous faites sur l'ordinateur ? Christelle : bien il y a des… mots et je recopie et moi j'ai du mal à recopier les mots un peu grands. Les petits mots comme ça je n'arrive pas à lire. Et en fait… Je n'arrive pas à voir les lettres un peu plus grandes (elle a de grosses difficultés d'élocution). Audrey : et c'est vous qui avez demandé à faire ça ? Christelle : oui Audrey : d'accord et est-ce que vous aimez faire autre chose avec l'ordinateur ? Christelle : non… oui il y a… qui a essayé d'envoyer… comment elle s'appelle ? Audrey : je ne sais pas. Vous essayez d'envoyer ? Christelle : (blanc) Audrey : est-ce que vous jouez aussi à des jeux comme ça ? (je montre l'armoire à jeux) Christelle : parfois oui, parfois non. Audrey : mais vous préférer faire ça ? Recopier des mots ? Christelle : ouai. Audrey : et est-ce que vous avez un ordinateur dans votre chambre ? Christelle : ben, oui. Audrey : ici à l'internat ? Christelle : oui. Audrey : et vous l'utilisez pour faire la même chose ? Christelle : ben non, de la musique. Audrey : pour écouter de la musique plutôt ? Christelle : plutôt et je ne peux pas mettre des… Le matériel est cassé. En fait, il y a une boule, ma boule elle est cassée est en fait, le portable, l'ordinateur de mon père, le logiciel. Audrey : vous n'arrivez pas à mettre de logiciels, de DVD, de CD ? Christelle : non, ce n'est pas activé sur le bureau. Audrey : par contre la musique ça fonctionne ? Christelle : oui, une fois l'ordinateur, l'écran il déconne. Audrey : ah bon ! Christelle : oui. Audrey : l'écran aussi ?! Mais il est bien votre ordinateur ? Christelle : heu, mais à chaque fois il déconne. Christiane : moins fort Christelle. C'est un ordinateur à toi ? Christelle : à mon père, il me l'a donné. Christiane : parce qu'il ne marchait plus, il te l'a donné ?! C'est ça ? Christel : oui Christiane : c'est souvent ce qu'il se passe, on te file les vieux machins, et tu te débrouilles après avec ça. Christelle : (rires) ouai. Audrey : il ne marche que partiellement Christelle : oui, et en plus, je peux prendre des photos et imprimer les photos de l'ordinateur. Christiane : tu prends des photos avec ton appareil photo, ton téléphone ? Christelle : non, c'est un appareil photo. Christiane : c'est ton appareil photo, tu l'as eu pour ton anniversaire ? Christelle : oui et je l'ai eu à Noël…

Christiane : à Noël, c'est vrai !

Christelle : …et je les regarde sur l'appareil photo.

Christiane : et quand tu prends des photos, tu arrives à les mettre sur l'ordinateur ? Christelle : ouai.

Christiane : c'est bien ça. Et après tu peux les regarder sur l'ordi ?

Christelle : ouai, agrandies et il y en a des photos floues que je mets à la poubelle, je fais un tri.

Audrey : d'accord, quand elles sont floues vous les mettez à la poubelle ?

Christelle : J'ai fait un tri des photos.

Audrey : d'accord, vous prenez des photos quand on fait des sorties ?

Christelle : ben ouai, mais là ce week-end, il y avait une sortie.

Audrey : d'accord, si vous avez d'autres choses à me dire…

Christelle : non.

Audrey : je vous laisse travailler.

Christelle : ouai. (43min10s)

Christiane pendant ce temps-là était avec Isabelle, qui travaillait les supports papiers. Isabelle remarque qu'elle ne voit pas trop les lettres quand c'est trop petit. Christiane mentionne qu'elle a essayé de trouver quelque chose d'adapter, mais que c'est difficile. Christiane a entendu que le logiciel parlait à Nicolas, elle lui dit d'écouter le casque, pour savoir ce qu'il lui dit. Elle lui demande, « sur quoi tu vas écrire l'adresse quand tu écris à quelqu'un ? ». Il répond, « je ne sais plus ». Christiane insiste. Florence pendant ce temps-là est avec Isabelle sur l'ordinateur. Florence passe d'ordinateur en ordinateur.

J'essaie de questionner Isabelle (qui n'est pas sur ordinateur aujourd'hui) :

Audrey : et vous Isabelle, vous utilisez l'ordinateur ?

Isabelle : des fois oui, des fois non.

Christiane : tu aimes bien où tu n'aimes pas ?

Isabelle : j'aime bien mais comment dire Christiane…

Audrey : et vous faites des jeux avec l'ordinateur ou autre chose ?

Isabelle : je ne sais plus.

Audrey : d'accord, est-ce que vous avez un ordinateur à la maison ?

Isabelle : non, pas dans ma chambre.

Florence : à l'étage il y en a un.

Isabelle : oui, mais dans ma chambre non.

Florence : à l'hébergement, il y en a qui l'ont dans leur chambre et il y a un ordinateur commun.

Audrey : et vous l'utilisez parfois cet ordinateur ?

Isabelle : non… je ne peux pas le rallumer, je ne sais pas comment l'allumer.

Florence : si tu veux, on peut t'aider ?

Isabelle : oui mais bon…je ne sais pas quoi dire.

Audrey : il n'y a pas de soucis et vous aimez bien regardez ou travaillez sur ordinateur ?

Isabelle : oui (timide). Et, je peux faire beaucoup de choses, je fais de la mosaïque le vendredi, de la mosaïque, le mardi, le mercredi après-midi en musique, le jeudi matin en cuisine et le jeudi après-midi eh bien j'ai kiné. Et le vendredi, j'ai la mosaïque.

Audrey : la mosaïque, vous aimez bien ça ?

Isabelle : oui (48min25s)

Pendant ce temps-là, Florence et Christiane accompagne les autres personnes.

Isabelle me questionne sur les photos, pour savoir ce que je vais en faire. Christiane accompagne Isabelle pour l'exercice de lecture.

Christiane se rend compte qu'elle a pris mon écharpe pour cacher la main d'Isabelle pour faciliter la compréhension du « cause à effet ». Elle s'excuse, elle pensait que c'était son écharpe. Je lui dis qu'il n'y a pas de problème, je l'avais enlevée parce que j'avais trop chaud.

C'est l'heure de la pause (52m28s). Nous allons descendre voir les autres qui sont dans la salle de cinéma en train de regarder le foot sur écran géant. J'ai constaté que les activités sont désertées sauf finalement l'informatique. Ils sont en majorité en train de regarder le foot.

#### 2.Pause

Pendant la pause, on regarde le match de foot. Nous avons le temps de parler des personnes présentes à l'activité. Isabelle et Mathieu sont trisomiques, ils ont des problèmes au niveau de la compétence, ils étaient de haut niveau après ils sont descendus très vite. Matthieu par exemple lisait le *Nouvel Observateur*. Isabelle a 45 ans et est détecté Alzheimer. Christelle a plus de 40 ans. L'activité dure 2 fois 50 minutes et il y a une pause entre les deux. Un éducateur mentionne en plaisantant qu'au foyer, ils sont payés à regarder le foot. Le même éducateur me parle de conscience professionnelle différente, il y en a qui ont très peurs, par exemple Marie-Jo est speed. Christiane, passe d'une activité à une autre. Le temps de pause est écoulé, nous remontons à la salle informatique avec l'ensemble des présents.

### 3.Reprise de l'activité pédagogie

Christiane aide Isabelle à faire son jeu. Je la questionne justement sur sa présence, elle pense qu'« il faut être là en permanence. Il faut en permanence booster ».

Christiane soulève le problème des majuscules, pour après passer aux minuscules. Christiane continue à faire lire Isabelle.

Pendant que Christiane écoute Isabelle, elle voit que Christelle cherche une lettre.

Christiane fait lire aussi Nicolas et Mathieu.

Pendant ce temps-là, Isabelle est très concentrée sur la lecture des lettres. Les autres sont absorbés par leur logiciel ou leur tâche. Il n'y a qu'Isabelle qui est sur l'ordinateur, qui est dans l'inactivité si Christiane ne la sollicite pas.

Christiane est de toutes parts, elle sollicite et encourage chacune des personnes à son tour. Elle fait travailler les acquis scolaires avec toutes les personnes.

Christiane me questionne sur mon travail, comme beaucoup de professionnels, elle pensait que c'était un travail de mémoire. Elle me demande si je vais dans les écoles aussi. Je lui réponds non. En même temps qu'elle me parle, elle suit le travail des personnes handicapées. Je lui dis qu'il y a eu des études dans les écoles, mais qu'en éducation spécialisée, il ne semble pas en avoir. Elle me répond, « ça c'est vrai, quand on voit les logiciels qu'il y a ». Elle complète : « Je m'étais renseignée… Enfin j'en ai quelques-uns, mais ils sont tellement chers et puis ce n'est pas très marrant. Là quand ils disent, « bravo tu es formidable », ils disent, « oh ! Merci ». « Ça a un côté enfantin, mais en même temps, c'est tellement dans leur

niveau… il faudrait trouver le juste milieu entre les deux quoi ». Je lui parle de mes recherches sur des logiciels spécialisés. Elle me dit : « J'ai trouvé des logiciels où il y avait une histoire, mais qu'au bout d'un moment, si on n'est pas toujours derrière eux, ils ne comprennent pas. Il se passe plus rien et…par ce que j'en ai plusieurs comme ça avec des histoires à suivre. Elle me montre un logiciel : « Celui-là par exemple, j'ai beaucoup de mal à leur mettre, il faut être toujours en permanence avec eux. Il faut retrouver plein de choses effectivement dans la forêt ». Elle passe en revue ses logiciels et les commente : « Les passeports sont pas mal quand même mais ils ne se renouvellent pas ». « J'essaye aussi qu'ils aient en principe un petit peu de scolaires sinon ils ne seraient pas en pédagogie, ce ne serait pas la peine… » (1h11min60s). Elle montre un logiciel sur les animaux, sur les vétérinaires, parce qu'il en a qui aiment bien. Elle me dit : « *Le monde de Nemo*, c'est pas mal fait. Mais c'est toujours pareil, ça m'épuise un peu. Et puis ils ne peuvent pas tout faire, c'est vite limité ». Elle me montre un autre, elle pense que, « c'est pas mal aussi, que ce n'est pas trop enfantin mais c'est difficile, parce qu'il faut retrouver dans une image qui est assez compliquée un œil, des fourchettes…il faut dire que moi je les ai faits d'un bout à l'autre (rires), j'ai galéré (rires) ! En fait on n'y arrive quand même, mais c'est pareil, ils démissionnent vite parce que c'est trop long ». Elle me montre un logiciel aussi d'enquête, « et là, c'est pareil, il faut se rappeler, il faut être toujours avec eux ». Je la questionne sur Internet, elle prend des exercices, elle en a fait faire la semaine dernière, elle leur a dit, « on va jouer à la maîtresse et on va faire les exercices. Je leur ai sorti la table de Pythagore, les chiffres, ça été, mais il n'y en a pas un qui a compris que si en fait, on décale un, 2,3, ça marche tout seul. Ils se sont tous emmerdés à faire les calculs à chaque fois  $5 + 4$ ,  $5 + 5$ . Et puis voilà on a des problèmes de ce niveau-là. J'ai pris ça sur Internet, ça c'était pour leur faire travailler un petit peu l'écriture et la compréhension d'un texte. Par exemple il devait faire une phrase qui parle de la couleur, et ils ont tous étés secs, car côté imagination… c'est ça qui est le plus difficile avec eux. Il y en a une qui a un peu meilleure qui réussit à faire ça mais les autres non. C'était avec l'autre groupe, ils font aussi de l'écriture ». Je verrai ça demain. D'ailleurs, Christiane me dit qu'il faudrait que je leur rappelle demain qu'il faut envoyer les textes à Sonia. C'est un échange avec un autre IME et il voulait voir le texte ; ils ont fait la demande par mail.

On se rend compte que le logiciel de Nicolas est passé en espagnol, Christiane lui dit que « s'il le fait déjà en français ce serait pas mal » (1h16min15s). Ça fait rire l'ensemble des personnes.

Christiane se rend compte qu'il a déjà fait plusieurs jeux en espagnol. Elle regarde ce qui n'a pas déjà fait.

Isabelle qui travaille la lecture sur papier va arrêter de travailler, Christiane pense qu'elle est un peu fatiguée. Elle lui propose un jeu.

Nicolas est maintenant en anglais. Christiane lui fait travailler les jours en anglais (1h25min).

Christiane continue à jongler entre les différents postes, entre les différentes personnes. Pendant qu'elle sollicite Isabelle sur l'ordinateur, elle explique ce que veut dire *Green salade* en anglais.

Elle continue à travailler l'anglais avec Nicolas, je peux remarquer qu'elle a un bon niveau.

C'est l'heure de ranger, et de fermer les ordinateurs (1h28min).

Alexandre va éteindre son ordinateur. Christiane me dit que lui se débrouille. Elle accompagne certains pour fermer les ordinateurs et expliquer comment il faut faire.

Pour fermer les logiciels, il faut savoir aussi enregistrer, et éteindre les haut-parleurs. Christiane en aide certains en leur disant ce qu'il faut faire, mais pas en le faisant à leur place.

Alexandre remarque que je prends des notes.

Nicolas et Christelle en partant disent que ça leur plaît beaucoup d'écrire son ordinateur. Christiane souhaiterait trouver un clavier en minuscules. Elle se dit que sur *Google*, elle pourrait le trouver. Là Christelle, quand elle veut recopier quelque chose, un texte en minuscules, elle ne trouve pas. Christiane reconnaît qu'en même temps ce n'est pas rendre service : « Et le problème, quand on est en majuscules, pour faire les apostrophe, les accents, on est coincé ». Christelle confirme depuis le début : « En attachés, c'est encore pire ». Christiane parle du travail qu'ils font sur le monde.

Fin de l'enregistrement, nous sommes sortis de la salle informatique.

Quelques remarques personnelles suites à mes observations :

- Je remarque qu'ils ont tout besoin de chaussures spéciales ou presque ;
- Christelle ne sait pas lire selon les professionnels, mais je viens de l'entendre épeler un mot.
	- 4.Entretiens avec Fanny, éducatrice spécialisée

Fanny a réalisé un livre avec les personnes accueillies dans son activité, elle a travaillé sur *Publisher*. L'ordinateur est dans la salle, les personnes accueillies ne sont pas censées l'utiliser « mais on fait avec. C'est un livre gratuit. J'ai une collègue qui s'est proposé de l'imprimer. Il y aura 20 exemplaires de 20 pages en couleurs. On a créé le livre, l'enchaînement de l'histoire, les personnages, le décor ; on les a mis en scène, on les a photographiés et on a tapé le texte à l'ordinateur. J'avais différents niveaux dans mon groupe. Mais tous sont passés au "tapage". Certains ont fait l'effort de taper un texte pour la première fois. Je n'avais quasi que des personnes qui savaient lire et écrire, et trois autres personnes n'étaient pas à l'aise, qui sont arrivées après dans le groupe. L'ordinateur dans l'atelier, il sert pas mal au groupe mais surtout aux travaux personnels, au classement de ce que l'on doit faire. Je fais aussi un atelier modelage créatif, avec du papier mâché, de la récupération. Lors des activités, il y en a qui sont fatigués, pour les forcer, non pas qu'ils soient là à glander, on va avoir des carottes, qui vont les recentrer. Il ne faut pas qu'ils éparpillent qu'ils partent dans des délires. Genre faire des bisous à tout le monde ; l'ordinateur, ça les pose ils sont moins dans l'angoisse. Par exemple, s'il y en a un qui veut faire un vase, je lui propose de regarder sur Internet ce qu'il y a. On va dans *Google image*. Je me suis demandée pourquoi ça leur plaisait, ils peuvent trouver et recréer quelque chose à partir d'exemples d'images. Finalement je n'utilise que *Word*, *Google image* et *Publisher*. Je n'ai pas eu de formation pour utiliser *Publisher*, je me suis débrouillée seule. Pour moi, la fonction de l'outil, c'est un mode d'échappatoire, un outil annexe, ça les canalise. En même temps, ont les leurre un peu, par exemple Christelle, ce qu'elle fait, ça ne sert pas à grand-chose. C'est sûr qu'il faut être derrière eux, un pour un ». Je lui demande si elle a essayé les binômes : « Christelle a un problème relationnel pour entrer en relation avec quelqu'un, elle ne supporte pas d'être dans une position de faiblesse. Il y a vraiment beaucoup d'informations sur les ordinateurs, on est obligé d'être un pour un. Il faut surveiller. Il y en a un qui maîtrise bien, c'est Laurent, s'il est là, je peux le mettre avec quelqu'un et c'est lui qui surveille, mais il faut faire gaffe. Pour

certains, déléguer, c'est plus de la mise en valeur d'une personne, sur l'une de ses capacités. C'est une mise en valeur, d'avoir un rôle positif. Par rapport au projet du livre, il y en a qui se sont entraînés à la maison, qui m'ont dit qu'ils s'étaient entraînés à la maison ».

## 5.Visite en chambre

À l'internat, il y a quatre chambres avec des ordinateurs. Il y a une première chambre, où Christiane pense que c'est elle qui a donné l'ordinateur. Dans une deuxième chambre, le propriétaire ne sait pas le faire marcher, c'est un ordinateur portable qui a été acheté mais il faut demander de l'aide pour que la personne puisse utiliser. Dans la troisième chambre, c'est une « bête de course », la personne utilise le logiciel *Harry Potter*, *Excel* ; elle sait l'allumer mais pas l'éteindre correctement. À la fin la personne m'a offert un carré de chocolat. Dans la quatrième chambre, l'occupant n'était pas présent. Il y a 32 résidents en tout, et 10 travailleurs. L'établissement accueille en tout 70 à 80 personnes en accueil de jour. Une personne que je croise, me dit qu'il y a une vraie demande au niveau de la formation des personnes handicapées mentales, qu'elles sont en demande de formation sur l'ordinateur. Quand je demande à Christiane par rapport aux autres activités, elle me parle du cas de l'atelier bois. Il n'y a que 5-6 personnes qui peuvent faire cet atelier. On voit qu'avec l'ordinateur, c'est en nette augmentation.

- Retranscription de la visite en chambre de Pierre

Audrey : Il est chouette ! Il est tout neuf ?

Christiane : Il est neuf ?

Pierre : Oui, il est tout neuf.

A. : Et vous l'utilisez souvent ?

P. : Oui, je l'utilise souvent, mais à un moment donné j'avais un petit problème mais pas très grave.

A. : Il marchait plus ?

- P. : Oui, il marche.
- A. : Le problème, c'est autre chose ?

P. : Oui.

A. : D'accord. Est-ce que c'est un écran tactile ou… ? Non en effet. C'est le jeu que vous préférez, c'est ça ?

- P. : Non, je le fais comme ça.
- C. : Est-ce que c'est un disque que tu as dedans ?
- P. : Oui, un disque, il y a dedans.
- A. : Et vous avez d'autres jeux préférés ?
- P. : Je ne connais pas suffisamment.
- A. : C'est dommage car il serait demandeur en plus !
- C. : Ben oui, mais il serait en ESAT.
- A. : Et Harry Potter, vous avez vu les films aussi ?
- P. : C'est ça le problème.
- A. : Oh ce n'est pas gênant je pense.
- P. : Si parce que je ne connais pas le mot de passe.
- A. : Le mot de passe d'accord. Où est-ce que vous avez appris à faire de l'ordinateur ?
- P. : Comme ça j'ai appris, ça, ça va. [Montrant l'écran de jeu]
- A. : C'est beau ?
- P. : Ouais.
- C. : C'est à *Poudlard* ça.

P. : Je connais pas tout à fait, je sais pas ou çà se trouve.

C. : Si moi je l'ai déjà vu. (Rires) Je raconte des blagues. Mais qu'est-ce qu'il y a à faire à part regarder le film ?

P. : Comme ça c'est difficile à comprendre. Et vous, qu'est-ce que vous êtes ?

A. : Moi, je viens de Metz, de l'université de Metz et je regarde l'informatique dans les établissements pour voir comment vous travaillez et ce que vous utilisez.

P. : Voilà à peu près ce que j'utilise quoi.

C. : Mais, il y a des jeux à faire ? Il y a quelque chose à faire dedans ? Là c'est ce qu'on a vu tout à l'heure ça, non ?

P. : Oui.

- C. : Mais qu'est-ce qu'il faut faire alors ?
- P. : Là ils vont dire ce qu'il faut faire, il faut que j'aille faire ça.
- C. : Ah il faut que tu le fasses passer là-bas au bout ! Dis donc c'est difficile ton truc.
- A. : Du coup vous recommencez à chaque fois ?
- P. : Oui c'est ça.
- A. : Vous ne pouvez pas reprendre à un moment ?
- P. : Je ne sais pas trop.
- C. : Tu peux aller à l'endroit où tu veux.
- P. : Ça, c'est ça, voilà la carte.
- A. : Ce n'est pas évident…
- C. : Oui il faut appuyer sur 2 touches.
- A. : Oui pas évident.
- C. : Elle est fermée la porte. Et les traces de pas par terre, c'est marrant.
- P. : Là, il monte…

A. : Et vous êtes à l'ESAT c'est ça ; et est-ce que vous travaillez un peu sur ordinateur à l'ESAT ?

- P. : Non.
- A. : Non pas du tout.
- C. : Bon, on ne va pas t'embêter plus longtemps.
- A. : C'était pour voir un petit peu le jeu, merci beaucoup.
- P. : Voilà, vous êtes à l'université de Metz ?
- A. : Oui.
- P. : Je peux éteindre ?
- A. : Oui, vous pouvez éteindre.

P. : Est-ce qu'on peut causer un peu d'ordinateur ? Est-ce qu'on peut apprendre de l'anglais sur ordinateur.

- A. : De l'anglais sur ordinateur, c'est ça ?
- P. : Oui.
- A. : Ça doit exister Christiane ? C'est peut-être plus Christiane qui peut vous aider.
- C. : Il y a des logiciels plus adaptés. Tu sais aller sur Internet ?
- P. : Il n'y en a pas ici.
- C. : Tu n'as pas Internet.
- P. : Bon allez, j'y vais, j'ai une surprise pour vous.
- A. : (rires) Non je ne veux pas, c'est quoi comme surprise ? C'est gentil, j'en veux pas (rires).
- [Il me donne un carré de chocolat qu'il sort du frigo]
- C. : Merci Pierre. Bonne soirée.
- A. : Au revoir, merci et bonne soirée. Bon je vais être obligé de manger des chocolats.
- C. : Si on n'est pas derrière c'est toujours le même problème.
- A. : Une formation ça aurait été bien.
- C. : C'est sûre il y a du travail à faire.

A. : Oui, je suis en train de me dire qu'il peut y avoir des formations créées là, des professions carrément créées car il y a une demande. C. : Oui oui c'est sûr. (8min21s).

6.Rencontre avec M. le directeur

Je me suis juste présentée et l'ai remercié *de visu* de m'avoir accueillie. Nous n'avons pas discuté.

# **Annexe n° 80 : Observation de l'après-midi du 15/06/10**

Comme d'habitude, avant d'enregistrer, je me présente.

1.Pédagogie groupe 2, Marie-Christine, éducatrice spécialisée, avec Myriam, Christiane, Emmanuelle, Valérie, Laetitia et Axel

Marie-Christine, éducatrice spécialisée, propose que nous nous asseyions tous autour de la table. Je me demande si je peux enregistrer, mais Axel refuse.

- Myriam est externe, elle vient tous les jours, elle fait des activités variées, qui sont proposées aux SAJH, elle est autonome et vient en transport, par ses propres moyens ;

- Emmanuelle, elle est nouvelle, elle a 23 ans, elle nous dit de quel village elle est, cela fait presque une année qu'elle est là, c'est-à-dire depuis septembre ;

- Valérie habite ici, elle est interne, elle a souvent des petits coups de fatigue l'après-midi, elle fait des activités en groupe et variées ;

- Marie-Christine, éducatrice depuis deux ans, elle travaille avec Christiane, et notamment sur le concours d'écriture. Elle pense que l'informatique est un support intéressant dans l'utilisation du traitement de texte. Il y a deux parties, à la fois l'élément pédagogique, préserver les acquis, l'écriture des textes, mais aussi il y a la correspondance avec un IMPro. Ils ont écrit pour le concours plaisir d'écrire ;

- Laetitia, elle a 26 ans, elle est externe, elle vient deux fois par semaine. Elle a écrit le texte « la maison de ses rêves ». Elle souhaiterait aller en ESAT, mais il n'y a pas de place. Elle voudrait aller dans l'atelier informatique ou blanchisserie. Son texte a été sélectionné dans la catégorie « coup de cœur », tous les textes sont édités dans un fascicule ;

- Axel vit à Strasbourg, il a 23 ans, il est externe. Il dit : « Je suis là pour apprendre à continuer ce que je ne fais plus, à part des problèmes avec les autres. J'aime beaucoup l'informatique, j'aimerais beaucoup m'en servir un peu plus à la maison, j'en fais, je vais beaucoup sur Internet. J'aime beaucoup la musique. Ma passion c'est ça. Plus tard ce que j'aimerais faire, je n'ai pas encore d'idée précise, il y a quelque chose qui risque de m'en empêcher. Ce qui peut m'en empêcher, c'est les problèmes que j'ai ».

Marie-Christine explique qu'elle a réalisé une carte d'anniversaire pour Christiane, ergothérapeute, qui part aussi prochainement à la retraite. Christiane dit qu'ils ont beaucoup écrit cette année, et qu'elle propose de faire un *brainstorming*, « une tempête dans le cerveau », elle prend un bout de papier, et elle note tout ce qui se dit. Je remarque que Valérie prends des notes aussi.

Axel dit : « je viens à peine de sortir de ma coquille, que je dois me mettre au français ! »

Une personne entre faire des photocopies.

Christiane prend la parole : « elle a beaucoup travaillé avec nous ». Marie-Christiane dit qu'il vaut mieux s'adresser directement à elle.

Laetitia propose, « elle a beaucoup discuté avec nous », Marie Christiane corrige, « tu as beaucoup discuté avec nous ».

Une deuxième personne rentre.

Valérie dit qu'elle « ne sait pas quoi dire ».

Marie-Christine enchaîne, « qu'est-ce qu'on lui souhaite, elle va avoir du temps libre, qu'estce qu'on lui souhaite comme bonne chose ? ».

Valérie propose : « elle va me manquer ». Marie Christiane propose, « tu vas me manquer ». Marie Valérie s'excuse de s'être trompée.

Christiane énonce, « j'espère que tu restes encore avec nous ». Marie Christiane propose, « j'aimerais que tu restes encore avec nous ».

Marie-Christine interpelle Axel, il répond, « franchement je ne sais pas ». Marie Christiane l'encourage, il y dit, « elle est très heureuse ».

Christiane liste l'ensemble des activités qu'elle a pu faire avec Christiane : « lecture, écriture, ordinateur, calcul, math, couture… ».

Le *brainstorming* continu. C'est Marie-Christine qui propose des thématiques. Il y a beaucoup de choses qui viennent. Au bout de 15 minutes, Marie-Christine propose d'aller taper des textes sur ordinateur.

Marie-Christine dit qu'elle va réécrire ça de manière à se partager le travail. Elle propose qu'ils travaillent par deux. Une personne qui dicte, et une personne qui tape.

Je demande si je peux prends des photos, Axel dit, « oh non ! ». Je souhaite prendre toute la table, je lui dis que je le prends de dos. Il refuse aussi de dos. Il se lève. Il dit : « je suis désolé ».

Je remarque que Marie-Christine vouvoie les personnes accueillies, ce qui est plutôt rare.

Christiane et Laetitia sont ensembles, Myriam Emmanuel se mettent ensembles. Axel dit, « ça me fait un peu de la peine quand même ». Marie-Christine lui dit « par rapport aux photos ? ». Je réponds, « c'est un choix personnel », Marie-Christine répond également, « c'est un choix que nous respectons ». Je dis à Axel que « je comprends car je connais plein de personnes qui n'aiment pas être prises en photo ». Il me répond qu'il « aime bien », mais pas quand il « ne connaît pas la personne » ; il se répète, « je suis désolé encore ». Je lui dis, « il n'y a pas de souci », il me redit, « peut-être tout à l'heure ». Pendant ce temps-là, Marie-Christine recopie le texte.

Le *brainstorming* continu en réalité avec Christiane et Laetitia. Marie-Christine a écrit différents mots, et elle va réécrire les phrases. Ça va être Christiane et Laetitia qui vont s'occuper de taper les phrases.

Je rigole lorsque Marie-Christine demande si Laetitia a pu lancer l'ordinateur, car elle a en fait été plus rapide que Marie-Christine.

Je demande comment il compte faire après : ils vont imprimer, et découper les mots. Je lui demande si elle travaille souvent comme ça avec des heures d'échanges au départ. Elle me

répond par la positive. Pour le concours, elles avaient un thème, « de l'autre côté du travail », et chacun a investi ce travail-là aussi individuellement : « Mais on a aussi beaucoup réfléchi sur qu'est-ce que c'est l'autre côté du travail. C'est un peu complexe, mais en faisant des lectures, on a travaillé par exemple sur la cigale et la fourmi, on alimente un petit peu la machine au départ et ensuite chacun par sur ses préoccupations personnelles, des métiers dont on peut rêver, Miriam c'était la zoologie. Donc on part vraiment de leurs intérêts à eux pour construire quelque chose, après on peut aussi faire des propositions d'écriture, quand on parlait d'Emmaüs, on est allé à la recherche d'objets, et donc on a réinventé l'histoire de l'objet, d'où il venait, à qui il a pu servir, c'est une sorte de *booster* de l'imagination. Ou aussi à partir d'une photo. On a aussi travaillé sur le thème du travail à partir de photos, il faut des choses concrètes, on fait des recherches et ensuite voilà, on élabore à partir d'une image ».

Je lui demande quel est le rôle de l'ordinateur, d'avoir une trace ? Marie-Christine répond : « Oui, c'est stocké dans l'ordinateur, en effet ». Valérie nous coupe, elle veut savoir où elle devait aller ».

Marie-Christine me dit que « les textes sont… Ils ont leur nom, c'est personnalisé, est en fait on peut y revenir, les corriger. Mais on a ainsi toujours la trace écrite. Ils ont travaillé aussi à partir d'Aladin, puisque de l'autre côté du travail, c'était aussi les loisirs. Ils ont regardé le film et chacun a fait un résumé de l'histoire, ensuite ils ont tapé sur ordinateur. Et on a fait aussi du collage, du dessin, de l'écriture sur ordinateur, c'est des choses mixées. Elle me dit que là, c'est vraiment pour la partie écriture, après il y a vraiment aussi la dimension pédagogie, les apprentissages ». Je lui dis un peu comme hier, avec des niveaux différents ? Elle me répond que « c'est ça, avec des supports plus élaborés ».

Une fois tous installés aux ordinateurs, Marie-Christine distribue les textes à taper.

Marie-Christine veut donner les textes à Valérie, mais elle est partie dans la boîte mail là, donc elle lui dit comme elle est lancée, elle va imprimer les textes. Mais elle lui demande de l'attendre avant de lancer l'impression.

Je vois que les personnes vont rechercher leurs dossiers, et leurs documents dans les dossiers. Ils continuent à la suite.

Laetitia essaye de se connecter sur la boîte mail, mais à n'arrive pas à y rentrer. Elle suppose qu'il y a quelqu'un d'autre a dû mettre une autre adresse. Je vais voir effectivement je ne comprends pas où est l'erreur, elle a bien tapé le bon e-mail et le bon mot de passe. Marie-Christine propose de fermer « tout le bazar ». Elle lui demande d'aller sur Internet, de faire Hotmail (29min50s). Marie-Christine dit, « je suis un peu perdu par contre ». Marie-Christine propose à Laetitia de retaper tout le mail et tout le mot de passe, il suffit parfois d'une erreur. Cette fois ça marche, je suppose que ce n'est pas forcément une erreur de frappe, mais de choix de connexion, elle aurait pu prendre se connecter avec un mot de passe à usage unique, et non se connecter à Windows Hotmail. Laetitia regarde donc les mails. C'est Laetitia qui manipule l'ordinateur, mais c'est Marie-Christine qui lui dit ce qu'elle doit faire. Elle envoie chercher un mail, pour imprimer des textes (34min).

Marie-Christine me dit : « On a souvent un souci, parfois c'est assez mystérieux, tantôt c'est sur cette imprimante les documents sortent, tantôt c'est sur la photocopieuse. Il n'y a rien qui sort. Nous regardons où le document a été envoyé. On avait déjà ce soucie la dernière fois.

Je demande autorisation de prendre des photos.

Marie-Christine continue : « Ça m'énerve quand ça ne marche pas. Laetitia demande si elle a été allumée. Marie-Christine répond oui. Pendant ce temps-là, les autres tapent leurs textes calmement. Nous n'entendons que peu de bruit dans la salle. Marie-Christine passe plusieurs longues minutes à essayer de trouver pourquoi ça n'imprime pas. Je me propose de regarder pour voir si on ne peut pas imprimer (40min). Marie-Christine me dit qu'il y a beaucoup d'utilisateurs sur le même poste, et elle sait utiliser quand ça fonctionne mais dès qu'il y a un petit bug, elle ne sait plus du tout. Je demande à Laetitia de faire les manipulations, mais elle me dit qu'elle ne veut pas faire de bêtises. Je lui dis, « dommage quand même qu'il n'y ait pas d'informaticiens dans le bâtiment, c'est ce genre de problème qui peut arriver souvent, et on fait appel à quelqu'un de spécialisé ». Marie-Christine va voir s'il ne peut pas demander de l'aide à Sandrine qui est à côté. Laetitia dit qu'elle ne veut « pas toucher, faire des boulettes, faire des bêtises ». Sandrine est occupée. Je propose d'éteindre et d'allumer l'imprimante.

Christiane arrive, mais il ne faut pas qu'elle regarde, ils sont tous en train de réaliser sa carte de départ et d'anniversaire. Nous allons aller en pause de toute façon. Elle revient d'un repas avec le directeur de l'établissement.

Stéphanie arrive quasiment en même temps, elle ne savait plus où aller. Marie-Christine demande de l'aide à Christiane pour l'imprimante. Marie-Christine dit qu'elle « n'est pas douée », Christiane répond, « moi non plus ». Stéphanie demande à Marie-Christine si elle peut venir faire de l'écriture.

Marie-Christine essaie d'imprimer, Laetitia propose d'aller dans propriété, Marie-Christine dit qu'elle ne voit pas ce que cela peut faire.

Pendant ce temps-là, des voix s'élèvent pour dire qu'elles ont fini (48min).

Marie-Christine dit : « C'est chiant, je voulais qu'on puisse lire les textes des autres ».

- Pause : nous descendons voir le foot.

Au retour de la pause, je m'entretiens avec Laetitia :

Audrey : vous vous débrouillez bien avec l'ordinateur.

Laetitia : merci, je voudrais faire une formation sur l'ordinateur.

Audrey : vous en avez déjà fait ?

Laetitia : non, mais je voudrais en faire pour avoir plus d'expérience.

Audrey : est-ce que vous avez un ordinateur à la maison ?

Laetitia : oui.

Audrey : est-ce que c'est le vôtre ?

Laetitia : oui, dans la nouvelle version Microsoft, c'est plus simple.

Audrey : vous trouvez que c'est plus simple le Windows Seven ?

Laetitia : oui le nouveau, c'est la nouvelle tour. Et la Lexmar, elle est plus simple.

Audrey : qu'est-ce qui est plus simple ?

Laetitia : la Lexmar

Audrey : je ne connais pas.

Laetitia : c'est une imprimante, elle est plus performante, elle est plus professionnelle. J'arrive à imprimer mes photos toute seule, je suis les instructions.

Audrey : comment avez-vous appris à utiliser l'ordinateur ?

Laetitia : à l'école déjà, j'avais un ordinateur pour commencer avec des calculs, c'est mon ancienne maîtresse.

Audrey : c'était en IME ?

Laetitia : en classe. Ça fait longtemps que je m'intéresse à l'informatique.

Audrey : vous aimeriez travailler avec un ordinateur ?

Laetitia : oui.

Audrey : qu'est-ce que vous faites avec un ordinateur ?

Laetitia : les e-mails, les informations, regardez les résultats sur la coupe du monde du foot. Sinon j'ai une passion, c'est la généalogie, sur les familles. J'ai commencé un arbre familial, je le continue.

Audrey : jusqu' où êtes-vous remonté ?

Laetitia : loin, du côté de…, je vais aux archives, rue aux arènes, récemment.

Audrey : vous le faites toute seule ?

Laetitia : ma maman s'y intéresse aussi. Mais, c'est moi qui lui ai appris le poste informatique (rires).

Audrey : vous l'avez formée alors !

Laetitia : je l'ai formée, comme elle aussi elle m'a formée pour apprendre un livre, le vélo… Comme toutes les mamans. Il y avait une réunion là-bas où j'étais, une réunion sur les grandsparents, un sujet-débat. Comment ça se passe, si vous avez des petits-enfants, comment il faut faire. Il y a les parents et les grands-parents. Comme Christiane, elle est aussi grand-mère.

Christiane : moi, je ne suis pas grand-mère ! Tu plaisantes ! Tu as vu la couleur de mes cheveux, c'est pour ça que tu dis ça. Mais en fait non !

Laetitia : tu as des petits-enfants ?

Christiane : oui, c'est vrai, on va dire ça.

Laetitia : on va dire ça comme ça.

Christiane : on va dire ça comme ça, tu es gentille.

Audrey : et vous utilisez quel site Internet en général ?

Laetitia : le *généanet*, mais parfois il ne faut pas s'y fier.

Audrey : sur quel site vous m'avez dit ?

Laetitia : le *généanet*, il ne faut pas s'y fier parfois, il y a des fautes.

Audrey : d'accord, je ne connaissais pas.

Laetitia : c'est une ancienne version.

Audrey : et sinon pour aller chercher de l'information vous utilisez quel site ?

Laetitia : TF1, je reçois des e-mails de France 3.

Audrey : est-ce que vous avez des e-mails aussi ?

Laetitia : oui, j'ai des correspondants, j'ai des contacts, des amis, voilà.

Audrey : des amis que vous vous êtes faits sur le net ?

Laetitia : non, non, que j'ai rencontré, j'ai des e-mails de Belfort, de mes cousines, de ceux que je connais bien, de ma famille mais je me méfie sur les autres.

Audrey : et vous utilisez des sites comme Facebook ?

Laetitia : non, Facebook, je n'aime pas tellement bien, il faut se méfier, si on tombe sur un gugusse, quoi.

Audrey : dont vous êtes méfiante ?

Laetitia : oui.

Audrey : et est-ce que vous faites des jeux avec l'ordinateur ? Utilisez des logiciels ?

Laetitia : des logiciels.

Audrey : bon si vous avez quelque chose à me dire, mais c'est déjà complet.

Laetitia : ah, vous enregistrez, ça peut servir.

Audrey : oui, c'est pour me rappeler.

Laetitia : on dirait un portable.

Audrey : et vous avez un téléphone portable ou un ordinateur portable, de type iPhone, des choses comme ça ? Vous savez maintenant ils font… Laetitia : oui je sais, ils font des nouveaux trucs, non, ça coûte cher quoi. Valérie intervient : ma sœur, elle en a un. Audrey : d'iPhone ? Valérie : oui. Audrey : vous lui avez déjà emprunté ? Valérie : non. Audrey : et vous Valérie vous utilisez l'ordinateur ? Vous êtes externes, je crois que vous prenez les transports en commun toute seule ? Valérie : oui. Laetitia : oui, moi aussi. Audrey : d'accord, vous venez toutes les deux en transports en commun ? Valérie : oui. Laetitia : oui, on se débrouille pas mal. Audrey : oui, plutôt (rires). Laetitia : oui plutôt (rires). Christiane : quand il y a un problème sur le trajet, ça ne vous pose pas de problème ? Laetitia : si, s'il y a des manifs, ou des trucs, des travaux… Il faut prendre à pied ou sur le vélo. Sinon les jours où il n'y a rien, tout va bien. Valérie : il y a juste le chantier du tram qui est perturbant. Audrey : et vous utilisez l'ordinateur chez vous ? Valérie : non, ma sœur en a un, mon père il en a un. Laetitia : c'est toute la famille alors ! Audrey : mais vous, vous n'avez pas le vôtre ? Valérie : non. Audrey : ça vous intéresserait ? Valérie : oui. Audrey : est-ce que vous utilisez quand même l'ordinateur de votre père ou de votre sœur ? Valérie : non. Audrey : vous ne leur avez peut-être jamais demandé ? Valérie : non (rires). Audrey : ah, c'est pour ça ! (rires) Valérie : oui (rires). Audrey : vous ne l'utilisez qu'ici ? Valérie : oui. Audrey : et vous vous débrouillez bien aussi, tout ce que vous savez faire, vous l'avez appris ici ? Valérie : oui. Audrey : qu'est-ce que vous aimez faire avec l'ordinateur ? Valérie : des recherches sur l'archéologie, sur les trains. Audrey : votre deuxième passion. Valérie : oui. Audrey : et comment vous vous y prenez pour faire des recherches ? Valérie :… Audrey : est-ce que vous allez sur Google ? Valérie : oui. Audrey : vous tapez des mots, comment vous faites ? Valérie : taper des mots. Audrey : et vous tapez quoi comme mot alors ?

Valérie : … Audrey : et vous faites des jeux aussi peut-être ? Valérie : oui, des jeux éducatifs. Audrey : quoi comme jeux ? (Pendant ce temps-là, Marie-Christine et Christiane, essayent de se connecter à la boîte mail, elles rencontrent des problèmes) Valérie : des passeports. Audrey : et ça, ça vous plaît aussi ? Valérie : oui. Audrey : vous souhaitez continuer la formation ? Valérie : oui. Audrey : vous voulez rester ici avec Marie-Christine ? Valérie : oui. Audrey : écoutez, merci, si vous voulez encore me dire des choses, je suis là, merci beaucoup.

Je demande à Axel s'il veut dire quelque chose, il me dit : « Je ne veux pas être enregistré làdedans moi ». Je coupe.

- Entretien avec Axel qui refuse l'enregistrement mais pas que je prenne des notes (59min30s) :

Axel aime écouter de la musique, il dit, « ce n'est pas dur. Les chansons que je ne sais pas le type, je tape sur *Google*. C'est du téléchargement illégal. Il y a un truc qui me chiffonne, on dit de ne pas le faire, mais j'en ai plein, de téléchargements accessibles. Ce que j'utilise c'est *Limoyer*. *Limoyer sur Google*, vous tapez juste deux lettres, et après c'est bon. Je ne me casse pas la tête. J'ouvre *Google*, si je n'arrive pas à prendre une musique, *Google* le fait pour moi. Le titre, je le prends, après j'ouvre *Limoyer*, je demande à télécharger, il le fait en deux minutes. Je classe la musique par année. Parce que j'ai des musiques des années 80 jusqu'à aujourd'hui. Mon dossier, vous savez comment je l'ai appelé ? Dossier des 2010 jusqu'à 2012. Ça veut dire, qu'est-ce que ça veut dire, si jamais quelqu'un peut prendre la relève pour en rajouter. Ma musique, c'est à moi, ça m'appartient. Dès qu'un jour je ne suis plus là, j'emmène toutes les musiques. Dès que l'on me dit une fois comment faire, ça y'est, je sais direct, et je sais faire plein de trucs, je sais faire des recherches. Je suis très site de rencontres, j'utilise *Badoo*, pourquoi à votre avis ? Vous avez créé un profil, vous vous savez, ils vous répondent, j'écris, je ne sais pas bien écrire, mais je me débrouille pas mal en fait, malgré mes problèmes, malgré mon handicap, j'arrive. J'ai traversé une vitre, un double vitrage. Il y en a une que j'ai réussie à séduire, mais elle habite Mutzig ».

Ensuite, Marie-Christine demande à chacun de lire un texte de l'établissement avec lequel ils correspondent. Le premier texte d'Emmanuelle est sur la liberté. Elle a très bien lu, elle a lu un texte sur le départ dans une ville magnifique, sans que la police vienne chercher l'auteur.

Stéphanie, l'auteur veut faire un travail de gardienne de bébé, mais c'est trop difficile pour elle. Mais elle ne veut pas être chômeuse. On ne gagne rien, sans argent, on ne va nulle part. Elle a envie de prendre l'avion pour voir la Terre autrement. Elle veut aussi se marier et être maman.

Laetitia qui a gagné le prix « coup de cœur » va me lire son texte.
Laetitia lit le texte d'Alexandre. Il ne veut pas être chômeur, gagner de l'argent, acheter une maison, faire des formations. Il ne veut pas qu'on lui dise des choses compliquées. Il ne veut pas rester toute la journée à la maison, le temps est trop long. Sans argent pas de liberté.

Christiane demande si c'est vrai, sans argent, on n'a pas de liberté. Valérie et Axel répondent non.

Axel développe, « la liberté oui… j'ai détourné un petit peu ce qu'elle voulait dire, en fait je vais dire, argent ou pas argent, on a la liberté quand même. Mais c'est vrai, tu veux acheter, tu achètes. Ce n'est pas une liberté ». Mais Christiane leur dit, « si tu veux manger, ou avoir un toit, sans argent, c'est difficile. Les clochards, c'est sûr qu'ils sont libres, ils sont libres de dormir où ils veulent mais est-ce que l'on peut manger ce que l'on veut quand on n'a pas l'argent ? » (1h05min).

Axel donne un conseil à Valérie, « prends ton souffle ». Christiane remarque, « j'aime bien Axel, il donne des conseils, mais pour en lire un ! ». Axel rétorque, « non non, je vais en lire tout à l'heure ».

Le texte de Valéry porte sur un pays d'évasion, l'Iran. Il y a sa famille. Il se réjouit de la retrouver à chaque voyage. La thématique de l'argent revient, « sans l'argent on est rien, on ne peut rien aujourd'hui, il faut que je travaille et dans ce monde de chômage, gagner sa vie, c'est difficile pour tout le monde et lorsque l'on est un handicapé, c'est beaucoup plus compliqué pour toi, Iran ma raison de vivre, ma joie qui est toujours dans mon cœur, il faut que je travaille pour économiser beaucoup d'argent et payer le voyage… ».

Il y a un moment de temps de parole.

Christiane choisit de lire le texte de Charlotte, qu'elle trouve très beau. Tout le monde applaudit. Christelle dit qu'elle l'aurait primée. Valérie dit que parfois elle la voit « dans le bus, dans le quatre ».

Laetitia lit son texte (1h11min) : « Recette pour construire la maison du bonheur ». Christiane dit, qu'elles sont parties des préoccupations du moment et qu'elles lui ont demandé d'écrire.

On fait une photo de groupe. Il est l'heure de partir, il est 16H.

2.Discussion informelle pendant les temps d'attente pour les externes

Je discute avec Emmanuelle, je lui demande ce qu'elle fait avec l'ordinateur. Elle me répond qu'elle fait de la recherche sur *encarta*. Elle a un ordinateur portable dans sa chambre. Elle l'utilise toute seule ; elle a appris à utiliser en IME. Elle fait aussi des jeux, de stylistes, ou de type *ratatouille*. Elle a Internet sur son ordinateur portable. Mais elle n'envoie pas encore des e-mails.

3.Visite en chambre de Benoît

Christiane : Tu veux en envoyer une à Benoît K. ? Allez, on va s'en envoyer une, alors clique sur Benoit K., là en bas. Voilà allez, vas-y et tu fais « A », non tu cliques sur le « A », là ici tu vois ? Il ne veut pas alors mets Benoit K. pour voir si ça marche. Là c'est bon. Audrey : il savait en fait !

Christiane : Qu'est-ce qu'on lui envoie à Dominique ? Tu sais très bien faire pourquoi tu nous racontes n'importe quoi ? Tu lui fais « coucou », marque « coucou » ou « bonjour », comme ça on verra si ça marche.

Benoît : ça ne marche pas.

Christiane : ça ne marche pas ?

Benoît : si ça marche.

Christiane : Pourquoi alors tu me dis que ça ne marche pas ?

Benoît : Rires.

Christiane : « coucou », allez ok, il manque un « U » rajoutes un « U » ; ok, et pourquoi ça ne s'enlève pas cette bêtise.

Benoît : Je vais le fermer.

Christiane : Et comment tu le fermes ce truc-là ? Oh la la ! Alors qu'est-ce que tu veux lui dire à Dominique ? C'est qui d'abord Dominique, c'est ton frère ?

Benoît : Non.

Christiane : C'est ta sœur ?

Benoît : Non.

Christiane : ton père ?

Benoît : oui.

Christiane : Alors bonne fête papa ! Non ce n'est pas sa fête.

Benoît : si.

Christiane : bon alors bonne fête en avance.

Audrey : rires.

Christiane : Un bonne fête comment tu écris ça ? Tu sais plus écrire bonne ? Il en faut 2 de « N », vas-y écris le, et qu'est-ce qui s'est passé là maintenant pourquoi tu fais ça, c'est quoi ce "bins" ? « E », « espace », ah, tu n'as pas mis d'accent.

Benoît : ce n'est pas grave.

Audrey : rires.

Christiane : Allez et tu signes « Benoît », en dessous, « espace », non en dessous à la ligne. Comment tu vas à la ligne ? Pour aller à la ligne en dessous, la flèche retour, oui ok. Et tape pas trop fort dessus, cet ordi ne t'as pas fait de mal. Allez, signe Benoît, pareil pour l'accent c'est foutu, tu l'as envoyé, ben voilà. Alors pourquoi tu dis que tu ne sais pas faire ?

Benoît : savoir si c'est parti.

Christiane : oui, savoir si c'est parti pour voir si l'élément est envoyé, ça c'est une bonne idée. Audrey : je vois message envoyé.

Christiane : Oui clique sur message envoyé, ben voilà tu l'as envoyé à Domique K. et tu l'as envoyé aujourd'hui. Et Oh, c'est la première fois que tu envoies un message.

Benoît : Hum.

Christiane : Si parce que regarde il n'y en a pas d'autres ! Ce n'est pas trop difficile. Maintenant tu fais la même chose et tu en envoies à toute la famille !

Benoît : rires. Nouveau.

Christiane : Oui tu fais nouveau message.

Benoît : faire un autre.

Christiane : tu veux chercher à en faire un autre ? Alors tu fermes celui-là déjà, oui c'est ça.

Audrey : Il faut retourner dans boite de réception peut être ? Oui rédiger un nouveau message.

Christiane : Tu vois, tu sais faire ! Tu veux en envoyer un à la maison, tu veux que je te réponde ?

Benoît : rires.

Christiane : Chiche ? À Mathieu tu vas lui en envoyer un, c'est qui Mathieu ?

Benoît : Mon frère.

Christiane : c'est ton frère, alors on te laisse lui écrire.

Audrey : et juste est ce que vous utilisez l'ordinateur au travail aussi ? Christiane : Tu travailles où toi d'ailleurs ? Benoît : c'est compliqué. Christiane : Mais c'est où ? Benoît : ST… Christiane : à Strasbourg ? Au conseil de l'ordre, tu es où alors ? Benoît : Non, à l'université. Christiane : À N. ? Benoît : à une université qui est une de Strasbourg. Christiane : à l'esplanade et tu vas jusqu'à l'esplanade et qu'est-ce que tu fais comme travail toute la journée ? Benoît : de l'administratif. Christiane : du classement, des photocopies, du courrier ? Benoît : je cours partout. Christiane : Ils t'envoient partout ! C'est bien, tu fais du sport. Benoît : j'en fais un peu trop. Christiane : t'en fais un peu trop. Benoît : En font pas assez. Christiane : Qui est ce qui n'en fait pas assez ? Benoît : les autres. Christiane : Ben dis donc qu'est-ce que c'est que ce mouvement de révolte ! Benoît : rires. Christiane : Ce n'est pas vrai, je rêve. De quel droit tu te dis que l'on en fait assez ou pas assez ! Et bien je suis contente maintenant, tu sais envoyer des mails. Benoît : Mais ça va pas bien. Christiane : Comment ça vas pas bien ! Benoît : rires. Christiane : C'est quoi ton adresse mail ? Je vais t'en envoyer tu vas voir, tiens allez donnemoi ton adresse. Benoît : Je veux pas. Christiane : Si si je vais t'en envoyer, tu vas voir je vais t'enquiquiner, t'as intérêt à me répondre parce que sinon, allez Benoit K. c'est ? Benoît : Je la connais pas par cœur. Christiane : Tu ne la connais pas par cœur ? Regarde sur Benoit K.. Audrey : essayez de taper avec le B. Christiane : c'est ça. Audrey : Il faut changer d'abord. Vous pouvez effacer. Essayez avec le B pour voir si il vous trouve, voila « benoitk@nom.fr, tout attaché, ah il n'y a pas de R je suis en train de voir. Christiane : Benoît K., comme ça et tu sais comment je m'appelle ? Si jamais tu reçois un message, tu ne sauras pas qui c'est, hein comment je m'appelle ? Benoît : Christiane. Christiane : Alors ça va, si tu vois un message de Christiane, tu me renvoies un message, mais gentil. Benoît : rires. Christiane : D'accord ? Benoît : oui. Christiane : On va s'envoyer des messages maintenant, car tu sais que je pars dans 15 jours moi c'est fini, je ne suis plus là, c'est ma retraite, on pourra alors communiquer, tu me diras tout ce qui ne vas pas ici. Audrey : rires. [Fin de l'enregistrement]

### **Annexe n° 81 : Observation de l'après-midi du 16/06/10**

Quand je rentre dans la salle, ils sont plusieurs à parler alsacien. Comme d'habitude, avant d'enregistrer, je me présente.

1.Atelier photo avec Didier, éducateur technique en présence de Moustapha, Christiane (alias mamie), Marie-Rose, Guillaume et Alain (ils manquent deux personnes qui sont au foot). Les deux absents sont Frédéric et André.

Je les questionne sur les choix d'orientation, Didier m'explique ses vues sur le projet en début d'année. Je lui demande s'il y avait plus de demandes que de places. Cette année il n'y a pas eu ce souci mais c'est le cas pour la rentrée de septembre. Le support est la photo, mais pour avoir des photos il faut faire des prises de vue. Il y a une sortie mensuelle. Et ensuite, il y a un travail sur les trois autres séances. Ce qui fait quatre séances par mois, une en sortie, une où ils visionnent les photos, et deux séances où ils utilisent réellement l'ordinateur. Comme on a des véhicules de neuf places, il y a sept résidents et deux éducs. Après ça va être difficile… les séances trois et quatre, ils travaillent sur leurs projets, ce sont des albums. Ils travaillent sous *Word*, un traitement de texte.

Didier distribue les pochettes de chacun. Didier me dit qu'ils essaient aussi de les mettre par binôme, au niveau fonctionnement. Binôme parce que il y a des capacités et des compétences différentes. Ils ont des groupes très hétérogènes. Il y a certaines personnes qui sont intéressées par la photo mais qui n'ont… qui ont un niveau très bas en informatique et qui surtout n'ont pas la lecture et l'écriture. Ceux qui ne savent pas lire, ils vont travailler avec un qui sait lire et écrire et inversement ceux qui ont plus de facilité à raconter, d'autres à rédiger et c'est aussi un peu par affinités. Il n'y a que Moustapha qui est seul, parce qu'il a été absent quatre mois. Il travaille sur un projet seul. Je demande l'autorisation de prendre des photos. Tout le monde répond qu'il n'y a aucun problème, Alain dit : « Ça nous met en valeur, c'est tout ! ». Je dis qu'effectivement je vais essayer de les mettre en valeur, en faisant d'agréables photos.

Didier pendant ce temps-là, dit à Moustapha, qu'il ne faut pas qu'il éteigne son ordinateur avant qu'il vienne, sinon il aura perdu tout son travail. Didier leur demande de retrouver les derniers textes qu'ils ont rédigés. Didier leur demande s'ils ont beaucoup de textes à saisir, ils répondent non, il leur dit alors qu'ils vont passer d'abord sur son ordinateur, pour choisir les photos. Ils répartissent ensemble les photos. Didier s'installe à un ordinateur, il met un disque externe, il demande à ce qu'ils viennent tous à tour de rôle pour voir ce que cela donne.

Je leur dis que c'est une activité intéressante car c'est complet. Didier répond effectivement que c'est presque dommage qu'il n'y qu'une séance par semaine. Je leur demande comment il décide des sujets à traiter. On me répond que c'est en commun. En sachant que ce n'est pas nécessairement la sortie qui sera utilisée, par exemple sur le mois de janvier ou février, il n'y avait pas de sortie à cause du mauvais temps, alors ils ont aussi utilisé les photos des autres activités, les spectacles etc. : « On ne veut pas brider et garder que les sorties ».

Je pose des questions au groupe (c'est plus Alain, Marie-Rose et Moustapha qui répondent en même temps).

Audrey : vous avez tous un document intitulé à votre nom ?

Le groupe : oui. Audrey : vous le reprenez à chaque séance ? Le groupe : oui, on le reprend à chaque séance, on revient en arrière à chaque fois. Audrey : et vous restez toujours sur le même ordinateur en général ? Le groupe : oui.

C'est Guillaume qui passe en premier voir Didier. Didier dit, « ceux qui ont encore des textes à développer, faites-le, ce serait dommage de se retrouver avec une grande photo et deux lignes. C'est quand même plus intéressant de développer, de raconter la sortie ».

Didier remarque que Guillaume a les yeux fermés, et qu'il faut regarder ça sur les photos. Je demande comment cela se passe avec les appareils photo ? Il n'y a que Marie-Rose qui a le sien. Pour les autres il y a un appareil photo de groupe (12min30s). Moustapha commente : « J'utilise l'appareil photo commun, mais j'aimerais bien en avoir un pour moimême, par exemple si je pars en vacances, des trucs comme ça. Je fais les photos, et c'est mieux pour moi ».

Didier demande à Alain d'aller allumer la photocopieuse. Moustapha dit à Alain c'est bon là. Didier cherche des photos de l'anniversaire de Guillaume. Didier je leur dis : ça aussi il faut habituer à retenir le numéro des photos. Didier dit à Guillaume : donc « édition, copiercoller ».

Je questionne Didier, il me dit qu'il a « clés, et disques externes, pour tout sauvegarder ». Chaque personne vient voir Didier à son poste, pour sélectionner les photos et les placer. Pour l'instant, c'est Didier qui place les photos : « Copier les photos, c'est à apprendre sur le long terme. Donc sur ton ordinateur avec Alain, tu cliques sur mes documents et normalement ça devrait apparaître (les ordinateurs sont en réseau). Et dès que tu as trouvé, tu ouvres, et tu commences à saisir ton texte. Alain est assez en avance par rapport aux autres, et il va aider Guillaume. Alain a déjà un article pour janvier alors que lui, il ne l'a pas ».

Didier me montre des essais, après l'imprimé en couleurs, dans l'ordre ils font la mise en page, la présentation, le titre la date, la photo, ils rédigent le texte en dessous au brouillon et après on relit. Marie-Rose se propose de me laisser son album. J'en prends des photos, elle me dit que je peux en faire des photographies, ça ne la dérange pas. Je demande à Didier si je peux faire des photographies, il me dit que ça ne me dérange pas, en sachant que « ce n'est pas complet, on est en retard, on est un peu à la bourre sur janvier, février ».

Marie-Rose me dit : ça fera un souvenir !

Audrey : ça ne fera pas un souvenir, je vais m'en servir de document de travail. Bon ça pourra peut-être aussi servir de souvenirs !

Marie-Rose : je te l'avais dit, ça te servira de souvenirs (rires). Ça me dérange pas, c'est pour ça que je te le propose.

Audrey : merci beaucoup.

Marie-Rose : ça te fera des souvenirs et…

Audrey : une étude ?

Marie-Rose : je cherche mes mots.

Et l'activité continue. Je continue à observer et à discuter.

Je vois Moustapha qui cherche dans une pile de feuilles sur la table.

Audrey : ça sert à quoi tout ça ?

Moustapha : ça c'est pour les photos.

Audrey : d'accord.

Moustapha : c'est par exemple, on a deux pages, on les imprime et ça sort. Audrey : c'est du papier photo celui-là ? Moustapha : non, c'est comme du brouillon, mais c'est collé. Des fois on prend ça pour les photos (en montrant un type de papier). Audrey : il n'y en a peut-être plus.

Derrière on peut entendre Didier qui aide Marie-Rose à écrire les mois, en majuscules. On peut entendre aussi Alain, qui dicte le texte à Guillaume, en précisant minuscules ou majuscules. Didier demande en réalité à Marie-Rose dans quel mois elle veut parler du sujet.

Je discute avec Christiane pour savoir pourquoi on l'appelle Mamie. C'est parce que c'est la plus âgée mais elle ne fait pas son âge. Didier attend qu'une impression sorte. Il dit à Alain qu'il avait demandé de l'allumer, Alain pensait l'avoir allumée. Didier lui dit qu'il y a un autre bouton sur le côté, Alain répond qu'il ne l'avait pas vu, Didier précise qu'il faut toujours regarder. Didier reprend Guillaume car il a écrit la moitié en minuscules et la moitié en majuscules. Didier répète, n'oubliez pas vous êtes en groupe, par deux ou par trois, et ceux qui savent pas demandent aux autres.

Christiane et Christelle ont frappé à la porte. Elle voudrait savoir si c'est possible d'imprimer quelques photos. Didier leur répond OK, mais pas tout de suite, car ils sont tous sur l'ordinateur. Christiane lui demande si elle peut laisser la demande. Christiane a besoin de photos qui doivent rentrer dans un support avec une taille particulière. Les photos sont sur un dossier nommé Christiane. Il faut passer dans le dossier éducateur ; il faut mettre le code. Christiane dit que le dossier est dans « public », Didier répond qu'il a déjà essayé d'y accéder 50 fois mais que personne ne le croit. Christiane essaie de lui redonner le chemin d'accès. Pendant ce temps-là, Alain continue toujours d'aider Guillaume à taper son texte en dictant. Mais l'accès est toujours refusé, Christiane propose alors de venir avec une clé. Alain continue à dicter, il l'a fait avec précision lettre par lettre, en n'oubliant pas les espaces et les majuscules. Et il valide, en disant à Guillaume « c'est bon » (25min35s) ou c'est Guillaume qui demande si c'est bon. Didier mentionne : « Quand je dis qu'il y a que trois ordinateurs sur quatre en réseau on ne me croit pas, quand je dis que je ne peux pas accéder à un public, on ne me croit pas ». Didier demande si ça été imprimé Marie-Rose ? Didier pour visionner certaines photos se retrouve sur *Picassa*, il dit qu'il n'aime pas *Picassa*.

Je viens voir Alain et Guillaume, je leur demande si c'est fini ? Alain me répond qu'effectivement la phrase est finie. Je les prends en photos et les remercie. Alain me dit que ce n'est pas la peine de le remercier à chaque fois. Nous rions. Je lui dis que je dis toujours merci. Alain répond : « C'est d'habitude je sais ». Il m'explique : « Moi aussi j'avais cette habitude, mais je l'ai perdue après… ». Je le lui demande de répéter car je n'ai pas compris : « Après ? ». Alain reprend : « Après la méningite, j'ai perdu l'habitude de dire merci à tout bout de champ. Je lui dis aussi que c'est une question d'éducation. Il complète, « ça perturbe tellement ». Guillaume intervient et me remontre son travail de janvier.

Christiane propose à Christelle de venir me montrer leur travail. C'est un livre tactile réalisée en piquage. Je demande si chacun à un livre et Christelle répond « oui » (29min).

Didier est en train de chercher les photos d'anniversaire de Guillaume. Guillaume dit qu'il a terminé, mais Didier le reprend en précisant qu'il ne veut pas qu'une ligne qu'il en veut au moins 4 ou 5.

La suivante à passer avec Didier est Christiane. Je viens de finir de regarder le livre avec Christiane et Christelle. Elles expliquent comment elles vont terminer. Je demande si tout le monde du groupe va finir dans les temps. Christiane répond « oui », mais qu'aujourd'hui, il y en a trois au tapis, en relaxation, et les autres au foot. Il ne reste plus que Christelle. Christiane me demande si ça s'est bien passé aujourd'hui. Je lui explique ce que j'ai pu voir. Pendant ce temps-là, Alain continu d'épeler inlassablement le texte de Guillaume.

Christiane demande si Didier n'avait pas vu la *trackball*. Didier ne sait pas ce que c'est. Il répond que c'est certainement dans un autre bureau, quand ils ont déménagé. Mais Christiane répond que si certainement elle ne l'avait pas ramenée, « c'est que ça ne devait plus fonctionner ».

Je discute avec Christelle de l'endroit que je vais visiter demain. Elle a visité elle aussi cet ESAT, mais ses parents ont dit que c'était trop loin pour le soir. L'aller-retour était trop long.

Je retourne voir Alain et Guillaume. Audrey : vous complétez, comment vous faites ? Alain : on a rédigé la phrase. Audrey : vous avez un modèle ? Alain : de tête (rires). Didier : ils sont censés l'écrire au propre mais comme Alain me fait des hiéroglyphes. Alain : oui. Audrey : c'est vous Alain qui êtes bon en orthographe ? Alain : pas tellement mais j'ai des idées qui viennent et c'est lui qui écrit, c'est plus facile pour écrire. Audrey : et vous Guillaume vous vous débrouillez en orthographe ? Alain : je dirais qu'il ne se débrouille pas. Guillaume : c'est Alain qui m'aide à faire des phrases. Audrey : vous formez un binôme de choc ! (rires) Alain : tant mieux (rires également de Guillaume) (37 min40s)

Je continue mon tour.

Audrey : vous aussi vous ne faites pas votre âge Marie-Rose, j'ai lu votre date de naissance sur votre album.

Marie-Rose : ah bon !

Pendant ce temps-là, Alain demande à Didier s'il y a deux « l » à individuellement. Moustapha va imprimer quelque chose, il demande à Didier s'il doit appuyer sur le bouton, il répond que ça sort tout seul. Didier demande à Moustapha de mettre les photos de côté, et d'aller faire ensuite son texte avec Alain et Guillaume.

Nous parlons d'escrime avec Marie-Rose et Guillaume. Elle explique que cela fait un an qu'ils font de l'escrime, qu'ils vont avoir le diplôme. Je demande si tout le monde en fait. Alain me répond qu'il n'en fait pas, qu'il est borgne, surtout depuis son accident de voiture.

Didier continue à prendre les personnes une à une pour la sélection des photos. Didier demande à Moustafa de repérer le numéro, il rencontre des difficultés. Didier change de format d'affichage, avant c'était en icônes, maintenant il le passe en plein écran. Et là, il retrouve. Didier enregistre et imprime pour ensuite, après la pause. C'est au tour de Christiane. Didier et Marie-Rose constatent qu'elle n'a pas fait le mois de mai. Didier lui

demande de choisir une photo et ensuite elle écrira après la pause. Moustapha cherche une feuille à part, il ne veut pas écrire sur l'impression qui est sortie. Didier lui dit de se débrouiller un peu.

Pendant ce temps-là, Didier parle alsacien avec Christiane.

Moustapha ne veut toujours pas écrire sur la feuille imprimée.

Christiane a bien repéré le nom et le numéro de la photo qu'elle a choisie. Didier lui demande de cliquer ici, bouton de gauche. Il ne veut pas qu'elle déplace la souris, mais qu'elle clique juste. De la même manière, il imprime pour ensuite qu'elle puisse rédiger.

Je discute avec Guillaume et Marie-Rose. Marie-Rose se propose de nouveau de me laisser son album. Je lui dis que j'imprimerai à la fin de la séance, comme ça j'aurais de janvier à juin. Marie-Rose conseille aussi à Guillaume de faire le mois de juin, puisque c'est le spectacle, qu'il doit le faire aussi. C'est l'occasion pour Marie-Rose de revoir son album. Elle se demande pourquoi elle n'a pas fait janvier et février. Elle se rappelle qu'elle était malade en février. Guillaume, lui, était à l'IMPro en février. Elle demande à Guillaume si c'est une sortie de juillet en montrant une photo. En repassant en revue son album ou les photos, elle confirme qu'elle n'a pas fait février.

Nous parlons de nos dates d'anniversaire puisque Guillaume remarque qu'en janvier, c'était son anniversaire et je lui dis que je suis de janvier aussi. Marie-Rose explique qu'elle a aussi beaucoup de monde dans sa famille qui est en janvier.

Je questionne Alain pour savoir comment il aide Moustapha. Alain répond qu'il montre à Moustapha, ce qu'il doit écrire (52min). On peut entendre Alain dicter le texte à Moustapha et Moustapha répète.

C'est l'heure de la pause (54min). Nous descendons.

Pendant la pause, j'ai le temps de discuter : Audrey : vous êtes en binôme ? Alain : oui, heureusement, ce que l'on n'a pas dans la tête, l'autre l'a ! (rires) Audrey : après, le but c'est que vous arriviez… Alain :… à travailler ensemble Audrey : voilà. Alain : sans se tirer dans les pattes. Audrey : ça a l'air de bien fonctionner ? Alain : heureusement oui, ça fait des mois maintenant que je suis là. Audrey : ça fait combien de temps ? Alain : ça fait 5, 6 ans. Au début, je ne pouvais pas parler, je ne pouvais pas bouger mes bras, rien. Audrey : en donc petit à petit… Alain : je me suis recyclé, je ne peux pas dire autrement. Marie-Rose : il commence à pleuvoir. Normalement, on devait faire une sortie, heureusement que l'on n'est pas sorti. En Allemagne. Alain : après l'accident je suis devenu borgne. Audrey : ça n'a pas l'air de vous déranger trop pour l'ordinateur ? Alain : je me suis habitué.

Marie-Rose : à 3h on doit monter.

Audrey : il est 3h moins 5.

Alain : 13h52 sur la montre.

Marie-Rose : ce n'est pas juste (regardant l'horloge dans la salle cinéma là où on regarde le foot).

Audrey : ils sont encore à l'heure d'hiver.

Marie-Rose : ou à l'heure d'été.

Audrey : et vous Marie-Rose, vous utilisez l'ordinateur dans votre chambre ?

Marie-Rose : non je n'en ai pas.

Audrey : ça vous plairait d'en avoir un ?

Marie-Rose : j'y avais déjà pensé.

Audrey : après il y a l'ordinateur sur les paliers ? Et ça vous l'utilisez parfois ?

Marie-Rose : oui, il y a aussi des jeux.

Audrey : et ça vous plaît d'aller sur Internet ?

Marie-Rose : Internet ça je ne connais pas, je n'ai jamais fait.

Alain : on a commencé à faire, ce n'est pas évident.

Marie-Rose : ça je ne sais pas faire.

Alain : c'était comme au début, d'écrire à la machine.

Marie-Rose : ca c'était dans le temps, ca n'existe plus.

Alain : oui.

Marie-Rose : maintenant, il n'existe plus. Demain je suis en atelier polychrome.

Audrey : vous faites quoi ?

Marie-Rose : bois.

Alain : c'est la peinture sur bois.

Audrey : ah, c'est l'atelier bois ? Et pour le polychrome, vous travaillez à deux ? Alain : non.

Marie-Rose : lui non. Il y a Moustapha, Frédéric, Alain, Félix, Eric, Samir.

Audrey : oui, j'ai visité, j'ai vu les tuiles, les plateaux, c'est sympa.

Marie-Rose : moi, j'ai fait le plus difficile, c'est vrai, les plateaux. Nous discutons de l'atelier bois (1h).

Marie-Rose : tu peux passer si tu veux demain matin.

Audrey : non, je vais dans un autre établissement, un ESAT, à Duttl…

Marie-Rose et Alain : Duttleheim

Marie-Rose : Ah, bah c'est là où j'étais au foyer.

Alain : il y a un restaurant très bon là-bas.

Audrey : comment ça s'appelle ?

Alain : Chez Robert.

Audrey : c'était un foyer de travailleurs ?

Marie-Rose : à l'internat. Elle m'explique son parcours. Elle a fait cinq établissements différents.

Audrey : demain, je vais voir des personnes qui ont été formées à l'ordinateur.

- Reprise de l'activité (1h04min)

Didier enchaîne : « Vous essayez de vous prendre en charge, ceux qui ont du texte à écrire, ils le tapent à l'ordi ». Didier demande à Moustafa de réécrire son texte car il y a trois fois le mot « part ». Didier dit à Christiane de se mettre avec Marie-Rose. Moustafa peut se mettre avec Alain après. Didier lui demande d'écrire à la main d'abord son texte. Didier regarde le texte de Marie-Rose, elle lui dit que c'est déjà fait, alors dans ce cas-là, elle doit barrer le texte. Guillaume n'arrive pas à faire des phrases, Didier lui conseille alors de demander à Christiane de l'aider (1h07).

Didier met Marie-Rose en réseau avec lui, il lui ouvre le document. Il repasse dans chaque groupe pour rappeler qu'ils doivent écrire. Didier demande à Alain de rédiger sur la musique, c'était la chorale.

J'interroge Didier sur l'histoire de cet atelier.

Didier : ca n'existait pas au départ, on s'est dit, ils vont utiliser tous les moyens d'expression possible. Mais bon c'est clair que l'on a dû pondre tout le projet, pas une réalisation, mais un projet concret avec les apprentissages, avec des objectifs, avec des perspectives, voilà.

Marie-Rose : Didier, j'ouvre mes documents ?

Didier : « mes documents », tu vas trouver « photos ».

Audrey : et du coup, c'est toi qui as dit que ça te plairait de faire ça ?

Didier : du coup, ça fait quand même trois ans que l'on bosse là-dessus. Ca fonctionne bien, mais certains seront réorientés autre part, donc, on n'ira pas au bout de ce projet-là. D'un autre côté, je me vois mal faire avec un groupe avec 10 personnes. Et avant, on avait qu'un ordinateur. Cette salle-là n'existe que depuis la rentrée. C'est la seule suite à l'extension, on a eu cette salle-là, avant, on avait une petite salle, avec un ordi et une imprimante. Bon, le groupe était moins conséquent aussi, mais c'est vrai que l'on a jamais eu vraiment de stabilité au niveau du groupe. C'est lié à l'activité jour et aux demandes. Il y a d'autres demandes assez fortes au niveau des résidents, qui on privilégie ?

Marie-Rose : Didier il y a un problème ici.

Audrey : j'ai vu Laetitia qui aimait beaucoup les photos, vous pourriez la prendre ?

Didier : c'est encore différent, du coup, là, tout est négocié avec un référent.

Marie-Rose : j'avais un document et là plus rien.

Didier : ah bah, c'est possible qu'au mois de juin, on n'est encore rien, donc il faut écrire, la mise en page, il faut que tu la fasses maintenant. Laisse en chronologique, sinon on ne va pas se retrouver, mars, avril, mai. Janvier il va là-dessus. Tu mets juin 2010, tu mets ton titre, tu mets la date. Ça, il faut que tu fasses toute seule.

Marie-Rose : mais la date, je ne me rappelle plus

Didier : il faut retrouver. Je ne me rappelle plus ce que je voulais faire. En même temps, je fais l'atelier musique. Et dans l'atelier musique, comme moi je ne joue pas d'instrument, je fais tout ce qui est organisation des fêtes et des spectacles et des concerts et je fais de la compos aussi.

Audrey : j'ai vu qu'il y avait une super salle de musique avec des instruments, qui leur apprend à jouer ?

Didier : il y a Julien, qui est batteur, il y a un gars qui est éduc. mais qui fait aussi du violon. Il y a de l'encadrement.

Audrey : et toi, par rapport aux ordinateurs, qu'est-ce que tu en penses ? Est-ce que tu penses que c'est une vraie plus-value pour les personnes accueillies ?

Didier : bien sûr, c'est aussi pour eux une manière de se valoriser, de se mettre en avant pas forcément dans l'utilisation de l'ordinateur, mais c'est du concret, il fonctionne avec du concret. On va dire Guillaume il est capable, enfin il est capable…il va être très déstabilisé par rapport à l'utilisation du tout mais c'est un peu un support qui va l'aider à communiquer, à prolonger, a montré ce qu'il sait faire. C'est la valorisation.

Audrey : et par rapport aux autres activités, tu trouves que c'est encore plus vrai avec l'ordinateur ?

Didier : je dirais moins, le travail que l'on a, il n'est pas forcément visible. Bah oui, puisque sur scène, tu vois directement le résultat et tu te doutes que s'ils chantent une chanson en chorale et bien, il faut qu'ils aient le rythme, il faut qu'ils aient la justesse, il faut qu'ils aient la mémoire pour intégrer le texte, il faut qu'ils apprennent, il faut qu'ils le sachent par cœur, il

faut qu'ils apprennent à s'entendre, il faut qu'ils apprennent… voilà. Ça on va dire on s'en doute un peu. Parce que le premier truc qu'on voulait faire au départ, c'était un journal, mais le journal il a vite…

Audrey : mais demain, il y a activité journal ?

Didier : oui mais ce dont je te parle, c'était il y a longtemps longtemps. C'était la première ébauche de l'atelier photo. On va à l'extérieur, on prend des photos des événements, des machins. Je vais te montrer sur…voilà, ça c'est tout l'historique de la structure depuis cinq ans. Là-dedans, il y a toutes les photos qui ont été plus ou moins prises partout les études, les résidents, les machins… c'est rien, mais de raconter ce qui se passe, ce qui se passe ici, ce qui se passe dans leur vie, ce qui se passe dans leur quotidien, ce qui se passe à l'extérieur , ce qui se passe pendant leurs vacances, ils ont des vacances en août et ils partent avec des organismes, on fait des photos, donc c'est un moyen d'expression. Mais, tu ne ressens pas forcément le boulot qui est fait à l'ordi. On va dire, on regarde et puis voilà. Là, tu vois, c'était au concert de scorpion aux Zenith. On voit la photo et puis après… (1h17).

Didier retourne voir Moustafa qui a repéré une photo de Philippe. Il redemande à Moustafa décrire plus de lignes, de regarder sa photo.

Didier : Qu'est-ce que tu racontes, c'est l'atelier miroir, cet atelier tu l'as fait pendant six mois. Tu as fait un damier, ça t'as pris six mois à le fabriquer. Tu ne vas pas me dire qu'en une phrase, tu as résumé tout ce que tu as fait dessus ?!

Moustapha : non non.

Didier : tu as découpé, tu as collé… il faut noter, faites-le d'abord en discutant. Il faut d'abord discuter, et après on écrit ce qui est important. D'accord ?

Moustapha : oui.

Didier : essayez aussi de vous rappeler. En fait, le binôme il n'est pas idéal, avec Alain. Parce que tous les deux c'est traumas crânien, donc au niveau mémorisation…

Audrey : c'est ce que vous n'expliquiez tout à l'heure Alain ?

Didier : oui, ils ont des cahiers de liaison ou on note tout.

Alain : Sinon, je l'oublierai… (1h18min).

Didier : Moustapha, tu en train de bosser sur quoi ?

Moustapha : sur le miroir.

Didier : il faut d'abord faire janvier s'il te plaît

Je demande à Didier six pour Moustapha et Alain ce sont des accidents. Didier me répond « oui. Il y a des centres de rééducation, mais après, une fois que c'est terminé, c'est retour à la famille, démerdez-vous, c'est vrai. Il n'y a rien d'autre comme prise en charge. Là, tu vois aussi que l'outil informatique, on peut le détourner de son utilité première » (1h20min). Nous parlons des établissements qui proposent des blogs. Didier pense qu'effectivement ce serait bien que chacun ait leurs pages. Mais c'est compliqué. Même les traitements de texte, c'est déjà du travail. Nous parlons des handicaps dans l'établissement et dans son groupe, il y a des « traumas crânien, des déficiences légères à la naissance, des maladies dégénératives, des vieillissements prématurés, les origines sont multiples et des fois on parle même de handicaps multiples, enfin il y a le handicap principal et après le handicap associé. Avant, on mettait tout le monde dans le même sac, c'était handicap mental et basta. Pour Alain, je ne vois pas où il est le handicap mental, c'est un trauma crânien, il a eu un fils, il a eu sa vie avant, ce n'est pas du tout le même cas de figure » (1h22min22s).

Didier reprend Alain, « il faut que tu me travailles ton texte ; Moustapha fait les siens et toi tu fais février. J'aimerais bien que dans une demi-heure maximum se soit fait. Vous avez tous vos photos et maintenant il faut du texte. Allez Guillaume, raconte ». Guillaume

répond : « mon anniversaire ». Didier l'aide : « C'est difficile ça Guillaume, si tu veux rester à l'atelier photo, il faut que tu te bouges un peu les fesses ». Didier lui pose des questions : « Ce n'est pas en regardant ce que fais Guillaume que tu apprendras ». Tu te souviens Guillaume ce que ça veut dire quand c'est souligné en vert ? Il répond non. Didier : « C'est une faute d'orthographe » ; « ça vient » selon Didier.

Une personne entre dans la salle pour donner une information à Didier.

Didier demande son avis à Guillaume sur la mise en page, s'il doit sauter une ligne.

Je feuillette l'album de Guillaume. Je lis ensuite l'album de Christiane. C'est le moment de discussion sur les sorties et les autres activités. Je questionne Guillaume sur les photos prises lors de l'escrime, il me dit que c'est Isabelle, une personne accueillie, qui a pris les photos. Je découvre que Guillaume a son propre cheval, que c'est son père qui l'a acheté (1h36min).

Didier interpelle Christiane, « tu démarres, tu travailles avec Marie-Rose, même si c'est deux fois la même chose, ce n'est pas grave, vous me faites le texte par rapport aux chiens. Sur l'ordinateur, tu peux me marquer la date, et un titre, il faut me trouver un titre ».

Didier reprend Guillaume, sur son choix de photos, car il n'a pas pris une photographie où il apparaissait, où on le voyait bien. Il dicte les numéros de photos à Guillaume qui n'arrive pas à écrire les chiffres correctement (1h42min).

Didier annonce que « la semaine prochaine, vous faites les textes seuls, ou alors on fera une sortie ». Je discute avec Alain, il a fini son texte, mais il préfère les dictées : « Entre la tête et les mains, ça ne marche pas très bien ». Je le questionne sur l'écriture : « L'écriture ça va, mais je n'arrive pas à me relire ! » (Rires). Nous parlons de nos écritures qui sont illisibles, je lui dis que c'est depuis toujours, il me répond que lui aussi, quand on lui bandait la main gauche dans le dos. Nous parlons de sa famille, de sa femme qui aussi gauchère, de son fils qui aussi gaucher. Je lui demande s'il a des petits-enfants, il me répond « pas encore ».

Je demande s'il y a des congés. Juillet, c'est ouvert. Marie-Rose part en vacances, elle y a de la famille. Nous discutons de son futur voyage.

Marie-Rose a fini son texte, mais Didier lui dit qu'elle doit le faire à deux avec Christiane. Marie-Rose dit à Christiane, « tu vois, c'est ce que je t'avais dit ! » (1h48min).

Alain va imprimer, il y a quelque chose qui clignote, Didier demande de vérifier le papier.

Une personne rentre dans la salle, Didier demande les résultats du foot. C'est la mi-temps. La personne me questionne sur mon travail, il me prévient que l'on évalue les stagiaires. Il demande à Alain si je me comporte correctement. La personne, éducatrice, me dit que les deux spécialistes de l'informatique ne sont pas là. Nous discutons de l'activité photo qu'il anime aussi en temps normal, mais là il était en foot.

Didier demande d'éteindre les ordinateurs (1h53min).

Je ne peux pas faire de photocopies de l'album de Marie-Rose car il n'y a plus de papier. Je lui demande si elle peut me l'envoyer par e-mail.

Didier vérifie que tous les textes soient enregistrés.

Didier dit à Guillaume « comme punition, tu dois écrire ton texte cette semaine et le taper la semaine prochaine ».

Je discute avec Marie-Rose de ses activités.

Didier conclut, « vous savez quoi, on a quand même bien avancé, tout n'est pas à jour, mais on quand même bien avancé ».

Didier reprend Guillaume qui ne veut pas imprimer des photos (1h59min).

Marie-Rose continue à me montrer son album, mais Didier lui dit que c'est l'heure de partir (2h).

Nous continuons la discussion sur le chemin.

Christiane me demande si je reste toute l'année avec eux. Je lui réexplique le pourquoi de ma venue. Elle me répond, « dommage ».

Je rencontre Frédéric, chef de service à l'accueil le temps que les parents, bus ou taxis viennent chercher les personnes en accueil de jour (2h04min). Je découvre qu'il y a deux « services » au niveau du bus. Je discute un peu avec Guillaume sur ses activités de demain.

Je retrouve Christiane, l'ergothérapeute. Nous parlons des départs. Nous n'avons plus d'autre chambre à visiter (2h11min).

Nous partons car toutes les personnes accueillies sont elles-mêmes parties.

## **Annexe n° 82 : Observation de l'après-midi du 17/06/10**

- Activité journal au SAJH de Strasbourg. Il y a deux éducateurs pour animer cette activité : David et Manuella.

Le groupe est constitué de Sylvie, Christelle, Mostafa, Alexandre. Alexandre, c'est la deuxième fois qu'il vient parce qu'il ne peut plus faire de sport. Une éducatrice me dit qu'il ne connaît donc pas l'outil. Je peux remarquer que c'est faux puisqu'il fait de la pédagogie avec Christiane. Lorsque qu'Alexandre se met sur son ordinateur, il doit cliquer sur « accepter les conditions ». L'éducatrice lui dit d'attendre. Alexandre semblait avoir compris. Ce sont les personnes handicapées qui choisissent les thèmes pour le journal, Christelle a choisi par exemple la *Star académie*.

Manuella demande à Moustafa s'il veut m'expliquer comment ils ont commencé cet atelier journal :

Moustafa : on a commencé avec des journaux… Non, au départ…

Manuella : on avait commencé avec d'autres thèmes, on avait parlé de faire un journal en écrivant des articles nous-mêmes, sur quoi ?

Moustafa : moi, j'ai choisi sur les quartiers et les autres ils choisissent, comment on va dire, soit d'autres… Ils commencent…

Manuella : sur les thèmes d'actualité, on reprenait les thèmes d'actualité qui intéressaient les participants (Moustafa souffle).

Audrey : c'est la vie des quartiers pour vous ?

Moustafa : la vie des quartiers.

Manuella : la vie des quartiers et aussi l'évolution du tram.

Audrey : donc, c'était l'idée première ?

Moustapha : oui, l'idée première, à la base c'était le tram et tout, et après…

Manuella : c'étaient les thèmes d'actualité.

Moustafa : oui, les thèmes d'actualité.

Manuella : mais finalement…

Moustafa : mais finalement…

Manuella : mais finalement…

Mostafa : je n'arrive pas à le dire.

Manuella : ce n'est pas grave, tu le dis avec tes mots

Mostafa : finalement, on fait…

Manuella : mais finalement, est-ce que ça intéressaient tous les participants ?

Moustafa : je pense que pas trop.

Manuella : il n'y avait que toi.

Moustafa : il n'y avait que moi.

Manuella : en fait, c'était très difficile pour tous les autres participants, le groupe n'est pas au complet, de reprendre des thèmes d'actualité qui les intéressent vraiment et donc d'en refaire…

Moustapha : un autre.

Manuella : …article en fait, voilà, c'était assez difficile. Finalement…

Mostafa : finalement que eux…

Manuella : ils ont trouvé d'autres thèmes qui les intéressent, et c'est quoi les autres thèmes qui les intéressent ?

Moustapha : ce qui les intéressent c'est, je crois que Christelle c'était la *Nouvelle star*.

Manuella : oui, c'est quoi l'autre… ouai

Moustapha : et Sylvie, je crois que c'était aussi les nouvelles stars

Manuella : oui, entre autres.

Moustafa : et Alex… (4min)

Manuella : finalement, c'est devenu plus…

Moustafa : ah non, il n'était pas encore la

Audrey : ah oui.

Manuella : finalement, ils se sont beaucoup plus tournés vers la presse people en fait. Et, on va te montrer d'ailleurs.

Audrey : et les autres personnes ? Elles sont en foot, je crois ? Est-ce que vous pouvez me donner les prénoms pour que je note ?

Manuella : il y avait Daniel, Daniel qui parle de sa religion et de ses rites juifs.

Audrey : ah oui, c'est lui qui a plaisanté en disant « ça c'est kasher, ça ce n'est pas kasher ». C'est lui qui un papa rabbin ?

Manuella : oui, et en fait il va beaucoup parler de recettes de cuisine, en fait, il nous en a fait plusieurs.

Audrey : ah, c'est sympa !

Manuella : oui, c'est bien sympa en fait ! Il y a aussi Julien qui nous parle de Louis de Funès à travers les films. Marlène, c'est Lorry, Garou, les stars de chansons qu'elle aime bien. Le but étant après que l'on édite un journal pour chacun en fait (elle va chercher des exemples). Chacun a fait son petit article en fait, on essaye aussi de faire les mises en page sur l'outil informatique avec eux. Voilà, le choix des écritures, les couleurs, l'emplacement de l'image et le contenu, l'écriture.

Audrey : est-ce que tout le monde maîtrise un petit peu d'écriture ou la lecture ? Manuella : non.

Audrey : donc il y a des binômes peut-être ?

Manuella : voilà, sinon c'est avec nous en fait. Mais on a des… On va te montrer les petits trucs que l'on a trouvés en fait. Donc Marlène, qui voulait mettre une parole de chanson qui a illustré avec ça (elle me montre son document). Il y a aussi Élisabeth, je ne sais pas si tu vois qui c'est, elle a une quarantaine d'années, elle est plus fan de nana Mouskouri, Mireille Mathieu, enfin des…

Audrey : plus anciennes chanteuses.

Manuella : là, tu peux voir aussi qu'elle David et moi, on a aussi un peu évolué en ce que l'on pouvait leur proposer en mise en page… (Rires) parce que l'on a aussi, en fait, deux ans… Je me fous de nous (en regardant David).

David : ouais.

Manuella : Donc là, c'est David.

Audrey : il y a un travail de mise en page plus important.

Manuella : un peu plus élaboré, parce que l'on n'est pas super doués… maintenant, on n'a pas non plus des supers outils.

Audrey : c'est du Word ?

Manuella : c'est du Word, on n'a rien d'autre en fait. Voilà.

Audrey : et donc en fait dans tout ça ferait huit personnes ?

Manuella : ouais.

Audrey : en comptant avec sens qui nous a rejoints depuis peu ?

Manuella : ouais, donc en fait c'est aussi un peu un grand groupe. En fait, on alterne, donc ils ne peuvent pas être tous sur un ordi et bosser par binôme, ouais, ça dépend sur quel article en fait. Mous (elle lui tend son document)… Attend Alex (8min40). [Manuella s'occupe des participants].

Je discute avec Christelle, je l'avais déjà vu en pédagogie, je remarque qu'elle aime bien l'écriture, elle confirme. Manuella me dit qu'elles travaillent ensemble sur le texte, mais que ce sont les mots de Christelle, et qu'après elle les recopie (sous-entendu, elle les tape sur ordinateur). Manuella dicte à Christelle : il a gagné la coupe Roland Garros. Moustapha cherche son document. Il en a ouvert un mais qui n'est pas le bon. Manuella lui demande de le fermer. Elle cherche son document : « Non, pas dans commentaire photo. Atelier photo. Touche à rien, fait voir, je vais le faire ».

J'interroge David et Sylvie.

Audrey : vous avez procédé de la même manière avec Sylvie ? Sylvie, c'est vous qui avez expliqué ce que vous vouliez écrire ?

Sylvie : oui (la suite est incompréhensible)

David : on écrit sur une feuille.

Audrey : d'accord, le texte, David, c'est vous qui l'avez aidé, comment ça se passe ?

David : oui, on écrit le texte sur des feuilles en lettre...

Sylvie : (incompréhensible)

David : et c'est elle qui me dit le texte, moi je fais l'adaptation (rires).

Sylvie : (incompréhensible)

Audrey : parce que le journal est à vous ? C'est ca ?

Sylvie : (incompréhensible)

Audrey : vous essayez de retenir ?

Sylvie : (incompréhensible)

Audrey : vous voulez vraiment arriver à faire ce journal ?

Sylvie : oui (rires)… je regarde la semaine.

David : voilà, tu regardes tous les vendredis sur TF1.

Je regarde le texte de Sylvie.

Sylvie : oui parce que ça fait longtemps que…

Audrey : ah oui, ça me dit quelque chose *Les feux de l'amour*.

Sylvie m'explique ensuite un petit peu la carrière de l'actrice sur laquelle elle écrit l'article.

Sylvie : dans la nuit…

Audrey : qu'est-ce qui se passe dans la nuit ?

David : elle revoit ce qui se passe pendant la nuit.

Audrey : ah, vous vous refaites des films pendant vos nuits !

David : ce qui est intéressant, c'est que nous on ne change rien, elle nous dicte les phrases, on les écrit comme elle les dit. On fait juste les fautes de syntaxe, c'est tout, on ne change pas le texte. C'est elle… c'est eux qui nous dictent ce qu'ils veulent et après ils le mettent au propre. Audrey : et donc là Sylvie, c'est vous qui avez tapé le texte ?

Sylvie : oui.

Audrey : donc vous arrivez à passer en majuscules ? Ah non là je vois qu'il est en minuscules. David : oui, on l'a laissé en minuscules.

Audrey : il y avait beaucoup de fautes ?

David : non.

Audrey : ça veut dire qu'elle avait bien vérifié…

David : on décortique les trucs quoi.

Pendant ce temps-là, Manuella passe de poste en poste, pour savoir ce qu'elle peut proposer aux autres personnes (13min52s).

Audrey : Sylvie, vous faites de l'ordinateur à un autre moment que dans cette activité ? Sylvie : (incompréhensible)

Audrey : est-ce que vous avez un ordinateur dans votre chambre, par exemple ?

Sylvie : pas encore, j'en ai eu… (Incompréhensible)

Audrey : vous en aviez un et il est ?

Sylvie : oui, mais pour l'instant, il ne peut plus… (Incompréhensible)

Audrey : demander ?

Sylvie : oui, demander à ma mère, l'ordinateur j'aime bien en faire, aussi, il faut que je demande la permission pour ça.

Audrey : je comprends. Donc vous vivez encore chez vos parents ?

Sylvie : oui.

Audrey : vous faites l'Internet ? Vous connaissez l'Internet ?

Sylvie : l'Internet je connais pas du tout… Oui un peu mais pas…

David : qu'est-ce la recherche sur Internet ?

Sylvie : des stars.

David : des images.

Sylvie : et des photos !

Audrey : vous l'utilisez lors de l'atelier photo j'imagine Internet ?

David : oui, pour retrouver des images, des acteurs actrices, vu que les... Comment dirais-je, pour agrémenter les articles, pour voir qui c'est, donc oui, c'est vrai que l'on est sur Internet pour chercher des images.

Audrey : et vous essayez de faire à deux ?

David : oui, c'est eux qui choisissent les images, on va sur Internet.

Sylvie : c'est moi qui choisis.

David : on note, là on a voulu chercher Sheila Carter.

Audrey : donc c'est vous qui tapez ?

David : oui, elle tape entrer.

Sylvie : c'est moi.

David : elle choisit les images...

Audrey : qui vous plaisent ?

David : voilà, exactement, on prend deux images pour pouvoir les incruster dans le papier.

Audrey : d'accord.

David : c'est ça Sylvie ?

Sylvie : oui.

Audrey : d'accord, merci Sylvie, si vous voulez me dire autre chose sur l'ordinateur, je suis là.

Comme d'habitude, je demande l'autorisation de prendre des photos. Je remarque qu'Alexandre est en train de jouer au même jeu que lors de l'atelier pédagogie. Manuella mentionne que ça lui semble bien simple pour lui. Je dis à Manuella qui me semble qu'il l'a fait en pédagogie. Elle me répond que c'est possible mais comme elle ne l'a jamais eu avant, elle ne connait absolument pas… : « Je te laisse t'amuser un peu, mais après on passera à autre une chose Alex. Ça m'a l'air un peu… Bon tu as le droit de te détendre aussi ».

Avec Manuella, nous discutons de Moustapha. Elle m'explique qu'il avait fait un recueil important d'articles sur son quartier. Il avait fait des recherches importantes aussi sur l'apparition des premiers bus. Il voulait vraiment faire des rétrospectives. Mais, Manuella remarque que « c'était très en décalage par rapport aux autres » : « Donc nous maintenant, on essaye qu'il garde ses thèmes à lui, mais que ce soit plus approprié à la presse people. Par exemple, si tu veux toujours parler des quartiers, de la violence, tu peux le faire à travers des thèmes, par exemple Abdel Malik. Ça lui convient ».

Audrey : et vous travaillez de la même manière qu'avec Sylvie, par exemple ? Il y a des échanges ?

Manuella : oui, il y a des temps d'échange qui peuvent être assez long en fait, pour qu'ils arrivent vraiment à travailler leurs idées, ce qu'ils veulent dire et la tournure des phrases en fait, voilà. Donc effectivement, l'éduc. l'écrit d'une manière à ce que ce soit lisible pour la personne, et après c'est du recopiage et pour l'instant, c'est ce que l'on a trouvé. Je ne pense pas que ce soit la meilleure solution mais… Je pense qu'il faudrait qu'ils aient plus de la pédagogie avant en fait, pour pouvoir faire vraiment un journal. Et en fait, quand l'atelier a été créé, on n'a pas pris ce critère en compte, là. Et, on s'en est rendu compte au fur et à mesure de l'avancée de l'atelier journal. Donc en fait, on adapte. Voilà.

Manuella demande ensuite à Mostafa s'il s'en sort. Moustapha répond qu'il y a une faute. Manuella pense que l'ordinateur ne connaît pas le mot « slameur ». Elle l'encourage à continuer à taper et à faire la mise en page après (21m32s).

Nous discutons de la mise en page avec Manuella, elle pense que c'est encore très basique et qu'il y a des points d'amélioration. Je demande si pour septembre ce sera le même groupe, elle me répond que si l'atelier est reconduit, oui. Je lui demande si ça sera reconduit, en fonction peut-être de la demande des personnes accueillies. Elle me répond : « Il y a de la demande, c'est ça qui m'a épatée, je ne pensais pas du tout qu'ils en referaient la demande. En gardant plus le thème de la presse people, c'est assez épatant » (23min30s).

Je remarque qu'il y a une vraie discussion en entre David et Sylvie, Sylvie impose réellement ses choix. On peut entendre parfois Christelle qui dicte les lettres. Manuella conseille à Christelle de ne pas oublier les espaces. Je m'approche de David et Sylvie :

Audrey : David nous propose une mise en page et vous regardez si ça vous convient ou pas ? Manuella : oui, avec l'image.

Audrey : vous arrivez à faire des choses comme ça !

David : oui, j'ai réussi à faire un soleil, en fait c'est un truc que je n'ai jamais essayé de faire avant. Tu cliques sur l'image. Il y a en fait, il y a toutes les formes que tu peux faire. Et là, on n'a jamais travaillé avec ça, tu peux faire des cœurs, des ronds…

Manuella : mais c'est génial, tu savais ça Sylvie ?

Audrey : et un général vous fait une page, une page par artiste, une page par sujet ?

David : oui, le reste c'est du texte, tu le veux comment ?

Sylvie : carré

David : genre comme ça ?

Sylvie : oui.

Pendant ce temps-là, Manuela passe de poste en poste pour dicter parfois certains mots (29min).

David : je croyais que c'était le texte que tu voulais qu'on ait en carré

Sylvie : c'est la photo.

David : ah, fallait le dire avant !

Je discute avec Christelle de son choix, il s'agit de Yannick Noah. Elle me répète ce qu'elle a pu trouver comme information sur lui. En réalité, elle lit son texte. Il me semble pourtant que l'on m'avait dit qu'elle ne savait pas lire. Manuela remarque que Christiane et Moustapha ont la mauvaise habitude d'aller à la ligne en plein milieu d'une phrase. Elle refait le point (35min30). Manuela dit à Alex de changer le jeu après la pause. Davide charrie Alex. Alex dit qu'il ne se laissera pas faire. On peut entendre Alex ensuite parler devant l'ordinateur : « Ah, je me suis fait avoir par deux trous ».

Manuela continue à passer de poste en poste, à rappeler qu'il ne faut pas oublier les espaces (42min). Manuela dicte à Moustafa, elle lui demande s'il veut prendre une pause. Il accepte. Manuela demande à Moustafa s'il existe des revues pour les mecs. Elle répond à sa place, elle répond oui, mais elle ne les connaît pas. Manuela conseille à Moustafa de se détendre les yeux. À 45min de travail, David conseille de faire la pause.

Manuela : tu n'as pas bien dormi cette nuit, tu es fatigué ?

Moustafa : oui à cause…

Manuela : à cause du raffut ?

Moustafa : le quartier, il devient dangereux. À minuit et tout, il y a eu des bruits de mobylettes. Ah, j'ai rien dormi. Même les volets fermés. Je ne peux pas changer de quartier, même le père il ne peut pas changer de quartier… mais…

Je vois les magazines et je questionne :

Audrey : Et les magazines People, c'était pour donner des idées ? Manuella : Oui, en fait, au niveau des couleurs utilisées. Audrey : Ha, oui. M. : C'était vraiment pour qu'ils visualisent comment est fait un journal. C'est surtout pour ça. Audrey : oui, d'accord, je comprends. M. : Sylvie. Sylvie : Oui M. : Tu veux continuer là-dessus ? Sylvie : Oui. F : ça te plaît ? Sylvie : Oui. David et Manuella discute à propos de Sylvie du sujet du journal. [On entend l'ordinateur d'Alex qui dit « Réussi »]. David : C'est elle ? *Les feux de l'amour*. C'est elle là ? Sylvie : Non. David : C'est la même ! C'est exactement la même. Sylvie : Ha. Mettre Carmen... (Difficile à comprendre) David : On commence comme ça Sylvie ? [Sylvie va taper un nom propre]. Tu t'occupes de ça. Sylvie : « I » David : Oui, ensuite après le « I » ? Sylvie :  $\ltimes$  E » David : « Espace ». Sylvie : Là, je peux ? David : Oui. Le point, à côté du zéro. Sylvie : à côté du zéro ? F : Oui, c'est ça le point. Sylvie : Ha, oui. David : C'est ça. Sylvie : stylo ? David : Je vais en chercher. Sylvie : Aller à la ligne ? David : Non, ça c'est l'espace, pour aller à la ligne il faut la grosse touche. Alors, voilà. [Sylvie parle explique quelque chose]. Tu continues ? L'espace, tu oublis pas ? Sylvie : Oui. Didier : Il y a deux P.

Sylvie : « Sacabot ». David : « Sacabot » ? Sylvie : Non, « Sac abot » David : Ha, Jack Abbott ! (Rires) Audrey : Ha, Jack Abbott ! (Rires). David : Jack Abbot, des feux de l'amour ! Manuella : Jack Abbot ! (Rires) Sylvie explique un peu le téléfilm. David : sa femme, l'a tué ? Ha, ben c'est sympa ça ! Pourquoi, elle l'a tué ? Sylvie : Je ne sais pas. David : Ha, tu ne sais pas. Carmen explique comment elle l'a tuée, à David. David : Je ne peux pas t'aider, je ne connais pas. C'est bien tu n'as pas oublié d'espace ! C'est pas mal  $! \times O \rightarrow et \times T \rightarrow$ . Sylvie : Oui. David : Vas-y. Audrey : Génial ! David : Tu arrives à la fin. Sylvie : Une maison ensemble, ils se sont embrassés. David : il te reste une phrase. C'est bien. Je questionne David et Manuella : Audrey : D'où vient l'idée ? C'est une demande des résidents, une idée que vous avez eue ? Manuella : Je ne sais plus, avant il y avait un atelier qui tenait le journal, tous les trimestres. David : Oui. Manuella : Je suis sûre que… si tu demandes un exemplaire de la gazette, on t'en donnera un. Il a été fait pendant 3 ans, puis des animateurs ont changé de service, et moi et David avons pris le relais. David : J'ai pris le relais de Nathalie, elle faisait des interviews, et surtout présentait ce que faisaient les résidents le weekend et aussi ce que faisaient les externes. Et toi, c'est plus vie social. Manuella : Oui, j'ai fait la vie sociale le jeudi après-midi. David : Les deux groupes ont été regroupés, car il fallait regrouper des ateliers. Manuella : On a renommé la gazette. Audrey : Comment sont fait les groupes ? C'est la différence des participants ?

Manuella : Oui. C'est en fonction de leurs possibilités. [Bruits forts qui semblent venir de dehors].

Audrey : C'est quoi ce qu'on entend dehors, la danse ? Le chant ?

Manuella : Je pense que c'est l'après match.

Audrey : Ha ! Bon ? C'est festif !

Manuella : Ils sont en train de fêter la victoire ?

Audrey : Voulez-vous ajouter quelque chose par rapport à l'atelier journal ?

Manuella : Non, je crois que c'est bon.

Sylvie continue de taper sur l'ordinateur.

David : «  $T \rightarrow \infty$   $\vee$   $\infty$   $\infty$   $\infty$   $\infty$ .

Sylvie : «  $O \times ?$ 

David : Le « T » d'abord. Puis le « O » et le « S ».

David demande à Carmen ce qu'elle veut encore ajouter et la séance se termine.

# **Annexe des observations à l'ESAT-Région strasbourgeoise**

## **Annexe n° 83 : Entretiens avec Éric (formateur informatique) et Alexandra (chargée de projets, en stage), matin du 16/06/10**

Nous parlons des activités informatiques qu'il peut y avoir dans les établissements dépendant de l'ADAPEI. Il me dit qu'il veut me présenter des personnes. Il y a des personnes qui font du magasinage à Duttelheim. C'est une personne qu'il a formée, qui ne sait ni lire ni écrire, il s'appelle Saïd. Il a créé un document sous Excel, c'est de la gestion de stocks. Ils en ont démarré avec ce logiciel-là, il devait rentrer et sortir le produit. Il y a des aides de code couleur, comme ils ne savent ni lire et écrire, ou reconnaître des lettres. En revanche, il s'exprime bien. Éric me dit qu'il y a une personne qui a un niveau plus bas qui utilise l'informatique ponctuellement, surtout pour des jeunes. Saïd, quant à lui, « à un niveau réellement basique. Si on lui donne un texte, il ne va pas le voir, il ne va pas comprendre le texte ».

Je questionne Éric sur sa formation. Il a fait une formation « au niveau de la Rochelle », qui proposait de savoir « comment utiliser l'outil informatique avec des personnes déficientes intellectuelles ». De plus, « il faut savoir que chaque structure fonctionne différemment. Chaque structure développe des stratégies pour pouvoir faire fonctionner le travail. Le souci qu'il y a, c'est que l'outil informatique, comme on l'avait mis en place, rien n'est vraiment adapté. Ils ont un intérêt mais ils essaient de rentrer dans un monde qui n'est pas forcément adapté dans leur vie. C'était un Macintosh ».

Éric donne l'exemple d'une personne au foyer d'accueil spécialisé qui a un téléphone portable mais qui n'est plus d'actualité, qui ne fonctionne pas mais il est dans un groupe, c'est de dire que si on a un problème, on est reconnue par quelque chose. C'est ça l'image qui est reflétée. Pour trouver quelque chose qui est adaptée, aujourd'hui il y a des personnes qui sont rentrées dans la réflexion, il y a un marché du handicap qui peut être intéressant où on adapte. Il y a par exemple *Hello* chez Orange. Il a au départ été conçu pour les personnes âgées, « on a testé l'ordinateur, qui ressemble un peu à un Mac, il n'y a pas de problème de clic droit ou de clic gauche et il y a tout l'essentiel. Le coût n'est pas trop élevé. Ça fait maintenant cinq ans qu'ils ont développés. Il y a le Web mail, le clavier. Comme outil adapté, il y a aussi la téléthèse, ou *ordissimo*. Pour les jeux Internet, ce sont surtout des jeux pour enfants. Il est aussi tous les logiciels pour les orthophonistes. C'est intéressant aussi d'utiliser *Dailymotion*, c'est la curiosité, les personnes handicapées sont de plus en plus curieuses. Il y a aussi le fait symbolique. C'est intéressant aussi à partir du moment où ça aide à la vie quotidienne des personnes handicapées ».

Nous parlons des problèmes de minuscules et majuscules. Il me donne une astuce pour passer un texte en minuscules en majuscules. Il me donne aussi la référence d'Intellikeys USB de Protéor.

Par rapport à l'historique de l'utilisation de l'informatique, ça date de 89. Il y eut d'abord un emploi jeune pour développer l'informatique, il y avait une demande de la part des personnes handicapées. Au fur et à mesure, l'activité s'est développée. Il y avait une activité de soutien, et au fur et à mesure ils ont eu l'équipement. Après, ils ont eu le projet d'association au Web mail pour éducateurs et personnes handicapées. Éric est arrivé il y a cinq ans. Il y a

maintenant Alexandra en stage. Par rapport à sa formation à la Rochelle, c'était un formateur GERFI, M. Parat.

Alexandra nous rejoint. Elle me parle du projet de formation informatique au domicile des personnes handicapées qui sera peut-être porté par *Innov'hand*. Elle explique toute sa méthodologie.

Ensuite nous parlons de la messagerie vidéo. La base était les pictogrammes, pour entrer dans la communication.

Il explique aussi leur travail de promotion des établissements, avec une vidéo. Il m'explique aussi comment l'informatique est arrivée avec le recrutement de Judith.

Nous terminons la discussion pour se donner rendez-vous demain pour aller voir Saïd et Valérie.

## **Annexe n° 84 : Observation du matin du 17/06/10**

1.Entretien avec Saïd

Saïd : Alors là, on est dans le système informatique ABC, alors là, je vais aller dans « hygiène », je vais prendre, je regarde sur ma feuille de commande, le produit qu'ils ont commandé. Alors là, ils ont commandé du « canard w.-c. » (Rires). Là, je vais aller dans le « H », « Y », je clique dessus une fois, après je vais aller de l'autre côté, je regarde combien il y en a en stock et après je descends en dessous pour regarder où ça va partir, là, ça va aller à « retour » alors je clique et commande 3 produits d'hygiène, alors je mets 3 et je clique « sortie de stock ».

Audrey : Oui, ce n'est pas évident (rires).

S. : Oui.

É. : ça parait assez fou, on se dit que ça y est. On ne connaissait pas au départ, moi je ne connaissais pas et j'ai vu, oui c'est intéressant mais il va falloir le mettre devant quand on est constamment devant ça va.

A. : Alors là les bons de commande vous les recevez par fax en général ?

S. : Par fax des ateliers techniques, blanchisserie, menuiserie, on a tout vers nous et aussi un système que l'on a fait, un éducateur ici et nous ici.

A. : Quand vous dites signer, c'est à chaque fois signer les bons de commande et bons de sortie ?

S. : Les bons de commandes, les bons de sorties hum… les inventaires parce que lorsqu'on a plus rien en stock. Comme ici, c'est moi que, nous aussi, quand on a plus de papier, on fait aussi une commande pour nous.

A. : Et pour le réapprovisionnement du stock ?

S. : Quand il n'y en a plus, on a 2 feuilles de route. Nous, on prend la feuille d'inventaire, on la remplit avec, on compte combien on a de produits, la feuille d'inventaire, après, on la donne à notre chef que notre chef après, il a aussi un outil informatique mais plus élevé que nous. Donc lui, il va faire une recherche, il peut commander et on peut recevoir des quantités on va dire maxi, voilà, c'est tout.

A. : Est-ce que ça vous arrive parfois, là, vous recevez un bon de commande, il y a 3 lots d'« Antikal » et là, vous vous rendez compte qu'il n'y en a plus que 1 ou 2 dans le stock.

S. : Là, on fait un inventaire, on va dire vite fait. Un exemple, on a un collègue à nous qui fait l'entretien des établissements, lui, il vient chez nous commander le papier toilette, des produits d'hygiène, des gants et tout ça…quand on a plus de papier toilette, il nous reste un maximum on va dire 12 rouleaux de papier toilette, là on fait carrément la feuille d'inventaire, on l'a fait, après on la donne à notre chef de service qui est Éric S. qui n'est pas là, après on lui donne et on va dire 3 ou 4 jours après, on a la palette ici.

A. : Là, on a comme un seuil minimum en fait ou vous vous dites si j'arrive à 12 rouleaux là, il va falloir que je recommande, c'est ça ?

S. : Oui.

A. : D'accord, là, il faut faire ça pour tous les produits, un stock minimum pour ne pas être en rupture. (5min)

 $\hat{E}$ . : C'est pour ça qu'il y a un minimum pour qu'il se dise, là il m'en faut.

S. : Il y a 2 mois on a eu le stock carrément vide et comme Éric est en formation parce qu'à l'école, il était en stage. Comme on avait un autre chef d'atelier qui s'appelle Marc.

É. : Il n'a pas fait son boulot.

S. : Il a fait son travail mais si tu veux, il n'avait pas les mêmes compétences que Éric et avec ça, il a eu un peu de mal mais après quand Éric est revenu, c'était repartit comme avant.

É. : Le problème, c'est quand la personne qui a mis en place, là c'est Éric dès qu'il n'est pas  $l$ a...

S. : ça part en cacahuète !

É. : L'idée, c'était de faire un stock, les gens constataient qu'il n'y avait plus rien en stock, qui est responsable ou ne l'est pas ? Là, il a assumé ça, il est directeur, c'est un choix d'expérimentation. Il a créé ça, la preuve quand il n'est pas là, ça tourne quand même d'une certaine facon.

S. : C'est pour ça aussi qu'on a fait une formation CACES [Certificat d'aptitude à la conduite en sécurité] parce qu'on décharge des camions, on charge des camions.

A. : CACES c'était pour, c'est ce que vous expliquiez tout à l'heure il y a différents niveaux ? É. : Vous avez la possibilité, soit c'est le transpalette électrique, ça veut dire que vous êtes sur le chariot.

S. : C'est le permis.

A. : où est ce qu'on voit le nom ?

S. : CACES 3, donc le nom de la personne concernée.

A. : Donc vous avez besoin de conduire ces engins ?

S. : 24H/24 il faut qu'on est…. (Rires)

É. : Chez vous, on appelle demain, vous venez chercher un camion, ça marche.

S. : Après, j'ai le CACES 1 pour les petits chariots.

É. : Et selon les niveaux des personnes, on a plusieurs propositions au niveau des formations.

Ça permet de sortir les personnes d'ici et de les aider à faire une formation en dehors.

S. : Entre guillemets, de nous aider, c'est ça.

É. : Donc l'expérimentation au niveau du stock du magasin pourquoi pas un jour de faire une qualification du magasin, d'utiliser l'outil informatique parce que ça leur permet de faire une validation et d'être magasinier.

S. : Et là aussi, peut-être trouver un travail en dehors. Parce que moi depuis l'âge de 18 ou 16 ans, moi je suis très construit dans le magasinage et j'ai fait des stages. Moi mon truc, c'est le magasinage et rien d'autre, depuis le départ je l'ai dit et je le répète.

A. : Donc ça tombait bien qu'il y ait cette expérimentation. (10 min)

É. : Voilà, il y aussi et c'est pour ça qu'on l'a mis en place, l'informatique, c'est aussi de savoir, par exemple le magasinage il y a l'utilisation de l'outil informatique, de la gestion du stock, automatiquement. Le moniteur s'est dit comme on a l'ordinateur, ça serait quand même intéressant qu'il y ait une gestion même si ça ne s'implique pas au niveau du fonctionnement. Ça permet aussi de dire, on fait du magasinage et de motiver la personne, au lieu de toujours avoir des paperasseries. Là effectivement, il y a toujours des papiers, c'est des bons de commandes et de sorties, je dirai presque que c'est un grand jeu du magasinage avec la possibilité d'utiliser l'outil informatique.

S. : Si on est une personne incompétente, on ne va pas dire incompétente, on la laisse agir on va dire 15 jours ; si on l'a met seule ici avec une autre personne, il va se taper la tête contre les murs.

É. : Il faut qu'il y ait tout un apprentissage, c'est pour ça qu'il y a tous ces systèmes de mode opératoire, ils sont là pour aider les personnes quand ils se retrouvent dans des situations de blocage ou de difficultés. Ils se réfèrent toujours au tableau pour pouvoir les aider. C'est toujours ce mode de fonctionnement que l'on essaye de faire, toujours en rapport avec l'informatique. C'est vrai que si une personne ne l'utilise pas comme Saïd il arrive très bien à l'utiliser mais Seb., il a un peu plus de mal.

S. : On se complète, moi j'arrive à aller sur l'outil informatique mais je n'arrive pas à aller dans un autre travail qu'on veut me demander, c'est manuel quand même, tu me dis de le faire, de compter.

É. : Est-ce que Sébastien l'utilise quand même ?

S. : Il l'utilise quand même, ça veut dire parfois quand...

É. : Vous ne lui piquez pas la place à chaque fois ?

S. : Non, je lui explique comment faire.

É. : C'est important. Il faut comprendre Saïd, ce n'est pas ça, vous, vous avez des compétences là-dessus, mais vos compétences c'est pour aider les personnes comme Sébastien s'il en a besoin pour l'utiliser. Si vous voulez dire, vous l'informatique ça vous convient, Sébastien ça l'intéresse aussi, mais sachant que vous vous savez, lui il ne va pas y aller, alors que le but c'est qu'il puisse essayer et vous êtes là en tant que soutien.

S. : C'est comme lui, Sébastien quand il est là...

É. : Là, il vous aide à ce moment-là ?

S. : Non, quand il y a ce travail il le fait seul, moi je viens après pour dire comment il faut faire.

É. : Vous vous entraidez.

S. : Moi, je ne sais pas.

É. : Il ne faut jamais dire je ne sais pas.

S. : Ce n'est pas la question je veux dire, je ne sais pas, c'est question je ne suis pas manuel à ce travail.

 $\dot{E}$  · D'accord.

S. : Je suis manuel dans des autres travails, décharger des trucs comme ça tu vois, je suis polyvalent si tu veux mais à ma façon.

É. : On essaye toujours de voir qu'il y ait une personne à un certain niveau pour que ça se complète d'une certaine manière après l'utilisation du clavier ou autre chose pour qu'il puisse avoir un équilibre quelque part.

S. : Ce projet aussi, on va le mettre sur informatique.

É. : Vous serez aussi obligez de vous intéresser (rires).

S. : Ça aussi c'est assez compliqué, je ne sais pas aussi pourquoi, c'est compliqué, mais c'est aussi un système de code 1, 2, 3, 4, 5, 6…ça va jusqu'à 21 même jusqu'à 28. On a un système là je ne peux pas vous l'expliquer parce que je ne sais pas, je connais le travail mais je ne pourrai pas te dire ça, ça va là tandis que mon collège Sébastien, il peut te le dire.

É. : C'est des étiquetages, c'est des produits qu'ils mettent dans des boîtes en fait et ils doivent mettre le code qui va avec. C'est vrai que ça devient complexe et il y a toujours quelque part une réflexion. Le seul souci qu'il y a c'est que ce sont des donneurs d'ouvrages, on les appelle des donneurs d'ouvrages, aujourd'hui dans les ESAT le souci c'est que les donneurs d'ouvrages changent très très rapidement donc on peut mettre un produit comme ça en place si c'est quelque chose d'habituel, mais si c'est ponctuel, on ne mettra jamais ça en place.

A. : Ce n'est pas possible non.

É. : Là ; c'est un donneur d'ouvrage qui est relativement régulier donc…

S. : La palette elle vient comme ça normalement et nous on a un système de rangement sur palette et il faut aussi prendre le BL de la palette et regarder si le numéro de série correspond avec le produit. On a des ampoules 20W et là on regarde si on a ampoule 20W, c'est assez compliqué pour moi mais pour mon collègue Sébastien, ça il te le fait en 2. (Rires) (15 min)

É. : Où vous voyez que c'est des ampoules ? Ça vous n'arrivez pas à le lire ?

S. : Non, je n'arrive pas.

É. : Oui, les numéros, ça c'est bon.

S. : Ce numéro de série le 64822FL6K.

É. : Là, on voit la complexité avec l'écriture donc les chiffres c'est différent. L'avantage pour le magasinage, c'est que c'est par référence après, si on arrive à retenir au moins les chiffres c'est bon.

- S. : Je connais HA ça va.
- É. : Mais par exemple là vous faites quoi 642822...
- S. : Je fais 64822FL.
- $\acute{E}$  : Ok.
- S. : Mais après on a encore un numéro de série qui se trouve dans les étiquettes là on trouve A4172500, on le trouve aussi sur la feuille et c'est ce numéro qu'on va retrouver ici.
- A. : C'est celui-là ? D'accord, ok.
- S. : C'est assez compliqué ça veut dire ce numéro est une grande étiquette.
- A. : Il faut la recoller après ?
- É. : Oui, ça sera après recollé.
- S. : Et le numéro de série qu'on trouve ici ça veut dire A417 on va le retrouver à un moment ici.
- A. : D'accord, ok.
- S. : C'est assez compliqué et je peux faire ce travail.
- É. : Je sais Saïd.
- S. : Mais je vais me prendre la tête après.
- É. : Oui, il fait que les dixièmes, il fait pas les centièmes.
- A. : C'est pour ça.
- É. : Mais ça lui demande quand même beaucoup de mémorisation.
- A. : Oui beaucoup.
- S. : En calcul, je suis d'accord.

A. : Sinon, vous vous avez fait la formation de Saïd mais Saïd avant de faire la formation avec Éric, est-ce que vous travailliez avant sur ordinateur, est ce que vous utilisiez l'ordinateur avant ?

- S. : Un peu en blanchisserie.
- A. : En blanchisserie, d'accord, il y avait un ordinateur ?

S. : Des ordinateurs parce qu'on travaillait beaucoup, il y avait un côté sale et un côté propre, c'est-à-dire la gestion informatique c'est dire à l'ordinateur c'est un code barre, c'est comme chez Auchan si vous voulez !

- A. : Ah oui, d'accord il faut s'entrainer, et...
- S. : Sinon j'ai fait d'autres ateliers, j'étais en menuiserie, après j'ai fait des formations avec toi, très autonome.
- É. : Vous avez l'ordinateur à la maison ?
- S. : Oui 3.
- A. : 3 ordinateurs ! (rires)
- É. : Dont 1 portable qui ne fonctionne jamais.
- S. : Qui est là en plus. (Rires) Un vieux coucou qui est là.
- É. : Parce que Saïd il est très intéressé par tout ce qui est nouvelle technologie.
- A. : D'accord.
- S. : J'ai 2 portables.
- É. : C'est parce qu'il a un intérêt.
- A. : Et en usage personnel à la maison, vous utilisez Internet vous faites quoi en fait ?
- S. : J'ai tout, j'ai Internet, PSP, Playstation, jeux vidéo, télé. Il y a encore du monde, on regarde les infos à la télé, partout. Là, je me suis abonné à Internet il y a 1 mois pour regarder les résultats du foot.
- A/ C'est en direct c'est ça ? (20 min)

S. : Oui c'est en direct, je peux aussi regarder les matches si je veux, oui j'ai la télé avec. (Rires)

É. : C'est cher à mon avis !

S. : Je paye 30 euros par mois.

A. : Pour 1 mois.

S. : Oui pour un mois.

É. : C'est cher, puis l'abonnement à la maison puis ci ou ça, ça fait facilement 100 euros par mois.

S. : J'arrive à 300 et quelques (rires), je sais.

É. : Tant que votre maman ne dit rien, ça va.

S. : Elle fait grise mine maman !

É. : Je la comprends tout à fait, c'est abonnement sur abonnement.

S. : Oui mais à chaque fois je prends le même abonnement, je veux dire là je prends *Orange* illimité sur...Et après sur l'ordinateur j'ai *Free*, sur les 2 portables, parce que j'en ai 2.

S. : Si tu comptes maxi sur les 2 portables je paye 60 euros d'abonnement.

A. : Portable, des téléphones portables ?

É. : Oui c'est ça téléphone, je suis bête effectivement vous avez 2 oreilles (rires). Je vois pas trop pourquoi ?

S. : C'est comme ça.

É. : Vous n'êtes pas suivi par un tuteur ?

S. : Non, moi c'est maman et papa.

É. : Maman elle est trop cool avec vous, non ?

S. : Non, c'est papa ! (rires)

S. : Je fais le CAT, mais je pourrai pas le faire tout le temps.

É. : Ah ben c'est sûr, avec des abonnements comme ça (rires)

S. : Non ce n'est pas question d'abonnement c'est question de travail. Je pourrai pas rester dans un lieu avec des collègues, on va dire je suis quand même une capacité supérieure, je veux pas dire supérieure mais une capacité de travail qui est assez grande, je suis pas comme certain ici.

 $\hat{E}$ . : Oui c'est sûr, il y a plusieurs niveaux, il y a des gens...

S. : J'ai un niveau qui est assez haut, j'ai été au collège, été au lycée, mes parents m'ont fait faire une petite colonie ça m'a envoyé quelque part.

A. : Donc vous espérez travaillez en milieu ordinaire ?

É. : Le but de l'association, c'est toujours ça.

S. : J'ai fait des stages en milieu ordinaires qui c'est bien passé, qui c'est mal passé si tu veux j'en ai un en date, Nom au Ville celui-là, j'avais 18 ans, ça s'est bien passé après j'avais une porte qui était grande ouverte et j'avais moyen envie de travailler là-bas mais j'avais un ami qui était dans le même établissement que moi, j'étais à l'IMPro et lui avait plus de capacité à travailler chez eux que moi car lui il avait déjà le permis passé.

A. : Donc là oui grâce…

É. : Le but de l'association c'est toujours ça, dès qu'on sent qu'il y a des compétences derrière on essaye toujours de les orienter vers l'extérieur pour qu'au moins ils fassent des stages qu'il y ait une évolution après ça dépend des entreprises. Elle préfère parfois payer…

S. : J'ai aussi fait un stage chez Henry B., là-bas j'ai fait un peu le zouave parce que ça ne me plaisait pas trop, parce que je m'entendais pas bien avec le moniteur, c'est tout. (Rires)

É. : On va faire un tour à la blanchisserie, vous avez d'autres questions ?

A. : Pour moi c'est bon, j'ai vu comment ça fonctionnait pour moi c'est plus clair, je comprends mieux par rapport à ce que vous m'expliquiez, mais c'est quand même une grosse machine en place.

S. : Au niveau du stock, ça va être changé ; on a un côté réception et un côté départ. Mais après au niveau départ et réception on va mettre des pastilles de couleur pour les palettes.

É. : Il faut toujours qu'il y ait un côté visuel, après tous ceux qui sont sur l'outil informatique ce sera que d'un certain niveau.

A. : Oui bien sûr, là ça devient vraiment difficile, car les entrées et les sorties, il faut avoir une bonne organisation.

É. : L'intérêt c'est aussi de faire peut être tout un acculé spécifique au magasinage, alors voir les compétences de certaines personnes et de dire tient on va peut-être les glisser vers le magasinage pour les tester dans le milieu du magasinage. Utiliser l'outil informatique parce qu'on sait que, en fin de compte, dans le milieu ordinaire c'est un peu ça, je veux dire l'outil informatique, on l'utilise comme ça. Ça permet aussi d'adapter les personnes en leur disant attention vous allez faire du magasinage, mais dans le magasinage il y a ça, il y a plein de choses. On a adapté au mieux comme on pouvait mais il y a aussi l'outil informatique, il faut s'habituer à ça.

S. : Quand j'ai travaillé au L., c'était comme ça mais il y avait pas ABC il y avait Paris, Marseille, Lyon, donc là-bas j'avais du mal si tu veux à me concentrer sur le truc, au lieu de mettre à Marseille je vais mettre à Paris (rires), des trucs comme ça et je me suis un peu mélangé avec le patron. Maintenant que je m'entends bien avec lui, parce qu'on habite dans le même quartier, je le vois, il m'explique le travail, il me demande si je veux revenir faire un stage, moi je lui fais pour l'instant pas maintenant, à l'avenir peut être.

É. : C'est ça la complexité, c'est vrai qu'ici, on le fait à une petite échelle, c'est un projet qui est intéressant mais c'est vrai qu'il y a des personnes qui un jour m'ont dit je veux faire du magasinage car il voyait Saïd, ok ils viennent faire un tour ici, il y a les modes opératoires après ils le sentent ou ils le sentent pas.

A. : C'est sans engagement, voilà !

- S. : Comme Olivier.
- É. : Là, on va aller faire un tour à la blanchisserie, on va vous laisser. (28 min)

#### 2.Visite de l'établissement et notamment de la blanchisserie

À la blanchisserie, je rencontre notamment une personne qui est attitrée à un ordinateur. Tous les habits sont étiquetés, elle doit les rentrer dans le logiciel qui est une base de données. C'est répétitif, mais il faut savoir se repérer dans le logiciel qui est assez complexe.

#### 3.Entretien avec Valérie

Nous nous rendons maintenant dans la salle informatique avec Valérie que nous sommes passés prendre à son poste de travail.

Éric : On va faire un petit Memory comme ça vous allez nous montrer comment vous utilisez la souris, on va faire une recherche car Valérie ne sait pas trop lire, on va taper jeu enfant, vous vous souvenez comment on avait fait avec Stéphane l'autre fois avec Scoubidou. J'utilise souvent ce site « up to ten » je pense que je vais faire une demande d'achat de jeu directement pour 49 euros on n'a pas loin de 240 jeux, il y a plusieurs possibilité : le jeu de puzzle qui est relativement intéressant, sinon vous avez les cartes, souvent avec les personnes on choisit les cartes pour qu'ils puissent s'orienter au niveau du jeu. On a plusieurs styles, ça c'est un Memory, vous allez y arriver mais ce n'est pas du Scoubidou. Sinon, parfois je leur laisse carte blanche ils peuvent chercher, ils fouillent sur l'ordinateur et ils trouvent des trucs. Vous savez comment ça fonctionne ? On retrouve la même image.

Valérie : Quand je clique on retrouve la même.

É. : C'est un peu compliqué, même moi j'ai du mal ! Ils cherchent les mêmes images.

É. : Allez, je vous laisse faire. Pour moi ça permet de savoir au niveau de l'orientation et au niveau de la souris et on voit la mémorisation. J'utilise souvent ça au départ pour « réveiller » les personnes et après je m'attaque à du texte où à des trucs comme ça.

A. : Vous avez une bonne maîtrise de la souris quand même !

É. : Valérie a une bonne maîtrise et une bonne mémoire aussi. Voilà dans les bilans, je mets des choses comme ça, qu'elle mémorise bien et c'est une personne quand elle s'ennuie elle s'ennuie ; elle s'endort. Ce matin encore, une des responsables m'a dit « pourquoi Valérie elle n'est pas concentrée ; elle dort » Alors que non, elle peut être concentrée deux heures, il y a des moments où elle décroche complètement, elle sort va au toilette.

A. : Mais du coup, est ce que vous pensez que l'ordinateur a permis de mettre en valeur les compétences de mémorisation par exemple et que ça avait pas été forcément vu avant ?

É. : Eux ils le voient dans l'aspect atelier, je pense qu'après c'est une question d'intérêt. Pour Valérie si ça l'intéresse elle va pouvoir se concentrer, et elle retiendra comme là, à mon avis, quelquefois elle écoute et peu arrêter complètement. Vous ne voulez pas continuer Valérie ?  $V. : Si.$ 

É. : Car elle nous écoute et à tendance à s'arrêter. Elle le fait souvent et ce que je dis avec mes responsables, je leur dis, je stimule toujours leur attention. Par exemple, je peux être à côté, je regarde et je vois qu'elle s'arrête, je dis « Oh Valérie » et on recommence. Beaucoup de gens sont comme ça, il faut toujours les stimuler, les mettre…les réveiller.

A. : Juste verbalement ça suffit ?

É. : Parfois, comme là « Ah vous avez perdu Valérie ! Vous avez vu, vous avez 30 coups maximum, en 30 coups vous devez absolument trouver toutes les paires. Je vous ai aussi bouffé des coups »

A. : (rires). (5min)

É. : Après la complexité, là on est seul, vous rester à côté, mais vous avez toujours un œil sur ce qu'elle fait. Mais quand vous êtes quatre ou cinq, vous ne faites que tourner, il y en a toujours un de bloqué. Après, développer des jeux comme ça, après c'est vrai le niveau pour là c'est un niveau bas mais il y a des niveaux plus élevés. On va beaucoup plus loin dans un travail par exemple. On a une demande bien spécifique par exemple l'information professionnelle, nous on forme la personne, c'est tout un travail informatique. Au départ, c'est vrai que j'avais une collègue qui venait, elle faisait que de la saisie ou Adibou. Adibou on le fait une fois ou deux, même moi je deviens dingue, il faut rester dans les choses simples.

É. : Vous allez bientôt perdre.

A. : Vous pouvez augmenter le nombre de coups ?

É. : Non, moi je préfère avec plusieurs coups comme ça je sais où ils en sont. Il y en a un par exemple, j'ai vu une personne qui avait plus de 250 coups pour tout trouver. Alors que je sais, si elle est concentrée ou si elle s'arrête. Je vais vous montrer un truc pas mal aussi qui permet de se repérer dans l'environnement, c'est très difficile, ça demande d'être observateur. On va aller sur « accueil » Valérie, cliquer dessus et on va aller sur la pochette et on va tourner les pages, il y a plein de jeux non exploités.

A. : Pendant combien de temps vous avez travaillé la maîtrise de la souris avec Valérie ?

É. : Au départ, elle avait un peu de mal, je lui ai mis le *trackball* ; et un jour sans *trackball*, c'est pour ça qu'il ne faut pas rester bloqué, il faut qu'il y ait une interaction entre la personne et l'ordinateur. On va sur le jeu « la forteresse ». Moi je m'amuse toujours, je fais toujours l'imbécile. Il faut reconstruire la forteresse en suivant l'évolution de la construction. (Explication du jeu, 10min).

É. : On va vous aider au départ, il faut trouver qu'est ce qui peut aller au-dessus.

V. : Je sais pas.

É. : C'est celle-ci, c'est assez compliqué, on va y aller, Audrey doit partir.

A. : C'est le repas, je repars moi cet après-midi.

É. : On demande de la précision dans ce jeu. Si ça tombe ce n'est pas ça. Faîtes un clic et ça lâche. À gauche, à droite.

V. : Je crois que c'est celui-là.

A. : Ce n'est pas évident.

É. : J'essaie toujours de les motiver, je plaisante quand ils se trompent. S'ils trifouillent dans la machine, tant pis si ça plante. Qu'est-ce que ça pourrait être ?

V. : Un chapeau peut être.

É. : Si c'est pas ça, vous me payez le café ou je perds un café si c'est ça. C'est pas ça, vous me payez le café. Donc, on voit bien ce n'est pas des jeux de bébé.

A. : Par rapport au graphique, c'est un bon compromis.

É. : Attendez, on va terminer la construction. Vous croyez que c'est ça, vous êtes allé trop vite Valérie, il faut reprendre la pièce. Elle va vite, elle se dit c'est bientôt le repas, il faut y aller. Au niveau graphique, oui c'est pas mal ; il y a des formes spécifiques sympas. Ça demande de la précision et depuis que j'utilise ça, c'est une certaine motivation au niveau du jeu sans que ce soit enfantin.

A. : D'ailleurs, est-ce que je peux vous prendre en photo, prendre votre main et l'écran, est-ce que c'est bon ?

V. : Oui.

É. : (rires) Vous pouvez bouger Valérie ! (15min)

V. : Qu'est-ce que c'est ce château ?

É. : Alors, Valérie a été en formation Euro, parfois on fait des formations Euros pour qu'ils aient la notion de l'argent et elle me fait toujours rire car on a créé un jeu avec la police car elle dit « La police, elle m'embête ». Dès qu'il y a la main qui s'affiche Valérie, c'est bon. Et qu'est-ce qu'il va se passer ?

V. : C'est une maison.

É. : Bravo, on peut faire plein de jeux comme ça ! Ou quand c'est de l'écrit, j'utilise juste des mots pour qu'elle apprenne juste les mots. Avec ça, je l'ai fait avec un trisomique, au départ il avait beaucoup de mal et au fur et à mesure il avançait, il arrivait à écrire un mot, un espace, et un autre mot. Il y en a qui mettent des repères, des choses comme ça. Après on a la possibilité, la forteresse est très difficile, ce sont des pièces compliquées à faire.

V. : Je vais réessayer.

É. : Je vous mets la première pièce. Juste pour info si vous voulez imprimer l'écran ; vous savez comment faire ?

A. : Imprime écran…

V. : C'est ça ?

É. : Oui, et mettre sur dossier, qu'est-ce que c'est la pièce pour aller dessus, Audrey va vous faire voir peut être ?

A. : Je ne suis pas très douée, je vais regarder, normalement il faut du rose pareil (rires).

- É. : Qu'est-ce que ça pourrait être, c'est celle-là !
- A. : J'aurai jamais dis…
- É. : C'est pas évident !
- A. : Je ne pense pas que j'aurai trouvé.
- É. : C'est la pièce sur votre droite.
- V. : Je crois que j'avais déjà fait.
- É. : On peut vous laisser ici alors…
- V. : Ah non, je veux pas rester ici. 20 mn

A. : Je me rends compte qu'on parle beaucoup finalement.

É. : Vous avez dû voir avec le SAJH, ils parlaient beaucoup aussi, non ?

A. : C'était plus difficile, parce que du coup hier, les professionnels étaient tous seuls, ça fonctionne en binôme normalement ; le premier groupe, le niveau était très faible et le deuxième groupe, il faisait une surprise car une professionnelle partait à la retraite donc ils ont moins fait d'informatique. Mais il y a beaucoup d'échanges.

É. : Je pense qu'il faut toujours les éveiller un maximum, là par exemple on parle alors elle s'arrête car elle est en train de nous écouter.

V. : C'est ça ?

É. : Essayer vous verrez bien.

V. : Une pyramide ou un pharaon.

É. : Qu'est-ce que ça pourrait être comme pièce ? Du mauve…Mauve foncé.

V. : C'est ça ?

É. : Je pense, allez doucement pas trop vite. Non, il faut bien positionner, il y a un espace, là non c'est pas bien. Cliquez juste là. On voit par exemple que quand elle fait un clic droit, elle est pas bloquée. C'est précis, parfois je fais souvent avec les personnes je garde leur main… Après ça pourrait être quelle pièce ? Non c'est pas tout à fait faux, souvent je prends leur main et je déplace leur main.

A. : A l'ESAT vous travaillez dans quoi Valérie ?

V. : Vérifier les constats. Qu'est-ce que c'est les autres pièces ?

- É. : Vous avez rendez-vous à quelle heure ?
- A. : Entre 12 h 20 et 12 h 30.

É. : Je vous aide un peu car vous devez manger aussi, je me suis trompé pour cette pièce (elle termine le jeu, 25 min).

V. : Vous êtes quoi Audrey, une psychiatre ?

A. : Non pas du tout, j'étudie l'utilisation de l'ordinateur dans les foyers, les ESAT, je fais une étude en fait.

V. : Celui-là ?

É. : Vous avez vu Audrey en même temps qu'elle parlait, elle faisait un mouvement.

A. : Oui et vous avez compris ma réponse.

É. : Elle peut être dans une réflexion et vous poser une question. Il faut bien la repositionner vous voyez, dès qu'il y a une main qui s'affiche… Bien, dites donc vous êtes fâchée à chaque fois. C'est compliqué… Maintenant vous repartez avec celle-là, c'est une mauve, ça y est c'est positionné.

V. : C'est un château. (30 min)

É. : Encore ce morceau-là. Après il y en a qui le refont tout seul sans soutien. Par exemple, j'ai une personne qui est sourde et muette, on doit les guider avec la main. Moi, je fais la manœuvre, je leur montre une fois, ils regardent et après ils recommencent l'exercice 2 ou 3 fois. Vous allez trop vite Valérie ! Il faut la positionner doucement comme si vous rouliez avec un tracteur ! Je force jamais personne dans l'utilisation de l'informatique, on m'a mis une personne dans mon activité, mais il n'était pas près, il voulait jeter l'écran, je lui ai dit que ça nous permettrait de changer les écrans. Mais il n'y a pas d'intérêt.

A. : Il y a l'idée d'avoir essayé.

É. : Oui, elle a essayé au moins. Bravo, c'est terminé, on va fermer, la croix rouge, et on va dans démarrer, et on arrête, cliquez sur ok. La difficulté de lire ou de ne pas lire. Avec la pointe de la souris ; voilà on appuie là. On y va.

A. : Merci. Ça a l'air de vous plaire l'informatique ?

V. : Oui. On va manger des merguez ?

- É. : À midi peut être.
- V. : J'ai vu des danseuses…
- É. : Mais vous dansez vous ?

V. : Oui je danse… (35 min). (Fin de l'enregistrement, remerciements, au revoir).

## **Annexe des observations à l'IMP-Grenoble**

#### **Annexe n° 85 : Observation, journée du 20/09/10**

#### 1.Réunion de groupe

C'est notre deuxième rentrée scolaire ici. Pour cette réunion, nous allons organiser ton planning. L'âge des enfants à accueillir varie de 3 à 20 ans ; c'est du polyhandicap, de la déficience moyenne intellectuelle. Aucun n'est lecteur, il y a trois demi-journées par semaine de préscolaire. Nous accueillons entre 40 à 42 personnes normalement ; nous devons les accueillir jusqu'à 20 ans, mais ça arrive que nous les gardions jusqu'à 25-26 ans parce que dans la région, il manque des structures adultes. Il y a quand même une structure adulte qui a été ouvert au printemps dernier. Nous avons donc eu un renouvellement de la population. Audrey : est-ce que parfois il y a des erreurs de placement ?

Groupe : parfois il y a des réorientations, si possible ça arrive une fois tous les 3, 4 ans, mais on se rend compte assez vite des possibilités. Finalement nous avons une grande hétérogénéité des capacités ; parfois nous sommes dans une relation très sensorimotrice, parfois nous sommes dans d'autres situations, plus d'apprentissage. Ça dépend du langage, des capacités de déplacement. Internet est un vrai choix d'instruments ; il y a des postes distribués aux professionnels plus ceux qui sont accessibles aux enfants. Nous avons accès à Internet partout dans la maison. Nous avons des enfants semi-externe, il y a 14 places ; ils arrivent par taxi ou transport de 9h à 16h et les repas sont à partir de 12h. Il y a aussi 14 places à l'internat ; à l'étage, l'internat est réservé aux plus grands pour les préparer aux structures adultes. Mais il y a aussi un internat pour enfants, c'est parfois plus pour des raisons sociales, il accueille les enfants le vendredi ; nous avons voulu une souplesse d'accueil, il y a une des places qui ne sont pas occupées en permanence. Pour résumer, nous avons donc 14 places en tout, les places jeunes adultes sont dans une optique de préparation à la vie adulte et nous avons un accueil internat plus variable.14 places ça correspond à la demande, toutes les places ne sont pas occupées tout le temps et il y a une fois par mois un accueil le week-end. C'est le droit au répit des familles, c'est pour ça que nous avons ouvert un week-end une fois par mois. Il y a une dizaine de familles qui réservent le week-end. Ensuite, nous avons des groupes de vies, qui sont des groupes d'âges. Chaque groupe a un projet en fonction de son âge et de son projet individuel. Les paramédicaux viennent pour les prises en charge technique. Chaque groupe à son projet d'activité où chaque enfant fait partie du groupe et il y a donc des intervenants spécialisés. Nous avons ainsi deux infirmières, un médecin à mi-temps et une psychologue. Nous faisons une rééducation plus pédagogique avec les instituteurs, c'est une dizaine d'enfants, l'objectif est d'utiliser des supports d'apprentissage et de compensation technique. Parfois, il y a de gros handicap moteur mais des capacités intellectuelles bonnes. Nous, comme ergothérapeute, nous travaillons au renouvellement des moyens techniques d'accès aux postes informatiques. Chaque groupe a un poste informatique qui est attribué au travail technique des professionnels mais certains les utilisent avec les jeunes, mais pas avec tous les jeunes. Il y a aussi une éducatrice qui est dans le groupe des grands afin de travailler l'informatique avec eux. Par groupe, il y a du personnel éducatif, un éducateur, un moniteur éducateur, et une aide-médico-psychologique. Nous sommes bien dotée en France, nous sommes un des rares en France, nous avons été créé en 70 par une association de parents, nous sommes gérés aujourd'hui par une mutuelle. À l'époque, nous avions bien été conseillés et nous étions très visionnaires sur le plateau technique des soins éducatifs, nous avions réussi à l'époque à obtenir un budget conséquent. Et que nous avons réussi à monter et à maintenir. On est très vigilant à justifier le travail que l'on fait, nous sommes très convaincus de l'importance des choix professionnels mais les financements ne viennent pas comme ça. Nous avons le souci d'être formés à tous les outils des différentes lois, nous sommes plutôt en

avance sur tout ce qui est technologie. Nous avons mis des choses en place, un gestionnaire depuis plus de cinq ans, d'emblée ça démontre la qualité, qu'on est rentré tout à fait dans les clous. C'est une des conditions pour garder nos moyens de travailler (ensuite, nous sommes rentrés dans les salles pour les visiter et rencontrer les personnes).

Nous discutons de ressources sur le handicap : le CTNERHI est fermé depuis 2/3 ans. Il y a aussi Daniel Calin, et une orthophoniste M. Solal.

Monique se présente. Elle est éducatrice spécialisée, elle a un atelier spécialisé, elle a les grands, elle veut qu'ils utilisent seuls. Ils sont libres, il faut qu'on les aide à être acteurs, c'est pour gérer le temps libre. Elle me parle de Julien, qui comprend bien, « qui est intelligent ». Ils ont tous un handicap d'un point de vue moteur. « On n'utilise pas les logiciels ludoéducatif, c'est très blessant ». Avec les ordinateurs, on essaie de travailler dans ce sens-là de plus en plus, on essaie d'avoir un partenariat avec des utilisateurs pour les techniques utilisées ; dans la classe, il faut qu'il soit acteur.

La question des coûts des logiciels est abordée, « ça été une lutte à différents niveaux, ça coûtait hyper cher. Comment adapter l'ordinateur pour pas grand-chose et surtout il y avait des coûts disproportionnés par rapport aux résultats. On s'est battu, mais maintenant, c'est démocratisé. Internet, ça nous a sauvé la vie, il y a des produits qui sont beaux, du beau matos adapté pour… ils ont envie de le faire. Ce sont bien des ordinateurs en accès libre. Il y a des jeunes qui n'ont pas besoin de nous, ils vont sur *YouTube*. Et la famille apprécie que l'on ait cet outil et si les familles ont cet outil à la maison, ce ne sera pas ce gamin handicapé-là qui sera prioritaire pour l'utiliser. Cette année, nous avons beaucoup de demandes pour travailler sur l'ordinateur. Il y a un intérêt. C'est aussi maintenant les familles qui font la demande. Par exemple, Idir ne sait pas trop quoi faire, mais avec l'ordinateur ça change et en même temps le regard du père a changé sur l'enfant. Il y a aussi la scolarisation ici et on a le projet que certains utilisent un ordinateur, on met en place un projet, aussi de famille, il faut chercher des financements. Il y a deux temps, d'abord un apprentissage des périphériques spécialisés et puis soutenir tout ce qui réduit les troubles associés. Le fonctionnement de l'ordinateur, tout ne s'explique pas, c'est peut-être l'aspect ludique n'est pas jugé, c'est presque magique, avec des gamins qui ont des déficiences mentales fortes, j'étais surprise de niveaux très bons. Avec l'ordinateur, ils comprennent mieux la relation de cause à effet. Plus on propose à d'autres enfants l'ordinateur, plus on élargit le nombre d'enfants qui peuvent être utilisateurs mais on le propose, on ne replace pas forcément d'autres supports.

2.Séance d'ergothérapie : Catherine et Idir, treize ans.

Elle utilise un contacteur à la place de la souris. Idir a une bonne compréhension. Elle utilise les sites Internet *Helps Kids Learn* et *Papunet*.

Catherine présente Idir : « Il faut l'aider il faut lui tenir les bras ; il a beaucoup de mouvements parasites et ce qu'il arrive le mieux à contrôler, c'est sa tête. Donc dû coup, on utilise un contacteur au menton ». Catherine lui demande de ne pas s'occuper de moi. Elle lui demande de souffler : « Ça y'est, ça va mieux. Quand ça va mieux, tu mets ta tête par côté. On peut y aller ? On va déjà faire celui-ci (Idir fait beaucoup de bruit, il a l'air content). Il faut qu'il appuie au bon moment. Lui qui a ces mouvements qui sont parasites, il faut que ce soit un bon mouvement et que ce ne soit pas un mouvement parasite (Idir fait beaucoup de bruit derrière). On essaye de travailler aussi le dépassement curseur, j'ai installé des flèches sur l'écran. Il les indique en communiquant, en montrant. Il n'a pas de parole. Je déplace la souris
en fonction de ce qu'il indique (Idir fait beaucoup de bruits derrière). Pour l'instant c'est encore trop compliqué pour lui, le logiciel qui permet d'afficher sur l'écran les flèches et de coupler avec quelque chose qui défile sur les pages. Mais, c'est encore trop compliqué pour lui. C'est pour ça que j'ai fait cet intermédiaire. Si j'ai bien compris, tu veux commencer par celui-là ». Idir montre son contentement. Catherine montre le site Internet, « il y a pas mal de jeux qui sont assez sympas. Ils sont renouvelés ; pour l'instant c'est moi qui tiens le contacteur, mais on a un projet d'investissement pour le fixer au fauteuil. Alors, on attend que ça charge, tu as vu, ça charge, voilà. Et là c'est pareil, donc je déplace, tu as vu la flèche, quand tu as trouvé la bonne tête, tu cliques » (Idir fait beaucoup de bruit derrière. Il y a un temps calmement. Idir en réalité montre qu'il a compris au bon moment. Quand il fait du bruit, c'est pour répondre).

Catherine comment : « Ça ne risque pas de marcher, ce n'est pas branché ». Idir est calme pendant ce temps-là, il attend calmement. Tu vois Idir, je suis désolé, mais celui-là… En principe, quand on appuyait sur les petites expressions, le bonhomme s'animait en fonction des expressions choisies. Je te le montre juste avec la souris. Mais là, il y a un problème. Ah voilà, ça y est, ça marche ». Idir a envie de commencer vite Catherine lui demande d'attendre. « Aujourd'hui, Idir est vraiment très agité. Ça ne peut pas marcher, voilà là tu attends, pas de clic ».

Catherine mentionne : « Celui-là je l'aime bien, ce jeu, c'est sur des expressions, ce sont souvent des choses que les gamins ont du mal à exprimer. Ça leur aide à dire voilà, on est bien ou pas ». Idir rigole beaucoup, parce qu'il a mis une grimace, Catherine dit qu'elle espère que ça n'est pas pour Audrey. Je lui réponds que je sais en faire aussi.

Catherine doit contrôler les gestes d'Idir, il attrape :

Catherine : Ça c'est quand il est en colère, Idir attention, quand il en colère, ça déménage. Allez, on fait le dernier et puis on montrera un autre jeu. Alors il y avait celui-là que tu aimes bien, où tu es très fort. Profites-en, tu te souviens, entre deux jeux, pendant que c'est moi qui installe, tu souffles d'accord ?

Idir : Hum…

Catherine : Regarde la main, si tu me lâchais. Le principe, c'est le lancer de balles, l'intérêt de ce jeu c'est de jouer à deux joueurs. Tu es quelle couleur toi, rouge ? (Catherine passe sur les couleurs) : rouge, d'accord. Donc il y a deux camps, il y a un premier clic pour orienter la flèche, et un deuxième clic où il y a une graduation de puissance de tir. Donc, c'est déjà un peu plus élaboré comme jeu. Ce n'est pas juste du cause à effet. Donc Idir commence. Attends qu'il y ait la flèche, à toi, attention. Tu vois, il faut que tu attendes un peu plus, il faut que ça monte un peu plus haut, sinon ça n'arrive pas. Il y a appuyé à ma place, et en plus il m'a fait perdre. (Idir rigole. Idir attend pour ajuster son tir, il a loupé le bon moment). Catherine dit c'est un problème de contrôle de geste. (À la fin, c'est Catherine qui a gagné et elle rigole). Alors on essaye encore ? (Idir rigole.) Souviens-toi, pour gagner, il faut que tu attendes. (Idir acquiesce.)

Catherine parle ensuite du contacteur qui n'est pas toujours très fonctionnel, il est beaucoup utilisé, mais pas forcément ancien. « Ça y est, ça ne marche plus. Qu'est-ce qui se passe ? ». La page a disparu et Catherine la cherche. On rigole beaucoup. Idir gagne. Catherine dit, « c'est à toi, ah non pardon, c'est à moi je suis bleu. Attention c'est ton dernier coup. Alors là tu es très fort Idir, bravo. Alors moi il me reste un coup. Attention. Raté » et Idir rigole. Finalement Catherine a encore gagné.

#### 3.Séance d'ergothérapie avec Gaëlle et Bryan, la vingtaine

Gaëlle, avant que la séance de Bryan ne commence, elle le présente ainsi que l'intérêt de l'informatique pour lui.

Gaëlle : Donc bon voilà l'intérêt, on pourrait dire, ce genre de choses, qu'il arrive à combiner réactions et les réactions. « Cinq petits malins », il aime bien le jeu, c'est un rapport de forces. Il a vraiment une attitude tout à fait ordinaire. C'est impossible à détecter avant. Il est tellement en difficulté avec ses mains que beaucoup de choses comme ça, on le fait avec lui, à sa place donc on ne sait jamais trop ce qu'on fait ou pas. Alors que là, il qui gère au moment en appuyant. Moi je ne fais que tenir le contacteur. Ce n'est pas moi qui appuie à sa place. (20min19s). Bryan est reparti, on a le temps de faire un autre jeu. C'est ça que je cherchais, c'était un autre type de jeu. Tu sais le jeu avec le Memory. Ah bah voilà Bryan arrive. On va lui laisser la place parce qu'il ne reste pas beaucoup de temps d'accord ? Nous, on se verra un à autre moment. (On discute des sites Internet qu'ils utilisent). (21,28). Et ce qui est bien, c'est que ce sont des jeux qui sont renouvelés, pour Noël par exemple. Voilà, on te laisse la place Bryan ».

Gaëlle installe une table à encoche qui permet de soutenir les bras. Gaëlle me présente Bryan. Elle explique à Bryan ce que je fais là. Bryan accepte de me montrer des jeux mais il faut discuter avec lui, Catherine et Idir pour le convaincre. Bryan refuse la table, Gaëlle dit, « c'est vrai, des fois on ne la prend pas ».

J'explique à Bryan que je veux enregistrer la conversation, on demande à Bryan s'il est d'accord, il l'est. Je demande si je peux prendre des photos également. (24min39)

Gaëlle : « Avec Bryan, on travaille beaucoup avec l'écran tactile mais le jeu qu'il veut montrer aujourd'hui, on ne l'utilise pas. On va commencer par ce jeu et après, on fera un autre essai ».

Gaëlle explique quel Bryan utilise la barre d'espace régulièrement. Gaëlle remarque que le jeu est long à venir, « qu'est-ce qui lui arrive ? Normalement c'est automatique. L'autre jour il m'avait fait ça, donc j'avais tout à recommencer. Pourtant les ordinateurs sont récents, c'est la deuxième année ». Catherine et Idir regardent aussi, nous écoutent. Gaëlle sélectionne le nombre de joueurs et la difficulté. Elle met des niveaux de difficultés différents entre son jeu et celui de Bryan. Elle fait choisir son personnage. « Qui est-ce qui commence là, c'est toi. Ah, c'est raté ! ». Bryan râle un peu. Gaëlle rate aussi. Bryan gagne et il a le droit de rejouer. Gaëlle lui demande de faire attention avec ses bras. Il faut qu'il enlève sa main de son clavier. Ça ne marche pas bien sinon. « Il faut que tu enlèves ton bras chaque fois, tu te rappelles ? ». Et il gagne enfin. Catherine commente, « ce sont les ergos contre les enfants ». Gaëlle, « tu sais pourquoi ça n'a pas fonctionné, parce qu'il faut enlever ta main du clavier à chaque fois. Presque, c'était juste là ». Catherine demande s'il faut une position pour réussir et Gaëlle commente le tir de Bryan : « Il le sait, quand on dribble il faut que le ballon soit à une certaine hauteur, il faut appuyer et on gagne ». Ce n'est pas aléatoire. Catherine enchaîne, « regarde bien Idir, si tu veux faire la prochaine fois ». Gaëlle, « attend bien d'avoir le ballon dans les mains ». Bryan gagne. Il l'a gagnée pour de bon. Gaëlle : « Je n'ai jamais eu la médaille encore, peut-être une fois si quand même. Est-ce que l'on montre un autre notre jeu ? ». Gaëlle demande si Bryan veut montrer le jeu du goal, Bryan répond « non ». Qu'est-ce que tu veux montrer alors ? Gaëlle arrive à convaincre Bryan à utiliser le jeu de goal. Gaël explique : « Donc là, c'est plus un travail avec l'écran tactile. (Gaëlle prend un peu de temps pour installer le jeu). Allez c'est parti, quel ballon tu choisis ? (Bryan a marqué un but). Oui bravo

super. Tu te rappelles, il faut bien que tu viennes cliquer bien fort. Ah loupé celui-là, ce n'était pas le bon. Lequel tu choisis ? Là c'est plus un jeu de hasard au niveau du ballon. Ça lui fait tendre le bras. (Catherine demande si Idir veut encore regarder et il y répond positivement). Lève ton bras, vas-y. (Bryan est concentré). Lève ton bras, lève lève lève. Le jeu, quand Bryan gagne, il fait une animation. (Gaëlle remarque qu'il ne l'a jamais eu avant. Gaëlle propose un autre jeu). Il fait travailler l'orientation à droite à gauche décembre. Alors que le jeu-là, le goal, je l'utilise plus dans un but de gestualité.

Audrey : Ça vous permet d'allier l'utile à l'agréable ?

Gaël : oui, effectivement quand il n'a pas envie de faire hélas…

Audrey : Bryan peut communiquer ?

Gaël : Bryan a un petit tableau de communication avec des petits pictogrammes des photos des choses comme ça. Il communique aussi par des gestes. Je lui propose un jeu et il me dit ce qu'il veut visuellement, par les yeux.

Gaëlle montre un jeu mais Bryan ne veut pas jouer ils jouissent. Gaëlle lui explique qu'elle avait compris. Gaëlle me montre le jeu, elle lui explique les règles du jeu, elle demande à Bryan s'il veut quand même essayer ? Bryan refuse. Gaëlle me montre comment le jeu fonctionne. Il faut un personnage dans une pièce d'une maison. Gaëlle demande à Bryan de me montrer celui qu'elle préfère. Cinq personnages qui jouent à la Wii. Bryan se débrouille bien avec le clavier, il a bien compris, et on peut jouer avec deux contacteurs différents.

Catherine remarque il est 12h05, elle dit qu'ils finissent de manger vers 1h30. Je ne peux pas assister au repas et manger avec eux. (42min20s) Catherine me montre les revues d'ergothérapie.

De 44 minutes à la fin de l'enregistrement, RAS. Après, il y a les allées et venues des ergothérapeutes. Il y a peu de discussion, ou entre eux, je n'y participe pas.

4.Séance d'ergothérapie Catherine et Célia (13 ans) (30 min)

L'ordinateur pour Célia a été notamment sélectionné pour travailler sa vue qui est très déficitaire. Ci-dessous, un exemple retranscrit de grille d'analyse :

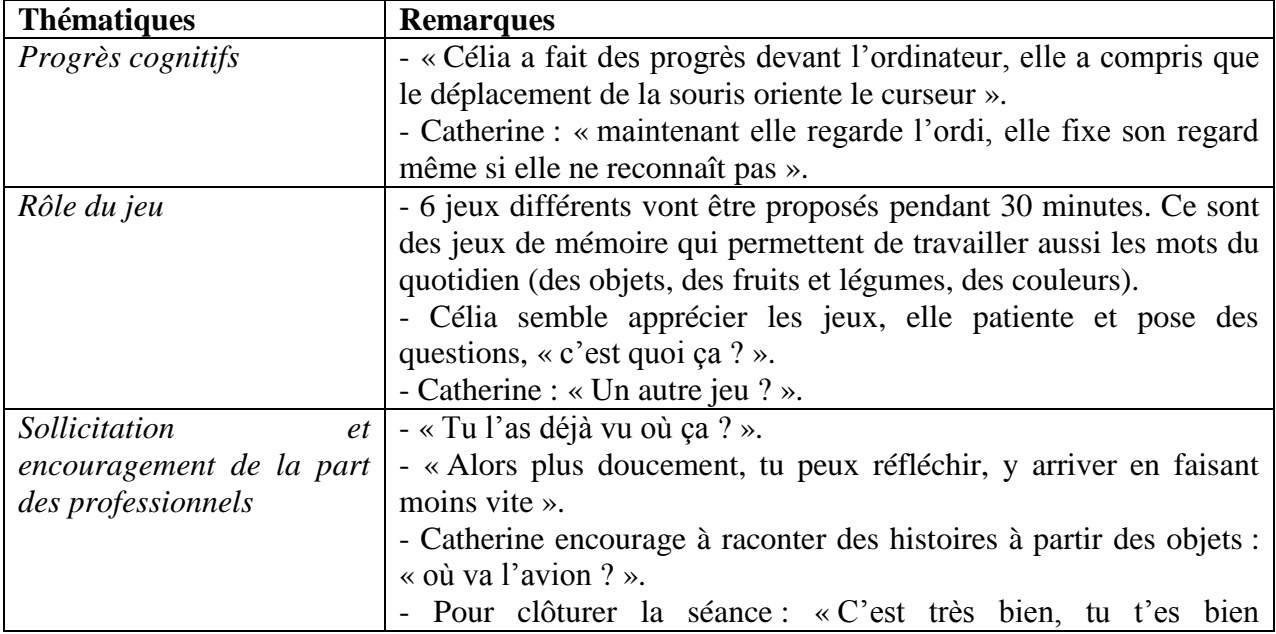

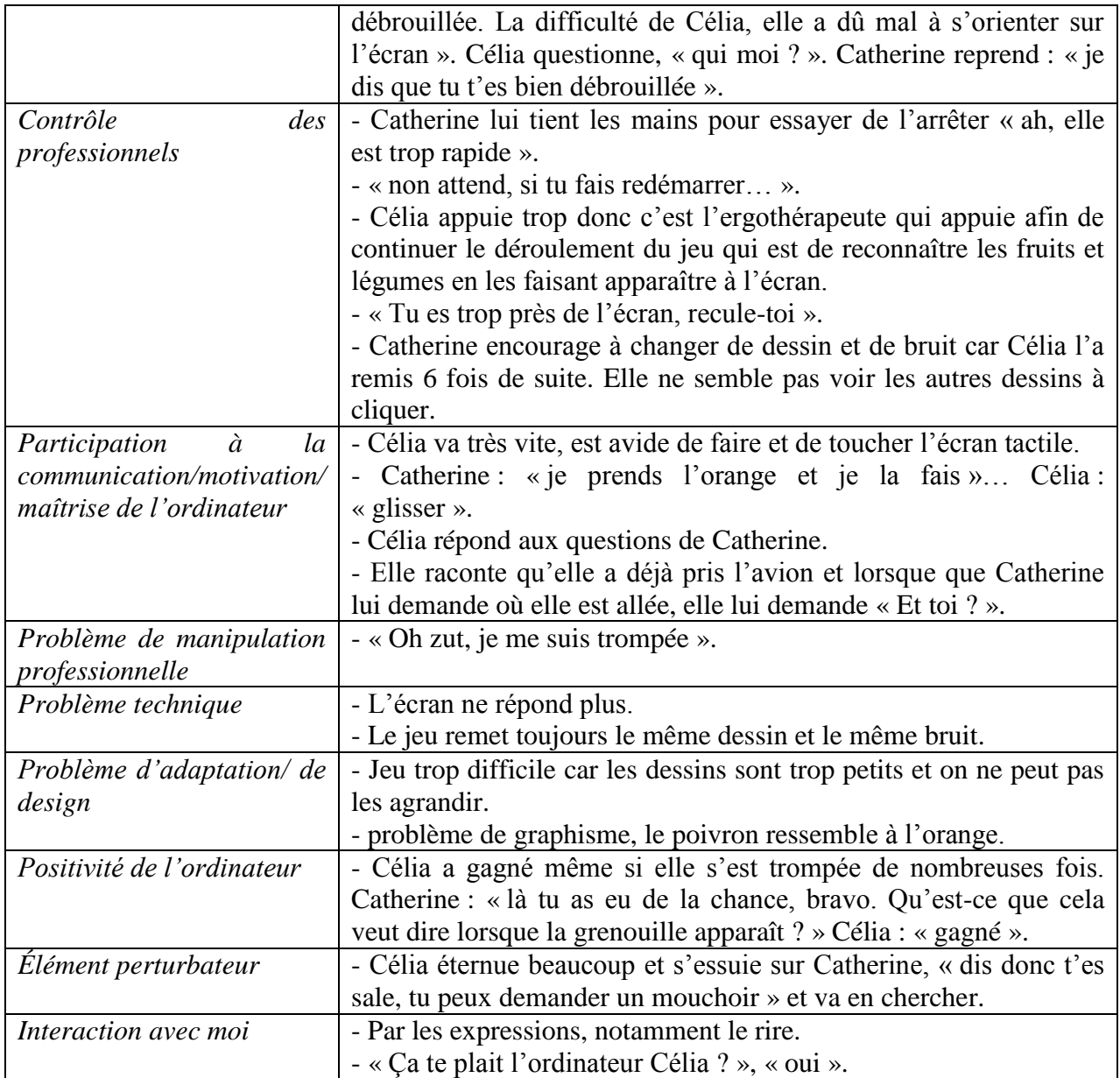

Entre cette séance et la suivante, 5 minutes de discussion ont été effectuée avec Béatrice, une autre ergothérapeute à propos de Camille et du travail mené avec elle : « Camille ne participe pas vraiment, c'est plus le sujet de la relation avec la maman. On fait un cahier de liaison avec des photos. La famille a investi, elle a acheté une clé USB. Camille n'a pas de capacité de désignation, l'ordinateur est un support à la communication. Camille ne dit rien, regarde, c'est un support. Elle appuie sur le contacteur, je parle avec elle ».

## 5.Entretien avec Mme la psychologue

Je lui ai présenté mon travail et elle a « évidemment » très peu parlé.

6.Séance d'ergothérapie, Gaëlle et Etienne (7 ans) (25 min) (6 photos)

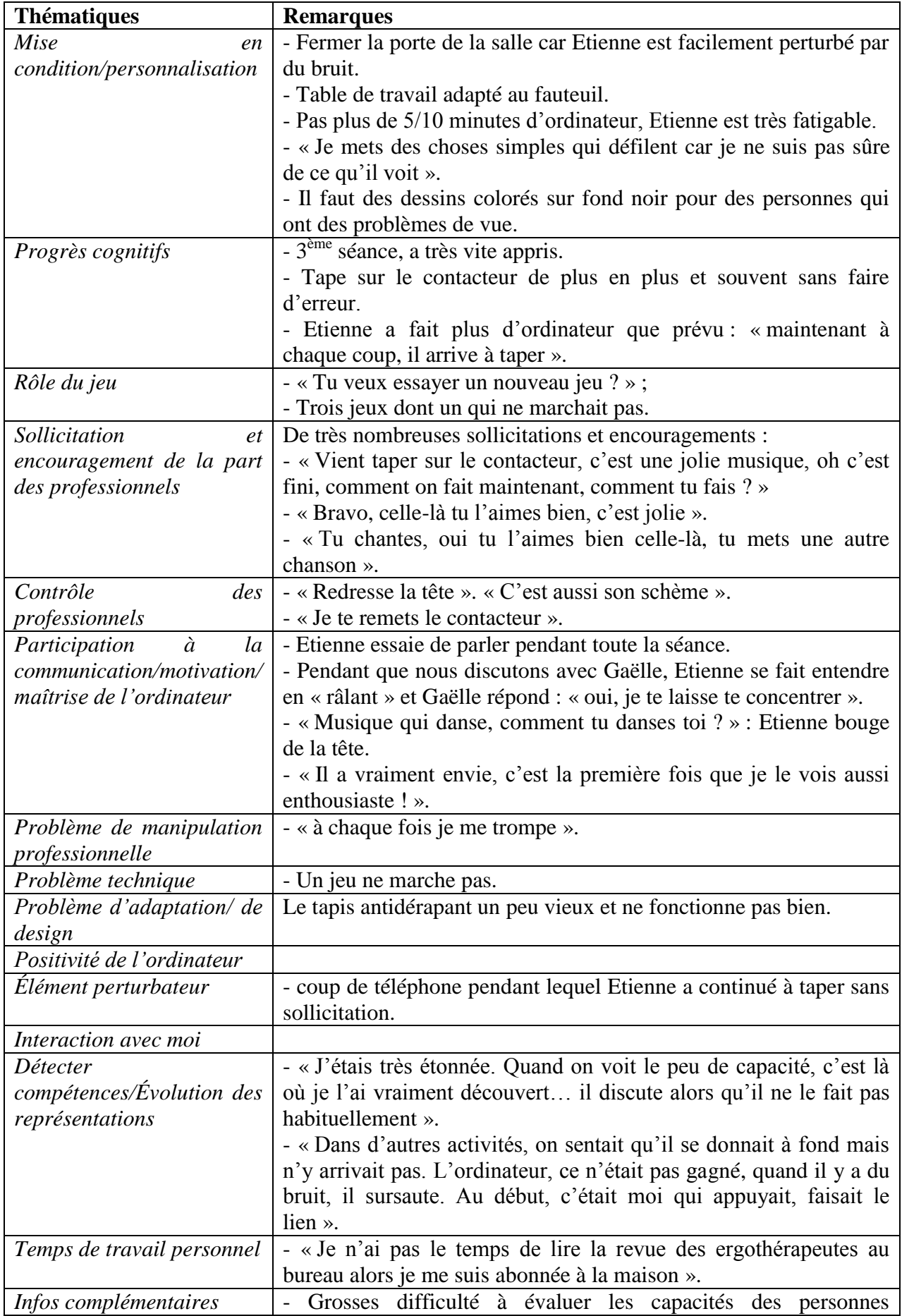

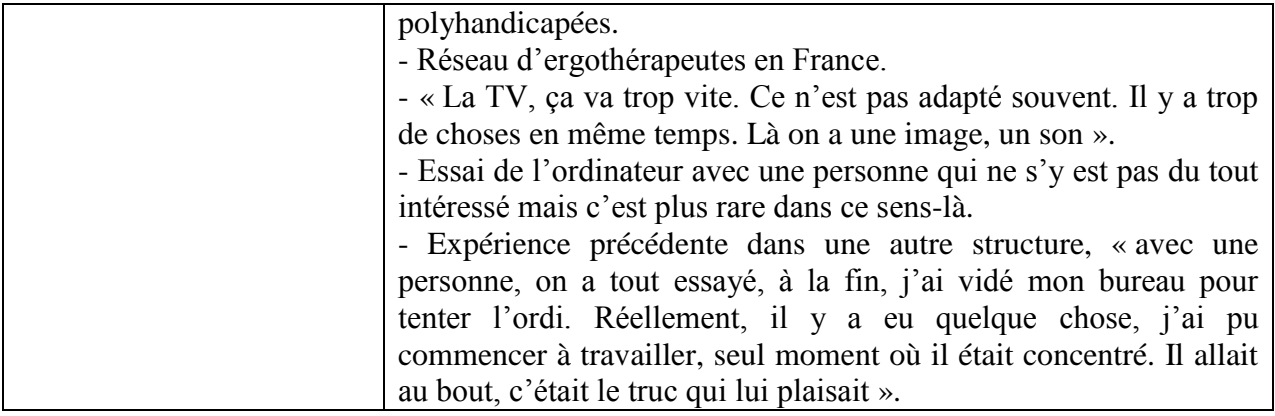

(10min) Temps intermédiaire avant la prochaine activité avec Monique. Je demande des précisions sur les horaires de travail, le planning de ma visite. Catherine fait une remarque sur le nombre de RDV en soirée et le manque de temps de travail.

## 7.Monique

Activités avec Monique : en présence de Julien, Gaël, Bryan, Antoine et Maxime.

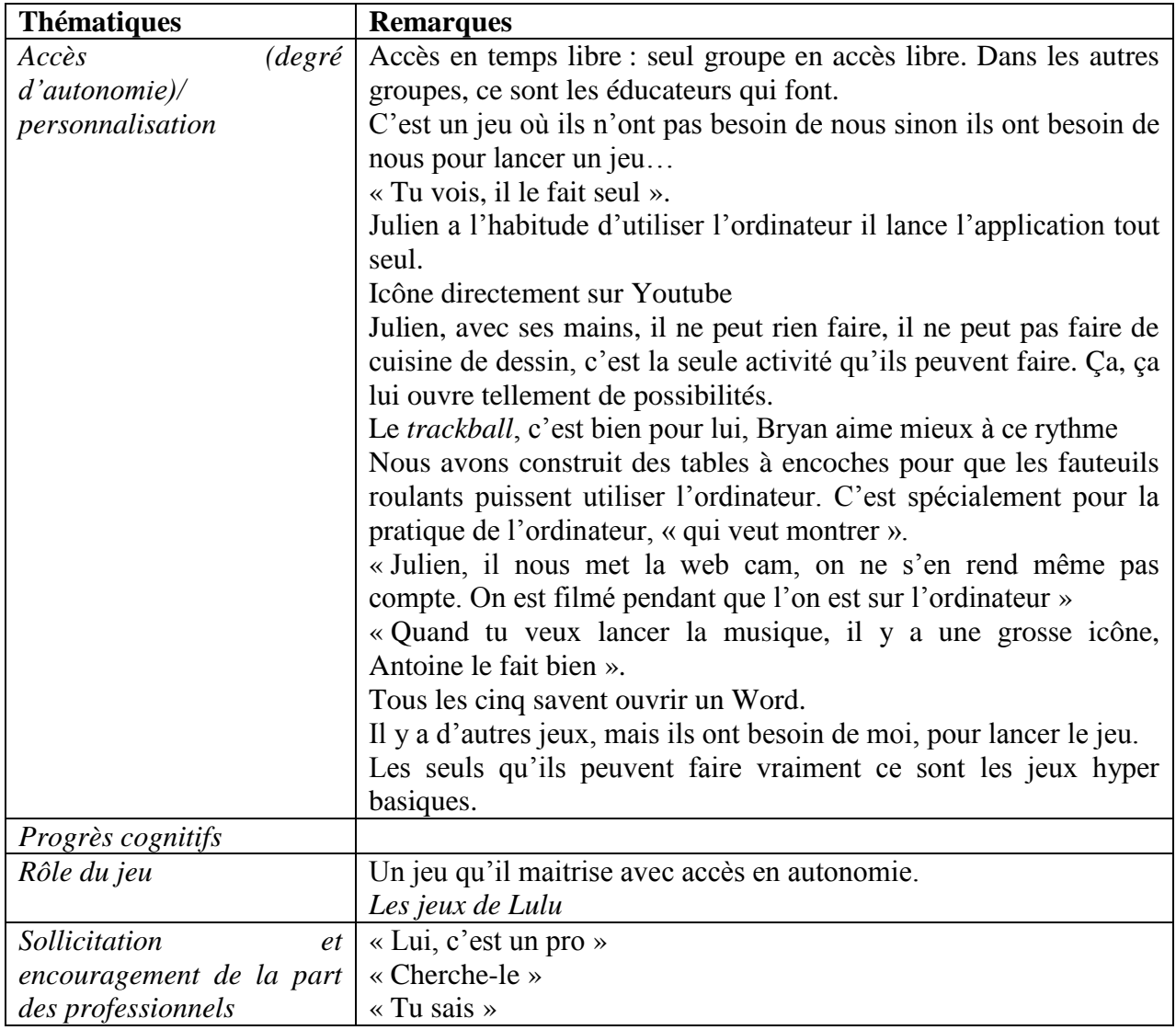

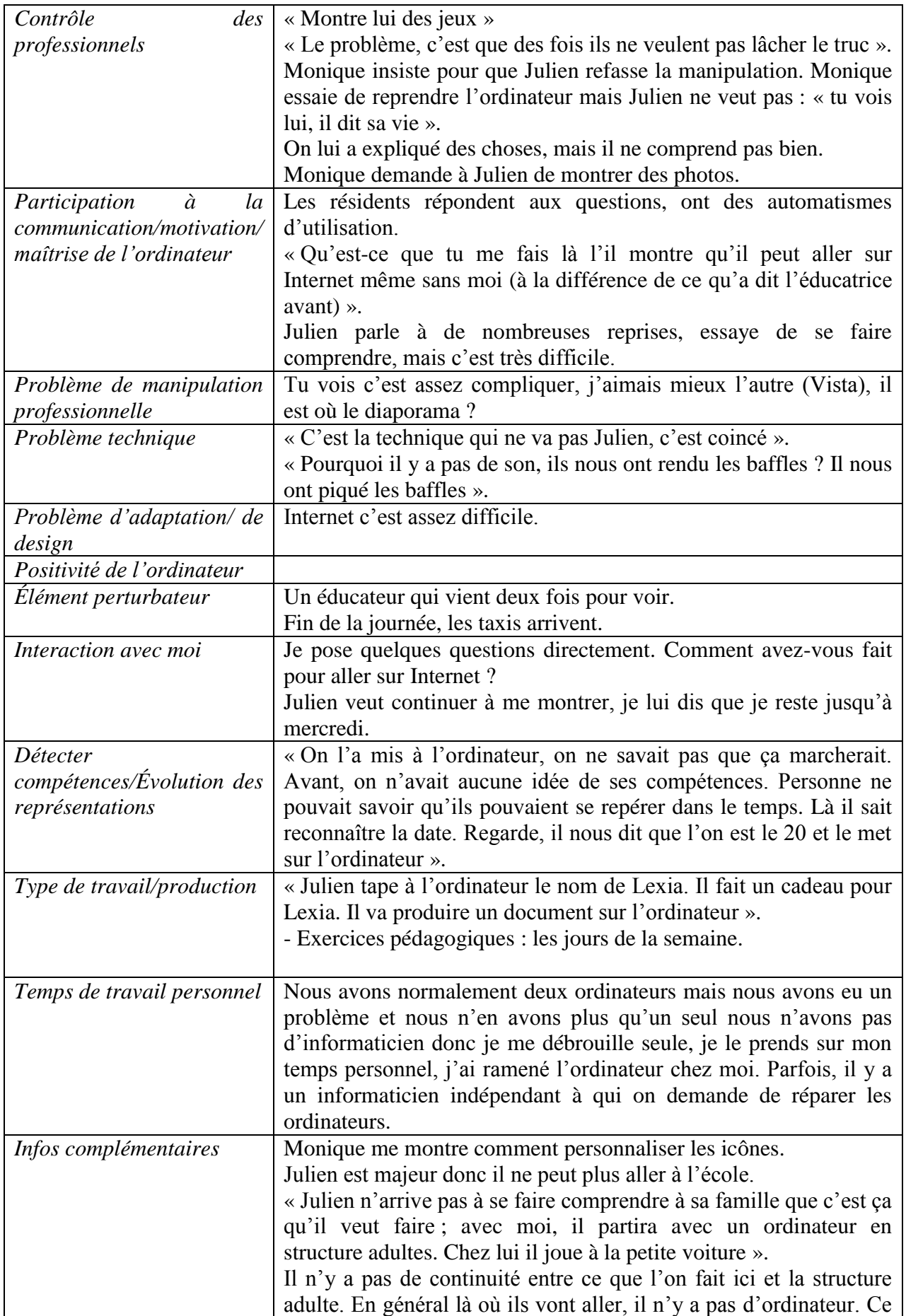

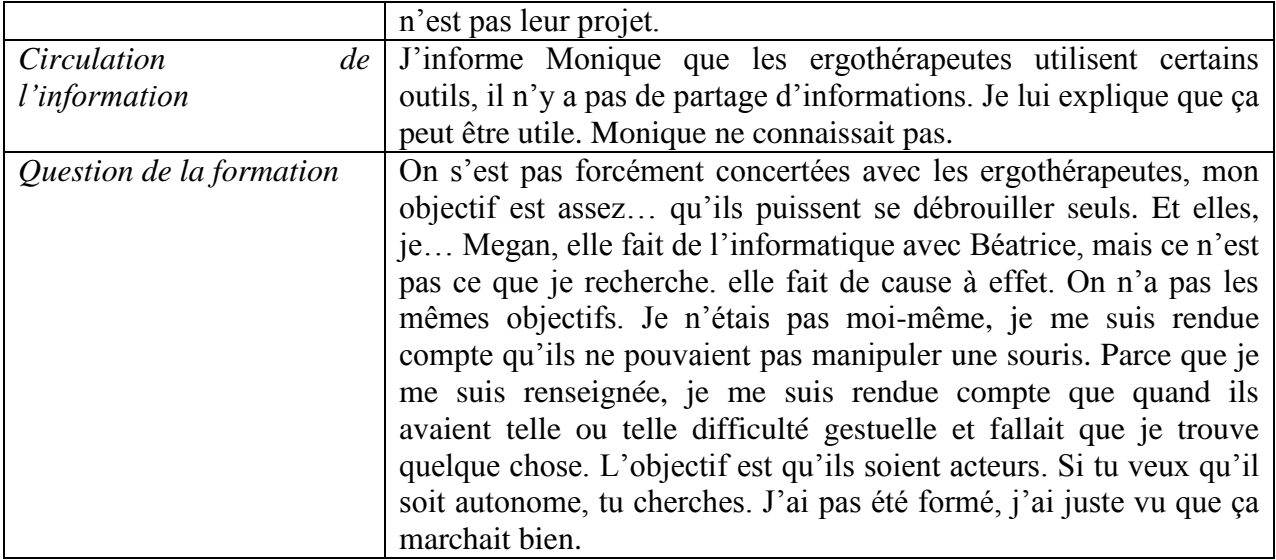

Trois applications ont été utilisées. Ci-dessous la suite de la discussion :

Monique : « J'ai jamais fait moi, je savais pas qu'on pouvait utiliser tactiles. Tu vois ces jeunes, qui nous font découvrir des trucs auxquels on n'a pas pensé forcément ? J'ai bien aussi montré qu'on pouvait aller sur *YouTube* avec l'icône. Montre-nous des photos Julien. Pour Maxime, moi je vais voir ce qui est possible, je veux qu'il voit des photos, qu'il les montre. Je le fais toute seule, j'en déduis qu'il a besoin d'un *trackball* ou d'une souris, je ne suis pas experte, mais après c'est la motivation que tu as. L'idée véhiculée est qu'il n'y a pas forcément besoin d'une formation, l'éducateur est capable de se débrouiller seul. Une souris utilisée par la pensée, ça je l'ai trouvé toute seule, j'ai demandé à ce qu'on l'achète, qu'on la finance, ça c'est parce que j'étais motivée. Tu y arrives si tu l'es parce que c'est bon pour quelqu'un, tu y arrives. Tu vois après, il ne lâche plus, ils ne veulent pas laisser leur place. Avec Antoine, on fait de la simulation, des jeux de rôle, ce sont des logiciels, pas trop bébé. Gaël aide Julien à sortir de la place car il est coincé mais parce qu'il aimerait bien aussi prendre sa place. Le menuisier nous a fait cette installation, c'est vraiment très pratique, avant on ne pouvait pas utiliser comme ça ».

- Au tour de Gaël :

Monique : Qu'est-ce que tu voulais montrer ?

Gaël : Internet.

M. : Internet ça lui plaît beaucoup. Il va souvent sur Internet. Il aime beaucoup Internet. Il est allé en vacances à Londres, il a mis des photos de Londres, il était tout content.

A. : Tu vas sur Internet chez toi Gaël ?

M. : J'avais noté tous les logiciels que je faisais avec lui, mais ça n'a pas suivi, mais les petits sites de jeux.

 $G_{\cdot}$ : Si.

M. : Ça n'a pas marché.

 $G_{\cdot}$ : Si.

G. : Il faut que je redemande.

M. : J'avais fait des BD aussi. Je n'aime pas du tout ce diaporama, ce n'est pas celui que j'utilise. Je n'aime pas du tout Vista. C'est parce que je n'avais pas chez moi. On n'a pas le temps d'utiliser l'ordinateur, ils sont toujours dessus les jeunes. C'est par là que tu vas perfectionner quelque chose. Montre de la recherche que tu fais chez toi. Il faut sortir de là, tu sais faire ? Essaye (Gaël montre comment sortir du PowerPoint). Ils sont souvent plus forts que nous ! Ce qu'il y a bien aussi, c'est que nous n'avons pas de scrupules à être moins bons

qu'eux. Ils sont aussi bons que nous. L'on peut se tromper. Ils sont très débrouille. C'est les même que tu trouves dans le groupe des petits, mais ils ne travaillent pas sur ordinateur, ils n'ont pas la même chose. Dans les groupes de petits, on ne développe pas la même chose, on ne travaille pas la même chose que nous sur informatique.

A. : Mais il ne travaille pas parce qu'ils ont peut-être d'autres choses à travailler en priorité ? M. : Je ne sais pas quand ils vont arriver ici on va travailler cela. (Rires) Là, t'es en train de mettre quoi ? On en a un qui est mieux. Ce qui est difficile pour Gaël, c'est de cliquer en même temps que… ça tu peux le faire avec la souris (*trackball* et cliquer)  $G \cdot c'$ est où ?

M. : Il part en structure adulte, et je ne veux pas qu'ils aient quelque chose de trop compliquée, ils n'auront pas de contacteurs. Sur le groupe ceux qui partirons en structure adulte, ils utilisent l'ordinateur comme ils veulent, nous de temps en temps, on passe, c'est ça le but. Parfois tu as des surprises, quand tu n'as pas fait quelque chose depuis longtemps, tu ne retrouves pas. Ce sont des choses qui arrivent, alors que je leur installe, qui ne sont plus en état de marche. Le fait de laisser en accès libre, ce n'est pas… Il y a des choses qui disparaît, ou qui vont à la poubelle. D'où « mandala », il n'y a plus. Ou « Art H. », c'est mieux que « *Paint* », ils peuvent faire plein de trucs. Il y avait un autre logiciel qui était très bien, s'étaient « Dessinez, c'est Disney ». C'est vrai que je n'ai pas voulu changer de système d'exploitation sur l'autre ordi, parce qu'il y a des jeunes, quand tu changes, ça ne marche plus. L'ordinateur n'a plus de tour, donc ils y accèdent facilement, tout est sur l'écran. C'est ça l'avantage, ils peuvent y accéder facilement.

- Au tour d'Antoine :

Monique : Tu veux montrer ce que tu fais à Audrey à l'ordinateur ?

Antoine : (Il rigole et ne s'approche pas).

Monique : Regard on t'amène un tabouret. Qu'est-ce que tu fais alors dit, montre lui ? T'aime bien la musique ?

Antoine : Sons.

Monique : C'est lundi certes, Antoine aime pas trop le lundi. Montre-lui, elle veut savoir ce que l'on peut faire avec un ordinateur, montre lui. Moi je pense que tu aimes bien aller sur Internet, écouter Johnny, regarder des vidéos, des clips.

Antoine : Oui.

Monique : Ou quand il y a un match de foot, on aime bien regarder s'il y a des buts.

Audrey : Vous utilisez la souris ?

Monique : Montre-lui ? Il n'aime pas parler trop Antoine, sauf le vendredi, l'informatique c'est hallucinant, les langues se délient, il interagit avec ce qu'il voit à l'écran, il parle.

Audrey : Vous préférez que je vienne demain ?

Antoine : oui.

Monique : Tu veux ?

Antoine : Oui. (Il rigole beaucoup).

Monique : C'est dommage, montre quelque chose, on lui montre jeudi ?

Monique clique sur une icône *YouTube* et lance Lily Allen. Chaque groupe comporte : un Moniteur éducateur, AMP, éducateur spécialisé. Maintenant il y a un ordinateur dans chaque groupe, pour taper la synthèse, etc. Ce n'est pas forcément pour les jeunes. Ce qui sert maintenant dans les groupes, c'est surtout pour regarder les photos, faire un diaporama. Et les grandes victimes de ces pratiques ? On s'en sert pas. Gaëlle cherche de la musique sur YouTube et nous met ce qu'il aime. Monique : Gaëlle aime bien, il cherchait des autres choses. Souvent, il nous met du rap. Gaëlle nous montre comment il faut faire avec la webcam, « il n'y a que Gaëlle qui sait faire ». Monique : « où tu, là-bas voilà j'ai pas vu moi non plus je n'avais pas vu. Ils sont tous les deux tous trop contents » (tout le monde rigole).

« Fait attention on est filmée là ». On redemande à Gaël de nous montrer comment on fait, mais moi je ne sais pas faire. Monique dit : « Monique, elle a rien compris. Mais tu vois, il a trouvé tout seul puisque nous, on ne s'en était jamais servi ». (Remarque : Cela suppose qu'il sait à quoi ça sert.).

Monique : Comment on fait Gaëlle pour le voir ? Tu sais faire ?

Gaël : Oui (il s'exécute).

Monique : Tu vois, ils ont appris aussi en atelier à prospecter, ils font des tentatives, ils vont à droite à gauche, il trouve, souvent mieux que nous. Tu as annulé, tu as bien fait d'annuler. (Monique s'énerve, Gaëlle rigole).

Monique : On ne peut pas le voir ?

Gaël : Si.

Monique : Comment tu fais ? Je rigole mais à un moment, il n'arrêtait pas de filmer. Tu vois, il prospecte, il s'amuse, il est content. C'est un outil, aussi, quand ils ne sont que, il trouve des trucs que nous n'avons pas trouvés. Il y a toujours des trucs à trouver. C'est comme lorsque l'on est sur Internet, il y a toujours des trucs à trouver, des choses qui nous intéressent ou pas. Dans le groupe, hormis l'ordinateur, on fait plein de choses. On fait du sport, des boules de pétanque, de la sarbacane, des sorties à l'extérieur par exemple au cinéma, on prend le tram qui est juste à côté, c'est vachement bien pour eux. On va dans un quartier piétonnier ce qui fait qu'il y a plein de choses à faire pour les ouvrir vers l'extérieur. On va à la bibliothèque. On va beaucoup dans les structures adultes aussi pour les préparer. On fait des invitations. On fait du ski. On fait de la déco. On fait de la cuisine. On fait des groupes paroles, du pôle *punching ball*, des jeux de société et de la peinture. Ils sont mis en posture, en verticalité. On fait de la relaxation. J'ai bien fait des tableaux sur informatique, je lui donne une trame. Ils font aussi les menus. On les affiche en salle de restauration. Avec moi bien sûr. Moi j'ai fait le cadre. Il a choisi les couleurs, les machins, des trucs. C'est lui qui a tapé les noms. C'est lui qui a choisi l'image. C'est facile l'emplacement est déjà fait et il a plus qu'à choisir. On en fait parler comme ça. Il y en a pour lesquels, ils sont contents de faire de l'informatique mais ça ne va pas très loin non plus. Ce qui peut aller plus loin, c'est ceux qui peuvent taper aussi. Parfois on regarde tous les photos ensemble. (2H05)

Ensuite il y a un battement de plusieurs minutes pour finir la conversation avec Monique, préparer la visite du foyer, dire au revoir aux ergothérapeutes.

8.Entretien avec Pierre, l'« instituteur spécialisé » (comme il s'appelle)

Discussion avec Pierre (2H20) : « La technique, je l'utilise rarement, on travaille plutôt en groupe. On travaillait avec le *Corbeau et le renard*, par exemple. Pierre montre un exemple du *Corbeau et le renard*, fait en chanson. La chanson, ça permet de la rendre amusante, en plus, on avait fait une décoration. J'ai trouvé aussi des vidéos pour les jours de la semaine. Audrey : Vous trouvez que ça rend plus facilement accessibles les contenus de cours ? Pierre : Ah oui beaucoup. Il me montre la chanson du lundi, mardi etc. Ça, ça passe mieux avec des jeunes, avec des jeunes qui ont 14, 15 ans. De leur rabâcher les jours de la semaine. Je trouve que l'on trouve pas mal d'outils quand même. On a travaillé aussi avec *Pierre et le loup*. À chaque fois, il y a un rituel, on colle la date comme ça. Je pars du principe que pour manger, on les assiste, alors pour la classe, de les assister aussi. Parfois, c'est moi qui vais coller. Avec l'imprimante avec tout ça, on a beaucoup plus de moyens c'est intéressant quand même. Déjà dans l'enseignement spécial, il n'y a pas de manuel. Donc on cache un peu partout. Avec les petits, c'est assez facile, je peux faire des choses niveau maternelle, ça ne me dérange pas. Jusqu'à 10 ans ça va. Au-delà, par exemple avec le groupe trois, ça ne passe pas. Ce sont des grands. La musique que l'on a vue, c'est un collège qui a dû faire ça, donc

c'est sympa. Mon ordinateur est assez récent, moi c'est ma troisième année, ça fait un an que je l'ai, depuis l'année dernière. Moi, je suis enseignant depuis 84. Ça remonte à loin. Je travaille dans un autre établissement le matin en IME, là on travaille le cahier de vie. J'ai la tranche 16-18. Il y a plusieurs niveaux. J'ai des gens qui sont capables, qui sont lecteurs. Par exemple, une gamine, elle doit avoir 16 ans, elle peut « enregistrer sous ». En IME, il y a deux éducateurs dans la classe, il y a un éducateur aussi qui s'en occupe beaucoup. Car je suis à mitemps dans la classe. C'est vrai que je n'arrive pas trop encore à faire travailler à l'ordinateur. Ils sont lecteurs, pourquoi ne pas écrire un texte. En même temps, il n'y a que deux ordinateurs qui fonctionnent sur les quatre. Moi, j'en ai six ou sept des enfants. Ici le plus grand groupe, ils sont cinq sinon les tout-petits sont deux ou trois. Le gros truc, ce serait de donner du sens à la lecture, savoir que ceux qui écrivent la date, je peux la lire. Comme le mot « rouge » qui est écrit, qu'il y a un lien entre ce code écrit et la couleur. S'il peut avoir ça dans la tête. Et l'ordinateur, il amène ça par exemple, dans la chanson, on voit inscrit lundi au moment où on le dit. Ça peut être intéressant, c'est un support de plus. Les repères dans le temps, c'est important qu'ils aient ça. La date, c'est important, c'est un rituel.

Audrey : L'ordinateur amène-t-il plus de scolaires ?

Pierre : Pour utiliser l'ordinateur, ça aussi c'est intéressant, il faut être lecteur, enfin non, ça renvoie au texte, mais des non-lecteurs, ils savent démarrer, arrêter et chercher de l'information. Si on les voit dans un autre contexte, où peut être qu'ils ne lisent pas, mais il y des gestes, avec des symboles après tout, eh bien ça marche. Il y arrive. Cette démarche-là est intéressante. Par exemple il y a des IME, qui ont des enfants où il y a l'écriture, et la lecture, ils écrivent très mal. Mais ce n'est pas simple d'écrire avec un clavier quand même, c'est aussi quelque chose de difficile à faire surtout pas des enfants avec déficiences intellectuelles. Avant dans l'ancien IMP, il y avait un ordinateur mais qui fonctionnait très mal et il n'y avait pas Internet alors je n'utilisais pas. Avec Internet, on peut trouver. Avec des grands ici, je fais un peu d'anglais, c'était amusant, et ça leur plaisait aussi. C'est pour apprendre quelques mots qu'ils connaissent parfois déjà. Et il y en a qui repéraient des chansons en anglais, et qui déchantent phonétiquement. Et puis, mais moi je chante des chansons sans connaître le texte souvent. Je pense qu'il y a deux utilisations. Après maintenant que j'ai toujours été dans le spécialisé. Maintenant je travaille surtout avec l'informatique. Le B2i commence au primaire après au collège et puis tout est fait par informatique maintenant. Tous les collèges ont leur site, ils peuvent avoir leur cahier de texte par Internet (2H33).

Pierre s'excuse, il doit partir, je le remercie.

9.Visite au foyer et entretiens avec Patrick et Claire (2h34)

J'arrive au moment du temps de parole en présence des infirmières. Patrick est le « spécialiste en informatique » et je lui explique ma venue.

Patrick : On a fait des tables à leur dimension. On essaie de protéger un peu le matériel, car quand ils circulent avec leur fauteuil à côté, ce n'est pas évident. On a attendu d'avoir fait une table avant de mettre l'ordinateur en service. Ils sont trois à l'utiliser beaucoup sur les sept jeunes qui fréquentent le foyer. Maintenant, ils s'y intéressent tous, mais ils ne sont pas tous acteurs, ils sont trois acteurs. Ça fait moins d'un mois en fait qu'ils utilisent. Avant, on n'arrivait pas à le mettre en service, on n'avait pas la connexion Internet, il s'en servait pour regarder les photos. Les photos qui sont prises au quotidien, avec le numérique, on en prend beaucoup. Et puis, la musique qu'on apportait nous. Ou quelquefois qu'eux apportent aussi. Et depuis cette année, il y a *Youtube*. Et ça, c'est extraordinaire. Ils découvrent petit à petit d'autres choses que ce que les parents écoutent. Et récemment, Gaël, c'est par hasard, ils ne sont pas toujours très très adroits, il tombe sur une recette de cuisine. Ça Gaël, c'était vraiment extraordinaire, voir un cuisinier qui expliquait comment cuisiner, c'était vraiment son truc. Donc, il y avait un écho à quelque chose qu'il aime. C'est un jeune qui prend beaucoup d'initiatives qui aiment bien s'intéresser à résoudre les problèmes. Il adore tout ce qui est machine qui permet de découper de hacher tout ça, tout ce qui fait du bruit. Alors maintenant d'instituer qu'il a le droit de regarder des recettes de cuisine avant que les autres se mettent sur la musique. Il ne sait pas encore le faire tout seul par contre. Ce qui est très bien, quand il n'y a que de la musique, il ne s'intéresse pas vraiment au visuel, il passe mais toujours un peu distrait. Il est en transite. Alors que quand c'est ça, il se scotche devant et il ne bouge pas. Il est visiblement très intéressé par le visuel aussi. Donc c'est une découverte de la semaine dernière.

Audrey : Et par rapport à la télé, est-ce qu'on peut faire un parallèle entre l'utilisateur de la télévision et l'ordinateur ?

Patrick : Ça ne fonctionne pas du tout sur le même mode parce que c'est interactif. Parce que il n'y en a qu'un qui est capable de changer des chaînes, il en a deux qui regardent. Gaël, il est content de trouver la chaîne parce qu'on a des problèmes d'enregistrement des chaînes télévisées ; il met *Plus belle la vie* mais après il ne regarde pas et ne reste pas et s'en va. Et c'est complètement différent avec les cours de cuisine que l'on peut voir sur Internet.

Audrey : Est-ce que les temps courts correspondent mieux à leur attention ?

Patrick : Je ne sais pas. Gaël en tout cas aime tout ce qui est lié à la cuisine. On n'arrive pas à faire le lien avec les autres professionnels pour l'instant, pas encore. Julien, sa grande demande s'était d'envoyer des messages mails, pouvoir d'un endroit envoyer un mail en bas et vérifier en haut qu'on l'a bien reçu. Et on n'a pas réussi à le faire.

Audrey : J'ai vu Gaël, est-ce qu'il peut utiliser seul l'ordinateur ?

Patrick : Gaël ne sait pas écrire tout seul, il fait copier. Donc, il a besoin d'un accompagnement ici. Et, il n'y a pas d'ordinateurs dans les chambres.

Audrey : Est-ce que ça pourrait être intéressant ?

Patrick : Pour l'instant, la demande de Julien allait dans ce cadre-là, c'était les mails. Julien a une autre demande depuis l'année dernière. Il y a des jeux qu'il utilise en bas, il les veut en haut. Mais, il faut se mettre au point avec Monique qui dit que ce serait peut-être dommage qu'il passe tout son temps sur ceux-là. Et puis, on n'a pas exactement le même outillage qu'en bas qui est plus adapté. C'est pour ça que chez nous, c'est surtout Antoine qui utilise. Qui prend des initiatives. Plus ou moins heureuses. On a un peu ce souci, ce n'est pas très grave. Il y a Claire dans l'équipe, elle pense qu'il faut quand même que l'on fasse plus attention, ils vont pouvoir choper des virus ou des choses comme ça, ils ne vont pas savoir comment intervenir, ils se fourvoient un peu dans les arborescences. (Remarque : plus le professionnel maîtrise l'ordinateur moins il le laisse maîtriser aux personnes handicapées). Maintenant, si on fait une démarche de recherche avec eux, d'aller regarder sur Internet sur quelle chaîne il y a le Match…

Audrey : Est-ce que les personnes handicapées vont développer les mêmes usages, banal, à votre avis ? Est-ce que c'est vous qui proposez des idées d'usage ou est-ce que vous traduisez seulement les besoins ?

Patrick : C'est trop tôt pour le dire. Je n'ai pas forcément le réflexe, je le fais chez moi regarder le programme, mais ce n'est pas forcément la peine de le faire ici. Avant l'ordinateur était dans le bureau, on ne pouvait emmener qu'un seul jeunes d'ici et puis on ne voulait pas qu'ils y passent trop de temps parce que c'est le bureau. Maintenant, il en a un à disposition dans le foyer. Dans l'autre foyer, il n'y a pas d'ordinateur parce qu'il y a un jeune qui ne maîtrise pas très bien son fauteuil roulant, il risquerait de rentrer dedans. Il y a donc des jeunes qui viennent parce qu'on a un écran plus grand et parce qu'ils ont des affinités aussi, donc ils sont contents d'être ensemble pour regarder un truc. Par exemple, les recettes de cuisine, Gaël a un petit copain qui s'appelle Lucas, ils font très bien la paire, et Lucas vient

regarder avec lui. Historiquement, il y a le foyer des petits, le foyer des grands. Ça ne se passe pas toujours comme ça. Pour le moment, on n'a qu'un ordinateur pour les deux foyers. Trois utilisent, mais écoute aussi. Ils sont quand même, ils ne sont pas forcément acteurs, mais y en a un qui aime bien l'ordinateur, c'est Bryan. On vient de le mettre devant l'ordinateur avec son lit. Avec Antoine et Gaël, ils regardent ensemble, souvent Johnny.

Audrey : Quel est le temps d'utilisation ?

Patrick : Ils sont seuls devant l'ordinateur mais ça ne dure jamais plus de cinq minutes, il y a toujours quelqu'un qui passe et qui regarde. En général, on s'arrange pour qu'il y ait un de nous qui soit libre, quand on ne peut pas, en essaie de venir quelque minutes. C'est pour leur confort, parfois il y a des bugs. Souvent, ils sont à un endroit et ne savent pas comment sortir. Ils y passent maximum 2h00 sur l'ordinateur se doit être plutôt 1h30. Antoine y passe quand même beaucoup de temps. Mais, il n'est pas là que pour lui. Il rend service aux autres puisqu'il a lui cette capacité d'aller appuyer sur l'ordinateur sans trop de difficultés.

Audrey : Antoine je l'ai vu mais il n'a pas voulu utiliser l'ordinateur.

Patrick : Oui, c'est quelqu'un de très timide qui n'arrive pas à s'extérioriser. Il y arrive en passant par le rire avec quelqu'un d'autre. Antoine est brillant et il a une culture musicale importante, il mémorise le nom des gens. Il a un père qui l'a ouvert, c'est très éclectique. Il s'intéresse à beaucoup de choses. C'est une richesse pour le groupe qu'il soit là. Il apporte des sons et des choses qui sont différentes. Et il aime bien partager. À chaque fois qu'il va rester là le week-end, il apporte un baladeur, il vient te passer un écouteur pour participer à ce qu'il écoute.

Audrey : Est-ce que vous protégez la navigation Internet ?

Patrick : Il n'y a pas de protection, ni de réduction à l'accès Internet. On a remarqué qu'ils aiment bien un certain clip de Johnny où il y a une nana. Ce sont des jeunes adultes (3h04).

- Entretien avec Claire (3h06) :

Claire : On n'en profite vraiment maintenant que l'on a Internet. Les jeunes, ils aiment beaucoup la musique, donc on regarde beaucoup de vidéos sur *YouTube*. C'est surtout ça. Après de temps en temps, il y a des petits jeux, mais c'est plus rare. C'est surtout pour regarder la vidéo, écouter la musique. Il y a Romain, mais il n'est pas dans notre groupe, il est dans l'autre foyer, lui apparemment il a envie d'écrire. Cela fait pas longtemps que l'on a l'ordi, on n'a pas beaucoup de projets. C'est en fonction de ce qu'ils demandent, la plupart du temps, c'est de la musique, on a regardé beaucoup de recettes de cuisine.

Audrey : Comment ça se traduit en communication ?

Claire : Ils passent généralement devant, Antoine voit, en général ils ont bien compris, Antoine sait bien comment ça marche. Du coup ils vont souvent vers l'ordinateur. Il le met en route où il nous montre par des gestes ce qu'ils veulent. Il nous montre l'ordinateur, pour nous dire que c'est ça ce qu'ils veulent faire.

Audrey : (Maxime est devant l'ordinateur) Là, Maxime c'est lui qui a lancé le Word ?

Claire : Non, c'est moi qui l'ai lancé, là il était sur Internet. Il était sur le *YouTube*.

Claire : on s'en sert beaucoup aussi pour les photos, on passe beaucoup à partir du visuel. Donc on met toutes nos photos sur l'ordinateur, elles défilent avec l'écran de veille.

Audrey : L'ordinateur, c'est très souvent les mêmes ?

Claire : Effectivement, quand ils arrivent à quatre heures, c'est très souvent qu'ils se jettent dessus. Là, ils regardent tous. C'est vrai que les photos c'est sympa, il y a des photos de l'année dernière, des photos de jeunes qui sont partis. Donc ça permet aussi de faire un bon support pour discuter. (Fin de la discussion, remerciement, au revoir à tout le monde, 3h10min).

# **Annexe n° 86 : Observation, journée du 21/09/10**

1.Informatique avec Monique, séances individuelles (4 photos)

- Séance avec Mehdi :

Monique : tu vois ce *trackball*, il est très bien, mais je n'en trouve plus. Où tu vas là, ah tu lances la musique, on va peut-être faire autre chose. On va montrer à Audrey, ce n'est pas une vraie séance, on va montrer ce que tu sais faire.

Audrey : pourquoi ce n'est pas une vraie séance ?!

Monique : parce qu'elle dure trois quarts d'heure. C'est difficile de s'arrêter en plein milieu. Audrey : comment commence une séance ?

Monique : suivant les jeunes, on fait des choses différentes. Avec Mehdi, on a pris le parti de faire des choses qu'il réussit et qui lui font plaisir.

Mehdi : oui.

Monique : S'il a envie de travailler, on travaille, s'il ne veut pas, on s'amuse. C'est un moment de plaisir. Qu'est-ce que tu veux fermer Mehdi ? Parfois même, on regarde des photos d'anciens. Souvent il regarder des photos de lui quand il était petit, de ses amis. Ou tu te rappelles des choses.

Mehdi : Colette.

Monique : Oui, on aime bien regarder des photos de Colette et il y a aussi des jeux où tu es très fort. Tu te rappelles le jeu qu'on aimait bien. On le montre à Audrey ?

Mehdi : on le montre.

Monique : C'est un jeu de Memory. Alors tu en trouves partout. C'est un jeu de Memory. Mais celui-là je l'aime bien. Monique cherche dans ses CD, il faut que je le retrouve. Il interpelle l'utilisateur et il est valorisant. Il est sympa. Ce n'est pas enfantin. Alors, est-ce que je vais le trouver, comme par hasard je ne l'ai pas trouvé ! C'est un Disney. Comment il s'appelle Mehdi ? On l'aimait bien, surtout Mehdi ; ah si, c'est Némo. Il est vraiment sympa car il est valorisant. On peut laisser des jeunes devant, il aide à positiver. Et tu n'es pas seul devant ta machine à attendre que ça se passe. Alors il se lance, ça fait longtemps que l'on ne la pas utilisé, j'espère qu'on va y arriver. L'avantage avec cet ordinateur, c'est que je suis la seule à l'utiliser. Il n'y a pas de virus. C'était l'horreur avant ça ne marchait pas. Tu vois celui du groupe, je sais qu'il plante sans arrêt, tandis que celui-là non. C'est important d'avoir sa machine. J'espère que ça va marcher depuis le temps. J'ai un certain nombre de jeux, je sais que ça marche et je ne veux pas en changer. Ça c'est un vieux jeu mais on l'aime bien. Alors rappelle-toi, tu choisis (Monique explique un peu où il doit cliquer). Tu vois Mehdi sait ce qu'il faut faire ; il est très très fort Mehdi. Ah celui-là, où est-ce qu'on la vu ? À côté peutêtre. Regarde ce n'était pas plus haut Mehdi, regarde redescend un peu, je crois que c'est celui-là, trop fort Mehdi. Essaie plus bas. J'aime beaucoup faire ce jeu avec lui parce qu'il est très fort. Il y a un peu la musique énervante, mais par rapport à d'autres Memory, j'aime beaucoup celui-là, parce qu'il y a des encouragements, ce n'est pas que moi qui encourage. Bon ferme Mehdi, comment fait-on pour fermer, tu te rappelles ? Ah oui, très bien. Il arrive très bien à faire le clic droit et le clic gauche.

Audrey : Depuis combien de temps travaillez-vous avec Mehdi ?

Monique : Avec Mehdi, en y repensant, j'ai fait un mémoire là-dessus. Je n'en avais pas parlé. Je fais de l'ordinateur depuis 92. À un moment c'était un choix de la direction qu'on puisse se spécialiser. Sur chaque groupe, il y a des spécialisations, art thérapie, musique thérapie. Et moi je me suis formée toute seule à l'informatique. Au début il n'y en avait pas à l'IMP. Là

on a l'impression que tout le monde s'y met, mais je me suis battue, au début j'étais toute seule et les gens n'y croyaient pas, mais maintenant ils ne se rappellent pas. Ce n'est pas grave. Au début avec Mehdi, c'était un lieu de discussion. Mais Mehdi peut travailler aussi, reconnaître les jours de la semaine par exemple. Ah oui, si on faisait du travail hein Mehdi. Qu'est-ce que tu veux reconnaître ? Est-ce que tu peux reconnaître les mois ? C'est difficile. Il faut qu'ils mettent à côté de janvier, février… Commence par janvier, celui-là. Essaie de mettre à côté. Je ne sais pas si on a déjà fait celui-là. Il faut que tu cliques, il faut que tu sélectionnes en même temps. Tu le montes là-haut. Tu le montes à côté, parfait. Février tu le trouves ? Tu n'oublies pas, il faut que tu cliques dessus, que tu le fasses glisser. Revient dessus sur février, il faut que tu le sélectionnes Mehdi. Tu vois ton truc, il se balade, il faut que tu mettes dessus. Là, c'est le bon emplacement, mais tu n'es pas allé le chercher. Il faut que tu ailles le chercher, voilà, il faut que tu montes, encore d'une case. Là, tu as écrit février. Les jours de la semaine, maintenant qu'il est plus paisible, il est capable de faire plein de choses. Là c'est un truc qu'on travaille avec l'instituteur. T'aime bien aller avec Pierre Mehdi ?

Mehdi : Oui.

Monique : Maintenant qu'il est bien on peut le faire ça. Je lui faire faire des activités comme ça qu'il aime bien et qui lui sont utiles. On lui montre autre chose ? Il faut aller chercher les copains aussi car ils veulent montrer aussi, tu fermes ? Nickel. Est-ce que tu veux montrer, c'est personnel peut-être les photos ? Tu veux bien les montrer ?

Mehdi : oui.

Monique : Alors, elles sont peut-être dans mes documents, regarde. Double clic, il sait faire. Mes images, cliques. Deux fois Mehdi, double clic pour voir, à non elles n'y sont pas. Ferme. Nickel. Est-ce que je les ai mis dans « utiles ». Est-ce qu'il y a Mehdi quelque part. Est-ce que tu vois écrit ton nom ? Là regarde. Ah mince il n'y a que cette photo. Non, il y a un autre endroit mais je ne sais pas où je les ai mises. Je ne me rappelle plus. Souvent je ne le mets pas sur l'ordinateur mais sur une clé mais là je ne l'ai pas. Là, on va fermer, tu fermes. Je ne les ai pas. Ça ne fait rien. Ce n'est pas grave. Est-ce que tu veux montrer *Lego racer* ? Tu as envie ? Mehdi : non.

Monique : Qu'est-ce que tu veux faire et si tu allais chercher Gaël et Antoine ? (Je remercie Mehdi). Mehdi s'en va. Monique me dit qu'elle fait des choses très différentes suivant les jeunes, mais qu'elle n'est pas ergo (16min25). C'est un support pour valoriser le jeune, qu'il ait du plaisir, c'est ça que je cherche moi, qu'ils soient acteurs, qu'il soit fier de lui, qu'il ait accès aux mêmes choses que n'importe quel jeune de son âge. Au début, ce n'était pas… Je me suis battue, l'informatique ce n'était pas facile, au début ce n'était que des petits logiciels à la gomme que faisaient les ergo. Et moi je veux que ce soit… ça a un aspect récent pourtant je travaille depuis 92. C'est fou comme ils ont envie de venir, ça leur plaît. Alors là, maintenant je n'ai plus les petits parce que ce sont les ergo qui les prennent. Alors qu'au début, j'ai fait avec la souris frontale. J'avais utilisé la webcam parce que c'est gratuit, et un logiciel qui captent leurs regards et tu peux déplacer la souris avec le regard. Avec le logiciel « N mousse ». C'est plus difficile parce que ça n'est pas hyper précis. Je l'ai fait avec des jeunes pour me désigner des pictos, des jeunes qui ne pourraient pas être acteurs avec les mains. J'ai essayé les *trackball*s menton. Là, c'est mon père qui a fait une installation pas possible… Tu vois, c'est du bricolage…. Je m'en sers plus parce que là je suis passé à autre chose. J'avais demandé à mon père, parce que tout est du bricolage, de me retirer le clic, de manière à ce qu'on n'utilise que la boule. Il m'avait fait un clic à côté. On n'avait pas de moyen extraordinaire. Tout est possible après. Moi j'essaye de faire en sorte, parce que je suis éducatrice, que ce soit adapté aux structures adultes… J'ai connu une fille qui avait une souris frontale, elle est partie avec en structure adulte et ne s'en est jamais servie. C'est un appareil trop sophistiqué qui fait que les gens n'utilisent pas, le tout est de trouver un bon appareil qui

a quand même une manette comme un fauteuil, comme celle du fauteuil électrique. Ça c'est un truc de *Joystick*. Gaël arrive. Gaël, il est enthousiaste, il aime tout ce qui est musique. Gaël lui il n'utilise qu'une main. Bon Gaël qu'est-ce que tu veux montrer. Gaël utilise la souris. Qu'est-ce que tu veux montrer, qu'est-ce que tu sais faire ? (Gaël fait du bruit). J'aimerais bien qu'elle voit ça Audrey. Est-ce que tu veux lui montrer le jeu de voiture ? Toi tu aimes mieux le *trackball* ? Est-ce que tu veux montrer le jeu de voiture ? Il est facile, c'est un jeu hyper facile (Gaël fait du bruit). Là tu peux utiliser les flèches avec le *trackball* mais ça tu ne le retrouves plus. Je ne sais même plus comment on fait, Gaël tu te rappelles ? Vas-y dit OK, je ne sais plus quelle voiture tu es toi. Le son est très fort. Ça c'est un jeu que l'on a depuis longtemps, il est assez simple. Alors Gaël a un peu peur parfois. Ça ne marche plus. Tu as peur ? Continue, va y, ça ne marche plus ? Après il faut trouver des jeux où il n'y a pas de vitesse. Le son est très fort. Ah, qu'est-ce que j'ai fait, j'ai tout cassé. Gaëlle rigole, voilà (Monique a baissé le son). Gaël fait son malin, mais Gaël il est impressionné aussi. Regarde tu te fais doubler par tout le monde, ça craint quand même je dis. Vas-y avance. C'est juste pour montrer qu'on le fait un peu et puis apprendre à passer autre chose. Là tu peux tourner, tourne, ça ne marche plus ? Tu as peur ? Tu vas te faire rentrer dedans, ça va être l'horreur absolue. Celui-là il n'y a pas de vitesse. Il est content (Gaël rigole). Regarde comme il est content. Là fais attention quand même car je me demande si tu ne peux pas passer par-dessus bord. C'est déjà arrivé. Bon on arrête, on passe à autre chose. On n'a pas beaucoup de temps. On doit finir à midi. Mais je veux discuter un petit peu aussi. Gaël lui, il est un peu trop rapide contrairement à d'autres, il s'enflamme vite. Avant le seul truc qui l'intéressait à l'ordinateur, s'était imprimer, il ne voulait qu'imprimer, et faire ce que ce qu'il voulait. Gaël : oui.

Monique : On en a travaillé à ne pas faire que ce qu'il veut. Autant avec Mehdi on fait que ce qu'il veut pour le valoriser. Avec Gaël, on faisait des petits jeux, comme Madagascar. Gaël : oui.

Monique : qu'est-ce que l'on a beaucoup aimé ? On a beaucoup aimé *Banc des requins*, on a eu un peu de mal, *Alice*… Ils ont beaucoup aimé aussi *Le manoir hanté*. Il faut trouver des objets.

Gaël :… (Il atteste).

Monique : *Mini-fantômes* ça c'est un truc de base que je faisais…

Gaël : … Moi

Monique : des fois tu avais peur. C'est un dessin qui est très connu. Je ne sais plus comment il s'appelle. Toi tu faisais le chevalier. Tu sais en as fait aussi finalement. Je les garde tous. *Cars*. Il y avait plein de petits jeux, tu vois dans un logiciel complet il n'y a que deux jeux qui vont. Ou alors à il y a *Photo junior* qu'il aimait beaucoup, *Tristan* aussi. C'est l'histoire d'un mousquetaire. On se balade dans une ville, un village du Moyen Âge. Il faut aller sauver je ne sais plus qui une princesse, ou je ne sais quoi. Ça il aimait bien aussi. *Nos voisins des amendes* on a eu du mal. *J'ai trouvé*, ce sont tous les *j'ai trouvé* qu'il a beaucoup aimé. *Quadrillage* aussi. Et *J'ai trouvé*, c'était une valeur sûre. Je te montre tout ce que nous avons fait avec lui. En plusieurs années. Et donc c'est tous des jeux qui fonctionnent comme un avec XP.

Audrey : ça fait combien de temps que Gaël fait de l'informatique ?

Monique : huit ans, tu sais ils sont là pour un moment. Je ne le prenais pas beaucoup Gaël. J'avais des petits avant que je n'ai plus. Toi je te prenais moins souvent. Au début… On a travaillé les gestes, tout ce que font les ergo., arriver à se dépasser. Il est capable de faire un double clic, un simple clic et un certain nombre de choses et de trouver tout seul, il va chercher Internet, la webcam. Ah c'est ça le jeu dont je te parlais qu'aime bien… Gaël : moi.

Monique : toi ? Tu peux faire de la peinture donc ce n'est pas…tu peux choisir ta couleur, ça tu peux faire. Il faut cliquer et le déplacer en même temps. C'est pour ça qu'il ne peut pas le faire. Il faut déplacer dans même temps, donc tu ne peux le faire qu'avec la souris. C'est un jeu qui est comme ça, ce n'est pas prévu pour ce public-là forcément. Tu peux faire des trucs plus gros, lâche-le, on va chercher… Je ne sais plus où c'est, est-ce que c'est cela ? Je ne m'en souviens plus de ce jeu, ça fait tellement longtemps que je m'en suis servi. Est-ce que c'est là que l'on peut faire ?

### Gaël : non.

Monique : peut-être qu'il saurait me dire Julien ? Tu prends le crayon, pour faire de la peinture, je veux un outil plus gros. Allez vas-y. Donc tu appuies en même temps que tu déplaces, vas-y clique. Voilà, au tout début je faisais *Dessiner c'est Disney*, ils aimaient bien. Et ça c'est mieux, tu peux faire beaucoup plus de choses. Regarde, bien, par-là, arrête-toi Gaël, on peut faire plus clair. Allez vas-y. Après ils peuvent se débrouiller. Julien il savait bien faire ça. Et après on imprime (Gaël atteste). Gaël ce n'est pas son trip ça, car il sait le faire par ailleurs. Si tu aimes mieux le *trackball*, je te le donne.

Gaël : si.

Monique : est-ce que tu irais chercher Antoine ? Allez, go (je remercie Gaël).

Monique me parle de Gaël : « L'ordinateur, ça lui a permis de se concentrer. De ne pas partir dans tous les sens, de suivre mes objectifs à moi, que ce ne soit pas lui qui choisisse. C'est vrai que tu dis huit ans, mais c'est un travail de longue haleine. Les résultats sont là. Il est sur le groupe, il a envie de faire, il utilise, il sait manier, il sait à quoi ça sert, ça lui plaît, et tu vois quand il vient là, ils veulent tous venir. Ça leur permet de faire des activités qui ne peuvent pas faire par ailleurs. Lui n'a pas de handicap… Il est capable de se servir de sa main. Le logiciel que je t'ai montré, c'est plus pour Julien, Maxime, des jeunes comme ça. Qu'estce que je voulais te montrer ? Ça ils aiment bien, des photos que tu déformes. Ça ils aiment bien. Ils savent le faire. Qu'est-ce que je pourrais te montrer d'autres. Il y a ça… Il y aussi *Cosmopolitan*. Tu mets des cheveux et des chapeaux, tu maquilles… Certains logiciels qu'ils aiment bien faire aussi. Et beaucoup de jeux de rôle pour travailler la mémoire.

Audrey : Ce n'est pas trop difficile des jeux de rôles ?

Monique : Julien arrive, il faut en trouver des faciles ; dès 7 ans. Il y en a un qui est en B.D. Je l'aime bien celui-là, il est marrant. Je t'avais amené des documents, je ne sais pas si ça t'intéresse ? Ça date du moyen âge, de 99. Catherine de Derville, elle m'a beaucoup aidée, une ergo, à l'époque où c'était en balbutiements, moi je me suis vraiment battue. À l'IMP, ils ne voulaient rien savoir, la plupart des logiciels je les ai achetés pour mes gosses, les premières années, je n'avais pas d'argent. On se les prêtait entre nous. Voilà (40 minutes 24). La webcam, je t'expliquais, le fait qu'ils utilisaient comme une souris. Je l'ai fait avec Idir. Il y a eu un putsch fait par les ergos., elles ont pris Idir, ce qui fait que je ne l'ai plus. Je faisais des choses avec lui, avec le *trackball*, elles ont choisi que ce ne soit plus moi qui s'occupe de lui. L'essentiel c'est que ce soient d'autres gens. Par exemple, un tableau de communication, ça va, se sont toutes lettres que j'ai trouvées à droite à gauche, des pictogrammes. Par exemple, tu vois là, tu choisis, tu peux cliquer suivant ton temps d'exposition ou alors juste déplacer la souris. Ils captent le regard. Tu vois là, il a capté mon regard. Et après je me déplace comme ça, tu vois, avec mon regard. Suivant l'endroit où je regarde. Alors en fait, ce n'est pas vraiment le regard, c'est elle qui bouge. En fait, c'est un truc à piloter. C'est toi qui le déplace où tu veux. C'est un peu le principe de la souris frontale qui valait une fortune, plus qu'une fortune. Et si tu restes concentré à un endroit, tu peux cliquer. C'était paramétré. Ça c'est à un logiciel qui est gratuit sur Internet. Tu vois, il a cliqué tout seul ce n'est pas moi qui ai cliqué. Tu as vu. C'est un outil que j'ai dit que j'avais, mais ils ne font pas, ils se débrouillent. On doit pouvoir paramétrer pour faire un double clic, ou un simple clic. Mais

c'est plus compliqué. Mais c'est possible. Et c'est gratuit, ça coûte une webcam et ce petit logiciel qui est gratuit. Donc c'est vraiment simplissime. Je l'ai fait avec des gamins, ils adorent. Ah bah, c'était là les photos de Mehdi. C'est son magicien qu'il aime, la petite Gaëlle qui est morte. Le kiné. Des fois je fais ça avec lui, parce qu'il a besoin. Le magicien continue à venir le voir. Il est venu à l'IMP un jour. Ils ont une relation entre eux et voilà.

Audrey : pourquoi tu n'imprimes pas les photos en album ?

Monique : parce qu'il peut y en avoir plus. Tu vois en as fait aussi des photos *poisson d'avril*, où on raconte des bêtises là-dessus. À partir des poissons que l'on a trouvés là-dessus. On rajoute des trucs, et on les fait nous. Et tout est facile avec Photoshop. Avec Photoshop, on fait plein de trucs. Là, c'est quand on a les « fenêtres du couscous ». L'affiche parce qu'on avait un repas couscous. Je l'ai fait avec Julien. Tu vois, tu ranges des photos à gauche, à droite. Et ça, c'est affiché après à l'IMP. Je l'étais montré un peu des réalisations que l'on a fait, et ça c'est facile je vais te montrer ce que l'on a fait nous. Des trucs que l'on a pu faire, par exemple, ou est-ce que je les ai mises, dans « réalisation ». Ça, l'instit, il n'avait pas, il lui manquait des lettres ou je ne sais quoi, on lui a fait. Moi, j'utilise beaucoup Publisher. Il n'avait que les majuscules, il voulait les minuscules, on lui a fait. Là, on devait faire une photo de départ pour un éduc. qui est parti et qui aimait le foot. On a utilisé des photos normales et on a mis la tête de l'éduc. On a fait ça aussi, ça c'est le psychologue, et ça c'est la directrice. Ils adorent. C'est très rigolo.

Audrey : Qui arrive à faire quoi ?

Monique : Ils peuvent faire, c'est assez facile, il faut choisir la tête, et tu n'as qu'à venir poser dessus, moi je peaufine, mais c'est eux qui font. Là, il a fait complètement tout seul, cette carte de la Fête des Mères. Tu vois, tu prends une image et après tu rajoutes. Tu dis, tu ne veux pas cette image, tu fais clic droit, modifier l'image, tu vas chercher sur un fichier une autre. Donc c'est lui qui fait quand même, moi j'ai fait le gabarit et lui le fait. Tout est facile et après ils choisissent et c'est vraiment lui qui acteur, parce que moi, j'ai fait tout le boulot avant. Mais lui, il a l'impression que c'est lui parce que c'est vraiment lui qui choisit et qui fait tout.

Audrey : et par rapport aux autres activités, musique, art thérapie… Mais ils sont plus ou moins acteurs ?

Monique : au moins l'intérêt de l'informatique, c'est valorisant pour eux, c'est… Tu sors, tu as fait quelque chose de beau. C'est mieux que les cartes que l'on fait nous pour les départs c'est moche. On leur a fait sur informatique, c'est mieux. On va chercher sur informatique, on va chercher une image. Là, tu veux mettre une autre date et à partir de là tout change à l'intérieur et c'est lui qui a fait. Et ça, on l'a fait même pour le tsunami, on avait participé pour récolter des fonds. C'est en 2007. C'est plein de petites choses comme ça. On avait fait la recette du gâteau aux noix. Tu mets les images, ce qu'ils savaient écrire. Il y a Gaël, Antoine Hervé.

Audrey : est-ce que les petits pourraient faire ?

Monique : bien sûr qu'il pourrait faire, au début j'étais toute seule ; mais parce qu'ils ne sont pas convaincus, il y avait un peu Katrin– mais elle a dû arrêter parce qu'elle proposait des logiciels qui n'étaient pas attrayants, il faut que ça les attire. Il faut que tu aies déjà un truc à faire. Tu vois par exemple *œil de lynx*, on en fait un autre, on peut le faire nous, et ça va être utile. Il faut qu'il y ait un but. On a fait ça pour le départ d'une éduc., et là il a mis son nom. On a pris la tête des gens de l'IMP, ils étaient tous contents. (Rires) Bien sûr que j'ai aidé, mais lui il a tout choisi. Et encore, on aurait eu plus de temps, j'aurais pu changer tout le baratin. On utilise les scanne donc tu peux même modifier le texte. Et on change les images. Et ça ils adorent. Et quand il sort ça, ils sont contents, ce n'est pas des bouts de pâte que tu colles, (rires) ça change tout, c'est valorisant, ils sont fiers, ils ont fait quelque chose avec leurs moyens, mais ils ont fait. On a fait aussi des cartes d'anniversaire. Monique montre

comment faire. J'ai plein de pictogrammes, des dessins. Je mets toujours des petits logos qui leur font plaisir. Des pictos. Ça, c'est nous qui avons fait ça. Tu as vu les portes. Sur les portes. Eh bien, c'est Julien qui a fait. Eh bien, je te le dis. Parce qu'en plus il n'arrivait pas à le faire. Les secrétaires. Ils ont commencé à faire des trucs, ils n'arrivaient pas. Toute l'équipe administrative, ils n'arrivaient pas à faire. Ils voulaient tout le même gabarit. Ils étaient trois, parce que l'on a scanné, il y avait des images que l'on n'avait pas, des pictos, que l'on a scannés. Il y en a un qui s'attelait sur le scannage, l'autre qui faisait…, ils étaient trois, il y avait Julien, Antoine et Gaëlle. Ils étaient fiers. Donc voilà, là on clique clic droit, toujours pareil, coupé, et tu mettrais notre image. C'est nous qui avons choisi des images avec l'orthophoniste, il fallait que ce soit des images standards *Makaton*. C'est lui qui a fait. Et ça sort. Et quel format tu veux. Et en plus les autres, ils n'y arrivaient pas, ils sont hyper fiers. Ils savent aussi imprimer. Ils savent qu'il ne faut pas que ce soit ni comme ça pour imprimer, il faut que ce soit paysage ou portrait, ça y savent le faire ou le changer. (55mi39s) Audrey : Et Antoine ?

Monique : pour moi le meilleur actuellement c'est Julien parce qu'il ne fait que ca. Antoine lui, je l'ai pris au tout début, et puis je ne l'ai plus pris. J'ai recommencé à le reprendre l'an dernier. Parce que je pensais que ce n'était pas à moi de le faire, parce que c'était facile, je pensais que sur les ergos., qu'ils allaient le faire. Là, moi, je prends ceux qui sont le plus en difficulté, parce qu'il y a quelque chose à travailler, ou qui ne peuvent rien faire d'autre. Et Antoine, je l'ai repris, parce que je me suis rendue compte, que sur le groupe, il est un peu inhibé, alors qu'il parle, parce qu'il n'y a pas d'enjeu. Il fait un jeu, il rigole, « et celui-là pourquoi il est là » ; il s'adresse à l'ordinateur, il parle, il est complètement différent. L'ordinateur c'est quelque chose qui désinhibe, ça c'est prouvé. Moi, j'aime bien aussi les faire traîner sur les pictos. Tu vois, par exemple le sexe, ça ils aiment bien. Et c'est en parlant, je l'ai trouvé, je ne sais plus, je l'ai scanné dans courrier international, parfois je scanne des images comme ça parce que je trouve que ça va bien. Par exemple, « un baiser », ils aiment bien celui-là.

Audrey : dans quel contexte vous utilisez les pictos ?

Monique : ça dépend du jeune, d'ailleurs je me suis rendue compte que tous m'ont choisi ça, « le *shite* ». On n'en parle pas, mais ils savent ce que c'est. Après, l'utilisation que tu en fais des tableaux de communication. Une fois arrivée dans le groupe des grands, ils ne s'en servent plus, parce que les familles s'en servent plus. Mais moi, j'ai quand même fait de grands tableaux aimantés, avec le plastique, et tout et ils aiment bien le prendre. Ça fait plus grand. Ça fait plus grand que leurs tableaux où il fallait désigner. Tu ne pouvais pas mettre assez de pictos. Mais c'est toujours un peu les mêmes choses qu'ils te disent. Et beaucoup ne s'en servent pas. Lionel par exemple ne voulait pas utiliser le tableau de communication. C'est un lieu où on était en individuel et pas en groupe. Surtout les grands, ils ont peu de prise en charge et ils sont toujours là et ça leur permettait de communiquer avec un vrai support ; sinon tu démarres toujours avec des trucs que tu connais, mais c'est peut-être ça ce qu'ils voulaient te dire hier. Ça permettait d'enchaîner sur autre chose. Lionel est parti en structures adultes. On en a huit qui sont partis en structures adultes parce qu'il y a eu une structure adulte qui s'est ouverte, il y a eu aussi des glissements. Des personnes qui ont vieilli, qui sont engagés dans des établissements plus médicalisés. Il y en a qu'on en a beaucoup connus, qui sont partis, avec lesquels on a fait beaucoup d'informatique. C'est un support de discussion. Tu connais les passeports ? C'est un truc pratique au niveau des éducs., elle appelle ça « un passeport de vie ». C'est été, ça passe auprès de tous les établissements. Quand un jeune part en stage, etc., on met deux, trois informations pour avoir une idée sur chaque jeune. Que ce soit lisible. C'est un principe qui fonctionne bien en structure adulte, c'est un outil informatique aussi. C'est une image sur un jeune, comment communiquer avec lui, ce qu'il aime ce qu'il n'aime pas. Ce qui est important de surveiller au pas, c'est fait sur ordinateur et

après imprimé. C'est rempli avec le jeune. Et les familles aussi. C'est un truc nouveau qui est en train de se généraliser entre établissements. Ça c'est bien aussi de l'avoir. On se fait aussi passer tous les dossiers qui sont informatisés maintenant.

Audrey : par rapport à tout ce qui est écrit sur les différentes personnes, comment ça se passe ?

Monique : moi je remplis des fiches sur ce que je fais en informatique, sur ce qui s'est passé, mais on ne me demande pas spécialement mais ça m'aide à voir ce que j'ai travaillé, l'évolution. Au moment de la synthèse, je sais ce que j'ai fait, ce que je n'ai pas fait ce qu'il faut travailler. Ou ce qui est résolu, sur quoi on peut passer.

Audrey : mais ce n'est pas demandé ?

Munich : non. Tu sais que l'on a un système interne ? On a, je sais plus comment ça s'appelle, je ne sais pas, je ne l'utilise pas trop, il faut avoir du temps pour le faire, c'est important. On se passe les informations telles jeunes sera pas là, et puis il y a les dossiers. Et tout ce qui est infirmière. Mais les dossiers de chacun et les présences, les absences. Qu'est-ce que je peux te montrer d'autres, ils ne viennent pas. Il y a aussi la musique. On fait des *Blind test*, ils aiment bien, qu'est-ce que je peux te montrer d'autres ? J'avais fait ça avec les jeunes au moment des départs, pour montrer où ils partent. Ça ce sont les anciens qu'ils vont retrouver, qui sont partis à Nom, qui sont à Nom. Pour que les autres du groupe comprennent. Qu'ils ne sont pas au même endroit. Ça je l'avais fait avec Julien. Ça c'est pareil, c'est facile à faire pour lui, il a cherché les photos. Je lui donne toutes les photos d'identité et puis c'est lui qui les déplace ils tapent et puis voilà. Mais, moi je mets beaucoup d'icônes, tu as vu.

Audrey : comment tu décryptes les envies savoir ce qu'ils veulent faire avec ?

Monique : un jeune, avec Julien, je travaille ça, l'informatique, pour qu'il puisse communiquer en structure adulte après. Il est complètement…, il ne pourra pas aller en atelier. Je table en informatique, pour qu'il puisse aller en atelier, montrer ce qu'il sait faire. Il sait utiliser le clavier. Donc là, dès que l'on a un truc à faire, c'est lui qui tape. Je lui garde toujours le même gabarit, il sait ce qu'il faut faire. La mise en page, il sait faire aussi. Il sait choisir sa couleur. Ils sont plusieurs à savoir faire ça. Antoine, il serait capable aussi donc c'est des trucs utiles qu'ils vont retrouver comme les affiches, etc. C'est lui qui a fait. Je trouve que c'est important, qu'il y ait une traçabilité et que l'on sache, que l'on sache que c'est le travail, ils en sont fiers. Ils sont venus apporter leur truc. Tu as vu celui qu'avait fait le menu. Donc le menu quand il faudra changer, le jeune qui part, c'est lui qui va changer. Audrey : est-ce qu'il n'y a pas plus de choses qui pourraient être reléguées ?

Monique : il n'a pas encore suffisamment une grande maîtrise de la frappe mais, séparément, il reconnaît. Donc il faut que ce soit des trucs un peu pas trop long, sinon ils vont y passer trop de temps, et que ce soit valorisant, qu'il y ait des images, des machins, sinon, il ne sait pas vraiment ce qu'ils tapent. C'est important que ce soit visualisé… Parce que s'il tape que des mots et que ce n'a pas de sens, il ne comprendra pas. C'est sûr qu'en structure adulte, si on lui demande de taper des petits textes, ce sera des textes qu'il ne comprendra pas. Il ne saura pas les lire. Et cette année, ils n'ont plus de prise en charge inscrite. Ils sont tolérés. Ils n'ont plus d'orthophonie. Donc c'est moi qui reprends le travail, sinon il n'est plus fait. Audrey : Pourquoi ?

Monique : parce qu'ils ont plus de 20 ans, et normalement la scolarité ne se fait que jusqu'à 16 ans. Là, il y a les instits spécialisés, ça n'a pas toujours été le cas à l'IMP. Avant, on n'en n'avait pas, c'était nous les éducateur qui faisions. Et après, on a réussi à avoir un éducateur spécialisé, c'était des filles au départ, elles n'ont pas toujours été… pas assez formées, et connaissaient pas assez les publics. Et Pierre, lui je trouve que ça va bien. Il comprend ce qui peut leur plaire et les valoriser. Ça va faire trois ans qu'il est là. C'est sa troisième année. Je crois bien. On a fait ça aussi. J'ai fait ça aussi en début d'année pour les familles, après je demanderai à Antoine de m'aider. Tu sais un diaporama pour que les familles voient ce que

font les jeunes. On a aussi un rétroprojecteur, je branche le rétroprojecteur et les parents sont invités. Et ça, ils le font avec moi. On montre les activités. Ils sont contents, il montre ça, ils participent.

Audrey : et pour tout ce qui est communication de type Messenger ?

Monique : ça, je vais le faire avec Julien, mais tu sais ça ne fait pas longtemps que l'on a l'ordinateur à l'Internet. Mais tu sais on en a 12, et ça c'est de l'individuel, il faut pouvoir le faire.

Audrey : c'est un projet ?

Monique : oui, c'est un projet bien sûr avec les autres structures adultes, on s'envoie des petits jeux avec les autres éducs. Tu voulais savoir ce qu'il faisait comme activité, bowling, tu vois, bricolage, cuisine, jardinage, jeux de sociétés, ski, sport…

Audrey : en activités régulières ? Qu'est-ce qui revient plus souvent ?

Monique : Ils font la peinture régulièrement sur le groupe. Et puis beaucoup la vie quotidienne, il y a des sorties, beaucoup de visites en structure adulte, pour ne pas perdre le lien. La complicité entre eux. On fait des trucs ponctuels, à Noël…

Audrey : Et concernant les apprentissages ?

Monique : mais moi sur cet atelier-là, les objectifs sont différents, je veux qu'ils soient acteurs, qu'ils arrivent à être valorisés, qu'ils soient insérés dans… Qu'ils vivent la même chose que n'importe quel jeune de leurs âges… Tu vois l'informatique. Et tout ce travail de concentration, de réussir à se déplacer dans d'un écran, se rappeler ce que l'on a fait, tirant ma demander ça, on va lui redemander, des jeux de rôle, ça construit aussi la mémoire.

Audrey : Le niveau de jeu de rôle tu utilises quoi ?

Monique : je te l'ai dit : il y a *Baldo*,…

Audrey : j'ai du mal à faire la différence entre jeux ludo-éducatifs et jeux de rôles.

Monique : celui-là par exemple… Ah, il y a plus de son, c'est important le son. Alors là, soit ils sont deux, ils se déplacent avec les flèches, tu déplaces la vache. Il y a des gens qui t'envoient des messages, tu vas chercher des trucs. Hop tu casse. Tu récupères les sous. Je sais qu'il va y avoir un truc à demander à quelqu'un dès qu'il y a des « ! ». Lui tu ne peux pas lui demander parce qu'il n'a pas dit « ! » au-dessus de lui. Tu peux lui parler que s'il y a du texte en dessous, certains ne comprennent pas, et tu lui parles. Soit il demande d'aller chercher des pommes… Et ça, ils se rappellent. C'est marrant ils aiment bien aussi ça. Il y a plusieurs jeux. (Monique est en train de montrer en jouant). Je ne sais plus comment on lance le machin. Ça, ils aiment bien. J'en ai plusieurs des comme ça. Et ça, ce n'est pas sur Internet que tu les trouves. Il ne faut pas qu'il y ait de la rapidité. Ils n'ont pas ce niveau-là pour jouer à *World of Warcraft*. Ils repèrent où c'est, tu vois ils voient le CD, ils savent qu'il faut enregistrer. Ils aiment beaucoup ça. Ça c'est un truc qui se fait sur beaucoup de temps. Et puis après, ils sont contents. Ils aiment forcément. Sur table, tu leur proposes quoi, ils ont envie de jouer, ils peuvent jouer aux petites bagnoles ou au *Kapla*, c'est tout ce qu'ils peuvent faire. Je voulais te montrer ça aussi les BD, pour qu'il puisse lire tout seul. Maintenant il faudrait mettre du son. Du coup, ils peuvent juste en appuyant une fois, si je le mets en diaporama.

Audrey : ça n'existe pas en ligne ?

Monique : non pas image par image, tu vois ça j'y crois beaucoup, en cliquant sur la souris, ils peuvent passer à l'image suivante. Les ados aiment bien les BD tu vois, mais certains me demandent un boulot monstrueux, mais après il faut savoir ce que l'on veut. Si tu sors la planche, ce n'est pas lisible. Tu vois ça ils sont morts de rire. Et en plus ça, quand ils sont face à une BD, ça je viens juste de le faire, ils n'ont même encore pas vu. Après le faux pas de l'autorisation de l'auteur, ça je ne sais pas. Entre eux, c'est bon mais si je voulais le donner à des gens, c'est quand même du boulot là, je ne sais pas. Ça je crois à ça, c'est aussi une utilisation de l'informatique, quand ils sont seuls sur un groupe, qu'ils ne peuvent pas tourner des pages, ça oui, c'est bien une planche mais ce n'est pas lisible, ils sont contents, c'est déjà

mieux que de la voir sur une BD qu'ils ne peuvent pas tourner. Mais comme ça, c'est déjà mieux avec du son, ce sera encore mieux. Mais ils sont très sensibles à ça, moi je te dis tout ce qui est logiciel spécialisé, ça n'a jamais marché, des trucs moches ça ne les intéresse pas, ils veulent quelque chose de beau, il faut les tirer vers le haut, quelque chose de beau qui les valorise et où ils sont acteurs au maximum. Et des images qui ne peuvent pas reconnaître ça ne les intéressent pas. (Catherine prévient qu'il n'y a plus personne dans la salle.)

Monique : ça c'est pareil et je peux te donner si tu ne dis pas que c'est moi. (Considérations sur le droit à l'image.)

Monique : tu vois on en avait fait un autre, ils adorent, ça leur parle. C'est vraiment un truc d'ados. C'est lourd aussi après. Mais j'y pense, ça me demande un boulot monstrueux mais ça parle. Et c'est beau. Je cherche des trucs qui leur parlent, et une BD qui va leur correspondre. Sinon moi je peux la raconter, mais ce n'est pas pareil. Ça j'y crois beaucoup, c'est un nouveau truc mais ça prend beaucoup de temps, il y a plein de choses à faire avec l'informatique. Ça fait des années que je le fais et on n'a pas tout vu. On a ramené, il a fallu se battre avec la direction, les collègues. Forcément ils ont envie de venir.

Audrey : il n'y a des réfractaires ?

Monique : tu n'enregistres pas là, si tu peux le dire. Je me suis rendue compte d'un truc aussi, ce n'est pas par rapport à ça, ça paraît dans mon mémoire, tu as la motivation en toi, ça ne se communique pas, si tu crois en ça, il y a des jeunes qui peuvent te dire que l'informatique ça ne les intéressent pas, si tu y crois, avec les mêmes outils, tu ne fais pas la même chose. Pour n'importe quelle activité tu ne fais pas la même chose. Si doit tu y crois, que tu rigoles comme un âne. Si tu mets de l'enthousiasme, c'est communicatif si tu leur dis que c'est obligé… Il faut leur trouver un truc qui va les intéresser, si tu leur sors des logiciel spécial handicapés, ça ne va pas les intéresser, ce n'est pas beau, c'est moche. Tu vois Julien, il a tapé ça, il est content. Parce que c'est sympa quand même, tu vois alors, on a rigolé. On dit, « oh, super », il est content. Je voulais te montrer aussi les adresses mail sur les sites de jeux. Les adresses numériques pour les liens. Pour qu'ils puissent cliquer dessus. Tu vois c'est *Minuit fantôme*. Et c'est très sympa. C'est pour enfants mais ça plait beaucoup, tu cliques, il se passe quelque chose. Pour découvrir l'informatique ça c'est génial, ils ont adoré. Vraiment bien. Ce qui est intéressant dans ce que tu fais, tu peux peut-être transmettre, mais même entre nous, moi je n'ai pas le temps. Je montre s'ils veulent, ils veulent, qui n'ont pas le temps, moi non plus. Ça modifie le cognitif, ça modifie l'approche de la vie. Sur d'autres groupes, des gens te diront ça ne sert à rien l'ordinateur. Béatrice et Gaëlle, elles en avaient déjà fait ailleurs, et Catherine s'y est mis après finalement. Et après elle dit, c'est plus toi, c'est moi qui fais. Je m'en fous. Elle est plus compétente. (1h37min). (Fin de l'observation, remerciements, nous devons aller manger).

#### 2.Classe avec Pierre (15 photos)

Pierre remarque que certains sont « auditeurs libres », normalement il ne devrait pas les prendre car ils sont trop âgés mais ils souhaitent venir. Pierre Cherche sur *YouTube*, il a tapé « jours de la semaine », « couleurs »… (7min34s) Ils vont à l'ordinateur pour écouter la comptine. Certains chantent d'avance. Pierre découvre en même temps les autres ressources « ce n'est pas celui-là que je voulais en fait. Celui que l'on prend d'habitude, c'est celui-là ». Il n'était pas adapté. Une ressource : une tortue dont la carapace change de couleur : « Elle est blanche » et Pierre dit « ce n'est pas une couleur mais bon… ». Commentaire de Pierre, « ça va trop vite » car la tortue laisse le temps de donner la réponse mais va trop vite. Alors Pierre contrôle le support en l'arrêtant manuellement. Pierre veut me montrer un jeu sur Internet qu'il faisait avec un « ancien », Mehdi et qui marchait bien. Il le recherche mais ne le trouve pas. Il adapte sa séance de cours. C'est un jeu éducatif pour trier les déchets, c'est adapté à

des plus âgés. Et on utilise l'écran tactile. Le problème c'est lorsque les jeunes appuient là ou là et agrandissent l'écran. « J'ai demandé au ergothérapeutes s'il n'y avait pas quelque chose à faire ».

Pierre mentionne qu'il « fait ça tous les lundis jeudis, certains restent plus longtemps que d'autres ». Pierre s'absente, je reste alors seule avec les personnes handicapées avec lesquelles tu peux très difficilement communiquer verbalement. (Leslie me parle de mes cheveux, elle me préfère les cheveux attachés).

Pierre : « Bon dis donc on ne va pas rester toute la journée sur l'ordinateur ».

Pierre continue les couleurs avec une autre comptine et du support papier. Pierre parle du *Makaton*, le rouge est un pincement de lèvre.

Pierre remarque que Quentin anticipe, « parfois on s'interroge… Ils ne nous restituent pas, mais s'il fait le geste avant c'est… ».

Pierre aussi va sur le groupe le mercredi après-midi 45 minutes. Il y a un peu de comptine, de la lecture. À force de les répéter ça rentre. Toute la difficulté est dans l'évaluation. Mais là on peut évaluer qu'il a mémorisé, le problème c'est qu'il ne la restitue pas. Mais là, on voit bien qu'il restitue quelques, ou connaît les mots. Voilà moi je pense qu'il y a quand même des choses qui se passent… Non mais parce que des fois on me demande « qu'est-ce que tu fais ? ». Ils ont l'impression que… bah non y'a quand même des trucs, alors ça ne se manifeste pas comme avec d'autres mais ça fait plaisir (rires).

Audrey : je trouve qu'ils sont assez performants !

Pierre : oui, oui, sauf que les résultats n'est pas toujours là, il va falloir que j'aide, Leslie elle va pouvoir colorier le soleil en jaune. (25 min). Alors là aussi pour savoir si ça va être la main droite ou la main gauche… pour colorier. (Pierre toujours dans le coloriage) Après, c'est difficile dans la réalisation, après, on fait avec.

Quentin essaie de me parler mais on ne comprend pas tout de suite. Il semble qu'il s'intéresse à mon appareil enregistreur.

Quentin colorie et Pierre dit « ce n'est pas pour le manger », il rigole. Pierre va faire à chaque fois une partie du travail : coller, découper… pour que les enfants puissent continuer le travail. Quentin essaie encore de nous parler. Pierre lui dis d'arrêter, Quentin rigole. Pierre dit, « elle est quelle couleur la fraise ? Oui Alexandre, il n'y en a qu'un qui suit ! ».

On discute avec Pierre de mon parcours et de la suite : « Il y a des boulots qui n'existent pas encore et on peut imaginer que ça évoluera ». Pierre remarque que les ergothérapeutes travaillent avec l'université, c'est très technique pour l'application, l'accessibilité. Quentin fait toujours du bruit derrière. (37 minutes). Pierre : « On l'a met où la fraise ? Non, tu ne la manges pas ! ». Pareilles, les poésies, je tape *YouTube*, y'a du bon ou du mauvais, en général quand c'est des trucs maternelles. Là comme pour les jours de la semaine, c'est des collèges, c'est bien. J'ai trouvé aussi une classe de latin qui avait fait le *Corbeau et le Renard*. Je ne sais pas pourquoi ils mettent ça en ligne ».

Quentin hurle pendant que je discute avec Pierre. Je lui demande s'il fait du bruit à cause de moi. « Non, ils ont l'habitude ». Pierre dit qu'il n'aime pas être inspecté : « Moi je le regardais, ils ne sont pas éducation nationale, alors je sens bien que ça va dans le bon sens mais… Parce que parfois, l'éducation nationale ne mesure pas tout, maintenant on nous demande de faire des projets, par exemple pour… je suis obligé de faire des projets pédagogiques spécialisés (PPS), je vous en montrerai un, mais enfin c'est du pipeau (rires) parce qu'il faut s'affilier, parce qu'il faut se référer aux sept piliers fondamentaux,… Donc, math, français…

Audrey : je me suis toujours demandé comment faisaient les enseignants spécialisés ? Pierre : ça c'est encore différent, on va dire en gros ce qu'on va faire.

Audrey : Vous êtes laissés à vous-même…

Pierre : donc il faut se référer aux sept piliers fondamentaux. Mais sur son intervalle, il n'a pas besoin de ceci en français. Je vois alors quatrième, il y a des enfants qui savent lire, qui sont passés par une autre classe d'UPI. Ils savent lire et écrire, mais ils ne comprennent pas ce qu'ils disent. Mais du coup, on a renforcé des traits psychotiques chez eux. Sauf que pour aller travailler en ESAT… Je pense qu'il souffre de voir qu'ils ne sont pas comme les autres, et quand vous est dans un collège, imaginez que ça doit à quelque chose de terrible. Il faut relativiser c'est un demi-poste, je ne les prends pas tous, j'en prends 18/15, il y en a qui sont auditeurs libres, j'en ai plaisanté. J'ai dit pour je ne ferai pas de PPS, à l'éducation nationale, il n'existe pas pour eux. Mais symboliquement pour les familles, ça se tient, on représente quelque chose. Alors c'est moins sensible ici qu'en IME. Quant aux synthèses, il y a le médecin, le kiné, et les parents sont plus débordés par les problèmes de santé, alors quand on leur parle de l'école, bon... Surtout qu'il y a une maman qui était instit, elle a été étonnée.

Pierre imprime l'exemple de PPS. Pierre a des problèmes avec imprimante. Il va falloir qu'il raccompagne les enfants. Je lui pose des questions sur l'emploi du temps des enfants. Alexandre et Quentin, il les a les mardis et jeudis et il intervient sur le groupe les mercredis pour la lecture. « Ceux que j'ai tout le temps, tous les jours, c'est Luca, Idir, Mattew ». Il raccompagne Leslie, Alexandre, Quentin. Il va chercher Emilie et Antoine.

Je me dirige ensuite vers le groupe trois. Je rencontre Philippe. Je l'interroge pour le groupe photos : c'est 14H/14H30. « On a un cahier de vie, ensuite on met les photo que l'on a prises toute la semaine. Mais ils n'utilisent pas seuls, ce n'est qu'en ergothérapie ou avec Monique. Tous les mercredis après-midi, on a un petit temps de cahier de vie. Parfois, ils demandent de mettre des photos de chanteurs. On l'utilise régulièrement, ils sont à côté mais ce n'est pas eux qui utilisent. Photos et cahiers de vie, c'est la même chose. Les photos c'est pour le cahier de vie, c'est sortir les photos, sélectionner les photos pour le cahier de vie ». (52min).

Il y a ensuite près de 10 minutes d'attentes : à 58 minutes, reprise de la classe.

Pierre explique qu'il met un mot aux parents par rapport au cahier de classe en disant que ce n'est pas systématiquement le reflet de ce qu'ils savent faire : « Parfois c'est moi qui colle, d'autres fois c'est eux ». Pierre raconte une histoire aux nouveaux arrivés (Antoine et Emilie). Pierre essaie d'imprimer et en fait, il n'y a plus d'encre noire. Il a retrouvé ses PPS. Pierre explique qu'il y a une synthèse tous les ans et que lui a beaucoup moins de temps de parole qu'un kiné par exemple et il trouve ça tout à fait normal. Il me dit que maintenant c'est la MDH qui s'occupe des enseignants spécialisés mais c'est un peu compliqué. Les jeunes qui sont en IME ont un référent scolaire si on travaille avec une autre école (SEGPA, CLIS, UPI). (1h15min)

Pierre passe une chanson sur l'ordinateur : « c'est *YouTube*, on trouve tout, « maman les petits bateaux », « j'aime la galette »,… ». Il passe maintenant les jours de la semaine. Ce sont les mêmes supports mais pas utilisés de la même manière, il ne fait que chanter et pas lire la date au tableau. Il ne passe pas les couleurs car il ne fait que le rouge avec eux. Pierre explique que pour les enfants autistes, c'était le « pire », « je n'existais pas, là, il y a quelque chose, le regard, hein, Antoine ! ».

Pierre me parle de l'« odeur de bave » qui est moins gênante avec les petits qu'avec les grands. Il a analyse de la pratique demain, avec un psy qui vient toutes les semaines. Mais ce n'est pas l'éducation nationale, pour elle, « on n'a pas de problème ». Par contre, « l'analyse de la pratique c'est très variable, je me souviens d'un psy, c'était l'horreur. Dans l'ensemble, j'ai vu un gars qui était bien et l'autre pas bien ».

Pierre me dit : « Là je vois qu'Antoine mémorise, il est très observateur alors qu'Emilie est souvent dans sa bulle. J'attends qu'ils fassent le lien entre ce qui est écrit et ce que je dis à l'oral ». Pierre me montre le panneau du Corbeau et le renard, c'est interactif, le corbeau se détache : « Ça peut paraître curieux mais Lafontaine ça se comprend très bien. J'enlevais certaines parties, ça s'y prête assez bien. Ça fait partie du patrimoine culturel ». J'aide Pierre à raccompagner Antoine (1h33min).

J'interpelle Mme La directrice pour savoir si on peut se voir pour faire le point.

Suite de la classe : 1h37min (en présence de Mehdi, Béchir, Mattew ; Idir et Luca seront sur l'ordinateur) : Début de la séance avec Béatrice. Pierre explique ce qu'ils devaient travailler aujourd'hui. Béatrice installe le contacteur : « C'est la première fois que l'on est deux dans la pièce, on n'a pas encore nos marques ». Le cours commence aussi par la date, les jours, les mois. Pierre demande à Mehdi de faire certaines choses et il « râle » un peu. Mehdi répond juste. Béatrice cherche le PPT qu'elle avait fait mais ne le retrouve pas alors elle le refait. Aujourd'hui, ils doivent retrouver le jour entre le chiffre et le mois. Il n'y a aucun souci donc ils vont compliquer l'exercice grâce à un PPT.

Mehdi dit : « ah c'est boulot, boulot ».

La patience de Pierre avec les « grands » semble moins importante.

Béatrice explique que le groupe trois travaille les jours de la semaine avec une couleur attribuée et une comptine. Pierre ne savait pas et remontre la chanson *YouTube* sur les jours.

Pierre propose de faire un PPT en mélangeant les mois pour les remettre dans l'ordre après avec Lucas et Idir. Béatrice : « C'est uniquement avec l'ordinateur dans la classe que l'on peut se rendre compte du niveau ».

Matthew fait beaucoup de bruits depuis le début de la séance, dit des gros mots et finit par dire à Pierre qui l'a repris plusieurs fois, « t'as qu'à me sortir ».

Mehdi me demande de resserrer « le plastron » (le harnais qui le tient à son fauteuil roulant), je ne sais pas faire et je demande de l'aide à Béatrice.

Béatrice remarque qu'il faudra déplacer l'ordinateur pour ne pas tourner le dos à la classe. L'ordinateur ne fonctionne plus, le fil électrique est trop court et c'est débranché. Béatrice n'avait pas enregistré le PPT mais Pierre dit que le temps que l'ordinateur redémarre, ils seront déjà partis, les taxis vont arriver.

À la fin, nous plaisantons avec Béatrice et Pierre en disant que c'est une vraie classe d'ado. Pendant ces 45 minutes, c'est la dimension adolescente qui a pris le dessus sur le handicap. Ce groupe-là, Pierre les a tous les jours. Pour Pierre, ce sont les mêmes problématiques, « il y a des jeunes qui sont dans la toute-puissance aussi chez eux ». Béatrice remarque que Matthew avait travaillé les couleurs avec Catherine ce matin.

La discussion se termine sur l'emplacement de l'ordinateur ; au milieu de la table ? Pierre demande, « ça ne craint pas avec les zozos ». Béatrice répond, « bah non car ils en font tous ».

Catherine vient me voir en disant que je peux rencontrer Mme la directrice dans 10 minutes. Je ne la verrais pas demain alors nous nous disons au revoir. Catherine dit : « Nous sommes très honorés de ta visite », je remercie encore. (Fin de l'enregistrement).

### 3.Entretien avec Mme la directrice

Effectivement toutes les personnes que vous avez rencontrées font partie de la définition du polyhandicap, on a l'impression qu'elles n'ont pas de possibilité. Mais en faisant par l'intermédiaire de l'informatique, on trouve. Au départ, il y a eu un éducateur qui alimentait beaucoup. On est passé par lui et on s'est aperçu que ça marchait. On a développé l'outil informatique, c'est vrai que ça coûte cher. Ça été une politique de l'établissement d'équiper un maximum les groupes l'informatique. Monique a un quart de temps réservé pour ça et il y a en plus la rééducation par l'ergothérapie. C'est vraiment un outil important, ça enlève les barrières de communication. C'est très réducteurs les images et les cahiers de communication. Nous avons toujours le souci d'élargir, Monique a travaillé sur le long terme. Seuls les groupes 1, 2,3 ne font pas de l'informatique. C'est très rare pour un établissement pour personne polyhandicapés que l'on ait ça. Fin de l'entretien, Madame la directrice a un autre rendez-vous après.

# 4.Foyer (4 photos)

Patrick : « Par exemple Bryan a choisi la musique plutôt que la télévision, alors qu'il est accro de la télévision, il y passe beaucoup de temps. Ici il peut être plus mobile, il a aussi un hébergement du week-end, il passe beaucoup de temps chez nous, car chez lui il n'y a pas de place, ce n'est pas adapté. Bryan est hyper crevé, il a tellement lutté pour tenir le coup (Bryan est sur son lit, devant l'ordinateur, il fait des signes sur la chanson, il reproduit les mouvements du clip). Il lui faut près de 50 minutes pour récupérer de la position assise (Bryan continue les mouvements des bras pendant que nous discutons). Ici, nous ne sommes pas câblés, donc nous n'avons pas beaucoup de chaînes de télévision. Il aime aussi *N'oubliez pas les paroles*, l'émission télévisée, il est très intéressé. Nous faisons aussi beaucoup de sorties vers l'extérieur, mais notre camion a été brûlé, nous en avons donc emprunté un camion qui vient nous chercher ponctuellement, un camion prêté par l'APF ».

Ce soir-là, quand j'attends que l'on vienne me chercher, je vois effectivement plusieurs personnes polyhandicapées qui rentrent d'une balade en ville, ils sont allés boire un verre dans un bar.

Fin de la journée.

# **Annexe n° 87 : Observation de la journée du 22/09/10**

Je suis arrivé tôt ce matin, je prends le temps de feuilleter différentes revues. La première concerne « La place des NTIC dans le projet individuel et le projet d'établissement (UNAPEI, 1998) »

1.Séance d'ergothérapie avec Béatrice et Antoine (première séance)

Elle le sollicite beaucoup, au départ, elle avait commencé avec un jeu trop difficile : « Ah, il n'y a plus rien, comment on fait. Oui c'est bien. Tu as tout compris. Allez, que sur le gros bouton, il faut lever le bras. C'est plus difficile mais tu y arrives aussi de l'autre bras. Allez, il faut lever l'épaule. Vas-y essaye. Oh, c'est dur. Attends, je t'aide un peu ».

Je discute avec Béatrice, on voit qu'Antoine est attentif, qu'il veut bien faire, mais il y a très peu de communication. Et il est gêné par ses problèmes visuels. Au niveau auditif, *a priori*, il n'y a rien de signalé. Rien de repéré en tout cas. « Essaye d'aller appuyer sur le gros bouton. C'est toi qui arrive à faire ça, super dis donc ! Bravo ». C'est un contacteur dont on peut régler la force d'appui tout simplement en tournant. Nous rigolons car il arrive à appuyer plusieurs fois de suite : « tu y mets de l'énergie. Attends, tant que ça bouge, tu n'as pas besoin d'appuyer. C'est notamment en noir et blanc pour ceux qui ont des problèmes visuels. Tu ne veux plus t'arrêter ! Vas-y, hou tu es fatigué, là. Prends ton temps. Et bien pour quelqu'un qui n'avait jamais fait, tu te débrouilles bien ! Au niveau schéma moteur, il est un peu dans le même fonctionnement que Lucas. Et si on faisait un peu autre chose ? (Là il fallait appuyer sur le contacteur pour faire revenir des images et sons). Tu as l'air fatigué, repose-toi un peu. La première chose c'est la cause à effet, il y a quelque chose qui arrive. La deuxième chose, c'est là, appuis trois fois, il y a quelque chose qui arrive et enfin, je mets un objet dans une forme. Ce sont des jeux progressifs. Le site s'appelle SNTH. Ce n'est pas français. Il doit attendre et cliquer au bon moment » (16min). Béatrice me montre plusieurs jeux sur ce site.

Elle commente le jeu en disant que celui-là est compliqué, il arrive à faire du premier coup quand même ! Elle propose de faire une pause et de souffler. Elle lui dit : « Tu ne peux plus t'arrêter ! ». Nous parlons des contacteurs qui se mettent au menton, il existe des bras articulés, mais c'est très cher. Je lui explique que Monique a un équipement « fait maison » pour cet usage-là. Béatrice me dit que c'est autour de 500 €. Béatrice dit que ce jeu est difficile, elle montre qu'effectivement, elle n'y arrive pas du premier coup. Béatrice imite Antoine en train de tousser. Antoine râle un peu, et nous rigolons. Béatrice lui demande, « tu veux cliquer ? ». Antoine est impatient parce que Béatrice montre différents jeux et ça l'énerve. Il le fait savoir à sa manière. Béatrice lui demande s'il aime le foot. Elle met le jeu que j'ai déjà vu plusieurs fois. Béatrice lui demande s'il veut marquer un but. Elle l'encourage à appuyer sur le bouton. Il a réussi à mettre le but. Elle arrête le jeu. « Eh bien, c'est super, tu as bien travaillé Antoine, je pourrais dire que tu es un admirateur de l'ordinateur, un de plus ! (22min40) Comme c'est un tout petit quand même, on fait des séances plus courtes. Antoine n'a que quatre, cinq ans. Il y a d'autres choses qui rentrent en jeu, il a des réflexes moteurs, ce qui fait qu'il y a des gestes qu'il ne contrôle pas ». Béatrice ramène Antoine et vas chercher Magali.

#### 2.Séance d'ergothérapie avec Magalie (25min)

Béatrice : « Au niveau compréhension, c'est compliqué, donc ce sont des choses très simples. C'est difficile de trouver des centres d'intérêt pour Magalie. J'ai proposé à la famille de faire un rapport, qui est adapté à elle, et que l'on fait ensemble. Il y a des jeux qu'elle aime bien faire, puis il y en a d'autres… (Magalie fait plein de bruit derrière). Béatrice met en marche le Powerpoint, « la musique actuelle est très bébé, mais c'est elle qui l'a choisie ». Magalie demande ce que je fais, Béatrice répond que je regarde. Magalie répète la fin de la phrase. Magalie semble distraite. Béatrice demande à Magalie de me montrer ce qu'elles ont fait, et Magalie tape très vite sur le contacteur. Magalie a choisi une musique sur les bonbons. Béatrice explique que Magali est scotchée devant la photo de David, « on est en plein dans l'adolescence ». Magali me regarde plus que l'ordinateur. Elle encourage Magalie à passer à la photo suivante. Elles commentent ensemble les photos. Elle dit qu'elle est « une coquine ». « Dis donc, tu en raconte des choses à Audrey, on ne comprend pas tout mais tu en racontes. Calme-toi Magalie. Encore. Montre à Audrey ce que tu es capable de faire, ce que tu peux faire. Ce qui était sympa aussi, c'est le partenariat avec la famille. Le dialogue n'est pas toujours facile avec cette famille. Il fallait que notre activité… quelque chose qu'ils partagent quoi. Ils ont très conscience de l'adolescence de leur enfant. Les activités qui l'intéressent ne sont plus du tous les mêmes ». Béatrice propose de passer à un autre jeu. « Tu es dans un état d'excitation aujourd'hui toi. Elle est vraiment dans la relation cause à effet. Tout ce qui est consignes plus précises, ça va réussir par hasard (Magalie rigole). Sur Internet, on ne trouve pas grand-chose non plus pour adultes ou adolescents. C'est pour ça, qu'on a le Powerpoint avec ses images. Elle aime bien le cheval, mais on a dû arrêter parce qu'au niveau encadrants, on ne peut plus, il faut la mettre sur le cheval et donc la porter. Il y a des centres qui sont plus adaptés que d'autres mais là non, ce n'est pas possible. Les professionnels s'occupent du cheval, nous on s'occupe des enfants (sous-entendu chacun son travail). Et en plus il faut les tenir, on marche à côté du poney, on les tient tout le temps. Pour la natation, c'est plus adapté, il y a du matériel ». On parle des véhicules brûlés, « les services de la ville viennent, mais il faut les réserver une semaine à l'avance. Natation et équitation ce sont des activités régulières, c'est toute la semaine, c'est prévu. Ça nous prend une demi-journée. On a aussi une artthérapeute, musico-thérapeute. Ce ne sont pas forcément des gens bien formés aux techniques, ils font de l'animation. Tu sais ce que l'on peut faire Magalie, on peut lui montrer l'équithérapie et la balnéothérapie à Audrey. C'est toi qui vas lui montrer. Je suis en train de les faire, il va y avoir une assemblée générale, et on nous avons demandé de montrer ce que l'on faisait ». Magalie appuie très vite et nous n'avons pas le temps de voir les photos : « Doucement Magalie, ça t'éclate ». « Dès qu'il y a le mot thérapie, il faut une prescription médicale. Les enfants participent un petit peu financièrement même si c'est payé par l'établissement ». Beatrice commente les photos, « Mehdi a souvent peur du poney, on essaye de faire en sorte… C'est vrai que ce qui est intéressant c'est que ils ont une action sur le poney, ils ne sont pas souvent acteurs. Tout le monde ne fait pas ça non plus, on s'est rendu compte que la relation avec l'animal était compliquée aussi ». Magalie demande « encore » (il y a des difficultés pour comprendre ce qu'elle dit). Béatrice ramène Magalie dans son groupe (52min).

« Magalie, c'est une ado qui refusait les jeux d'appréhension classique. Concernant Valérie, c'est quelqu'un qui ne fait rien de toute la journée. Concernant l'informatique, on adapte le rythme de ces mouvements au mouvement du jeu. Je n'en croyais pas mes yeux c'est pour ça que j'ai fait un film. On voit bien qu'elle a bougé trois fois et qu'elle attend que l'action se passe. Quand on passe dans la journée, sur les groupes, on a l'impression qu'elle ne réagit pas et l'informatique a été une clé, une révélation qui a permis de me rendre compte de sa

compréhension et de rentrer en relation avec elle. Lorsque je travaillais avec elle, je lui demandais d'attraper certaines choses, elle le faisait mais ça ne lui faisait pas plaisir. Là, elle prend beaucoup de plaisir visiblement. On pense qu'elle ne pouvait rien faire et ensuite on change de regard sur la personne quand on sait qu'elle est capable de faire ça. Quand j'ai fait venir les professionnels, le groupe pour voir, ils étaient épatés. Par contre, c'est vrai que ce n'est que 10/15 minutes, elle est très infatigable ».

#### 3.Rencontre avec l'orthophoniste

#### Avec l'ordinateur voilà ce que je peux faire :

- ceux qui ont des problèmes de vocabulaire, un stock lexical restreint, on travaille sur la culture générale, on travaille sur l'ordinateur de façon spontanée, on travaille sur la recherche sur Internet. Par exemple, en ce moment, quelqu'un est occupé par la météo, on fait la recherche. Moi je m'occupe d'à peine de la moitié des personnes accueillies, il y a une grosse différence dans la prise en charge. Et l'informatique est réservée à 3,4 personnes et pas régulièrement pour toutes les séances. Et pas toute la durée de la séance. Donc concrètement, c'est moi qui pointe les cellules avec la main et il clique, le but est de les rendre acteurs. Je ne sais pas trop ce qu'ils comprennent de ce qu'ils font. Mais ce sont le choix des sujets de travailler sur l'informatique c'est la réponse au projet de l'enfant. On peut écouter aussi des histoires sur Internet, des histoires interactives, en plus, de la même façon, on tourne la page du livre pour faire parler aussi un personnage. Le *Citra cantine* est intéressant ce sont des histoires pour enfants, (elle va chercher son calepin car elle a noté les références sur une feuille : c'est-à-dire qu'elle n'utilise pas les favoris Internet). Il y a certains sites où il faut s'abonner, *Wisno* est bien et facile d'accès. Au niveau intellectuel, ça cible les 12/13 ans. On peut aussi écrire avec des symboles : c'est *Widgit cals*. Ça me permet d'identifier où sont les problèmes. Chez *HopToys*, on peut le trouver. Julien aime aussi envoyer des mails à partir de la messagerie. Il n'arrive pas forcément à taper les messages en toute autonomie mais le contenu du message se comprend très bien. Mon objectif est la rééducation de la parole mais je n'utilise pas de logiciels. Je pars du vocabulaire et de la culture générale. Je suis arrivée à l'ordinateur naturellement, on a tous été équipés. On utilise ce qui existe sur le marché. Ce n'est pas une question de moyens matériels. Les logiciels sont chers, ceux spécifiques. Pour moi, ça sert à diversifier le support et ça a une certaine efficacité. Par exemple, je vais aborder un thème je peux aller faire une recherche immédiate sur Internet. Quand on parle de la météo, on a une réponse directe. Une information spontanée qui serait impossible d'obtenir dans les bouquins figés. C'est une utilisation restreinte mais efficace. Là, on fait des choses à deux, et c'est déjà beaucoup, la majorité ont de grosses difficultés à avoir des actions. Il en sort quelque chose, il y a une réponse. C'est spectaculaire en soi. Il y a aussi la compréhension verbale qui est supérieure au niveau de l'expression. Même si beaucoup ne peuvent pas s'exprimer, ils reconnaissent, c'est une façon de ne pas les isoler, les enfermer dans leur handicap, ils ont accès. Et, il se passe quelque chose au niveau émotionnel, sur des choses très simples. L'outil informatique est utiliser beaucoup pour les photos, ça permet de les voir en plus grand. Ça permet d'en voir beaucoup en peu de temps. Se voir et aussi les petits copains. C'est le registre affectif. Par exemple j'ai un enfant qui est une activité balnéo, on regarde les photos balnéo, il revit des choses de façon intense. Il ne peut pas tourner les pages mais il clique, il peut le faire, je lui prends sa main. C'est important d'avoir un endroit où on peut voir les photos, il suffit de mettre en diaporama. C'est un outil censé être utilisé par des professionnels, mais on n'en exploite qu'une infime partie ». Je la questionne sur la valorisation. « Pour certains, qui sont à la limite supérieure, ils jouent à la secrétaire car il les voit. Il y a un jeune qui fonctionne comme ça, il a l'impression de faire, il fait et il commente. Ça peut être utilisé de plusieurs façons. Un autre jeune, il a du temps libre et il veut le

combler. Il ne parle pas. Mais on arrive à se comprendre, Bryan lui a une compréhension assez bonne et il profite de l'ordinateur comme un vrai adulte car sa compréhension est bonne. Quand on regarde des films, par exemple, on ne sait pas trop ce qu'ils en pensent, mais en tout cas ils le regardent. Je la questionne sur la non-utilisation des tableaux de communication. Elle répond qu'« ils ont besoin d'une communication plus rapide, le peu qu'ils ont à dire, ils préfèrent aller plus vite, plus rapidement. Ça leur suffit, ils comblent dans l'immédiat des besoins primaires. Après, quand il y a un besoin, d'un peu plus affiner, c'est l'adulte en face qui fait le travail, qui les connaît bien.

L'entretien se termine, elle doit voir en consultation une personne handicapée.

Ci-dessous les sites utilisés :

- *Il était une histoire* ;

- *1000 et une carte*
- *contes de Perrault*

- *Cuponet* ;

- *Cartes de sagesse*.

4.Béatrice et Mégane (16 photos)

Béatrice : Mégane à des problèmes visuels et elle est aidé beaucoup par le son. Donc j'utilise avec elle déjà des jeux où il y a un signal sonore qui prévient quand il faut faire l'action. Ce que l'on travaille avec Mégane, c'est la concentration, la rapidité d'exécution. Là, on a fait le mode de jeu normal et ce logiciel a aussi un paramétrage comme tout à l'heure tu sais… Donc on va de plus en plus vite ! Tu es prête :

Mégane : oui. (Mégane fait du bruit.) J'attends la balle, Oh la la.

Béatrice : on accélère ?

Mégane : oui.

Béatrice : tu veux la musique ?

Mégane : oui.

Megan essaie d'aller plus vite, Béatrice lui dit que ce n'est pas le moment. Mégane répète la fin de la phrase Béatrice. Pour l'instant c'est quasi un sans-faute. Ça fait deux/trois ans que Megan utilise l'ordinateur.

Megan : la balle, elle est où ? Elle est là (elle tire et réussit son but).

Béatrice : parfait, tu es efficace aujourd'hui. Alors, on va compliquer un peu. On va mettre un peu plus vite, alors là, ça va devenir difficile. Plus qu'une seconde pour réagir.

Megan : (rigole) Ah oui, hou là !

Béatrice : attend, je n'ai pas dit que ça allait démarrer encore, voilà.

Megan : je n'y suis pas arrivée. J'attends.

Béatrice : trop tard. Il faut être réactif.

Megan : Oh là. Remet-les…

Béatrice : tu veux que je t'avance un peu

Mégane : oui (elle réussit son tir).

Béatrice : bravo ! (En plus de la musique qui montre qu'elle a réussi) ;

Mégane. Elle est où la balle…

Béatrice : Megan, c'est la spécialiste pour parler à l'ordinateur (on rigole).

Audrey : vous êtes polie, vous êtes bien élevée !

Megan : oui.

Béatrice : pardon, j'ai parlé et ça t'a déconcentrée.

Megan : je réessaie (elle fait plusieurs tirs et y arrivent finalement).

Béatrice change de jeux (7min30).

Béatrice : qu'est-ce que tu vas faire, envoyer des trucs à la figure… Alors je mets déjà un peu rapide ? Mégane : oui. Béatrice : tu te rappelles. Mégane : oui. Béatrice : attention… Mégane : attention… (Mégane répète plusieurs fois attention et décrit ce qu'il y a à l'écran). Béatrice : là c'est la tarte à la crème. Megan : tarte à la crème. Béatrice : encore plus vite ? (C'est un jeu de tir, il y a différentes vitesses.) Mégane : oui. Attention… ahhh… Je l'ai vu partir. Béatrice : oui (rires). Ah la tomate est partie dans le vide. Mégane : alors la tomate, revient, allez… (Rires d'échec du logiciel derrière). Béatrice : il y a l'entraînement, au départ quand on le faisait, elle ne faisait pas aussi bien. Et quand on sait que c'est essentiellement par le son, parce que niveau vision… Megan : attention… Béatrice : tarte à la crème Megan : tarte à la crème (musique de réussite du logiciel). Béatrice : on change ? Megan : oui. Béatrice : qu'est-ce que je te propose humm... Megan : humm… Béatrice : tu te moques de moi là ? Megan : rires Béatrice : qu'est-ce que je te propose, le petit bonhomme… (11min40) Megan : aller ! Béatrice : ça arrive. Ah, ça ne marche pas. Megan : non ! Béatrice : attend, ce n'est pas descendu. Megan : allez ! Béatrice : tu veux que je le fasse aller plus vite ? Méga : oui. Béatrice : Je vais regarder si on peut accélérer celui-là, j'ai l'impression que l'on peut accélérer. Megan : oui. Béatrice : alors on va le mettre là pour l'instant, j'ai accéléré, alors méfie-toi. Megan : oui. Béatrice : c'est bien, il en a pris plein la tête, c'est bon. Megan : oui (rires). Allez reviens. Béatrice : C'est bon… C'est bon… Megan : rires. Béatrice : c'est bon, tu l'as bien assommé, il n'y a pas de problème (musique de réussite du logiciel). Voilà. Alors. (14min50). Meghan : Noix de coco. Béatrice : Non, c'est bon, c'est fait les noix de coco ; si tu veux faire le crocodile ? Méghan : oui. Béatrice : et puis je pense que tu veux finir par ton truc préféré ? Méghan : oui ? Béatrice : tu n'as pas honte de montrer ça à Audrey (rires) ? Megan : si!

Audrey : je ne dirai rien !

Megan : oui ? (rires) attention !

Béatrice : il est difficile celui-là, on ne l'a pas bossé autant lui.

Megan : allez !

Béatrice : bien, on peut les mettre encore plus rapide et elle y arrive quand même, le son est embêtant mais elle a besoin du son. Mais on peut tout paramétrer. On a aussi les statistiques de réussite et tout. Je suis en train de chercher l'histoire que Megan aime bien. (Elle montre l'histoire que Lucas aime bien, ils rigolent à chaque fois). Tu veux le faire ? Avance toimême.

Megan : oui.

Béatrice : attend.

Megan : j'attends. Ça les familiarise avec le contacteur. Est-ce que tu vois ce qui se passe, estce que tu comprends l'histoire ?

Megan : non.

Béatrice : il y a deux personnages, ils ont mis de la farine dans une drôle de machine qui mélange tout ça, il y a plein de farine partout, ils sont tous blancs. Voilà, il arrête la machine, tout le monde rigole. Allez, on va montrer à Audrey ton truc préféré. C'est en fait pour les petits-enfants à l'origine, une souris inversée tout bêtement, tu vois le rond au lieu d'être audessus. C'est Lapin malin maternelle hein (Mégane rigole). Mais elle adore ça, et donc on finit toutes les séances avec ça, pour lui faire plaisir. Attends deux minutes.

Megan : j'attends.

Béatrice : c'est un truc du commerce classique. Attends, ils expliquent, il suffit de passer dessus pour que ça prenne la forme. Il n'y a pas besoin de précision.

Mégane : c'est bon non ?

Béatrice : c'est bon.

Audrey : c'est de la chance ou elle arrive à voir ?

Béatrice : Je n'arrive pas à définir la part de chance ou la part de vision. Allez, tu vas chercher les formes en bas. Monte, redescend un peu. Avant on avait un truc qui marchait bien aussi, pour comprendre la souris, mais il ne marche plus maintenant. C'était un jeu que l'on avait acheté chez *HopToys* (Elle me montre le catalogue. Elle va le chercher, Megan lui demande de rester avec elle, Béatrice lui dit que d'habitude elle lui demande de partir et Mégane rigole beaucoup). Vas-y continue. (Avec Béatrice on parle des logiciels qu'ils ont achetés, elles ont du mal à trouver tout de même, même chez *HopToys*). Allez, il reste encore une forme. Mégane : oui.

Béatrice : oh oui alors... qu'est-ce qu'il y a comme dessin ? Est-ce que tu arrives à voir ce que c'est ?

Mégane : non.

Béatrice : un château.

Mégane : un château.

Béatrice : on va devoir arrêter.

Mégane : encore un !

Béatrice : encore, tu veux faire un dessin ?

Megan : et toi, tu es là ?

Béatrice : lance ton dernier jeu.

Megan : pourquoi ?

Mégane fait un dernier jeu.

Béatrice : ce type de travail avec Mégane, je pense que maintenant, je suis arrivée à ce que je pouvais faire. Maintenant, je pense qu'elle pourrait arriver sur le groupe à avoir du temps à jouer avec un ordinateur toute seule. Mégane va passer aussi sur le groupe des grands, il faut que je montre à Monique ce qu'elle sait faire. Elle pourrait s'occuper de temps en temps dans

la journée. Il faut juste le mettre en route. Souvent, elle me dit, « je vais aller va boire un coup, je me débrouille ». C'est vrai que jusqu'à présent, les relations avec Monique étaient un peu difficiles au niveau de l'informatique, il y a eu des histoires avant que j'arrive. Donc c'est pour ça qu'il n'y a pas beaucoup d'échanges… mais ça va venir petit à petit, il faut prendre le temps.

Megan : Béatrice, j'attends.

Béatrice : mais il y a d'autres enfants qui m'attendent. Il faut arrêter maintenant le jeu, mais tu veux que le personnage te dise revoir.

Megan : tu reviens quand ?

Audrey : je ne suis là que pour trois jours, c'est court. Peut-être que je reviendrai, je vous tiendrai au courant

Megan : oui, quand ?

Béatrice : je ne sais pas, dis donc tu as fait une prise de sang ? Tu un sacré bleu.

Megan me raccompagne pour aller en atelier photo. Je dois en fait laisser Mégane car je dois aller vite sur le groupe photo. Je lui dis « à tout à l'heure », elle me répond « à tout à l'heure » (31m20s).

5.Atelier photos (3 photos) (32min)

Je m'excuse de mon retard, et elle m'explique qu'elle n'a plus d'encre qu'elle ne va même pas pouvoir imprimer. L'éducatrice me présente Matthew, qui est devant l'ordinateur. Elle va chercher des cahiers.

L'éducatrice : si tu ne veux pas faire voir, tu ne fais pas voir, si tu le dis, tu le fais. Tu viens avec nous quand même ; Matthew vient de vivre une expérience par rigolote donc il n'est pas… C'est une expérience que l'on fait une fois par semaine, on s'est aperçu que c'est un groupe qui n'avait pas beaucoup de langage, qui avait beaucoup de difficultés à raconter aux parents ce qu'il faisait et ce qu'il vivait ici. Et du coup, on a eu l'idée de faire ce que l'on appelle le cahier de vie, on met des photos à chaque activité, chaque moment de la journée on les prend en photo. On est toujours en train de mitrailler d'ailleurs. On les prend tout le temps. Donc au départ, c'était un petit peu compliqué, j'ai eu du mal à ce que les autres acceptent. Au début, ils ne prenaient pas de photos. Et puis cette année, tout le monde-là, c'est rentré dans les mœurs et c'est rentré dans les mœurs aussi pour eux car au départ ce n'est pas facile de se faire prendre en photo tout le temps. Et on a vu la posture et l'attitude qui changeait. Maintenant, ça fait partie du quotidien, c'est naturel. Elle me présente le cahier de vie avec l'aide de Matthew. Donc ils ont un cahier chacun qui est individuel. Et donc ils choisissent eux-mêmes les photos. Je les prends chacun son tour, on est obligé de les prendre individuellement mais c'est moi qui manie qui manipule, ils n'ont aucun… Et donc on va chercher les photos. Je les ai classées par activité. Par exemple, Béchir ou Matthew, on est allé à la ludothèque, donc du coup, je sélectionne toutes les photos de la ludothèque et j'ai choisi avec le jeune, quelle photo il veut sur son cahier de vie. Et du coup, ça permet de parler de la sortie, de se souvenir, de se demander qu'est-ce qui s'est passé, à quoi on a joué et du coup, on verbalise beaucoup sur l'activité. Et donc, le tram, ça rappelle des bons souvenirs. Ça, c'est Mathew qui met le ticket. Dans le tram. On en passe vraiment beaucoup de l'encre donc on ne peut pas imprimer. Là aussi, quelqu'un m'avait demandé de mettre une moto dans un cahier de vie. On va mettre les recettes de cuisine. Là, c'est le début de l'année donc c'est vrai que l'on n'a pas beaucoup de choses. Et c'est vrai que l'on a des parents qui jouent le jeu et qui mettent des photos de ce qui s'est passé ».

L'éducatrice demande à Mehdi s'il veut me montrer ce qu'il fait. Je leur demande quelles photos, de quelles activités, ils ont envie de mettre… « L'activité à la mode en ce moment, c'est lutte. D'ailleurs on a plein de jolies photos de l'activité lutte ».

L'éducatrice : qu'est-ce que tu veux dire sur ça ?

Matthew : je m'en sers beaucoup.

L'éducatrice : et tu le montres les parents ?

Nature : non.

L'éducatrice : maman, elle regarde jamais ton cahier ?

Nature : celui-là non.

L'éducatrice : Mais l'autre, le second. Quand ils sont partis en vacances, les parents ont demandé de l'avoir dans la famille, le cahier.

Audrey : et l'idée est venue comment vous ?

L'éducatrice : d'un de mes enfants qui étaient en école maternelle, et la maîtresse avait mis en place un cahier qu'elle avait appelé cahier de vie. Par rapport à l'appareil photo, il est au groupe, donc il reste tout le temps là. Les personnes peuvent le prendre.

Audrey : est-ce que ça peut fonctionner avec tout le monde ?

L'éducatrice : c'est vrai que ça ne fonctionne pas avec tout le monde parfaitement, parfois c'est moi qui vais plus faire. Alors c'est vrai que l'outil, c'est un outil qu'ils peuvent prendre, même s'il bave dessus, ça ne s'abîme pas, c'est pratique. Est-ce que tu l'aime bien ? Pourquoi tu l'aime bien ?

Matthew : Oui, je le lis souvent. Pendant les temps libres.

Audrey : il est rangé où ?

L'éducatrice : on a une étagère où ils ont accès. C'est en libre accès. Et parfois, on a des jeunes qui ont des demandes « je veux qu'il y ait la photo de… », on demande aux parents. Ça fait la troisième année que nous faisons l'activité photo. Ah non, quatre ans. Cette année pour la première fois, nous avons demandé une participation financière aux parents, de 15 euros, parce que nous avons un trop petit budget et nous n'avions pas suffisamment d'argent pour acheter des cartouches pour tout le monde. C'est une demande parce que les parents aiment bien le cahier de vie. On n'a pas eu de remarques, tout le monde a fait passer l'argent sans problème. (Nous discutons du fait que c'est le seul groupe où il n'y a pas d'écran tactile, alors que ça pourrait être très utile pour eux. Nous rigolons parce qu'elle demanda à Lucas si je peux voir les photos, je dis que j'ai déjà vu beaucoup de choses et un éducateur me dit que je suis tenu au secret professionnel). C'est un support pour se remémorer, on va ne pas dire à tout le monde ce que tu as fait la semaine dernière. C'est tous les jeudis après-midi. Ça mitraille en interne les photos. Toutes les semaines je peux au moins sortir une planche photo par personne. (44minutes30s) ». Je demande si les autres groupes ne sont pas envieux. Elle confirme. Quand ils sont passés sur le groupe trois, les parents ont demandé « mais pourquoi vous ne faites pas le cahier de vie vous ? On peut les comprendre, quand on a des enfants qui ne parlent pas quand ils rentrent à la maison.

Audrey : Alors pour vous c'est un outil de communication ?

L'éducatrice : oui oui pour les parents et pour eux. Et on met aussi des recettes par exemple. C'est un bon outil. Après, ce qu'il faut… on est censé qu'il aille chez l'instit par exemple. On n'y est pas encore bien arrivé. (Quelqu'un intervient et m'appelle maman je plaisante en lui disant que, normalement, je n'ai pas d'enfant). Et quand il faut imprimer, ils savent. Mais c'est vrai que tactiles, des fois je me dirais même un plus grand écran, ce serait bien. Pour ceux qui ont des problèmes de vision ». (Mehdi confirme) Ils sont dix sur le groupe des cadets. Je demande pourquoi il y en a moins, et elle me répond que « certains sont dans d'autres activités. Par exemple balnéo. Et puis c'est souvent le mercredi, comme il n'y a pas beaucoup de prise en charges, on se met devant l'ordinateur avec un et ont fait les photos ».

Mehdi dit qu'il voulait allez voir Maryse, et Maryse venait de m'expliquer que Mehdi venaient la voir parce qu'il aimait faire de l'ordinateur avec elle. Je feuillette le cahier de vie de Béchir. Nous parlons des temps de prise en charge, « étant donné que les frères et sœurs sont encore en vacances en août alors qu'eux, ils sont déjà ici, ça pose parfois problème. On essaie de faire des trucs sympas, de se promener en ville, de boire un coup ».

Je lui demande des renseignements sur les groupes, comment ça fonctionne. « Chacun peut faire comme il veut. Chaque groupe à son projet de groupe qui est validé par la chef de service en début d'année. Chacun propose des activités qui lui… Voilà. Nous essayons de faire en fonction du projet individuel de chaque jeune ». Nous sommes interrompus car Béchir cherche Jean-Luc. « Chaque groupe effectivement à son projet. Donc nous, on a quatre axes éducatifs : prendre conscience de son identité, se sentir valorisé et assurer ses compétences aux yeux des autres et des adultes, partager des bons moments avec des copains, vivre des expériences de plaisir, des sensations et enfin vivre des séparations avec la famille. On est dans l'adolescence, après l'adulte. On pense aux établissements d'adultes où ils sont accueillis toute la journée et le soir ». Je la quitte quelques secondes car je dois téléphoner (53min). J'ai laissé tourner le magnétophone pendant ce temps-là (RAS). Retour à 58 minutes. J'explique que je vais sur Lyon après et qu'à cause de la grève, j'ai dû revoir mon organisation.

Audrey : « qu'est-ce qui pourrait faire en sorte qu'ils agissent un peu plus sur l'ordinateur ? L'éducatrice : au départ, ce n'était pas ça le but. Au départ c'est d'avoir une trace de ce qui se passe à l'IMP, pour que les parents sachent, à la maison et regarder ce souvenir. Il est là le départ. Mais c'est vrai que je m'aperçois, surtout les enfants qu'il y a sur ce groupe cette année, si on avait un peu des plus grands tactiles, il y aurait une plus grande interaction. Il y a cinq individus sur les 10 avec lesquels je peux bien interagir ». Elle m'explique les changements de groupe. « Normalement c'est neuf par groupe. On n'en a 10 car on est un peu plus de personnel. Au départ, ce n'était quand même pas fait pour qu'ils utilisent ordinateur, ce n'était pas ça le but ; parce que c'est aussi notre outil de travail, on a toute notre synthèse, donc ce n'est pas… ». Leïla est en train de me tenir le bras depuis le début de la séance. Je rends le cahier à Béchir. Je lui demande s'il a fêté son anniversaire ici ; Béchir me répond « oui » ; je lui demande qu'elle âge il a. Il me répond « 10 ». Je lui demande pas plus ? Leïla me demande ce que c'est ça : je lui réponds que c'est mon appareil photo. Elle me demande ce que c'est ça. Je lui réponds que c'est mon lecteur enregistreur MP3. Je demande à Béchir s'il écoute de la musique. Il répond « oui ». Un éducateur et Matthew arrivent, ils ont fait la course (1h04min). « Pour compléter les cahiers de vie, ça représente au moins un après-midi par semaine, plus parfois quelques autres moments de la semaine. Elle les prend deux par deux. Tout le monde est calme et les temps de parole sont équitables. On l'a retenu cette année car ça fonctionne bien. Chaque année on se questionne, on arrête ou on reconduit et c'est reconduit. Et est-ce qu'on pourrait élargir à tous les autres ? Ah moi, je ne sais pas, je ne vais pas forcer les autres groupes à le faire. Mais c'est vrai que des parents aimeraient bien en avoir un aussi. Chacun fait comme… ». Nous parlons de Leila car elle est toujours à côté de moi, l'éducatrice précise qu'elle a bien son cahier.

Je remercie, ils ont déplacé aussi l'après-midi pour moi, mais en réalité ils étaient obligés de faire comme ça. Et par rapport aux cartouches, je les questionne : est-ce qu'ils en ont suffisamment pour toute l'année ? « Ça suffit, l'année dernière c'était la maman de Mehdi qui achetait de l'encre. Mehdi a dû lui dire il n'y a plus d'encre dans l'imprimante et elle nous en a acheté. Je précise qu'ils seront informés de la suite. Ils me souhaitent bonne chance et je remercie (1h09min30s). Je croise l'orthophoniste, et effectivement elle me confirme que

Mehdi est venu la voir pour faire de l'ordinateur. Julien lui demande le journal pour voir ce qu'il y a comme activité (c'est Julien qui m'a accompagné de la salle photo à la salle ergo). Pour anecdote, j'avais compris que Julien lui disait qu'il m'accompagnait, alors que l'orthophoniste avait bien compris que c'était le journal qu'il voulait.

6.Discussion informelle avec Béatrice

C'est vraiment la notion de plaisir, d'échange et de communication, on essaie de s'adapter aux enfants, on fait vraiment du cas par cas.

Avec un ordinateur, il y a plus capacité, de voir les progrès scolaires de l'enfant. Il augmente aussi le mode d'accès aux informations ; chaque année on achète du matériel, l'année suivante, ce sera le bras articulé pour Idir. Lucas, l'objectif à terme est d'avoir des contacteurs pour qu'ils puissent faire de la musique. Au départ, il faut trouver le mode d'accès, après, il faut trouver un interlocuteur dans le groupe, on ne peut pas imposer. Il faut du temps pour que l'on voie ce que l'on fait, que ça donne envie. C'est une part d'ouverture à l'information comme on vient de le voir avec la classe. Nous ne sommes pas du style à imposer les choses. Il faut susciter le besoin. L'informatique à l'école, c'est une question de personnalité, d'intérêt pour l'outil informatique, quelqu'un qui n'y connaît rien, on ne peut pas lui demander de s'y plier. Il y en a qui sont allergiques à l'informatique.
# **Annexes des observations de l'IME/IMPro-Région lyonnaise**

# **Annexe n° 88 : Observation, journée du 23/09/10**

1.Entretien de rencontre avec Jean

Nous commençons par parler de la femme de ménage, Fatima, à qui il donne des cours d'informatique. « Par rapport à un Internet, j'ai fait une demande il y a six ans, tout le monde voulait mais les gens se demandaient ce que l'on pouvait faire avec ça. En ouvrant le blog, on nous demandait ce qu'on pouvait faire. Je m'étais dit, c'est intéressant de faire du multimédia. On a fait une réunion de travail, et de communication avec les familles. À l'IMPro, c'est très difficile de les faire s'exprimer. Les parents ne savent rien de ce qui se passe. Il faut plutôt leur dire de montrer. Sur ce blog, je mettais donc ce qui me concernait. Car quand je collectais des informations, les gens pouvaient être frileux. Petit à petit, c'est devenu banal, on avait un effet rigolo. Et, je me suis rendu compte un jour de ce qu'ils en faisaient. D'abord, c'est une fonction mémorielle, un jour je me suis fait passer pour eux. Ils devaient partir au Maroc, il devait apprendre quelques mots d'Arabes. On a fait des séances. Je les ai enregistrés. Et la famille est allée voir sur le blog. Deuxièmement, c'est un instrument de renforcement des apprentissages. Parfois je leur mets des choses qu'ils peuvent retrouver. Petit à petit, j'ai référencés sur le site des sites académiques, quoi faire en IMPro avec des personnes déficientes intellectuelles moyennes et profondes. Il n'y a pas beaucoup d'établissements comme cela. Je me suis rendu compte pour les gens, c'est bien mystérieux. Mais qu'est-ce que l'on peut faire d'ordre scolaire avec ces gens qui ne savent pas lire ou à peine. Le blog, c'est sympa, c'est accueillant. Et on a créé aussi un journal de classe sur lequel je mets des photos de temps en temps, quelque chose qui soit un vrai CR pédagogique. Ce qui est vite très difficile, c'est d'arriver à prendre le temps pour publier avec eux. Je m'en ressers, il y a des photos, ça sert de support pour parler. Parfois la manipulation qui est longue. C'est un compte rendu de la vie sociale, ça va prendre du temps, c'est un peu technique. Ils peuvent s'en servir après. Après, il y aussi les problèmes techniques qu'on rencontre ; on met ça sur des ordinateurs trop vieux. C'est plus facile de faire ça tranquille sur son bureau. J'ai deux jeunes qui se sont créés leur propre blog sur S*kyblog*. En tout cas, ça a du sens, ils savent quoi en faire, on a fait plusieurs séances pour qu'on regarde leurs blogs. J'ai pu leur faire des observations sur le respect des règles. Par exemple sur la musique de fond sur les photos qu'ils prennent, on parle du droit à l'image. Je suis attentif, j'ai une culture photo, si je suis leur père ou leur mère est-ce que ça les met en valeur ? De la même manière quand on les prend photo, est-ce que c'est une photo qui est valorisante ?

Fin de la discussion, nous nous dirigeons vers Madame la directrice pour faire connaissance et ensuite nous allons dans sa classe.

2.Place avec le groupe orientation (Ludovic, Clémence, Thomas, Pierre) (moyenne d'âge 17 ans)

« Ce qui est enquiquinant, c'est aussi l'installation à chaque fois ». Jean préfère utiliser son ordinateur, c'est le seul dans lequel il ait assez confiance, « il y a d'autres ordinateurs portables dans la maison, c'est pour dire qu'il y a des problèmes techniques, il y en a un qui projette pas la vidéo, il y en a un qui est toujours dans l'atelier, il est difficile de le déplacer, il y en a un qui a une prise HDMI qui a été malencontreusement forcée et elle ne fonctionne plus. Ce sont des choses comme ça qui font qu'un… je prends mon ordinateur, je sais que ça fonctionne. Est-ce que quelqu'un d'entre vous pourrait allumer la lumière, et baisser les stores

s'il vous plaît ». Jean me dit qu'il y a aussi le réseau, accessible en Wifi, si jamais j'en ai besoin.

Jean : on a aujourd'hui à enregistrer des chèques, de participation, de cotisations de vos familles, et on a aussi quelques factures, quelques notes de dépenses des séjours. Et oui, il y a du boulot. On va chercher la comptabilité de la cop. (C'est Jean qui manipule l'ordinateur pour l'instant. Il va ouvrir le fichier. Il ajoute des lignes). Vous connaissez le tableau. Clémence : oui je connais.

Jean : tu veux commencer ?

Clémence : oui. (Jean regarde les factures, elles sont un peu mélangées. Je questionne Jean sur les différentes ventes, et il me répond que tous les groupes participent et proposent des objets à vendre).

Jean : attends que je m'y retrouve (en direction de Clémence). On va les dater du 7 juillet. (Il en profite pour faire redire les mois de l'année à Clémence et à les compter. Tout le monde répond chacun son tour lorsqu'il sait). Puisque c'est au mois de juillet, tu vas marquer sept, tu peux commencer. Met en majuscules.

Clémence : hou là, j'ai marqué et…

Jean : c'est pas bon, recommence. Pour les majuscules, soit tu tiens, sans le faire comme ça. O.K. on le fait comme ça. Et maintenant il faut mettre un slash, comment on fait le slash ?

Clémence : là.

Benoit : non.

Clémence : ah là.

Jean : à nouveau une petite barre et on met juste 10 car on est en 2010. On passe à la colonne suivante. Avec les flèches et tu mets comme c'est marqué au-dessus, loisirs séjours. Vas-y, écris, tu n'as qu'à copier.

Clémence : il faut un espace là ?

Jean : il faut un « s », c'est au pluriel. Tu es sûr que c'est cette lettre-là, d'après ton modèle. Clémence : oui.

Jean : après le « é » ?

Clémence : ah oui (8m45s). (À la suite, Clémence dicte ce qu'elle voit et tape en même temps et un autre élève, Ludovic lui souffle la réponse).

Jean : remets les majuscules pour avoir les chiffres, mets trente-sept, tu mets un X pour dire que c'est du liquide. Tu vois où c'est marqué les colonnes, montre-moi avec ton doigt. Il va falloir mettre combien a été dépensé (Jean cherche le Total. Jean fait parler le groupe sur la dépense que Clémence est en train de rentrer. Ludovic lit par-dessus l'épaule et dit « ça fait 220 ». Jean confirme et dicte à Clémence. Jean relit la facture et est surpris à cause de la caution. Ludovic propose d'appeler Jean-Pierre, le responsable de la facture. Jean demande à Clémence d'aller dans la colonne G mais elle n'y est plus. Jean demande de la retrouver ce qu'elle fait facilement. Clémence tape le montant, 222,20).

Jean : Pour faire la virgule il faut que tu tiennes cette flèche ; ah mais il faut enlever la majuscule. (J'interroge Jean sur son logiciel que je ne connais pas bien car c'est sur Mac et ça ne semble pas fonctionner comme sur PC. Jean fait reporter le montant de la facture dans une autre colonne, K. Ensuite, il faut enlever la majuscule pour faire la virgule : elle sait le faire la deuxième fois). Et tu continues avec les flèches ensuite.

Ludovic : c'est « AH » pour la colonne totale Jean : oui.

Je dis à Jean que ce n'est pas facile, il dit effectivement, surtout qu'il ne se souvenait plus au départ du fonctionnement. Jean demande de faire entrer et de revenir avec les flèches au début de la ligne suivante pour faire passer le camarade Pierre. Ludovic dit à Clémence qu'il faut

rester appuyer pour retourner au début. Chacun à son tour, les élèves vont aller rentrer la facture. Jean commente les différentes sorties avec plaisanteries : « Il y en a qui ont de la chance, vous avez mangé de la chantilly, vous avez fait du bateau… ». Je demande des précisions sur l'organisation des groupes : « ils sont répartis par âge et divisé encore par sousgroupe pour chaque activité ». Jean parle d'un « roulement parfois difficile à suivre ». Je demande si certains professionnels utilisent l'ordinateur, il me répond « très peu ». Je verrais qu'à la fin de mes cinq jours, la majorité des professionnels utilise ou a utilisé l'informatique.

De nouveau, Jean à partir de la facture dicte à William cette fois ce qu'il doit rentrer et où. C'est l'occasion de revoir les chiffres et nombres. Ils font le total de la facture car il n'est pas inscrit. Il fait rentrer la date dans Excel, ça permet de travailler les mois. Il lui dit de recopier ce qu'il y a dans la case précédente : « Vas y, note séjour » (remarque : l'expression vas-y revient souvent dans la bouche des professionnels). Jean fait écrire le mot apprentissage tout en dictant. Pour Jean, c'est aussi l'occasion d'expliquer que les cellules sont plus petites parfois que ce que l'on écrit et qu'il faut l'agrandir (26min31). Ludovic voit le nombre de facture à renter et demande s'ils doivent rentrer tout cela.

Thomas ensuite va devant l'ordinateur et Jean continue à dicter les factures à renter : « allez hop tu continues. Et on continue on a dit jusqu'à quelle colonne ? ». Plusieurs répondent « AH » ? ». Vincent vient de rentrer dans la salle, Ludovic lui dit de « filer » plusieurs fois de suite. Jean plaisante et lui demande pourquoi il est là : « Tu veux nous vendre ton serretête ? ».

Au tour de Sabbah, Ludovic anticipe et dit qu'elle doit rentrer la date, le 1 juillet. Jean commente que ça serait bien de connaître le clavier et remarque que certains savent lire ici. Jean explique que lorsque l'on a déjà écrit quelque chose, il le propose en dessous : « comme ça tu as économisé du boulot ». Jean cherche la performatrice ou autrement dit la « trouilloteuse » (rires de la classe). Jean fait rentrer le numéro 157 pour le chèque, il épelle, 1, 5, 7 : « Tu continues et tu vas en G et tu marques combien ça nous a coûté ».

Je demande depuis quand la classe travaille sur l'ordinateur. Je remarque que Ludovic maîtrise le travail : en réalité, c'est la deuxième séance sauf pour Ludovic, cela fait un an qu'il travaille ponctuellement avec Jean ; il dit : « Au début, je n'y arrivait pas » (rires).

Remarques : c'est un travail de saisie assez difficile. Jean aimerait pouvoir travailler avec un rétroprojecteur et que chacun ait leur machine. Christiane, la psychiatre arrive, et dit qu'elle vient faire un tour. Je me présente.

Jean demande à qui est-ce de prendre la suite ; Clémence dit Ludovic car il n'est pas passé. Jean apporte encore certaines astuces de saisie à Ludovic sur le clavier. Jean demande de noter « passsport » et le nom du jeune. Il ne dicte plus sauf qu'il faut mettre trois « s » car c'est un jeu de mot. Jean m'explique la teneur de cette dépense pour le « jeune ». Ludovic est relativement autonome devant l'ordinateur, il voulait vérifier comment s'écrivait un chiffre sans demander à Jean qui a compris ce qu'il cherchait (41m35s).

La coopérative est scolaire et est donc gérée par les enseignants donc Jean pense que c'est un travail pédagogique intéressant. Ludovic demande confirmation, à savoir si c'est bien une dépense.

Tout le monde est passé, les élèves refont un tour. Tout le monde est très attentif autour de la table. Jean dit à Clémence, « je ne te regarde pas, tu te débrouilles, tu as vu ». Pendant ce temps-là, Jean m'explique le fonctionnent de cette coopérative. Clémence a pu renter la date seule, Jean remarque que Ludovic qui aide Clémence, « heureusement que tu as un coach ». Clémence doit rentrer « Parc des oiseaux » et c'est l'occasion de discuter de ce parc avec les élèves (45min42s). Jean demande à Clémence de relire la facture pour savoir où est marqué le prix à payer et Clémence trouve après une erreur. Jean sollicite Clémence, « vas-y, au bout d'un moment ça doit aller plus vite non, allez, hop, tu continues ». Jean demande à Clémence de revenir au départ de la colonne pour le suivant.

Pendant deux minutes, Jean ne dit plus rien, il remarque au bout d'un moment : « Attention, faites pas d'erreur, après j'y passe toute la nuit ». Il n'intervient plus et laisse plutôt Ludovic accompagner les élèves (51 min). Jean remarque que « c'est assez exacte la comptabilité, que l'on ne peut pas faire d'erreur » (car une case avait été oubliée).

Jean rappelle, « évite de mettre les doigts sur l'écran, c'est fragile » lorsque Ludovic voulait montrer une case (54min20s). Il y a une facture de 1000 euros et il demande aux élèves ce qu'ils peuvent acheter avec 1000 euros : Clémence répond « une classe », Ludovic répond une « Bécane », Clémence propose « un crayon ». Jean donne un exemple : « un ordinateur ». Il explique que pour avoir 1000 euros, si tu fais le ménage, c'est un mois de travail d'un petit salaire (57min).

C'est la fin de la séance, Jean remercie et ils demandent s'ils savent où ils vont. Ils répondent atelier Bois, Jean préfère parler d'atelier Menuiserie. Il demande alors quand ils vont avec lui, où ils vont, « atelier touche de clavier ! ». Les élèves répondent, « non, en classe ! ».

Je demande si les groupes ne bougent pas. Il m'explique qu'ils ont changé le fonctionnement cette année car c'était trop aléatoire, tout le monde faisait un peu comme il voulait. Jean enregistre le document pour ne pas le perdre, ce qui n'avait pas été fait pendant la séance. Je remarque que tous maîtrisent un peu la lecture (59min).

Nous parlons de ce que j'ai pu constater à Grenoble. Nous parlons du centre Icom' mais qui a justement fermé. Il connaissait bien le directeur.

Je remarque que chaque personne connaît bien son emploi du temps. Chaque heure, ils changent d'activité, d'atelier.

3.Classe avec Jean et Sabah, Marie-Camille, Cindy, Johan

Je discute un peu avec les premiers arrivés, Jean n'est plus là. Je demande d'où ils viennent mais personne ne me répond. Jean me dit que je peux intervenir, poser des questions sans problème, il a souvent des stagiaires. « On est à un rythme qui n'est pas… il n'y a pas de cloches qui sonnent… » ; Sabah vient de partir cherche Marie-Camille. Par rapport au nombre d'élèves, ils préfèrent être entre 5 et 6.

Jean questionne Sabah sur sa journée d'hier car elle est allée à la journée de l'armée. Jean me demande de me présenter, Sabah dit, « ah, une stagiaire ! ». Pour ce matin, Jean propose de travailler sur le compte-rendu de la vie sociale. Je prends les noms de chacun (1h10min). Le travail du compte-rendu est en réalité un enregistrement oral de ce texte pour le déposer sur le blog pour que chacun puisse l'écouter. Johan commente le travail, prend la parole. Nous

écoutons le début de l'enregistrement. Jean m'explique que ça résulte d'un découpage, « on a fait en répétant ».

Jean en profite pour reparler des points à aborder pendant le conseil et de se souvenir. Jean propose à Johan d'enregistrer, Sabah remarque, « ah on pourra le retrouver, c'est cool ». Jean dit, « pas tout de suite, j'ai du travail encore ce soir ! ».

Jean demande à Johan de redire ce qu'il vient de se rappeler sur le sujet de la peinture faite dans le couloir. Il faut parler devant l'ordinateur et c'est le micro de l'ordinateur. Jean utilise *Odacity*.

Johan demande pourquoi c'est rouge, Jean répond que cela correspond au micro ; Johan dicte : « Peinture, rouge, jaune, Ime, couloir » mais c'est Jean qui pose les questions. Ensuite, c'est à Sabah de parler pour aborder le point suivant, le projet d'installation de toilettes.

Remarque : il y a une certaine appréhension à parler et à se faire enregistrer (1h18min).

C'est au tour de Marie-Camille de parler du changement de place des bureaux : Jean lui pose des questions, « qu'est-ce qui a changé de place ? ». Marie-Camille parle très bas, articule peu. Jean explique alors qu'il faut regarder l'écran pour voir des gros traits bleus qui montrent que c'est suffisamment fort, il tape des mains pour illustrer.

Il demande à Sabah de venir car il pensait que ça allait aller comme sur des roulettes, il demande ce qui la gêne, « de s'entendre ? ». Elle répond « non ». Jean encourage le groupe, « allez, il faut que tout le monde essaie ». Cindy parle de l'atelier vélo qui change de lieux. Jean m'explique l'histoire du lieu de l'atelier vélo : avant c'était une classe relai dans laquelle travaillait Jean. Le dispositif a été arrêté et le lieu inoccupé. L'IME cherchait de la place et Jean a proposé de se renseigner pour celui-là. C'est Johan qui parle de ça et dit plusieurs mots mais ne fait pas de phrase. Jean l'encourage à faire des phrases, Johan dit « c'est trop dur », Jean l'imite et Johan rigole. Cindy se manifeste, elle a envie de dire quelque chose. Jean demande de dire, « on va bientôt acheter un nouveau véhicule ». Cindy parle mais c'est inaudible et ne dit plus rien après : « tu veux parler ? Il faut que ça fasse des petits traits bleus ».

Le point suivant concerne le nouveau chef de service, c'est l'occasion de discuter plus précisément de ce que cela signifie (il y aura un nouveau à l'IMPro). Johan demande comment il s'appelle mais Jean explique que le recrutement n'a pas encore eu lieu. Et quand, il arrivera, ils seront peut-être partis travailler, car ils sont adultes. Sabah veut rester chez elle ; Johan voudrait faire de la moto mais il sait que ce n'est pas un métier. Il voudrait être photographe. Johan ne veut pas aller en accueil de jour (1h30min). Sabah refuse encore de parler dans le micro mais mentionne qu'elle veut faire la dernière partie. Jean remarque qu'il a peut-être surestimé ce qu'ils pouvaient faire. Jean avait commencé ça avec Florence, mais qui n'est pas là aujourd'hui. Pendant que nous discutons, Johan s'amuse à parler fort à l'ordinateur. C'est au tour de Marie-Camille de dire qu'il y aura un deuxième chef de service. Marie-Camille parle bas ou alors le dit trop vite avec une voix grave : Jean remarque qu'elle « risque de faire peur aux auditeurs ». Marie-Camille dit qu'elle est « blagueuse ».

Le point suivant concerne le recrutement d'un nouvel éducateur, Basile. Sabah pense que c'est un « stagié ». Jean la reprend mais Sabah mentionne que « stagiaire », c'est pour les femmes. Sabah accepte de parler et elle le fait parfaitement, avec intonations mais en rigolant

un peu (1h36min). Sabah continue, le point suivant concerne le marché de Noël car il va y avoir du temps de travail libéré en atelier. Le point suivant est l'accueil le matin, Sabah voudrait pouvoir sortir du taxi le matin surtout quand il fait beau et ne pas devoir attendre dedans. Mais pour une question de sécurité, Mme la directrice a demandé aux taxis de garder les personnes à l'abri dans les taxis, jusqu'à 9h. Le point d'après porte sur l'organisation des temps de midi. Sabah est d'accord avec la proposition de Ludovic, c'est-à-dire un auvent dehors. Sabah remarque que ce serait génial, sans les éducateurs.

Je demande s'il y a des ordinateurs en libre accès, Jean mentionne que ce ne serait pas raisonnable ou alors avec une interface très simple. Nous parlons de l'ordinateur d'Orange qui n'est plus commercialisé (1h43min).

Sabah est lancée, elle continue. Sabah semble y prendre plaisir ; elle continue avec le point suivant, une donation. Sabah rajoute même que « ce sera à la coopérative », ce que n'avait pas dit Jean. Jean remarque que tout est dit mais qu'il a maintenant 2h de travail. Il enregistre et dit qu'il va leur montrer. Jean dit qu'il espère qu'il « n'a pas tout perdu car des fois *Odacity* fait des trucs bizarres ». Sabah dit, « ah non, je le ferai pas deux fois ». Jean passe l'enregistrement pour s'écouter. Ça permet de refaire le point. Johan dit « c'est dur », « il y a du bruit là-bas ». Jean lui fait savoir qu'il dit des mots de manières trop « hachées » donc que ce n'est pas agréable. Jean dit que Johan a quand même fait « une petite phrase, que c'est mieux que juste un mot ». C'est au tour ensuite de Marie-Camille pour qu'elle prenne conscience que l'on ne l'entend pas, mais Jean dit que c'est mieux après.

Ensuite les élèves posent des questions sur le changement de bureau ; Jean remarque que « pendant 20 ans le bureau n'a pas changé de place mais avec les nouvelles directrices, il y a du changement, pour que chacune puisse laisser sa marque », nous rigolons. On écoute l'autre enregistrement de Johan et on peut remarquer qu'il y a des progrès dans les phrases. Jean dit à Johan qu'il a bien fait d'insister car à la fin, il y est arrivé. Jean lui fait remarquer qu'il dit tout le temps « c'est très dur ». (Remarque : quel a été le travail de l'orthophoniste ?)

Jean lui fait redire plusieurs fois de suite la phrase, « Jean-Marc va aller dans la petite maison » car Johan oubli toujours « dans la », Johan s'énerve un peu et dit, « j'en sais rien moi » ; Sabah dit : « c'est fastoche ». On écoute l'enregistrement de Cindy. Ce n'est pas suffisamment fort, Jean remarque que ce n'est pas son tempérament, mais c'est vraiment trop bas. Quand Cindy s'énerve et que nous l'écoutons, nous rions tous. On écoute ensuite l'enregistrement de Sabah (1h58min). Johan demande pourquoi on entend les jeunes derrières. Jean explique que l'ordinateur enregistre tout et ne choisit pas. Jean montre comment il va faire pour enlever des parties de l'enregistrement ; Johan remarque : « il coupe ». Jean dit : « quand je vais passer sur toute la bande là en haut, ce qui est en bleu, c'est lorsqu'il y a du bruit, ce que l'on a dit. Ce qui m'intéresse, c'est ce qu'a dit Johan, c'est en bleu car il l'a dit fort. Je prends mes ciseaux, je glisse et c'est bon ». Sabah trouve que « c'est fastoche, là aussi tu vas le couper ». Jean : « Les auditeurs diront il a vachement bien parlé, on triche un peu. Après, ça fait un truc qui est tout propre ».

Je demande si les élèves vont sur le blog : (2h23min) Sabbah : non, c'est rare, chez ma sœur quand il y a un Internet, j'y vais. D'habitude, je ne demande pas, parce que j'ai pas envie, faut juste que je demande ». Audrey : Johann, toi, tu utilises le blog ? Johan : non.

Audrey : pourtant tu prends des photos, tu fais comment pour les regarder ? Si tu aimes bien prendre quelques photos, tu ne les mets pas sur ordinateur après ?

Johan : Si.

Jean : Chez toi, tu le fais chez toi ?

Johan : c'est maman qui fait.

Jean : et tu fais avec elle peut-être ?

Johan : (il parle)

Jean : je n'ai pas compris ce que tu m'as dit.

Johan : avec une carte.

Jean : oui.

Johan : (il parle)

Sabah : ah la carte mémoire.

Jean : ah ça permet de mettre les photos et de les revoir. Et le blog de l'IMPro, tu le regardes de temps en temps ?

Johan : non.

Jean : et papa et maman, ils ne le regardent pas non plus ?

Johan : non. Enfin, j'en sais rien moi.

Jean : la difficulté ça été aussi que je le fasse savoir aux familles ; de donner les petits papiers que l'on perd, qu'il faut redonner. Maintenant, j'ai pris l'habitude quand il y a une réunion, je fais une poignée de carte que je mets sur la table comme ça en partant je dis servez-vous » (2h06min).

Cindy demande de sortir pour aller aux toilettes.

Jean : vas-y.

Audrey : l'idéal ce serait les adresses mails ?

Jean : j'en ai que quelques un, très peu, là je ne veux pas être trop intrusif... (Il y a du bruit, quelqu'un qui frappe)… on rit. Il y en a quelques un parce que j'ai des relations un peu plus personnelles avec eux et qui me le confie et parce que j'ai des activités aussi associatives, il y a certains, je les connais par ce biais-là ». Ça ne fait pas de quoi faire une liste de diffusion (2h06min30s). Je n'ai pas voulu trop… j'ai senti quand même qu'il y avait des résistances pour tout ça, de la part des collègues et tout ça, ce que je te racontais sur les débuts du blog, donc du coup je ne me suis pas encore senti suffisamment sûr pour pouvoir dire, tient je mets une feuille d'émargement pour que les gens mettent leur adresse, bon c'est quand même, tu vois y'a quand même toujours un peu des barrières. Ici, on ne fonctionne quand même pas tout à fait comme dans une école ordinaire où l'enseignant a le contact direct avec les familles. Voilà, maintenant je les rencontre un peu plus facilement mais fut une époque où il y avait… les seules personnes qui rencontraient, je parle de cela il y a 10, 15 ans, les seules personnes qui rencontraient les familles c'étaient le médecin psychiatre et l'équipe de direction point barre. Même les éducateurs ne parlaient pas aux parents. Ça c'est des veilles histoires de l'éducation spécialisée, y'a du chemin à faire (rires) (2h07min31s). C'est à dire que si tu veux pendant très longtemps, les personnes accueillies dans cet établissement faisaient naître une telle souffrance chez les parents et il planait l'idée assez récurrente d'une certaine toxicité. C'était réservé au milieu médical de s'adresser à des gens. Les enfants, on les éduquait mais les parents ont les traitaient comme des patients d'une certaine façon. Quant à la partie pédagogique, ici, il y a trois grandes professions qui interviennent, la partie médicale et rééducative, la partie éducative globale et puis il y a la partie pédagogique, celle dont j'ai la charge. Alors en fait, on s'aperçoit que la partie pédagogique étaient complètement absente jusqu'en 1990 ce que je ne manque jamais de rappeler à nos inspecteurs, en leur disant mais attendez, les gens ils ne font peut-être pas comme vous voulez mais, pensez-bien quand même que l'éducation nationale les a ignorés superbement et avant 1957 et de 57 à 1990, il n'y avait pas d'enseignants, les enfants ils n'apprenaient que ce que

les éducateurs se sentaient capable de transmettre. C'est-à-dire qu'au point de vue contenu scolaire, c'était peau de balle, pour être clair, il n'y avait rien du tout. Donc voilà, il y a encore du chemin à faire pour… ».

On revient à Marie-Camille, on lui demande si elle utilise l'ordinateur (c'est Jean qui mène l'entretien). Elle répond « oui, dans sa chambre ». On lui demande ce qu'elle fait avec. Elle répond « des jeux ». Jean lui demande si elle a Internet, si elle regarde le blog, elle répond « non, pas Internet, pas le blog ». Jean mentionne que sa maman avait déjà laissé un message sur le blog. Il lui demande si elle regarde avec elle, elle dit « non », mais Jean dit, « il me semble que si ». Parfois il y a des commentaires sur le blog. Sabah ne savait pas que l'on pouvait laisser des commentaires. Sabah demande « quand est-ce que l'on retravaille sur msn ? ». Jean répond « la semaine prochaine ». Johan commente « j'adore ça ». Jean propose d'arrêter les enregistrements et de regarder le blog (2h11min47s). J'ai supprimé les images, maintenant ça marche mieux comme ça, c'est un peu austère quand même. Ce qui ne m'était jamais arrivé sur un Mac, parce que ça marche toujours comme une montre, ça fait deux fois en quatre jours que j'ai dû tout réinstaller. Je ne sais pas comment tu fais, mais moi je suis paranoïaque là-dessus quand on fait une thèse, j'ai enregistré plein de fois, j'ai une sauvegarde sur Internet et sur disques durs. Quand tu as un compte sur Hotmail, ça rend des services, il y a un service qui s'appelle *sky drive* et qui permet de stocker en ligne toute sortes de documents, de les mettre dans des dossiers, etc. et c'est gratuit, tu as 25 méga donc c'est quand même énorme. Ce qui est intéressant c'est que l'on peut le partager. Alors qu'est-ce qu'on regard sur Internet ? ». Sabah a remarqué que son horloge n'est pas à l'heure. Jean-Louis lui dit que si.

Jean raconte : « Je vais parfois dans HTML pour enlever les pubs, mais je n'y arrive pas ». Je lui fais remarquer que c'est plus qu'un simple utilisateur. Il ouvre en HTML et il enlève toutes les parties qui ne l'intéressent pas. On regarde le blog, et Jean explique comment certaines choses ont été réalisées, par exemple, le compte à rebours, qu'il l'avait mis pour une sortie. E là, ils regardent un diaporama d'une sortie. C'est un Powerpoint exporté en format JPEG et mis en diaporama de photos dans les blogs. « Maintenant je me sers beaucoup plus de slide.com., c'est beaucoup plus pratique ». Sabah demande « ce que c'est ce truc ? ». « C'était une visite en Ardèche, de la fabrication de nougat ». Johann remarque que c'était en 2006, que « c'était mieux ». « Ce qu'ils aiment bien aussi, c'est où on peut retrouver toutes les vidéos ». Marie-Camille remarque que « nous avons déjà vu ça », et Jean dis qu'il « ne peut pas changer la page tous les jours ». Jean propose de regarder la vidéo du zoo de Burdo ville. Je demande comment ils ont fait et c'est Sabah qui me répond. « C'est une animation en pâte à modeler, Jean prenait les photos, et il mettait les mettait les unes après les autres ». Jean explique qu'il a fait ce travail avec une autre collègue qui avait envie de faire un film d'animation. Visiblement cette vidéo plaît beaucoup, Johann connaît tout par cœur (2h21min16s).

Je demande s'il l'on mise en concours. Jean me dit que c'est justement ce qu'il voulait me montrer. C'est le film réalisé et qu'ils ont présenté à un salon l'année dernière. Jean me commente le film. Jean m'explique après le fonctionnement et la réalisation du film. Ensuite, on écoute un enregistrement pendant la chorale. Jean m'explique qu'il travaille avec un collègue qui est prof de musique au collège, il avait pris l'habitude d'enregistrer une partie des séances de sorte qu'il puisse mettre la chanson sur le blog, pour que les personnes puissent les réécouter, ainsi que les élèves du collège. Il mettait en téléchargement MP3 aussi. Entre midi et deux, les élèves viennent au collège et chantent avec les collégiens de la chorale. Je demande si ça marche bien, Jean me répond que ça c'est la même chose, pour le mettre en

place, ça avaient fait des torrents de discussions. Mais Jean connaissait la prof de musique, il l'avait sollicitée. Le prof qui lui a succédé, c'est lui qui a voulu reprendre la succession, c'est même lui qui a appelé les gens pour mettre en place la chorale. C'est une fois par semaine, avec le groupe initiation. C'est assez chouette, en fait ça n'a eu que des avantages, même s'il y a eu du vent dans les voiles. Ça venait des professionnels, les parents dans un premier temps, il n'y avait pas d'objection de leurs côtés. Plutôt des promesses, pensant que s'ils allaient faire l'objet de moqueries. Et au collège, les choses ont été expliquées, en fait ça c'est toujours bien passé. Il y a toutes les chansons de l'année dernière. Ensuite Johan demande ce que c'est tout en bas ? Jean lui répond que c'était l'année dernière pour les vœux et il passe la vidéo (2h36min). Les élèves en redemandent mais Jean leur conseillent d'aller le voir directement sur le blog. Johan demande pourquoi il y a des photos anciennes sur le blog, Jean lui explique que ça garde tout Internet, il est même parfois difficile de s'en défaire, quand tu as un compte sur *Facebook*. À la fin de la séance Johan me demande combien j'ai pris de photos et je leur montre (2min39).

Jean m'explique l'association qui s'appelle handicap en Pays Beaujolais : « J'avais été interpellé par Charles Gardou sur les Etats généraux. Je lui avais répondu que c'était bien, mais que pour les choses changent, qu'il fallait des initiatives plus modestes, plus locales ». Il en a parlé à l'institutrice avec laquelle il travaillait à l'époque et Madame la directrice pour ne pas qu'elle l'apprenne d'une personne. Il a mis en place après un groupe pour cette initiative des états généraux du handicap, pour savoir concrètement ce que l'on peut faire ici. Ça a débuté fin 2005. Il y a eu une grande restitution en octobre 2007. Il s'agissait aussi de prendre des engagements sur le secteur, arrondissement de Ville. Il y avait quand même des problèmes pour budgéter, organiser, etc. c'est donc une organisation qui réunit tout un tas de gens d'autres associations. Dans le champ du handicap me semble-t-il, il y a beaucoup d'associations qui sont porteuses pour un seul type de handicap. Notre organisation à un tout autre intérêt, elle est en direction du grand public. Ça permet de mener non plus des actions sur un type de handicap, mais au contraire tournées vers le grand public ». Jean remarque que s'il y a un domaine où il a vraiment réussi à faire bouger les choses, c'est dans le sport. Ils ont donc créé un logo tout bête, pour signifier que le club accepte des personnes en situation de handicap. Fin de la discussion, nous allons manger.

## 4.Discussion pendant le repas

Jean pense que le mot autonomie a deux sens. Il faut partir déjà familier, qu'est-ce qu'ils savent ou pas. L'accompagnement, la question pédagogique, la nécessité de l'apprentissage. Qu'est-ce qu'ils peuvent apprendre ? Peut-être qu'ils ne seront jamais en complète autonomie. Le fait qu'ils sachent qu'il y ait une possibilité d'exercer leur liberté et de demander, c'est important. Il faut s'ils intéresser aux représentations de l'ordinateur. On voit aussi que les personnes savent à qui elles peuvent demander : c'est une ouverture des possibles. Il faut sortir de la réflexion propre au handicap. Si on limitait la possibilité de l'usage de la voiture aux seules personnes qui savent faire un joint de culasse, ça ne va pas faire grand monde. On ne se prive pas de voyager pour autant. D'elles, on exige qu'elles maîtrisent tout mais l'inverse n'est pas vrai. Tu ne te sers jamais de toutes les possibilités de l'ordinateur. On peut faire une autre comparaison, la lecture. On ne lit jamais du Victor Hugo. Déjà l'an passé, on n'a pas beaucoup de temps en classe, tous n'ont pas réussi avoir une lecture autonome, mais elles ont compris que ce sont des lettres, que quand je les assemble, ça peut faire des mots… Tu es moins regardant quand tu sais ça. Déjà, tu as un niveau de connaissance supérieure. Et se poser la question de quoi les instruire, la réponse est mais de tout. Par exemple, la représentation du corps, elle est différente suivant les personnes. Si on prend l'histoire de

représentation du handicap, on remonte de loin. Je n'ai pas à me demander quelle rentabilité il y a acquérir telles connaissances, mais quel résultat je vais obtenir. L'ordinateur permet de travailler différents niveaux d'abstraction.

Par rapport à l'atelier menuiserie, c'est une médiation qui permet de faire ressortir qu'un outil s'utilise de manière déterminée. Il y a une différence entre un outil et la machine : si je dis outils informatiques, j'assujettis l'outil à son usage. L'informatique peut être utilisée en menuiserie, cuisine, couture et aussi jardinage. J'essaie de les convaincre que ce sont des médiations qui ont une valeur anthropologique, que l'on prenne conscience que depuis l'origine des hommes sur cette terre, on tisse des relations, des médiations.

Par rapport à la poursuite, ici, un sur deux ou deux sur trois va en accueil de jour, ou en foyer. La plupart iront en sous-traitance industrielle pour ceux qui travaillent. Ils vont se voir confier la responsabilité d'effectuer des tâches. Avec l'activité, je ne me suis pas senti à l'aise dans votre questionnaire, je ne pose pas les choses à partir de l'activité. Je me sers de l'informatique et de ses possibilités pour faire acquérir d'autres choses (différence entre instrumentalisation et instrumentation et médiation ?). On voit que suivant les mots que l'on emploie, il y a des usages très différents. Le pédagogue, c'est l'instrument ou l'outil ; l'éducateur, c'est la médiation ; la rééducation, est prothétique (remarque : l'éducateur en parlant d'instruments ou d'outils seraient-ils être ainsi reconnu comme pédagogue ?). Fin de l'entretien, nous reprenons nos activités.

5.Rencontres pour organiser mon EDT de la semaine

Je rencontre deux éducateurs qui utilisent l'informatique. Ils me parlent de temps libre en accès libre entre midi et deux, ils utilisent deux fois par semaine environ 2, 3h. L'activité informatique est divisée en deux groupes, il y a l'apprentissage de l'ordinateur, c'est un outil, ça part des demandes des jeunes. Et il y a une utilisation tout seul, dans l'optique de devenir adulte, il y a beaucoup de temps morts, pendant les pauses. Et puis ça dépend du temps, de notre emploi du temps, ça nécessite du calme. Nous l'utilisons par exemple quand les enfants ne sont pas tous là, quand nous n'avons pas le groupe au complet. Il y a beaucoup de groupes où l'utilisation de l'ordinateur ne se prête pas à ça. C'est aussi un support pour les photos. Nous avons des jeunes en internat, mais ils n'utilisent pas l'ordinateur à l'internat.

Ensuite je rencontre de nouveaux professionnels. Ils m'expliquent qu'il y a un groupe qui travaille le code de la route avec les outils multimédias. « Sur le blog, j'ai mis tous les liens qu'il fallait à cet effet ». Il y a aussi le groupe initiation qui suit l'actualité par Internet. À la fin de ces différentes rencontres, je réalise le planning de la semaine.

6.Réunion sur l'évaluation interne et externe par un cabinet externe

Cette présentation pendant ma visite tombe à propos. En effet, une des hypothèses est que l'informatique, l'Internet, peuvent aussi participer à l'évaluation interne et externe des établissements médico-sociaux. Les consultants présentent d'abord leur cabinet, et les modalités des évaluations internes et externes. Ils traduisent aussi des enjeux de cette évaluation. Ils posent aussi la question du référentiel commun entre les structures médicosociales. Ils parlent de l'accès au dossier unique ainsi que des cycles de l'évaluation. Ils mettent en parallèle la question du temps et de la qualité.

Je ne peux pas rester jusqu'à la fin de la réunion, je dois partir.

# **Annexe n° 89 : Observation de la journée du 24/09/10**

# 1.Entretien avec Mme la directrice

J'ai demandé une rencontre avec Mme la directrice pour expliquer ce que j'attendais de cette visite. Elle commence par me parler d'une de ces expériences sur Lyon, « il y avait un usage avec des éducateurs spécialisés, des ergothérapeutes, avec des personnes qui n'étaient pas en grande dépendance, c'était assez magique. On avait commencé avec un média, mais qu'une personne complètement athétosique, nous avions mis en place un système de communication, des codes de communication, et on s'était posé la question de comment on pouvait s'en servir tous les jours. C'était bien par ce biais-là. Et j'ai connu aussi le centre Icom', c'était une démarche assez novatrice ». Madame la directrice, cela fait un an qu'elle est ici, elle a été assez surprise que quasi tous les groupes soient équipés d'un ordinateur. Et que ce n'était pas finalement que pour les professionnels présents mais aussi pour les jeunes : « C'était pour moi assez nouveau, notamment au niveau de la classe, ça été beaucoup impulsé par Jean ». Il l'a aussi décliné dans le cas d'une démarche éducative. Le but était de mettre à disposition, que certaines personnes aient une autonomie d'interaction ; pour certains, ça passe toujours par le biais d'une tierce personne. Par exemple, un jeune l'année dernière, avec un assez bon niveau, mais ne s'exprimait pas et c'est un jeune qui joue chez lui à la PlayStation, il va sur Internet, il fait ça. On a donc aussi à entendre certaines pratiques de certains jeunes. C'est pour leur donner de l'autonomie, c'est leur quotidien. On a proposé à certains jeunes qui ont de gros troubles de la communication, d'utiliser l'ordinateur, ils pouvaient avoir des compétences face à un ordinateur qu'elles n'avaient pas, entre jouer à l'ordinateur et avoir une rencontre avec l'autre. Pour ceux qui ont une forme de retrait psychique, sans se dire que c'est pour les couper, c'est un support au moins prétexte à être occupé, sans que ça demande de l'enfermement. Certains aussi pourraient passer beaucoup de temps. Ces personnes ne savent pas s'occuper seules. À un certain âge, on ne peut pas encore leur proposer les petits chevaux. C'est aussi demandé, faire des projets, qu'est-ce qu'on peut leur proposer. On est plus ou moins à disposition de l'autre, plutôt que de regarder la télévision, apprendre à manipuler, il y a un aspect acteur, plus que spectateur.

Je demande à Madame la directrice comment ça se passe finalement dans les salles. Elle m'explique qu'il n'y a pas de fil conducteur, c'est plus une modalité d'éveil. Pour les jeunes, c'est comme tout autre support stimulant qu'ils ont à proposer. Ça permet d'avoir des choses qui se construisent, plus de manière individuelle, savant pour certains, c'est une modalité de prise en charge.

## 2.Activité blogIsabelle, Fred, éducateurs et Jérôme, Hélène, David et Hugo

Fred comment par parler des problèmes : « Nous avons eu le souci, le matériel était assez vétuste. Il rame un peu ». C'est Jérôme qui a allumé l'ordinateur. Nous discutons des jeux adaptés, je leur dis que j'ai vu des jeux intéressants dans l'établissement à Grenoble. Nous allons voir sur leur site Internet. Je leur parle aussi des entreprises avec qui j'ai eu un entretien. Isabelle me dit que « par rapport à un logiciel classique, il y a beaucoup trop d'informations sur une même page ». Isabelle me parle des difficultés du clic. Cliquer ce n'est pas tenir. Nous parlons des contacteurs. Isabelle me dit que ce qu'elle a vu. Après, elle pense que « ça ne concerne pas tout le monde, et qu'il y a un budget. Les 50 contacteurs, c'est  $100 \text{ E}$ ».

Je les questionne sur l'activité blog, sa genèse. Fred m'explique que c'est Jean qui l'a créé. « C'est né de l'intérêt de l'informatique, de Jean, et de moi. Nous, sur le groupe, on a beaucoup de retour de parents. Ils gueulaient quand le blog n'était pas alimenté, quand nous nous n'avions pas le temps pour eux, ça leur offre une visibilité de ce que fait leur enfant. Parfois certains ont pas la possibilité d'expliquer ou simplement pas envie. On fait des petites vidéos, des sorties, de pique-nique, etc., et puis des activités aussi. Et puis du coup, certains découvrent certaines capacités. Du coup on voit son enfant différemment, on voit son enfant qui a grandi qui arrive à faire des choses. Ça sert aussi de travail finalement avec la famille.

Je leur parle d'une culture d'ouverture à l'extérieur. Est-ce que c'est une évolution logique pour eux ?

Fred : certains professionnels avaient parfois peur de ce côté-là, de ne plus rien cacher à la famille.

Isabelle : ce n'est pas toute la journée qui est filmée et mise en ligne, c'est seulement quelques sorties ludiques.

Fred : le quotidien, non.

Isabelle : ça dépend après, c'était des activités, mais c'est un peu comme le quotidien quand même.

Fred : oui mais on ne va pas filmer le temps mort, où les repas. Mis à part si on fait des hamburgers, ça peut être sympa.

Isabelle : si on filmait vraiment des activités du quotidien, je le verrai plus comme du voyeurisme.

Fred : après les réticences, on les voit bien, elles ont été exprimées verbalement dans un premier temps. Vous pourriez redemander à Jean, mais le blog, il est alimenté grâce à lui. D'autres personnes pourraient le faire. Nous ici, c'était pour faire un blog sur l'IME. Les gens étaient intéressés, avec quelques réticences, mais quand même à nous donner des choses, des photos ou des écrits. Ce n'est pas entré dans les mœurs, et après il y a peu de collègues qui sont pas à l'aise avec les ordinateurs.

Isabelle : Savoir allumer déjà. Ils ne sont pas dans la même dynamique.

Fred : il doit y avoir Nathalie qui utilise informatique. Les petits, je ne pense pas du tout.

Isabelle : même les synthèses, normalement c'est plus facile à l'ordinateur, mais c'est pas toujours évident. Il faut avoir une équipe qui puisse jongler entre les différentes activités, qui puisse récupérer des données, et les mettre en ligne.

Audrey : est-ce qu'il y a des formations ?

Fred : Jean s'était proposé. Après il faut avoir envie.

Isabelle : parfois tu peux te prendre la tête, si tu n'as pas envie.

Fred : les gens ont pas forcément le temps.

Audrey : et les parents le regardent toujours ?

Fred : les parents qui regardaient, ça concernait des jeunes adultes qui étaient là et qui sont partis dans le secteur adulte.

Isabelle : après c'est logiques, on n'en parle pas forcément, ils ne sont pas forcément au courant.

Fred : certains anciens parents le regardant encore, ils laissent des commentaires, il regueulent quand il n'y a pas d'actualité.

Isabelle : après, il y a des parents qui n'ont pas d'ordinateur (13min20s). L'objectif est aussi de pouvoir encore jouer chez eux, mais certains n'ont pas d'ordi. Ou alors, pas accessible. C'est vrai que parfois avec certains, ça serait la catastrophe. Je reste à côté. Soit on met sur un jeu et après c'est bons C'est simple dès qu'il y a une fenêtre qui s'ouvre d'avertissement ou quoi que ce soit, ils cliquent. C'est vrai qu'il peut y avoir des soucis de blocage d'ordinateur

assez régulièrement. Soit quand il est bloqué, nous on appuie car il est bloqué sur le bouton marche/arrêt soit, c'est les jeunes qui n'ont pas compris encore le chemin et ils appuient directement dessus.

Fred : après j'ai jamais dit on fait comme ça, on appuie sur le bouton, si je l'ai dit de trois fois mais pas de manière très structurée.

Isabelle : après tu passes à côté d'eux, tu leur dis mais ils n'ont fait comme ça.

Fred : Alexandre, il m'a quand même expliqué comment fonctionnait un jeu. Je l'ai laissé, je lui dis écoute je n'y comprends rien. Je lui ai dit qu'il avait cinq minutes, je reviens et après on regarde. Et quand je suis revenu, il était rentré dans le jeu et il jouait. C'était un logiciel de *Oui oui*, je n'y comprenais rien, ce n'était pas du tout intuitif par rapport aux nouveaux trucs qu'ils font maintenant. Je n'arrivais pas à faire démarrer, je ne savais pas ce qu'il fallait faire. Et lui, il y est arrivé, je lui dis bon je te laisse. L'année dernière, on avait l'exemple de Sarahoute, il est passé sur un autre groupe maintenant. C'est un jeune qui était d'origine thaïlandaise, ça ne faisait pas très longtemps qu'il était en France, il avait besoin de se poser un peu. Dans l'entretien avec ses parents, ils disaient, il joue toujours à la déesse. Donc un jour, je lui ai amené la mienne, je lui ai mis un jeu facile de voiture gauche, droite, on accélère. Je dis je te laisse là et puis je reviens dans quelques minutes. Et quand je suis revenu, il avait changé de jeu, était dans un jeu de catch. C'est lui qui m'a expliqué comment marchait le jeu, moi je n'y comprenais rien. C'est quand même dingue.

Audrey : certains parents ne se plaignent pas qu'ils ne font que ça ?

Fred : nous le trop, on le gère très facilement ici, un temps d'activité est un temps d'activité. Ça fait partie de ton projet, on en a décidé avec toi, tu es acteurs de ton projet, on en a parlé pendant ta synthèse, c'est signé avec tes parents tout le monde est d'accord là-dessus. Entre les temps d'activité, libre à toi d'aller sur l'ordinateur ou autre chose, pour ne pas s'ennuyer, ou discuter.

Audrey : est-ce que c'est au détriment d'autres types de communication ?

Isabelle : pour certains, je pense toujours à Hugo, si Hugo tu ne le maîtrises pas.

Fred : c'est peut-être plus là-bas, car nous ici ils jouent beaucoup par binôme (il y a deux groupes, deux salles d'où la présence des deux éducateurs).

Isabelle : non pas eux. En même temps ce sont les nouveaux arrivants, c'est ceux qui arrivent de l'IMP.

Fred : en même temps, ici, nous on a qu'un ordinateur. Il y en a un qui arrive et l'autre, il va s'asseoir à côté.

Isabelle : effectivement comme tout le monde voudrait un peu jouer, ça fait un peu des dessins animés tous compte fait, puisqu'il y a plein de trucs qui bougent. Ce n'est pas étonnant d'avoir 1,2, ou 3 qui se greffent autour et qui regardent pendant qu'il y en a un qui joue. Et des fois, qui va dire non là, non là, pour jouer. Après, j'ai vu au niveau de certains jeunes, si on ne les gérerait pas un peu, ils feraient tous les temps morts, même des fois ce n'est pas des temps morts, mais des temps d'accueil, ils seraient tout le temps collés à l'ordinateur. Le problème c'est qu'à un moment, c'est quand même se couper du monde. Et puis il faut quand même veiller, car ils ont tous tendance à assez se coller à l'écran et ce n'est pas forcément bon non plus. On peut aussi faire des jeux ensemble avec d'autres personnes. Il faut aussi apprendre à gérer les temps mort pas que par l'ordinateur. Essayer au moins de les ouvrir un peu à d'autres choses. Après, il y en a, c'est leur truc aussi. On ne va pas non plus lutter contre. Car ce n'est vraiment pas pour tout le monde le cas, donc il faut juste parfois faire un peu de médiation, arrête un peu, laisse reposer un peu les yeux et la tête (une personne demande ce que c'est, je lui réponds que c'est un enregistreur et un appareil photo) (20min25). Ici, je vous vois beaucoup plus jouer au UNO, des jeux… c'est parce qu'un jeune propose de jouer UNO, les autres jeux de société, moins. Par rapport à l'ordinateur, c'est plutôt nous qui nous greffons derrière le jeune, pour voir ce qu'il fait. Ce sont des jeux plus

solitaires forcément alors que les jeux de société ça va être différent. Ils vont plus nous interpeller pour faire une partie.

Audrey : ça ne vous dérange pas, vous aviez prévu autre chose que de discuter avec moi ?

Fred : on n'est pas non plus tenu à une obligation de résultat. Le menu de la semaine prochaine il est déjà sur le blog, donc c'est bon !

Isabelle : Et moi je suis en train de peaufiner mon activité, ce n'était pas clair, la mise en forme. Le fait de discuter ça permet…

Fred : cette activité qu'on peut faire sur les temps morts.

Isabelle : c'est vrai que l'ordinateur a cette chance, on peut en faire pas mal sur les temps morts. On travaille plus en individuel tout compte fait, qu'en groupe de jeunes.

Audrey : puis vous avez des adolescents ou des jeunes adultes, est-ce que l'ordinateur paraissait comme un objet incontournable à leur proposer ?

Fred : incontournable, je ne pense pas, car il y a certains jeunes qui n'ont pas d'ordinateur chez eux. Par contre dans les structures qui vont les accueillir après.

Isabelle : intéressant en tout cas, peut-être que dans les foyers de vie ou les foyers d'hébergement dans lesquelles ils seront amenés à aller, il y aura peut-être un ordinateur, donc ils pourront peut-être s'en saisir. Où ça peut être après un projet dans les foyers d'hébergement plus tard, en fonction avec les tutelles, pour acheter un ordinateur. Ça ce sont des projets en foyers d'hébergement qui sont vraiment faisables où ils peuvent mettre l'ordinateur dans leur chambre, un ordinateur pour mettre des jeux tout ça, c'est vraiment un projet qu'il peut avoir après en tant qu'adulte. Donc si on commence un peu à les initier ici, ça peut ouvrir des perspectives pour certains (Fred explique à Jérôme que je ne suis pas en stage mais que je viens voir l'ordinateur), si vraiment dans leur dossier c'est quelque chose qui va bien ressortir, si c'est une personne qui aime vraiment bien ordinateur, qui aime beaucoup les jeux, qui maîtrisent. Donc ça ce sont des dossiers qui suivent après en foyer d'hébergement, ça peut faire émerger des choses, les éducateurs de ces foyers-là peuvent peut-être en parler avec la personne et voir s'il y a possibilité. Moi, je pense que c'est utile de les initier.

Fred : qu'est-ce qu'on fait Jérôme pendant le blog ? On fait des menus, des vidéos et puis ? Qu'est-ce qu'on fait ?

Jérôme : des menus, des films.

Fred : oui des films, des vidéos c'est pareil, et sinon on fait quoi ? (rires de Jérôme) Il y a au moins deux autres choses que l'on fait. Qu'est-ce que tu demandes à faire des fois ? Tu ne te souviens plus ? À écrire, à qui ? Parfois tu demandes à faire des courriers à des gens qui ne sont plus là ; à des anciens éducateurs, à des anciens copains (24min53s). Tu leur écris des mails, pour prendre de leurs nouvelles.

Audrey : et c'est Jérôme qui décide ce qu'il veut dire ?

Fred : oui, c'est quelque chose d'important pour lui, et on essaye de faire ça avec lui. Donc en fait des courriers et on fait quoi encore ?

Audrey : des Powerpoint aussi ?

Fred : oui en fait, on les enregistre en format image.

Isabelle : c'est *cyberlink* pour faire des montages vidéo, ce que vous avez vu tout à l'heure. Le logiciel est vraiment simple. Il est top, et ce que je disais, je pense que toi c'est pareil, certains jeunes étaient capables après nous, de sélectionner des photos ensemble, de mettre euxmêmes dans le montage.

Fred : ça, on n'a jamais eu le temps de le faire.

Isabelle : ah oui, ça je le faisais et franchement, ça marchait bien.

Fred : on fait un gros travail sur le tri des photos, sur qu'est-ce qu'on va raconter, donc il faut se rappeler ce que l'on a fait, et ça, ça demande… Quand on pense que parfois le lendemain ils ne se rappellent déjà plus de ce qui s'est passé.

Isabelle : ça on le faisait sur une séance, je ne prenais pas beaucoup de temps pour les photos, car ça me bouffait trop de temps, toute la matinée, comme ça tout était fait, et on prenait les photos, on les mettait dans l'ordre, et une fois qu'on avait fait toutes les photos, on voyait après pour mettre une petite phrase, un petit texte et tout ça. Ça, c'est quelque chose qui marche bien et qui plait ; le montage oui. Par exemple, comme je sais Ludivine, elle était au taquet pour ça. Parce que forcément déjà trier, une fois qu'il y a une action un peu répétitive, ça marche assez bien, donc c'est vrai au niveau informatique, il permet de prendre la photo, de la faire glisser, il y a toujours par contre ce souci, de comprendre qu'il faut bien appuyer sur la photo, et de faire glisser et de ne pas cliquer comme ça. Là, ça demande du coup forcément de savoir manier la souris. Et pour certains, ça ne va pas.

Audrey : et ça fait combien de temps pour David, Jérôme, Hélène et Hugo qu'ils travaillent sur l'ordinateur ?

Fred : depuis que je suis là, donc depuis quatre ans que l'on a commencé le blog. Au début, on faisait des vidéos que l'on ne mettait pas en ligne, parce que l'on n'avait pas les autorisations pour les démarches institutionnelles, il fallait que ça soit discuté en institution. Moi l'ordinateur, c'est vrai que c'est un intérêt personnel donc tout de suite, c'est quelque chose que… Il y avait des vieux ordis qui traînaient et puis voilà, il suffisait de les allumer, les brancher et puis de proposer des choses avec. Et on le voit, pour la plupart, ça accroche. Jérôme, qu'est-ce que l'on fait encore, je me souviens ? Parfois on ne va pas voir le blog de l'IMPro ? On regarde les autres blogs de l'association.

Isabelle : vous mettez des commentaires

Fred : oui, des fois.

Audrey : et sur Internet de manière plus large, vous y allez ?

Fred : nous on y va pour des recherches professionnelles, après à leur demande à eux... parfois… c'est vrai que c'est rare. C'est souvent des demandes de musique, de voir des clips, hein Yann ? Le clip de Daft Punk.

Yann : oui !

Isabelle : dans le cadre professionnel, on s'en sert, parfois sur YouTube, il y a des petites vidéos. Là on travaille sur l'Espagne, du coup ça permet de voir des séances de corrida, des choses comme ça.

Fred : et oui c'est vrai que pour nous aussi, on va chercher des photos, pour les menus en fait en arrière-plan, ont fait choisir aux jeunes les photos. S'ils ont envie d'en mettre plusieurs, on en met désormais plusieurs. Déjà souvent une, ça peut être compliqué de savoir ce que l'on va mettre. Et de changer un mois sur l'autre. Sur les quatre semaines, ils sont à peu près quatre ou cinq. Parfois ce sont des choses qui reviennent, donc je leur dis non (entrée d'une professionnelle qui cherche la clé de l'ascenseur) (30min24s).

Audrey : ah oui, dans votre salle, j'en vois plein sur l'ordinateur.

Isabelle : là c'est parce que l'activité n'est pas encore mise en place, ce n'est pas un temps libre, donc il y en a plein qui savent et qui du coup y vont. Ils savent qu'ils peuvent, ils demandent toujours. C'est un peu la règle aussi, en fonction des personnes, on sait si on doit regarder ou pas, ou s'il gère bien ou pas. Il y en a qui savent allumer, éteindre, mettre le jeu, changer de jeu. Yasmine et Luc, ça ils gèrent. Luc, il a besoin de voir une fois, et puis après, c'est bon.

Audrey : donc là on est bien à l'IMPro G., et Luc et Yasmina y sont aussi ?

Isabelle : oui c'est parce qu'il y a deux groupes différents, il y a initiation et orientation. Les plus jeunes, les arrivants, sont là-bas et après ils passent ici.

Fred : en gros, c'est mineures/majeures. À 18 ans, ils arrivent là.

Audrey : il ne pourrait pas aller à l'autre IMPro ?

Isabelle : oui.

Audrey : je pensais à Luc.

Isabelle : c'est un peu différent, il n'était pas en IME. Il a toujours été à domicile avec le SESSAD. Donc après c'est un peu à nous de voir s'il a sa place ou pas.

Fred : L'IMPro B., ils ont une visée dans l'insertion sur le monde du travail. Alors que nous non. Nous c'est plutôt accueils de jour, foyers médicalisés.

Audrey : il n'y en a aucun qui a fait la demande de travailler parmi ceux-là ?

Fred et Isabelle (blanc) : hum, non.

Isabelle : et puis je pense, que ça ne leur est pas trop parlé, pour faire émerger le désir, si on n'en parle pas.

Fred : en même temps les décisions sont prises…

Isabelle : …en amont.

Fred : ... lors du passage de l'IME à l'IMPro. Parfois il y a des choses très claires dans l'orientation. Pour d'autres, elles peuvent être un peu plus compliquées. Parfois, il y a des essais de stage sur B. et des retours ici.

Isabelle : c'est pour ça que c'est pour Luc, là, un test, pour voir ce que cela donne (33min41s). Fred : le trajet est beaucoup plus courant de la bas à chez nous.

Audrey : est-ce qu'il y a des temps de classe ?

Isabelle : Sur les temps adultes, il y en a aucun qui va avec Cécile, l'enseignante. Alors que les adolescents, tous ont un temps, mais ça va être 1h ou 2 par semaine. Ce n'est pas vraiment dans l'apprentissage. Après, il y a d'autres prises en charge aussi, tout ce qui est kiné orthophoniste, etc. Et puis ce n'est pas le but, ici on n'est pas une école.

Audrey : est-ce que vous travaillez sur la conservation des acquis ?

Fred : sur un niveau scolaire ?

Audrey : oui.

Fred : ce n'est pas vraiment ce que l'on fait, c'est assez sectorisé.

Isabelle : ça va être plus ponctuel, si on sait qu'il sait lire, on va leur demander. Mais après, on sait qu'il y a des temps de cours, on ne va pas… Chacun gère sa partie.

Audrey : et l'ordinateur permet ça aussi ?

Isabelle : C'est induit finalement par certains exercices, sur ordi. C'est en fonction de leur capacité, certains vont être capables de prendre toute la dimension de l'exercice, alors que pour d'autres, qui vont avoir le même exercice, ils ne vont bénéficier entre guillemets que d'une partie. C'est vrai qu'on va peut-être plus adapter la difficulté du jeu, on ne va pas mettre un lapin malin pour deux ans.

Audrey : le blog, comment ça se passe ? Ils vont être assis autour de vous ? Est-ce que certains vont manipuler la souris ?

Fred : oui ça peut, mais c'est quand même plus moi, on est pris par le temps. Ça va vraiment dépendre de ce qu'on a à y faire, si on n'a pas de photos pour faire une vidéo, on a beaucoup plus de temps à consacrer pour autre chose, aller sur le blog, regarder les vidéos qu'ils ont fait, ou discuter du travail qui est fait à l'IMPro, de voir nous ce qu'on pourrait faire aussi des fois. Ça peut aussi faire émerger des choses. Mais quand même, l'utilisation technique, c'est quand même beaucoup plus moi. En plus avec un ordinateur pour quatre. L'année dernière, je le faisais, je laissais l'ordinateur… Il y avait ceux qui tapaient les menus chacun leur tour. Mais voilà, pour taper une case comme ça, il faut un peu plus d'une demi-heure quoi. Je pense par exemple à Jérôme, et puis ça demande énormément de concentration. Donc voilà…

Isabelle : tout à fait, ce n'est pas forcément le but ici de travailler ça quoi.

Fred : si ça lui fait travailler sa motricité…

Isabelle : oui mais on ne peut pas se permettre…

Fred : en gros il y a les quatre grosses choses que l'on fait… Regardez le blog, les menus, les vidéos et parfois écrire. Parfois ça m'est arrivé de faire une séance, on faisait tous les menus du mois, comme ça c'était fait. Après, deux séances de suite, on faisait des photos, parce que l'on avait des milliards d'activités. Donc on avait matière (40min14s).

Audrey : est-ce qu'il y en a qui sont plus actifs que d'autres ?

Isabelle : oui tout à fait, il y en a qui progresse quand on sait que ça les intéresse vraiment, mais d'autres au bout de 10 ans ce sera toujours la même chose. Avec l'habitude, une tâche un peu répétitive, à force de montrer, au fur et à mesure des séances, on tenait un cahier, on mettait qui avait fait le montage, les photos. On notait chaque fois qui avait fait quoi, comme ça il y avait un vrai roulement qui se faisait. À force de faire ces répétitions, les jeunes passaient bien régulièrement sur les ordinateurs, et la plupart vraiment savaient faire le montage. Ça c'est sur un an. Mais parce que j'avais un groupe avec trois jeunes. Un trop gros groupe, ça ne serait pas gérable comme ça. Avec trois jeunes, ce roulement-là, on pouvait le faire. Et du coup, c'est vrai que c'était assez sympa, je dirais qu'au bout de six mois, il y avait un rythme de croisière pris. Même pas six mois, c'était bon. Ça leur permettait de faire un montage tout ça, en étant à coté, mais moi je ne le touchais plus. Il y avait Hugo, Ludivine et Vincent qui n'est plus là.

Audrey : est-ce qu'ils se rendent compte du rendu final de ce qu'ils produisent ?

Isabelle : moi je le faisais, c'était à mettre sur le blog, mais je n'ai pas pu le faire tout le temps. Et pour pas que ce soit fait dans le vent justement, le résultat, qu'il puisse le voir c'est important. On le présentait aussi dans une réunion de parents. On a projeté, ils étaient assez fiers. Hugo, il demande à les regarder souvent les vidéos (45min11s).

Nous parlons des liens, ils ne veulent pas que je parte sans leur donner les liens. Je les informe que je les tiendrai au courant pour la restitution des résultats. Alexandre m'interpelle, « Madame », il veut me parler de Daft Punk, il aime bien regarder le clip sur l'ordinateur. Je lui demande s'il aime bien l'ordinateur, il me répond « oui » mais Fred nuance, il pense qu'il n'aime pas vraiment. Isabelle et Fred font un essai d'un des liens en ligne avec une personne handicapée. Il s'agit d'un Memory. Isabelle m'explique qu'il y a vraiment un souci avec la souris le clic droit et gauche. Le souci c'est qu'ils utilisent aussi l'ordinateur et s'ils changent les paramètres, c'est embêtant pour leurs propres utilisations. Pendant ce temps-là Yann fait le Memory et s'en sort bien (52min). Je leur montre aussi le site Internet *éducation et informatique*. Ils avaient vu aussi le logiciel, d'Ergoclic mais c'était encore trop cher pour eux. Pour un poste, c'était 100 euro. Mais si on prenait en tant que particulier, c'était bien moins cher. Fred me dit qu'ils avaient fabriqué eux-mêmes leur Memory. Et on n'a pas eu le temps de finir, donc on n'a pas pu imprimer. Il y eut beaucoup de changements l'année dernière dans le groupe. « J'avais fait des thèmes en fonction de la vie quotidienne, les transports les repas. Il faudra qu'on leur refasse. Il doit y avoir un dossier dans l'ordinateur ». Je les questionne aussi sur l'évaluation interne et externe ; Fred répond que « c'est intéressant, mais il va y avoir beaucoup travail ». Ils me questionnement sur mon travail, Fred me dit qu'il va me donner son adresse personnelle car on ne sait jamais, on ne travaille pas forcément toujours dans le même établissement (58min45). Je leur donne rendez-vous pour mercredi.

Je passe sur l'autre salle pour prendre quelques photos de Yasmina, Hugo et Luc. Je demande l'autorisation de les prendre en photo devant l'ordinateur. Je leur explique que je vais les prendre en train de jouer. Hugo est très intéressé par les photos, je lui demande s'il regarde les photos sur l'ordinateur il me répond « oui ». Je demande sur quel type de jeu ils jouent, il semble que ça soit *lapin malin*, Isabelle demande confirmation à Yasmina. Isabelle m'explique qu'il y a un des deux ordinateurs qui ne marche pas. Isabelle me parle aussi du jeu du skateboard, tout le monde l'aime bien. Il suffit d'appuyer sur la barre d'espace pour sauter les obstacles. « Ça demande quand même de la rapidité mais sur cet ordinateur là, ça fonctionne moins vite car il rame. C'est dommage qu'il y ait des jeux que sur Internet qui sont paramétrables » (1h03). Je lui demande si je peux repasser ici si j'ai un temps creux pendant ces quelques jours. Il est convenu que je repasse cet après-midi, car le vendredi après-midi, c'est beaucoup ordi, le jeu. Il y aura les autres collègues pour m'accueillir (1h07min).

3.Entretien avec Nathalie (15min)

Sur ce groupe-là, il n'y a qu'un seul ordinateur, c'est un ordi pour tout le monde qui doit servir normalement pour l'organisation. D'abord, il sert aux professionnels, pour faire les comptes, les écrits professionnels. Et ensuite il y a les temps avec les jeunes, des jeux et de la recherche sur Internet. Quand c'est une visée éducative au niveau du groupe, ce sera un prétexte à un travail mais nous n'utilisons pas des outils spécialisés, nous n'avons pas de compétences informatiques. Au niveau de la recherche, on utilise des banques de données par rapport au seul objectif pédagogique, éducatif, c'est un support, ils peuvent faire et refaire une recherche sur place, ils ne vont pas chercher… ça reste par rapport à un point précis, et on fait quelque chose de régulier. On a des jeunes qui sont en capacité, sur le groupe d'aller sur Internet, il va gérer la souris, donc il est juge dans une dimension de choix. Cette année, on n'a pas instauré une activité ordinateurs, avec un seul ordi. Ce n'est pas possible. Ce sont des temps plus ludiques, des choses comme ça. Ou quand il fait un mauvais temps dehors, qu'on ne peut pas sortir entre midi et deux. Nous sommes obligés de regarder, sinon ça se plante. Si c'est un CD qu'ils ont bien compris ça peut aller. Mais sur Internet, ils vont rapidement ouvrir une mauvaise fenêtre. L'ordinateur, ça peut être bien, quand on est en lien avec un jeune qui ne sait pas se canaliser. Parfois l'ordinateur lui permet d'être un peu plus posé, et la relation peut s'engager. Ça a donc aussi une vertu pour certains. Je demande si c'est plus vrai que pour d'autres activités. Nathalie me répond pour certains, oui. Ça forme une bulle. Dans une relation, vous n'êtes pas en capacité de dire stop alors qu'avec l'ordinateur, vous gérez. C'est aussi un gain de temps pour organiser un groupe. J'ai vite tendance à l'utiliser. Après, il y a une histoire de budget d'entretien d'ordinateur. Elle me conseille d'aller voir Basile car il est très branché ordinateur.

# 4.Entretien avec Basil, éducateur

Avant, il travaillait dans un foyer d'hébergement pour adultes déficients qui travaillaient en ESAT. Ils ont été équipés d'un ordinateur, il y a quelques années, il y a plus de 5 ans, un ordinateur multimédia. Il s'en servait essentiellement à l'époque pour jouer, et écouter de la musique. Aussi pour des jeux simples de cause à effet. Sur son groupe, trois gens y allaient régulièrement, les autres n'étaient pas intéressés. Il y avait une personne qui aimait le traitement de texte, il écrivait à sa manière. D'autres qui venaient cliquer n'importe où. Ça a durée comme ça pendant un bon moment, par la suite les groupes ont commencé à être équipés d'Internet. Il s'agissait là d'une grande inquiétude, ils ne devaient pas faire des rencontres malheureuses ou aller sur de la pornographie. Pour l'instant, il n'y a pas d'Internet dans leur chambre. De nouvelles possibilités, des boîtes e-mails ont été demandées avec une installation d'une webcam. J'ai pas mal insisté, mis en parallèle, il a mis en place un projet de correspondance, de communication, avec un foyer en France et à l'étranger avec des pays francophones. Beaucoup ne maîtrisant pas l'écrit, on a utilisé la webcam qui était une solution. On passait par Skype. Pendant un moment, ça a fonctionné au début, c'était fait avec une personne, avec une copine d'ESAT. Le projet de correspondance, pas à pas, s'étalait audelà. Le projet correspondant s'est matérialisé avec un blog, en lien avec un foyer à la Réunion. L'idée était de présenter le foyer, le groupe, et le réseau ; tout cela allait de bulletins, de reportages. C'était donc des photos et de l'écrit. Mais aussi des vidéos, c'est-à-dire faire des reportages avec eux, au départ on ne demandait pas de maîtriser l'outil informatique c'était trop compliqué. On s'est tourné du côté du tournage. C'est-à-dire savoir tenir la caméra

pour le montage, nous n'avions pas de temps pour ça. Le premier film a été fait lors d'une sortie en neige. Il a fallu que l'on demande des autorisations aux tutelles et des laissez-passer de partout. En faisant l'ordre le montage, et sur le blog, c'était une fenêtre sur ce qui pouvait se passer au foyer. Plus largement, dans les milieux de la déficience. Il y a pas mal de fantasmes au niveau du public, je voulais donner une autre image. Par rapport aux commentaires sur les films, les familles avaient une image du foyer, une image mortifère, et là, il les voyait faire n'importe quoi, en train de couper le fromage avec la fondue, on avait fait la veillée la veille, on les voyait en train de débouchés les bouteilles, tout ça. Ou en train de faire la rando en raquettes. Au retour dans les familles, ça a donné une image différente à voir ; ils sont devenus plus proches, il y eut plus de contacts pour certains. Certains ont laissé des messages sur le blog. Un frère a dit que ça lui faisait plaisir de voir son frère comme ça ainsi au quotidien qu'il n'avait pas l'air de s'ennuyer. Il faut faire attention avec l'outil informatique, aux images qu'on montre. Je me suis questionné, qu'est-ce qu'on veut montrer. Il faut faire attention aux rythmes. Il y a évidemment des moments où il y a du stand-by, des moments il ne se passe rien. Il faut changer les représentations mortifères. Si on fait quelque chose de très rythmée avec des choix de musique. Je n'ai pas pour autant tricher, je n'ai pas coupé les séquences, je montre le travail éducatif sans tricher. Par exemple, un résident est en train de balayer, comme chez les parents. Je n'ai pas coupé, il ne s'agit pas de montrer une image lisse mais c'est montré qu'il se passe des choses, c'est casser le fantasme qu'il ne se passe rien. Il y a eu un moment qui était terrible pour se servir de la tartiflette. Le montage, c'est moi qui l'ai fait, je n'ai pas de problème avec ça. On n'a pas le temps pour ça en foyer. Et puis ça allait les dégoûter. C'était plus sur la communication que je leur demandais de participer. C'est-à-dire interagir par mail. Il y a ceux qui sont mordus de jeu. Et puis je fais une partition sur le disque, il y a la session administrateur et une pour les résidents. Un ordi, si on sait s'en servir, pour moi, c'est un outil adaptable. Si on sait l'adapter, c'est un outil adapté. Ici, j'ai vu qu'il y avait un blog, c'est pareil je pourrais travailler le montage avec les jeunes. Il pourrait prendre la caméra. J'utilise plutôt Linux. Il y a beaucoup de distribution c'est un libre gratuit. Je n'aime pas Windows. Sur Linux il y a beaucoup de choses gratuites. Nous devons finir la conversation, je dois aller voir Cécile, l'enseignante.

#### 5.Entretien avec Cécile, enseignante spécialisée (1h)

C'est sa deuxième année, elle est en formation en même temps. C'est la première fois qu'elle travaille dans un établissement spécialisé. Elle mentionne que dans les écoles ordinaires, il y a très peu d'ordinateurs, que c'est très peu utilisé. Elle a commencé à les utiliser en arrivant ici. Par rapport à la problématique des enseignants spécialisés, elle dit : « J'ai travaillé avec des enfants en situation de handicap dans une CLIS. Je me trouvais un peu isolée ici, je me suis mise dans un… il y a des réseaux d'aide pour des enfants en difficulté. J'ai fait ça pendant 7, 8 ans mais je voulais être dans une équipe. Le maître, c'est un enseignant spécialisé, je le fais à mi-temps sur un an. On part ensuite en formation. On peut avoir un poste quand il y a un enseignant spécialisé qui part en mutation. C'est par barème et c'est un processus informatique. Dans l'option D, il manque du monde. Avant, avoir un poste d'enseignant spécialisé, il n'y avait pas la formation, c'était il y a quelques années. L'option D permet d'enseigner en CLIS, IME, ITEP, SESSAD et UPI. L'ordinateur quand je suis arrivée, il était très présent ; il y a eu une année de déshabituation pour les élèves, je n'avais pratiquement pas utilisé. Ils avaient l'habitude d'utiliser des logiciels de jeux, les élèves étaient très demandeurs. À mon avis, ce n'est pas cette situation qui permet le plus d'apprentissage. Il n'y avait pas eu de suivi pendant toute l'année dernière.

Je la questionne sur les élèves qu'elle prend : « Je prends tous les enfants G. et six autres à B. Il y a deux fois par semaine 1h30 de temps de classe en IME. Il y a différentes modalités, des enfants vont en scolaire de manière plus importante, à peu près 1h30, 1h45 ou pour certains il s'agit d'une demi-heure, à trois quarts d'heure en classe. Et puis après, j'interviens ponctuellement sur des groupes éducatifs ». Je la questionne sur la décision des temps scolaires. La décision est prise par la MDPH, elle fait des préconisations mais si ce n'est pas fait, c'est à l'enseignant et à une équipe de l'établissement de faire des choix. Le choix est fait avec le jeune, tous les jeunes des établissements sont concernés. Les temps maximum scolaires représentent environ 7h par semaine pour un enfant. Pour les jeunes adultes, c'est réduit. Chaque établissement fait comme il veut. Dans certains IME, les temps de scolarisation sont différents, parfois il n'y en a pas, parfois c'est pour tout le monde. Ça concerne surtout le handicap mental léger. Les MDPH sont très en retard pour la notification des temps scolaires en IME. Par rapport au dossier des MDPH, les enseignants référents aident la famille à rassembler toutes les pièces du dossier. Il y a une rencontre annuelle pour les enseignants référents. Tous les enfants en situation de handicap ont un référent, c'est un intermédiaire. Les enseignants référents n'ont pas de classe, ils ont un diplôme d'enseignants spécialisés, c'est un travail d'organisation, de suivi, et de secrétariat. Je la questionne ensuite sur ses usages informatiques. Elle me répond qu'elle a plusieurs usages :

- Un usage personnel, de préparation de documents, elle fait des sorties impressions, ce sont des supports de cours ; il y a beaucoup d'enfants qui ne parlent pas, j'imprime les exercices. Je fais aussi les photos, chaque groupe a un appareil photo numérique. Je prends les photos des sorties, je les imprime, on les regarde ; ça passe donc précisément par l'ordinateur. Les photos servent alors de supports de communication. Dans certains groupes, on regarde les photos sur ordinateur, ça sert à décrire. Après, on les manipulera pour raconter une histoire, désigner des objets.

- Il y a ensuite tous les documents personnels, c'est-à-dire les dossiers des enfants, les projets scolaires.

- Il y a un usage directement en classe avec les élèves, j'utilise surtout pour écrire, pour faire écrire les enfants qui ont des difficultés manuelles, ils peuvent en faire plus avec l'ordinateur. Il y a aussi un effet du groupe. Ça permet de compenser les difficultés motrices, ça marche pour les enfants qui ont déjà des acquis. Donc le logiciel permet aussi de donner la parole.

Je la questionne sur son travail avec Jean. Elle me répond qu'ils font régulièrement des réunions d'équipe pédagogique. Ce qui est amusant, c'est qu'ils se réunissent à 2. Cécile me montre un logiciel, on peut écrire les prénoms, ça peut servir pour débuter certains apprentissages pour donner la parole. Elle l'a fait avec 3/4 enfants, en binôme et n'a pas encore eu le temps de beaucoup l'utiliser. Elle réalise aussi plusieurs documents de classe. « Je vais fabriquer du matériel, chercher le prénom, avec la photo. C'est pratique pour les enfants qui ont des difficultés graphiques, il peut apprendre à écrire avec un traitement de texte ». Elle en profite pour remarquer qu'un troisième enseignant, « ça ne serait pas du luxe ». Il y a des enfants qui font peu de progrès, c'est très restreint. Elle précise aussi qu'elle a un usage d'information ; la connexion est cependant souvent coupée. Elle peut faire des recherches sur un thème ou regarder la réalisation d'un document, regarder l'information locale, trouver des illustrations, c'est de la recherche Google. Elle a très peu de budget, pour tout ce qui est fichier ou autre. Elle utilise des sites spécialisés pour enseignants, qui proposent des fiches en libre accès. Par exemple, il y a le site *les coccinelles*, plus *la petite souris*, plus *la maternelle de moustache*. C'est mieux que certains manuels scolaires, ça permet de s'adapter donc à différents âges. Elle ne va pas au-dessus du CE1, CE2, mais c'est vrai que cela ne correspond pas à leurs préoccupations. Elle propose aussi des lectures sur CD et vidéo et s'ils ne sont pas nombreux, ils écoutent une chanson. C'est parfois aussi à la

demande sur certains temps, se sont aussi des temps de découverte. Internet est économique et rapide, ça joue beaucoup. Le fait de devoir rechercher l'information que ce soit en direct, pouvoir tout de suite la rechercher, ce qu'il faut pour le cours. Elle admet ne pas alimenter pour l'instant le blog. Elle le lit en revanche régulièrement, le consulte. De temps en temps, elle les laisse aussi se débrouiller seule. Elle regarde les deux blogs. Elle laisse la navigation libre pour qu'ils se repèrent. Cependant il y en a peu qui sont autonomes face à l'ordinateur. Au bout d'un moment, ça va bloquer et s'ils arrivent à peu près à se débrouiller seul je les guide dans leurs recherches.

Nous devons arrêter la conversation car c'est l'heure du repas. Je remarque qu'au début l'interviewée ne semblait pas déclarer d'usage, en répétant qu'elle utilisait très peu voire pas du tout l'ordinateur. Et puis au fur et à mesure de la discussion, elle s'est rendue compte qu'elle l'utilisait. Ce qui est intéressant aussi, c'est qu'elle a une bonne connaissance de ce qui se fait avec l'ordinateur au sein des deux établissements, ce qui n'est pas forcément le cas de professionnels qui sont là depuis plus longtemps. Cela est peut-être dû au fait qu'elle intervient sur les deux établissements.

6.Groupe des petits 3 éducatrices et 7 enfants (1h)

Trois enfants sur les sept peuvent utiliser l'ordinateur, l'âge va de 7 à 10 ans. Elle dit qu'« il faut être en permanence avec eux ; il faut un niveau de manipulation et de compréhension. Le degré de compréhension est insuffisant ; ça rentre dans une manipulation multiple. Ils vont pouvoir avoir accès à certains jeux mais pas la totalité ».

Elle remarque ça dépend des années, les activités suivant les groupes évoluent. Avant, il y avait deux enfants à utiliser l'ordinateur toutes les semaines. Elle me parle d'Alexandre qui est en CLIS le matin. Tout dépend de la difficulté de la prise en charge, plus il y a de pathologies lourdes, moins ils ne vont pouvoir accès à l'activité. J'ai utilisé par exemple *Adibou*, comme une activité d'éveil. Et par rapport à Internet, il y a un réseau dans l'établissement mais la connexion n'est pas au point, et c'est aussi notre poste de travail. L'ordinateur, on l'utilise pour le travail personnel, pour les professionnels. On l'utilise aussi pour les photos, pour le visionnage ; c'est un support important, il y a beaucoup d'enfants qui ne parlent pas, et les reportages photos, travailler sur la désignation d'images, c'est important. Mais le temps est insuffisant sur le groupe. J'ai aussi un exemple, il y a plusieurs années, un enfant avec des grosses difficultés relationnelles j'avais suivi une formation informatique sur un logiciel il y a une dizaine d'années et je souhaitais utiliser cet ordinateur avec lui. (Elle semble déçue), ça n'avait pas fonctionné, sur toutes ces années, (car elle n'a pas trouvé de formation qui soit vraiment adaptée). Et puis, les enfants qui utilisent cet ordinateur en classe, c'est très compliqué par rapport à l'équipement qu'on a ; ceux avec qui on utilise un ordinateur, c'était ceux avec qui il y avait déjà une maîtrise, des acquis. Je la questionne sur les photos. Elle me répond qu'ils fonctionnent énormément avec. Ça permet aux parents de voir les enfants en situation, en contexte valorisant, quand on fait par exemple du poney, de se voir, ils sont hyper contents. Souvent on affiche beaucoup de photos, les photos, ils aiment beaucoup, c'est quelque chose de spontané. C'est la raison pour laquelle on leur fait aussi des fiches. Et quand on recherche des photos, c'est aussi l'occasion de commenter, on les affiche une par une, c'est rarement un diaporama, et les enfants regardent. Par exemple, Nicolas demande très souvent l'ordinateur, c'est une sorte d'excitation. Il va vers le bruit. C'est plus pour réaliser, c'est pour susciter un bruit qu'il aimait. C'est la raison pour laquelle on n'a pas d'enfants autonomes. Ils regardent si certains DVD sur l'ordinateur. Et pour aller sur Internet, ce n'est pas évident, plusieurs fois je suis allée sur Internet, les enfants aimaient bien les jeux

certains jeux, nous avons essayé mais c'est difficile et ils n'ont pas la maîtrise, c'est trop compliqué. Quant à la prise de photos et au visionnage, ce n'est pas régulier. Nous mettons les photos de l'enfant en situation dans un cahier, tous les enfants aiment bien ce cahier, ces supports. C'est aussi les parents, qui aiment bien pour mieux comprendre la prise en charge ici. C'est un cahier de liaisons et aussi un cahier de l'enfant. Ils l'ont dans le placard et le sort au moment des activités et il le donne à chaque vacance scolaire pour les familles. Il semble que le projet informatique, c'est vraiment en fonction des enfants et contenus ; on n'a pas de matériel hyper adapté, c'est difficile de parler d'initiation. Je lui parle d'ergothérapeutes, elle pense que ça peut être intéressant mais ce ne sera pas encore pour cette année. Je dois partir, les éducatrices doivent reprendre le cours de leur activité.

7.Groupe initiation le vendredi après-midi sur temps libres (10 min)

J'ai un peu de temps avant de passer à une autre activité et je repasse comme convenu dans le groupe initiation. Je retrouve Hugo et Ludivine devant les ordinateurs. Je questionne Hugo et Ludivine, Hugo à un ordinateur chez lui mais pas Ludivine. Je reste quelques minutes et puis je m'en vais (1h11 sur le même enregistrement).

8.Activité actualité, Jean-Marc, éducateurs, avec un groupe d'adolescents (45 min)

Jean-Michel commence avec les bidonvilles.

Jean-Michel : Il y en a qui habite dans des maisons ? Qu'est-ce que vous avez dans vos maisons ?

Adolescent handicapé : Une télé, un salon, des jeux, un puzzle, une D.S, la WII.

J-M. : Qu'est-ce qu'il peut y avoir dans votre frigo ?

A.H. : De la nourriture, à manger.

J-M. : On a tous la même chose à manger, c'est super. Regardez ici, est-ce que vos appartements ou vos maisons ressemblent à ça ?

A.H. : Non.

J-M. : Regardez qu'est-ce qu'on appelle ça ? C'est du fer, c'est de la tôle. La petite flèche qu'est-ce que c'est ? Comment on appelle ça ?

A.H. : C'est dégueulasse.

J-M. : Des déchets, et regardez la petite fille. Elle est toute seule et vous savez qu'ici c'est sa maison.

A.H. : Non.

J-M. : Et pour se nourrir, elle va aller chercher là-dedans.

A.H. : Ha ha, c'est dégoutant !

J-M. : Et bien ça s'appelle, regardez c'est ce que disait Mohamed tout à l'heure, il y a plein de gens qui ont faim et c'est le mot pauvreté. Ce sont des gens qui n'ont rien. Parce que dans leur pays, qu'est-ce qu'il peut y avoir : c'est la guerre.

A.H. : C'est dégoutant !

J-M. : Les gens, il n'y a plus de travail, et il y a un pays par exemple, vous voyez vous par exemple vous êtes aux G., vous mangez le midi et vous ne payez pas le repas.

A.H. : C'est plutôt les parents qui payent.

J-M. : Là, ce n'est même pas vos parents qui payent. C'est parce qu'on est dans un pays où on a des richesses. Donc on a un gouvernement : Sarkozy le président, plein de gens, d'autres personnes des gens riches font que le pays est riche. Donc on a suffisamment d'argent pour pouvoir manger, que vous puissiez aller à l'école, pour que vous puissiez avec votre handicap suivre d'autres ateliers, suivre des tas de choses, et tout ça, c'est gratuit. Par contre, dans un pays comme ça, vous voyez l'attitude, non seulement son pays ne lui donne pas d'argent pour

qu'elle ait à manger, elle n'a pas d'argent pour habiter dans quoi ? Dans une maison ou un bel appartement. Est-ce que vous croyez qu'à l'intérieur de ça il y a des jeux vidéo.  $A.H. : Non.$ 

J-M. : Et là, c'est ce qu'on appelle un pays pauvre, ce sont des gens qui sont très très pauvres. Donc que font nos pays ?

A.H. : Non, c'est dégoutant !

J-M. : Qu'est-ce qu'on fait par exemple nous en France ? Et bien vous voyez souvent la publicité en montrant des gens comme ça qui disent « donner vos dons. » Qu'est-ce que c'est. A.H. : Des sous pour les personnes qui sont pas en France qui n'ont pas à manger.

J-M. : Très bien Maxence.

A.H. : Des jouets.

J-M. : Ca peut être de l'argent, ça peut être…

A.H. : Une fois quand j'étais petit, j'avais tout donné.

A.H. : Il y a aussi les enfoirés.

J-M. : Là, c'est des gens qui ont payé pour aider ces gens-là, là, les enfoirés, c'est très intéressant Marion. Les enfoirés c'est pour quoi alors ?

A.H. : Pour gagner des sous.

J-M. : Oui, pour les restos du cœur ils chantent. Car chez nous, dans notre pays il y a aussi des pauvres.

A.H. : Comme les personnes qui sont dans les rues qui demandent, chaque fois ça me fait mal au cœur.

A.H. : Le président il a pas d'accord.

J-M. : Vous savez on dit le président en France mais il y en a dans d'autres pays, il y en a en Allemagne, en Angleterre, en Espagne. En Europe, on est un pays riche. C'est pas que nous, on est plusieurs pays à avoir beaucoup d'argent et c'est bien d'en donner un petit peu aux autres. Voilà, pour les aider à ne plus être pauvre. D'accord ? On y reviendra de toute façon. Vous vous rappelez ce qu'on a vu aujourd'hui en actualité ? Qu'est-ce qu'on a vu en premier ?

A.H. : Les attentats.

J-M. : Oui et après… Le réchauffement… de la planète, voilà. Qu'est-ce qu'il y avait d'autre ? Qu'est-ce qu'on a vu en troisième, alors en premier le terrorisme, le réchauffement de la planète et le troisième c'était quoi ?

A.H. : Le truc de pauvres.

J-M. : La pauvreté. Un autre truc après la pauvreté, qu'est-ce qu'il s'est passé aussi en France ces derniers temps. Est-ce que vous avez entendu parler… Tiens qui va lire ? Clément tu y vas !

A. H. : Est-ce plus… des Roms ?

J-M. : Est-ce que vous avez entendu parler des Roms ? C'est quoi ?

A.H. : C'est des filles.

A.H. : Non, c'est deux filles et deux garçons.

J-M. : Regardez dans quoi ils jouent là ?

A.H. : caravane.

J-M. : Dans une caravane, et où sont-ils ces Roms alors ? Tu peux le lire ou il faut que je le lise Clément ? D'où vient le mot Rom ? Alors je vais t'aider, le mot Rom signifie être humain. Les Roms sont un peuple originaire de l'inde qui est venu s'installer en Europe, il y a longtemps en l'an 1000. Donc ce sont des gens qui viennent d'un pays très loin, regardez sur la carte, est-ce que quelqu'un sait où est l'Inde ? Tu sais où est la France, oui elle est là. Et l'Inde ? L'inde c'est ici, vous voyez, ils viennent de loin. Donc c'est des gens qui se déplaçaient autrefois et sont venus jusqu'en Europe. Alors les Roms se ne sont pas forcément des gens du voyage, ce sont des gens qu'on appelle nomade.

Ensuite, ils regardent la météo, Rémy veut venir devant l'écran, et faire la météo, comme à la télévision. L'activité actualité se termine, les adolescents doivent prendre le taxi, rentrer chez eux. Jean-Marc me dit que les vendredis après-midi, il essaie de plus en plus de travailler avec eux sur le monde, il pense que l'ordinateur, l'Internet est un support. Nous nous donnons rendez-vous mardi matin pour le montage photo.

## 9.Discussion informelle avec Jean

Pour les temps d'informations, d'actualité, il faut être un grand improvisateur. Cette activitélà, que j'ai menée de façon très systématique, sur la base d'une demande faite aux jeunes d'être attentif et de plus de demander aux parents ce qu'ils voulaient. Il me parle des groupes qui s'organisaient selon un projet et notamment celui du code de la route. Il y a des jeunes qui ne sont pas causants, qui ont des difficultés pour s'exprimer, et c'est un pari qu'avec ce groupe-là, avec un décryptage, on peut leur donner la parole. C'est le partage entre la fiction et la réalité. Il travaille à partir des fiches, en réalité tous sont capables de discriminer. Nous partons d'abord de ce qu'ils savent eux pour approfondir et faire comprendre aussi aux autres.

On travaille aussi sur la recherche d'informations, une information accessible et comment mettre l'accent sur des informations importantes, par exemple, pour la grève des retraites, la manifestation, ça paraît spectaculaire pour eux. C'est l'éducation civique à mener. Il y a des invariants, le sport la météo, les sorties cinémas, c'est tout un rituel.

Par rapport aux blogs IMPro/IME, c'est une source d'information, j'utilise Netwibe, un agrégateur de sites. J'essaie de faire quelque chose qui permet de s'y retrouver dans chaque page. Même ceux qui ne lisent pas peuvent se repérer sur le site. Ce qui revient souvent, c'est l'intérêt pour le sport. Je me suis posé une question, cette information multimédia, qu'est-ce qu'ils peuvent en saisir. On lisait par exemple les titres de journal, de France Inter, c'est arbitraire il fallait bien choisir un média. Ça permettait de repérer les termes et aussi avec une comparaison sur d'autres supports entre médias. Et puis je me suis posé une question l'année du tsunami, tout le monde parlait de ça sauf les jeunes. Je me suis alors demandé s'ils en pensaient quelque chose mais qu'ils ne savaient peut-être pas comment le dire, l'hypothèse était peut-être un effet de sidération. On a fait une séance exceptionnelle, on a commencé à en parler, on a trouvé des images sur Internet, et je les ai amenés à dire ce qu'il savait. Quelque chose est sortie, ils voyaient plein de gens autour d'eux pleurer, ils étaient profondément touchés. Pour eux, c'est ça, ils croient que ce n'est pas bon d'être sensible. Nous sommes allés aussi sur Google earth, pour voir où ça se passe. Au final, j'ai eu un abord philosophique, qu'est-ce qu'on peut partager entre êtres humains ? Finalement, l'actualité aussi pose la question des jeux de mots, la question du vocabulaire. Jean a aussi imaginé un média – du plus simple au plus détaillé avec une première page qui reprendra uniquement les titres les photos et ainsi de suite. Internet permet de mettre en place un média, de penser sous sa forme la plus brève possible à une information de groupe. À la première page, ce serait une photo, après, quelques lignes pédagogiques, de descriptions et après on aurait l'article. C'est-à-dire qu'il faudrait créer ainsi de l'information accessible. C'est déjà la fin de la journée, Jean doit partir, nous finissons de mettre au point mon emploi du temps pour la semaine prochaine.

# **Annexe n° 90 : Observation de la journée du 27/09/10**

1.Entretien avec Jean, enseignant spécialisé

Nous parlons de la chorale. Il chante le jeudi 30 septembre, mais je serais déjà partie. Il y aura un lien avec le blog, les adolescents pourront voir la vidéo, ils pourront parler aux anciens chanteurs. Jean me parle du groupe initiation de ce matin, avec lequel il a travaillé l'agenda. Il y a neuf personnes dans le groupe et on commence toujours par le jour.

2.Intervention de Jean dans le groupe initiation

Les adultes présents durant cette matinée sont Jean, Valérie et Basile. Jean leur propose d'apprendre à utiliser un calendrier et un agenda papier, mais il leur demande si ce n'est pas plus facile d'utiliser un agenda électronique ? Je remarque que les éducateurs, les instituteurs, font beaucoup de choses à leur place malgré tout, couper les bouts de l'agenda, les situer sur le calendrier. On voit bien que c'est le système d. Valéry dit à Jean : « Je suis en train de penser, j'ai des marques pages publicitaires ou des rubans de couture pour ce qui n'ont pas d'agenda équipé. Jean fait lire la date jusqu'au 1<sup>er</sup> octobre. De mon côté, j'observe la relation entre Mathieu et Aurélie. Ils se chamaillent et font beaucoup de bruit. Jean écrit au tableau la date et laisse le choix des différents types d'écriture, en scriptural, en capital, en attaché. Un élève dit : « Je n'arrive pas à écrire ». Jean lui répond : « Continue, fais ce que tu peux ». Et puis il y a l'intervention de Laure-Lise, la kiné. Je me rappelle une remarque de Jean, il y a plus d'heures de réunions et moins de classe. Jean accompagne un élève pour l'aider à ouvrir la bonne page. Jean a préparé des étiquettes imprimées et il les distribue. Ce sont des étiquettes prévues pour le tableau et pour l'agenda. Les élèves doivent associer le mot et l'image sur l'emploi du temps. Le collage est réalisé par les élèves quand c'est possible. Il y a des questions après collage : certains disent, « je peux coller ? ». Pendant ce temps-là, Alexandre fait des blagues, il met sa trousse sur le siège du voisin. On voit le travail de coordination entre Jean, Basile et Valérie. Jean ensuite embraye sur la question du vélo, des apprentissages, d'adapter le vélo. En effet, les sorties sont très importantes, chacun mais accent sur ses préoccupations, avec un essai de vision d'ensemble.

## 3.Activité blog avec Jean

Malheureusement il n'a pas les élèves qui sont en sortie. Jean explique qu'ils sont tous assis à un poste, et qu'ils échangeaient aussi à son insu. Il utilise le dispositif Hotmail, il pilote l'ensemble des conversations. Au début, c'était, « tu fais quoi ? Répond-moi vite ». Petit à petit, ils s'habituent. Ils ne connaissaient pas les règles, tout d'un coup, ils se déconnectaient, sauf accident, ils laissaient en plan une conversation. Par rapport au blog, certains avec rien, ce n'est pas forcément des très grandes habiletés, mais ce qui est écrit quand on le lit à haute voix, on le comprend. Et comme c'est important, je reformule, « tu veux dire… ». Et je remets le mot. Ils ont tendance à s'améliorer, ils sont désireux, ils savent qu'il y a une norme, ils sont attentifs à se tenir proche de la norme. Saufs certains, en mode SMS, c'était volontaire, c'était recopié de conversation chez lui. Le plus souvent, je leur donne un sujet de conversation dont ils n'ont pas l'habitude. Si on donne une page sur Internet, ça complique les choses, il faut jongler avec les fenêtres. C'est bien de leur donner sur papier, d'imprimer la page. Quand ils sont un peu dégourdis avec l'ordinateur, il y a plus de réponses par copiercoller. Par exemple, je leur envoie une question sur le sens large sur la situation du foot, je

demande ce qui s'est passé. Ce qui m'intéresse, c'est le côté fonctionnel d'Internet, on attire leur attention sur la hiérarchie des informations, la lecture ici ne requiert pas de tout lire mais de se laisser guider par le regard. Par rapport au résultat du match, certains ne recopient pas, mais copient et collent. Parfois je les aide, je leur dis, « regarde ça, ça se trouve là ». Ce qui est assez sympa dans ce dispositif, c'est que ça leur permet, ils n'écrivent jamais, que dans ce genre de situation, ça renforce ça. Ça leur permet de se frotter à ce type d'information. Après, on peut prolonger la conversation. Souvent, ils sont plus habiles à lire qu'à écrire. S'il y a une question avec une réponse oui/non, c'est plus facile pour eux. Ils ont des difficultés à comprendre ce que l'on attend d'eux. On va quand même finir par se comprendre. Mais il y aura des réponses très minces. Ici, les élèves que nous avons, sont toujours pleins de bonne volonté ce n'est pas toujours le cas. À un moment, ils peuvent décrocher car c'est un peu long, quand tu leur demandes de faire quelque chose, il va faire tout son possible pour bien faire les choses. C'est vraiment une des grandes facilités, ce sont des personnes qui n'ont pas de malice. Ils ne vont pas être manipulateurs, si cela ne marche pas, c'est parce que tu as mal évalué ce qui était possible de leur demander, jamais parce qu'ils n'y ont mis de la mauvaise volonté. Nous parlons ensuite de la répartition dans les groupes, en fonction des niveaux. Les élèves viennent d'endroits différents, du pays aussi. Par rapport aux apprentissages, on a ceux qui sont effectivement du point de vue scolaire et ceux qui sont loin de l'écrit. L'enseignant spécialisé doit situer chaque enfant dans les apprentissages scolaires, faire évoluer le niveau des enfants. On essaie de voir ce que l'on peut dire sur chacun. Jean remarque : « On n'est pas assez intelligent pour saisir leurs formes d'intelligence ». Je me questionne, ou est-ce que chacun peut progresser, est-ce que j'ai envie ou pas qu'ils progressent. Si je me dis que ce n'est pas possible, il ne se passera rien. Après, il y a des possibilités plus grandes que l'on avait soupçonnées au départ. Souvent le thème de l'abstraction fait polémique. Moi je prétends que si, il est possible de travailler l'abstraction avec eux. Si on ne leur propose pas de s'y frotter, spontanément elles ne font pas. Si tu les mets dans une situation, il faut réfléchir, il y a des capacités par analogie, de placement et de comparaison. C'est compliqué car l'école est très tournée vers la mesure, c'est aussi la pensée commune de l'école actuelle. Plus on a la mesure, plus on va définir ce qu'il leur manque. On n'est plus dans une société qui pense les choses de manière... Il y a une double contrainte, si tu es un bon professeur, tu dois trouver ce qui ne va pas, cette espèce de boucle d'alphabétisation. On nous appelle sans cesse à porter un regard sur ce que l'on fait. On ne part pas d'une échelle d'évaluation, mais on se questionne sur les objectifs atteints ou non. La mesure de leur efficience scolaire, c'est une procédure industrielle. On peut difficilement les évaluer avec un outil final. Plusieurs fois, certains ont demandé, « Jean, on pourrait faire un bulletin scolaire ? ». Il faut être capable de trouver les instruments qui vont toucher ses vraies ressources. Par rapport aux propositions de prise en charge de famille, il y a cinq modalités : le milieu ordinaire, le milieu ordinaire avec une prise en charge par assistante de vie scolaire, avec un dispositif spécial, un temps partagé, du médico-éducatif : c'est-à-dire des unités d'enseignement dans le milieu éducatif. On en appelle à la loi de 2005. On est tout le temps dans ce balancement, on retrouve les polarités, c'est-à-dire l'obsession de faire gravir les échelons de la norme scolaire et puis une prise en charge scolaire adaptée. Par rapport à la formation des éducateurs spécialisés, ça ne répond pas aux problématiques du handicap mental. Mais tout le monde s'en fout du contenu. Finalement, dans les formations d'éducateur national, on fait semblant. Pour Jean, c'est important de savoir lire, mais ce qu'ils ont appris ici, après 1h, ils ne le retiendront pas forcément. La norme sociale aujourd'hui c'est de travailler, c'est ainsi que l'on gagne sa dignité humaine. On arrive à s'en persuader à en persuader tout le monde. Par rapport à la question de l'orientation, avant on imposait, aujourd'hui ils ont un vrai choix. Il y en a par exemple, qui ont des niveaux scolaires assez efficients mais qui choisissent d'aller en accueil de jour. Mon hypothèse, ils ont compris que le travail était du foutage de gueule, que ce

n'était pas aussi rigolo que l'accueil de jour. Et il y a ceux qui espèrent aller travailler ; ceux qui ne travaillent pas, je les appelle les aristos ; il n'y a pas de malice dans leur point de vue. Ce qui est sûr, c'est qu'il n'y a pas de corrélation entre un niveau de déficience intellectuelle et l'attribution des places sociales. Jean me parlent ensuite du parcours scolaire de son fils. Il me parle aussi de son refus de gravir les échelons dans le monde de l'éducation nationale. Il ne veut pas être inspecteur. Les enseignants spécialisés ne peuvent pas s'appuyer sur le programme, il faut qu'ils construisent leurs propres programmes. Par exemple le B2i, ça peut servir d'appui mais il y a des choses à revoir, la formulation des mots, il faut le retravailler. Si on accorde une valeur au B2i, c'est que l'on est encore dans cette logique des notes. Jean pense que c'est un niveau d'abstraction formelle qui n'est pas intéressant à travailler avec eux. Qu'est-ce que ça fait de plus de proposer quelque chose d'adapter ? Il a l'IMPRO B2i et on s'en fout. Nous parlons ensuite du travail sur l'attestation de la sécurité routière. C'est tout à fait différent. Il y a une tension avec une possibilité d'une pratique sociale, c'est une utilité sociale. Ils peuvent aller dans une auto-école passer le BSR pour cyclomoteur. C'est pour ça que j'ai différencié les deux examens scolaires. Jean me parle de certains élèves qui ont très bien compris ce qu'il fallait faire. Jean explique que les enseignants servent de traducteur au moment du passage du diplôme. Et au niveau des certificats, ils n'y en a pas beaucoup qui sont accessibles il y a le CFG, et le CAP petit enfance, en général. Mais amener un jeune jusque-là, c'est assez difficile, ça prend une forme scolaire.

4.Entretien avec Sabah, Julien et Florence (adolescents handicapés)

Audrey : Est-ce que vous utilisez l'ordinateur ?

Sabah : Comme je vous ai dit, c'est chez ma sœur, elle a un ordinateur mais c'est rare que je demande moi.

A. : Et donc chez votre sœur vous y allez souvent ou pas ?

S. : Non c'est rare.

- A. : D'accord. Et à la maison vous n'avez pas d'ordinateur ?
- S. : Non.
- A. : Donc aucun n'utilise, ni vos parents…
- S. : Non, non.

A. : D'accord, et pour les clips est-ce que vous aimez choisir un chanteur que vous préférez ou vous aimez plutôt écouter toutes sortes de musique ?

S. : Toutes sortes de musique, rap, r'n'b, hip-hop.

A. : Florence vous voulez dire quelque chose, est-ce que vous aimez toutes sortes de musique ?

F. : Fun radio.

A. : Vous préférez Fun radio, exclusivement, mais vous écoutez sur l'ordinateur aussi ?

F. : Non, en bas.

A. : Et sur l'ordinateur, est-ce que vous faites comme Sabah, vous regardez des clips ?

 $F. : Non.$ 

A. : Et vous Julien, est-ce qu'au niveau musique sur l'ordinateur vous utilisez ?

 $J. :$  Oui.

A. : Comment vous procédez, comment vous faites, qu'est-ce que vous écoutez ? Qu'est-ce que vous aimez ?

J. : Un peu de tout.

A. : Et sur l'ordinateur pour écouter de la musique comment vous faites, est ce que vous allez sur Internet ?

J. : Sur Internet.

A. : Alors vous tapez dans…

J. : Je marque en fait le chanteur.

S. : Tu marques en fait ton chanteur préféré, t'as une liste et avec une liste tu marques le nom des chanteurs. C'est surtout pour les boum et tout. (Rires) Pour les boums on met une liste, quel chanteur ils veulent mettre et ensuite nous, avec Jean, on marque le nom des artistes et après on les enregistre dans l'ordinateur, que pour après on les écoute et tout. En fait, c'est simple comme ça parce que si tu cherches après tu trouves pas et après ça me saoule, après ça dégénère alors je préfère laisser tomber.

A. : Vous aimez bien quand Jean vous aide un peu. Et vous Florence au niveau de l'utilisation ou est-ce que vous utilisez l'ordinateur ?

F. : En classe.

A. : Avec qui en général ?

F. : Jean.

- A. : Et vous, est ce que vous arrivez à bien utiliser l'ordinateur ?
- F. : J'arrive bien à voir le blog.
- A. : Alors le blog, donc vous l'ouvrez souvent ?
- F. : Oui.
- A. : Et sur le blog qu'est-ce que vous aimez regarder ?
- F. : Les vidéos.
- A. : Ce sont des vidéos que Jean a mises en ligne ?

F. : Oui.

A. : Et sur Internet est-ce que vous utilisez autre chose que le blog ?

 $F. : Non.$ 

A. : Et est-ce que vous utilisez l'ordinateur à la maison ?

F. : Oui.

- A. : Qu'est-ce que vous faites à la maison avec l'ordinateur ?
- F. : Je regarde des photos.
- A. : Comment ça se passe ? Une par une, en diaporama ?

F. : Une par une.

A. : Et est-ce que vous l'utilisez toute seule l'ordinateur ou est-ce qu'il y a quelqu'un qui vous accompagne pour regarder les photos ?

- F. : Toute seule.
- A. : Donc ça veut dire que vous aimez prendre des photos aussi avec l'appareil photo ?
- F. : Oui.

A. : Ca veut dire que vous mettez les photos sur ordinateur avec le câble ?

F. : Oui.

A. : C'est vous qui déchargez les photos, vous créer un fichier, un document, vous les mettez sur ordinateur ?

F. : Oui.

A. : Et après est ce que vous essayez d'écrire du texte pour vous souvenir de ce que vous avez fait ou les photos suffisent ?

F. : Les photos.

- A. : Et l'ordinateur est ce qu'il est dans votre chambre ?
- F. : Dans ma chambre,
- A. : Donc c'est le vôtre ?

F. : Oui.

- A. : Donc personne d'autre n'y touche ?
- F. : Personne.
- A. : Alors dans ce cas-là si c'est le vôtre, est-ce que vous faites des jeux aussi ?

F. : Oui.

A. : Quels types de jeux ?

F. : Les jeux de carte.

A. : Est-ce que vous avez des jeux que l'on vous a achetés peut-être ?

F. : Non.

A. : Juste les jeux de cartes.

F. : Oui.

A. : D'accord. Et est-ce que vous aimeriez encore mieux utiliser l'ordinateur ? Ou vous trouvez que pour l'instant ce que vous savez faire vous convient ?

F. : Pour l'instant, c'est bien.

A. : Alors Julien à votre tour (rires). Merci en tout cas. Donc Julien ou est-ce que vous utilisez l'ordinateur vous ?

J. : En classe.

A. : Est-ce que c'est avec Jean aussi ?

J. : Avec Jean.

A. : Avec d'autres personnes aussi ?

J. : Oui des fois.

A. : Et est-ce que vous avez un ordinateur à la maison ?

J. : Oui.

A. : Dans votre chambre aussi ?

J. : Non, salle à manger.

A. : Dans la salle à manger, donc il est partagé, tout le monde l'utilise à la maison. Et à la maison qu'est-ce que vous aimez faire comme… ?

J. : Des fois je charge des trucs sur Internet, j'ai ma sœur qui sait mieux faire que moi.

A. : Sur Internet votre sœur se débrouille mieux vous trouvez ?

J. : Oui.

A. : Donc vous, quand vous avez le temps vous l'utilisez tout seul, c'est ça ?

J. : Oui.

A. : Et sur Internet qu'est-ce que vous recherchez en général ?

J. : Des fois je regarde les motos.

A. : D'accord, c'est votre passion ?

J. : Oui. Moi je fais un sport c'est moto Ball, c'est physique, c'est un petit peu dangereux, après il faut essayer.

A. : Et sur Internet qu'est-ce qui vous intéresse par rapport à la moto ? Est-ce que ce sont des photos ?

J. : Oui des photos, tout, des vidéos.

A. : Et donc par rapport à l'utilisation en classe, qu'est-ce que vous faites et que vous aimez faire ?

J. : En classe déjà on fait SSR 2.

A. : Ah oui d'accord, donc ça vous concerne complètement par rapport à la moto. Et là vous utilisez l'ordinateur, comment ça se passe ?

J. : Oui sur l'ordinateur, autrement avec Jean.

A. : Et par rapport à vos recherches sur Internet comment vous faites pour rechercher, vous utilisez Google ?

J. : Google.

A. : Google seulement ?

J. : Ouais.

A. : D'accord, et vous recherchez des informations que sur la moto ou sur d'autres choses ?

J. : Des choses.

A. : Un peu de tout.

J. : Un peu de tout en fait, des voitures aussi, c'est tout.

A. : Et les photos, vous ça vous intéresse comme… ?

J. : Oui, des fois je regarde les photos.

A. : Que vous avez prise avec votre appareil ?

J. : Oui, à la maison.

A. : Donc c'est vrai quand on a un appareil photo numérique c'est bien d'avoir un ordinateur aussi. C'est plus pratique pour les visionner quand même.

J. : Pour aller plus vite, on prend la carte mémoire dans le truc et après ça défile dedans.

A. : Oui d'accord, c'est plus pratique que se connecter…

F. : Oui que connecter...

A. : C'est vrai qu'avec les cartes mémoires c'est assez facile.

J. : Tu l'enlèves et puis mettre sur l'appareil.

F. : C'est pratique.

A. : Et du coup ça veut dire que vous videz votre carte aussi ou comment ?

J. : Ouais tu vides tout dedans.

A. : Oui et comme ça vous pouvez reprendre des photos.

J. : Oui, en plus on a un fichier.

A. : Bon et est-ce que vous utilisez MSN ? Je ne sais pas si vous connaissez un petit peu ?

S. : Moi aussi avec Jean, on en a fait un petit peu l'année dernière.

S. : Tous les vendredis, en fait quand on est en classe on faisait ça, parler sur MSN, moi personnellement ça m'a plu.

F. : Moi aussi.

A. : Donc peut être que ce serait un outil que vous pourriez utiliser si vous aviez un ordinateur ?

S. : Oui.

F. : Oui.

A. : Vous aussi Julien ?

J. : Moi je sais pas faire.

A. : Mais peut-être parce que vous n'avez pas été avec Jean ?

J. : Heu non.

A. : Il faudrait demander à Jean (rires) ! Pour apprendre.

J. : À parler…

A. : Oui sur Messenger. Oui vous pouvez écrire en même temps ou envoyer des icônes, on appelle ça des icônes.

J. : Le problème, j'ai du mal à écrire.

A. : Après MSN, vous pouvez envoyer des photos, des liens Internet.

J. : Franchement, c'est ma sœur qui va aimer.

S. : Pareil, c'est ma sœur aussi.

A. : Donc vous observez.

J. : C'est comme mon père, mon père et ma mère, il est comme moi, ma sœur elle sait mieux faire que nous.

A. : Vous lui laissez l'ordinateur, vous regardez un petit peu quand même (rires).

J. : Mon père des fois il l'utilise, il cherche des trucs mais il s'énerve, moi aussi des fois ça m'énerve. Au début l'ordinateur il était long, quelque fois il bloque.

A. : Est-ce que vous connaissez Facebook ?

F., S., J. : Non.

A. : C'était pour savoir, c'était sur Internet. Bon je pense que c'est tout, sauf si vous vouliez me dire quelque chose en particulier.

F, J, S. : Non.

A. : Donc si je vous demandais, est-ce que l'ordinateur ça vous plaît, est-ce que vous aimeriez en faire plus, qu'est-ce que vous me diriez ?

J. : Plus.

F. : Moi aussi.

S. : Oui, moi aussi.

A. : D'accord, et par rapport aux autres activités que vous faîtes ici puisque vous faîtes plein de choses, est-ce que c'est une activité que vous aimeriez faire plus l'ordinateur ou ce que vous faîtes déjà vous convient tout à fait ?

J. : Des fois on change, on fait de tout, on fait espace vert, de la maçonnerie, chantier bois, de la couture.

A. : Et ça, ça vous plaît de faire un peu de tout, de varier ?

J, F, S. : Oui.

A. : D'accord, je pense que c'est bon. Merci de m'avoir accordé du temps. C'était important pour moi que je comprenne un peu ce qui vous plaît, ce que vous aimez faire avec l'ordinateur. C'est plus clair, si vous avez des questions, n'hésitez pas je suis là jusqu'à mercredi, par contre.

F. : Pourquoi mercredi, tu parts ?

A. : Je vais dans d'autres établissements pour voir comment ça marche en fait.

F. : Tu reviens plus ici ?

A. : Non.

F. : Dommage.

A. : Mais bon, je donne des nouvelles à Jean.

F. : Ton stage il est finit déjà ?

A. : Et oui, c'était juste pour voir comment ça marche et pour poser quelques questions aux personnes qui utilisent comme vous.

S. : Les personnes handicapées peuvent utiliser Internet aussi ?

A. : Bien sûr, j'en connais par exemple qui l'utilisait avec leur menton.

J. : Avec le menton ?

A. : La souris en fait parce que du coup, c'était des personnes qui ne pouvaient plus bouger en fait, voilà, sauf la tête et en fait la souris est adaptée et ils la mettent là comme ça ils peuvent cliquer.

F. : C'est bizarre.

S. : Et pour les sourds et les aveugles c'est pareil ?

A. : Il y a des adaptations qui existent, pour les personnes sourdes maintenant tout peut être dicté en fait, et pour les personnes aveugles c'est un peu plus compliqué.

J. : En fait, pour l'aveugle en fait, il écoute, il entend.

A. : Oui mais après du coup c'est pour se repérer.

F. : Il y a pas un truc spécial pour quand ils sont aveugles ? J'ai vu dans un reportage…

A. : Vous en savez plus que moi (rires). Je dis des bêtises ?! Il y a des claviers adaptés aussi.

F. : Pour les aveugles quand ils n'arrivaient pas à chercher et tout l'ordinateur marquait un truc.

A. : Il peut avoir des claviers adaptés qui impriment.

J. : Ils touchent un peu. Ils ont accès avec ses doigts.

A. : Mais moi je m'intéresse plus aux personnes pas forcément handicapées physiques, tous types de handicap, handicap physique, ou l'on ne peut pas bouger.

J. : Quand tu bouges pas, c'est chiant. Moi je connais un voisin qui s'appelle comme moi et lui il a fait une grosse bêtise, il a fait exploser une bombe, il a plus ses mains. Mais il se débrouille bien sur l'ordi, avec le tronc. Et là, il s'est fait remettre des mains.

S. : Aussi je connais une amie, je sais pas comment elle, elle a fait, elle a sauté du 6ème étage, elle a survécu ou au contraire, elle a ouvert ses veines, ils pouvaient pas l'opérer ils ont mis un poignet plastique, c'est rare.

J. : Des mains comme ça, ils peuvent en remettre.

A. : Grâce aux technologies.

J. : Mon pote il s'est fait remettre des mains d'un jeune.

- A. : C'est une greffe.
- J. : Et bien c'était long.

A. : Comme les personnes qui sont cardiaques on leur remet un cœur. Bon je vais pas vous retenir plus vous avez quoi cet après-midi ?

- S. : Couture et solfège. Avec le bras on apprend.
- A. : C'est avec George, c'est ca.
- F. : Avec George et Jean.
- A. : Donc vous ne faîtes pas que de l'ordinateur avec jean. Merci et à plus tard.
	- 5.Atelier menuiserie, éducateur technique, enseignant spécialisé et 6 apprentis

Jean a mis en place un défi technologique, il s'agit de trouver le meilleur moyen d'améliorer l'objet réalisé en bois. Il faut identifier les paramètres. Jean filme en même temps le travail lors de l'atelier bois. Il travaille sur les thèmes de la longueur, de la largeur, et de l'épaisseur à partir d'un objet en bois. Jean filme les adolescents en train de mesurer l'objet. Je me demande si c'est plus attractif quand on sait que ça va faire un film. Jean pense que Clémence a des problèmes à signifier ses choix, qu'elle a l'habitude de suivre les choix du voisin.

6.Discussion avec William, Thomas, Michel et Ludovic du groupe orientation en présence de Valéry, éducatrice spécialisée

Valérie m'explique que Ludovic va passer mardi son permis piéton. Il a effectivement franchi le cap des déplacements seuls à pied et en bus. Je les questionne tour à tour sur les usages de l'informatique et d'Internet. William dit qu'il utilise l'ordinateur tous les jours ici et à la maison. Il me répond qu'il le fait avec Jean, et tout seul, il utilise des jeux et regarde des films. Pour les jeux, ça lui permet de travailler les maths, et il regarde Harry Potter.

Thomas utilise l'ordinateur à la maison et en classe. Lorsque je le questionne sur ses jeux, il me répond qu'il utilise tous les jeux. Et je lorsque je lui demande ce qu'il fait sur Internet, il me répond des jeux sans plus préciser. Il me dit seulement qu'il aura bientôt un jeu neuf.

Michel répond qu'il utilise les deux l'informatique et l'Internet. Il aime bien regarder *un gars et une fille*. Il dit qu'il le trouve sur un programme, qu'il tape sur Internet ce qu'il veut. Par rapport au jeu, il aime bien les jeux de cartes. Il a son propre ordinateur, c'est son cadeau d'anniversaire, c'est lui qu'il a demandé à son père.

Ludovic répond également les deux. Sur Internet, il parle aux copains sur MSN. Il dit : « Je parle à Clément, Anthony et Stéphane ». Magalie commente, le lien continu par ce biais la (ce sont des anciens). Je leur demande entre le téléphone et Internet ce qu'ils préfèrent, ils me répondent tous Internet. Magalie me dit qu'aussi Stéphane qui bégayait beaucoup, il aimait bien Internet, c'était beaucoup plus facile même pour écrire, c'était plus facile. Ludovic me dit aussi qu'il écoute de la musique, il va sur le MCM.net. Il me dit que c'est une chaîne TV où on peut avoir des clips. C'est son ordinateur, mais il n'a pas demandé en avoir un. Il précise ce n'est pas grave s'il se casse, je n'utilise pas trop. Je demande si certains utilisent Facebook, tout le monde me répond par la négative. Magalie demande si les parents font attention à leurs usages de l'informatique et d'Internet. Michel répond non.

#### 7.Discussion informelle avec Jean, enseignant spécialisé

Magalie et moi parlons ensuite de Ludovic. Il a été en lycée professionnel, avant en CLIS et en UPI, mais ça ne se passait pas bien psychologiquement. Et puis, quand on ne sait pallier à 14/15 ans, c'est difficile à assumer dans un collège ou un lycée. Après, on opte aussi pour des mi-temps. Il y a deux positions, le déni du handicap et en même temps il faut s'adapter à l'enfant réel face à l'enfant rêvé. À l'inverse, ils sont handicapés parfois dans une vision de surprotection, les établissements spécialisés n'ont pas d'ambition scolaire. C'est un peu le cas d'Alexandre. Ce sont les parents qui ont peur qu'il aille dans une CLIS. Jean me dit par exemple, pendant très longtemps les habitants de Ville appelait les personnes de l'IME et de l'IMPro, les surnoms. Et toutes les personnes qui avaient l'air handicapée mentale, on les appelait les surnoms. Pendant très longtemps, l'établissement était fermé sur lui-même on a donc suscité tous les fantasmes sur le handicap mental.

Nous reparlons de Ludovic et plus largement des personnes qui ont suivi une scolarité en milieu ordinaire. Il m'explique, il y a des jeunes qui tombent de très haut, qui sont incapables d'aller travailler ensuite en ESAT et ils ne peuvent rien faire d'autre finalement. En effet, l'autonomie n'a pas du tout été assez travaillée. Par exemple, ils ne peuvent pas prendre les transports en autonomie. C'est-à-dire qu'au bout du compte, on a négligé d'autres types d'apprentissages qui étaient important. Il y a des apprentissages qui passent inaperçus. L'école fait bien ce qu'elle sait faire mais ne fait pas tout le reste. Il y a un article dans le l'INSHEA, qui dit, que l'école ne fait aucun effet, elle fait des aménagements techniques mais elle ne change rien à sa façon de faire l'école. On retrouve la thématique de l'inclusion, insertion. Il y a hiatus entre la culture commune et la culture scolaire. Quand on scolarisait que les bourgeois, on n'avait pas tant de problèmes que ça. Les bons élèves sont ceux qui ressemblent à l'enseignant, mais très peu lui ressemble. Il faut savoir faire une pédagogie différenciée. Par rapport à l'intégration scolaire, il y a des peurs des deux côtés, aussi bien du côté de l'enseignement spécialisé, on entend des choses du type qu'est-ce que l'on va devenir. Ici le pouvoir, c'est le médical. On reste un peu au milieu du gué. On arrive à des situations singulières pour l'éducation nationale, ici un inspecteur doit penser qu'il y a une unité d'enseignement qui permet de scolariser des élèves. Mais d'un point de vue de l'école, on est une école, mais du côté de l'AERES, on est un établissement de soins. Jusqu'à cette rentrée, l'emploi du temps de la classe, était fait l'an dernier, une fois que tout le monde était passé, et c'est en accord avec le directeur. Et là, on a préparé un emploi du temps scolaire sur la base des autres activités. C'est un effet bénéfique pour tous. Donc, des complémentarités se sont créées. Il y a certains enfants qui vivent très mal l'établissement, qui disent « qu'est-ce que je fais là » ou encore « je ne suis pas débile » mais c'est très marginal ceux qui l'expriment. La difficulté que l'on a avec nos 72 personnes, sur un public regroupé sous le chapeau déficience intellectuel mais il n'y a rien de commun entre l'un et l'autre. Les difficultés ne sont pas aux mêmes endroits. Certains pédagogues pensent qu'il faut faire une différence absolue, chacun son travail. Mais, il ne faut pas avoir une idée pré requis du jeune, c'est en les voyant faire que tu peux rentrer en relation avec chacun, on peut parler de pédagogie clinique ou active mais dans le cadre d'une action collective. Il faut leur faire des choses ambitieuses, il ne s'agit pas de faire du simple scolaire mais de poser des vrais problèmes. On peut parler de démarche expérimentale, construire un crabe avec un tableau Excel par exemple.

Nous devons partir il est déjà tard.

# **Annexe n° 91 : Observation de la journée du 28/09/10**

1.Discussion informelle avec Jean

On utilise régulièrement les appareils photo depuis 2003, 2004. Ce sont des appareils photo numériques. Pour une bonne part, il y a une utilisation de l'ordinateur en parallèle. C'est l'idée des objets prothétiques utilisables par le pédagogue et l'éducateur du corps. Le pasteur Oberland en Alsace, il a estimé que les enfants des fermiers, il était très pratico pratique, il a créé des objets miniatures pour apprendre à prendre soin des animaux. Ce fut les premiers des objets de la pédagogie. On a intéressé l'enfant avec un objet concret. C'est l'éducation spécialisée qui a été l'inventeur des objets et de ses usages. On peut voir aussi Freinet, et l'utilisation de l'imprimerie en classe. C'était un atelier où on devait travailler à partir d'objets. Freinet est utilisé par les éducateurs. Jean me parle ensuite d'un colloque, l'objet est d'accompagner les individus et d'avoir à domicile du scolaire pour des élèves en situation de handicap. Il faut voir Robert F., il a travaillé sur les TICE et le handicap. Jean me conseille de lire Monique Linard. Jean me donne un contact Robert F.

2.Code de la route avec Valérie, éducatrice spécialisée et 6 « jeunes » du groupe apprentissage

Alicia a ramené sa clé USB, trois autres jeunes aussi. La clé sert à mettre les photos, Alicia a dit : « Quand j'étais en vacances, avec Valérie, le séjour de l'année dernière ». Clément a une carte avec des photos du même séjour. Grégory dit qu'il a une clé orange et blanches, qu'il a des photos des séjours : « Mais c'est ma mère qui me l'a acheté que je les regarde sur l'ordi, je regarde souvent les photos ». Clément ajoute : « Je regarde les photos sur l'ordi, je fais avec eux ». Valérie demande s'il a plusieurs dossiers avec les photos. Clément répond : « Je sais faire tout seul. J'y vais souvent, je regarde souvent les photos. Je regarde les photos de moi petit, je ne les regarde que sur l'ordinateur. J'ai plein de photos, moi petit et jeune ».

Valérie me montre la boîte pour travailler le code, c'est un support de travail, ils vont beaucoup à l'extérieur mais il y a aussi un travail théorique. Cela s'appelle « sur les pas de Tom et Lila, cycle 2 ». Ce sont des choses qui s'adaptent bien. Quand c'est trop abstrait, le DVD intervient, à chaque dossier il y a une utilisation, une séquence. On trouve ça sur le site de la prévention routière, il y a aussi des jeux sur ordinateur. C'est la troisième année que cela se fait. Valérie dit : « Je suis bien content d'avoir trouvé des supports visuels ». Et, il y a le dossier trois, c'est une boîte qui est faite pour les enseignants. Nous regardons d'abord la séquence sur la télévision. Lorsque le DVD passe, nous pouvons remarquer qu'ils sont tous attentifs. Valérie demande jusqu'à quel âge nous pouvons rouler sur le trottoir lorsque l'on est enfant. Clément répond jusqu'à 20 ans : cela peut traduire de leur représentation de l'enfance et du monde adulte. Valérie m'explique qu'il y a un travail de remémoration à partir du DVD. On part toujours d'un sujet que l'on parle avec eux, de leur environnement, de ce qu'ils savent. Il y a des exercices papiers que Valérie leur demande de faire. Elle a parfois besoin de répéter plusieurs fois, notamment pour Nathalie. Nathalie a eu peur quand Valérie a parlé trop fort, certains sont très sensibles au bruit. Je vois que tous les jeunes sont équipés de trousses, elles n'ont pas été demandées mais ils viennent spontanément avec. Le support papier est aussi important, il y avait des parents qui se plaignaient de ne pas savoir ce qu'ils ont pu faire, voir comment ils ont appris. Je demande qui sont ceux qui vont passer le BSR. Ce sont tous ceux à l'orientation plus tous ceux de l'apprentissage. Toute cette année, ils ont bénéficié de
cet apprentissage. Valérie me dit que le permis piéton, ça c'est très valorisant. Valérie m'a fait remarquer qu'ils ont des difficultés à finir une tâche. Je demande à Valérie si les autres activités font autant travailler les acquis, l'éducatif. Elle me répond qu' « il y a d'autres activités qui amènent à réfléchir mais pas autant, à part les temps de classe ». Entre-temps, je vois que Grégory corrige Nathalie. Valérie me dit qu'elle est en train de penser à des supports éducatifs pour tous les actes de la vie, à des exercices comme pour le code de la route. Par exemple, Myriam, pour les courses alimentaires, elle fait des fiches avec des photographies. Mais Valérie me dit : « Ce n'est pas dans notre formation, c'est plus un support scolaire ». Le temps d'activité est terminé, je les remercie de m'avoir accueillie et je vais voir une autre activité.

3.Activité photographie, Jean-Marc éducateur, et cinq « jeunes » : Rémy, Mohamed, Maxence, Simon et Marion (groupe apprentissage)

Ils utilisent l'ordinateur portable des G., mais l'ordinateur est tout le temps à l'IMPro. Maintenant, il sert pour les ateliers en bas, il sert pour tout le monde. Jean-Marc explique les photos, la première fois c'est très compliqué et la deuxième fois c'est encore très compliqué. Lorsqu'il passe de l'apprentissage à l'orientation, on prépare le passage en ESAT, l'ordinateur est aussi un moyen pour commencer à travailler leur projet. Il s'agit de se regarder, de se voir faire ce que l'on peut faire. Je demande aux jeunes s'ils utilisent l'ordinateur, et l'Internet. Mohamed me répond : « Oui, à la maison, dans la chambre des filles ». Il regarde Internet, il cherche une adresse, des films, des jeux pour la DS, il cherche de la musique, plutôt avec ses sœurs. Jean-Marc me parle des prises de photos, « c'est au feeling, en fonction de leurs envies, c'est un peu le début. Par exemple, en avait fait une sortie nature, il y avait deux responsables appareils photo. Il pouvait prendre des photos cadrées. Après il faut se questionner sur l'intérêt des prises de vue ».

Nous pouvons voir que Marion clique sur les icônes sans problème. Il y a un travail de lecture, Jean-Marc lui dit de chercher par exemple « renommer ». Son but est de trouver un fil conducteur dans les échanges avec eux, avec les photos. Son but n'était pas de se servir de l'ordinateur mais de faire un travail sur la communication, les échanges sont parfois difficiles. Sur une table, avoir quelques photos, se souvenir, l'envie d'échanger, de reconstruire une histoire sur l'année. La boîte à photos, est un moment de détente, ça permet de se stabiliser un peu. Il y a aussi un travail sur le sens esthétique, ne pas faire que la photo du copain, tout ce qui est environnement, ils peuvent jouer avec les copains mais ils ne regardent pas ce qu'il y a autour. Pendant ce temps-là, je vois que Simon a nommé un dossier, il a écrit nature sans faute. Jean-Marc demande : « T'enlève la carte SD qu'il y a dedans, tu la mets ici ta carte SD. Clique sur afficher les images ».

Par rapport aux étapes, déjà visionner, il faut du temps, c'est très long, pour le temps d'attention, en 10 minutes ça a déjà changé. Il faut faire étape par étape. Les photos doivent être un moment de discussion. Il y a les temps de groupe, plus se rappeler de l'année, et la journée pour la raconter aux parents. Ce sont des supports pour expliquer les différentes activités, c'est ouvert aux autres groupes. Avant, il y avait une dynamique différente, il y avait des panneaux d'affichage de temps en temps nous faisions une galerie photo. Tout visiteur pouvait s'imprégner de l'ambiance. On prend donc toutes les activités en photo, ils se remémorent les moments et ils se remémorent ce qu'ils ont appris, comment faire le bêchage ou le vélo, ça se fait comme ça. On prend des photos des différentes actions. Plus, on essaye d'en faire un film par séquences d'apprentissage, par exemple, l'action de bêcher. Mais c'est qui choisissent les photos. Pour les ESAT, il faut qu'ils aient des outils, par exemple le tri du

linge par les gommettes, ça peut aider. Je demande à Jean-Marc si ça favorise la communication, il me répond « oui, regarde derrière » (rires). Les photographies sont un support pour lancer la conversation, un jeune avait perdu son grand-père, ça peut être intéressant d'utiliser ce support. Ce sont des supports importants. Certaines photos peuvent aussi donner l'envie de faire, on peut parler de film de propagande ou militant. Mais par rapport à Internet, le Wifi ne passe pas.

Jean-Michel : Rémi doit aller en classe, donc on sera obligé d'arrêter vers 11 h. Rémi Baille. Jean-Michel : Là, vous enregistrez ? Audrey : Oui. Jean-Michel : J'espère qu'on aura pas le bâillement de Rémi... (Rires). Audrey : Est-ce que vous imaginez les photos à un moment comme un support de discussion ? Jean-Michel : Un moment de discussion, de repère, on montre toute l'année ce qu'on a fait, ça peut être le support pour expliquer nos différentes activités. On fait le diaporama les jeunes, maintenant ? Allez, c'est parti ! (Tout le monde parle en même temps.) Donc ça, c'était dans le Beaujolais, les jeunes ? Maxence : Oui. Jean-Michel : Vous avez fait une randonnée ? Marion : Oui. Rémi : C'était un vendredi. Jean-Michel : C'est Nathalie en gros plan. (Rémi rit). Rémi : Elle montre les photos ! Jean-Michel : Regarde, Rémi, il bossait dur ! Rémi : Oui. Jean-Michel : Alors, là, qui était chargé de prendre les photos, pendant la sortie ? Rémi : Grégory. Jean-Michel : Et qui d'autre ? Rémi : Vincent. Jean-Michel : Grégory et Vincent ont pris les photos. Donc la prochaine fois ce sera deux autres. Rémi : Oui. Marion : Oui. Jean-Michel : Vas-y à droite. Je ne les avais pas vu, ah ben c'est fini, je crois. Marion : Zut. Jean-Michel : Vas-y. Qui est ce qui avait pris dans le jardin ? Grégory. Vas-y, tu peux continuer. Rémi : Jardinière. Jean-Michel : Oui, Jardinière. Rémi chantant : Jardinière, jardinière, jardinière. Jean-Michel : Je m'en suis bien sortie, hein ? Rémi : Oui (Tout le monde parle en même temps.) Audrey : c'est vous qui l'avez fait ? Rémi et Marion : Oui. Rémi : et Françoise et Christiane. Marion : et Pierre. Rémi : Oui. Marion : Le vieux trafic qui n'est plus là maintenant ! Rémi : Pourri. Jean-Michel : Attends.

Marion : On est en train de travailler. Rémi : Oh, c'est toi ! Mohamed : Nathalie et Rémi. Comme elle est mignonne. Rémi : Hein, c'est quoi ça ? Jean-Michel : Hop, voilà, ça y est. (Rémi rit). Marion : Allez. (Mohamed rit.) Mohamed : Simon. Rémi : Là, c'est Pierre. Là c'est qui ? Simon : Marion. Attends. Marion : Ha, c'est moi. Est-ce que tu peux revenir à la photo d'avant ? Simon : Vas-y. Rémi : Je vais la couper en petit morceau. Marion : Je vais montrer le chemin de... ha Rémi..., de l'accro-branche. Rémi : Ha, oui. Marion : J'en ai fait deux trois fois. Jean-Michel : Vous avez eu beau temps en plus ! Marion : Oui ! Mohamed : ça y est. (Rires). Regarde Simon ! (Rémi rit). Rémi : ça y est. Jean-Michel : ça y est on a fait le tour, et bien elles sont chouettes ! Rémi : Oui. Mohamed : Je peux regarder, moi ? Nathalie est en train de faire la zozote ? (Rires). Mohamed : Ha, tu as vu je t'ai pris en photo en train de faire le zozo. Rémi : J'ai les oreilles bizarres. Mohamed : Tu faisais le zozo. (Plusieurs personnes parlent en même temps.) Jean-Michel : Rémi, il est onze heures. On est obligé d'arrêter. Rémi : Mohamed, il est en classe ? Jean-Michel : Mohamed n'est pas avec toi ? Tu es avec Cécile toi, Mohamed ? Mohamed : Je suis avec Cécile. (Tout le monde parle en même temps.) Jean-Michel : Là, c'est Clément, il a mis les photos. C'est à côté du Beaujolais. Marion : Oui. Grégory en train de faire le fou. Jean-Michel : Rémi, va me dire, « mais non c'est pas comme ça qu'on fait ! » (Rires). Mohamed : C'est Marion ! Là j'ai pris Marion et le groupe. Jean-Michel : Le groupe en train de regarder les vaches. (Rires). Hein, Simon ! Simon : Haaaa. Mohamed : Je n'avais pas ma casquette ce jour-là. Ce jour-là, j'avais laissé la casquette chez moi. Simon rit. Mohamed : Grégory en train de faire le zouave avec Simon. C'est qui a pris cette photo ? Simon : Pas. Mohamed : Ha oui, je sais. (Plusieurs personnes parlent en même temps.) Mohamed : Jean-Marc ! (Rires). Simon rit. Jean-Michel : On va éteindre l'ordinateur. On va remonter. Tu éteins tous, tu enlèveras la clé USB. Éteins d'abord l'ordinateur. Et Marion, tu vas où, est-ce que je t'ai dit de monter ? Marion : Je suis là ! Jean-Michel : Il n'y a pas quelqu'un qui est monté, là ? Mohamed : Rémi, Simon. Jean-Michel : Simon, oui. Marion : Et ça ?

Jean-Michel : Non, c'est la clé internet. La clé de la Wifi. Il marche sans, mais ici ça ne passe pas, alors on est obligé de mettre une clé supplémentaire.

Audrey : Ha d'accord, je me disais...

Jean-Michel : Non, là, tu l'éteints.

Audrey : Et pour le marché de Noël, vous fabriquez pour vendre c'est ça ?

Jean-Michel : Alors, il va y avoir des petites cabanes, vous savez pour le marché de Noël. Audrey : Oui.

Jean-Michel : Et donc l'association le Givre en a une.

Audrey : D'accord.

Jean-Michel : On fabrique différentes choses, et comme ça on peut proposer différents ateliers, là on va faire peut être la fabrication de petits bijoux.

Audrey : D'accord. Oui on est vite à Noël ! (Rires). Faut pas chaumer !

Jean-Michel : Voilà.

Audrey : Merci beaucoup, merci de vous êtes presser !

Jean-Michel : Non, non, on ne s'est pas pressé.

Audrey : Mais vous ne m'avez pas oublié. (Rires). C'est gentil merci, ça me permet d'y voir plus claire.

Jean-Michel : C'est vrai ?

Audrey : Oui, c'est vraiment intéressant.

4.Entretien avec Myriam, éducatrice spécialisée (elle a refusé que j'enregistre)

J'utilise l'ordinateur pour faire des recherches, des recettes de cuisine, ils peuvent taper le mot, au moins un sur le groupe orientation. Et puis, je l'utilise pour la préparation avant, par moments, j'essaie de prendre le temps de préparation. Avec le groupe orientation, j'ai trois séances par semaine. Au bout de la troisième, il y a les acquisitions en termes plutôt de notes, dans la salle, il y a des rotations, pour voir ce que l'on va faire.

Les idées, c'est par rapport à un mois, on a des livres, des recettes, on ne les as pas forcément tous. J'ai un groupe avec lequel on fait de la cuisine légère, ça c'est nouveaux avec eux ; ils ont demandé à faire une recette et je les restructure en fonction de ce qu'ils ont pu demander. Du coup, quand on n'a pas la recette, on n'a pas à acheter un livre.

Je fais aussi des recherches pour la couture. On va aller voir des vidéos, j'avais regardé avant pour voir ce qu'il y avait. Je demande si les supports étaient adaptés. Elle me répond qu'à chaque fois, il faut modifier, prendre une recette avec une image, expliquer les étapes, on modifie un peu la recette, « ce n'est pas un support que j'utilise directement, je suis obligée d'adapter ». Je trouve rarement une recette à utiliser telle quelle, à chaque fois il manque quelque chose à un moment donné ou une explication en trop. Je leur demande ce que l'on peut faire, je leur demande ce qu'ils ont envie de faire. C'est eux qui font leur repas. L'année dernière l'informatique était pour trouver les idées, ils tapaient le mot. Ils aimaient bien, mais ça ne dure pas très longtemps. Ça dépend aussi des projets, des groupes. Et puis beaucoup restaient chez eux, ou alors allaient en accueil de jour et en ESAT, c'est à peu près équilibré. Mais pour moi, en priorité, je travaille sur la vie quotidienne, participer aux activités des parents, pouvoir se faire à manger. J'ai aussi cet aspect-là que l'on peut travailler pour aller à l'ESAT, les règles d'hygiène, c'est assez strict. C'est propre à l'ESAT. Quand on demande du découpage, il faut que ce soit bien fait. Il y a aussi le service, de la présentation et puis des temps de travail long. La couture, c'est plutôt pour les ESAT. C'est sur la création, la construction de quelque chose, l'assemblage des morceaux, voir ce que c'est avant, l'utilisation de la machine à coudre. On les prépare quand même à l'ESAT, avant c'était que

le travail, c'était assez violent, il devait aller au travail. On nous a dit ensuite qu'ils avaient le droit de ne pas travailler contrairement à nous, c'est ce qui nous a amené à nous questionner et avoir autre chose dans les ateliers que la préparation ESAT. Mais ceux qui en ont la compétence, on va travailler. Je la questionne sur la possibilité d'un atelier informatique, elle me répond qu'il faudrait que ça devienne un atelier et à part entière avec les jeunes qui ont ces compétences-là. Elle me donne son adresse e-mail pour la suite des résultats.

Quand on fait des photographies, on les met sur l'ordinateur, c'est moi qui manipule. Pour la prise de photos, c'est très compliqué, déjà on fait des recettes très différentes, c'est un peu trop de choses à gérer en même temps. J'en ai huit à gérer, c'est déjà assez. C'est tout un travail. S'il y a quelqu'un qui gère les photos, c'est bien pour les recettes, je préfère être dessus. S'ils utilisent une plaquette de beurre par exemple, que ce n'est pas la bonne. J'aimerais aussi réussir à faire des supports avec des dessins, c'est plus universel. Une photo, c'est trop réel. Ça fige des choses. Faire avec des dessins, c'est un projet que j'ai ; j'attends le créneau 2011. Pour les pictos, il y a peu de choses qui existent. Il y a des recettes que j'ai déjà adaptées, c'est déjà illustré, la base est déjà faite sur informatique. J'ai aussi la liste de courses sur étiquettes avec des pictogrammes après. Mais, elle ne veut pas les mettre en accès libre, c'est beaucoup de travail. « C'est vrai que l'informatique, au niveau des écritures, c'est plus lisible. Même s'ils ont l'habitude de l'écriture qu'on leur donne. Et puis les photos, voir un montage pour les parents, voir les enfants en mouvements. Il faut savoir que chacun a un album photos, ça les suit de leur entrée en IME jusqu'à leur départ. Dès qu'on fait un séjour, il y a des supports vidéo et puis il y a le blog qui force à partager ». Il est l'heure d'aller manger.

## 5.Entretien avec Valérie, éducatrice spécialisée

Il y a la question du temps de midi pour l'informatique, gérer le temps, ce n'est pas toujours très simple, sauf quand ils peuvent aller dehors. La gestion du temps libre, on y a pensé à un moment donné à l'informatique. Mais ça peut redevenir des temps d'activité et du coup, ce n'était plus du temps libre, ça aurait été infernal. C'est un peu nouveau aussi pour les éducateurs d'avoir à gérer un temps d'adolescents où on prend le café, ils y prennent vite goût. Le café à l'IMPro, c'est de notoriété publique ; quand les jeunes sont à l'IMPro, ils parlent tous du café. Pour les ESAT ensuite, c'est assez symbolique, c'est le fait d'être grand, car en ESAT, on prend le café. Ils peuvent aussi écouter de la musique, il y a un poste à disposition, mais trois ont été cassés. Il y a une responsabilisation par groupe pour le matériel. Aujourd'hui, on ne mange pas tous en même temps, l'année dernière en avait au moins une demi-heure en commun de pause, c'était infernal. Il y a ceux qui sont habitués à aller dehors et ceux qui préfèrent rester à l'intérieur, qui demandent par exemple de se reposer. Basile, le nouvel éducateur, va certainement proposer des temps sur la semaine sur des jeux en ligne, mais il y a aussi la gestion du blog. Suivant les groupes, l'ordinateur ne va pas servir à la même chose, ça se sera que du ludique, soit ce sera de la communication. Par rapport au projet personnel, il y a un éducateur référent et on essaye d'obtenir la parole du jeune et on va présenter en réunion son projet avec moins de monde qu'avant, en fonction des prises en charge, mais toujours en présence du psychologue, du médecin psychiatre et du membre directeur. On parle du jeune, on le présente, on va développer ses projets pour l'année qui s'est écoulée. Et ensemble, on va voir les grandes pistes à reformuler, on valide un projet en équipe. Après, il y a la proposition d'un rendez-vous avec la famille pour le présenter. Il y a toujours en général au départ ; en plus du jeune, le médecin psychiatre. Avant, le médecin psychiatre recevait la famille, le jeune. Ça ne dérange pas qu'il y ait toujours le médecin psychiatre ou le psychologue, il y a des choses auxquelles on ne peut pas échapper, souvent j'étais bien contente que le médecin psychiatre soit là, mais l'inverse aussi. C'est un bon équilibre dans l'identité du jeune. On sait aussi que certains jeunes-là ont des difficultés psychiques importantes. On représente les deux accents de l'éducateur éducatif plus psychique. C'est vrai qu'il y a moins de contacts avec l'enseignant spécialisé. En fait, il n'y a pas de pression sur le jeune au niveau scolaire, il y a des choses qui sont parfois un peu illusoires. En même temps, il y a des choses très compréhensibles dans l'avenir pour le jeune, quand on ne sait pas lire, c'est comme si c'était un handicap de plus. La coopération entre éducateurs et enseignants, ça ne s'est pas fait tout seul, pendant longtemps nous n'avons pas eu d'instituteur.

J'utilise un ordinateur pour quatre choses. La première c'est la musique, faire découvrir autre chose que des CD habituels, ça c'est une fois par semaine. Deuxièmement, pour les supports vidéo, comme nous n'avons pas de télévision, on peut leur mettre des spectacles rapidement. Ça c'est plus ponctuel. Troisièmement il y a le blog, c'est beaucoup utilisé pour faire parler un peu plus de ce que l'on a fait. C'est une fois par semaine. Et, il y aura aussi la prise en charge de Basile, pour quelque chose de plus régulier. Quatrièmement les photos, c'est souvent associé au blog. Si on a fait un article sur un séjour, on va les archiver.

### 6.Atelier réparation d'ordinateur avec Michèle et trois jeunes (Ludovic, Johann et Cindy)

Nous sommes partis en camionnette, car le lieu de tri de ces ordinateurs est éloigné des établissements. Il s'agit de la petite maison dont parlait Jean. « On est allé à l'ESAT, chercher les ordinateurs, on a installé tout sur les étagères, on a fait du tri. C'est une activité de tri, de ferraille en ESAT. Ils les mettent en palette, l'activité s'est arrêtée mais nous, on a continué à aller au bout de la ferraille. C'est une activité qui a bien marché, ils pouvaient travailler à différentes vitesses. Ça va reprendre cette année. Lorsque nous sommes allés à l'ESAT, on a assisté au démantèlement des ordinateurs, il y avait des petits récipients. Chaque ordinateur est différent, il faut savoir faire glisser et, dévisser, il n'y a pas besoin de tordre. Par rapport au montage, on n'en fait pas, tout le monde ne saurait pas faire ; c'est différent que d'avoir un tournevis. Ce n'est pas parce qu'ils démantèlent, que la réversibilité de l'action est vraie. En regardant les ordinateurs, on réfléchit. Ludovic travaille seul sur un ordinateur, il a dépassé le cadre du travail collectif, c'est intéressant pour lui de travailler d'un bout à l'autre. Michèle, il faut qu'il apprenne plus à travailler le partenariat, qu'il aille voir les autres, mais qui ne m'appelle pas tout le temps. Ludo, il n'a pas trop de soucis, quand il a une question, on réfléchit ensemble ». Je pose à Ludovic la question si ça lui plaît. Michel répond que la première fois avec les ordinateurs, c'était il y a trois ans, il était le premier à aller en ESAT pour voir comment ça se faisait. « Par rapport à Grégory, c'est un enfant difficile mais ça, ça l'intéresse, de manipuler les ordinateurs. Il trie le disque dur, la carte mère, le plastique et le métal, la visserie, les piles, le processeur ». Michèle me dit qu'ils ne sont pas dans le rendement. « C'est une préparation à l'ESAT, c'est une façon de travailler, on travaille la consigne ; pour moi c'est un médiateur point barre. Il y a 10 ans que je me suis intéressé à l'ordinateur, je pensais que c'était une bonne vision, je jouais moi-même à des petits jeux. Je concevais des jeux qui pouvaient travailler en groupe ; c'était pour travailler avec l'adulte mais pas en prise directe. Par rapport à l'activité informatique, cette année, on va utiliser la photo, la vidéo, certains jeunes ont besoin d'être vus en situation, ça va être un peu le fil rouge de ce que l'on peut faire en activité. Cette activité démontage, il y a un attrait fort, on n'est pas dans la construction mais dans les démontages ».

Pendant que nous discutions, ils étaient tous en train de démonter des ordinateurs. Michèle félicite Grégory. « C'est ce qui m'encourage à continuer, c'est bien pour moi une activité de

l'IMPro. Je ne veux pas que l'on case, on veut démonter. On travaille l'idée du travail et on confronte le jeune à son orientation. Pour l'ESAT, on anticipe, on montre les lieux. L'ESAT est une matière vidée de sens, comment en faire une pensée un peu vivante. L'utilisation de l'ordinateur, ça peut aussi être ça, les difficultés à dire ce qu'ils font, pouvoir s'approprier ça c'est bien par la photo qu'on pourra rendre les choses un peu vivantes. Ça existe, ça se prête, ça se parle. Ça permet aussi de travailler la manipulation. C'est typiquement lié à la manipulation de l'outil ».

### 7.Discussion avec Jean

« L'ordinateur fascine un peu. Je leur apprends à copier et coller, à ouvrir une fenêtre Google ». J'ai vu Aurélie, elle s'est bien débrouillé, on a l'impression qu'elle a déjà fréquenté un ordinateur. « Matthew pense qu'il maîtrise tout. Mais ils ne vont pas faire les malins. Ce n'est pas pire que les collègues qui ne savent pas imprimer et créent une imprimante. Ils ont quand même du potentiel ». Nous parlons ensuite de la configuration et du Wifi. Il ne voulait pas assujettir un système avec un serveur. Jean dis qu'il préfère ne pas mettre tous les œufs dans le même panier. Au début, quand un technicien de France Telecom est passé, il a proposé de mettre en réseau la machine. Je n'imprime pas beaucoup, ce n'était pas utile. Jean me conseille de revoir le site de l'INSHEA. Nous devons partir c'est la fin de journée.

## **Annexe n° 92 : Observation de la matinée du 29/09/10**

#### 1.Jeu IME avec Isabelle

Je les sépare en deux groupes, il y a du bruit avec les jeux. Cyril demande s'il peut allumer l'ordinateur ; c'est l'année dernière qu'il a demandé l'ordinateur. Jérôme et Arnaud s'installent au poste d'ordinateur à côté. Il a aussi demandé à faire de l'ordinateur, un stage. Il bouge la souris mais il a des problèmes moteurs compliqués. On est encore dans le cause à effet qui n'est pas compris. C'est un peu expérimental sur un trimestre. Ce n'est pas initié par les parents. Ça vient du fait de voir les autres. Pour David, on crée beaucoup d'envie par rapport à ce que créent les autres. Les stages, ce sont des stages qui valident un peu les idées d'orientation que l'établissement, la famille peut avoir. Pour le groupe des jeunes adultes, ils ont envie de faire un stage pour faire partie des autres et se détacher des parents. Pendant qu'Isabelle me parle, elle donne des consignes : « Essai d'appuyer sur le bouton bleu, essaie de cliquer comme il l'a vu faire, met ta main en l'air. Nous avons découpé une carte UNO que nous avons collée sur la souris pour attiser l'intérêt. Isabelle remarque qu'Arnaud et Jérôme ont une bonne maîtrise. Arnaud ne vient pas de lui-même, il doit avoir un ordinateur chez lui. Jérôme a terminé le jeu mais il ne sait pas le relancer. C'est la première fois que l'on met en place cette séance ». Entre-temps, la kinésithérapeute rentre. Je la questionne à ce sujet. Elle me dit qu'elle utilise très peu, qu'elle utilise l'ordinateur pour travailler la concentration, les jeux pour écrire les prénoms avec le clavier. Je l'ai fait avec Jérôme car il se trouvait qu'il était dans ce cas-là, j'avais besoin de trouver des choses plus ludiques. Le clavier me permet de travailler la psychomotricité. On l'utilise sans relire ce qu'il y a l'écran. J'ai pas mal fais travailler Ludivine comme ça. En fait, il y avait des touches couleurs sur le clavier et je leur demandais de taper sur les touches couleurs. Il y a aussi les techniques sur la lecture facilitée, on guide la main, c'est de la communication facilitée ; je lui mets la main dessus. La kiné doit partir.

Cyril est arrivé à appuyer sur la souris. « Samir, c'est une activité qui l'intéressait. Samir arrive à éteindre et à allumer l'ordinateur. Luc, je ne lui ai jamais expliqué, c'est impressionnant la vitesse où il prend les choses. Luc est arrivé cette année. Ce qui m'étonne toujours, c'est la capacité pour certains de juste en regardant faire, sans les explications. D'ailleurs, même je crois, qu'il ne faut mieux pas que l'on explique. Donner l'exemple en faisant, c'est beaucoup plus parlant. Ce sont des choses que je me suis rendue compte qu'il savaient faire en mettant les jeunes, en partant et en revenant, je me rendais compte que le jeu était arrêté et qu'il y avait un niveau passé. Hugo, lui, aime bien les jeux de puzzle ; on n'a pas encore tout exploré. Les jeux demandent finalement une grosse concentration mais auprès des familles après quand on leur dit, par exemple, que l'on a joué à la Playstation, c'est moins bien que leur dire que l'on a joué sur un ordinateur ; c'est vrai que ce sont des choses éducatives. Je sais que Samir joue beaucoup à la Playstation. Mais je ne sais pas pour les autres, ce serait intéressant. Utilisez les jeux vidéo, ça serait à réfléchir, il faudrait bien argumenter pour les éducateurs. L'institution, c'est une structure de vie, sept jours sur sept mais on a aussi une visée plus éducative. Sur l'internat, par exemple, on sait que beaucoup utilisent en binôme la WII sport par exemple. Après, il y a un phénomène de boucle, ils ne vont pas atteint la découverte mais ils sont plutôt dans la maîtrise du jeu. Par exemple, *Lapin malin*, il y a des bruits redondants, tout le monde voulait faire. Il y en a qui ne font qu'écouter. Isabelle me laisse e-mail. Je dois partir, prendre mon train.

# **Annexes des observations du groupement d'établissements à Novéant-sur-Moselle**

## **Annexe n° 93 : Observation, réunion de groupe le 04/10/10**

Mme Fund, la directrice : Brigitte est au foyer, son rôle, l'optimisation des compétences des membres du foyer. Il y a, en effet, des personnes avec de très bonnes compétences mais l'activité est en développement. Il y a un coût et se pose la question de la formation. En termes de place de l'outil dans l'association : c'est intentionnel, ça se développe de plus en plus. Au fil des années, ça va prendre sa place. C'est un outil facilitant pour les résidents, ils sont dans le coup, on est y favorable. On met en relation les établissements, il y a des échanges grâce aux ergos., c'est une grande famille, un collège d'ergothérapeutes. Au Ban St Martin, il y a des échanges de mails entre résidents avec des personnes polyhandicapées et des personnes de la MAS. C'est M. S. le directeur. Il y a un projet de correspondance avec une MAS, des demandes d'échanges, des demandes effectives.

Marjorie, l'ergothérapeute : le projet informatique, c'est un moyen, une interface. C'est la gestion informatique qui offre un contrôle immense avec en plus une ouverture sur le monde. Pour quelques-uns, c'est extraordinaire. Pour d'autres, ce n'est pas dans un projet immédiat d'avoir un ordinateur dans leur chambre, ils ne pourraient pas l'utiliser seuls. Le but est d'ouvrir sur le monde et de sortir de leur train-train, de leur quotidien. L'objectif après est de communiquer par contacteurs. L'orthophoniste n'est pas souvent ici, elle a 10 % ; il n'y a pas de création de postes. Elle vient de manière ponctuelle. Moi ergothérapeute je suis là à mitemps, c'est très bien qu'il y ait une personne sur l'autre mi-temps.

Il y en a encore qui arrive ici et qui espère apprendre à lire et à écrire. On est reconnu comme assez novateur. En MAS, on les accompagne dans la vie. Le niveau ergothérapie, ce n'est pas attractif, ce n'est pas de la dynamique de l'ergot, le scolaire. On fait des jeux pour le cause à effet, on imprime un journal. On choisit un responsable. Il y a trois étapes : (1) l'appropriation, (2), les mails, (3), la synthèse vocale, c'est-à-dire communiquer. Ce n'est jamais un travail de groupe, chaque résidant à son projet, ses objectifs et on essaie de mettre des moyens en conséquence. Nous sommes dans l'impossibilité d'estimer la fréquence d'utilisation, les emplois du temps évoluent beaucoup. Il y a des imprévus. On a repéré deux résidents qui pourraient utiliser l'ordinateur mais ils sont aussi très susceptibles à l'échec ; parfois on a du mal à évaluer les capacités de compréhension. On se rend compte qu'il capte plein de choses, c'est un malaise pour moi. Ce sont ces repérages qui vont donner l'indication de placement. On a une liste d'attente très grande. Sont concernés par le projet informatique 7 personnes sur 126. Il y a aussi ceux qui n'ont pas envie. Ils refusent catégoriquement les aides à la communication. Pour évaluer la compréhension, il existe des bilans normés mais ce n'est pas adapté. On ne fait pas de rééducation, on empêche que les choses se dégradent, c'est-à-dire de la réadaptation. Par rapport à l'intérêt, je travaille avec des CD de démonstration, je teste pour voir si c'est adapté, si je peux leur proposer. J'essaie de trouver des projets de financements extérieurs. L'APH est insuffisante.

Eve : elle est arrivée en décembre 2009, elle est à plein temps. Elle fait un bilan sur les fonctions cognitives. On a des domaines de compétences complémentaires entre neuropsychologie et ergothérapie.

Brigitte : Il y a 91 personnes, elle présentation Michel et Francis qui utilisent l'informatique.

Fin de l'entretien : Madame la directrice explique la politique de développement de l'établissement. (Remerciements, au revoir)

# **Annexe n° 94 : Observation, activité mail (FAS) du 11/10/10**

A. : Vous travaillez toujours comme cela ? Ou est-ce uniquement parce que je suis là aujourd'hui ?

B. : Aujourd'hui, nous avons regroupé tout le monde.

A. : Donc normalement, personne n'attend ?

B. : Non, aujourd'hui c'est exceptionnel. On essaye de toucher un résident au moins une fois par jour. Le week-end, ils sont touchés à leur demande. (Installation, Franckie est sur le poste de travail, on constate qu'il y a sa photo.)

B. : Franckie sait lire et écrire, il reconnaît son prénom, il cherche son adresse. Il tape son code.

A. : Avec lui vous faites toujours cela ? MSN ?

B. : Ils ont tous des comptes MSN, car il y a un code et il n'y a qu'eux qui peuvent y accéder. Aucun des copains ne peut utiliser leur ordinateur et aller sur leur compte. Chacun connaît son code et pas celui du voisin.

A. : Une séance avec Franckie, c'est souvent MSN ?

B. : C'est toujours MSN, ils ont quelques contacts, mais rarement ils dialoguent en direct. Par contre, on lit ensemble leur courrier.

A. : Donc, c'est plus le côté mail ?

B. : Voilà, c'est le côté mail. (Arrivée d'un autre résident)

B. : Je pense que cela fait longtemps qu'il n'est pas venu, car il a 12 messages, il a dû refuser quelquefois de venir. (Discussion entre 2 personnes, dont 1 personne s'appelant Sandrine, à priori des encadrants à propos d'un budget pour une activité.)

B. : Après, on fait un tri dans tout ce qui est pub, car cela il n'en est pas capable. Mais, il est capable de repérer les messages de sa famille. Et tout ce qui est pub, on les supprime. Cela doit faire vraiment un bon moment qu'il n'est pas venu, car il y a plein de choses.

A. : Et tout ce à quoi il a déjà répondu, vous faites comment ?

B. : On les supprime, s'il y a des photos comme parfois il peut en recevoir de sa tante, on les enregistre et sinon on classe. (Nettoyage de la boite mail du résident, qui peut à présent lire ses nouveaux messages). Il faudrait que je mette en place un guide, car souvent les personnels font chacun à leur manière. S'il y a des images, il est capable de faire un diaporama. Lorsqu'ils répondent, on leur a mis à tous leurs prénoms en signature du message. Il connaît quand même bien, il ne se débrouille pas trop mal. (Le résident répond à ses messages).

A. : Il décide lui-même de ce qu'il veut mettre ?

B. : Oui, parfois ce n'est pas trop clair donc il faut revoir avec lui. (Présence de Michel, Francis et Jérémie autour de la table de travail, présentation d'Audrey auprès de ces personnes.)

B. : Franckie ne sait plus rien, cela fait vraiment longtemps qu'il n'est pas venu. En plus, ils n'ont pas énormément d'attention.

A. : Et personne ne demande à faire des jeux ?

B. : Avec le moniteur d'atelier, ils le font. Ils font des jeux, de la musique et nous, nous faisons que le lien social. (Demande à Michel et Francis de pouvoir voir leur chambre et leur installation informatique afin de voir ce qu'ils y font)

A. : Y en a-t-il qui peuvent refuser l'activité et qui restent dans leur chambre ?

B. : Oui, mais l'on n'accepte pas qu'il refuse. Ils peuvent refuser, mais on ne l'accepte pas.

(Jérémie passe sur le poste de travail, prise de photo. Fermeture de la session précédente, choix de l'adresse du nouveau participant : Jéjé la classe, puis saisis du code. Jérémie explique que sa sœur a déménagé et qu'il dort dans la chambre du haut avec l'ordinateur)

B. : Une fois, alors que sa maman utilisait l'ordinateur un peu trop à son goût, il a mis un peu d'eau sur l'ordinateur pour que la maman l'utilise moins. L'ordinateur était cassé. C'est long, tu as beaucoup de courrier, il faut dire que l'ordinateur n'est pas très rapide non plus.

A. : En général, vous n'utilisez pas deux ordinateurs en même temps ?

B. : En fait, il n'y a qu'une seule connexion Internet.

A. : Il n'y en a pas qui pourrait être sur Internet et d'autres en même temps sur des jeux ? Vous ne faites pas comme ça ?

B. : Non, nos équipes ne font qu'Internet et le courrier. Tout ce qui est jeux et ce qui est texte, c'est un autre moniteur. (Discussion sur la préparation de matériel pour un séjour au ski)

B. : Donc, Jérémie, as-tu des messages ?

J. : Oui Brigitte.

B. : Tu es sûr ? Vas-y ouvre. Jérémie n'a aucune adresse rentrée de contact en direct, car il n'est pas capable de répondre en direct seul. Par contre, dans un futur proche lorsque l'on aura un bel ordinateur, on va prendre une webcam et ils pourront chatter avec leurs familles en direct, sans taper.

J. : On est cinq à la maison maintenant. Plus le chat. (Discussion sur la famille de Jérémie)

B. : Notre ordinateur est très lent. (Rires). Au début, on pensait que c'était un avantage, car eux non plus ne sont pas très rapides mais c'est vraiment trop long quand même. Vas-y, ouvre ton message, celui que tu veux.

J : Le premier Brigitte.

B. : Si tu veux. (Jérémie a un peu de mal à cliquer au bon endroit. Nettoyage de la boite mail de Jérémie, tri des messages)

A. : Avant que chacun puisse utiliser l'ordinateur et se repérer, leur avez-vous donné des cours ? À Jérôme, Francis, Franckie ?

B. : Francis se débrouille tout seul, vous allez le voir. Il n'a pas eu besoin de cours, lui. Michel aussi. Aux autres, il faut tout leur montrer. (À Jérémie) Tu cliques là et tu supprimes.

A. : Par contre, la maîtrise de la souris est-elle venue assez facilement ?

B. : Avec Jérémie, oui, cela était assez facile. En dextérité, il n'y a pas eu de souci.

A. : Et utilisez-vous l'ordinateur chez vos parents Jérémie ?

J. : Non.

B. : Qu'ici.

A. : Qu'ici, d'accord. Et vous aimeriez en faire plus de l'ordinateur ?

J. : Oui, j'en ai fait avant, mais j'étais à B. avant.

- B. : Oui, il en faisait avant, c'est pour ça.
- A. : À l'IMPro, c'est ça ?
- J. : Oui, on faisait sur des jeux.

A. : Plutôt des jeux d'accord, et vous aimiez bien ?

J. : Oui.

B. : Tout ce qui est jeu, il aime bien. Il a des consoles.

- J. : Oui la Wii et la PS
- A. : Ici, dans votre chambre ?
- $I \cdot \text{O}$ ui

A. : D'accord, vous avez donc une certaine maitrise....

B. : ... du joystick.

A. : Donc un ordinateur ne serait pas intéressant pour vous, si vous avez déjà la PS et la Wii ? B. : Pour les jeux non, il vaut mieux aller sur la Wii que sur un ordi. Les jeux il le fait en autonomie, il se débrouille tout seul. (À Jérémie) Tu peux fermer, cela va être à un autre de venir si tu veux pas écrire à maman. Parfait, merci Jérémie. Je vous laisse avec les deux qui se débrouillent seuls, ils savent où aller, ils savent quoi faire. Michel, tu peux montrer ton MSN, ou ton blog aussi peut être, et Francis pareil. Et après, elle ira dans votre chambre pour voir

votre installation et ce que vous faites avec votre ordinateur. Nous, on se reverra à La Louvière.

A. : On se reverra à La Louvière ok. (Départ de Brigitte, discussion sur le prochain lieu de RDV. Installation de Michel sur le poste de travail.)

- M. : Là c'est mon Windows Messenger j'ai fait.
- A. : Vous avez pas mal de contacts !
- M. : Oui, c'est mon frère, mes amis, mon papa.

A. : Les amis, c'est des amis que vous avez rencontrés....

M. : partout. J'ai mis ma photo moi-même, personnellement. Là, il n'y a personne qui est connecté.

- A. : Oui, tout le monde est hors ligne, c'est ca ?
- M. : C'est ça.
- A. : Vous discutez avec qui en général ?
- M. : Je discute avec mon frère et quelqu'un que je connais bien aussi.
- A. : Avec votre frère et un ami ?
- M. : Oui un ami. Vous voulez que je vous montre mon blog aussi ?
- A. : Oui, et est-ce que vous utilisez aussi la boite mail sur Messenger ?
- M. : Non, pas spécialement.
- A. : Il n'y a pas de message ?
- M. : Attendez, je vais voir
- A. : Vous ouvrez Outlook ?
- M. : Non, je peux fermer ça ?
- A. : Si vous n'utilisez pas Outlook, oui.
- M. : Je peux fermer Outlook là ?
- A. : Oui, je pense.

M : Je cherche où se trouvent les boites mail là-dessus. Et je ne vois pas du tout là. Parce que moi j'utilise autre part, je vais sur Google et j'utilise la poste.net.

- A. : Si vous voulez me montrer
- M : Vous voulez que je vous montre ?
- A. : Oui, si cela ne vous embête pas.
- M : Attendez faut que je fasse déconnecter là. Et je vous montre ?
- A. : Votre blog et votre boîte mail.
- M : D'accord
- A. : Merci.

M : Alors, je ferme tout. C'est moi qui mets mes photos, on me met sur l'ordinateur et je fabrique, je fais tout seul. Je mets des photos de moi, je récupère des photos.

- A. : Est-ce que vous prenez des photos ?
- M : Oui, généralement je prends des photos
- A. : Et vous les mettez sur ordinateur ?
- M : Oui, et je mets aussi par mon téléphone portable où il y a une petite carte dessus
- A. : Sur le téléphone portable ?
- M : C'est une carte SD, une petite carte avec un adaptateur dessus.
- A. : D'accord, je ne savais pas que cela existait. Donc, il y a une carte SD dans le téléphone portable ?

M : Oui, vous pouvez en acheter, moi, cela fait deux ans que j'ai acheté une petite carte comme cela, je mets des photos des amis, des copains et puis voilà. (Une autre personne, un encadrant, explique le principe de la carte SD pour téléphone.)

M : Je vais vous montrer mon e-mail. (Il est guidé par un autre résident). Par exemple, je vais taper laposte.net. J'ai deux boites e-mail dessus (il donne ses adresses), et ce que je n'aime pas et que je supprime, ce sont les publicités. Je vais vous montrer et je supprimerai quand je

serai à la maison. Parce que le week-end je suis des fois connectée, j'écoute et je regarde de la musique sur YouTube.

A. : Et vous avez un ordinateur dans votre chambre aussi ?

M : Oui aussi.

A. : Et le soir vous ne l'utilisez pas ?

M : Le soir je regarde la télé avec ma fiancée.

A. : C'est important d'avoir une vie de couple et de ne pas être tout le temps devant son ordinateur.

M : Voilà tout à fait. Voyez toutes ces publicités ? Moi je ne les lis pas. Il faudra que je supprime tout cela.

A. : Vous êtes inscrits à venteprivée.com ?

M : C'était la belle-sœur de mon papa qui me l'a fait, qui m'a mis ça en tête, moi je n'aime pas avoir les trucs de vente privée.

A. : Vous n'aimez pas ?

M : Non, c'est quelque chose que je déteste.

A. : Et l'internaute magazine, vous ne lisez pas ?

M : Je ne le lis pas non plus, c'est des publicités.

A. : Ce n'est pas forcément des publicités.

M : Si, je trouve que c'est quand même des publicités. Moi, je ne suis pas trop tout ce qui est magazine et publicité. Je vais donc supprimer tout ça car cela ne m'intéresse pas non plus. C'est quelque chose que je n'aime pas je déteste vraiment la publicité.

A. : Et en dessous, faites voir ce que vous avez aussi ?

M. : Ce sont aussi des publicités. Les publicités je ne les aime pas.

A. : Et qui vous écrit en général ?

M. : J'écris des fois à quelqu'un que je connais, comme des amis, et j'écris à ma maman des e-mails aussi.

A. : Et comment vous faites, vous pouvez me montrer ?

M. : Bien sûr, vous voulez que je vous montre tout de suite ?

A. : Oui, si cela ne vous embête pas.

M. : Pas de problème. (Il montre la façon dont il s'y prend pour écrire un courrier)

M. : Je vais écrire à mon frère.

A. : Et vous connaissez son adresse e-mail par cœur ?

M. : Bien sûr.

(Voix derrière : « Tu te débrouilles bien Michel ? Réponse de Michel : « Un professionnel ».)

M. : Je peux envoyer des photos aussi. (Il lit le message qu'il rédige en même temps qu'il le tape).

A. : Vous me direz quand vous aurez fini, je prends des photos.

M. : Voilà, votre message a été envoyé. Maintenant je vais retourner sur ma boîte de réception. Voulez voir mon blog aussi ?

A. : Oui, merci.

M. : Je vais me déconnecter.

A. : Comment cela se fait que vous ayez l'habitude de vous déconnecter ?

M. : Des fois, je coupe avec ça et des fois je déconnecte avec la souris. Je vais aller sur recherche de Google, Skyblog.

A. : Et sur Google, vous recherchez d'autres choses aussi ?

M. : Des fois je regarde ce qui m'intéresse. Voilà, ça, c'est mon blog de Skyrock.

A. : Vous aussi vous en avez un Francis ?

F. : Oui.

M : Voici mon blog et les commentaires que j'ai eus.

A. : Et vous avez été aidé pour le faire ?

M : Oui, une copine à mon frère m'a donné un coup de main. Je peux aller sur tous les autres blogs, il y a les photos que je peux regarder, des vidéos aussi.

A. : Vous y allez souvent sur votre blog ?

M : Non, plus rarement, de temps en temps, j'en ai un peu marre. Je regarde juste comme cela.

A. : Et vous avez beaucoup de choses ?

M : Oui, j'en ai 70.

A. : Et qui a mis les photos sur votre blog ?

M : C'est moi qui les ai mises. Tout seul.

A. : Et comment vous faites ?

M : Je mets la carte SD sur mon ordinateur et après je mets les photos qui m'intéressent. Et je me débrouille tout seul.

A. : Vous copiez et vous collez, c'est cela ?

M : non, je t..., Je fais copier et coller pour les mettre dessus. Moi, je mets toutes les photos des voitures qui m'intéressent.

A. : Et c'est vous qui avez pris des photos ?

M : Oui, ça aussi.

A. : Mais vous les avez prises où ? Quand vous sortez ?

M : Quand je suis sorti il n'y a pas très longtemps, c'était au mois d'avril dernier avec mon frère.

A. : Et qui met les titres ? Comme là par exemple ?

M : C'est moi.

A. : Et comment cela se fait que vous ayez arrêté de faire le blog ?

M : Parce que des fois j'en avais un peu marre de mettre des photos et voilà.

A. : Vous vous êtes lassés ?

M : Oui.

A. : Par contre, vous aimez toujours le regarder quand même ?

M : Oui cela me rappelle tellement de choses bien, j'aime bien.

A. : Et sur cette photo-là, c'est vous ?

M : Oui, avec ma fiancée.

A. : Et elle est ici, elle aussi ?

M : Oui.

A. : Est-ce que vous utilisez aussi tout ce qui se trouve en haut de cette page, comme écrire un message, offrir un cadeau, etc. ?

M : Écrire un message, oui. Offrir un cadeau non. Et ajouter des amis, oui.

A. : Vous pouvez me montrer ? Vous faites cela aussi Francis ?

F : non.

A. : Mais par contre, vous avez un blog vous aussi ? Vous me le montrerez après ?

A. : Et tout cela, vous connaissez aussi ?

M : Oui, mon frère aussi à son blog, vous voulez que je vous montre ?

A. : Oui merci. Et vous avez la même passion alors ?

M : Je suis passionné par tout ce qui est voiture. Sur le sien il y a beaucoup de tuning aussi.

A. : Est-il plus jeune ou plus âgé que vous ?

M : Il est plus jeune, il n'a que 23 ans. C'est moi qui suis l'aîné.

A. : Vous entendez très bien avec votre frère ?

M : je m'entends très bien. Là, c'est quand on était au tuning, avec les copains de mon frère. Il faisait du tuning, mais après il a arrêté parce que c'était trop cher. Il en a fait partout, à Sarrebruck, en Allemagne, au Luxembourg.

A. : Et qui a aimé le tuning le premier ?

M : C'est lui qui m'a communiqué sa passion. Il avait rabaissé la voiture et refait la peinture.

A. : Ce qui serait bien, c'est que vous me donniez l'adresse de votre blog.

- M : Bien sûr.
- A. : Vous pouvez me l'envoyer par mail ?
- M : Pas de problème. HTTP://mimi57655.skyrock.com.
- A. : Merci beaucoup.
- M : Vous voulez voir autre chose encore ?
- A. : S'il y a des choses que vous utilisez souvent sur Internet ?

M : non, c'est bon. Je vais laisser ma place à mon copain. (Installation de Francis sur le poste de travail.)

A. : Alors ça, c'est votre page Skyblog ?

F : Non, il y a un problème.

A. : Vous essayez de relancer peut-être.

M : J'espère que cela vous a plus, le blog de mon frère ?

A. : Les deux. Votre blog était très bien aussi.

M : Moi, je suis vraiment passionné de voitures. Mais mettre des photos, c'est vite lassant. Avant j'avais beaucoup d'articles, mais j'avais des choses qui n'étaient pas intéressantes donc je les ai supprimées.

A. : J'espère que ça va être bon Francis.

M : Il faut croiser les doigts comme on dit.

A. : Il est long votre mot de passe !

 $F :$  Oui.

A. : On ne risque pas de vous pirater. Vous avez un problème avec votre mot de passe ? Vous êtes sûr de votre mot de passe ?

F : Oui.

A. : Il y a vraiment un problème, vous savez que si vous cliquez sur : « J'ai oublié mon mot de passe », ils vous le renverront. Je ne sais pas si vous connaissez ?

Encadrant : Il n'a pas son mot de passe ?

A : Oui sur le blog. Là, il demande ton pseudo et ton adresse mail.

Encadrant : pour le mot de passe en général, il demande une phrase comme : « Quel est votre animal favori ? », et s'il ne l'a pas rempli. S'il n'a pas cette phrase clé.

A. : Cela faisait longtemps que vous n'étiez pas allé sur votre blog ?

Encadrant : Ce n'est pas une question de ça.

A. : Peut-être que si vous ne l'avez pas utilisé depuis longtemps, vous ne vous en souvenez plus ?

Encadrant : non, ce n'est pas. Excusez-moi d'intervenir, mais ce n'est pas ça. Il est un peu dyslexique, et les mots, il les mélange. Et parfois, ce n'est pas une question de mémoire.

F : Ça y est, c'est ça.

A. : Et vous le connaissez par cœur celui-là ? Peut-être un problème de majuscule alors ? Encadrant : Oui, peut-être. Tu te souviens de ton nom ?

F : Oui.

A. : Michel, Francis, je pense que je vais essayer de revenir pour voir Gervais donc je viendrai dans votre chambre à ce moment-là. Parce que là, j'ai rendez-vous à 15h30 à La Louvière et ça va faire trop juste.

F : Pas de problème, si vous voulez.

A. : De toute façon, vous êtes là toutes les semaines ?

M : Oui je suis là toute la semaine.

(Problème concernant le mot de passe et le pseudo de Francis qui l'empêche d'accéder à son Skyblog)

 $[Fin]$ 

# **Annexe n° 95 : Observation, activité journal (MAS/FAM) du 11/10/10**

Marjorie : ergothérapeute

Eve : psychologue

Personnes présentes : Francis, Damien, Stéphane, Soulia, Marie-Madeleine, Eve, Marjorie, Audrey.

Installation dans la salle, explication de l'appareil pour enregistrer. (Rires).

Marjorie : La dernière fois, on a déjà commencé à travailler un petit peu sur le journal pour octobre, d'accord ? On a fait un premier article sur deux pages, quand même, où on a parlé des vacances et principalement des vacances où sont allés Soulia et Emmanuel**,** du Colombier, parce qu'ils sont partis à Marrakech au Maroc. Donc on a parlé de ce qu'ils ont fait, etc. Et un petit peu de ce que les autres ont fait et bien voulu faire. Damien nous a dit, par exemple, qu'il aurait bien aimé aller à Tahiti. Est-ce que vous voulez qu'on relise l'article ? Groupe : Oui.

Eve : On relit l'article ? Francis, est ce que vous savez, comme c'est la première fois que vous venez, comment ça fonctionne le journal, est ce qu'on vous l'a déjà un peu expliqué ?

Francis : Non.

Eve : Est-ce que vous avez pu le lire ?

Francis : Non.

Marjorie : He bien, on va le faire.

Francis : Au départ... (Marjorie retranscrit ce qu'a voulu dire le résident)

Marjorie : C'est vrai que le journal avant était fait par Monique Fund et puis par M. B., c'est ça ?

Eve : M. B., M. D.

Francis : Oui.

Marjorie : Donc celui-là, on a dit qu'on ne ferait pas pareil, car on n'a pas les mêmes envies, on a même changé le nom du journal, maintenant il s'appelle le journal des résidents, et ce qu'on cherche à faire, avec Eve, c'est vraiment écrire, ce que vous vous avez envie d'écrire, on change quasiment rien. Voilà, on a fait un article sur les vacances de Soulia et là, aujourd'hui, on va écrire tout ce qu'on appelle « le quartier libre du résident », c'est à dire vous allez pouvoir nous raconter à peu près ce que vous voulez du moment qu'on peut l'écrire sur un journal et que c'est intéressant pour les autres, voilà.

Soulia : On a le droit.

Marjorie : On ne va pas raconter le menu de la semaine dernière, tout le monde a mangé pareil donc ça n'intéresse pas grand monde. (Réactions du groupe)

Eve : Par contre, on peut raconter..., par exemple dans le premier numéro, Amar a raconté comment il était en sécurité sur son fauteuil à l'extérieur, on avait parlé du gilet jaune, du drapeau, de comment il devait traverser la route, etc., voilà, par exemple. Donc, aujourd'hui, on aimerait savoir un petit peu plus, comme Audrey est là aujourd'hui, on va essayer de voir un petit peu plus de ce qui est de l'ordinateur, comment vous l'utilisez, etc., mais c'est toujours ce que vous, vous racontez, moi j'écris ce que vous me racontez, d'accord ? (Plusieurs personnes veulent prendre la parole.)

Marjorie : Un après l'autre.

Francis : Je commence déjà.

Marjorie : Oui.

Francis : Au départ.

Eve : Francis, je vous coupe juste, est ce que ça on peut l'écrire dans le journal ?

Marjorie : Ce que vous nous racontez... Francis : Oui. Eve : Ok, c'est partie ! Francis : On a MSN. Eve : Qui c'est qui vous a mis MSN sur l'ordinateur ? Francis : Brigitte. Eve : Est-ce-que vous avez un ordinateur dans votre chambre ? Francis : Oui. Eve : Ouai ? Francis : Pas internet dans la chambre. Marjorie : Pas internet dans la chambre, d'accord. Francis : En bas. Marjorie : D'accord. Francis : J'écris à MSN, avec Brigitte, on peut prendre des contacts et parler avec des personnes. Eve : Et qui c'est que vous avez comme contact, si c'est pas trop indiscret ? Francis : Eh bien, ma sœur. Eve : Oui. Francis : Mon frère. Eve : Ouai, des copains ? Francis : Oui. Eve : Aussi. Francis : Oui, ma sœur raconte que si elle est devant son ordinateur, en même temps. (Mariorie écrit) Marie-Madeleine : Je laisse finir Marjorie, parce que… Marjorie : Non c'est bon vas-y... est-ce que c'est quelque chose par rapport à l'ordinateur que tu veux nous dire ? Non, alors pas pour l'instant. Marie-Madeleine parle d'Hélène. Marjorie : Qu'est-ce qu'elle a fait Hélène ? Marie-Madeleine : Elle m'a appris à conduire... Eve : C'est Hélène qui t'a appris à conduire au fauteuil ? Marie-Madeleine : Oui. Eve : C'est super important ça ! Marjorie : D'abord, on va parler de l'ordinateur et puis après on parlera du fauteuil, d'accord ? Francis : Il y a aussi, ma sœur, sur karoc. Marjorie : Ou'est-ce que c'est, karok ? Francis : Un truc sur MSN, tu peux mettre des photos. Eve : D'accord. Francis : Il y a Facebook. Mariorie : Oui, vous utilisez Facebook à l'atelier en bas ? Francis : On fait pas, on connait pas. Marjorie : Ha, vous ne connaissez pas, d'accord, mais vous savez que ça existe, alors... Francis : Ma sœur, elle m'a envoyé... Facebook. Mariorie : Elle vous a demandé de vous mettre sur Facebook ? Francis : Oui. Marjorie : Et est-ce que vous aimeriez le faire ? Eve : C'est déjà fait ? Francis : Oui. Marjorie : D'accord.

Francis : Des amis.

Marjorie, Eve : Des amis sur Facebook, oui.

Marjorie : On peut aussi mettre des photos sur Facebook.

Francis parle de la musique.

Marjorie : C'est vous qui écrivez tout seul alors ?

Francis : Non.

Marjorie : C'est quelqu'un qui vous écrit sur une feuille et vous recopiez ?

Francis : Oui.

Marjorie : Est-ce-que l'on peut l'écrire, ça aussi ?

Francis : Oui.

Marjorie, parlant au reste du groupe : chacun donne ses idées.

Tout le monde parle en même temps, une personne est entrée pour poser une question d'emploi du temps, elle souhaitait voir Francis.

Marjorie : Et Stéphane, sur l'ordinateur il fait des trucs aussi, qu'est-ce que qu'il fait sur l'ordinateur ? Il regarde les photos pour le journal et c'est lui qui choisit les photos pour le journal. On va l'écrire aussi. Tu es d'accord Stéphane ? On l'écrit ? Oui ?

Marjorie regardant Marie-Madeleine : Toi aussi tu fais des trucs sur l'ordinateur ? Est-ce que tu as envie d'en parler dans le journal ?

Marie-Madeleine : Hélène.

Marjorie : Tu écris des mails à qui ? À Hélène.

L'ergothérapeute écrit sur l'ordinateur et fait une faute dans son prénom, le groupe rit.

Marjorie : On corrigera après.

Eve : J'ai bien raison quand je dis qu'elle ne sait pas écrire.

Rires du groupe.

Marie-Madeleine : Tu as entendu Marjorie ? Tu as entendu ce qu'elle a dit ?

Marjorie : Oui.

Marie-Madeleine : Hélène.

Marjorie : C'est qui Hélène ?

Eve : Celle qui était ici ?

Marie-Madeleine : Oui.

Marjorie : Qu'est-ce qu'elle faisait comme métier ?

Marie-Madeleine : Ergo.

Marjorie : C'est l'ancienne ergo.

Marie-Madeleine : Moi...

Marjorie retranscrit : Tu envoies beaucoup de mail ? Tu fais partie des murs ? C'est ça que tu veux dire ? Tu étais beaucoup dans le bureau, là, avec Hélène ? D'accord.

Soulia : Et moi aussi.

Marie-Madeleine parle.

Marjorie et Eve retranscrivent : et toi tu l'as vu ? Sur la photo ? Sur l'ordinateur ? Ou quand elle était venue, il y a quelques mois ? Juin ? Août ? Elle a envoyé des photos ?

Eve : Oui, tu as des photos aussi d'Hélène.

Marjorie : Est-ce que tu lui as envoyé des photos de toi aussi ?

Marie-Madeleine : Oui.

Marjorie : Oui, vous échangez des photos par mails. Et comment tu fais pour te servir de l'ordinateur ?

Marie-Madeleine montre quelque chose.

Marjorie : Ça s'appelle comment ça ?

Eve : Tu sais comment ça s'appelle ?

Marie-Madeleine : Plus.

Marjorie : Tu sais plus ? Joystick avec un contacteur

Audrey : Est-ce que je peux prendre des photos du matériel ?

Eve : Elle a des mails, où il faut qu'elle réponde, on pourra carrément faire une mini séance.

Audrey : D'accord. Dans les autres établissements, je prenais toujours les personnes de dos, de manière à ce qu'il n'y ait pas de problème d'image, est-ce que vous pensez que je peux faire de même ?

Soulia : Ha non, vous ne prenez pas la photo.

Plusieurs personnes parlent en même temps.

Audrey : Est-ce que vous accepteriez que je prenne la photo de dos de toute façon, et après j'envoie des images pour que ce soit validé.

Marjorie : Oui, comme ça on voit le matériel.

Eve : L'installation.

Audrey : Exactement. De toute manière, j'envoie à chaque directeur d'établissement pour qu'elles soient validées, si elles ne sont pas validées, c'est pas grave. Et de toute façon, je m'en sers comme support illustratif en fait, donc je vais décrire et illustrer.

Marie-Madeleine prend la parole.

Eve retranscrit : Tu veux lui montrer ton joystick ?

Un résident prend la parole.

Audrey : Hélène te faisait des ateliers avec l'informatique mais aussi d'autres ateliers. Donc c'était l'ancienne ergo.

Marjorie : Oui, que je remplace. Il y a eu aussi Sandrine. À qui d'autres tu envoies des mails ? Marie-Madeleine : Heu…

Marjorie : Tu as reçu un mail, il faut que tu y répondes ? Comment il s'appelle ? Le Mr de la MAS ?

Marie-Madeleine : O…

Marjorie : Olivier, oui.

Eve : On a oublié de dire, comment Stéphane il fait pour nous donner des réponses.

Mariorie : Exact.

Eve : Comment tu fais Stéphane, hein ? Tu n'as pas un truc au fauteuil attaché ? Comment tu fais ? Un contacteur, tu as un bouton accroché. Marjorie, elle va te le chercher, pour te le mettre.

Marie-Madeleine : ca va ?

Marjorie : Oui, il faut pas que je grossisse, sinon je ne passerai pas.

Rires du groupe.

Marie-Madeleine : Bébé ?

Marjorie : Le bébé, il aime les biscuits et les bonbons, elle aime bien les pailles d'or.

Soulia : Non, elle a demandé si tu es un bébé.

Marjorie : Stéphane, tu peux appuyer dessus ?

Eve, Marjorie : Super.

Audrey : Vous appuyez avec votre tête pour le oui ou pour le non ?

Marjorie : Pour le oui.

Audrey : Et si non, il n'y a pas de réponse ?

Mariorie : Non.

Audrey : D'accord, merci. Stéphane, est ce que vous accepteriez que je vous prenne en photo sans qu'on vous voit forcément mais qu'on voit le contacteur, le bouton sur votre fauteuil, c'est possible pour vous ?

Bip. Stéphane répond avec le contacteur.

Audrey : Merci, c'est vraiment gentil, je vous montrerai la photo.

Marjorie : Ok, ensuite, on continue ? Est-ce que tu as encore des trucs à dire.

Marie-Madeleine : oui…

Eve : Il ne faut pas faire un roman sur Hélène.

Francis prend la parole.

Marjorie transcrit : Gérald, tu veux parler de Gérald ? Gérald il écrit des mails.

Eve : Ha bon ?

Soulia : Ha oui ça y est ! (en criant)

Marjorie : Tu es obligé de crier ?

Rires, plusieurs personnes parlent en même temps.

Audrey : Est-ce que la photo vous va ? C'est bon ?

Marjorie : Vous voulez faire une belle photo souvenir de face ? Tu fais un beau sourire ?

Audrey : Parfait.

Marjorie : Super chouette. Tout le monde va savoir que tu as un très beau sourire (parlant à Stéphane).

Audrey : Merci beaucoup.

Des personnes arrivent dans l'atelier et notamment Damien qui est un peu en retard. Eve et Marjorie réorganisent la salle pour que tout le monde puissent s'installer. Cela prend du temps.

Soulia : Si tu veux, tu peux me prendre en photo, il y a de la place.

Audrey : J'ai le droit ?

Soulia : Mais pas de portrait.

Audrey : Ha... pas le visage. Je peux aussi faire une photo de groupe ça peut être sympa, non ? Soulia : Marjorie, elle peut prendre une photo de groupe ? Ou pas ?

Audrey : Soulia m'a demandé de faire une photo d'elle, mais une photo de groupe souvenir pourrait être sympa.

Plusieurs personnes parlent en même temps.

Marjorie : Damien, je te présent Audrey, alors Audrey, elle fait ses études à l'université, et elle fait un travail pour avoir son diplôme, sur l'informatique avec les personnes qui habitent en foyer spécialisé. Aujourd'hui ou la prochaine fois, est-ce que tu voudras bien qu'on montre ce que tu fais avec ton ordinateur.

Damien : Oui.

Audrey : Si vous avez des questions, vous pouvez me les poser.

Marjorie : La dernière fois, donc on a parlé des vacances, du Maroc, tu nous as dit que tu voulais aller à Haïti. Aujourd'hui, on fait le quartier libre. Tu sais ce que sais ?

Damien : Non.

Marjorie : Tout le monde dit un peu ce qu'il a envie de raconter. Mais comme Audrey est là aujourd'hui, on va parler un peu plus de l'informatique.

Eve : Donc, il y a Francis qui nous a raconté un peu ce qu'il faisait avec son ordinateur dans sa chambre, et puis en bas à l'atelier, il y a Stéphane, on a dit que c'est lui qui choisissait les photos, Marie-Madeleine a raconté qu'elle écrivait des mails et Soulia a encore rien raconté et il reste toi après.

Francis : J'envoie des mails à ma sœur et à des copains et des copines.

Marjorie : Francis nous a raconté qu'il utilisait MSN, qu'il écrivait des mails, et qu'il utilisait Facebook, donc dans le journal on va expliquer un peu ce que c'est Facebook.

Francis : Et skarot

Audrey : Skyrock ! C'est une radio ?

Francis : Oui.

Eve : C'est un blog.

Audrey : Donc Skyrock fait des blogs aussi ? (C'est en fait Skyblog.)

Eve : Damien, est-ce que tu veux nous raconter, ce que tu fais sur l'ordinateur ?

Marjorie : Quelle question, c'est une vraie pipelette, c'est pour ça qu'on l'a pris pour le journal !

Rires du groupe.

Marjorie retranscrit ce que Damien dit : Avec moi et Sandrine, pour le journal, et pour l'ordinateur, oui, des dates ? De quoi ? Ha des lettres ? Des jeux avec des lettres, et des jeux sur les mathématiques. Qu'est-ce-que tu fais d'autre sur l'ordinateur. Tu lis aussi, oui. Tu réfléchis : Ok.

Marjorie : Soulia, pendant qu'il réfléchit à ce qu'il fait sur l'ordinateur, est-ce que tu as quelque chose à dire à propos de l'ordinateur ?

Soulia : Oui.

Eve : L'ordinateur ? Ou par rapport au fauteuil ?

Soulia : Par rapport au fauteuil.

Eve : D'accord, donc c'est un autre sujet. Est-ce que toi tu as quelque chose à dire par rapport à l'ordinateur ?

Soulia : J'aimerai bien, apprendre.

Eve : D'accord.

Marjorie : On peut le noter déjà. Pourquoi tu aimerais apprendre l'ordinateur ?

Soulia : Comme ça, j'aimerai bien apprendre, faire de l'ordinateur, comme toi.

Marjorie : Qu'est-ce que je faisais ? Je regardais des photos, je faisais quoi ?

Soulia : Tu tapais sur quelque chose.

Eve : Comme elle fait maintenant ? Comment ça s'appelle ?

Soulia : Un clavier.

Marjorie : Oui, c'est bien Soulia.

Soulia : Une fois, quand il n'y avait pas de planning dans ma chambre, je suis allée voir Eve, j'ai dit Eve quand tu auras le temps, on va dans le bureau, on va travailler, si tu n'es pas disponible, c'est pas grave, la prochaine fois.

Eve : Dans le bureau, pourquoi ? Pour avoir l'emploi du temps ?

Soulia : Non parce que avant, quand elle n'était pas là, je travaillais pas avant avec elle.

Marjorie : C'est quoi le rapport avec l'ordinateur, car tu me dis que tu aimerais bien apprendre sur l'ordinateur et après, quand je te demande ce que tu veux, tu me parles de séances avec Eve.

Eve : On n'a jamais travaillé avec l'ordinateur.

Soulia : Non.

Marjorie : Pourquoi ça t'intéresse l'ordinateur ?

Soulia : J'aimerais bien apprendre comment on écrit.

Marjorie : Tu veux faire comme les autres, tu veux savoir écrire, ou quoi, tu veux faire des jeux, tu veux faire quoi, pourquoi pour toi c'est intéressant l'ordinateur, qu'est ce qui te plait dans l'ordinateur ?

Soulia : J'aimerai bien si tu as le temps, si tu n'as pas le temps c'est pas grave, si tu n'as pas le temps, c'est pas grave.

Marjorie : Le temps pour quoi, pour faire quoi ?

Soulia : Apprendre à écrire.

Marjorie : À écrire ?

Soulia : Si tu n'as pas le temps, moi...

Marjorie : À apprendre à écrire..., je fais une petite parenthèse, c'est très difficile. Quand on est enfant, ça va à peu près, car on est encore enfant. Mais quand on est un peu plus grand, c'est plus difficile, donc je ne peux pas t'apprendre à écrire. Ce que je peux faire peut être... Soulia : Qu'est-ce que tu peux me proposer, alors ?

Mariorie : C'est peux t'être t'aider à écrire avec des images, pas avec des mots, mais des images. Comme Boubou (Marie- Madeleine), Boubou elle a des images pour pouvoir parler. Soulia : Ça tu peux faire ?

Marjorie : Oui, mais il faut qu'on prenne le temps car il y en a d'autre pour qui c'est plus important, car ils ont dû mal à parler. Boubou par exemple, elle a du mal à demander à l'équipe pour lire un catalogue, toi t'arrives.

Soulia : Catalogue, non

Marjorie : Tu parles mieux que Boubou, tu parles, on te comprend. Boubou, quand elle parle, on a du mal à la comprendre. Pour le moment je m'occupe de Boubou, on s'occupe de Stéphane, qui choisit des images, on s'occupe de Damien, qui a encore des choses à apprendre à l'ordinateur.

Soulia : Tu sais une fois, aller dans la rue, si tu as le temps, avec toi, pour apprendre à conduire.

Marjorie : Apprendre à conduire ? Rouler avec le fauteuil en extérieur ?

Eve : C'est plus difficile, quand on roule dehors avec le fauteuil ?

Soulia : Oui, mais tout seul...

Marjorie : Tu as peur ?

Soulia : J'ai le droit d'avoir peur.

Marjorie : Bien sûr, avec les voitures c'est impressionnant !

Eve : Est-ce que tu roules déjà bien à l'intérieur ?

Soulia : Pas trop.

Marjorie : Tu fais des accidents ?

Eve : Tu fais une saigner ? Tu sais ce que ça veut dire ? Ça veut dire que tu fais des grands trous.

(Rires du groupe).

Francis : Des tranchés.

Marjorie : Des tranchés, exactement c'est ça. Tu fais des tranchés dans les murs toi ?

(Rires du groupe)

Soulia : Je fais pas exprès.

Eve : Je sais que tu ne fais pas exprès, je ne me moque pas de toi.

Marjorie et Eve : On n'a pas dit que tu faisais exprès.

Marjorie : Tu fais des tranchés dans les murs toi ? (s'adressant à Marie-Madeleine) Non, ce n'est pas toi qui conduit.

Marie-Madeleine prend la parole.

Marjorie traduit : Ton corset est trop serré ? Non. Il est serré comme d'habitude.

Eve : Tu as encore mangé trop de frites.

Cris et rires.

Marjorie : Est-ce-que tu as autre chose à nous dire sur l'ordinateur ? Alors, dit-nous qu'est-ce que tu fais.

Damien prend la parole

Eve traduit : Tu as une très bonne mémoire. Tu dis des lettres à Séverine et elle, elle les écrit. Marjorie : Avec moi aussi.

Eve : Et avec Marjorie aussi, d'accord.

Eve : Et qu'est-ce que tu fais avec Marjorie encore, pourquoi tu écris des lettres avec Marjorie ?

Damien : Parce que j'ai envie

Eve : D'accord, est-ce que tu écris pas à quelqu'un, est-ce que tu vas pas écrire à quelqu'un bientôt ?

Damien : Oui.

Eve :  $\hat{A}$  qui ?

Marjorie : À qui ?

Eve : Avec Marjorie, tu vas écrire à quelqu'un ?

Damien : À Guillaume.

Soulia : Et c'est qui Guillaume ?

Damien : Un copain d'enfance.

Eve : Un copain d'enfance ! Un téléphone sonne. Mariorie : Et tu lui écris des mails ? Damien : Oui. Eve : Et il est où maintenant ? Damien : Mont St Martin. Eve : Mont St Martin ! Damien : à coté de… (Il explique) Marjorie : Est-ce que tu crois qu'il va te répondre ? Damien : Oui, (il parle) Marjorie : Tu veux parler de ton installation ? Dis-nous ce que tu veux dire, on le laissera peut être ou pas, ça dépend si ça peut être intéressant pour les autres, d'accord ? Damien : Oui. Eve : Alors, qu'est-ce que tu veux dire ? Marjorie : En même temps si tu parles de toutes ton installation, on en a pour je ne sais combien de pages. Damien : (il parle) Marjorie : Ha, tu parles de ton James, c'est ça ? Ha oui ! Eve : Est-ce-que tu crois que ça peut intéresser d'autre résidents que tu as un James dans ta chambre ? Est-ce-que ce n'est pas un peu personnel ? Damien : Oui. Eve : C'est personnel ! Hein. Marjorie : Il y a d'autres résidents qui ont des James aussi. Tu en a un toi ? (parlant à une résidente) Eve : Oui elle en avait avant, mais finalement, comme elle arrive à tout faire avec ses mains, elle s'en sert plus. Marjorie : On parle encore du James et de Soulia qui roule en fauteuil électrique ? Du coup on va laisser parler... Marie-Madeleine : Pas fini moi. Marjorie : Eh mais tu n'as pas fini toi, tu voulais juste dire que tu as envie de rouler en fauteuil électrique dans le village. Plusieurs personnes prennent la parole en même temps. Eve : Tu n'avais pas raconté quelque chose avec Hélène ? Qu'Hélène t'a appris ? Marie-Madeleine : Si. Eve : Est-ce que quand tu es arrivé ici, tu étais déjà sur un fauteuil électrique ? Marie-Madeleine : Oui Marjorie : Est-ce que c'est difficile à conduire un fauteuil électrique ? Marie-Madeleine : Ça vous regarde pas. Eve : Où tu vas ? Marie-Madeleine parle. Marjorie : Alors, j'ai dit que tu avais été faire des essaies de fauteuil avec Hélène. Une résidente prend la parole. Eve : Toi aussi ? Beaucoup ? Marjorie : Voilà, et tu as dit que c'était difficile de conduire un fauteuil car il faut faire attention aux murs, il faut bien être attentif. Soulia : Et moi je ne sais pas si vous avez le temps ou pas le temps, si tu as le temps. Marjorie : D'aller faire un tour. Soulia : Oui, si t'as pas le temps c'est pas grave. Marjorie : Il faut qu'il fasse beau, et que j'ai le temps, en même temps et ici, c'est des fois difficile.

Soulia : Si t'as pas le temps c'est pas grave.

Eve : Il y a Francis aussi qui voudrait aller jusqu'à Corny, qui m'a demandé. Et il y a Damien aussi.

Damien parle.

Marjorie : Il faut que je prenne mes repères.

Eve : Est-ce que ce n'est pas un peu dangereux d'aller à Corny. Le pont est très très dangereux. Il est très étroit, et déjà très étroit pour les voitures.

Audrey : Oui, il est très étroit !

Eve : On est obligé d'aller sur la route, il n'y a pas de trottoir.

Marjorie : Ce pont-là est très dangereux. C'est comme..., en plus avec le fauteuil, tu ne peux pas nager, je suis très embêter !

(Rires du groupe)

Marjorie : Après Corny, ça me pose pas de souci, c'est ce pont-là qui est très dangereux.

Plusieurs personnes parlent en même temps.

Damien : J'achète des cigarettes.

Eve : C'est mauvais pour la santé la cigarette.

Damien : Voilà.

Soulia : Et puis moi je suis pas prête.

Marjorie : Toi tu n'es pas prête d'aller à Corny encore.

Damien parle, puis la porte s'ouvre.

Eve : Ha..., c'est Thierry qui a cogné la porte, alors elle s'est grande ouverte d'un coup. Ça va. Il est à la MAS de jour, il est dans un fauteuil manuel et puis des fois il râle.

Damien parle de Corny.

Eve : Tu sais où est le bureau de tabac, à Corny ?

Damien : Non.

Marjorie : C'est bon de savoir où il est, avant d'y aller, pour pas que tu te perdes dans la ville. Damien explique.

Soulia : Dans 15 jours je vais voir ma Tinou.

Marjorie : Tu y va en fauteuil ? Non, tu y va en voiture.

Eve : Eh Damien, toi aussi tu étais allé faire un tour dans le Novéant ?

Damien : Oui.

Eve : Avec qui ?

Damien parle

Soulia : Avec tes parents ?

Eve retranscrit : Qu'est-ce que tu es allé faire dans le Novéant ?

Damien raconte.

Marjorie : Tu y es allé pour quoi dans le Novant ?

Damien raconte.

Rires du groupe.

Plusieurs personnes parlent en même temps.

Mariorie : Tu as roulé comme il le faut ?

Damien : Oui.

Marjorie : Il y a avait des trous, des bosses, des pentes un peu, le fauteuil il faisait un peu n'importe quoi, il faut faire attention aux voitures, faut faire attention à tout. Mais, il s'est bien débrouillé.

Damien parle.

Marjorie : Oui on recommencera, quand j'aurais le temps et qu'il fera beau.

Soulia : Tu en a parlé à Marjorie, qu'on allait souvent au Bar Latino ?

Mariorie : Sandrine, nous a dit que vous alliez souvent au bar Latino.

Eve : Donc, on le remarque pas aujourd'hui, car autrement tous les mois, il va y avoir écrit

pareil, ça serait dommage.

Marjorie : Si non, on fait une photocopie et on change juste la date !

Marie-Madeleine prend la parole.

Eve : Qu'est-ce qu'il y a, toi aussi tu vas au bar Latino ?

Marie-Madeleine : Non...

Eve : tu vas te promener aussi dans le Novéant ? Oui, avec Hélène, tu y étais allé.

Marjorie : Je crois que j'avais déjà mis que Boubou y était allé avec Hélène.

Audrey : Alors, le quartier libre ?

Marjorie : Donc, quartier libre, alors j'ai une page et demi.

Eve : À mon avis, on peut, en expliquant ce que c'est Facebook, en expliquant deux, trois trucs, ça devrait être bon.

Marjorie : Alors dans le journal, comme vous l'avez tous lu, vous savez qu'il y a des petits jeux.

Eve : Donc dans les petits jeux ce mois-ci, on aimerait faire un jeu un peu spécial qui s'appelle le « qui suis-je ? »

Soulia : ça veut dire quoi ?

Marjorie : Le qui suis-je, c'est un petit jeu, vous allez vite comprendre, on va décrire quelqu'un, vous du coup, vous allez savoir la réponse.

Eve : Il faudra surtout pas la donner aux autres.

Marjorie : Autrement ce serait de la triche.

Eve : Il va falloir qu'on décrive Mr R., est ce que vous savez qui sait ?

Le groupe parle en même temps, ils le connaissent.

Marjorie : Va falloir nous dire, comment vous voyez Mr R..

Eve : Par exemple, si je vous dis, c'est une dame qui est blonde, elle a des lunettes, elle porte une blouse et elle a deux stylos dans sa poche, elle porte un jeans, elle est assise sur une chaise devant un ordinateur, qui sait ?

Personne ne parle.

Eve : Qui ça pourrait être, c'est quelqu'un qui est ici. Elle a une blouse, elle est blonde, elle a des lunettes.

Soulia : Elle est devant l'ordinateur.

Eve : Oui.

Soulia : Moi je dis pas.

Marjorie : Mais si, dis-le si tu sais.

Soulia : Marjorie.

Eve : Voilà, et c'est le jeu qu'on va faire avec Mr R.

Marjorie : Donc nous, on sait déjà la réponse, il va falloir que vous nous disiez comment vous le voyez pour que les autres puissent le deviner. Toi, comment tu le vois Mr R. ? (Parlant à Damien.)

Soulia : Moi, je sais, moi.

Marjorie : Attends, est ce que tu peux nous dire quelque chose ?

Damien : Il est beau.

Eve : Il est beau ?!

Damien : Ouais.

Eve : Ça va ?

Damien : Ça va.

Marjorie : Il est grand, il est petit ?

Francis : Il est grand.

Marjorie : De quelle couleur sont ses cheveux ?

Damien : Noir.

Marjorie : Noir ?

Damien : Blanc. Marjorie : Blanc. Soulia : Il a une voiture. Eve : Qu'est-ce qu'il a comme voiture ? Soulia : Heu... Eve : Une grosse, une petite ? Francis : Grande. Eve et Marjorie : Une grande, quelle couleur elle est sa voiture ? Francis : Pas. Eve : Grise. Francis : Il ne porte pas de lunettes. Marjorie : Il n'a pas de lunettes. Eve : Si, il a des lunettes ? Francis : Non. Marjorie : Sur la photo, il est sans lunettes. Peut-être, qu'il en a parfois pour l'ordinateur. Francis : Non, aux réunions. Marjorie : On peut peut-être dire qu'il participe aux réunions. Eve : Qu'est-ce qu'on peut dire d'autre ? Soulia : Il s'habille en cravate Soulia : Élégant. Eve : Il est toujours élégant, oui. Damien : En chemise. Eve : En chemise-cravate, oui. Soulia : Il est toujours sexy. Rires du groupe. Marjorie : Non, il est pas sexy, il est élégant. Tout le monde parle en même temps. Marjorie : Un peu de tenu. Soulia parle, elle dit qu'elle a mal au ventre. Marjorie : Arrête de respirer, pourquoi, essaye de te rassoir dans le fauteuil. Soulia : Non mal. Eve : Où, au ventre ? Soulia : He... Eve : Ça passe ? Marjorie : Mets-toi un peu plus en arrière dans le fauteuil, tu y arrives ? Soulia : Non j'ai trop mal, non. Eve : Tout d'un coup, ça te fait mal ? Marjorie : C'est parce que tu as rigolé ? Eve : Peut-être en buvant un coup, ça ira mieux. Soulia : Non, pas ça. Eve aide Soulia. Marjorie : Alors qu'est-ce qu'il fait d'autre, Mr R. Francis : C'est le chef. Marjorie : Ouais. Marjorie : Est-ce que vous connaissez son prénom ? Francis : Jack. Eve aide Soulia à sortir avec son fauteuil. Un homme vient voir Soulia dans le couloir. Francis parle. Marjorie essaye de retranscrire, mais c'est difficile car il y a du bruit. Francis dit que Mr R. était déjà son directeur avant.

Marjorie : Est-ce que quelqu'un sait quel métier il faisait avant ? Qu'est-ce qu'il était avant d'être directeur, est-ce que quelqu'un le sait ?

Groupe : Non.

Marjorie : Bon, alors on ne va pas le mettre, car personne ne le sait, mais il était kiné avant. Groupe : Ha.

Eve : Eh ben voilà, vous avez appris quelque chose. Qu'est-ce qu'on peut dire autrement ? Il est où son bureau ?

Damien : Au château, il était kiné où ?

Marjorie : On ne sait pas, pas ici.

Eve : Non pas ici, mais il y a très longtemps.

Damien explique qu'il n'était pas à l'école où il était avant.

Marjorie : Son bureau est au château, et il a quoi de spécial son bureau ? C'est pas le plus grand des bureaux ?

Eve : ça personne le sait, ça.

Marjorie : Vous êtes déjà allé dans son bureau ?

Le groupe : Non.

Marjorie : Alors, il a un énorme bureau, où on pourrait rentrer 50 personnes dedans et on aurait encore de la place pour danser. Mais, vous savez qu'il a son bureau au château.

Damien : Je veux dire quelque chose de rigolo.

Marjorie : Vas-y, fait nous rire.

Damien : Si on voit le directeur, faudra pas le dire.

Mariorie : D'accord.

Damien : Il a un petit peu de brioche.

Mariorie : De la brioche...

Rires du groupe.

Marjorie : Si tu veux on l'écrit, on ne dit pas que c'est toi qui l'as dit.

Rires du groupe.

Marjorie : On l'écrit ? Il a dit quartier libre.

Eve : Oui je sais bien, j'ai demandé à Mr R. s'il était d'accord. Et je lui ai dit, on vous donne tout ce qu'on a trouvé, et vous pouvez nous dire ce que vous n'avez pas envie que tout le monde sache et il a dit : « Dans le journal, vous écrivez ce que vous voulez ».

Marjorie : Donc on a le droit de mettre ce qu'on veut.

Eve : C'est joliment dit...

Marjorie : On peut ajouter de l'amitié.

Damien : Non.

Marjorie : Mais si, il a un petit peu de brioche (de l'amitié) comme ça on ne saura pas si on parle de son bidon ou d'autre chose.

Rires. Tout le monde parle en même temps.

Marjorie : On a tout pour Mr R. On va essayer de faire pareil pour Monique, vous la connaissez. Hein ?

Groupe : Oui

Marjorie : Elle revient quand Soulia ?

Soulia était dans le couloir.

Eve : Soulia, tu reviens ou pas ?

Damien : Elle a les cheveux blancs.

Marjorie : Elle a pas les cheveux blancs, elle a les cheveux blonds. Oui.

Damien : Des lunettes.

Marjorie : Oui, elle a des lunettes. Là, tout le monde est d'accord !

Eve : Pas toujours des lunettes. Des fois.

Damien : Cheveux.

Marjorie : Est ce qu'elle a les cheveux courts ou les cheveux longs ? Francis : Courts. Mariorie : Oui. Eve explique à Soulia : On fait la même chose qu'avec Mr Royer avec Monique qu'est-ce que tu as à dire sur Monique ? Soulia : Elle n'a pas de lunette. Eve : De temps en temps, quand elle travaille à l'ordinateur. Soulia : De temps en temps. Damien : Elle est directeur-adjoint. Eve : Ha oui. Marjorie : Très bien, oui. Soulia : Quand il y a des spectacles, quand il a quelque chose, elle vient. Elle fait la fête avec nous. Marjorie : Elle est souvent présente quand il y a des spectacles et puis des fêtes. Francis : Oui. Marjorie : Et pourquoi elle fait la fête, c'est elle qui organise ? Soulia : J'ai droit de dire ? Marjorie : Dit le nous, on ne sait pas. Eve : Est-ce que tu sais si c'est elle qui organise, ou c'est quelqu'un d'autre. Soulia : C'est elle qui organise. Eve : Ouai ?! Marjorie : Je ne sais pas. Eve : Peut-être des fois. Damien Non. Marjorie : Non ? Qui c'est qui organise alors les fêtes et les spectacles ? Les coordinatrices ? Le personnel ? Damien : Non. Marjorie : Les résidents, qui organisent les fêtes ? Francis : Monique est présente, elle est là. Marjorie : C'est elle qui décide ou pas ? Francis : Oui. Eve : Et pourquoi ce ne serait pas possible ? Pourquoi elle peut dire non des fois ? Francis : Il y a autre chose à faire. Marjorie : D'accord. Marjorie : Qu'est-ce qu'on sait d'autre sur Monique. Soulia : Elle travaille sur l'ordinateur. Eve : Oui. Il est où son bureau ? Soulia : À côté du tient. Eve : Oui. Soulia : Tu vois, je sais. Eve : Il est où mon bureau ? Soulia : Je vais le citer. Eve : Ouais. Soulia : Ton bureau, il est tout petit. Rires. Eve : Ouais, c'est vrai. Soulia : Ton bureau, il est tout petit, c'est pas écrit Eve, ce serait bien que tu écris, que tout le monde le sache, que tu as un bureau à toi, personnellement. Eve : Tous le monde le sait. Marjorie : Et Monique, là dans l'histoire ?

Soulia : Et Monique... Eve : On est en train de parler de Monique, pas de mon bureau ! Soulia : Oui je sais. Eve : Il faut nous dire plein de choses sur Monique, là. Francis : Réunion. Eve : Elle va aux réunions ? Aux réunions de quoi ? Francis : Du CVS. Eve : Est ce qu'elle fait quelque chose dans ces réunions ? Est-ce qu'elle est la secrétaire, ou un truc comme ça... je ne sais pas, c'est juste une question. Francis : Discute... Eve : Elle discute avec les gens ? Marjorie : Ha... elle est secrétaire avec Jean ! Eve : Avec Jean-Edouard ? Avec Mr V. ? Une personne entre dans la salle. Marjorie, Eve, Audrey : Bonjour. Rires, le Mr n'avait pas vu tout le monde. Il parle avec Marjorie, puis part. Marjorie : Mr Jean-Edouard V. Soulia essaye de parler, Francis parle aussi. Plusieurs personnes parlent en même temps. Marjorie : Doucement, doucement. Soulia : Attends Francis. Il est au deuxième étage. Quand le personnel me demande d'aller au château, j'ouvre la porte, j'appelle au château, leur faire un petit courrier. Marjorie : Quel est le rapport avec Monique, car il faut qu'on la décrive. Soulia : Monique, elle est grande. Eve : Elle est grande ? Damien : Non. Eve : Elle est pas trop grande. Damien : Oui. Eve et Marjorie : Elle est moyenne. Marjorie : Elle est pas petite. Damien : Non. Eve : Mr R., il est grand ! Damien : Elle est au zéro. Eve : Monique à un bureau au zéro ? Damien : Oui. Eve : D'accord. Marjorie : Alors, est ce que tout le monde sait que Monique avait un bureau au zéro avant ? … Marjorie : Tout le monde le sait ça ? Groupe : Non, non... Marjorie s'adressant à Damien : Francis, est là depuis plus longtemps que toi. Damien : Oui. Eve : Il y a longtemps ? Damien : Avant, elle avait un bureau... en construction… Marjorie : Ha, quand il y avait les chambres en haut ? C'est ça ? Damien explique les changements de bureaux. Eve : Vous avez encore des choses à dire sur Monique ? Damien : Avant elle était au zéro. Marjorie : Oui, je vais le noter, au deuxième étage, mais je mets qu'il y a longtemps, elle était au zéro. Damien : Oui il y a longtemps, elle était au zéro, après elle est montée au deux.

Eve : On a oublié de noter quelque chose, c'est une fille ou un garçon ? Damien : Une fille. Mariorie : Et Mr R. ? Eve : C'est un mec. Rires du groupe. Damien parle de la brioche. Marjorie : On ne dira pas que c'est toi qui l'as dit. Eve : Boubou, elle le trouve beau, alors ça va. Rires. Soulia : Et puis moi, je le trouve sexy aussi. Rires. Eve : Il va être très flatté, il ne va pas vouloir partir à la retraite, un jour. Marjorie : On peut peut-être le mettre, que certaines des résidentes le trouvent sexy. Francis : Oooohhh. Marjorie : Ça peut être sexy, la brioche, Damien ? Rires. Marie-Madeleine intervient. Eve : Qu'est-ce que tu en penses, de la brioche ? C'est beau ? Boubou : Beau. Soulia : Tu te rappelles ce que tu m'as dit une fois ? Eve : Non, par ce que je te dis plein de choses. Soulia : Moi, j'aimerais bien faire une sortie. Marjorie : Ca c'est pas le sujet, on est dans le journal, on en reparlera toutes les deux. Soulia : Non, non... Eve : On va arrêter, il est midi moins vingt. Tout le monde parle en même temps. Damien : Après, tu es occupé, avec Gilles ? Marjorie : à pour ton bol ? Damien : Oui. Marjorie : Demain, je ne suis pas là, mercredi Gilles n'est pas là, jeudi c'est moi qui n'est pas là, et vendredi c'est Gilles de nouveau qui n'est pas là. À mon avis, le bol, tu ne l'aura pas avant lundi. Aujourd'hui, j'ai beaucoup de travail et je n'aurai pas le temps de le faire. Soulia : Et toi, quand tu viens me voir ? Marjorie : Là, il faut qu'on travaille encore un petit peu avec Audrey, qui a certainement des questions. Audrey : Je voudrais juste savoir, avec Monique, heu avec Brigitte, elle m'a prévu un repas à midi, alors est-ce que c'est à midi, midi et demi ? C'est au foyer, elle m'a dit. Marjorie : Le mieux c'est que Francis t'y amène. Francis, tu manges à quelle heure ? Francis : Midi et demi. Audrey : Alors, je vais vous accompagner. Francis : Oui. Audrey : Et du coup, par contre, est-ce que vous voulez voir avec Marie-Madelaine, les mails ou pas ? Est-ce que je peux garder Francis ?! Marjorie : Est-ce que tu es pressé Francis ? Francis : Non. Audrey : Vous êtes sûr que ça ne vous dérange pas ? Francis : Non, je mange à midi et demi. Eve : Oui, ça va. Soulia : Nous on mange pas avant midi, midi et demi. Eve : Ça va alors. En tous cas merci, à tous car on a quand même bien avancé aujourd'hui.

Marjorie : Là maintenant, on va corriger avec Eve, pour former des vraies phrases et enlever les fautes d'orthographe. Stéphane, il va choisir les photos. Boubou va vérifier que tout est bien après que l'on ait corrigé toutes les fautes d'orthographe. Et après, tout à la fin, il y a Dédé qui imprimera les journaux et on les distribuera la semaine prochaine, ok ?

Eve : C'est bon pour tout le monde ?

Soulia : Aujourd'hui, j'ai rien moi.

Eve : Comment ça ?

Soulia : Pour le journal, j'ai rien aujourd'hui.

Eve : Là, pour l'instant, on a tout fini.

Francis : On a fini. Au revoir.

Audrey : Au revoir

Marjorie installe Boubou près de l'ordinateur.

Marjorie : Alors, on va répondre à Olivier aujourd'hui.

Boubou : Oui.

Marjorie : Oh..., j'ai cru que j'avais tout effacé.

Groupe : Non !

Marjorie : Voilà.

Francis : Ouf.

Marjorie : Holalala..., j'ai cru que j'avais tout effacé. Pouf...

Audrey : Il y a trois messages en attente.

Marjorie : Boubou reçoit ses mails dans la boîte mail du service, donc les deux là, n'ont rien à voir avec Boubou, et il y a l'ergo du Mt St Michel avec Olivier.

Audrey : Et Olivier vous l'avez connu comment ?

Marjorie : On ne l'a pas encore rencontré.

Audrey : Ha, d'accord.

Marjorie : Alors.

Audrey : Il faut combien de temps pour aller au foyer que je ne mette pas en retard Francis.

Marjorie parlant à Eve qui est dans le couloir : Tu peux appeler le foyer pour dire que Francis sera peut être en retard ?

Audrey : Après, je ne veux pas retenir Francis, si c'est pas compliqué, je peux y aller toute seule.

Francis : Mais non, j'ai le temps.

Audrey : Tu as le temps, d'accord. Merci.

Marjorie : Alors, Boubou, il est là le truc. Voilà super, tu clique deux fois. Super, super. Deux fois, pas douze. Maintenant tu vas cliquer là-dessus, sur la case orange. Super.

Marie-Madeleine : Bravo.

Marjorie : Génial, ensuite ce qui nous intéresse, c'est celui-ci, voilà, ok.

Eve parle à un résident : Vous voulez que je vous rapporte votre fauteuil ? Vous pouvez le récupérer après.

Marjorie : Super.

Audrey : Ça posait pas de souci ?

Eve : Non, non, c'est bon.

Marjorie : Alors je te relis le message et après on va lui écrire.

Marie-Madeleine : Oui.

Marjorie : Bonjour, je m'appelle Olivier L., et j'espère que tu vas bien et que tu te portes bien. Alors tu vas cliquer sur la case-là. Descend un petit peu..., remonte. Génial, on écrit…, ha mince ça a bougé la souris, ce sont les fils qui s'emmêlent et ça a bougé la souris. Super, alors qu'est-ce qu'on va lui répondre à Olivier ?

Marie-Madeleine : Merci.

Marjorie : On lui dit bonjour d'abord ?

Marie-Madeleine : Oui, bonjour. Marjorie : Merci pour quoi ? Marie-Madeleine : Mail. Marjorie : Pour son mail. On te présente peut être quand même, comment tu t'appelles ? Marie-Madeleine : Marie-Madeleine, Boubou Marjorie : Mais tout le monde t'appelle Boubou. Marie-Madeleine tousse fortement. Marjorie : Dis donc tu tousse beaucoup aujourd'hui. Marie-Madeleine : Le mail. Marjorie : Pour olivier. Marie-Madeleine : Ça va. Marjorie : Oui, on peut lui demander si ça va. Marie-Madeleine : Que fais Marjorie : Tu veux lui demander qu'est-ce qu'il fait ? Marie-Madeleine : Oui. Marjorie : Comme activité, tu veux dire ? Marie-Madeleine : Oui. Marjorie : Il habite où ? Tu sais où est ce qu'il habite ? Il habite à la MAS de Mt St Martin. Tu sais ? Marie-Madeleine : Oui. Marjorie : Et toi, tu veux mettre où est ce que tu habites ? Tu habites où ? À Novéant ? Marie-Madeleine : Oui. Marjorie : Est-ce que tu sais où c'est Novéant-sur-Moselle ? Marie-Madeleine : Oui. Marjorie : C'est à coté de quelle grande ville ? Marie-Madeleine : Metz. Marjorie : Oui entre Metz et Nancy. On met quelque chose d'autre ? Ou on arrête là, pour aujourd'hui ? Marie-Madeleine : Bon. Marjorie : On s'arrête là ? Comme ça, Audrey pourra aller manger aussi. Rires d'Audrey. Marjorie : Comment on finit la lettre ? Bisou ou pas ? Marie-Madeleine : Au revoir. Marjorie : Au revoir ?! Et à la prochaine ? Marie-Madeleine : Oui. Marjorie : Et on signe quoi ? Marie-Madeleine : Marie-Madeleine. Marjorie : Marie-Madeleine ! Bon je relis ? Marie-Madeleine : Oui. Marjorie : Bonjour, merci pour le mail, je m'appelle Marie-Madeleine, mais tout le monde m'appelle Boubou. Est-ce que ça va ? Que fais-tu comme activité ? Moi, j'habite à la MAS de Novéant-sur-Moselle, c'est entre Metz et Nancy. Au revoir et à la prochaine. Marie-Madeleine. Marie-Madeleine : Va. Marjorie : Ca va ? On rajoute quelque chose ? Tu veux qu'on rajoute quelque chose ou pas ? Marie-Madeleine : Non. Marjorie : Une photo la prochaine fois ? Marie-Madeleine : Hein ? Marjorie : On choisira une photo pour lui envoyer la prochaine fois ? Oui ? Marie-Madeleine : Oui.

Audrey : C'est la première réponse ?

Marjorie : Avec Olivier, c'est la première fois. Alors, là, tu vas appuyer sur celui-là, ok ? Marie-Madeleine : Oui.

Marjorie : Donc l'initiative est partie de l'ergo de Mt St Martin, et la mienne, car nous avions chacun dans notre coins, des résidents qui avaient envie de correspondre avec d'autres personnes. Et on s'est dit, on va les mettre en contact ! Vas-y, clique, ah, ça a de nouveau bougé. Ne clic pas trop.

Marie-Madeleine parle.

Marjorie : Quoi tu veux répondre à Hélène, car là on n'a pas vraiment le temps. La photo ? Marie-Madeleine : Oui.

Marjorie : On regarde la prochaine fois pour la photo.

Marie-Madeleine : Oui.

Marjorie : Ok ? Tu veux lui montrer les photos. Mais les photos, si c'est moi qui fais alors c'est pas intéressant.

Rires d'Audrey.

Marjorie : Tu veux lui montrer la photo d'Hélène ? Ha ! C'est ça.

Audrey : Du coup pour les images avec Stéphane, ce sera une autre séance, c'est ça ?

Marjorie : Oui, là ça fait un peu beaucoup.

Audrey : Donc les lundis c'est ça ?

Marie-Madeleine montre la photo.

Audrey : Donc, elle est enceinte, d'accord.

Mariorie : Elle est à son huitième mois.

Audrey : Elle n'a pas encore accouché, d'accord.

Marie-Madeleine : Un mois.

Marjorie : C'est prévu pour le 25 décembre.

Marie-Madeleine : Noël.

Marjorie : Peut-être un bébé de Noël ! Voilà, la fameuse Hélène, voilà. Est-ce que vous avez encore des questions à poser à Boubou ou pas ?

Audrey : Je pense que ça devrait aller, après comme on se revoit le 28, le jeudi. On garde toujours le jeudi 28 après midi ?

Mariorie : Oui.

Audrey : J'ai dû le marquer, je ne m'en rappelle plus, on a dû dire 14h ? Non ? C'est ça ? Marjorie : Oui. 14h à 16 h. C'est ça.

Audrey : Et puis, si vous en avez d'autres, ça m'intéresse beaucoup aussi comme ça je fais le lien avec d'autres activités journal que j'ai pu voir, c'est intéressant de voir comme tout le monde participe, et puis là, c'est vrai que c'était super intéressant parce que là, le sujet était l'ordinateur.

Marjorie : On a un peu aménagé.

Rires.

Audrey : Oui, merci.

Marjorie : On essaye de guider un petit peu, car si on fait quartier libre, quartier libre, il y a certaines personnes qui ont des idées, qui savent quoi dire dans un journal, etc, et d'autres personnes qui vont parler de ce qu'ils ont mangé la veille, etc. Voilà, on cadre un petit peu.

Audrey : Tout de manière, je viendrai vous voir un petit peu, voir comment vous travaillez. Marjorie : Cet après-midi.

Audrey : Oui normalement. De tout façon, on part sur le jeudi, vu que c'est moi qui suis pas là, entre temps et puis on verra si vous avez d'autres choses à me dire, j'ai peut-être d'autres petites question, dans ce cas-là je les listerai pour le jeudi 28.

Marjorie : Oui ça marche

Audrey : Je ne vais pas retenir plus Francis. (Remerciements, au revoir)

# **Annexe n° 96 : Observation et entretien (FAS 2) du 11/10/10**

Audrey : Qu'est-ce que vous aimez faire avec l'ordinateur ?

G. : J'aime bien aller sur Google pour écouter des musiques. J'ai ma sœur qui habite à Thionville et je lui envoie des emails, un par jour à peu près.

- A. : Un par jour ?
- G. : Oui elle me répond.
- A. : Et depuis quand ça à peu près ?
- G. : Depuis un an à peu près.
- A. : Donc depuis un an vous avez une relation par email.
- G. : Il est prévu que l'on fasse des emails ou on peut parler tout de suite.
- A. : Oui par MSN, par exemple.
- $G \cdot$ Oui.
- A. : Pour l'instant vous ne l'avez jamais utilisé ?
- G. : Non.
- A. : Pourquoi vous avez utilisé l'ordinateur ?
- G. : Parce que je suis une personne très curieuse.
- A. : Et est-ce que vous aviez déjà utilisé l'ordinateur avant ?
- G. : Non j'avais jamais utilisé un ordinateur de ma vie.
- A. : Donc depuis un an seulement vous utilisez l'ordinateur ?
- G. : Oui.
- A. : Et le club informatique, c'est vous qui avez demandé à y aller ?
- $G \cdot$ Oui.

A. : Par rapport à votre niveau, comment ça va se passer dans le club, vous utilisez déjà bien l'ordinateur, qu'est-ce que va vous apporter le club ?

- G. : Un perfectionnement dans l'utilisation de l'ordinateur.
- A. : Et quelle difficulté vous rencontrez avec l'ordinateur, en général ?
- G. : Je ne connais pas assez de choses, je tape doucement.
- A. : Vous aimeriez gagner un peu en vitesse.
- G. : Voilà, je suis assez rapide quand même mais pas encore assez.
- A. : Et au niveau de la lecture et de l'écriture, il n'y a pas de soucis pour vous ?
- $G \cdot \text{Non}$
- A. : Sur Internet, vous pourriez consulter des journaux, regarder la météo, vous faites tout ça ?

G. : Il faut que je demande à Marie-Claude, est-ce qu'on peut lire les journaux avec l'ordinateur ?

Marie-Claude : Bien sûr avec Internet, vous pouvez lire le journal ou il faut peut-être payer un abonnement.

A. : Je sais que le républicain Lorrain s'est lancé dans la mise en ligne d'un journal, un ejournal je crois c'est une autre version, c'est pas la version papier.

Marie-Claude : C'est nouveau ?

A. : Un an et demi à peu près, mais il y a d'autres types de reportages, ce n'est pas la copie conforme de la version papier mais il y a d'autres journalistes en fait qui mettent en ligne des contenus spécialement Web, en fait.

G. : Moi personnellement je sais que mon ami le vosgien, il écrit mal je lui téléphone tous les jours…

Marie-Claude : On parle pas de la vie privée des gens.

G. : Les actualités des Vosges ça me plairait.

Marie-Claude : Il faut que l'on fasse une recherche.
G. : Merci Marie-Claude.

Marie-Claude : Vous ne me l'avez jamais demandé.

G. : Non je ne savais pas.

Marie-Claude : Normalement on peut tout trouver sur le net, même ce qu'il ne faut pas.

A. : C'est vrai (rires) Et avec votre sœur quand vous vous envoyez des emails qu'est-ce que vous vous racontez en général ?

G. : Je lui parle de ma journée parce que je peux vous dire alcoolique, abstinent depuis un mois, j'ai un médecin, je fume surtout le cigare…

A. : Et elle, elle vous répond tous les jours ?

G. : Oui.

A. : Elle prend le temps de vous répondre, elle vit seule ?

G. : Non j'ai un neveu et une nièce de 10 et 19 ans.

A. : Et sinon, est-ce qu'elle vient vous voir de temps en temps aussi ?

G. : Oui, tous les mois elle passe.

A. : En plus des emails, elle passe vous voir tous les mois. Et elle, elle vous raconte aussi sa journée, elle vous envoie des photos.

G. : Non.

A. : Vous échangez pas des blagues, dés fois on peut échanger.

G. : Si elle les connait toutes les blagues, enfin son mari François, il les connait toutes les blagues. Tiens je vais vous en sortir une. C'est une dame de 50 ans qui avec son mari ça ne marche plus. Elle va voir le médecin et le elle lui dit mon mari…

A. : Alors vous vous en souvenez, moi des blagues je ne m'en souviens jamais !

G. : Elle est enregistrée comme ça vous pourrez la ressortir.

A. : Il faudrait que j'aie mon magnétophone toujours sur moi ou que je l'apprenne par cœur. Est-ce que vous aimeriez avoir un ordinateur dans votre chambre ?

G. : J'avais prévu mais en fin de compte vu que j'ai celui-ci je n'en ai pas besoin.

A. : Alors vous utilisez toujours cet ordinateur ?

G. : Oui.

A. : Il fonctionne bien ?

G. : Oui et normalement on devrait en avoir un autre mais c'est pas sûr, un plus rapide, il rame un peu celui-là. Vous appuyez sur le truc il faut attendre (5min).

A. : Et au club informatique, c'est plus rapide ?

G. : Ah oui !

A. : Ils sont mieux équipés alors ! Et au club informatique, vous n'y êtes allé qu'une fois, c'est ça ?

G. : Oui, il y a environ 30 ordinateurs.

A. : Autant que ça ? Et vous avez prévu d'y retourner ?

G. : Oui, ça m'a plu.

A. : Et en une séance vous avez déjà appris des choses sur l'ordinateur ?

G. : Non, on n'apprend pas, on doit demander ce qu'on veut faire.

A. : C'est un projet individuel, vous demandez à la responsable ce que vous voudriez faire,

c'est pas elle qui vous propose ?

G. : Non.

A. : Il faut avoir déjà un petit peu une idée en tête de ce que vous aimeriez faire alors ?

G. : Oui, voilà.

- A. : Donc vous, vous avez demandé quoi ?
- G. : J'ai appris à effacer mes emails, j'avais 2 ou 3 pages d'emails.
- A. : Et quelle boîte mail vous utilisez ?
- G. : Je ne sais pas.
- A. : Et votre adresse mail vous la connaissez ?

G. : Pas, par cœur « Guy…@.live.fr » et le téléphone me revient à 29,90 euros.

A. : Téléphone portable ou fixe ?

G. : Fixe, mais si je téléphone sur un fixe ou un portable cela me coûte le même prix, si je dépasse les 3 heures, je paye plus cher.

A. : C'est qui ça ?

G. : France Télécom, je crois.

A. : Personne n'a un téléphone portable ici ?

Le groupe : Non (C'est l'heure du goûter, nous sommes dans le salon).

Personne handicapée : Moi, j'en ai un.

A. : Ah, vous vous en avez un, je sonde.

Personne handicapée : Moi, c'est un mobicarte.

A. : Vous l'utilisez quand même ?

Personne handicapée : Oui oui.

A. : Mais pour téléphoner ou pour jouer ?

Personne handicapée : Non, ni jeu ni photos.

A. : Que le téléphone.

Guy : Vous avez un ordinateur vous ? Vous pouvez me laisser votre email et moi je vous donne le mien pour se recontacter.

A. : C'est vrai, il faut que je prenne vos emails à Dominique et à vous Guy.

Dominique : Je suis d'accord, moi.

A. : Je vous laisse mon adresse email sur un bout de papier ça vous va ? Comme ça au club informatique soit, dans votre bureau vous pourrez m'envoyer quelques emails.

G. : Je vous sortirai des blagues par emails.

A. : Il faudra que je les imprime après (rires) On parle que de l'ordinateur attention, non je plaisante, j'aime bien le sport, la cuisine…

G. : La cuisine, moi je sais faire les choux à la crème.

A. : Ma maman, elle adore ça.

G. : Les profiteroles, la crème pâtissière.

A. : C'est difficile pourtant les profiteroles.

G. : Non c'est simple, il suffit d'avoir une poche, on met les choux sur une plaque, on fait la crème pâtissière. En une heure et demie de temps vous faites des profiteroles. J'ai travaillé dans la restauration.

A. : Vous étiez cuisinier ? (15min)

G. : Non, j'ai travaillé avec mon frère qui était restaurateur suisse, j'ai travaillé dans un palace, j'ai eu des histoires avec lui, j'ai plus de rapport avec lui depuis la mort de mon père, ça c'est personnel.

A. : Ah, les histoires de famille. On en a tous.

G. : Ça fait longtemps que je ne l'ai pas vu mon frère, il est très malade. J'ai eu des nouvelles par sa femme, je l'appelle en Suisse.

A. : Vous arrivez à lire ? (En tendant le bout de papier avec mon email.)

G. : Tout en minuscule ?

A. : Oui en général, les adresses mail. Et vous Dominique vous arrivez à lire ?

D. : Pas tellement parce que je n'ai pas mes lunettes.

A. : Vous redemanderez à Guy au pire, si vous avez le temps, vous pouvez m'envoyer un email. Et les autres personnes, ça ne vous intéresse pas l'informatique ? Le groupe : Non.

G. : C'est trop compliqué pour eux.

A. : Quelquefois on a des bonnes surprises avec l'ordinateur !

D. : Moi au départ je pensais que c'était trop compliqué et puis après ça été tout seul.

A. : Je pense qu'il faut avoir un bon prof., en fait ; c'est vrai que comme tout, on peut être dégouté de certaines choses, on se dit c'est trop difficile et si on a un bon prof., ou on aime vraiment ça.

G. : Moi, j'ai pas eu de chance je suis tombé sur un ordinateur qui n'avait pas de point ni de virgule.

A. : Sur le clavier ?

- G. : Oui, il y avait des points et virgules mais ils ne marchaient pas !
- A. : Ils sont vieux.

D. : Au club informatique.

A. : Pas de chance.

G. : J'ai changé d'écran.

A. : Oui, vous pouvez changer de poste. Je peux vous demander votre prénom ?

Jean-Pierre : Oui, Jean-Pierre.

A. : Et vous trouvez ça trop difficile l'ordinateur ?

Jean-Pierre : Oui, c'est trop difficile.

A. : Vous avez déjà essayé ?

Jean-Pierre : Non.

A. : Peut-être que ça ne vous intéresse pas ?

Jean-Pierre : Si, j'ai déjà essayé, c'est trop difficile.

A. : Moi, je m'appelle Audrey, je ne sais pas si vous l'avez compris, j'étudie l'informatique pour savoir comment elle est utilisé dans les établissements et qui l'utilise et qui l'aime ? Et vous Philippe vous faites des jeux sur l'ordinateur ?

Philippe : Oui.

A. : À quoi vous jouez ?

Philippe : Pas tout le temps, je joue ici.

A. : Plutôt avec le personnel. Et vous appréciez ?

Philippe : Oui.

G. : J'ai fait un pèlerinage pendant 5 jours payant, à peu près 200 euros, je vous le conseille par curiosité.

A. : Il doit y avoir du monde, je n'aime pas le monde.

G. : Oui, mais c'est très intéressant, on voit des vidéos venues de Lourdes, je suis croyant, mais j'ai de la peine, je n'ai plus de nouvelles de mes 2 enfants, la mère les a remontée contre moi. J'ai craqué au bout d'un moment et c'est elle qui gère mon argent, je crée des tableaux et je les vends ça faisait 2 million par mois.

A. : Je ne sais pas me repérer avec les anciens francs.

G. : Environ 3000 euros par mois.

A. : Oui, ça fait beaucoup. Et au départ, vous avez utilisé l'ordinateur et Internet dans l'idée de discuter avec votre famille et avec vos amis. Est-ce que c'est pour ça que vous vouliez utiliser l'ordinateur ?

G. : C'était pour être avec ma sœur. Et écouter de la musique du Bob Marley.

A. : D'accord, et vous téléchargez ?

G. : Oui, sur Google.

A. : Et vous tapez « Bob Marley ».

G. : Oui, tous ses disques.

A. : Vous voyez, si vous tapez « Bob Marley », vous pouvez aussi tapez « Journal de l'Est ».

G. : Je regarderai ça.

A. : En fait, vous pouvez tout taper.

G. : On peut regarder maintenant si vous voulez ?

A. : Je ne sais pas, je vais peut-être attendre Marie-Claude à priori comme vous êtes en temps de pause café, je ne voudrai pas déranger. Et vous êtes 12 à cet étage ?

D. : Oui 12. 6 à chaque étage.

A. : Et la pause-café est obligatoire ?

G. : Non, chacun fait comme il veut. Et on mange ici comme au restaurant.

A. : J'ai mangé au foyer à midi, c'était super bon.

G. : Au foyer d'ici avec les lasagnes ?

A. : Oui on a mangé la même chose. Je me disais, Dominique, est-ce qu'on pouvait voir l'ordinateur dans votre chambre, mais est-ce que vous vouliez prendre le café peut-être avant ?

D. : Plutôt un jus de fruit.

A. : Je ne sais pas si je peux me servir ?

G. : Moi, je fais le service.

A. : Et après Dominique, on pourra aller dans votre chambre ? (30min)

G. : Vous voulez boire quoi ?

A. : Non, rien merci.

(Pause-café, arrivée de l'équipe encadrante.)

A. : Maintenant, je connais mieux Guy qui m'expliquait qu'il écrivait tous les jours à sa sœur.

Marie-Claude : Ce qui a été très important, ça permettait de gérer les relations différemment et il téléphone à tout va, donc c'est pas facile. Mais au moins il peut se servir des mails pour écrire ce qu'il ressent, ce qu'il a besoin de dire. La personne qui le reçoit, ça lui donne le temps de le lire calmement et de répondre à tête reposée et de différer la réponse, c'est moins harcelant on va dire. Je pense que c'est beaucoup mieux depuis qu'il y a Internet pour vous deux ? Petit à petit c'est devenu le mode de communication principal.

G. : Oui. Je lui raconte ma journée de belote.

Marie-Claude : Là, on va pas déballer le contenu d'un mail mais expliquer les raisons.

A. : C'est Jean-Pierre et Philippe je crois ?

Marie-Claude : Oui.

A. : Jean-Pierre aimerait bien utiliser l'ordinateur mais il pense que c'était difficile, je crois. Marie-Claude : Oui les capacités sont différentes, donc ça demande un apprentissage beaucoup plus long et il faut lui donner le temps qu'il a besoin. Mais ce n'est pas pour autant que ça ne se fera jamais, loin de là.

A. : Et Philippe me disait qu'il faisait un peu des jeux mais pas avec vous. Et Chantal, vous utilisez aussi l'ordinateur ?

Chantal : Heu…

Marie-Claude : Pour les dessins, pour regarder les images.

A. : Finalement on a beaucoup d'utilisateurs quand on fouille !

Marie-Claude : De façon directe ou indirecte ou comme je vous disais, quand je travaillais en haut souvent j'avais Elise, Chantal, Yolande qui sont dans leurs chambres, elles étaient souvent autour de moi et attendaient que des images apparaissent que des feuilles sortent. Ils sont indirectement sensibilisés à ce moyen de communication, ça les intrigue. Mais forcément le fait d'avoir eu l'ordinateur dans le salon, moi ça m'a permis en faisant une réunion avec eux pour savoir leurs souhaits ou des choses à dire et je tapais tout de suite ce qu'ils me disaient pour avoir leurs idées, leurs avis.

A. : Oui c'est vrai que c'est pratique.

Marie-Claude : J'avais tout de suite une trace de leurs paroles.

A. : Et les temps d'utilisation de l'ordinateur, est ce que c'est pendant la journée, le soir ?

Marie-Claude : Plutôt pendant la journée, de préférence l'après-midi parce que le matin il y a plus d'accompagnements de la vie quotidienne ou souvent après le café vers 5 heures.

A. : Par contre, c'est ce que vous m'expliquiez, en accès libre si vous êtes informée qui va… Donc ça arrive que, après le café il y ait des personnes qui vous disent « moi, j'ai envie d'aller sur l'ordinateur » ?

Marie-Claude : oui.

A. : Et c'est le même effet de groupe ?

Marie-Claude : Non ils respectent plus l'intimité, mais c'est aussi pour capter mon attention ou partager avec moi tout en voyant que je n'ai pas forcément la possibilité de parler vraiment car j'étais occupée. Pour eux, c'est une façon d'être avec moi et de partager quelque chose.

A. : Au niveau des jeux qu'est-ce que vous utilisez ?

Marie-Claude : Il y a un logiciel qui a été installé, c'est niveau maternelle ou CP, donc orienter sur des bruits, reconnaître l'animal ou sur le mode de la lecture par le dessin, l'écriture, le calcul, des choses comme ça. Et j'ai aussi utilisé des jeux pour une résidente qui veut améliorer sa lecture ou son écriture avec des lettres qui reviennent. Avec elle, je recherche sur Internet des jeux qui lui conviennent. Un site de jeux de lettres mais simplifié. Quelquefois, les sites adaptés sont des sites de personnes âgées, c'est écrit plus gros. On travaille ça avec un collègue qui nous aide sur la communication par les images ou d'autres supports, ça, c'est le travail que je lui ai demandé de faire quand il vient ici. C'était aussi la recherche de logos, de pictogrammes et ça m'a permis de tester la compréhension. Parce que nous, un pictogramme qui nous semble tout simple de compréhension et moi je me suis rendue compte qu'il y a des résidents qui ne savent pas reconnaître, ça leur parle pas. Mais c'est un temps d'échange intéressant parce qu'à travers l'utilisation de cet outil-là, en prenant ce prétexte-là on va dire, ça crée de la communication.

A. : Je pose souvent cette question : qu'est-ce que ça amène de plus par rapport aux autres activités que vous pourriez faire, alors je connais celles qui sont classiques telles la musique, la cuisine, art plastique ?

Marie-Claude : Un élargissement de la socialisation. L'usage des techniques nouvelles entre guillemet dans le « coup », utiliser des outils d'aujourd'hui. Parfois c'est plus simple que d'écrire à la main, pour le handicap moteur c'est difficile d'écrire. Un ordinateur ça peut permettre de faire une lettre, déjà ça corrige, d'écrire ce qu'on pense ou on a envie. Comme pour les mails, c'est plus simple que d'écrire un mot avec un stylo.

A. : Oui c'est sûr, et parmi les 12 que vous avez ici est ce qu'il y en a beaucoup qui peuvent lire et écrire ?

MC/ Je dirai 8 sur 12 (45min).

A. : Ah, oui c'est pas mal.

MC/ La communication se fait autant écrite, pour l'instant beaucoup écrite parce qu'on a pas encore développé complètement notre outil. Mais on veut coupler la photo, l'image et l'écrit pour que tout le monde à tous les niveaux, il y ait un message qui passe compréhensible partout. Pour l'instant ça reste un travail de réflexion sur la collectivité et après quand on aura vraiment avancé, on pourra travailler dans l'individualité c'est-à-dire dans la chambre de la personne, qu'est-ce qu'on leur donne comme information, qu'est-ce qui est le plus important pour eux. C'est pareil au niveau informatique, trouver les images adaptées.

A. : Est-ce que vous vous souvenez du nom du logiciel pour les jeux ou je peux aller voir, c'est un CD, je veux dire ?

Marie-Claude : Il est déjà installé sur l'ordinateur.

A. : Et vous avez la boite ?

Marie-Claude : Non parce que je pense qu'il devait déjà être installé par la collègue, car c'est l'ordinateur de sa fille. J'ai aussi un logiciel de puzzle, là c'est déjà plus intéressant pour ceux qui ont des capacités intellectuelles. Ils ne savent peut être pas allumer un ordinateur mais peuvent passer un moment sur l'ordinateur.

A. : Justement, occuper les temps libres c'est important pour vous ?

Marie-Claude : Oui c'est l'autogestion de son temps libre, ça compte aussi. Oui, d'ailleurs pour Dominique quand on a envisagé le bon moment, je lui ai dit que ce serai bien qu'elle ait son propre ordinateur. Ce qui préserverait encore plus votre intimité. Guy ça viendra aussi

quand il aura évolué dans l'utilisation et petit à petit, assister à leur offrir un à ceux qui peuvent. Mais partir avec ce que l'on a nous comme outil commun.

G. : Moi je préfère travailler sur l'ordinateur ici pour l'instant.

A. : Est-ce que vous pensez que je peux allumer l'ordinateur ? Moi, de mon côté, je vais voir si je peux venir un soir en club. Guy et Dominique m'ont dit qu'ils parleraient de moi, je leur ai donné mon adresse email, ils verront directement avec la responsable du club et puis ce qui est embêtant, enfin ce n'est pas le mot, mais il n'y a pas d'heure accordée à l'informatique, c'est chacun fait comme il veut, je ne peux pas convenir d'un jour avec vous ou je verrai les personnes utiliser l'ordinateur.

Marie-Claude : Non, pour l'instant il n'y a pas d'atelier à rythme précis car c'est plus dans leur utilisation personnelle.

A. : Il faudrait que je tombe au bon moment en fait ?

Marie-Claude : Je peux le créer le moment, ça on peut le faire.

A. : Ca peut être intéressant.

Marie-Claude : Je pense que si je leur dis un jour Audrey revient je vous donne rendez-vous autour d'elle pour… ça il n'y a pas de soucis. Par contre, c'est pour voir comment ils utilisent l'ordinateur mais il n'y a que Guy et Dominique qui l'utilise vraiment. Je vais essayer de faire les branchements pour les autres.

A. : Moi, ce matin quand on est allé voir pour le journal ils étaient autour, ça les intéressait, il y a une ambiance de groupe mais si en réalité il y a peu d'utilisation, il y a un travail autour de l'ordinateur en fait. Même si vous ne l'utiliser pas vraiment cela m'intéresse.

Marie-Claude : L'impact que ça a sur la vie du groupe et qu'est-ce que ça apporte à chacun.

A. : Voilà ! Vous le dites mieux que moi !

Marie-Claude : Nous avons un abonnement au RL [journal le Républicain Lorrain], c'est quand même quelque chose que beaucoup de résidents feuillètent, regardent avec des utilisations différentes, ils ouvrent le journal et regarde les photos. Il y a celui qui sait lire et qui s'intéresse à tout et d'autres, la rubrique nécrologie. Ce serait intéressant de savoir combien ça coûte par Internet. Mais là, on le pose le matin celui qui a envie de le lire, il peut le prendre à n'importe quel moment. Internet ça va tout de suite limiter car il y en a qui ne vont pas l'ouvrir.

A. : Moi je vois je regarde Yahoo actualité, c'est gratuit il y a une photo avec le chapeau et si on veut creuser.

Marie-Claude : Je vois Ariette, elle est très branchée morceaux de musique, je lui ai dit un jour on va sur Internet pour chercher Claude François, elle était super contente.

A. : Je vais suivre Dominique dans sa chambre qui attend.

Marie-Claude : C'est un moment où ils retournent tous dans leur chambre. Ca dépend il y a 2 situations, ou ils restent autour de moi pour discuter ou ils retournent chacun à leurs occupations. (Dominique guide Audrey dans sa chambre.)

D. : Comme je vous expliquais hier, je n'ai Internet que depuis hier.

A. : C'est vraiment tout neuf pour vous. Vous avez une webcam ?

D. : Oui.

A. : Et vous savez l'utiliser ?

- D. : Je ne l'ai pas encore utilisée, il faudrait que je m'y mette.
- A. : Et ça fait combien de temps que vous êtes ici ?
- D. : Ca va faire 14 ans.
- A. : Et avant l'ordinateur vous faisiez quoi ? (1h)
- D. : Je m'occupais comme je pouvais.
- A. : Et maintenant, vous ne pourriez plus vous passer de l'ordinateur ?
- D. : Depuis que je l'ai ici, non je ne pourrai plus m'en passer.
- A. : Et vous passez combien de temps à votre avis sur l'ordinateur par jour ?

D. : Une fois j'y ai passé une après-midi entière.

A. : Ah oui c'est énorme ! Et qu'est-ce que vous avez fait ?

D. : J'ai donc un jeu de cartes et j'ai plein de choses à faire. J'ai des photos, des vidéos.

A. : Et vous regardez les photos et les vidéos ?

D. : Aussi.

A. : Je ne sais pas, si vous voulez me montrer ce que vous aimez faire ?

D. : Là, il faut attendre.

A. : Oui vous avez raison.

D. : Avant quand j'allais pas sur Internet, c'était beaucoup plus rapide, maintenant il faut attendre. Si vous pouvez patientez ça serait pas mal !

A. : Oui, j'ai le temps merci. Je voulais vous posez une question toute bête. Ce que vous avez sur votre tête, comment ça s'appelle ?

D. : C'est un casque, c'est pour éviter que je me fasse mal sur la tête quand je tombe. Moi je fais des chutes de temps en temps, je suis obligée de le mettre.

A. : Et par contre vous préférez prendre le déambulateur que le fauteuil ?

D. : Oui c'est ça, je préfère plus le déambulateur pour marcher, comme j'aime beaucoup marcher.

A. : C'est vrai que vous marchez encore bien.

D. : J'essaye de garder mon autonomie.

A. : Et ça ne vous embête pas le protège… ?

D. : Le casque ça ne me dérange pas, au contraire c'est une sorte...

A. : Ça vous sécurise.

D. : Voilà.

Dominique manipule l'ordinateur pour se rendre sur un jeu de cartes

A. : Et sur Internet vous faites quoi ? Ça c'est SFR, c'est votre messagerie ?

D. : Oui.

A. : Vous avez double cliqué, je n'ai pas l'impression ?

D. : Non, là, c'est un simple clic.

A. : Et là, vous avez cliqué une fois ?

D. : Je ne sais pas, si c'est bon.

A. : Il n'y a même pas le sablier. C'est la connexion Internet qui ne doit pas être très bonne ! C'est vous qui avez choisi le fond d'écran ?

D. : Non il y était avant quand j'ai eu l'ordinateur. C'est bizarre c'est long.

A. : Internet quand vous n'avez pas une bonne connexion, ça peut être très long. Vous lisez un peu à ce que je vois.

D. : Oui. Là c'est le changement en cours.

A. : Et les livres vous les prenez souvent aussi ?

D. : Non ça dépend. Je recherche les programmes TV.

A. : Et vous avez le câble ?

D. : Avant on avait le câble, maintenant on a la TNT. J'ai le décodeur fournit pour l'ordinateur.

A. : C'est vraiment long, je pense que vous avez un problème Internet. Et si vous essayez une autre page Internet ? Recherchez sur Google ? Oui ça marche ! Là vous pouvez taper ce que vous voulez en fait.

D. : Je ne sais pas quoi mettre, je vais mettre ma radio préférée, chérie FM.

A. : Et est-ce que vous envoyez des emails ?

D. : Oui.

A. : Ce qu'on pourra faire quand je reviendrai en novembre vous pourrez me montrez. Vous pouvez me montrer autre chose sur l'ordinateur.

D. : Les jeux de cartes, les photos ou les vidéos.

A. : C'est vraiment très long. Je vois que vous avez Skip, Outlook, Microsoft, peut être avec un portail SFR, ça marche. (On entend de la musique, chérie FM.)

- D. : Le son n'est pas terrible. Avant il y avait un plus joli son que ça.
- A. : Cela vient peut-être de la musique.
- D. : Elle est mieux la musique.

A. : Oui le son est plus net. Ça vous fait mal aux yeux l'ordinateur ? Je vois que vous pleurez un petit peu.

- D. : Non.
- A. : Vous me montrez des diaporamas. C'est vous qui classez ?
- D. : Oui, j'ai classé, mais il faudra que je fasse d'autres photos.
- A. : Qui est-ce qui prend les photos en général ?
- D. : J'ai un appareil photo, j'en ai pris.
- A. : Et comment vous faites pour mettre les photos sur l'ordinateur après ?
- D. : On a un fil, on met un bout sur l'ordinateur et un bout sur l'appareil photo.
- A. : C'est un câble en fait, c'est ça ?
- D. : Oui, c'est un câble.
- A. : Et là c'est vous qui avez mis les photos sur l'ordinateur ?
- D. : Oui, mais il y a quelqu'un qui est venu m'aider.
- A. : Et vous vous souvenez qui c'est ?
- D. C'est ma sœur.
- A. : Et vous les regardez de temps en temps les photos ?

D. : Oui.

- A. : Vous aimez bien vous mettre sur l'ordinateur et regarder les photos ?
- D. : Oui.
- A. : Là il faut faire Echap, vous connaissez ?
- D. : Non.
- A. : Vous utilisez Word ?
- D. : Très peu.

A. : Vous avez votre adresse email, vous connaissez votre mot de passe ? Et Vous utilisez Outlook ?

- $D \cdot \text{Non}$
- A. : Et Skype ?
- D. : Non pas encore.
- A. : C'est pour aller avec la webcam.
- $D. :$  Oui.

A. : Bon et bien je vais vous laissez un peu tranquille maintenant. Je vous ai pris beaucoup de votre temps.

D. : C'est pas grave.

A. : Moi je reviens en novembre si entre temps vous vous servez de la webcam, vous me le montrerez.

(Remerciements, au revoir)

## **Annexe n° 97 : Observation atelier informatique (FAS) matin du 26/10/10**

J'observe l'atelier informatique au FAS.

Audrey : Où en est Amandine dans les apprentissages de l'informatique ?

Gervais : …ou elle en est ? Parce que comme je dis, comme je disais, ça peut être acquis… et puis en vrai, ça ne l'est plus.

Audrey : D'accord. Je vais prendre une photo… Celui-là c'est déjà fait ?

Gervais : ça c'est fait, mais je vous montrerai ce que… je vais vous montrer le résultat…. de ça.

Audrey : Oui et puis je veux bien… je vais prendre une photo si c'est possible faut demander à Amandine.

Gervais : oui

Audrey : Ha ! Bonjour Francis !

Gervais : Nous, on va aller avec Francis après sur celui-là pendant qu'Amandine se débrouille à côté

Francis : Bonjour Audrey

Gervais : Bon on va laisser tomber.

Audrey : Ah oui y a l'ordinateur qui… Amandine, est-ce que je peux vous prendre en photo Amandine : Avant je….

Audrey : devant l'ordinateur ?

Amandine : Attendez.

Audrey : Oui bien sûr, excusez-moi, c'est vrai que du coup je m'étale un peu, je sais pas ou me mettre

Gervais : C'est compliqué oui mais c'est très compliqué. Bon ça vous voulez le prendre en photo c'est ça ?

Audrey : Oui je voudrais prendre en photo. En fait je voudrais prendre des photos de l'ordinateur en fait avec Amandine. Je vais prendre la photo tout de suite là, comme ça ce sera fait vous pourrez le ranger.

Gervais : Voilà. Attends hein, attends Amandine.

Amandine : Y a un souci j'ai oublié de taper un mot là

Gervais : Attends Amandine je t'ouvre le...

Amandine : Il me semble

Gervais : Non mais là tu verras après tout ça, pour l'instant, faut ouvrir, faut ouvrir tu... on ouvrira l'ordinateur

Amandine : Ouais

Gervais : Je t'ai préparé le document là parce que… (Rires)

Audrey : C'est vrai que

Gervais : c'est assez compliqué pour nous de parler devant eux. Parce que bon ce qu'il y a écrit là-dessus… (Bruits de fonds) C'est lisible mais ça n'a aucun sens. Ce n'est pas construit, ça n'a aucun sens c'est-à-dire euh… donc il faut deviner. Il faut deviner… et puis ensemble… et si on la tourne de cette façon-là, est-ce que cela correspond à ce qu'Amandine pensait ? Donc c'est tout un travail de dessous… mais qui lui ressemble quand même à elle.

Audrey : Oui.

Gervais : Ah, les fautes d'orthographe, c'est d'autres fautes… qu'on octroie à sa façon de parler. Donc en fait je personnalise tout en rendant lisible par n'importe qui. ça , ça devrait compter…ensemble mais pas seul, parce que j'ai besoin de son approbation, et elle, encore une fois, quand le texte a été revu comme ça , elle le relit et se dit ah ben j'ai eu une bonne

initiative et elle recommence…c'est tout le travail qui débute même maintenant…En fait, ce qui me plait dans la démarche d'Amandine, c'est qu'au début, autant je lui dis bon écoute on est ensemble on va faire une gazette, de quoi on va parler , elle ne savait pas.

Audrey : (Acquiescement)

Gervais : Et maintenant elle est capable, comme vendredi, de venir dire voilà Gervais j'ai écrit ça.

Audrey : Hum c'est génial ça oui… Je peux venir avec, j'ai un travail préparé.

Gervais : Comme elle a fait donc Vendredi. Donc c'est à cela que je voulais arriver. C'est d'être le… Le but, c'est pas tellement de savoir euh le but voilà, c'était pas l'ordinateur mais tiens elle a fait une démarche. C'était surtout ça. Ça me sert, je vous dis, de prétexte, plus que d'autre chose.

Audrey : Amandine, est-ce que je peux vous prendre en photo devant l'ordinateur ?

Amandine : Attendez, j'ai, euh, un souci

Gervais : oui mais attends on verra cela après voilà, c'est ça le…

Audrey : Amandine, je te prends juste en photo de dos

Gervais : Amandine, tiens tu vas prendre

Audrey : En train de lire.

Gervais : en train de lire ou en train d'ouvrir le dossier qui…Ouvre le dossier maintenant ou tu es dedans ? Mes documents... alors en plus Amandine a des problèmes de vue

Audrey : D'accord

Gervais : Donc sur l'ordinateur, je l'ai configuré là-bas avec des icônes suffisamment gros, une grosse flèche noire

Audrey (en même temps) : D'accord comme ça cela permet

Gervais : Là, la flèche est verte mais sur le sien j'ai mis une grosse flèche noire

Audrey (en même temps) : D'accord

Gervais : Amandine

Amandine : hum

Gervais : Vas-y. T'ouvres le dossier là-bas. Mes documents.

Amandine : hum. Là ?

Gervais : Là.

Amandine : (Bruits de clics) Non (Bruits de clic) Non

Gervais : Ha c'est…Tu cliques deux fois de suite. Non tu n'es pas sur le bon…

Amandine : Non mais ça va pas

Gervais : Tu n'es pas sur le bon bouton. Tu es sur le bouton du milieu. Tu te mets là, tu cliques deux fois… ou tu fais comme je t'ai montré déjà une fois, tu cliques avec l'autre bouton…

Amandine : C'est ce que je voulais faire mais ça se barre. (Chuchotement) J'arrive pas. Non

Gervais : Je te l'ouvre ? Ça fait deux fois tu te mets dessus mais tu cliques pas avec le bon bouton. Là c'est celui-là qu'il faut que tu prennes. Là tu prends la roulette, c'est pas bon, tu prends celui-là là, c'est celui-là que tu prends. Pardon. Tu te mets dessus. (Bruits de clics) Voilà, tu vois c'est ce bouton-là.

Amandine : Oui (Bruits de fond)

Gervais : Ensuite, tu ouvres ici là comme je viens de te le montrer tu ouvres Amandine, tu vois bien c'est marqué.

Amandine : Ouais mais elle se barre la flèche.

Gervais : Oui deux fois. (Bruits de fonds)

Gervais : Deux fois. Non t'es sur la roulette, il faut te mettre sur le bouton d'à côté… (Bruits de clics) Voila. Là c'est là où on met les CD, là c'est où y a ton journal intime. Essayes d'ouvrir celui-là maintenant. Le journal intime.

Amandine : Là ?

Gervais : Non là (bruits de clics) Voila. C'est comme ça que…Je voulais que vous le voyiez çà, pour comprendre voilà.

Amandine : C'est bon ?

Gervais : Oui. Cliques deux fois...ha ben c'est bon va sur ouvrir dans ce cas. Va là, oui, clique (bruits de fond).

Gervais : Tu cliques sur la roulette. Tu cliques pas sur le bon bouton.

Gervais : Tu sais plus.

Amandine (en même temps) : Ah purée !

Gervais : T'es sur la roulette, t'es pas sur le bouton gauche

Amandine : Il veut pas ça

Gervais : Non mais regarde, regarde ta main là. Amandine oh ho !

Amandine : Quoi ?

Gervais : La hé regarde en bas là ta main. Ton doigt ici.

Amandine : Ouais mais je vois pas là

Gervais : Voilà c'est bon.

Bruits de fonds : Personne B : c'est cher

Gervais : Tu cliques maintenant sur le document que j'ai préparé ce matin.

Audrey : c'est cher ?

Personne B : Oui

Audrey : ça va me couter cher ?

Personne B : Hein Gervais ?

Gervais : Voilà. Donc…

Audrey : (en fond, on l'entend pas très bien)… aujourd'hui j'ai un peu plus de temps vu que la dernière fois je suis désolée j'ai dû partir un peu rapidement. Est-ce que vous pouvez montrer un petit peu comment vous travailler sur l'ordinateur avec l'ordinateur que vous avez, ce sera possible ?

Gervais : Oui on va faire ça

Audrey : Ah oui.

Gervais : c'est prévu

Audrey : C'est prévu. Oh Super. (Rires)

Gervais : Il va travailler là et ce qu'il a fait comme travail là-bas, il le mettra dans son ordinateur là-haut.

Audrey : Ah d'accord. Vous êtes déjà organisé tous les deux

Gervais : Oui, oui, oui parce que voilà donc. Alors vous avez vu les difficultés.

Audrey : et donc, est-ce qu'il y a des jours, ce sera les mêmes difficultés, d'autres y en aura d'autres, qui enfin, est-ce que c'est tout le temps les mêmes qui reviennent ? Ou de temps en temps…

Gervais : oui, oui, tout le temps…

Audrey : ah d'accord

Gervais : mais, c'est pour ça que, j'étais pas trop pour mais bon…

Audrey acquiesce.

Gervais : ben maintenant, donc en fait, la seule chose, qu'elle saura faire maintenant c'est ça ! Audrey acquiesce.

Gervais : quand elle va, quand elle va euh, trouver la bonne touche, pour faire, tout ce qui est mis en page, je lui ai déjà expliqué, où mettre les points, où mettre les virgules, ou laisser des espaces, tout ça ce n'est pas acquis.

Audrey acquiesce.

Gervais : en fait, donc le, le point positif, grâce à l'ordinateur, c'est qu'elle peut écrire un texte qu'on sera capable de lire

Audrey : oui

Gervais : donc pour communiquer c'est plus facile !

Audrey : oui

Gervais : elle, deuxième avantage, c'est que ça la valorise, parce qu'elle peut parler d'elle et on le comprend. Et puis ça la valorise, dans le sens où, elle tape sur un clavier et qu'elle peut écrire quelque chose. Mais je n'irai pas au-delà de ce que cela peut apporter.

Audrey acquiesce.

Audrey : après, il y a tout le côté recherche sur Internet qui peut être sympa aussi peut-être…

Gervais : voilà, pour les, moi je parlais juste de cette occupation-là.

Audrey :… De cette occupation-là ?

Gervais : après pour les CDs…

Amandine : je peux… (Rires d'Audrey)

Gervais : oui, vas-y maintenant, tu, voilà…donc maintenant tu remets tout ce que tu as fait là sur l'ordinateur.

Amandine : pourquoi j'ai le trait vert à la place de… ? C'est ça que je ne comprends pas…

Gervais : mais je te l'ai déjà expliqué ! Mais c'est pas…la tu vois, le trait qui doit être noir, tu commences à taper, ça va marcher. (Bruit de fond)

Gervais : voilà. Bon

Gervais : après tu montreras ton ordinateur. Alors, attend Francis. Donc on finira par toi.

Gervais : tu veux bien ? Attends. Donc Amandine fait ça : les CDs et tout ce que je vous ai dit, tout ce que je vous ai expliqué. Michel…

Michel : je suis là !

Gervais : alors Michel il est là, alors Michel a un ordinateur dans sa chambre et puis c'est le premier à en avoir eu un.

Michel : oui, content

Gervais : il est content

Gervais : Donc il a un ordinateur là, donc il était un des premiers à en avoir un ordinateur làbas, donc il passe beaucoup plus de temps sur son ordinateur dans sa chambre que sur celui-ci mais quand il est sur celui-là c'est pour des, pour jouer à un jeu qui est sympa qui s'appelle Aquaball.

Michel : Aquaball, ça j'aime bien

Gervais : voilà…

Audrey : d'accord…

Gervais : c'est un jeu où faut toujours, bah comme tous les jeux, faut toujours faut passer d'une étape à l'autre…

Audrey : d'accord…

Gervais : c'est de plus en plus difficile

Audrey : d'accord…

Gervais : donc, comme il aime gagner, comme c'est un gagneur…

Audrey rigole

Gervais : voilà…

Audrey : il y a le challenge ! (rires) et juste une parenthèse, comment ça se fait que vous êtes aussi nombreux en atelier, c'est tout le temps comme ça ou ? Chacun a une activité, tout le monde a un programme bien établi où chacun fait un peu comme il veut ?

Gervais : alors, en ce qui me concerne, je fais du travail individuel avec eux

Audrey : d'accord, oui

Audrey :…vous en prenez deux maximum c'est ça ?

Gervais :… Oui, deux maximum…

Audrey :… ouais…

Gervais : donc j'ai un planning, que je me suis fait, qui est là et j'ai le nom des résidents...

Audrey : oui c'est ça.

Gervais : sur 24 résidents, je dois en toucher 16… Audrey : d'accord oui…toutes activités confondues ? Gervais : bien sûr… Audrey : pas forcément sur ordinateur ? Gervais : oui, oui… Non, parce que sur les ordinateurs vous allez voir, c'est pas long Audrey : d'accord…et donc pour tous ceux qui sont là aujourd'hui, est-ce qu'ils viennent vous voir… Gervais : donc quand je travaillais avec un résident, j'étais toujours seul… Audrey : oui… Gervais : sauf l'après-midi, parce que les collègues, l'après-midi, font des activités avec eux. Audrey : d'accord. Gervais : donc en général, moi je dis, ce coin-là, c'est le mien. Audrey : oui. Gervais : j'ai un atelier à l'extérieur, j'étais beaucoup dehors aussi. Audrey : d'accord oui Gervais : j'ai un atelier dehors, je vais vous montrer comme ça… Vous n'êtes pas venue dans l'atelier ? Audrey : non. Gervais : André tu nous laisses s'il te plaît ? André : oui Gervais… Audrey : merci Gervais : ça sera plus facile…j'ai un atelier sur tous les gros travaux manuels Audrey : d'accord Gervais :… bois, plâtre, sculpture… (On entend quelqu'un qui l'a suivi)… Ma deuxième ombre… Audrey : (rires) Gervais : ça c'est l'atelier où on fait tout ce qui est manuel Audrey : d'accord Gervais : …donc on fait des choses comme ce que vous voyez la, les lutins… Ça c'est du grillage Audrey : et donc, ça les résidents, ils arrivent à participer un petit peu avec toi… Gervais : ah oui ! Audrey :… À faire ? Gervais : au départ, quand j'ai repris mon…j'ai recommencé mon métier de moniteur ici. Ben qu'est-ce qui se passe ? Audrey : ah l'humidité peut être ? Gervais : non. Oui c'est bon…je travaillais surtout ici dans tous ce qui était travaux manuels. Audrey acquiesce. Gervais : mais, c'est à ce moment-là que je me suis rendu compte, qu'avec eux, je pouvais pas arriver à faire le même travail qu'avec les handicapés physiques. Audrey acquiesce. Gervais : …les handicapés physiques pouvaient faire de l'aéromodélisme, de l'électronique, de la marqueterie… Audrey acquiesce Gervais :… Plein de choses qu'avec eux je ne pouvais pas. Donc, tout doucement, cela m'a poussé à des choses plus abordables par eux. Audrey acquiesce Gervais : donc, entre autres, l'ordinateur, entre autres de la peinture, de la sculpture, des choses où ils peuvent participer plus. Gervais :…sinon c'était moi qui faisais tout.

804

Audrey : et c'est marrant ce que vous dites, parce que du coup, vous dites plus abordable, du coup l'ordinateur serait plus abordable que ce vous faisiez avant dans l'atelier, menuiserie, ou marqueterie ? Gervais : pour certains… Audrey acquiesce Gervais :… Pas pour tous. Cela m'a permis d'en toucher plus. Audrey : d'accord. Gervais : parce qu'il y a Nicolas par exemple. Nicolas... Audrey : donc Nicolas qui ici ? Gervais : Nicolas qui est là, pour lui, il va être là, il va voir que j'ai besoin d'un outil, il va me le passer… Audrey : oui Nicolas : non ! Gervais :…où il ne me le passera pas !!! (Rires) Audrey : suivant l'humeur (rires) ! Gervais : voilà ! Si dans cet atelier j'ai quand même fait, j'ai touché quand même pas mal de personnes. Mais comment dire, j'arrive vite à voir leur lassitude. Audrey acquiesce. Gervais : donc je me suis dit je vais passer à autre chose. Audrey acquiesce. Gervais : je reviens travailler ici, je fais des choses encore… Audrey : oui. Gervais :… Et là on a fait plein de meubles, plein de petits meubles qui ne valent rien, qui traîne à côté…. Audrey : ah d'accord. Gervais :… Qu'on a fait, j'ai récupéré des vieilles tables qu'on répare… Audrey : ah oui retapées ? Gervais :…des tables qui partaient au feu, on les répare, on les repeint, et puis on en fait un bureau… Audrey : d'accord Gervais :…qui va dans une chambre… Audrey : oui. Gervais :…donc, il y a beaucoup de chambres qui ont des petits meubles ou des choses comme ça que l'on a faites ici… Audrey : d'accord. Gervais : il y a de la déco, les peintures que l'on fait c'est pour décorer, enfin il y a plein de choses… Audrey : oui, oui Gervais : donc, j'ai…j'ai, comment dire, je me suis rendu compte… Et puis il travaille beaucoup assis. Je n'arrive pas à les faire travailler debout. Audrey acquiesce. Gervais : beaucoup… Audrey acquiesce. Gervais : alors j'ai beau leur expliquer qu'un handicapé physique, il est sur son fauteuil, et malheureusement on ne peut pas faire autrement mais que eux, Audrey : oui… Gervais : ils sont très fatigables Audrey acquiesce.

Gervais : ils ont beaucoup de médicaments, je pense que ça n'arrange pas les choses. Donc, là, Francis, qui est quelqu'un qui sait très bien travailler avec ses mains, il ne va pas pouvoir rester debout longtemps pour travailler…

Audrey acquiesce.

Gervais : alors qu'avec lui, j'ai fait plein de choses, de gros travaux quoi…

Audrey acquiesce

Gervais : je les touche tous. De toute façon, les 16 dont je m'occupe sur les 24, je les touche tous différemment…

Audrey : d'accord

Gervais :…par des, en adaptant des… (Silence), je cherche à trouver ce qu'il va les intéresser le plus…

Audrey : oui.

Gervais : voilà, donc, par exemple, je les emmène à Amnéville, comme je fais régulièrement une fois par mois, faire de la pétanque dans un boulodrome…

Audrey : d'accord.

Gervais : j'en touche six, ils s'éclatent comme des fous avec ça (rire d'Audrey et acquiescement), j'ai redonné l'esprit de compétition, ils veulent gagner, donc voilà on arrive à des choses comme ça…

Audrey : oui

Gervais : donc c'est diversifier tout ce que je peux faire…

Audrey : oui

Gervais : je mélange plein de trucs, j'essaie de les toucher par tous les moyens. Donc l'ordinateur fait partie de ces moyens-là, c'est pas… Mais Amandine, elle fait d'autres choses avec des collègues. Avec moi elle fait ça, vous avez vu dans quel état nerveux elle est ?

Audrey : oui

Gervais : il faut gérer. Donc si je vois qu'elle est trop nerveuse, on arrête.

Audrey : oui

Gervais : donc, on est souvent ici…donc, Michel, pour en finir avec Michel, donc Michel, qui est quelqu'un d'assez autonome, qui s'occupe tout seul, qui se balade beaucoup et tout ….il n'a pas besoin…Quand il est avec moi, il va faire de la peinture mais parce que c'est ce qui lui plaît le plus, et pour l'ordinateur, il utilise beaucoup celui qu'il y a dans sa chambre et quand il a envie ici, et ben il va faire des jeux. Mais qu'est-ce qui l'incite à faire des jeux ? C'est parce que Francis en fait et que Francis le dépasse.

Audrey : (Rires Audrey) oui, il y a une petite compétition entre eux !

Gervais : donc, Francis il est beaucoup sur son ordinateur là-haut, mais comme il n'a pas Internet, il vient…alors qu'il est pas prévu sur le planning qu'il soit sur l'ordinateur, il est toujours demandeur. Donc, comme il est toujours demandeur, ce n'est pas un souci, si je le vois tourner en rond et que l'ordinateur est libre, je lui dis va dessus.

Audrey : donc lui, c'est un accroc…

Gervais : sauf que, je le surveille pour pas qu'il ne fasse n'importe quoi, qu'il aille n'importe où…ne sachant pas lire, il est capable d'ouvrir un site Internet qu'il n'avait pas à ouvrir parce qu'il ne comprend pas ce qu'il y a dessus. Mais par contre, comme je vous dis, il a une mémoire visuelle, il est capable de reconnaître un site et de le retrouver. Parce qu'il est capable de faire des achats en ligne, parce qu'il ne comprend pas ce qu'est un achat en ligne, par exemple.

On entend Audrey et Gervais se déplacer.

Audrey : et cela s'est déjà produit ?

Gervais : de toute façon, il n'a pas de carte bancaire.

Audrey : oui, il ne va pas aller jusqu'au bout.

Gervais : il n'a pas compris, qu'en fait, c'était ça quoi.

Audrey : d'accord

Gervais : Francis, bon, ben lui c'est très diversifié, donc Francis ça va être… Là en ce moment c'est, donc il cherche beaucoup d'images, il aime beaucoup les chanteuses donc il va chercher des images de chanteuses. Maintenant, je lui ai montré qu'on pouvait faire des recherches pour trouver des vidéos de chanteuses. On les trouve, on les met dans sa clé USB, il les remet sur son ordinateur en haut du fait qu'il n'est pas Internet, donc les recherches qu'il fait ici il les remet sur son ordinateur en haut, Francis.

Audrey : d'accord

Gervais : mais, mais, par exemple, il peut venir sur l'ordinateur pour jouer justement sur Aquaball et on peut aussi éventuellement faire une carte postale, c'est déjà arrivé sur Print Master au moment de la Fête des Mères de faire les choses comme ça. Donc, il y a Amandine, Francis, Michel, Amar, de temps en temps…

Audrey : Amar est ici ?

Gervais : il est pas là, Amar.

Audrey : d'accord

Gervais : Amar, de temps en temps, ça peut arriver, il va falloir un calendrier pour 2011, on va chercher pour faire un calendrier via Internet ou via Print Master par exemple.

Audrey : d'accord

Gervais : et puis il y a Valérie, que vous verrez cet après-midi, qui elle, c'est soit de la peinture avec moi, ou soit va sur l'ordinateur là-bas et joue avec les puzzles, parce qu'elle est douée là-dedans.

Audrey : d'accord oui. Et les autres, il n'y a pas eu de demande c'est ça ?les autres n'ont pas forcément demandé ?

Gervais : ben les autres…

Audrey : sur les 16 autres par exemple ?

Gervais : non… Mais parce qu'on ne peut pas faire double emploi aussi. Donc, là vous avez les personnes dont je m'occupe, mais ça peut être par exemple Franky, mais ça peut être ponctuel aussi…on me dit, tiens en ce moment Franky il cherche un…

Audrey : d'accord

Gervais : il cherche un, je ne sais pas, un dessin sur Internet. Ben je me dis, tiens j'ai le temps, je le prends. Mais moi, je vous parle de choses qui sont faites officiellement.

Audrey : donc parfois il y a des demandes comme ça ?

Gervais : oui, par exemple Francis, travaille avec moi, mais travaille aussi avec Nadine. Pour être clair, tout ce qui concerne Facebook où les courriers électroniques et tout, moi je ne m'en occupe pas.

Audrey : d'accord

Gervais : donc c'est mes collègues qui vont faire ça avec Amandine, avec Francis, avec Valérie, Jérémie, Franky…

Audrey : ah oui d'accord.

Gervais : voilà, ils sont là. Tous les noms que vous voyez là, c'est surtout pour aller communiquer via les e-mails avec leur famille.

Audrey : d'accord oui. Donc finalement ça touche plus de personnes…de toute façon, quand je vois là, Amandine, Francis, Valérie, Jérémie, Franky etc….toutes ces personnes-là vont sur Internet soit pour des e-mails soit Facebook …

Gervais :… Ordinateur, c'est un tableau que j'ai créé moi, pour justement, planifier, pour pas que ça soit trop le foutoir.

Audrey : oui d'accord. Oui, c'est vrai qu'il n'y a pas suffisamment d'ordinateurs, et puis, il n'y a qu'un ordinateur connecté.

Gervais : donc, voilà, Francis vient ici avec ça, en me disant, voilà moi je veux trouver les vidéos qui concernent ces gens-là. Et alors, après, il a entendu le titre à la télé, il a vu une chanson, un clip, mais il ne s'est pas me donner le titre.

Audrey : ah oui…

Gervais : donc, on va sur Deezer…

*On entend des bruits de souris et de clavier.*

Gervais : là, je vais te laisser faire tout seul, on va voir…

Audrey : je vais prendre une photo d'Amandine…

Gervais : elle a commencé à écrire

Audrey : oui, c'est pas mal…

Amandine : c'est juste que c'est…

Gervais : on verra toutes les corrections plus tard, hein ?...écrit ce que tu as marqué, c'est tout. Gervais : je vous laisse lire un peu pour que vous compreniez ce que j'expliquais tout à l'heure.

Audrey : (silence) d'accord.

Gervais : et là, attends, je voudrais juste, juste Francis, tu veux tu veux le réduire, je voudrais montrer quelque chose à… Je ne sais plus votre prénom….

Audrey : Audrey ! (rires)

Gervais : A Audrey, réduit le, non… Ne le ferme pas, réduit le sinon tu vas être obligé de refermer tout…de rouvrir.

Gervais : je vais vous montrer… Pardon (il prend la souris, on entend une personne handicapée parler)… La finalité du travail d'Amandine (on entend des bruits de clic)

Audrey : d'accord

Gervais : parce que comme ça on aura fait le tour…

Audrey : dans ce cas-là, est-ce que je pourrais peut-être en avoir une version électronique si vous pouviez m'en envoyer une, pas le journal intime…mais…

Gervais : une gazette ?

Audrey :… Une gazette, ouais…ou si vous en avez une d'imprimer ?

Gervais : vous n'avez pas une clé USB ?

Audrey :… euh Si, une clé USB…

*On entend Audrey se lever pour aller chercher la clé USB.*

Gervais : il a compris tout de suite, Francis, avec la clé, vous voyez il n'y a pas besoin de lui dire…

Audrey : ah oui !

Gervais : il faudrait mettre votre clé USB, il a compris…

Gervais : voilà, il a un fonctionnement logique, je dirais…

*Des bruits masquent le dialogue entre Audrey et Gervais (22 minutes 10)*

Gervais :… L'après-midi, je continue de faire mon travail individuel soit dans cet atelier làbas, soit dans l'atelier que je vous ai montré, soit ici.et là, mes collègues travaillent sur la grande table là avec plusieurs résidents. Elles vont faire, par exemple, des décorations, des choses comme ça, donc il y a plusieurs résidents autour de la table avec lesquels elles vont travailler. Le matin, avant, elles n'étaient pas là, dont j'avais un travail tranquille, paisible, sans souci mais, il se trouve que, dans leur organisation, ils lavaient les couloirs, ils lavaient les chambres, donc les résidents étant là-haut, la difficulté pour les collègues ou pour les résidents qui font leur propre ménage, c'est de pouvoir le faire donc, on leur a demandé de venir ici à 11 :00, pour que la Haut il n'y ait plus personne, de façon à ce qu'ils puissent faire le travail…

Audrey : donc de 11h à 12h en général, c'est ça…

Gervais : ils sont là pour ça…

Audrey : d'accord…

Gervais : ils arrivent à s'occuper

Audrey : oui, voilà, ils font…

Gervais : c'est ça, ils peuvent venir, ils vont jouer avec des dominos, des choses comme ça, mais moi je ne peux pas m'occuper d'eux alors que je suis…

Audrey : non, non, c'est sûr…

Gervais :… Et mes collègues ne peuvent pas s'occuper d'eux parce qu'elles ont leur activité…

Audrey : elles font autre chose aussi…

Gervais : donc les activités avec les résidents, c'est surtout l'après-midi.

Audrey : oui, d'accord, c'est pour ça…

Gervais :… Quand il y a un projet, quand il y a voilà…

Audrey : donc, cela serait des temps, pour eux, de libre à combler en fait ? Et donc, l'ordinateur est un bon outil pour combler du temps libre alors finalement ?

Gervais : à condition qu'il puisse l'utiliser, où savoir, ou être intéressé…

Audrey : oui, voilà pour ce qui…pour ceux qui sont intéressés ?

Gervais : les seules personnes qui soient intéressées sont là.

Audrey : oui, voilà

Gervais : après c'est pas la peine….après… si on peut prendre un résident et lui dire tient voilà je vais créer un compte e-mail et puis voilà,…

Audrey : cela ne marchera pas forcément s'il n'y a pas d'intérêt…

Gervais : et puis, on ne va pas les forcer à faire quelque chose qu'il n'aime pas. Ils font, ils ont le choix de faire ou de ne pas faire. Leur occupation favorite, si on les laisse faire, c'est de ne rien faire.

Audrey : oui

Gervais :…de s'allonger sur leur lit, de regarder la télé…

Audrey : sauf pour quelques-uns, a priori…

Gervais : sauf pour quelques-uns, donc, ceux qui n'ont pas la capacité à faire un choix dans l'occupation qu'il voudrait avoir, on leur impose pas, mais on les pousse à la faire…ce qui fait que, à côté de ça, il y a plein d'intervenants extérieurs, des gens comme Jean-François prennent leur vélo et vont faire du vélo, il y en a qui font du tir à l'arc, il y en a qui font du sport, il y en a qui font de la piscine...

Audrey : et les intervenants extérieurs, c'est toujours l'après-midi par contre, c'est ça ?

Gervais : … Oui, c'est surtout l'après-midi, mais il y a du chant…il y a plein de choses qui sont faites…

Audrey acquiesce

Gervais : … Or, entre déjà, la kiné où ils doivent aller,…il y a des activités à côté, sport, piscine, cinéma, il y a plein de choses qui se font autour…Y'a pas que l'activité proprement dite, manuelle. Ils ne vont pas être souvent là sans rien faire. En même temps, s'ils ont envie de rien faire, on ne va pas les obliger. Si c'est leur choix. Il y'en a qui aime errer dans les couloirs. Lui, je lui ai mis des livres parce que je sais qu'il aime bien, et la radio, parce qu'il aime bien écouter les musiques des années 70.Donc y'a des choses qui sont faites comme, ça, qu'on ne voit pas mais qui existent.

Audrey : ça c'est sûr.

Gervais : Quelqu'un comme Eric, il se promène beaucoup dans les couloirs et il ne fera pas autre chose, il n'a pas envie de faire autre chose. Si, par contre, on sort, et qu'on va faire une sortie à cheval là il y va, ou le restaurant…

Audrey .Oui, c'est comme nous, on est plus attiré par certaines activités que par d'autres.

Gervais : Donc pour Amandine, son dossier est là, parce que ça, c'est leur ordinateur. Voilà, c'est le dossier d'Amandine : ma gazette, mon courrier, mon journal intime, mes activités, mes images…

Audrey : je vais noter (elle note)

Gervais : ça c'est les images qu'elle a choisies, ça, c'était pas avec moi, parce que je ne suis pas tout seul à venir non plus. Dans mes activités, vous voyez, il y a une carte de « bonne fête » qu'on a fait ensemble, la liste de mon mp3…Là ce sont les rapports d'activité qu'elle a fait elle, elle fait ses rapports d'activité.

Audrey : Ah bon ?

Gervais : Oui, on lui demande « qu'est-ce que t'as fait ? Viens, on va l'écrire.» Donc ça, ça a été tapé avec quelqu'un, quelqu'un qui corrigeait. Dans courrier, c'est ce qu'elle a écrit, quand elle a des conflits avec les gens aussi, elle écrit pour s'excuser, pour s'expliquer. La fameuse gazette ! Alors, la gazette numéro 1. On en est à la sixième, qui n'est pas faite encore.

Audrey : ok, donc ça fait une tous les quinze jours ?

Gervais : non, non, une gazette, ça peut lui prendre six mois, vous n'avez pas l'air de vous rendre compte…

Audrey : je ne sais pas, j'aurais dit deux mois peut-être…

Gervais : Bah ça dépend, de si elle est disponible, si elle a envie. Et puis, on travaille à leur rythme. Avant je voulais produire, et je me suis dit « Attends, t'es pas dans une usine, donc c'est bon, on ne produit pas, je vais à leur rythme ».Donc je ne travaille plus sur commande. Avant on me demandait des cartes de fin d'année, que les choses soient faites pour Noel et tout, Et puis après je me suis rendu compte, que j'avais fait les ¾ des choses et pas eux, alors j'ai dit « Non, c'est eux ! ». Alors déjà qu'au niveau de la peinture, j'y mets beaucoup de moimême, par exemple pour pas qu'ils débordent, je vais faire une partie de la peinture, ils vont faire le reste. C'est toujours du 60/40, je préférerais que ce soit du 90/10.

Audrey : ah c'est sympa, par contre pour que je la lise, il faut que j'ai le logiciel et tout ?

Gervais : Ah c'est possible… Non, on va vous en imprimer, on va vous imprimer la numéro une. Et puis, après, à la limite vous pourrez la scanner et la mettre sur votre ordi. Et puis après, la gazette est devenue un petit plus intime. Et c'est là qu'on a eu l'idée du journal intime. Mais le journal intime, pour l'instant, y'a pas de mise en page, c'est que du texte. Faudrait faire une couverture sur papier glacé…

Audrey : et vous savez, si du côté des parents, des amis de la famille, s'ils sont au courant du travail qu'elle a fait.

Gervais : Oui, ils l'ont lue. Même la famille a voulu un exemplaire. Ça leur a plu. Quand ils ont découvert ça…Alors on les a imprimés et, on leur a donnés

*Gervais s'occupe de Francis qui voudrait intervenir maintenant, Mais Gervais lui explique que tout est organisé, et qu'il passera après.*

Gervais : on va imprimer celui-là aussi parce que celui-là aussi est sympa, par contre, après à partir du troisième, ça devient plus intime. Alors le choix des images et tout ça, c'est fait avec elle. Je lui montre des images sur l'ordinateur, je lui demande ce qui lui plaît, on fait un exemplaire, y'a tout un travail quand même.

Audrey : Ah d'accord, donc ça c'est aussi de la recup', c'est ça ?

Gervais, ca c'est un plateau que j'ai fait avec eux. En fait c'est un vieux plateau pourri que j'ai acheté pour mettre sur la table-là qui était peinte en blanc, ça c'était foutu. Donc on a refait complètement, après on a découpé pour donner cette forme-là.

Audrey : Ah ouais, c'est sympa. Ça a du cachet. Et après ce sera dans une chambre de résident ?

Gervais : Je ne sais pas, c'est possible. En fait je leur ai appris à faire des choses pour les autres, en disant « untel a besoin d'une table ». Y'a aussi de la pédagogie que j'ai voulu mettre en place. Donc ça c'est pareil, c'était une table vernie, pas très jolie, qu'on a peinte en noir. À la Louvière où vous avez été, j'ai fait une sculpture, la sculpture va être peinte en blanc et je vais la poser sur ce meuble-là.

Gervais : Les sculptures que l'on fait, seront peintes en blanc. J'ai voulu du blanc, car c'est plus joli. Le béton cellulaire ressemble à de grosses briques. On fait des maisons avec.

Audrey : Ha, d'accord !

Gervais : ça se sculpte facilement, grâce à des tournes vis.

Audrey : C'est super ça !

Gervais : C'est parfait ! On a fait un cadre.

Audrey : Oui.

Gervais : Dedans, on a sculpté une tête qu'on a traversée par un morceau de bois, elle est fixée comme si elle flottait à l'intérieur du cadre.

Audrey : Ah oui, c'est sympa.

F : J'ai un problème !

Gervais : Oui, j'arrive.

Elle ressemble à une tête d'un moine tibétain. Je trouvais ça assez zen. Je vais la mettre dans la salle de relaxation.

Qu'est ce qui ce passe ?

Audrey : Je suis en train de me demander si ça à enregistré, car il peut y avoir de mauvaises manipulations.

Gervais : Non. C'est bon.

Audrey : C'est déjà arrivé ?

Gervais : Non, car j'ai configuré pour pas avoir ce problème.

Audrey : Ah oui, d'accord.

Gervais : Mais là, je vais le faire. Je peux vous montrer ce qu'on est en train de faire.

Audrey : Ah oui, j'aimerai bien !

Gervais : L'idée, on veut en faire des supports de peinture, un tableau 3 D. L'idée, c'est de ne pas faire un tableau sur une toile, mais sur une sculpture.

Audrey : C'est vraiment sympa et le béton, il est blanc comme ça déjà ?

Gervais : Là, c'est de la peinture.

Audrey : Oui, ok.

Gervais : Il est blanc, c'est tout alvéolé, c'est poreux. Donc l'idée c'est de sculpter. Le gros œuf d'autruche qu'on a sculpté a été recouvert d'enduit. Je fais un enduit très liquide, comme ça ils le mettent au pinceau.

Audrey : D'accord.

Gervais : On finit par avoir une forme lisse. Puis on peint en blanc pour l'apprêter, après on fait des peintures dessus. Ça c'est la tête j'ai dessiné de profile, puis après j'ai sculpté, l'idée c'est de faire une cascade de l'œil, comme une larme.

Audrey : C'est sympa !

Gervais : Il va y avoir des arbres aussi.

Audrey : Après, ils se battent pas pour l'avoir dans leur chambre ? (Rires)

Gervais : Rire. Tout est fait par eux, le noir, le jaune, le bleu, et à la fin je donne une petite touche.

Audrey : Et pour les idées, justement ?

Gervais : C'est moi.

Audrey : D'accord.

Gervais : Il y a plusieurs choses qu'on est en train de faire. J'ai plein de chose à vous montrer, mais... ça, c'est Jennifer qui fait ça, elle utilise internet. Là, c'est Michel, là, c'est en 3 dimensions, ça donne l'impression de perspective. Les cubes vont être posé les uns sur les autres, et dessus ont va coller ces pièces-là.

Audrey : Ah oui d'accord.

Gervais : Elles seront mises à côté en jouant sur l'ombre et la lumière, et les couleurs.

Ça c'est ce que j'ai fait en modèle pour faire en grand, j'ai fait ça avec Jean-François, je lui fais le tour, il remplit.

Audrey : D'accord.

Gervais : ca c'est pareil, c'est de la sculpture mais les formes géométriques c'est ce qui va le mieux avec eux car ils intègrent mieux.

Audrey : D'accord. Et là, la découpe ?

Gervais : C'est acheté tous près, sur des catalogues pour les instituteurs, genre Pichon, et la dessus...

Audrey : Sympa ! Et dessus vous dessinez ce que vous voulez ?

Gervais : Oui, dessus. Amar à fait ça, il l'a fait avec mon aide, j'ai fait tous le tour et il a rempli. Francis par exemple, arrivera à faire le tour en noir. Voici les travaux de Jérémie et Francis.

Audrey : C'est plus abstrait.

Gervais : Regardez.

Audrey : Ah oui, je n'avais pas vu.

Gervais : Michel,...

Audrey : ça serait pas un couple, là avec la jeune femme ? Là, une jambe.

Gervais : Une jambe ?

Audrey : Oui, là.

Gervais : Je sais pas. Et j'ai des tableaux fini aussi, que je range là-bas, avant de les exposer.

J'ai récupéré des chaises pour enfants de maternelles, j'ai récupéré l'assise et les pieds de la table. (Rires)

Audrey : Vous bossez bien ! Ça va vite ! Est-ce que je peux lire ?

Amandine : Oui.

Audrey : Il n'y a pas trop de fautes, bravo ! Après, c'est une question de syntaxe.

Gervais : Oui ça va ! Les conjugaisons ne sont pas toujours bonnes. Autrement, c 'est bien.

Audrey : C'est bien ! Super ! Je vais les ranger dans la pochette, car après je risque d'oublier.

Gervais : tu veux montrer le jeu sur lequel tu joues ?

Francis : Sur celui-ci

Gervais : Oui, parce que Francis est parti préparer la table ou la tarte

Francis : Je range un peu le livre et j'arrive tout de suite Gervais

Gervais : Je t'en prie

Audrey : Amandine, elle a fait un IME et un IMPro Classique ? Vous savez ? Ou est-ce qu'elle a été en classe ordinaire ou…?

Gervais : demandez-lui, moi je sais pas… (Rires)

Audrey : Amandine, je ne sais pas si vous pouvez me répondre, mais vous avez été en IME ? En IMPro ?

Amandine : J'ai fait Retel, j'ai fait l'école des plantes, j'ai fait l'hôpital de jour et Retel

Audrey : et Retel, est-ce que c'est une école classique ou est-ce que c'est un IME ?

Amandine : Euh bof, j'étais pas trop bien là-bas.

Audrey : Ah, ça vous plaisait pas,… mais où est-ce que vous...

Amandine : j'arrêtais pas de faire des crises, et en plus j'étais pas… ils m'ont pas mis dans un CA ? Parce que je pouvais pas

Audrey : D'accord, vous avez pas voulu travailler ?

Amandine : Si, je voulais travailler, mais j'avais du mal à travailler et en plus je faisais des crises d'épilepsie.

Audrey : D'accord. Et où est-ce que vous avez appris à écrire comme ça ?

Amandine : je crois que c'était à Retel.

Gervais : Mais Retel, c'était quoi comme école ?

Amandine : C'était un IME, IMPro en même temps.

Audrey : D'accord, et quand vous vouliez travailler, vous vouliez travailler dans quelle branche ? Est-ce que c'était menuiserie ? Jardin ?…

Amandine : Ben…

Audrey : Vous aviez pas forcément d'idée ?

Amandine : Non

Audrey : Non, parce que vous écrivez bien quand même

Gervais : bah oui hein, c'est…

Audrey : sans trop de faute, Après c'est plus la syntaxe, c'est un travail…

Gervais : Oui

Audrey : Après, c'est difficile d'organiser la pensée... Mais sinon, ce qui est surprenant, parce que même j'ai vu elle a corrigé, à un moment au lieu de mettre « étais… » Parce que c'était dans une phrase, c'était la phrase juste au-dessus… « Il m'a dit… », Où est-ce que c'était… ah oui, bah là … « je pense qu'il était… » Et du coup elle avait mis au départ « ais », puis elle a corrigé, elle a mis « ait ».

Gervais : oui, t'as vu, c'est bien hein ?!

Audrey : Oui. « Je prends » par exemple avec le « s » à la fin, alors là le nombre d'erreurs, le nombre de personnes qui oublient le « s » à la fin de … c'est un classique ça ! Rires. C'est surprenant.

Gervais : Non, mais c'est pour ça que c'est intéressant de voir Amandine en train de travailler. En plus aujourd'hui apparemment, ça coule comme une source, c'est formidable

Audrey : Oui

Gervais : Parce qu'habituellement elle est là, « Gervais, ça va pas, je voudrais mettre un point, ça marche pas, pour quoi ça va à la ligne tout seul… « Elle avait peur que pour tout, que ça parte. Je lui ai dit « Mais non, c'est… j'ai cliqué sur justifié… »

Audrey : Oui, ça s'arrête.

Gervais : Et là y'a rien qui, y'a rien qui la stoppe aujourd'hui. Habituellement, y'a toujours quelque chose qui la stoppe

Amandine : là y'a un truc qui me bloque là…

Audrey : Ah, on a parlé trop vite. Rires

Gervais : je te fais l'espace là, vas-y

Audrey : et l'ordinateur, donc, ça vous plaît Amandine ?

Amandine : Ouais.

Audrey : Depuis quand vous en faites à peu près vous savez ?

Amandine : Oh, je sais pas, hein

Audrey : et est-ce que vous savez la première fois que vous avez fait de l'ordinateur, où est ce que c'était ?

Amandine : Retel, j'crois

Audrey ; D'accord. Ah oui, donc à l'école, vous faisiez un peu d'ordinateur ?

Amandine : Ouais.

Audrey : ouais, c'est p'tet possible, y'a des IME qui proposent des…

Gervais : c'était y'a longtemps Retel, t'étais vraiment toute petite là !

Amandine : Ouais

Audrey : Ouais.

Amandine : Mais après ils m'ont dit de plus en faire trop souvent parce que je faisais des crises.

Audrey : Ah ! Et à la maison, vous en faites aussi de l'ordinateur ? Quand vous rentrez ? Amandine : Ouais.

Gervais : Et tu fais quoi sur l'ordinateur, chez toi ?

Amandine : bah là je…j'ai… j'ai des…j'ai des jeux sur les ordis.

Gervais : des jeux ?! Amandine : ouais, j'avais des jeux, des calculs, ça fait…ouais tout. J'men sers moins. Gervais : Ouais, ça doit être les logiciels pour les enfants, pour… Audrey : D'accord…Oui les jeux… D'accord. Et sur Internet est-ce que vous y allez un petit peu ? Amandine : pas toujours Audrey : Et qu'est-ce que vous faites quand vous allez sur Internet ? Vous savez ? Amandine : Bah je fais des…je fais des mp3 avec ma tante Audrey : Ah d'accord ! Amandine : Je fais des ordinateurs avec Michel Laurent sur les CD. Audrey : Alors Michel Laurent ?... Gervais : Michel, elle va dans sa chambre et ensemble ils font… Audrey : Ah d'accord ! Gervais : …ils font des compiles quoi ! Ils gravent. Audrey : Ah vous gravez ! D'accord. Ah parce qu'il y en a un qui a un graveur de CD alors ? Gervais : oui Michel, dans sa chambre, je vous dis il a un ordinateur Audrey : Ah d'accord, donc il a aussi un graveur, parce qu'il n'y a pas forcément toujours des graveurs, si dans… je sais pas… Gervais : sur les ordinateurs, si. Audrey : même sur les anciens… Ah oui, il a peut-être moins un ancien Michel Gervais : oui, il est assez récent, il grave des DVD même. Gervais à Michel : ça y est ? t'y es ? Gervais à Audrey : Il a mis Aquaball. Audrey à Amandine : Et vous regardez vos mails aussi et Facebook ? Amandine : non pas toujours. Audrey : et est-ce que vous avez une boîte email Amandine ? Amandine : euh oui, mais euh ici…mais pas en haut Gervais à Michel : T'aurais dû attendre pour montrer… J'aurais voulu que t'attendes pour montrer comment tu procèdes. Audrey : D'accord. Et Facebook vous connaissez ? Gervais à Michel : Tu peux quitter puis recommencer ? Amandine : euh non. Audrey : et par rapport aux emails, vous parlez avec qui ? Quand vous envoyez un email ? Amandine : À tous Audrey : est-ce que c'est votre famille ?... C'est plutôt votre famille ? Amandine : Ouais Audrey : D'accord. Gervais à Michel : Vas-y Audrey : Alors, donc là c'est le jeu… Michel : donc, là je vais vous montrez ce que c'est Aquaball Audrey : D'accord merci Michel : Alors installez-vous, prenez une chaise Audrey : Oh je vais, oh je peux rester debout sinon, je pense que je vais… Non c'est bon, c'est bon Michel. Michel : Alors, je cherche le jeu Gervais : non, ils sont…attends…non, non, non ferme tout… ferme tout. Je vous avais mis un raccourci là…là, là. Jeux Michel : Ah oui, d'accord. Ah effectivement ! Gervais : Bah oui c'est facile, c'est là-dessus que j'ai mis aussi les…les puzzles. Clique deux fois. Ou fais ouvrir…

Michel : Ah j'savais pas

- Gervais : Il est là Aquaball, c'est quand même plus facile comme ça.
- Michel : la classe ! (Rires)

Gervais : j'ai tout mis ensemble

Michel : je te donne un 20/20, tu as bien anticipé Gervais

Gervais : Bah je te remercie. Ça me va droit au cœur. C'est la première fois que j'ai une bonne note. (Rires)

Audrey : Après toutes ces années de labeur… (Rires)

Gervais : même pas à l'école, on m'a noté comme ça. J'ai jamais eu de 20.

Marie-Laure : ça va ? Bonjour !

Audrey : Bonjour

Gervais : Marie-Laure.

- Audrey : enchantée.
- Gervais : ils ont ramené tous les bouquins, ils adorent ça.

Michel : On peut créer des joueurs.

- Audrey : C'est ce que je vois. Donc « Jouer »
- Michel : Alors je fais pas trop fort, je fais « Continuer » déjà.
- Audrey : d'accord.

Gervais : «Bienvenue Michou », c'est son nom, Michou, Michel.

- Audrey : D'accord. Et comment on ouvre sa partie, j'ai pas vu ça par contre ?
- Michel : Il faut faire « Continuer »

Audrey : et comment ça se fait ?...Est ce qu'il met tout le temps « Bienvenue Michou », ou alors…

Gervais : Et Comment t'as fait pour arriver sur Michel et pas sur Francis ?

Michel : Ah ! Attends, je vais faire « Cliquer » déjà.

Gervais : tu vas être obligé de recommencer, tout.

Michel : Non attends. Calme-toi Gervais…

Audrey : ah oui d'accord c'est là, ok.

Michel : ça c'est Francis.

Gervais : Et avant c'était qui ça, Amar non ?

Michel : Oui. Alors je sais pas pourquoi…Je vais faire « continuer »…

Audrey : Et là, au niveau de difficulté vous pouvez changer aussi, c'est ça ?

Michel : oui.

Gervais : euh non

Michel : euh non non non

Gervais : ça, ça se fait tout seul.

Michel : ça c'est difficulté facile.

Audrey : D'accord.

Gervais : si y'a que ça qu'on peut changer, la difficulté. Le niveau, là, c'est au tout début, Faut aller dans « Options ». Le niveau lui se fait automatiquement.

Audrey : D'accord.

Gervais : Lui est au niveau 22. Francis, doit être au niveau 50 je crois.

Audrey : oui il est en mémoire.

Gervais : Voilà.

Michel : Alors je vais vous montrer ce que c'est…je vais continuer…Si vous voulez quitter le jeu… Non, on va laisser facile. Je vous montre, attention…

Audrey : ah oui d'accord.

Gervais : A chaque fois qu'il tombe quelque chose, ça agrandit là…voilà…il doit récupérer des diamants…des lingots…

Audrey : il est pas facile celui-là.

Gervais : alors là c'est le petit ballon. Faut faire attention, parce que là, ça vaut le coup de le récupérer parce qu'il peut tirer dessus, par contre y'a des choses…il en profite pas d'ailleurs…Appuie sur ton bouton, tire avec…Voilà ! Francis, tu sais, il a saisi… En plus y'a une musique assez sympathique, bien stressante.

Audrey : Oui. (Rires)

Michel : Ah bah, j'ai plus rien maintenant...

Gervais : il faut faire cinq parties à chaque fois, pour chaque niveau, il faut gagner les cinq pour pouvoir monter d'un niveau.

Audrey : ouais

Gervais : alors y'a des vies supplémentaires…y'a une vie qui descend là… S'il la récupère il aura une vie de plus…

Audrey : Super !

Gervais : Alors, autant il peut récupérer des choses sympas, autant, ça peut être quelque chose de pas sympathique du tout !

Audrey : ah d'accord, parfois ça vous fait perdre en fait ?!

Michel : oui, c'est pas évident.

Gervais : oui, alors, ça peut raccourcir la raquette, ça peut…Mais il faut savoir chop…attraper justement les choses intéressantes.

Audrey : d'accord, et là y'a Michel et Francis qui jouent normalement ?

Gervais : Oui, c'est Michel et Francis.

Audrey : Amar non ? Moins ? C'est ça ? Ou une fois il a essayé ?

Gervais : Amar il est plus branché sur les combats, les choses comme ça. Les choses qui font mal ; la guerre… Comme il a des problèmes de compréhension, ça l'autorise pas à faire des choses intéressantes… Là par exemple, ça va faire un aimant, tous les trésors vont tomber dessus… Ah non, ça colle la balle, voilà…

Michel : je l'ai déjà eu ça.

Gervais : là par exemple, ça va être un…appuie sur ton bouton, profites-en… Voilà ! Regarde ce que ça fait… Francis a mémorisé, tous les…toutes les choses bien et les choses moins bien, ça lui permet d'avancer et de…Attends, Attends…t'as un niveau complété là, alors là tu vas dans …

Michel : je continue ? Ouah c'est plus dur ! (Rires)

Audrey : Ouais.

Gervais : ça agrandit la raquette là, il faut en profiter.

Audrey : est ce qu'il y en a qui ont des jeux vidéos justement, type Nintendo, Playstation, des choses comme ça ?

Gervais : Y'a Rémi, il a une Wii, il a des jeux…

Audrey à Amandine : ça y'est vous avez fini ?

Amandine : oui

Michel : Je vais dans ma chambre.

Gervais : Alors le travail il va consister à faire ce que je vais expliquer, c'est-à-dire, enlever les doublons, à trouver quelque chose qui exprime…

Audrey : Oui.

Gervais : je ne vous ai pas montré la finalité de ce qu'elle avait fait ?

Audrey : pas sur le…en gazette mais pas en journal.

Bruits de fond.

Audrey : donc Michel et Francis, vous n'avez pas de jeux vidéos dans votre chambre, pas de Playstation…?

Michel : une ancienne Playstation

Audrey : vous avez une ancienne Playstation, Michel ?

Francis : moi aussi

Audrey : et vous aussi Francis ?! Et vous y jouez ?

Michel : un peu des fois ça peut être le foot ou voitures de courses.

Audrey : D'accord, et vous Francis ?

Francis : j'y joue peu

Audrey : vous y jouez peu ?!

Francis : ouais

Audrey : d'accord. Et vous avez quoi comme jeux ? Pour Michel c'est voitures de course, c'est ça ?

Michel : moi, c'est voiture de course, et un peu de tout.

Audrey : et vous, vous avez quoi comme jeux Francis ?

Francis : un peu tout.

Audrey : et donc, comme ça se fait que vous n'y jouiez pas ?

Michel : on va pas jouer tous les jours non plus, il faut pas jouer trop souvent

Audrey : Mais est-ce que c'est parce que ça ne vous plaît pas plus que ça ?

Michel : si ça me plaît, mais je joue un peu avec mes copains.

Audrey : oui d'accord, vous partagez le temps ?

Michel : oui

Audrey : et vous Francis ?

Francis : la même chose.

Audrey : mais alors, entre la Playstation et l'ordinateur, qu'est que vous préféreriez ?

Michel : je préfère les deux.

Francis : moi pareil.

Michel : euh c'est un vrai casse-tête celui-là.

Audrey : oui, il y a des tableaux qui sont plus difficiles.

Audrey interpellée par Amandine : oui Amandine, vous vouliez me montrer votre ordinateur peut-être ?

Amandine : il est là-dedans.

Audrey : oui je veux bien que vous me le montriez.

Gervais : je crois que tu le mets à l'envers. Là c'est le haut, regarde. On m'a dit que tu le mettais à l'envers. Ne l'ouvre jamais à l'envers.

Amandine : D'accord.

Gervais : voilà c'est ça qu'il faut faire.

Audrey : donc là ça fait combien de temps que vous l'avez l'ordinateur ?

Amandine : depuis le mois d'octobre.

Audrey : d'accord. Ah oui donc c'est très récent.

Amandine : ouais. Y'a un souci, j'arrive pas. Venez voir.

Audrey : oui, dites-moi. Vous voulez l'ouvrir, c'est ça ?! On va le faire ensemble. Je tiens le bas et ouvrez le haut vous. Vous voyez ?! C'est vrai qu'il faut tenir en bas.

Gervais : alors comment on le met en route ? Alors tout ça a été expliqué.

Amandine : j'appuie là.

Gervais : Ah c'est bien. Elle a Windows 7 en plus, l'édition Premium. Quand j'ai acheté, l'ordinateur de Francis, à l'époque c'était vista mais j'ai pris le basique parce qu'il n'avait pas besoin de plus. Et j'ai réussi à l'avoir pour 340 euros, un ordinateur de bureau, bien ! Un Packard Bell. Moi je trouve que c'est mieux.

Audrey : un ordinateur de bureau, plutôt qu'un portable ? C'est ca ?

Gervais : Bah s'ils ne le bougent pas, si c'est pour rester dans leur chambre, ça me paraît moins fragile .Et puis pour le même prix…Si on veut investir 500 euros dans un portable, et qu'on préfère mettre 500 euros dans un ordinateur de bureau, on a quelque chose de bien .Et puis, plus performant.

Audrey : mais c'est vrai que les portables sont très fragiles.

Gervais à Amandine : il ne va pas se mettre en route tout seul maintenant, il faut que tu fasses quelque chose.

Amandine : « Entrez » ?

Gervais : oui. C'est ça le problème…

Audrey : peut-être que s'ils étaient seuls, ils y arriveraient… ?

Gervais : non, ils peuvent sortir de leur chambre et appeler pour dire « viens voir, ça marche pas ». Voilà ce que j'ai dû faire pour qu'elle puisse voir. Une flèche suffisamment grosse et qui change de couleur pour qu'on voit ce qu'il y a derrière. Et donc j'ai mis ce dossier là-bas parce qu'elle avait du mal à le trouver, donc j'ai fait ce raccourci là pour qu'elle ait moins de difficulté à ouvrir son dossier.

Audrey : D'accord.

Gervais : ce qu'il y a avec Amandine, c'est que quand je dis « regarde », souvent elle regarde dans le vague, elle n'arrive pas à se concentrer sur ce qu'on fait. Faut qu'on lui explique, donc c'est un peu une difficulté. La difficulté quand je lui dis « regarde ce que je fais », c'est qu'elle ne peut pas regarder et l'écran et ma main en même temps donc à chaque fois je lui dirige la tête en lui disant « regarde ce que je fais avec mes doigts, et maintenant, regarde ce qu'il se passe sur l'écran ». Mais, elle n'arrive pas à intégrer les deux.

Audrey : c'est peut-être aussi le problème de vision qui pose ce problème-là, non ?

Gervais : oui, absolument.

Audrey : ah, c'est pas facile.

Gervais : alors comme il y a une webcam, je lui ai montré, je l'ai ouverte, alors moi aussi je découvrais parce que je n'ai pas ça chez moi. Alors je découvrais la webcam et je me suis rendu compte qu'on pouvait se voir, donc elle pouvait se voir. Donc, j'ai dit « tiens c'est vachement sympa », elle pouvait se rajouter un chapeau, c'est rigolo. Je lui ai montré, je pensais que ça allait l'amuser et puis la pousser…et puis non…Aucun intérêt.

Audrey : c'est vraiment le traitement de texte qui vous plaît vous Amandine, c'est ça ? Amandine : oui

Audrey : et y'a que ça ? Que le traitement de texte qui vous plaît ? Les puzzles, non ? Gervais : non, ça l'énerve.

Audrey : ah non, pas les puzzles. La recherche internet, vous l'utiliseriez toute seule sur votre ordinateur ? Les chansons ? Les musiques ?

Amandine : Bah ils m'apprennent mais bon j'arrive pas à retenir.

Audrey : d'accord, vous pensez que vous avez des petites difficultés pour retenir ? Amandine : oui.

Gervais : mais sur l'ordinateur là-bas, elle peut envoyer des courriers électroniques …comme elle sait écrire et tout…elle peut…la difficulté, c'est qu'elle va savoir à un moment donné ouvrir le dossier, mais la fois d'après, elle ne saura pas, comme je vous disais tout à l'heure, parce qu'elle a des problèmes de vision.

Gervais, à Amandine : Essaye d'aller dans le dossier, et puis ouvrir

Amandine : là ?

Audrey : pas facile sur la souris comme ça.

Gervais : non pas là, il faut que tu fasses glisser ton doigt et puis il faut que tu regardes, tu vois là-bas ? Amène la flèche.

Audrey : c'est dur les portables, moi, au début j'ai eu du mal avec le mien.

Gervais : donc voilà toute la difficulté. Alors je vais essayer avec une vraie souris, on va voir le changement…Quand j'ai demandé à Amandine de mettre un CD, c'est pareil, c'était d'une fragilité…donc on l'a ouvert, puis elle a pris le CD, elle a appuyé dessus fort et puis elle cherchait à le placer correctement au milieu, mais voilà les difficultés, elles sont là.

Audrey : mais c'est vrai que j'avoue que les ordinateurs portables, c'est vraiment difficile.

Gervais : t'es droitière ou gauchère ? Droitière ? Ah elle ne comprend pas, il y a une confusion aussi au niveau des boutons. Puis elle est toujours tendue. Tu cliques deux fois dessus.

Audrey : ça devrait marcher là ?! Comment ça se fait que ça ne marche pas ? Il faut être super rapide sur celui-là.

Gervais : même sur l'autre, elle n'a pas réussi à l'ouvrir.

Audrey : mais c'est fou ça, pourtant vous double-cliquez, c'est bizarre. Il doit y avoir un truc. André : la souris.

Audrey : la souris, oui c'est ça. André, vous utilisez un peu l'ordinateur ?

Gervais, montrant à Amandine : Regarde, moi je fais clac clac (bruit du double-clique), maintenant, donne-moi ta main, mets ton doigt là…non, mais attends, laisse-moi te montrer…quand t'es dessus, tu cliques là…non, tu ne m'as toujours pas laissé faire, il faut que tu sentes le mouvement, si ce n'est pas moi qui le fais, tu ne comprendras pas. Tu vois, comme ça (bruit du double-clique), d'accord ?

Amandine : oui

Audrey : c'est bizarre parce qu'il a mis super longtemps à s'ouvrir quand même. Il rame ?

Gervais : mais non, pas du tout, il rame pas, regarde. Alors, sinon, je leur montre que le mieux, c'est d'ouvrir avec le bouton de droite et faire « ouvrir ». Mais ils ont des difficultés, même Francis. C'est comme copier-coller. Alors lui, je lui ai appris les raccourcis et c'est plus facile.

Audrey : et le simple clic ?

Gervais, non elle n'y arrive pas…à Amandine, vas-y remets-toi dessus et essaye de l'ouvrir.

Audrey : Parce que le simple clic, c'est embêtant pour pleins d'autres choses mais ça permettrai d'éviter…

Gervais : on peut ouvrir avec un simple clic ?

Audrey : oui, on peut paramétrer. C'est chiant pour nous, mais quand on a une utilisation minime, ça va. Des professionnels m'ont expliqué que les ordinateurs pouvaient aussi bien servir pour les personnes accueillies que pour elles, donc le simple clic, eux, ça les embêtait pour travailler. Mais quand l'ordinateur est pour une personne.

Gervais : je vais voir si je peux le faire. Le problème est que quand elle se met sur l'icône. Elle doit appuyer, et c'est vrai qu'elle bouge l'icône. Alors quand elle fait du traitement de texte, elle va faire ça sur un objet quelconque qu'il y a dans un tableau et puis créer un problème. Elle est pas la seule à avoir ces difficultés-là. Mais, Amandine, c'est aussi beaucoup un problème de vue, hein Amandine ? Alors je ne peux pas faire plus gros que ça. C'est pour ça que j'ai laissé ce message au-dessus, pour que les gens qui viennent, ne touchent à rien.

Audrey : ah oui, d'accord.

Gervais : et puis j'aurais voulu choisir un fond plus convivial, mais j'ai choisi ce fond-là de manière à ce qu'on voie bien apparaître le pointeur, les icônes…

Audrey : oui.

Amandine : j'ai mal au dos.

Gervais : on arrête maintenant si tu veux.

Audrey : c'était intense déjà là.

Gervais : ouais, c'est pour ça que je n'aime pas trop travailler de cette façon-là. Parce que moi je suis très zen, très cool.

Audrey : oui, c'est vrai que là, ça fait beaucoup de bruit. C'est dur. Surtout que l'ordinateur demande aussi d'être bien concentré.

Gervais : Absolument. A Amandine, tu vas le fermer maintenant, tu veux bien ?

Audrey : Merci beaucoup Amandine, c'était très instructif pour moi. Très intéressant. Amandine : là ?

Gervais : non, non, non, tu vas aller en bas, alors regarde bien ce que je te dis. Qu'est ce qu'il se passe, il y a quelque chose qui cherche à s'ouvrir là.

Audrey : oui, il y a quelque chose qui cherche à s'ouvrir. C'est bizarre.

Amandine : y'a quelqu'un qui m'appelle.

Gervais : mais non, t'as pas branchée sur Internet. C'est pas possible.

Gervais : Fermer la session. Je pense qu'on peut l'arrêter. Vous voulez qu'elle vous montre comment l'arrêter ? À chaque fois il faut expliquer, j'explique tous les jours, c'est pas acquis. Nous, si ça l'est, à priori il y a un problème de mémoire et ça ne reste pas gravé. Donc, pour Amandine, c'est un problème de mémoire, pas autre chose. Pour d'autre ça peut être quelque chose qui ne fonctionne pas.

Audrey : Oui.

Gervais : Tu le fermes ?

Amandine : Oui.

Gervais : Tu as faim ? L'heure du repas approche.

Audrey rit.

Gervais : Non ?

Amandine : Oui.

Gervais : ça c'est quelque chose d'essentiel dans leur vie.

Amandine dit quelque chose à Francis.

Amandine : Tu l'as déjà dit à l'enseignante …?

Gervais : C'est pas à moi qu'il faut en parler, il faut en parler avec les personnes concernées, si elles t'en ont pas parlé c'est qu'elles ont une raison. Comme je te l'ai déjà dit c'est pas moi qui irais contre leurs avis.

Amandine : Ah oui ?

Gervais : C'est leur métier ce n'est pas le mien.

Tiens, tu parts comment, par l'atelier ou par-là ?

Audrey : Merci encore Amandine, à plus tard.

Amandine : De rien !

Gervais : Il y a des activités comme celle-là où il faut travailler dans le calme. C'est pour ça que je fais du travail individuel, bien qu'on me l'ait reproché. Oui, les instituteurs, ils ont entre 15 et 25 élèves, dans des classes comme tout le monde, ils suivent le programme. Moi, je pouvais être efficace avec eux que si je faisais du travail individuel voir à deux. Ça, c'est ma façon de travailler personnelle. Un moniteur de CAT...

Audrey : C'est complètement différent, oui.

Gervais : Il a des personnes handicapées malades mentaux qui vont travailler tous sur des machines qui vont produire quelque chose, un radiateur par exemple. C'est un travail de production. Il y a 18 % de leur budget qu'ils obtiennent grâce ce qu'ils vendent. De toute façon, ce n'est pas la même façon de travailler du tout, ils font que produire, c'est clair. Moi mon travail ici ce n'est pas du tout la même chose. J'aurai pu faire de l'occupationnel, tout le monde fait de la pâte à modeler, ou n'importe quoi, je n'ai pas envie de ça ! Surtout que quand j'ai débuté dans le métier, je m'occupais de personne handicapées physiques, chacune d'elles avaient une spécialité. J'avais des jeunes myopathes, des ados.

Audrey : Ah oui.

Gervais : Comme je bricolais pas mal, déjà, et qu'ils voulaient pas faire les mêmes choses, j'avais un grand atelier que j'avais divisé. Chacun avait son petit atelier, avec ses outils. Chacun pouvaient travailler et je pouvais m'occuper de tout le monde à la fois.

Audrey : D'accord.

Gervais : Ici, je ne peux pas travailler de cette façon-là, sinon ils vont tous faire du gribouillage, et c'est pas valorisant, donc je préfère les prendre, les guider pour trouver une idée, ou leur dire voilà ce qu'on va faire aujourd'hui, car il n'y a pas d'autres solutions. Mais en tous les cas que le travail, ils aient envie de le faire, qu'ils se sentent valorisés, car ils l'ont fait, car ils ont produit, car après ils vont l'utiliser. Donc la pédagogie n'est pas la même. J'ai des collègues qui vont par exemple faire des colliers, des perles pour elles. Elles vont enfiler les perles.

Audrey : On retombe un peu dans la production, là.

Gervais : Oui, moi je ne suis pas là pour produire. J'essaie de faire un travail de moniteur. Si j'arrive à leur transmettre une petite chose, c'est gagné. Je suis pas tout seul à avoir réussi, on est tout une équipe. Il y a deux résidents qui maintenant vivent en appartement.

Audrey : C'est Génial !

Gervais : C'est quand même une réussite !

Audrey : Ah oui, carrément, là !

Gervais : Et il y a un jeune résident myopathe, c'est la même chose, il est tombé amoureux d'une résidente, ils se sont mariés, j'étais à leur mariage, et ils sont parti vivre dans leur appartement.

Audrey : Waouh...

Gervais : Dominique, c'est un jeune je lui ai appris l'électronique, il sait faire pleins de choses, il avait sa caisse à outils, et il a appris à faire pleins de chose. Il a une certaine autonomie. Ça a ouvert son esprit. Il s'est rendu compte qu'il pouvait, et ça a abouti à qu'il vive en appartement.

Audrey : Et donc, là aussi, ce sont deux résidents qui sont passés par le FAS et qui après, vous avez réussi à travailler sur autonomie.

Gervais : Oui. J'ai continué à aller les voir dans leur appartement plusieurs mois, et ils y avaient aussi des activités qu'ils faisaient ici.

Audrey : Oui, d'accord.

Gervais : Peinture ou autre chose.

Audrey : Et là, ils sont toujours dans leur appartement ?

Gervais : Oui, c'est une auxiliaire de vie qui vient chez eux pour leur quotidien.

Audrey : Oui.

Gervais : Ils sont logés dans des appartements que l'on sous loue.

Audrey : Oui.

Gervais : C'est le lien qu'on a avec eux maintenant. Et le deuxième lien qu'ils ont c'est avec les auxiliaires de vie d'ici qui viennent s'occuper du lever, du coucher.

Audrey : D'accord.

Gervais : En ce qui concerne Véronique, mais lui, il est complètement autonome.

Audrey : D'accord. Les deux ont une déficience intellectuelle ?

Gervais : Oui.

Audrey : Oui.

Gervais : Jugé en tant que…

Audrey : C'est toujours pareil, ce n'est pas évident. Plus je vais dans les établissements et plus je vois.

Gervais : ça déficience à elle, est différente, elle sait lire, écrire, utiliser internet, c'est plus des problèmes psychologiques qu'une vraie déficience. Difficile à dire ce qu'est la déficience, franchement !

Audrey : Oui.

Gervais : Elle a été jugé déficiente. Elle a surtout des soins vu qu'elle n'a pas d'autonomie, quoi qu'elle sait faire ses transferts. Plus dans une MAS que dans un FAS. Dans une MAS elle aurait été très bien. Elle a pris une décision différente.

Audrey : Oui. Et puis elle y est arrivée. Oui.

Gervais : On l'a aidé, il y avait un petit studio, qu'ils peuvent utilisés, que j'ai aménagé. Audrey : Génial !

Gervais : Pendant quelques années je faisais du domicile et je faisais des aménagements pour des personnes handicapées.

Audrey : Ah oui, génial.

Gervais : J'ai donc aménagé ce studio, pour l'adapter, car ils sont en fauteuil roulant, donc elle a pu partir vivre là, mais semi autonome. Elle était autonome dans la mesure où elle n'était pas dans une structure.

Audrey : Oui, je comprends.

Gervais : Les auxiliaires de vie intervenaient chez elle. Et c'est comme ça que tout doucement elle a appris à revire seul.

Audrey : Oui

Gervais : Puis avec son compagnon, et à partir du moment où c'était acquis, à partir de là, ils sont partis dans l'appartement qu'on leur sous loue.

Audrey : Ils se sont rencontrés ici ?

Gervais : Oui, elle était chez nous, et lui était au FAM

Audrey : D'accord.

Gervais : Lui, comme il voyageait beaucoup avec son fauteuil électrique, il l'a rencontré à la MAS.

Audrey : (rires) D'accord.

Gervais : Il était au FAM.

Audrey : Au château ?

Gervais : Oui, il y a deux FAM, il y en a un aussi pour des personnes handicapées âgées.

Il était au rempart.

Audrey : C'est en face.

Gervais : Il y a le Colombier aussi. Comme il bougeait beaucoup il l'a rencontré là-bas.

Audrey : Oui.

Gervais : Après, il est parti à la Louvière au FAS. Puis ici, je m'occupais d'eux pour faire de la peinture. Je me suis occupé d'eux aussi pendant trois ou quatre mois, j'allais chez eux avec mes activités, pour ne pas faire une véritable coupure. J'intervenais chez eux pour les aider dans leurs démarches administratives.

Audrey : C'est génial !

Gervais : On avait tous un petit rôle à jouer, pour les aider au départ, dans leur appartement, jusqu'au moment où on les a lâché. Mais ils ont donc une auxiliaire pour leur quotidien.

Audrey : Oui, Merci.

Un téléphone sonne.

Audrey : J'avais demandé à Brigitte, si je pouvais manger avec vous au foyer, elle m'a dit qu'il n'y avait pas de problème. Vous mangez tous, ici ?

Gervais : Oui.

Audrey : Donc, à tout de suite c'est super !

## **Annexe n° 98 : Observation atelier informatique et entretiens (FAS) après-midi du 26/10/10**

Gervais : il est à la recherche d'une vidéo, d'une chanteuse dont il a noté le nom, c'est la preuve qu'il est capable, il écrit ce qu'il voit, il aura mémorisé.

Audrey : et ça ? C'est des chansons que vous avez entendues à la radio ?

Francis : à la télé.

Audrey : d'accord. Donc, après avoir entendu à la télé, vous aimez les réécouter ? En CD, en MP3 ?

Gervais : je peux parler à ta place ?

Francis : oui.

Gervais : il a trouvé ça, il veut trouver la vidéo pour la mettre sur son ordinateur. C'est aussi simple que cela. Là, il cherche une vidéo, c'est pour cela que l'on est sur Daily motion. On a trouvé un logiciel qui nous permet de prendre la vidéo. Parce que normalement on ne peut pas copier-coller comme ça, par contre, avec le logiciel que nous avons trouvé et qui est sur Internet, on peut le faire. On arrive facilement à le faire avec Daily motion, et alors qu'on devrait le faire aussi avec You Tube, on n'y arrive pas. Pourtant, c'est prévu pour You Tube aussi. Si jamais, on trouve plusieurs vidéos du même chanteur, mais que cela ne correspond pas au titre qu'il a entendu, on va sur Deezer, sur lequel il y a à peu près 1 million de chansons, et là, on va rechercher le même chanteur, on va trouver tous ses albums et on va écouter les chansons pour trouver la bonne. Lorsque nous avons trouvé la bonne, cela nous permet de trouver le titre, une fois que l'on a ce titre, on l'écrit, on revient sur Daily motion, on l'inscrit ici et on fait une recherche, et si la vidéo existe, on la trouve. Ensuite, nous faisons la manœuvre de la prendre et de la passer par le logiciel. Ensuite il l'a met sur sa clé USB, et il la rentre dans son ordinateur. On est des vrais pirates.

Audrey : et vous avez une grosse collection ?

Gervais : on s'est lancé là-dedans il y a à peu près trois semaines. Avant, il accumulait les images des chanteuses. C'étaient des centaines d'images, il les mettait dans son ordinateur, et je me suis dit que l'on pourrait chercher autre chose que des images. Comme tu aimes la musique, on peut peut-être faire une compilation des deux. Ce serait plus intéressant. Ce qui passionne Francis, c'est toutes les chanteuses. Les chanteurs, non. Les belles chanteuses. Ce qui est dommage, c'est qu'il ne t'a pas montré cela. Moi ce qui me plaît chez lui, c'est qu'il y a deux onglets. Je recherchais un moyen de me faciliter la tâche entre les différentes fenêtres, et j'ai une idée d'ouvrir un nouvel onglet, il m'a vu faire, je lui ai réexpliqué, il a réussi à le faire tout seul. J'aurais voulu que vous voyiez la manœuvre qu'il a faite pour le faire. Il a été trop vite. Je ne sais pas si tout ce que tu as tapé la, cela va marcher.

Francis : j'ai essayé de taper.

Gervais : c'est quoi ça, c'est le titre ?

Francis : oui.

Gervais : il ne faut pas le mettre, mets juste le nom du chanteur. C'est un chanteur ou une chanteuse ?

Francis : une chanteuse. (Recherche du nom de la chanteuse)

Audrey : c'est : "You are my destiny" ? Et c'est Francis ou vous qui faites la recherche ? Gervais : c'est Francis.

Audrey : donc cela veut dire que vous, Francis, vous savez reconnaître « You are my destiny ».

Gervais : c'est bien lui qui fait des recherches. (Recherche du titre de la chanson)

Gervais : va sur Deezer.

Francis : c'est ici, c'est le troisième.

Gervais : non, tu n'es pas sur Deezer, tu es sur Daily motion.

Francis : si, j'y étais.

Gervais : je voulais que tu ailles sur Deezer, pour mettre ce titre et nous aider à le trouver. Ici, tape. (Recherche du titre de la chanson et de la personne qui la chante)

Gervais : si, tu mets le titre et le chanteur, cela ne marchera pas. C'est soit le titre soit le chanteur. (Écoute d'une chanson trouvée qui ne semble pas être la bonne)

Gervais : la recherche n'a pas marché, tu n'avais pas appuyé assez fort. Si cela existe, tu vas trouver. (Recherche sur Deezer)

Gervais : on a un titre la, mais ce n'est pas celui que tu à toi.

Francis : non. (Écoute d'une autre chanson qui n'est pas encore la bonne)

Gervais : donc en gros c'est le principe dont je vous parlais on recherche la chanson, lorsqu'on la trouve, on note le titre, et on va sur Daily motion pour rechercher le clip et le télécharger.

Gervais : essaie le titre peut-être.

(Petite incompréhension entre Francis et l'encadrant sur l'écriture du nom de l'artiste)

Gervais : c'est bon Francis, on peut arrêter et tout recommençait au début, cela sera plus simple. (Francis semble nerveux à cause de la présence d'un autre résident, l'encadrant lui demande de se calmer. L'ordinateur rame, ce qui a bloqué la recherche, l'encadrant souhaite reprendre depuis le début. Reprise de la recherche, mais nouvelle mésentente sur l'écriture du nom de l'artiste, l'encadrant se plaint un peu du comportement de Francis. Une autre encadrante arrive et propose à Francis de se retirer s'il est contrarié, on apprend que depuis le matin Francis est contrarié, car une autre encadrante l'a renvoyé faire son lit. La recherche se poursuit parallèlement.)

Gervais : ce matin je l'ai informé que l'on travaillerait ensemble pour que Mlle puisse voir ce qu'il fait et je lui dis : « tu viendras quand je viendrai te chercher. » Il est venu avant, il s'est posé la, et moi je voyais d'autres choses, avec d'autres personnes et ça la contrarié de ne pas être le premier. Je lui dis si on ne peut pas le faire maintenant, on verra ça cet après-midi.

(Francis semble avoir trouvé une musique qu'il met en écoute à la fin de la phrase de Gervais : Pussycat Dolls et c'est Francis qui l'a trouvé. Reprise de la manœuvre qui consiste à télécharger le clip.)

Audrey : donc, vous avez copié-collé dans Daily motion, ensuite vous l'avez collé ici.

Francis : non, je recommence.

Audrey : vous pouvez juste m'expliquer. (Francis explique sa démarche. Analyse avec l'encadrant du processus qui permet de récupérer un clip pour pouvoir le lire sur son ordinateur personnel.)

Gervais : d'habitude cela se fait dans beaucoup plus de calme, mais là, il était contrarié, on n'a pas fait les choses comme il le voulait.

Audrey : après, la musique vous l'écoutez sur l'ordinateur ? Et vous écoutez souvent de la musique ?

Francis fait signe « oui » de la tête

Audrey : et les vidéos, vous les regardez souvent aussi ?

Francis : pas pour longtemps. (L'encadrant prend une pause et Audrey est seule avec Francis)

Audrey : depuis quand avez-vous un ordinateur Francis ?

Francis : depuis Noël.

Audrey : vous souvenez-vous de la première fois que vous avez utilisé un ordinateur ?

Francis : quand j'étais en Belgique.

Audrey : c'était quoi ? Dans une école ? Un foyer ?

Francis : non, c'était dans un centre.

Audrey : de rééducation ? Ou…

Francis : non, de l'école. Audrey : et là-bas, vous avez utilisé un ordinateur ? Francis : oui Audrey : vous vous souvenez à peu près de combien de temps cela fait ? Francis : cinq ans. Audrey : et Internet ? Cela fait commettant que vous utilisez ? Francis : en Belgique, il n'y avait pas Internet. Audrey : donc cela fait depuis que vous êtes ici ? Francis : oui Audrey : et cela vous a plu tout de suite l'ordinateur ? Francis : en Belgique j'avais l'ordinateur et dessus je faisais des maths, du français. Audrey : c'était avec un enseignant ? Francis : oui Audrey : et tout ça, sur l'ordinateur ? Francis : oui Audrey : donc au départ c'était plutôt pour l'école ? Francis : oui Audrey : et après pour les loisirs ? Francis : il n'y a pas longtemps. On fait des maths, du français sur l'ordinateur. De la cuisine. Audrey : tout ça c'était en Belgique ? Francis : oui Audrey : avez-vous déjà travaillé Francis ? Francis : non Audrey : vous n'avez pas voulu ? Francis : c'était difficile. Audrey : et comment êtes-vous arrivés ici ? La Belgique et Novéant ce n'est pas tout près. Francis : avant de venir ici, j'étais en stage à Metz. Audrey : en stage de quoi ? (Francis explique le contenu de son stage qui était pour avoir une activité professionnelle. L'encadrant revient de sa pause. Francis parle de travaux de gravure sur ordinateur lors de son stage) Audrey : qui ordinateur ? Donc vous avez travaillé sur ordinateur lors de votre stage ? Francis : ... Audrey : d'accord, et vous avez travaillé combien de temps pendant ce stage ? Francis : cinq jours. Audrey : et vous auriez aimé en faire un métier ? Francis : au départ, ils ne m'ont pas accepté. Audrey : vous, vous avez été là-bas pour voir si cela vous convenait ? Pour découvrir un petit peu ? Francis : oui Audrey : il y avait trop de demandes, ils ne vous ont pas accepté ? (Brigitte vient saluer Audrey et discuter du planning d'utilisation de l'ordinateur et d'Internet pour les jours à venir, interruption dans la discussion avec Francis. Reprise de la discussion, Francis a continué de transférer le fichier vidéo sur sa clé.) Audrey : donc ils ne vous ont pas accepté à Metz ? Vous ne travaillez pas assez vite ? Que vous ont-ils donné comme explication ? Francis : je ne sais pas. Audrey : vous n'avez pas eu d'explication ? Francis : non Audrey : c'était une entreprise ? C'était un ESAT ? Un CAT ? Francis : un CAT.

Audrey : après donc, vous êtes venus ici ?

Francis : Oui

(Retour de l'encadrant et reprise du travail de récupération de la chanson qui est maintenant sur la clé de Francis. Francis a relancé le téléchargement pour montrer à Audrey la fin de la manipulation du fichier jusqu'à sa mise sur la clé. La résidente suivante sur l'ordinateur, Valérie, attend son tour. Francis reprend toute l'opération depuis le début pour montrer à Audrey. L'ordinateur est bloqué)

Audrey : les raccourcis, c'est donc Gervais qui les a mis ? Sur votre ordinateur, vous avez aussi des raccourcis ?

Gervais : il n'y a pas Internet dans sa chambre.

Francis : je n'ai pas Internet. (Fin de l'explication pour récupérer le fichier)

Audrey : merci. Je pourrais peut-être aller voir votre ordinateur dans votre chambre ?

Gervais : allez-y tout de suite.

Audrey : cela peut aussi être intéressant que je voie comment débute un atelier avec Valérie. Comme vous voulez, peu m'importe. Comme cela vous arrange. Si cela ne vous embête pas Francis, dès que j'ai fini avec Valérie je viendrai dans votre chambre.

(Francis a prévu de sortir)

Gervais : tu comptes sortir là ?

Francis : oui

Audrey : et vous revenez tard ?

Francis : je ne sais pas.

Audrey : donc je vais passer vite fait dans votre chambre, si cela ne vous embête pas, comme cela je vous libère.

(Audrey se rend dans la chambre de Francis. Dans la chambre.)

Audrey : merci, après je vous libère. Vous partez en sortie avec les autres ? Ou tout seul ? Francis : tout seul.

Audrey : vous avez un tour que vous avez l'habitude de faire dans Novéant ?

Francis : oui

Audrey : en général, vous rentrez à quelle heure ?

Francis : à 4h ou 5h, cela dépend.

Audrey : après vous avez quelque chose de prévu ?

Francis : à 5h, j'ai kiné.

Audrey : tous les jours ?

Francis : deux fois par mois.

Audrey : est-ce que je peux prendre des photos ?

Francis : oui

Audrey : vous savez combien de temps vous passez sur ordinateur par jour ?

Francis : ...

Audrey : est-ce que vous l'utilisez tous les jours ?

Francis : ça dépend.

Audrey : vous l'utilisez plus que la télé ou moins que la télé ?

Francis : ...

(Francis met en marche son ordinateur, Audrey constate qu'il dispose aussi de DVD dans ses fichiers téléchargés)

Audrey : Desperate vous regardez aussi ?

Francis : oui parfois je regarde.

Audrey : c'est vous qui avez choisi de télécharger tout ça ?

Francis : c'est moi tout seul.

Audrey : vous pouvez me dire si vous l'utilisez tous les jours l'ordinateur ? Francis : oui, par exemple quand je veux regarder un film, je le regarde sur l'ordinateur. Audrey : plus que sur la télé ? Francis : les deux. Audrey : savez-vous mettre un film que vous avez téléchargé sur la télé ? Francis : non, il faut un câble. Audrey : et vous ne l'avez pas le câble ? Francis : non. Audrey : cela pourrait être intéressant pour vous non ? Francis : oui Audrey : et cela vous intéresse d'avoir Internet sur votre ordinateur dans votre chambre ? Francis : oui Audrey : comment cela se fait que vous ne pouvez pas l'avoir ? Francis : j'ai du mal à lire. Audrey : je ne sais pas si c'est réellement une barrière puisque vous l'utilisez en bas. (Francis montre un peu ce qu'il a dans son ordinateur) Audrey : et de vos documents, qu'est-ce que vous avez ? Francis : ... Audrey : alors, des DVD, des vidéos, caméra, qu'est-ce que c'est caméra ? Vous utilisez tout ça ? (L'ordinateur a un souci) Audrey : c'est embêtant, vous n'avez pas demandé à quelqu'un pour qu'il regarde. Francis : il y a Gervais, mais il est toujours occupé. Quand il aura le temps, je lui demanderai. Audrey : vous avez une boite mail aussi il me semble. Francis : en bas. Audrey : et avec qui discutez-vous par mail ? Avec vos parents ? Francis : ma sœur. Audrey : elle est en Belgique ? Francis : non, elle est à Sarralbe. Audrey : ça c'est vos photos ? Francis : c'est Bruno. (L'ordinateur a de nouveau un souci) Audrey : je peux voir ce qu'il y a sur votre bureau ? Francis :… Audrey : vous n'avez pas d'icône sur votre bureau ? Pas de raccourcis ? Francis :… (Ils regardent une vidéo) Audrey : c'est vous qui avez filmé ? Francis : non Audrey : on vous l'a envoyé ? Francis : non je l'ai prise chez lui. Il a aussi un ordinateur. Audrey : d'accord, c'était ses fichiers à lui ? Francis : oui. Il fait de l'ordinateur chez lui, s'il fait une fausse manœuvre, il les efface. Moi je les garde. Et si un jour il les veut, je fais un copier-coller. Comme ça il la. Moi je l'ai làdessus. Audrey : c'est toujours sur votre clé ? Francis : oui Audrey : donc vous n'avez pas de raccourcis, vous allez toujours dans le menu démarrer ?

Francis : ...
Audrey : vous allez dans le menu démarrer, et vous avez un dossier résident, document, image, musique, etc. qu'est-ce que vous utilisez tout le temps ? Francis : ... Audrey : OK c'est ici ce que vous utilisez le plus. D'accord. Et Word, Excel, vous utilisez ? Francis : oui Audrey : vous y faites quoi ? Francis : je vais vous montrer. Audrey : c'est vous qui faites cela ? Vous remplissez ces documents ? Francis : oui Audrey : c'est un suivi de budget ? Francis : ... Audrey : on peut en ouvrira pour voir ce que cela donne ? Francis : oui, voilà. Audrey : et ça, qu'est-ce que c'est ? Francis : j'ai copié cela d'un copain. Audrey : c'est des numéros de chaînes ? Francis : oui Audrey : alors, ça c'est sur la TNT ? Francis : oui Audrey : mono, c'est quoi ? Francis : mono, c'est quand cela n'est pas sur la TNT. Audrey : donc chaque chaîne correspond au nom ? Francis : oui Audrey : donc un, c'est TF1, et si je veux la 23, c'est Mirabelle TV ? Francis :… Audrey : c'est vous qui l'avez fait ? Francis : oui Audrey : cela pourrait servir à d'autres personnes ? Francis : j'ai fait tout seul. Sans Gervais. Audrey : c'est intéressant. Vous avez de quoi imprimer ? Francis : non, l'imprimante est là mais je n'ai pas de couleur. Je n'ai pas d'encre noire. Audrey : Je n'ai pas ma clé USB, cela vous embêterait de me donner ces documents ? Francis : non Audrey : je vais aller chercher ma clé, je reviens. (Audrey part chercher sa clé) Audrey : merci, je veux bien que vous me mettiez tout ce que vous avez, si cela ne vous embête pas, si ce n'est pas personnel. Francis : non Audrey : il n'y a pas de documents personnels ? Francis : si Audrey : qu'est-ce qu'il y a de personnel ? Francis :… Audrey : vous ne mettez pas ce qu'il y a de personnel. Vous ne mettez que ce que vous voulez mettre. Par exemple la TNT qui n'est pas personnelle. (Francis met les documents sur la clé) Francis : ça, je crée des comptes. Audrey : c'est vous qui l'avez fait ? Francis : non

Audrey : mais c'est vous qui l'avez complété peut-être ?

Francis : oui, c'était [...........] qu'il a complété, puis moi, je mets 10, je mets 20, et cela fait ça. Par exemple, je mets 50, cela fait 60.

Audrey : qui le remplit ? C'est vous ?

Francis : oui c'est moi.

Audrey : c'est vous qui avez demandé cela ?

Francis : oui, si je mets la 20....

Audrey : cela fait des recettes et des dépenses.

Francis : et tout en bas,...

Audrey : d'accord, chaque mois.

Francis : par exemple en janvier, j'ai 50, et là, j'ai 20. Par exemple, là je mets 50, là je mets 10, et cela s'affiche la, le total. Ça, je peux te le mettre.

Audrey : parce que celui-là est vierge ? Et vous en avez des complétés aussi ?

Francis : j'en avais des complétés, mais je les ai perdus. Si je voulais avoir, il faut tout recommencer. C'est un peu chiant.

Audrey : après je vais devoir vous vous abandonnez Francis parce qu'il y a Valérie qui attend. Francis : si vous avez le temps, je vais vous montrer la photo.

Audrey : c'est avec votre appareil photo ? Vous en avez un ?

Francis : j'en ai un. Je vais vous montrer, c'est ça.

Audrey : c'est vous qui les prenez ? Et après vous les mettez sur l'ordinateur ?

Francis : oui

Audrey : vous les regardez souvent ?

Francis : oui

(Francis montre les photos)

Audrey : qu'est-ce que c'est ça ?

Francis : c'est des photos

Audrey : comment cela se fait-il qu'il y en ait plusieurs ?

Francis : je ne sais pas, c'est comme ça.

Audrey : je vais vraiment devoir vous abandonner. Je pense que Valérie va vraiment s'impatienter. Si je peux, j'essaierai de revenir pour que l'on puisse continuer de discuter. Estce qu'il y a quelque chose qui vous semble intéressant à dire sur l'ordinateur ? Est-ce que vous trouvez que c'est bien que les établissements essayent de mettre de plus en plus d'ordinateurs ?

Francis : oui

Audrey : vous pensez que cela peut servir aux personnes qui ont un handicap ?

Francis : oui c'est bien, mais pour les aveugles ça ne va pas. J'ai vu un aveugle qui allait sur l'ordinateur pour faire quelque chose c'est dur.

Audrey : merci Francis, cette fois je vais devoir y aller.

(Fin de la visite de la chambre de Francis)

(Participation à la séance de Valérie)

Audrey : merci beaucoup Valérie, j'espère ne pas vous avoir fait trop attendre. Je m'appelle Audrey, je pense que Gervais vous l'a dit, et moi ce qui m'intéresse c'est de voir ce que vous aimez faire sur l'ordinateur. Savoir si vous aimez l'ordinateur et qu'est-ce que vous aimez faire avec.

Gervais : dans les puzzles, elle est forte. Ouvrez vos jeux !

Valérie : ici ?

Gervais : oui, clique-la, ne tremble pas, deux fois ici.

Valérie : elle ne donne du stress.

Audrey : pardon si je vous perturbe. Elle arrive un petit peu à lire ?

Gervais : voilà, à gauche, « acquisition » c'est quand on veut mettre une image par le scanner. La je dois intervenir. On va aller chercher celle que tu avais choisie.

Audrey : elles ne sont pas faciles les abstraites.

Valérie : moi j'arrive.

Audrey : c'est vrai ?

Valérie : j'arrive à faire tout.

Audrey : ça ne paraît pas évident du tout.

Gervais : c'est une vraie spécialiste. Elle a choisi celui-là. Il n'est pas facile non plus.

Valérie : ce n'est pas celui-là.

Gervais : si.

Valérie : ah oui.

Gervais : à partir de là, si on veut tester, on peut choisir le nombre de pièces, mais ce n'est pas le bon parcours. Le mieux c'est d'aller sur : « enregistrer sous ». Il nous propose donc de 480 pièces à 35 pièces. C'est sympa. Valérie, combien veux-tu faire de pièces ? Tu me dis stop, 80,108 ?

Valérie : stop.

Gervais : OK. Maintenant je l'enregistre là où je veux qu'il aille. Dans le raccourci jeu.

Audrey : cela fait combien de temps que vous faites des puzzles avec Valérie ?

Gervais : cela fait un moment déjà. Deux ans peut-être.

Audrey : avant, je faisais du puzzle classique ? Sur une table ?

Valérie : non

Audrey : vous avez commencé le puzzle avec l'ordinateur ?

Valérie : oui je crois.

Gervais : là c'est le nom du tableau, maintenant tu mets ton nom. Marque Valérie. Maintenant, avec la souris tu vas sur enregistrer. Maintenant, tu fermes, et tu vas pouvoir jouer.

(Valérie a du mal avec le double-clique)

Audrey : je crois que ça ce paramètre ça.

Gervais : il faudra que je regarde.

(Gervais guide Valérie pour l'ouverture du jeu)

Gervais : c'est pour montrer à Audrey, je lui explique et après je te laisse tranquille.

(Gervais explique le fonctionnement du jeu de puzzle à Audrey)

Gervais : nous, par habitude on prend le puzzle et on commence par faire le tour, elle, elle ne veut pas.

(Le jeu est lancé)

Audrey : cela vous convient comme affichage ? Ce n'est ni trop gros ni trop petit ?

Valérie : non c'est bien.

Audrey : pardon, c'est vrai que le puzzle demande de la concentration.

Gervais : à la fin, quand le jeu est fini, cela marque : « félicitations », et ça fait de la musique. Parfois, quand elle n'y arrive pas, elle m'appelle. Sinon, je la laisse et je vais faire autre chose. Comme elle n'aime pas que l'on s'occupe trop d'elle, cela lui permet d'être autonome. Mais je suis à côté, et si vraiment elle a besoin, elle appelle.

Valérie : Gervais ? Celui-là il va où ?

(Gervais aide Valérie à trier les pièces pour que cela soit plus clair. Discussion Gervais et Audrey sur le jeu et les avantages, le logiciel est présent dans les 3 FAS)

Gervais : cela n'a rien à voir avec les autres FAS de centre-ville, c'est une structure très familiale. C'est une maison dans le village. Il n'y a que 12 résidents et non pas 24.

(Discussion Gervais et Audrey sur le FAS de La Louvière et la sympathie qu'il dégage)

Audrey : en général, Valérie fait une séance d'une heure ?

Gervais : si elle en a envie, elle peut rester plus longtemps. Et revenir après le café, cela peut être deux à trois heures de suite.

Audrey : Valérie, avez-vous déjà travaillé avant de venir ici ?

Valérie : oui Audrey : vous avez travaillé dans un CAT peut-être ? Valérie : au Nom. Audrey : et vous y faisiez quoi ? Valérie : Des boulons. Audrey : et de l'ordinateur, en avez-vous fait avant de venir au foyer ? Valérie : non Audrey : vous avez peut-être fait un IME ou un IMPro ? Vous n'en avez pas fait là-bas ? Valérie : si Audrey : vous en avez fait un peu ? Valérie : non, enfin je sais plus. Audrey : ce n'est pas facile de répondre à mes questions et de faire des puzzles ? Valérie : non, je ne sais plus où ça va ça. Ça m'énerve. (Rires) Audrey : vous vous souvenez de la première fois où vous avez utilisé un ordinateur ? Valérie : j'en fais à la maison et ici. A la maison, je joue. Audrey : à la maison, cela veut dire chez vos parents ? Valérie : oui Audrey : et vous jouez aussi à des puzzles ? Ou à autre chose ? Valérie : autre chose. Audrey : quel type de jeu ? Valérie : c'est pour lire. Audrey : des jeux pour lire ? Valérie : ouais Audrey : et Internet, vous connaissez ? Valérie : non Audrey : Gervais, vous ne faites pas d'Internet avec Valérie ? Gervais : Valérie, tu n'as pas une boite mail ? Valérie : oui, mais je ne le fais pas avec Gervais. Gervais : avec qui tu le fais ? Avec Amandine non. Moi je ne fais pas beaucoup les e-mails, quand elles sont avec moi on fait autre chose. (Discussion sur l'interprétation des dernières réponses de Valérie dont le sens est vu différemment par Audrey et Gervais) Valérie : Gervais, j'arrête là. Gervais : pourquoi ? Valérie : j'ai ma main qui ne va pas. Gervais : tu veux que l'on te laisse seule ? Valérie : non, j'ai ma main qui ne va plus. Gervais : d'accord, tu sauras retourner jusqu'à ta chambre ? Valérie : oui Gervais : c'est dommage, tu étais bien parti. Valérie : oui, c'est dommage. Audrey : on peut l'enregistrer non ? Comme ça comme Valérie reviendra elle retrouvera comme l'a laissé. Gervais : oui, bien sûr. Valérie, il est trop compliqué ? Valérie : à mon avis, oui. Gervais : d'accord, on peut en mettre un autre. Valérie : ce n'est pas ça, je n'arrive pas à la fermer. Audrey : vous avez une crampe ? Valérie : non c'est une plégie. Audrey : parfois cela vous dérange plus qu'à d'autres ?

Valérie : je ne l'avais pas à midi.

Audrey : et cela vous gêne pour l'ordinateur ?

Gervais : c'est psychosomatique. Tu veux qu'on le ferme ?

Valérie : attends, j'essaie encore.

(Après quelques instants)

Gervais : tu arrives, c'est bien. De toute façon, on a le temps. Même si ce puzzle-là, tu le fais en trois mois, on s'en fiche.

Audrey : Valérie vous avait une boite mail ?

Valérie : je ne sais pas.

Audrey : on en parlera une autre fois si vous voulez.

Gervais : tu veux qu'on aille voir ta boite mail ? Tu veux savoir si tu as du courrier ?

Valérie : oui. Si vous voulez.

Gervais : tu fermes le puzzle et on y va.

(Fermeture du jeu. Valérie semble aller mieux)

Gervais : tu vas ou pour aller sur ta boite mail ?

Valérie : je ne sais pas.

Gervais : pourtant là, tu es bien parti. Courrier électronique, tout en haut.

(Gervais guide Valérie pour accéder à sa boite mail, recherche du mot de passe, etc...)

Gervais : tu vois, c'est Francis qui t'a envoyé un e-mail.

Valérie : oui, je le savais, mais ce n'était pas la peine de m'allumer.

Gervais : tu ne voulais pas aller sur ta boite mail ?

Audrey : pour la photo vous voulez dire ?

Valérie : ce n'était pas la peine d'allumer, ce n'est pas mon jour.

Gervais : je vais t'expliquer quelque chose, on en a parlé avec Brigitte tout à l'heure. Il se trouve que tes camarades vont une fois par semaine et les deux seules personnes qui ne vont pas une fois par semaine sont toi et Amandine parce que vous êtes avec moi. Donc, Brigitte m'a demandé s'il était possible qu'avant de faire des puzzles, tu puisses d'abord regarder ta boîte mail.

Valérie : d'accord, mais là, je veux me reposer.

Gervais : bien, donc on va tout fermer, tu peux aller te reposer. (Valérie part)

Audrey : merci Valérie, de m'avoir montré comment vous travaillez sur l'ordinateur, merci encore. (Valérie est partie. Gervais parle de ce départ, mais à voix trop basse pour bien comprendre, c'est sans doute un problème de fierté personnelle qui a provoqué ce départ du fait qu'elle ne parvenait pas à avancer dans son puzzle qu'elle avait choisi trop difficile à priori. Michel vient de rentrer de promenade)

Audrey : Michel, accepteriez-vous de me montrer votre chambre ?

Michel : bien sûr.

(Départ vers la chambre de Michel, un autre résident s'invite dans la chambre, Gervais restera avec Audrey. Gervais à donner des posters de films aux résidents qui les ont mis dans leur chambre. Installation dans la chambre de Michel)

Audrey : c'est un vrai bureau de ministre.

Gervais : c'est un enfant gâté lui.

(Valérie est présente et parle des affiches qu'elle a aussi accrochées dans sa chambre)

Michel : vous voulez voir comment cela fonctionne ?

Audrey : je veux bien.

Michel : installez-vous sur mon ordinateur, prenez place. Vous voulez voir le traitement de texte ?

Audrey : comme vous voulez Michel, vous me montrez ce que vous voulez.

Michel : par exemple, j'écris des trucs, des fois je fais autre chose, je fais aussi des dessins sur le « Print master ». Audrey : quel logiciel ? Michel : Print Master Audrey : je ne connais pas. Michel : c'est un logiciel ou vous fabriquez des cartes, je vais vous expliquer. Audrey : vous l'avez ? Michel : oui je l'ai aussi. Je vais vous montrer il est là-dedans. Audrey : je peux me mettre là ? Michel : faites comme vous voulez, vous êtes ici chez vous. Audrey : merci Michel : des fois je fais des petits jeux, mais pas tout le temps là-dessus. Rarement. (Nicolas est présent dans la chambre) Audrey : et vous Nicolas, vous faites de l'ordinateur ? Nicolas : oui Audrey : et vous aimez bien ? Nicolas :… Audrey : ces logiciels, c'est vous qui les avez gravés ? Michel : oui, je les ai gravés il y a longtemps. Audrey : et Jennifer, elle fait de l'ordinateur avec vous ? Michel : non, je lui donne un peu un coup de main. Audrey : cela ne l'intéresse pas ? Michel : je lui donne un coup de main. Audrey : a-t-elle un ordinateur dans sa chambre ? Michel : non Audrey : sur le vôtre alors ? Michel : oui, je lui donne un coup de main. Michel : je vais vous montrer, attention les yeux ! Ça ne va pas vous épater, mais je vous préviens. Je ne vous mets pas de son, cela ne sert à rien. Audrey : Le son ne sert à rien ? Michel : Non, je ne le mets pratiquement jamais. Audrey : Elle est sympa votre horloge là, Michael Schumacher. Et vous Jennifer, est-ce qu'il fait trop d'ordinateur, à votre avis ? Jennifer : Moi je ne le vois pas beaucoup dessus. Audrey : c'est vrai, vous ne le voyez pas beaucoup dessus ? Michel : Je n'y suis pas tous les jours non plus. Jennifer : Y'a des copains qui demandent de faire des CD, mais moi je n'arrive pas, je n'arrive pas à écrire non plus. Audrey : Donc Michel passe suffisamment de temps avec vous ? (Rire) Michel : Je fais des cartes aussi. Audrey : Pour les anniversaires ? Michel : Oui. Mais avec l'imprimante, c'est vraiment long à imprimer. Audrey : Ah bon ? Pourtant, elle a l'air de bonne qualité votre imprimante. Michel : Cela fait déjà un bon bout de temps que je l'ai. Cela fait 5/6 ans que je l'ai. Mais elle marche encore. Audrey : Oui, c'est le principal. Michel : D'abord, je vous montre quoi ? Audrey : Print Master, une carte. Michel : Je vous montre une carte, sans l'imprimer. Les petits dessins.

(Michel parcourt ses dessins à la recherche de ce qu'il souhaite montrer) Michel : Voilà, il y a plein de dessins. Comme les anniversaires. Audrey : Dans galerie d'art, d'accord. Michel : oui Audrey : Donc là, vous avez l'habitude de fouiller, c'est ça ? De chercher ? Michel : Je regarde tout ce qu'il y a. Audrey : Vous avez appris tout seul à l'utiliser ? Ou quelqu'un vous a aidé ? Michel : J'ai appris tout seul. Je vous montre le Print Master, j'ai envie. Gervais : Ah bon, tu as Print Master ? Tu l'as volé où celui-là ? Michel : Il y a longtemps, je ne l'ai pas volé, je l'ai emprunté. Gervais : Montre voir, c'est lequel que tu as ? Michel : c'est le Print Master Gold, tu l'as aussi Gervais ? Gervais : Je ne sais pas trop, il faut que je regarde. Moi c'est une copie que j'ai en bas. Audrey : Donc là vous choisissez un dessin, c'est ça ? Michel : Oui je choisis un dessin. (Gervais commente et explique le logiciel Print Master) Michel : Si je fais agrandir le dessin, regardez ! Je peux décaler et je fais comme ça. Gervais : Il y a une galerie d'images, de projets tout prêts, de journal, de cartes postales, etc. Jennifer : Moi je n'ai pas d'ordinateur, car je ne sais pas écrire. Gervais : Ce n'est pas grave. Jennifer : Non je dis parce qu'elle m'a demandé Audrey : Parfois on n'est pas obligé de savoir écrire pour avoir un ordinateur. Gervais : Avec Michel, tu ne travailles pas sur l'ordinateur avec lui ? Audrey : Et des cartes, vous en faites combien par an ? Michel : Une pour moi c'est suffisant. Parce que si j'en fais plusieurs, après la cartouche d'encre… Audrey : Oui c'est vrai. Plutôt pour les anniversaires, c'est ce que vous disiez ? Michel : Oui pour les anniversaires. Gervais : Tu as été dans les cartes toutes prêtes pour les anniversaires ? Où tu utilises le rectoverso ? Michel : les bandières aussi Gervais : Je serai curieux de savoir si tu sais le faire, va voir dedans. Audrey : Et cette carte de St Valentin, c'est vous qui l'avez fait ? Michel : Oui c'est moi qui l'ai fait Audrey : Est-ce que vous pouvez agrandir ? Michel : Agrandir oui, mais attention. (Lecture de la carte à voix haute, petite moquerie, à priori l'intérieur de la carte contient un vrai message d'amour) Audrey : Et faites-moi voir combien vous en avez fait ? J'en ai vu 4 ou 5 quand vous avez ouvert. D'accord, St Valentin carte 1, St valentin et anniversaire. Gervais : Va dans page d'accueil. (Michel cherche la page d'accueil) Audrey : Et là, vous avez Internet dans votre chambre ? Michel : Non (Michel a trouvé la page d'accueil) Audrey : Et comment elle apparait la page d'accueil ? Michel : Nouveau projet. Audrey : Vous n'avez fait que des cartes ? Michel : oui que des cartes. Audrey : Et comment avez-vous connu ce logiciel ?

Michel : j'ai demandé à un ancien résident.

Audrey : Un ancien résident qui l'utilisait ?

Michel : je lui avais demandé si je pouvais l'emprunter et je l'ai copié, juste pour moi et après je lui ai redonné.

Audrey : Donc vous avez gravé un CD ?

Michel : oui

Gervais : Michel est un grand débrouilleur.

Audrey : C'était Véronique ? Qui n'est plus là ?

Michel : elle est partie il y a longtemps à Ars-sur-Moselle.

Gervais : Reviens voir sur la page d'accueil pour montrer à Audrey ce qu'il y a encore sur cette page. (Gervais explique le fonctionnement du logiciel et demande à Michel de naviguer entre les différentes options. Discussion suivante sur les jeux que l'on peut télécharger sur Internet et qui sont payants normalement)

Gervais : Tu peux lui montrer d'autres choses sur Print Master peut être ?

Michel : Vous voulez que je vous montre quoi ?

Audrey : Ce que vous utilisez. Vous avez déjà essayé les calendriers et tout ça ?

Michel : Non jamais.

(Gervais fait une petite démonstration du logiciel en guidant Michel)

Gervais : C'est très clair, tu n'as mal aux yeux sur ton écran ?

Michel : Attends je vais baisser un peu. (Après quelques manipulations, Michel a baissé la luminosité de l'écran seul. La démonstration du logiciel se poursuit. Gervais explique des particularités du logiciel à Michel qui semble ravi)

Audrey : Michel, vous vouliez aller prendre un café ? Cela dure jusqu'à quelle heure ?

Michel : Jusque 16h30, et après je dois aller au kiné.

Audrey : peut-être voulez-vous me montrer encore autre chose ? Vous avez encore cinq minutes ?

Michel : bien sûr. Que voulez-vous que je vous montre ?

Audrey : est-ce que je peux regarder ce que vous avez dans vos documents par exemple ? Michel : bien sûr.

Gervais : tu as plein d'images à montrer, tu as plein de choses. Il a plein d'images, de vidéos.

Audrey : Je voudrais comment vous avez organisé votre bureau.

Michel : Mes photos vous voulez dire ?

Gervais : le bureau c'est-à-dire comment tu as rangé tes documents.

Michel : je ferme Print Master déjà

Audrey : Là vous avez vidé la corbeille c'est ça ?

Michel : Oui parce qu'il y en avait trop.

Audrey : Je peux juste regarder ce qu'il y a comme icônes sur votre bureau ?

Michel : les images ?

Audrey : Je voudrais voir, est-ce que vous pouvez cliquer là ? À côté.

Audrey : Alors, vous avez la corbeille, Nero Express, c'est un jeu c'est ça ?

Michel : Non, c'est pour graver les CDs

Audrey : ah d'accord, je n'y étais pas du tout. Ensuite, Power DVD, c'est pour lire ?

Michel : oui, pour lire les DVD, mais je ne regarde pas souvent

Audrey : Vous ne regardez pas trop ?

Michel : non, je préfère regarder avec l'appareil dedans

Audrey : Avec la télé ?

Michel : oui

Audrey : d'accord, OK. Lotus Organizer ? Je ne sais pas ce que c'est…

Michel : Je vais vous montrer ce que c'est

Gervais : C'est moi qui leur ai installé

Michel : C'est pour faire des plannings

Audrey : d'accord. Et vous l'utilisez un petit peu ?

Michel : je l'utilise pour mettre des numéros de téléphone

Audrey : Plutôt des numéros de téléphone, d'accord. Vous pouvez me montrer où vous avez mis vos numéros de téléphone ?

Jennifer : ne montre pas le mien

Michel : Ah si

Jennifer : Non, je ne veux pas moi

Audrey : je ne noterai rien. (Le logiciel ne semble pas vouloir s'ouvrir, Gervais conseille Michel pour régler le souci, mais sans succès)

Michel : je ne comprends rien du tout de ce qu'il se passe, c'est quoi ce délire ? Je crois qu'il refuse d'y aller. (Gervais explique comment il a connu le logiciel Lotus)

Audrey : Cela veut peut être dire que vous avez perdu vos numéros alors ?

Michel : Non pas du tout

Gervais : Quand tu l'auras éteint et remis cela ira peut être.

Audrey : D'accord, et à part pour les numéros de téléphone, vous l'utilisez pour autre chose ? Michel : ça je ne l'utilise pas, les actions, les journées...

Gervais : Il peut faire beaucoup de choses avec, quand il a voulu que je lui mettre c'est parce qu'il a beaucoup d'activités à faire et il voulait pouvoir les noter. Et puis c'était pour mettre les adresses aussi ?

Michel : oui

Gervais : Au départ, il voulait un répertoire téléphonique et là, évidemment, il y en a un dedans, donc on peut.

Audrey : Et ce n'est pas dans adresse ? Parce que vous étiez dans appel, si ça se trouve c'est dans les adresses ?

Michel : Peut-être oui.

Audrey : Ah peut être plus là ?

Gervais : Ah oui

Audrey : Bizarre

Gervais : Il n'y a rien de noté

Michel : pourtant, j'ai noté

Gervais : il faut cliquer dessus pour noter

Michel : dans appel ?

Gervais : non, appel c'est quand tu as eu des appels.

Audrey : Du coup, est-ce que vous pouvez fermer que je regarde ce que vous avez d'autres ?

Michel : Je ferme ça ?

Audrey : oui sauf si vous vouliez me montrer autre chose sur Lotus.

Michel : attendez, là c'est quoi ?

Audrey : C'est pour savoir si vous voulez sauvegarder ce qui a été fait.

Michel : Ah, non là ce n'est pas ça.

Gervais : Si tu n'as rien changé, il n'y a pas de souci, tu fermes, cela restera comme c'était

Michel : Je vais laisser comme ça alors

Audrey : Alors, iTunes c'est ?

Michel : pour écouter la musique

Audrey : Et vous l'utilisez ça ?

Michel : rarement, pas tout le temps. Moi j'aime bien écouter la musique de temps en temps, mais pas tous les jours

Audrey : et vous préférez écouter la musique sur l'ordinateur ou sur la chaine ?

Michel : je préfère écouter sur la chaine hi-fi

Audrey : et avec la chaine hi-fi, vous avez des CDs ou vous avez une clé ?

Michel : j'en ai plein des CDs, jusque-là

Audrey : donc toujours les CDs sur la chaine ?

Michel : oui

Audrey : et faites-moi voir dans « démarrer ». Quand vous voulez ouvrir des documents, vous allez dans mes documents, mes images ??

Michel : Je vais dans mes images et dans mes documents. Je vais vous montrer les photos aussi.

Audrey : et vous avez un appareil photo ?

Michel : oui, le mien personnellement

Audrey : et vous transférez les photos que vous prenez sur l'ordinateur ?

Michel : exactement

Audrey : et vous les regardez souvent ?

Michel : plus tellement, ça va [...]

Jennifer : Maintenant que je suis là, il ne fait plus rien

Audrey : faut pas le dire ça. (Rires)

Michel : regardez des voitures à Paris

Audrey : ah oui, vous étiez à un salon, quelque chose comme ça ?

Jennifer : c'était son frère qui l'avait emmené. C'est quand il est en famille ça.

Michel : mais ca fait longtemps que je n'ai plus mis de photos parce qu'après ca prend trop de place.

Audrey : d'accord, et vous avez des vidéos aussi ?

Michel : des vidéos ? Je ne vous promets rien

Gervais : c'est lui qui les collecte et qui les refile au copain

Audrey : faites vois les vidéos, alors, clone DVD, compte de banque, c'est quoi ?

Michel : c'est pour faire…

Audrey : Vous l'utilisez ?

Michel : rarement. Je vous montre les vidéos attendez. Une bonne musique, je mets ça, je vous montre juste comme ça.

Audrey : vous n'en avez que 3 en fait ?

Michel : oui je préfère que 3, pour moi c'est assez

Gervais : et toutes celles qu'il a Francis, c'est bien toi qui les a donnés ?

Michel : oui c'est moi, mais il y a longtemps. Maintenant je ne le fais plus, car je commence à en avoir ras le bol.

Gervais : d'accord

Michel : tellement que cela me rend chèvre. (Rires) (Michel montre une vidéo)

Audrey : C'est un clip de musique ?

Michel : oui

Audrey : et c'est vous qui l'avez téléchargé ?

Michel : oui y'a longtemps sur Internet, mais maintenant je le fais moins

Audrey : et vous pouvez me montrer les comptes banques ? Vous les utilisez ?

Michel : Je n'utilise qu'un petit peu

(Michel va sur le fichier des comptes banque)

Audrey : et c'est vous qui complétez ça ?

Michel : oui je les complète tout seul

Audrey : j'ai vu la même chose chez Francis, c'est le foyer qui a donné ces fichiers ?

Gervais : je suppose

Michel : oui

Jennifer : c'est le personnel qui a donné

Audrey : Vous, vous avez déjà modifié ce qu'il y a à l'intérieur ?

Michel : Il y a longtemps que j'ai modifié

Audrey : au niveau de l'argent, c'est vous-mêmes qui le gérez ou quelqu'un vous aide ? Michel : c'est le personnel qui me donne un coup de main, mais moi je ne peux pas vous en dire plus.

Audrey : vous avez un coup de main ?

Michel : oui

Gervais : c'est ton père aussi ?

Michel : oui c'est mon père qui est tuteur

Audrey : D'accord. Et est-ce que je peux encore regarder ce qu'il y a dans vos documents ? Et après je vous abandonne, car il est bientôt 16h30.

Michel : Oui d'accord

Audrey : alors, Harry Potter, c'est un jeu ?

Michel : oui un jeu vidéo

Audrey : Vous y jouez ?

Michel : rarement, pas tous les jours. (Il semble qu'il a de nombreux jeux)

Audrey : et tout ça, vous y jouez ?

Michel : pas tous, je joue aux voitures de course, je vous montre ce que c'est

Audrey : et vous n'avez pas de PlayStation ou ?

Michel : Si les PlayStation sont en bas

Audrey : et vous Jennifer, vous jouez des fois ?

Michel : oui des fois on fait des trucs

Jennifer : moi avec la vue, c'est dur

Michel : mais je lui donne un coup de main pour les boutons

Jennifer : moi je ne sors pas toute seule comme Michel ou Francis

Audrey : Et pour jouer, vous préférez la PS ou l'ordinateur ?

Michel : je n'ai pas de préférences, j'aime les deux

Gervais : Il se débrouille bien hein ? Comme un chef

Michel : merci

Gervais : mais tu n'es pas assez curieux Michel, il faut aller plus loin quand t'ouvres des trucs Michel : C'est vrai que je suis fatigué et je ne suis pas assez curieux

(Les résidents veulent prendre leur pause)

Audrey : Je vous remercie

Gervais : la journée a été longue et fructueuse

(Michel se prépare à partir, Jennifer propose de montrer sa chambre à Audrey, mais elle n'a pas d'ordi)

(Audrey accepte l'invitation de Jennifer pour comparer les chambres de filles et celles des garçons ; tout le monde prend l'ascenseur pour se rendre à la salle de pause)

Michel : C'était bien ? J'espère que cela vous a plu

Audrey : C'était bien, cela m'a aidé un petit peu à mieux comprendre ce que vous pouvez faire avec l'ordinateur.

(Arrivé à la cafétéria. Tout le monde parle en même temps, Michel explique comment il va se rendre chez le kiné. Discussions diverses avant le départ de Michel, sur les tenues, sur le FC Metz, etc… Michel part et revient seul de chez le kiné. Rencontre d'un nouveau résident, Lionel, discussion sur ses baskets et sur les baskets de Jennifer. Tout le monde est parti, Gervais et Audrey discute d'une possible prochaine rencontre dans le but de compléter le travail et au cas où des questions surviendraient à la suite des rencontres de la journée. (Rangement des affaires) [FIN]

## **Annexe n° 99 : Observation et entretien (MAS/FAM) du 28/10/10**

Audrey : Et donc, ça concerne Damien...

Eve : Non, pas que lui.

Audrey : Ça en concerne plusieurs ?

Eve : On a plein de monde comme ça. On peut vous donner pleins d'exemples, après ceux sur lesquels on a le plus avancé, c'est Didier, Stéphane et Damien.

Audrey : Sachant que Damien, c'est lui qui a déjà un James.

Marjorie : Oui, il a un James.

Audrey : Il a des capacités, Damien ?

Marjorie : Au niveau de ses capacités qu'il avait en arrivant, il a un fauteuil qu'il commande avec une commande au menton, et il a des grosses difficultés de prononciation, mais quand on le connait bien et qu'on a le temps on peut comprendre ce qu'il dit.

J'ai à la demande des cadres et de la direction, mis en place un James, avec un seul bouton, et un système de défilement Il y a plusieurs infos par bouton. Il est assez complexe, il a très très vite enregistré. C'est une avancée extraordinaire, pour lui ! Il peut maintenant utiliser l'ascenseur seul.

Audrey : Ah oui !

Marjorie : Il peut éteindre les lumières et les allumer dans sa chambre, il peut ouvrir et fermer les volets. Il peut commander sa télé, changer les chaînes, pour l'instant il a 3 chaînes, peutêtre qu'un jour, il en aura un peu plus.

Marjorie est interceptée par quelqu'un.

Marjorie : Et, donc allumer les chaînes, il peut commander sa radio, mettre les CD, il peut aussi depuis hier, mettre son cadre photo numérique.

Audrey : Ah oui,

Marjorie : En gros, tous ce qui a une télécommande qui fonctionne par infrarouge on peut l'enregistrer dans le James. Et selon les capacités de la personne on va enregistrer plus ou moins d'infos, car toutes les personnes n'ont pas la capacité de comprendre comment fonctionnent les pages,...

Il clique sur mode et va sur telle page, et donc tous les boutons deviennent commande d'ascenseur.

Audrey : Ha, oui. On dirait une arborescence.

Marjorie : Oui, c'est une arborescence.

Marjorie : Il a la capacité Damien, d'autres n'ont pas la capacité de savoir. Quand Damien appuie sur le 1, ça allume les lumières.

Audrey : Damien, ça fait 8 mois que vous êtes là ?

Marjorie : 6 mois, oui.

Audrey : Moins, pardon. Donc ça fait moins de 6 mois que Damien en a un ?

Marjorie : Oui.

Audrey : Ah, d'accord.

Marjorie : Ça fait 3 ou 4 mois qu'il a un fauteuil haute technologie.

Audrey : Et la commande au menton ?

Eve : Ça fait deux, trois ans qu'il l'a.

Marjorie : Non, ça fait deux ans et demi.

Audrey : La commande au menton, ça lui permet de se déplacer ?

Marjorie : Damien est très contracté,

Audrey : D'accord.

Marjorie : Il est comme ça et dès qu'il utilise sa main, il a son dos et sa tête qui part

complètement en extension. Il avance son fauteuil, il s'arrête et il regarde où il va. Il avance le fauteuil, il s'arrête et il regarde où il va, etc... Et ça fonctionnait comme ça.

Audrey : Ha, oui.

Marjorie : Et donc les kinés, tu vois c'est pas du tout notre domaine, ont essayé de casser ça. Elles ont cassé ce schéma d'extension, elles lui ont fait se pencher en avant pour atteindre la commande de bouton et depuis il y aucun souci, il ne cogne plus rien et tout va bien. Donc ça fait deux ans.

Audrey : Et donc Damien, quel âge il a ?

Marjorie : Il a 28 ans. Il est venu ici à 26 ans

Audrey : Et avant vous savez où est ce qu'il était ?

Marjorie : Savigny

Audrey : Et donc, c'est quel type d'établissement ? C'est un IME ou un IEM ?

Marjorie : C'est une énorme structure.

Audrey : Ah, il a été placé très tard ici ? Il n'avait pas de place avant ?

Marjorie : Non, c'était...

Eve : Si, attend 28 ans, il est venu ici à 26 ans, il a dû avoir l'amendement Creton, il a donc dû rester un peu plus longtemps, je ne sais pas.

Audrey : En tous les cas à priori c'est sa première maison d'adulte.

Eve : Oui.

Marjorie : Oui.

Audrey : D'accord, donc avant il était dans un IME spécialisé pour des personnes polihandicapées ?

Marjorie : Non, c'est une énorme structure pour enfants handicapés, pour tout handicap. Il regroupe un SESSAD, un IME, des écoles. Il sépare encore le handicap moteur, le handicap mental. Il a aussi une section poli-handicapé, c'est une énorme structure... qui date de 1954.

Audrey : Ça aurait pu être un travail qui aurait pu être amorcé en IME, justement. Un travail sur les aides à la communication.

Eve : Je pense qu'ils sont plus sur l'éducatif.

Marjorie : J'ai fait un stage à Savigny et je pense qu'ils sont pas sur l'éducatif, mais qu'ils recherchent un avenir professionnel.

Audrey : Ha, oui.

Marjorie : J'ai l'impression.

Audrey : D'accord.

Marjorie : Et donc, ceux qui n'ont pas d'avenir professionnel, ils ont plus un avenir de loisir.

Audrey : Ils n'ont pas d'ergothérapeute ?

Marjorie : Ha, si. Il n'y en a pas une, il y en a une bonne dizaine.

Audrey : Dans les IME que j'ai vus, il n'y en a pas forcément.

Marjorie : Là-bas, c'est une énorme structure, il y en a dix ou douze, je crois.

Audrey : Je croyais que, c'est souvent les ergothérapeutes qui initiaient tous ces petits plus en aide technique et automatique etc. Je me disais que ça pouvait peut être expliquer cela.

Mariorie : Non, non, c'est une très grosse structure, il y a douze ergothérapeutes, je crois.

Audrey : Non, ce n'est pas ça alors, (rires) l'hypothèse n'est pas bonne. C'est vrai que j'ai été étonnée surtout en lisant pas mal du côté de la littérature québécoise, et anglo-saxonne, car ils ont une optique complètement différente, ils sont vraiment en avance par rapport à nous, je trouve pleins de référence sur la domotique, sur des technologies, sur mon sujet donc c'est bien. J'ai trouvé aussi, c'est peut être facile à dire car je ne suis pas dans le milieu, ça fait que quelques années seulement que je connais un peu mieux, que le côté ludique est plus développé, que le côté éducatif.

Mariorie : Communicatif, niveau indépendance et autonomie.

Audrey : En plus déjà, ce qui m'a étonné, c'est qu'en IME, il y a peu de temps scolaire.

Marjorie : Non.

Audrey : Dans les IME que j'ai pu voir.

Mariorie : Ca me choque pas.

Audrey : C'est pas la priorité, il y a la kiné, la psychologue, etc... Et puis après il y a l'éducation, le scolaire, qui rentre en compte. J'ai vu que certaines personnes n'allaient que 7 à 8 heures maximum par semaine à l'école.

Marjorie : Qui, mais qu'est-ce qu'une personne qui n'a pas les capacités cognitives, va faire, de cours de mathématiques, de français, ça ne peut que la mettre en échec

Eve : S'il y a des problèmes intellectuels, de toute façon, il y a un moment où nous seront bloqué.

Audrey : Après, il y a tout de même des enseignants spécialisés, ils n'orientent pas non plus dans des cours classique.

Eve : Mais, ils arriveront jamais à faire des équations...

Marjorie : Et ils n'en feront jamais rien, même si ils sont amenés à être autonome et à travailler, ils n'ont pas besoin de savoir l'histoire de France, ils ont besoin de savoir compter et lire. Au niveau du CAT, ils doivent apprendre à plier des enveloppes, ils doivent apprendre des connaissances sur l'horticulture, etc... Mais, on fonctionne par priorité, c'est-à-dire que le scolaire est important, il y en a une part. Mais aussi ce qui est important, c'est qu'on puisse toujours les assoir dans un fauteuil roulant. Car s'ils ne sont pas sur leurs jambes trois fois par jours, le fauteuil roulant, ils ne rentrent plus dedans....

Audrey : Je pensais plutôt aux personnes déficientes intellectuelles qui ont peu de séances de kiné, c'est plus du kiné d'entretien ou bien rassurant pour les familles.

Eve : Chez nous, vous allez trouver, la majorité des déficients intellectuels en fauteuils, c'est quasiment tous des enfants né IMC.

Audrey : C'est pour ça que la problématique des IME et des IMP est...

(Quelqu'un frappe à la porte et entre. C'est une professionnelle, qui va commencer une séance, elle discute avec Marjorie du planning de l'après-midi. Marjorie fait les présentations et explique rapidement le sujet du mémoire. La personne sort. La conversation reprend.)

Audrey : Pour reprendre. Effectivement, entre une personne essentiellement déficiente intellectuelle, et un enfant polyhandicapé, j'ai découvert la station debout, la prise en charge est terrible, et j'ai l'impression que c'est eux qui ont presque plus de temps d'école que les enfants de IME déficients intellectuels. Les temps d'école ne sont pas forcément quelque chose de classiques, les deux ou trois enseignants que j'ai pu voir, on vraiment une pédagogie adaptée, une vraie ouverture vers le monde.

Marjorie : Ils sont obligés d'avoir une pédagogie simple.

Audrey : Les enseignants spécialisés apportent quelque chose d'autre que les éducateurs. Ils transmettent autre chose et je trouve ça dommage que ce soit pas plus équilibré, surtout pour les personnes déficientes intellectuelles. On m'a expliqué, que c'est la MDPH, de toute façon qui détermine le temps de chaque professionnel dans la prise en charge de l'enfant, de l'adolescent, etc... Si j'ai bien compris c'est donc la MDPH, et l'ensemble des professionnels qui émettent un diagnostic à un moment donné.

Marjorie : Oui.

Audrey : Pourquoi je vous posais cette question ? Rire.

Marjorie : Par rapport aux capacités, au bilan.

Audrey : Oui, c'est peut-être ça le lien.

(Eve téléphone à Martine, pour savoir si Bruno, après le kiné, pouvait passer pour participer à l'entretien)

Audrey : Est-ce- que Damien, contrôle l'ordinateur, avec le système de souris qu'on met sur le front ? C'est le genre de chose qu'il pourrait faire ?

Mariorie : Il a un joystick sur le menton, ca dirige la souris.

Audrey : Utilise-t-il l'ordinateur ?

Marjorie : Un petit peu, il commence.

Eve : pour le moment on essaie de faire plus, un bilan

Damien c'est pareil on a découvert qu'il savait lire des mots, qu'il savait lire des mots qu'il ne connaissait pas, donc qu'il sait faire un déchiffrage.

Marjorie : ha tiens il y a Julie qui arrive. Tu viens d'arriver Julie ?

Julie : Oui, tu peux m'aider ? (Marjorie aide Julie)

Eve : Il y a Damien.

Audrey : Quel logiciel ?

Eve : C'est le logiciel... C'est un concurrent direct du Screamboard de Leblacom. C'est un appareil de synthèse vocale.

Marjorie : Elle n'arrive pas à remonter son pantalon. C'est pas ce qu'il y a de plus pratique. Ça maman avait choisi un jeans slim. C'est un vêtement qui n'est pas facile à mettre.

Audrey : Moi-même, des fois, c'est difficile. (Rires)

Marjorie : Il aurait été un peu plus stretch, elle aurait pu le mettre seule.

Audrey : Elle arrive à s'habiller seul

Marjorie : oui elle est très débrouillarde

Eve : Donc on va avoir Julie, et...

Eve et Marjorie : C'était peut-être pas une bonne idée, c'est un ancien couple.

Eve : En logiciel de communication, en appareil de communication, en appareil de contrôle de l'environnent il y en a plein !

Marjorie : En France, vous trouverez Portéor, Protéor, Protéor. J'ai cherché, j'ai grattouillé, j'ai fouillé un peu partout, pour trouver autre chose, car les produits Portéor ne tombaient pas pile poil à ce à quoi je cherchais. A chaque fois, il y avait une chose qui me plaisait bien dans un logiciel et un truc qui me plaisait bien dans un autre. Et je trouvais pas mon bonheur, làdedans. Donc, j'ai continué à chercher, et je suis tombée sur mon petit chouchou pour ici, c'est pas forcément le meilleur pour ailleurs, il s'appelle Leblacom, concurrent direct de Scremboard.

Audrey : Oui, d'accord.

Marjorie : Mr Lebla à créer sa petite entreprise, il a trouvé des gens pour l'aider, il a des associé, il a d'abord créé Leblaphone...

Devant le l'ordinateur Marjorie présente le logiciel.

Le logiciel : Mode Leblaphone.

Marjorie : Qui est une synthèse vocale qui utilise des phonèmes, c'est trop complexe pour nos résidents. Puis il a créé le logiciel Voice and go qui fonctionne sur l'appareil Leblacom qui est un logiciel qui utilise de pictogramme, clavier azerty habituel. Il utilise le mode Leblaphone, le mode manuscrit, et surtout ce qui m'intéresse c'est le mode pictogramme car on peut modifier ce qu'on veut comme on le veut, utiliser les cases que l'on veut. On peut mettre des photos du quotidien, des pictogrammes récupérés sur internet, on peut mettre les images qu'on veut, et les disposer comme on souhaite. Il est d'une simplicité extraordinaire, par rapport à d'autre et il va pouvoir conjuguer les verbes qu'on lui donne.

Logiciel : Les personnes. Je veux boire.

Audrey : D'accord, oui. Ça me fait penser au groupe C., je leur ai envoyé un mail, mais je n'ai pas de nouvelle.

Logiciel : Effacer. Page suivante.

Marjorie : C'est plus ou moins le même type de logiciel, mais sans synthèse vocal. Nous,

c'est la synthèse vocale qui nous intéresse.

Audrey : Je me trompe peut-être, mais je pense qu'ils sont en train de l'améliorer, c'est pour cela qu'il nous donne pas de nouvelle.

Marjorie : Bonjour Bruno.

Bruno : Bonjour.

Audrey : Bonjour.

Logiciel : Page suivante effacer, retour

Audrey : C'est cher ou pas comme logiciel ?

Mariorie : Il faut compter 700 euros.

Audrey : Ah oui, quand même et par rapport à Protéor, c'est les mêmes gammes de prix ?

Marjorie : Protéor, Ils n'ont pas le logiciel qu'on peut mettre sur l'ordinateur.

Audrey : Ah oui, d'accord,

Marjorie : Les 700 Euros, c'est juste le logiciel. L'appareil vaut 4000 euros, c'est le même prix que le Screamboard. Le Screamboard utilise la technologie Meanspeak, qui est trop complexe et trop abstraite pour nos résidents, c'est trop difficile.

Audrey : J'ai jamais vu, j'en ai entendu parler.

Marjorie : Je peux vous le montrer, je l'ai sur mon ordinateur en version démo

Audrey : Ça me fait penser à la télécommande Papootouch, je ne sais pas si vous en avez entendu parler pour vous ?

Marjorie : Oui.

Audrey : Et là, ce serait adapté ou pas ?

Marjorie : Non parce qu'on a un problème de moyen d'utilisation. Papou il est bien pour des personnes qui ont des bonnes possibilités et comme nous on veut quelque chose qui est juste utilisable avec un bouton qui est posé derrière la tête comme appui tête.

(Nous allons dans la chambre de Bruno. Eve fait les présentations.)

Audrey : Donc effectivement comme disait Eve, je m'intéresse vraiment l'utilisation de l'ordinateur au résident qui l'utilise, soit accompagné de professionnel soit si vous en avez un dans votre chambre, ça m'intéresse aussi.

Bruno : Oui.

Audrey : Donc, je voudrai simplement voir comment vous l'utilisez et j'aimerai aussi que vous me montriez ce que vous aimez faire. Voilà, donc si vous avez des questions à me poser, vous pouvez me les poser.

Marjorie : Maintenant, nous allons aller dans l'autre bâtiment, donc Bruno si vous avez des questions on va se voir un peu plus tard dans l'après-midi.

Bruno : Oui.

Marjorie : Donc Audrey, il y a deux résidents qui sont susceptibles de vous intéresser au colombier.

Audrey : Oui.

Mariorie : Julie. Tu peux déjà aller allumer ton PC ?

Bruno : Il est déjà allumé.

Marjorie : Parfait.

Audrey : Vous l'avez tous le temps allumé dans votre chambre.

Bruno : Oui.

Audrey : Vous l'utilisez beaucoup ?

Bruno : Oui

Audrey : Tous les jours ?

Bruno : Oui.

Audrey : D'accord.

Bruno : Il a des défauts aussi ?

Marjorie : Ce n'est pas la dernière génération d'ordinateur...

Audrey : Et vous utilisé un ordinateur depuis quand ?

Bruno : Pour dire, j'en ai déjà eu trois.

Audrey : Ha, d'accord. Vous en avez eu plus que moi j'en ai eu !

Bruno : Oui. (Rires)

Bruno : Et voilà.

Audrey : Moi, j'en suis à mon deuxième.

Bruno : Moi, à mon troisième. J'en ai un ici et un chez moi.

Audrey : Vous l'utilisez chez vos parents aussi ?

Bruno : Oui.

Audrey : Est-ce-que vous avez Internet dans votre chambre ?

Bruno : Non.

Audrey : ça vous intéresserait d'avoir internet ?

Bruno : Oui.

Audrey : Et quand vous voulez utiliser internet est ce que vous pouvez le faire sur un autre ordinateur de la maison ? Est-ce-que vous avez internet sur un autre ordinateur ?

Bruno : Non.

Audrey : Ici, vous ne pouvez jamais utiliser internet ?

Bruno : Si, je peux l'utiliser...

Marjorie : Tu n'as pas Internet sur ton ordi à toi et il n'y a pas Internet dans ton unité non plus. Est-ce- qu'il y a internet au Colombier ?

Bruno : Non.

Audrey : Peut-être que chez vos parents, vous l'utilisez internet ?

Bruno : Non. Je ne l'ai pas non plus.

Audrey : Ha, vous ne l'avez pas non plus ! Et vous l'avez déjà utilisé ?

Bruno : Oui.

Marjorie : Tu l'as utilisé où ?

Bruno : C'était à Strasbourg, quand j'ai fait mon stage.

Marjorie : D'accord. Il y a des fois des échanges. Il y a échange qui à été fait cet été.

Audrey : Ha, d'accord.

Marjorie : Avec un autre résident de Strasbourg donc, ils ont changé d'établissement.

Audrey : A Strasbourg, il avait Internet.

Bruno : Oui.

Audrey : Et sur l'ordinateur qu'est-ce que vous aimez faire finalement ?

Bruno : Soit j'écris, soit je joue un petit peu, autrement j'écoute beaucoup de CD, de musique. Là je ne peux plus trop...

(Julie entre dans la salle.)

Audrey : Bonjour.

Julie : Bonjour. Je viens de rentrer.

Audrey : Oui c'est ce qu'on m'a dit, vous êtes rentrée tôt finalement. C'est une chance, je suis contente ! Donc, je suis Audrey, je ne sais pas si Eve et Marjorie vous avaient prévenue que je serais là ?

Julie : Oui.

Audrey : Je discutais avec Bruno de l'ordinateur, car ce qui m'intéresser, c'est de voir comment les résidents utilisent l'ordinateur et ce qu'ils aiment faire avec. Est-ce-que comme Bruno vous avez un ordinateur dans votre chambre ?

Julie : Oui. J'ai un ordi et Internet.

Audrey : Ah oui, vous avez Internet ? Depuis quand ?

Julie : Samedi.

Audrey : Ah oui, donc c'est tout récent. Et l'ordinateur ?

Julie : Longtemps.

Audrey : C'est plus ancien. Donc, je ne sais ce que vous avez prévu du coup ? (Regardant Marjorie)

Marjorie : Si vous avez des questions à poser ?

Audrey : Je pourrais peut-être en poser en cours de route, ou autrement après.

(Changement de salle, tout le monde parlent en même temps. Marjorie explique (dans le couloir) que ça fait six mois qu'elle travaille avec Julie la communication. Rencontre de différentes personnes dans les couloirs. Marjorie explique les bâtiments.)

Marjorie : Ici, nous sommes au FAM, je ne sais pas si vous avez déjà visité ?

Audrey : Non, pas les bâtiments, ici.

Marjorie présente les différentes salles (salle à manger des résidents, personnels, etc.)

Audrey : Donc, le Colombier c'est... ?

Marjorie : Un foyer médicalisé, mais il est rattaché par une passerelle, on n'a pas besoin de sortir.

Audrey : Il y a le foyer d'accueil spécialisé, FAS ?

Marjorie : Et le foyer d'accueil médicalisé, FAM, qui est juste à côté, là où habite Julie et Bruno. Quand on sort du bâtiment, il y a un autre FAM, le Rempart, c'est la même structure, sauf que c'est deux bâtiments.

Audrey : Julie et Bruno sont au Colombier ?

Marjorie : Oui.

Audrey : Et Francis ? Il est au FAS ?

Marjorie : Oui. Il fait aussi parti de notre structure.

Audrey : Ah oui, d'accord.

Marjorie : C'est le même directeur.

Audrey : Et Boubou par exemple ?

Marjorie : Elle est à la MAS. Damien, Didier et Stéphane aussi.

Audrey : Donc, vous avez plus de personnes qui viennent de la MAS que des FAM ?

Marjorie : C'est à peu près le même nombre de résidents.

Audrey : Et vous, vous voyez tout le monde, en général ?

Marjorie : Je suis budgétée sur la MAS et le FAM.

Audrey : Donc les deux.

Marjorie : On va parfois donner un coup de main au FAS.

Audrey : Oui, parce que Francis, par exemple ?

Marjorie : Il vient ici pour participer au journal.

(Marjorie parle à Bruno qui souhaite prendre l'ascenseur. Bruno pose des questions sur l'informatique à Marjorie dans l'ascenseur. Continuation de la visite du bâtiment.)

Marjorie : Nous sommes sur la passerelle, d'où le quartier de la passerelle. Le rempart est en face du château, où nous avions eu notre premier rendez-vous.

Audrey : Au rempart, il n'y a pas la possibilité d'utiliser l'informatique ?

Mariorie : Non.

Audrey : C'est immense ici.

Marjorie : Julie, laisse-nous rentrer peut-être en premier car on sort les derniers.

(Installation de Julie, elle s'installe devant l'ordinateur, pendant que Bruno est raccompagné. Rires.)

Audrey : Donc au FAM, combien de résident ont un ordinateur, vous savez ? Marjorie regardant Bruno : y a toi, il y a Julie, il y a Christophe mais il est parti. Il y a juste vous trois, je crois. Bruno : Oui. Marjorie : Christophe est parti ce matin. Audrey : Il n'a pas voulu, c'est pas grave. Marjorie : Il est parti, ce n'est pas qu'il n'a pas voulu. Il aurait été ravi, mais il n'est pas là. Donc là, on est au Colombier au troisième étage ? Mariorie : Mais tu as un nouvel écran ? Bruno : Oui. Marjorie : Il n'était pas trop récent en même temps l'ancien. Audrey : Je dérange peut être ? J'ai un enregistrement pour enregistrer notre conversation, je ne vous avais pas prévenu encore, est-ce-que ça vous pose un souci ? Bruno : Non. Audrey : Merci. Comme ça je peux réécouter et ça m'aide à me souvenir. Marjorie : ça te dérange pas ? Bruno : Non, c'est bon. Audrey : Est-ce-que je peux prendre quelques photos de vous de dos en train de faire de l'ordinateur ? Comme ça on ne vous verra pas si vous ne voulez pas être sur les photos. Marjorie : Car parfois il y a des personnes qui n'ont pas envie d'avoir leur figure partout. Bruno : Je veux bien. Audrey : Vous voulez bien ? D'accord ! Alors je peux prendre de face et de dos, d'accord. Marjorie : Mais ne va pas râler car il y a des photos de toi afficher dans son mémoire ? C'est toi qui as dit oui ! Bruno : Oui ! (Rires) Marjorie : Je suis là pour le prouver ! Bruno : Oui ! (Rires) Audrey : Merci beaucoup Bruno. Bruno : De rien. Audrey : Donc en général, c'est ce que vous utilisez ça ? Bruno : Oui. Audrey : Le bloc note. Et qu'est-ce que vous notez sur le bloc note ? Bruno : Des phrases, des noms de familles, des prénoms. Audrey : Est-ce-que vous vous servez d'un modèle ? Bruno : Non. Audrey : Non vous ne recopier pas. Est-ce-que vous enregistrez après vos documents ? Bruno : Oui. Audrey : D'accord, est-ce-que vous avez déjà des documents enregistrés que vous accepteriez de me montrer ? Bruno : Oui. Audrey : Donc Bruno, vous vous débrouillez un petit peu avec la lecture et l'écriture ? Bruno : Oui. Audrey : Ha vous êtes gaucher en plus ! Bruno : Oui. Audrey : Et la souris c'est pas trop difficile de l'utiliser ? Pour un gaucher ce n'est pas toujours évident. (Rires) Audrey parlant à Marjorie : Et vous avez pas du tout travaillé avec Bruno ? Il l'utilisait déjà avant ? Marjorie : Ah oui, il l'utilisait déjà avant qu'on arrive ! Audrey : Répertoire.... Donc, vous avez open office. Qu'est ce qui a installé les logiciels sur

votre ordinateur ?

Bruno : C'est une dame que je connais et qui habituellement vient tous les vendredis, elle m'installe des logiciels.

Audrey : Quand vous dîtes, c'est une dame, c'est une amie, quelqu'un de votre famille ?

Bruno : C'est une amie de l'extérieur.

Audrey : Vous la connaissez depuis longtemps ?

Bruno : Oui !

Audrey : Et elle, elle utilise l'ordinateur aussi ?

Bruno : Oui.

Audrey : Vous parlez d'ordinateur avec elle ?

Bruno : Oui.

Audrey : c'est elle qui vous a appris à utiliser l'ordinateur ?

Bruno : Où j'étais avant j'en faisais.

Audrey : Ha d'accord.

Marjorie : Tu étais où avant de venir ici ?

Bruno : A Neau.

Marjorie : Et avant d'être à Neau ?

Bruno : J'étais à St Julien dans un IME près de Metz.

Marjorie : Tu faisais de l'ordinateur là-bas ?

Bruno : Oui, j'en faisais deux jours par semaine en ergo.

Audrey : D'accord. Donc là c'est vous qui avez créé le répertoire ?

Bruno : L'ami qui m'a écrit les noms maintenant, il faut que je remplisse les cases.

Audrey : Et vous n'avez pas encore pris le temps d'écrire ?

Bruno : Non.

Marjorie : Maintenant, tu pourrais écrire ton nom ?

Audrey : On connaitra ta date d'anniversaire, alors ! Peut-être vous la connaissez déjà, vous ?

Marjorie : Non, moi je ne la connais pas.

Bruno : Le 02/06/83

Marjorie : Tu es un verseau alors ?

Bruno : Non, un gémeau.

Marjorie : Moi je suis le 06/02, c'est pour ça que je me suis trompé. (Rires).

Audrey : Est-ce qu'il y a une équipe éducative à la MAS.

Marjorie : Pas d'éducative ici.

Audrey : Donc toutes les sorties, quand vous faîtes des activités, sont encadrées par qui ?

Marjorie : Le personnel de proximité, qui est essentiellement des aides-soignantes, des AMP, des éducateurs spécialisés.

Audrey : Et vous avez vu, il y a plusieurs feuilles, est-ce-que vous êtes déjà allé dessus ? Bruno : Non.

(Michel et Jean-Marie entre dans la chambre.)

Michel : Bonjour.

Audrey : Bonjour Michel. Bonjour Jean-Marie.

Audrey : Aujourd'hui, c'est le tour de Bruno.

(Ils ont apporté un bouquet de marguerites. Marjorie les remercie. Tout le monde parle en même temps. Rires. Pendant que Marjorie leur pose quelques questions, nous reprenons notre travail.)

Audrey : Est-ce-que vous avez un appareil photo ?

Bruno : Non.

Audrey : Ces photos viennent d'où, alors ?

Bruno : Ce sont des photos qu'on a trouvé sur Internet.

Audrey : Quand vous dîtes, « on a trouvé », ce sont vos amis, votre famille ?

Bruno : Mon ami, c'est Francis.

Audrey : Ah, c'est Francis ! C'est rigolo ça ! Ça veut dire que Francis est déjà venu utiliser votre ordinateur.

Bruno : Oui.

Audrey : Et donc ça, c'est des photos que Francis vous a remis ?

Bruno : Et ma famille.

Audrey : Et vous les regardez souvent, les photos ?

Bruno : Oui.

Audrey : Quand est-ce-que vous aimez les regarder en général ?

Bruno : Tous le temps.

Audrey : Vous n'avez pas un moment préféré dans la journée ?

Bruno : Non.

Audrey : Est-ce-que vous pouvez descendre avec le petit curseur, j'aimerai voir les photos qui sont dessous. Donc tout ça, c'est votre famille ?

Bruno : Oui.

Audrey : Je vais prendre une photo de loin, je vais changer d'angle.

(Réflexion sur une organisation possible de rendez-vous avec les résidents, pour ne pas accaparer Marjorie.)

Marjorie : Combien de temps vous voulez consacrer à un résident ?

Audrey : Le temps de connaître son utilisation, ça dépend plutôt du résident. Ça pose un souci ?

Marjorie : Non, car il y a Damien et Bobo qui arrivent dans peu de temps.

Marjorie : Il faudrait voir avec l'équipe de proximité. Savoir quand vous êtes disponible et quand est-ce-que Bruno peut, s'il le souhaite. (L'entretient reprend.)

Audrey : Je regarde toutes les icônes qu'il utilise.

Bruno : ça c'est un logiciel de musique qui me permet d'écouter de la musique.

Audrey : D'accord.

Marjorie : Qu'est-ce que c'est comme CD ?

Bruno : Comme je disais tout à l'heure, il déconne un petit peu.

Marjorie : En même temps, c'est sûr que si tu n'as pas le son, ça ne va pas fonctionner.

Audrey : Ce serait intéressant pour vous Internet, vous pourriez télécharger des musiques.

Pour l'instant vous écoutez toujours sur CD ?

Bruno : Oui.

Marjorie : Le lecteur ne veux pas lire le CD, c'est pas que tu n'as pas de son.

Bruno : Oui, mais je n'ai pas de son aussi.

Marjorie : ça, c'est pas le même problème.

Bruno : Maintenant, je vais lui montrer comment passer des films.

Audrey : Comment as-tu eu tous ces films ?

Bruno : Par Francis.

Audrey : Ah d'accord. Et le fond d'écran, est-ce-que c'est vous qui l'avez mis ?

Bruno : Oui.

Audrey : Car c'est une photo que Francis vous a donné ?

Bruno : Non. C'est une photo que j'ai pris de ma télé, on a pris en photo, pour mettre sur l'ordinateur.

Audrey : Donc c'est vous qui l'avez mis en fond d'écran, est-ce-que vous pouvez me montrer comment vous avez fait ?

 $Bruno$  :...

Audrey : C'est pas grave, ce n'est pas important ! Vous vouliez me montrer des films ? Donc, c'est dans vos documents ? Vous avez Alice au pays des merveilles ! Vous avez des films récents !

Bruno : C'est tous mes films. Audrey : Vous les avez déjà regardés ? Bruno : Oui. Audrey : Et vous les regardez sur l'ordinateur ? Vous n'avez pas une télé ? Marjorie : Si, au mur. Audrey : Ah oui, je n'avais pas vu, et vous savez mettre le film sur la télé ? Bruno : Non, car ça il faut un fil spécial, Marjorie : Je crois que c'est un câble USB. Bruno : Normalement, s'il y avait du son, c'est là ! Audrey : Vous avez même Msn qui est installé, vous connaissez ? Bruno : Non. Audrey : C'est un logiciel pour discuter en direct. Bruno : Ah oui ! Regarder des films sur un PC, ce n'est pas génial... Audrey : Surtout que vous avez de bons films ! Bruno : Oui. Audrey : Et au niveau des jeux, qu'est-ce que vous avez ? Bruno : J'ai Adibou. Audrey : Vous l'utilisez ? Bruno : Oui, j'aime bien. Audrey : Est-ce que vous en utilisez d'autre ? Bruno : J'ai Motus. Audrey : C'est un jeu de mots ? Marjorie : C'est le jeu qu'il y a à la télé ? Bruno : Oui. Il est là. Audrey : Vous l'utilisez aussi ? Bruno : Oui. Normalement on entend la musique mais là, j'ai plus de son. Marjorie : Depuis longtemps ? Bruno : Oui. Marjorie : Depuis que tu as changé d'ordinateur ? Bruno : Oui. Marjorie : J'ai pas l'impression que tu ais des hauts parleurs... Audrey : Oui c'est vrai, du coup... Bruno : Ils sont là. Marjorie : Sur la tour ? Bruno : Oui. Marjorie : Je regarderai plus tard. Audrey : Il faut peut-être qu'on y aille, Marjorie : Comme vous voulez. Audrey : Au pire, je peux demander à Bruno. Marjorie : Oui. Bruno : Est-ce que si je peux revenir un jour, vous accepteriez de me montrer un petit peu. Bruno : Oui. Audrey : Dans ce cas-là, je ne sais pas encore quand je vais avoir du temps libre. Vous est ce que vous avez du temps libre ? Marjorie : Sur le mois, c'est faisable. Il faut juste regarder le planning d'activité, pour voir s'il n'y a pas de sortie, s'il n'y a pas kiné... Audrey : Je peux donc voir Christophe et puis peut être Julie rapidement. Marjorie : La seul difficulté c'est que vous n'allez peut-être pas arriver à voir les trois en même temps, car ils ne sont pas sur le même étage, ils n'ont pas les mêmes activités, ils n'ont Audrey : Oui. Ça va être difficile de trouver un jour qui est pratique pour tout le monde.

Marjorie : Oui Christophe ne pouvait pas cette fois, la prochaine fois, ça sera peut-être Bruno.

Audrey : On verra. Vous voulez me montrer autre chose, Bruno ?

Bruno : Oui, avant qu'Eve parte. Le problème, il est là.

Audrey : Alors vous avez été dans panneau de configuration. Comment vous saviez qu'il fallait aller là ?

Bruno : Car il y a le petit dessin.

Audrey : D'accord.

Bruno : Et d'habitude le son est là.

Audrey : Oui, c'est vrai, il est faible.

Marjorie : Il marque comme si tu n'avais pas de haut-parleur, Bruno.

Audrey : Oui, c'est marqué, aucun périphérique.

Marjorie : Je reviendrai voir, je vais continuer avec Audrey pour voir Julie.

Audrey : Je prends une dernière photo. Merci beaucoup !

Bruno : Tu sais la dame qui vient me voir, elle a essayé.

Marjorie : Je ne sais pas s'il faut avoir des hauts parleurs en plus.

Audrey : Je ne sais pas si c'est un haut-parleur, ou si c'est la ventilation.

Marjorie : Je crois que c'est la ventilation.

Audrey : Merci beaucoup Bruno, pour le temps que vous m'avez accordé et si on arrive à trouver un autre moment, je prendrai contact avec le personnel, merci encore, bonne journée. Bruno : Bonne journée.

Mariorie : Vous pouvez m'envoyer un mail et j'en parle au personnel.

Audrey : Merci. Le temps passe tellement vite.

Marjorie : Julie est ici.

Audrey : Bonjour, ah vous étiez en train de Chater sur Msn ?

Julie : Oui.

Audrey : Est-ce que je peux poser mes affaires ici ?

Julie : Oui, tu peux.

Audrey : Voici mon enregistreur, qui me permet de me rappeler de tout ce qui c'est dit. Est-ce que je peux vous enregistrez ? Et est-ce que je peux prendre quelques photos de vous devant l'ordinateur ? Est-ce que vous préférez que je vous prenne de dos pour pas qu'on vous reconnaisse ?

Julie : Non, ça me dérange pas.

Marjorie : Vous êtes d'accord.

Julie : Oui.

Audrey : Je voulais savoir ce que vous aimez faire avec l'ordinateur.

Julie : J'aime tout faire.

Audrey : En particulier.

Julie : J'aime Internet.

Marjorie : Là, ça vaudrait peut-être le coup que vous reveniez, car avec Julie, vous pouvez passer du temps, elle connait beaucoup de chose.

Audrey : Qu'est-ce que vous utilisez ?

Julie : J'ai Internet, j'ai Msn.

Audrey : D'accord. Là vous étiez en train de discuter avec qui ?

Julie : Avec un ami de mon école.

Audrey : Qui a lui aussi Msn alors ?

Julie : Oui.

Audrey : Votre école c'est un IME, c'est ça ?

Julie : Oui.

Audrey : Et là, il est où ?

Julie : À la maison, il a fini l'école.

Audrey : D'accord. Sur Msn, vous discutez avec qui en général ? Julie : J'ai tout ça.

Audrey : Vous avez pas mal d'amis ! C'est des amis de l'école ?

Julie : Oui, il y a ma maman, mon papa, j'ai tout le monde.

Audrey : Vous passez beaucoup de temps devant l'ordinateur ?

Julie : Oui.

Audrey : Est-ce que vous y êtes tous les jours ?

Julie : Non, pas tous les jours.

Audrey : Plusieurs fois par semaine ?

Julie : Le matin, après le repas, et un petit peu le soir.

Audrey : Et qu'est-ce que vous faites ? Vous allez sur Internet ? Vous discutez ?

Julie : Je mets de la musique sur Internet.

Audrey : Vous pouvez me montrer comment vous faites pour mettre de la musique sur Internet ?

Julie : Oui.

Audrey : Merci. Alors, oui, vous allez dans Google, vous tapez le Y, pour YouTube.

Julie : Je recherche les CD dans YouTube.

Audrey : Et là, il y a quelqu'un qui est en train de vous parler ?

Julie : Oui.

Audrey : En général vous répondez tout de suite ?

Julie : Oui.

Audrey : Est-ce que parfois, vous recherchez des musiques entendues à la radio, vues à la télé ?

Julie : Non. J'arrive pas.

Audrey : Vous vous ne souvenez pas du titre peut-être ?

Julie : Oui.

Audrey : Et si vous l'écrivez ? Vous y arrivez peut-être ?

Julie : Si j'y arrive. Mais comme j'ai du mal à me rappeler, je laisse tomber.

Audrey : Vous utilisez YouTube, et sur Internet vous utilisez autre chose que YouTube ?

Julie : Oui. NRJ. Je vais le fermer. Je vais le chercher. Je mets NRJ et W.

Audrey : Je ne connais pas.

Julie : J'ai mes parents, mais mon papa et ma maman ne sont plus ensemble, et le copain de maman qui s'appelle Jimmy a un frère, il s'appelle Iris. Il connait des sites, qu'il me donne.

Audrey : Il vous le donne comment.

Julie : Sur du papier.

Audrey : Il vous le note, et après vous le tapez sur Google.

(Le téléphone sonne, Eve qui a pris la suite de l'entretient répond. Didier est en bas, il a fini sa kiné, il attend depuis longtemps.)

Audrey : Julie, je pensais, comme j'ai d'autres personnes à voir, si je reviens un jour vous pourriez à nouveau m'accueillir pour m'expliquer ce que vous faîtes sur l'ordinateur ?

Julie : Ça me dérange pas.

Audrey : On regardera, alors dans votre emploi du temps.

Julie : Oui.

Audrey : Je ne sais pas quand vous avez un moment de libre, il faudrait aussi que je voie Bruno et Christophe dans l'idéal, en même temps.

Julie : Christophe, il revient dimanche après-midi avant le repas.

Eve : Elle ne viendra pas cette semaine.

Audrey : On peut dire de toute façon, en novembre ?

Julie : Eve, normalement...

Audrey : Je suis désolée, j'ai d'autres personnes à voir !

Julie : C'est pas grave.

Audrey : Je vais prendre une photo. Vous avez une télé aussi ?

Julie : Oui.

Audrey : L'ordinateur est mieux que la télé ! (Rires).

Julie : Mais, je vais bientôt le changer.

Audrey : Vous regardez des films ?

Julie : Sur l'ordi !

Audrey : Ah, vous préférez sur l'ordinateur, d'accord. Donc on fait comme ça, je regarde dans l'emploi du temps.

(Soulia est dans le couloir.)

Audrey : Qui vous l'a installé votre ordi ?

Julie : Ma maman.

Audrey : Et là, vous discuter avec qui ?

Julie : Avec un ami !

Audrey : Et vous discutez souvent avec des amis ?

Soulia : Excusez-moi, quand vous avez le temps, tu sais Eve m'a fait mon planning de Janvier, le soir, je n'arrive pas.

Eve : Elle doit barrer le jour qui vient de se passer, ce n'est pas l'idéal pour elle, il faut que je réfléchisse à une autre solution.

Audrey : Ah d'accord !

Soulia : Elle peut réfléchir.

Eve : Non, ce n'est pas son travaille, Audrey s'occupe de l'ordinateur.

Audrey : Je n'ai pas les compétences pour.

Soulia : Ha, ben si !

Audrey : Je peux, mais je pense qu'Eve est mieux placée que moi. (Rires)

Soulia : Mais, si vous pouvez.

Audrey : Effectivement, si je trouve quelque chose d'intéressant dans mes recherches j'en ferai part. Merci Julie ! Bonne journée, à bientôt, au revoir Soulia ! Soulia et Julie : Au revoir !

(Dans le couloir.)

Eve : Ça vous va ? On pourra tous les voir.

Audrey : J'orienterai mes questions pour la prochaine fois. J'aime bien passé du temps avec eux, car finalement, il y a ceux qui ont un ordinateur et qui ne savent pas s'en servir...

Eve : Alors, Bruno se débrouille bien, mais il lui arrive de supprimer des dossiers par inadvertance.

Audrey : Je trouve déjà que Bruno se débrouille bien.

Eve : Je pense que Christophe est un peu du même genre que Julie.

Audrey : D'accord. En discutant avec le moniteur d'atelier et Brigitte, j'étais étonné... A la MAS est ce que c'est, d'abord des personnes handicapés physiques et après handicapés mental ?

Eve : Les deux.

Audrey : Car on m'a expliqué que l'endroit pour accueillir des personnes handicapées physiques serait plutôt une MAS.

Eve : Troubles associés, handicap social. Il y a une prise en charge médicale un peu plus importante qu'en FAM et moins importante en FAS. Il n'y a pas de kiné, il n'y a pas de médecins. A la MAS, l'aide médicale est plus importante que ceux du FAM. Est-ce que l'on a plus de chance de trouver des personnes qui sont plus handicapées physiquement que

handicapées mentalement ?

Eve : Ici ? Non, on a des IMC, des traumatisés crâniens, des AVC, des sclérose plaque. Il y en a qui utilisent l'ordinateur depuis qu'ils sont jeunes et qui sont déficients intellectuels. Audrey : Jean ?

Eve : Il a fait des études, au niveau cognitif, il y a quelque chose qu'on n'arrive pas à cerner. Il utilise l'ordinateur aussi, il n'est pas déficient intellectuel.

Audrey : On pourrait dire qu'il a des troubles cognitifs ?

Eve : On ne sait pas. Je m'avance peut être un peu.

(Nous sommes arrivées devant la chambre de Damien.)

Audrey : Bonjour

Eve : Bon, Damien tu fais un peu marcher ton doigt ?

Audrey : Je me suis fait un peu désirer, je suis désolée ! C'est un peu long car je pose pas mal de questions car j'aime bien voir comment ils utilisent l'ordinateur, je suis obligée de faire un peu le tour. Bonjour Didier, j'avais déjà rencontré Damien pendant le journal.

(Tout le monde parle en même temps. Ils ont attendu longuement avec Marjorie. Rires)

Audrey : Donc Damien et Didier, vous êtes tous les deux à la maison d'accueil spécialisée ? Damien : Oui

Marjorie : Au balcon du village.

Audrey : Au balcon du village ?

Marjorie : C'est le nom de l'unité.

Audrey : Ha, d'accord. Vous devez avoir un joli point de vue alors, pour que ça porte ce nomlà.

Eve : Il y a une belle vue, de ta chambre ?

Damien : Oui.

(Eve aide Damien à se remettre dans son fauteuil qui est penché)

Audrey : Donc Damien, vous n'avez pas d'ordinateur dans votre chambre ?

Damien : Non.

Audrey : Et Didier est-ce-que vous avez un ordinateur dans votre chambre ?

Eve : Non. Mais tu as une télé dans ta chambre. Un clignement des yeux, veux dire oui. Tu montres comment tu fais un clignement des yeux ?

(Didier cligne une fois des yeux)

Audrey : D'accord et pour le non, du coup ?

Eve : Comment tu fais ? Voilà comme ça, un petit non. Marjorie t'as expliqué un petit peu, qui était Audrey ?

(Tout le monde parle en même temps.)

Audrey : Je comprends que les résidents aiment bien vous voir, car en fait vous leur faites aussi de l'animation, je comprends mieux ! (Rires)

Audrey : Je vous rappelle, que j'ai mon enregistreur pour me souvenir de tous ce qui s'est dit, ça vous pose pas de souci, si je le mets en route ?

Damien : Non.

Audrey : C'est essentiellement pour moi ! Didier, est ce que je peux faire quelques photos quand vous êtes devant l'ordinateur ? Et Damien, je peux ?

Marjorie : J'ai mis la page 1, pour qu'ils puissent imprimer une page. Je suis désolée, j'ai mis la première page.

Eve : Elle fait ton boulot à ta place... (Rires).

Damien rit

Eve : Tu sais ce qu'il m'a dit tout à l'heure Damien, il faut pas que Marjorie elle parte pas, parce qu'elle est trop bien ! J'avais le droit de le dire, ça ?!

Damien : Oui.

Marjorie parlant à Didier : Tu la vois la page qui sort, quand elle a fini d'imprimer, quand elle tombe, tu appuies dessus. Seulement quand elle a fini.

Damien : De l'autre côté.

Marjorie : Tu veux de l'autre côté Didier ? Il est bien ce côté ?

Eve : Super ! (Rires)

Audrey : Depuis quand vous travaillez avec Didier ?

Marjorie : Depuis qu'il est responsable de l'impression du journal !

Audrey : Didier, je ne vous ai pas vu pourtant, au journal.

Eve : La dernière fois, il n'était pas là. Si Marjorie ne lui mets pas les feuilles devant, ça ne va pas.

Marjorie : Les feuilles tombaient.

Audrey : Donc là, vous avez fait un bilan avec Didier ?

Eve : Oui, on avait commencé un bilan avec Didier mais on n'a pas terminé. Un jour je me suis rendu compte qu'il n'était pas intéressé, il voulait regarder ce que je faisais à l'ordinateur, et du coup comme j'avais un truc à imprimer, je lui ai demandé d'appuyer sur le bouton.

Audrey : D'accord. C'est comme ça que c'est venu.

Marjorie : Tu l'as préparé, oui.

Damien : Père, imprimante.

Marjorie : Ton père aussi, il a une imprimante ?

Damien : Oui.

Marjorie : Avec un ordinateur portable, et oui ils ont des sous !

Damien : Un peu.

Marjorie : Un petit peu. Rire. Tu vas voir la feuille va tomber, et elle va tout de suite recommencer à imprimer.

Damien : Oui.

Marjorie : Regarde, ça recommence, tu as réussi.

Damien : E…

Marjorie : Tu crois que je fouille dans ton bureau ?

Damien : Écrire.

Marjorie : Tu veux écrire quelque chose.

(Eve explique le programme, pour voir des chambres équipées de domotique).

Marjorie : Je te laisse finir Didier ? Vous avez des questions Audrey ?

Audrey : Non, sauf si Didier veut me montrer quelque chose.

Marjorie : Qu'est-ce que tu veux lui montrer ?

Eve : Super. Tu voulais lui montrer l'ordinateur ? Comment tu imprimes ? Elle le voit ! On peut lui donner le journal !

Audrey : Merci. Et donc Didier est-ce qu'il utilise le contacteur à d'autres moments aussi ? Marjorie : C'est vraiment avec la machine pour l'instant.

Audrey : Ça vous plait Didier de travailler avec l'ordinateur ? Vous aimeriez en faire plus ? Didier cligne des yeux.

Audrey : Oui. D'accord.

Marjorie : Pas tout de suite.

Audrey : Vous n'avez pas beaucoup d'ordinateur ?

Marjorie : Un pour quatre.

Audrey : Ah oui.

Marjorie : Presque terminé, tu as encore de la force ? On continue ?

Eve : Ça, c'est le James.

Audrey : Oui, je l'avais vu quand Damien était venu au journal, mais je ne l'ai pas vu en fonctionnement.

Marjorie : Tu nous le montres après, pour prendre l'ascenseur, on te raccompagne après jusqu'à ta chambre ?

Audrey : Pour voir les chambres équipées de domotique.

Damien : La porte.

Audrey : Ah, la porte d'accord. Vous pouvez la fermer à clé ?

Damien : Non.

Audrey : Non, jamais ?

Marjorie : Ici très peu. Julie a un système de crochet.

Eve : Encore deux pages, tu fais attention, quand c'est terminé.

Cris de joie de Didier.

Marjorie : On s'est rendu compte que Didier arrive à déchiffrer, sait reconnaître du vocabulaire, il a des trucs dans la tête. (Rires)

Audrey : Comment vous êtes-vous rendu compte ?

Marjorie : Au hasard, (rires des résidents) comme ça on s'est dit, on va écrire des mots sur une feuille pour voir s'il reconnaît. Et il reconnaissait, on n'en revenait pas.

Cris de joie de Didier.

Eve : Tu es prêt pour la dernière.

Didier rit.

Eve : Il y en a plus Didier, tu as tout imprimé ! C'est la montagne au Maroc, non ?

Damien : Non.

Marjorie : Ça te parlait pas Didier ? Il y a beaucoup d'images. Non ?

Eve : C'est pour les séances de cinéma, c'est la dedans qu'il y a les films. Le prochain mercredi, il y a ça au cinéma, le personnel va vous le dire.

Audrey : ils vont au cinéma, de temps en temps ?

Eve : Il y a un DVD pôle.

(Tout le monde parle en même temps du cinéma.)

Damien : on croirait des coquelicots.

Eve : Donc voilà, les images. On va prendre l'ascenseur ?

Audrey : Est-ce qu'il faut que je prenne mes affaires, ou on revient ici ?

Eve : On va revenir.

Audrey : On monte ?

(Dans les couloirs.)

Audrey : Donc pour l'ascenseur...

Marjorie : Il va vous montrer.

Audrey : Donc, c'est un système ou ça s'allume, comme tout à l'heure ?

Marjorie : Oui.

Audrey : Et le B qui est allumé en rouge ?

Marjorie : Celui-ci contrairement, à celui que je vous ai montré va faire d'abord les lignes, et quand Damien a dit les lignes qu'il voulait, il fera alors les cases qu'il souhaite. Il faut dire qu'il est dans l'ascenseur.

(Nous rentrons dans l'ascenseur.)

Mariorie : On monte au deux ?

Audrey : Donc là, il peut le faire. Pourquoi les trois boutons sont allumés ?

Marjorie : C'est la ligne. Là il va valider l'étage.

Audrey : Deuxième étage, C'est partie.

Mariorie : Il a A et B, car les deux ascenseurs n'ont pas le même code. Ca vous dérange si Didier nous suit, il est curieux ?

Damien : Non.

(Nous sortons de l'ascenseur.)

Audrey : Voilà donc, les balcons du village. C'est immense, je crois que je me perdrais.

Marjorie : J'ai mis du temps.

Audrey : Donc, on est à la MAS.

Eve : Oui.

Audrey : Bonjour. J'en connais quelques-uns, je crois.

Marjorie : Vous connaissez Stéphane.

Audrey : Oui, je m'en souviens.

Marjorie : Tout est domotique dans cette chambre, la télé, la lumière..., sauf la porte.

Audrey : Ah oui, sauf la porte.

Marjorie : Il y a une chambre par étage qui est domotisée. E Damien ne l'a pas.

Audrey : Et du coup pour fermer la porte ? Damien, vous devez faire appel à quelqu'un ? Damien : Non.

Audrey : Vous ne fermez pas ? Donc là, vous avez fait la dernière ligne, donc là c'est la lumière ? (Rires)

Marjorie : Par contre là, tu n'as pas dit à ton James que tu étais dans ta chambre. Car du coup tu envoies les codes de l'ascenseur.

Audrey : Alors fiche récapitulative, sélectionner la case avec la gommette rouge et la touche 1, d'accord.

Marjorie : Il faut qu'il recommence car il a oublié une étape.

Audrey : Alors, il faut à la fois utiliser le contacteur et déplacer avec la tête, non ? Que le contacteur suffit ?

Marjorie : Que le contacteur.

Audrey : Ah, comme vous m'avez dit, il faut appuyer au bon moment en fait. Je vous prends en photo et donc ici est ce qu'il y a deux lampes ? C'est une autre commande ?

Mariorie : C'est une autre commande.

Audrey : Et celle-là, elle ne fonctionne pas ?

Marjorie : ça pourrait, mais ça coûte cher !

Audrey : D'accord, il y en a déjà deux, c'est pas mal. Une près du lit. Et le contacteur ?

Marjorie : Le récepteur est juste dessus.

Audrey : Oui, c'est ça !

Marjorie : Je ne sais pas ce que tu veux faire Damien, je te laisse faire.

Audrey : Et c'est vous qui avez paramétrée le nombre de seconde pour que ça se rallume ?

Marjorie : Qu'est-ce que tu as fait Damien ? Lui il connait par cœur, mais pas moi. C'est le deux.

Damien : Pourquoi ?

Marjorie : C'est pour montrer à Eve.

(Tout le monde parle en même temps.)

Eve : Oh la la, je n'aurais même pas su, je me disais mais pourquoi il veut appeler l'ascenseur numéro deux ?

Eve : Et ton cadre photo, il est où ?

Marjorie : Dès qu'il y a une télécommande avec codes infrarouges. On peut rentrer les codes. Je peux tous lui mettre.

Audrey : Et donc là, les lumières, les CD, la télé et le cadre photo numérique.

Marjorie : Le DVD, je pourrai, mais je n'ai pas envie. (Rires)

Damien : Ça marche pas, c'est pas infrarouge.

Marjorie : Mais si, c'est infrarouge.

Damien : Non.

Marjorie : Je te dis que si ! Occupe-toi de ton appareil numérique !

Eve : Tu voulais éteindre les lumières, là ? Mais tu es devant la télé.

Marjorie : Comment on sait Damien, pour savoir que tu es devant la télé.

Damien : Plus.

Eve : Moi non plus, je ne sais pas comment ça marche.

Marjorie : Il faut attendre un petit peu.

Audrey : Et si non, si vous n'appuyez pas sur le rouge et que vous appuyez sur une autre ligne, ça fait quelque chose tout de même ?

Marjorie : Oui, ça allume la lumière, ou autre... ça garde en mémoire la page où il était. Donc, s'il explique qu'il est devant l'ascenseur, il peut tout de même lui expliquer qu'il demande autre chose. Ça demande une attention de ça part pour ne pas mettre la télé avec l'ascenseur, et la lumière, etc. (Rires)

Marjorie : Là, il lui a dit qu'il voulait le changer, et lui dire qu'il changeait d'endroit. Ensuite, il lui dit qu'il veut la télé. Voilà, donc là il est devant la télé. Ça doit être bleu, quand je suis devant la télé.

Audrey : D'accord. Oui, bien ! Après il recommence en bas ?

Marjorie : Maintenant, il attend que le trois s'éteignent et le James sait qu'il est devant la télé. Il peut alors mettre la chaîne un, deux, trois, pour changer. Le zéro, c'est pour allumer la télé. Damien, va vous montrer la suite...

Audrey : Ceci, c'est pour pouvoir faire plus et moins ?

Marjorie : Je ne lui ai pas mis car il a trois chaînes essentiellement, donc il n'en a pas vraiment besoin.

(Damien a allumé la radio.)

Audrey : C'est quand même super pratique.

Damien : Oui.

Audrey : Ça doit vous changer la vie, depuis que vous avez ça !

Damien : Oui.

Audrey : C'est quand même vraiment bien ! Avant vous étiez obligé de demander à chaque fois ?

Damien : Oui.

Audrey : Il est assez compliqué, c'est pas fastoche.

Marjorie : Des fois ça tombe en panne car il y a une collègue qui a appuyé sur un bouton ou qui l'a éteint.

Audrey : Ah ben oui, il n'y a plus de connexion.

Damien : Rien.

Marjorie : Oui, du coup tu ne peux plus rien faire. Damien, peux-tu mettre un peu moins fort la radio ?

Audrey : Et le son ?

Marjorie : Non je ne lui ai pas mis. Je pourrais mettre beaucoup plus, mais Damien a besoin de lunettes, donc il faut écrire des chiffres assez gros.

Audrey : D'accord.

Audrey : Donc là, tu as mis la fonction lecteur de CD ?

Marjorie : Oui.

Audrey : Ah oui, il faut sélectionner la fonction CD, d'accord. Qu'est-ce que c'est ça ? C'est sympa ! C'est votre CD préféré ?

Eve : Je lui ai mis ce CD hier par sa demande.

Damien : J'ai appris que le goal... (Damien parle de foot)

Marjorie : On parle de foot car j'habite à côté du stade. Et que ça commence à sentir la friture ! (Rires)

Audrey : Vous êtes aux premières loges ! (Rires)

Marjorie : Il y a des cabanes à frites en dessous de chez moi.

Damien : Je pense à toi. (Rires)

Audrey : Il compatit ! (Rires)

Audrey : Équiper des anciens bâtiments de domotique doit être extrêmement coûteux, car j'ai

cru comprendre que les bâtiments ont été refaits. Le plan, a été financé dès le départ pour l'ensemble des rénovations ?

Mariorie : Oui, c'est un bon investissement.

Marjorie : La méthode James est la plus intéressante pour le moment.

Audrey : Pour Damien.

Marjorie : Il s'en sert essentiellement pour la télé, pour allumer...

Audrey : Donc un bâtiment domotisé est un bon investissement.

Damien : Photo.

Eve : Tu as mis plusieurs photos dedans.

Audrey : Et comment les parents ont perçu que Damien est accès au James ?

Marjorie : Qu'est-ce que tes parents en pensent de ton James ?

Damien : Pas montré.

Marjorie : Tu ne lui as pas montré, mais qu'est-ce qu'elle en pense ?

Damien : Bien.

Marjorie : Oui.

Audrey : Ils ont dû être heureux, c'est quand même une sacrée avancée !

Damien : Eve, tu connais ZAZ, cette musique ?

Eve : Si je l'a connais, oui, mais je t'avoue que je ne peux plus l'entendre, ça me saoule un petit peu.

Audrey : On l'a beaucoup entendue à la radio.

Marjorie : Voilà, on a tout éteint. On a fait le tour de la domotique.

Audrey : C'est super en tous ça !

Marjorie : Tu vas tout de même pouvoir ouvrir à nouveau tes volets. Avant de partir.

Audrey : C'est le changement d'heure bientôt, donc il va faire nuit tôt.

Damien : Oui.

Audrey : Je ne sais plus quel jour c'est.

Eve : C'est la nuit du samedi à dimanche c'est écrit dans le journal. Didier vous à imprimez exprès le journal, c'est écrit dedans !

Audrey parle à Didier : Je lirai le journal Didier. (Rires)

Damien : La feuille.

Audrey : Non je ne l'ai pas embarqué.

Marjorie : Prochainement, quand France télécom aura fait les dossiers Mr Damien pourra téléphoner avec le James.

Audrey : Ah oui !

Marjorie : Tu remettras Zaz pour Thierry.

Damien : Oui

Audrey : Merci encore Damien de m'avoir montré votre chambre et comment vous utilisiez l'informatique, comment vous participiez à l'activité journal. Peut-être que je reviendrai, mais je tiendrai au courant Eve et Marjorie, de la suite de mes études, ça vous intéressera peut être. Encore merci et au revoir.

Damien : à bientôt.

Audrey regardant Eve : Je ne vous revois pas ?

Eve : Si j'ai juste quelque chose à voir avec Damien et je vous vois en bas.

Audrey : Au revoir. Didier je vous dis au revoir, merci beaucoup de m'avoir montré comment vous utilisiez l'ordinateur, à bientôt, au revoir.

(Il y a du bruit dans les couloirs.)

Audrey : Bonjour, il y a une super déco, là ! Et les tableaux, c'est les résidents qui les ont faits ?

Damien : Oui.

Audrey : Oui, c'est la même plasticienne qui vient de partout ?

(En train de marcher dans les couloirs.)

Marjorie : Je vous expliquerai ça.

(Nous parlons d'appareil photo numérique pas toujours facile à manipuler. Nous rencontrons Soulia dans le couloir.)

Soulia : Alors tu as trouvé mon idée ?

Marjorie : Il faut que je trouve Soulia.

Audrey : Soulia m'a donnée une mission mais j'ai dit que je pense que je ne pourrais pas l'aider.

Marjorie : Une mission ?

Audrey : En fait, Eve a mis quelque chose en place, et elle m'a dit d'y réfléchir aussi. C'était par rapport à un planning, c'était par rapport à l'impression, avec l'informatique, elle s'est dit que ça me concernait moi. Je lui ai dit que je n'avais pas forcément les compétences.

Marjorie : Soulia, on va y réfléchir avec Eve.

Soulia : Allez.

(Tout le monde s'éparpille, Marjorie doit parler à une collègue. Nous reprenons l'interview avec Eve.)

Audrey : Oui, je me disais, les parents est-ce qu'ils ont un peu changé le regard sur leur fils depuis qu'il est capable de faire tout ca ?

Eve : Nous n'avons pas vraiment de contact avec eux. Peut-être que Marjorie a plus de contact avec les parents à Damien.

(Un jeune homme dans le couloir nous coupe la parole et demande des renseignements à Eve sur le planning du lendemain, car il a un rendez-vous qui change.)

Eve : Du coup, vous avez pu, faire un petit peu le tour ?

Audrey : Oui, comme ça, si je veux approfondir je pourrais toujours me permettre de prendre contact directement avec le personnel, et pouvoir revoir, Julie, peut être Christophe s'il est dans les parages pour discuter. Ça m'a permis de comprendre un peu la domotique, car je me posais des questions, par rapport au projet au fonctionnement, ça me donne un bon aperçu.

Eve : C'est un peu ce que vous avez vu dans d'autre établissement ?

Audrey : Ça ressemble sur certains points. Déjà la domotique je n'avais jamais vu, par exemple.

Eve : D'accord.

Audrey : Par contre pour les personnes lourdement handicapées je ne sais pas comment..., je me posais la question, est ce que la personne essentiellement déficiente intellectuel, on peut dire qu'il y a un manque de stimulation ? J'ai entendu Marjorie qui a parlé du manque de stimulation. Car je me dis, comment on arrive à faire des choses assez impressionnantes avec des personnes normalement plus handicapées.

Eve : ça dépend de l''équipe de professionnels et du résident.

(Tout le monde parle en même temps. Soulia s'approche très près de Eve.)

Eve : Soulia, est ce qu'on s'approche comme ça des gens ? Tu t'approches de moi comme si tu voulais m'embrasser.

Soulia : Je t'aime bien. Tu es mignonne.

Eve : Oh, là, là.

Audrey : Vous avez plein de qualité ! (Rires)

Eve : Elle n'arrête pas de me faire des compliments, va faire des compliments à Dominique ! Soulia : Alors, elle a trouvé une idée ?

Eve : Soulia, elle n'est pas venue pour réfléchir à ça !

Soulia : Non.

Eve : Elle est venue pour voir comment ça se passait.

Audrey : Vous en savez plus que moi ici.

Soulia : Non, non.

Marjorie qui a entendu la conversation prend la parole : On va trouver une solution ne t'inquiète pas. On va trouver un autre système pour ne pas barrer. Jeudi peut être, les emplois du temps ont changé.

Audrey : C'est les vacances scolaires.

Marjorie : Soulia, on a autre chose que ton planning à discuter, maintenant.

Soulia : Oh, là, là !

Eve : Elle a raison. Allez Soulia, je ne veux plus te voir, autrement tu vas venir tous le temps me demandé si on a trouvé une idée !

Soulia : C'est pas vrai. (Rires)

Audrey : ça arrive souvent qu'ils n'ont rien de prévu les résidents ? Qu'ils regardent la télé.

Eve : Les résidents que vous avez vus, Didier et Stéphane c'est comme ça tous les jours, à part quand il y a une sortie de prévue, ou restaurant, ou thérapie…

Audrey : Ah bon ? Au foyer, ils font plus de choses, j'ai l'impression ?

Eve : Ils ont plus de capacités, ils sont plus autonomes. Si on regarde Boubou, si on regarde Damien, ils font pleins d'activités.

Audrey : Oui, d'accord.

Marjorie : Effectivement, ils ne peuvent pas bouger et ne peuvent pas parler, alors c'est difficile de leur proposer des choses.

Eve : ça fait une semaine, même pas, que Stéphane peut dire « Oui ».

Audrey : Ah oui, d'accord. Et les autres comme Damien, ils peuvent faire plus de choses, plus de sorties ?

Eve : Oui, ils peuvent se promener dans l'établissement.

Marjorie : Ils peuvent dire ce qu'ils ont envie de faire !

Eve : Ils peuvent interpeller quelqu'un. Ils peuvent exprimer leurs souhaits, même si parfois, on passe un quart d'heure à comprendre ce qu'ils veulent. Ils sont un peu plus débrouillards.

Audrey : Je suis étonnée qu'il n'y ait pas d'encadrement.

Marjorie : Si.

Eve : Il n'y a pas de cadre éducatif.

Audrey : Dans le foyer spécialisé, c'est différent.

Marjorie : Il est spécialisé, il y a un cadre éducatif, quatre jours par semaine. C'est éducateur. Ici, c'est une maison spécialisée, mais c'est médical.

Audrey : Du coup, ce que j'ai découvert dans la spécificité du foyer spécialisé, c'est qu'il n'y a pas d'équipe éducative, mais il y a plus d'intervenants extérieurs, j'ai vu que c'était tous des AMP, a part Brigitte qui est éducatrice, à priori.

Eve : L'AMP est éducateur, les aides-soignantes sont infirmières.

Audrey : Ah d'accord, ok. Elles ont des tâches du quotidien mais pas de soin, et de l'animation.

Eve : À la MAS, elles prennent énormément de temps le matin pour les toilettes, pour le lever, les faire manger, alors que dans le FAS, c'est plus rapide, ils sont plus autonomes.

Mariorie : Ils sont tous levés à 9 h du matin, ils ont plus le temps de mettre en place des activités.

Eve : Ici, ils sont tous près à 11h 30.

Audrey : Quand vous parliez du personnel de proximité, vous parliez des AMP ?

Mariorie : AMP, infirmières, éducateurs...

Audrey : Je voulais vous demander aussi, par rapport aux parents de Damien, est-ce qu'ils ont été surpris qu'il pouvait utiliser un James aussi facilement ? Qu'il avait de bonnes capacités de compréhension ?

Marjorie : Les parents de Damien, là c'est plus personnel. La maman de Damien est une dame qui n'exprime pas ses émotions, c'est-à-dire qu'elle va avoir une voix assez monocorde.

Donc, je n'ai pas vraiment réussi à savoir si elle était contente, si elle était étonnée, car elle a une sorte de voix neutre. Donc, je n'en sais rien.

Audrey : Ah, d'accord.

Marjorie : Certainement, elle ne devait pas être étonnée, car elle savait qu'il a des capacités, mais elle devait être agréablement surprise parce qu'enfin, il gagne de l'autonomie.

Audrey : Oui, il est plus autonome.

Marjorie : Et lui, est très heureux !

Audrey : Ça se voit.

Marjorie : Je pense donc, qu'elle est heureuse de voir son fils comme ça. Je ne peux pas interpréter.

Audrey : Oui, je comprends, elle n'en a pas parlé, donc vous ne pouvez pas interpréter. Juste une dernière question. Pour Damien, enfin, toutes les personnes que j'ai vues, au départ quel diagnostique a été posé sur ces personnes, est-ce que vous savez ? Est-ce que ce sont des personnes lourdement handicapées, est-ce que c'est un accident ? C'est pour savoir, si...

Eve : Ils sont tous IMC ou traumatisé crânien étant petit.

Audrey : C'était juste pour savoir, si c'était des personnes qui étaient nées avec une déficience. Il faut que je fouille un peu mieux du coté IMC, car il faut que je fasse la différence entre IMC et personnes déficientes intellectuelles.

Eve : IMC c'est la cause.

Marjorie : Un IMC peut avoir une déficience intellectuelle.

Audrey : Oui, voilà.

Marjorie : une personne déficiente intellectuelle n'est pas forcément IMC. Un IMOC est déficient.

Eve : Alors IMC, Infirme Moteur Cérébrale. IMOC Infirme Moteur d'Origine Cérébrale. Un IMOC à des troubles cognitifs associées, qu'un IMC n'a pas. Mais dans le langage courant de quasiment tout le monde, ils sont tous IMC, on ne précise pas.

Audrey : Dans ce cas-là, l'IMC peut bien entrainer une déficience intellectuelle, c'est ça ? Eve : Ils peuvent être déficient intellectuel.

Marjorie : Non, car si ils sont déficients intellectuels, ils sont IMOC.

Audrey : Ah oui, donc, finalement on dit IMC alors que la personne est IMOC.

Marjorie : Ici, ils sont tous IMOC, car s'ils pouvaient, ils seraient en CAT, ou en atelier. Ils auraient les capacités de vivre seuls.

Eve : J'ai un ami qui est IMC, il a acheté sa maison, il a fait des études, il a son permis, il a un mal fou à écrire alors il tape à l'ordinateur, c'est sûr, il ne sait pas casser un œuf... ce genre de chose, mais il se débrouille. Il vit seul, il travaille.

Audrey : Oui d'accord. C'est vrai que je dois être un peu précise là-dessus, quand je parle du handicap.

Marjorie : C'est sûr !

Audrey : Du coup j'étudie pas trop du coté psychologie, car de ce coté-là vous travaillez différemment. Vous comparez trois groupes pour pouvoir étudier les résultats. Par exemple, un groupe de personnes déficients intellectuelles, un groupe de non handicapées, et un groupe de handicapé physique.

Eve : Pour faire quoi ?

Audrey : Par exemple, j'avais assisté une personne qui voulait savoir, est ce que les personnes trisomiques étaient plus heureuses en travaillant ou en étant à la maison. Du coup, elle a fait ses recherches sur un groupe de personnes trisomiques ne travaillant pas, un groupe de personnes déficientes intellectuelles qui travaillent en ESAT vivant chez les parents et un groupe de personnes sans handicap. Elle avait comparé ces trois groupes. Elle avait un échantillon très pointu avec le même nombre de personnes hommes et femmes, au niveau de la tranche d'âge, etc. Voilà. Moi je ne travaille pas comme ça.

Eve : C'est vrai que dans les études de psychologie ou neuro psychologie, il faut qu'il y ait des échantillons homogènes. Si non, la comparaison n'est pas bonne.

Audrey : Oui, tandis que moi, je ne compare pas.

Eve : Vous prenez des données qualitatives.

Audrey : Voilà, exactement.

Eve : Dans les études, il faut qu'on ait des données objectives.

Audrey : Oui, je ne vais pas du côté psychologie car les psychologues ne comprennent pas ma façon de faire, car mon étude n'est pas du tout de leur méthode.

Eve : Qu'est-ce que vous entendez par le côté psychologique ?

Audrey : Quand j'ai présenté ma manière de faire dans un congrès ou il y avait des psychologues, ce congrès était interdisciplinaire, les psychologues n'étaient pas du tout d'accord avec ma manière de travailler, déjà je parlais de déficiences intellectuelles de manière générale, j'ai pas d'homogénéité, je vois un FAS, un FAM, un MAS, un IME, un IMPro, un ESAT. Ce qui m'intéresse est de piocher un peu dans tous les établissements, comprendre leurs différents fonctionnement je les répertorie un peu comme une cartographie. C'était vraiment mal vu, car quand je parlais de manière générale, que les personnes déficiente intellectuelles étaient capables d'utiliser tel appareil.... Ils n'étaient pas d'accord, car c'était de manière générale.

Eve : Moi, ça me choque pas.

Marjorie : Il y en a qui arrive, mais c'est pas général.

Eve : C'est sûr que les psychologues vont plus vous dire attention, la déficience intellectuelle c'est large, il y a la déficience intellectuelle légère, moyenne, lourde…

Audrey : Je suis capable de dire si c'est léger, moyen, profond.

Eve : Julie et Damien ils ont une déficience quelque part, elle est intellectuelle car ils n'ont pas suivi une scolarité comme nous, mais c'est léger, car ils savent quand même lire, reconnaître des mots, ils savent se débrouiller.

Audrey : Ce que je voulais expliquer aux personnes que j'avais en face de moi, c'est que je trouve qu'il est absolument impossible de dire que toutes les personnes déficientes intellectuelles vont savoir utiliser l'ordinateur. Par contre, je peux expliquer comment ils fonctionnent dans tel établissement qui accueille généralement des personnes dites déficientes intellectuelles moyennes, comment ils utilisent l'ordinateur. J'ai pu remarquer que le diagnostic est fait à un moment donné, et est refait dix ans plus tard, il n'y a pas un suivi proche. Ce que je veux expliquer, c'est que je fais avec le quotidien des professionnels. À un moment donné, on m'a demandé de dire pourquoi je n'avais pas choisi un public, par exemple les légers. Je ne trouve pas cela intéressant, car dans la réalité, c'est tout mélangé, alors je ne vois pas quel aurait été l'intérêt d'en choisir un.

Marjorie : Pour que ce soit homogène, cela aurait été un boulot vraiment difficile, car il aurait fallu que vous ayez accès au dossier médical de chaque résident.

Audrey : J'ai pu remarquer par l'expérience, que c'est impossible de tirer une barrière, ça dépend trop de la culture, si on est dans une famille, qui est intéressée par la technologie, ils vont tout miser dessus. Il y a trop de variable. Par contre, dans chaque établissement, que ce soit en MAS ou en léger, il y a des choses fabuleuses qui se font, c'est ça aussi que je voulais montrer. Ce n'est pas parce que c'est une MAS qu'on ne peut pas utiliser l'ordinateur, car c'est ce que pense pas mal de personnes, ils pensent qu'ils sont trop lourdement handicapés. Et donc de voir votre fonctionnement, ça me fait très plaisir, par rapport à toutes les personnes qui m'ont dit, que j'allais trouver des personnes devant un ordinateur et qui font semblant de comprendre et c'est le professionnel qui fait. Il y a des gens qui ont dit ça.

Marjorie : Pour Didier c'est ce qu'on fait, pour d'autre c'est pas vrai.

Audrey : Oui, mais Didier, il comprend quand même.

Marjorie : Oui, il anticipe, il sait. Bien entendu, il va pas pouvoir allumer l'ordinateur et s'en

servir. Si on leur met en place le logiciel, quelque chose qui va bien qui est adapté, il n'y a pas de souci.

Audrey : J'ai découvert ça aussi au fur et à mesure, c'est vraiment super intéressant, c'est l'outil d'évaluation qui est vraiment formidable et de changement des représentations, ça c'est incroyable. J'ai entendu plusieurs fois des professionnels qui ont découvert que certains résidents comprenaient plein de chose, alors qu'ils étaient dans un coin toute la journée, et qu'on ne s'occupait pas d'eux, pourtant, ils comprenaient pas mal de chose, ils savaient lire. C'est scotchant quand même ! L'étude que je mène n'est pas très carré, ce n'est pas scientifique. Je vous retiens mais vous allez peut être devoir y aller.

Marjorie : Oui, je vais devoir remonter.

Audrey : Côté handicap, il faut vraiment bien connaitre les bons termes.

Marjorie : Oui, c'est important, connaître les définitions. Tout de manière, il n'y a pas un diagnostic précis. On met des étiquettes, mais on ne savait pas à l'époque.

Audrey : Oui, c'est ce que je lis, qu'un diagnostic n'est pas valable dans le temps.

Eve : Oui, il faut le refaire.

Marjorie : Savoir s'il est IMOC ou IMC ça ne change pas grand-chose.

Audrey : C'est pour ça que je me suis pas mal battu pour ne pas faire une étude trop ciblé, pour ne pas choisir.

Marjorie : Vous n'auriez pas trouvez des personnes qui rentraient dans vos cases.

Audrey : Alors que là, je peux voir quand et comment on utilise tel logiciel... C'est vrai que ce n'était pas évident. C'est peut-être à vous que j'enverrai un mail, si je veux un emploi du temps pour voir si Christophe, Julie et Bruno sont libre.

Marjorie : oui, je pourrai voir avec eux.

Audrey : Ok, on fait comme ça.

Eve : Alors à une prochaine fois.

Audrey : Merci, encore pour le temps que vous m'avez accordé, je vous recontacte.

Marjorie : On aimerait une copie de votre travail.

Audrey : Oui, mais c'est pas pour tout de suite. (Rires) 2011 au mieux. Je fais tout pour.

Eve : Bonne soirée.

Mariorie : Au revoir.

Audrey : Au revoir, Merci.
## **Annexe n° 100 : Observation et entretien (FAS 2) du 10/01/10**

Audrey : C'est vous qui avez allumé l'ordinateur ?

Guy : Oui. Je suis allé sur le courrier électronique.

Audrey : Oui, d'accord.

Guy : Google aussi, je sais y aller.

Audrey : Oui, j'aimerai bien que vous me montriez. Je ne sais pas si Mme Byzantin vous l'avez dit, mais je fais une étude sur l'utilisation de l'ordinateur. Je vais dans différents établissements pour voir si les personnes qui utilisent l'ordinateur, aiment l'utiliser, si elles trouvent que c'est simple, ou trop compliqué. Je leurs demande leur avis.

Guy : J'ai un truc que j'aimerai demander. Regardez.

Audrey : Oui, là il est écrit en masqué, donc c'est bon ?

Guy : J'aimerai regarder mon courrier aussi.

Audrey : Si vous voulez regarder votre courrier vous pouvez aussi.

Guy : Je sais mais ....

Audrey : Ça ne s'enlève pas, en fait !

Guy : Ça s'enlève pas ?

Audrey : Non. C'est pour montrer le nombre de caractères que vous avez dans votre mot de passe. Vous avez huit caractères.

Guy : Je sais, c'est mon mot de passe. Mais tout le monde peut voir.

Audrey : A chaque fois, il faudrait vous déconnecter.

Guy : Comment il faut que je fasse pour déconnecter, alors ?

Audrey : C'est pas pratique quand même. Vous pensez qu'il risque vraiment qu'il y ait des personnes qui viennent voir votre boîte aux lettres ?

Guy : Non.

Audrey : Et si non, un ordinateur dans votre chambre, ça vous dirait ?

Guy : Oui.

Audrey : Et qui est ce qui vous a ouvert la messagerie ?

Guy : Mme Byzantin.

Audrey : Oui, d'accord. Qu'est ce que vous pouvez m'expliquer ? Ça c'est tout vos messages ?

Guy : Oui. C'est ma sœur qui m'a écrit.

Audrey : Hier ?

Guy : Oui.

Audrey : Vous aviez lu le message, ou pas encore ?

Guy : Non.

Audrey : Bon, je vais vous laissez le lire tranquillement, alors ! Je vous embête. (Rire)

Guy : C'est bon.

Audrey : Et qu'est ce que vous faites en général après, vous lui répondez ?

Guy : Oui.

Audrey : Si vous voulez vous pouvez lui répondre maintenant.

Guy : Heu, non pas besoin.

Audrey : Et pour écrire comment vous faîtes, il n'y a pas de souci avec le clavier ?

Guy : Non. Je sais m'en servir.

Audrey : Ça vous dirait pas de répondre maintenant, comme ça, je vois un peu comment vous utilisez le clavier.

Guy : D'accord.

Audrey : Après, si vous ne voulez pas l'envoyer, vous ne l'envoyez pas.

Guy : Si.

Audrey : Donc là vous avez fait "répondre". Est ce que vous écrivez à d'autres personnes qu'à votre sœur ?

Guy : Non.

Audrey : Ça va, vous vous débrouillez pas mal avec le clavier ! Vous avez appris comment ? Guy : Tout seul.

Audrey : A force d'entrainement ?

Guy : Oui.

Guy écrit son message.

Audrey : Elle vient vous voir, aussi votre sœur ? Guy : Tous les mois car elle travaille. Audrey : Où travaille-t-elle ? Guy : A Plateville. Elle est responsable. Audrey : Et c'est vous, ou c'est elle qui a eu l'idée de correspondre par email ? Guy : C'est elle qui en est à l'origine. Audrey : Du coup vous parlez plus par email, que par téléphone maintenant, Guy : Oui. Audrey : Est ce que vous lisez un petit peu ? Guy : Non. Audrey : A part les messages de votre sœur, vous n'aimez pas trop la lecture ? Guy : J'ai jamais aimé. Audrey : Ah bon, d'accord. Audrey : Vous signez par pseudonyme ? Guy : Oui. Audrey : Gainsbourg, oui j'aime beaucoup aussi. Guy chantant : Je suis venu te dire que je m'en vais... (Audrey chante aussi) Audrey : Et vous signez toujours par votre pseudonyme ? Guy : Oui. Audrey : Vous ne signez jamais, Guy ? Guy : Non. Audrey : Et qu'est ce qu'elle en dit votre sœur ? (rire) Guy : Rien. Audrey : Est ce que je peux revoir votre boîte de messagerie ? Pour voir le nombre de messages que vous avez. Guy : Je les supprime. Audrey : Ah d'accord. Il y a des pièces jointes ? Guy : Oui. Audrey : Et en général, c'est quoi les pièces jointes ? Des photos ? Guy : Non. C'est quoi ? Audrey : C'est le petit trombone. Faites voir, cliquez. Guy : Là ? Audrey : Oui. Sur n'importe quel message. Pièce jointe. Et si vous cliquez sur le nom de Catherine. C'est bizarre il n'y a pas de pièces jointes. Non, ben alors, c'est peut être Hotmail, qui est comme ça. Sur ma messagerie, quand il y a le petit trombone, cela signifie qu'il y a une pièce jointe. Est ce que vous pouvez revenir à la boîte de réception ? Vous en avez 11 et au fur et à mesure vous les supprimez ?

Guy : Oui.

Audrey : Vous pouvez les archiver aussi.

Guy : Ah bon ?

Audrey : Il me semble que c'est là. Je crois qu'il faut faire une manipulation.

Guy : Quelle manipulation ?

Audrey : On va essayer. Sélectionnez en un. Faîtes clique droit dessus. Déplacez. Quand vous cliquez, il ne vous propose rien ?

Guy : Non.

Audrey : C'est peut-être que le message est long. Ça marche pas. Il veut pas vous le déplacer, bon, ben désolé, normalement je mets : déplacer...

Guy : Il faut que je les supprime maintenant ?

Audrey : Comme vous voulez. Et vous avez vu que vous avez des brouillons aussi ?

Guy : Des brouillons ?

Audrey : Vous en avez 16.

Guy : C'est ce que j'ai écris, moi ?

Audrey : Oui. Vous ne les envoyez pas ?

Guy : C'est bizarre, les brouillons.

Audrey : Attendez Guy, si vous changez de page, vous n'aurez plus votre sélection. Si vous voulez les supprimer, il faut le faire maintenant.

Guy : C'est bon.

Audrey : Et faîtes voir votre brouillon ?

Ah ben c'est mon adresse email ça ! Vous avez essayé de m'écrire ? Ce n'est jamais parti. Là c'est la mienne : audrey@titof.net.

Guy : Ca c'est tout ce que j'ai envoyé ?

Audrey : Non, car moi je n'ai pas reçu, faîtes voir celui-là ?

Audrey : Vous voyez vous n'avez pas fait partir le message, c'est un brouillon.

Guy : Mmm...

Audrey : Et sur Google, qu'est ce que vous faîtes ?

Guy : Je cherche des adresses.

Audrey : Est ce que vous pouvez me montrer ? Quel genre d'adresse ? Quand vous voulez vous déplacer ?

Guy : Non, quand je cherche quelqu'un, le numéro de téléphone ou quelque chose comme ça. Audrey : Ah oui d'accord ! Donc vous allez sur quoi, vous pouvez me montrer ?

Guy : Sur Google, je marque le nom...

Audrey parlant à Françoise qui est dans la pièce : ça va Françoise ça ne vous dérange pas d'attendre ?

François : Non.

Audrey : Vous êtes sûr ?

François : Oui.

Audrey : D'accord. Je préfère finir avec Guy comme ça on prendra le temps après, ensemble. De toute façon, vous mangez vers midi, c'est ça ?

Françoise : Midi moins le quart.

Audrey : D'accord. On a encore un peu de temps il est 11h15. Comment ça se fait que vous mangez à 12h15 et que les autres mangent à 12h ?

Françoise : Part, hôpital.

Audrey : Vous partez, après en début d'après-midi ?

Françoise : Je dois passer des radios, j'ai rendez vous à 14h30, mais je préfère être prête avant.

Audrey : C'est exceptionnel, en fait ?

François : Oui !

Audrey : D'habitude vous mangez avec tous le monde !

Françoise : Oui, car là je vais voir le médecin.

Audrey : C'est vous ça !

Guy : Oui.

Audrey : Vous connaissez les pages jaunes, Guy ?

Guy : Non.

Audrey : Ça va peut être vous plaire. Je vais vous le montrer. Montrez moi comment vous faîtes et après je vous montrerai ma façon. Ah oui, d'accord. Et vous cherchez quoi d'autre ? Guy : Ça dépend.

Audrey : Des chanteurs ? De la musique ? Non ?

Guy : Regardez Guy, il est balaise !

Rire

Audrey : En fait, vous avez plusieurs casquettes !

Guy : Tout à fait, c'est moi Gainsbard !

Rire.

Audrey : Je vais vous montrer les pages jaunes si vous voulez, comme ça vous pouvez chercher des numéros de téléphone. Effacez David Guy dans la barre. Vous savez faire pour effacer ?

Guy : Non !

Audrey : Alors, il faut le sélectionner et vous faîtes "supprimer" ! Essayez de taper "page jaune". Vous voyez quand vous tapez, il fait des propositions.

Guy : J'ai page jaune.

Audrey : Vous pouvez le sélectionner, si vous voulez. Si vous cliquez dessus, vous pouvez chercher des numéros de téléphone. Par exemple, vous pouvez mettre David Guy à Novéant. C'est comme le bottin, vous savez ? C'est l'annuaire, mais en ligne, c'est pratique.

Guy : A votre avis, est ce que je suis capable de me servir de l'ordinateur seul ?

Audrey : Oui.

Guy : Sans l'aide du personnel ?

Audrey : En tous les cas, vous avez pu me le montrer. Pour vos emails, vous y arrivez.

C'est ce que vous venez de me montrer Guy, non ? On vous a bien laissé venir tout seul ? Est ce que vous voulez me montrer autre chose, Guy ?

Guy : Non.

Audrey : En général, combien de fois allez-vous sur l'ordinateur ? Est ce que vous y allez tous les jours ?

Guy : Je n'y vais pas tous les jours, non.

Audrey : Tous les combien, vous savez ?

Guy : Tous les trois, quatre jours.

Audrey : D'accord, Et votre sœur, elle vous écrit par contre tous les jours ?

Guy : Quand je lui écris, elle me répond.

Audrey : Bon ben, si vous n'avez rien d'autre à me montrer, Guy, on peut aller voir comment Françoise utilise l'ordinateur, ça vous va ? Vous utilisez l'autre, Françoise ? On peut éteindre, celui-là. Merci beaucoup Guy, je suis encore là, je mange avec vous.

Guy : Ah bon ?

Audrey : Je mange mon sandwich avec vous.

Guy : Vous n'avez pas commandé de repas ?

Audrey : Et non, je n'avais pas prévenu. J'ai amené mon sandwich, donc il n'y a pas de souci. Je prends mes affaires et j'arrive Françoise. Merci d'avoir attendu. Donc Françoise vous préférez cet ordinateur ?

Françoise : Je commence.

Audrey : Oui, d'accord.

Françoise : Je sais plus.

Audrey : Il faut dire que ce sont de vieux ordinateurs.

Françoise : Allumez...

Audrey : J'essaie d'appuyer plus fort. Non. Il est bien branché ?

Françoise : J'espère que....

Audrey : Je me demande si... s'il n'est pas branché, je pense qu'on ne peut pas s'amuser à le brancher.

Françoise : Où est ce qu'il y a des prises ?

Audrey : Vous pouvez faire sur un autre ?

Françoise : Je vais essayer. Mais j'ai des applications pour moi.

Audrey : J'espère qu'ils y sont sur les autres. Ça fait combien de temps que vous n'êtes pas retourné sur l'ordinateur ?

Françoise : Ouf...

Audrey : Ça fait un petit moment !

Rire.

Audrey : Voilà ça marche. C'est vrai que ce sont des vieux ordinateurs, alors je ne sais même pas les utiliser.

Françoise parle de la souris, c'est difficile pour elle de l'utiliser.

Audrey : Il faut le temps de la maîtriser.

Françoise : Oui. J'ai fait des recettes avec quelqu'un à côté de moi.

Audrey : Ah oui, vous avez fait des recettes ?

Françoise : J 'ai fait un livre. Je les ai copiées et j'ai collé l'image au gâteau que je faisais.

Audrey : Vous avez fait tous ça sur l'ordinateur ? Mais quand vous dites que vous colliez une image, vous la preniez où ?

Françoise : Je la cherche sur l'ordinateur. J'essaie de trouver l'image que je mets avec ma recette de gâteau.

Audrey : C'était dans un document Word ?

Françoise : Je ne sais pas, j'avais tout un classeur.

Audrey : Vous vous débrouillez bien avec le clavier ? Il n'y a pas de souci ?

Françoise : C'est pas facile avec les doigts.

Audrey : Qu'est ce que c'est ?

Françoise : Un clafoutis....

Audrey : C'est à Plateville?

Françoise : C'est ici. ... pratique pas...

Audrey : Ah d'accord. C'est vrai que c'est plus difficile quand on ne pratique pas.

Françoise : Ma sœur a un ordinateur, mais je ne sais pas l'utiliser. Ça serait bien d'en avoir un dans ma chambre. Pour envoyer le mot de passe.

Audrey : Vous voulez en voyer un message ? Vous avez une boîte email ?

Françoise : Ça sera là.

Audrey : D'accord ça sera ici.

Françoise explique qu'elle a oublié certaines choses qu'elle ne sait plus trop faire.

Audrey : Ça peut vite revenir. Et ça vous intéresserait un ordinateur dans votre chambre ?

Audrey : Je devrai en avoir un

Audrey : Marie-Claude vous a dit que vous en aurez un ?

Françoise explique qu'elle aura sûrement un ordinateur.

Audrey : C'est vous qui avez acheté la télé qui est dans votre chambre ? Françoise : La télé et les CD, ensemble. Audrey : Ah bon ? Ça existe ? Françoise : Oui. Y a la télé et les CD qu'on peut mettre sur le côté. Hier j'ai regardé. Il y a des chaînes qui n'a pas d'image. Audrey : Pas d'images ? Françoise : La première marche, la deux marche, la trois est un peu plus loin, la quatre et la six en haut. Audrey : Ça se modifie, mais je ne sais pas faire. Rire. Françoise : Les CD ça marche. Audrey : C'est bon. Françoise : La deux a marché sans problème. Ça a marché, ça s'est arrêté, ça c'est remis en route. Audrey : Ah bon d'accord. Françoise : La première, elle a marché super.... (Parle des problèmes de sa télé) Audrey : Est ce que vous avez un téléphone aussi ? Françoise : Un Smartphone, oui. Audrey : D'accord, vous l'avez sur vous ? Françoise : Il est en bas. Audrey : Et vous l'utilisez souvent ? Françoise : J'appelle avec le portable ici pour appeler ma famille, autrement c'est rare, mais je téléphone quand même. Audrey : Sur le téléphone portable vous avez des jeux aussi ? Françoise : J'arrive pas à faire des photos. J'arrive pas à l'enlever. Si j'appuie fort sur le bouton "annuler", ça va. J'ai du mal à le supprimer. Audrey : C'est pas évident. Françoise : Ça fait le troisième déjà. Audrey : Le troisième ? Françoise : Portable que j'ai. Audrey : Ah d'accord. Françoise : Avant c'était celui de ma sœur. Audrey : Ah oui d'accord. C'est le votre maintenant. Françoise : C'est un neuf celui-là. Audrey : Et c'est vous qui l'avez choisi. Françoise : Oui, car le numéro est facile à faire. Audrey : C'est enregistré. Françoise : Pas tous. Audrey : Et donc là, est ce que vous pensez qu'il y a les puzzles ? Comment vous faisiez avant ? Françoise : Dans l'ordinateur... Je sais pas si... Audrey : Je peux regarder si tu veux. Non ça a l'air d'être un film, ça. Waterman : Incroyable tallent, en version américaine. Audrey : Vous vous débrouillez un petit peu avec la lecture ? Françoise explique qu'elle arrive à un peu à lire. Audrey : Vous vous débrouillez. Françoise : J'ai besoin qu'une personne m'aide. Audrey : Et sur Internet, vous y allez aussi ?

Françoise : Non.

Audrey : Et vous savez ce que c'est Internet ? C'est un peu compliqué ?

Françoise : On peut regarder la météo ou des trucs comme ça.

Audrey : Voilà !

Françoise : C'est difficile !

Audrey : Il faut apprendre, c'est long ! C'est pas évident. Je regarde si tu as des jeux. Alors : ma musique, ma vidéo, mes images, j'ai pas l'impression... Non tu n'en as pas. Sur Internet, vous pouvez trouver des jeux aussi. Par exemple, si on va sur Internet, j'agrandis...

Françoise : Il y a des ordinateurs où l'on peut faire directement.

Audrey : Vous voulez parler des ordis portables ?

Françoise : Qu'on ouvre.

Audrey : Oui, c'est ça ! Alors, on va faire Google par exemple.

Françoise : Les dessins aussi j'aime bien.

Audrey : Ah oui, vous aimez bien faire des dessins ?

Françoise : J'en ai pleins dans ma chambre que j'ai accroché. Je vous ferai voir tout à l'heure.

Audrey : A 14h, il faut que je sois à la MAS.

Françoise : Dès qu'on aura fini.

Audrey : D'accord, donc là, si vous tapez : Jeu. Est ce que vous savez vous débrouiller un petit peu avec le clavier ?

Françoise : Un petit peu, pas beaucoup, car ça fait longtemps que je n'ai pas fait.

Audrey : Là par exemple, pour : Jeu, je vais vous aider. Donc le J, le E, le U. Voilà, là vous avez des jeux et vous pouvez même taper : puzzle. P U Z Z L E, jeu de puzzle en ligne. Qu'est ce qui vous plairait ?

Françoise : Pas trop difficile.

Audrey : Tout ça c'est trop difficile, non ?

Françoise : Oui. Mais ça peut aller. On va essayer celui là.

Audrey : On va essayer, je suis en train de découvrir avec vous, je ne sais pas comment ça marche.

Françoise : Il faut cliquer dessus.

Audrey : Vous regardez bien où est votre flèche ? Là, vous avez votre niveau de difficulté, 12, 20, 36 pièces.

Françoise : C'est combien celui-là ?

Audrey : C'est 20. Cliquez, là c'est bon. Allez sur: jouer. Là, il mélange.

Françoise : J'essaye de prendre une pièce.

Audrey : Il faut des temps d'entrainement.

Françoise : Là, je suis coincée.

Audrey : En plus, on peut les tourner. C'est difficile, il y en a des plus faciles. Je vous laisse faire car en puzzle je suis pas très forte.

Audrey : Vous vous débrouillez bien avec la souris ?

Françoise : Ça dépend des moments.

Audrey : Ben là, c'est pas mal.

Françoise : Il faut le mettre à l'endroit celui là. Oui.

Audrey : Je crois que c'est rotation, là. Je vous avoue que je ne sais pas faire. On fini, car de toute façon vous allez devoir y aller car il est déjà 11h42.

Françoise : Tout de manière je mange ici.

Audrey : Oui, et on vient vous chercher c'est ça ?

Françoise : Oui, on me cherche en ambulance après. Je n'ai pas entendu clic.

Audrey : C'est parce qu'il n'y a pas le son. On n'a pas mis le son. Est ce que vous avez utilisez l'ordinateur avant ?

Françoise : Oui.

Audrey : A Plateville, c'est ça ?

Françoise : Oui. Avec le personnel, c'est comme ça que j'ai appris.

Audrey : Avant est ce que vous êtes allée en IME, ou en IMPRO

Françoise : Rien de plus.

Audrey : Est ce que vous avez travaillé un petit peu ?

Françoise : Comment ça ?

Audrey : Travailler en ESAT ? Fait des stages ?

Françoise : J'ai nettoyé les chambres, les salles de bains, un stage en cuisine aussi.

Audrey : Ça durait combien de temps à peu près ?

Françoise : Un mois, ou trois semaines, je crois.

Audrey : Et vous n'avez pas continué dans la cuisine ?

Françoise : Non, car c'était juste un stage.

Audrey : D'accord, après ça s'arrêtait.

Françoise : Je travaillais super bien, il était fier de moi, je n'ai pas eu une réflexion, ou quoi que ce soit.

Audrey : Oui.

Françoise : Je n'ai pas eu de réflexion.

Audrey : De tout façon on a toujours des réflexions quand on a un patron.

Françoise : Parce que lui, il était obligé de passer assez souvent, car c'est lui qui regardait si tout se passait bien, et si il n'y avait pas de problème.

Audrey : Et qu'est ce que vous pensez de l'ordinateur? Est ce que c'est important pour des personnes qui sont en établissement d'accéder à l'ordinateur ?

Françoise : J'ai toujours voulu en faire.

Audrey : Et pour les enfants, qu'est ce que vous en pensez ? Est ce qu'il faut leur apprendre à utiliser l'ordinateur ?

Françoise : Il faut savoir s'ils veulent en faire. On peut pas le savoir à leur place.

Audrey : D'accord, pour vous il ne faut pas forcer.

Françoise : J'ai ma nièce Dorothy, elle en fait quand elle a des devoirs et Daniel qui est aide soignant, il l'utilise à l'hôpital. Ils aiment bien ! Il m'avait montré.

Audrey : Ah, c'est eux qui vous ont montré.

Françoise : C'est dur.

Audrey : (Rire) C'est un peu compliqué c'est ça ?

Françoise : C'est quand même un peu difficile pour moi, comme j'en ai jamais fait.

Audrey : Oui, c'est ça aussi, mais maintenant que vous vous débrouillez, ça ira mieux.

Françoise : Si j'en fais souvent, ça devrait aller tout seul.

Audrey : Oui, voilà.

Françoise : Je crois qu'il faut faire ça.

Audrey : Si vous n'y arrivez pas je vous aiderai à la mettre à l'endroit, mais je ne suis pas certaine. Je pense que c'est la grosse rose pour le milieu, vous avez essayé ?

Françoise : Celle-ci ?

Audrey : Oui, tout en haut.

Françoise : Oui c'est ça. J'en ai pris deux à la fois.

Audrey : C'est bien car elles vont ensemble, en fait !

Françoise : J'ai eu de la chance alors ! C'est à l'envers.

Audrey : Peut-être pas, je pense que vous n'avez pas assez de place. Je pense qu'elle doit être par là, essayez. Ce qui est sûr c'est qu'avec l'ordinateur, il faut être patient, et quand on aime faire des puzzles, c'est qu'on a un peu de patience j'imagine !

Françoise : Je mets celui-là.

Audrey : Oui, voilà.

Françoise : C'est tout en bas, je crois.

Audrey : N'hésitez pas à remonter la souris. Ça commence à prendre forme, on va peut être y arriver avant que vous partez. Je ne sais pas si vous y arriverez mais vous avez vu que sur Internet, vous pouvez aller sur Google et taper "jeu", et vous pouvez trouver des puzzles. Françoise : Je me débrouille pas mal !

Audrey : Oui, quand même. Il reste un rose, vous pouvez peut être l'utiliser.

Françoise : Il marche pas.

Audrey : Un peu trop rose, on s'est fait avoir.

Françoise : Pas là

Audrey : Il y en a peut être en bas, prenez l'ascenseur sur la droite, oui voilà, et rechercher la pièce qu'il y a en bas, oui super ! Bravo ! Vous avez fait ça toute votre vie !

Françoise : J'en ai jamais fait, il m'en reste plus que deux.

Audrey : Un peu plus, rester appuyer. Super !

Françoise : Voilà ! Super, il est pas grand !

Audrey : Bravo ! Pas mal ! (Rire.) Vous avez vu vous pouvez les choisir.

Françoise : Je peux envoyer des e mails après.

Audrey : Vous aimeriez utiliser Internet. Vous avez votre adresse comme lien.

Françoise raconte comment elle est arrivée à faire le puzzle. Et explique comment en principe on fait un puzzle, en commençant sur les côtés. Et quand il y a plusieurs puzzles, elle explique que ça l'aide quand elle entend le clic de la pièce.

Audrey : C'est super !

Françoise : Oui, la prochaine fois on en fera un peu plus !

Audrey : En fait je ne reviendrai pas, ou peut-être après. Je fais un tour des établissements et j'essaie de voir le plus de monde possible. Dans la France, je suis déjà allée à Lyon, à Grenoble, dans peu de temps mon étude va s'arrêter, puis je ferai un compte rendu, pour expliquer comment on peut utiliser l'ordinateur, et comment on peut aider encore plus de personnes.

Françoise : Ça va j'ai l'habitude pour les puzzles.

Audrey : On va essayer d'éteindre Françoise, car c'est midi.

Françoise : Comment il faut faire?

Audrey : Il faut cliquer sur la croix. Et sur celle-là aussi. Voilà.

Et vous faites démarrer, cliquez, et vous cliquez sur éteindre l'ordinateur,

Françoise : C'est le rouge.

Audrey : Oui, je vais faire une photo.

Françoise : J'ai remarqué que c'était toujours le rouge ! Après on éteint ?

Audrey : Non il n'y a pas besoin, il va s'éteindre tout seul. Merci Beaucoup Françoise, malgré que c'était pas votre ordi préféré ! Je vais chercher mon sandwich et je vais manger en même temps que vous.

Françoise montre ses dessins dans sa chambre et ses puzzles, son lit, son bureau... Son lecteur CD est sur la télé. Françoise en explique le fonctionnement.

Fin de l'interview, repas de midi. 59:40

2:08:20 Audrey : Super le clavier. Dominique : Il ne s'éteint pas. Audrey : Vous pouvez même l'utiliser la nuit ! (Rire) Dominique : Voilà ! Oui. Audrey : Est ce que je peux prendre des photos ? Dominique : Oui. Audrey : Est ce que je peux bouger un peu le matériel ? Dominique : Oui. Audrey : La souris, elle est nouvelle aussi ? Dominique : On peut... Audrey : Oui, faîtes ce que vous voulez, montrez moi. Aux cartes, vous y jouez régulièrement ? Dominique : Assez régulièrement. Dominique joue aux cartes.

Dominique : Vite, qu'est ce qu'il fait. Dominique : J'ai un message. Audrey : Qu'est ce qu'elle met ? Elle met juste des pièces jointes j'ai l'impression. Dominique : Ah oui, vous avez entendu, à la radio ou à la télé, il y a Antoine qui à disparu. Audrey : Ah oui j'ai entendu, il sortait de la Villa rouge. Dominique : Oui, il sortait d'une boîte de nuit et puis il a disparu. Audrey : Je vous coupe Dominique, excusez moi, est ce que je peux vous enregistrer comme la dernière fois Dominique, si cela ne vous dérange pas. Dominique : Oui. Audrey : Donc cette personne n'a pas été retrouvée ? Dominique : Oui, je suppose... Qu'est ce qui ce passe ? (l'ordinateur est lent) Audrey : Cela à été envoyé le 8 janvier et on est le 10. Dominique : Bizarre. Audrey : ça va venir. Dominique : Je ne sais pas ce qui a... Audrey : Je crois que c'est juste très long, il faut être patient. Et le clavier vous le trouvez plus pratique que celui que vous aviez avant ? Dominique : Je n'ai pas encore essayé. Audrey : D'accord, en tous les cas il est plus joli ! Dominique : Oui. Audrey : Et la feuille dont vous m'avez parlé avec toutes les touches ? Dominique : Elle est là. Audrey : Je peux ? Merci. C'est bien ! Dominique : Je vais encore essayer. Audrey : Oui. Dominique : Ah, il y a encore marqué avis de recherche. C'est bien « ouvrir » qu'il faut faire ? Audrey : Oui, vous avez raison. Dominique : Oh... Audrey : C'est en cours j'ai l'impression. Ah, c'est bon. Ça, vous pouvez le fermer. Dominique : ça ? Audrey : Oui. Et voulez vous le mettre en plus grand ? Dominique : Comment on fait ? Audrey : Comme vous avez fait tout à l'heure. Dominique : Ah oui, comme ça ! Vous me dites quand... Audrey : ça c'est le jeune homme qui est recherché, il me semble.

Dominique : Oui, il s'appelle Antoine.

Audrey : En dessous, il y a peut être son nom.

Dominique : Ah oui, Antoine Brahy. Moi j'ai connu un Brahy, un de ses fils s'appelait Antoine, comme mon frère et ma belle sœur le connaisse, je n'ai pas voulu leur en parler quand ils sont venu.

Audrey : Oui.

Dominique : Et là, ça va ?

Audrey : Oui, et là comment vous allez faire ? Vous allez en parler autour de vous ? Qu'est ce que vous allez faire du message ?

Dominique : On verra par la suite, je peux fermer ?

Audrey : Oui. Merci beaucoup Dominique. Vous pouvez fermer, là aussi.

Dominique : Ensuite, on va au deuxième. C'est bien parce que grâce à ma sœur, je peux faire par un simple clic.

Audrey : Un simple clic, ah oui, d'accord.

Dominique : Au lieu de deux clics.

Audrey : Oui, c'est plus simple effectivement.

Dominique : Oui, pour moi c'est plus simple.

Audrey : C'est en train de s'ouvrir, normalement....

Dominique : C'est bizarre.

Audrey : Il faudrait peut être regarder dans la barre d'outils ? Ici, Adobe. Pardon, non. Essayer de cliquer sur ça ?

Dominique : Sur ça ?

Audrey : Non, sur Adobe. Voilà. C'est la même chose.

Dominique : C'est la même chose. Qu'est ce que j'appuie.

Audrey : Vous pouvez le fermer, sauf si vous voulez encore le regarder ?

Dominique : Non c'est bon.

Audrey : Et toutes ces adresses emails, ce sont des personnes qui sont au club informatique ?

Dominique : Oui !

Audrey : Donc, il y a toutes ces personnes là, au club ?

Dominique : Oui !

Audrey : C'est beaucoup !

Dominique : Oui, ça dépend, on peut venir tous les vendredis, ou pas...

Audrey : Il y a des personnes plus assidues que d'autres ?

Dominique : Oui.

Audrey : Et vous vous essayez d'y assister le plus possible ?

Dominique : Oui. Ou'est ce que c'est que ca ?

Audrey : Alors c'est la même chose sauf que c'est en espagnol !

Dominique : Ah bon ? Oh.

Audrey : Il dit : On recherche activement.

Dominique : Ah, d'accord.

Audrey : Est ce que je peux voir, vos autres emails ?

Dominique : Oui.

Audrey : Dans votre boîte, alors... et toutes ces personnes là, Mireille c'est le club informatique ?

Dominique : Là, il y a un petit peu touts le monde, il y a le club informatique et puis la famille, et Marie-Claude.

Audrey : Avec Marie-Claude, vous communiquez par mail ? Et vous écrivez ou vous faîtes que lire ?

Dominique : Je lis, puis après je réponds.

Audrey : D'accord.

Dominique : Là, il y a Michel, plusieurs,...là il y a un ami, Vincent, et puis...

Audrey : Ah Francis ! Ah, il a un profil Facebook ! Vous pouvez cliquer dessus, s'il vous plait. Dominique : Où ?

Audrey : Ici, Merci. Voilà. Est ce que vous pouvez l'ouvrir, s'il vous plait ? C'est écrit : Voici mon profil sur face book, je dois vous rajoutez à mes amis pour que vous puissiez y accéder, pour cela vous devez d'abord vous inscrire à Facebook. Francis a 12 amis.

Dominique : Ah oui.

Audrey : Est ce que vous pouvez cliquer là dessus, je ne sais pas si c'est possible...Oui, là ! Ça marche. En général quand c'est en bleu, on peut cliquer. J'ai peur que..., il faut qu'on soit inscrit à mon avis.

Dominique : Ah, oui.

Audrey : Il faut être inscrit, tant pis.

Dominique : Je sais mon ancienne adresse email.

Audrey : D'accord. Cette adresse, vous ne l'utilisez plus du tout ?

Dominique : Non. Je peux...

Audrey : Oui, vous pouvez fermer. Est ce que vous vouliez me montrer autre chose Dominique ? Car je vais partir, dans 5 minutes, à peu près...

Dominique : Je pense que cela sera tout.

Audrey : D'accord, et le Power point que vous m'aviez montré... Est ce que vous pouvez aller dans vos documents, peut-être ? Où sont vos documents ? Raccourcis, vers mes documents. Je me demande s'il y est encore le simple clic ? Essayez de double cliquer pour voir ? Ou de faire entrer ? C'est bien. Je pense que vous n'avez plus le simple clic.

Dominique : Normalement, je devrais l'avoir.

Audrey : Alors, est ce que c'était dans : mes images ? Je crois que vous ne l'avez plus. Club informatique, musique... je ne sais plus où c'était, je ne m'en souviens plus. Il y a des choses nouvelles dans vos documents ? Ça, c'est nouveau, non ?

Dominique : Là, il y a les photos de mon neveu.

Audrey : Je crois que je les ai déjà vues.

Dominique : Ah bon ? De toute manière ce serait trop long, car il y a beaucoup de photos.

Audrey : En tous les cas j'ai vu une photo de lui, ah non, je confonds peut être. Et sur ce dossier, vous pouvez cliquer dessus,

Dominique : Celui-là ?

Audrey : Juste en dessous. Voilà.

Dominique : ça ne donne rien.

Audrey : Il n'y a rien du tout. C'est quelque chose de nouveau mais vous ne l'avez pas utilisé. Bien, je vais pouvoir aller à la MAS maintenant.

Dominique : Oui. (Rire)

Audrey : Je ne sais pas en voiture si c'est facile d'aller à la MAS, vous savez ?

Dominique : C'est facile.

Audrey : Au pire, j'ai mon GPS. Bien, sauf si vous avez autre chose à me dire, je ...

Dominique : Non, je pense que ça ira.

Audrey : Parfait, donc je range tout.

Dominique : ça m'a fait bien plaisir de vous revoir !

Audrey : Ah et bien moi aussi ! Je pense que je ne reviendrai plus, mais par contre je donnerai des nouvelles à Mme Byzantin, et peut être que si j'ai le temps je vous recontacterai pour le club informatique.

Dominique : Au cas où, vous voulez mon adresse email, d'ici ?

Audrey : Je crois que je l'ai déjà.

Dominique : Ah bon.

Audrey : Où alors je peux vous donnez la mienne.

Dominique : Je l'ai.

Audrey : Ah vous l'avez ? Dominique : Vous me l'avez donnée la dernière fois ! Audrey : Envoyez-moi un email, alors, comme ça j'ai votre adresse ! Dominique : Oui. Audrey : ça vous va ? Dominique : Oui. Audrey : Parfait !

## **Annexe n° 101 : Observation et entretien (FAM) du 10/01/10**

Audrey : c'est un ordinateur que vous avez depuis combien de temps dans votre chambre ? Christophe : 4 ans A. : ah oui 4 ans, et avant, avant d'être ici Christophe : j'étais chez moi à la maison A. : je n'ai même pas le temps de finir mes questions, et avant chez vous, vous utilisiez l'ordinateur aussi Christophe : oui A. : d'accord, et est-ce que vous avez utilisez l'ordinateur pour la première fois ? Christophe : à l'école primaire. A. : ah bon, ah oui, mais vous avez quelle âge Christophe : 30 ans A. : et à l'école primaire il y avait déjà des ordinateurs ? Christophe : les toutes premières marques A. : donc ça fait vraiment depuis longtemps que vous utilisez l'ordinateur, vous êtes habitués ? Christophe : oui, A. : et là je suis en train de voir que vous êtes sur Facebook, vous avez un profil ? Christophe : c'est mon profil A. : est-ce que je peux prendre des photos Christophe : oui A. : et votre profil vous l'avez depuis combien de temps Christophe : 2 ans A. : et comment vous avez connu Facebook ? Christophe : on m'en a parlé A. : des amis, de la famille … ? Christophe : des amis A. : des amis que vous connaissez d'où ? Christophe : d'ici A. : et là, vous avez combien d'amis, 101 ? Christophe : c'est des gens que je connais d'ici, de la famille, que j'avais aussi à l'école A. : vous étiez ou à l'école Christophe : en Moselle et… A. : et c'est quelle type d'école ? Christophe : collège et lycée A. : et comment ça se fait que vous avez décidé de vivre ici plutôt que chez vous Christophe : parce que mes parents ne peuvent presque plus s'occuper de moi A. : et l'ordinateur vous l'utilisiez plus chez vous ou ici ? Christophe : plus ici, car le weekend ça passe trop vite, et je l'utilise déjà bien la semaine A. : car les weekends vous êtes chez vos parents ? Christophe : oui tous les weekends A. : donc les weekends vous l'utilisez peu car vous êtes chez vos parents, et vous l'utilisez plus la semaine ? Christophe : oui tout le temps, tout le temps A. : c'est vrai ? Tout le temps sur Internet Christophe : le matin, de 11h à 20h A. : donc dès que vous avez un moment de libre, vous êtes sur Internet

Christophe : oui

A. : et comment vous expliquez que vous êtes aussi souvent sur Internet ?

Christophe : parce que, c'est comme ca

A. : c'est votre passion ? Car vous passez du temps avec vos amis ?

Christophe : je passe beaucoup de temps à discuter avec ma famille, et les amis que j'ai laissés dans mon ancienne école

A. : et ces gens-là en général ils font quoi ? Ils travaillent ?

Christophe : y'en a qui ne travaillent pas car ils sont handicapés, d'autres qui travaillent.

A. : donc ils ont quand même du temps libre pour vous parler ?

Christophe : oui je parlais avec une fille tout à l'heure, une amie, qui était avec moi à l'école

A. : c'est quoi votre nom sur Facebook. Qu'est-ce que je dois rajouter ou je vous donne mon nom ? Je vous enverrai une invitation : Christophe J.

Christophe : vous voyez, je discute avec quelqu'un

A. : et au niveau de la lecture et de l'écriture

Christophe : je sais lire, mais pour écrire, je tape à l'ordinateur, car je sais pas écrire à la main

A. : donc vous vous débrouillez bien avec le clavier ?

Christophe : oui très bien

A. : et il y a toujours le son, ça ne vous dérange pas ?

Christophe : non, au moins je sais quand j'ai un message.

A. : du coup vous ne savez pas quand y'a des messages sans le son, et quand vous allez sur Internet vous faites quoi d'autre à part d'aller sur Facebook ?

Christophe : le site de foot, je vais vous montrer

A. : d'accord merci, vous pourrez aussi me montrer votre mur, pour voir ce que vous marquez sur votre mur

Christophe : il y a rien de particulier

A. : donc ça c'est votre profil, et est-ce que vous pouvez descendre et vous utilisez aussi des applications sur Facebook ? Des jeux ?

Christophe : non car je ne sais pas comment ça marche

A. : d'accord, est-ce que vous pouvez descendre encore un peu que je regarde, d'accord, donc vous ne répondez pas quand vous avez des invitations à jouer à des jeux ?

Christophe : non

A. : mais peut être que vous jouez à d'autres jeux ?

Christophe : non

A. : vous n'êtes pas un joueur de jeu vidéo

Christophe : non, car je fais une crise d'épilepsie une fois, donc j'ai décidé de tout arrêter

A. : d'accord, faut dire que c'est assez violent les jeux vidéos

Christophe : mais ça dépend desquels

A. : mais c'est très rapide je trouve

Christophe : oui

A. : et cet ami est où ?

Christophe : c'est une cousine à moi

A. : ok, je vous empêche de faire votre sieste

Christophe : non je ne dors pas l'après-midi

A. : et donc ça les personnes connectées ?

Christophe : oui

A. : toutes ces personnes-là vous leur parlez régulièrement ?

Christophe : tout le temps

A. : et ces personnes-là vous répondent tout le temps ?

Christophe : non malheureusement

A. : parce qu'ils ne sont pas toujours connectés

Christophe : là il y en a un d'absent A. : et la personne avec qui vous discutez le plus ? Christophe : c'est la cousine de ma maman A. : vous vouliez me montrer le site de foot aussi Christophe : oui, là A. : donc là, c'est vos favoris, vous avez enregistré ? Christophe : oui A. : qui vous a appris à utiliser l'ordinateur ? Christophe : à l'école  $A. : ok$ Christophe : parce que dans le temps, j'avais une machine à écrire A. : d'accord, ah vous êtes un fan de PSG, donc là, vous suivez l'actualité ? Christophe : oui A. : vous lisez beaucoup alors ? Christophe : tout le temps, avant je n'aimais pas lire pourtant A. : mais vous lisez des livres ou que sur Internet ? Christophe : que sur Internet  $A$ . : ok. Christophe : voilà, qu'est-ce que je peux vous montrer d'autre ? A. : et là, c'est... Christophe : c'est le calendrier de match A. : ah d'accord, vous y allé assister sur place Christophe : pour mon anniversaire une fois, il m'a fait un beau cadeau, il m'a emmené allé voir un match A. : sur Paris carrément ? Christophe : il était au parc des princes A. : et ils viennent à Metz ? Christophe : ils sont venus il y a 3 ans, ils sont plus en D1 donc ils sont venus y a 3 donc j'y allais avant A. : qu'est-ce que vous regardez d'autres, les autres favoris ? Et là vous regardez que le calendrier sur PSG ? Christophe : des fois je regarde… A. : des vidéos ? Christophe : des fois je lis ça, tout ça, pour me tenir informer A. : c'est quoi ? Christophe : ce qui s'est passé dans la semaine et ce qui s'est passé le week-end A. : donc l'actualité Christophe : et des fois j'écoute A. : vous pouvez cliquer sur un lien pour voir ce qu'il y a Christophe : c'est du texte, vous me dites quand c'est bon, des fois je vais aussi la dessus, je peux cliquer ? J'écoute aussi la radio A. : RTL2, sur Internet ? Christophe : oui, quand internet veut bien marcher … A. : vous avez des problèmes de lenteur ? Christophe : non des problèmes de connexion Internet des fois  $A \cdot \alpha k$ Christophe : des fois, je vais sur… comment ça s'appelle, la dessus A. : ah sur You tube, et vous faites quoi ? Christophe : j'écoute de la musique, et je fais comme ça.

A. : ah ouais… d'accord, en faisant des recherches. Garou, c'est un de vos chanteurs préférés

Christophe : oui, un de mes chanteurs préféré. C'est…

A. : Johnny Cash ah non Johnny Halliday, et vous l'avez déjà vu en concert ?

Christophe : oui oui (écoute d'un extrait de Johnny)

A. : vous allez le voir ?

Christophe : certainement

A. : c'est tout nouveau ça

Christophe : je l'ai découvert là quand j'ai cliqué (il y a un problème Internet).

A. : vous avez un problème d'ascenseur ?

Christophe : oui Il y a des coupures de courant

A. : et c'est lié à l'ascenseur

Christophe : oui oui

(On frappe à la porte)

Christophe : entrez

Un professionnel : c'est pour vérifier l'électricité

A. : bon, c'était un test

Christophe : on va attendre que ça redémarre, j'ai peur que la LiveBox clignote, on va attendre quelques minutes.

A. : l'ordinateur et l'internet, est-ce que ça devrait être encore plus utilisé ?

Christophe : ceux qui peuvent

A. : et vous pensez que c'est pas possible de leur apprendre

Christophe : enfin, s'ils arrivent à utiliser leur main y a pas de problème, car pour aller sur Internet, il n'y a pas besoin de savoir parler

A. : oui, ça c'est vrai. Mais pour la lecture ?

Christophe : et si on sait pas lire on peut pas y aller, enfin je vois ça comme ca

A. : et à votre avis, par rapport à l'utilisation de l'ordinateur et d'Internet, est-ce qu'il faut apprendre dès le plus jeune âge, ou il faut laisser faire chacun comme il veut

Christophe : plus tôt tu apprends, mieux c'est

A. : et vous, est-ce que ça vous apporte une qualité de vie l'ordinateur et l'Internet ?

Christophe : oui je fais beaucoup plus de choses, comme je vous l'ai dit tout à l'heure, j'ai pas besoin de regarder de télé car je sais déjà tout avec Internet

A. : donc pour vous ce qui est intéressant c'est que ça vous aide à avoir de l'information Christophe : oui, avoir de l'information et partir d'ici aussi, dans le sens de discuter avec d'autres gens.

A. : dans le sens ou ça vous change un peu les idées ?

Christophe : voila

A. : car vous trouvez que vous partez pas assez d'ici

Christophe : j'ai pas dit ça pour ça, mais c'est que parfois je m'ennuie ici

A. : vous pensez qu'il n'y a pas assez d'activités : peinture, théâtre… ?

Christophe : si mais, j'ai déjà fait du théâtre et j'aime pas

A. : donc ordinateur et Internet, c'est votre activité préférée

Christophe : oui, encore des problèmes de connexion

A. : est-ce que vous avez un téléphone portable

Christophe : non car je ne sais pas le tenir dans la main et composer un numéro

A. : et vous savez qu'on peut téléphoner par Internet, mais vous avez peut-être pas l'utilité Christophe : comment on fait ?

A. : je suis pas une pro mais je sais qu'il y a des sites spécialises, *Skype*, vous connaissez ? Christophe : non

A. : c'est des sites de discussion comme msn, vous connaissez

Christophe : oui

A. : msn et Skype c'est pareil, Skype on peut téléphoner par Internet, et il faut l'installer, mais vous faite comment pour téléphoner là ?

Christophe : oui là, il y a un téléphone

A. : sous mes affaires, et vous téléphonez souvent ?

Christophe : oui, à mes parents.

A. : et vous discutez avec votre mère sur Internet

Christophe : oui mais elle est pas souvent connectée, car elle préfère faire des jeux sur Facebook

A. : ok ! Et votre père, il utilise moins l'ordinateur

Christophe : pas du tout car il sait pas s'en servir

A. : et vous pourriez pas lui apprendre ?

Christophe : si mais il sait pas bien lire le français, comme il est portugais, il sait pas bien lire le français.

A. : d'accord, donc ça l'aide pas à utiliser l'ordinateur

Christophe : et ça l'intéresse pas. J'ai un petit problème

A. : ah oui, il y en a beaucoup qui se sont lance en même temps. Et est-ce que vous pensez qu'il faut être patient avec l'ordinateur ?

Christophe : avec le mien oui, avec les autres je sais pas !

A. : d'accord, il est vieux ?

Christophe : 4 ans

A. : ça va encore

Christophe : mais il rame de plus en plus

A. : et je vois que vous avez une webcam, vous l'utilisez ?

Christophe : avant oui, mais plus maintenant parce que je suis plus sur msn

A. : pourquoi ?

Christophe : parce que je vais sur Facebook, quand je vais sur msn, personne n'est connecté.

A. : ah oui ! Et vous lisez un peu les actualités, là je vois …

Christophe : oui,

A. : pourquoi vous avez cliqué atteindre la page de démarrage ?

Christophe : parce que je fais toujours ça, en fait

A. : d'accord

Christophe : voilà, c'est parti. C'est une petite coupure de courant

A. : ah oui tout ça c'est vos favoris, eBay, Yahoo, PSG, Facebook, rtl2. Et donc ça vous l'utilisez tout le temps ? Et sur eBay vous faites quoi ?

Christophe : rien

A. : et sur le guide stations radio

Christophe : pour chercher les radios

A. : je connais pas

Christophe : j'évite d'aller dessus pour attraper des virus

A. : et Yahoo pour quoi ?

Christophe : en fait j'utilise beaucoup ça

A. : PSG, le son pop rock… d'accord

Christophe : de là a là (en montrant l'écran)

A. : d'accord, dans football. Et est-ce que vous avez des photos qu'on vous aurait données ou que vous regardez ?

Christophe : plein de photos, je sais jamais si c'est là ou en bas

A. : tout ça, c'est vos photos

Christophe : c'est mon surnom

A. : et si vous ouvrez Anni Kiki on peut regarder ?

Christophe : oui bien sûr, ah des photos de mon anniversaire !

A. : ça veut dire que vous ne les regardez jamais ?

Christophe : si je les ai regardés, mais comme je les connais, je ne vais pas les regarder tous les jours

A. : et des films ?

Christophe : j'en regarde sur l'ordinateur, quand j'en ai pas, dans le lecteur, j'ai un lecteur DVD

A. : donc vous regardez plus sur l'ordinateur depuis que vous avez le lecteur DVD

Christophe : oui

A. : mais les DVD vous les prenez où ?

Christophe : dans mon meuble télé, c'est moi et mes parents qui les achetons, dans le magasin Cora ou Leclerc, ça dépend

A. : sinon est-ce que vous avez une boîte email ?

Christophe : heu oui, mais ça fait longtemps que je ne suis pas dessus, donc je sais plus comment y aller

A. : donc vous avez pas trouvé l'utilité de…

Christophe : non

A. : et dans Facebook, on peut recevoir des messages email

Christophe : heu, (il regarde)

A. : je crois qu'il faut que vous refassiez entrer, mince, il y a encore… super votre fond d'écran, et comment vous les avez téléchargés ?

Christophe : mon frère, après il me les envoie

A. : sur une clé USB ?

Christophe : oui je crois

A. : donc votre frère utilise beaucoup l'ordinateur aussi, et vous discutez aussi avec lui

Christophe : quand j'en ai l'occasion

A. : il utilise Facebook aussi

Christophe : oui

A. : ok, depuis quand vous aimez Johnny

Christophe : depuis 1993

A. : vous avez toujours été fidèle, et qui vous a fait découvrir

Christophe : c'est lors de ses 50 ans à la télé, je me suis dit OUAH !

A. : vous savez que j'ai rencontré en face, Francis W., il est fan de Johnny aussi. Vous vous connaissez un peu ?

Christophe : bah oui, je vais vous montrer quelque chose.

A. : c'est vos amis, vous vous souvenez sans problème de vos mots de passe ?

Christophe : oui j'ai une bonne mémoire, ça c'est mon adresse msn

A. : ah oui hotmail.fr

Christophe : et voilà.

A. : vous avez vu, je sais pas, tout ça, vous utilisez pas non ? Invitation à utiliser une application

(Le responsable du site passe pour savoir si tout se passe bien.)

Christophe : vous avez ouvert la porte

A. : tout se passe très bien, je voulais voir comment les personnes utilisent les ordinateurs, donc là on regarde Facebook, on passe du temps car c'est complexe. Il faut que je voie Julie et Bruno. Merci beaucoup. Donc, tout ca, invitations application et des jeux. Vous utilisez pas ? Christophe : non

A. : mais ça vous regardez ?

Christophe : c'est les notifications, messages …

A. : ça vous utilisez ?

Christophe : oui

A. : vous jouez à Iskool Christophe : je sais pas comment ça marche A. : il faut juste accumuler des point mais c'est pas très attractifs, et les anniversaires ? Christophe : oui pour mes amis A. : vous vouliez me montrer … Il montre quelque chose Christophe : voilà A. : et c'est un de vos amis Christophe : non on se connait, mais on ne se parle pas plus que ça A. : et dans vos amis y'en a d'ici ? Christophe : heu, y a Francis qui est là A. : et Michel je vois, et vous êtes amis avec lui sur Facebook Christophe : oui A. : je ne sais pas si vous vouliez me montrer autre chose ? Christophe : non A. : oui je pense qu'on a fait le tour… Vous jouez donc à aucun jeu ? Pas de carte Christophe : non A. : ok et tout ça, c'est les invitations Christophe : oui A. : ah vous avez une demande d'invitation pour un ami Christophe : oui A. : à gauche, vous voyez c'est marqué « ami 1 », Alexis B.. Vous le connaissez ? Christophe : Non A. : ah, c'est un auxiliaire de vie Christophe : non A. : je vous enverrai une invitation, vous savez comment je m'appelle moi ? Christophe : Audrey A. : oui Audrey, c'est facile je m'appelle Audrey Bonjour Christophe : non ??? A. : si, c'est vrai Christophe : et bien je risque pas de vous oublier car ma sœur s'appelle Audrey et ici il y a trois personnes qui s'appellent Audrey A. : moi j'ai noté Christophe J., donc je pense que c'est bon, je vais aller voir Bruno, sauf si vouliez me dire autre chose Christophe : non A. : merci beaucoup pour le temps que vous m'avez accordé Christophe : pas de quoi A. : vous recherchez des amis des fois aussi ? Christophe : oui A. : vous pouvez me chercher sinon, on va le faire maintenant, ça y est c'est moi quand il a neigé, c'est la table de mon jardin, y a beaucoup de neige, hein ? Christophe : ah oui, j'envoie une demande A. : et moi je vous réponds quand je rentre à la maison, je vais récupérer ça… Je ne reviendrais pas normalement, mais on pourra toujours discuter sur Facebook. Si vous avez des questions ou si moi j'en ai, on pourra toujours en discuter par Internet Christophe : d'accord A. : je vais essayer de trouver Bruno maintenant Christophe : vous voulez que j'ouvre la porte ? A. : ah oui, c'est vrai que vous pouvez tout télécommander ?! Donc ça, c'est la porte et là c'est quoi ?

Christophe : la lampe

A. : et les volets ?

Christophe : je ne l'ai pas les volets

A. : ok, merci encore Christophe et à bientôt sur internet

Christophe : de rien

(Audrey sort, et dis bonjour à différentes personnes.)

A. : vous allez bien Bruno depuis la dernière fois ? Donc je ne pourrais pas voir votre ordinateur aujourd'hui ? (L'ascenseur est bloqué et il ne peut accéder à sa chambre) Qu'est-ce que vous faites par ordinateur ?

Bruno : des logiciels de jeu

A. : vous avez installé des nouveaux logiciels depuis la dernière fois ?

Bruno : non

A. : ok, moi je vous avais vu en novembre, donc rien de nouveau depuis ? Et Francis, est-ce qu'il est venu vous voir car la dernière vous m'aviez dit qu'il vous donnait des films, il vous a rien donné depuis ?

Bruno : non

A. : rien de nouveau, et votre ordinateur il fonctionne toujours bien, ou toujours un peu long ? Bruno : il est un peu long

A. : et est-ce que vous avez Internet vous ?

Bruno : non

A. : d'accord, donc quand vous voulez utiliser internet vous faite comment ?

Bruno : je ne l'utilise pas

A. : vous ne l'utilisez jamais, et donc au niveau des jeux vous utilisez quoi ?

Bruno : Adibou, motus, et puis c'est tout

A. : et est-ce que vous les utilisez tous les jours, toutes les semaines ?

Bruno : toutes les semaines

A. : ok, et en général c'est plutôt le soir, avant d'allé vous coucher

Bruno : plutôt l'après-midi, mais là, comme j'ai changé ma tour, depuis je n'ai plus rien car il manque des...

A. : mince donc vous n'avez pas réinstallé les choses de votre ancienne tour, est-ce que vous avez encore motus et Adibou sur la nouvelle ?

Bruno : non

A. : donc maintenant vous n'avez plus de jeu, et vous pourriez demander à quelqu'un qui vous installe des jeux

Bruno : oui, à Marjorie

A. : donc la du coup vous ne l'utilisez plus votre ordinateur

Bruno : non

A. : et pourtant vous avez un nouvel ordinateur, et vous ne pourriez pas demander à Christophe ou Francis pour vous aider, car là c'est dommage

Bruno : si je peux demander à Francis

A. : il voulait installer des jeux, vous savez faire Christophe

Christophe : il faut tout installer

A. : et la dernière fois, qui vous avait installé vos jeux ?

Bruno : c'est moi-même, car l'ancien je le connais pas cœur, alors que le nouveau je ne le connais pas

A. : donc il vous faudra peut-être encore un peu de temps pour comprendre

Bruno : oui

A. : vous les avez encore vos cd ? Et c'est compatible ?

Bruno : non, en fait, la marque du pc, j'ai changé, et c'est Windows 98

A. : maintenant, c'est Windows 98

Bruno : oui, avant c'était Windows XP

A. : d'accord, et ça ne marche pas sous 98, les CD ?

Bruno : non

A. : mince, bon et bien j'espère que vous trouverez une solution, et l'écran, vous l'avez changé, tout en fait ?

Bruno : oui

A. : c'est un cadeau de noël ?

Bruno : non, c'est une amie qui me l'a ramené

A. : vous avez des supers amis

Bruno : je pense que je vais récupérer le Windows XP

A. : ok pour que ça marche

(Soulia appelle Audrey)

A. : vous vous souvenez de mon prénom, comment cela se fait ? Vous avez une bonne mémoire. Dites-nous ce que vous voulez ? Je me souviens que vous vouliez faire plein de choses sur l'ordinateur.

Soulia : oui, j'aimerai bien apprendre, mais comme ils en parlent pas à m'apprendre, je sais pas qui peut m'apprendre

A. : s'il n'y a pas de professionnel qui vient, il faut que vous insistiez pour dire que vous aimez bien apprendre, mais il faut être persévérant

Soulia : j'aimerai bien apprendre mais je ne peux pas le dire, comme ceux qui est à coté de vous. Comme Christophe, comme Bruno…

A. : ah d'accord, vous voulez apprendre comme Christophe, comme Bruno. Je sais que Eve et Marjorie pourrait vous apprendre, elles m'ont dit

Soulia : mais elle ne pourra pas ?

A. : aujourd'hui vous voulez dire ?

Soulia : et bien je sais pas

A. : elles ont déjà un emploi du temps bien chargé

Une personne de l'établissement : qu'est-ce qu'il y a Soulia ?

A. : Soulia me dit qu'elle aimerait bien apprendre l'ordinateur et je crois que Eve et Marjorie lui avait dit que dès qu'elles auraient un moment de libre, elles lui apprendraient. Mais je crois qu'elles sont bien occupées.

Une personne de l'établissement : Faut voir avec elles oui.

A. : bon et bien je pense que c'est bon

Soulia : alors qu'est-ce que tu as demandé ?

A. : qu'est-ce que j'ai demandé ?

Soulia : non mangé ?

A. : j'étais à la Louvière avant et j'avais amené mon sandwich et j'ai mangé avec eux.

Soulia : et bien pourquoi une fois tu ne viendrais pas manger ici ?

A. : c'est vrai que je n'ai jamais eu l'occasion, si je reviens.

Soulia : mais qu'une fois c'est tout

A. : je vais y réfléchir Soulia.

(Audrey va dire au revoir à Bruno et Christophe, remerciements)

Soulia : tu viens quand ?

A. : Une prochaine fois peut être. Je reviendrais une prochaine fois. Je ne sais pas quand je viens, mais je donnerai des nouvelles à Eve et Marjorie. D'accord ?

Soulia : oui…

(Départ pour rejoindre Eve et Marjorie)

A. : bonjour, mais ça arrive souvent que l'ascenseur soit en panne ?

Marjorie : ça arrive souvent mais rarement les deux en même temps

A. : j'espère que ça sera résolu car y en a qui sont pas à l'étage de leur chambre ! Ça tombait bien car j'ai pu voir Christophe

Marjorie : Mme la directrice est là, vous pouvez aller la voir ça lui fera plaisir, le pull violet là-bas

A. : bonjour

Mme la directrice : vous aviez rendez-vous aujourd'hui ?

A. : oui mais pas avec vous !

Mme la directrice : ah bah oui, pas avec moi, je suis en congés, mais je vais vous saluer quand même !

A. : mais je suis en plein dans le champ de tir, je vais me déplacer un petit peu (nous sommes sur un terrain de jeu)

Mme la directrice : bonjour et meilleurs vœux. Ca été ?!

A. : oui c'est parfait, j'ai vagabondé entre les établissements, donc j'ai pu vraiment voir les utilisations, et j'ai eu du temps pour visiter en duo, je sors d'un entretien avec Christophe

Mme la directrice : ah oui, c'était chouette ?

A. : oui, c'est vrai qu'il se débrouille bien

Mme la directrice : on est ravi alors !

A. : j'ai découvert, grâce au fait que vous ayez des structures peu éloignées des unes des autres, qu'il existe des personnes ressources parmi les résidents, et qui vont comme ça donner des petits conseils, mais il y a un lien !

Mme la directrice : oui, on essaie de faire le lien, mais les valeurs de l'association de toute manière c'est ça.

A. : ah oui

Mme la directrice : au niveau du personnel

A. : oui, ça se répercute au niveau des résidents, et puis même au niveau des résidents, je pensais pas qu'il y avait des gens qui utilisent Facebook ! Mais j'étais dans la phase de récolte, là c'était vraiment une visite supplémentaire car j'avais pas eu le temps de voir Christophe

Mme la directrice : et lui je pense que ça valait le coup, ce jeune homme

A. : ah oui, et puis j'avais pas eu le temps de voir à la MAS l'utilisation des ordinateurs, et puis j'ai pu discuter avec Dominique à la Louvière, j'avais pu discuter avec eux mais j'avais pas pu voir l'utilisation sur ordinateur, donc ce matin j'étais là-bas. Et puis en rediscutant avec Dominique car elle avait changé d'ordinateur…

Mme la directrice : ah oui c'est bien, elle, elle est accro, Guy, c'est plus difficile, il a d'autres problèmes à côté qui l'empêchent de progresser, à cause des capacités qu'il a.

A. : oui, mais là, je l'ai vu il discuter avec sa sœur par email. Il répondait à un email, donc c'est toujours intéressant de savoir. La dernière fois, il m'avait expliqué que le téléphone devenait trop envahissant pour sa sœur. Et que du coup, il utilisait l'email.

Mme la directrice : lui c'est quelqu'un de harcelant dans les problèmes qu'il a, donc sa sœur qui est responsable sur Plapeville, c'était jour et nuit. Dans l'unité aussi, c'est là que Marie-Claude, au moins disait c'est bon vous la voyez. On a même essayé de le mettre dans le club, mais il a pas pu y rester à cause de problème de comportement.

A. : mais c'est sûr qu'il faut aussi l'accompagnement des professionnels, ça dépend des personnes, mais on voit qu'il y a aussi le partage des idées. Pour voir, le plus d'établissement possibles, j'ai amassé beaucoup d'information

Mme la directrice : donc je suis contente que ça a pu…

A. : ah oui, c'est sûr grâce à vous j'ai beaucoup avancé ! Mais comme je vous disais, la retranscription c'est long, et je vous enverrai une invitation pour ma soutenance de thèse Mme la directrice : ah oui, ça serait sympa

A. : dans le meilleur des cas, je soutiens en novembre 2011, car là je suis dans la phase de rédaction, donc là, ça va être dure !

Mme la directrice : oui car il y a l'analyse, la rédaction…

A. : oui, donc là je vais rentrer dans la phase rédaction théorique, tout l'enrobage et je vais attaquer l'analyse des données.

Mme la directrice : en tout cas je vous souhaite bon courage, et puis si entre temps vous avez besoin d'autres informations, vous avec nos mails…

A. : oui merci, les professionnels ont toujours été très accueillants de toute manière

Mme la directrice : ah bah oui, vous sentez qu'on est preneur, tout ce qui peut nous intéresser de toute manière

A. : et puis tous les aspects périphériques domotiques, c'est très intéressant. Quand je discutai avec l'ergo qui a mis en place un James à… celui qui a un James, un jeune de 30, et il demandait, pourquoi on lui avait pas donné avant et qu'il l'avait que maintenant. Ils ont un gain en qualité de vie énorme. Et donc, c'est vrai, qu'il se demandait pourquoi on ne lui avait pas donné avant.

Mme la directrice : et bien c'est vrai que ça dépend depuis combien de temps il est là

A. : et ben justement, il n'était pas chez vous avant, c'est surtout ça le problème.

Mme la directrice : vous avez plus son prénom ?

A. : non, mais je sais où il est par contre, au Colombier je crois, mais j'ai un doute. Car vu que j'ai suivi les professionnels à chaque fois. Il me semble qu'il a les yeux bleus assez clairs. Mais c'est sûr qu'il ne comprenait pas pourquoi à l'IME, on ne lui avait pas donné un James plus tôt.

Mme la directrice : Damien ?

A. : oui, c'est ca !

Mme la directrice : il vient de Lavigny qui est hyper spécialisé par rapport à nous, ils font de la rééducation, de l'éducation adaptée. Et la kiné chez nous a été, elle s'est dit c'est pas possible avec tous leurs moyens techniques, elle a pas compris. Mais c'est vrai que ce jeune homme, ça fait pas longtemps qu'il est là.

A. : mais c'est vrai que ça, ça lui convient très bien, il m'a fait une démonstration.

Mme la directrice : c'est super, car on cherche à les valoriser tout le temps de toute manière

A. : oui et puis moi je suis preneuse, contrairement aux apparences je ne suis pas du tout dans le milieu, et donc je découvre tout. Et je me disais, est-ce que les outils grands publics peuvent s'adapter dans un milieu…

Mme la directrice : en revanche, vous pouvez aussi analyser la communication à notre niveau, pas au niveau des outils, mais comment ils s'aident aussi

A. : effectivement, c'est-ce qui m'intéresse aussi

Mme la directrice : on a essayé de vraiment créer des petites communautés, et y en a où ça marche bien, mais des fois ça restent des trucs pas tout à fait homogènes.

A. : c'est-ce que je pensais par exemple avec les ascenseurs. J'ai voulu voir d'autres personnes mais je ne pouvais pas, mais ce n'est pas ça, c'est les aléas, mais ce que j'ai trouvé intéressants, c'est que vous, vous êtes toujours confrontés au quotidien qui n'est jamais pareil, et je n'y pensais plus pour ma thèse car on va me le demander. Un jour j'ai fait un établissement à Strasbourg et c'était pendant le foot. Et donc ils avaient réaménagé les activités, car ceux qui étaient footeux suivaient les activités foot, et donc les activités journal étaient réaménagées par exemple.

Mme la directrice : tous les jours, nos équipes doivent réaménager

A. : donc c'est vrai qu'il faut s'adapter aux résidents

Mme la directrice : ils vont au foot à saint Symphorien, grâce au papa de M. G.

A. : ah oui il est fan de foot ! Donc en tout cas moi je pense avoir fait le tour.

Mme la directrice : mais si vous avez une question, vous pouvez faire appel à Marjorie si c'est technique

A. : donc je vais vous abandonner

Mme la directrice : mais je vais venir avec vous car je vois Brigitte

A. : je ne vous avais pas vu, bonjour, donc là ça avance. Là, c'est l'analyse de toutes mes données. Et j'expliquais à madame Fund que j'enverrai une invitation pour la soutenance de thèse, même pour les résidents, mais c'est long, 4h à peu près, mais il y a un pot après Mme la directrice : donc on viendra 15 minutes avant !

A. : mais je préfère vous avertir avant car les invitations seront envoyés 15 jours avant. Car c'est un peu compliqué, mais je vous tiendrai informées de tout ça, merci. Brigitte je vous redis au revoir. Eve, Marjorie, merci encore, j'ai pu discuter avec Christophe et Bruno. Bruno a des soucis d'ailleurs avec son ordinateur.

Eve : Bruno navigue beaucoup sur son ordinateur et il supprime surement des fichiers systèmes, Bruno n'est pas super fort en informatique !

A. : j'ai aussi vu Soulia qui s'est souvenu de mon prénom et elle m'a posé plusieurs questions !

Marjorie : On ramènera alors Soulia pour la soutenance, pour qu'elle pose des questions ! (Rires)

(Remerciements, au revoir)

## **Table des tableaux**

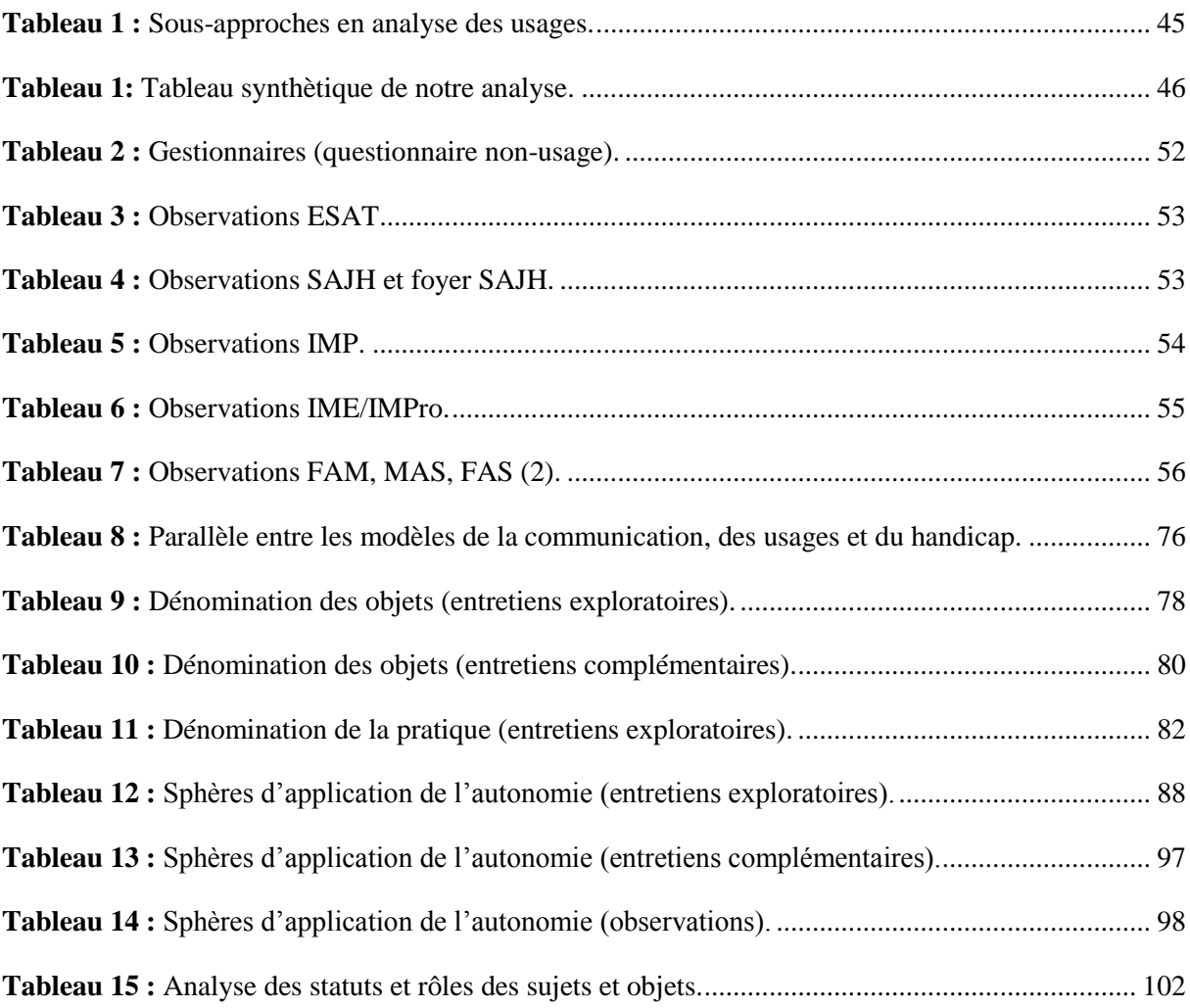

# Table des figures

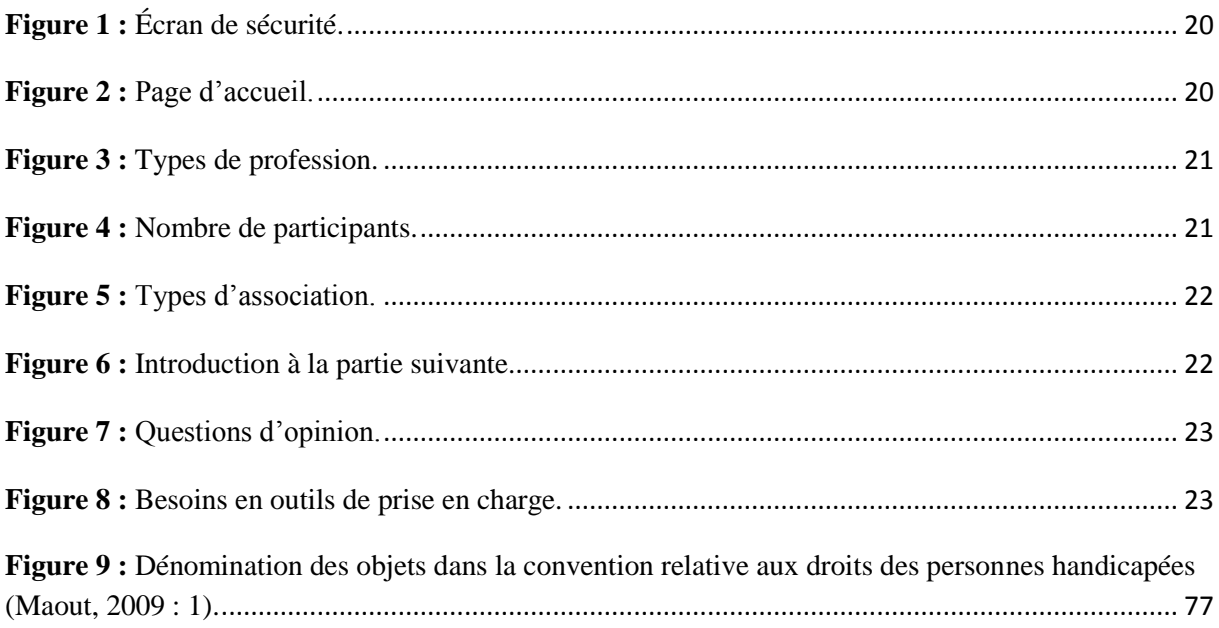

#### **Audrey Bonjour**

### **Usages et pratiques socio-(ré)éducommunicationnels pour personnes handicapées mentales. Outils informatiques et média Internet**

L'utilisation croissante de l'informatique et de l'Internet ne cesse de se démentir. Si des études d'usage(s) se multiplient en France, elles sont très inégales selon les publics. Notre recherche interroge les usages et les pratiques d'interventions spécialisées avec les outils informatiques et le média Internet pour des personnes handicapées mentales en institution. Pour se faire, nous déployons une méthodologie mixte combinant une enquête par questionnaires, des entretiens et des observations *in situ*. Avant de traiter de la problématique transversale des usages et pratiques, nous menons une méta-réflexion sur le « comment faire » de la recherche sur et pour le handicap mental. Notre description des usages apporte un éclairage sur les logiques organisationnelles, sociales et économiques (offre commerciale et industrielle). Elle nous amène à reconsidérer ces usages et pratiques à l'aune de leur hybridité. Marqués par un brouillage disciplinaire, nous les (re)qualifions de socio- (ré)éducommunicationnels pour rendre compte d'une tension entre interventions sociales, rééducatives, éducatives et communicationnelles. Des logiques d'usages, émerge aussi la question de la « médiatisation des instances de médiation » selon un processus de construction et de changement des pratiques (actualisation, régularité et cristallisation). *In fine*, ces outils et/ou médias condensent des tensions tout en révélant des enjeux : transformation des formes organisationnelles du « milieu clos » à l'« auto-éco-organisation », « mutation des postures, compétences et légitimités professionnelles » ainsi qu'amélioration des situations de vie des personnes handicapées (énovation et « processus de personnalisation »).

Mots clés : Handicap mental, média Internet, méthodologie mixte, outils informatiques, pensée complexe, usages et pratiques socio-(ré)éducommunicationnels

### **Socio-(re)educommunicational manners and practices for mentally deficient persons. Data processing tools and Internet media**

The increasing use of computers and the Internet does not stop contradicting itself. If practical studies multiply in France, they are very uneven according to the public. Our research questions the manners and the practices of interventions in connection with data processing tools and the Internet media and conceived for mentally deficient persons. Therefore, we adopted a mixed methodology combining a survey through questionnaires, interviews and observations *in situ*. Before dealing with the transverse problem of manners and practices, we lead a large brainstorming on how to conduct the research on and for the mental handicap. Our description of the manners highlights the organizational, social and economic logics (commercial and industrial offer). It brings us to reconsider these manners and practices in the alder of their hybridity. Marked by a disciplinary jamming, we (re)qualify them of socio- (re)educommunicational to report a tension between interventions qualified as social, reeducational, educational and communicational. These results order us to question the mediatization of the mediation authorities according to a process of construction and modification of current practices (updating, regularity and crystallization). *In fine*, these tools and\or media condense tensions while revealing stakes: transformation of the organizational forms of the closed environment in the auto-eco-organization, the mutation of the postures, the skills and the professional legitimacies as well as improvement of the situations of life of the disabled persons (énovation and personalization process).

Keywords: Mental handicap, media Internet, mixed methodology, data processing tools, complex thinking, socio-(re)educommunicational manners and practices